CICS Transaction Server for z/OS 5.5

*CICS Statistics Reference*

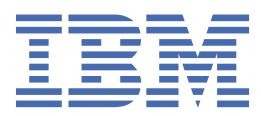

#### **Note**

Before using this information and the product it supports, read the information in ["Notices" on page](#page-540-0) [531](#page-540-0).

This edition applies to the IBM® CICS® Transaction Server for z/OS® Version 5 Release 5 (product number 5655-Y04) and to all subsequent releases and modifications until otherwise indicated in new editions.

#### **© Copyright International Business Machines Corporation 1974, 2023.**

US Government Users Restricted Rights – Use, duplication or disclosure restricted by GSA ADP Schedule Contract with IBM Corp.

# **Contents**

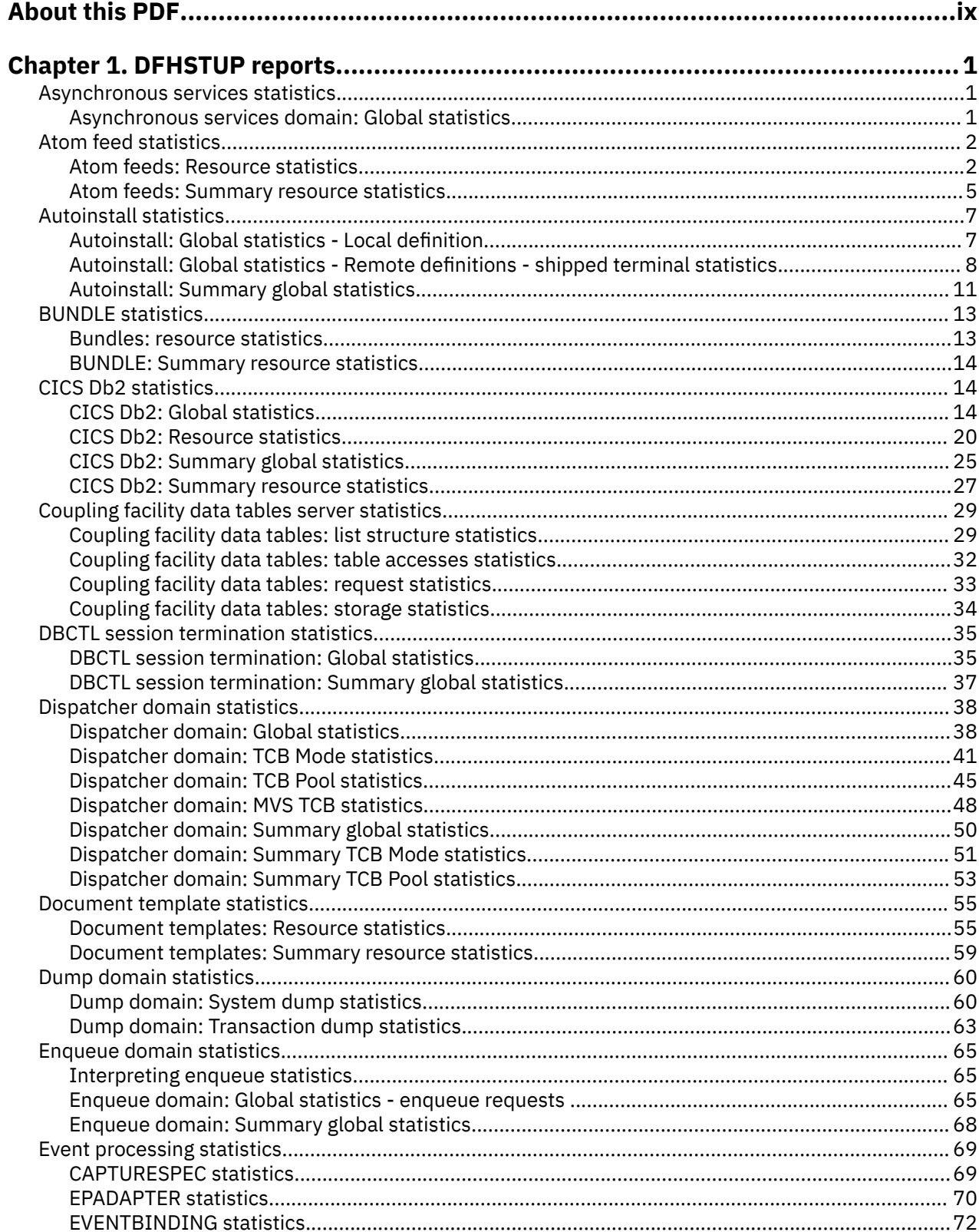

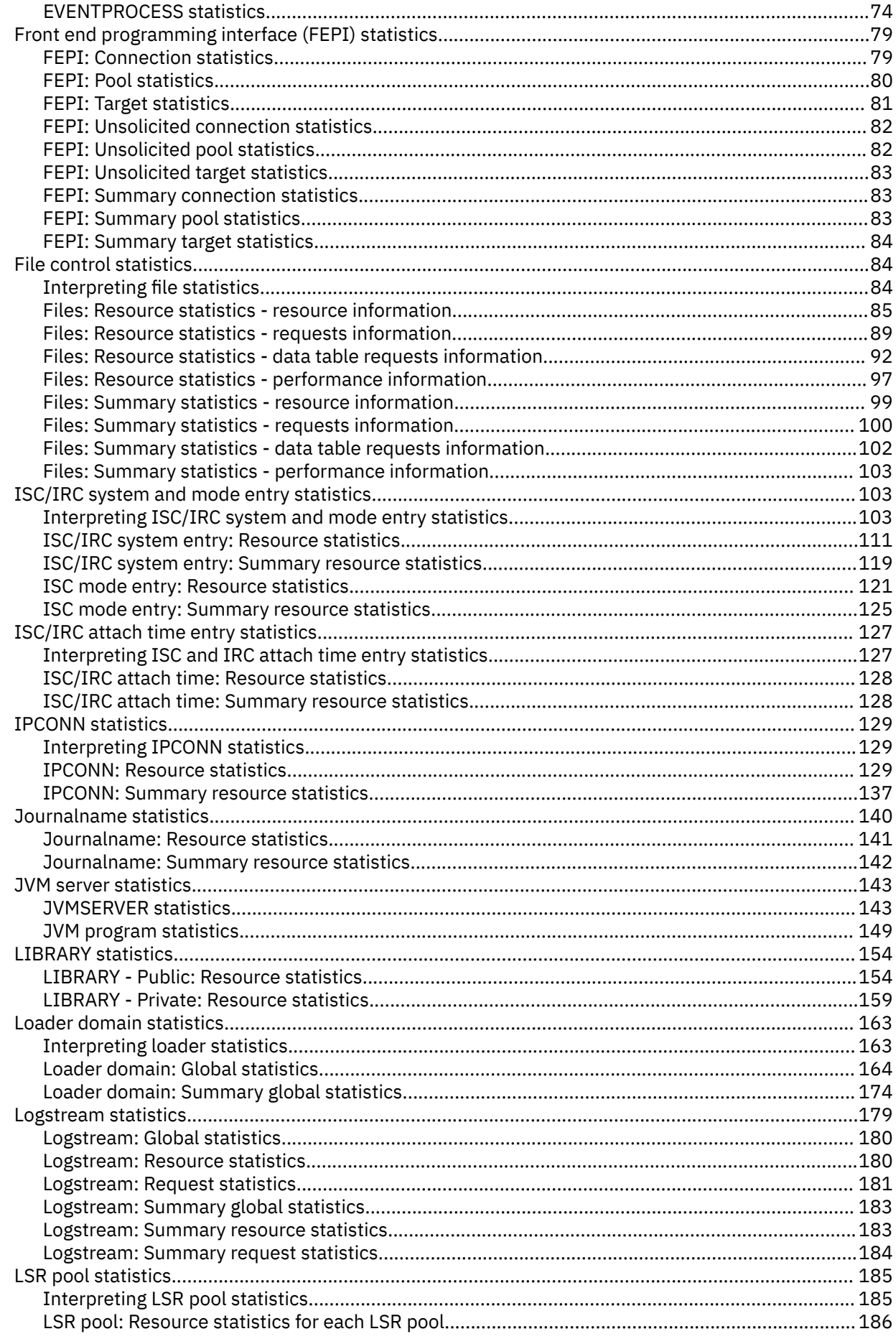

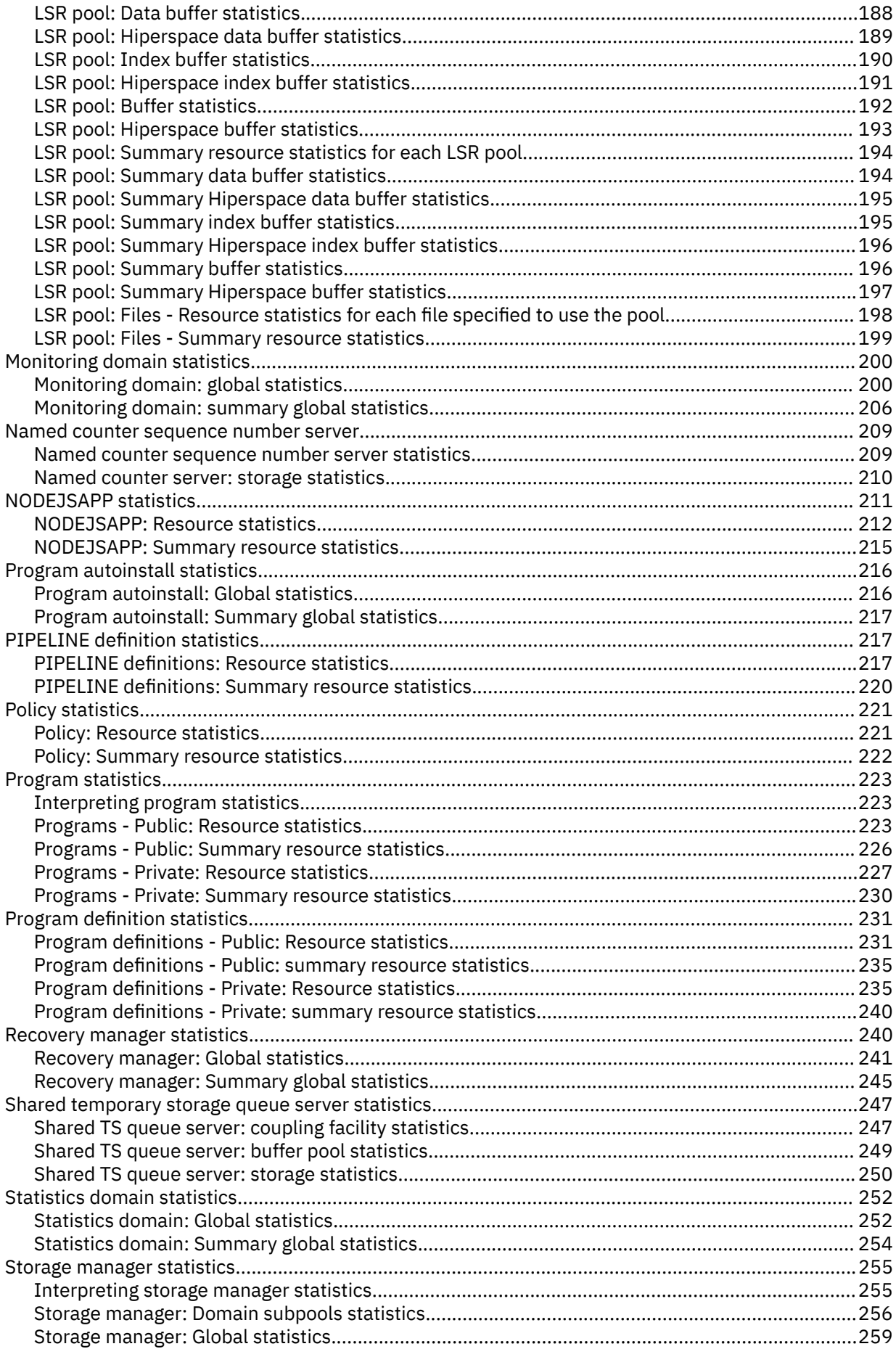

 $\frac{1}{1}$ 

 $\mathbf{I}$ 

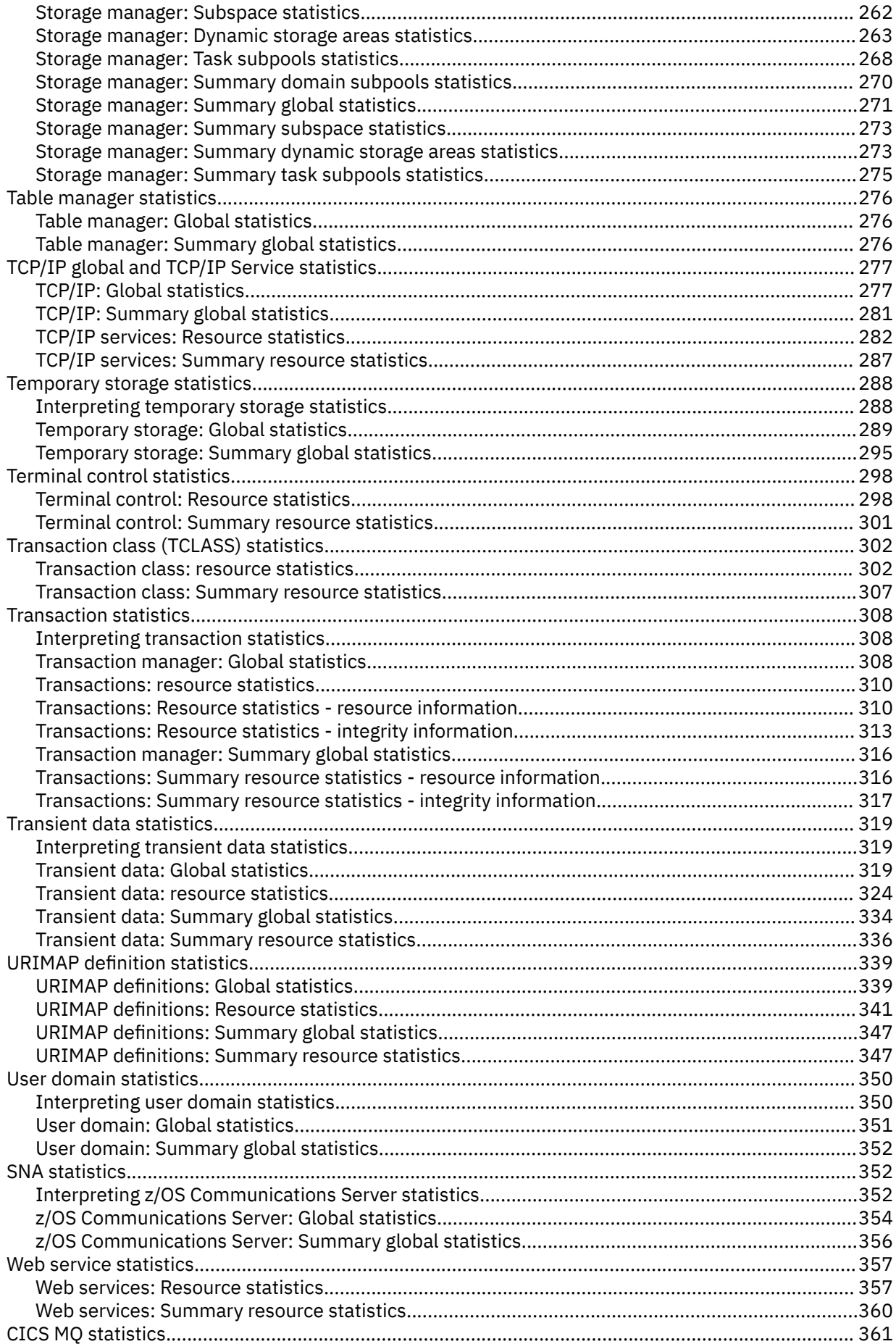

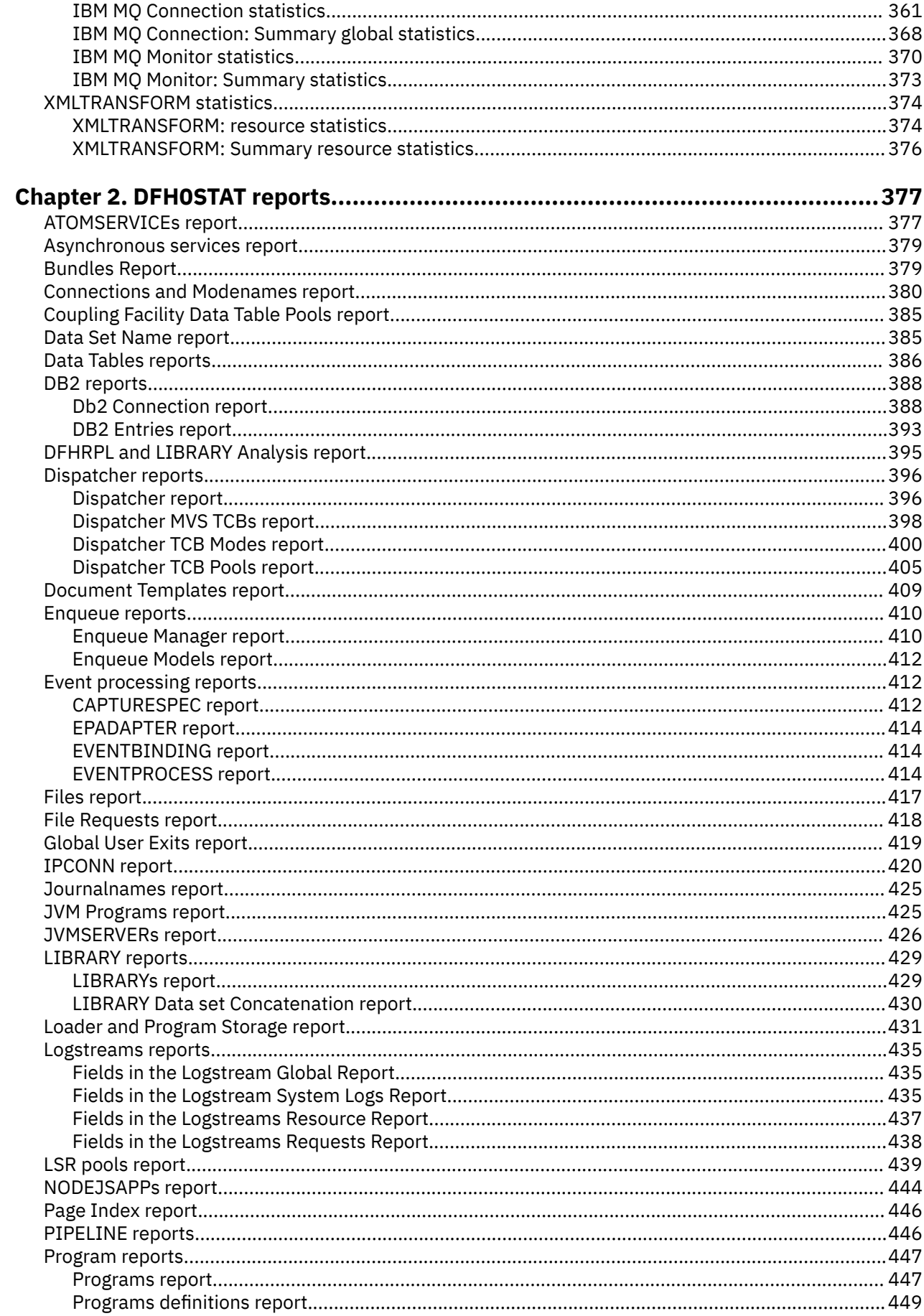

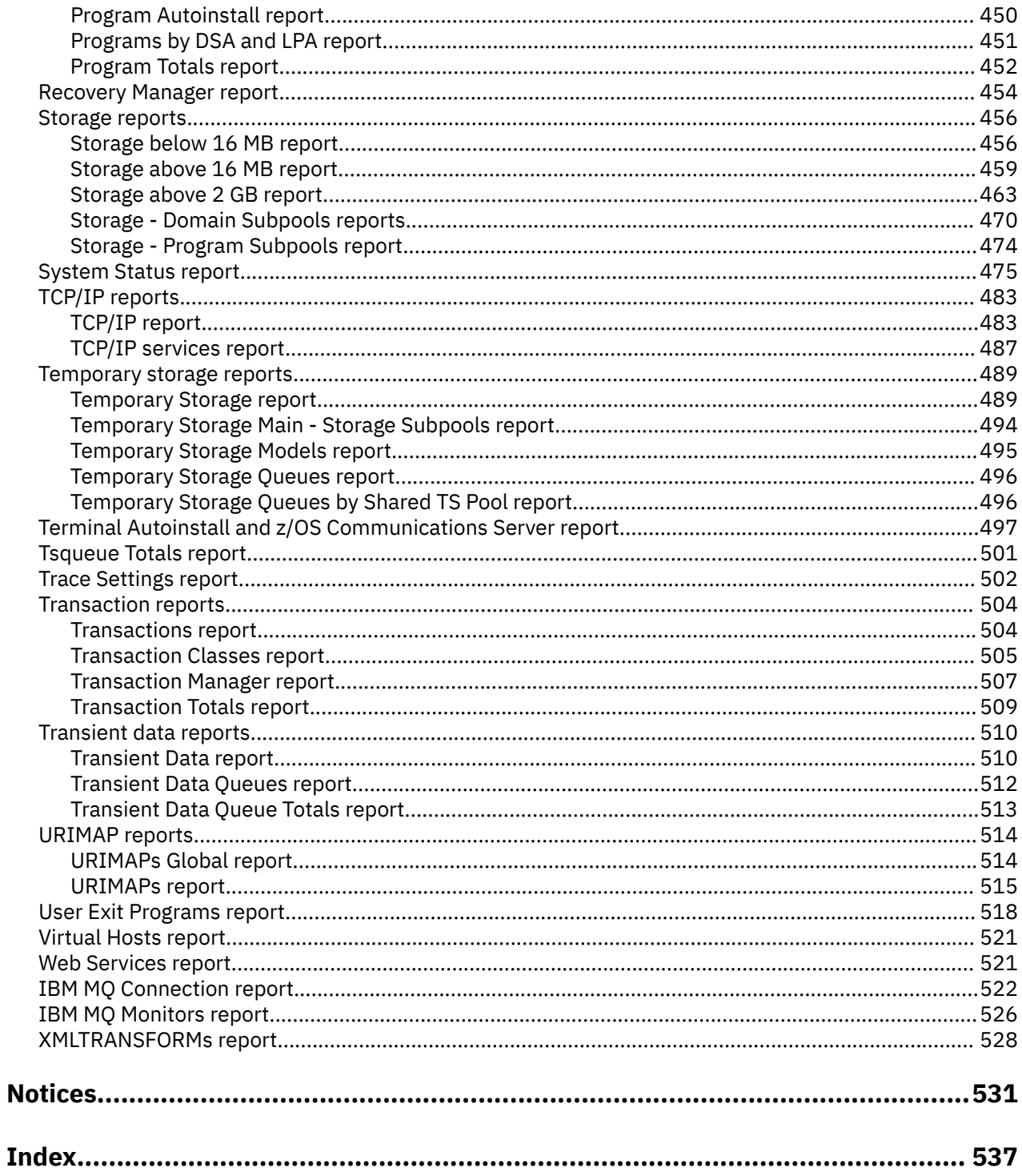

# <span id="page-8-0"></span>**About this PDF**

This PDF is a reference of the statistics that can be used to monitor CICS. Before CICS TS V5.4, the information in this PDF was in the *Performance Guide*.

For details of the terms and notation used in this book, see [Conventions and terminology used in the CICS](https://www.ibm.com/docs/en/cics-ts/latest?topic=available-conventions-used-in-documentation) [documentation](https://www.ibm.com/docs/en/cics-ts/latest?topic=available-conventions-used-in-documentation) in IBM Knowledge Center.

#### **Date of this PDF**

This PDF was created on 2024-04-22 (Year-Month-Date).

# <span id="page-10-0"></span>**Chapter 1. DFHSTUP reports**

This section lists the CICS statistics and associated DFHSTUP reports, grouped by the type of statistics, and provides more information about interpreting the statistics.

### **Asynchronous services statistics**

The asynchronous services domain collects global statistics on the use and activity of the CICS asynchronous API.

### **Asynchronous services domain: Global statistics**

You can retrieve bundle statistics by using the EXEC CICS EXTRACT STATISTICS ASYNCSERVICE system command. They are mapped by the DFHASGDS DSECT.

*Table 1. Asynchronous services domain: Global statistics*

| <b>DFHSTUP name</b>                          | <b>Field name</b>       | <b>Description</b>                                                                                                    |
|----------------------------------------------|-------------------------|----------------------------------------------------------------------------------------------------|
| RUN command                                  | ASG_RUN_COUNT           | is the total number of RUN TRANSID API<br>commands that have been issued.                                                        |
|                                              |                         | Reset characteristic: reset to zero                                                                                              |
| FETCH command                                | ASG_FETCH_COUNT         | is the total number of FETCH CHILD and<br>FETCH ANY API commands that have been<br>issued.                                       |
|                                              |                         | Reset characteristic: reset to zero                                                                                              |
| FREE command                                 | ASG_FREE_COUNT          | is the total number of FREE CHILD API<br>commands that have been issued.                                                         |
|                                              |                         | Reset characteristic: reset to zero                                                                                              |
| <b>Times RUN</b><br>command being<br>delayed | ASG_RUN_DELAY_COUNT     | is the total number of times that RUN<br>TRANSID API commands have been<br>delayed by CICS automated control.                    |
|                                              |                         | Reset characteristic: reset to zero                                                                                              |
| Current parents<br>being delayed             | ASG_PARENTS_DELAYED_CUR | is the current number of tasks that<br>are being delayed by CICS automated<br>control when issuing a RUN TRANSID API<br>command. |
|                                              |                         | Reset characteristic: not reset                                                                                                  |

<span id="page-11-0"></span>*Table 1. Asynchronous services domain: Global statistics (continued)*

| <b>DFHSTUP</b> name           | <b>Field name</b>                  | <b>Description</b>                                                                                                    |
|-------------------------------|------------------------------------|----------------------------------------------------------------------------------------------------|
| Peak parents<br>being delayed | ASG_PARENTS_DELAYED_PEAK           | is the peak number of tasks that were<br>delayed by CICS automated control when<br>issuing a RUN TRANSID API command.             |
|                               |                                    | Reset characteristic: reset to current                                                                                            |
| child tasks                   | Current number of ASG_CHILDREN_CUR | is the current number of active tasks<br>that were started by RUN TRANSID API<br>commands.<br>Reset characteristic: not reset     |
| Peak number of<br>child tasks | ASG_CHILDREN_PEAK                  | is the peak number of active tasks<br>that were started by RUN TRANSID API<br>commands.<br>Reset characteristic: reset to current |

# **Atom feed statistics**

The W2 domain collects statistics for ATOMSERVICE resource definitions, which define Atom feeds.

### **Atom feeds: Resource statistics**

You can retrieve Atom feed statistics by using the **EXEC CICS EXTRACT STATISTICS ATOMSERVICE()** system command. They are mapped by the DFHW2RDS DSECT.

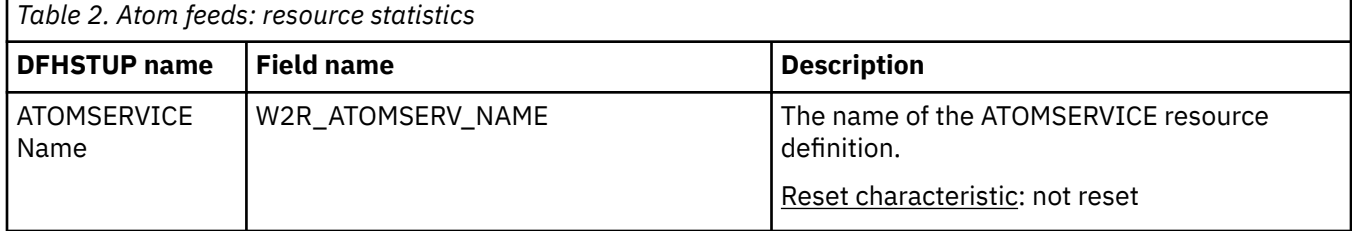

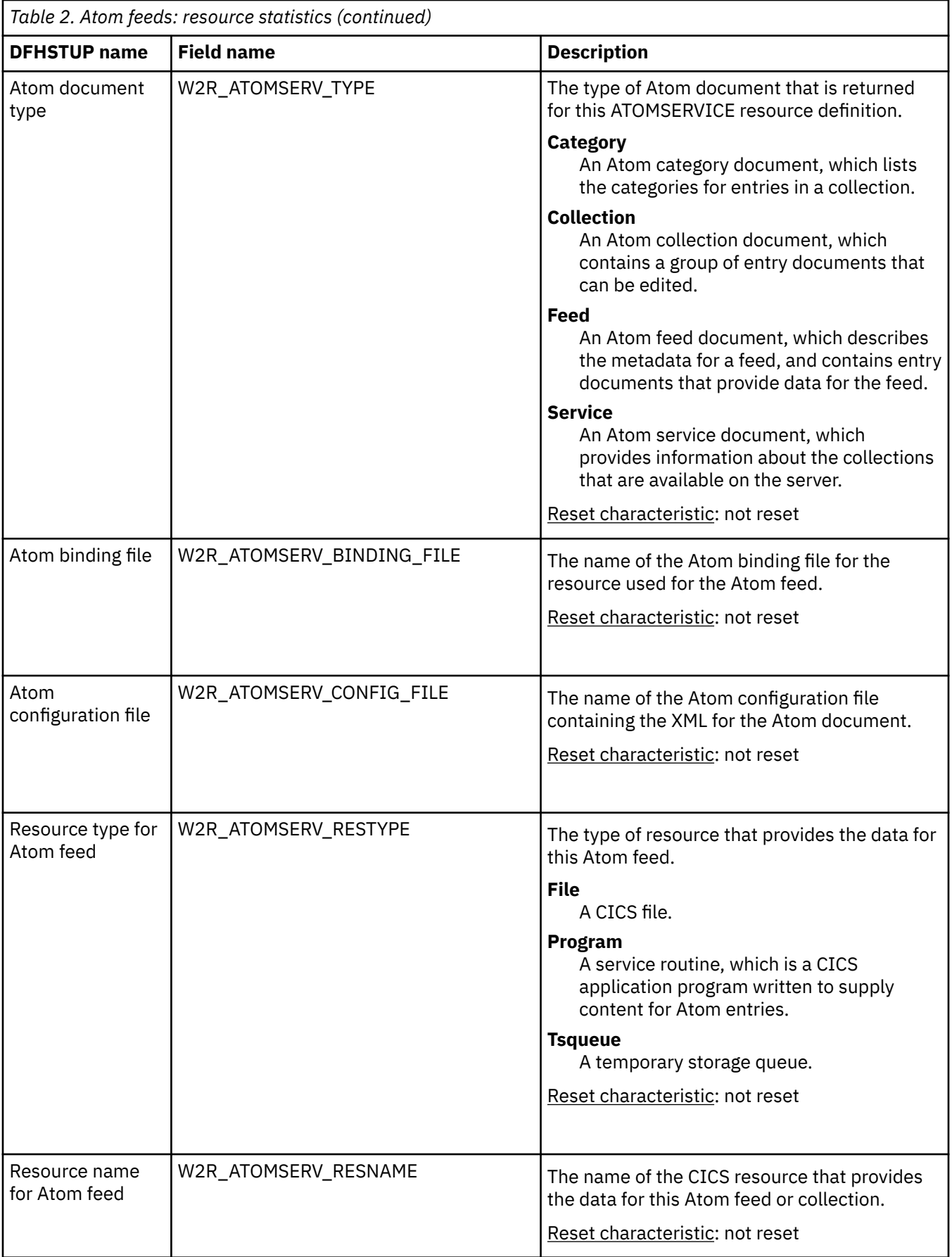

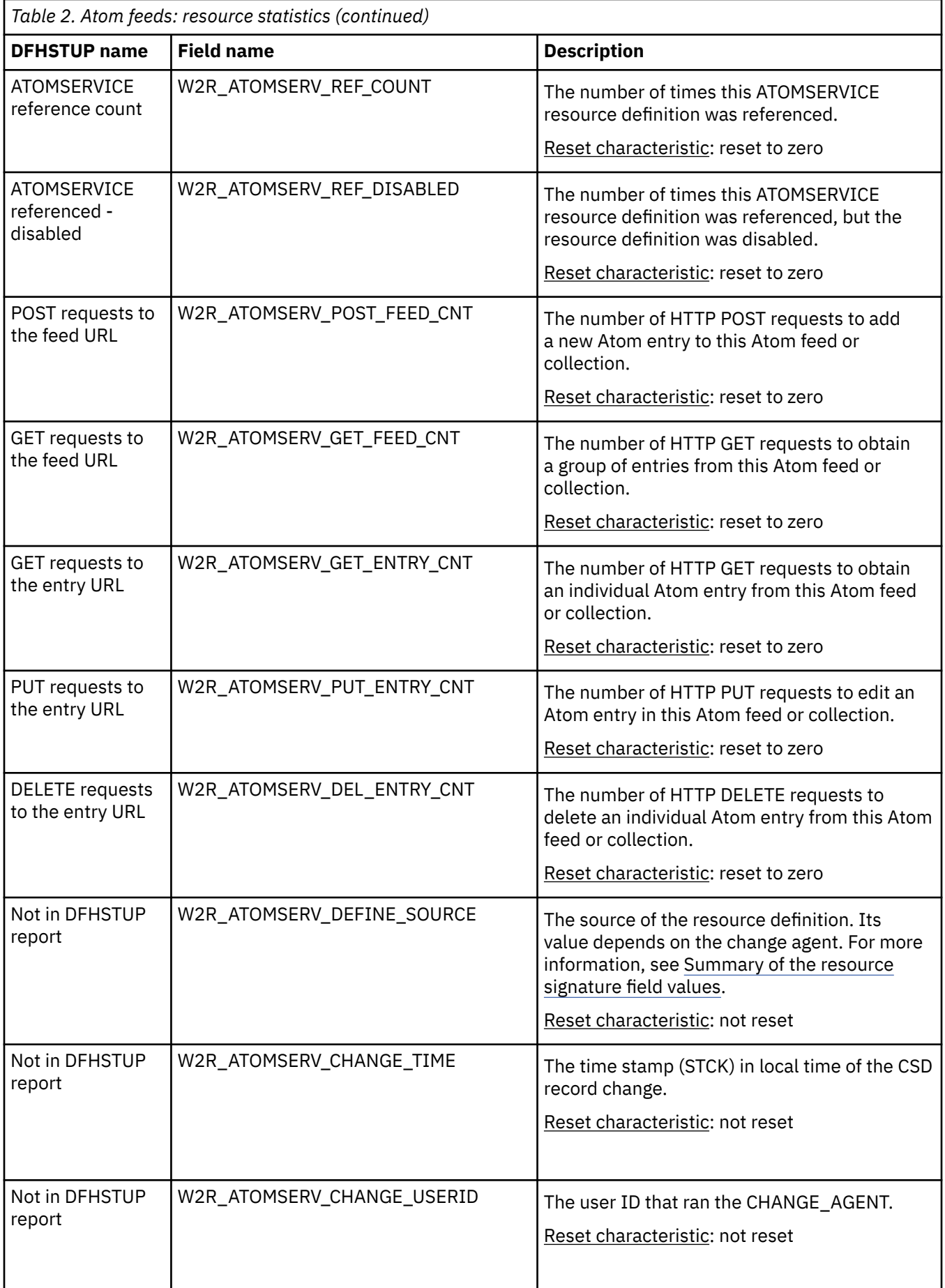

<span id="page-14-0"></span>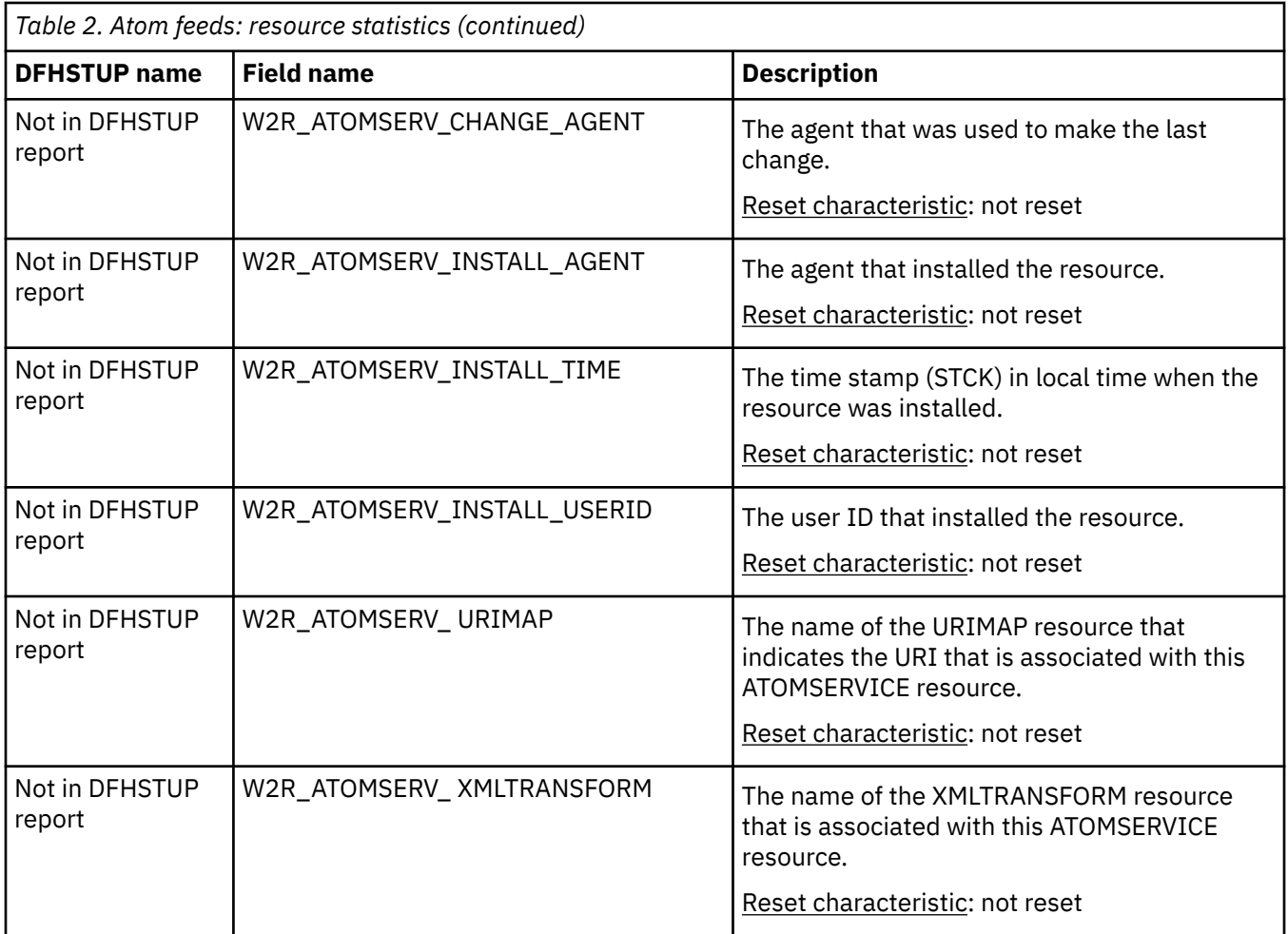

#### **The resource statistics fields for the resource signature**

The resource signature captures details about when the resource is defined, installed, and last changed. The resource statistics field names for the resource signature end in CHANGE\_AGENT, CHANGE\_TIME, CHANGE\_USERID, DEFINE\_SOURCE, INSTALL\_AGENT, INSTALL\_TIME, and INSTALL\_USERID. For detailed information about the content of the resource signature fields, see [Summary of the resource](https://www.ibm.com/support/knowledgecenter/SSGMCP_5.5.0/fundamentals/system/resourcesigtable.html) [signature field values](https://www.ibm.com/support/knowledgecenter/SSGMCP_5.5.0/fundamentals/system/resourcesigtable.html).

### **Atom feeds: Summary resource statistics**

Summary statistics are not available online.

*Table 3. Atom feeds: Summary resource statistics*

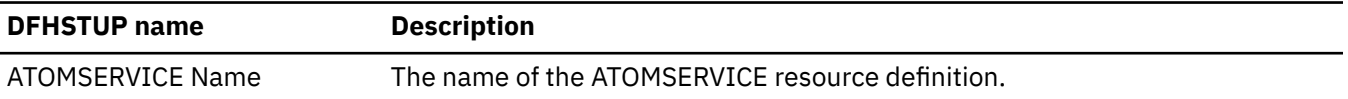

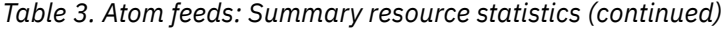

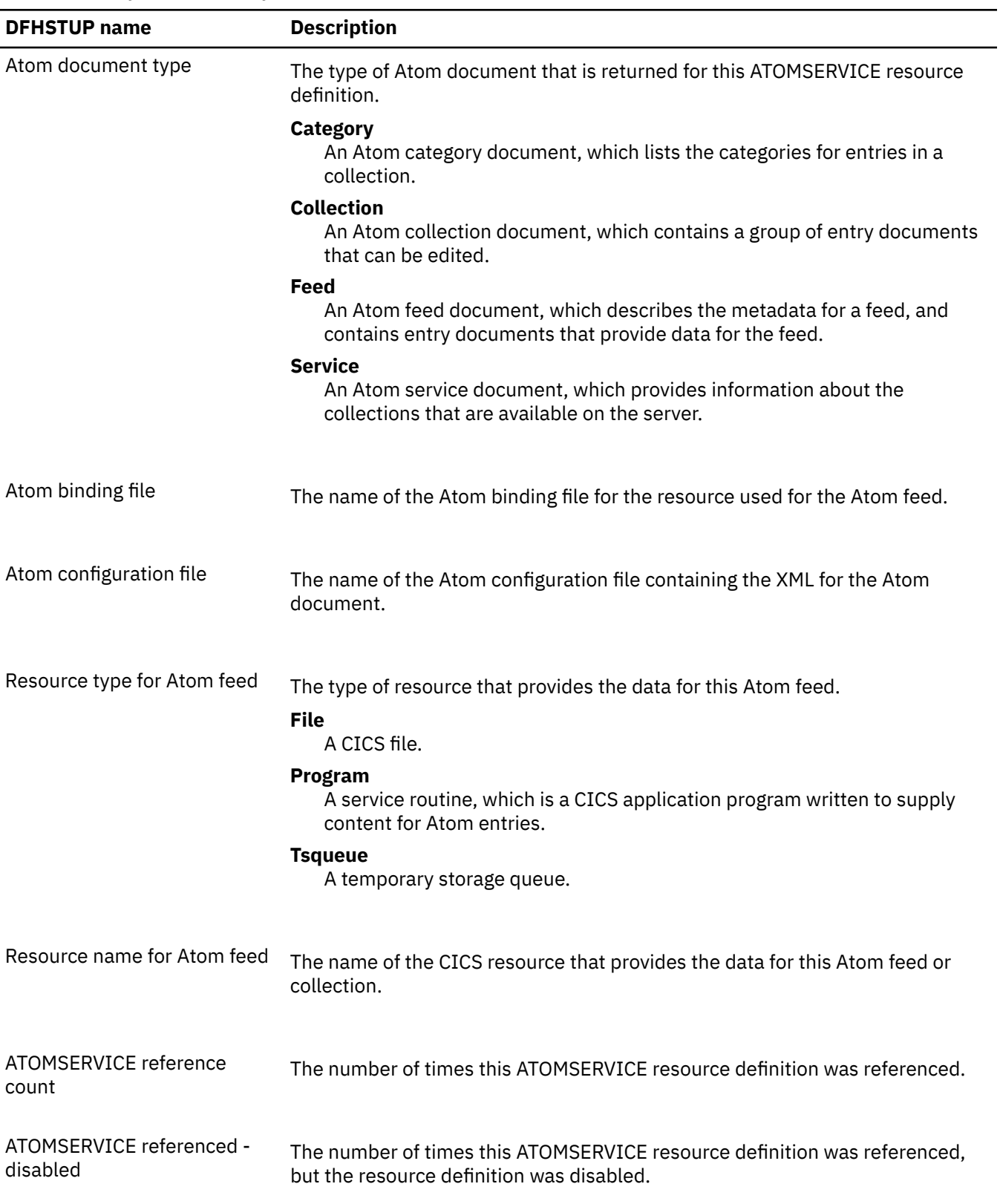

# <span id="page-16-0"></span>**Autoinstall statistics**

This is the DFHSTUP listing for terminals that are connected, while the system is running, by means of the autoinstall facility.

These statistics are obtained as **interval**, **end-of-day**, or **requested** statistics. CICS also records **unsolicited** autoinstall statistics, which DFHSTUP prints in a separate report.

### **Autoinstall: Global statistics - Local definition**

You can retrieve autoinstall global statistics by using the **EXEC CICS COLLECT STATISTICS AUTOINSTALL** system command. They are mapped by the DFHA04DS DSECT.

| <b>DFHSTUP name</b>                 | <b>Field name</b> | <b>Description</b>                                                                                                    |
|-------------------------------------|-------------------|----------------------------------------------------------------------------------------------------|
| Autoinstall attempts                | A04VADAT          | is the number of eligible autoinstall attempts made during<br>the current session of CICS to create terminal entries<br>as users logged on. For an attempt to be considered<br>eligible, CICS and z/OS Communications Server must not be<br>terminating, autoinstall must be enabled, and the terminal<br>type must be valid for autoinstall (not pipeline, LU6.1, or<br>LU6.2 parallel sessions). |
|                                     |                   | Reset characteristic: reset to zero                                                                                                    |
| Rejected attempts                   | A04VADRJ          | is the number of eligible autoinstall attempts that were<br>subsequently rejected during the current session of CICS.<br>Reasons for rejection can be maximum concurrency value<br>exceeded, invalid bind, the user program has rejected the<br>logon, and so on. If this number is unduly high, check the<br>reasons for rejection.                                                               |
|                                     |                   | Reset characteristic: reset to zero                                                                                                    |
| Deleted attempts                    | A04VADLO          | is the number of deletions of terminal entries as users<br>logged off during the current session.                                                                                                    |
|                                     |                   | Reset characteristic: reset to zero                                                                                                    |
| Peak concurrent attempts            | A04VADPK          | is the highest number of attempts made during the current<br>session to create terminal entries as users logged on at the<br>same time.                                                                                                    |
|                                     |                   | Reset characteristic: reset to current value                                                                                                    |
| Times the peak was reached A04VADPX |                   | is the number of times when the highest number of<br>attempts were made during the current session to create<br>terminal entries as users logged on at the same time.                                                                                                    |
|                                     |                   | Reset characteristic: reset to 1                                                                                                    |

*Table 4. Autoinstall: Global statistics - Local definition*

<span id="page-17-0"></span>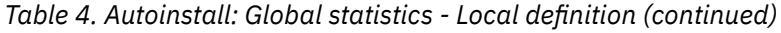

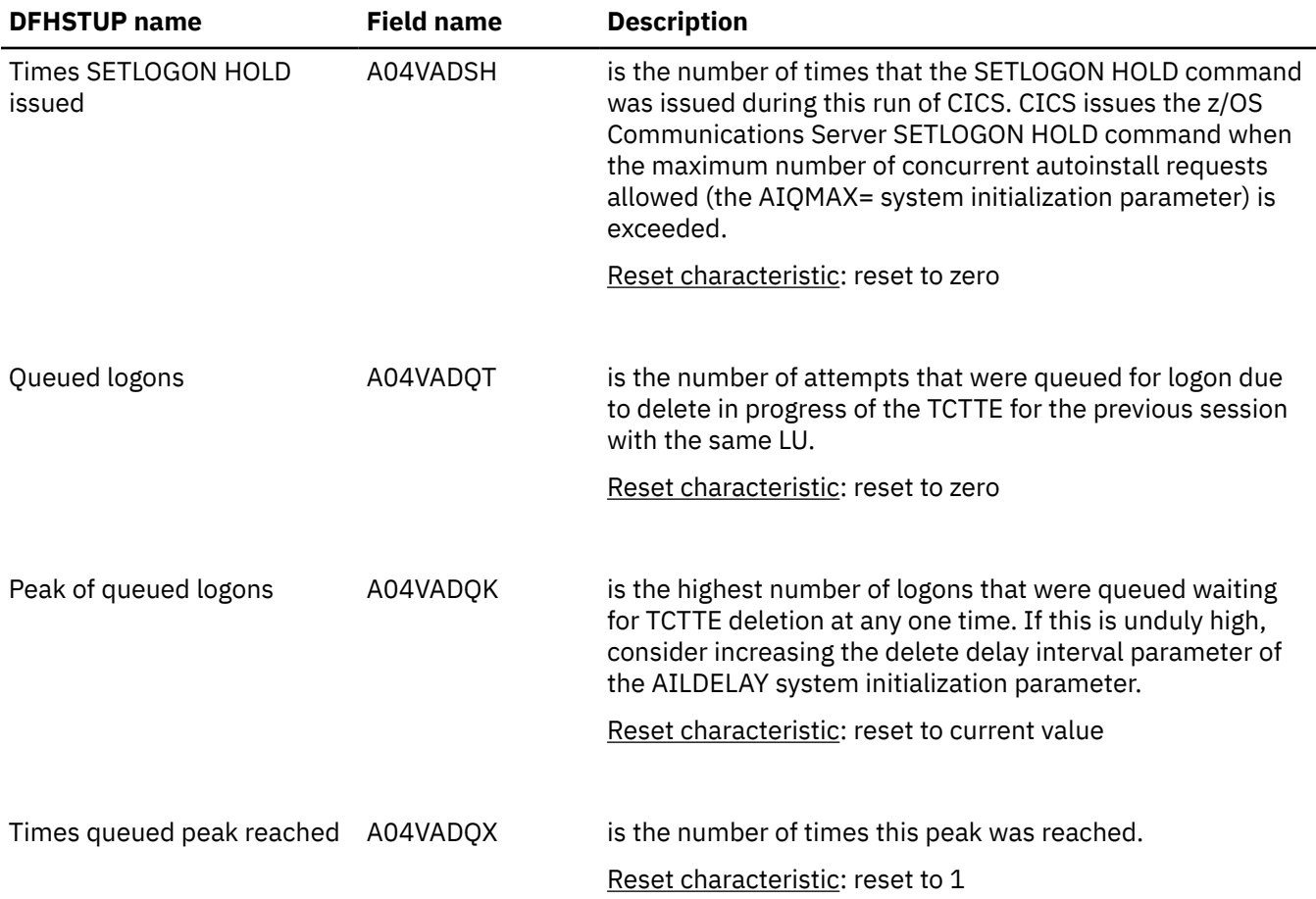

## **Autoinstall: Global statistics - Remote definitions - shipped terminal statistics**

Statistics related to remote and shipped terminal definitions.

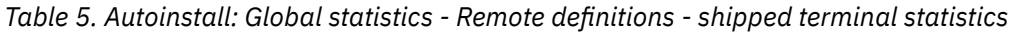

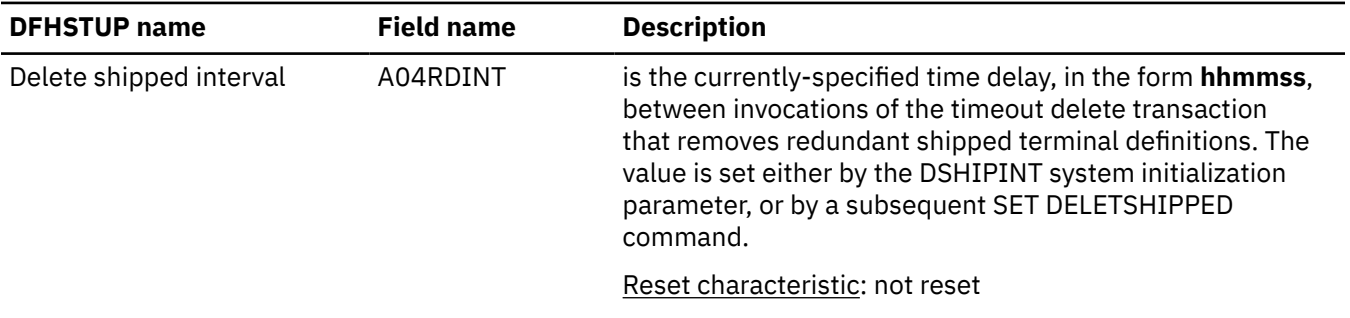

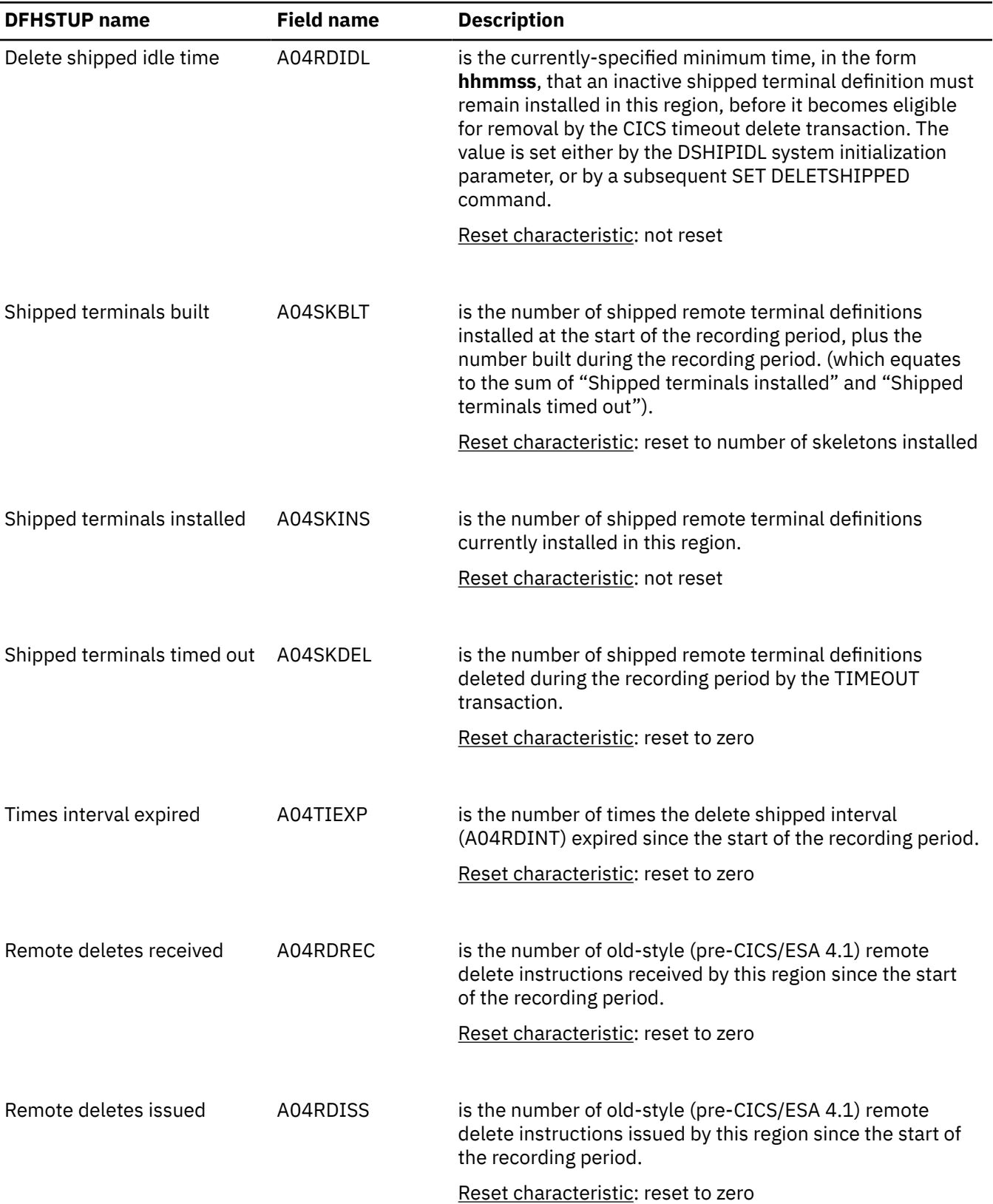

*Table 5. Autoinstall: Global statistics - Remote definitions - shipped terminal statistics (continued)*

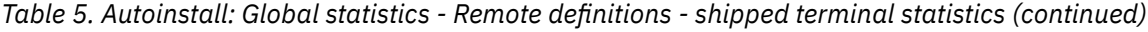

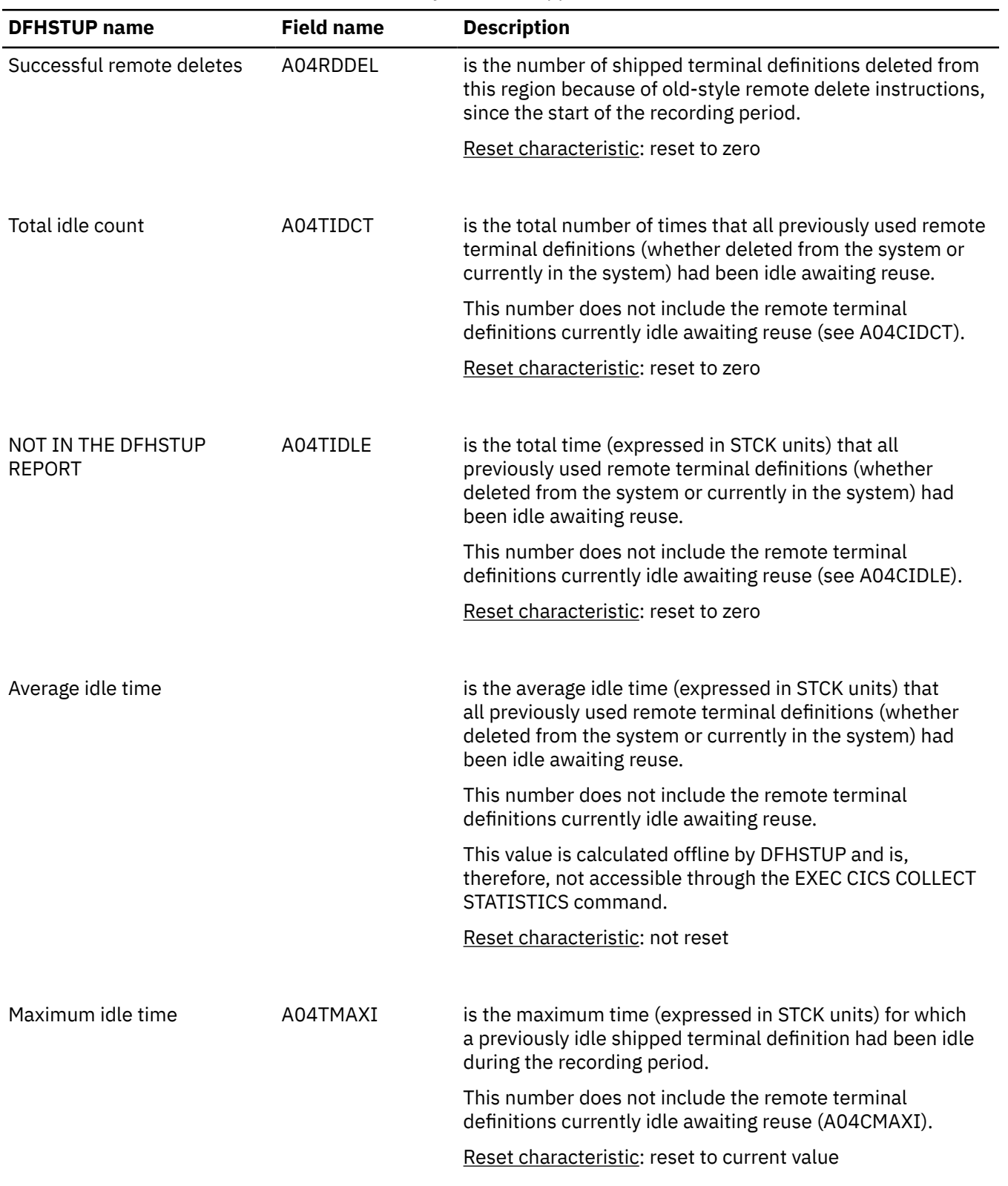

<span id="page-20-0"></span>*Table 5. Autoinstall: Global statistics - Remote definitions - shipped terminal statistics (continued)*

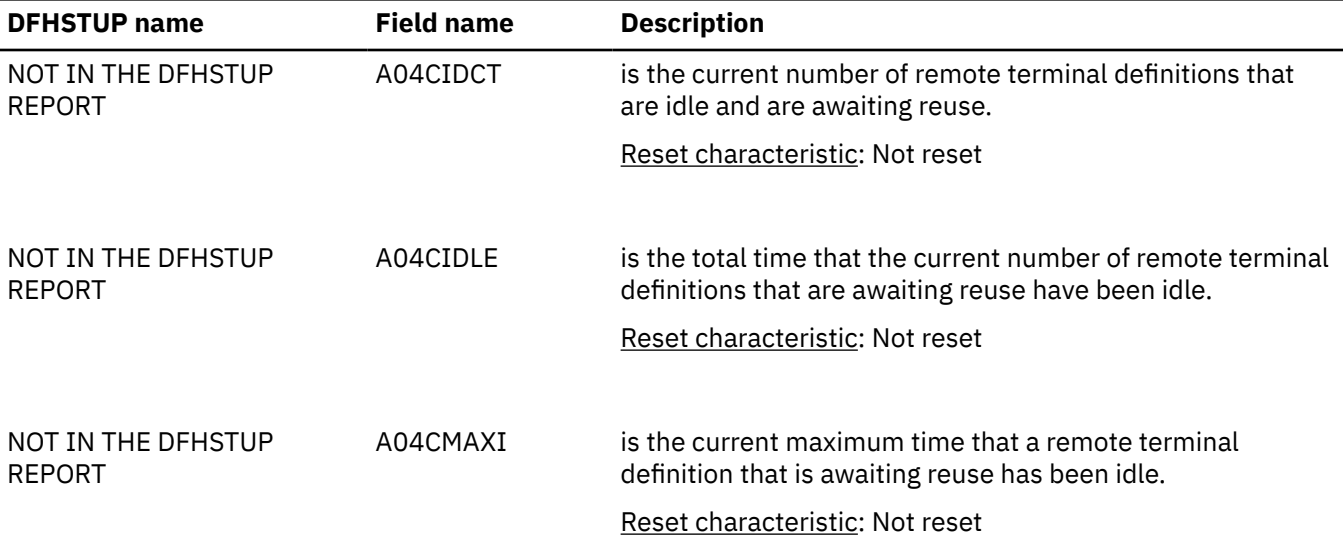

# **Autoinstall: Summary global statistics**

Autoinstall summary global statistics are not available online.

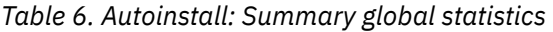

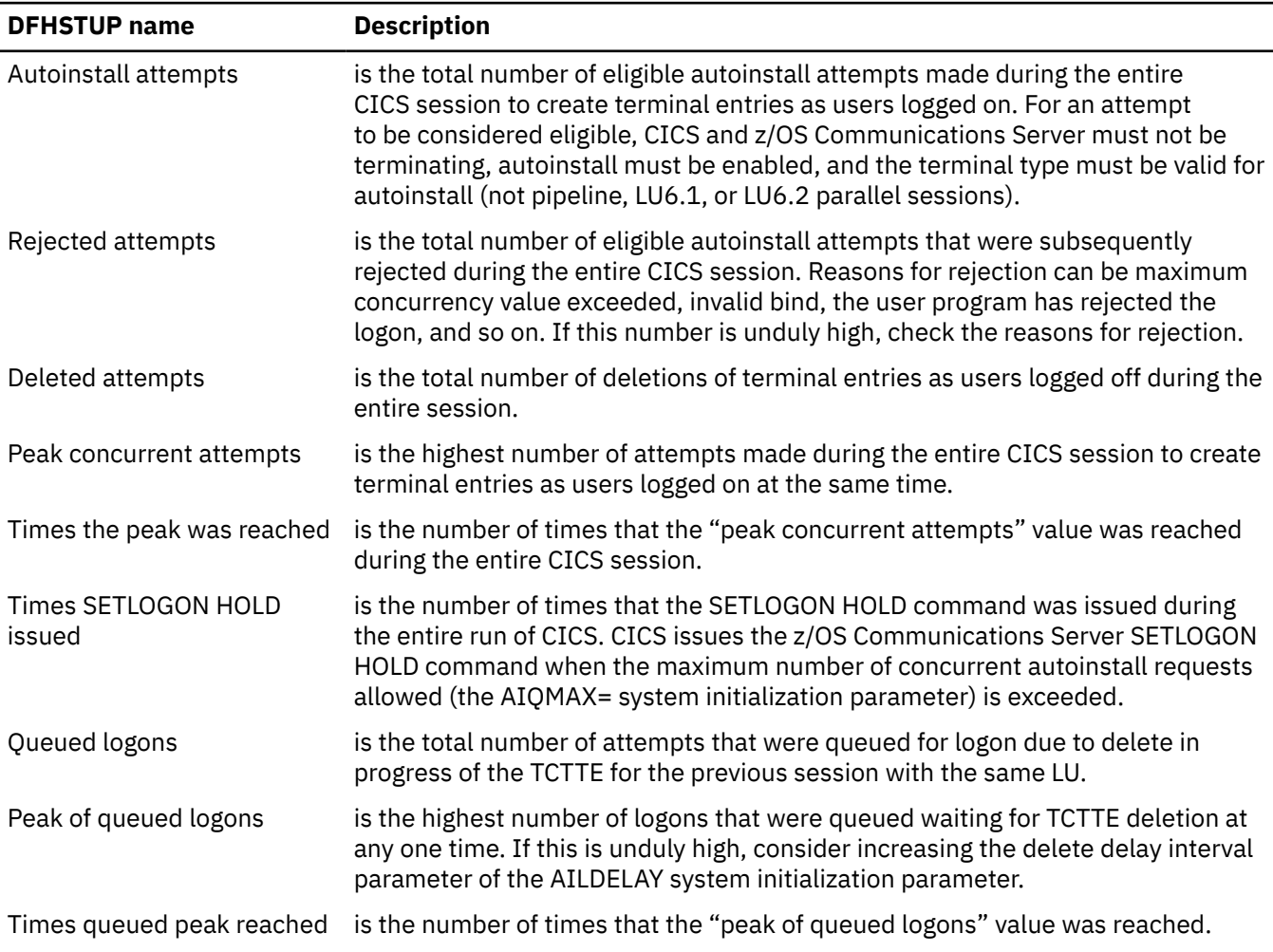

*Table 6. Autoinstall: Summary global statistics (continued)*

| <b>DFHSTUP name</b>         | <b>Description</b>                                                                                                    |
|-----------------------------|----------------------------------------------------------------------------------------------------|
| Delete shipped interval     | is the currently-specified time delay, in the form hhmmss, between invocations<br>of the timeout delete transaction that removes redundant shipped terminal<br>definitions. The value is set either by the DSHIPINT system initialization<br>parameter, or by a subsequent SET DELETSHIPPED command.                                                                     |
| Delete shipped idle time    | is the currently-specified minimum time, in the form <b>hhmmss</b> , that an inactive<br>shipped terminal definition must remain installed in this region, before it<br>becomes eligible for removal by the CICS timeout delete transaction. The value<br>is set either by the DSHIPIDL system initialization parameter, or by a subsequent<br>SET DELETSHIPPED command. |
| Shipped terminals built     | is the number of shipped remote terminal definitions installed at the start of<br>the recording period, plus the number built during the recording period (which<br>equates to the sum of "Shipped terminals installed", a statistic not shown in the<br>summary report, and "Shipped terminals timed out").                                                             |
| Shipped terminals timed out | is the number of shipped remote terminal definitions deleted during the<br>recording period by the TIMEOUT transaction.                                                                                                    |
| Times interval expired      | is the number of times the delete shipped interval expired during the recording<br>period.                                                                                                    |
| Remote deletes received     | is the number of old-style (pre-CICS/ESA 4.1) remote delete instructions<br>received by this region during the recording period.                                                                                                    |
| Remote deletes issued       | is the number of old-style (pre-CICS/ESA 4.1) remote delete instructions issued<br>by this region during the recording period.                                                                                                    |
| Successful remote deletes   | is the number of shipped terminal definitions deleted from this region because<br>of old-style remote delete instructions, during the recording period.                                                                                                    |
| Total idle count            | is the total number of times that all previously used remote terminal definitions<br>(whether deleted from the system or currently in the system) had been idle<br>awaiting reuse.                                                                                                    |
|                             | This number does not include the remote terminal definitions currently idle<br>awaiting reuse (see A04CIDCT).                                                                                                    |
| Average idle time           | is the average idle time (expressed in STCK units) that all previously used<br>remote terminal definitions (whether deleted from the system or currently in<br>the system) had been idle awaiting reuse.                                                                                                    |
|                             | This number does not include the remote terminal definitions currently idle<br>awaiting reuse.                                                                                                    |
| Maximum idle time           | is the maximum time (expressed in STCK units) for which a previously idle<br>shipped terminal definition had been idle during the recording period.                                                                                                    |
|                             | This number does not include the remote terminal definitions currently idle<br>awaiting reuse (A04CMAXI).                                                                                                    |

# <span id="page-22-0"></span>**BUNDLE statistics**

The resource life-cycle (RL) domain collects statistics for BUNDLE resource definitions, which define application bundles in a CICS region.

### **Bundles: resource statistics**

You can retrieve bundle statistics by using the **EXEC CICS EXTRACT STATISTICS BUNDLE** system command. They are mapped by the DFHRLRDS DSECT.

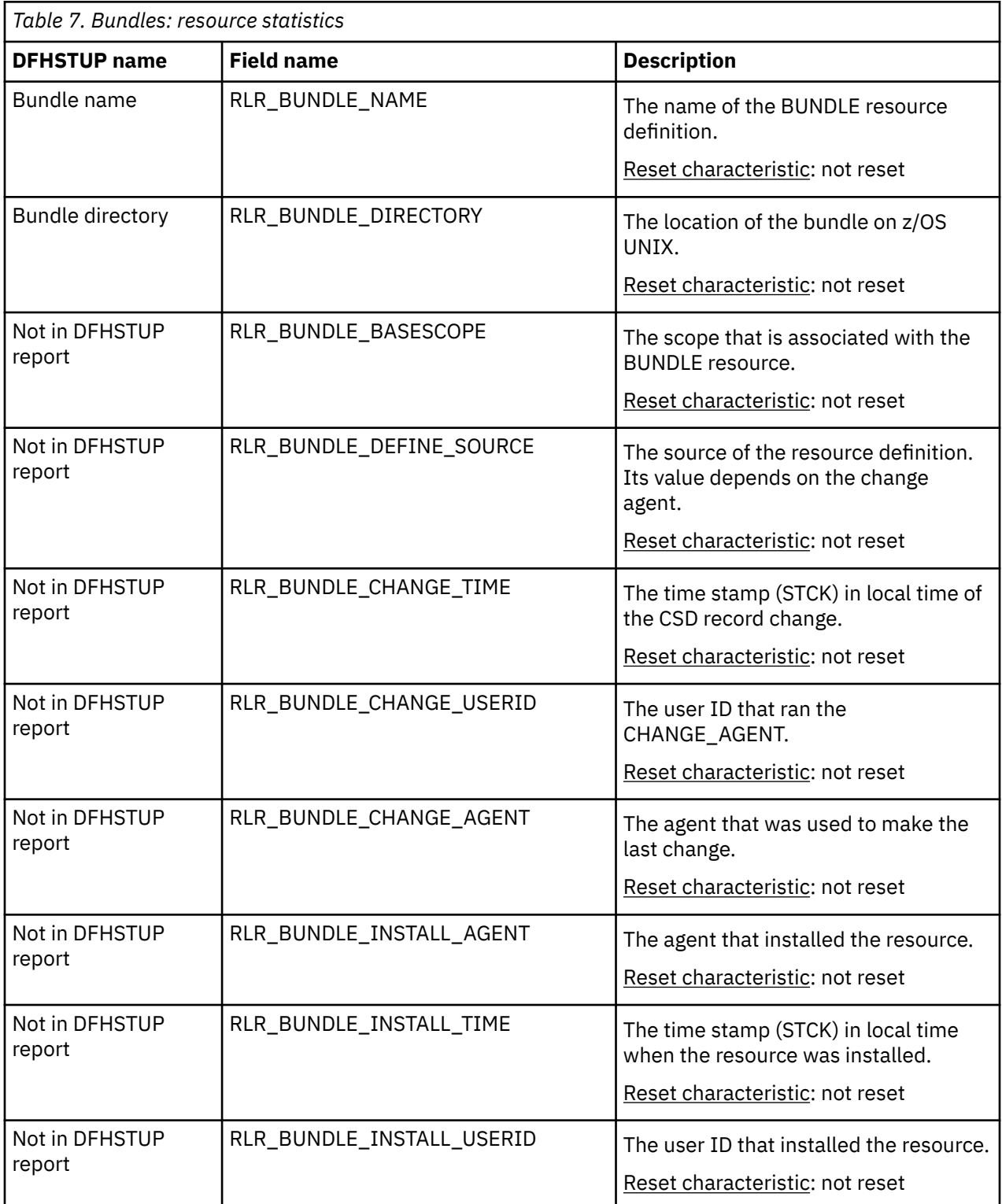

#### <span id="page-23-0"></span>**The resource statistics fields for the resource signature**

The resource signature captures details about when the resource is defined, installed, and last changed. The resource statistics field names for the resource signature end in CHANGE\_AGENT, CHANGE\_TIME, CHANGE\_USERID, DEFINE\_SOURCE, INSTALL\_AGENT, INSTALL\_TIME, and INSTALL\_USERID. For detailed information about the content of the resource signature fields, see [Summary of the resource](https://www.ibm.com/support/knowledgecenter/SSGMCP_5.5.0/fundamentals/system/resourcesigtable.html) [signature field values](https://www.ibm.com/support/knowledgecenter/SSGMCP_5.5.0/fundamentals/system/resourcesigtable.html).

### **BUNDLE: Summary resource statistics**

Summary statistics are not available online.

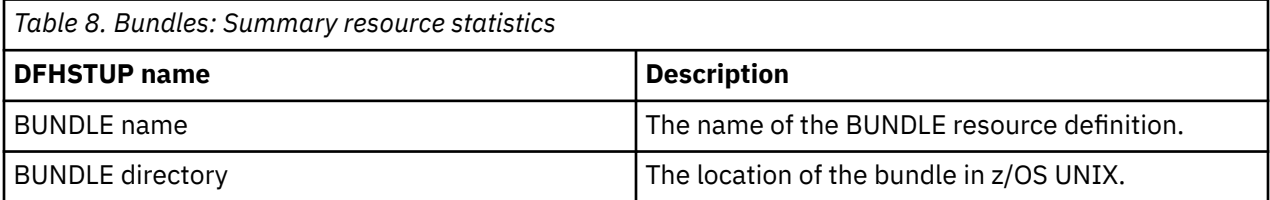

## **CICS Db2 statistics**

Statistics are provided for the Db2® connection and each installed DB2ENTRY.

In addition to the limited statistics output by the **DSNC DISP STAT** command and those output to the STATSQUEUE destination of the DB2CONN during attachment facility shutdown, a more comprehensive set of CICS Db2 statistics can be collected using standard CICS statistics interfaces:

- The **EXEC CICS EXTRACT STATISTICS** command accepts the DB2CONN keyword to allow CICS Db2 global statistics to be collected. CICS Db2 global statistics are mapped by the DFHD2GDS DSECT.
- The **EXEC CICS EXTRACT STATISTICS** command accepts the DB2ENTRY() keyword to allow CICS Db2 resource statistics to be collected for a particular DB2ENTRY. CICS Db2 resource statistics are mapped by the DFHD2RDS DSECT.
- The **EXEC CICS PERFORM STATISTICS** command accepts the DB2 keyword to allow the user to request that CICS Db2 global and resource statistics are written out to SMF.

### **CICS Db2: Global statistics**

You can retrieve CICS Db2 global statistics by using the **EXEC CICS EXTRACT STATISTICS DB2CONN** system command. They are mapped by the DFHD2GDS DSECT.

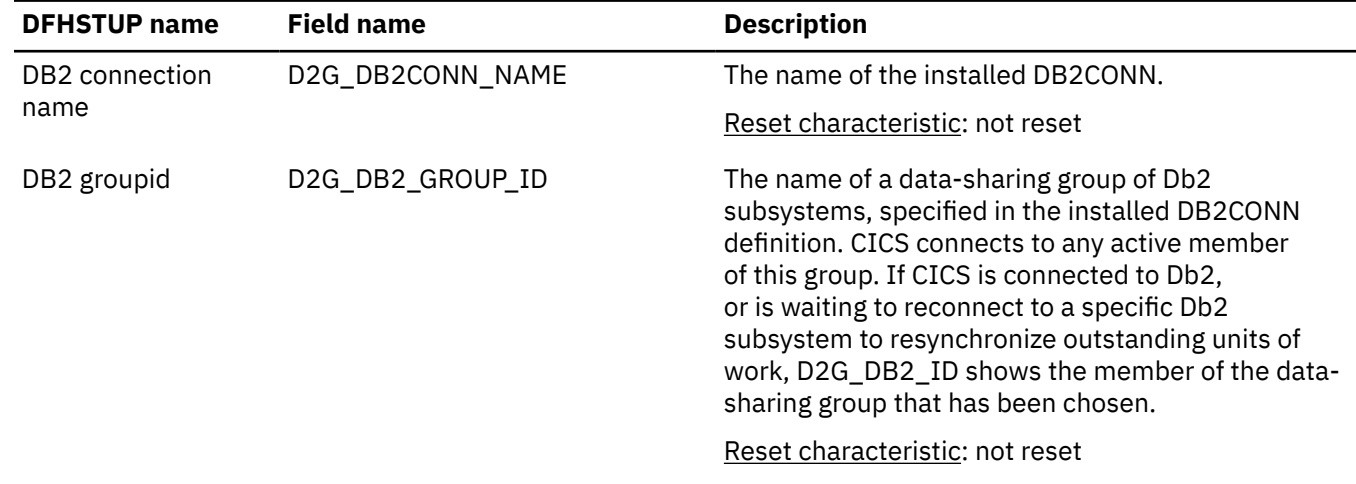

*Table 9. CICS Db2: Global statistics*

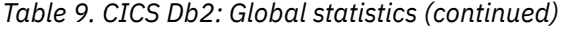

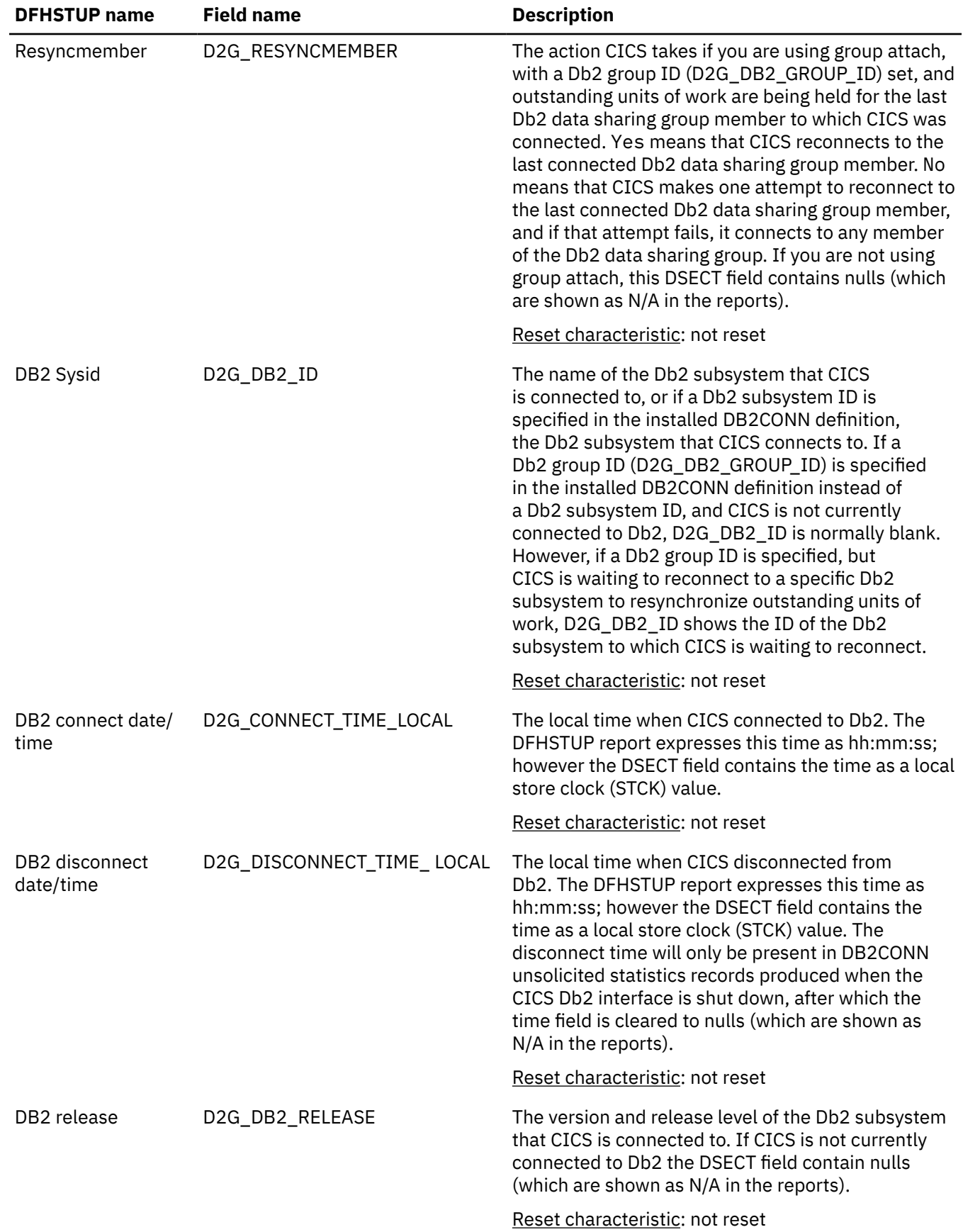

*Table 9. CICS Db2: Global statistics (continued)*

| <b>DFHSTUP name</b>                                   | <b>Field name</b>                             | <b>Description</b>                                                                                                    |
|-------------------------------------------------------|-----------------------------------------------|----------------------------------------------------------------------------------------------------|
| Connection limit<br>(TCB limit)                       | D2G_TCB_LIMIT                                 | The maximum number of TCBs that can be used by<br>the CICS-Db2 attachment facility.                                                                                        |
|                                                       |                                               | Reset characteristic: not reset                                                                                                    |
| Current number of<br>connections with a<br><b>TCB</b> | D2G_TCB_CURRENT                               | The current number of connections associated with<br>OPEN TCBs used by the CICS-Db2 attachment<br>facility.                                                                |
|                                                       |                                               | Reset characteristic: not reset                                                                                                    |
| Peak number of<br>connections with a<br><b>TCB</b>    | D2G TCB HWM                                   | The peak number of connections associated with<br>OPEN TCBs used by the CICS-Db2 attachment<br>facility.                                                                   |
|                                                       |                                               | Reset characteristic: reset to current value<br>(D2G_TCB_CURRENT)                                                                                                    |
| Current number of<br>connections without              | D2G_TCB_FREE                                  | The number of free connections available for use<br>with CICS open TCBs.                                                                                                   |
| a TCB                                                 |                                               | Reset characteristic: not reset                                                                                                    |
| Current number of<br>tasks on the conn<br>Readyq      | D2G_TCB_READYQ_CURRENT                        | The number of CICS tasks queued waiting because<br>the TCBLIMIT specified in the DB2CONN has been<br>reached.                                                              |
|                                                       |                                               | Reset characteristic: not reset                                                                                                    |
| Peak number of<br>tasks on the conn<br>Readyq         | D2G_TCB_READYQ_HWM                            | The peak number of CICS tasks queued waiting<br>because the TCBLIMIT specified in the DB2CONN<br>has been reached.                                                         |
|                                                       |                                               | Reset characteristic: reset to current value<br>(D2G_TCB_READYQ_CURRENT)                                                                                                   |
| by protected threads                                  | Current conn owned  D2G_TCB_PROTECTED_CURRENT | The current number of connections that have<br>protected threads.                                                                                                    |
|                                                       |                                               | Reset characteristic: not reset                                                                                                    |
| Thread reuselimit                                     | D2G_REUSELIMIT                                | The maximum number of times a thread can be<br>reused before being terminated.                                                                                             |
|                                                       |                                               | Reset characteristic: not reset                                                                                                    |
| Total times<br>reuselimit hit by a                    | D2G_POOL_REUSELIMIT_COUNT                     | The number of times the reuselimit has been<br>reached by a pool thread.                                                                                                   |
| pool thread>                                          |                                               | Reset characteristic: reset to zero                                                                                                    |
| Pool thread plan<br>name                              | D2G_POOL_PLAN_NAME                            | The name of the plan used for the pool. If a dynamic<br>plan exit is being used for the pool this DSECT<br>field will be nulls (which are shown as N/A in the<br>reports). |
|                                                       |                                               | Reset characteristic: not reset                                                                                                    |

*Table 9. CICS Db2: Global statistics (continued)*

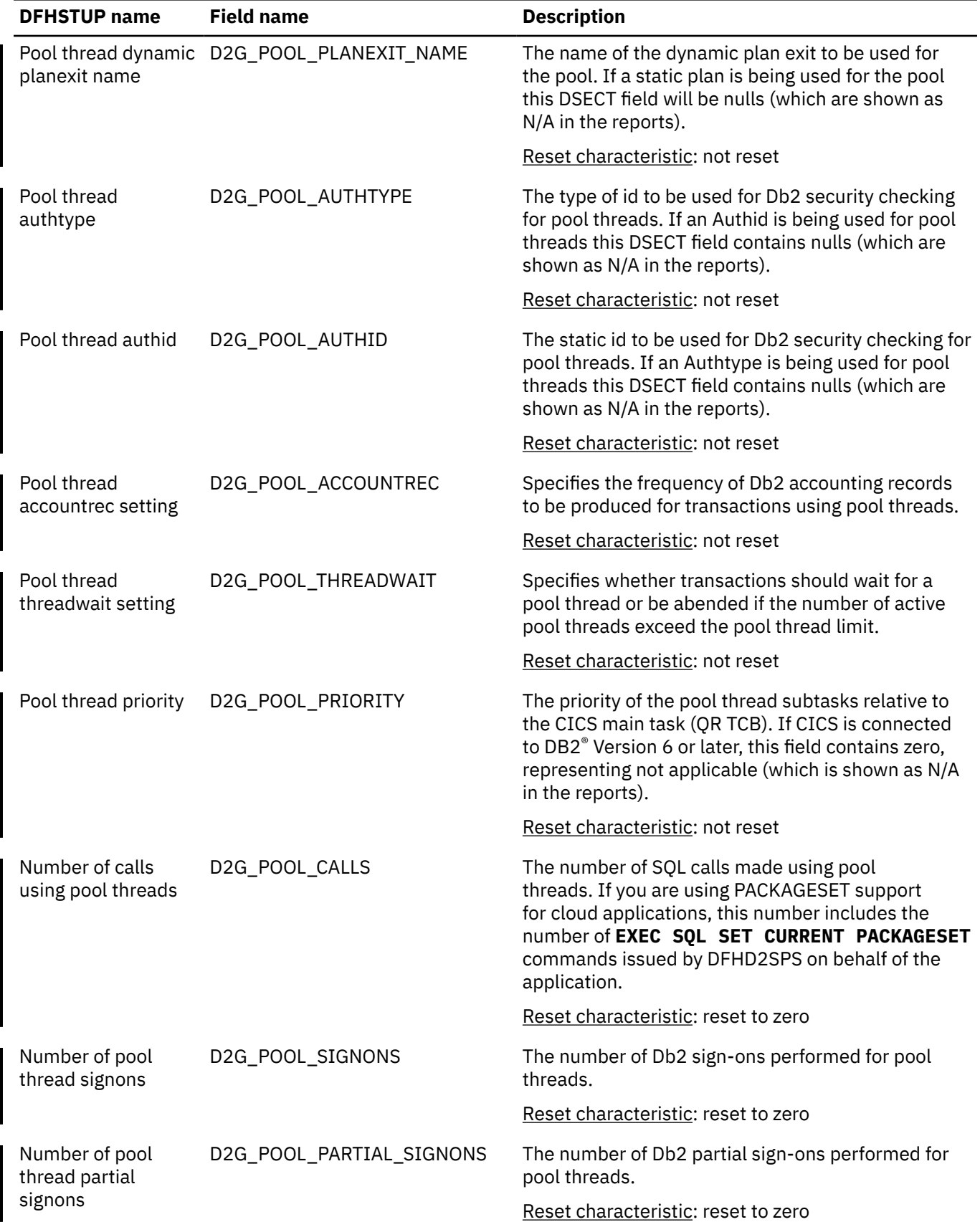

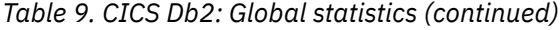

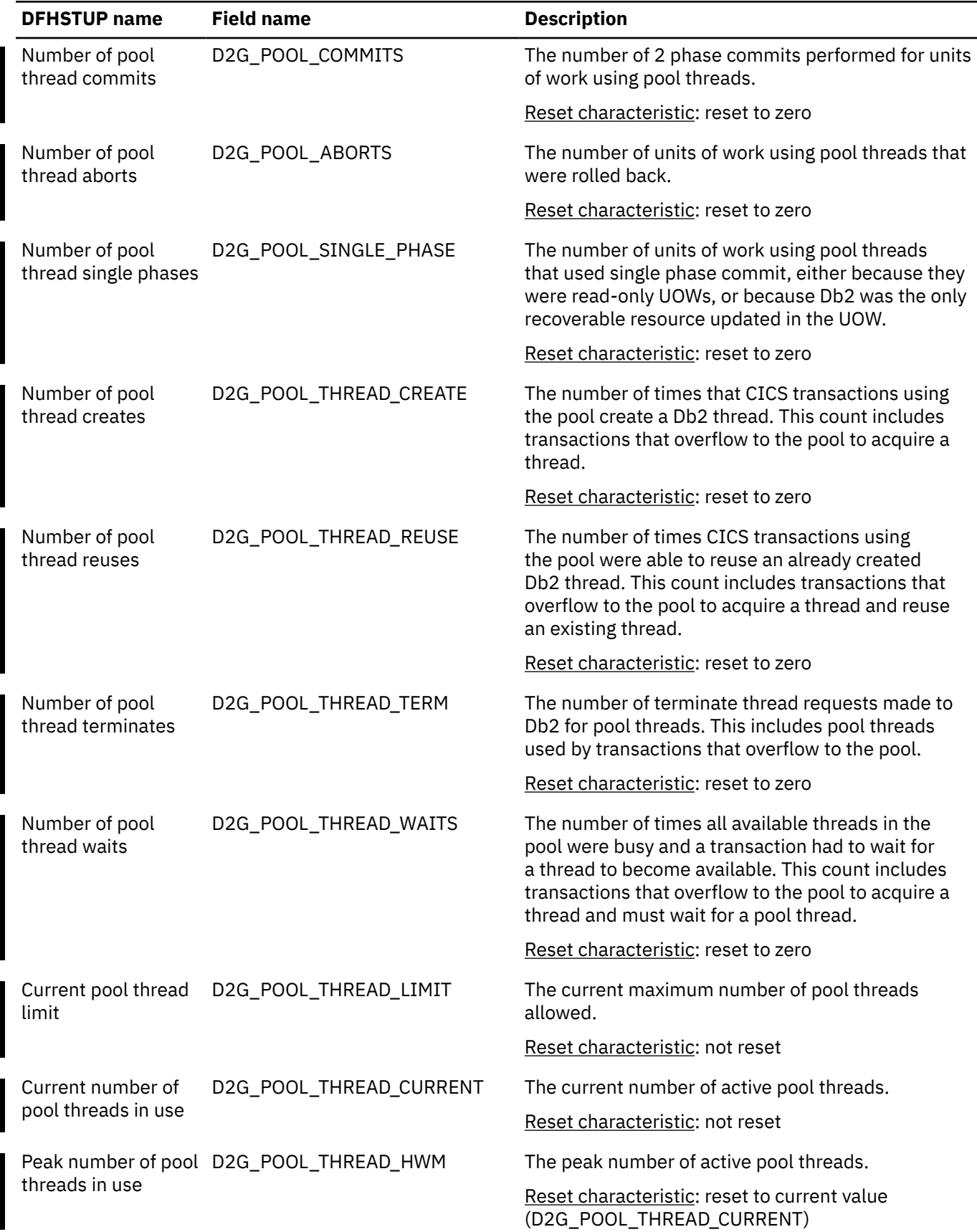

*Table 9. CICS Db2: Global statistics (continued)*

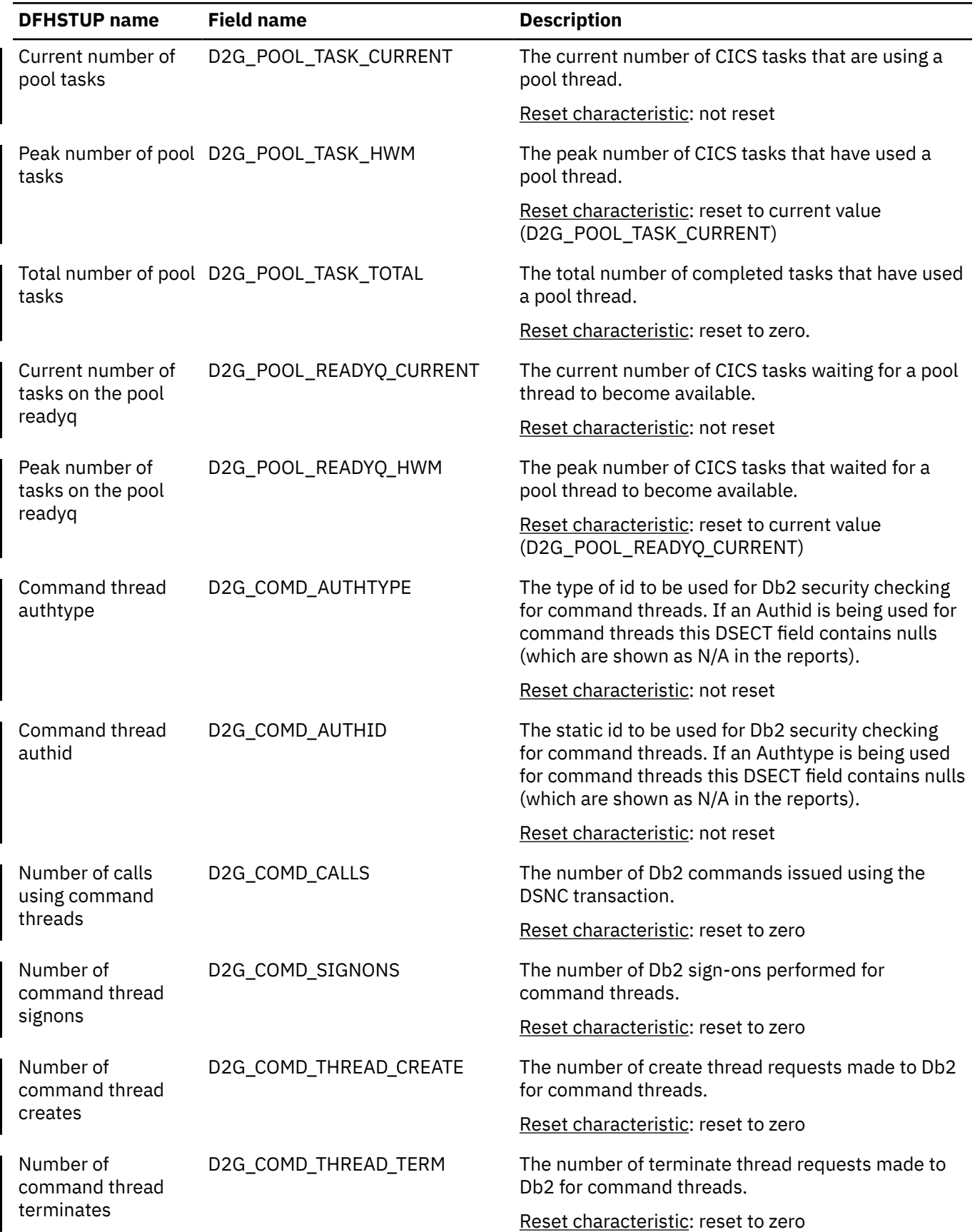

<span id="page-29-0"></span>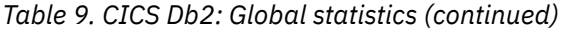

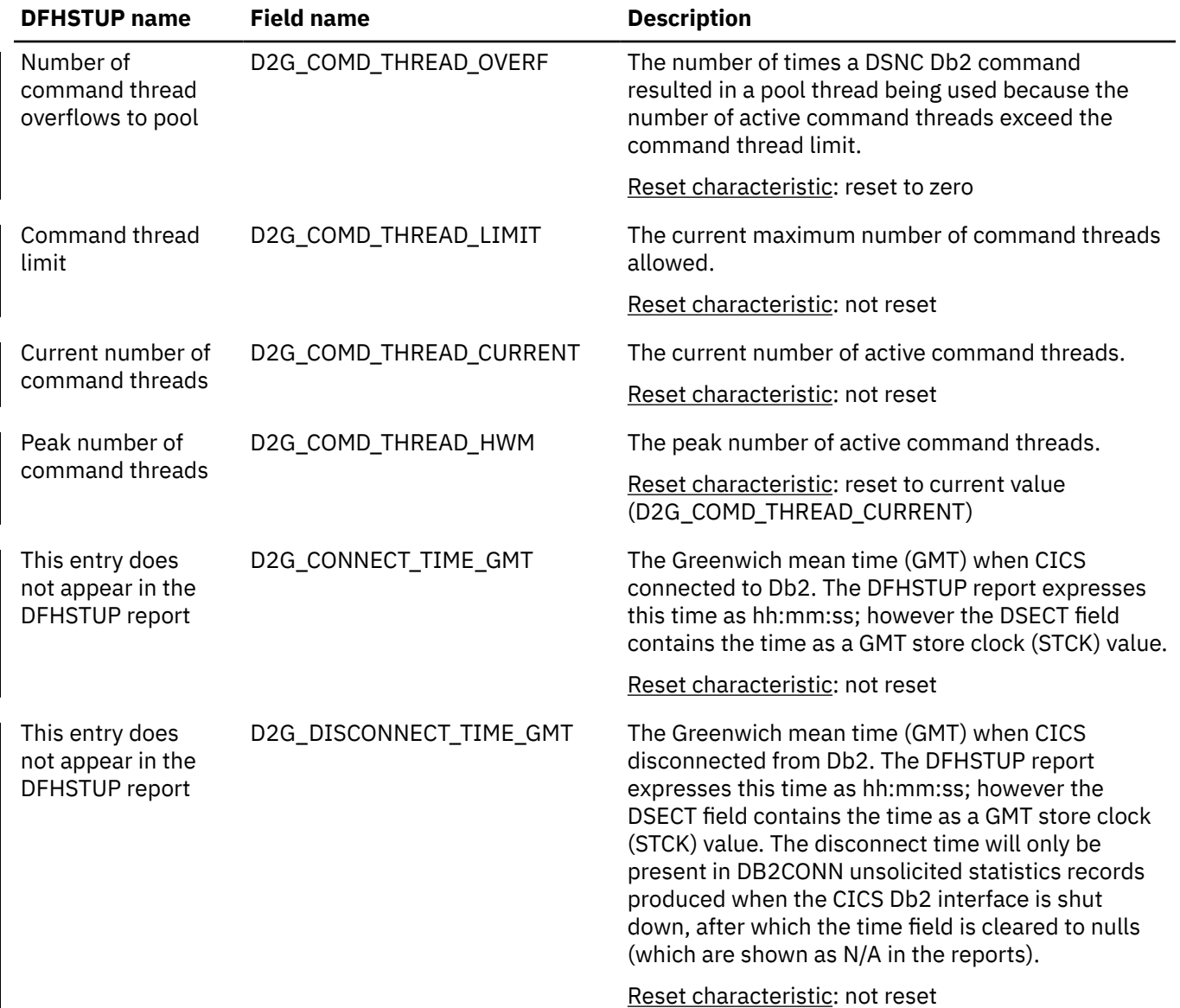

### **CICS Db2: Resource statistics**

You can retrieve CICS Db2 resource statistics by using the **EXEC CICS EXTRACT STATISTICS DB2ENTRY** system command. They are mapped by the DFHD2RDS DSECT.

### **CICS Db2: Resource statistics - resource information**

The resource information gives details of various attribute settings of each DB2ENTRY resource.

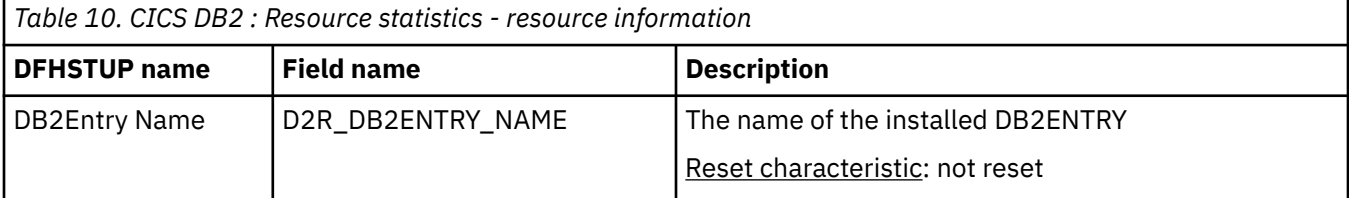

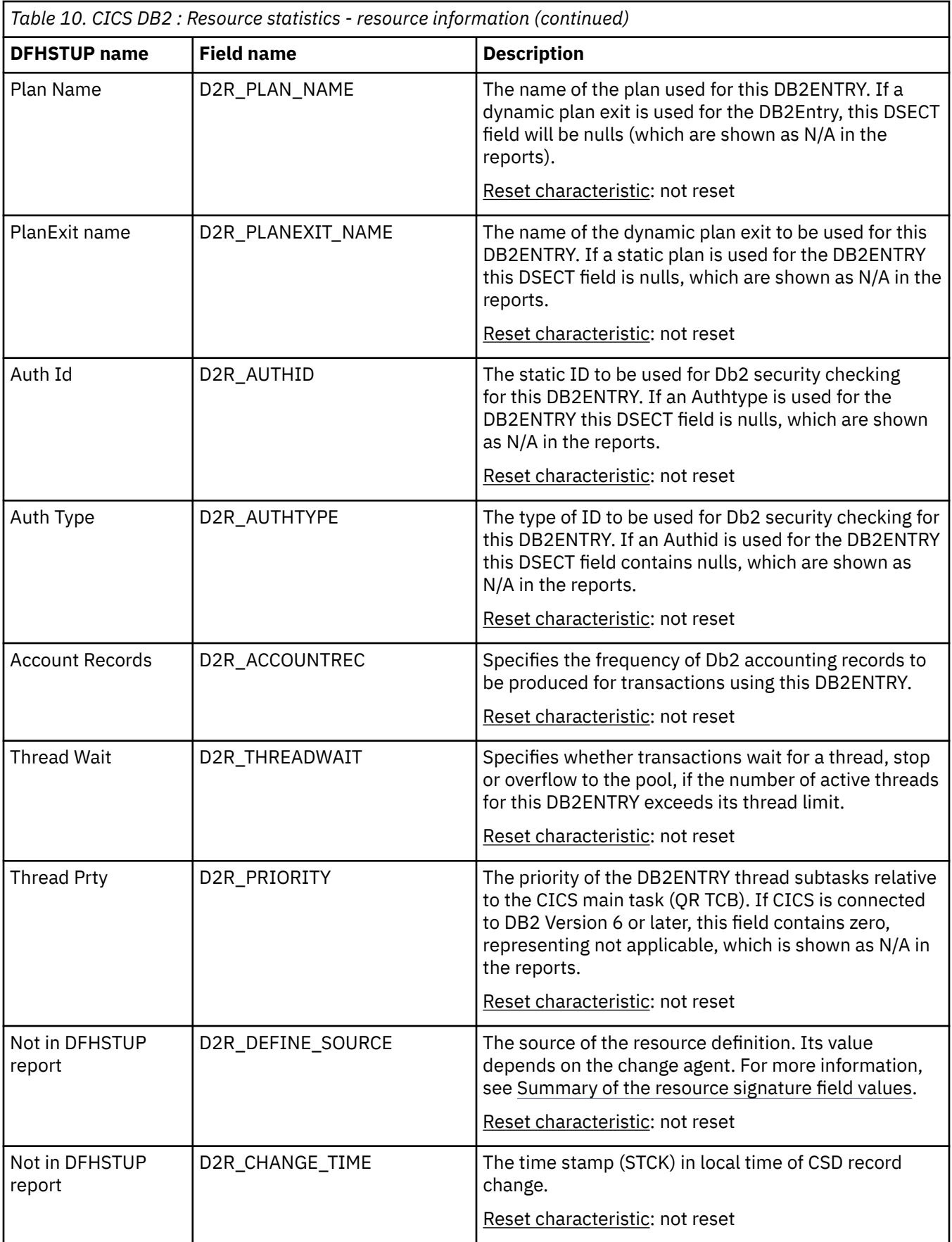

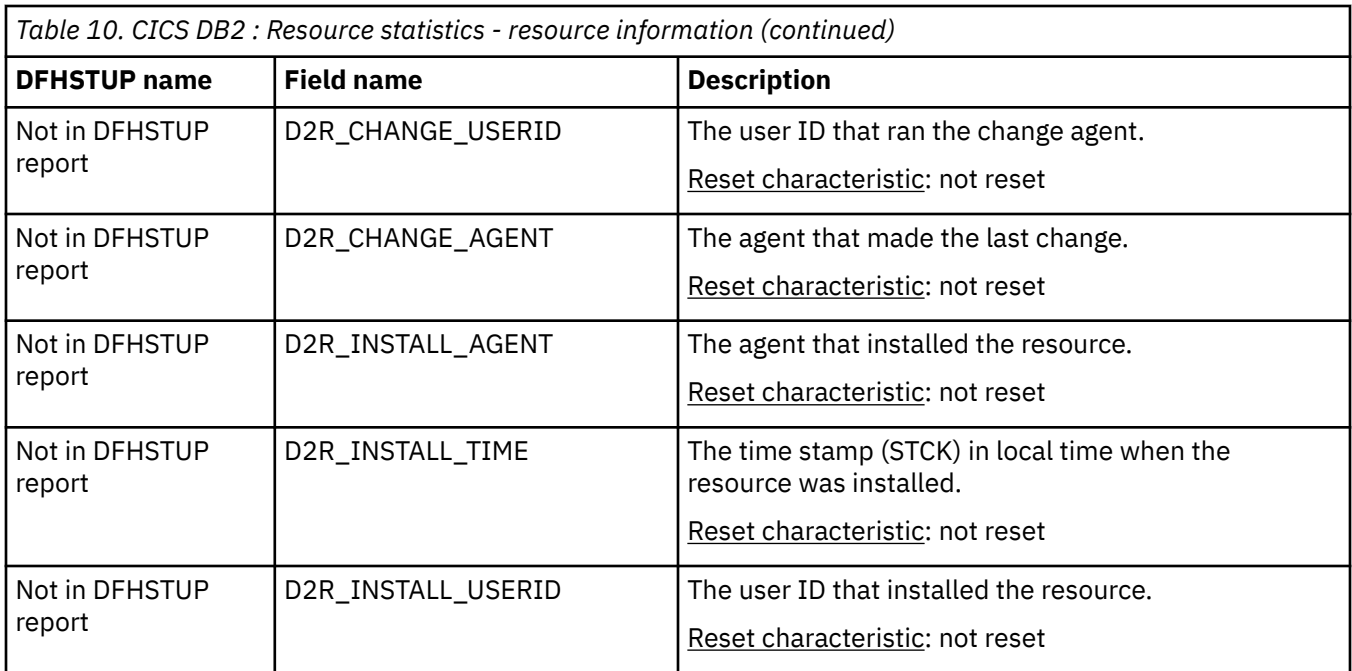

#### **The resource statistics fields for the resource signature**

The resource signature captures details about when the resource is defined, installed, and last changed. The resource statistics field names for the resource signature end in CHANGE\_AGENT, CHANGE\_TIME, CHANGE\_USERID, DEFINE\_SOURCE, INSTALL\_AGENT, INSTALL\_TIME, and INSTALL\_USERID. For detailed information about the content of the resource signature fields, see [Summary of the resource](https://www.ibm.com/support/knowledgecenter/SSGMCP_5.5.0/fundamentals/system/resourcesigtable.html) [signature field values](https://www.ibm.com/support/knowledgecenter/SSGMCP_5.5.0/fundamentals/system/resourcesigtable.html).

### **CICS Db2: Resource statistics - request information**

The request information gives details of how many requests of various types have been performed against each DB2ENTRY.

Ē,

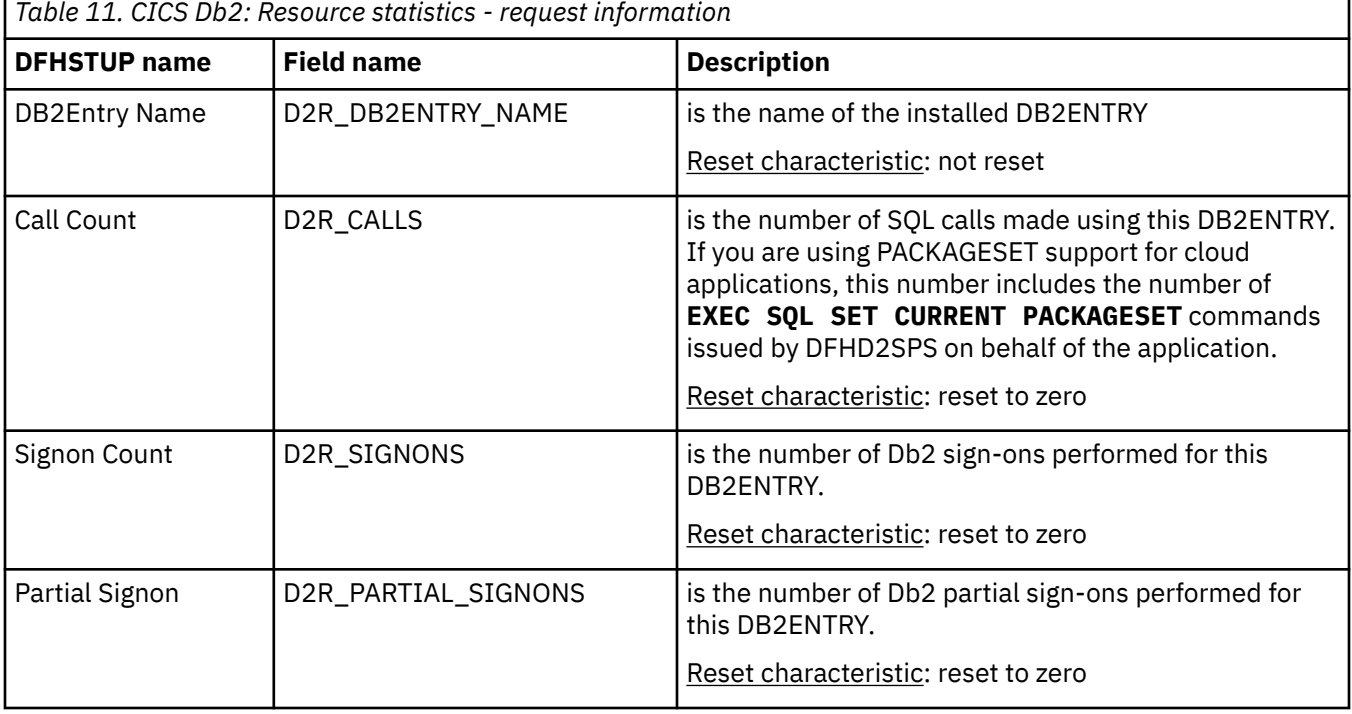

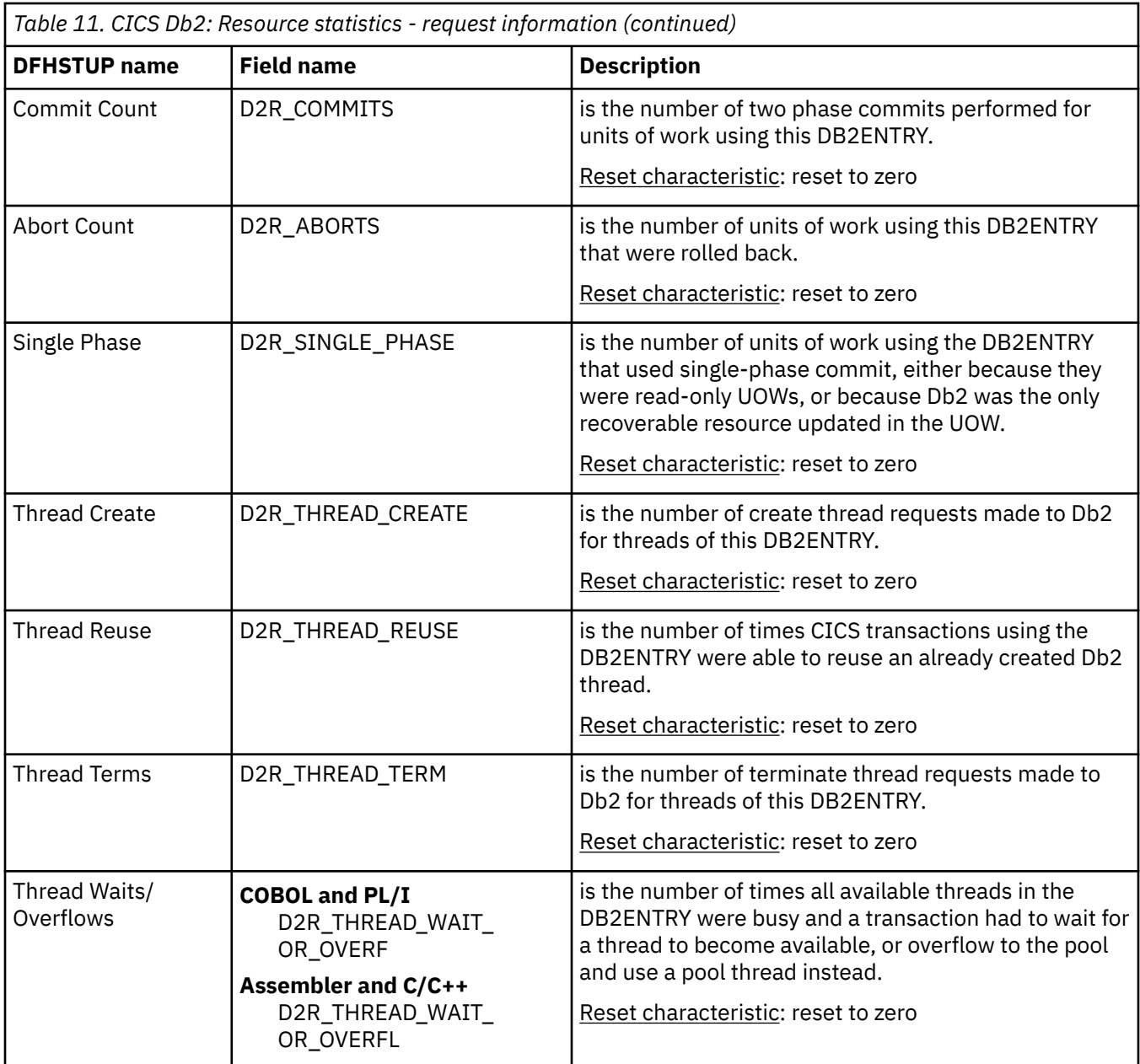

# **CICS Db2: Resource statistics - performance information**

The performance information gives details of Thread information for each DB2ENTRY.

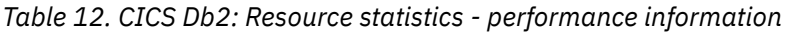

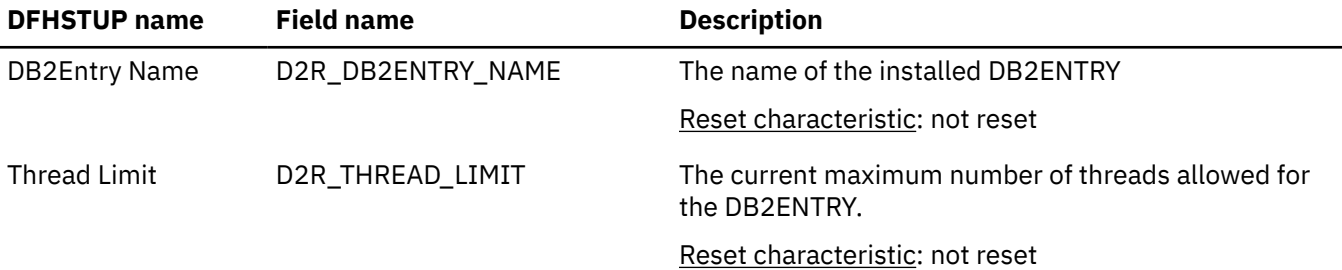

| <b>DFHSTUP</b> name    | <b>Field name</b>    | <b>Description</b>                                                                              |
|------------------------|----------------------|-------------------------------------------------------------------------------------------------|
| <b>Thread Current</b>  | D2R_THREAD_CURRENT   | The current number of active threads for this<br>DB2ENTRY.                                      |
|                        |                      | Reset characteristic: not reset                                                                 |
| Thread HWM             | D2R_THREAD_HWM       | The peak number of active threads for this DB2ENTRY.                                            |
|                        |                      | Reset characteristic: reset to current value<br>(D2R_THREAD_CURRENT)                            |
| <b>Pthread Limit</b>   | D2R_PTHREAD_LIMIT    | The current maximum number of protected threads<br>allowed for this DB2ENTRY.                   |
|                        |                      | Reset characteristic: not reset                                                                 |
| <b>Pthread Current</b> | D2R_PTHREAD_CURRENT  | The current number of protected threads for this<br>DB2ENTRY.                                   |
|                        |                      | Reset characteristic: not reset                                                                 |
| Pthread HWM            | D2R_PTHREAD_HWM      | The peak number of protected threads for this<br>DB2ENTRY.                                      |
|                        |                      | Reset characteristic: reset to current value<br>(D2R_PTHREAD_CURRENT)                           |
| <b>Task Current</b>    | D2R_TASK_CURRENT     | The current number of CICS tasks that are using this<br>DB2ENTRY.                               |
|                        |                      | Reset characteristic: not reset                                                                 |
| Task HWM               | D2R_TASK_HWM         | The peak number of CICS tasks that have used this<br>DB2ENTRY.                                  |
|                        |                      | Reset characteristic: reset to current value<br>(D2R_TASK_CURRENT)                              |
| <b>Task Total</b>      | D2R_TASK_TOTAL       | The total number of completed tasks that have used<br>this DB2ENTRY.                            |
|                        |                      | Reset characteristic: reset to zero.                                                            |
| Readyq Current         | D2R_READYQ_CURRENT   | The current number of CICS tasks waiting for a thread<br>to become available on this DB2ENTRY.  |
|                        |                      | Reset characteristic: not reset                                                                 |
| Readyq HWM             | D2R_READYQ_HWM       | The peak number of CICS tasks that waited for a<br>thread to become available on this DB2ENTRY. |
|                        |                      | Reset characteristic: reset to current value<br>(D2R_READYQ_CURRENT)                            |
| Reuselm hits           | D2R_REUSELIMIT_COUNT | The number of times the reuselimit has been reached<br>by a thread for this DB2ENTRY.           |
|                        |                      | Reset characteristic: reset to zero.                                                            |

*Table 12. CICS Db2: Resource statistics - performance information (continued)*

# <span id="page-34-0"></span>**CICS Db2: Summary global statistics**

Shows summary information and statistics about CICS Db2. Summary statistics are unavailable online.

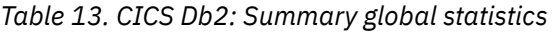

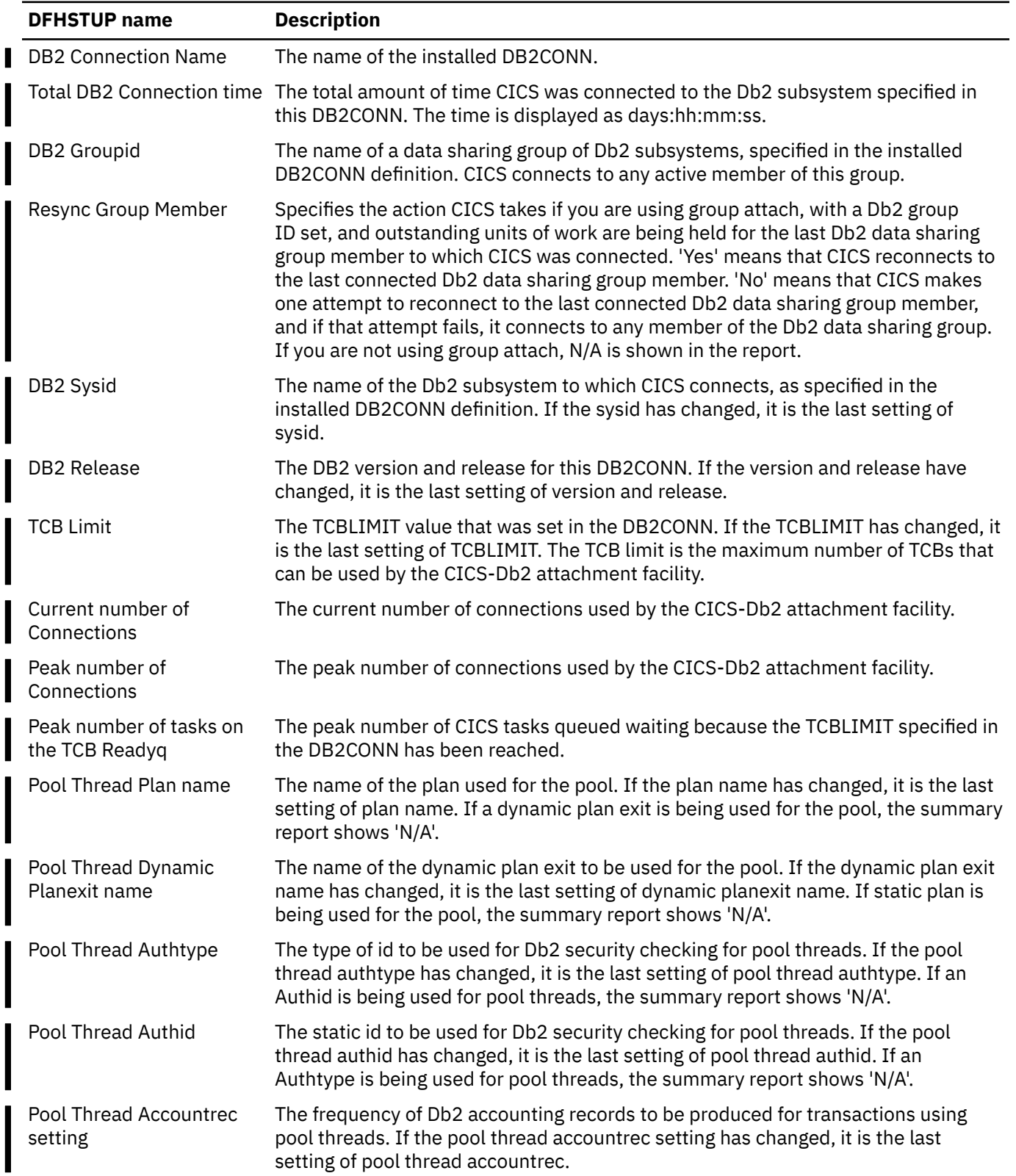

*Table 13. CICS Db2: Summary global statistics (continued)*

| <b>DFHSTUP name</b>                                          | <b>Description</b>                                                                                                    |
|--------------------------------------------------------------|----------------------------------------------------------------------------------------------------|
| Pool Thread Threadwait<br>setting                            | The setting for whether transactions should wait for a pool thread or be abended if<br>the number of active pool threads reaches the pool thread limit. If the pool thread<br>threadwait setting has changed, it is the last setting of pool thread threadwait.                                                                 |
| Pool Thread Priority                                         | The priority of the pool thread subtasks relative to the CICS main task (QR TCB). If<br>the pool thread priority has changed, it is the last setting of pool thread priority. If<br>CICS is connected to DB2 Version 6 or later, this field contains zero (representing<br>not applicable), and the summary report shows 'N/A'. |
| Total number of calls<br>using Pool Threads                  | The total number of SQL calls made using pool threads.                                                                                                    |
| Total number of Pool<br><b>Thread Signons</b>                | The total number of Db2 sign-ons performed for pool threads.                                                                                                    |
| <b>Total number of Pool</b><br><b>Thread Partial Signons</b> | The total number of Db2 partial sign-ons performed for pool threads.                                                                                                    |
| <b>Total number of Pool</b><br><b>Thread Commits</b>         | The total number of two phase commits performed for units of work using pool<br>threads.                                                                                                    |
| Total number of Pool<br><b>Thread Aborts</b>                 | The total number of units of work using pool threads that were rolled back.                                                                                                    |
| Total number of Pool<br><b>Thread Single Phases</b>          | The total number of units of work using pool threads that used single phase<br>commit, either because they were read-only UOWs, or because Db2 was the only<br>recoverable resource updated in the UOW.                                                                                                    |
| Total number of Pool<br><b>Thread Reuses</b>                 | The total number of times CICS transactions using the pool were able to reuse an<br>already created Db2 thread. This count includes transactions that overflow to the<br>pool to acquire a thread and reuse an existing thread.                                                                                                 |
| <b>Total number of Pool</b><br><b>Thread Terminates</b>      | The total number of terminate thread requests made to Db2 for pool threads. This<br>includes pool threads used by transactions that overflow to the pool.                                                                                                    |
| <b>Total number of Pool</b><br><b>Thread Waits</b>           | The total number of times all available threads in the pool were busy and a<br>transaction had to wait for a thread to become available. This count includes<br>transactions that overflow to the pool to acquire a thread and have to wait for a<br>pool thread.                                                               |
| Pool Thread Limit                                            | The thread limit value for the pool. If the pool thread limit has changed, it is the<br>last setting of pool thread limit.                                                                                                    |
| Peak number of Pool<br>Threads in use                        | The peak number of active pool threads.                                                                                                    |
|                                                              | Peak number of Pool tasks The peak number of CICS tasks that have used a pool thread.                                                                                                    |
| Total number of Pool tasks                                   | The total number of completed tasks that have used a pool thread.                                                                                                    |
| Peak number of tasks on<br>the Pool Readyq                   | The peak number of CICS tasks that waited for a pool thread to become available.                                                                                                    |
| <b>Command Thread</b><br>Authtype                            | The type of id to be used for Db2 security checking for command threads. If the<br>command thread authtype has changed, it is the last setting of command thread<br>authtype. If an Authid is being used for command threads, the summary report<br>shows 'N/A'.                                                                |
| <b>Command Thread Authid</b>                                 | The static id to be used for Db2 security checking for command threads. If the<br>command thread authid has changed, it is the last setting of command thread<br>authid. If an Authtype is being used for command threads, the summary report<br>shows 'N/A'.                                                                   |
*Table 13. CICS Db2: Summary global statistics (continued)*

| <b>DFHSTUP</b> name         | <b>Description</b>                                                                                                    |
|-----------------------------|----------------------------------------------------------------------------------------------------|
| Thread Calls                | Total number of Command The total number of Db2 commands issued through the DSNC transaction.                                                                                                 |
| <b>Thread Signons</b>       | Total number of Command The total number of Db2 sign-ons performed for command threads.                                                                                                    |
| <b>Thread Terminates</b>    | Total number of Command The total number of terminate thread requests made to Db2 for command threads.                                                                                        |
| Thread Overflows            | Total number of Command The total number of times a DSNC Db2 command resulted in a pool thread being<br>used because the number of active command threads exceed the command thread<br>limit. |
| <b>Command Thread Limit</b> | The maximum number of command threads allowed. If the command thread limit<br>has changed, it is the last setting of command thread limit.                                                    |
| Threads                     | Peak number of Command The peak number of active command threads.                                                                                                    |

# **CICS Db2: Summary resource statistics**

The CICS Db2 resource statistics summary report DFHSTUP contains three sections: resource information, request information, and performance information.

Summary statistics are unavailable online.

#### **CICS Db2: Summary resource statistics - resource information**

The resource information gives details of various attribute settings of each DB2ENTRY.

| <b>DFHSTUP</b> name    | <b>Description</b>                                                                                                    |  |  |
|------------------------|----------------------------------------------------------------------------------------------------|--|--|
| <b>DB2Entry Name</b>   | is the name of the installed DB2ENTRY.                                                                                                    |  |  |
| Plan Name              | is the name of the plan used for this DB2ENTRY. If the plan name changed, it is the<br>last setting of plan name. If a dynamic plan exit is being used for the DB2Entry, the<br>summary report shows 'N/A'.                                 |  |  |
| <b>PlanExit Name</b>   | is the name of the dynamic plan exit to be used for this DB2ENTRY. If the plan exit<br>name has changed, it is the last setting of PlanExit name. If a static plan is being<br>used for the DB2ENTRY, the summary report shows 'N/A'.       |  |  |
| Auth Id                | is the static id to be used for Db2 security checking for this DB2ENTRY. If the Auth<br>id changed, it is the last setting of Auth id. If an Authtype is being used for the<br>DB2ENTRY, the summary report shows 'N/A'.                    |  |  |
| Auth Type              | is the type of id to be used for Db2 security checking for this DB2ENTRY. If the<br>Auth type changed, it is the last setting of Auth type. If an Authid is being used for<br>the DB2ENTRY, the summary report shows 'N/A'.                 |  |  |
| <b>Account Records</b> | specifies the frequency of Db2 accounting records to be produced for transactions<br>using this DB2ENTRY. If the frequency changed, it is the last frequency setting.                                                                       |  |  |
| <b>Thread Wait</b>     | specifies whether transactions should wait for a thread, abend, or overflow to the<br>pool, if the number of active threads for this DB2ENTRY exceeds its thread limit. If<br>the threadwait changed, it is the last setting of threadwait. |  |  |

*Table 14. CICS Db2: Summary resource statistics - resource information*

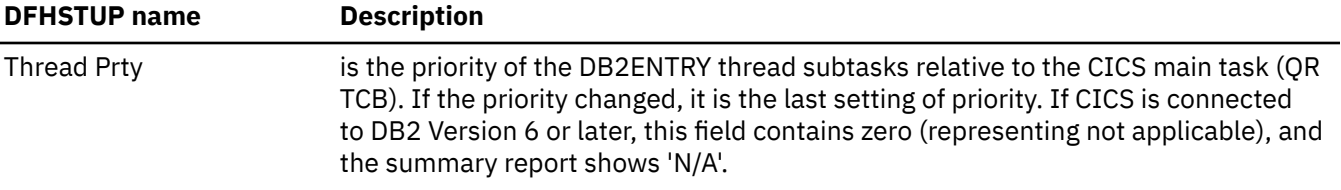

#### **CICS Db2: Summary resource statistics - request information**

The request information gives details of how many requests of various types have been performed against each DB2ENTRY.

| <b>DFHSTUP name</b>    | <b>Description</b>                                                                                                    |
|------------------------|----------------------------------------------------------------------------------------------------|
| <b>DB2Entry Name</b>   | is the name of the installed DB2ENTRY.                                                                                                    |
| Call Count             | is the total number of SQL calls made using this DB2ENTRY.                                                                                                    |
| Signon Count           | is the total number of Db2 sign-ons performed for this DB2ENTRY.                                                                                                    |
| Partial Signon         | is the total number of Db2 partial sign-ons performed for this DB2ENTRY.                                                                                                    |
| Commit Count           | is the total number of two phase commits performed for units of work using this<br>DB2ENTRY.                                                                                                    |
| Abort Count            | is the total number of units of work using this DB2ENTRY that were rolled back.                                                                                                    |
| Single Phase           | is the total number of units of work using the DB2ENTRY that used single phase<br>commit, either because they were read-only UOWs, or because DB2 was the only<br>recoverable resource updated in the UOW. |
| <b>Thread Reuse</b>    | is the total number of times CICS transactions using the DB2ENTRY were able to<br>reuse an already created Db2 thread.                                                                                     |
| Thread Terms           | is the total number of terminate thread requests made to Db2 for threads of this<br>DB2ENTRY.                                                                                                    |
| Thread Waits/Overflows | is the total number of times all available threads in the DB2ENTRY were busy and<br>a transaction had to wait for a thread to become available, or overflow to the pool<br>and use a pool thread instead.  |

*Table 15. CICS Db2: Summary resource statistics - request information*

#### **CICS Db2: Summary resource statistics - performance information**

The performance information gives details of thread information for each DB2ENTRY.

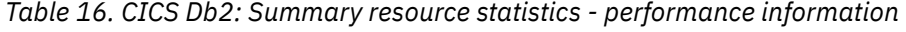

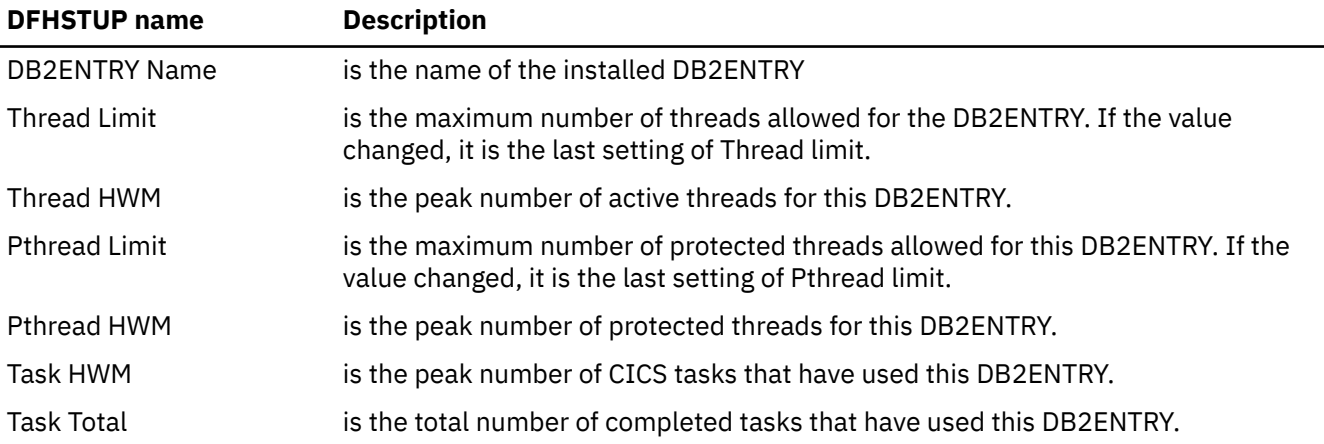

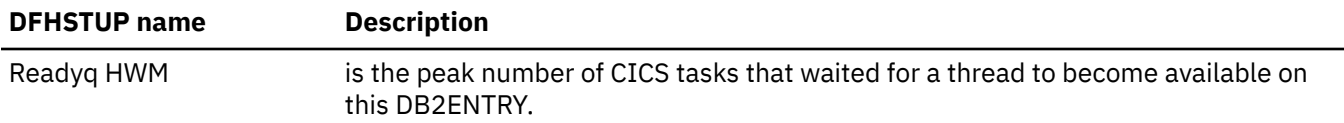

# **Coupling facility data tables server statistics**

Coupling facility data tables server statistics are provided by the **AXM** page pool management routines for the pools AXMPGANY and AXMPGLOW.

The CFDT statistics are calculated from information that is returned by recent coupling facility requests. If the relevant information was not accessed recently by the current server, the statistics are not necessarily accurate. The number of tables and the number of lists are updated each time the server opens or closes a table, but at other times they might not be updated. The element and entry counts are updated on successful completion of most types of coupling facility access request.

#### **Coupling facility data tables: list structure statistics**

The statistics are described in detail in the DFHCFS6D data area.

**Reset characteristics:** these statistics are produced by a separate server address space, not by CICS. Following a reset, these fields are reset by the server, not CICS. As a general rule, high and low watermarks (max, min and highest, lowest) are reset to current, counts are reset to zero.

The individual fields have the following meanings.

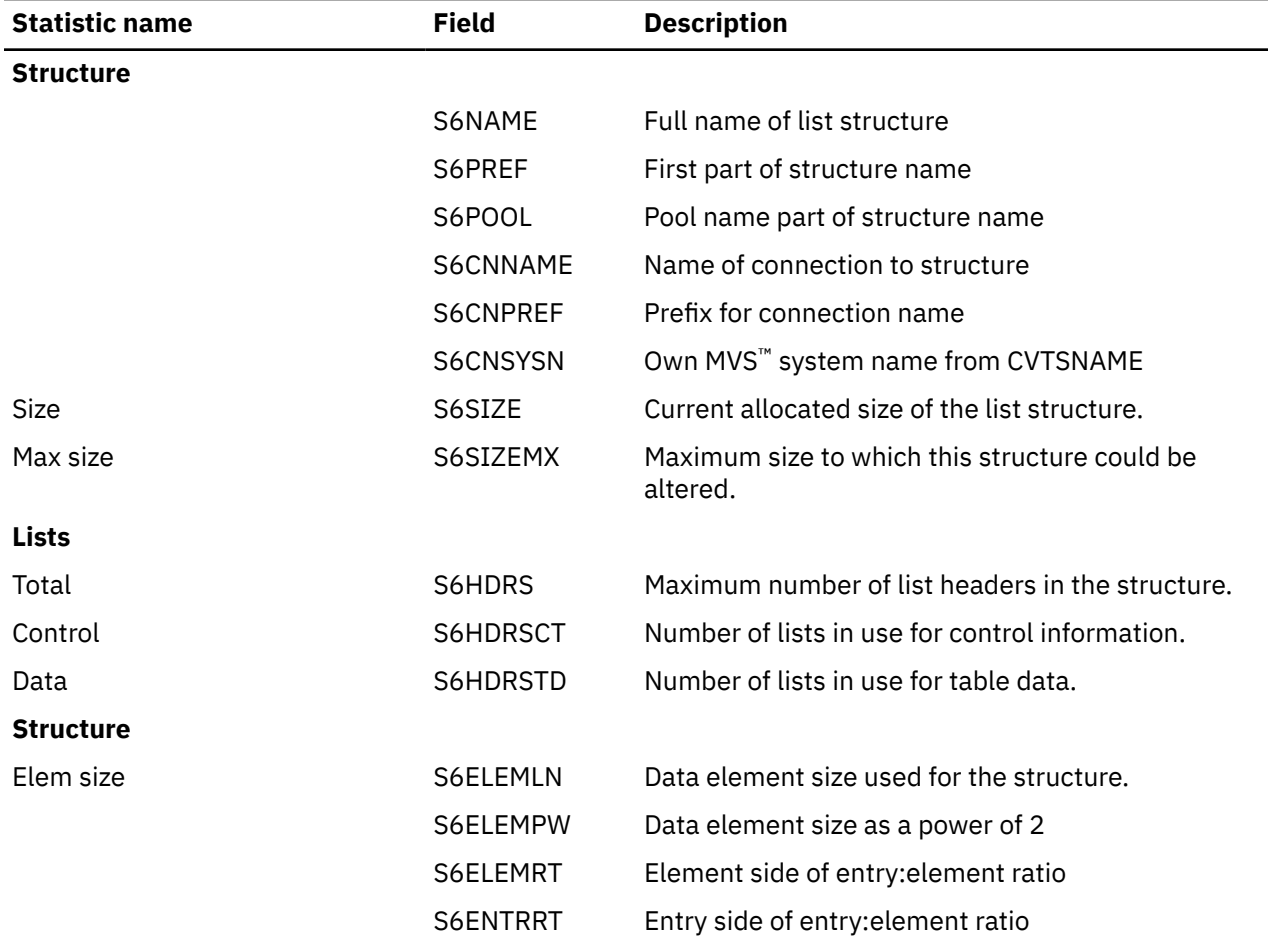

*Table 17. Coupling facility data tables: list structure statistics*

| <b>Statistic name</b>          | <b>Field</b> | <b>Description</b>                                                                                                    |
|--------------------------------|--------------|----------------------------------------------------------------------------------------------------|
| <b>Entries</b>                 |              |                                                                                                    |
| In use                         | S6ENTRCT     | Number of entries currently in use.                                                                                                    |
| Max used                       | S6ENTRHI     | Maximum number in use (since last reset).                                                                                                    |
| Min free                       | S6ENTRLO     | Minumum number of free entries (since last reset).                                                                                                    |
| Total                          | S6ENTRMX     | Total entries in the currently allocated structure<br>(initially set at structure connection time and<br>updated on completion of any structure alter<br>request).       |
| <b>Elements</b>                |              |                                                                                                    |
| In Use                         | S6ELEMCT     | Number of elements currently in use.                                                                                                    |
| Max Used                       | S6ELEMHI     | Maximum number in use (since last reset).                                                                                                    |
| Min Free                       | S6ELEMLO     | Minimum number of free elements (since last<br>reset)                                                                                                    |
| Total                          | S6ELEMMX     | Total data elements in the currently allocated<br>structure (initially set at structure connection time<br>and updated on completion of any structure alter<br>request). |
| List entry counts              |              |                                                                                                    |
|                                | S6USEVEC     | Usage vector, five pairs of words                                                                                                    |
|                                | S6USEDCT     | Number of entries on used list                                                                                                    |
|                                | S6USEDHI     | Highest number of entries on used list                                                                                                    |
|                                | S6FREECT     | Number of entries on free list                                                                                                    |
|                                | S6FREEHI     | Highest number of entries on free list                                                                                                    |
|                                | S6INDXCT     | Number of entries in table index                                                                                                    |
|                                | S6INDXHI     | Highest entries in table index                                                                                                    |
|                                | S6APPLCT     | Number of entries in APPLID list                                                                                                    |
|                                | S6APPLHI     | Highest entries in APPLID list                                                                                                    |
|                                | S6UOWLCT     | Number of entries in UOW list                                                                                                    |
|                                | S6UOWLHI     | Highest entries in UOW list                                                                                                    |
| <b>Main type of CF request</b> |              |                                                                                                    |
| <b>Table index lists</b>       |              |                                                                                                    |
| Reads                          | S6RDICT      | Number of table index reads.                                                                                                    |
| Write                          | S6WRICT      | Number of table index writes to create new tables.                                                                                                    |
| Rewrite                        | S6RWICT      | Number of table index writes to update table<br>status.                                                                                                    |
| Delete                         | S6DLICT      | Number of table index deletes.                                                                                                    |
| Data list controls             |              |                                                                                                    |
| Writes                         | S6CRLCT      | Number of times a new data list was allocated.                                                                                                    |
| Rewrites                       | S6MDLCT      | Number of times data list controls were modified.                                                                                                    |

*Table 17. Coupling facility data tables: list structure statistics (continued)*

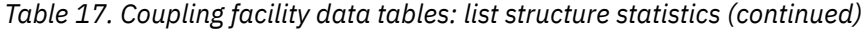

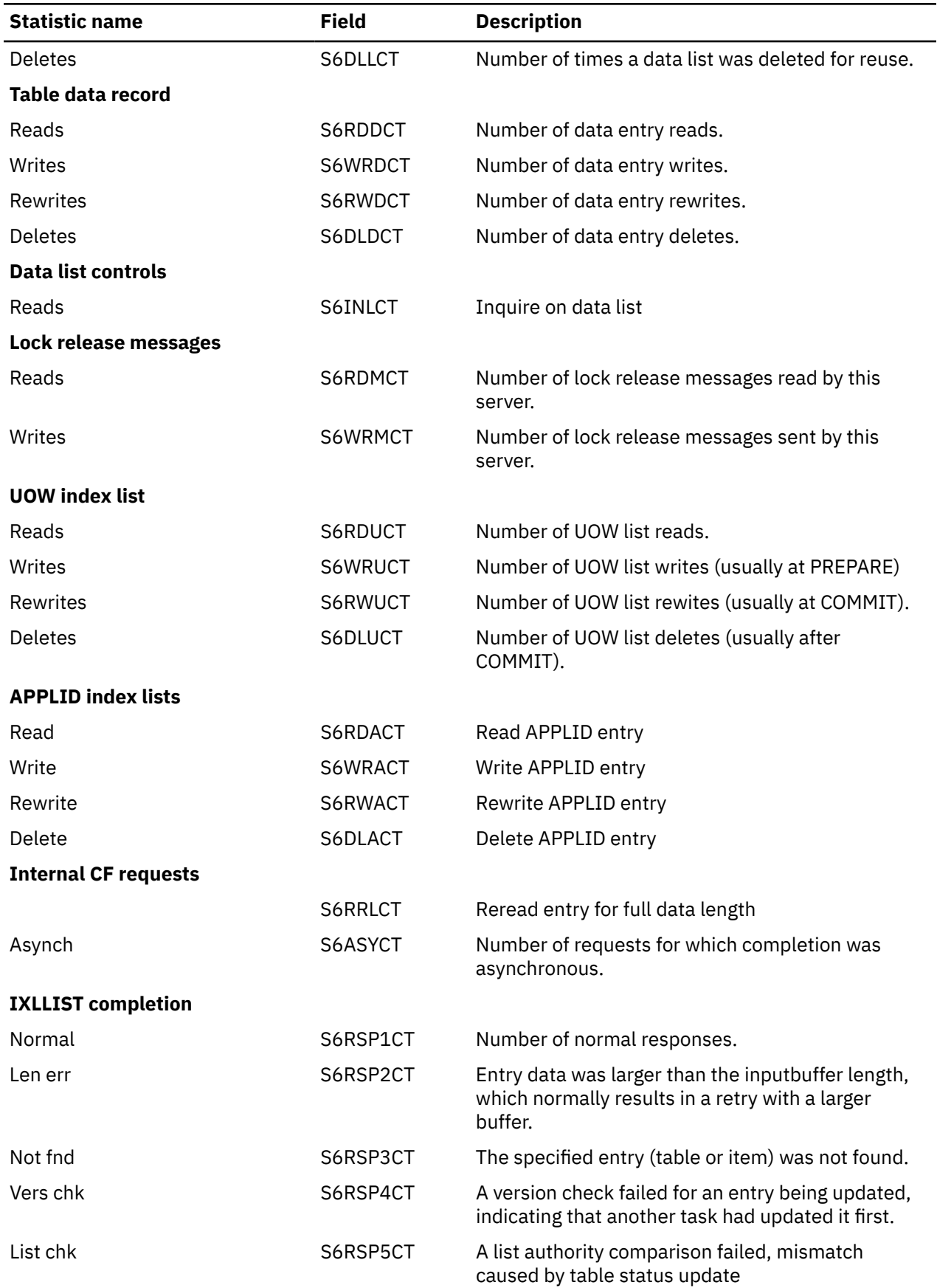

*Table 17. Coupling facility data tables: list structure statistics (continued)*

| <b>Statistic name</b> | Field    | <b>Description</b>                                                                             |
|-----------------------|----------|------------------------------------------------------------------------------------------------|
| List full             | S6RSP6CT | A table reached the maximum number of items<br>causing the relevant list to be marked as full. |
| Str full              | S6RSP7CT | The list structure became full.                                                                |
| I/O err               | S6RSP8CT | Some other error code was returned by IXLLIST.                                                 |

## **Coupling facility data tables: table accesses statistics**

These statistics are described in detail in the DFHCFS7D data area.

**Reset characteristics:** these statistics are produced by a separate server address space, not by CICS. Following a reset, these fields are reset by the server, not CICS. As a general rule, high and low watermarks (max, min and highest, lowest) are reset to current, counts are reset to zero.

The individual fields have the following meanings:

*Table 18. Coupling facility data tables:queue pool statistics*

| <b>Statistic name</b>  | <b>Field</b> | <b>Description</b>                                      |
|------------------------|--------------|---------------------------------------------------------|
| <b>Access</b>          |              |                                                         |
|                        | S7TABLE      | Table name padded with spaces                           |
| <b>Vector</b>          |              |                                                         |
|                        | S7STATS      | <b>Statistics vector</b>                                |
| <b>Table requests</b>  |              |                                                         |
| Open                   | S7OCOPEN     | Number of successful OPEN requests for the table.       |
| Close                  | S70CCLOS     | Number of successful CLOSE requests for the table.      |
| Set Attr               | S7OCSET      | Number of times new table status was set.               |
| Delete                 | S7OCDELE     | Number of times the table of that name was<br>deleted.  |
| <b>Stats</b>           | S7OCSTAT     | Extract table statistics.                               |
| <b>Record requests</b> |              |                                                         |
| Point                  | S7RQPOIN     | Number of POINT requests.                               |
| Highest                | S7RQHIGH     | Number of requests for current highest key.             |
| Read                   | S7RQREAD     | Number of READ requests (including those for<br>UPDATE) |
| Read del               | S7RQRDDL     | Number of combined READ and DELETE requests.            |
| Unlock                 | S7RQUNLK     | Number of UNLOCK requests.                              |
| Loads                  | S7RQLOAD     | Number of records written by initial load requests.     |
| Write                  | S7ROWRIT     | Number of WRITE requests for new records.               |
| Rewrite                | S7RQREWR     | Number of REWRITE requests.                             |
| Delete                 | S7RQDELE     | Number of DELETE requests                               |
| Del Mult               | S7RODELM     | Number of multiple (generic) delete requests.           |

# **Coupling facility data tables: request statistics**

These statistics are described in detail in the DFHCFS8D data area.

**Reset characteristics:** these statistics are produced by a separate server address space, not by CICS. Following a reset, these fields are reset by the server, not CICS. As a general rule, high and low watermarks (max, min and highest, lowest) are reset to current, counts are reset to zero.

The individual fields have the following meanings:

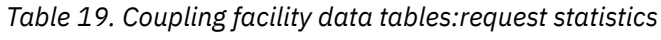

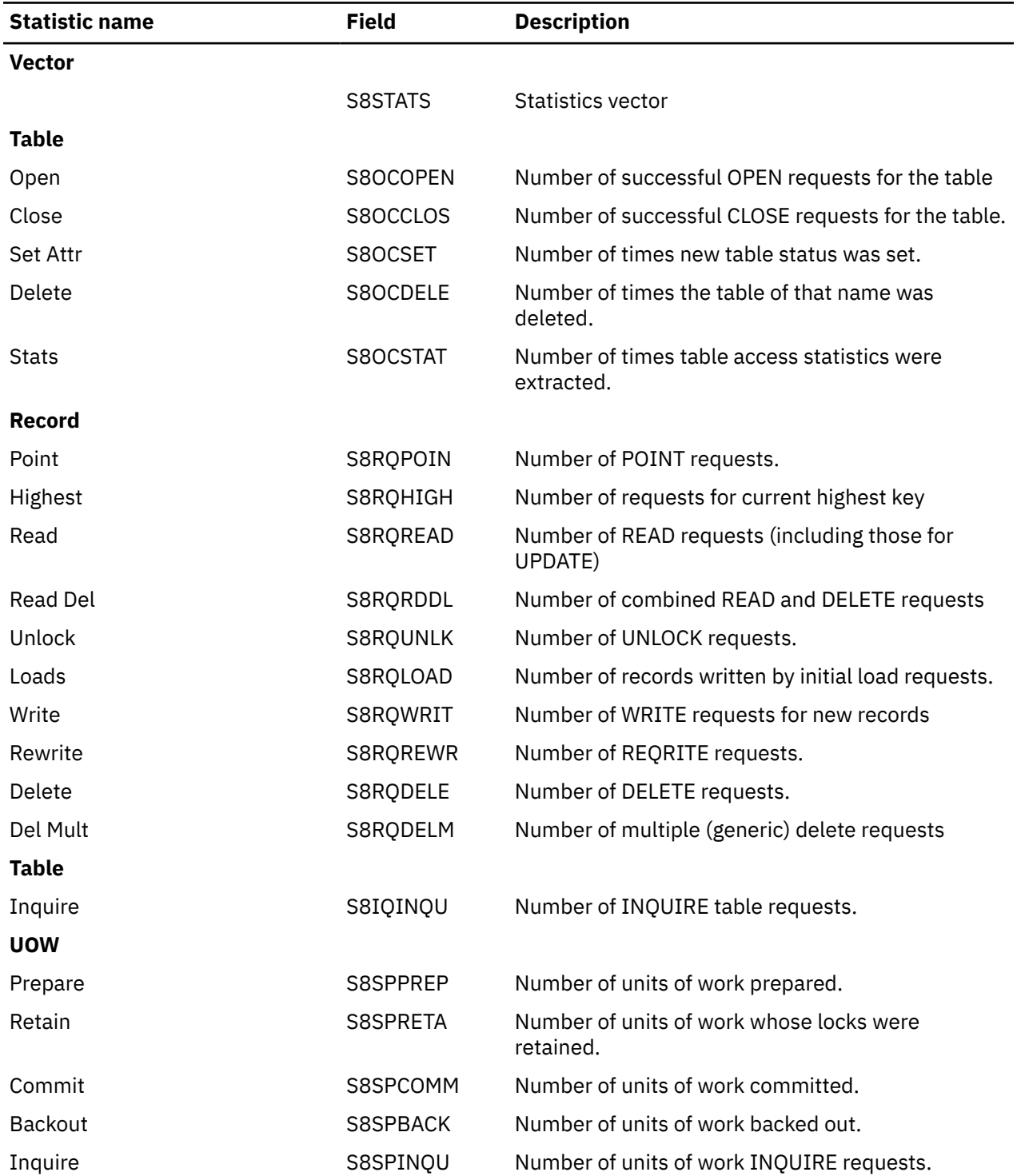

*Table 19. Coupling facility data tables:request statistics (continued)*

| Field    | <b>Description</b>                                         |
|----------|------------------------------------------------------------|
| S8SPREST | Number of times recoverable connections were<br>restarted. |
|          |                                                            |

### **Coupling facility data tables: storage statistics**

These statistics are returned by the AXM page pool management routines for the pools AXMPGANY and AXMPGLOW. Storage in these pools is allocated in multiples of 4K pages on a 4K boundary. The most frequent use is for segments of LIFO stack storage.

Storage is initially allocated from the pool using a bit map. For faster allocation, free areas are not normally returned to the pool but are added to a vector of free chains depending on the size of the free area (1 to 32 pages). When storage is being acquired, this vector is checked before going to the pool bit map.

If there are no free areas of the right size and there is not enough storage left in the pool, free areas in the vector are put back into the pool, starting from the smallest end, until a large enough area has been created. This action appears as a compress attempt in the statistics. If there is still insufficient storage to satisfy the request, the request fails.

**Reset characteristics:** these statistics are produced by a separate server address space, not by CICS. Following a reset, these fields are reset by the server, not CICS. As a general rule, high and low watermarks (max, min and highest, lowest) are reset to current, counts are reset to zero.

The statistics are described in detail in the DFHCFS9D data area.

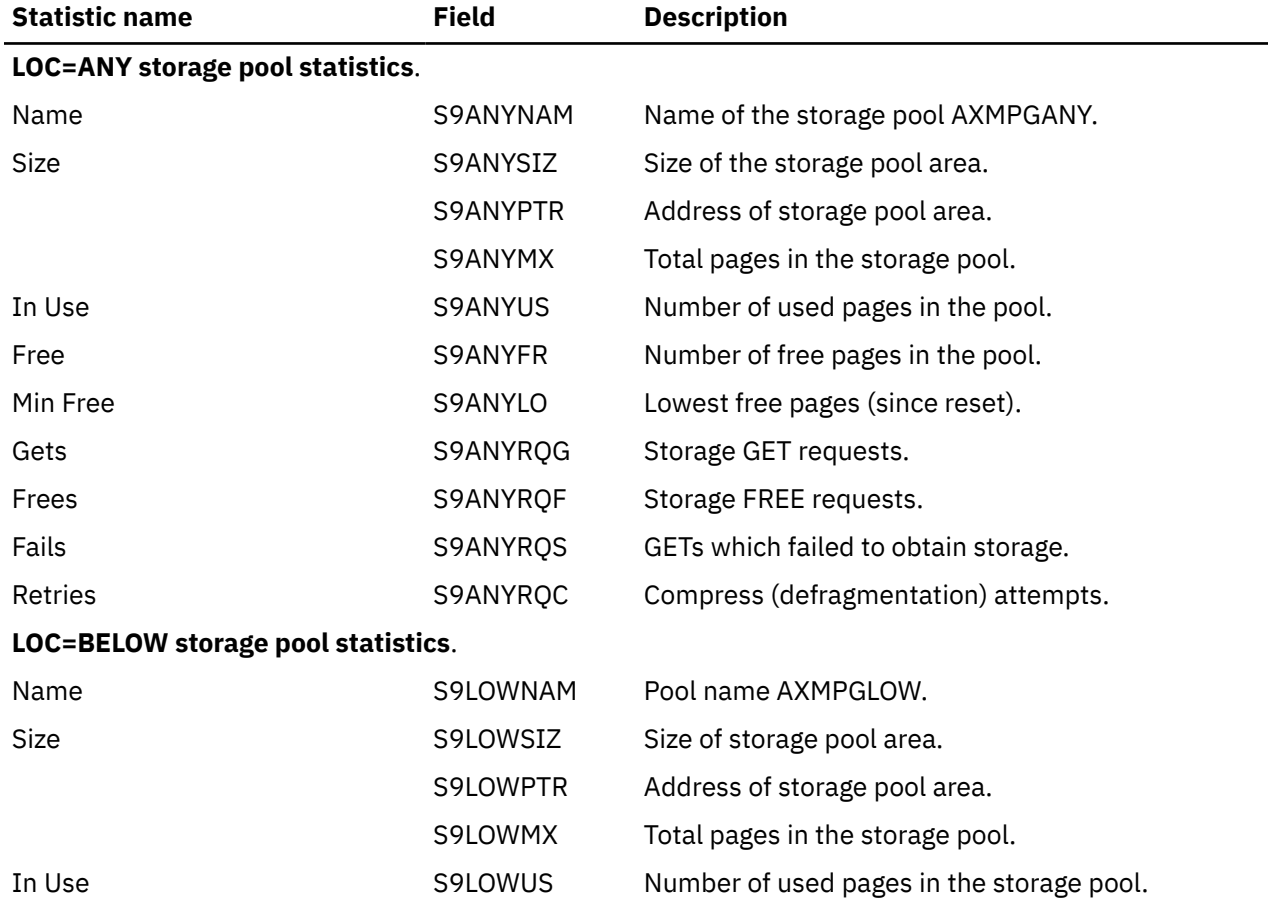

*Table 20. Coupling facility data tables: storage statistics*

*Table 20. Coupling facility data tables: storage statistics (continued)*

| <b>Statistic name</b> | <b>Field</b> | <b>Description</b>                        |
|-----------------------|--------------|-------------------------------------------|
| Free                  | S9LOWFR      | Number of free pages in the storage pool. |
| Min Free              | S9LOWLO      | Lowest free pages (since reset).          |
| Gets                  | S9LOWROG     | Storage GET requests.                     |
| Frees                 | S9LOWRQF     | Storage FREE requests.                    |
| Fails                 | S9LOWROS     | GETs which failed to obtain storage.      |
|                       | S9LOWROC     | Compress (defragmentation) attempts.      |

# **DBCTL session termination statistics**

DBCTL statistics are of the **unsolicited** type only. They appear on a separate report to the other types of CICS statistics.

The DBCTL statistics exit DFHDBSTX is invoked by the CICS adapter (DFHDBAT), and CICS statistics information is collected by the statistics domain whenever DBCTL is disconnected as a result of:

- An orderly or immediate disconnection of the DBCTL using the menu transaction CDBC
- An orderly termination of CICS.

**Note:** If there is an immediate shutdown or abend of CICS, the latest CICS-DBCTL session statistics are lost. The function of DFHDBSTX is to invoke the statistics domain supplying the data that has been returned from the database resource adapter (DRA) relating to the individual CICS-DBCTL session.

CICS termination statistics that contain the number of DL/I calls by type, issued against each DL/I database, are not produced by CICS in the DBCTL environment. DBCTL produces this type of information.

For more information about CICS-DBCTL statistics, see [Monitoring IMS](https://www.ibm.com/support/knowledgecenter/SSGMCP_5.5.0/monitoring/dfht457.html).

## **DBCTL session termination: Global statistics**

These statistics are mapped by the DFHDBUDS DSECT.

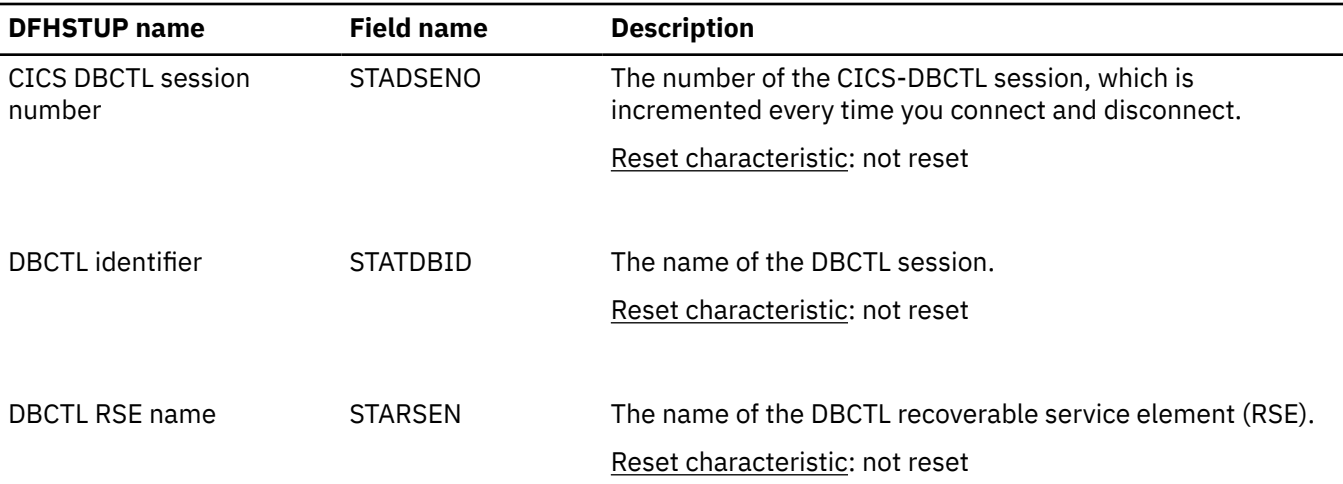

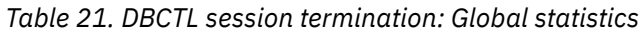

| <b>DFHSTUP name</b>                    | <b>Field name</b> | <b>Description</b>                                                                                                    |
|----------------------------------------|-------------------|----------------------------------------------------------------------------------------------------|
| Time CICS connected to<br><b>DBCTL</b> | <b>STALCTIM</b>   | The time when CICS was connected to DBCTL.<br>The DFHSTUP report expresses this time as<br>hours: minutes: seconds. decimals at local time; however, the<br>DSECT field contains the time as a local store clock (STCK)<br>value.                           |
|                                        |                   | Reset characteristic: not reset                                                                                                    |
| Time CICS disconnected<br>from DBCTL   | <b>STALDTIM</b>   | The time when CICS was disconnected from<br>DBCTL. The DFHSTUP report expresses this time as<br>hours: minutes: seconds. decimals at local time; however, the<br>DSECT field contains the time as a local store clock (STCK)<br>value.                      |
|                                        |                   | Reset characteristic: not reset                                                                                                    |
| NOT IN DFHSTUP REPORT STACTIME         |                   | The time when CICS was connected to DBCTL.<br>The DFHSTUP report expresses this time as<br>hours: minutes: seconds. decimals at GMT; however, the<br>DSECT field contains the time as a GMT store clock (STCK)<br>value.<br>Reset characteristic: not reset |
|                                        |                   |                                                                                                    |
| NOT IN DEHSTUP REPORT STADTIME         |                   | The time when CICS was disconnected from<br>DBCTL. The DFHSTUP report expresses this time as<br>hours: minutes: seconds. decimals at GMT; however, the<br>DSECT field contains the time as a GMT store clock (STCK)<br>value.                               |
|                                        |                   | Reset characteristic: not reset                                                                                                    |
| Minimum number of<br>threads           | <b>STAMITHD</b>   | The minimum value specified in the DRA startup parameter<br>table.                                                                                                    |
|                                        |                   | Reset characteristic: not reset                                                                                                    |
| Maximum number of<br>threads           | <b>STAMATHD</b>   | The maximum value specified in the DRA startup parameter<br>table.                                                                                                    |
|                                        |                   | Reset characteristic: not reset                                                                                                    |
| Times minimum threads<br>hit           | <b>STANOMITHD</b> | The number of times the CICS-DBCTL session "collapsed"<br>threads down to the minimum thread value.                                                                                                    |
|                                        |                   | Reset characteristic: not reset                                                                                                    |

*Table 21. DBCTL session termination: Global statistics (continued)*

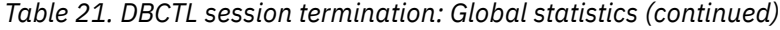

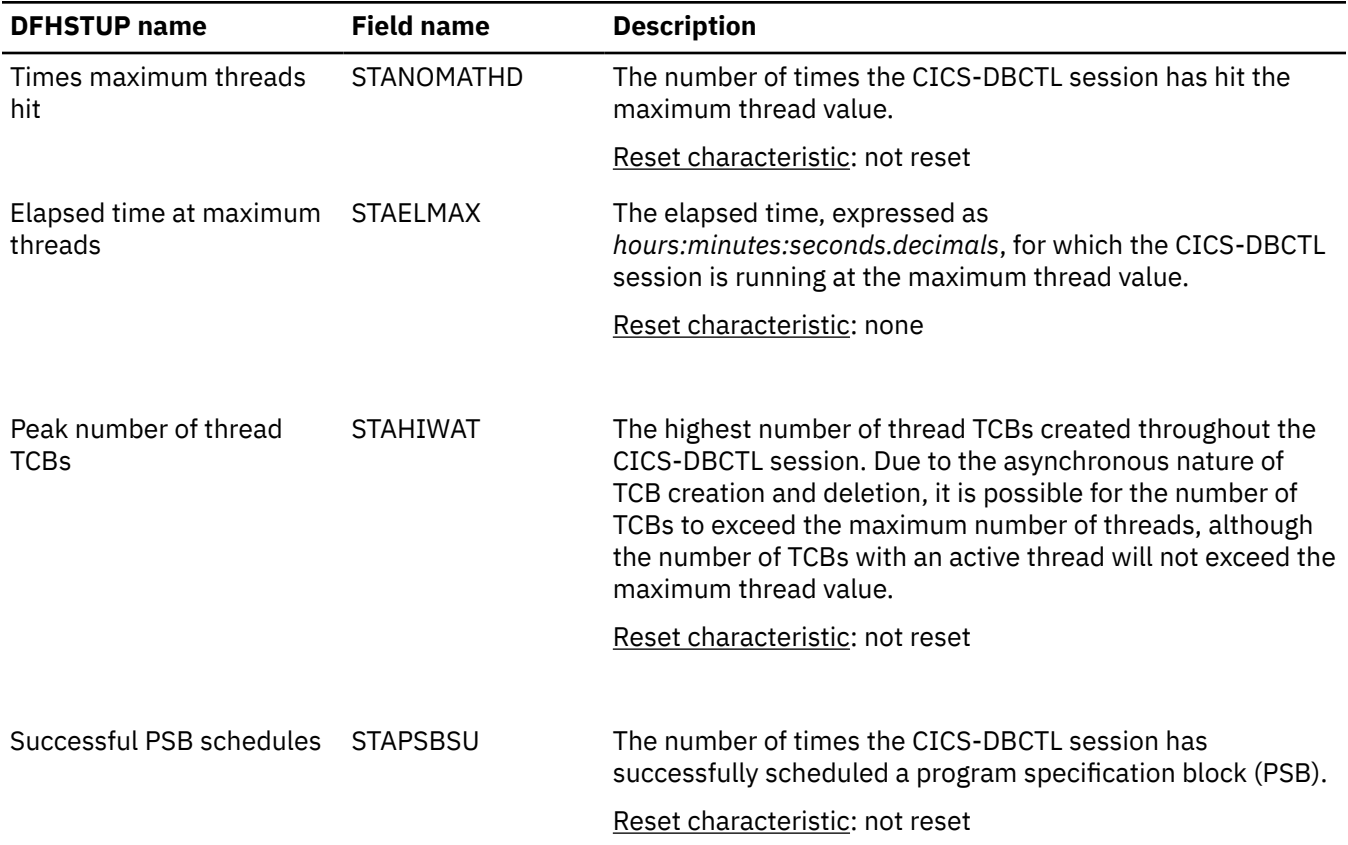

# **DBCTL session termination: Summary global statistics**

DBCTL session termination summary global statistics are not available online.

*Table 22. DBCTL session termination: Summary global statistics*

| <b>DFHSTUP</b> name          | <b>Description</b>                                                                                           |
|------------------------------|----------------------------------------------------------------------------------------------------|
| <b>DBCTL</b> identifier      | is the name of the DBCTL session.                                                                            |
| <b>DBCTL RSE name</b>        | is the name of the DBCTL recoverable service element (RSE).                                                  |
| Minimum number of<br>threads | is the minimum value specified in the DRA startup parameter table.                                           |
| Maximum number of<br>threads | is the maximum value specified in the DRA startup parameter table.                                           |
| Times minimum threads<br>hit | is the total number of times the CICS-DBCTL session "collapsed" threads down to<br>the minimum thread value. |
| Times maximum threads<br>hit | is the total number of times the CICS-DBCTL session has hit the maximum thread<br>value.                     |

*Table 22. DBCTL session termination: Summary global statistics (continued)*

| <b>DFHSTUP</b> name                  | <b>Description</b>                                                                                                    |
|--------------------------------------|----------------------------------------------------------------------------------------------------|
| Elapsed time at maximum<br>threads   | is the elapsed time, expressed as <i>days-hours:minutes:seconds.decimals</i> , for which<br>the CICS-DBCTL session is running at the maximum thread value.                                                                                                    |
| Peak number of thread<br><b>TCBs</b> | is the highest number of thread TCBs created throughout the CICS-DBCTL session.<br>Due to the asynchronous nature of TCB creation and deletion, it is possible for the<br>number of TCBs to exceed the maximum number of threads, although the number<br>of TCBs with an active thread will not exceed the maximum thread value. |
| Successful PSB schedules             | is the total number of times the CICS-DBCTL session has successfully scheduled a<br>program specification block (PSB).                                                                                                    |

# **Dispatcher domain statistics**

## **Dispatcher domain: Global statistics**

You can retrieve dispatcher domain global statistics by using the **EXEC CICS EXTRACT STATISTICS DISPATCHER** system command. They are mapped by the DFHDSGDS DSECT.

*Table 23. Dispatcher domain: Global statistics*

| <b>DFHSTUP</b> name            | <b>Field name</b> | <b>Description</b>                                                                                                    |
|--------------------------------|-------------------|----------------------------------------------------------------------------------------------------|
| Dispatcher Start Date and Time | <b>DSGLSTRT</b>   | is the date and time at which the CICS<br>dispatcher started. This value can be used as<br>an approximate time at which CICS started. The<br>DFHSTUP report expresses this time as day/month/<br>year hours: minutes: seconds. decimals; however, the<br>DSECT field contains the time as a store clock (STCK)<br>value in local time. |
|                                |                   | Reset characteristic: not reset                                                                                                    |
| NOT IN DEHSTUP REPORT          | <b>DSGSTART</b>   | is the time at which the dispatcher started. This value<br>can be used as an approximate time at which CICS<br>started. The DFHSTUP report expresses this time as<br>hours:minutes:seconds.decimals; however, the DSECT<br>field contains the time as a store clock (STCK) value in<br>GMT.<br>Reset characteristic: not reset         |
| Address Space CPU Time         | <b>DSGEJST</b>    | is the total CPU time for all TCBs in this<br>address space, accumulated during the interval.<br>The DFHSTUP report expresses this as days-<br>hours:minutes:seconds.decimals.                                                                                                    |
|                                |                   | Reset characteristic: reset to zero                                                                                                    |

| <b>DFHSTUP name</b>                       | <b>Field name</b> | <b>Description</b>                                                                                                    |
|-------------------------------------------|-------------------|----------------------------------------------------------------------------------------------------|
| Address Space SRB Time                    | <b>DSGSRBT</b>    | is the total CPU time for all service request blocks<br>(SRB) executed in this address space, accumulated<br>during the interval. The DFHSTUP report expresses<br>this as days-hours: minutes: seconds. decimals. |
|                                           |                   | Reset characteristic: reset to zero                                                                                                    |
| Current number of dispatcher tasks DSGCNT |                   | is the current number of dispatcher tasks in the<br>system. This figure includes all system tasks and all<br>user tasks.                                                                                          |
|                                           |                   | Reset characteristic: not reset                                                                                                    |
| Peak number of dispatcher tasks           | <b>DSGPNT</b>     | is the peak value of the number of dispatcher tasks<br>concurrently in the system.                                                                                                    |
|                                           |                   | Reset characteristic: reset to current value                                                                                                    |
| Current ICV time (msec)                   | <b>DSGICVT</b>    | is the ICV time value (expressed in milliseconds)<br>specified in the SIT, or as an override, or changed<br>dynamically using the EXEC CICS SET SYSTEM<br>TIME (fullword binary data-value) command.              |
|                                           |                   | Reset characteristic: not reset                                                                                                    |
| Current ICVR time (msec)                  | <b>DSGICVRT</b>   | is the ICVR time value (expressed im milliseconds)<br>specified in the SIT, or as an override, or changed<br>dynamically using the EXEC CICS SET SYSTEM<br>TIME (fullword binary data-value) command.             |
|                                           |                   | Reset characteristic: not reset                                                                                                    |
| Current ICVTSD time (msec)                | <b>DSGICVSD</b>   | is the ICVTSD time value (expressed in milliseconds)<br>specified in the SIT, or as an override, or<br>changed dynamically using the EXEC CICS SET<br>SYSTEM SCANDELAY(fullword binary data-<br>value) command.   |
|                                           |                   | Reset characteristic: not reset                                                                                                    |
| Current PRTYAGE time (msec)               | <b>DSGPRIAG</b>   | is the PRTYAGE time value (expressed in milliseconds)<br>specified in the SIT, or as an override, or<br>changed dynamically using the EXEC CICS SET<br>SYSTEM AGING(fullword binary data-value)<br>command.       |
|                                           |                   | Reset characteristic: not reset                                                                                                    |

*Table 23. Dispatcher domain: Global statistics (continued)*

| <b>DFHSTUP</b> name                                     | <b>Field name</b> | <b>Description</b>                                                                                                    |
|---------------------------------------------------------|-------------------|----------------------------------------------------------------------------------------------------|
| Current MRO (QR) Batching<br>(MROBTCH) value            | <b>DSGMBTCH</b>   | is the MROBTCH value specified in the SIT, or as<br>an override, or changed dynamically using the EXEC<br>CICS SET SYSTEM MROBATCH(fullword binary<br>data-value) command. |
|                                                         |                   | Reset characteristic: not reset                                                                                                    |
|                                                         |                   |                                                                                                    |
| Last Excess TCB Scan                                    | <b>DSGLXSCN</b>   | The date and time of the last CICS dispatcher excess<br>MVS TCB scan.                                                                                                    |
|                                                         |                   | If the DFHSTUP report shows the date and time as<br>--/--/---- --:--:--:---- then that indicates then an excess<br>TCB scan has not happened yet.                          |
|                                                         |                   | Reset characteristic: not reset                                                                                                    |
|                                                         |                   |                                                                                                    |
| Number of Excess TCB Scans                              | <b>DSGXSCNS</b>   | is the number of CICS dispatcher excess MVS TCB<br>scans.                                                                                                    |
|                                                         |                   | Reset characteristic: reset to zero                                                                                                    |
|                                                         |                   |                                                                                                    |
| Last Excess TCB Scan-No TCB<br>Detached                 | <b>DSGLXSND</b>   | The date and time of the last CICS dispatcher excess<br>MVS TCB scan that did not detach any TCBs.                                                                         |
|                                                         |                   | If the DFHSTUP report shows the date and time as<br>TCB scan has not happened yet.                                                                                         |
|                                                         |                   | Reset characteristic: not reset                                                                                                    |
|                                                         |                   |                                                                                                    |
| Number of Excess TCB Scans-No<br><b>TCB Detached</b>    | <b>DSGXSCNN</b>   | is the number of excess MVS TCB scans that<br>resulted in no MVS TCBs being detached by the CICS<br>dispatcher.                                                            |
|                                                         |                   | Reset characteristic: reset to zero                                                                                                    |
|                                                         |                   |                                                                                                    |
| Number of Excess TCBs Detached                          | <b>DSGXTCBD</b>   | is the total number of MVS TCBs that have been<br>detached by the CICS dispatcher's excess MVS TCB<br>management processing.                                               |
|                                                         |                   | Reset characteristic: reset to zero                                                                                                    |
|                                                         |                   |                                                                                                    |
| Average Excess TCBs Detached per Not Applicable<br>Scan |                   | is the average number of MVS TCBs that have been<br>detached by each scan of the CICS dispatcher's excess<br>MVS TCB management processing.                                |
|                                                         |                   | Reset characteristic: reset to zero                                                                                                    |

*Table 23. Dispatcher domain: Global statistics (continued)*

*Table 23. Dispatcher domain: Global statistics (continued)*

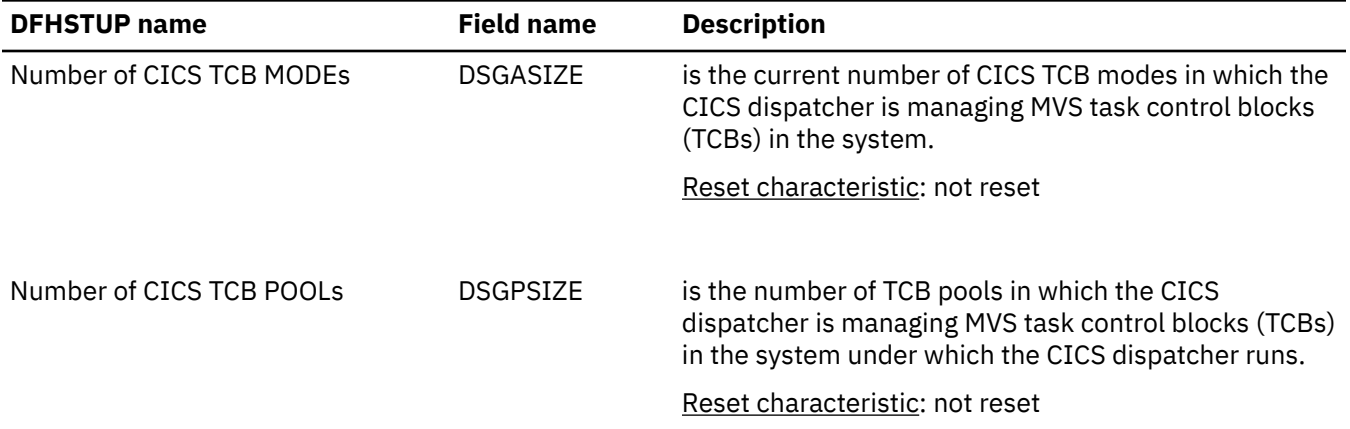

## **Dispatcher domain: TCB Mode statistics**

You can retrieve dispatcher domain TCB mode statistics by using the **EXEC CICS EXTRACT STATISTICS DISPATCHER** system command. They are mapped by the DFHDSGDS DSECT.

Two passes are made at the data, producing two TCB Mode statistics tables, because the statistics cannot all be fitted into a single table in the format of the report.

- The first table contains mainly the TCB event information, such as attaches, detaches, and steals, for each mode.
- The second table shows timing information, such as operating system wait time, waits, TCB dispatch, and CPU times. Some fields show accumulated time for all the TCBs in a specific mode. When there can be multiple TCBs, for example L8 open TCBs, be aware that the value of such fields is a total that might exceed the time since the statistics were last reset.

The following fields are mapped by the DSGTCBM DSECT in the DFHDSGDS DSECT. The DSGTCBM DSECT is repeated for each mode of TCB in CICS (DSGASIZE). For a list of modes of TCB, see [TCB statistics.](https://www.ibm.com/support/knowledgecenter/SSGMCP_5.5.0/tuning/dfht3c0020.html)

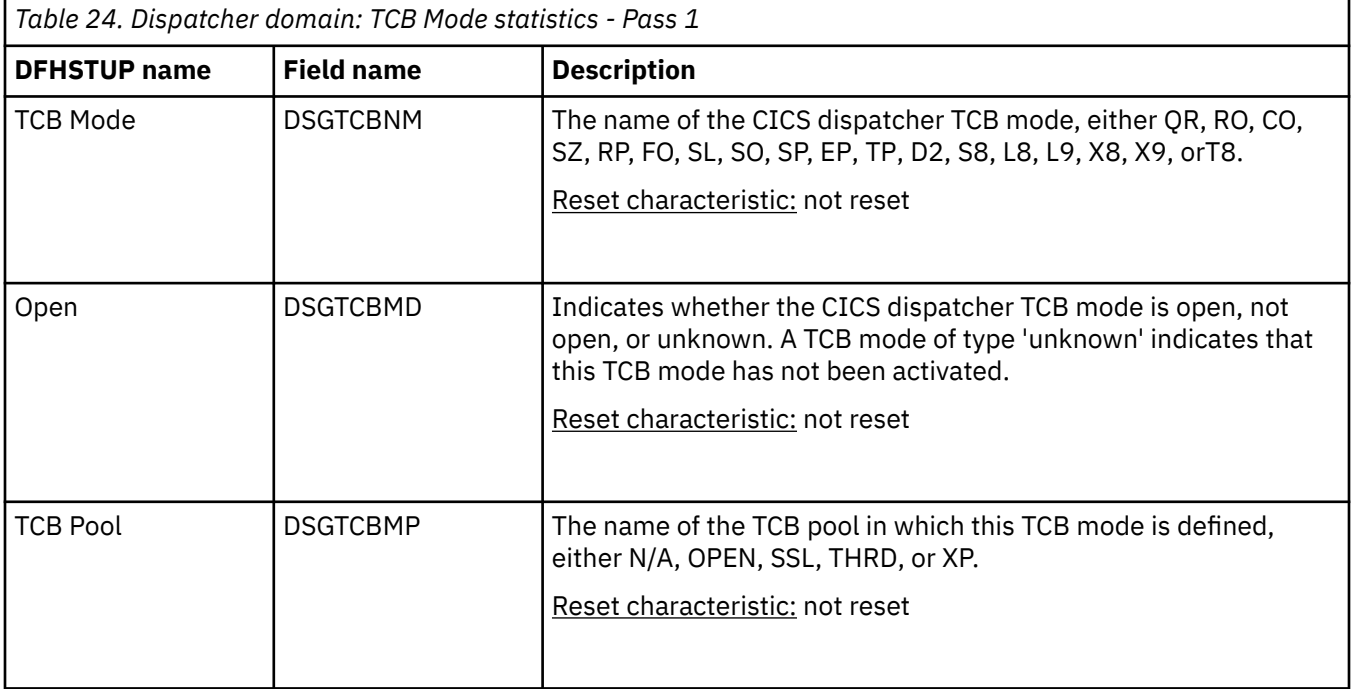

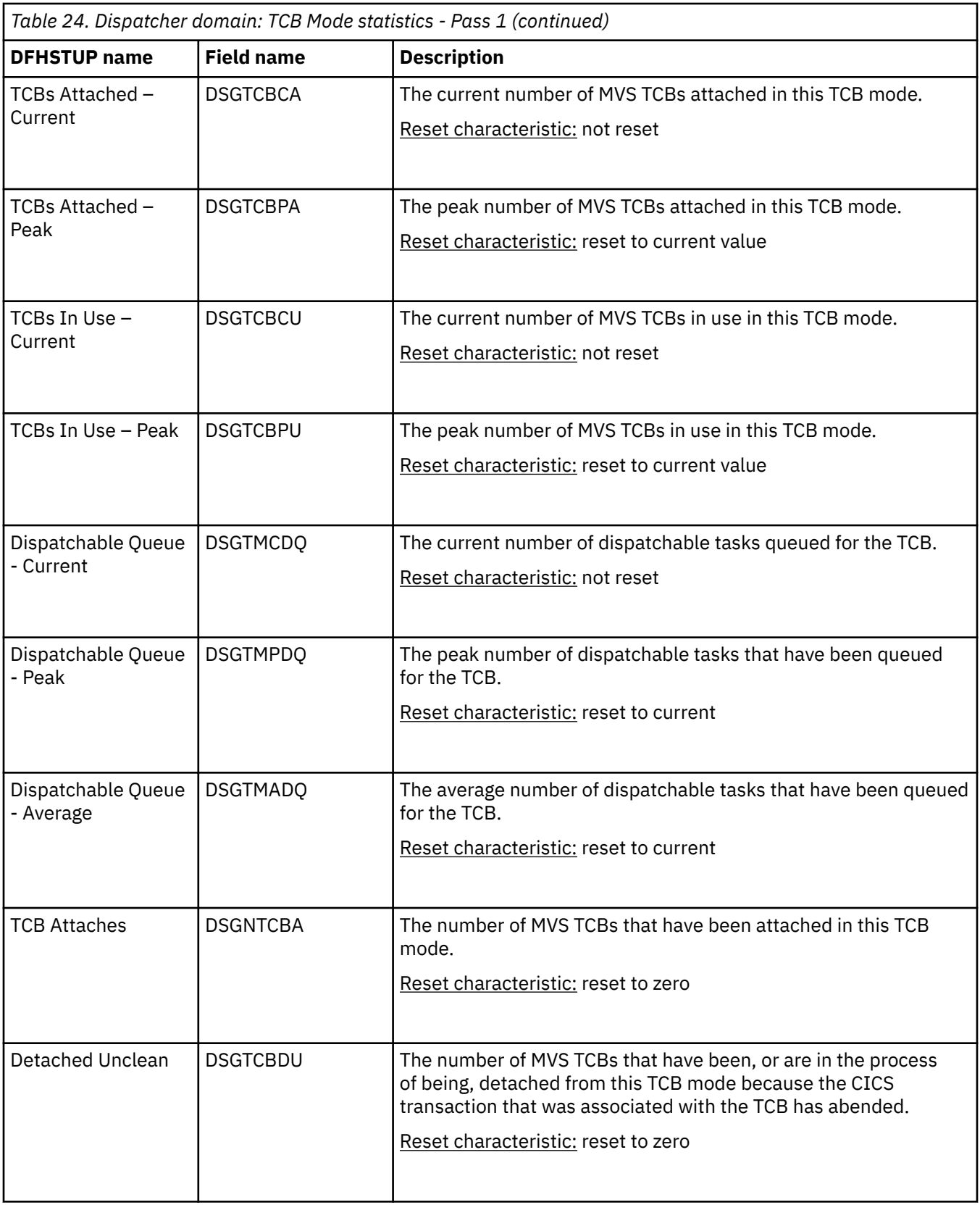

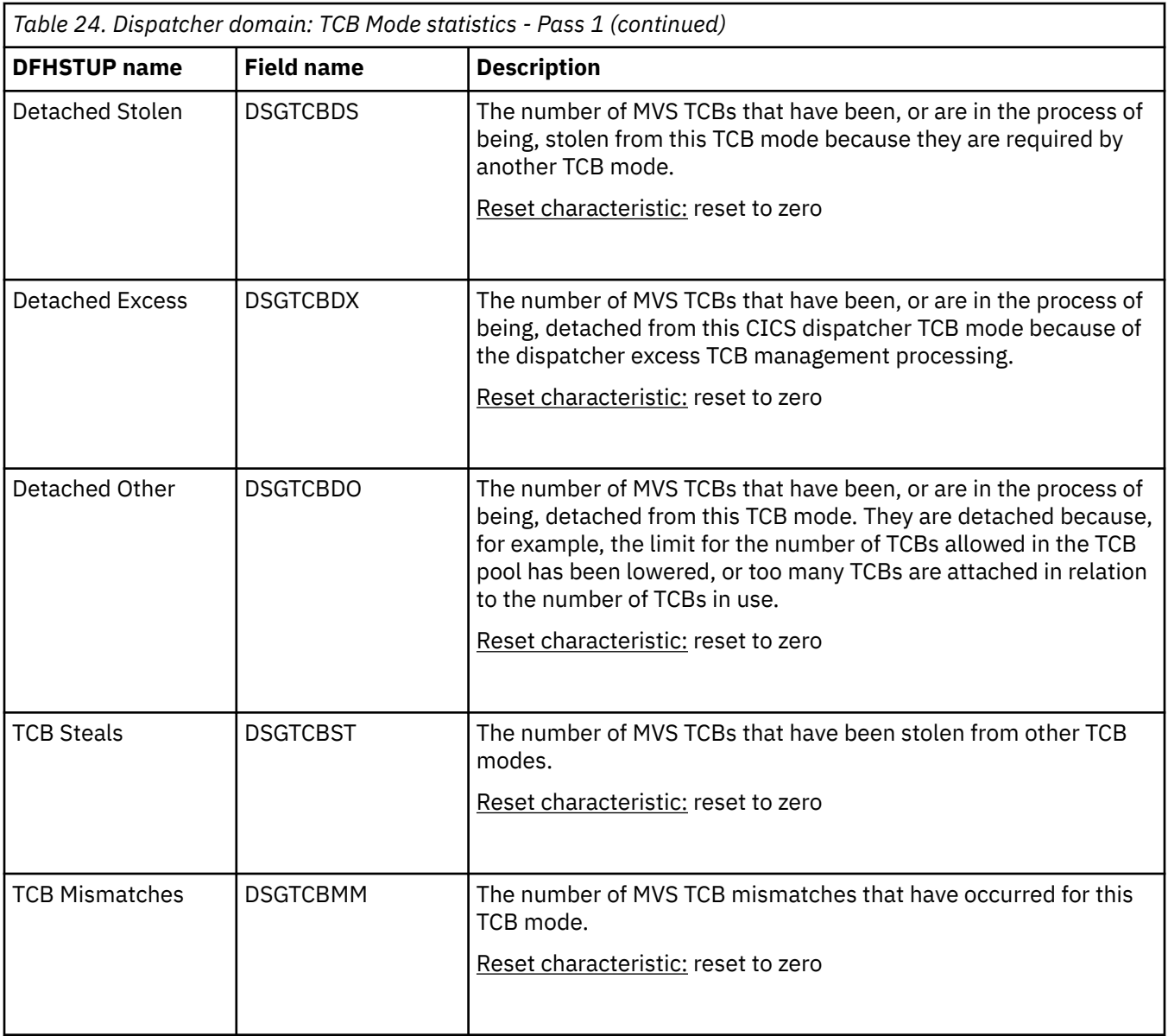

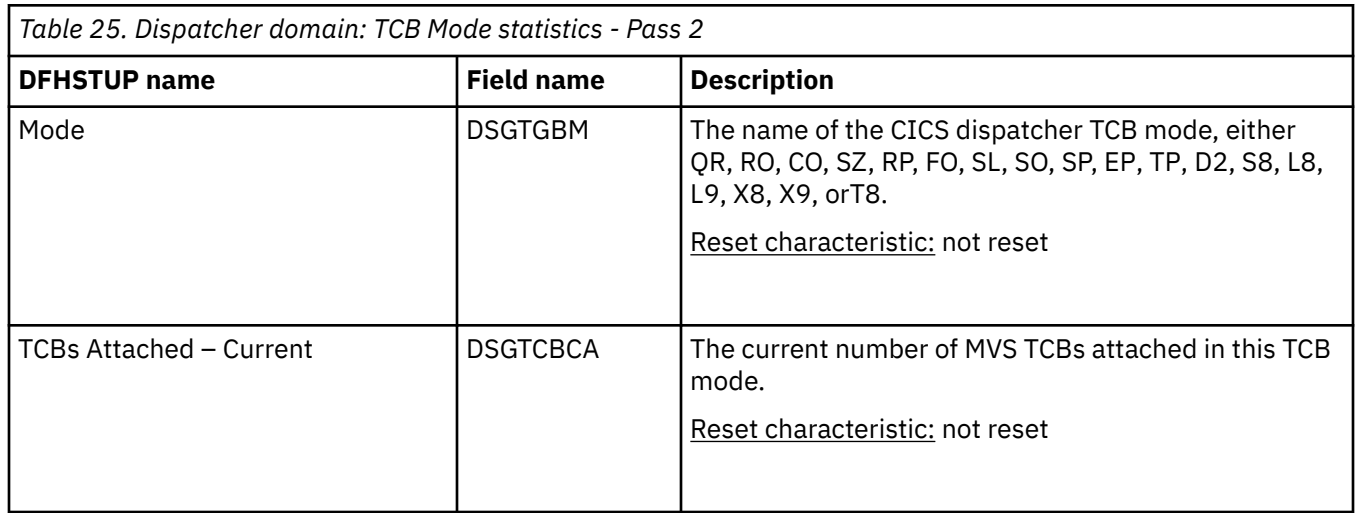

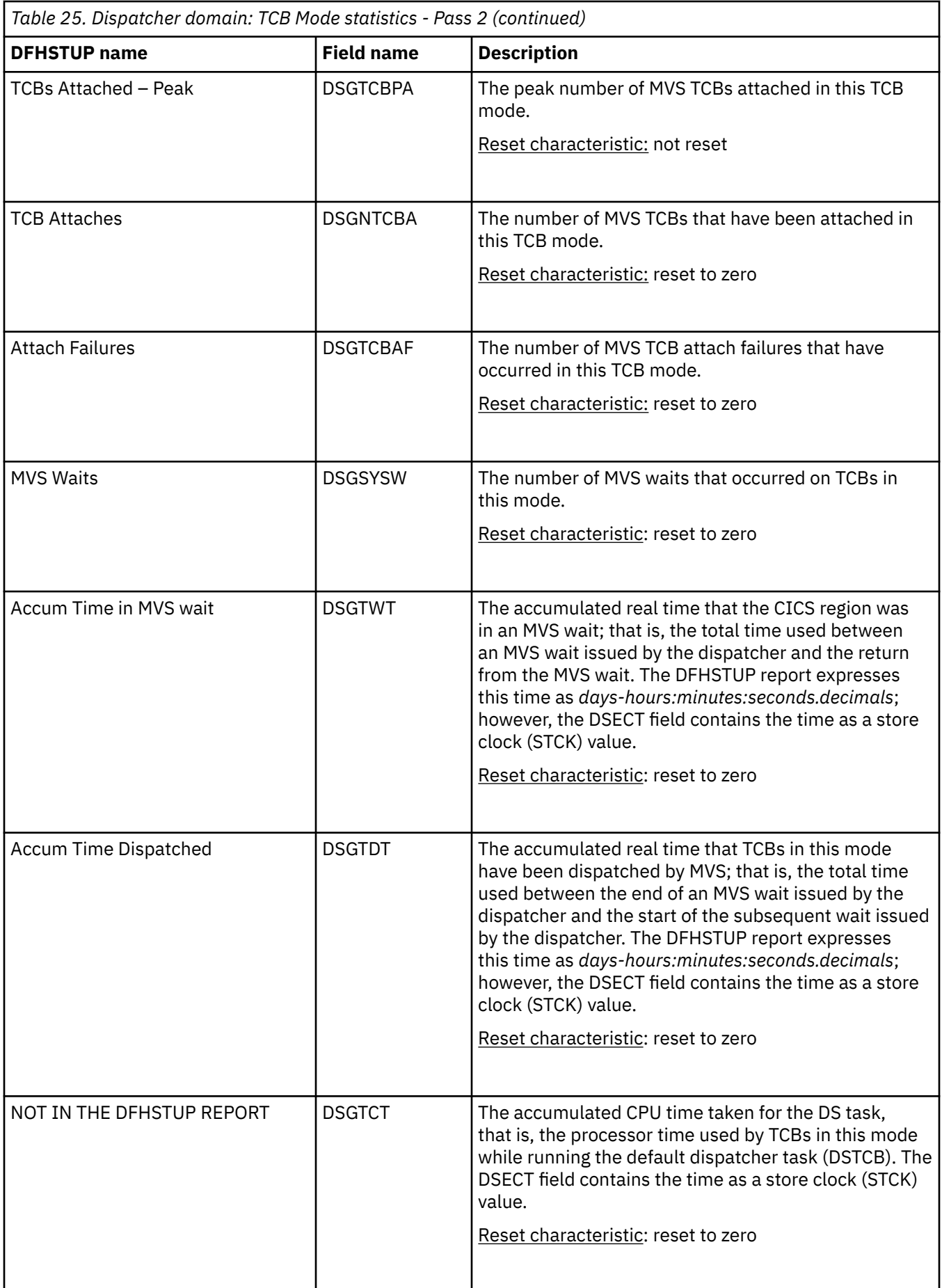

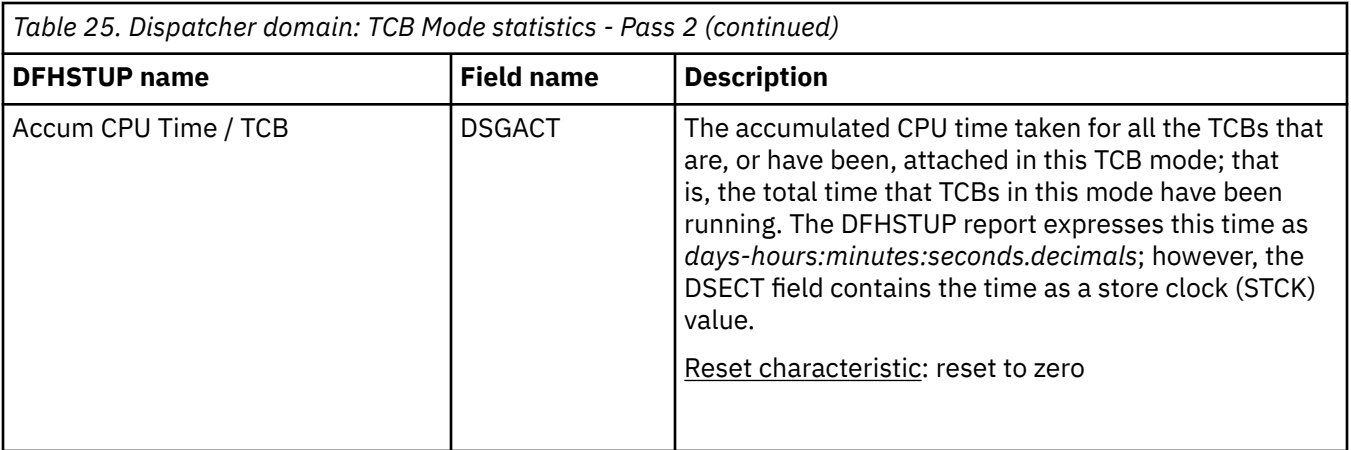

#### **Dispatcher domain: TCB Pool statistics**

You can access dispatcher domain TCB pool statistics by using the **EXEC CICS EXTRACT STATISTICS DISPATCHER** system command. They are mapped by the DFHDSGDS DSECT.

Statistics are produced for each TCB pool: the OPENAPI TCB pool, the SSL TCB pool, the JVM server THRD TCB pool, and the XP TCB pool.

The following fields are mapped by the DSGTCBP DSECT in the DFHDSGDS DSECT. The DSGTCBP DSECT is repeated for each TCB pool in CICS (DSGPSIZE).

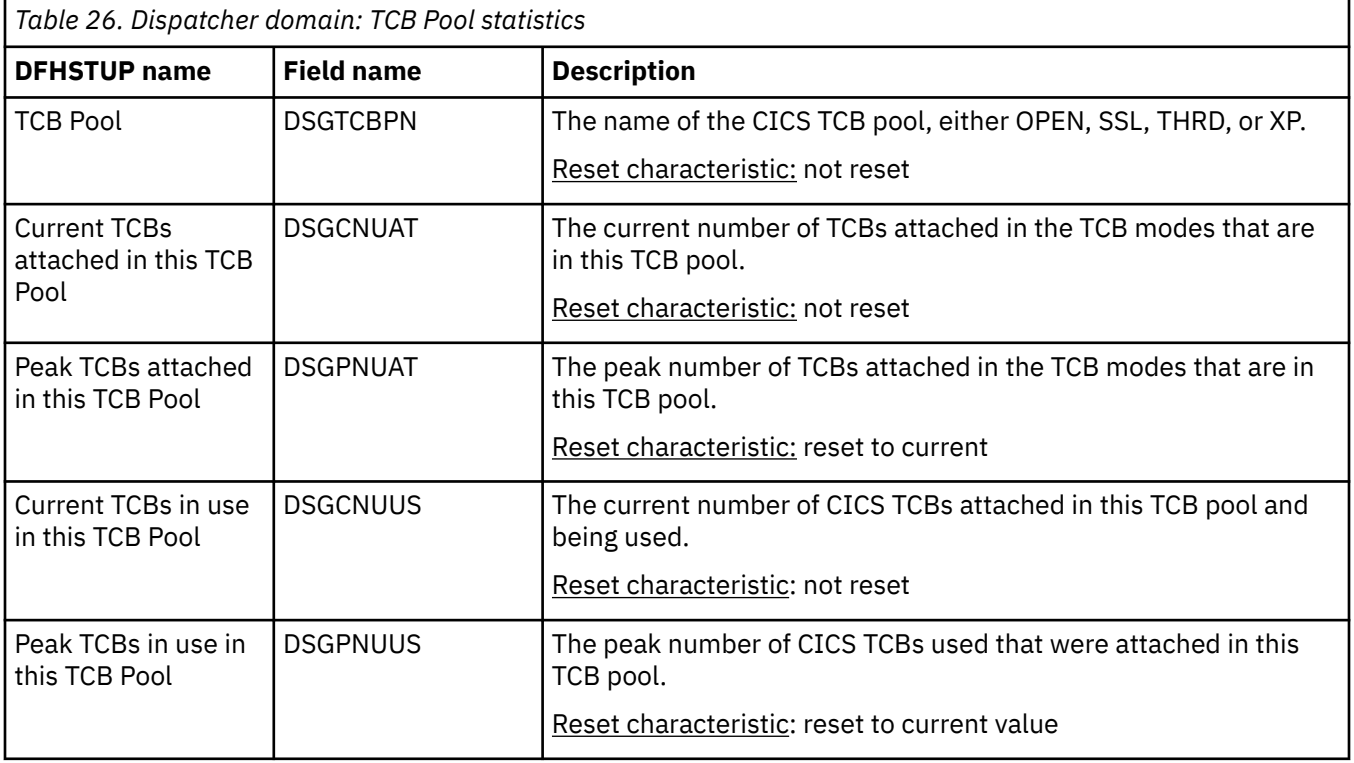

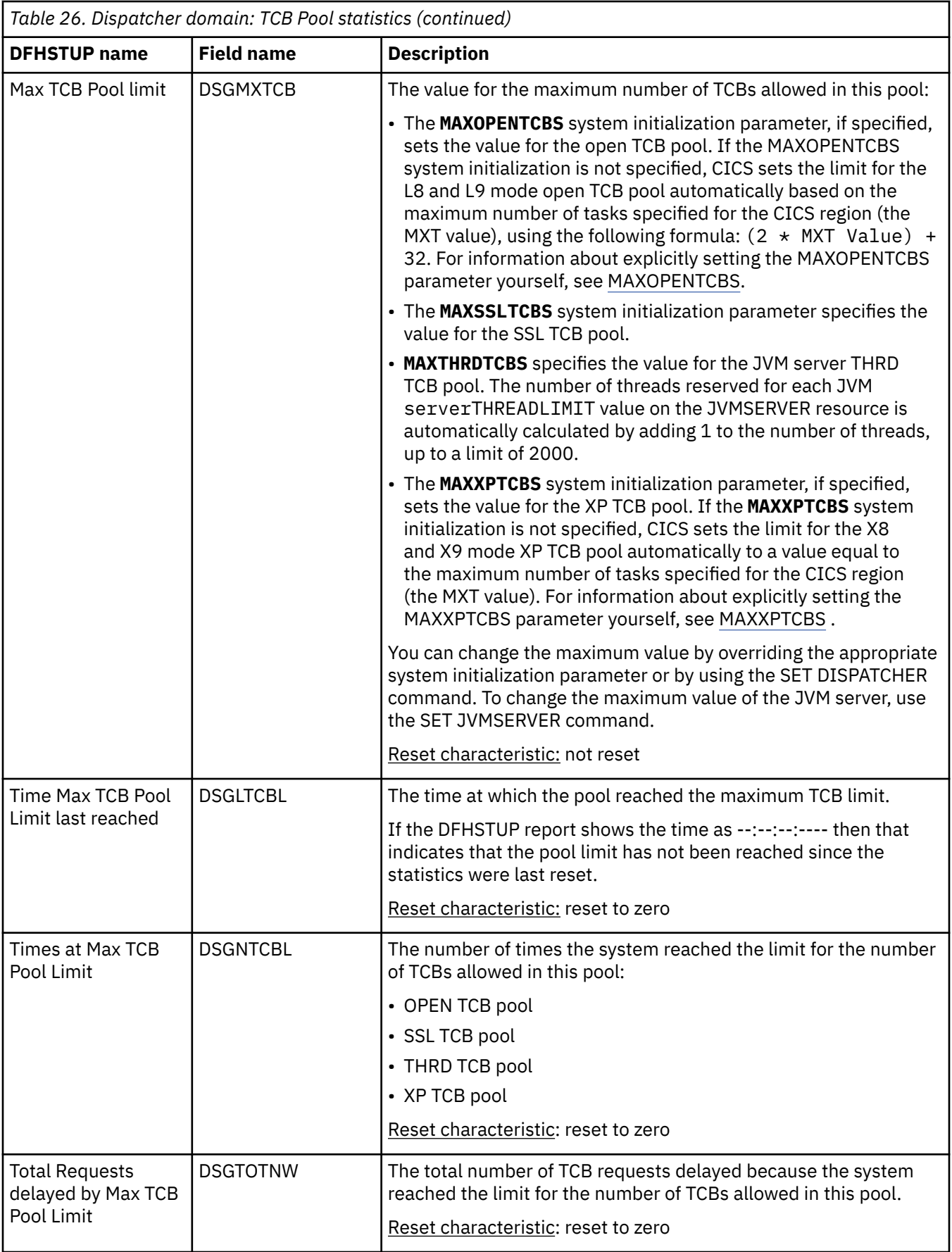

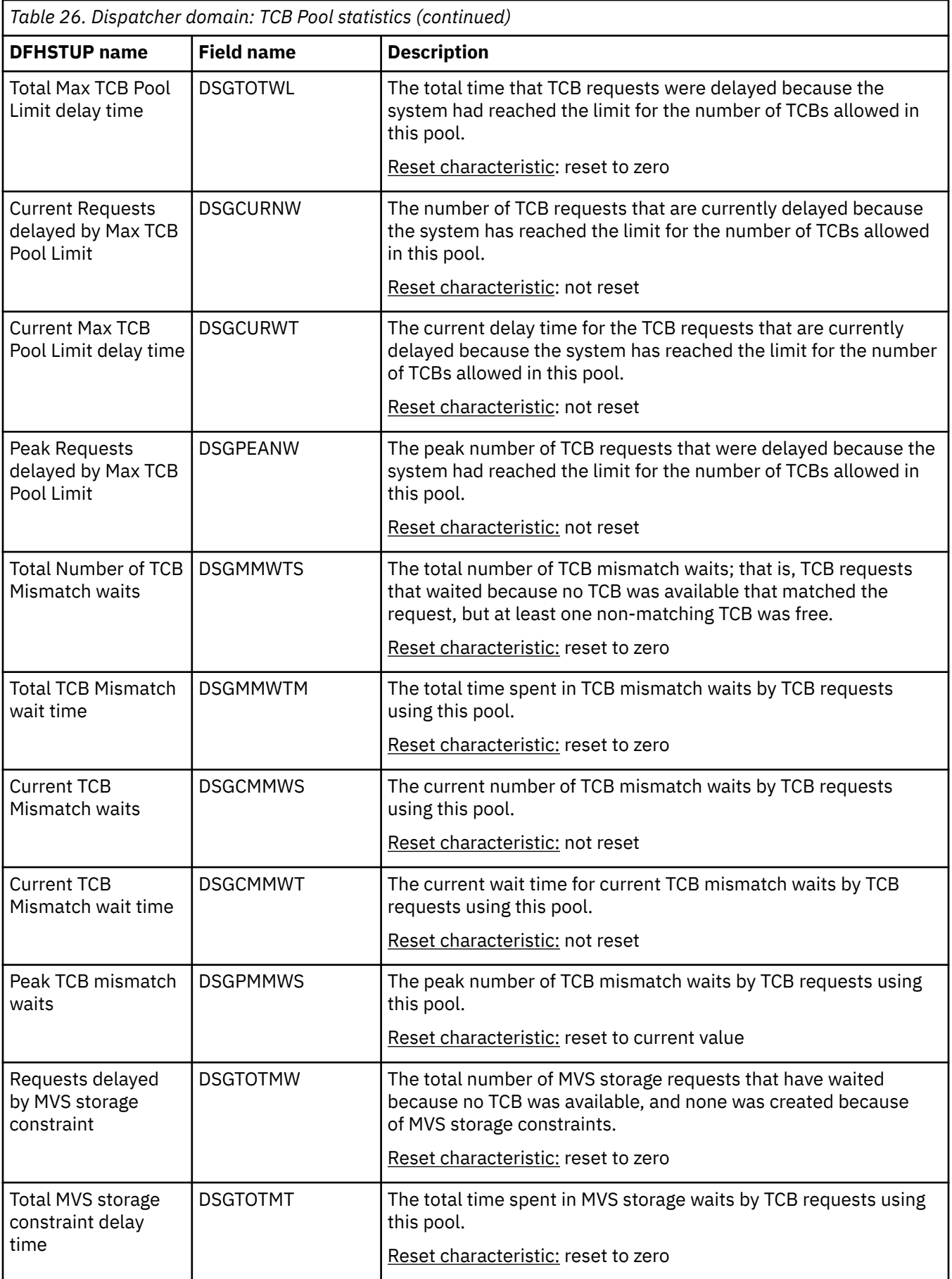

## **Dispatcher domain: MVS TCB statistics**

You can retrieve dispatcher domain MVS TCB statistics by using the **EXEC CICS EXTRACT STATISTICS DISPATCHER**, **EXTRACT STATISTICS MVSTCB**, and **INQUIRE MVSTCB** system commands. The statistics data is mapped by the DFHDSGDS, DFHDSTDS, and DFHDSRDS DSECTs.

**Reset characteristics:** These statistics are produced by a separate server address space, not by CICS. Following a reset, these fields are reset by the server, not CICS. As a general rule, high-water and low-water marks (max, min and highest, lowest) are reset to current; counts are reset to zero.

*Table 27. Dispatcher domain: MVS TCB statistics*

| <b>DFHSTUP Name</b>                                         | <b>Field Name</b>             | <b>Description</b>                                                                                                    |
|-------------------------------------------------------------|-------------------------------|----------------------------------------------------------------------------------------------------|
| <b>Dispatcher MVS</b><br><b>TCB</b>                         |                               |                                                                                                    |
| Dispatcher Start<br>Time and Date                           | <b>DSGLSTRT</b>               | The local time and date at which the CICS<br>dispatcher started.                                                                                                |
| Address Space<br>Accumulated CPU<br>Time                    | MVS field ASCBEJST            | The accumulated CPU time since reset for<br>this CICS address space. If the time is<br>greater than 24 hours, this time is prefixed<br>with the number of days. |
| Address Space<br><b>Accumulated SRB</b><br>Time             | MVS field ASCBSRBT            | The accumulated SRB time since reset for<br>this CICS address space.                                                                                            |
| Address Space CPU<br>Time (Since Reset)                     | <b>DSGEJST</b>                | The accumulated CPU time for this CICS<br>address space.                                                                                                    |
| Address Space SRB<br>Time (Since Reset)                     | <b>DSGSRBT</b>                | The accumulated SRB time for this CICS<br>address space.                                                                                                    |
| Current number of<br><b>CICS TCBs</b>                       | DSTDS_CICSTCB_COUNT           | The current number of CICS TCBs in the<br>address space.                                                                                                    |
| <b>Current CICS TCB</b><br>CPU time                         | DSTDS_CICSTCB_CPUTIME         | The total CPU time so far for the currently<br>attached CICS TCBs.                                                                                              |
| <b>Current CICS TCB</b><br>Private Stg below<br>16MB        | DSTDS_CICSTCB_STG_BELOW       | The total private storage below 16 MB<br>allocated to CICS TCBs.                                                                                                |
| <b>Current CICS TCB</b><br>Private Stg below<br>16MB in use | DSTDS_CICSTCB_STG_BELOW_INUSE | The total private storage below 16 MB in<br>use by CICS TCBs. "1" on page 50                                                                                    |
| <b>Current CICS TCB</b><br>Private Stg above<br>16MB        | DSTDS_CICSTCB_STG_ABOVE       | The total private storage above 16 MB<br>allocated to CICS TCBs.                                                                                                |
| <b>Current CICS TCB</b><br>Private Stg above<br>16MB in use | DSTDS_CICSTCB_STG_ABOVE_INUSE | The total private storage above 16 MB in<br>use by CICS TCBs. "1" on page 50                                                                                    |
| Current number of<br>non-CICS TCBs                          | DSTDS_NONCICSTCB_COUNT        | The current number of non-CICS TCBs in<br>the address space.                                                                                                    |
| Current non-CICS<br><b>TCB CPU time</b>                     | DSTDS_NONCICSTCB_CPUTIME      | The total CPU time so far for the currently<br>attached non-CICS TCBs.                                                                                          |

*Table 27. Dispatcher domain: MVS TCB statistics (continued)*

| <b>DFHSTUP Name</b>                                             | <b>Field Name</b>                                                         | <b>Description</b>                                                                                                    |
|-----------------------------------------------------------------|---------------------------------------------------------------------------|----------------------------------------------------------------------------------------------------|
| Current non-CICS<br><b>TCB Private Stg</b><br>below 16MB        | DSTDS_NONCICSTCB_STG_BELOW                                                | The total private storage below 16 MB<br>allocated to non-CICS TCBs.                                                                        |
| Current non-CICS<br><b>TCB Private Stg</b><br>below 16MB in use | DSTDS_NONCICSTCB_STG_BELOW_INUSE The total private storage below 16 MB in | use by non-CICS TCBs.                                                                                                    |
| Current non-CICS<br><b>TCB Private Stg</b><br>above 16MB        | DSTDS_NONCICSTCB_STG_ABOVE                                                | The total private storage above 16 MB<br>allocated to non-CICS TCBs.                                                                        |
| Current non-CICS<br><b>TCB Private Stg</b><br>above 16MB in use | DSTDS_NONCICSTCB_STG_ABOVE_INUSE The total private storage above 16 MB in | use by non-CICS TCBs.                                                                                                    |
| <b>TCB Address</b>                                              | DSRDS_TCB_ADDRESS                                                         | The address of the MVS TCB.                                                                                                    |
| <b>TCB Name</b>                                                 | DSRDS_TCB_NAME                                                            | The name of the MVS TCB (if known to<br>CICS).                                                                                              |
| CICS TCB                                                        | DSRDS_TCB_TYPE                                                            | The type of TCB, CICS or non-CICS.                                                                                                    |
| Current TCB CPU<br>Time                                         | DSRDS_TCB_CPUTIME                                                         | The total CPU time so far for this TCB.                                                                                                    |
| <b>Current TCB Private</b><br>Stg Below 16MB<br>Allocated       | DSRDS_TCB_STG_BELOW                                                       | The total private storage below 16 MB<br>allocated to this TCB.                                                                             |
| <b>Current TCB Private</b><br>Stg Below 16MB In<br>Use          | DSRDS_TCB_STG_BELOW_INUSE                                                 | The total private storage below 16 MB in<br>use by this TCB.                                                                                |
| <b>Current TCB Private</b><br>Stg Above 16MB<br>Allocated       | DSRDS_TCB_STG_ABOVE                                                       | The total private storage above 16 MB<br>allocated to this TCB.                                                                             |
| <b>Current TCB Private</b><br>Stg Above 16MB In<br>Use          | DSRDS_TCB_STG_ABOVE_INUSE                                                 | The total private storage above 16 MB in<br>use by this TCB.                                                                                |
| <b>Task Number</b>                                              | DSRDS_TCB_CICS_TASK                                                       | The CICS task number currently associated<br>with this TCB. None means there are no<br>CICS transactions currently assigned to this<br>TCB. |
| Tran ID                                                         | EXEC CICS INQUIRE TASK()<br>TRANSACTION()                                 | Transaction ID of the task currently<br>associated with this TCB, if any.                                                                   |
| Task Status                                                     | EXEC CICS INQUIRE TASK() RUNSTATUS()                                      | Status of the task currently associated with<br>this TCB, if any.                                                                           |
| Mother TCB                                                      | DSRDS_TCB_MOTHER                                                          | Address of mother TCB.                                                                                                    |
| Sister TCB                                                      | DSRDS_TCB_SISTER                                                          | Address of sister TCB.                                                                                                    |
| Daughter TCB                                                    | DSRDS_TCB_DAUGHTER                                                        | Address of daughter TCB.                                                                                                    |

**Note:**

<span id="page-59-0"></span>1. The statistics for storage in use show the amount of storage that tasks obtain by using a GETMAIN request. This might be less than the amount of storage allocated to the TCBs, because storage is always allocated to TCBs in page multiples (4096 bytes).

# **Dispatcher domain: Summary global statistics**

Dispatcher domain Summary statistics are not available online.

*Table 28. Dispatcher domain: Summary global statistics*

| <b>DFHSTUP name</b>                    | <b>Description</b>                                                                                                    |
|----------------------------------------|----------------------------------------------------------------------------------------------------|
| Dispatcher Start Date and Time         | is the date and time at which the CICS dispatcher started. This<br>value can be used as an approximate date and time at which CICS<br>started. The DFHSTUP report expresses this time as day/month/<br>year hours: minutes: seconds. decimals at the local time; however,<br>the DSECT field contains the time as a local store clock (STCK)<br>value. |
| Address Space CPU Time                 | is the total CPU time taken by the CICS address<br>space. The DFHSTUP report expresses this as days-<br>hours:minutes:seconds.decimals                                                                                                    |
| Address Space SRB Time                 | is the total SRB time taken by the CICS address<br>space. The DFHSTUP report expresses this as days-<br>hours:minutes:seconds.decimals                                                                                                    |
| Peak number of dispatcher tasks        | is the peak number of dispatcher tasks concurrently in the<br>system.                                                                                                    |
| Peak ICV time (msec)                   | is the peak ICV time value (expressed in milliseconds) specified in<br>the SIT, or as an override, or changed dynamically.                                                                                                    |
| Peak ICVR time (msec)                  | is the peak ICVR time value (expressed in milliseconds) specified<br>in the SIT, or as an override, or changed dynamically.                                                                                                    |
| Peak ICVTSD time (msec)                | is the peak ICVTSD time value (expressed in milliseconds)<br>specified in the SIT, or as an override, or changed dynamically.                                                                                                    |
| Peak PRTYAGE time (msec)               | is the peak PRTYAGE time value (expressed in milliseconds)<br>specified in the SIT, or as an override, or changed dynamically.                                                                                                    |
| Peak MRO (QR) Batching (MROBTCH) value | is the peak MROBTCH value specified in the SIT, or as an override,<br>or changed dynamically.                                                                                                    |
| Number of Excess TCB scans             | is the total number of CICS dispatcher excess MVS TCB scans.                                                                                                    |

*Table 28. Dispatcher domain: Summary global statistics (continued)*

| <b>DFHSTUP</b> name                   | <b>Description</b>                                                                                                    |
|---------------------------------------|----------------------------------------------------------------------------------------------------|
| Excess TCB scans – No TCB detached    | is the total number of CICS dispatcher excess MVS TCB scans<br>which resulted in no MVS TCB being detached.                                 |
| Number of Excess TCBs detached        | is the total number of MVS TCBs that have been detached by the<br>CICS dispatcher's excess MVS TCB management processing.                   |
| Average Excess TCBs Detached per Scan | is the average number of MVS TCBs that have been detached by<br>each scan of the CICS dispatcher's excess MVS TCB management<br>processing. |
| Number of CICS TCB MODEs              | is the number of CICS dispatcher TCB modes.                                                                                                 |
| Number of CICS TCB POOLs              | is the number of CICS dispatcher TCB pools.                                                                                                 |

## **Dispatcher domain: Summary TCB Mode statistics**

Dispatcher domain Summary TCB Mode statistics are not available online.

Two passes are made at the data, producing two summary TCB Mode statistics tables, because the statistics cannot all be fitted into a single table in the format of the report. The first table mainly contains the TCB event information, such as attaches, detaches, and steals, for each mode. The second table has timing information, such as operating system wait time, waits, TCB dispatch, and CPU times.

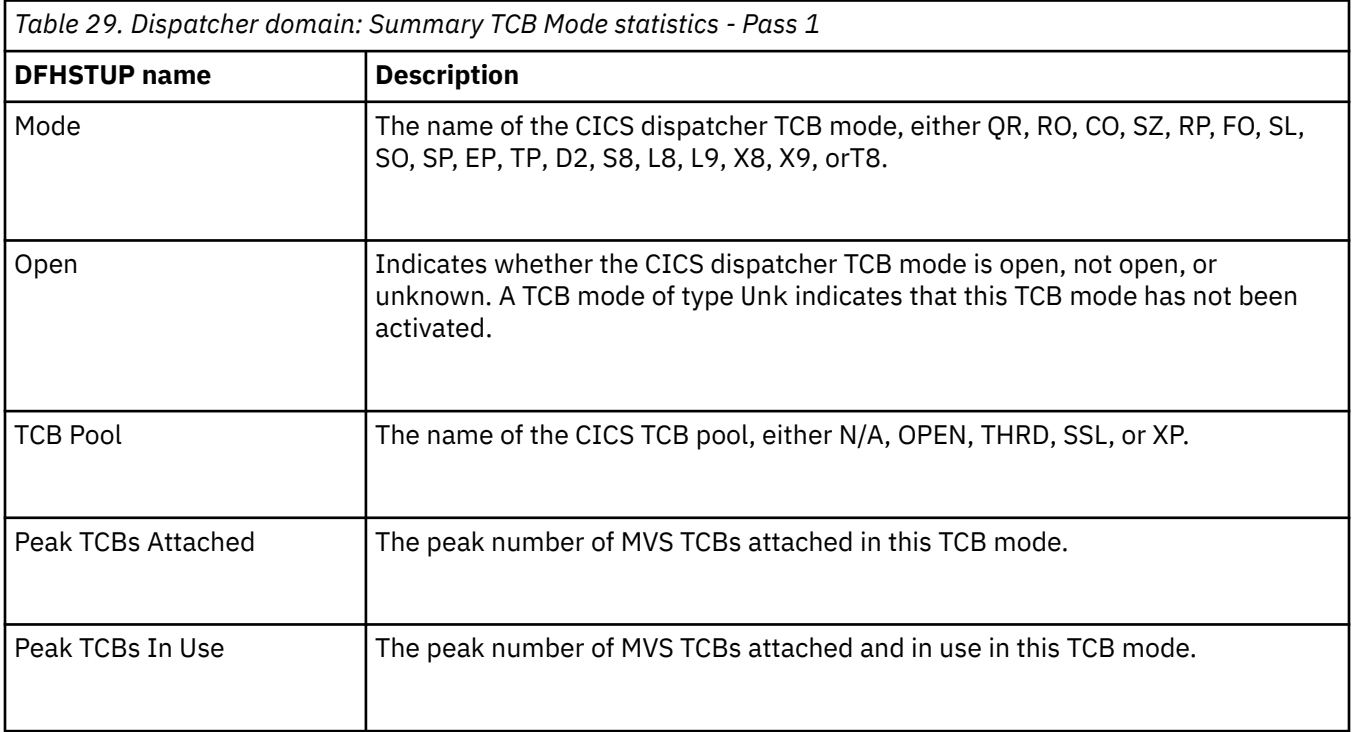

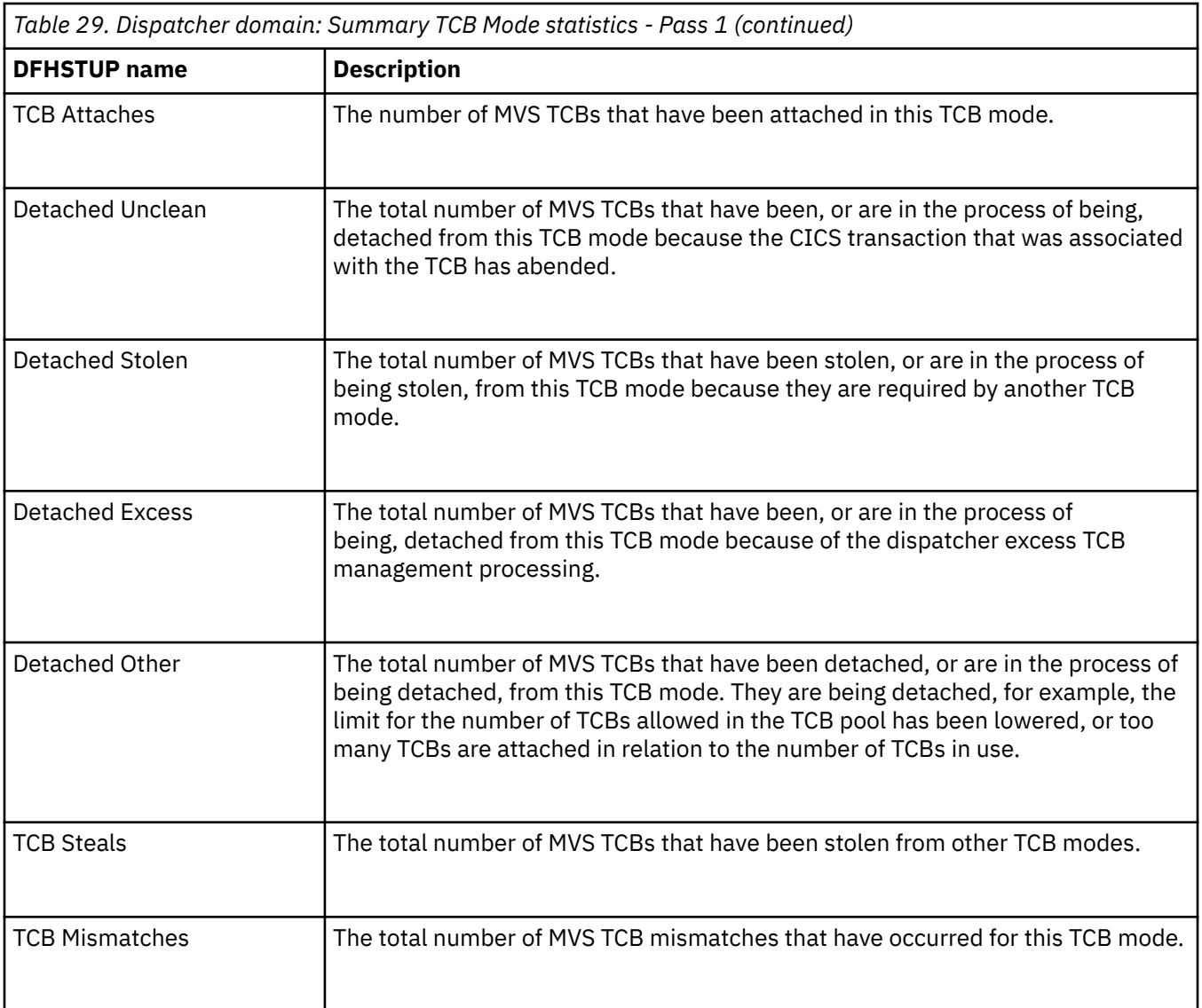

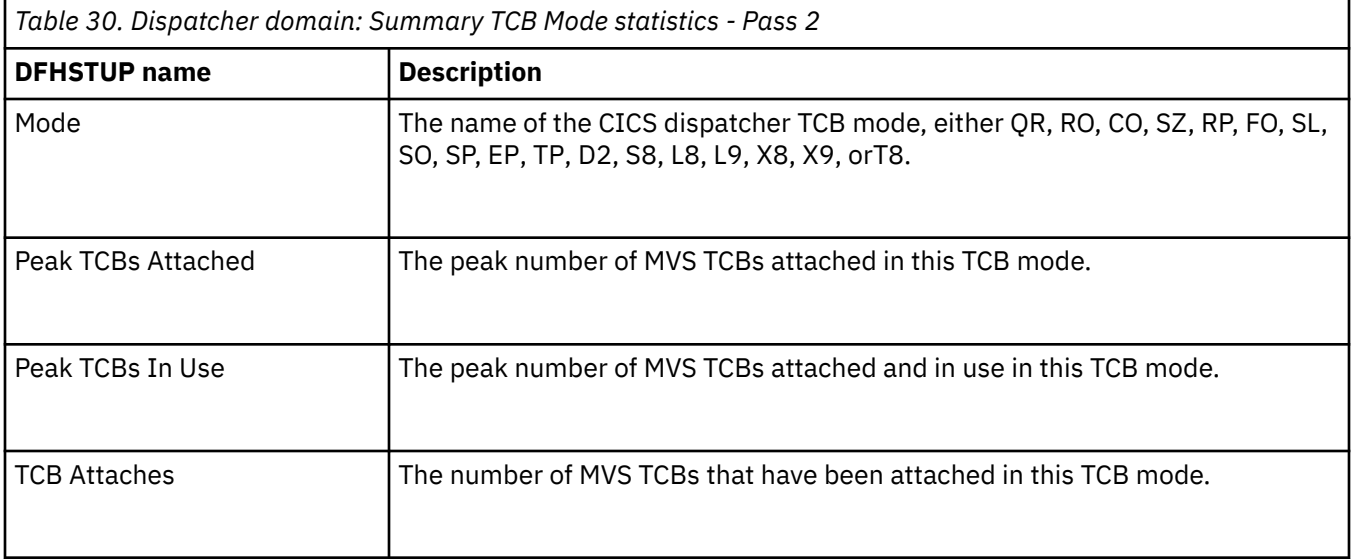

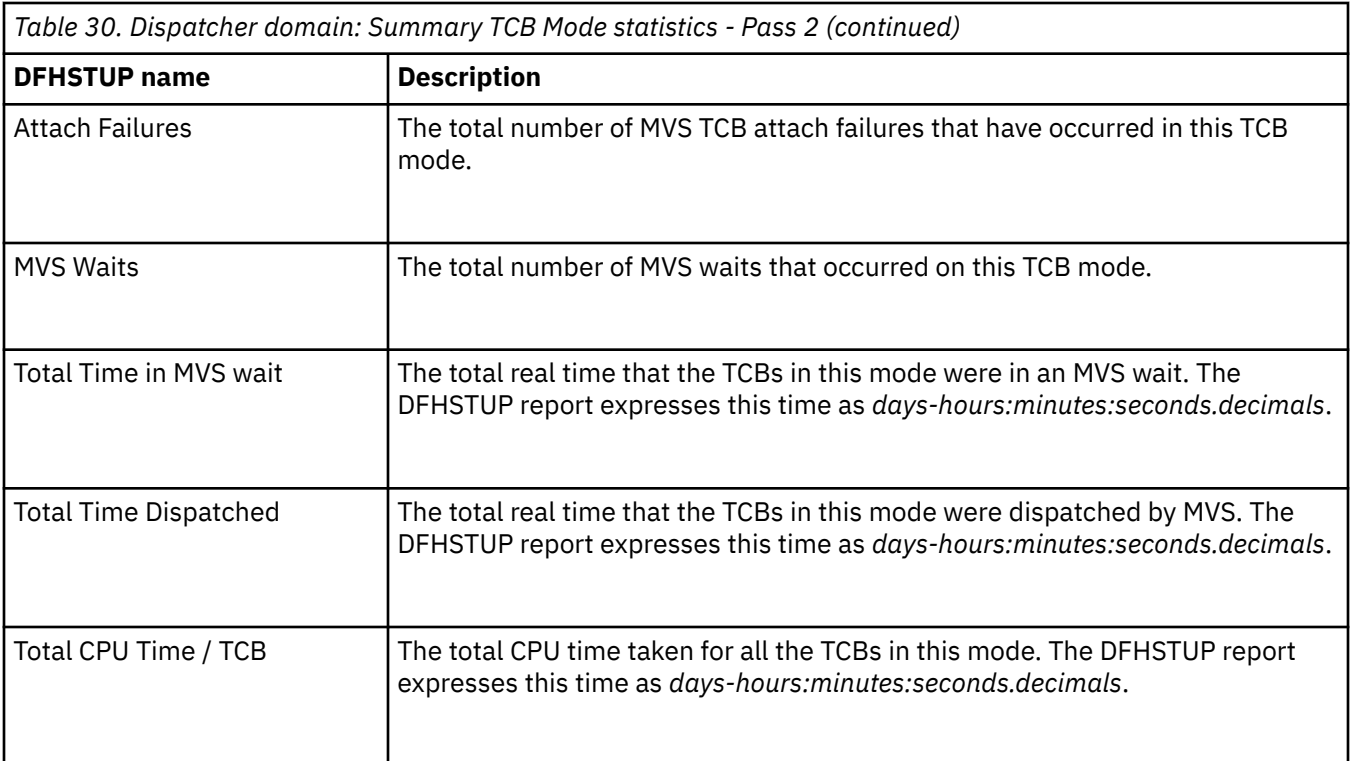

# **Dispatcher domain: Summary TCB Pool statistics**

Statistics are produced for each TCB pool: the OPENAPI TCB pool, the SSL TCB pool, the JVM server THRD TCB pool, and the XP TCB pool.

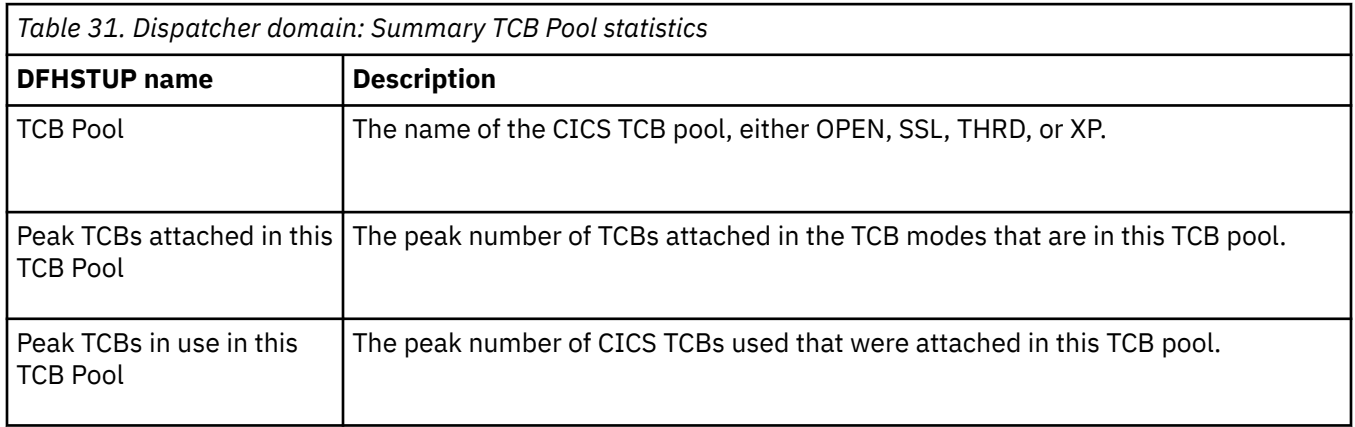

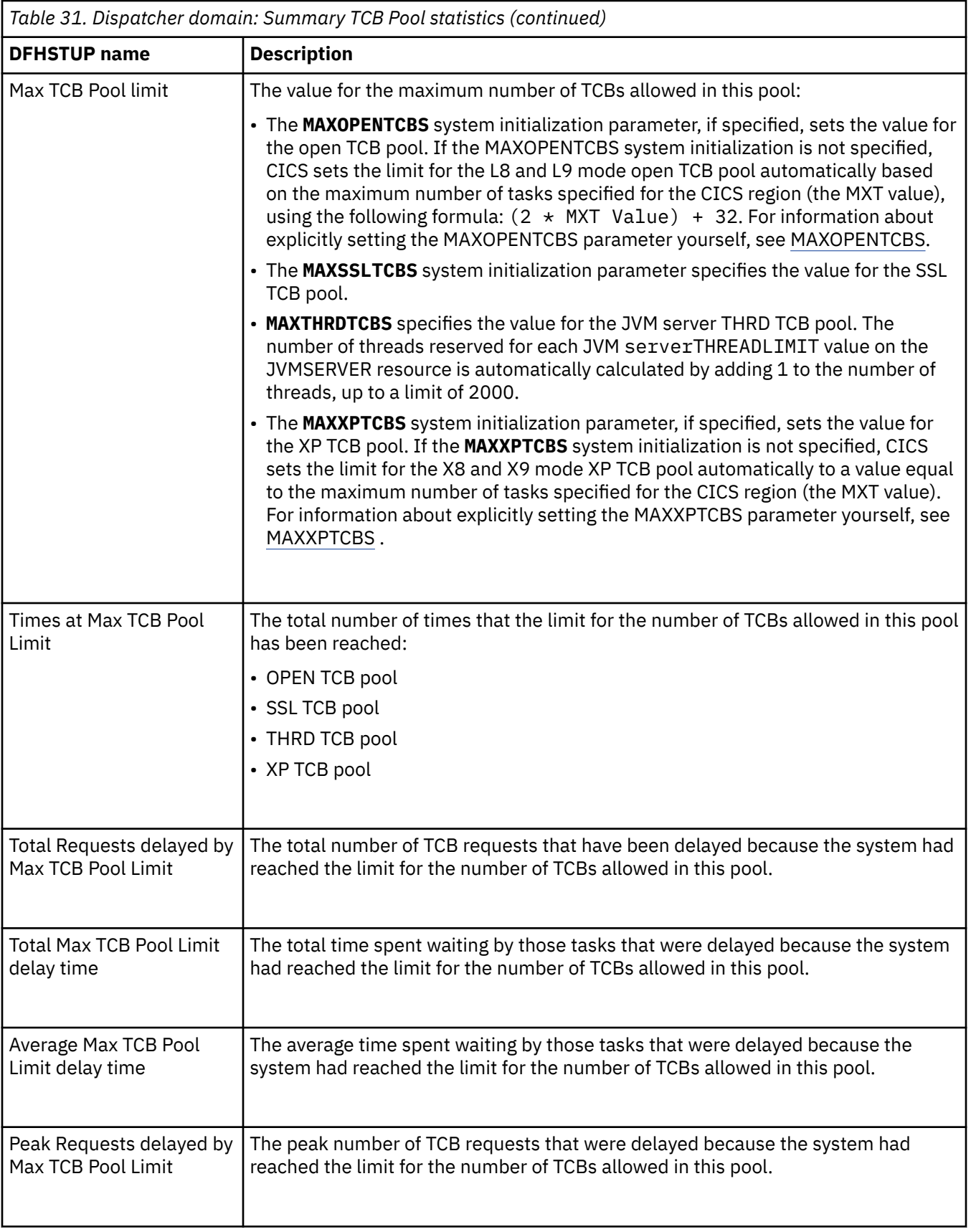

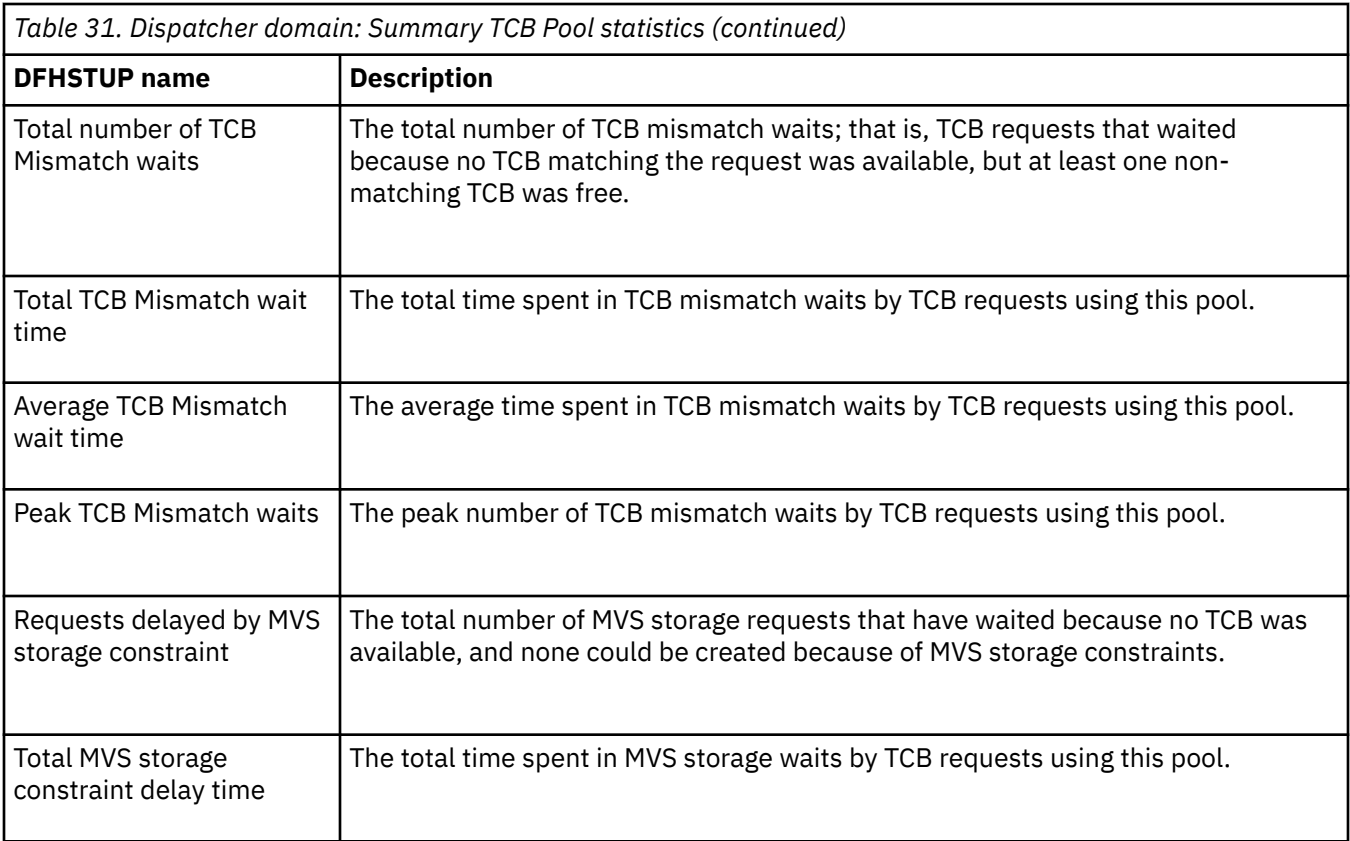

# **Document template statistics**

Document templates are used in CICS web support to produce the body of HTTP messages. They can be specified in a URIMAP definition to provide a static response to a web client request, or they can be used by an application program to make an HTTP request or response, or for other uses.

Usage statistics are provided for each document template. A DFH0STAT report lists each document template that is defined in the CICS region, and gives information about its source and usage.

For more information about the document template statistics report, see [Document Templates report.](https://www.ibm.com/support/knowledgecenter/SSGMCP_5.5.0/reference/statistics/dfht3_stats_doctemplate_0stat.html)

## **Document templates: Resource statistics**

You can access document templates resource statistics by using the **EXEC CICS EXTRACT STATISTICS DOCTEMPLATE** system command. They are mapped by the DFHDHDDS DSECT.

The resource information gives details of various attribute settings of each DOCTEMPLATE resource, and the usage of the document template.

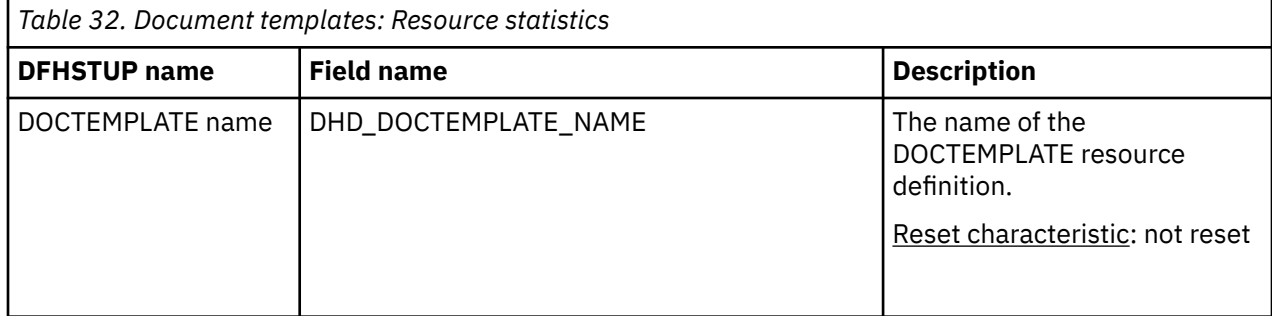

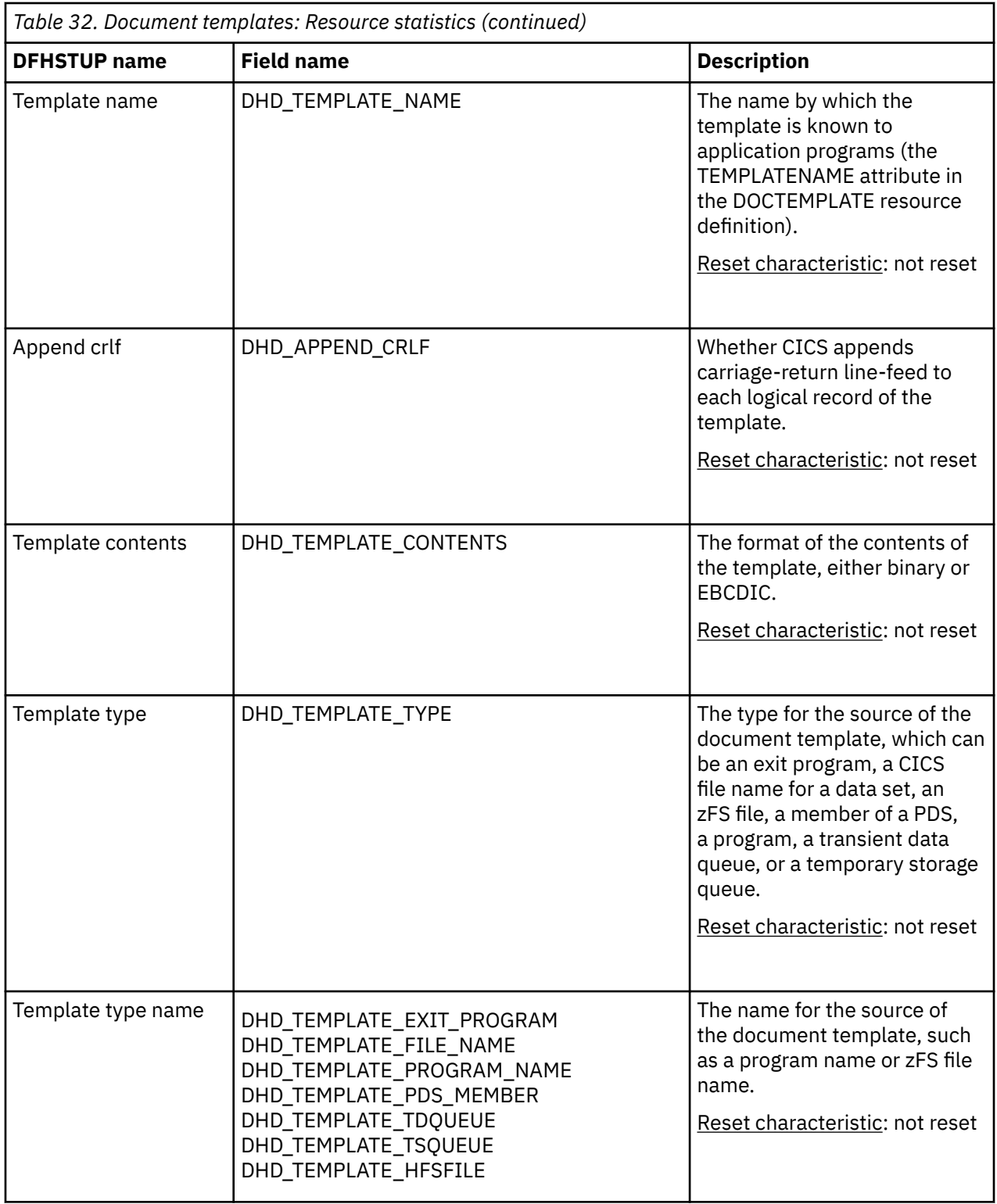

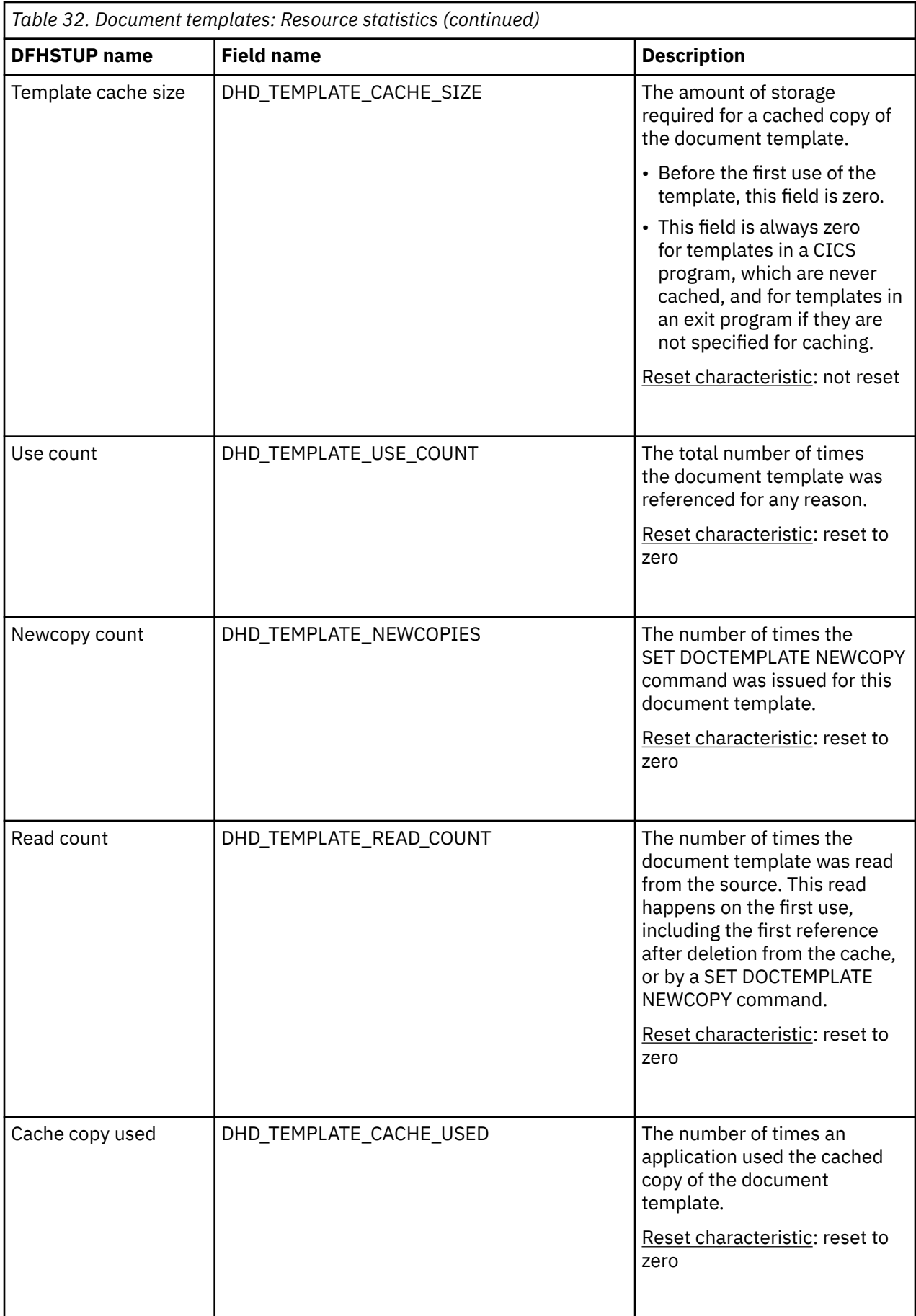

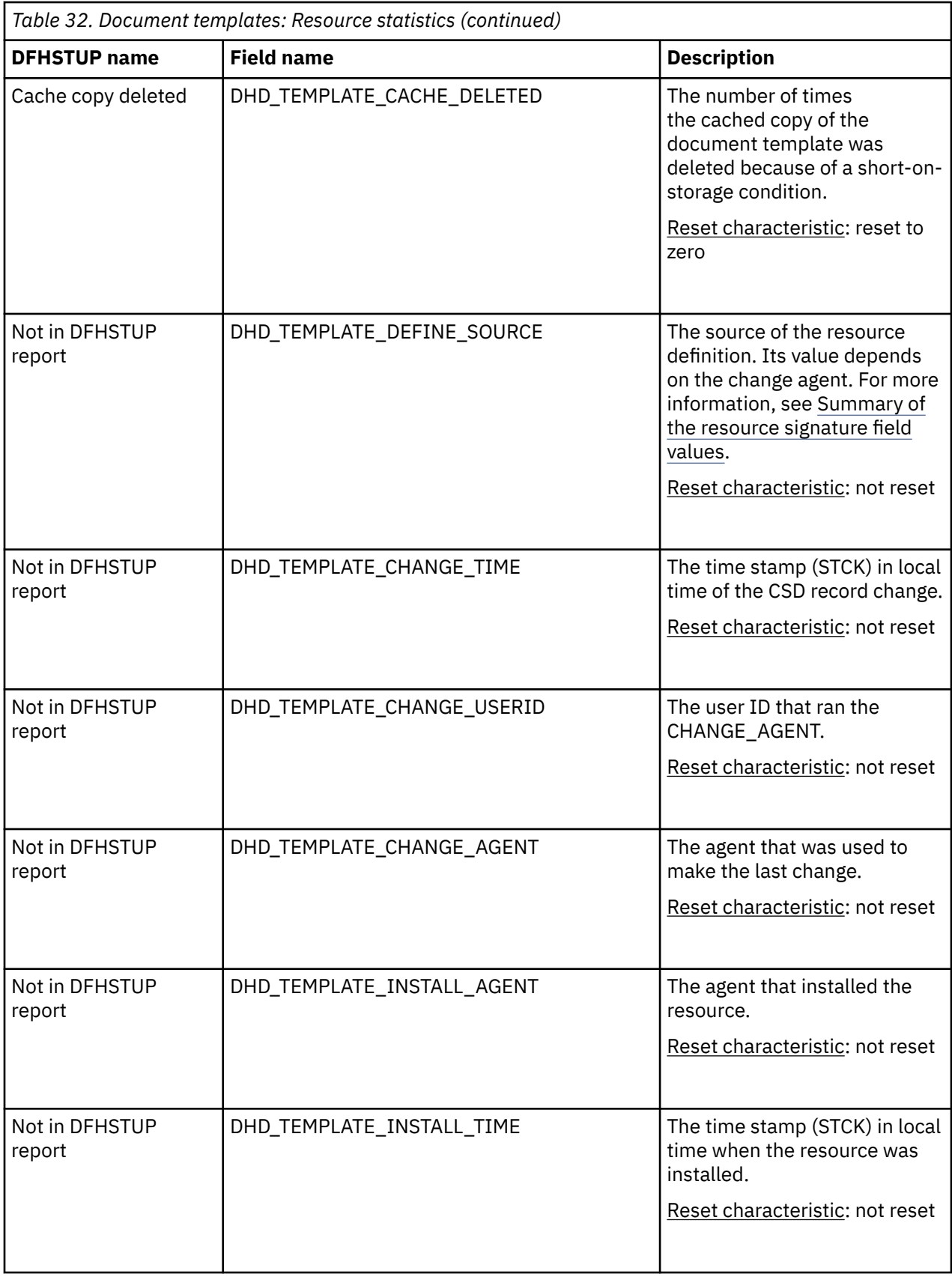

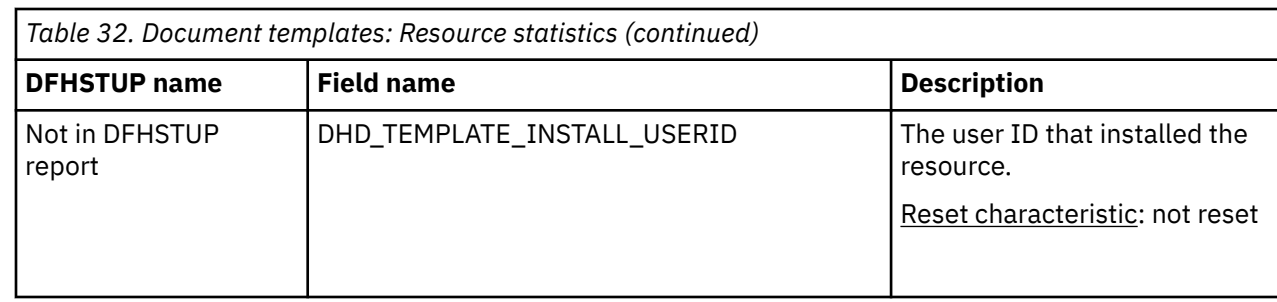

#### **The resource statistics fields for the resource signature**

The resource signature captures details about when the resource is defined, installed, and last changed. The resource statistics field names for the resource signature end in CHANGE\_AGENT, CHANGE\_TIME, CHANGE\_USERID, DEFINE\_SOURCE, INSTALL\_AGENT, INSTALL\_TIME, and INSTALL\_USERID. For detailed information about the content of the resource signature fields, see [Summary of the resource](https://www.ibm.com/support/knowledgecenter/SSGMCP_5.5.0/fundamentals/system/resourcesigtable.html) [signature field values](https://www.ibm.com/support/knowledgecenter/SSGMCP_5.5.0/fundamentals/system/resourcesigtable.html).

### **Document templates: Summary resource statistics**

Document templates summary resource statistics are not available online.

The resource information gives details of various attribute settings of each DOCTEMPLATE resource definition, and the usage of the document template.

| <b>DFHSTUP</b> name  | <b>Description</b>                                                                                                    |
|----------------------|----------------------------------------------------------------------------------------------------|
| DOCTEMPLATE name     | The name of the DOCTEMPLATE resource definition.                                                                                                    |
| Template name        | The name by which the template is known to application programs (the<br>TEMPLATENAME attribute in the DOCTEMPLATE resource definition).                                       |
| Append crlf          | Whether CICS appends carriage-return line-feed to each logical record of the<br>template.                                                                                     |
| Template contents    | The format of the contents of the template, either binary or EBCDIC.                                                                                                    |
| Template type        | The name of the DOCTEMPLATE resource definition.                                                                                                    |
| [Template type] name | The name for the source of the document template, such as a program name or<br>z/OS UNIX file name.                                                                           |
| Template cache size  | The amount of storage required for a cached copy of the document template.<br>In the summary resource statistics, this value shows the most recent non-zero<br>template size. |

*Table 33. Document templates: Summary resource statistics*

*Table 33. Document templates: Summary resource statistics (continued)*

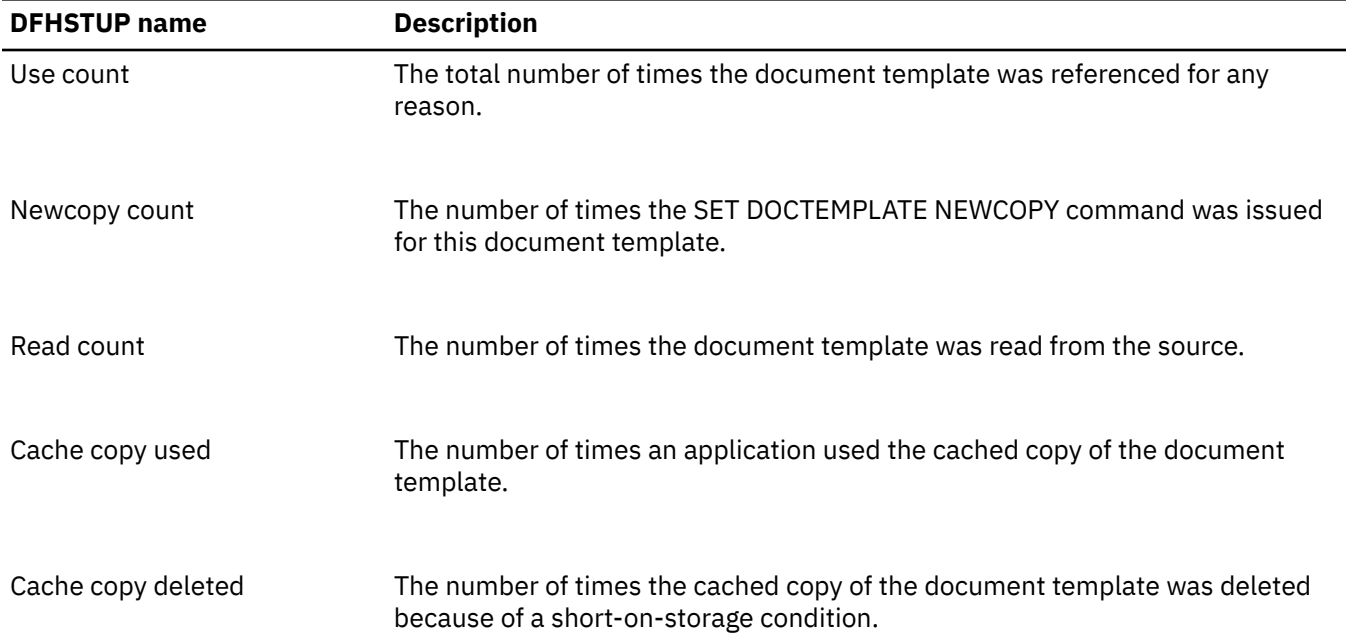

# **Dump domain statistics**

Both transaction and system dumps are very expensive and should be thoroughly investigated and eliminated.

#### **Dump domain: System dump statistics**

The dump domain collects global and resource statistics for both system and transaction dumps which occur during the CICS run.

#### **Dump domain: Global statistics - system dump**

You can retrieve system dump global statistics by using the **EXEC CICS EXTRACT STATISTICS SYSDUMPCODE** system command. They are mapped by the DFHSDGDS DSECT.

These statistics fields contain the global data collected by the dump domain for system dumps.

| <b>DFHSTUP</b> name | <b>Field name</b> | <b>Description</b>                                                                                                    |
|---------------------|-------------------|----------------------------------------------------------------------------------------------------|
| Dumps taken         | SYS_DUMPS_TAKEN   | is the number of system dumps taken by the whole<br>system during the present run of CICS. This number<br>does not include suppressed dumps. A set of related<br>dumps may be taken across the sysplex if the dump<br>code includes the RELATED option. In this case, the<br>count is incremented by one for the CICS system<br>which initiated the dump. The number is unchanged<br>for all other CICS systems even if they have issued a<br>dump as part of the related request. |
|                     |                   | Reset characteristic: reset to zero                                                                                                    |

*Table 34. Dump domain: Global statistics - system dump*

*Table 34. Dump domain: Global statistics - system dump (continued)*

| <b>DFHSTUP</b> name | <b>Field name</b> | <b>Description</b>                                                                                                    |
|---------------------|-------------------|----------------------------------------------------------------------------------------------------|
| Dumps suppressed    | SYS_DUMPS_SUPPR   | is the number of system dumps, requested from the<br>dump domain by CICS or by a user, which were<br>suppressed by one of: |
|                     |                   | • A user exit                                                                                                    |
|                     |                   | • The dump table                                                                                                    |
|                     |                   | • A global system dump suppression.                                                                                        |
|                     |                   | Reset characteristic: reset to zero                                                                                        |

#### **Dump domain: Resource statistics - system dump**

You can retrieve system dump resource statistics by using the **EXEC CICS EXTRACT STATISTICS SYSDUMPCODE** system command. They are mapped by the DFHSDRDS DSECT.

These statistics fields contain the data collected by the dump domain for system dumps, by dump code

*Table 35. Dump domain: Resource statistics - system dump*

| <b>DFHSTUP name</b> | <b>Field name</b> | <b>Description</b>                                                                                                    |
|---------------------|-------------------|----------------------------------------------------------------------------------------------------|
| Dumpcode            | <b>SDRCODE</b>    | is the system dump code. This code is a CICS message<br>number with the DFH prefix and the action code suffix<br>(if any) removed. For guidance information about CICS<br>messages, see CICS Messages and Codes.                                                                                                    |
|                     |                   | Reset characteristic: not reset                                                                                                    |
| Dumps               | <b>SDRSTKN</b>    | is the number of system dumps taken for the dump<br>code identified in the Dumpcode (SDRCODE) field. A<br>set of related dumps may be taken across the sysplex<br>if the dump code includes the RELATED option. In<br>this case, the count is incremented by one for the<br>CICS system which initiated the dump. The number is<br>unchanged for all other CICS systems even if they have<br>issued a dump as part of the related request. |
|                     |                   | Reset characteristic: reset to zero                                                                                                    |
| Dumps suppressed    | <b>SDRSSUPR</b>   | is the number of system dumps, for the dump code<br>identified in the Dumpcode (SDRCODE) field, which<br>were suppressed by one of:                                                                                                    |
|                     |                   | • A user exit                                                                                                    |
|                     |                   | • The dump table                                                                                                    |
|                     |                   | • A global system dump suppression.                                                                                                    |
|                     |                   | Reset characteristic: reset to zero                                                                                                    |

*Table 35. Dump domain: Resource statistics - system dump (continued)*

| <b>DFHSTUP</b> name          | <b>Field name</b>             | <b>Description</b>                                                                                                    |
|------------------------------|-------------------------------|----------------------------------------------------------------------------------------------------|
| NOT IN THE DFHSTUP<br>REPORT | <b>SDRTTKN &amp; SDRTSUPR</b> | These fields are always zero. They exist here only<br>for compatibility with the transaction dump statistics<br>record format. A transaction dump can force a system<br>dump to be taken as well (it is an option in the<br>transaction dump table), but a system dump cannot<br>force a transaction dump to be taken. |
|                              |                               | Reset characteristic: not applicable                                                                                                    |

#### **Dump domain: Summary global statistics - system dump**

Dump domain Summary global statistics are not available online.

*Table 36. Dump domain: Summary system dump global statistics*

| <b>DFHSTUP</b> name | <b>Description</b>                                                                                                    |
|---------------------|----------------------------------------------------------------------------------------------------|
| Dumps taken         | is the total number of system dumps taken by the whole system during the entire<br>run of CICS. This number does not include suppressed dumps. A set of related<br>dumps may be taken across the sysplex if the dump code includes the RELATED<br>option. In this case, the count is incremented by one for the CICS system which<br>initiated the dump. The number is unchanged for all other CICS systems even if<br>they have issued a dump as part of the related request. |
| Dumps suppressed    | is the total number of system dumps, requested from the dump domain by CICS or<br>by a user, which were suppressed by one of:                                                                                                    |
|                     | • A user exit                                                                                                    |
|                     | • The dump table                                                                                                    |
|                     | • A global system dump suppression.                                                                                                    |

#### **Dump domain: Summary resource statistics - system dump**

Dump domain Summary resource statistics are not available online.

*Table 37. Dump domain: Summary resource statistics - system dump*

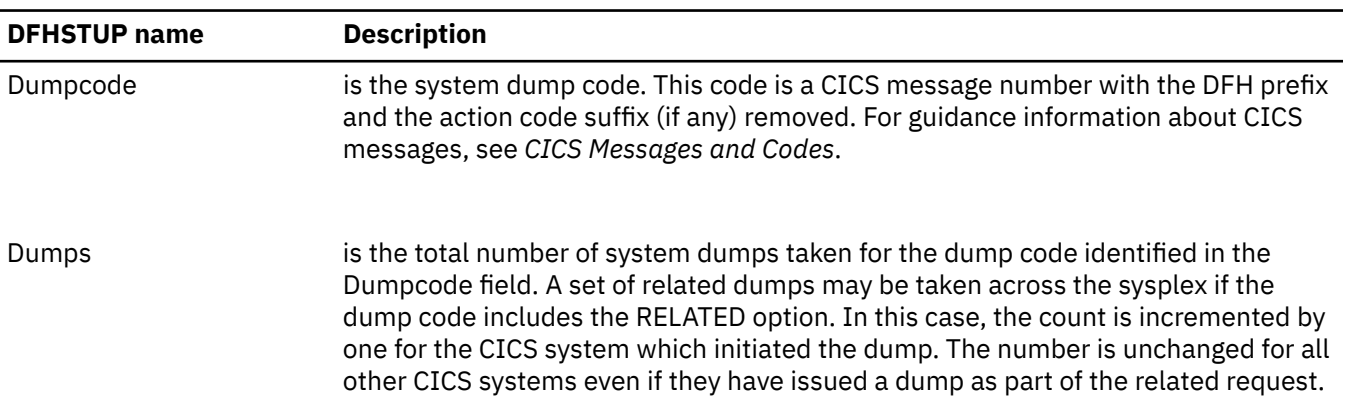
*Table 37. Dump domain: Summary resource statistics - system dump (continued)*

| <b>DFHSTUP</b> name | <b>Description</b>                                                                                                    |  |
|---------------------|----------------------------------------------------------------------------------------------------|--|
| Dumps suppressed    | is the total number of system dumps, for the dump code identified in the<br>Dumpcode field, which were suppressed by one of: |  |
|                     | $\bullet$ A user exit                                                                                                    |  |
|                     | • The dump table                                                                                                    |  |

• A global system dump suppression.

## **Dump domain: Transaction dump statistics**

The dump domain collects global and resource statistics for both system and transaction dumps which occur during the CICS run.

#### **Dump domain: Global statistics - transaction dump**

You can retrieve transaction dump global statistics by using the **EXEC CICS EXTRACT STATISTICS TRANDUMPCODE** system command. They are mapped by the DFHTDGDS DSECT.

These statistics fields contain the global data collected by the dump domain for transaction dumps.

| <b>DFHSTUP</b> name | <b>Field name</b> | <b>Description</b>                                                                                                    |
|---------------------|-------------------|----------------------------------------------------------------------------------------------------|
| Dumps taken         | TRANS_DUMP_TAKEN  | is the number of transaction dumps taken by the<br>whole system during the present run of CICS. This<br>number does not include suppressed dumps. |
|                     |                   | Reset characteristic: reset to zero                                                                                                    |
| Dumps suppressed    | TRANS_DUMP_SUPP   | is the number of transaction dumps, requested from<br>the dump domain by CICS or by a user, which were<br>suppressed by one of:                   |
|                     |                   | • A user exit                                                                                                    |
|                     |                   | • The dump table.                                                                                                    |
|                     |                   | Reset characteristic: reset to zero                                                                                                    |

*Table 38. Dump domain: Global statistics - transaction dump*

#### **Dump domain: Resource statistics - transaction dump**

You can retrieve transaction dump resource statistics by using the **EXEC CICS EXTRACT STATISTICS TRANDUMPCODE** system command. They are mapped by the DFHTDRDS DSECT.

These statistics fields contain the data collected by the dump domain for transaction dumps, by dump code

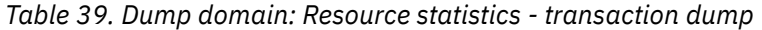

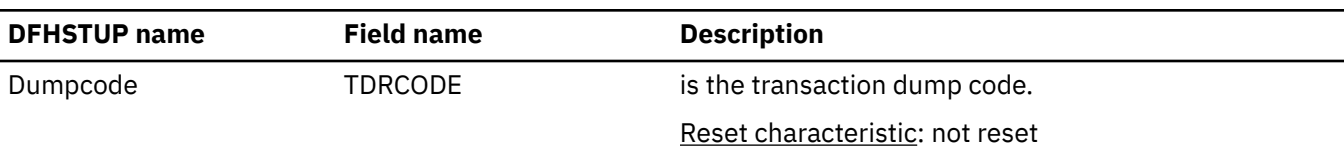

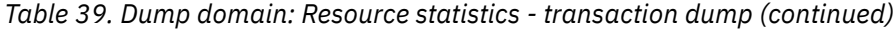

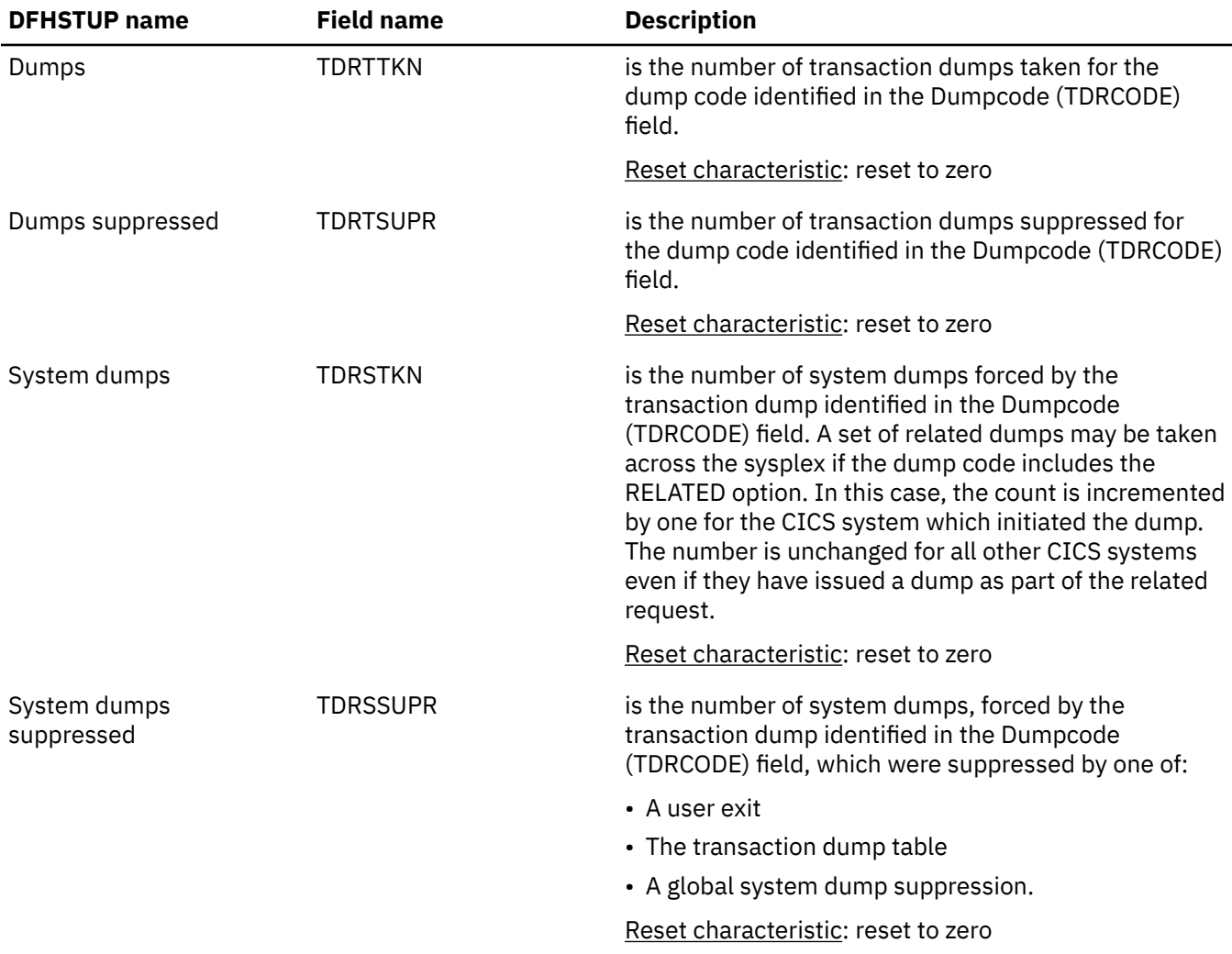

# **Dump domain: Summary global statistics - transaction dump**

Dump domain Summary global statistics are not available online.

*Table 40. Dump domain: Summary global statistics - transaction dump*

| <b>DFHSTUP</b> name | <b>Description</b>                                                                                                    |
|---------------------|----------------------------------------------------------------------------------------------------|
| Dumps taken         | is the total number of transaction dumps taken by the whole system during the<br>entire run of CICS. This number does not include suppressed dumps. |
| Dumps suppressed    | is the total number of transaction dumps, requested from the dump domain by<br>CICS or by a user, which were suppressed by one of:                  |
|                     | • A user exit                                                                                                    |
|                     | • The dump table.                                                                                                    |

### **Dump domain: Summary resource statistics - transaction dump**

Dump domain Summary resource statistics are not available online.

| <b>DFHSTUP</b> name        | <b>Description</b>                                                                                                    |  |
|----------------------------|----------------------------------------------------------------------------------------------------|--|
| Dumpcode                   | is the transaction dump code.                                                                                                    |  |
| Dumps                      | is the total number of transaction dumps taken for the dump code identified in the<br>Dumpcode field.                                                                                                    |  |
| Dumps suppressed           | is the total number of transaction dumps suppressed for the dump code identified<br>in the Dumpcode field.                                                                                                    |  |
| System dumps               | is the total number of system dumps forced by the transaction dump identified in<br>the Dumpcode field. A set of related dumps may be taken across the sysplex if the<br>dump code includes the RELATED option. In this case, the count is incremented by<br>one for the CICS system which initiated the dump. The number is unchanged for all<br>other CICS systems even if they have issued a dump as part of the related request. |  |
| System dumps<br>suppressed | is the total number of system dumps, forced by the transaction dump identified in<br>the Dumpcode field, which were suppressed by one of:                                                                                                    |  |
|                            | • A user exit                                                                                                    |  |
|                            | • The transaction dump table                                                                                                    |  |
|                            | • A global system dump suppression.                                                                                                    |  |

*Table 41. Dump domain: Summary resource statistics - transaction dump*

# **Enqueue domain statistics**

The enqueue domain collects global statistics for enqueue requests.

## **Interpreting enqueue statistics**

The enqueue domain supports the CICS recovery manager. Enqueue statistics contain the global data collected by the enqueue domain for enqueue requests.

Waiting for an enqueue on a resource can add significant delays in the execution of a transaction. The enqueue statistics allow you to assess the impact of waiting for enqueues in the system and the impact of retained enqueues on waiters. Both the current activity and the activity since the last reset are available.

#### **Enqueue domain: Global statistics - enqueue requests**

You can retrieve enqueue request statistics by using the **EXEC CICS EXTRACT STATISTICS ENQUEUE** system command. They are mapped by the DFHNQGDS DSECT.

These statistics fields contain the global data collected by the enqueue domain for enqueue requests.

| <b>DFHSTUP</b> name | <b>Field name</b> | <b>Description</b>              |
|---------------------|-------------------|---------------------------------|
| NOT IN THE DFHSTUP  | NOGNPOOL          | is the number of enqueue pools. |
| REPORT              |                   | Reset characteristic: not reset |

*Table 42. Enqueue domain: Global statistics - enqueue requests*

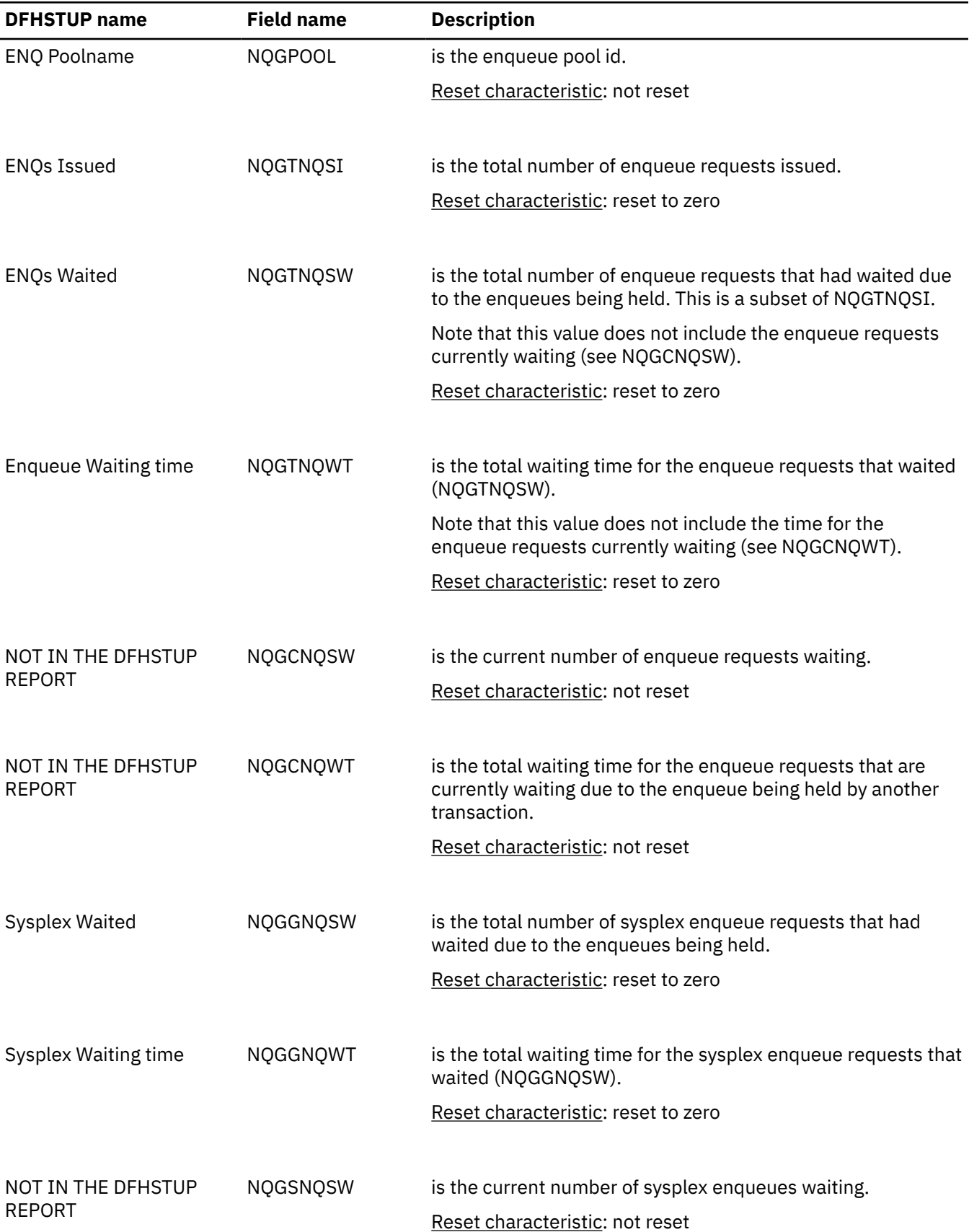

*Table 42. Enqueue domain: Global statistics - enqueue requests (continued)*

| <b>DFHSTUP name</b>                 | <b>Field name</b> | <b>Description</b>                                                                                                    |  |
|-------------------------------------|-------------------|----------------------------------------------------------------------------------------------------|--|
| NOT IN THE DFHSTUP<br><b>REPORT</b> | NOGSNOWT          | is the total waiting time for the sysplex enqueues that are<br>currently waiting (NQGSNQSW).                                                                                                    |  |
|                                     |                   | Reset characteristic: not reset                                                                                                    |  |
|                                     |                   |                                                                                                    |  |
| <b>Enqueues Retained</b>            | <b>NQGTNQSR</b>   | is the total number of enqueues that were retained due to the<br>owning UOW being shunted.                                                                                                    |  |
|                                     |                   | Note that this value does not include the enqueues that are<br>currently retained (see NQGCNQSR).                                                                                                    |  |
|                                     |                   | For more information about shunted UOWs see "Recovery<br>manager statistics" on page 240.                                                                                                    |  |
|                                     |                   | Reset characteristic: reset to zero                                                                                                    |  |
|                                     |                   |                                                                                                    |  |
| <b>Enqueue Retention</b>            | <b>NQGTNQRT</b>   | is the total retention time for the enqueues that were<br>retained due to the owning UOW being shunted.                                                                                                  |  |
|                                     |                   | Note that this value does not include the enqueue retention<br>time for those currently retained (see NQGCNQRT).                                                                                         |  |
|                                     |                   | For more information about shunted UOWs see "Recovery<br>manager statistics" on page 240.                                                                                                    |  |
|                                     |                   | Reset characteristic: reset to zero                                                                                                    |  |
| NOT IN THE DFHSTUP                  | <b>NQGCNQSR</b>   | is the current number of enqueues retained.                                                                                                    |  |
| <b>REPORT</b>                       |                   | Reset characteristic: not reset                                                                                                    |  |
| NOT IN THE DFHSTUP                  | NQGCNQRT          | is the current enqueue retention time.                                                                                                    |  |
| <b>REPORT</b>                       |                   | Reset characteristic: not reset                                                                                                    |  |
| <b>Immediate-rejection</b>          |                   |                                                                                                    |  |
| -Engbusy                            | <b>NOGTIRJB</b>   | is the total number of enqueue requests that were<br>immediately rejected due to the enqueue being busy<br>(ENQBUSY response). This value is a subset of the total                                       |  |
|                                     |                   | number of enqueue requests (NQGTNQSI).                                                                                                    |  |
|                                     |                   | Reset characteristic: reset to zero                                                                                                    |  |
| –Retained                           | <b>NOGTIRJR</b>   | is the total number of enqueue requests that were<br>immediately rejected due to the enqueue being in a retained<br>state. This value is a subset of the total number of enqueue<br>requests (NQGTNQSI). |  |
|                                     |                   | Reset characteristic: reset to zero                                                                                                    |  |

*Table 42. Enqueue domain: Global statistics - enqueue requests (continued)*

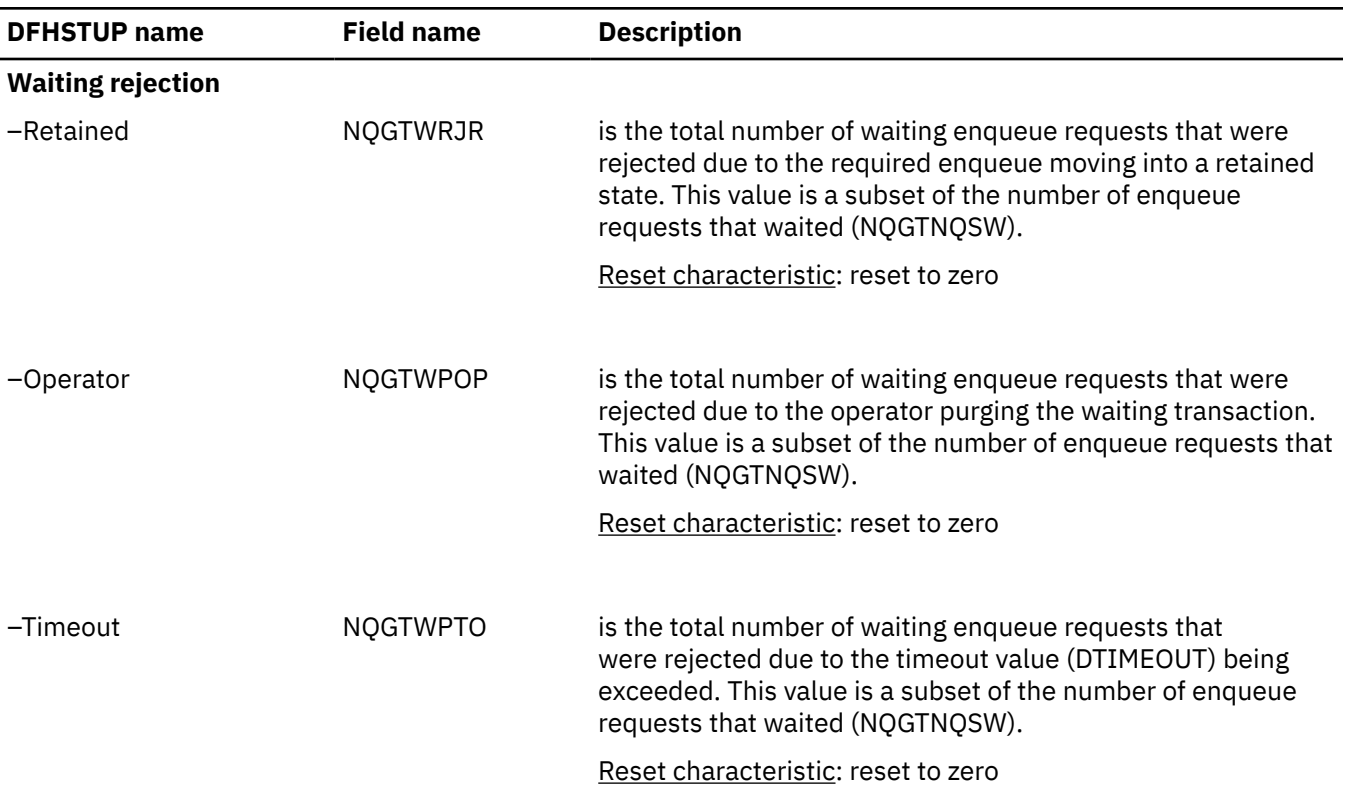

*Table 42. Enqueue domain: Global statistics - enqueue requests (continued)*

# **Enqueue domain: Summary global statistics**

Enqueue domain Summary global statistics are not available online.

These statistics fields contain the enqueue summary global data.

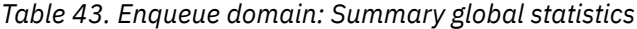

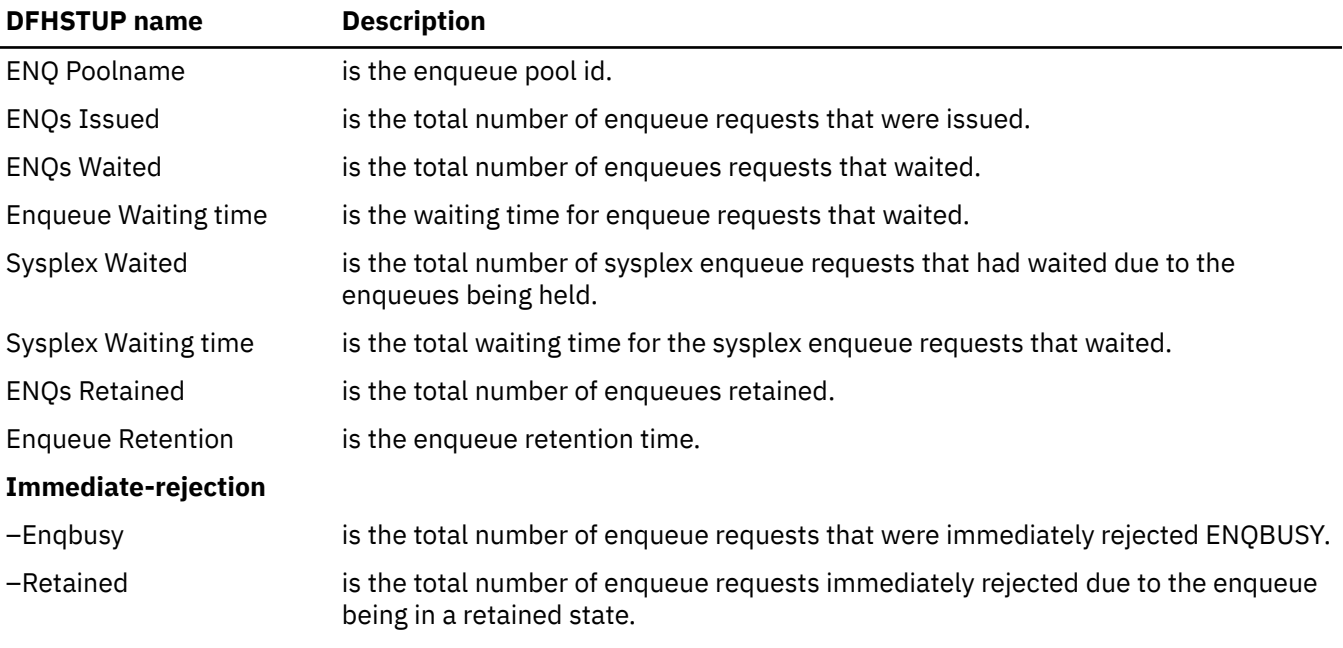

#### **Waiting rejection**

*Table 43. Enqueue domain: Summary global statistics (continued)*

| <b>DFHSTUP</b> name | <b>Description</b>                                                                                                    |
|---------------------|----------------------------------------------------------------------------------------------------|
| -Retained           | is the total number of waiting enqueue requests that were rejected due to the<br>required enqueue moving into a retained state. |
| -Operator           | is the total number of waiting enqueue requests that were rejected due to the<br>operator purging the waiting transaction.      |
| -Timeout            | is the total number of waiting enqueue requests that were rejected due to the<br>timeout value being exceeded.                  |

# **Event processing statistics**

### **CAPTURESPEC statistics**

Shows information and statistics about the capture specifications for each event.

## **CAPTURESPEC: Resource statistics**

You can retrieve CAPTURESPEC resource statistics by using the **EXEC CICS EXTRACT STATISTICS CAPTURESPEC RESID()** command. They are mapped by the DFHECCDS DSECT.

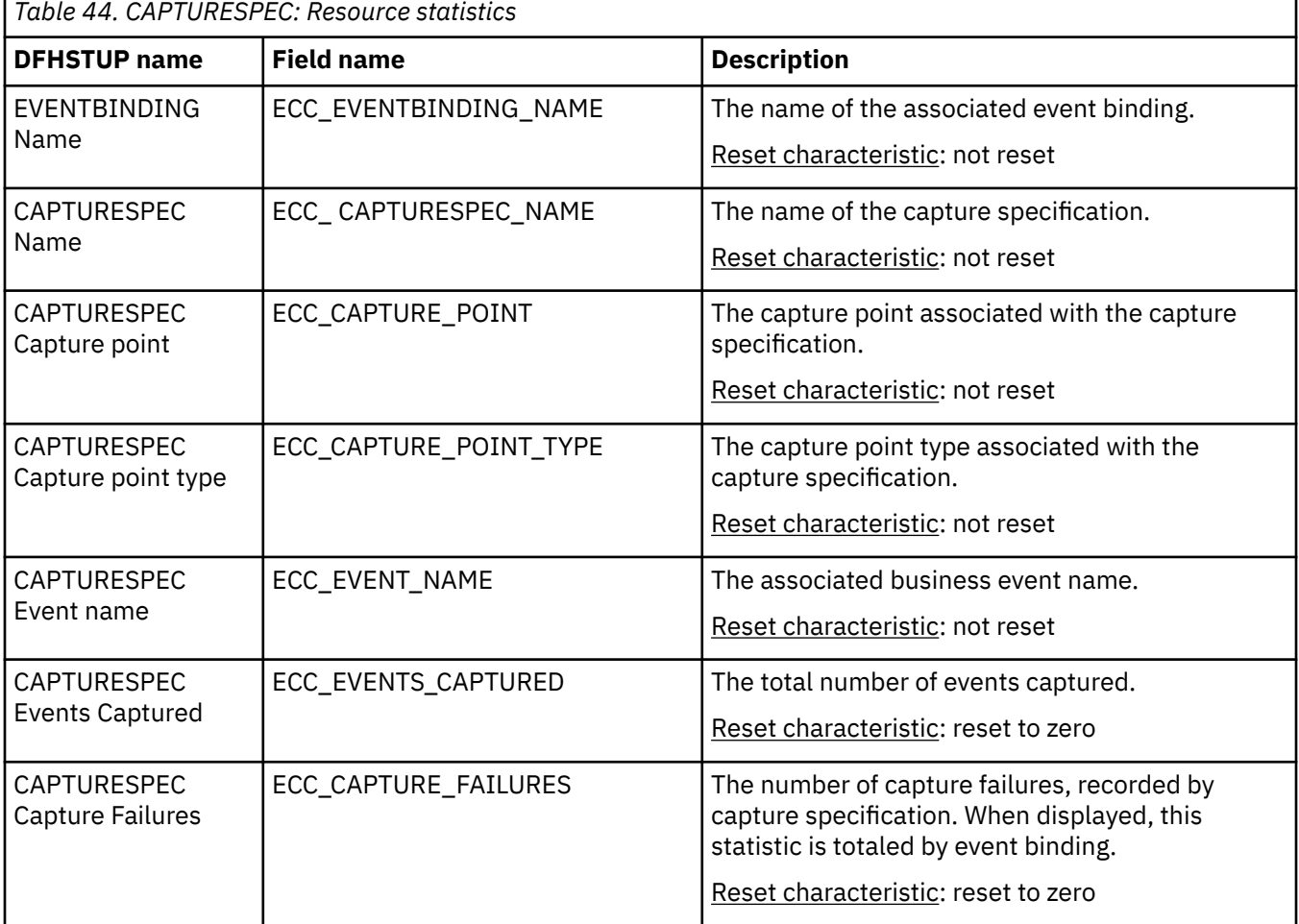

## **CAPTURESPEC: Summary resource statistics**

Shows summary information and statistics about the capture specifications for each event.

Summary statistics are not available online.

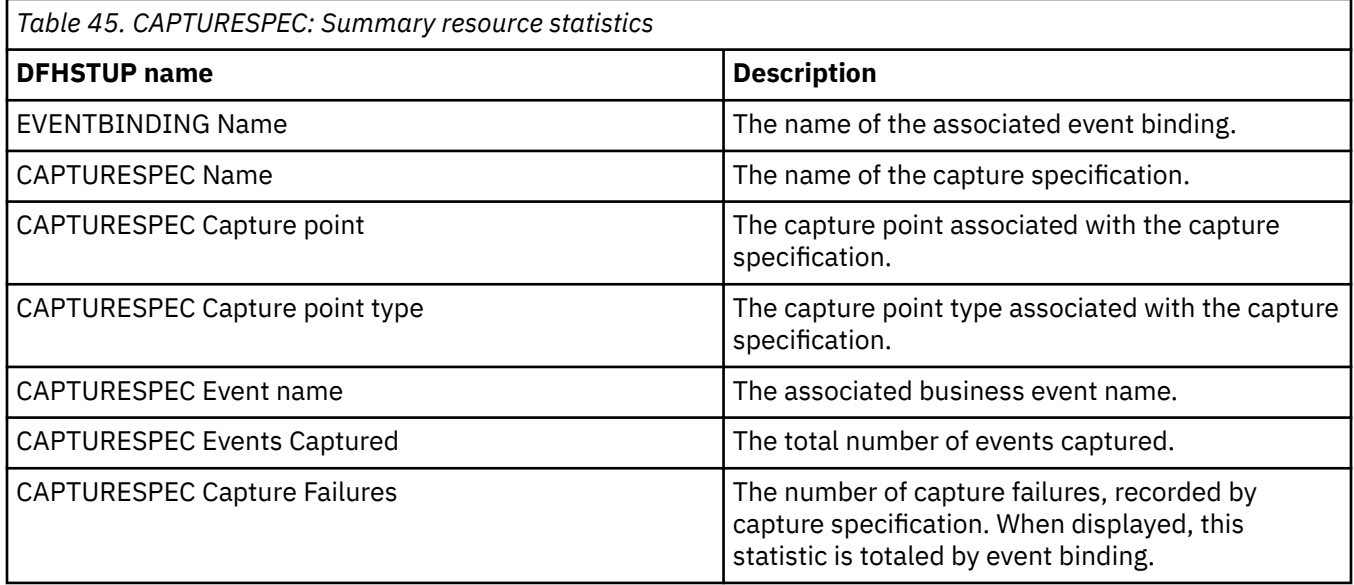

# **EPADAPTER statistics**

Shows information and statistics about EP adapters.

# **EPADAPTER: Resource statistics**

Shows information and resource statistics about EP adapters

You can retrieve EPADAPTER statistics by using the **EXEC CICS EXTRACT STATISTICS EVENTPROCESS RESID()** command. They are mapped by the DFHEPRDS DSECT.

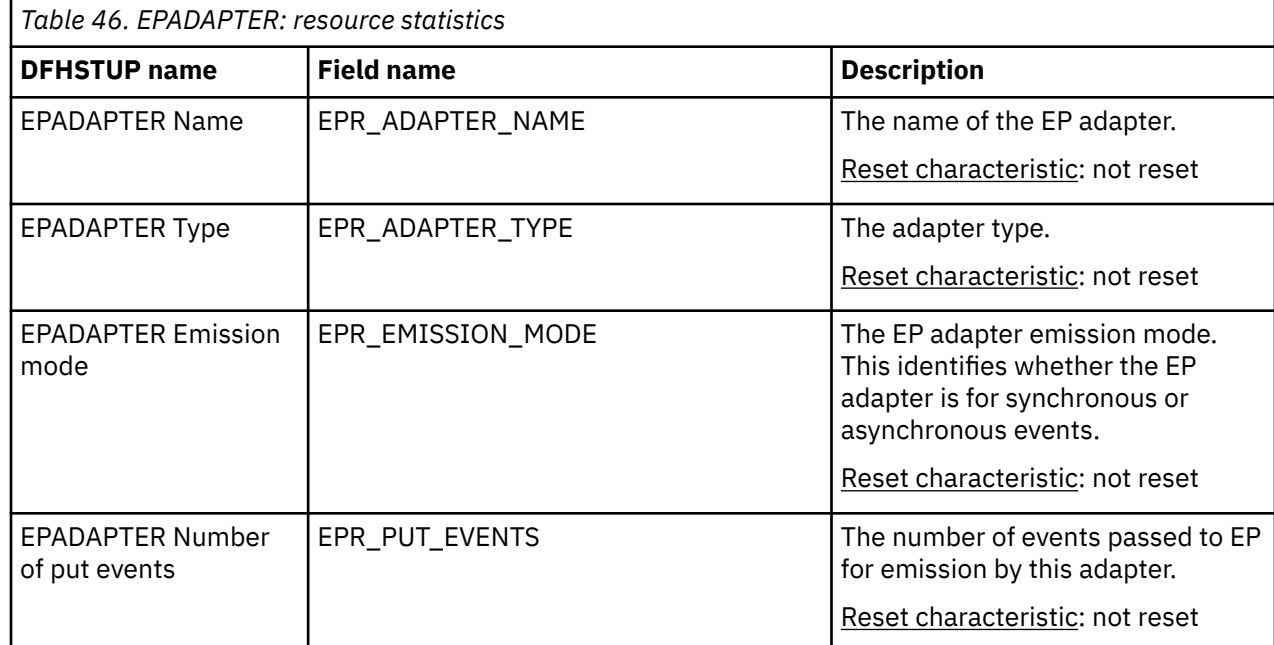

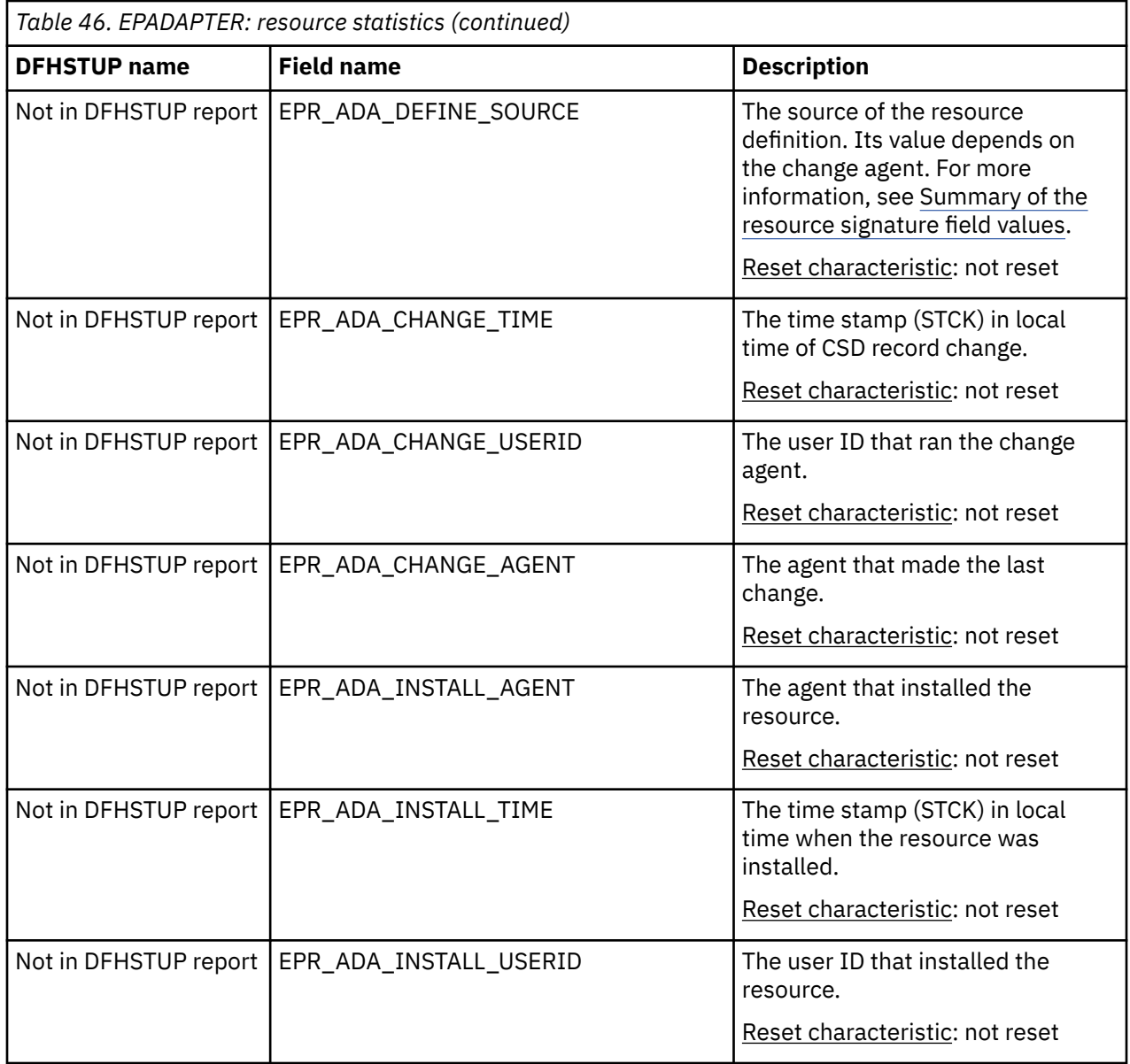

### **The resource statistics fields for the resource signature**

The resource signature captures details about when the resource is defined, installed, and last changed. The resource statistics field names for the resource signature end in CHANGE\_AGENT, CHANGE\_TIME, CHANGE\_USERID, DEFINE\_SOURCE, INSTALL\_AGENT, INSTALL\_TIME, and INSTALL\_USERID. For detailed information about the content of the resource signature fields, see [Summary of the resource](https://www.ibm.com/support/knowledgecenter/SSGMCP_5.5.0/fundamentals/system/resourcesigtable.html) [signature field values](https://www.ibm.com/support/knowledgecenter/SSGMCP_5.5.0/fundamentals/system/resourcesigtable.html).

### **EPADAPTER: Summary resource statistics**

Shows information and summary resource statistics about EP adapters.

Summary statistics are not available online.

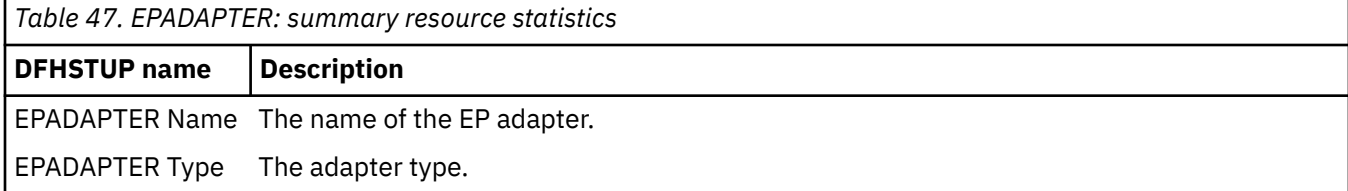

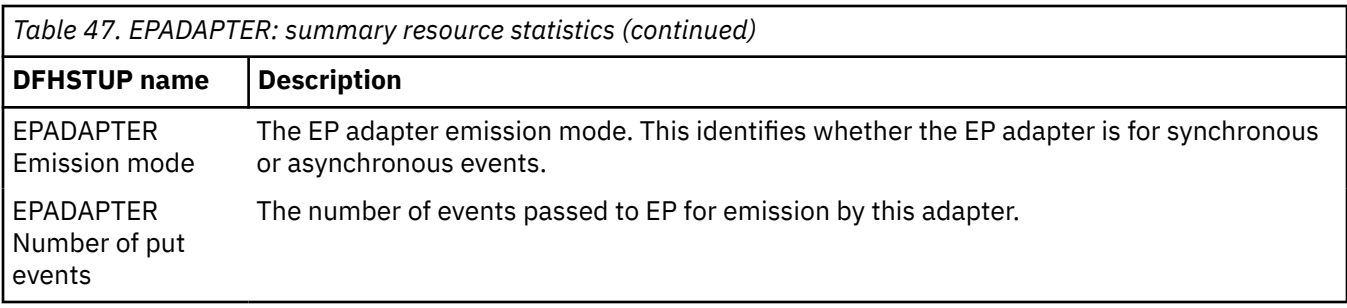

# **EVENTBINDING statistics**

Shows information and statistics about each event binding.

### **EVENTBINDING: Global statistics**

Shows information and global statistics about event bindings.

You can retrieve EVENTBINDING global statistics by using the **EXTRACT STATISTICS EVENTBINDING** system command. They are mapped by the DFHECGDS DSECT.

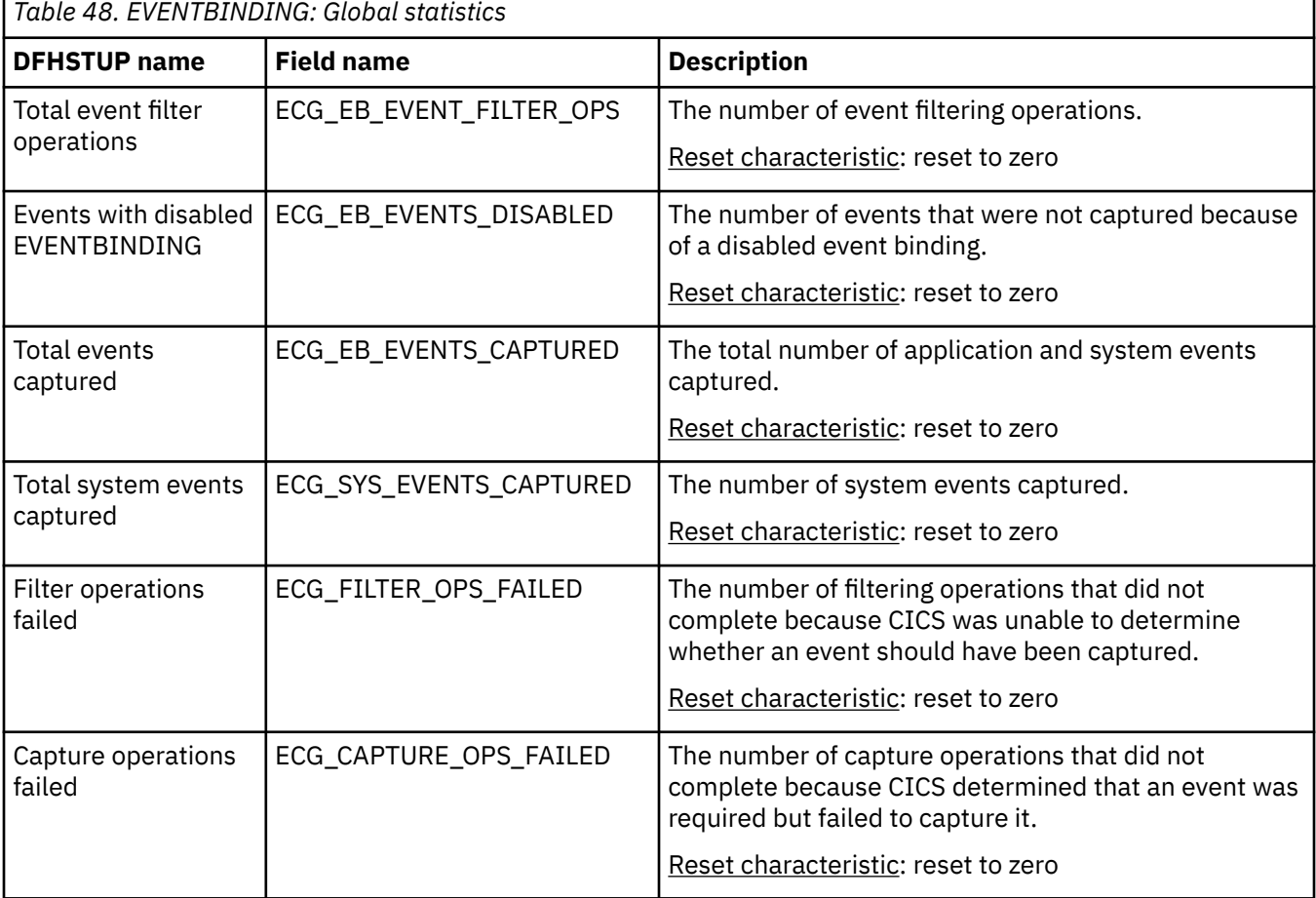

### **EVENTBINDING: Resource statistics**

Shows information and resource statistics about event bindings.

You can retrieve EVENTBINDING resource statistics by using the **EXEC CICS EXTRACT STATISTICS EVENTBINDING RESID()** command, They are mapped by the DFHECRDS DSECT.

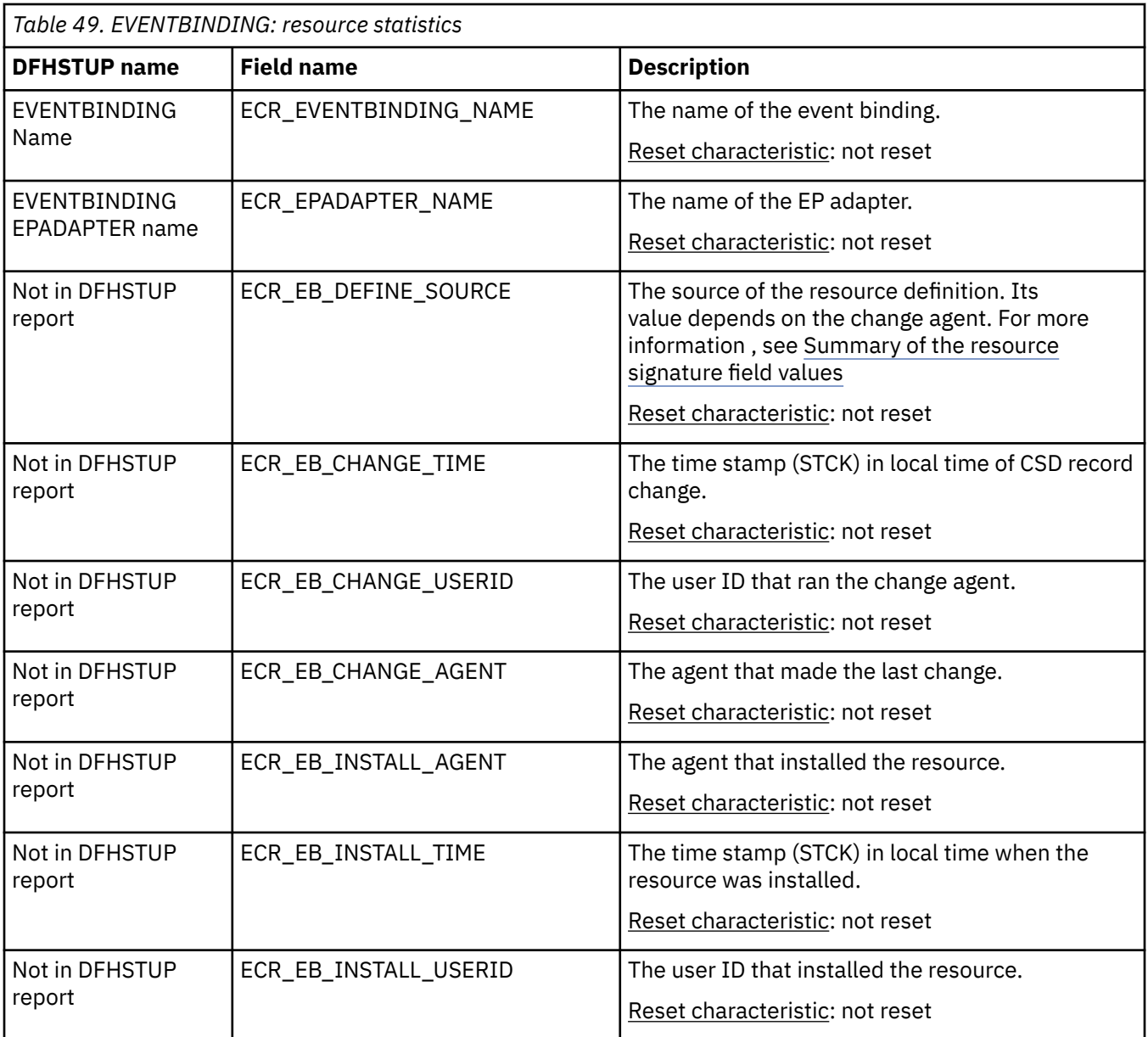

#### **The resource statistics fields for the resource signature**

The resource signature captures details about when the resource is defined, installed, and last changed. The resource statistics field names for the resource signature end in CHANGE\_AGENT, CHANGE\_TIME, CHANGE\_USERID, DEFINE\_SOURCE, INSTALL\_AGENT, INSTALL\_TIME, and INSTALL\_USERID. For detailed information about the content of the resource signature fields, see [Summary of the resource](https://www.ibm.com/support/knowledgecenter/SSGMCP_5.5.0/fundamentals/system/resourcesigtable.html) [signature field values](https://www.ibm.com/support/knowledgecenter/SSGMCP_5.5.0/fundamentals/system/resourcesigtable.html).

## **EVENTBINDING: Summary global statistics**

Shows information and summary global statistics about event bindings.

Summary statistics are not available online.

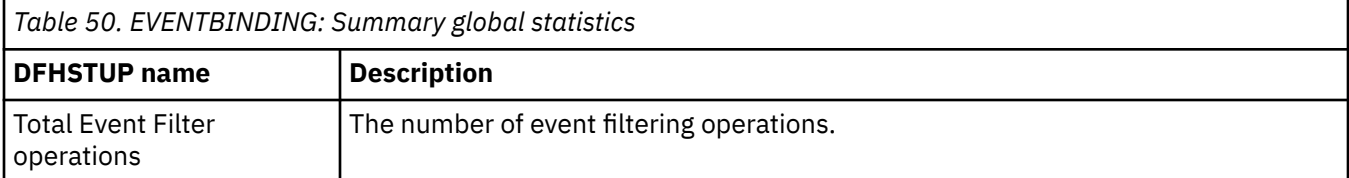

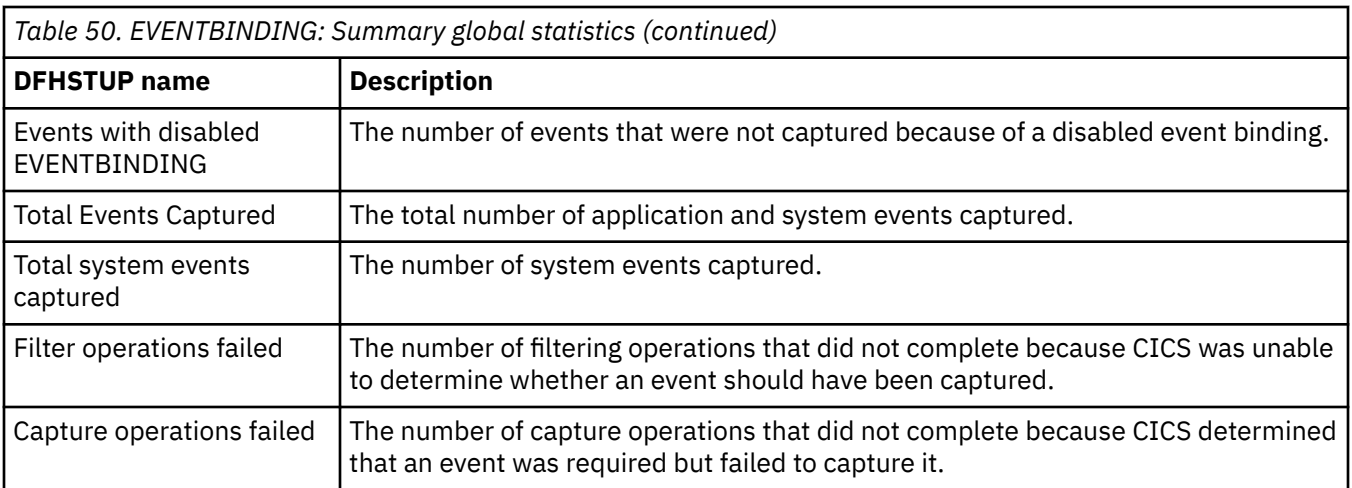

### **EVENTBINDING: Summary resource statistics**

Shows information and summary resource statistics about event bindings.

Summary statistics are not available online.

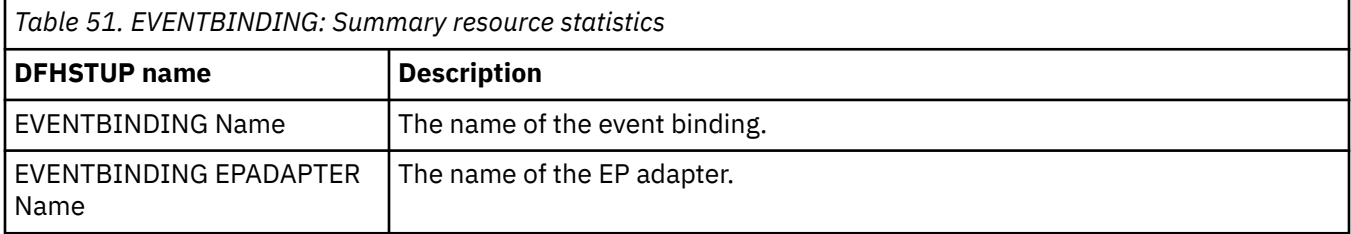

# **EVENTPROCESS statistics**

Shows information and statistics about event processing.

## **EVENTPROCESS: Global statistics**

Shows information and global statistics about event processing.

You can retrieve EVENTPROCESS statistics by using the **EXTRACT STATISTICS EVENTPROCESS** system command. They are mapped by the DFHEPGDS DSECT.

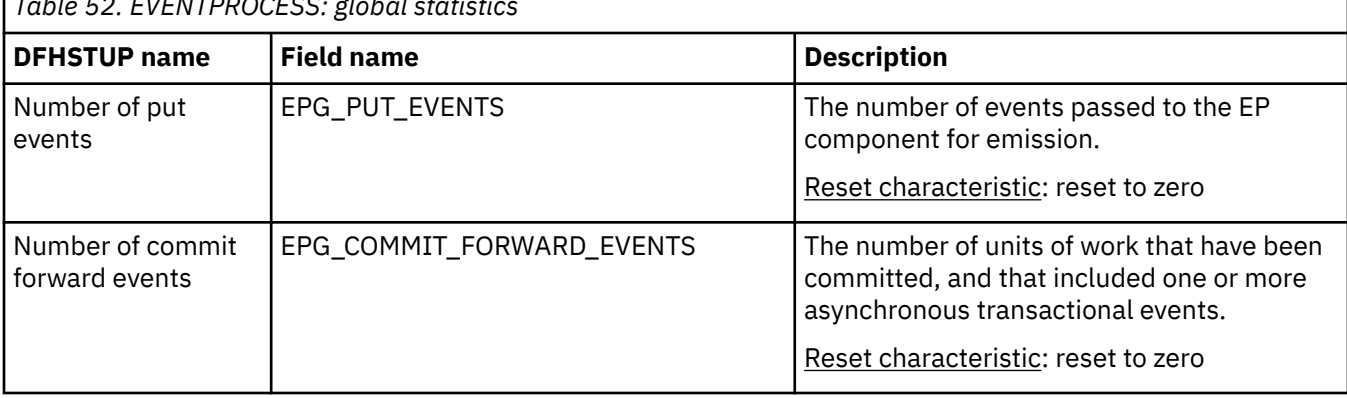

*Table 52. EVENTPROCESS: global statistics*

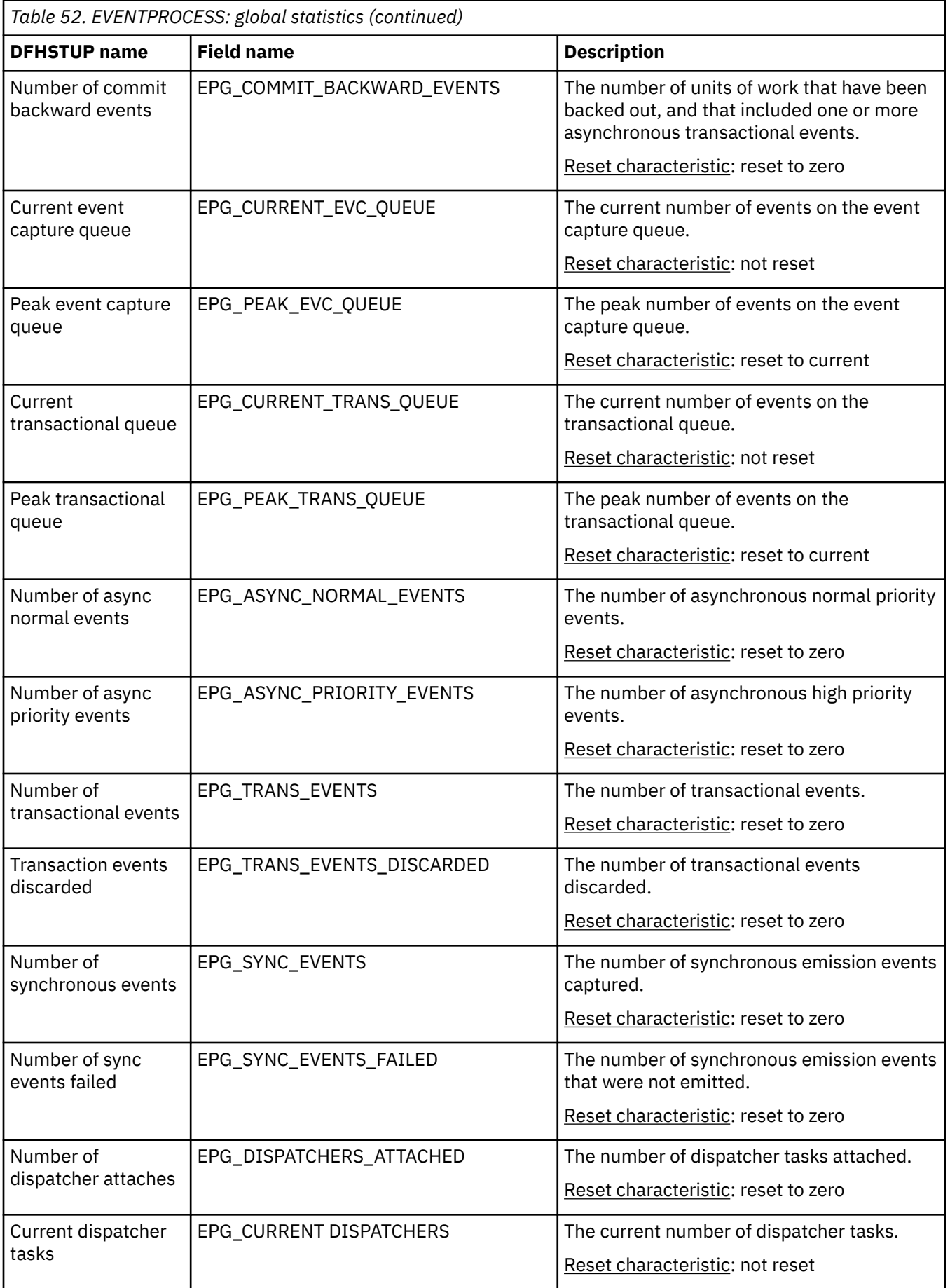

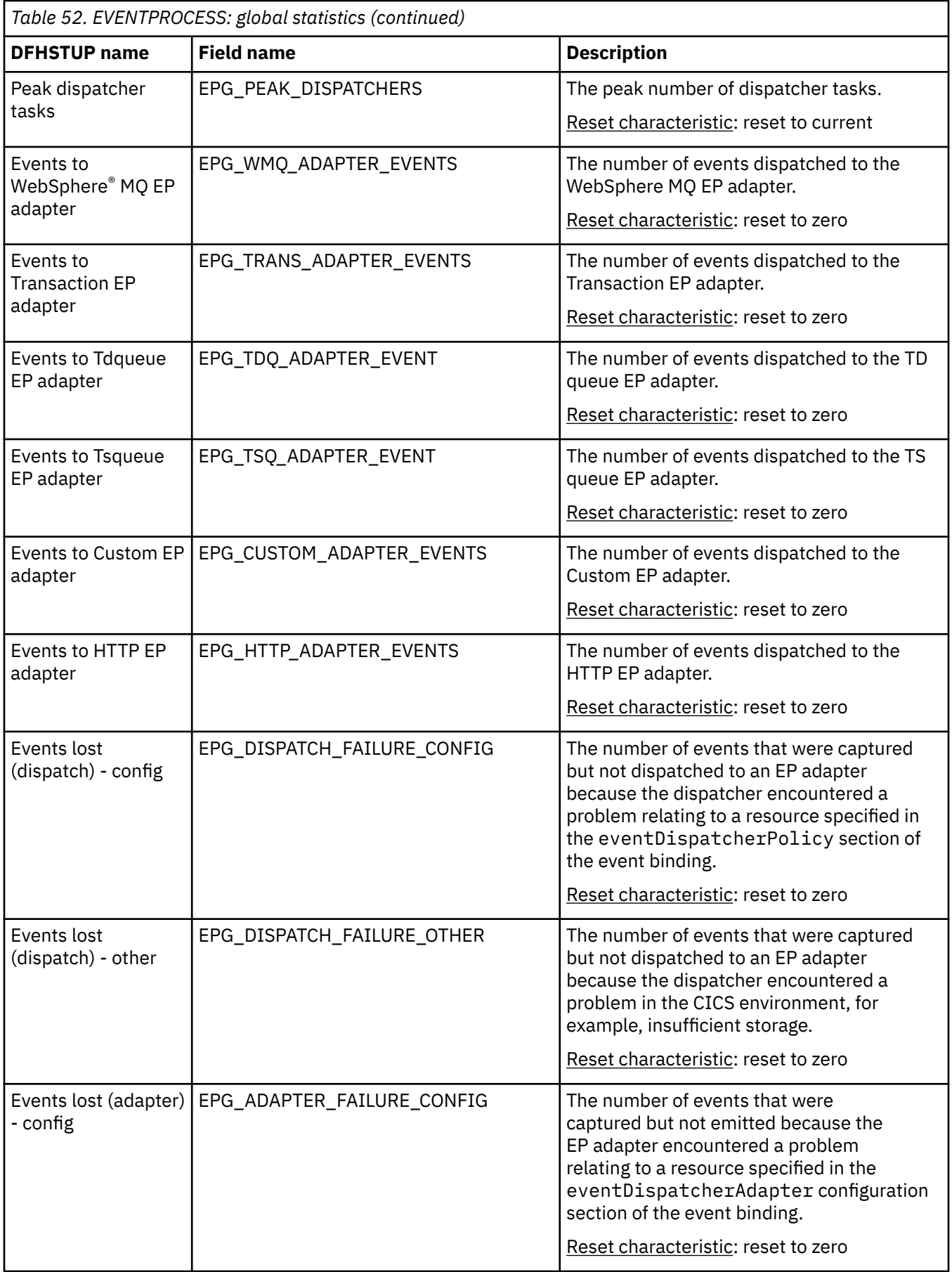

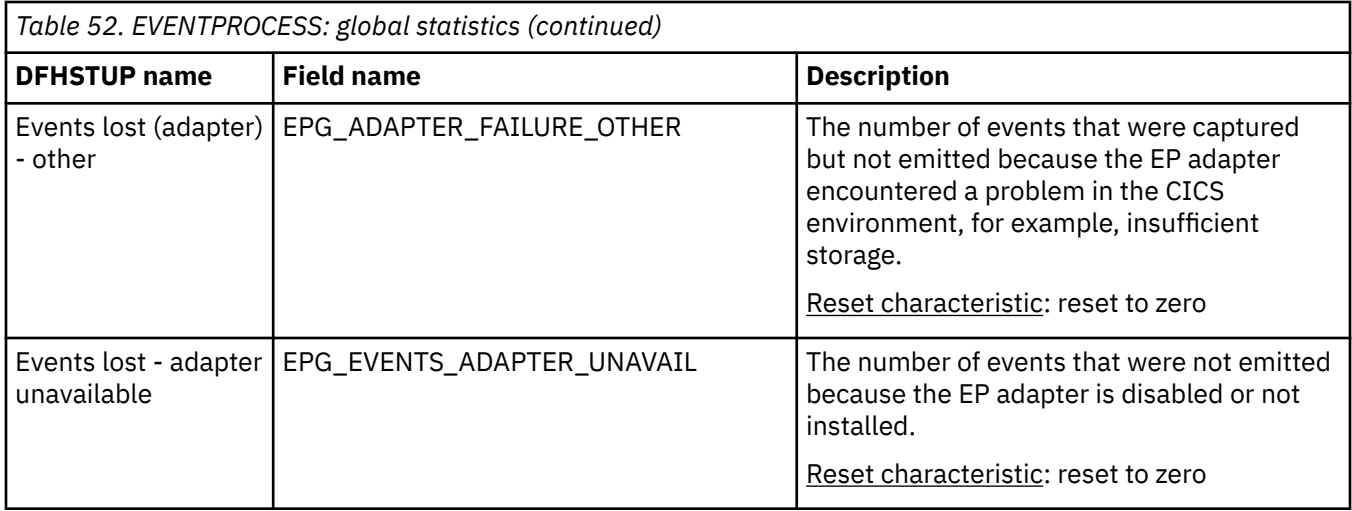

# **EVENTPROCESS: Summary global statistics**

Shows information and summary global statistics about event processing.

Summary statistics are not available online.

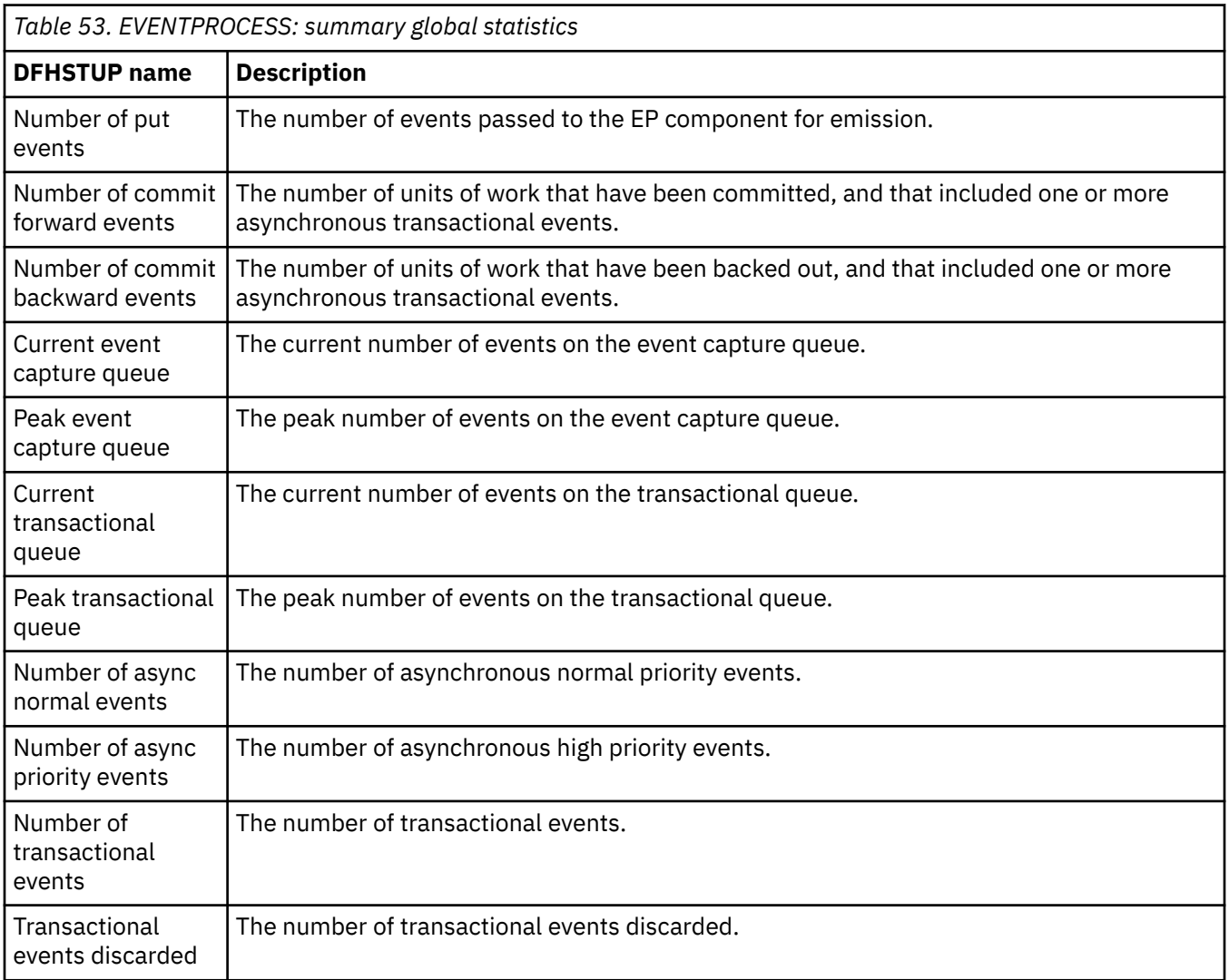

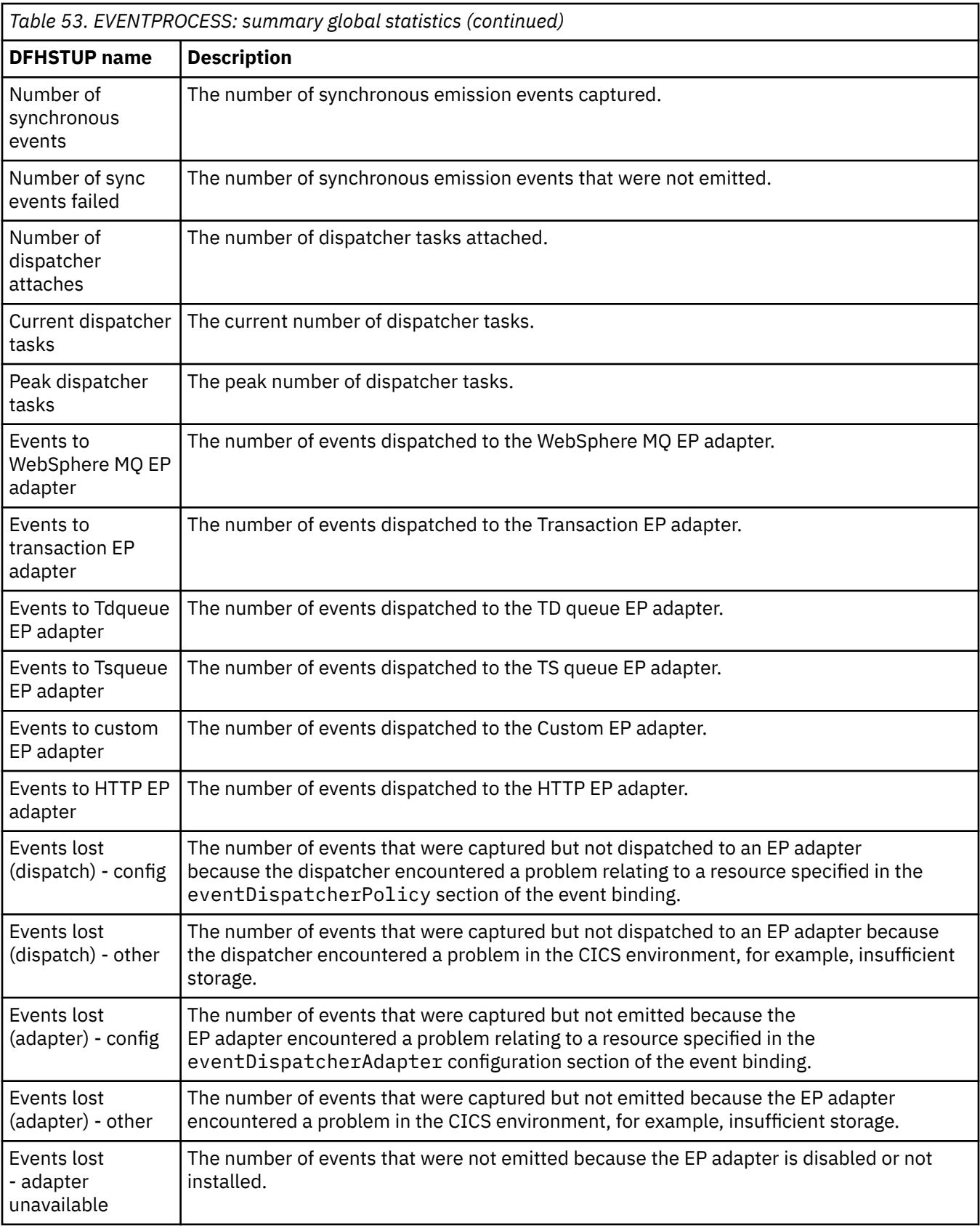

# **Front end programming interface (FEPI) statistics**

FEPI statistics contain data about the use of each FEPI connection, each FEPI pool, and a target in any pool.

CICS monitoring and statistics data can be used to help tune FEPI applications, and to control the resources that they use. For information about the performance aspects of the FEPI, see [Improving FEPI](https://www.ibm.com/support/knowledgecenter/SSGMCP_5.5.0/tuning/fepi/dfhp71x.html) [performance.](https://www.ibm.com/support/knowledgecenter/SSGMCP_5.5.0/tuning/fepi/dfhp71x.html)

### **FEPI: Connection statistics**

You can retrieve FEPI connection statistics by using the **EXEC CICS COLLECT STATISTICS NODE TARGET** system command. They are mapped by the DFHA23DS DSECT.

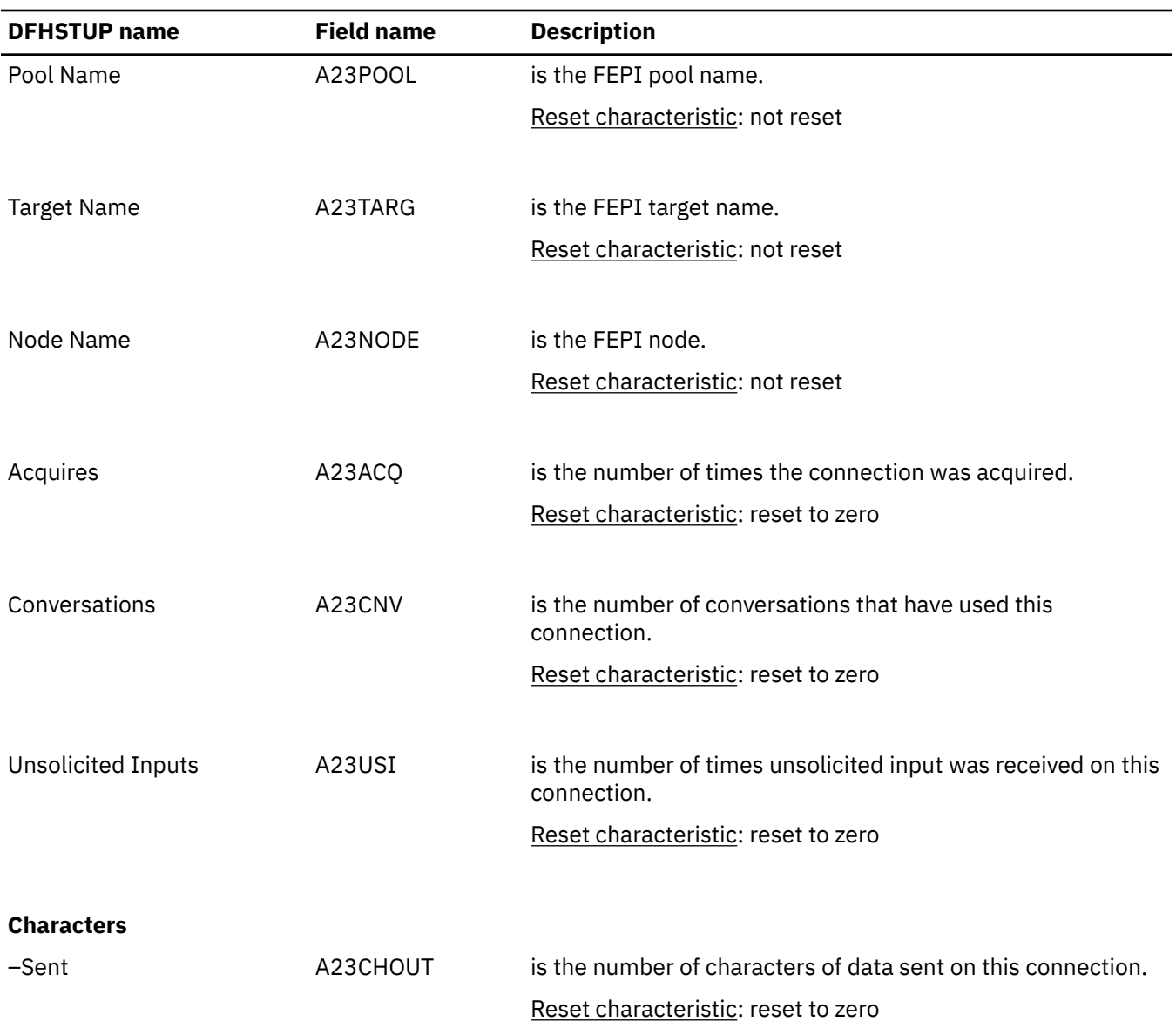

*Table 54. FEPI: Connection statistics*

*Table 54. FEPI: Connection statistics (continued)*

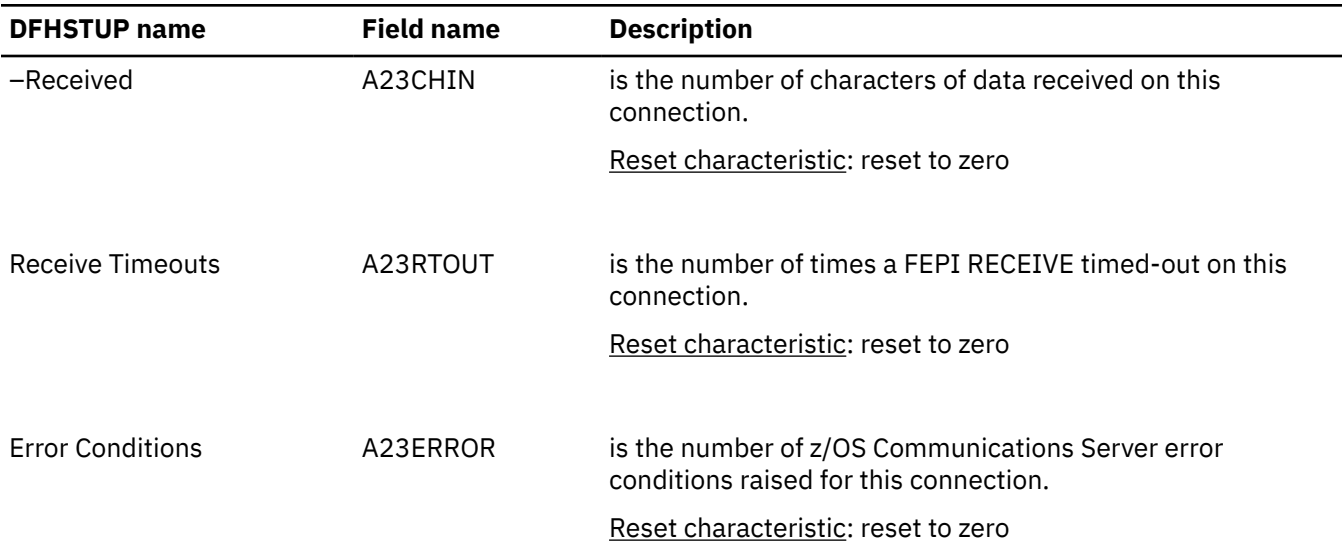

# **FEPI: Pool statistics**

You can retrieve FEPI pool statistics by using the **EXEC CICS COLLECT STATISTICS POOL** system command. They are mapped by the DFHA22DS DSECT.

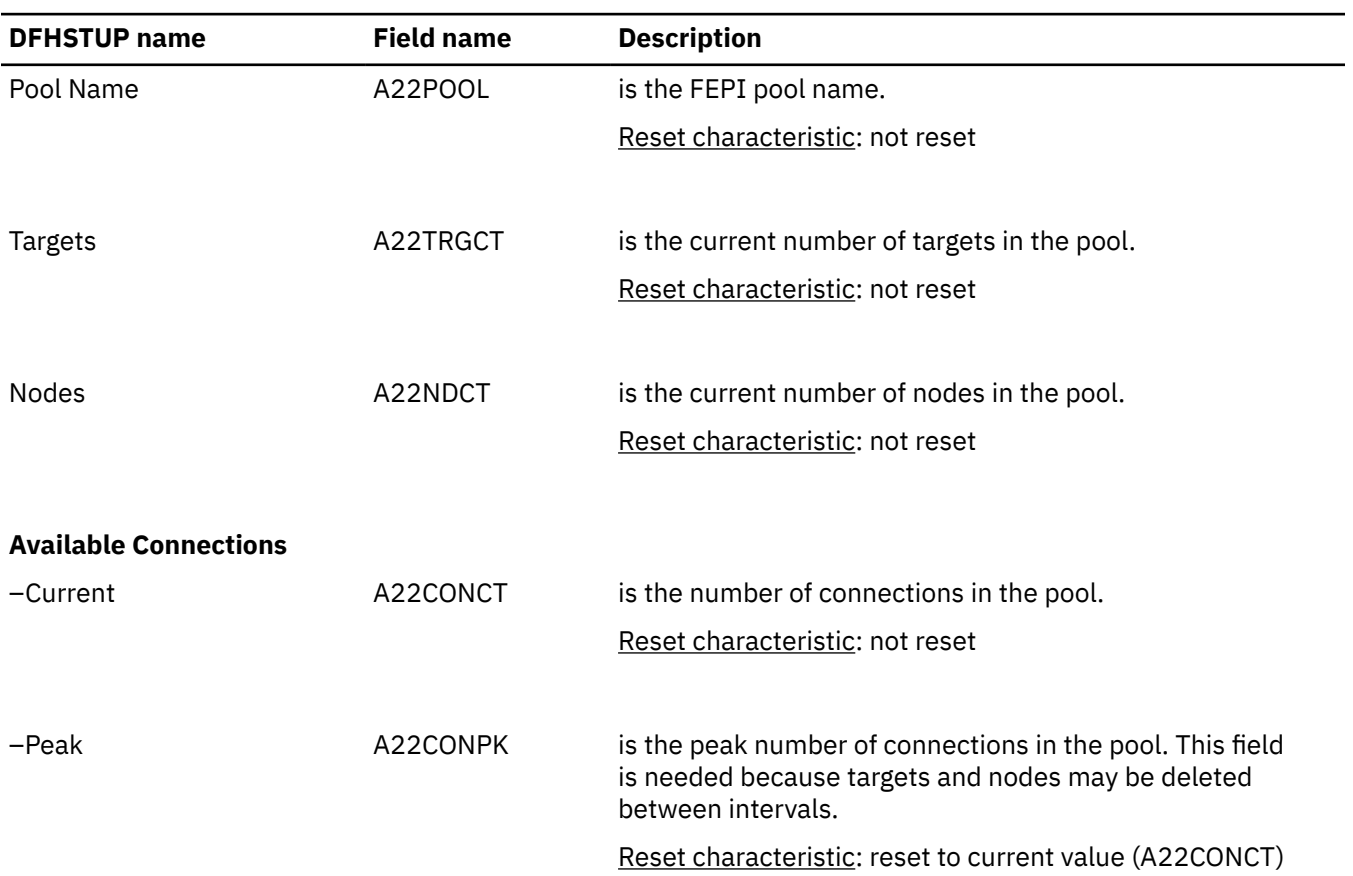

*Table 55. FEPI: Pool statistics*

| <b>DFHSTUP name</b>                 | <b>Field name</b> | <b>Description</b>                                                          |
|-------------------------------------|-------------------|-----------------------------------------------------------------------------|
| <b>Allocates</b>                    |                   |                                                                             |
| -Total                              | A22ALLOC          | is the number of conversations that have been allocated<br>from this pool.  |
|                                     |                   | Reset characteristic: reset to zero                                         |
| -Peak                               | A22PKALL          | is the peak number of concurrent conversations allocated<br>from this pool. |
|                                     |                   | Reset characteristic: reset to current value                                |
| <b>Allocate Waits</b>               |                   |                                                                             |
| NOT IN THE DFHSTUP<br><b>REPORT</b> | A22WAIT           | is the current number of conversations waiting to be<br>allocated.          |
|                                     |                   | Reset characteristic: not reset                                             |
| $-Total$                            | A22TOTWT          | is the number of conversations that had to wait to be<br>allocated.         |
|                                     |                   | Reset characteristic: reset to zero                                         |
| -Peak                               | A22PKWT           | is the peak number of conversations that had to wait to be<br>allocated.    |
|                                     |                   | Reset characteristic: reset to current value (A22WAIT)                      |
| <b>Allocate Timeouts</b>            | A22TIOUT          | is the number of conversation allocates that timed out.                     |
|                                     |                   | Reset characteristic: reset to zero                                         |

*Table 55. FEPI: Pool statistics (continued)*

# **FEPI: Target statistics**

You can retrieve statistics a particular target in a pool by using the **EXEC CICS COLLECT STATISTICS POOL TARGET** system command. They are mapped by the DFHA24DS DSECT.

| <b>DFHSTUP name</b> | <b>Field name</b> | <b>Description</b>              |  |
|---------------------|-------------------|---------------------------------|--|
| Target name         | A24TARG           | is the FEPI target name.        |  |
|                     |                   | Reset characteristic: not reset |  |
| Pool name           | A24POOL           | is the FEPI pool name.          |  |
|                     |                   | Reset characteristic: not reset |  |

*Table 56. FEPI: Target statistics*

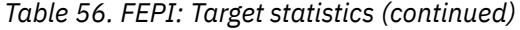

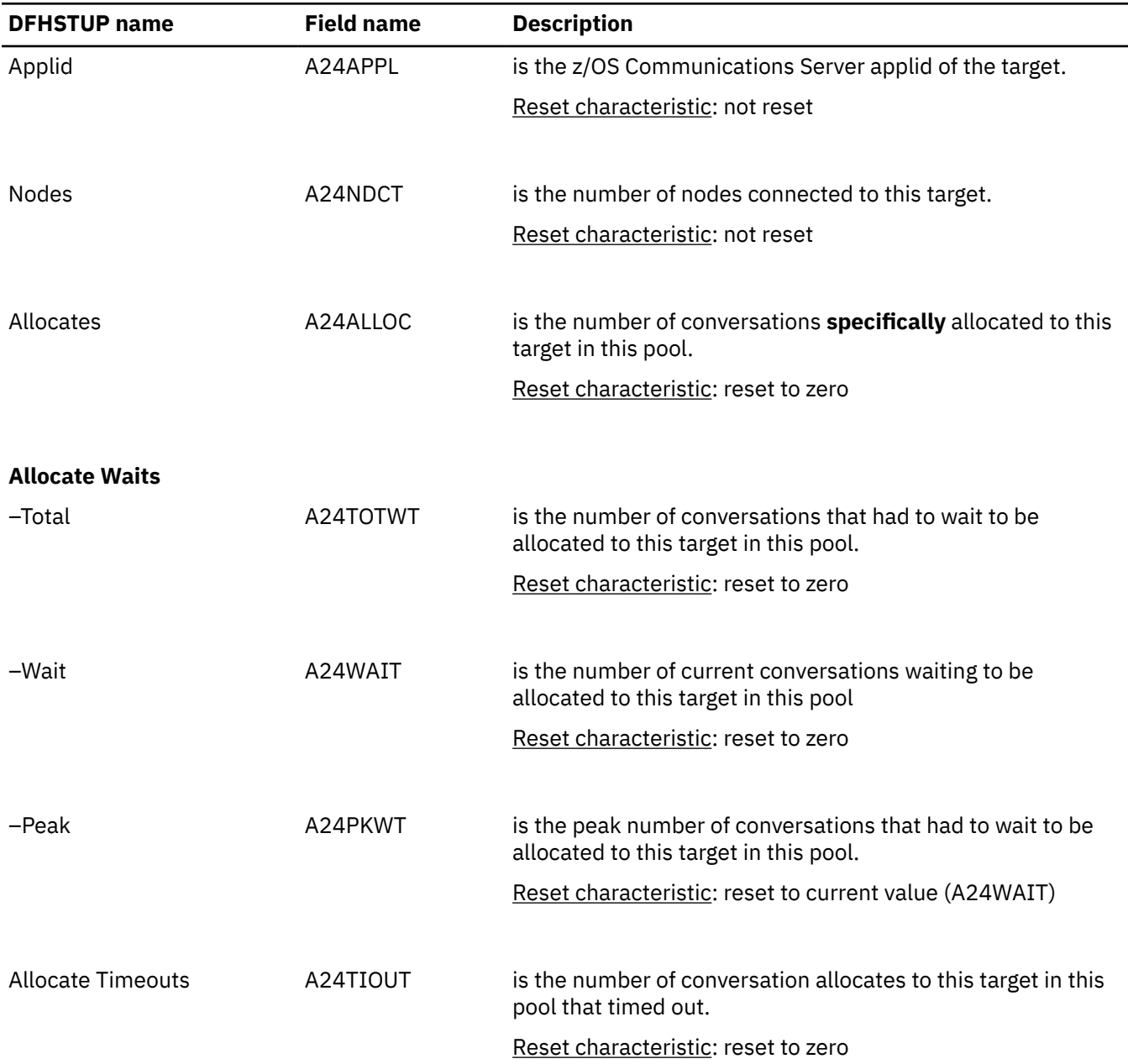

## **FEPI: Unsolicited connection statistics**

Unsolicited connection statistics are produced when a connection is destroyed. This occurs when an **EXEC CICS FEPI DELETE POOL**, **DISCARD NODELIST**, **DISCARD POOL** or **DISCARD TARGETLIST** command is used. The statistics are mapped by the DFHA23DS DSECT. They contain the same information as the interval statistics.

# **FEPI: Unsolicited pool statistics**

Unsolicited pool statistics are produced when a pool is discarded. The statistics are mapped by the DFHA22DS DSECT. They contain the same information as the interval statistics.

# **FEPI: Unsolicited target statistics**

Unsolicited target statistics are produced when a target is destroyed or removed from a pool. This occurs when a **DELETE POOL**, **DISCARD POOL** or **DISCARD TARGETLIST** command is used. The statistics are mapped by the DFHA24DS DSECT. They contain the same information as the interval statistics.

### **FEPI: Summary connection statistics**

FEPI Summary connection statistics are not available online.

*Table 57. FEPI: Summary connection statistics*

| <b>DFHSTUP</b> name       | <b>Description</b>                                                                                |  |
|---------------------------|---------------------------------------------------------------------------------------------------|--|
| Pool name                 | is the FEPI pool name.                                                                            |  |
| Target name               | is the FEPI target name.                                                                          |  |
| Node name                 | is the FEPI node.                                                                                 |  |
| Acquires                  | is the total number of times the connection was acquired.                                         |  |
| Conversations             | is the total number of conversations that have used this connection.                              |  |
| <b>Unsolicited Inputs</b> | is the total number of times unsolicited input was received on this connection.                   |  |
| <b>Characters Sent</b>    |                                                                                                   |  |
| –Sent                     | is the total number of characters of data sent on this connection.                                |  |
| -Received                 | is the total number of characters of data received on this connection.                            |  |
| Receive timeouts          | is the total number of times a FEPI RECEIVE timed-out on this connection.                         |  |
| Error conditions          | is the total number of z/OS Communications Server error conditions raised for this<br>connection. |  |

# **FEPI: Summary pool statistics**

FEPI Summary pool statistics are not available online.

*Table 58. FEPI: Summary pool statistics*

| <b>DFHSTUP</b> name          | <b>Description</b>                                                               |  |
|------------------------------|----------------------------------------------------------------------------------|--|
| Pool name                    | is the FEPI pool name.                                                           |  |
| Targets                      | is the number of targets in the pool.                                            |  |
| <b>Nodes</b>                 | is the number of nodes in the pool.                                              |  |
| <b>Available connections</b> |                                                                                  |  |
| -Current                     | is the number of connections in the pool.                                        |  |
| –Peak                        | is the highest peak number of connections in the pool.                           |  |
| <b>Allocates</b>             |                                                                                  |  |
| -Totals                      | is the total number of conversations allocated from this pool.                   |  |
| –Peak                        | is the highest peak number of concurrent conversations allocated from this pool. |  |
| <b>Allocate waits</b>        |                                                                                  |  |
| -Total                       | is the total number of conversations that had to wait to be allocated.           |  |
| –Peak                        | is the highest peak number of conversations that had to wait to be allocated.    |  |
| Allocate timeouts            | is the total number of conversation allocates that timed out.                    |  |

## **FEPI: Summary target statistics**

FEPI: Summary target statistics are not available online.

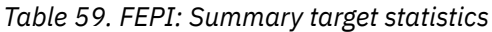

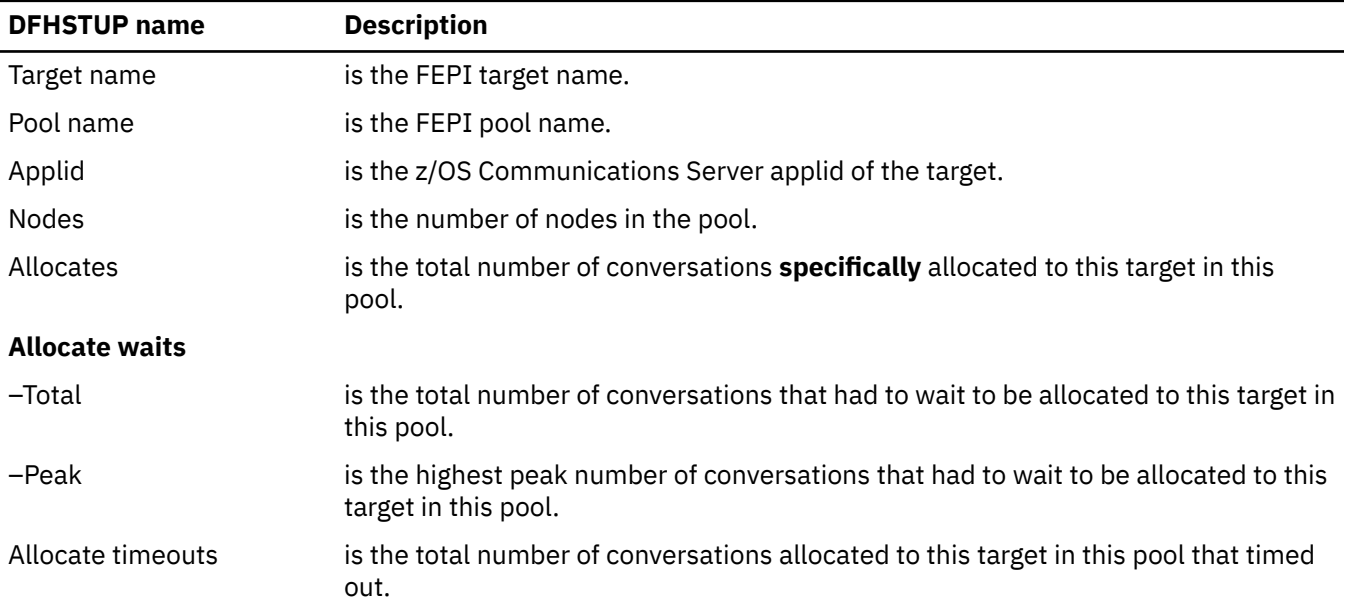

# **File control statistics**

There are four sections in the DFHSTUP report for file statistics, dealing with resource information, requests information, data table requests information, and performance information.

Unsolicited file statistics are printed in a statistics report separate from other types of CICS statistics.

You can retrieve these statistics by using the **EXEC CICS EXTRACT STATISTICS FILE** system command. They are mapped by the DFHA17DS DSECT.

# **Interpreting file statistics**

File statistics collect data about the number of application requests against your data sets. They indicate the number of requests for each type of service that are processed against each file. If the number of requests is totalled daily or for every CICS execution, the activity for each file can be monitored for any changes that occur.

These file statistics may have been reset during the day; to obtain a figure of total activity against a particular file during the day, refer to the DFHSTUP summary report. Other data pertaining to file statistics and special processing conditions are also collected.

The wait-on-string number is only significant for files related to VSAM data sets. For VSAM, STRNO=5 in the file definition means, for example, that CICS permits five concurrent requests to this file. If a transaction issues a sixth request for the same file, this request must wait until one of the other five requests has completed ("wait-on-string").

The number of strings associated with a file when specified through resource definition online.

String number setting is important for performance. Too low a value causes excessive waiting for strings by tasks and long response times. Too high a value increases VSAM virtual storage requirements and therefore real storage usage. However, as both virtual storage and real storage are above the 16MB line, this may not be a problem. In general, the number of strings should be chosen to give near zero "wait on string" count.

**Note:** Increasing the number of strings can increase the risk of deadlocks because of greater transaction concurrency. To minimize the risk you should ensure that applications follow the standards set in [Transaction deadlocks.](https://www.ibm.com/support/knowledgecenter/SSGMCP_5.5.0/applications/designing/dfhp37e.html)

A file can also "wait-on-string" for an LSRpool string. This type of wait is reflected in the local shared resource pool statistics section (see ["Interpreting LSR pool statistics" on page 185](#page-194-0)) and not in the file wait-on-string statistics.

If you are using data tables, an extra line appears in the DFHSTUP report for those files defined as data tables. "Read requests", "Source reads", and "Storage alloc(K)" are usually the numbers of most significance. For a CICS-maintained table a comparison of the difference between "read requests" and "source reads" with the total request activity reported in the preceding line shows how the request traffic divides between using the table and using VSAM and thus indicates the effectiveness of converting the file to a CMT. "Storage alloc(K)" is the total storage allocated for the table and provides guidance to the cost of the table in storage resource, bearing in mind the possibility of reducing LSRpool sizes in the light of reduced VSAM accesses.

# **Files: Resource statistics - resource information**

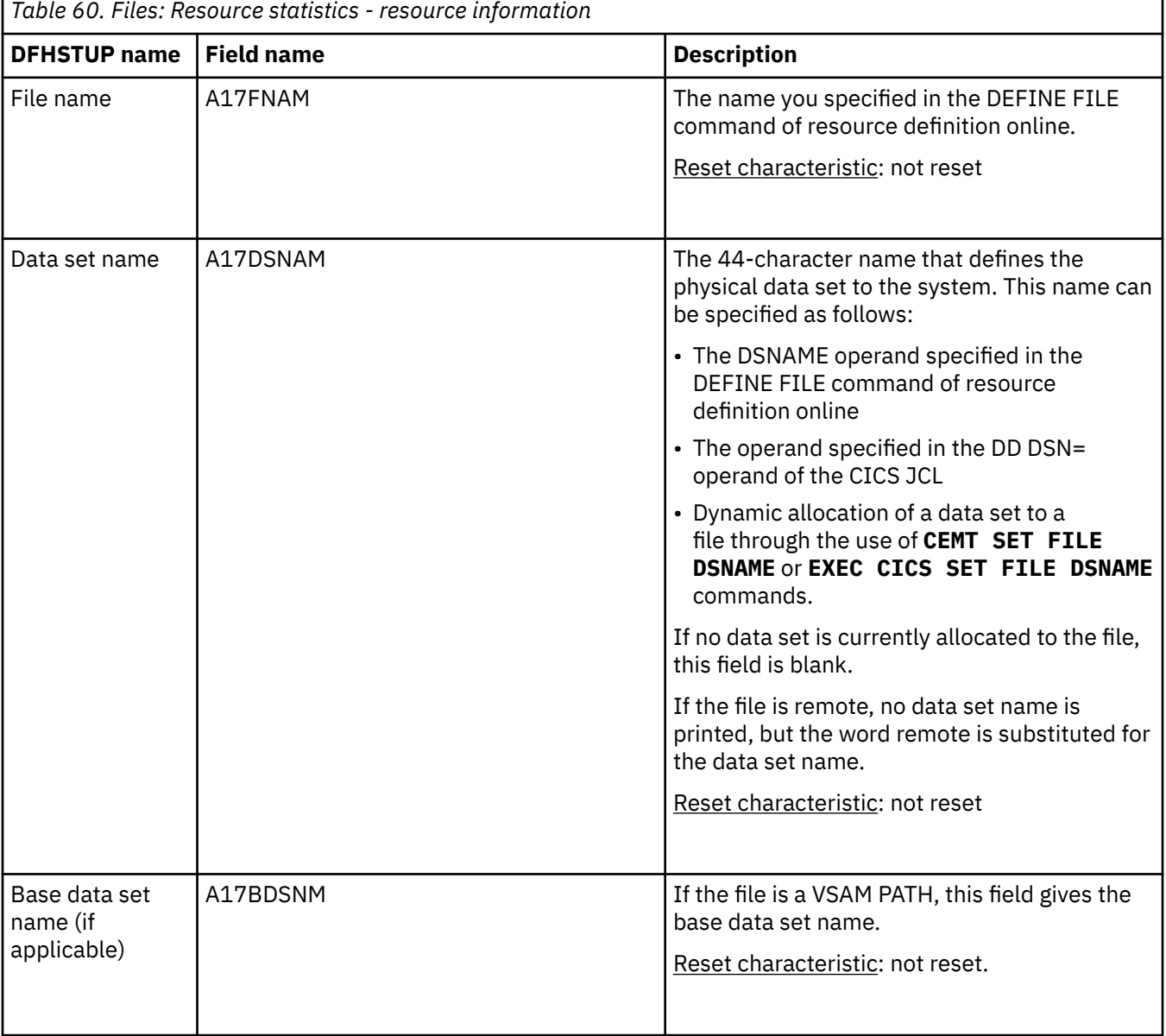

The file resource information statistics provide information about files.

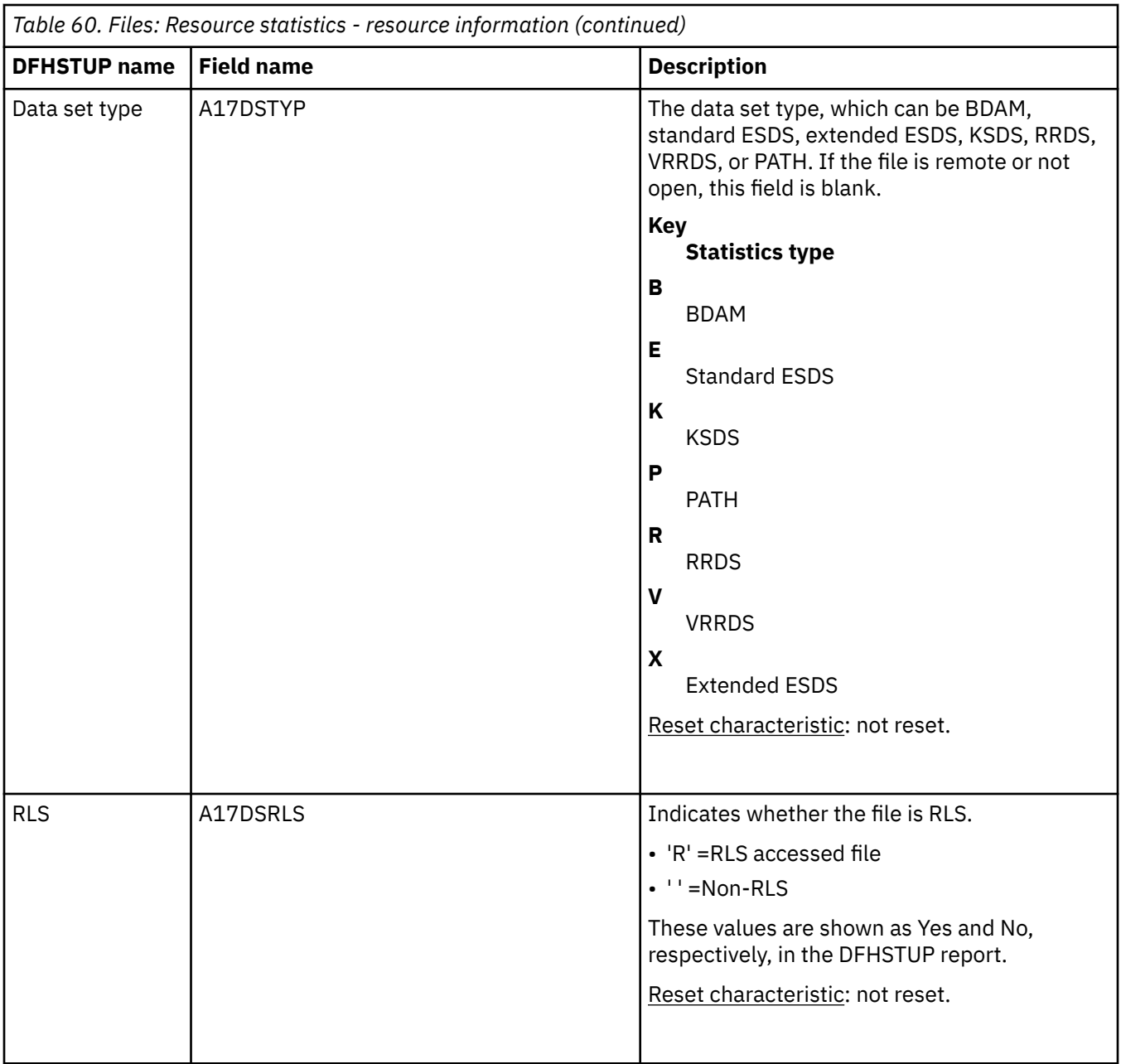

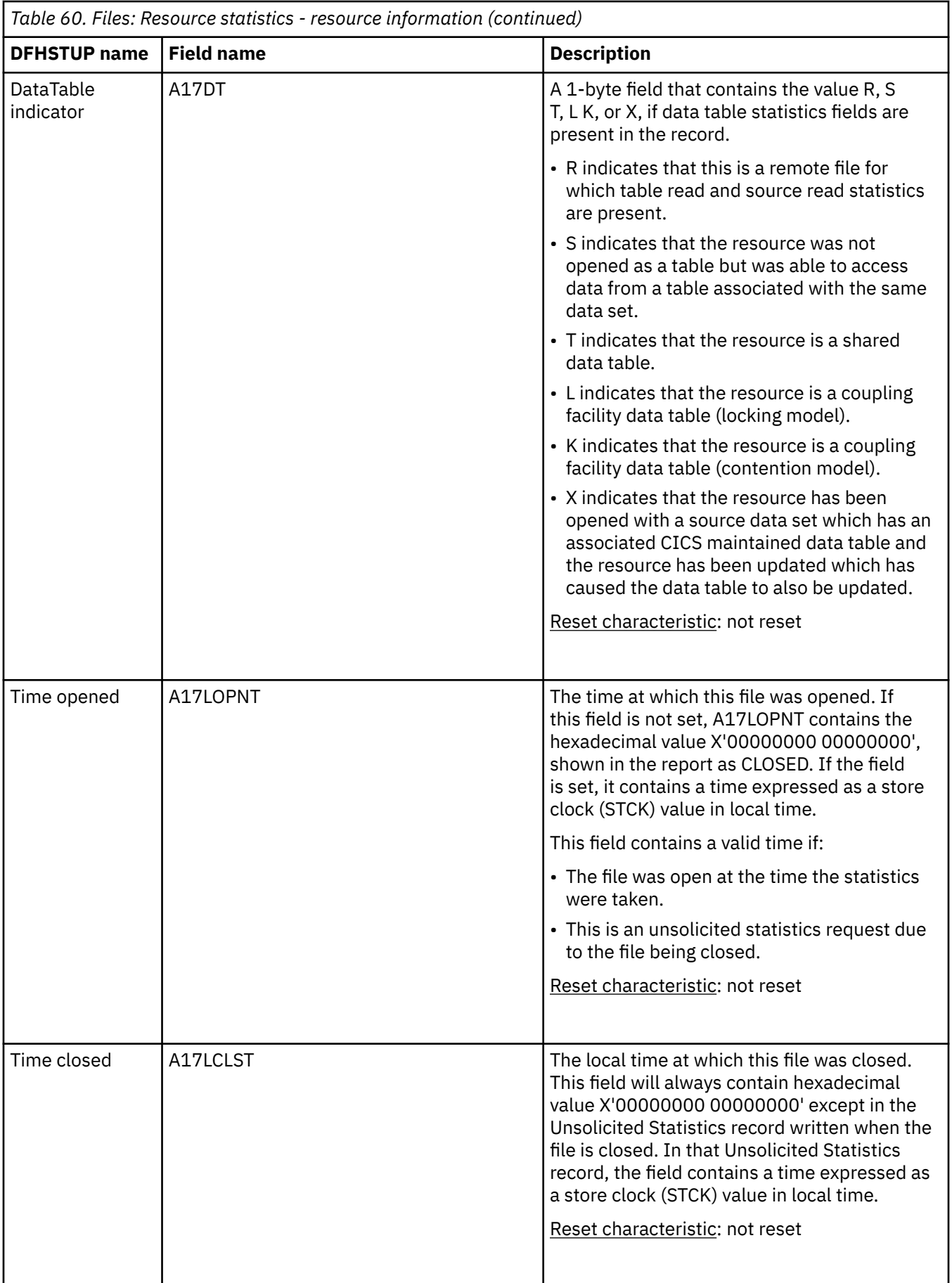

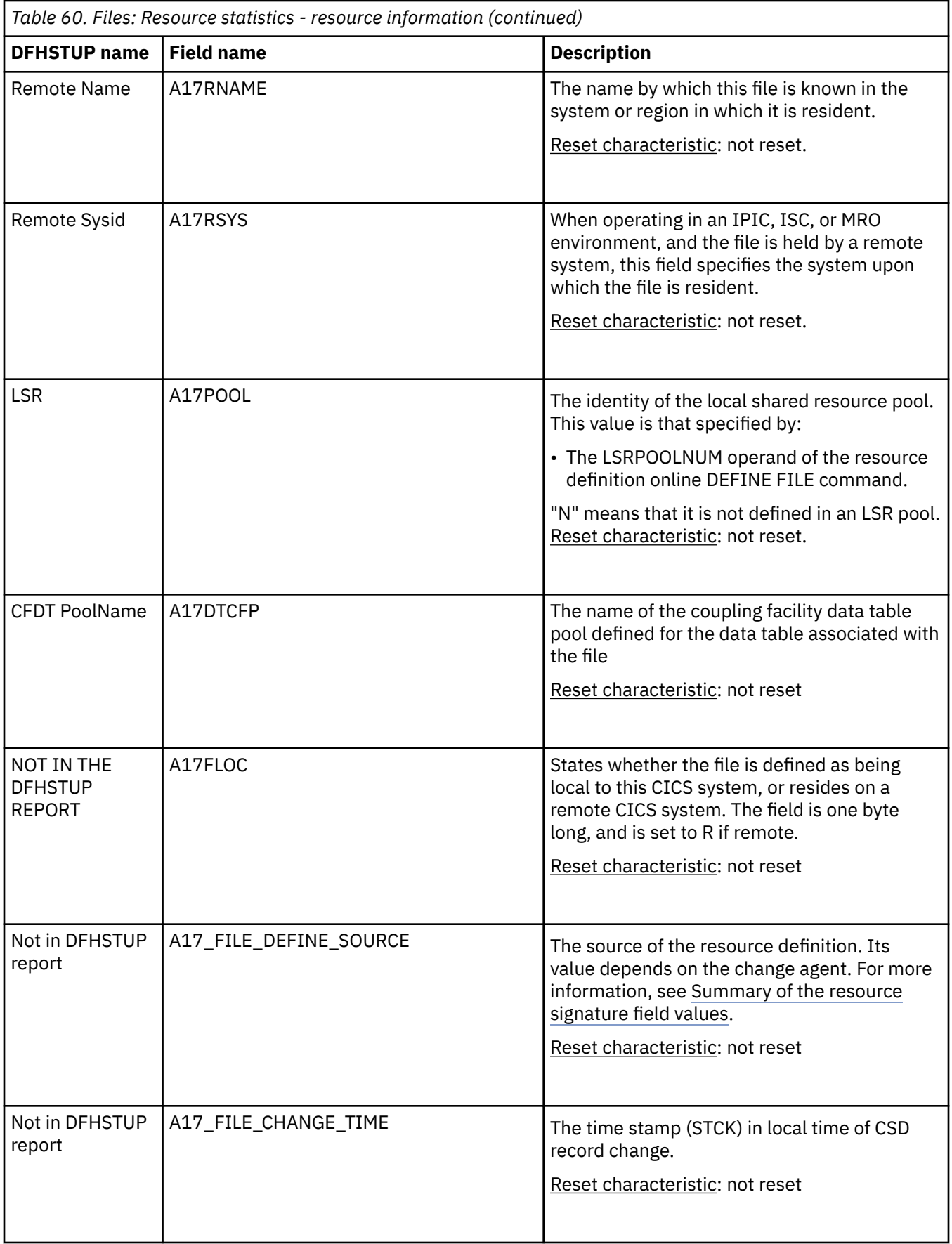

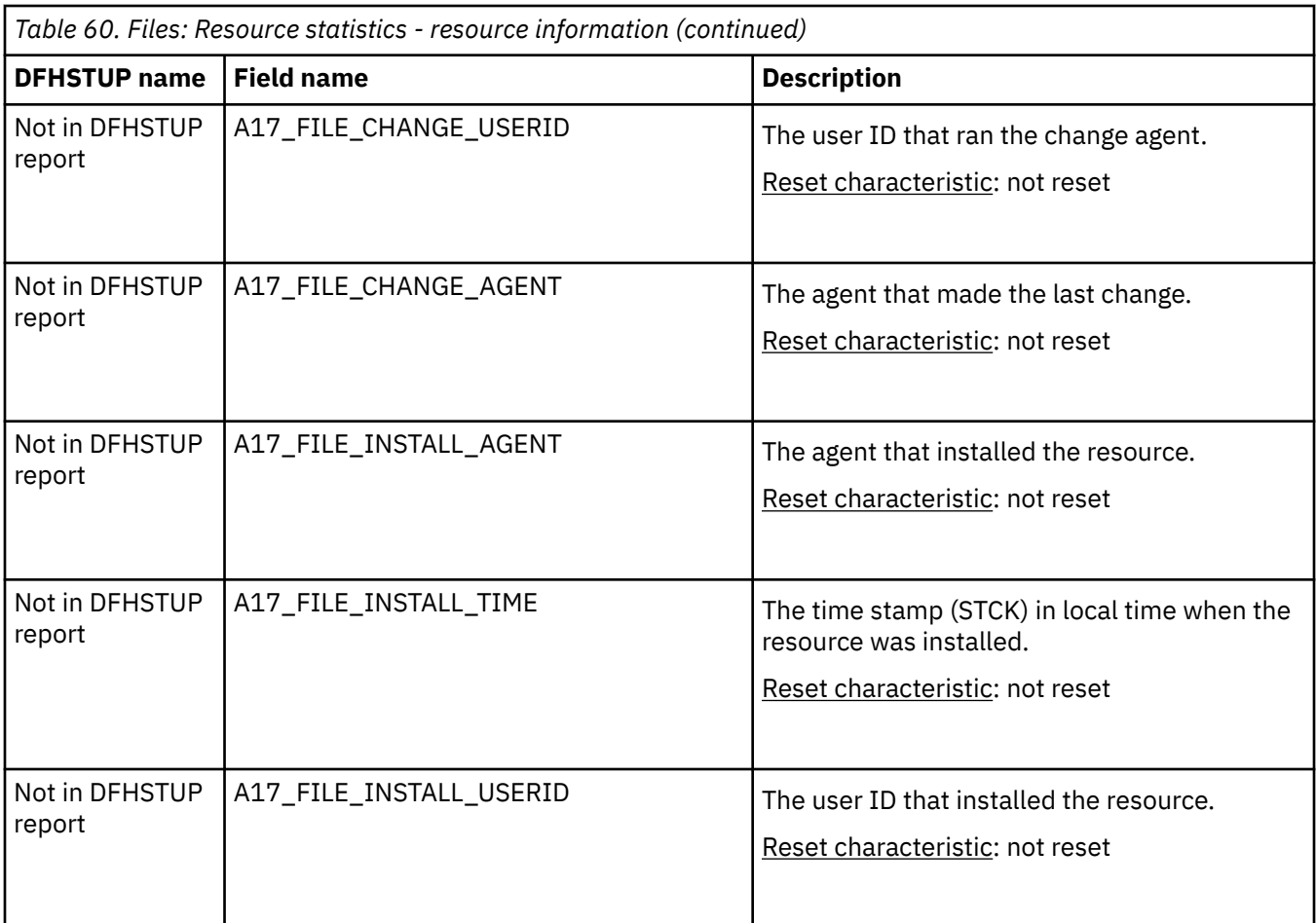

**Note:** When the source data set of a user-maintained table is closed, the "time opened" is reset to the time at which the source was closed.

#### **The resource statistics fields for the resource signature**

The resource signature captures details about when the resource is defined, installed, and last changed. The resource statistics field names for the resource signature end in CHANGE\_AGENT, CHANGE\_TIME, CHANGE\_USERID, DEFINE\_SOURCE, INSTALL\_AGENT, INSTALL\_TIME, and INSTALL\_USERID. For detailed information about the content of the resource signature fields, see [Summary of the resource](https://www.ibm.com/support/knowledgecenter/SSGMCP_5.5.0/fundamentals/system/resourcesigtable.html) [signature field values](https://www.ibm.com/support/knowledgecenter/SSGMCP_5.5.0/fundamentals/system/resourcesigtable.html).

### **Files: Resource statistics - requests information**

File requests information statistics provide information about the requests made against files.

The following eight items are service request statistics. They do not tell you directly how many I/O accesses are being carried out for each transaction (a single-transaction measurement is required for this). Nevertheless, by regularly totaling the service requests against individual data sets, they can enable you to anticipate data set problems when I/O activity increases.

They list the number of service requests processed against the data set. These are dependent on the type of requests that are allowed on the data set.

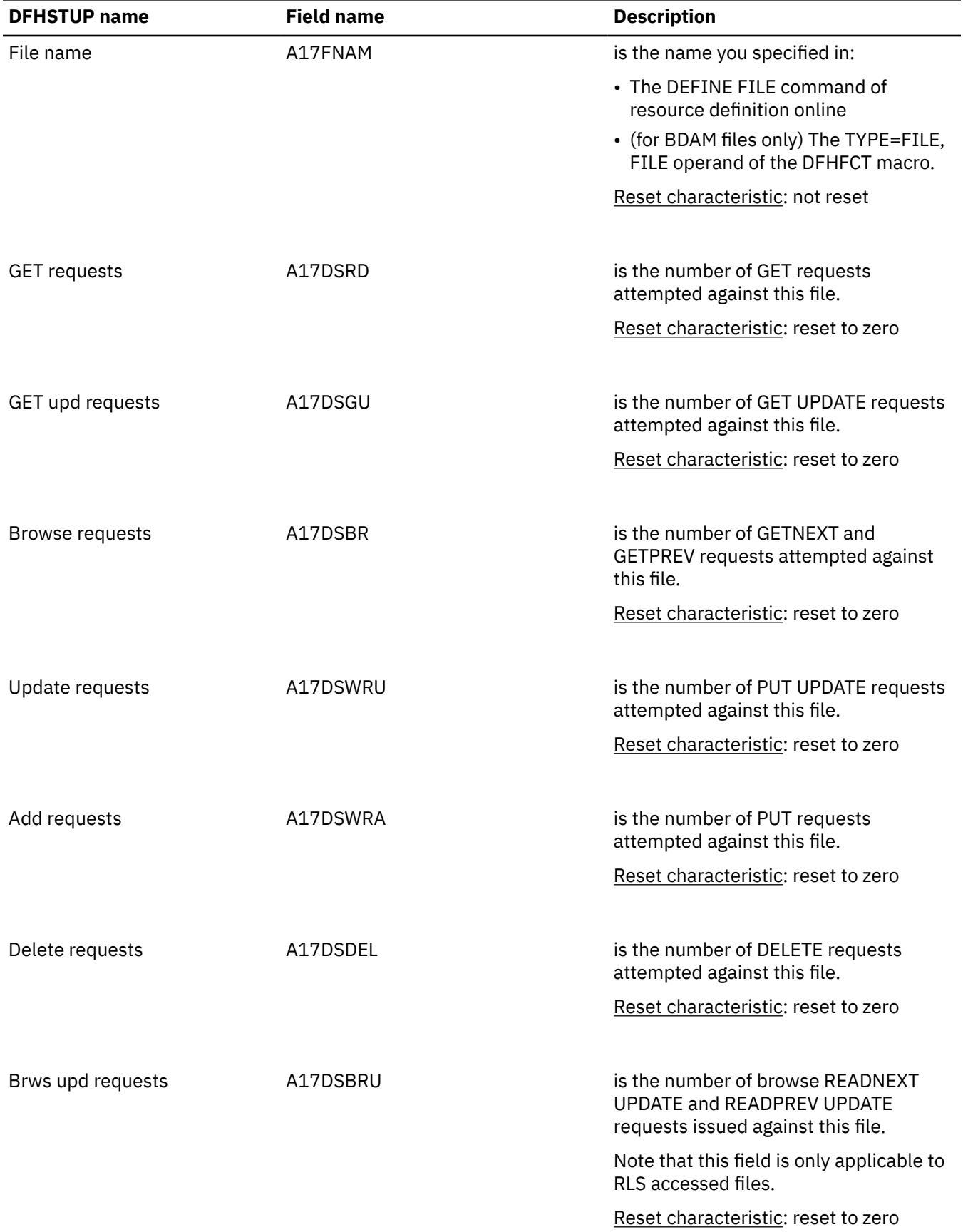

### *Table 61. Files: Resource statistics - requests information*

| <b>DFHSTUP name</b>       | <b>Field name</b>      | <b>Description</b>                                                                                                    |
|---------------------------|------------------------|----------------------------------------------------------------------------------------------------|
| <b>VSAM EXCP requests</b> |                        |                                                                                                    |
| –Data                     | A17DSXCP               | A value is printed if the file has been<br>opened and used as a VSAM KSDS<br>during the CICS run, even if the file is<br>not being used as a KSDS at the time of<br>taking statistics. See notes "1" on page<br>92, "2" on page 92 and "3" on page<br>92. |
| $-$ Index                 | A17DSIXP               | See notes "1" on page 92, "2" on page<br>92 and "3" on page 92.                                                                                                    |
|                           |                        | Reset characteristic: reset to zero                                                                                                    |
| RLS req timeouts          | A17RLSWT               | is the number of RLS requests made to<br>this file that were not serviced in the<br>specified time limit, and therefore the<br>requests were terminated.                                                                                                  |
|                           |                        | Reset characteristic: reset to zero                                                                                                    |
|                           |                        |                                                                                                    |
| Not in DFHSTUP report     | A17_FILE_DEFINE_SOURCE | The name of the CSD group that<br>contains to this resource.                                                                                                    |
|                           |                        | Reset characteristic: not reset                                                                                                    |
|                           |                        |                                                                                                    |
| Not in DFHSTUP report     | A17_FILE_CHANGE_TIME   | The time stamp (STCK) in local time of<br>CSD record change.                                                                                                    |
|                           |                        | Reset characteristic: not reset                                                                                                    |
|                           |                        |                                                                                                    |
| Not in DFHSTUP report     | A17_FILE_CHANGE_USERID | The user ID that ran the change agent.                                                                                                    |
|                           |                        | Reset characteristic: not reset                                                                                                    |
| Not in DFHSTUP report     | A17_FILE_CHANGE_AGENT  |                                                                                                    |
|                           |                        | The agent that made the last change.                                                                                                    |
|                           |                        | Reset characteristic: not reset                                                                                                    |
| Not in DFHSTUP report     | A17_FILE_INSTALL_AGENT | The agent that installed the resource.                                                                                                    |
|                           |                        | Reset characteristic: not reset                                                                                                    |

*Table 61. Files: Resource statistics - requests information (continued)*

<span id="page-101-0"></span>*Table 61. Files: Resource statistics - requests information (continued)*

| <b>DFHSTUP name</b>   | <b>Field name</b>       | <b>Description</b>                                                          |
|-----------------------|-------------------------|-----------------------------------------------------------------------------|
| Not in DFHSTUP report | A17_FILE_INSTALL_TIME   | The time stamp (STCK) in local time<br>when the resource was installed.     |
|                       |                         | Reset characteristic: not reset                                             |
| Not in DFHSTUP report | A17 FILE INSTALL USERID | The user ID that installed the resource.<br>Reset characteristic: not reset |

**Notes:** The "VSAM EXCP requests" fields indicate the number of I/O operations on the file for data and index records respectively. Also, note the following points:

- 1. The values printed for both items relate to the file. If dynamic allocation has been used to change the physical data sets associated with a file, the value shown is an accumulation for all the data sets.
- 2. Take care when using these values for files participating in data set name sharing, because VSAM maintains only one count of EXCPs for all access method control blocks (ACBs) thus connected. In this situation, the value reported against each file represents the total accesses for all sharing ACBs during the period for which the file was open. Therefore, if all files in the data set name sharing group were open for the same period, each file would have the same EXCP values reported against it, which would be the total for all the files in the group. When the count of EXCPs rises above x'80000000', the count is no longer reliable, and you should consider redefining the file.
- 3. For RLS, this value is a count of the number of calls to the system buffer manager. It includes calls that result in either a coupling facility cache access or an I/O.
- 4. The EXCP count for RLS files is the count of all EXCPs for all tasks accessing the RLS file within that CICS region. It should be noted as stated in note 2, EXCP counts are stored in the file's corresponding ACB within that CICS region.

## **Files: Resource statistics - data table requests information**

If the file is a data table, further fields are present in the statistics record.

The presence of these additional fields is indicated by the value "R", or "S", or "T", or "L", or "K", or "X" in the field A17DT. Their names and meanings are as follows:

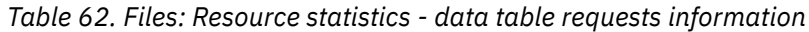

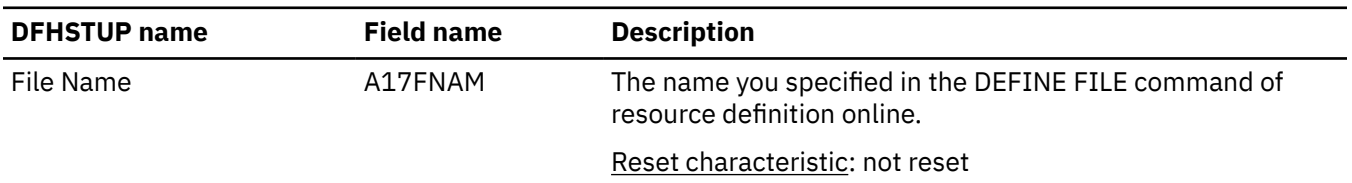

| <b>DFHSTUP name</b>        | <b>Field name</b> | <b>Description</b>                                                                                                    |
|----------------------------|-------------------|----------------------------------------------------------------------------------------------------|
| Close type                 | A17DTTYP          | This 1 byte field is set to:                                                                                                    |
|                            |                   | • "C" when a CICS maintained table is closed                                                                                                    |
|                            |                   | • "P" when a file which has been accessing a CICS-<br>maintained table is closed but the table remains open<br>because there are other files still open which are using the<br>table |
|                            |                   | • "S" when the source data set for a user-maintained table is<br>being closed                                                                                                    |
|                            |                   | • "U" when a user maintained table is closed                                                                                                    |
|                            |                   | • "L" when a locking model coupling facility data table is<br>closed                                                                                                    |
|                            |                   | • "K" when a contention model coupling facility data table is<br>closed.                                                                                                    |
|                            |                   | Reset characteristic: not reset                                                                                                    |
| Read requests              | A17DTRDS          | The number of attempts to retrieve records from the table.                                                                                                    |
|                            |                   | Reset characteristic: reset to zero                                                                                                    |
| Recs-[not] in table        | A17DTRNF          | The number of reads where the record was not found in the<br>data table, so CICS retrieved the record from the source file.                                                          |
|                            |                   | Reset characteristic: reset to zero                                                                                                    |
| Adds from reads            | A17DTAVR          | The number of records placed in the table by the loading<br>process or as a result of API READ requests issued while<br>loading was in progress.                                     |
|                            |                   | Reset characteristic: reset to zero                                                                                                    |
| Add requests               | A17DTADS          | The number of attempts to add records to the table as a<br>result of WRITE requests.                                                                                                 |
|                            |                   | Reset characteristic: reset to zero                                                                                                    |
| Adds rejected - exit       | A17DTARJ          | The number of records CICS attempted to add to the table<br>which were rejected by the global user exit.                                                                             |
|                            |                   | Reset characteristic: reset to zero                                                                                                    |
| Adds rejected - table full | A17DTATF          | The number of records CICS attempted to add to the table<br>but was unable to do so because the table already contained<br>the maximum number of records specified.                  |
|                            |                   | Reset characteristic: reset to zero                                                                                                    |

*Table 62. Files: Resource statistics - data table requests information (continued)*

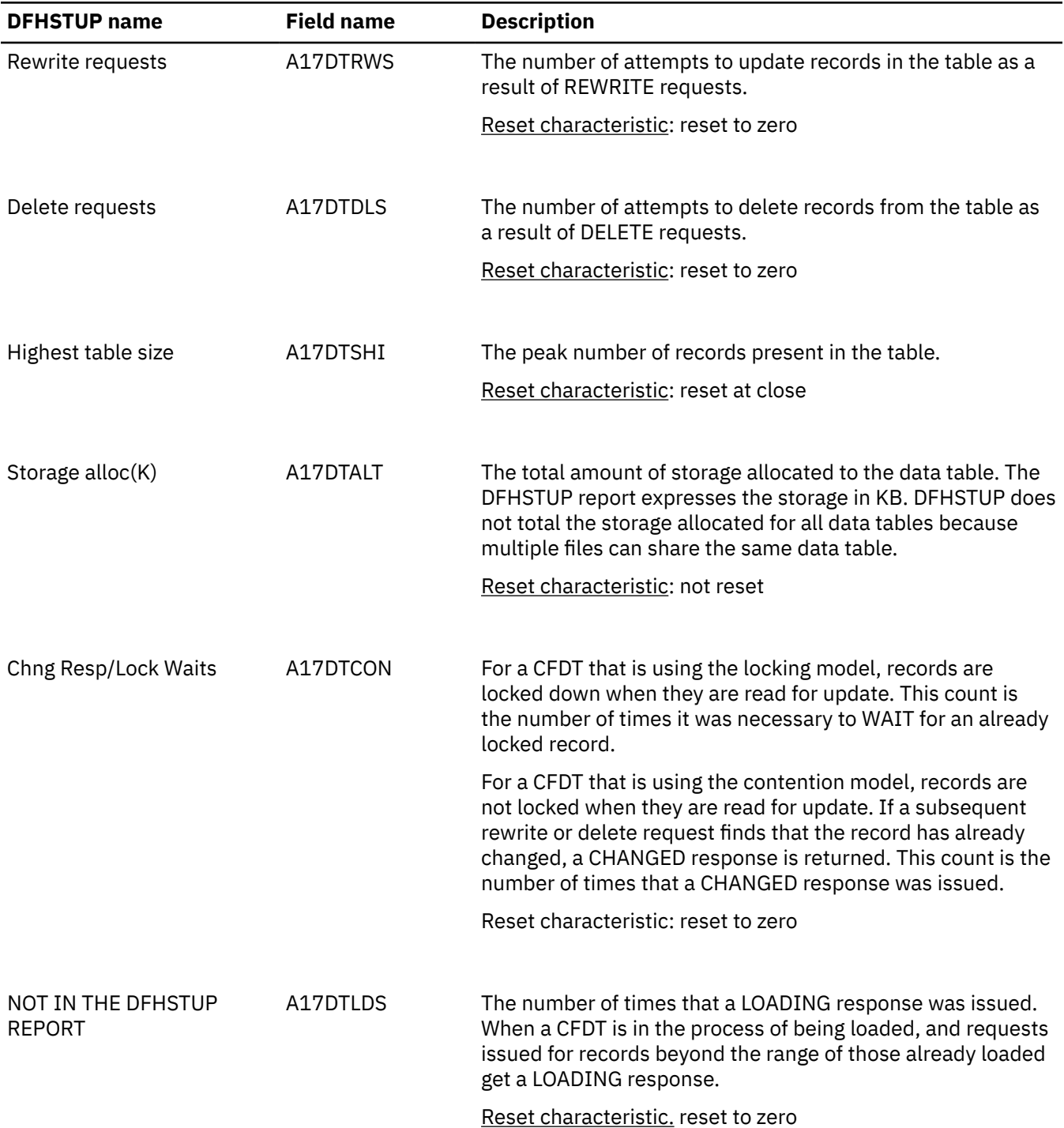

*Table 62. Files: Resource statistics - data table requests information (continued)*

**Note:** The request information statistics output for a data table represents the activity of the source data set, and the data table request information represents the activity of the data table. Thus, for a CICS-maintained table, you would expect to find similar counts in both sections of the statistics output for requests which modify the table, because both the source data set and the table must be updated. For a user-maintained table, updating activity is not shown in the data table resource information.

When using the shared data tables feature the statistics records contain the additional information as follows:

*Table 63. Files: shared data table statistics*

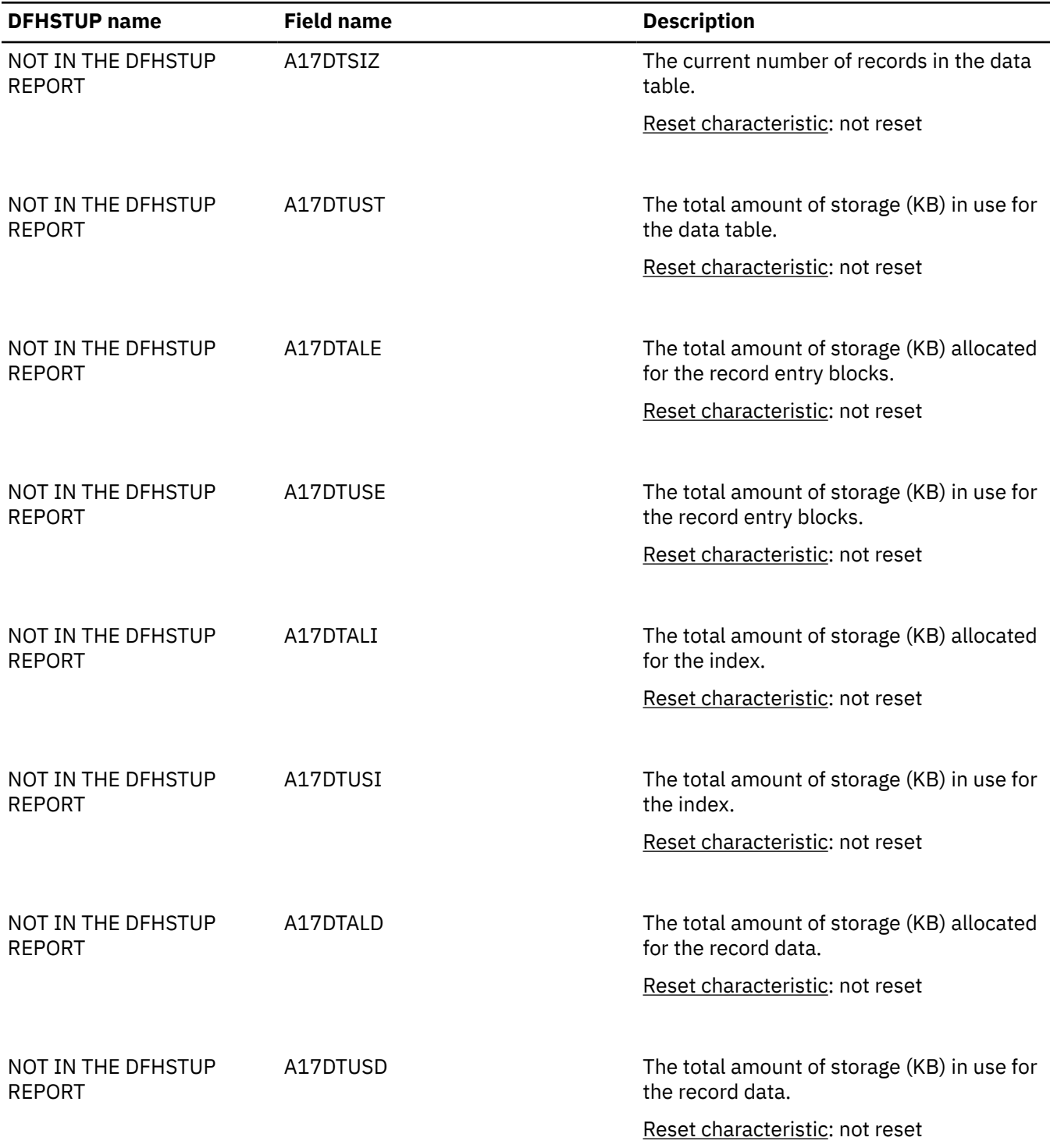

| <b>DFHSTUP name</b>                 | <b>Field name</b>       | <b>Description</b>                                                                                                    |
|-------------------------------------|-------------------------|----------------------------------------------------------------------------------------------------|
| NOT IN THE DFHSTUP<br><b>REPORT</b> | A17DTRRS                | The total number of read retries, that is the<br>number of times reads in an AOR must be<br>retried because the FOR changed the table<br>during the read.                                                                                             |
|                                     |                         | A17DTRRS is not a count of accesses<br>which failed because a file owning region<br>(FOR) was updating the specific record<br>that the AOR wanted to read. In such<br>cases, the request is function shipped and<br>is counted in the "source reads". |
|                                     |                         | Reset characteristic: not reset                                                                                                    |
|                                     |                         |                                                                                                    |
| Not in DFHSTUP report               | A17_FILE_DEFINE_SOURCE  | The name of the CSD group that contains<br>to this resource.                                                                                                    |
|                                     |                         | Reset characteristic: not reset                                                                                                    |
|                                     |                         |                                                                                                    |
| Not in DFHSTUP report               | A17_FILE_CHANGE_TIME    | The time stamp (STCK) in local time of CSD<br>record change.                                                                                                    |
|                                     |                         | Reset characteristic: not reset                                                                                                    |
| Not in DFHSTUP report               | A17_FILE_CHANGE_USERID  |                                                                                                    |
|                                     |                         | The user ID that ran the change agent.                                                                                                    |
|                                     |                         | Reset characteristic: not reset                                                                                                    |
| Not in DFHSTUP report               | A17_FILE_CHANGE_AGENT   | The agent that made the last change.                                                                                                    |
|                                     |                         | Reset characteristic: not reset                                                                                                    |
|                                     |                         |                                                                                                    |
| Not in DFHSTUP report               | A17_FILE_INSTALL_AGENT  | The agent that installed the resource.                                                                                                    |
|                                     |                         | Reset characteristic: not reset                                                                                                    |
|                                     |                         |                                                                                                    |
| Not in DFHSTUP report               | A17_FILE_INSTALL_TIME   | The time stamp (STCK) in local time when<br>the resource was installed.                                                                                                    |
|                                     |                         | Reset characteristic: not reset                                                                                                    |
|                                     |                         |                                                                                                    |
| Not in DFHSTUP report               | A17_FILE_INSTALL_USERID | The user ID that installed the resource.                                                                                                    |
|                                     |                         | Reset characteristic: not reset                                                                                                    |

*Table 63. Files: shared data table statistics (continued)*

*Table 63. Files: shared data table statistics (continued)*

| <b>DFHSTUP name</b> | <b>Field name</b> | Description |
|---------------------|-------------------|-------------|
|                     |                   |             |

**Note:** Data table fields are present in the statistics records but contain zeros if shared data tables are not installed or the resource is not a data table.

## **Files: Resource statistics - performance information**

These statistics are available online, and are mapped by the DFHA17DS DSECT.

*Table 64. Files: Resource statistics - performance information*

| <b>DFHSTUP name</b>         | <b>Field name</b> | <b>Description</b>                                                                                                    |
|-----------------------------|-------------------|----------------------------------------------------------------------------------------------------|
| File name                   | A17FNAM           | is the name you specified in the DEFINE FILE command<br>of resource definition online.                                                                                                    |
|                             |                   | Reset characteristic: not reset                                                                                                    |
|                             |                   |                                                                                                    |
| <b>Strings</b>              | A17STRNO          | The maximum permissible number of concurrent<br>updates. For RLS, the value specified in the ACB macro<br>is ignored. After OPEN a value of 1024 is returned,<br>indicating the maximum number of strings allowed. |
|                             |                   | Reset characteristic: not reset.                                                                                                    |
|                             |                   |                                                                                                    |
| Active strings              | A17DSASC          | The current number of updates against the file.                                                                                                    |
|                             |                   | Reset characteristic: not reset.                                                                                                    |
|                             |                   |                                                                                                    |
| Wait on Strings:<br>Current | A17DSASW          | The current number of 'waits' for strings against the file.                                                                                                    |
|                             |                   | Reset characteristic: not reset                                                                                                    |
|                             |                   |                                                                                                    |
| Wait on Strings:<br>Total   | A17DSTSW          | The total number of 'waits' for strings against the file.                                                                                                    |
|                             |                   | Reset characteristic: reset to zero                                                                                                    |
|                             |                   |                                                                                                    |
| Wait on Strings:<br>Highest | A17DSHSW          | The highest number of 'waits' for strings against the file.                                                                                                    |
|                             |                   | Reset characteristic: reset to current value                                                                                                    |
| <b>Buffers: Data</b>        | A17DSDNB          | is the number of buffers to be used for data. For RLS,<br>BUFND is ignored and the value specified in the ACB is<br>returned. This parameter has no effect for z/OS UNIX<br>files.                                 |
|                             |                   | Reset characteristic: not reset.                                                                                                    |

| <b>DFHSTUP name</b>          | <b>Field name</b>       | <b>Description</b>                                                                                                    |
|------------------------------|-------------------------|----------------------------------------------------------------------------------------------------|
| Buffers: Index               | A17DSINB                | is the number of buffers to be used for index. For RLS,<br>BUFNI is ignored and the value specified in the ACB is<br>returned. This parameter has no effect for z/OS UNIX<br>files. |
|                              |                         | Reset characteristic: not reset.                                                                                                    |
| Excl Cntl Conflicts A17FCXCC |                         | is the number of exclusive control conflicts that have<br>occurred against VSAM control intervals in this file.                                                                     |
|                              |                         | Reset characteristic: reset to zero                                                                                                    |
| Not in DFHSTUP<br>report     | A17_FILE_DEFINE_SOURCE  | The name of the CSD group that contains to this<br>resource.                                                                                                    |
|                              |                         | Reset characteristic: not reset                                                                                                    |
| Not in DFHSTUP<br>report     | A17_FILE_CHANGE_TIME    | The time stamp (STCK) in local time of CSD record<br>change.                                                                                                    |
|                              |                         | Reset characteristic: not reset                                                                                                    |
| Not in DFHSTUP<br>report     | A17_FILE_CHANGE_USERID  | The user ID that ran the change agent.                                                                                                    |
|                              |                         | Reset characteristic: not reset                                                                                                    |
| Not in DFHSTUP<br>report     | A17_FILE_CHANGE_AGENT   | The agent that made the last change.<br>Reset characteristic: not reset                                                                                                    |
| Not in DFHSTUP<br>report     | A17_FILE_INSTALL_AGENT  | The agent that installed the resource.<br>Reset characteristic: not reset                                                                                                    |
| Not in DFHSTUP<br>report     | A17_FILE_INSTALL_TIME   | The time stamp (STCK) in local time when the resource<br>was installed.                                                                                                    |
|                              |                         | Reset characteristic: not reset                                                                                                    |
| Not in DFHSTUP               | A17_FILE_INSTALL_USERID | The user ID that installed the resource.                                                                                                    |
| report                       |                         | Reset characteristic: not reset                                                                                                    |

*Table 64. Files: Resource statistics - performance information (continued)*
### **Files: Summary statistics - resource information**

File resource summary statistics are unavailable online.

*Table 65. Files: Summary statistics - resource information*

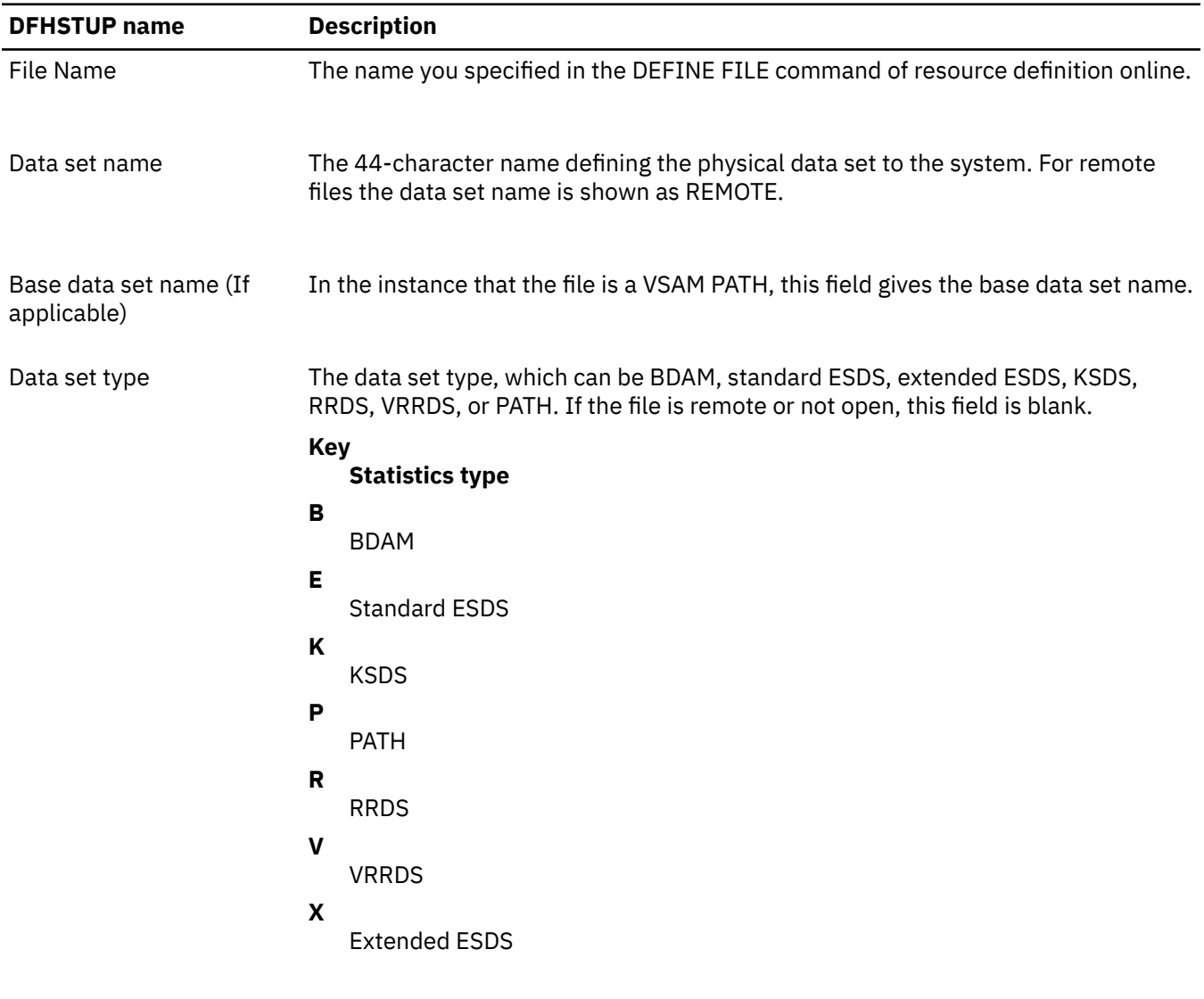

RLS RES An indicator of whether the file is RLS accessed or not. YES indicates an RLSaccessed file; NO indicates a non-RLS file.

*Table 65. Files: Summary statistics - resource information (continued)*

| <b>DFHSTUP</b> name  | <b>Description</b>                                                                                                    |
|----------------------|----------------------------------------------------------------------------------------------------|
| Data Table indicator | A 1-byte field that contains one of the following values: R, S, T, L, K, or X., if data<br>table statistics fields are present in the record.                                                                          |
|                      | • R indicates that this is a remote file for which table read and source read<br>statistics are present.                                                                                                    |
|                      | • Sindicates that the resource was not opened as a table but was able to access<br>data from a table associated with the same data set.                                                                                |
|                      | • T indicates that the resource is a data table.                                                                                                    |
|                      | • Lindicates that the resource is a coupling facility data table that uses the locking<br>model.                                                                                                    |
|                      | • K indicates that the resource is a coupling facility data table that uses the<br>contention model.                                                                                                    |
|                      | • X indicates that the resource has been opened with a source data set that has<br>an associated CICS maintained data table, and the resource has been updated,<br>which has caused the data table to also be updated. |
| Remote name          | The name by which this file is known in the system or region in which it is resident.                                                                                                    |
| Remote sysid         | When operating in an IPIC, ISC, or MRO environment, and the file is held by a<br>remote system, this field specifies the system upon which the file is resident.                                                       |
| <b>LSR</b>           | The identity of the local shared resource pool. This value is that specified<br>using the LSRPOOLNUM operand of the resource definition online DEFINE FILE<br>command."N" means that it is not defined in an LSR pool. |
| <b>CFDT PoolName</b> | The name of the coupling facility data table pool defined for the data table<br>associated with the file.                                                                                                    |

# **Files: Summary statistics - requests information**

File requests summary statistics are not available online.

*Table 66. Files: Summary statistics - requests information*

| <b>DFHSTUP</b> name | <b>Description</b>                                                       |  |
|---------------------|--------------------------------------------------------------------------|--|
| File name           | is the name you specified in:                                            |  |
|                     | • The DEFINE FILE command of resource definition online                  |  |
|                     | • (for BDAM files only) The TYPE=FILE, FILE operand of the DFHFCT macro. |  |
| Get requests        | is the total number of GET requests issued against this file.            |  |

*Table 66. Files: Summary statistics - requests information (continued)*

| <b>DFHSTUP</b> name                    | <b>Description</b>                                                                                                    |
|----------------------------------------|----------------------------------------------------------------------------------------------------|
| Get upd requests                       | is the total number of GET UPDATE requests issued against this file.                                                                                           |
| <b>Browse requests</b>                 | is the total number of GETNEXT and GETPREV requests issued against this file.                                                                                  |
| Update requests                        | is the total number of PUT UPDATE requests issued against this file.                                                                                           |
| Add requests                           | is the total number of PUT requests issued against this file.                                                                                                  |
| Delete requests                        | is the total number of DELETE requests issued against this file.                                                                                               |
| Brws upd requests                      | is the total number of READNEXT UPDATE and READPREV UPDATE requests issued<br>against this file (RLS only).                                                    |
| VSAM EXCP request: Data                | A value is printed if the file has been opened and used as a VSAM KSDS during the<br>CICS run. See notes "1" on page 101, "2" on page 101 and "3" on page 101. |
| <b>VSAM EXCP request:</b><br>Index     | See notes "1" on page 101, "2" on page 101 and "3" on page 101.                                                                                                |
| VSAM EXCP request: RLS<br>reg timeouts | is the total number of RLS requests made to this file that were not serviced in the<br>specified time limit, and therefore the requests were terminated.       |

**Notes:** The "VSAM EXCP requests" fields indicate the number of I/O operations on the file for data and index records respectively. Also, note the following points:

- 1. The values printed for both items relate to the file. If dynamic allocation has been used to change the physical data sets associated with a file, the value shown is an accumulation for all the data sets.
- 2. Take care when using these values for files participating in data set name sharing, because VSAM maintains only one count of EXCPs for all access method control blocks (ACBs) thus connected. In this situation, the value reported against each file represents the total accesses for all sharing ACBs during the period for which the file was open. Therefore, if all files in the data set name sharing group were open for the same period, each file would have the same EXCP values reported against it, which would be the total for all the files in the group. When the count of EXCPs rises above x'80000000', the count is no longer reliable, and you should consider redefining the file.
- 3. For RLS, this value is a count of the number of calls to the system buffer manager. It includes calls that result in either a coupling facility cache access or an I/O.
- 4. The EXCP count for RLS files is the count of all EXCPs for all tasks accessing the RLS file within that CICS region. It should be noted as stated in note 2, EXCP counts are stored in the file's corresponding ACB within that CICS region.

## **Files: Summary statistics - data table requests information**

File data table requests summary statistics are unavailable online.

*Table 67. Files: Summary statistics - data table requests information*

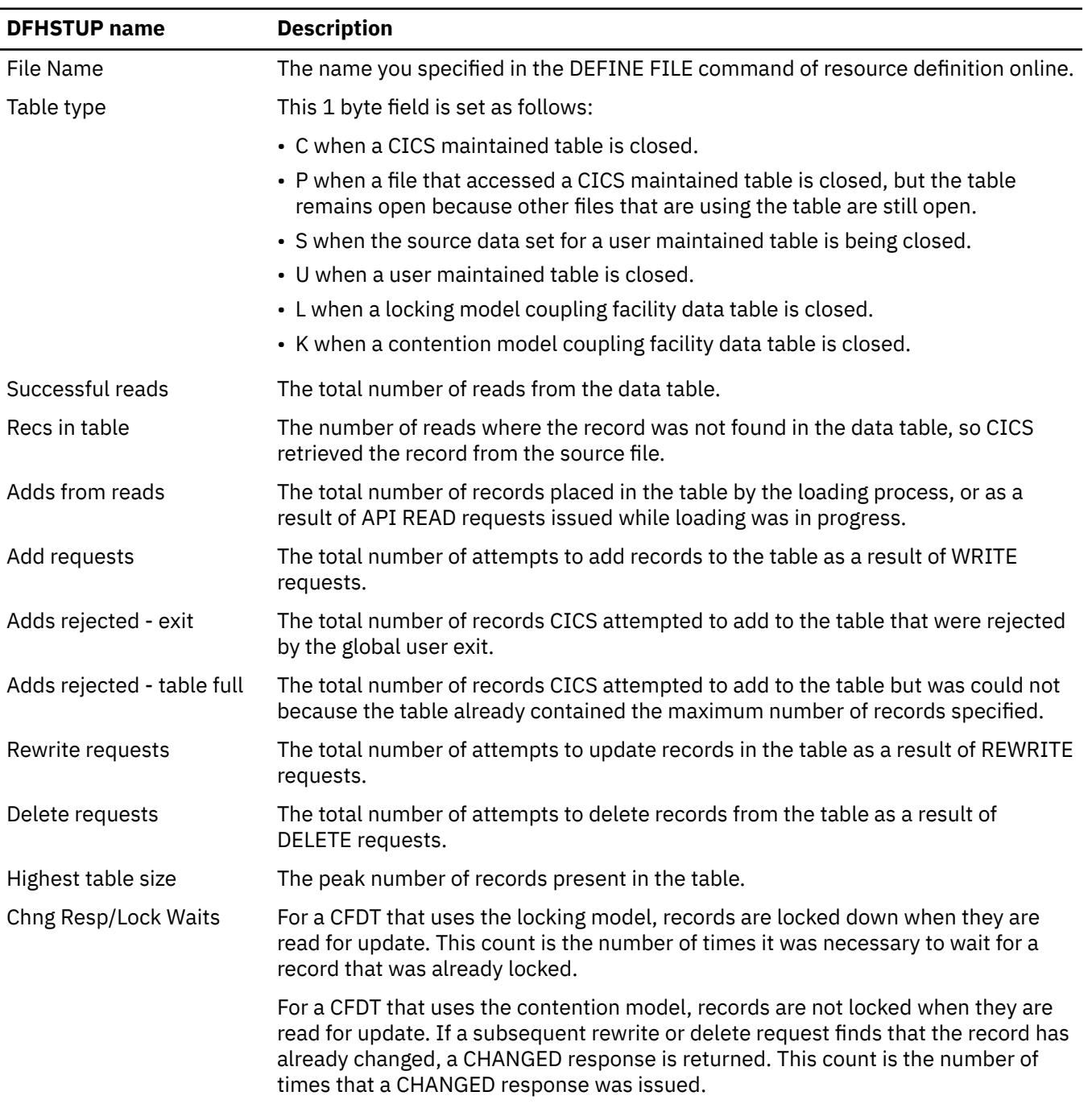

### <span id="page-112-0"></span>**Files: Summary statistics - performance information**

File performance summary statistics are unavailable online.

*Table 68. Files: Summary statistics - performance information*

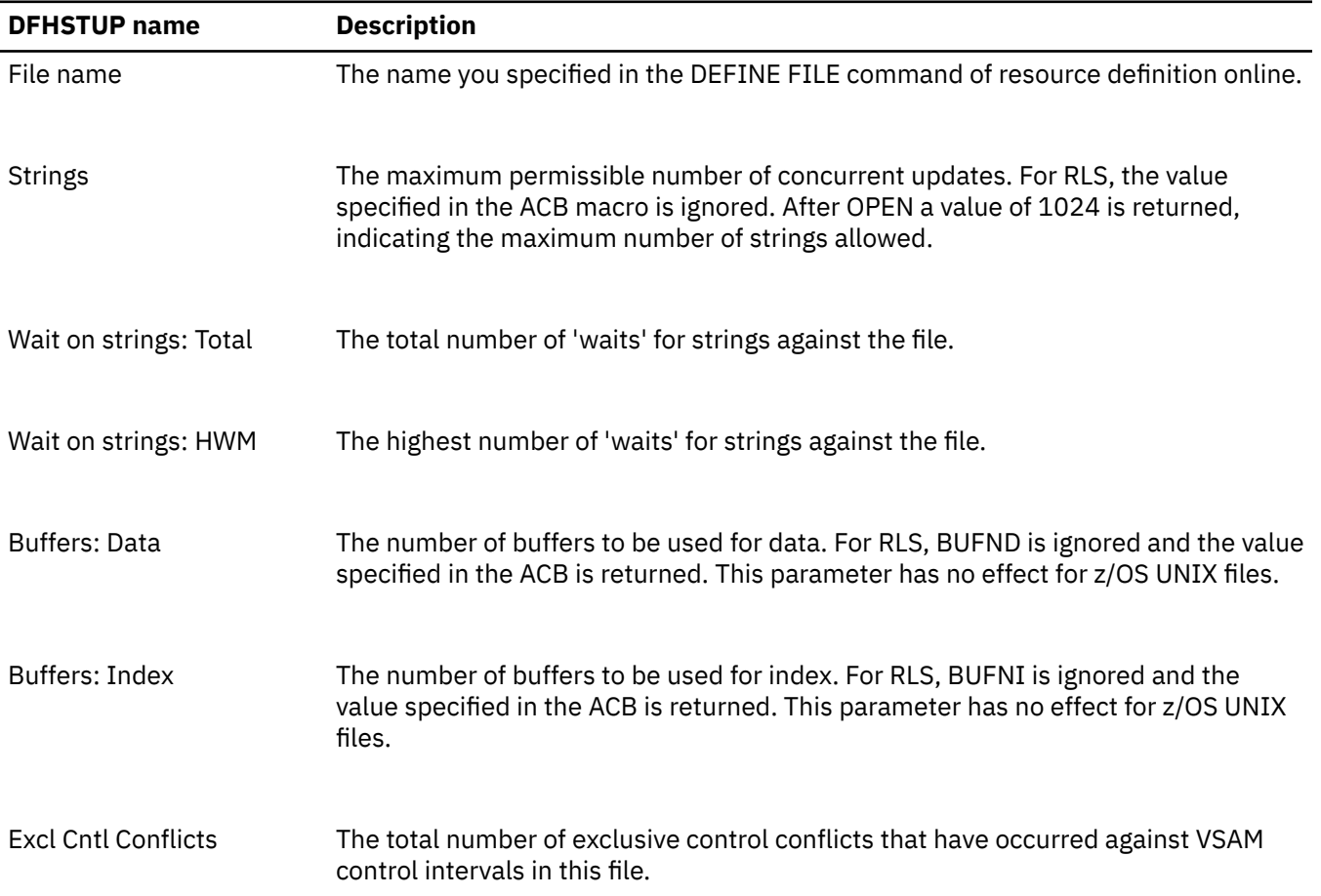

# **ISC/IRC system and mode entry statistics**

The ISC/IRC system and mode entry statistics area of the DFHSTUP listing is for a CICS system using intersystem communication. This provides summary statistics for the CICS intercommunication facility.

**Note:** ISC/IRC system and mode entry statistics contain information about intersystem communication over SNA (ISC over SNA) and multiregion operation (MRO) connections. Information about IP interconnectivity (IPIC) connections is in IPCONN statistics.

The two types of intersystem communication, ISC over SNA and IPIC, are described in [Communication](https://www.ibm.com/support/knowledgecenter/SSGMCP_5.5.0/fundamentals/connections/dfht14k.html) [between systems](https://www.ibm.com/support/knowledgecenter/SSGMCP_5.5.0/fundamentals/connections/dfht14k.html).

### **Interpreting ISC/IRC system and mode entry statistics**

You can use the ISC/IRC system and mode entry statistics to detect some problems in a CICS intersystem environment.

The following topics identify the questions you might have about system performance, and describe how answers to those questions can be derived from the statistics report. The topics also describe what actions, if any, you can take to resolve ISC/IRC performance problems.

Here are some questions you might have:

• Are there enough sessions defined?

- <span id="page-113-0"></span>• Is the balance of contention winners to contention losers correct?
- Is there conflicting usage of APPC modegroups?
- What can be done if there are unusually high numbers, compared with normal or expected numbers, in the statistics report?

### **Summary connection type for statistics fields**

The connection type that is relevant for each statistics field is shown for ISC/IRC system and mode entries for remote connections. See also what entries are applicable for the local system.

#### **For remote connections For local system**

ISC/IRC system entries

[Table 71 on page 105](#page-114-0)

[ISC/IRC mode entries](#page-114-0)

For more information about the usage of individual fields, see the CICS statistics described under ["ISC/IRC system and mode entry statistics" on page 103](#page-112-0).

### **Statistics for remote connections**

#### **ISC/IRC system entries**

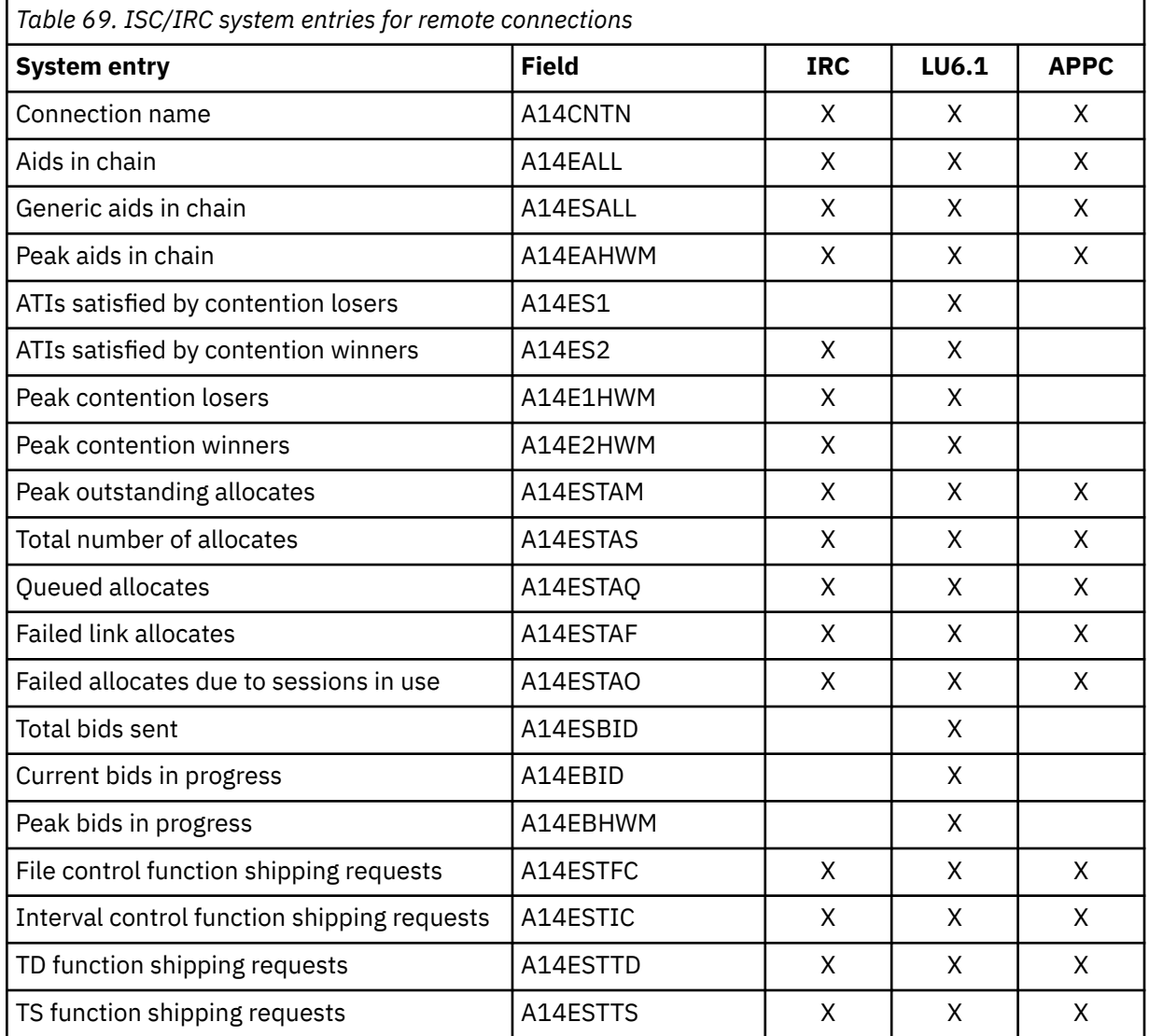

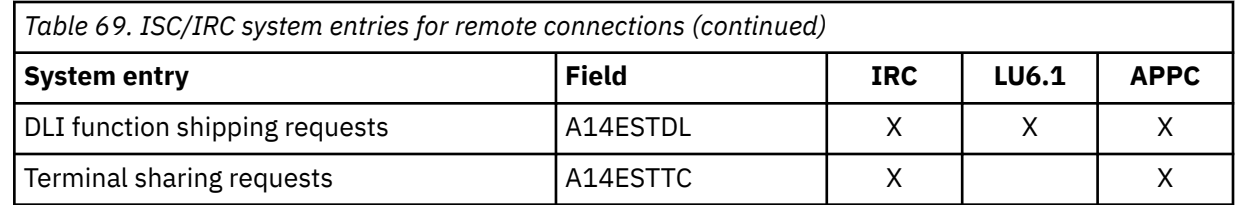

#### **ISC/IRC mode entries**

<span id="page-114-0"></span> $\blacksquare$ Ī

All the fields in the table are specific to the mode group of the mode name given.

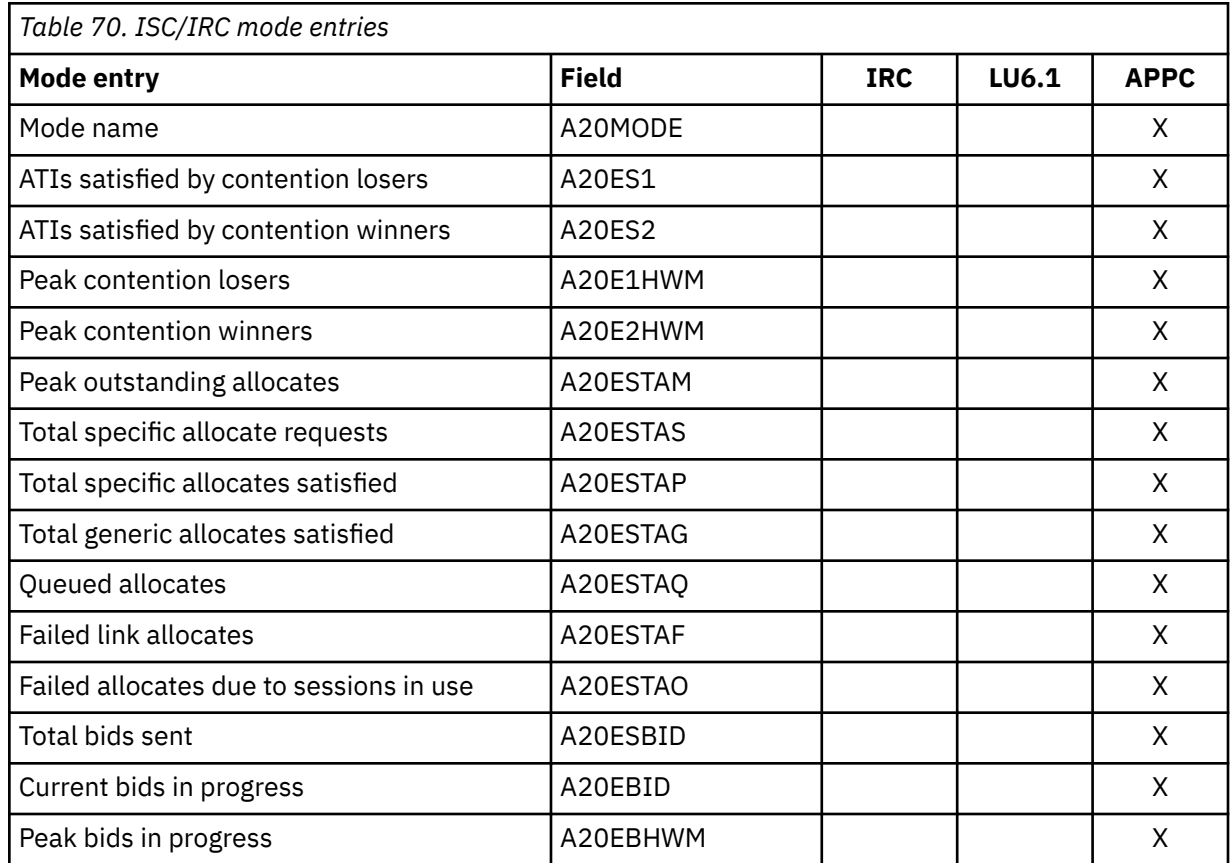

### **Statistics for local system**

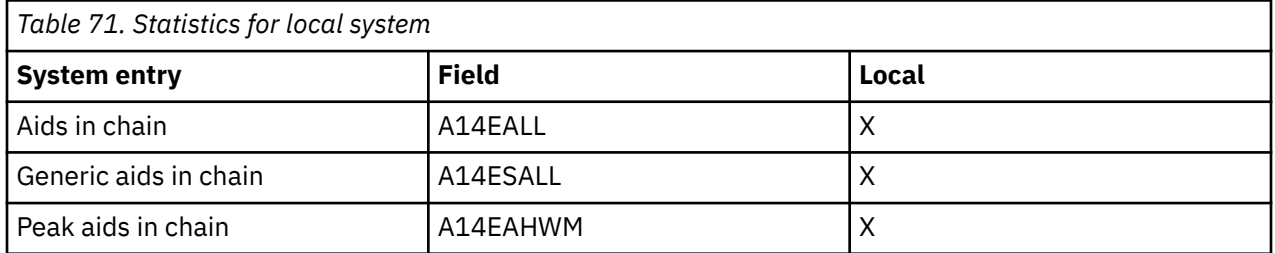

### **General guidance for interpreting ISC/IRC statistics**

Guidance information on interpreting the ISC/IRC statistics

- 1. Usage of A14xxx and A20xxx fields:
	- In most cases, the guidance given in the following section relates to all connection types, that is, IRC, LU6.1, and APPC. Where the guidance is different for a particular connection type, the text indicates the relevant type of connection.
- The statistics fields that relate to IRC and LU6.1 are always prefixed A14, whereas the APPC fields can be prefixed by A14 or A20. For more information on which field relates to which connection type, see [Table 69 on page 104](#page-113-0) and [Table 70 on page 105](#page-114-0).
- 2. Use of the terms "Contention Winner" and "Contention Loser":
	- APPC sessions are referred to as either *contention winners* or *contention losers*. These are equivalent to secondaries (SEND sessions) and primaries (RECEIVE sessions) when referring to LU6.1 and IRC.
- 3. Tuning the number of sessions defined:
	- In the following sections, it is sometimes stated that, if certain counts are too high, you should consider making more sessions available. In these cases, be aware that, as the number of sessions defined in the system is increased, it may have the following effects:
		- Increased use of real and virtual storage.
		- Increased use of storage on GATEWAY NCPs in the network.
		- Increased use of storage by z/OS Communications Server.
		- Increased line loading in the network.
		- The back-end CICS system (AOR) may not be able to cope with the increased workload from the TOR.
		- Possible performance degradation due to increased control block scanning by CICS.
	- The recommendation is to set the number of sessions available to the highest value you think you may need and then, through monitoring the statistics (both ISC/IRC and terminal statistics) over a number of CICS runs, reduce the number of sessions available to slightly more than the number required to avoid problems.
- 4. Tuning the number of contention winner and contention loser sessions available:
	- Look at both sides of the connection when carrying out any tuning, because changing the loading on one side could inversely affect the other. Any change made to the number of contention winner sessions available in the TOR has an effect on the number of contention loser sessions in the AOR.
- 5. Establish a connection profile for comparison and measurement.

One of the objectives of a tuning exercise should be to establish a profile of the usage of CICS connections during both normal and peak periods. Such usage profiles can then be used as a reference point when analyzing statistics to help you:

- Determine changed usage patterns over a period of time
- Anticipate potential performance problems before they become critical.

### **Are enough sessions defined?**

To help you determine whether you have enough sessions defined, you can check a number of peak fields that CICS provides in the statistics report.

The peak fields are:

1. *"Peak outstanding allocates"* (fields A14ESTAM and A20ESTAM) *"Total number of allocates"* (field A14ESTAS) *"Total specific allocate requests"* (field A20ESTAS).

When reviewing the number of sessions for APPC modegroups, and the number of "Peak outstanding allocates" appears high in relation to the "Total number of allocates", or the "Total specific allocate requests" within a statistics reporting period, it could indicate that the total number of sessions defined is too low.

2. *"Peak contention winners"* (fields A14E2HWM and A20E2HWM) *"Peak contention losers"* (fields A14E1HWM and A20E1HWM)

If the number of ("Peak contention winners" + "Peak contention losers") equals the maximum number of sessions available (as defined in the SESSIONS definition), this indicates that, at some point in the statistics reporting period, all the sessions available were, potentially, in use. While these facts alone

may not indicate a problem, if CICS also queued or rejected some allocate requests during the same period, the total number of sessions defined is too low.

3. *"Failed allocates due to sessions in use"* (fields A14ESTAO and A20ESTAO)

This value is incremented for allocates that are rejected with a SYSBUSY response because no sessions are immediately available (that is, for allocate requests with the NOSUSPEND or NOQUEUE option specified). This value is also incremented for allocates that are queued and then rejected with an AAL1 abend code; the AAL1 code indicates the allocate is rejected because no session became available within the specified deadlock timeout (DTIMOUT) time limit.

If the number of "Failed allocates due to sessions in use" is high within a statistics reporting period, it indicates that not enough sessions were immediately available, or available within a reasonable time limit.

*Action*: Consider making more sessions available with which to satisfy the allocate requests. Enabling CICS to satisfy allocate requests without the need for queueing may lead to improved performance.

However, be aware that increasing the number of sessions available on the front end potentially increases the workload to the back end, and you should investigate whether this is likely to cause a problem.

### **Is the balance of contention winners to contention losers correct?**

There are several ways to determine the answer to this, because CICS provides a number of fields which show contention winner and contention loser usage.

The following fields should give some guidance as to whether you need to increase the number of contention winner sessions defined:

1. *"Current bids in progress"* (fields A14EBID and A20EBID) *"Peak bids in progress"* (fields A14EBHWM and A20EBHWM)

The value "Peak bids in progress" records the maximum number of bids in progress at any one time during the statistics reporting period. "Current bids in progress" is always less than or equal to the "Peak bids in progress".

Ideally, these fields should be kept to zero. If either of these fields is high, it indicates that CICS is having to perform a large number of bids for contention loser sessions.

2. *"Peak contention losers"* (fields A14E1HWM and A20E1HWM).

If the number of "Peak contention losers" is equal to the number of contention loser sessions available, the number of contention loser sessions defined may be too low. Alternatively, for APPC/ LU6.1, CICS could be using the contention loser sessions to satisfy allocates due to a lack of contention winner sessions. This should be tuned at the front-end in conjunction with winners at the back-end. For details of how to specify the maximum number of sessions, and the number of contention winners, see the information on defining SESSIONS in [SESSIONS resources.](https://www.ibm.com/support/knowledgecenter/SSGMCP_5.5.0/reference/resources/sessions/dfha4_summary.html)

#### *Actions:*

For APPC, consider making more contention winner sessions available, which should reduce the need to use contention loser sessions to satisfy allocate requests and, as a result, should also make more contention loser sessions available.

For LU6.1, consider making more SEND sessions available, which decreases the need for LU6.1 to use primaries (RECEIVE sessions) to satisfy allocate requests.

For IRC, there is no bidding involved, as MRO can never use RECEIVE sessions to satisfy allocate requests. If "Peak contention losers (RECEIVE)" is equal to the number of contention loser (RECEIVE) sessions on an IRC link, the number of allocates from the remote system is possibly higher than the receiving system can cope with. In this situation, consider increasing the number of RECEIVE sessions available.

**Note:** The usage of sessions depends on the direction of flow of work. Any tuning which increases the number of winners available at the front-end should also take into account whether this is appropriate for the direction of flow of work over a whole period, such as a day, week, or month.

### **Is there conflicting usage of APPC modegroups?**

There is a possibility of conflicting APPC modegroup usage, where a mixture of generic and specific allocate requests is used within a CICS region.

A specific allocate is an allocate request that specifies a particular (specific) mode group of sessions to allocate from, whereas a generic allocate does not specify any particular mode group only the system to which an allocate is required. In the latter case, CICS determines the session and mode group to allocate.

You need to investigate the following fields to answer this question:

- *Total generic allocates satisfied* (field A20ESTAG)
- *Total specific allocate requests* (field A20ESTAS)
- *Peak outstanding allocates* (field A20ESTAM)
- *Total specific allocates satisfied* (field A20ESTAP).

If the *Total generic allocates satisfied* is much greater than *Total specific allocate requests*, and *Peak outstanding allocates* is not zero, it could indicate that generic allocates are being made only, or mainly, to the first modegroup for a connection.

This could cause a problem for any specific allocate, because CICS initially tries to satisfy a generic allocate from the first modegroup before trying other modegroups in sequence.

### **Action**

Consider one of the following actions:

#### **Changing the order of the installed modegroup entries**

Modegroups for a connection are represented by TCT mode entries (TCTMEs), with the modegroup name being taken from the MODENAME specified on the SESSIONS definition. The order of the TCTMEs is determined by the order in which CICS installs the SESSIONS definitions, which is in the order of the SESSIONS name as stored on the CSD (ascending alphanumeric key sequence). See [Figure 1 on page 109](#page-118-0) for an illustration of this. To change the order of the TCTMEs, you must change the names of the SESSIONS definitions. You can rename the definition with a different SESSIONS name within the CSD group. By managing the order in which the TCTMEs are created, you can ensure that specific allocates reference modegroups further down the TCTME chain, and avoid conflict with the generic ALLOCATEs.

<span id="page-118-0"></span>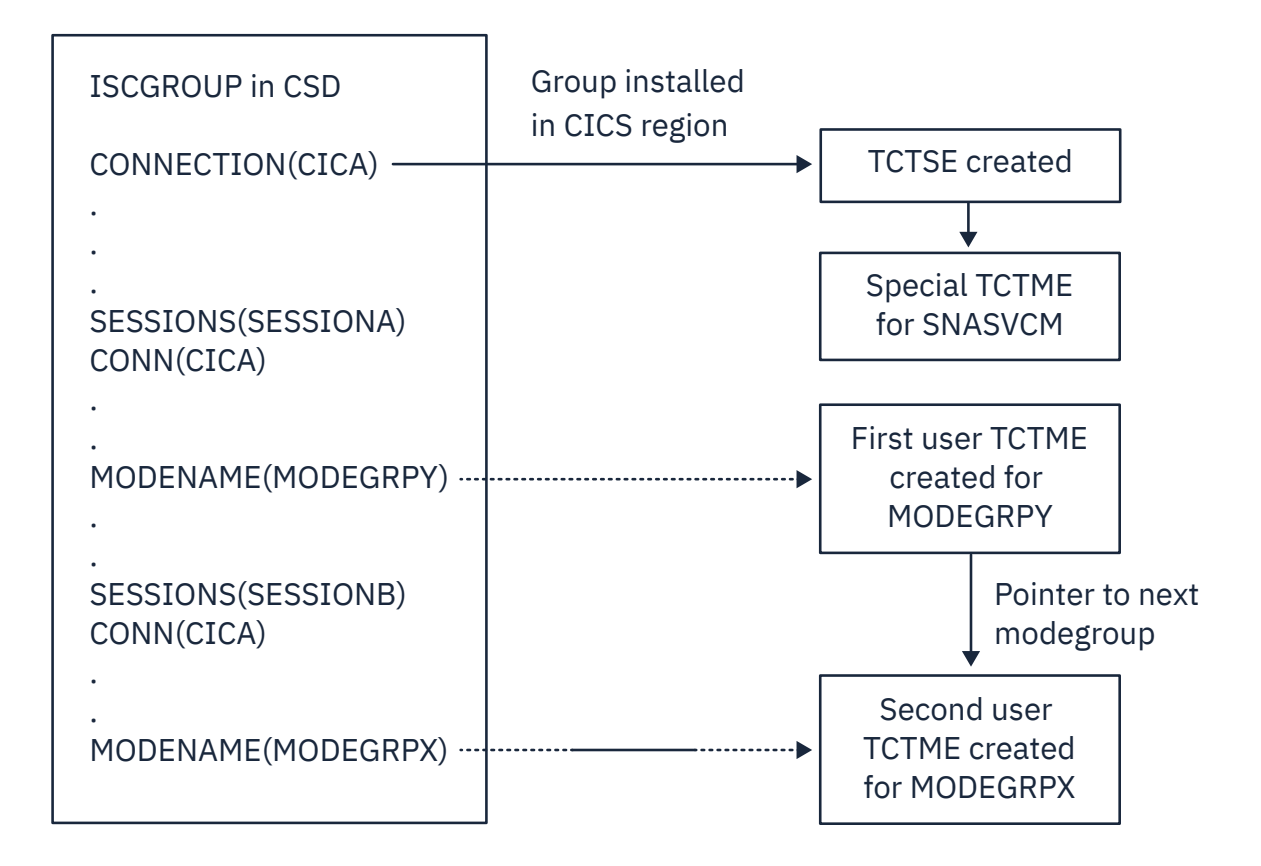

*Figure 1. How the sequence of TCT mode entries is determined*

**Making all allocates specific allocates.**

### **What if there are unusually high numbers in the statistics report?**

When looking down the *ISC/IRC system and mode entries* statistics report, you may notice a number of fields that appear to be unusually high in relation to all others. This section lists some of those fields, and what action you can take to reduce their numbers.

1. *"Peak contention losers"* (fields A14E1HWM and A20E1HWM).

If the number of "Peak contention losers" is equal to the number of contention loser sessions available, the number of contention loser sessions defined may be too low, or, if your links are APPC/LU6.1, CICS could be using the contention loser sessions to satisfy allocates due to a lack of contention winner sessions.

*Action*: Consider making more contention winner sessions available with which to satisfy the allocate requests. If IRC, increase the RECEIVES.

2. *"Peak outstanding allocates"* (fields A14ESTAM and A20ESTAM)

If the number of "Peak outstanding allocates" appears high, in relation to the "Total number of allocates", or the "Total specific allocate requests" for APPC modegroups within a statistics reporting period, it could indicate that the total number of sessions defined is too low, or that the remote system cannot cope with the amount of work being sent to it.

*Action*: Consider making more sessions available with which to satisfy the allocate requests, or reduce the number of allocates being made.

3. *"Failed link allocates"* (fields A14ESTAF and A20ESTAF)

If this value is high within a statistics reporting period, it indicates something was wrong with the state of the connection. The most likely cause is that the connection is released, out of service, or has a closed mode group.

*Action*: Examine the state of the connection that CICS is trying to allocate a session on, and resolve any problem that is causing the allocates to fail.

To help you to resolve a connection failure, check the CSMT log for the same period covered by the statistics for any indication of problems with the connection that the statistics relate to.

It may also be worth considering writing a connection status monitoring program, which can run in the background and regularly check connection status and take remedial action to reacquire a released connection. This may help to minimize outage time caused by connections being unavailable for use. See [INQUIRE CONNECTION,](https://www.ibm.com/support/knowledgecenter/SSGMCP_5.5.0/reference/commands-spi/dfha8_inquireconnection.html) [INQUIRE MODENAME,](https://www.ibm.com/support/knowledgecenter/SSGMCP_5.5.0/reference/commands-spi/dfha8_inquiremodename.html) [SET CONNECTION,](https://www.ibm.com/support/knowledgecenter/SSGMCP_5.5.0/reference/commands-spi/dfha8_setconnection.html) and [SET MODENAME](https://www.ibm.com/support/knowledgecenter/SSGMCP_5.5.0/reference/commands-spi/dfha8_setmodename.html) for programming information about the commands that you would use in such a program.

4. *"Failed allocates due to sessions in use"* (fields A14ESTAO and A20ESTAO)

This value is incremented for allocates that have been rejected with a SYSBUSY response because no sessions were immediately available, and the allocate requests were made with the NOSUSPEND or NOQUEUE option specified. This value is also incremented for allocates that have been queued and then rejected with an AAL1 abend code; the AAL1 code indicates the allocate was rejected because no session was available within the specified deadlock timeout (DTIMOUT) time limit.

If the number of "Failed allocates due to sessions in use" is high, within a statistics reporting period, it indicates that not enough sessions were immediately available, or available within a reasonable time limit.

*Action*: The action is to consider making more contention winner sessions available. This action would result in a reduction in the amount of bidding being carried out, and the subsequent usage of contention loser sessions. Increase the sessions if IRC is used.

5. *"Peak bids in progress"* (fields A14EBHWM and A20EBHWM)

Ideally, these fields should be kept to zero. If either of these fields are high, it indicates that CICS is having to perform a large amount of bidding for sessions.

*Action*: Consider making more contention winner sessions available, to satisfy allocate requests.

### **ISC/IRC system entry: Resource statistics**

You can retrieve ISC/IRC system entry resource statistics by using the **EXEC CICS EXTRACT STATISTICS CONNECTION** system command. They are mapped by the DFHA14DS DSECT,

The system entry statistics record information for both ISC and IRC connections. Some of the information is unique to each type of connection. ISC/IRC system and mode entry statistics contain information about intersystem communication over SNA (ISC over SNA) and multiregion operation (MRO) connections. Information about IP interconnectivity connections is in IPCONN statistics.

#### **Note:**

The two types of intersystem communication, ISC over SNA and IPIC, are described in [Communication](https://www.ibm.com/support/knowledgecenter/SSGMCP_5.5.0/fundamentals/connections/dfht14k.html) [between systems](https://www.ibm.com/support/knowledgecenter/SSGMCP_5.5.0/fundamentals/connections/dfht14k.html).

This DSECT is to be used:

- For processing data returned for an online enquiry for a connection (**EXEC CICS EXTRACT STATISTICS**)
- For processing connection statistics offline (SMF)
- For processing the connection totals (the summation of all defined connections in this CICS region).

CICS always allocates a SEND session when sending an IRC request to another region. Either a SEND or RECEIVE session can be allocated when sending requests using LU6.1 ISC, and either a contention loser or a contention winner session can be allocated when sending requests using APPC.

In LU6.1, SEND sessions are identified as secondaries, and RECEIVE sessions are identified as primaries.

*Table 72. ISC/IRC system entry: Resource statistics*

| DFHSTUP name Field name              |         | <b>Description</b>                                                                                    |
|--------------------------------------|---------|----------------------------------------------------------------------------------------------------|
| Connection<br>name                   | A14CNTN | corresponds to each system entry defined by a<br>CONNECTION definition in the CSD, or by autoinstall. |
|                                      |         | Reset characteristic: not reset                                                                       |
| Connection<br>netname                | A14ESID | is the name by which the remote system is known in the<br>network-that is, its applid.                |
|                                      |         | Reset characteristic: not reset                                                                       |
| Access Method / A14ACCM<br>Protocol  |         | is the communication access method used for this<br>connection. The values are:                       |
|                                      |         | $\cdot$ X'01' = A14VTAM                                                                               |
|                                      |         | $\cdot$ X'02' = A14IRC                                                                                |
|                                      |         | • $X'03' = A14XM$                                                                                     |
|                                      |         | • $X'04' = A14XCF$                                                                                    |
| Access Method / A14EFLGS<br>Protocol |         | is the communication protocol used for this connection.<br>The values are:                            |
|                                      |         | $\cdot$ X'01' = A14APPC                                                                               |
|                                      |         | $\cdot$ X'02' = A14LU61                                                                               |
|                                      |         | $\cdot$ X'03' = A14EXCI                                                                               |
|                                      |         | Reset characteristic: not reset                                                                       |

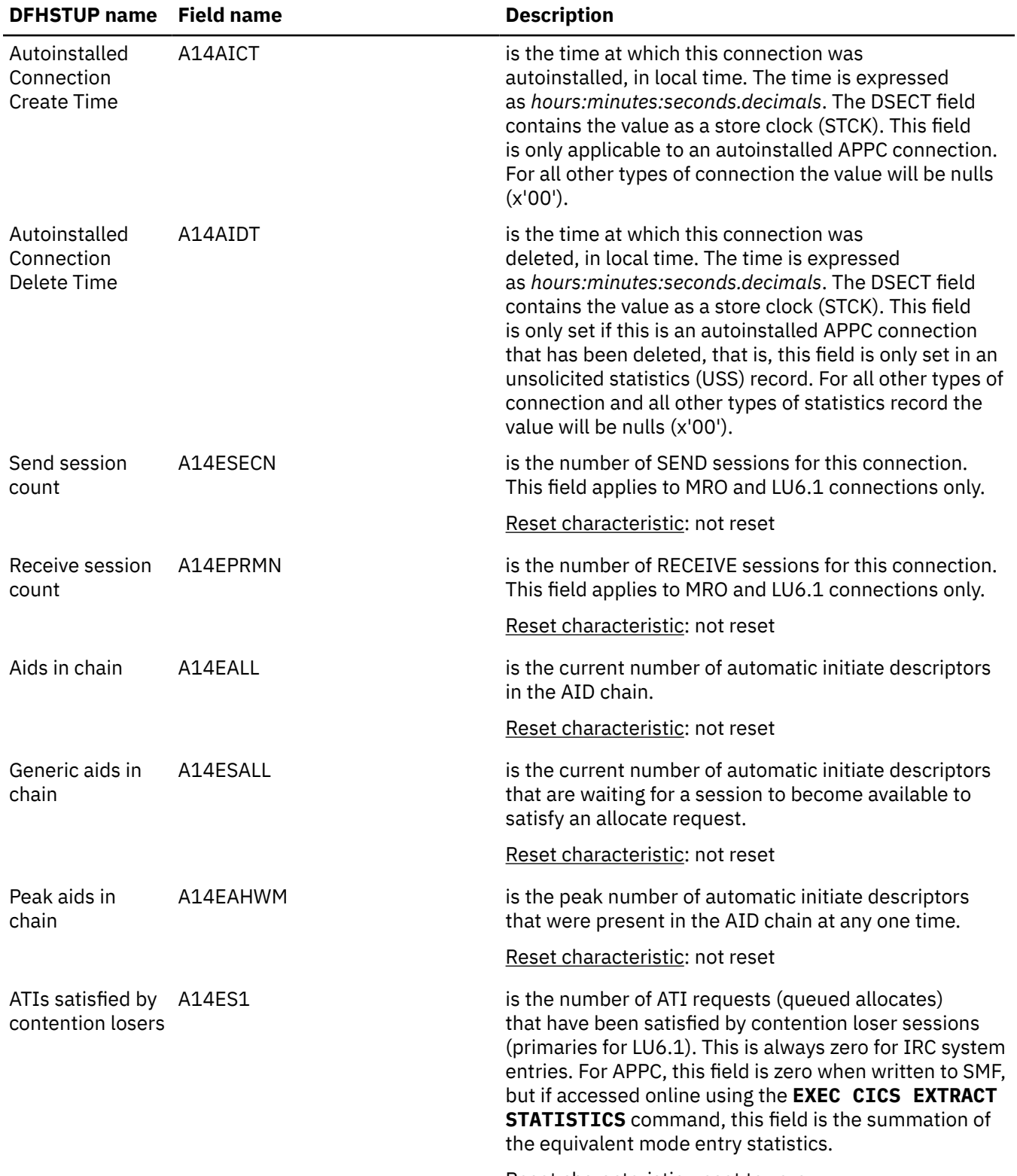

*Table 72. ISC/IRC system entry: Resource statistics (continued)*

Reset characteristic: reset to zero

| <b>DFHSTUP name</b>                        | <b>Field name</b> | <b>Description</b>                                                                                                    |
|--------------------------------------------|-------------------|----------------------------------------------------------------------------------------------------|
| ATIs satisfied by<br>contention<br>winners | A14ES2            | is the number of ATI requests (queued allocates) that<br>have been satisfied by contention winner sessions<br>(secondaries for LU6.1). This field is the total ATIs when<br>the system entry is for IRC. For APPC, this field is zero<br>when written to SMF, but if accessed online using the<br><b>EXEC CICS EXTRACT STATISTICS command, this</b><br>field is the summation of the equivalent mode entry<br>statistics. |
|                                            |                   | Reset characteristic: reset to zero                                                                                                    |
| Current<br>contention losers               | A14E1RY           | is the number of contention loser sessions (primaries<br>for LU6.1) that are currently in use.                                                                                                    |
|                                            |                   | Reset characteristic: not reset                                                                                                    |
| Peak contention<br>losers                  | A14E1HWM          | is the peak number of contention loser sessions<br>(primaries for LU6.1) that were in use at any one time.                                                                                                    |
|                                            |                   | Reset characteristic: reset to current value                                                                                                    |
| Current<br>contention                      | A14E2RY           | is the number of contention winner sessions<br>(secondaries for LU6.1) that are currently in use.                                                                                                    |
| winners                                    |                   | Reset characteristic: not reset                                                                                                    |
| Peak contention<br>winners                 | A14E2HWM          | is the peak number of contention winner sessions<br>(secondaries for LU6.1) that were in use at any one<br>time.                                                                                                    |
|                                            |                   | Reset characteristic: reset to current value                                                                                                    |
| Total bids sent                            | A14ESBID          | is the total number of bids that were sent. A bid is sent<br>on an LU6.1 RECEIVE session only. This field is always<br>zero for IRC entries. For APPC, this field is zero when<br>written to SMF, but if accessed online using the EXEC<br>CICS EXTRACT STATISTICS command, this field is<br>the summation of the equivalent mode entry statistics.                                                                       |
|                                            |                   | Reset characteristic: reset to zero                                                                                                    |
| Current bids in<br>progress                | A14EBID           | is the number of bids currently in progress. A bid is sent<br>on an LU6.1 RECEIVE session only. This field is always<br>zero for IRC system entries. For APPC, this field is zero<br>when written to SMF, but if accessed online using the<br><b>EXEC CICS EXTRACT STATISTICS command, this</b><br>field is the summation of the equivalent mode entry<br>statistics.                                                     |
|                                            |                   | Reset characteristic: not reset                                                                                                    |
| Peak bids in<br>progress                   | A14EBHWM          | is the peak number of bids that were in progress at any<br>one time. A bid is sent on an LU6.1 RECEIVE session<br>only.                                                                                                    |
|                                            |                   | Reset characteristic: reset to current value                                                                                                    |

*Table 72. ISC/IRC system entry: Resource statistics (continued)*

*Table 72. ISC/IRC system entry: Resource statistics (continued)*

| DFHSTUP name Field name                                                                   |          | <b>Description</b>                                                                                                    |
|-------------------------------------------------------------------------------------------|----------|----------------------------------------------------------------------------------------------------|
| Peak outstanding A14ESTAM<br>allocates                                                    |          | is the peak number of allocate requests that were<br>queued for this system. For APPC this field is<br>incremented only for generic allocate requests.                                                                                                 |
| For more<br>information see<br>note following<br>this table.                              |          | Reset characteristic: reset to current value                                                                                                    |
| Total number of<br>allocates                                                              | A14ESTAS | is the number of allocate requests against this system.<br>For APPC:                                                                                                    |
| For more<br>information see                                                               |          | • This field is incremented only for generic allocate<br>requests                                                                                                    |
| note following<br>this table.                                                             |          | • If accessed online using the EXEC CICS EXTRACT<br><b>STATISTICS</b> command, this field also contains the<br>summation of the equivalent mode entry statistics.                                                                                      |
|                                                                                           |          | Reset characteristic: reset to zero                                                                                                    |
| Queued allocates A14ESTAQ<br>For more<br>information see<br>note following<br>this table. |          | is the current number of queued allocate requests<br>against this system. An allocate is queued due to<br>a session not being available at this moment. This<br>includes waiting for a bind, a bid, or all sessions are<br>currently in use. For APPC: |
|                                                                                           |          | • This field is incremented only for generic allocate<br>requests                                                                                                    |
|                                                                                           |          | • If accessed online using the EXEC CICS EXTRACT<br><b>STATISTICS</b> command, this field also contains the<br>summation of the equivalent mode entry statistics.                                                                                      |
|                                                                                           |          | Reset characteristic: not reset                                                                                                    |
| <b>Failed link</b><br>allocates                                                           | A14ESTAF | is the number of allocate requests that failed due to<br>the connection being released, out of service, or with a<br>closed mode group. For APPC:                                                                                                    |
| For more<br>information see<br>note following                                             |          | • This field is incremented only for generic allocate<br>requests                                                                                                    |
| this table.                                                                               |          | • If accessed online using the EXEC CICS EXTRACT<br><b>STATISTICS</b> command, this field also contains the<br>summation of the equivalent mode entry statistics.                                                                                      |
|                                                                                           |          | Reset characteristic: reset to zero                                                                                                    |

*Table 72. ISC/IRC system entry: Resource statistics (continued)*

| <b>DFHSTUP</b> name                                                                 | <b>Field name</b> | <b>Description</b>                                                                                                    |
|-------------------------------------------------------------------------------------|-------------------|----------------------------------------------------------------------------------------------------|
| <b>Failed allocates</b><br>due to sessions<br>in use<br>For more<br>information see | A14ESTAO          | is the number of allocate requests that failed due to<br>a session not being currently available for use. These<br>requests get SYSBUSY responses to the allocate. This<br>field is incremented for allocates failing with an AAL1<br>abend code.                                                                                                    |
| note following                                                                      |                   | For APPC only:                                                                                                    |
| this table.                                                                         |                   | • This field is only incremented for generic allocate<br>requests                                                                                                    |
|                                                                                     |                   | • If accessed online using the EXEC CICS EXTRACT<br><b>STATISTICS</b> command, this field also contains the<br>summation of the equivalent mode entry statistics.                                                                                                    |
|                                                                                     |                   | Reset characteristic: reset to zero                                                                                                    |
| Maximum queue A14EMXQT<br>time (seconds)                                            |                   | is the MAXQTIME specified on the CONNECTION<br>definition. This value represents the maximum time you<br>require to process an allocate queue on this connection.<br>If the allocate queue would take greater than this time<br>to process then the entire queue would be purged.<br>This value only takes effect if the QUEUELIMIT value<br>(A14EALIM) has been reached. |
|                                                                                     |                   | Reset characteristic: not reset                                                                                                    |
| Allocate queue<br>limit                                                             | A14EALIM          | is the QUEUELIMIT parameter specified on the<br>CONNECTION definition. If this value is reached then<br>allocates are rejected. If a QUEUELIMIT of No has been<br>set, this field has a value of -1.                                                                                                    |
|                                                                                     |                   | Reset characteristic: not reset                                                                                                    |
| Number of<br>QUEUELIMIT                                                             | A14EALRJ          | the total number of allocates rejected due to the<br>QUEUELIMIT value (A14EALIM) being reached.                                                                                                    |
| allocates<br>rejected                                                               |                   | Reset characteristic: reset to zero                                                                                                    |
| Number of<br>MAXQTIME<br>allocate queue<br>purges                                   | A14EQPCT          | is the total number of times an allocate queue has been<br>purged due to the MAXQTIME value (A14EMXQT). A<br>queue is purged when the total time it would take to<br>process a queue exceeds the MAXQTIME value.                                                                                                    |
|                                                                                     |                   | Reset characteristic: reset to zero                                                                                                    |
| Number of<br>MAXQTIME<br>allocates purged                                           | A14EMQPC          | is the total number of allocates purged due to the<br>queue processing time exceeding the MAXQTIME value<br>(A14EMXQT).                                                                                                    |
|                                                                                     |                   | If sessions have not been freed after this mechanism<br>has been invoked then any subsequent allocate<br>requests are purged and included in this statistic as the<br>MAXQTIME purging mechanism is still in operation.                                                                                                    |
|                                                                                     |                   | Reset characteristic: reset to zero                                                                                                    |

*Table 72. ISC/IRC system entry: Resource statistics (continued)*

| <b>DFHSTUP name</b>                            | <b>Field name</b> | <b>Description</b>                                                                                                    |
|------------------------------------------------|-------------------|----------------------------------------------------------------------------------------------------|
| Number of<br>XZIQUE<br>allocates               | A14EZQRJ          | is the total number of allocates rejected by the XZIQUE<br>exit.                                                                                                    |
| rejected                                       |                   | Reset characteristic: reset to zero                                                                                                    |
| Number of<br>XZIQUE allocate                   | A14EZQPU          | is the total number of allocate queue purges that have<br>occurred at XZIQUE request for this connection.                                                                                                 |
| queue purges                                   |                   | If accessed online using the EXEC CICS EXTRACT<br><b>STATISTICS</b> command, this field additionally contains<br>the summation of the equivalent mode entry statistics.                                   |
|                                                |                   | Reset characteristic: reset to zero                                                                                                    |
| Number of<br><b>XZIQUE</b><br>allocates purged | A14EZQPC          | is the total number of allocates purged due to XZIQUE<br>requesting that queues should be purged (A14EZQPU)<br>for this connection.                                                                       |
|                                                |                   | If XZIQUE has not overridden this mechanism (by<br>response) then any subsequent allocate requests are<br>purged and included in this statistic as the XZIQUE<br>purging mechanism is still in operation. |
|                                                |                   | If accessed online using the EXEC CICS EXTRACT<br><b>STATISTICS</b> command, this field additionally contains<br>the summation of the equivalent mode entry statistics.                                   |
|                                                |                   | Reset characteristic: reset to zero                                                                                                    |
| File control (FC)<br>function shipping         | A14ESTFC          | is the number of file control requests for function<br>shipping.                                                                                                    |
| requests                                       |                   | Reset characteristic: reset to zero                                                                                                    |
| Interval control<br>IC) function               | A14ESTIC          | is the number of interval control requests for function<br>shipping.                                                                                                    |
| shipping<br>requests                           |                   | Reset characteristic: reset to zero                                                                                                    |
| Program control A14ESTPC<br>(PC) function      |                   | is the number of program control link requests for<br>function shipping.                                                                                                    |
| shipping<br>requests                           |                   | Reset characteristic: reset to zero                                                                                                    |
| Transient data<br>(TD) function                | A14ESTTD          | is the number of transient data requests for function<br>shipping.                                                                                                    |
| shipping<br>requests                           |                   | Reset characteristic: reset to zero                                                                                                    |
| Temporary<br>storage (TS)                      | A14ESTTS          | is the number of temporary storage requests for<br>function shipping.                                                                                                    |
| function shipping<br>requests                  |                   | Reset characteristic: reset to zero                                                                                                    |
| DL/I function                                  | A14ESTDL          | is the number of DL/I requests for function shipping.                                                                                                    |
| shipping<br>requests                           |                   | Reset characteristic: reset to zero                                                                                                    |

| <b>DFHSTUP name</b>                                                 | <b>Field name</b>                     | <b>Description</b>                                                                                                    |
|---------------------------------------------------------------------|---------------------------------------|----------------------------------------------------------------------------------------------------|
| Terminal sharing<br>requests                                        | A14ESTTC                              | is the number of transaction routing commands. This<br>number is incremented on both regions when the<br>transaction is routed, and when the terminal I/O<br>request is routed between regions. This field is not<br>supported for LU6.1.                                                                                                    |
|                                                                     |                                       | Reset characteristic: reset to zero                                                                                                    |
| NOT IN THE<br><b>DFHSTUP</b><br><b>REPORT</b>                       | A14GACT                               | is the time at which this connection was<br>autoinstalled, in GMT. The time is expressed as<br>hours:minutes:seconds.decimals. The DSECT field<br>contains the value as a store clock (STCK). This field<br>is only applicable to an autoinstalled APPC connection.<br>For all other types of connection the value will be nulls<br>$(x'00')$ .                                                                                                    |
|                                                                     |                                       | Reset characteristic: not reset                                                                                                    |
| NOT IN THE<br><b>DFHSTUP</b><br><b>REPORT</b>                       | A14GADT                               | is the time at which this connection was<br>deleted, in GMT. The time is expressed as<br>hours:minutes:seconds.decimals. The DSECT field<br>contains the value as a store clock (STCK). This field<br>is only set if this is an autoinstalled APPC connection<br>that has been deleted, that is, this field is only set in an<br>unsolicited statistics (USS) record. For all other types of<br>connection and all other types of statistics record the<br>value will be nulls (x'00'). |
|                                                                     |                                       | Reset characteristic: not reset                                                                                                    |
| channel requests                                                    | Terminal-sharing A14ESTTC_CHANNEL     | is the number of terminal-sharing channel requests.<br>Reset characteristic: reset to zero                                                                                                    |
| Number of bytes<br>sent on terminal-<br>sharing channel<br>requests | A14ESTTC_CHANNEL_SENT                 | is the number of bytes sent on terminal-sharing channel<br>requests. This is the total amount of data sent on the<br>connection, including any control information.                                                                                                    |
|                                                                     |                                       | Reset characteristic: reset to zero                                                                                                    |
| received on<br>terminal-sharing                                     | Number of bytes A14ESTTC_CHANNEL_RCVD | is the number of bytes received on terminal-sharing<br>channel requests. This is the total amount of data sent<br>on the connection, including any control information.                                                                                                    |
| channel requests                                                    |                                       | Reset characteristic: reset to zero                                                                                                    |
| Program control<br>function-<br>shipping LINK                       | A14ESTPC_CHANNEL                      | is the number of program control LINK requests, with<br>channels, for function shipping. This is a subset of the<br>number in A14ESTPC.                                                                                                    |
| requests, with<br>channels                                          |                                       | Reset characteristic: reset to zero                                                                                                    |
| Number of bytes<br>sent on LINK<br>channel requests                 | A14ESTPC_CHANNEL_SENT                 | is the number of bytes sent on LINK channel requests.<br>This is the total amount of data sent on the connection,<br>including any control information.                                                                                                    |
|                                                                     |                                       | Reset characteristic: reset to zero                                                                                                    |

*Table 72. ISC/IRC system entry: Resource statistics (continued)*

<span id="page-127-0"></span>*Table 72. ISC/IRC system entry: Resource statistics (continued)*

| <b>DFHSTUP name</b>                                               | <b>Field name</b>                      | <b>Description</b>                                                                                                    |
|-------------------------------------------------------------------|----------------------------------------|----------------------------------------------------------------------------------------------------|
| Number of bytes<br>received on LINK<br>channel requests           | A14ESTPC_CHANNEL_RCVD                  | is the number of bytes received on LINK channel<br>requests. This is the total amount of data received on<br>the connection, including any control information. |
|                                                                   |                                        | Reset characteristic: reset to zero                                                                                                    |
| Interval control<br>function-<br>shipping START<br>requests, with | A14ESTIC_CHANNEL                       | is the number of interval control START requests, with<br>channels, for function shipping. This is a subset of the<br>number in A14ESTIC.                       |
| channels                                                          |                                        | Reset characteristic: reset to zero                                                                                                    |
| sent on START<br>channel requests                                 | Number of bytes A14ESTIC_CHANNEL_SENT  | is the number of bytes sent on START channel requests.<br>This is the total amount of data sent on the connection,<br>including any control information.        |
|                                                                   |                                        | Reset characteristic: reset to zero                                                                                                    |
| Number of bytes<br>received on<br>START channel                   | A14ESTIC_CHANNEL_RCVD                  | is the number of bytes received on START channel<br>requests. This is the total amount of data sent on the<br>connection including any control information.     |
| requests                                                          |                                        | Reset characteristic: reset to zero                                                                                                    |
| Not in DFHSTUP<br>report                                          | A14ESTPC_DEFINE_SOURCE                 | The source of the resource definition. Its value depends<br>on the change agent. For more information, see<br>Summary of the resource signature field values.   |
|                                                                   |                                        | Reset characteristic: not reset                                                                                                    |
| Not in DFHSTUP<br>report                                          | A14ESTPC_CHANGE_TIME                   | The time stamp (STCK) in local time of CSD record<br>change.                                                                                                    |
|                                                                   |                                        | Reset characteristic: not reset                                                                                                    |
| Not in DFHSTUP                                                    | A14ESTPC_CHANGE_USERID                 | The user ID that ran the change agent.                                                                                                    |
| report                                                            |                                        | Reset characteristic: not reset                                                                                                    |
| Not in DFHSTUP                                                    | A14ESTPC CHANGE AGENT                  | The agent that made the last change.                                                                                                    |
| report                                                            |                                        | Reset characteristic: not reset                                                                                                    |
| Not in DFHSTUP                                                    | A14ESTPC_INSTALL_AGENT                 | The agent that installed the resource.                                                                                                    |
| report                                                            |                                        | Reset characteristic: not reset                                                                                                    |
| Not in DFHSTUP<br>report                                          | A14ESTPC_INSTALL_TIME                  | The time stamp (STCK) in local time when the resource<br>was installed.                                                                                         |
|                                                                   |                                        | Reset characteristic: not reset                                                                                                    |
|                                                                   | Not in DFHSTUP A14ESTPC_INSTALL_USERID | The user ID that installed the resource.                                                                                                    |
| report                                                            |                                        | Reset characteristic: not reset                                                                                                    |

#### **Note:**

1. For APPC only, if an allocate request does not specify a mode group (so it is a generic allocate request), CICS takes the first mode group within the sessions available, and the statistics for these allocates are

reported against the system entry and against the mode entry (in the statistic 'Total generic allocates satisfied'). If an allocate specifically requests a mode entry (so it is a specific allocate request), the statistics for these allocates go into that mode entry.

### **The resource statistics fields for the resource signature**

The resource signature captures details about when the resource is defined, installed, and last changed. The resource statistics field names for the resource signature end in CHANGE\_AGENT, CHANGE\_TIME, CHANGE\_USERID, DEFINE\_SOURCE, INSTALL\_AGENT, INSTALL\_TIME, and INSTALL\_USERID. For detailed information about the content of the resource signature fields, see [Summary of the resource](https://www.ibm.com/support/knowledgecenter/SSGMCP_5.5.0/fundamentals/system/resourcesigtable.html) [signature field values](https://www.ibm.com/support/knowledgecenter/SSGMCP_5.5.0/fundamentals/system/resourcesigtable.html).

### **ISC/IRC system entry: Summary resource statistics**

ISC/IRC system entry summary resource statistics are not available online.

| <b>DFHSTUP</b> name                        | <b>Description</b>                                                                                                    |
|--------------------------------------------|----------------------------------------------------------------------------------------------------|
| Connection name                            | is the system entry defined by the CONNECTION definition in the CSD or by<br>autoinstall.                                                                                                    |
| Connection netname                         | is the name by which the remote system is known in the network-that is, its<br>applid.                                                                                                    |
| Access Method / Protocol                   | is the combined communication access method and protocol used for the<br>connection.                                                                                                    |
| Average autoinstalled<br>connection time   | is the average autoinstalled connection time. This field applies to autoinstalled<br>connections and is summarized from the unsolicited system entry statistics<br>records only.                            |
| Send session count                         | is the last value encountered for the SENDCOUNT specified on the CONNECTION<br>definition. This field applies to MRO and LU6.1 connections only.                                                            |
| Receive session count                      | is the last value encountered for the RECEIVECOUNT specified on the<br>CONNECTION definition. This field applies to MRO, LU6.1, and EXCI connections<br>only.                                               |
| Average number of aids in<br>chain         | is the average number of automatic initiate descriptors in the AID chain.                                                                                                    |
| Average number of<br>generic aids in chain | is the average number of automatic initiate descriptors that were waiting for a<br>session to become available to satisfy an allocate request.                                                              |
| Average peak number of<br>aids in chain    | is the average of the peak number of automatic initiate descriptors that were<br>present in the AID chain.                                                                                                  |
| ATIs satisfied by<br>contention losers     | is the total number of ATI requests (queued allocates) that have been satisfied by<br>contention loser sessions (primaries for LU6.1). This is always zero for IRC system<br>entries.                       |
| ATIs satisfied by<br>contention winners    | is the total number of ATI requests (queued allocates) that have been satisfied<br>by contention winner sessions (secondaries for LU6.1). This field is the total ATIs<br>when the system entry is for IRC. |
| Peak contention losers                     | is the peak number of contention loser sessions (primaries for LU6.1) that were in<br>use at any one time.                                                                                                  |

*Table 73. ISC/IRC system entry: Summary resource statistics*

*Table 73. ISC/IRC system entry: Summary resource statistics (continued)*

| <b>DFHSTUP</b> name                         | <b>Description</b>                                                                                                    |
|---------------------------------------------|----------------------------------------------------------------------------------------------------|
| Peak contention winners                     | is the peak number of contention winner sessions (secondaries for LU6.1) that<br>were in use at any one time.                                                                                                    |
| Total bids sent                             | is the total number of bids that were sent. A bid is sent on an LU6.1 RECEIVE<br>session only. This field is always zero for IRC and APPC system entries.                                                                                                    |
| Average bids in progress                    | is the average number of bids in progress. A bid is sent on an LU6.1 RECEIVE<br>session only. This field is always zero for IRC and APPC system entries.                                                                                                    |
| Peak bids in progress                       | is the peak number of bids that were in progress at any one time. A bid is sent on<br>an LU6.1 RECEIVE session only. This field is always zero for IRC and APPC system<br>entries.                                                                                                    |
| Peak outstanding<br>allocates               | is the peak number of allocation requests that were queued for this system. For<br>APPC this field contains only generic allocate requests.                                                                                                    |
| For more information see<br>"1" on page 121 |                                                                                                    |
| Total number of allocates                   | is the total number of allocate requests against this system. For APPC this field                                                                                                    |
| For more information see<br>"1" on page 121 | contains only generic allocate requests.                                                                                                    |
| Average number of<br>queued allocates       | is the average number of queued allocate requests against this system. For APPC<br>this field is incremented only for generic allocate requests.                                                                                                    |
| For more information see<br>"1" on page 121 |                                                                                                    |
| <b>Failed link allocates</b>                | is the total number of allocate requests that failed due to the connection being                                                                                                    |
| For more information see<br>"1" on page 121 | released, out of service, or with a closed mode group. For APPC this field is<br>incremented only for generic allocate requests.                                                                                                    |
| Failed allocates due to<br>sessions in use  | is the total number of allocate requests that failed due to a session not being<br>currently available for use. These requests get SYSBUSY responses to the allocate.                                                                                                    |
| For more information see<br>"1" on page 121 | This field is incremented for allocates failing with an AAL1 abend code. For APPC<br>this field is incremented only for generic allocate requests.                                                                                                    |
| Maximum queue time<br>(seconds)             | is the last non-zero value encountered for the MAXQTIME parameter specified on<br>the CONNECTION definition. This value represents the maximum time you require<br>to process an allocate queue on this connection. If the allocate queue would take<br>greater than this time to process the entire queue would be purged. This value only<br>takes effect if the QUEUELIMIT value has been reached. |
| Allocate queue limit                        | is the last non-zero value encountered for the QUEUELIMIT parameter specified on<br>the CONNECTION definition. If this value is reached then allocates are rejected.                                                                                                    |
| Number of QUEUELIMIT<br>allocates rejected  | is the is the total number of allocates rejected due to the QUEUELIMIT value being<br>reached.                                                                                                    |
| Number of MAXQTIME<br>allocate queue purges | is the total number of times an allocate queue has been purged due to the<br>MAXQTIME value. A queue is purged when the total time it would take to process a<br>queue exceeds the MAXQTIME value.                                                                                                    |

<span id="page-130-0"></span>*Table 73. ISC/IRC system entry: Summary resource statistics (continued)*

| <b>DFHSTUP name</b>                                  | <b>Description</b>                                                                                                    |
|------------------------------------------------------|----------------------------------------------------------------------------------------------------|
| Number of MAXQTIME<br>allocates purged               | is the total number of allocates purged due to the queue processing time<br>exceeding the MAXQTIME value.                                                                                                    |
|                                                      | If sessions have not been freed after this mechanism has been invoked then<br>any subsequent allocate requests are purged and included in this statistic as the<br>MAXQTIME purging mechanism is still in operation.                      |
| Number of XZIQUE<br>allocates rejected               | is the total number of allocates rejected by the XZIQUE exit                                                                                                    |
| Number of XZIQUE<br>allocate queue purges            | is the total number of allocate queue purges that have occurred at XZIQUE request<br>for this connection.                                                                                                    |
| Number of XZIQUE<br>allocates purged                 | is the total number of allocates purged due to XZIQUE requesting that queues<br>should be purged for this connection.                                                                                                    |
|                                                      | If XZIQUE has not overridden this mechanism (by response) then any subsequent<br>allocate requests are purged and included in this statistic as the XZIQUE purging<br>mechanism is still in operation.                                    |
| File control (FC) function<br>shipping requests      | is the total number of file control requests for function shipping.                                                                                                    |
| Interval control (IC)<br>function shipping requests  | is the total number of interval control requests for function shipping.                                                                                                    |
| Program control (PC)<br>function shipping requests   | is the total number of program control link requests for function shipping.                                                                                                    |
| Transient data (TD)<br>function shipping requests    | is the total number of transient data requests for function shipping.                                                                                                    |
| Temporary storage (TS)<br>function shipping requests | is the total number of temporary storage requests for function shipping.                                                                                                    |
| DL/I function shipping<br>requests                   | is the total number of DL/I requests for function shipping.                                                                                                    |
| Terminal sharing requests                            | is the total number of transaction routing commands. This number is incremented<br>on both regions when the transaction is routed, and when the terminal I/O request<br>is routed between regions. This field is not supported for LU6.1. |

#### **Note:**

1. For APPC only, if an allocate request does not specify a mode group (so it is a generic allocate request), CICS takes the first mode group within the sessions available, and the statistics for these allocates are reported against the system entry and against the mode entry (in the statistic 'Total generic allocates satisfied'). If an allocate specifically requests a mode entry (so it is a specific allocate request), the statistics for these allocates go into that mode entry.

### **ISC mode entry: Resource statistics**

These statistics cannot be retrieved using the **EXEC CICS EXTRACT STATISTICS** command. They are only produced for offline processing (written to SMF).

These statistics are collected only if you have an APPC connection defined in your CICS region, and they are then produced for each mode group defined in that connection.

These statistics are mapped by the DFHA20DS DSECT. This DSECT is also used to map the mode entry totals records.

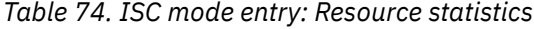

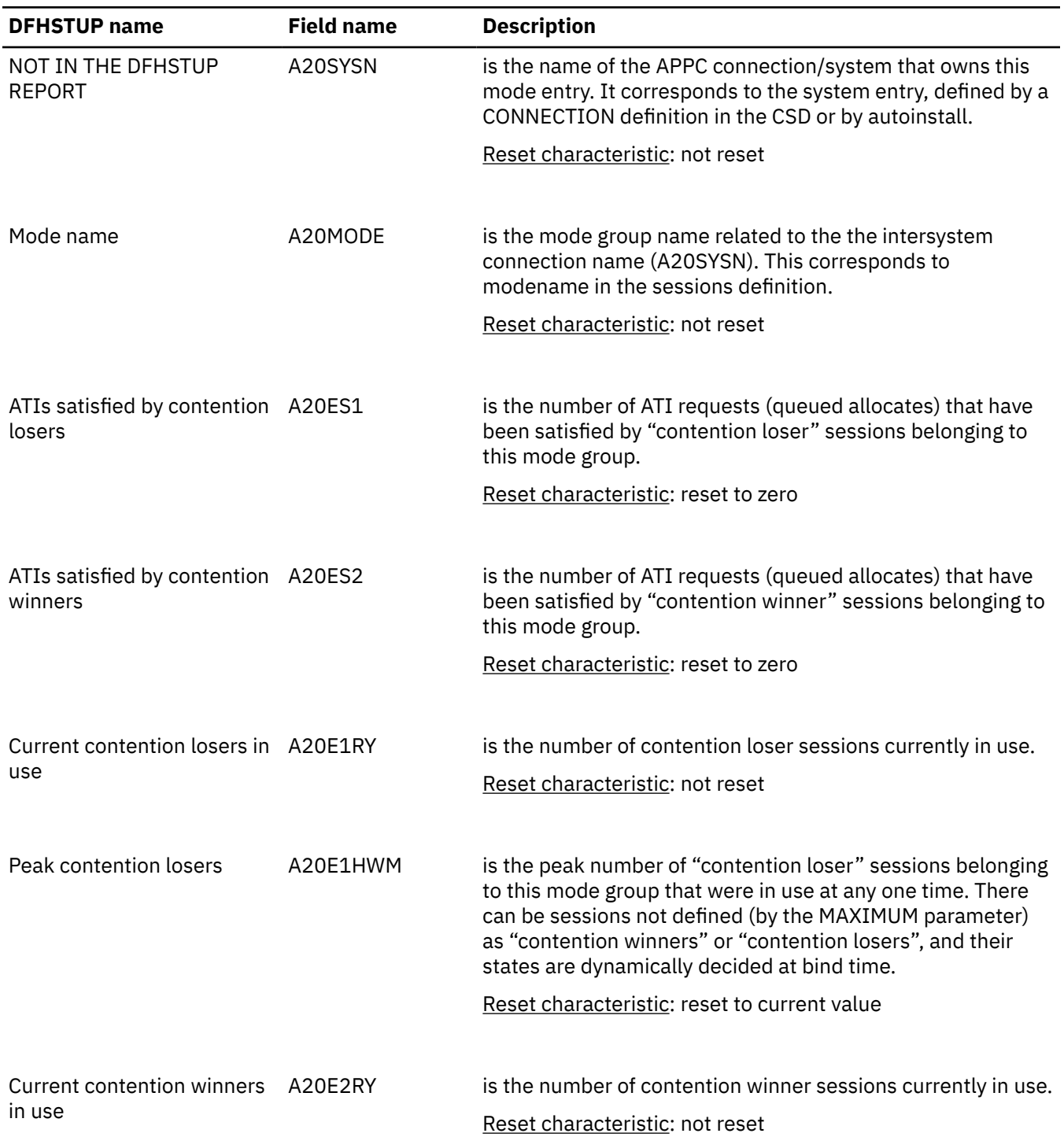

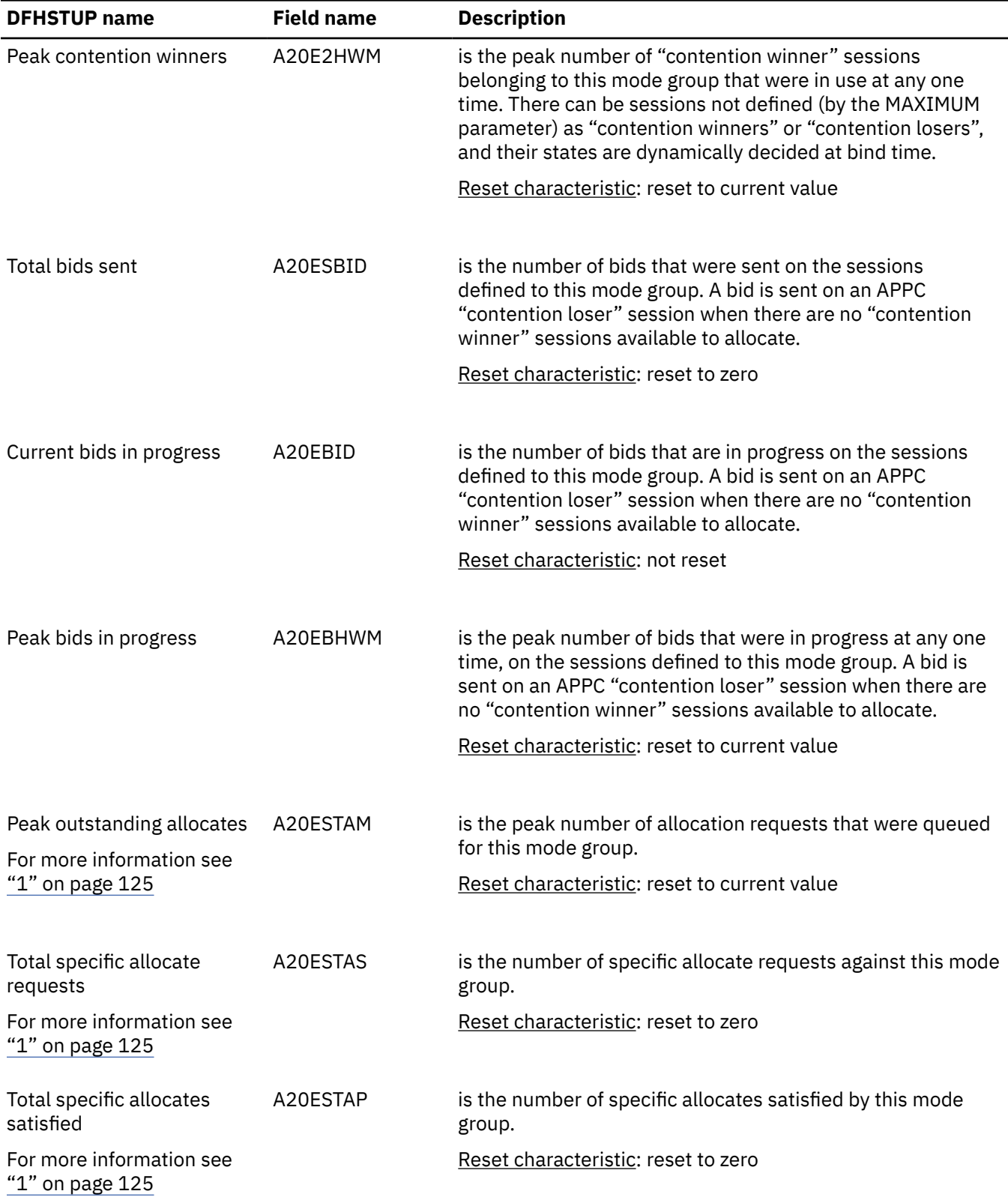

### *Table 74. ISC mode entry: Resource statistics (continued)*

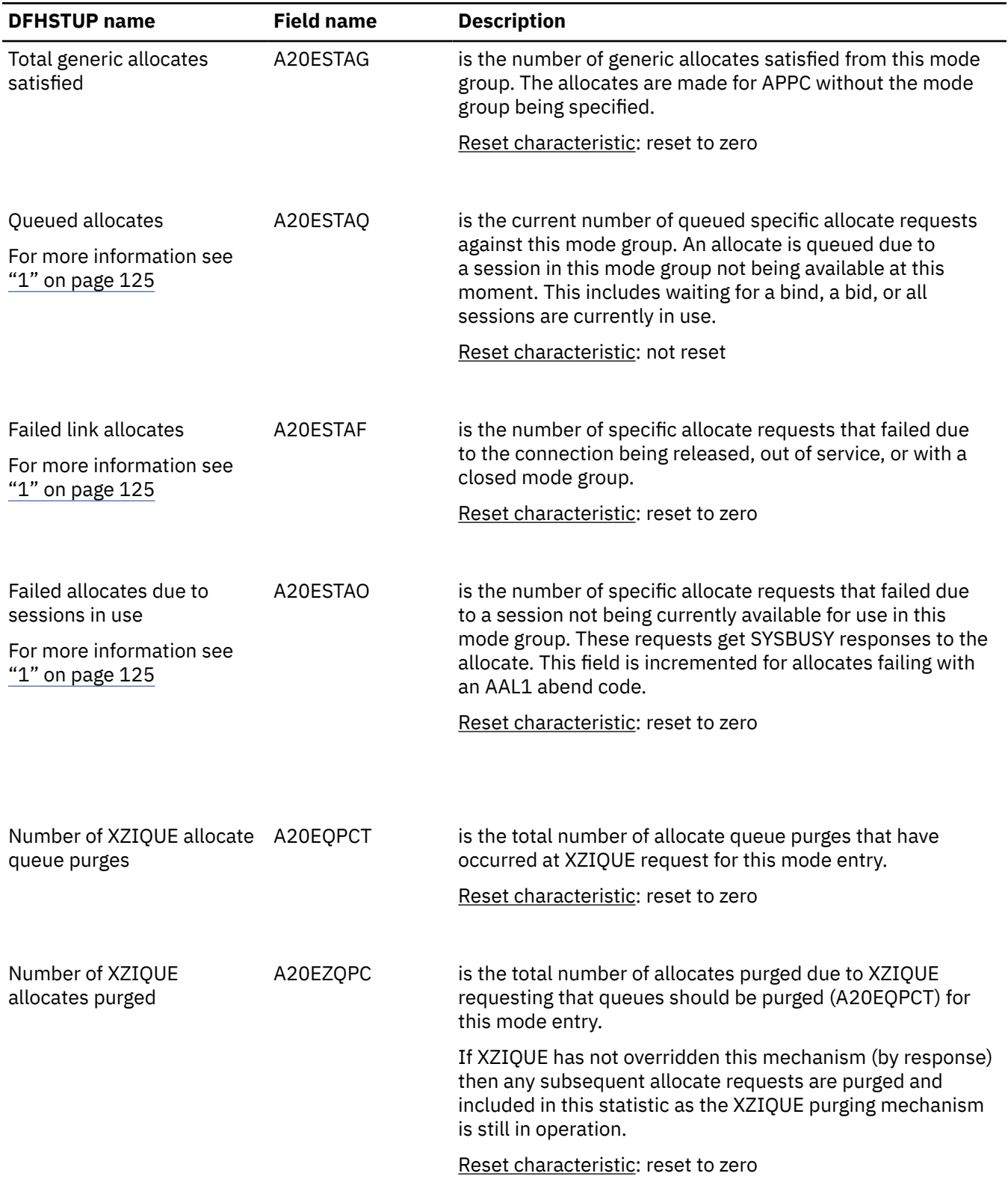

### *Table 74. ISC mode entry: Resource statistics (continued)*

| <b>DFHSTUP</b> name                       | <b>Field name</b> | <b>Description</b>                                                                                              |
|-------------------------------------------|-------------------|----------------------------------------------------------------------------------------------------|
| Maximum session count                     | A20ELMAX          | is the maximum number of sessions that the definition of the<br>session group permits.                          |
|                                           |                   | Reset characteristic: not reset                                                                                 |
| Current maximum session<br>count          | A20EMAXS          | is the current number of sessions in the group (the number<br>"bound").                                         |
|                                           |                   | Reset characteristic: not reset                                                                                 |
| Maximum contention<br>winners acceptable  | A20EMCON          | is the maximum number of sessions that the definition of the<br>session group permits to be contention winners. |
|                                           |                   | Reset characteristic: not reset                                                                                 |
| Current CNOS contention<br>losers         | A20ECONL          | is the current number of CNOS negotiated contention loser<br>sessions.                                          |
|                                           |                   | Reset characteristic: not reset                                                                                 |
| <b>Current CNOS contention</b><br>winners | A20ECONW          | is the current number of CNOS negotiated contention winner<br>sessions.                                         |
|                                           |                   | Reset characteristic: not reset                                                                                 |

<span id="page-134-0"></span>*Table 74. ISC mode entry: Resource statistics (continued)*

#### **Note:**

1. This field is incremented when an allocate is issued against a specific mode group. If a generic allocate request is made, the equivalent system entry statistics *only* are incremented.

### **ISC mode entry: Summary resource statistics**

ISC mode entry summary resource statistics are not available online.

These statistics are collected only if you have an APPC connection defined in your CICS region, and they are then produced for each mode group defined in that connection.

*Table 75. ISC mode entry: Summary resource statistics*

| <b>DFHSTUP</b> name                    | <b>Description</b>                                                                                                    |
|----------------------------------------|----------------------------------------------------------------------------------------------------|
| Connection name                        | is the name of the APPC connection/system that owns this mode entry.                                                                                 |
| Mode name                              | is the mode group name related to the intersystem connection name in the<br>previous row. It corresponds to the modename in the sessions definition. |
| ATIs satisfied by<br>contention losers | is the total number of ATI requests (queued allocates) that have been satisfied by<br>"contention loser" sessions belonging to this mode group.      |

*Table 75. ISC mode entry: Summary resource statistics (continued)*

| <b>DFHSTUP name</b>                         | <b>Description</b>                                                                                                    |
|---------------------------------------------|----------------------------------------------------------------------------------------------------|
| ATIs satisfied by<br>contention winners     | is the total number of ATI requests (queued allocates) that have been satisfied by<br>"contention winner" sessions belonging to this mode group.                                                                                                    |
| Peak contention losers                      | is the peak number of "contention loser" sessions belonging to this mode group<br>that were in use at any one time. There can be sessions not defined as "contention<br>winners" or "contention losers", and their states are dynamically decided at bind<br>time.  |
| Peak contention winners                     | is the peak number of "contention winner" sessions belonging to this mode group<br>that were in use at any one time. There can be sessions not defined as "contention<br>winners" or "contention losers", and their states are dynamically decided at bind<br>time. |
| Total bids sent                             | is the total number of bids that were sent on the sessions defined to this mode<br>group. A bid is sent on an APPC "contention loser" session when there are no<br>"contention winner" sessions available to allocate.                                              |
| Average bids in progress                    | is the average number of bids in progress.                                                                                                    |
| Peak bids in progress                       | is the peak number of bids that were in progress at any one time, on the sessions<br>defined to this mode group. A bid is sent on an APPC "contention loser" session<br>when there are no "contention winner" sessions available to allocate.                       |
| Peak outstanding<br>allocates               | is the peak number of allocation requests that were queued for this mode group.                                                                                                    |
| For more information see<br>"1" on page 127 |                                                                                                    |
| Total specific allocate<br>requests         | is the total number of specific allocate requests against this mode group.                                                                                                    |
| For more information see<br>"1" on page 127 |                                                                                                    |
| Total specific allocates<br>satisfied       | is the total number of specific allocates satisfied by this mode group.                                                                                                    |
| For more information see<br>"1" on page 127 |                                                                                                    |
| Total generic allocates<br>satisfied        | is the total number of generic allocates satisfied from this mode group. The<br>allocates are made for APPC without the mode group being specified.                                                                                                    |

<span id="page-136-0"></span>*Table 75. ISC mode entry: Summary resource statistics (continued)*

| <b>DFHSTUP</b> name                         | <b>Description</b>                                                                                                    |  |
|---------------------------------------------|----------------------------------------------------------------------------------------------------|--|
| Average number of<br>queued allocates       | is the average number of queued specific allocate requests against this mode<br>group. An allocate is queued due to a session in this mode group not being<br>available at this moment. This includes waiting for a bind, a bid, or all sessions<br>are currently in use.        |  |
| For more information see<br>"1" on page 127 |                                                                                                    |  |
| Failed link allocates                       | is the total number of specific allocate requests that failed due to the connection                                                                                                    |  |
| For more information see<br>"1" on page 127 | being released, out of service, or with a closed mode group.                                                                                                    |  |
| Failed allocates due to<br>sessions in use  | is the total number of specific allocate requests that failed due to a session not<br>being currently available for use in this mode group. These requests get SYSBUSY<br>responses to the allocate. This field is incremented for allocates failing with an<br>AAL1 abend code. |  |
| For more information see<br>"1" on page 127 |                                                                                                    |  |
| Number of XZIQUE<br>allocate queue purges   | is the total number of allocate queue purges that have occurred at XZIQUE request<br>for this mode entry.                                                                                                    |  |
| Number of XZIQUE<br>allocates purged        | is the total number of allocates purged due to XZIQUE requesting that queues<br>should be purged (Number of XZIQUE allocate queue purges) for this mode entry.                                                                                                    |  |
|                                             | If XZIQUE has not overridden this mechanism (by response) then any subsequent<br>allocate requests are purged and included in this statistic as the XZIQUE purging<br>mechanism is still in operation.                                                                           |  |

#### **Note:**

1. The next three fields only contain allocates against specific mode groups. Generic allocate requests are contained in the equivalent system entry statistics.

# **ISC/IRC attach time entry statistics**

The ISC/IRC attach time statistics of the DFHSTUP listing is for a CICS system using intersystem communication or interregion communication. It provides summary statistics for the number of times that the entries on the Persistent Verification "signed on from" list are either reused or timed out. Using this data you can adjust the USRDELAY, and the PVDELAY system initialization parameters.

### **Interpreting ISC and IRC attach time entry statistics**

ISC and IRC signon activity and ISC persistent verification (PV) activity give information about the best settings for your **USRDELAY** and **PVDELAY** system initialization parameters.

If the number of entries reused in signon activity is low, and the entries timed out value for signon activity is high, increase the value of the **USRDELAY** system initialization parameter. The average reuse time between entries value gives some indication of the time that you might want to set for the **USRDELAY** system initialization parameter.

Review your **USRDELAY** system initialization parameter, because with z/OS 1.11 and later, CICS is notified immediately if RACF® profile changes occur.

ISC persistent verification (PV) activity. If the number of entries reused in the PV activity is low, and the entries timed out value is high, increase the **PVDELAY** system initialization parameter. The average reuse time between entries value gives some indication of the time that you might want to set for the **PVDELAY** system initialization parameter.

If a lot of signed on or PV entries are timed out, and not many are reused, your performance might be degraded because of the need to make calls to an external security manager, such as RACF, for security checking.

### **ISC/IRC attach time: Resource statistics**

These statistics are collected if you have either an LU6.2 connection or IRC defined in your CICS region, and they are then produced globally, one per system.

These statistics cannot be retrieved using the **EXEC CICS EXTRACT STATISTICS** command; they are only produced for offline processing (written to SMF).

These statistics are mapped by the DFHA21DS DSECT.

| <b>DFHSTUP</b> name                                                           | <b>Field name</b>      | <b>Description</b>                                                                                                    |
|-------------------------------------------------------------------------------|------------------------|----------------------------------------------------------------------------------------------------|
| Persistent<br>Verification refresh<br>time                                    | A21_SIT_LUIT_TIME      | is the time in minutes set by the PVDELAY system<br>initialization parameter. It specifies the password re-<br>verification interval. The range is from zero through<br>10080 minutes (seven days) and the default is 30<br>minutes. If a value of zero is specified, entries are deleted<br>immediately after use. |
|                                                                               |                        | Reset characteristic: not reset                                                                                                    |
| <b>ISC Persistent</b><br>Verification Activity:<br>Entries reused             | A21_LUIT_TOTAL_REUSES  | refers to the number of entries in the PV "signed on<br>from" list of a remote system that were reused without<br>reference to an external security manager (ESM), such as<br>RACF.<br>Reset characteristic: reset to zero                                                                                          |
| <b>ISC Persistent</b><br>Verification Activity:<br>Entries timed out          | A21_LUIT_TOTAL_TIMEOUT | refers to the number of entries in the PV "signed on from"<br>list of a remote system that were timed out.                                                                                                    |
|                                                                               |                        | Reset characteristic: reset to zero                                                                                                    |
| <b>ISC Verification</b><br>Activity: Average<br>reuse time between<br>entries | A21_LUIT_AV_REUSE_TIME | refers to the average time that has elapsed between each<br>reuse of an entry in the PV "signed on from" list of a<br>remote system.<br>Reset characteristic: reset to zero                                                                                                    |

*Table 76. ISC/IRC attach time: Resource statistics*

### **ISC/IRC attach time: Summary resource statistics**

ISC/IRC attach time: Summary resource statistics are not available online.

These statistics are collected only if you have either an LU6.2 connection or IRC defined in your CICS region, and they are then produced globally, one per system.

*Table 77. ISC/IRC attach time: Summary resource statistics*

| <b>DFHSTUP</b> name                     | <b>Description</b>                                                                                                    |
|-----------------------------------------|----------------------------------------------------------------------------------------------------|
| Persistent verification<br>refresh time | is the time in minutes set by the PVDELAY parameter of the SIT. It specifies how<br>long entries are allowed to remain unused in the PV 'signed on from' list of a<br>remote system. |
| Entries reused                          | refers to the number of times that user's entries in the PV 'signed on from' list were<br>reused without referencing the ESM of the remote system.                                   |
| Entries timed out                       | refers to the number of user's entries in the PV 'signed on from' list that were timed<br>out after a period of inactivity.                                                          |
| Average reuse time<br>between entries   | refers to the average amount of time that has elapsed between each reuse of a<br>user's entry in the PV 'signed on from' list.                                                       |

# **IPCONN statistics**

You can use IPCONN statistics to detect problems with IPIC connections.

IPIC is described in [Communication between systems](https://www.ibm.com/support/knowledgecenter/SSGMCP_5.5.0/fundamentals/connections/dfht14k.html).

### **Interpreting IPCONN statistics**

Information about the purpose of IPCONN statistics.

**Note:** Information about intersystem communication over SNA (ISC over SNA) and MRO connections is in ISC/IRC system and mode entry statistics.

Some of the questions you may be seeking an answer to when looking at these statistics are:

- Are there enough sessions defined?
- Is the balance of receive and send sessions correct?
- What can be done if there are unusually high numbers, compared with normal or expected numbers, in the statistics report?

### **IPCONN: Resource statistics**

You can retrieve IPCONN statistics by using the **EXEC CICS EXTRACT STATISTICS** system command. They are mapped by the DFHISRDS DSECT.

### **IPCONN statistics**

You can use IPCONN statistics to detect problems with IP interconnectivity (IPIC) connections.

IPIC is described in [Communication between systems](https://www.ibm.com/support/knowledgecenter/SSGMCP_5.5.0/fundamentals/connections/dfht14k.html).

Use the DFHISRDS DSECT to process the following information:

- Data returned for an online enquiry for a connection (EXEC CICS EXTRACT STATISTICS)
- Connection statistics offline (SMF)
- Connection totals (the summation of all defined connections in this CICS region).

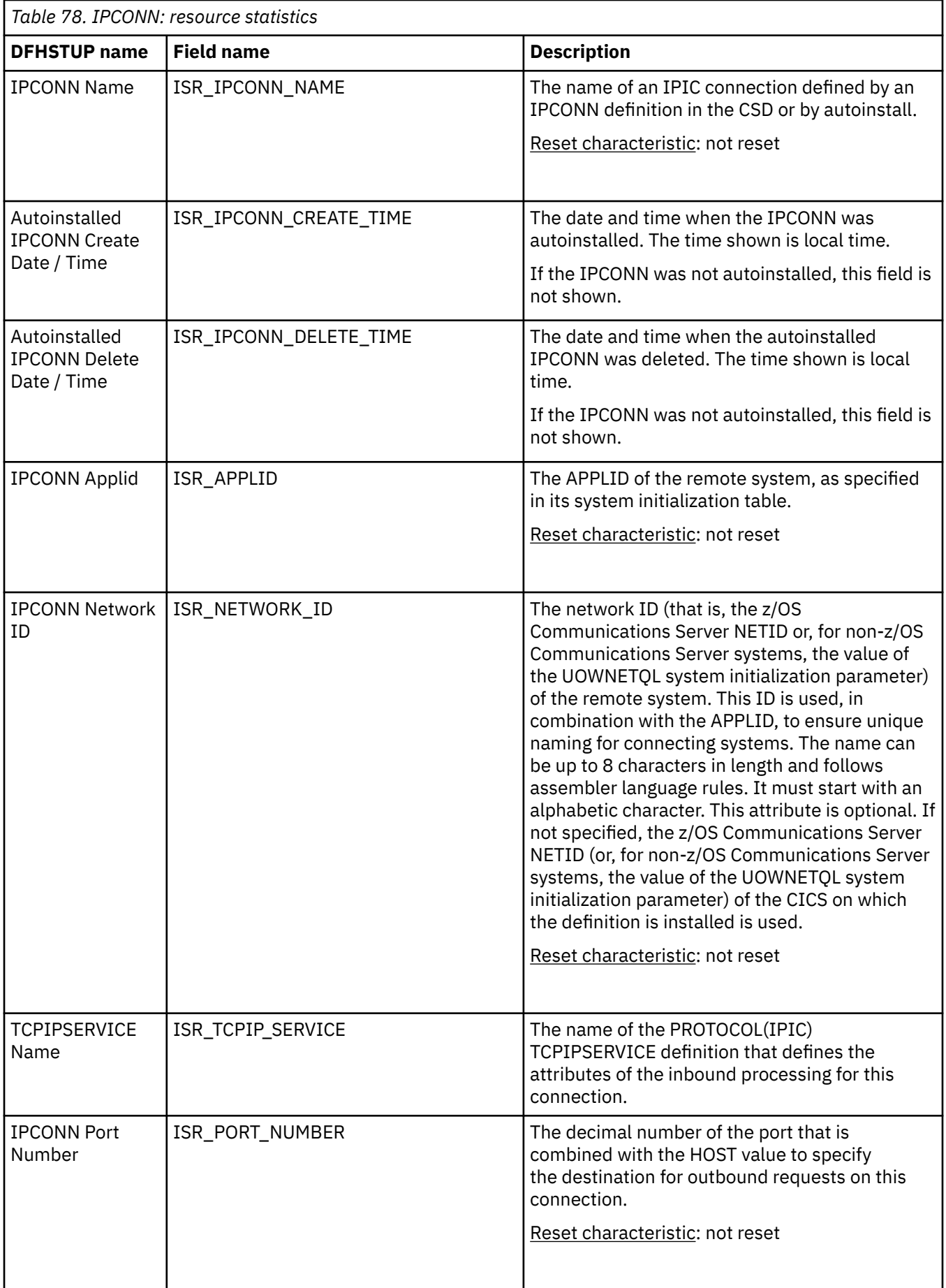

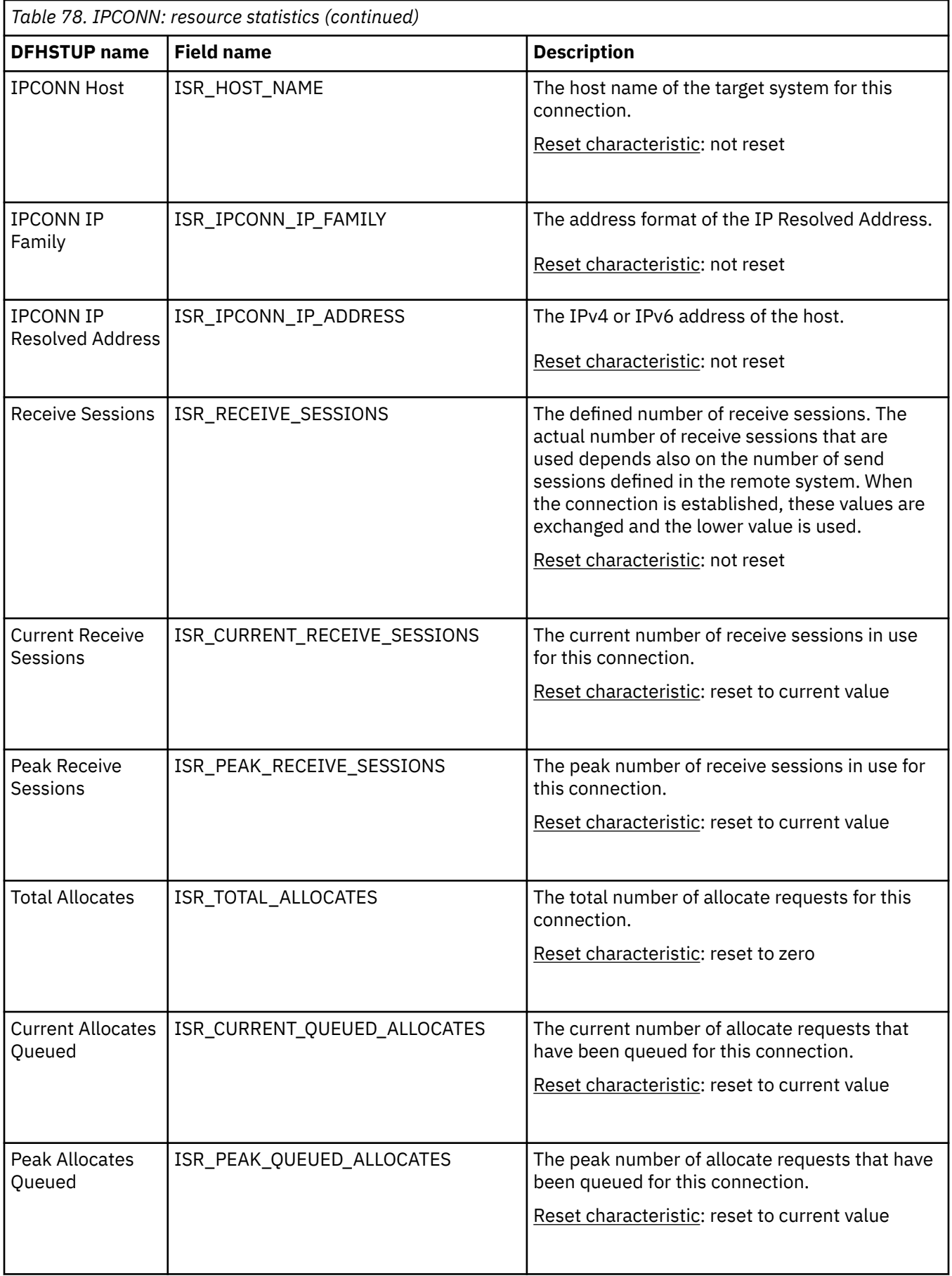

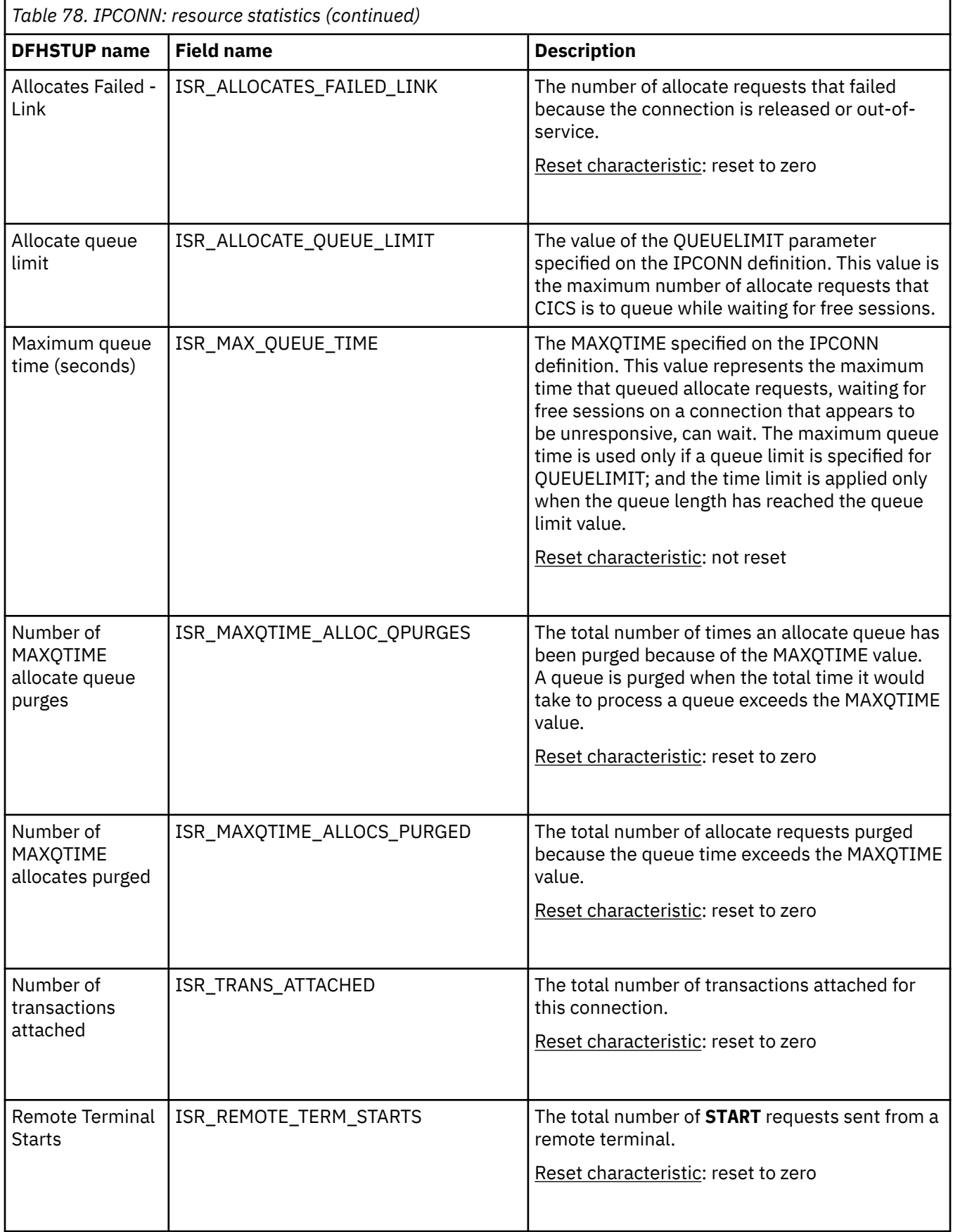

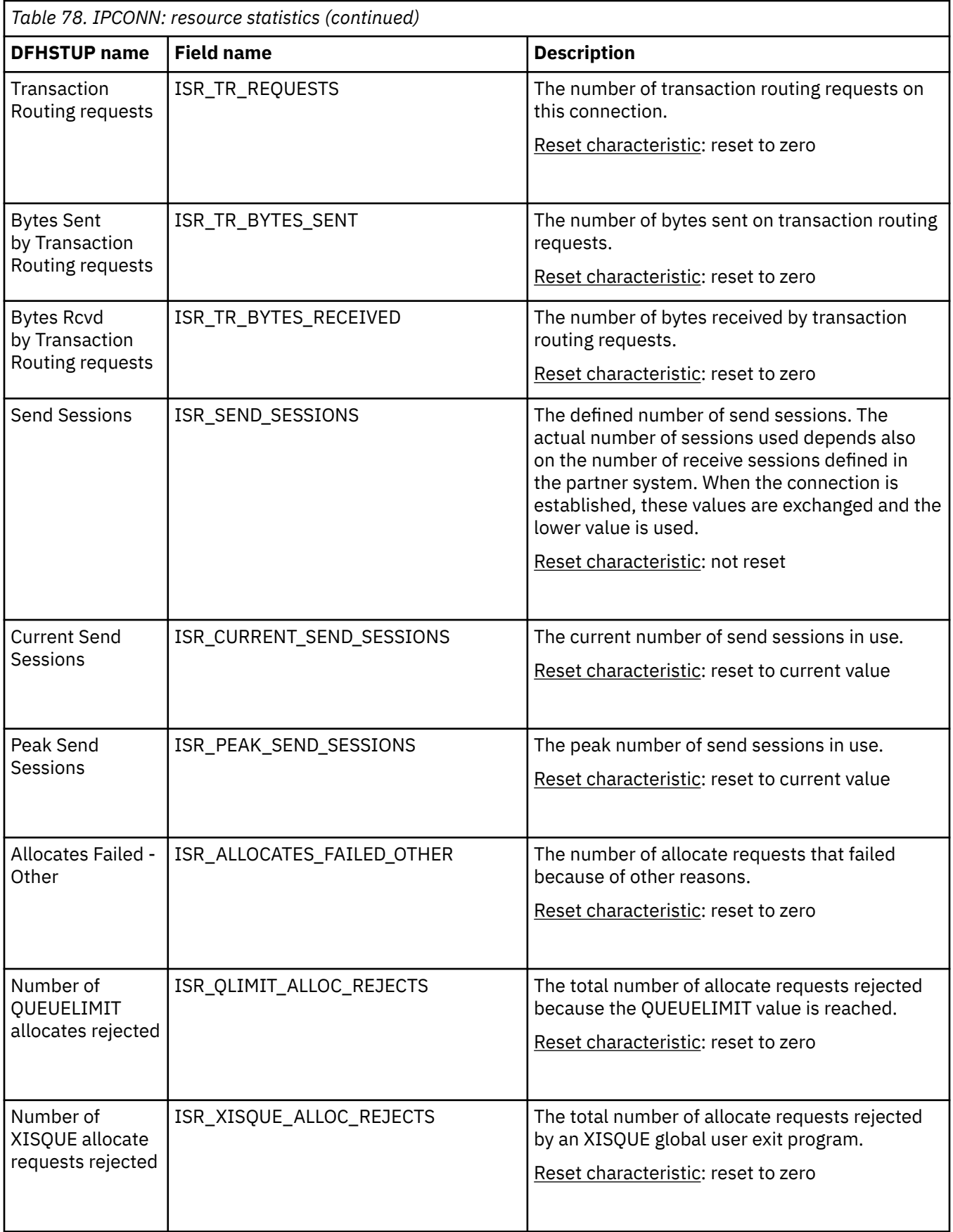

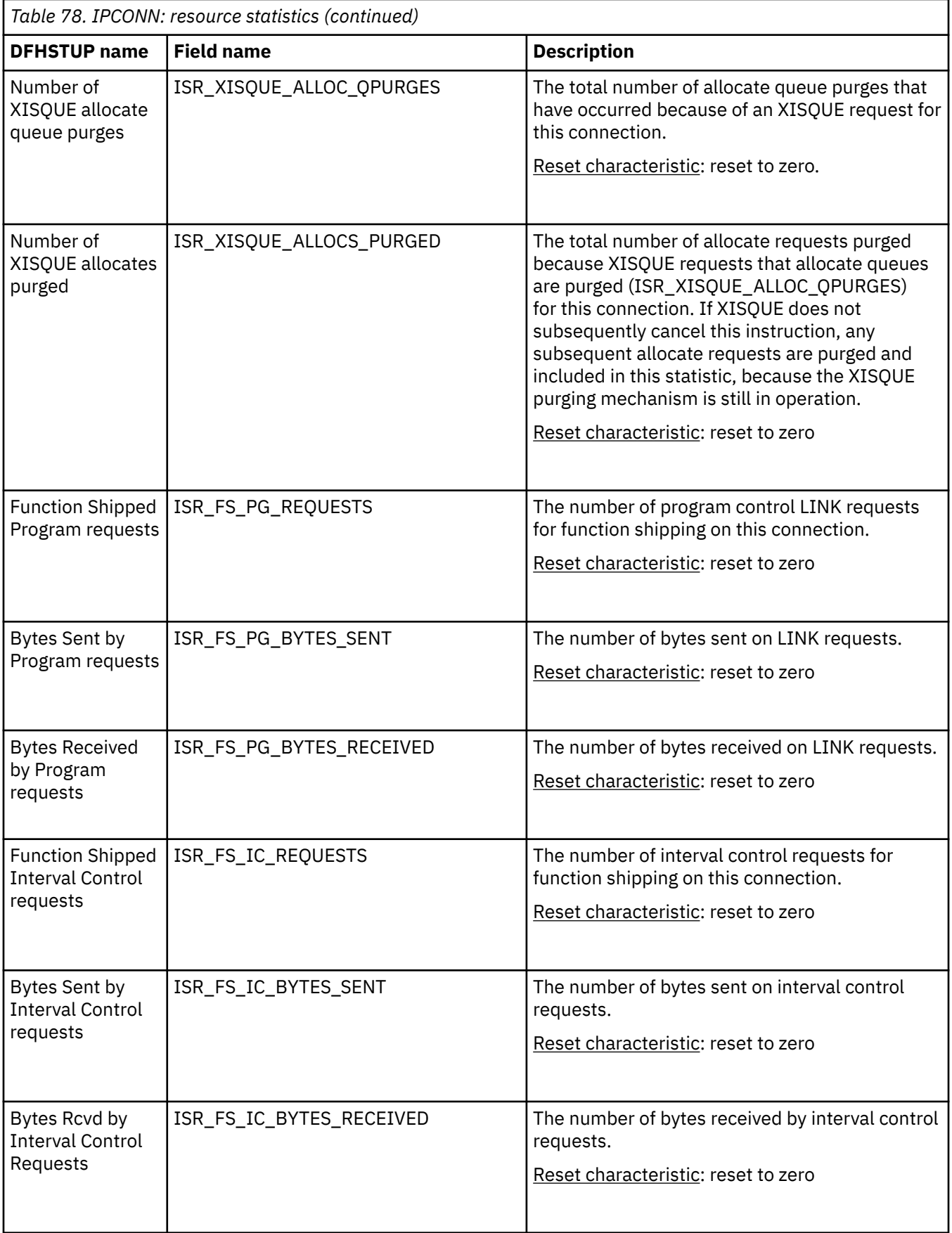
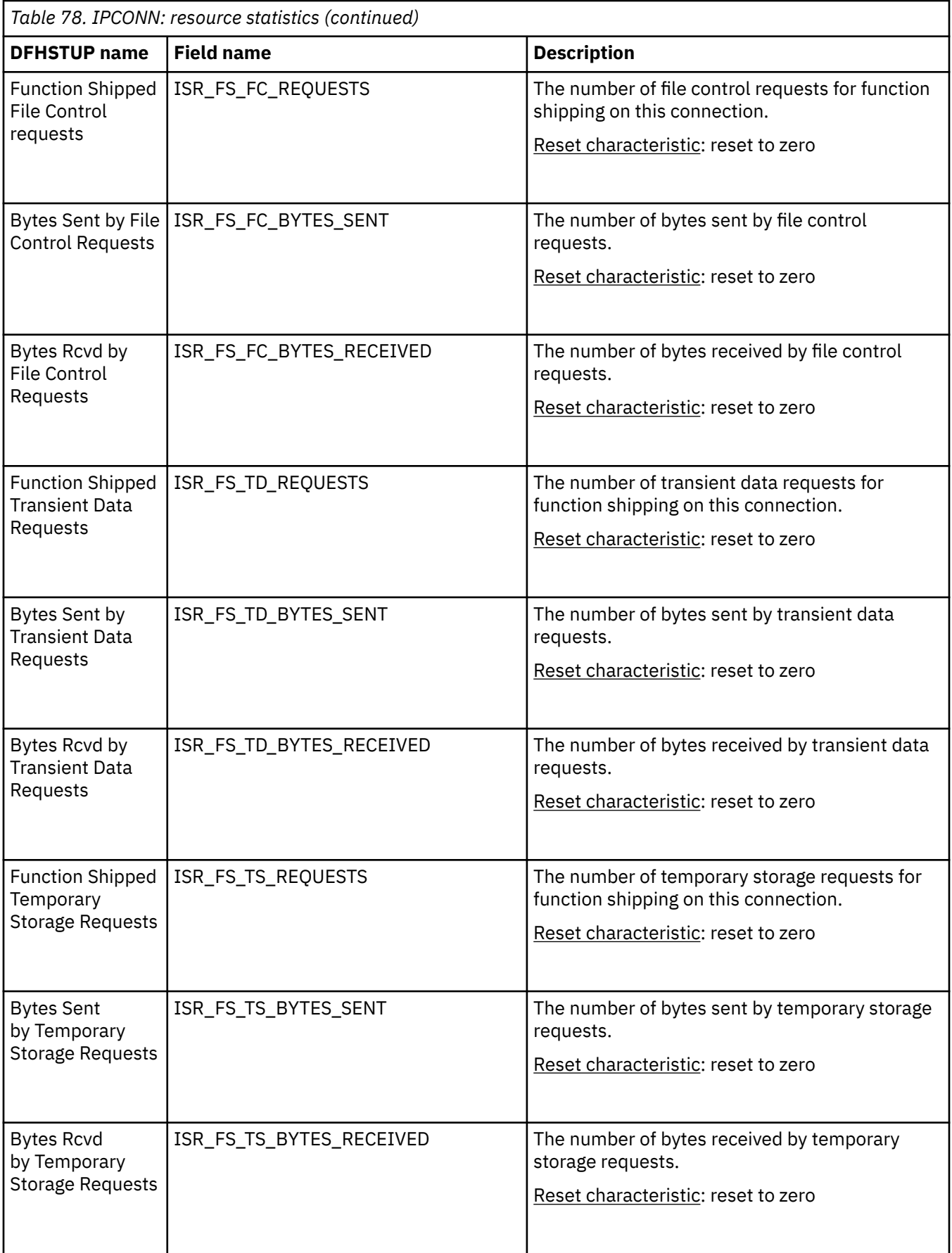

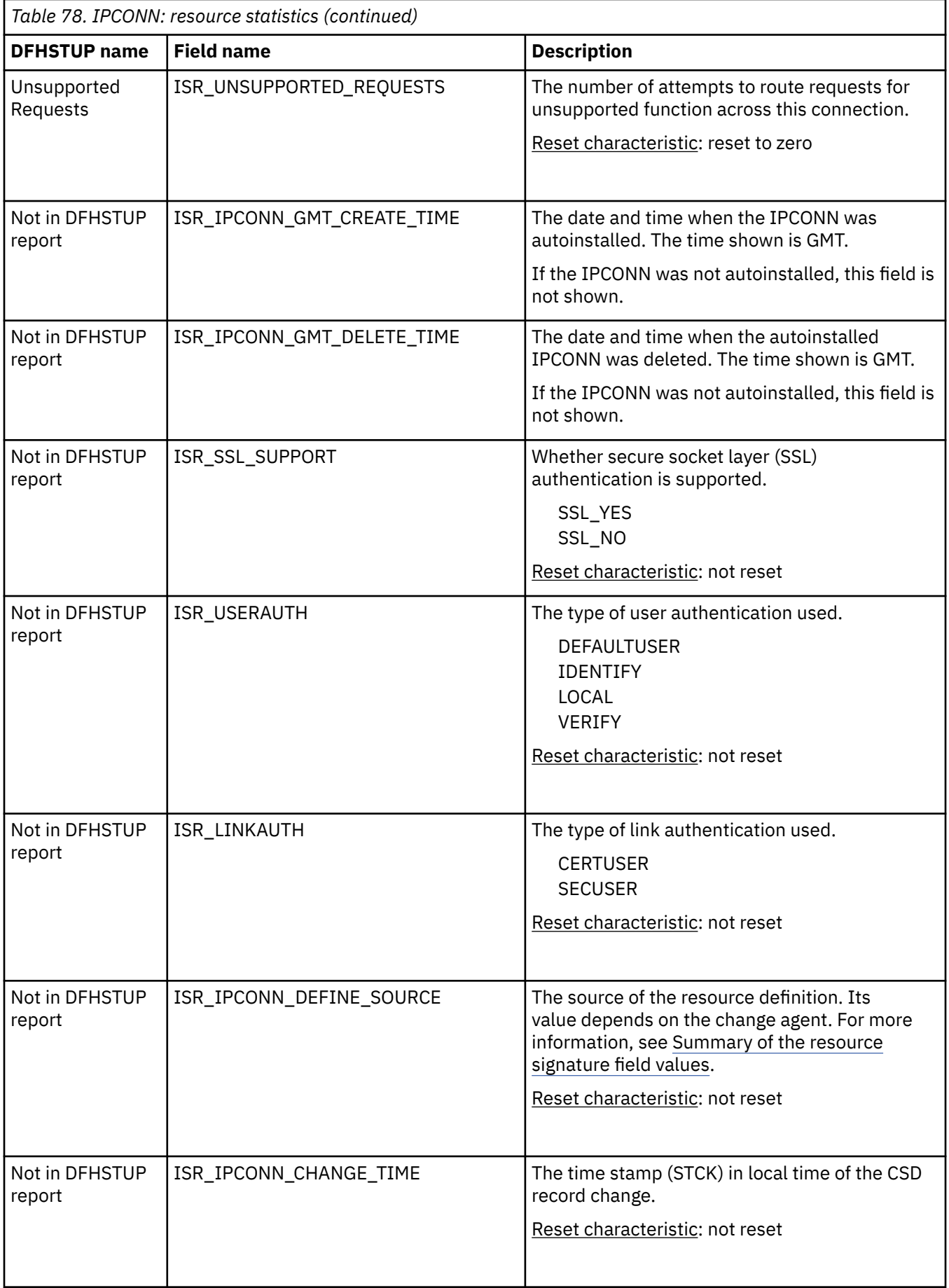

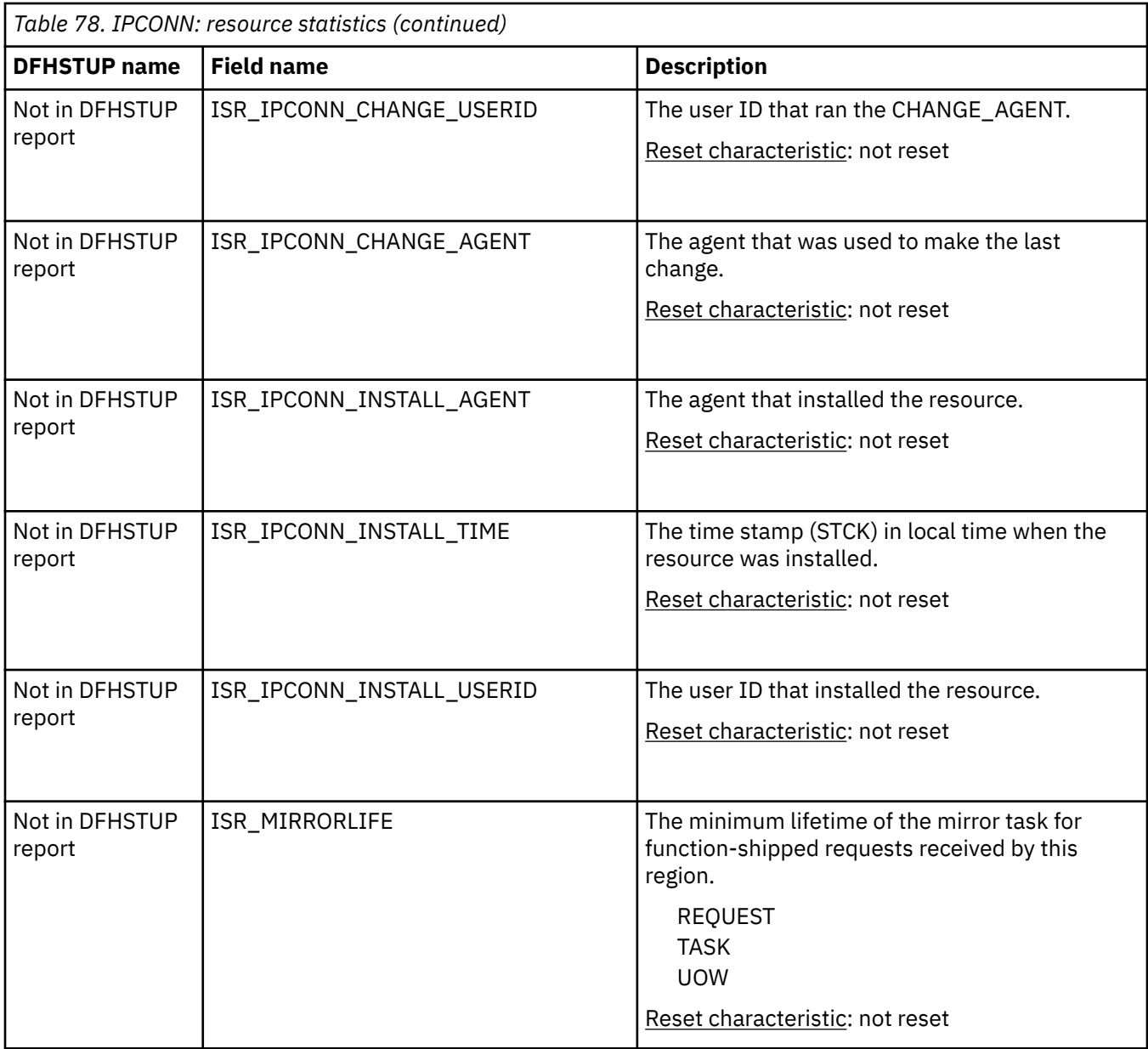

The resource signature captures details about when the resource is defined, installed, and last changed. The resource statistics field names for the resource signature end in CHANGE\_AGENT, CHANGE\_TIME, CHANGE\_USERID, DEFINE\_SOURCE, INSTALL\_AGENT, INSTALL\_TIME, and INSTALL\_USERID. For detailed information about the content of the resource signature fields, see [Summary of the resource](https://www.ibm.com/support/knowledgecenter/SSGMCP_5.5.0/fundamentals/system/resourcesigtable.html) [signature field values](https://www.ibm.com/support/knowledgecenter/SSGMCP_5.5.0/fundamentals/system/resourcesigtable.html).

### **IPCONN: Summary resource statistics**

A summary listing of resource statistics for each IPCONN. You can use IPCONN statistics to detect problems with IP interconnectivity (IPIC) connections.

Summary resource statistics are not available online.

IPIC is described in [Communication between systems](https://www.ibm.com/support/knowledgecenter/SSGMCP_5.5.0/fundamentals/connections/dfht14k.html).

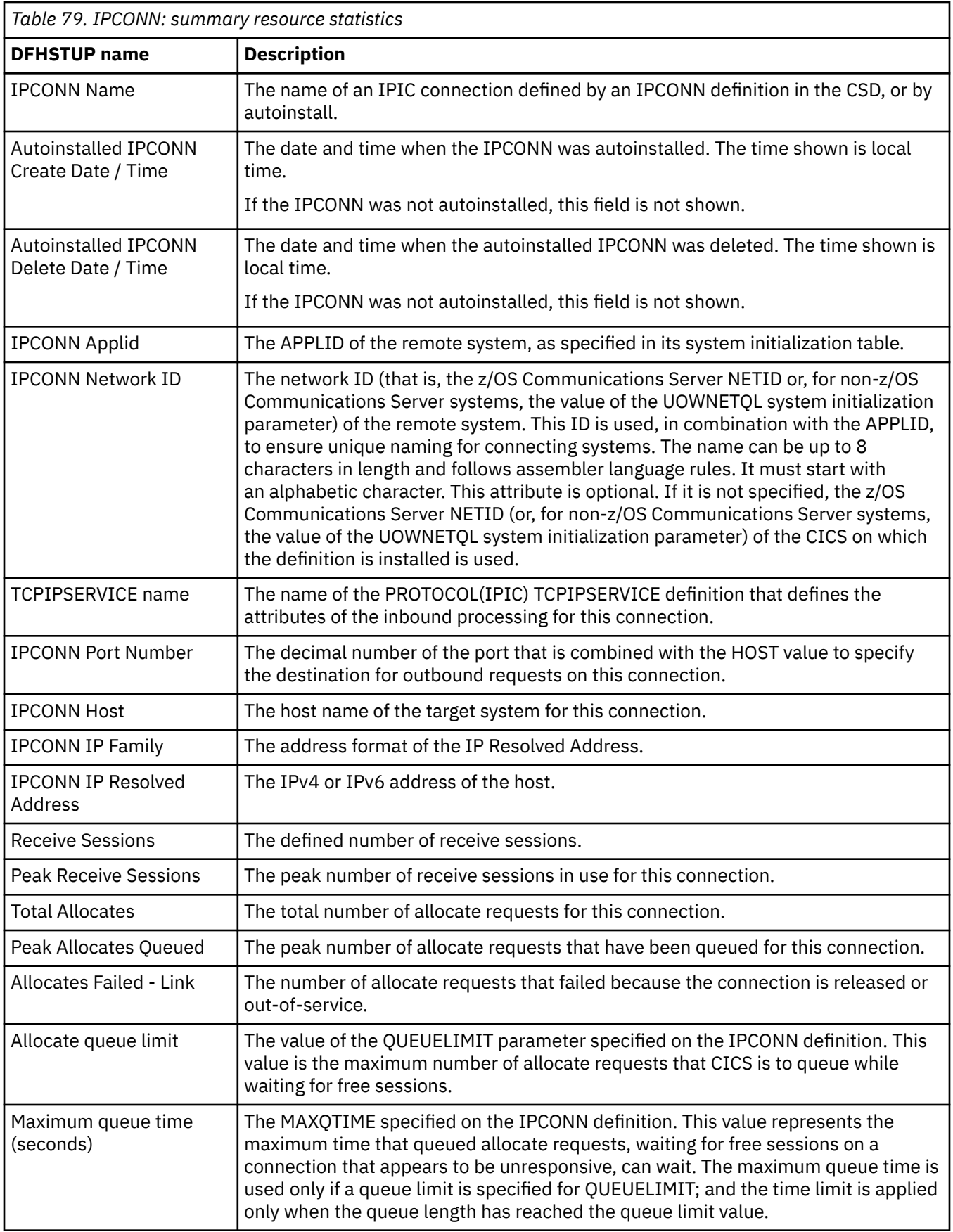

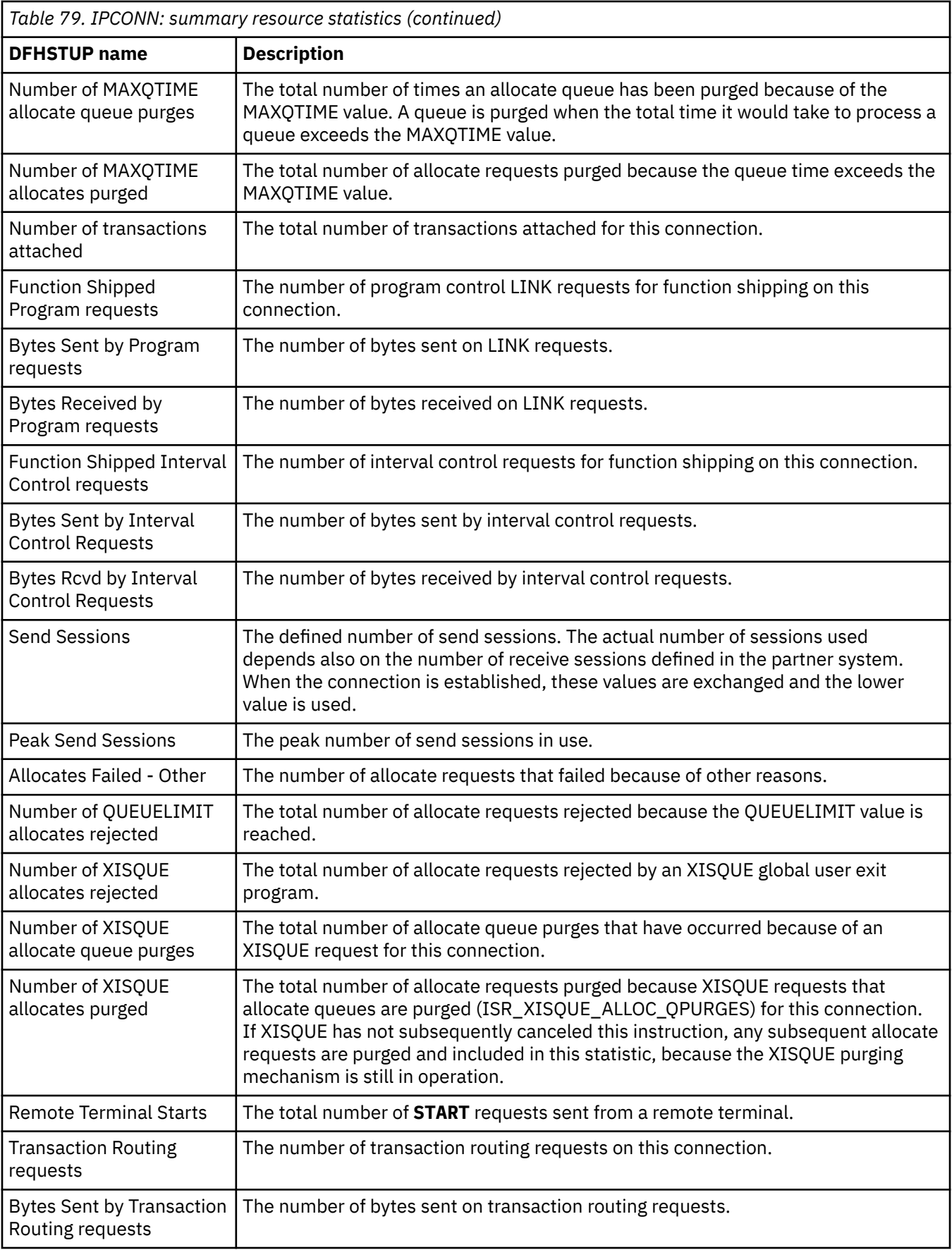

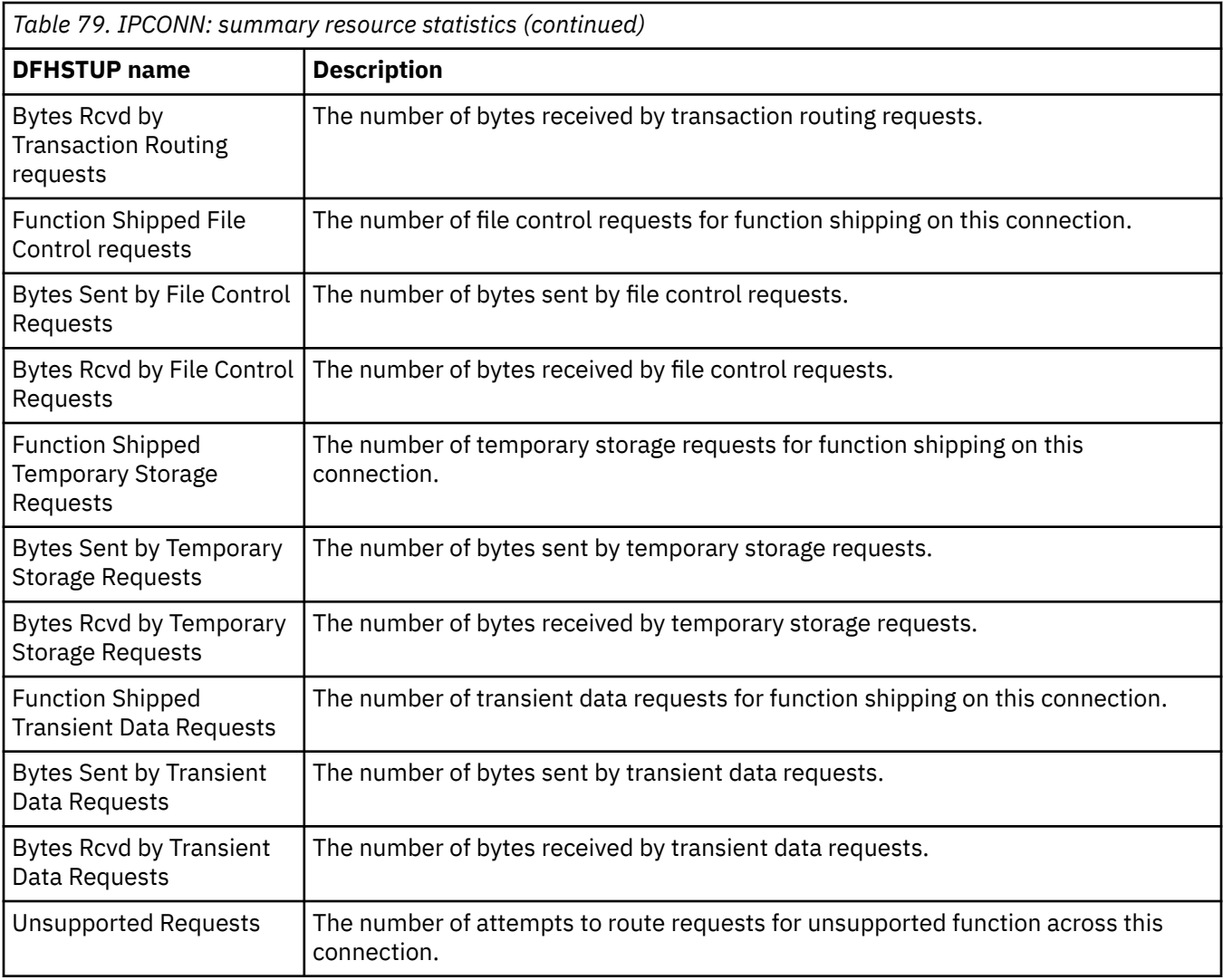

# **Journalname statistics**

CICS collects statistics on the data written to each journal which can be used to analyze the activity of a single region.

Journalname statistics contain data about the use of each journal, as follows:

- The journal type (MVS logger, SMF, or dummy)
- The log stream name for MVS logger journal types only
- The number of API journal writes
- The number of bytes written
- The number of flushes of journal data to log streams or SMF.

Note that the CICS system journalname statistics for the last three items on this list are always zero.

Journalnames are a convenient means of identifying a destination log stream that is to be written to. CICS applications write data to journals with journalname. CICS itself usually uses the underlying log stream name when issuing requests to the CICS log manager, and this must be considered when interpreting journalname and log stream resource statistics. For example, these may show many operations against a log stream, but relatively few, if any, writes to a journalname which maps to that log stream. This indicates that it is CICS that accesses the resource at the log stream level, not an application writing to it through the CICS application programming interface. These results can typically be seen when examining the journalname resource statistics for DFHLOG and DFHSHUNT, and comparing them with the resource statistics for their associated CICS system log streams.

For more information about logging and journaling, see [CICS logging and journaling.](https://www.ibm.com/support/knowledgecenter/SSGMCP_5.5.0/tuning/dfht34q.html)

## **Journalname: Resource statistics**

You can retrieve Journalname statistics by using the **EXEC CICS EXTRACT STATISTICS JOURNALNAME** system command. They are mapped by the DFHLGRDS DSECT.

For more information about logging and journaling, see [CICS logging and journaling.](https://www.ibm.com/support/knowledgecenter/SSGMCP_5.5.0/tuning/dfht34q.html) For the system logs DFHLOG and DFHSHUNT, CICS does not use the journal for writing purposes, but writes directly to the log stream. So for these journals, "N/A" appears in the report under the headings Write requests, Bytes written and Buffer flushes.

These statistics fields contain the resource data that is collected by the log manager domain.

| <b>DFHSTUP</b> name   | <b>Field name</b> | <b>Description</b>                                                                                                    |
|-----------------------|-------------------|----------------------------------------------------------------------------------------------------|
| Journal Name          | LGRJNLNAME        | The journal name.                                                                                                    |
|                       |                   | Reset characteristic: not reset                                                                                                    |
|                       |                   |                                                                                                    |
| Journal Type          | LGRJTYPE          | The type of journal: MVS, SMF, or dummy.                                                                                                    |
|                       |                   | Reset characteristic: not reset                                                                                                    |
|                       |                   |                                                                                                    |
| Log Stream Name       | LGRSTREAM         | The log stream name that is associated with the journal. Only<br>journals that are defined as type MVS have associated log<br>streams. The same log stream can be associated with more<br>than one journal. |
|                       |                   | Reset characteristic: not reset                                                                                                    |
|                       |                   |                                                                                                    |
| <b>Write Requests</b> | LGRWRITES         | The total number of times that a journal record was written to<br>the journal.                                                                                                    |
|                       |                   | Reset characteristic: reset to zero                                                                                                    |
|                       |                   |                                                                                                    |
| <b>Bytes Written</b>  | <b>LGRBYTES</b>   | The total number of bytes written to the journal.                                                                                                    |
|                       |                   | Reset characteristic: reset to zero                                                                                                    |

*Table 80. Journalname: Resource statistics*

*Table 80. Journalname: Resource statistics (continued)*

| <b>DFHSTUP</b> name                | <b>Field name</b>                                                                                                    | <b>Description</b>                                                                                                    |
|------------------------------------|----------------------------------------------------------------------------------------------------|----------------------------------------------------------------------------------------------------|
| <b>Buffer Flushes</b><br>LGRBUFLSH |                                                                                                    | The total number of times that a journal block was written to<br>the log stream (in the case of a journal that is defined as type<br>MVS), or to the System Management Facility (in the case of a<br>journal that is defined as type SMF). |
|                                    | Journal blocks are flushed in the following circumstances:                                                                                            |                                                                                                    |
|                                    | • An application executes an <b>EXEC CICS WRITE</b><br>JOURNALNAME or EXEC CICS WRITE JOURNALNUM<br>command with the WAIT option.                     |                                                                                                    |
|                                    | • An application executes an <b>EXEC CICS WAIT</b><br>JOURNALNAME or EXEC CICS WAIT JOURNALNUM<br>command.                                            |                                                                                                    |
|                                    | • The journal buffer is full. This applies only to journals<br>defined as type SMF (journals that are defined as type MVS<br>use log stream buffers). |                                                                                                    |
|                                    |                                                                                                    | • The log stream buffer is full. This applies only to journals<br>defined as type MVS.                                                                                                    |
|                                    |                                                                                                    | Reset characteristic: reset to zero                                                                                                    |

# **Journalname: Summary resource statistics**

Journalname summary resource statistics are not available online.

These statistics fields contain the journalname summary resource data. For the system logs DFHLOG and DFHSHUNT, CICS does not use the journal for writing purposes, but writes directly to the log stream. So for these journals, "N/A" appears in the summary report under the headings Write requests, Bytes written and Buffer flushes.

*Table 81. Journalname: Summary resource statistics*

| <b>DFHSTUP</b> name   | <b>Description</b>                                                             |
|-----------------------|--------------------------------------------------------------------------------|
|                       |                                                                                |
| Journal Name          | is the journal name.                                                           |
|                       |                                                                                |
| Journal Type          | is the journal type:                                                           |
|                       | • MVS                                                                          |
|                       | $\cdot$ SMF                                                                    |
|                       | • dummy                                                                        |
| Log Stream Name       | is the name of the log stream associated with the journal.                     |
|                       |                                                                                |
| <b>Write Requests</b> | is the total number of times that a journal record was written to the journal. |
|                       |                                                                                |
| <b>Bytes Written</b>  | is the total number of bytes written.                                          |

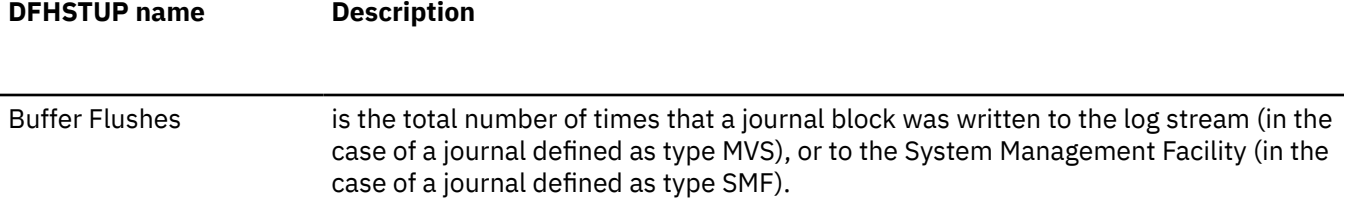

# **JVM server statistics**

CICS collects statistics for JVM servers and for Java™ programs that run in JVMs. You can use these statistics to manage and tune the Java workloads that are running in your CICS regions.

You can gather the following statistics related to Java:

- JVM server statistics, which tell you about the activity of the JVM that is used by a particular JVM server.
- JVM program statistics, which tell you about Java programs that run in JVM servers.

For information about how to tune JVM servers, see [Improving Java performance](https://www.ibm.com/support/knowledgecenter/SSGMCP_5.5.0/tuning/java/dfht3rp.html).

### **JVMSERVER statistics**

The JVM (SJ) domain collects statistics for JVM servers, including statistics on heap storage and garbage collection. Each JVM server is represented by a JVMSERVER resource.

You can get some information about the JVM server by inquiring on the JVMSERVER resource. The resource provides information such as the initial, maximum, and current heap size and the garbage collection policy that is being used by Java. Unlike pooled JVMs, the garbage collection is handled by Java automatically depending on the policy that is specified.

The DFH0STAT and DFHSTUP statistics programs provide more in-depth information about a JVM server:

- The statistics report how long Java applications are waiting for threads in the JVM server. If the waits are high and many tasks are suspended with the JVMTHRD wait, you can increase the value of the THREADLIMIT attribute on the JVMSERVER resource to make more threads available to the applications.
- The statistics report the heap sizes of the JVM. If the heap size after garbage collection is close to the maximum heap size, garbage collection might be occurring too often and you might need to increase the maximum heap size. If the peak heap size is much lower than the maximum heap size, you can either run more work in the JVM server, or edit the JVM profile and reduce the maximum heap size to save on storage.
- The statistics report the system threads in the JVM server. System threads are used to collect statistics and are also used by inquire and browse commands, but not by applications. You can find out how many times the JVM server was accessed for information and the associated processor usage. If the number is high, you might change the statistics interval or stop the inquire and browse requests.
- The statistics report major and minor garbage collection events. Minor garbage collection is only available on certain policies, so you might want to change the policy based on the information in the statistics. For more information, see [Garbage collection and heap expansion](https://www.ibm.com/support/knowledgecenter/SSGMCP_5.5.0/tuning/java/dfht3_jvm_gc.html).

These statistics can be a good starting point for tuning the performance of your Java workload.

# **JVMSERVER: Resource statistics**

You can retrieve JVMSERVER statistics by using the **EXEC CICS EXTRACT STATISTICS JVMSERVER** system command. They are mapped by the DFHSJSDS DSECT.

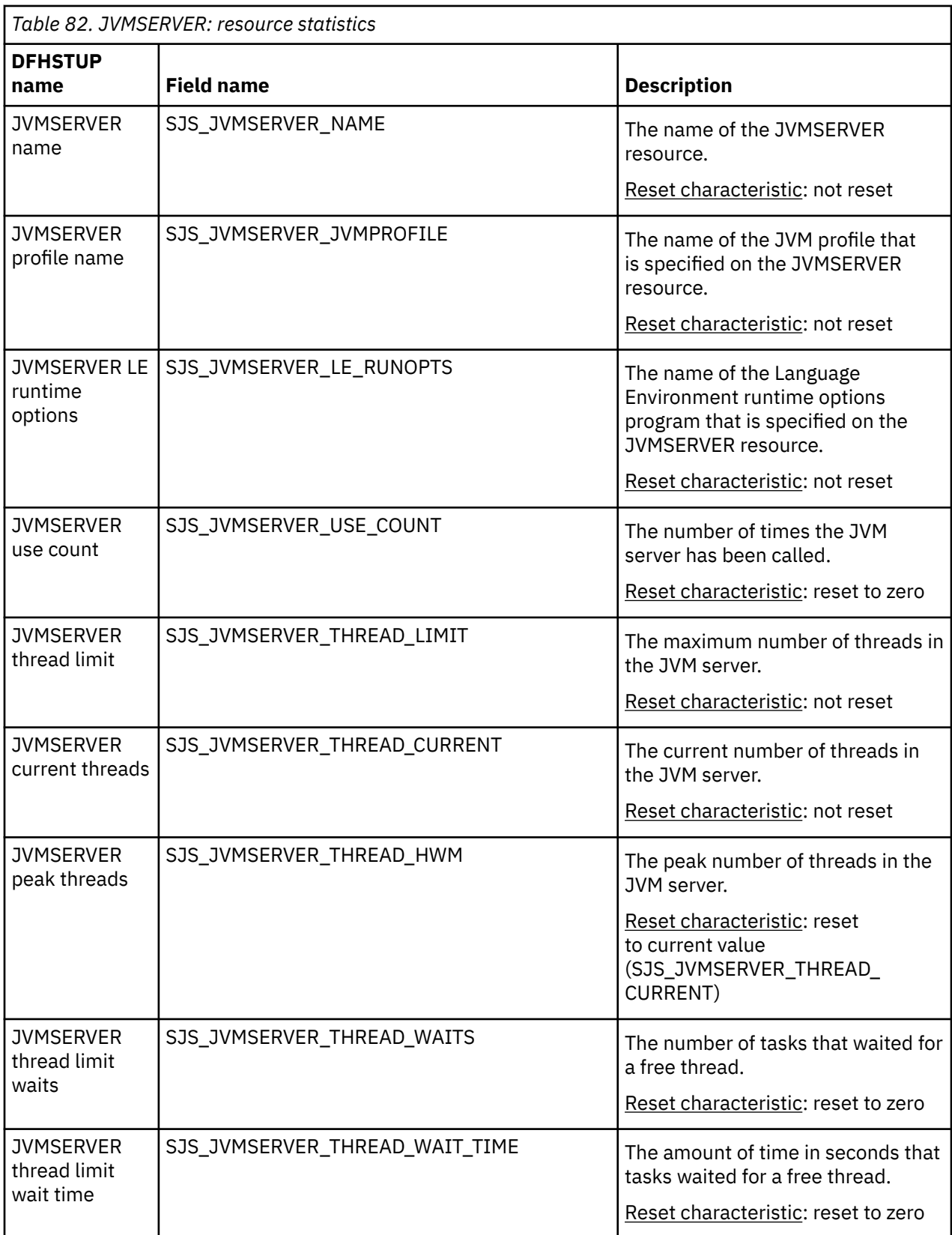

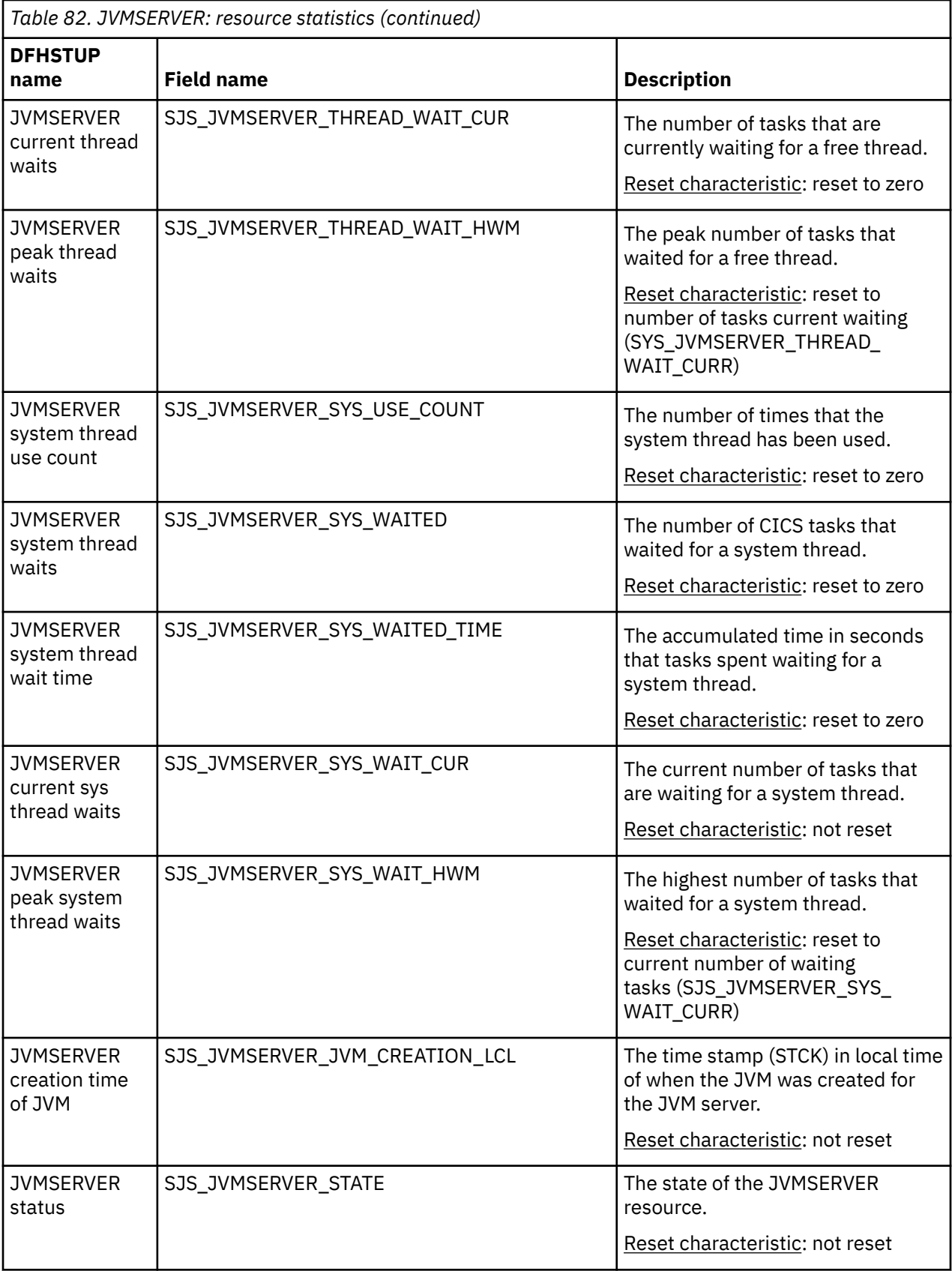

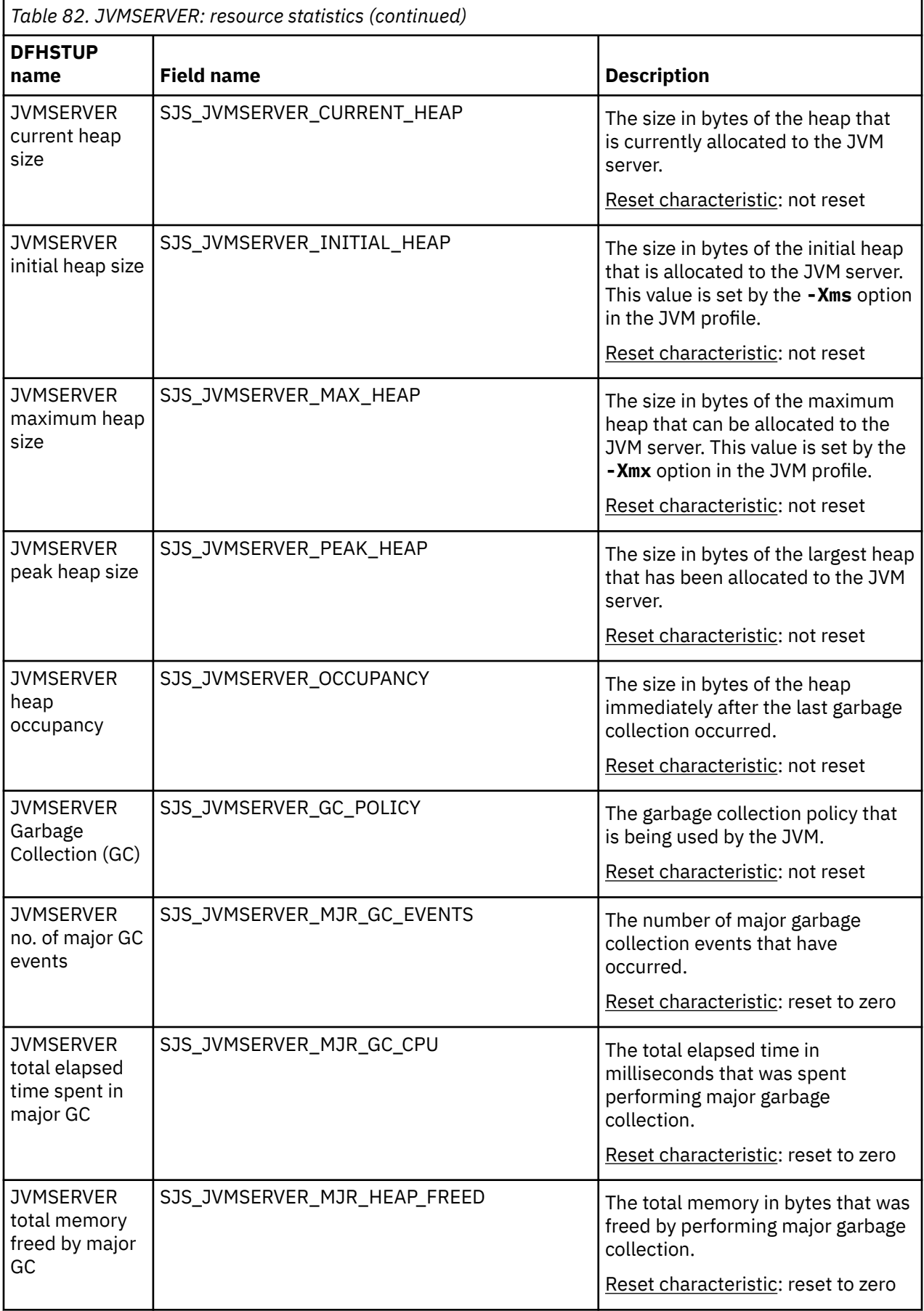

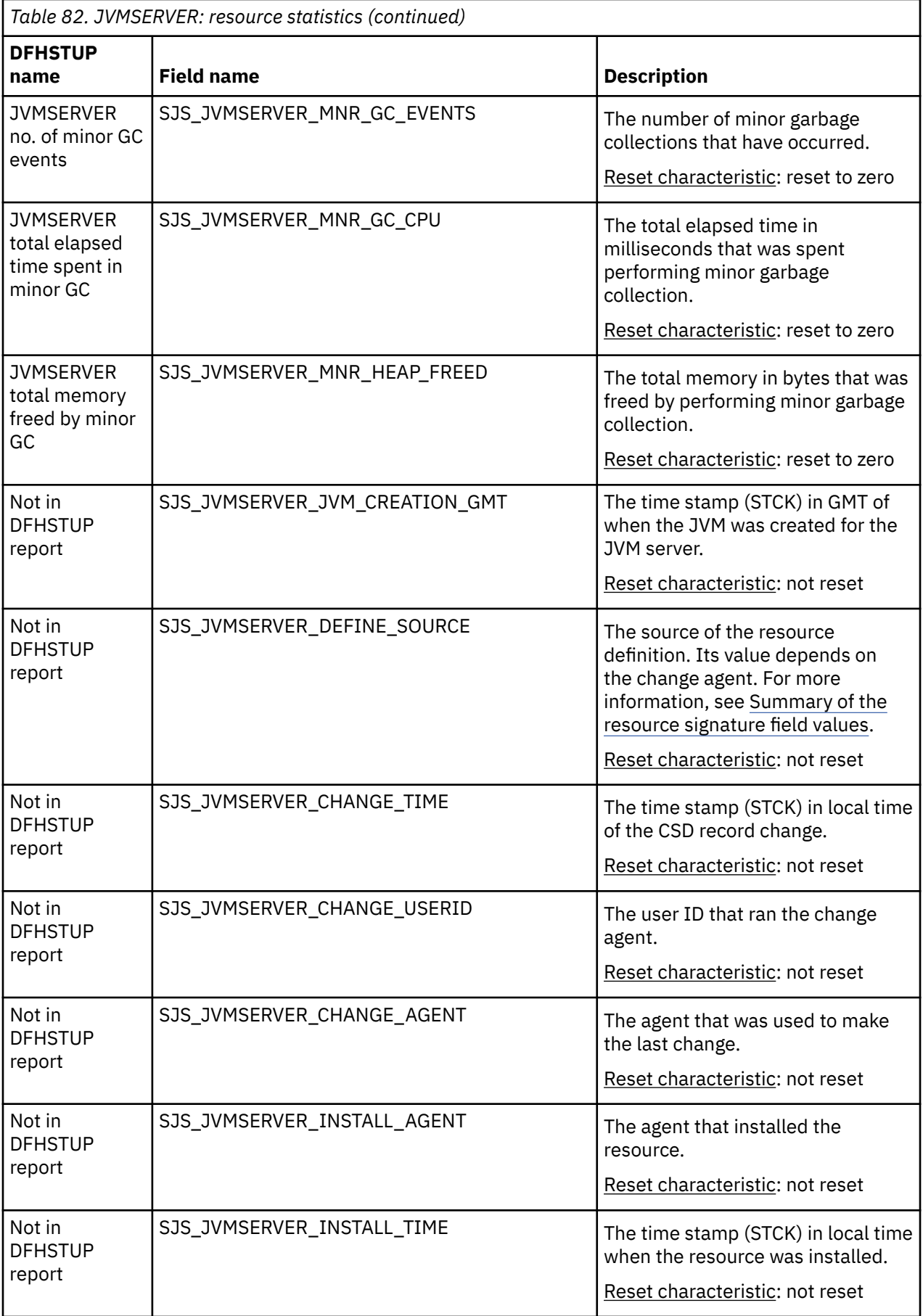

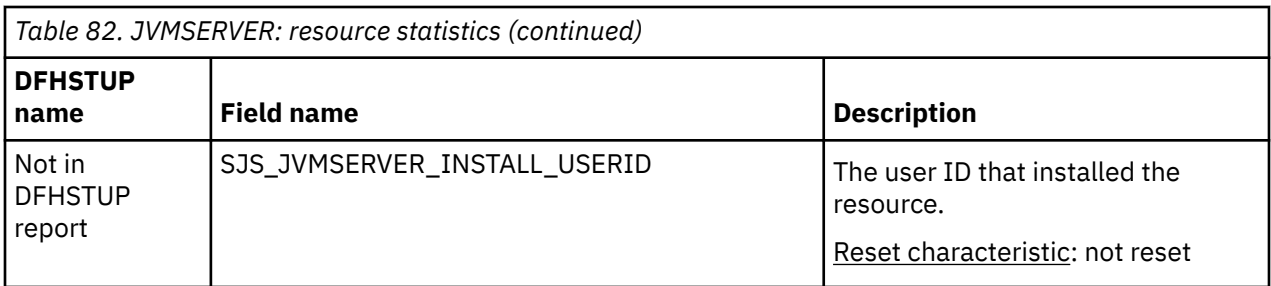

The resource signature captures details about when the resource is defined, installed, and last changed. The resource statistics field names for the resource signature end in CHANGE\_AGENT, CHANGE\_TIME, CHANGE\_USERID, DEFINE\_SOURCE, INSTALL\_AGENT, INSTALL\_TIME, and INSTALL\_USERID. For detailed information about the content of the resource signature fields, see [Summary of the resource](https://www.ibm.com/support/knowledgecenter/SSGMCP_5.5.0/fundamentals/system/resourcesigtable.html) [signature field values](https://www.ibm.com/support/knowledgecenter/SSGMCP_5.5.0/fundamentals/system/resourcesigtable.html).

### **JVMSERVER: Summary resource statistics**

A summary listing of resource statistics for JVM servers, including the number of times the JVM server has been used by Java applications and thread usage.

Summary statistics are not available online.

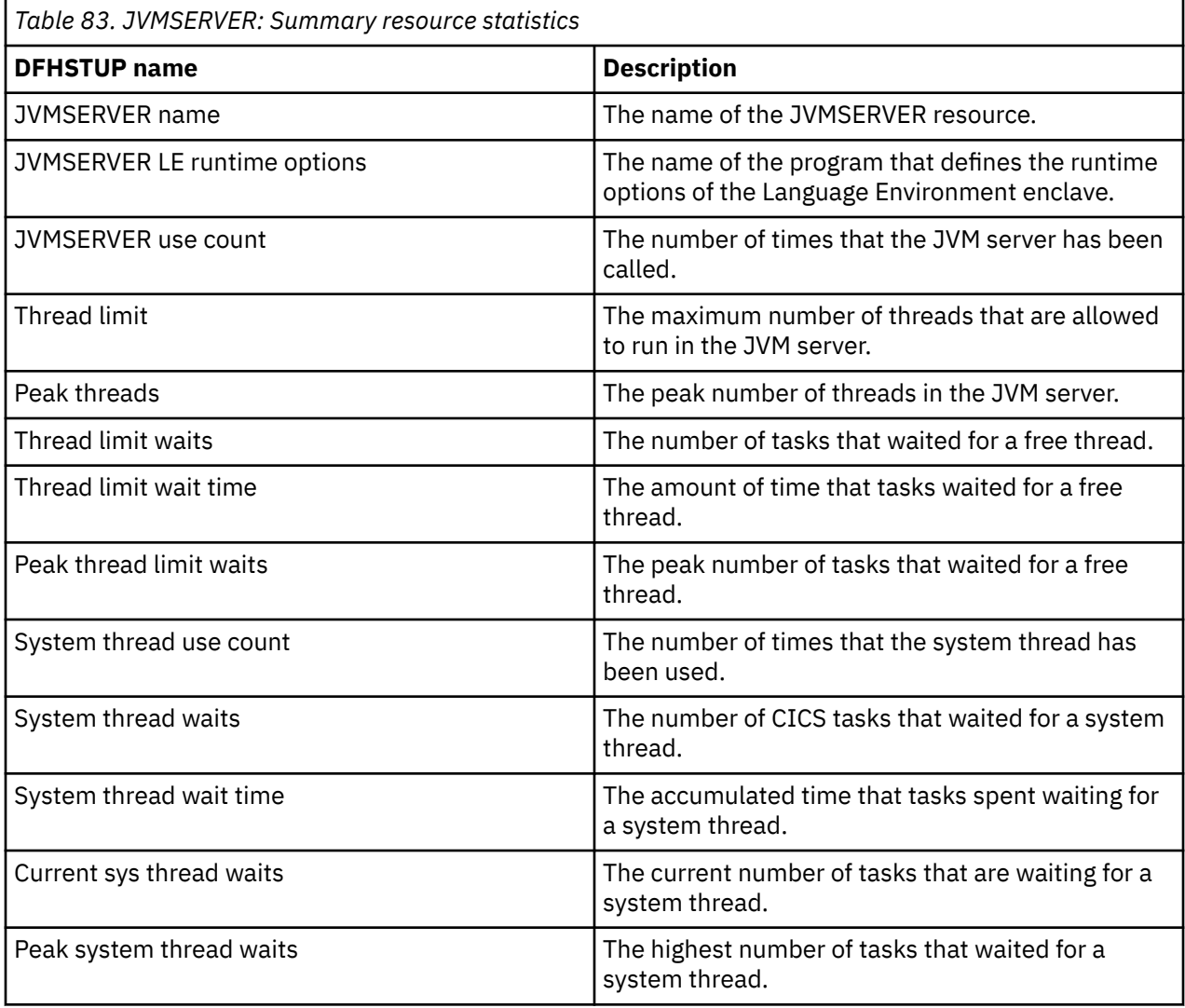

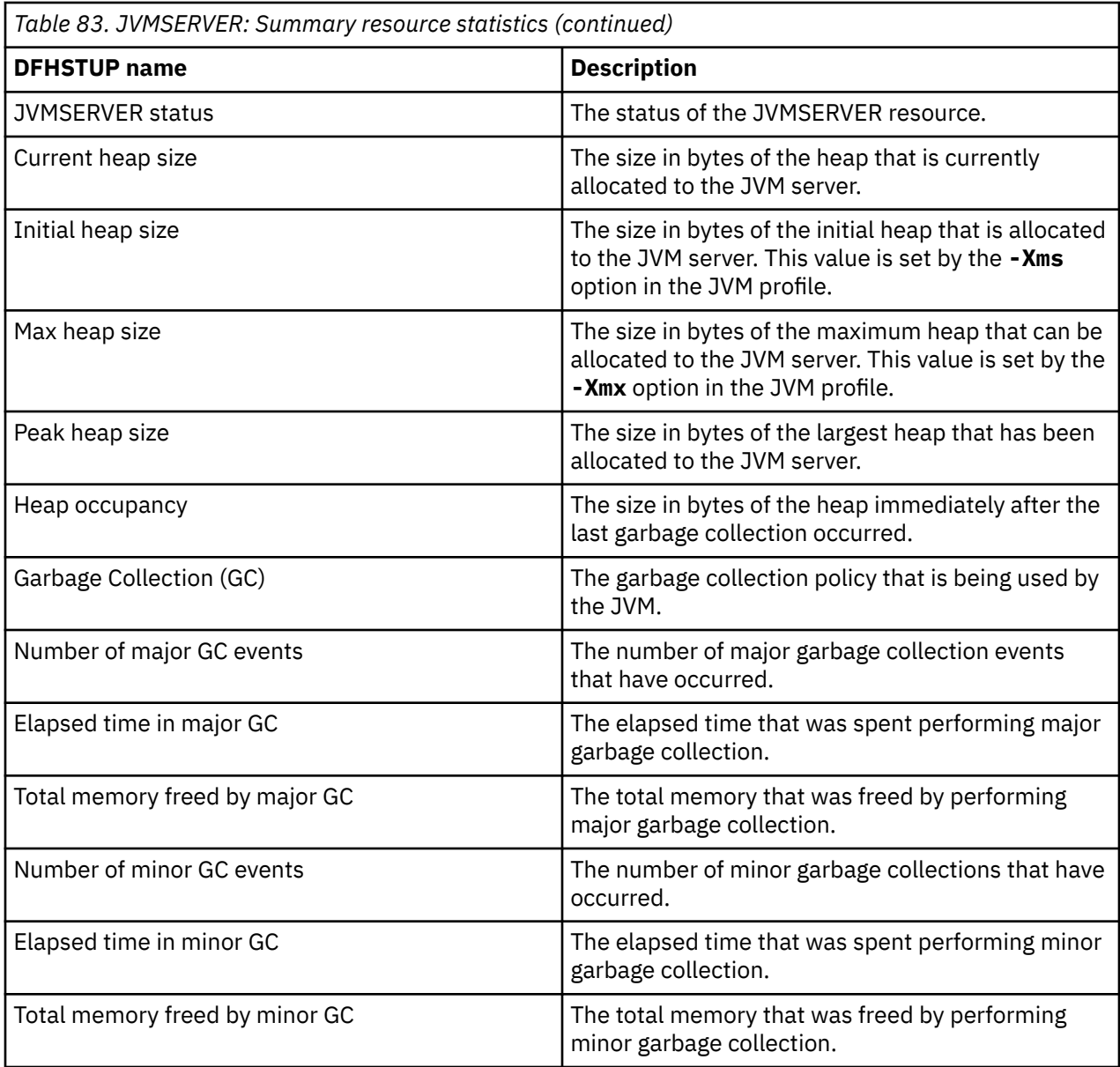

## **JVM program statistics**

JVM program statistics are collected for every installed JVM program in the CICS region that runs in a JVM server. Statistics for programs that run in a JVM are collected separately from statistics for other programs, because the Java programs are not loaded by CICS.

For public JVM programs, these statistics are mapped by the DFHPGRDS DSECT. For private JVM programs for applications that are deployed on platforms, these statistics are mapped by the DFHPGPDS DSECT. The statistics records for private JVM programs have information about the application for which the JVM program was defined.

JVM programs that are defined as application entry points are identified by a field in the statistics record. When interval statistics, end-of-day statistics, requested statistics, requested reset statistics, or unsolicited statistics are produced for a JVM program that is defined as an application entry point, two statistics records are written, one mapped by the DFHPGRDS DSECT for public JVM programs, and one mapped by the DFHPGPDS DSECT for private JVM programs.

#### <span id="page-159-0"></span>**Viewing statistics for Java programs**

CICS does not collect statistics for Java programs when an **EXEC CICS EXTRACT STATISTICS PROGRAM** command is issued. To see them, you must use the **EXEC CICS EXTRACT STATISTICS JVMPROGRAM** command instead. However, when you browse program names by using the **EXEC CICS INQUIRE PROGRAM** command, Java programs are found. An application that collects statistics for programs by browsing with the **EXEC CICS INQUIRE PROGRAM** command, and then issuing the **EXEC CICS EXTRACT STATISTICS PROGRAM** command for the program names that it finds, would receive a "not found" response when it attempted to collect statistics for any Java programs.

To avoid receiving this response, make the application check the RUNTIME value for each program name that it finds. If the RUNTIME value is JVM, the application must not issue the **EXEC CICS EXTRACT STATISTICS PROGRAM** command for that program name. If you want to see the statistics for programs with a RUNTIME value of JVM, you can make the application issue the **EXEC CICS EXTRACT STATISTICS JVMPROGRAM** command for those programs. The statistics information that is collected for Java programs is not the same as the statistics information collected for other programs.

Java programs that run in a JVM have their own DFH0STAT report, the JVM Programs report. The DFH0STAT report for Program Totals also includes a figure for the number of Java programs, but this figure is obtained using the JVMPROGRAM keyword.

# **JVM programs - Public: Resource statistics**

You can retrieve statistics for public JVM programs by using the **EXEC CICS EXTRACT STATISTICS JVMPROGRAM** system command. They are mapped by the DFHPGRDS DSECT

JVM program resource statistics for public JVM programs show information and statistics about each public JVM program, including the JVM profile that is used.

Statistics for public JVM programs are mapped by the DFHPGRDS DSECT. For private JVM programs for applications that are deployed on platforms, these statistics are mapped by the DFHPGPDS DSECT, which has information about the application for which the JVM program was defined. For details of the DSECT and DFHSTUP report for private JVM programs, see ["JVM programs - Private: Resource statistics" on page](#page-161-0) [152](#page-161-0).

JVM programs that are defined as application entry points are identified by the PGR\_JVMPROGRAM\_ENTRYPOINT field. Both public and private statistics records are written for these programs, mapped once by each DSECT.

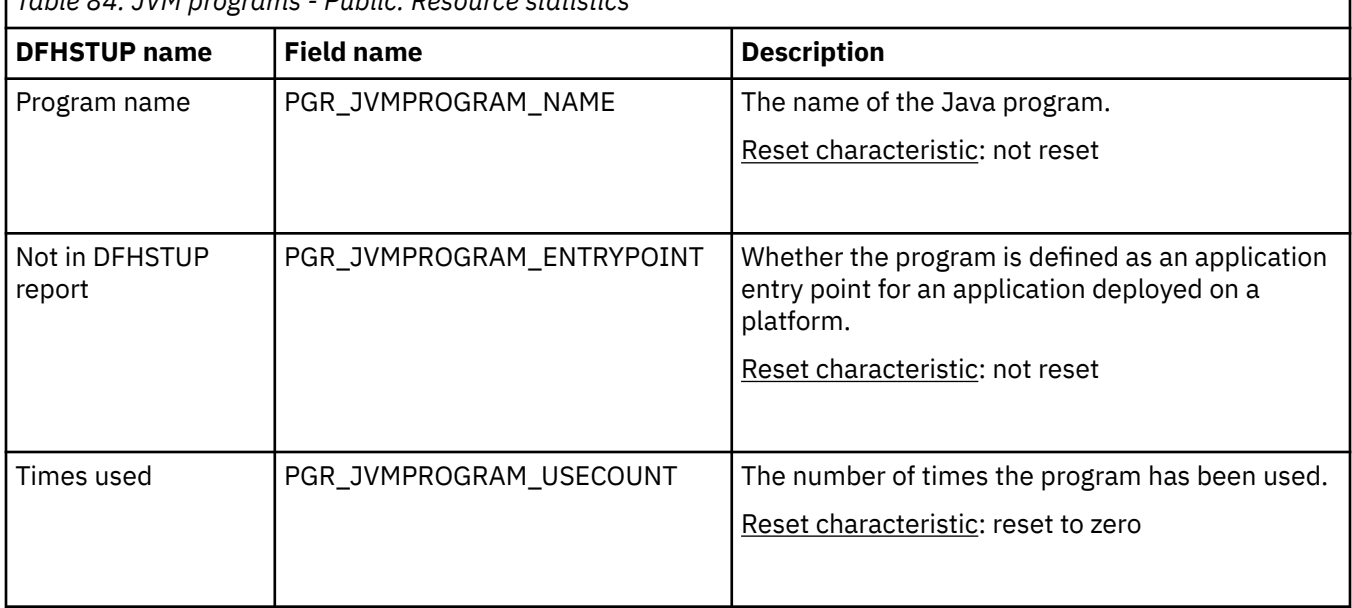

*Table 84. JVM programs - Public: Resource statistics*

<span id="page-160-0"></span>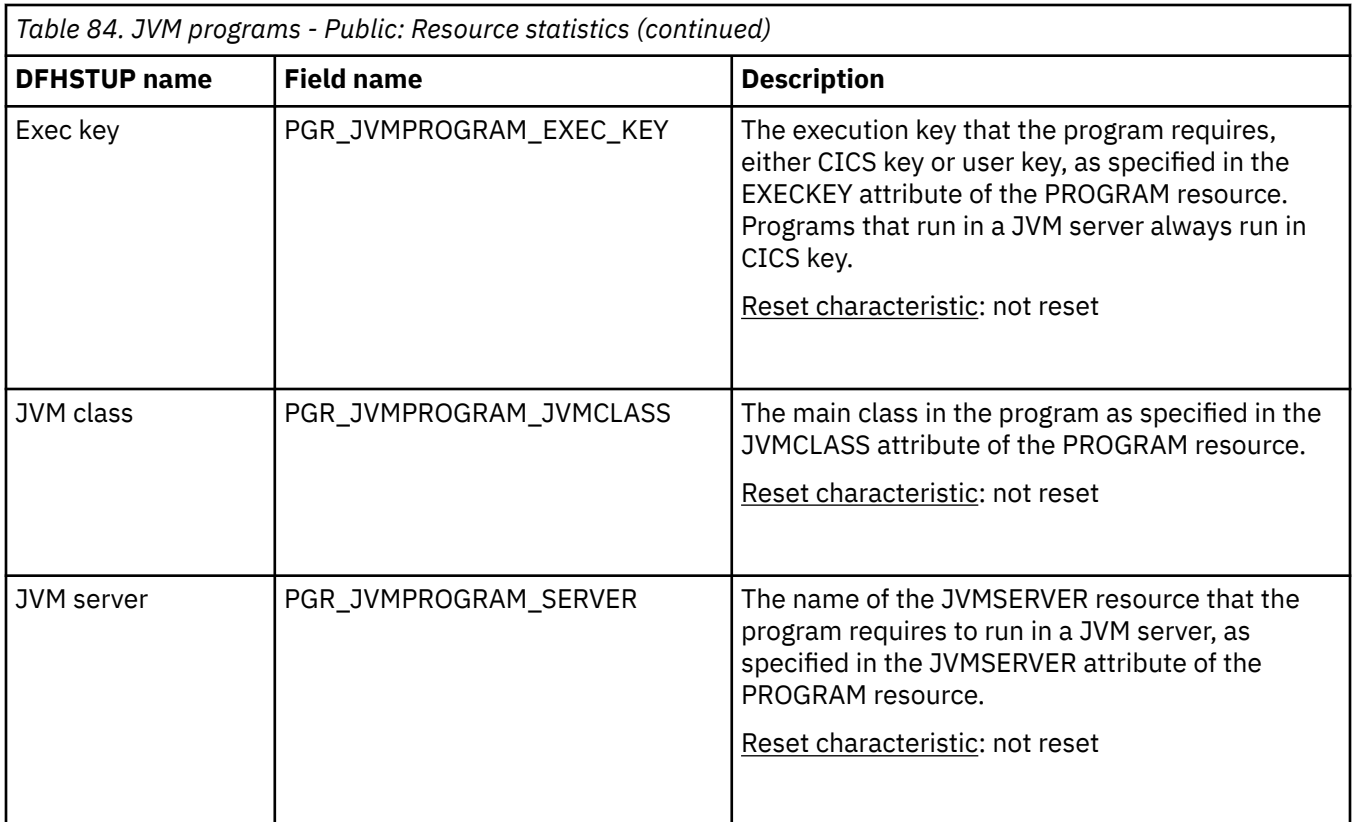

### **JVM programs - Public: Summary resource statistics**

A summary listing of resource statistics for all public Java programs that run in a JVM.

Summary statistics are not available online.

Private JVM programs for applications that are deployed on platforms are reported in a separate summary report. For details of this report, see ["JVM programs - Private: Summary resource statistics" on page 153](#page-162-0). JVM programs that are defined as application entry points appear in both the public and private resource summary reports.

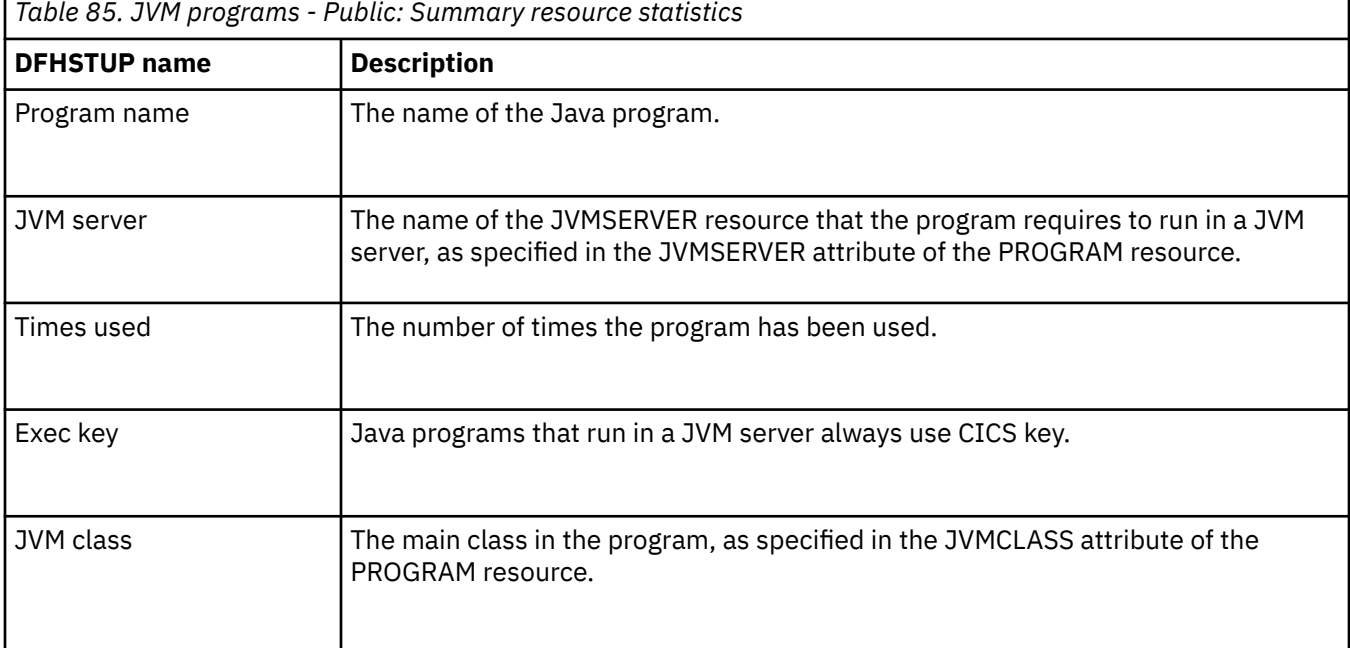

## <span id="page-161-0"></span>**JVM programs - Private: Resource statistics**

You can retrieve statistics for private Java programs by using the **EXEC CICS EXTRACT STATISTICS JVMPROGRAM** system command. They are mapped by the DFHPGPDS DSECT.

JVM program resource statistics for private JVM programs show information and statistics about the private JVM programs for applications that are deployed on platforms.

Statistics for private Java programs for applications that are deployed on platforms are mapped by the DFHPGPDS DSECT. For public Java programs, these statistics are mapped by the DFHPGRDS DSECT. For details of the DSECT and DFHSTUP report for public JVM programs, see ["JVM programs - Public:](#page-159-0) [Resource statistics" on page 150.](#page-159-0)

JVM programs that are defined as application entry points are identified by an application operation being named in the PGP\_JVMPROGRAM\_OPERATION\_NAME field. Both public and private statistics records are written for these programs, mapped once by each DSECT.

The DFHSTUP report shows the private Java programs for each application that is deployed on a platform. For programs that are declared as application entry points, the report shows the application operation that is named for the application entry point.

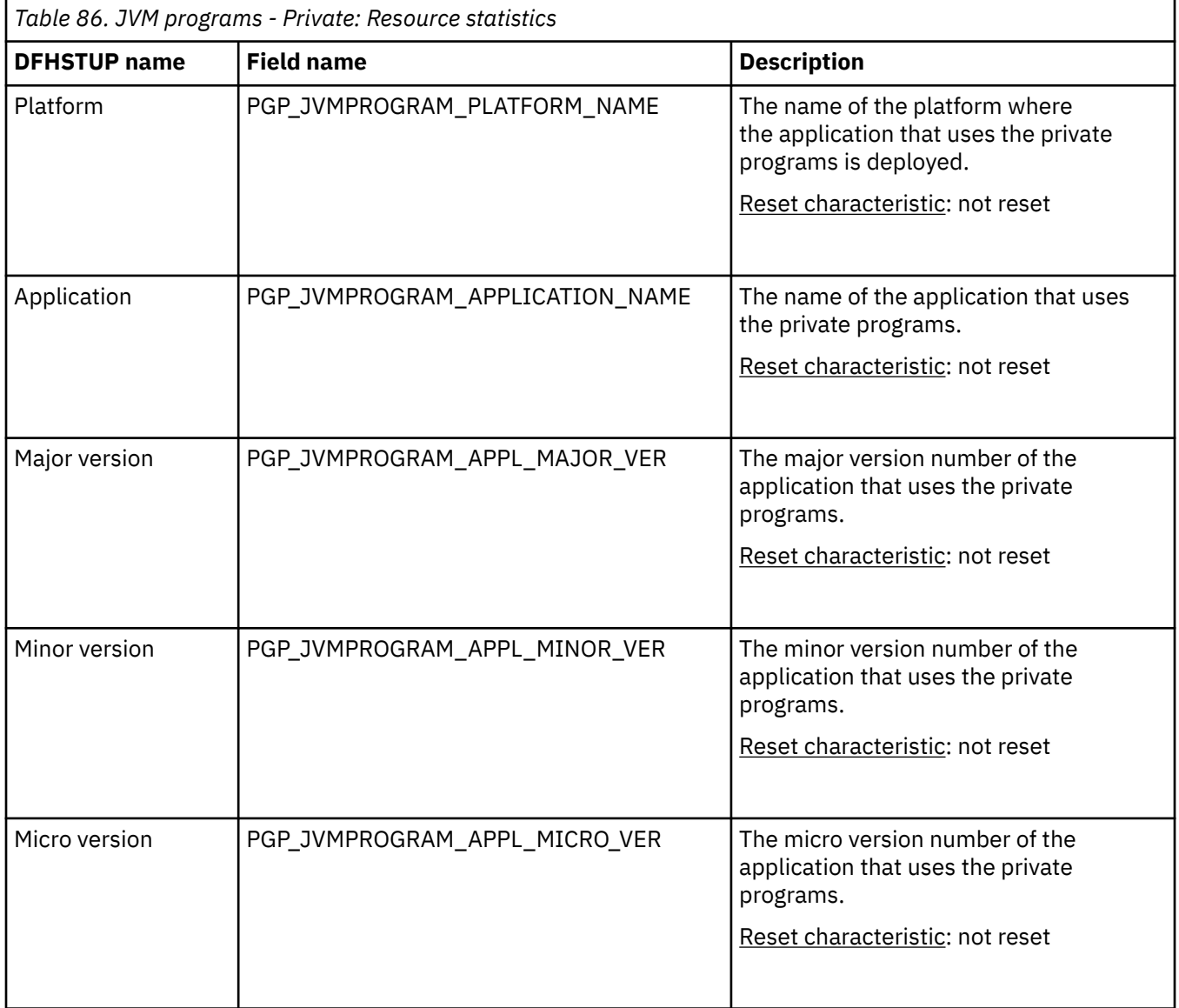

<span id="page-162-0"></span>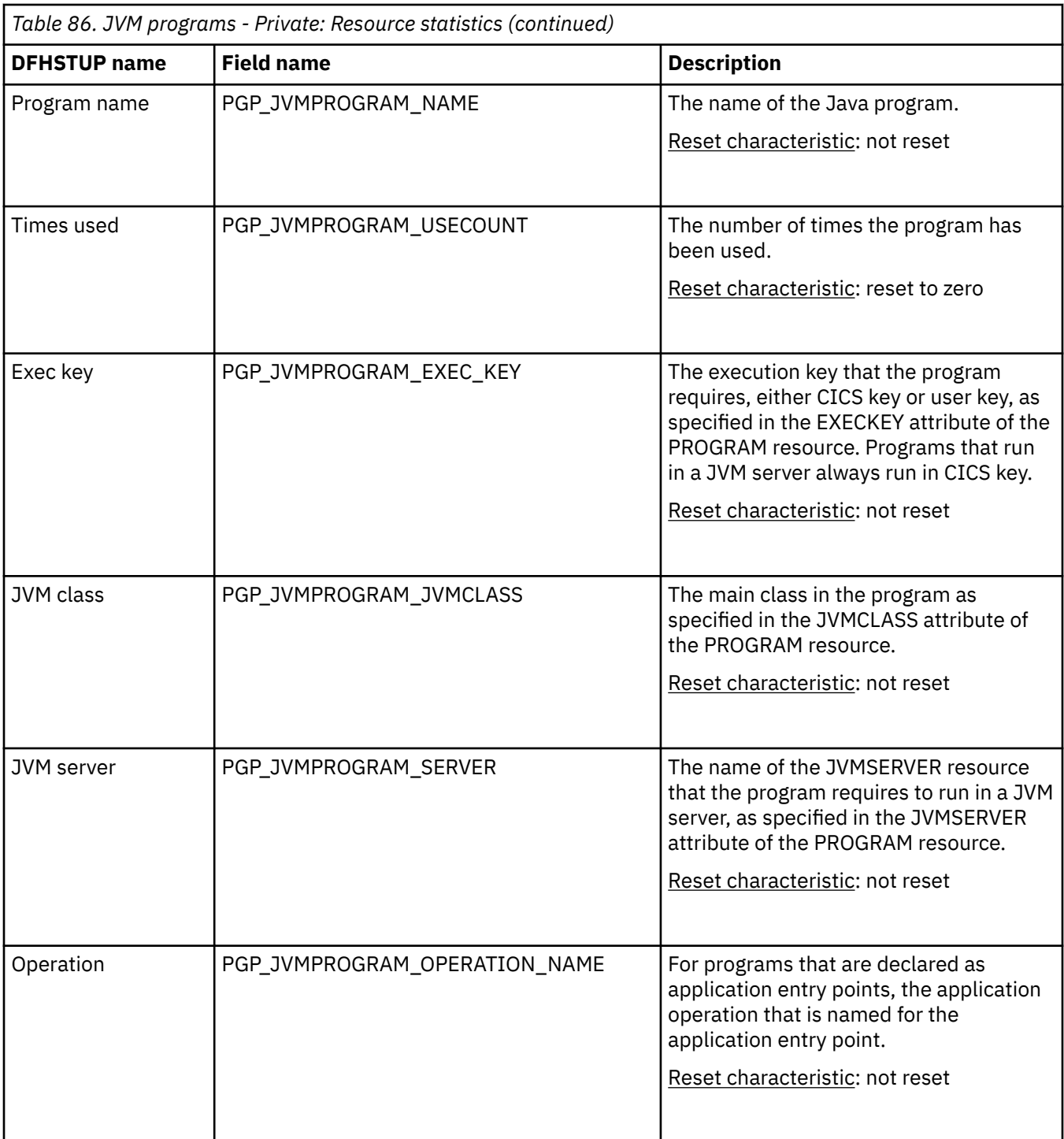

### **JVM programs - Private: Summary resource statistics**

A summary listing of resource statistics for all private Java programs for applications that are deployed on platforms.

Summary statistics are not available online.

Public JVM programs are reported in a separate summary report. For details of this report, see ["JVM](#page-160-0) [programs - Public: Summary resource statistics" on page 151](#page-160-0). JVM programs that are defined as application entry points appear in both the public and private resource summary reports.

<span id="page-163-0"></span>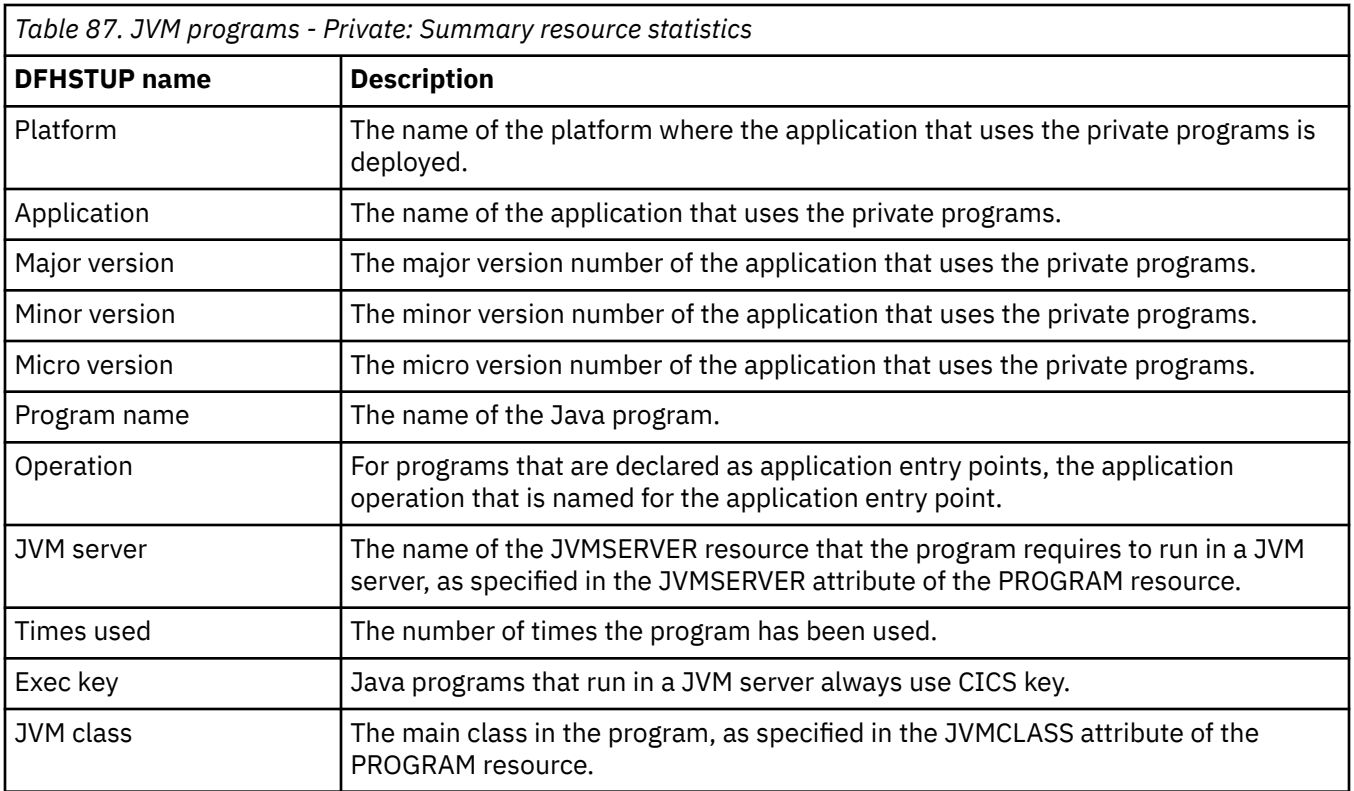

# **LIBRARY statistics**

LIBRARY statistics report resource data for dynamic program LIBRARY concatenations, which are data sets from which program load modules can be loaded.

For public LIBRARY resources, these statistics are mapped by the DFHLDBDS DSECT. For private LIBRARY resources for applications that are deployed on platforms, these statistics are mapped by the DFHLDYDS DSECT. The statistics records for private LIBRARY resources have information about the application for which the LIBRARY resource was defined.

# **LIBRARY - Public: Resource statistics**

You can retrieve statistics for public LIBRARY resources by using the **EXEC CICS EXTRACT STATISTICS LIBRARY** system command. They are mapped by the DFHLDBDS DSECT.

These statistics fields contain the resource data collected by the loader for each dynamic program LIBRARY concatenation.

Statistics for public LIBRARY resources are mapped by the DFHLDBDS DSECT. For private LIBRARY resources for applications that are deployed on platforms, these statistics are mapped by the DFHLDYDS DSECT, which has information about the application for which the LIBRARY resource was loaded. For details of the DSECT and DFHSTUP report for private LIBRARY resources, see ["LIBRARY - Private:](#page-168-0) [Resource statistics" on page 159.](#page-168-0)

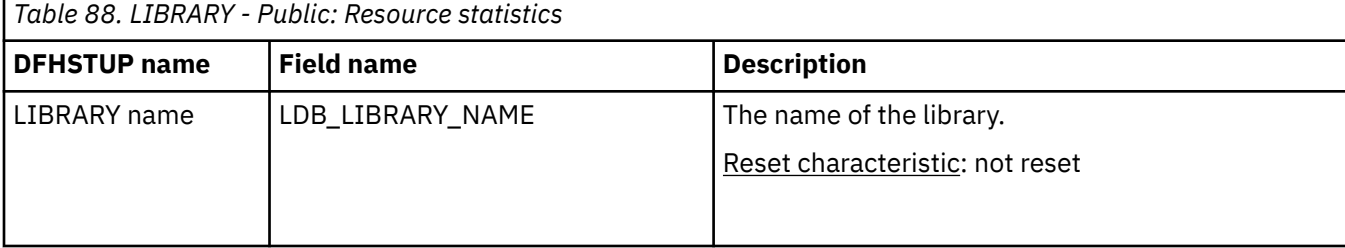

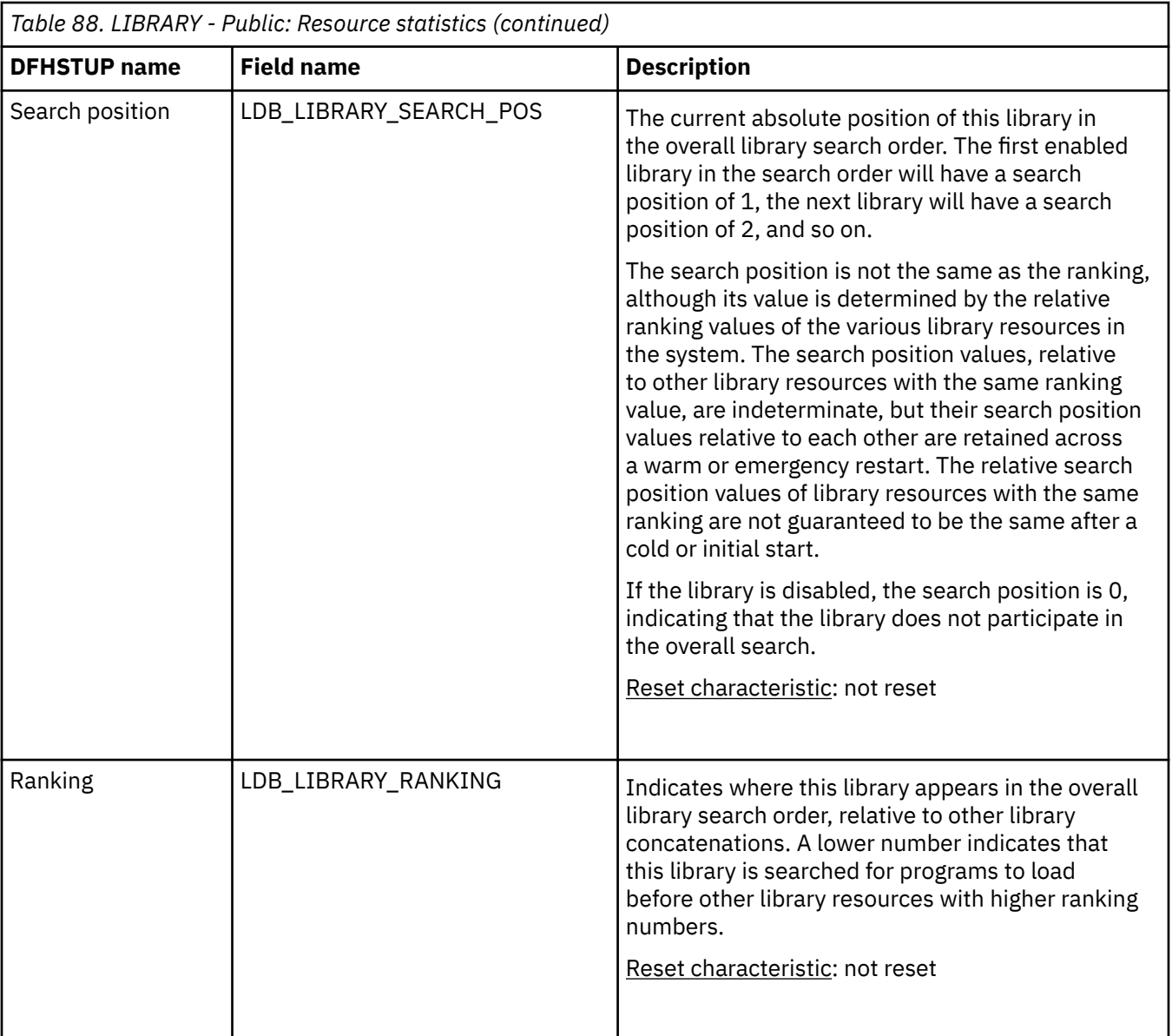

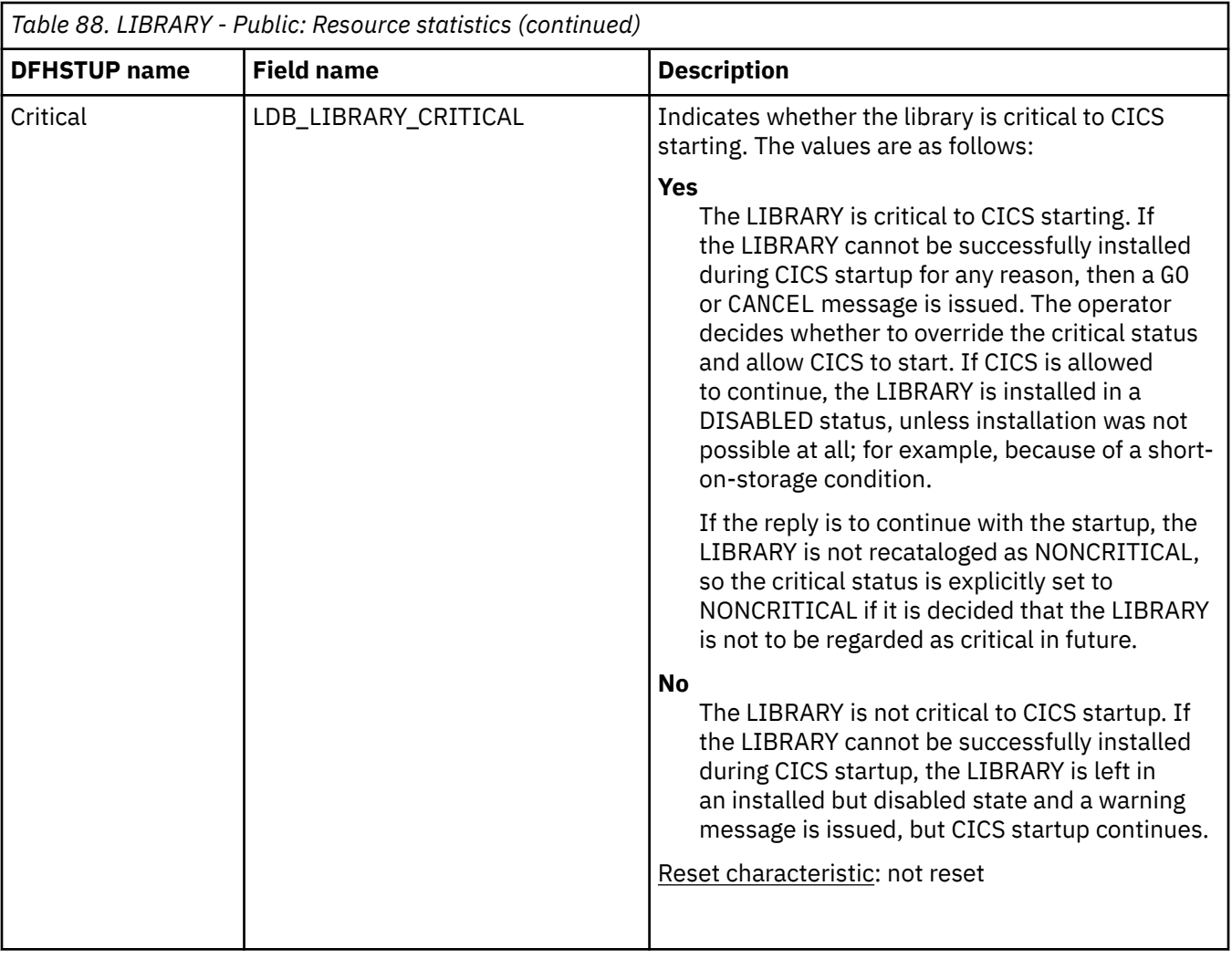

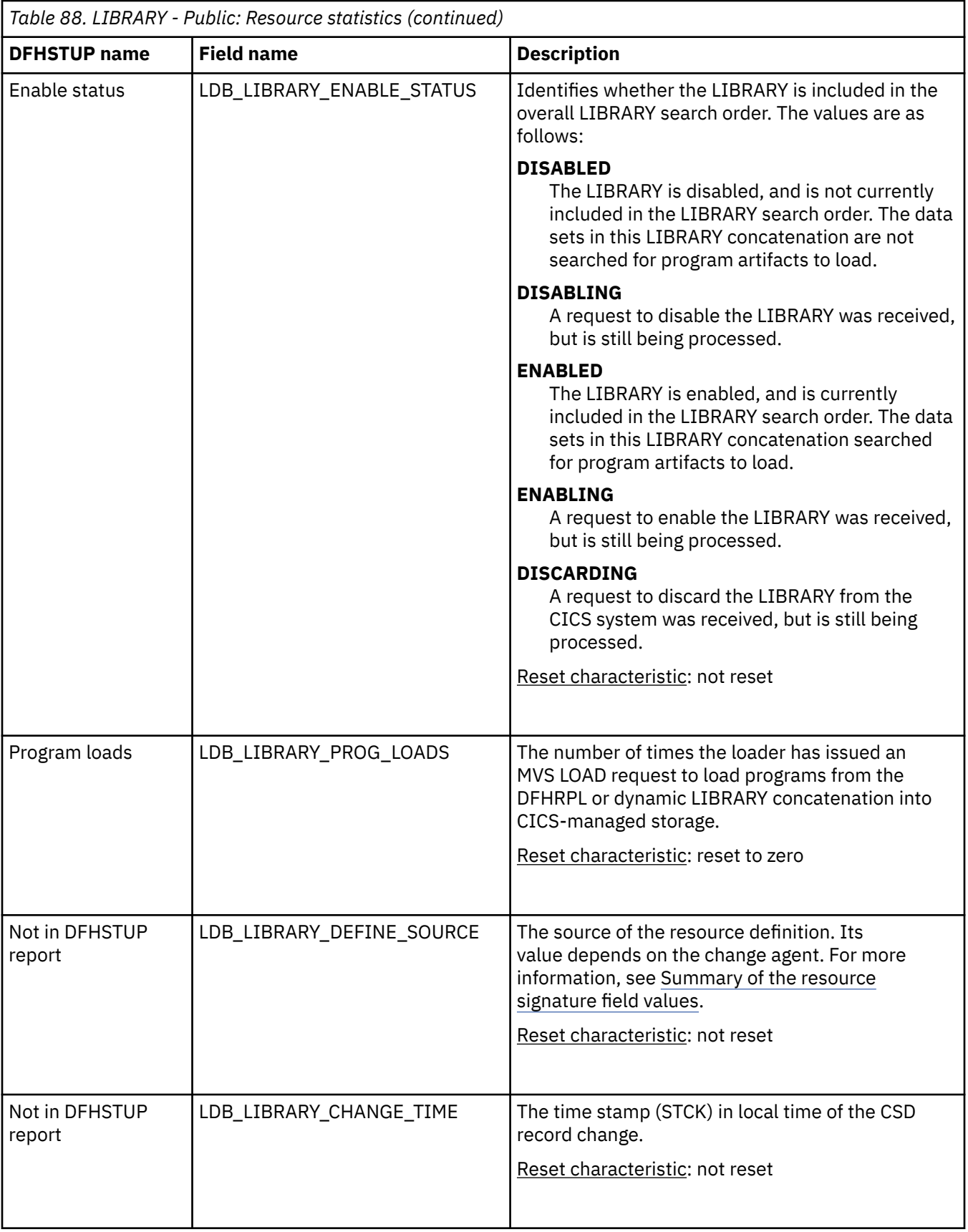

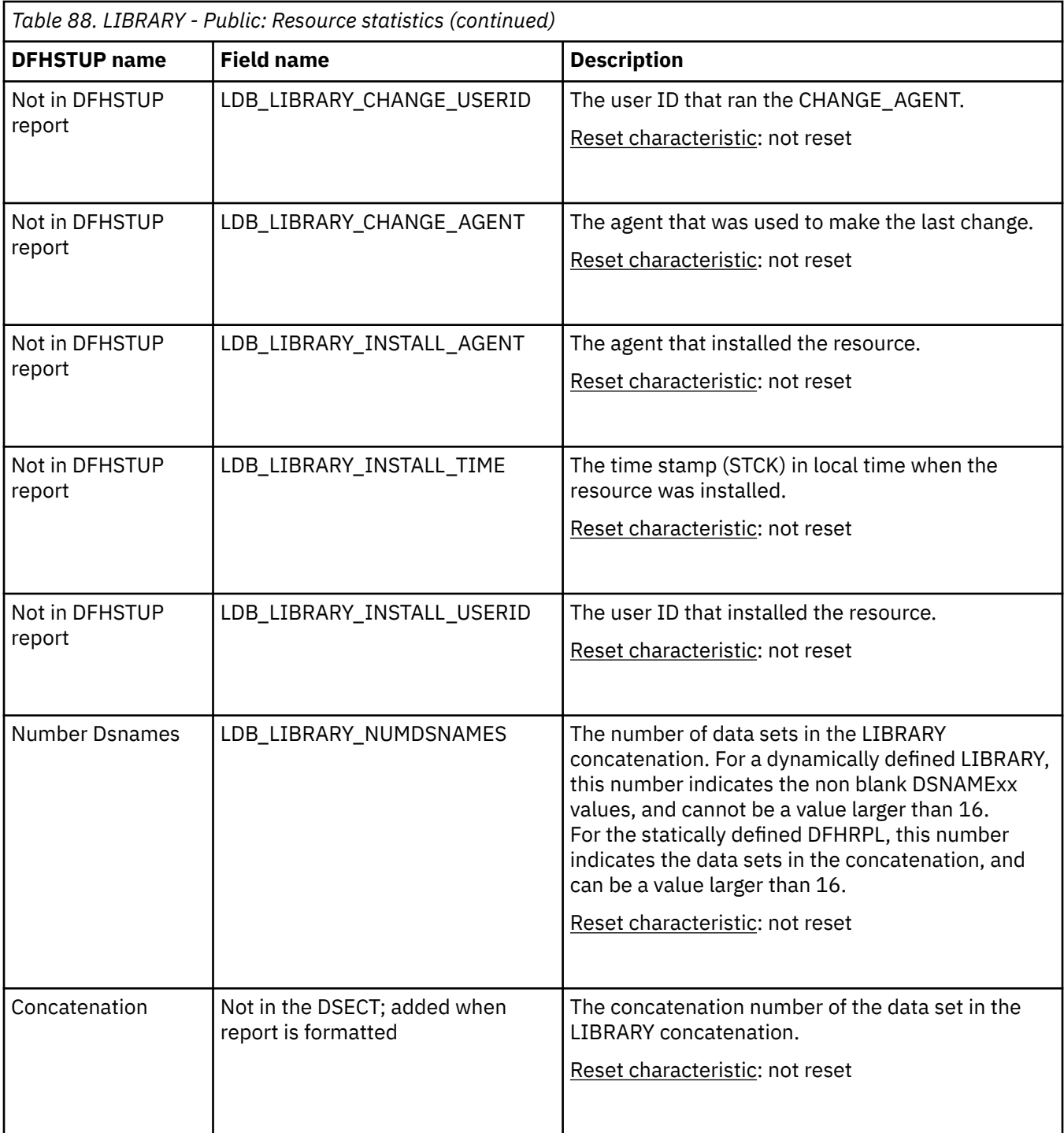

<span id="page-168-0"></span>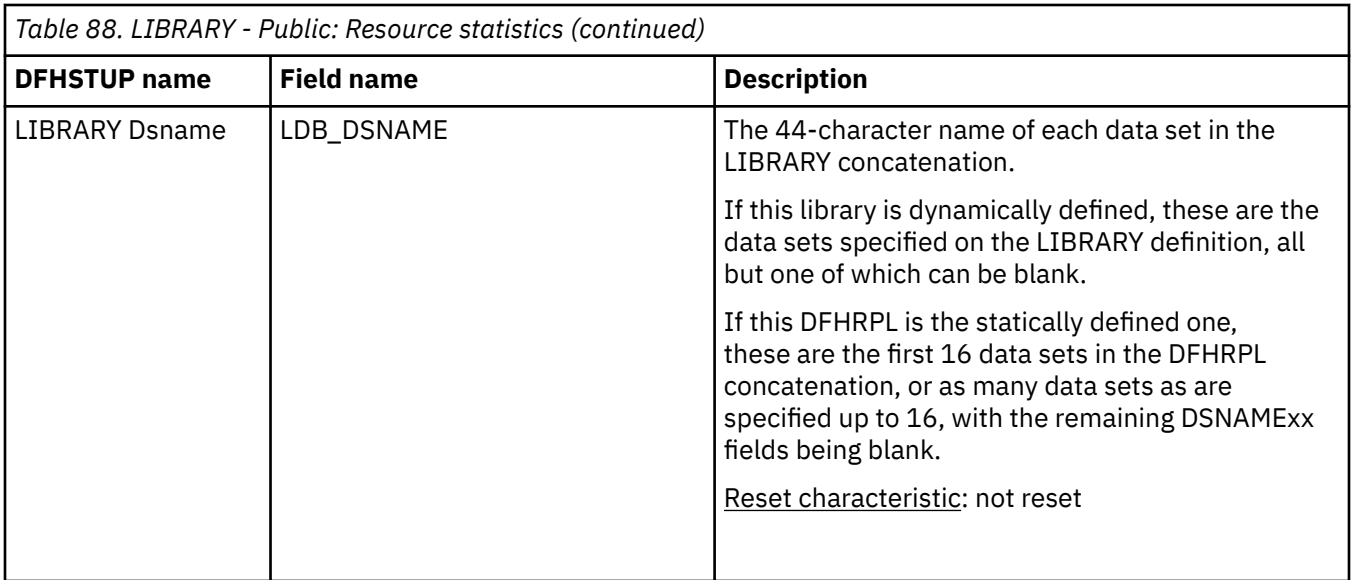

The resource signature captures details about when the resource is defined, installed, and last changed. The resource statistics field names for the resource signature end in CHANGE\_AGENT, CHANGE\_TIME, CHANGE\_USERID, DEFINE\_SOURCE, INSTALL\_AGENT, INSTALL\_TIME, and INSTALL\_USERID. For detailed information about the content of the resource signature fields, see [Summary of the resource](https://www.ibm.com/support/knowledgecenter/SSGMCP_5.5.0/fundamentals/system/resourcesigtable.html) [signature field values](https://www.ibm.com/support/knowledgecenter/SSGMCP_5.5.0/fundamentals/system/resourcesigtable.html).

# **LIBRARY - Private: Resource statistics**

You can retrieve statistics for private LIBRARY resources by using the **EXEC CICS EXTRACT STATISTICS LIBRARY** system command. They are mapped by the DFHLDYDS DSECT.

These statistics fields contain the resource data collected by the loader for each dynamic program LIBRARY concatenation for applications that are deployed on platforms.

Statistics for private LIBRARY resources for applications that are deployed on platforms are mapped by the DFHLDYDS DSECT. For public LIBRARY resources, these statistics are mapped by the DFHLDBDS DSECT. For details of the DSECT and DFHSTUP report for public LIBRARY resources, see ["LIBRARY -](#page-163-0) [Public: Resource statistics" on page 154.](#page-163-0)

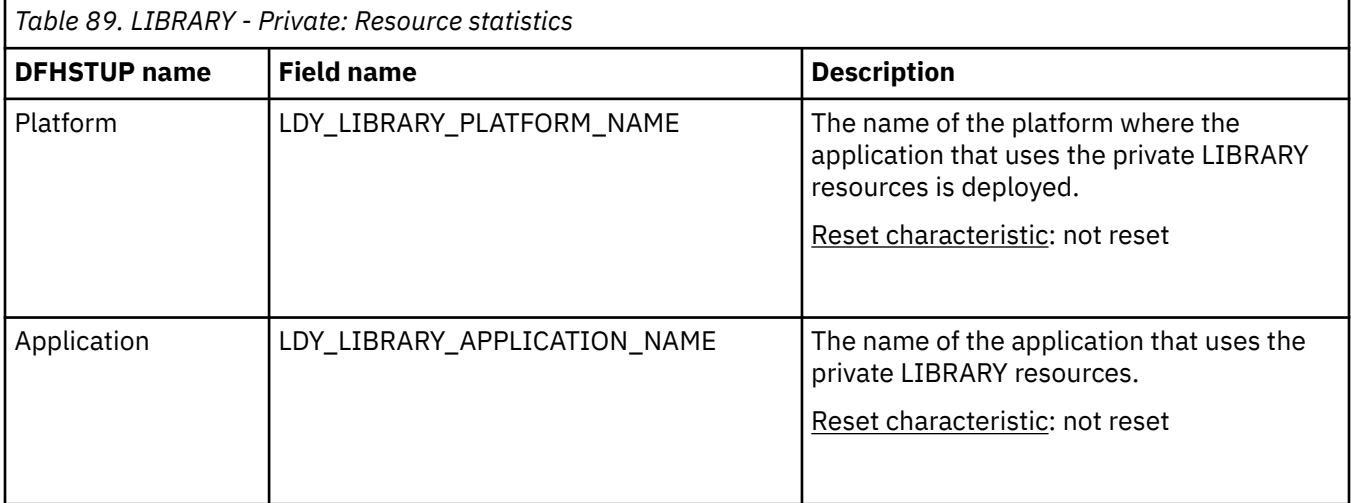

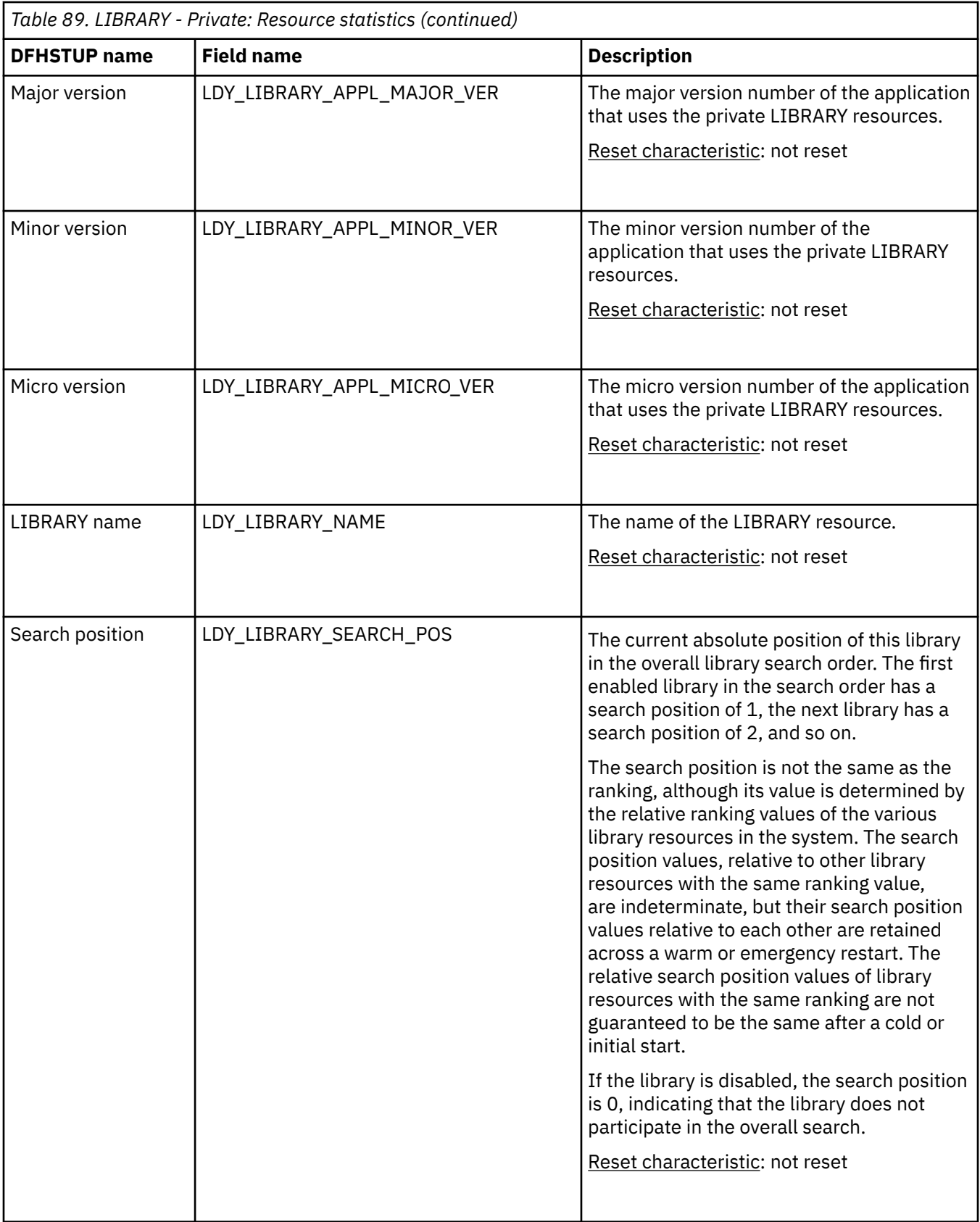

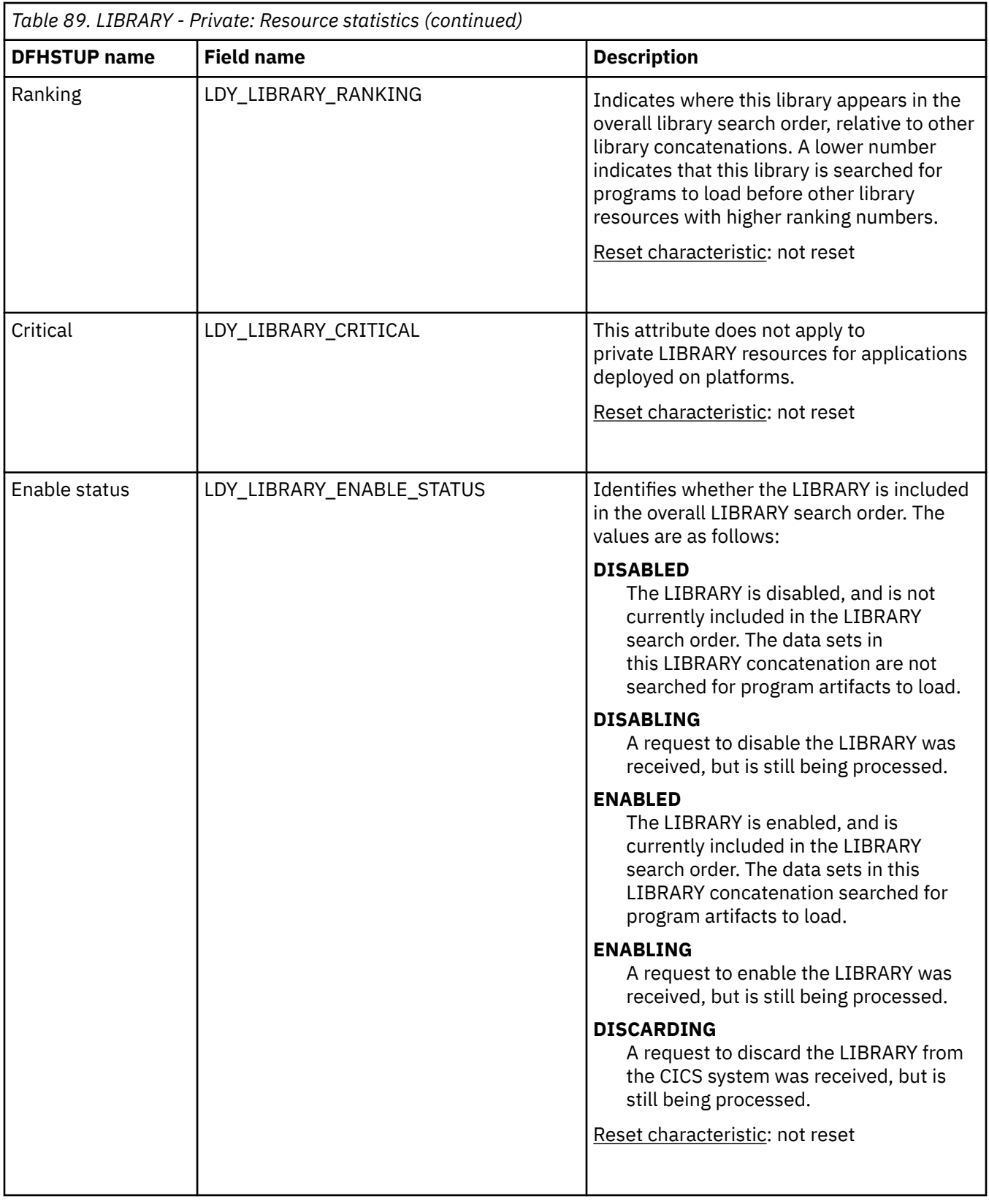

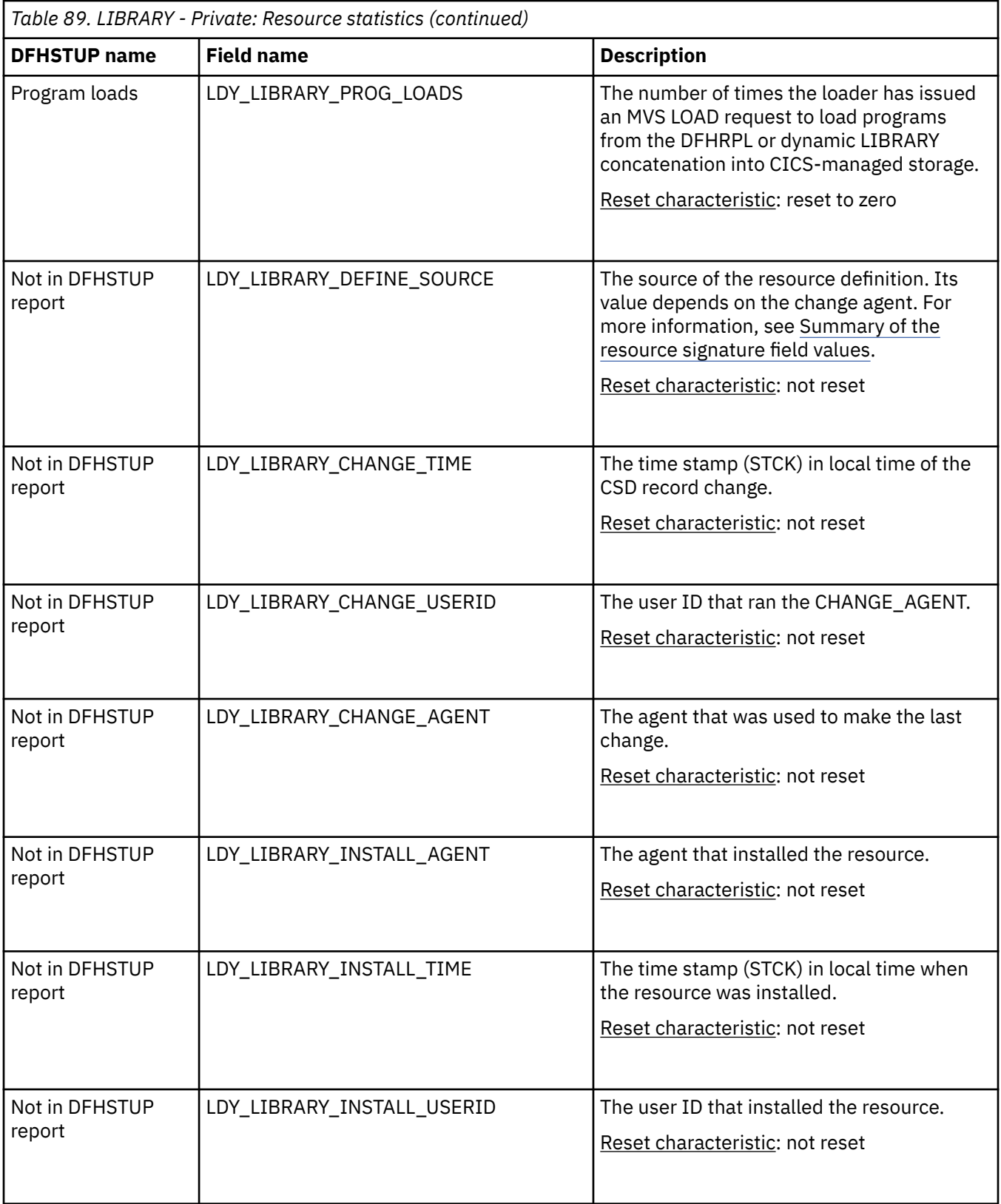

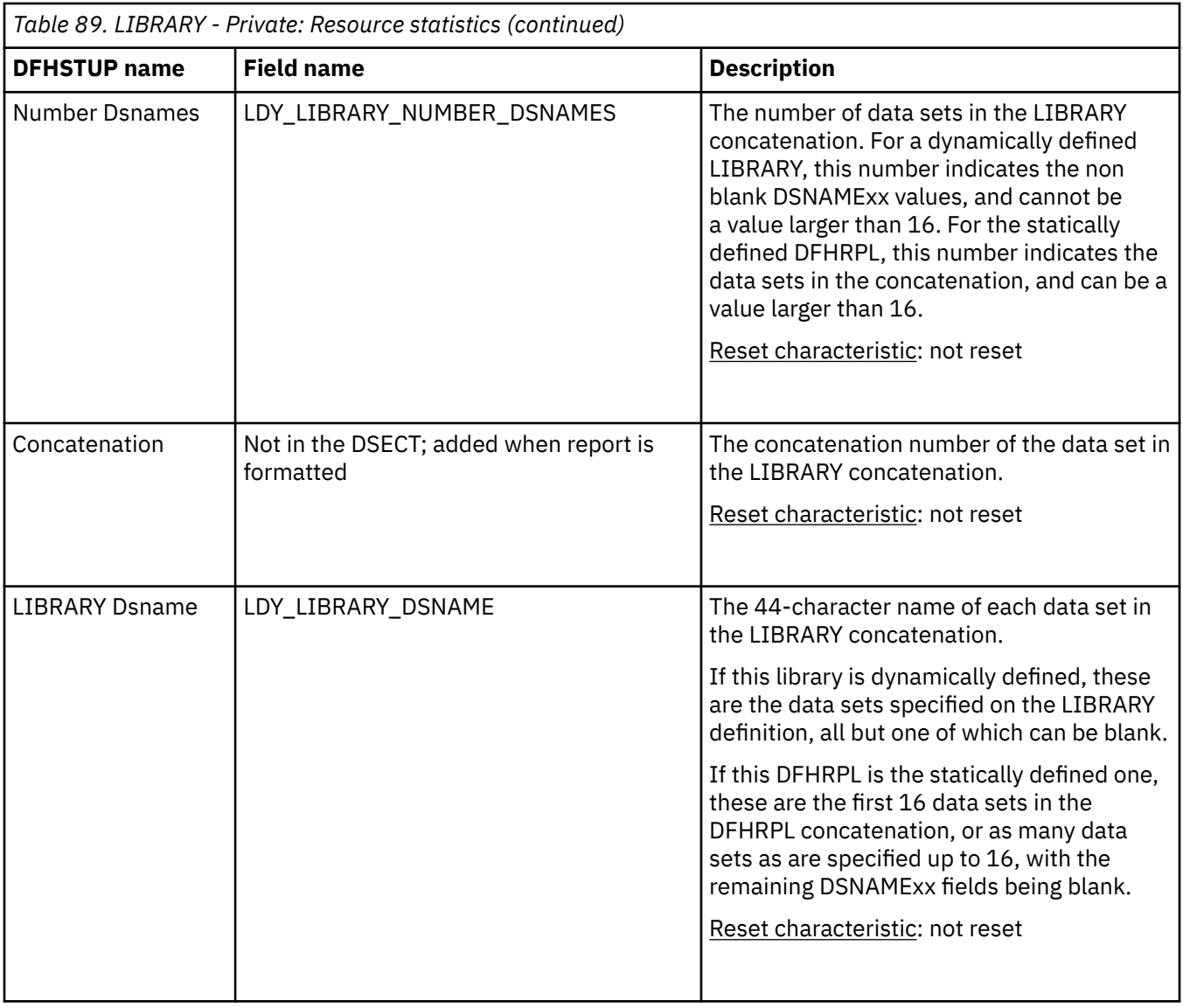

The resource signature captures details about when the resource is defined, installed, and last changed. The resource statistics field names for the resource signature end in CHANGE\_AGENT, CHANGE\_TIME, CHANGE\_USERID, DEFINE\_SOURCE, INSTALL\_AGENT, INSTALL\_TIME, and INSTALL\_USERID. For detailed information about the content of the resource signature fields, see [Summary of the resource](https://www.ibm.com/support/knowledgecenter/SSGMCP_5.5.0/fundamentals/system/resourcesigtable.html) [signature field values](https://www.ibm.com/support/knowledgecenter/SSGMCP_5.5.0/fundamentals/system/resourcesigtable.html).

# **Loader domain statistics**

## **Interpreting loader statistics**

If "Average loading time" has increased over a period, consider MVS library lookaside usage. "Not-in-use" program storage is freed progressively so that the "amount of the dynamic storage area occupied by not in use programs", and the free storage in the dynamic storage area are optimized for performance.

"Average loading time" = "Total loading time" / "Number of library load requests". This statistic indicates the response time of tasks when accessing a program that must be brought into storage. Loader attempts to keep not-in-use programs in storage long enough to reduce the performance overhead of reloading the program. As the amount of free storage in the dynamic storage decreases, the not-in-use programs

are released by using a freemain request, in the order of those least frequently used, to avoid a potential short-on-storage condition.

**Note:** The values reported are for the instant at which the statistics are gathered and vary since the last report.

"Average Not-In-Use queue membership time" = "Total Not-In-Use queue membership time" / "Number of programs removed by compression". This statistic indicates how long a program is left in storage when not in use before being removed by the dynamic program storage compression (DPSC) mechanism. If the interval between uses of a program (interval time divided by the number of times used in the interval) is less than this value, there is a high probability that the program is in storage already when it is next required.

**Note:** This value is meaningful only if there has been significant loader domain activity during the interval and might be distorted by startup usage patterns.

"Average suspend time" = "Total waiting time" / "Number of waited loader requests".

This statistic indicates the response time impact that a task might suffer because of contention for loader domain resources.

**Note:** This calculation is not performed on requests that are currently waiting.

## **Loader domain: Global statistics**

These statistics fields contain the global data collected by the loader domain. The loader domain maintains global statistics to assist the user in tuning and accounting.

These statistics can be retrieved using the **EXTRACT STATISTICS PROGRAM** system command, and are mapped by the DFHLDGDS DSECT.

| <b>DFHSTUP name</b>                    | <b>Field name</b> | <b>Description</b>                                                                                                    |
|----------------------------------------|-------------------|----------------------------------------------------------------------------------------------------|
| Library load requests                  | LDGLLR            | The number of times the loader issued an MVS LOAD request<br>to load programs from the DFHRPL or dynamic LIBRARY<br>concatenation into CICS managed storage. Modules in the<br>LPA are not included in this value. The value includes both<br>program load requests that ran on open TCBs, and program<br>load requests that used the RO (resource-owning) TCB. |
|                                        |                   | Reset characteristic: reset to zero                                                                                                    |
| Library load requests on<br>the RO TCB | LDGLLRRO          | The number of times the loader issued a program load<br>request that used the RO (resource-owning) TCB. This value<br>is a subset of the number of library loads shown by LDGLLR.<br>To calculate the number of program load requests that ran<br>on open TCBs, subtract this value from the value shown by<br>LDGLLR.                                          |
|                                        |                   | Reset characteristic: reset to zero                                                                                                    |

*Table 90. Loader domain: Global statistics — All Areas*

| <b>DFHSTUP name</b>                   | <b>Field name</b> | <b>Description</b>                                                                                                    |
|---------------------------------------|-------------------|----------------------------------------------------------------------------------------------------|
| Total loading time                    | <b>LDGLLT</b>     | The time taken for the number of library loads shown by<br>LDGLLR. The value includes both program load requests that<br>ran on open TCBs, and program load requests that used the<br>RO (resource-owning) TCB.                                                                                                    |
|                                       |                   | The DFHSTUP report expresses this time as<br>hours: minutes: seconds.decimals; however, the DSECT field<br>contains a 4-byte field which expresses the time in 16-<br>microsecond units.                                                                                                    |
|                                       |                   | Reset characteristic: reset to zero                                                                                                    |
| Total loading time on the<br>RO TCB   | <b>LDGLLTRO</b>   | The time taken for the number of library loads shown<br>by LDGLLRRO. This value is a subset of the time shown<br>by LDGLLT. To calculate the time taken for program load<br>requests that ran on open TCBs, subtract this value from the<br>value shown by LDGLLT.                                                                                                    |
|                                       |                   | The DFHSTUP report expresses this time as<br>hours:minutes:seconds.decimals; however, the DSECT field<br>contains a 4-byte field which expresses the time in 16-<br>microsecond units.                                                                                                    |
|                                       |                   | Reset characteristic: reset to zero                                                                                                    |
| Average loading time                  |                   | The average time taken to load a program. The value<br>is an average including both program load requests<br>that ran on open TCBs, and program load requests<br>that used the RO (resource-owning) TCB. This value<br>is calculated offline by DFHSTUP and hence is not<br>available to online users. DFHSTUP expresses this time as<br>hours:minutes:seconds.decimals. |
|                                       |                   | Reset characteristic: none                                                                                                    |
| Average loading time on<br>the RO TCB |                   | The average time taken to complete only those program<br>load requests that used the RO (resource-owning) TCB. This<br>value is calculated offline by DFHSTUP and hence is not<br>available to online users. DFHSTUP expresses this time as<br>hours:minutes:seconds.decimals.                                                                                           |
|                                       |                   | Reset characteristic: none                                                                                                    |
| Program uses                          | <b>LDGPUSES</b>   | The number of uses of any program by the CICS system.                                                                                                    |
|                                       |                   | Reset characteristic: not reset                                                                                                    |

*Table 90. Loader domain: Global statistics — All Areas (continued)*

| <b>DFHSTUP name</b>  | <b>Field name</b> | <b>Description</b>                                                                                                    |
|----------------------|-------------------|----------------------------------------------------------------------------------------------------|
| Waiting requests     | <b>LDGWLR</b>     | The number of loader domain requests that are currently<br>waiting for the loader domain to complete an operation<br>on the program on behalf of another task. Program load<br>requests might wait for the following reasons:                                                                                                    |
|                      |                   | • The program is being loaded by another task that is running<br>on an open TCB.                                                                                                    |
|                      |                   | • The loader domain is searching the link pack area (LPA) for<br>the program.                                                                                                    |
|                      |                   | • A NEWCOPY request or physical load is in progress for the<br>program.                                                                                                    |
|                      |                   | Reset characteristic: not reset                                                                                                    |
| Requests that waited | LDGWTDLR          | The number of loader domain requests that waited for the<br>loader domain to complete an operation on the program on<br>behalf of another task. This figure is the number of tasks<br>that waited in the past, and does not include tasks that are<br>currently waiting (LDGWLR). Program load requests might<br>wait for the following reasons: |
|                      |                   | • The program is being loaded by another task that is running<br>on an open TCB.                                                                                                    |
|                      |                   | • The loader domain is searching the link pack area (LPA) for<br>the program.                                                                                                    |
|                      |                   | • A NEWCOPY request or physical load is in progress for the<br>program.                                                                                                    |
|                      |                   | Reset characteristic: reset to zero                                                                                                    |
| Peak waiting Loader  | LDGWLRHW          | The maximum number of tasks suspended at one time.                                                                                                    |
| requests             |                   | Reset characteristic: reset to current value (LDGWLR)                                                                                                    |
| Times at peak        | LDGHWMT           | The number of times the high-water mark indicated by<br>LDGWLRHW was reached. This, along with the fields<br>LDGWTDLR and LDGWLRHW, is an indication of the level of<br>contention for loader resource.                                                                                                    |
|                      |                   | Reset characteristic: reset to 1                                                                                                    |
| Total waiting time   | LDGTTW            | The suspended time for the number of tasks indicated by<br>LDGWTDLR. The DFHSTUP report expresses this time as<br>hours: minutes: seconds.decimals; however, the DSECT field<br>contains a 4-byte field which expresses the time in 16-<br>microsecond units.                                                                                    |
|                      |                   | Reset characteristic: reset to zero                                                                                                    |

*Table 90. Loader domain: Global statistics — All Areas (continued)*

*Table 90. Loader domain: Global statistics — All Areas (continued)*

| <b>DFHSTUP name</b>    | <b>Field name</b> | <b>Description</b>                                                                                                    |
|------------------------|-------------------|----------------------------------------------------------------------------------------------------|
| Times DFHRPL re-opened | <b>LDGDREBS</b>   | The number of times the loader received an end-of-<br>extent condition during a load operation, and successfully<br>closed and re-opened the DFHRPL or dynamic LIBRARY<br>concatenation and retried the load operation. |
|                        |                   | Reset characteristic: reset to zero                                                                                                    |

#### Loader domain: Global statistics — CDSA

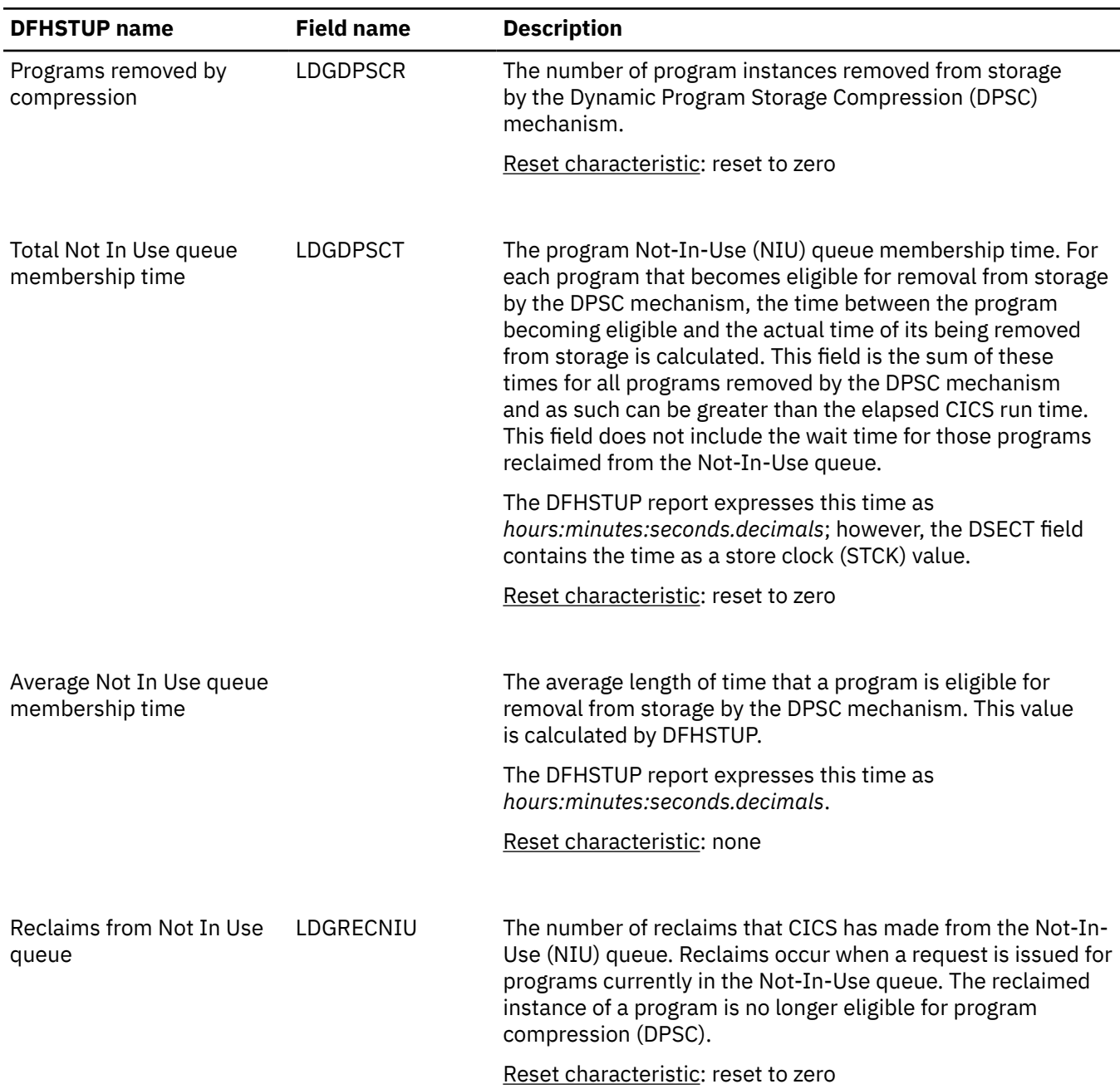

Loader domain: Global statistics — CDSA *(continued)*

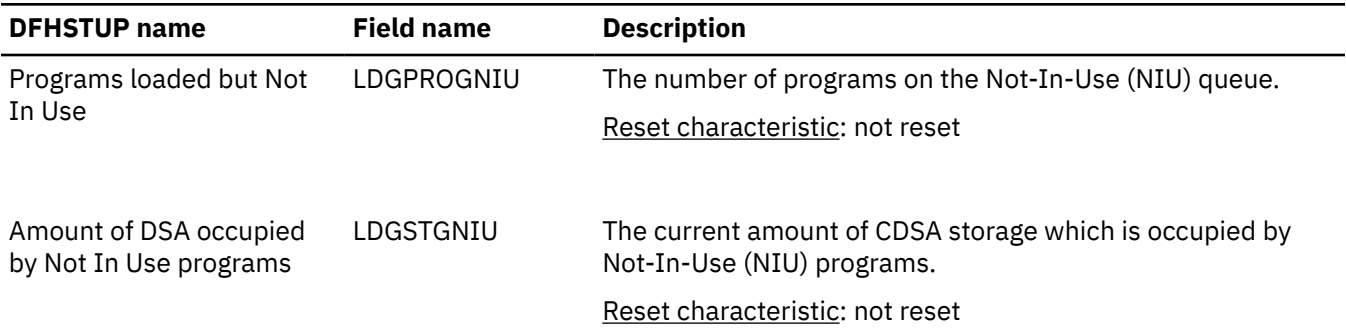

Loader domain: Global statistics — ECDSA

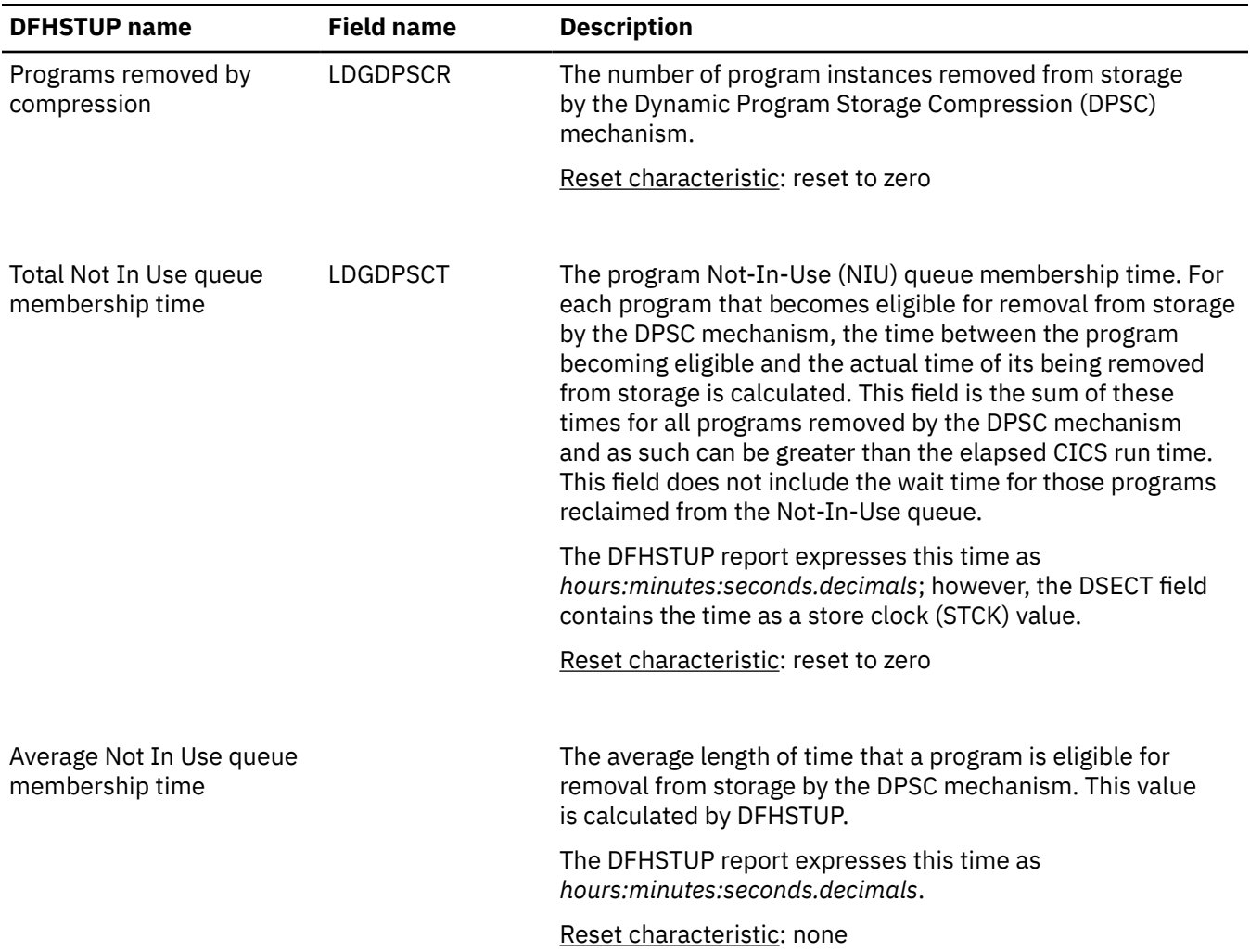

Loader domain: Global statistics — ECDSA *(continued)*

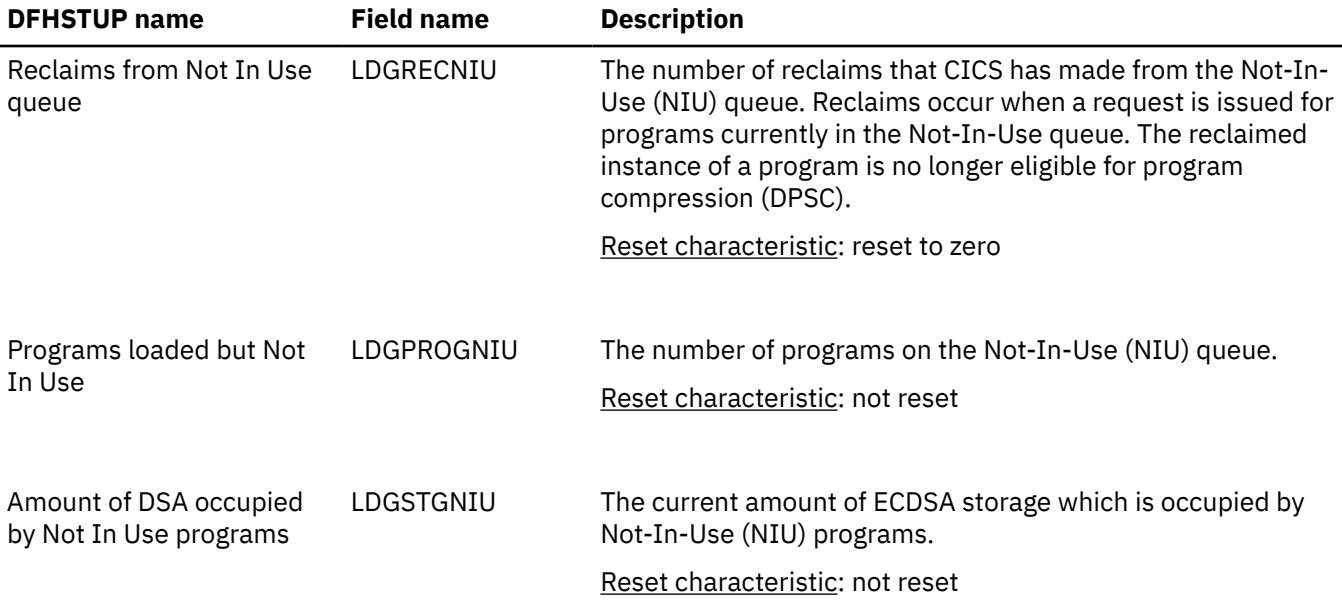

#### Loader domain: Global statistics — SDSA

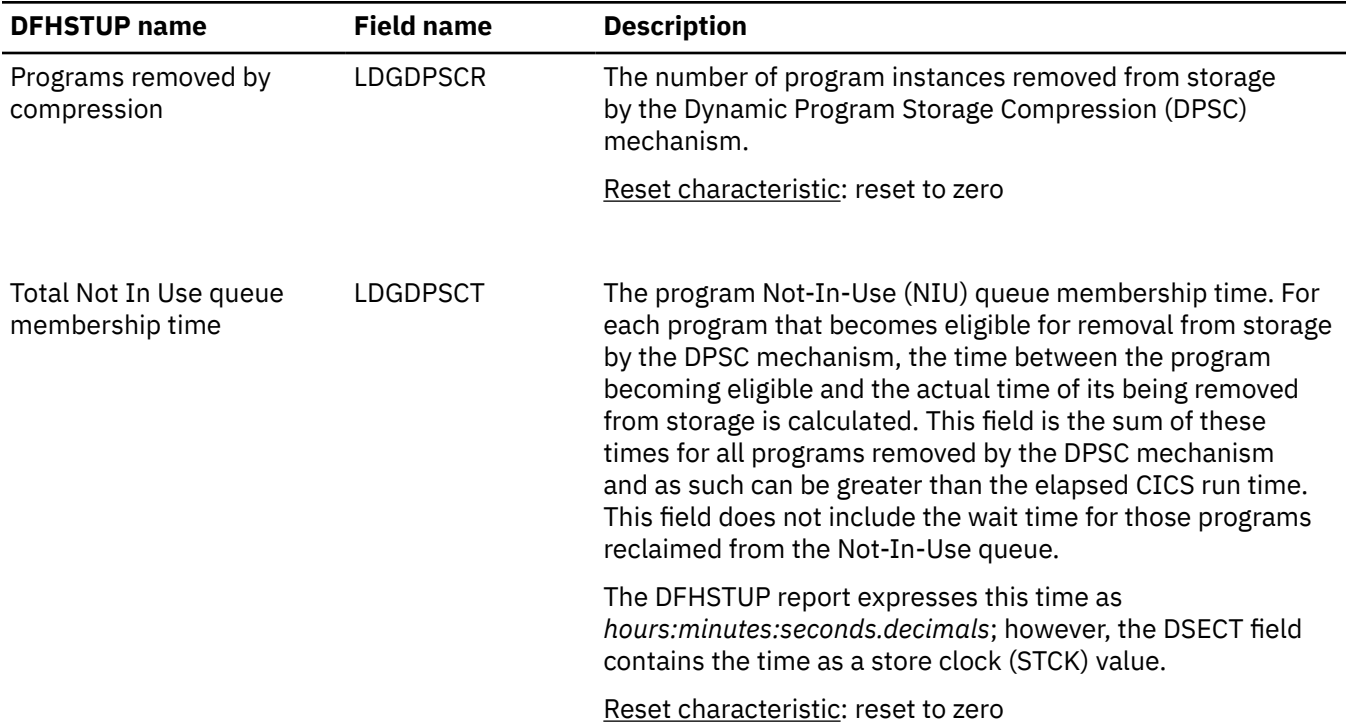

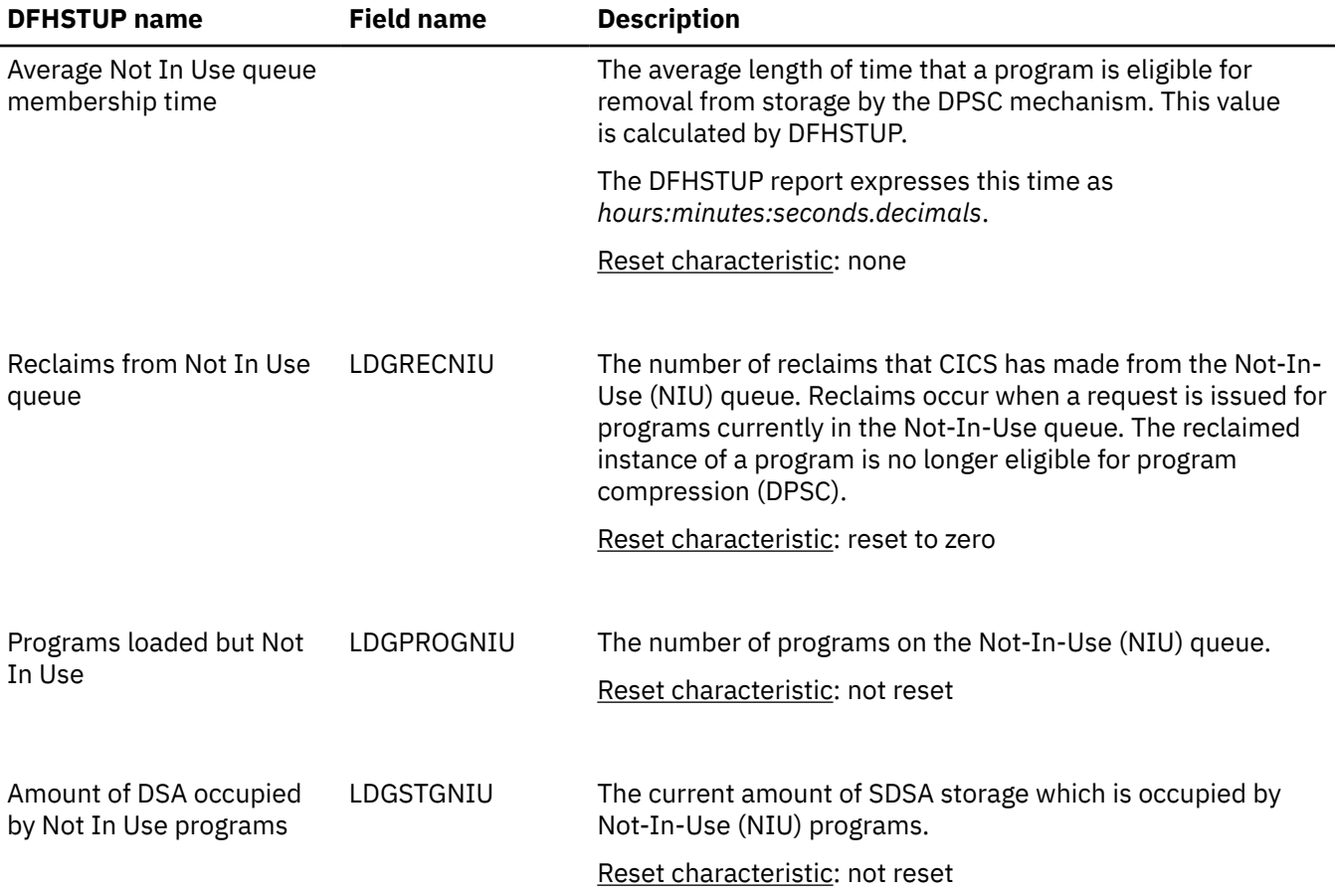

Loader domain: Global statistics — SDSA *(continued)*

Loader domain: Global statistics — ESDSA

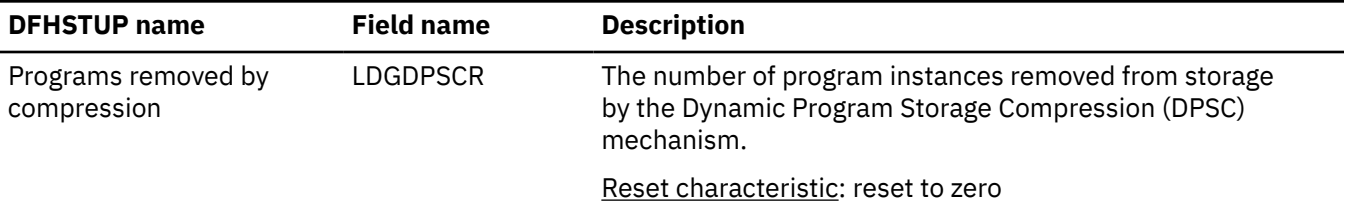
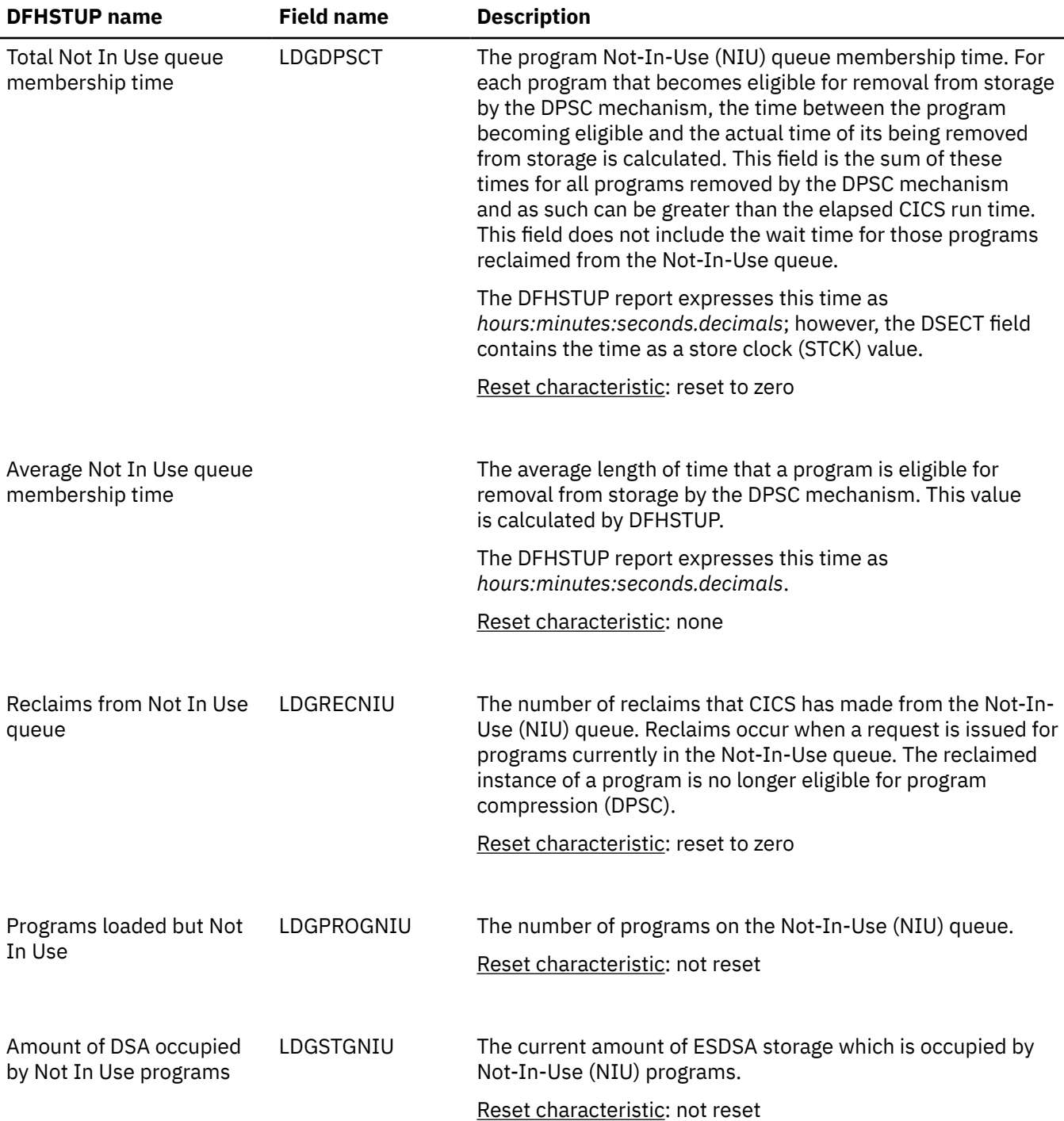

Loader domain: Global statistics — ESDSA *(continued)*

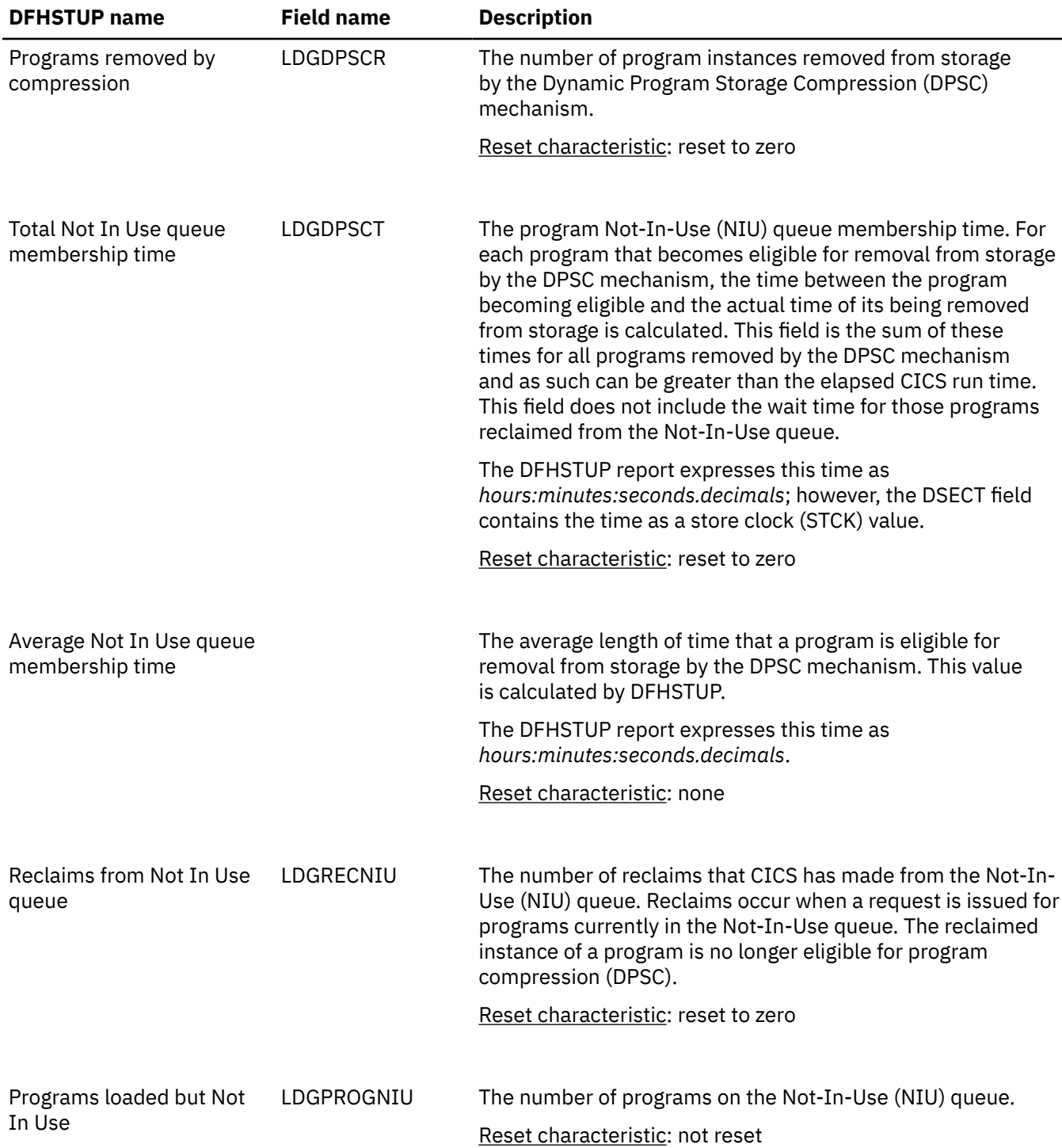

#### Loader domain: Global statistics — RSDA

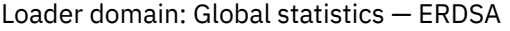

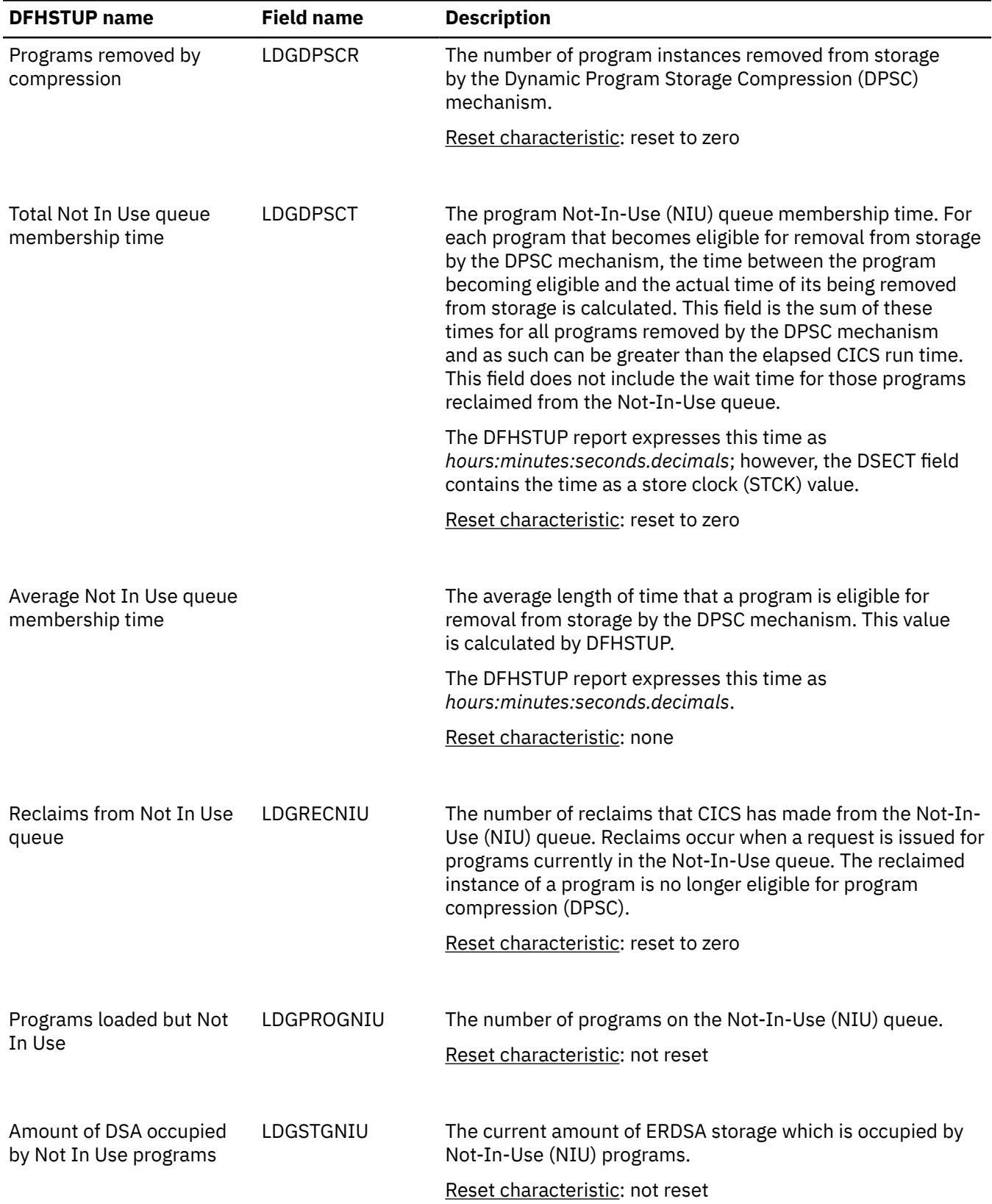

## **Loader domain: Summary global statistics**

These statistics fields contain the summary global data for the loader.

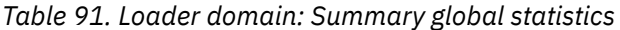

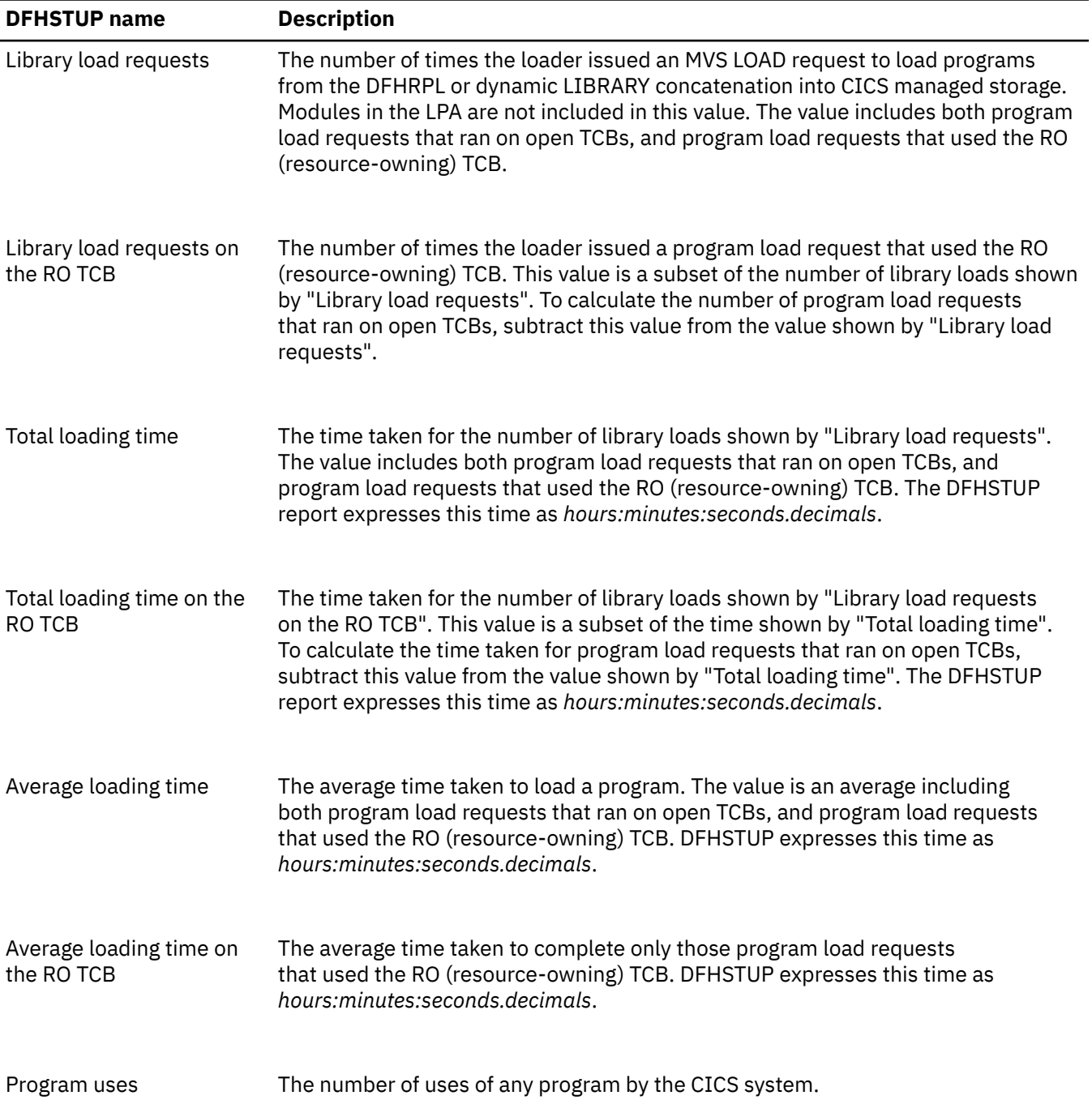

*Table 91. Loader domain: Summary global statistics (continued)*

| <b>DFHSTUP name</b>                         | <b>Description</b>                                                                                                    |
|---------------------------------------------|----------------------------------------------------------------------------------------------------|
| Requests that waited                        | The number of loader domain requests that waited for the loader domain to<br>complete an operation on the program on behalf of another task. Program load<br>requests might wait for the following reasons:                                                                                                    |
|                                             | • The program is being loaded by another task that is running on an open TCB.                                                                                                    |
|                                             | • The loader domain is searching the link pack area (LPA) for the program.                                                                                                    |
|                                             | • A NEWCOPY request or physical load is in progress for the program.                                                                                                    |
| Peak waiting Loader<br>requests             | The maximum number of tasks suspended at one time.                                                                                                    |
| Times at peak                               | The number of times the high-water mark indicated by LDGWLRHW was reached.<br>This, along with the previous 2 values, is an indication of the level of contention for<br>loader resource.                                                                                                    |
| Total waiting time                          | The suspended time for the number of tasks indicated by the "Requests<br>that waited" statistic. The DFHSTUP report expresses this time as days-<br>hours:minutes:seconds.decimals.                                                                                                    |
| Times DFHRPL re-opened                      | The number of times the loader received an end-of-extent condition during a<br>load operation, and successfully closed and re-opened the DFHRPL or dynamic<br>LIBRARY concatenation and retried the load operation.                                                                                                    |
| <b>CDSA</b>                                 |                                                                                                    |
| Programs removed by<br>compression          | The total number of program instances removed from storage by the Dynamic<br>Program Storage Compression (DPSC) mechanism.                                                                                                    |
| Total Not In Use queue<br>membership time   | The total program Not-In-Use (NIU) queue membership time. For each program<br>that becomes eligible for removal from storage by the DPSC mechanism, the<br>time between the program becoming eligible and the actual time of its being<br>removed from storage is calculated. This field is the sum of these times for all<br>programs removed by the DPSC mechanism and as such can be greater than the<br>elapsed CICS run time. This field does not include the wait time for those programs<br>reclaimed from the Not-In-Use queue. |
|                                             | The DFHSTUP report expresses this time as days-hours: minutes: seconds. decimals.                                                                                                    |
|                                             |                                                                                                    |
| Average Not In Use queue<br>membership time | The average time between a program becoming eligible for removal from storage<br>by the DPSC and the actual time of its removal from storage. The DFHSTUP report<br>expresses this time as hours: minutes: seconds. decimals.                                                                                                    |

*Table 91. Loader domain: Summary global statistics (continued)*

| <b>DFHSTUP</b> name                         | <b>Description</b>                                                                                                    |
|---------------------------------------------|----------------------------------------------------------------------------------------------------|
| Reclaims from Not In Use<br>queue           | The total number of reclaims that CICS has made from the Not-In-Use (NIU)<br>queue. Reclaims occur when a request is issued for programs currently in the<br>Not-In-Use queue. The reclaimed instance of a program is no longer eligible for<br>program compression (DPSC).                                                                                                    |
| Programs loaded but Not<br>In Use           | The total number of programs on the Not-In-Use (NIU) queue.                                                                                                    |
| <b>ECDSA</b>                                |                                                                                                    |
| Programs removed by<br>compression          | The total number of program instances removed from storage by the Dynamic<br>Program Storage Compression (DPSC) mechanism.                                                                                                    |
| Total Not In Use queue<br>membership time   | The total program Not-In-Use (NIU) queue membership time. For each program<br>that becomes eligible for removal from storage by the DPSC mechanism, the<br>time between the program becoming eligible and the actual time of its being<br>removed from storage is calculated. This field is the sum of these times for all<br>programs removed by the DPSC mechanism and as such can be greater than the<br>elapsed CICS run time. This field does not include the wait time for those programs<br>reclaimed from the Not-In-Use queue. |
|                                             | The DFHSTUP report expresses this time as days-hours: minutes: seconds. decimals.                                                                                                    |
| Average Not In Use queue<br>membership time | The average time between a program becoming eligible for removal from storage<br>by the DPSC and the actual time of its removal from storage. The DFHSTUP report<br>expresses this time as hours: minutes: seconds. decimals.                                                                                                    |
| Reclaims from Not In Use<br>queue           | The total number of reclaims that CICS has made from the Not-In-Use (NIU)<br>queue. Reclaims occur when a request is issued for programs currently in the<br>Not-In-Use queue. The reclaimed instance of a program is no longer eligible for<br>program compression (DPSC).                                                                                                    |
| Programs loaded but Not<br>In Use           | The total number of programs on the Not-In-Use (NIU) queue.                                                                                                    |
| <b>SDSA</b>                                 |                                                                                                    |
| Programs removed by<br>compression          | The total number of program instances removed from storage by the Dynamic<br>Program Storage Compression (DPSC) mechanism.                                                                                                    |

*Table 91. Loader domain: Summary global statistics (continued)*

| <b>DFHSTUP name</b>                         | <b>Description</b>                                                                                                    |  |
|---------------------------------------------|----------------------------------------------------------------------------------------------------|--|
| Total Not In Use queue<br>membership time   | The total program Not-In-Use (NIU) queue membership time. For each program<br>that becomes eligible for removal from storage by the DPSC mechanism, the<br>time between the program becoming eligible and the actual time of its being<br>removed from storage is calculated. This field is the sum of these times for all<br>programs removed by the DPSC mechanism and as such can be greater than the<br>elapsed CICS run time. This field does not include the wait time for those programs<br>reclaimed from the Not-In-Use queue.                                                                                      |  |
|                                             | The DFHSTUP report expresses this time as days-hours: minutes: seconds. decimals.                                                                                                    |  |
| Average Not In Use queue<br>membership time | The average time between a program becoming eligible for removal from storage<br>by the DPSC and the actual time of its removal from storage. The DFHSTUP report<br>expresses this time as hours: minutes: seconds. decimals                                                                                                    |  |
| Reclaims from Not In Use<br>queue           | The total number of reclaims that CICS has made from the Not-In-Use (NIU)<br>queue. Reclaims occur when a request is issued for programs currently in the<br>Not-In-Use queue. The reclaimed instance of a program is no longer eligible for<br>program compression (DPSC).                                                                                                    |  |
| Programs loaded but Not<br>In Use           | The total number of programs on the Not-In-Use (NIU) queue.                                                                                                    |  |
| <b>ESDSA</b>                                |                                                                                                    |  |
| Programs removed by<br>compression          | The total number of program instances removed from storage by the Dynamic<br>Program Storage Compression (DPSC) mechanism.                                                                                                    |  |
| Total Not In Use queue<br>membership time   | The total program Not-In-Use (NIU) queue membership time. For each program<br>that becomes eligible for removal from storage by the DPSC mechanism, the<br>time between the program becoming eligible and the actual time of its being<br>removed from storage is calculated. This field is the sum of these times for all<br>programs removed by the DPSC mechanism and as such can be greater than the<br>elapsed CICS run time. This field does not include the wait time for those programs<br>reclaimed from the Not-In-Use queue.<br>The DFHSTUP report expresses this time as days-hours: minutes: seconds. decimals. |  |
| Average Not In Use queue<br>membership time | The average time between a program becoming eligible for removal from storage<br>by the DPSC and the actual time of its removal from storage. The DFHSTUP report<br>expresses this time as hours: minutes: seconds. decimals.                                                                                                    |  |

*Table 91. Loader domain: Summary global statistics (continued)*

| <b>DFHSTUP</b> name                         | <b>Description</b>                                                                                                    |
|---------------------------------------------|----------------------------------------------------------------------------------------------------|
| Reclaims from Not In Use<br>queue           | The total number of reclaims that CICS has made from the Not-In-Use (NIU)<br>queue. Reclaims occur when a request is issued for programs currently in the<br>Not-In-Use queue. The reclaimed instance of a program is no longer eligible for<br>program compression (DPSC).                                                                                                    |
| Programs loaded but Not<br>In Use           | The total number of programs on the Not-In-Use (NIU) queue.                                                                                                    |
| <b>RDSA</b>                                 |                                                                                                    |
| Programs removed by<br>compression          | The total number of program instances removed from storage by the Dynamic<br>Program Storage Compression (DPSC) mechanism.                                                                                                    |
| Total Not In Use queue<br>membership time   | The total program Not-In-Use (NIU) queue membership time. For each program<br>that becomes eligible for removal from storage by the DPSC mechanism, the<br>time between the program becoming eligible and the actual time of its being<br>removed from storage is calculated. This field is the sum of these times for all<br>programs removed by the DPSC mechanism and as such can be greater than the<br>elapsed CICS run time. This field does not include the wait time for those programs<br>reclaimed from the Not-In-Use queue. |
|                                             | The DFHSTUP report expresses this time as days-hours: minutes: seconds. decimals.                                                                                                    |
| Average Not In Use queue<br>membership time | The average time between a program becoming eligible for removal from storage<br>by the DPSC and the actual time of its removal from storage. The DFHSTUP report<br>expresses this time as hours: minutes: seconds. decimals.                                                                                                    |
| Reclaims from Not In Use<br>queue           | The total number of reclaims that CICS has made from the Not-In-Use (NIU)<br>queue. Reclaims occur when a request is issued for programs currently in the<br>Not-In-Use queue. The reclaimed instance of a program is no longer eligible for<br>program compression (DPSC).                                                                                                    |
| Programs loaded but Not<br>In Use           | The total number of programs on the Not-In-Use (NIU) queue.                                                                                                    |
| <b>ERDSA</b>                                |                                                                                                    |
| Programs removed by<br>compression          | The total number of program instances removed from storage by the Dynamic<br>Program Storage Compression (DPSC) mechanism.                                                                                                    |

*Table 91. Loader domain: Summary global statistics (continued)*

| <b>DFHSTUP</b> name                         | <b>Description</b>                                                                                                    |  |
|---------------------------------------------|----------------------------------------------------------------------------------------------------|--|
| Total Not In Use queue<br>membership time   | The total program Not-In-Use (NIU) queue membership time. For each program<br>that becomes eligible for removal from storage by the DPSC mechanism, the<br>time between the program becoming eligible and the actual time of its being<br>removed from storage is calculated. This field is the sum of these times for all<br>programs removed by the DPSC mechanism and as such can be greater than the<br>elapsed CICS run time. This field does not include the wait time for those programs<br>reclaimed from the Not-In-Use queue. |  |
|                                             | The DFHSTUP report expresses this time as days-hours: minutes: seconds. decimals.                                                                                                    |  |
| Average Not In Use queue<br>membership time | The average time between a program becoming eligible for removal from storage<br>by the DPSC and the actual time of its removal from storage. The DFHSTUP report<br>expresses this time as hours: minutes: seconds. decimals.                                                                                                    |  |
| Reclaims from Not In Use<br>queue           | The total number of reclaims that CICS has made from the Not-In-Use (NIU)<br>queue. Reclaims occur when a request is issued for programs currently in the<br>Not-In-Use queue. The reclaimed instance of a program is no longer eligible for<br>program compression (DPSC).                                                                                                    |  |
| Programs loaded but Not<br>In Use           | The total number of programs on the Not-In-Use (NIU) queue.                                                                                                    |  |

### **Logstream statistics**

CICS collects statistics on the data written to each log stream which can be used to analyze the activity of a single region. However, because log streams can be shared across multiple MVS images, it can be more useful to examine the statistics generated by MVS.

Log stream statistics contain data about the use of each log stream including the following:

- The number of write requests to the log stream
- The number of bytes written to the log stream
- The number of log stream buffer waits
- The number of log stream browse and delete requests.

The CICS system log stream statistics for the last three items on this list are always zero.

Journalnames are a convenient means of identifying a destination log stream that is to be written to. CICS applications write data to journals using their journalname. CICS itself usually uses the underlying log stream name when issuing requests to the CICS log manager, and this must be considered when interpreting journalname and log stream resource statistics. For example, the statistics might show many operations against a log stream, but relatively few, if any, writes to a journalname which maps to that log stream. This indicates that it is CICS that accesses the resource at the log stream level, not an application writing to it through the CICS application programming interface. The results can typically be seen when examining the journalname resource statistics for DFHLOG and DFHSHUNT, and comparing them with the resource statistics for their associated CICS system log streams.

For more information about logging and journaling, see [CICS logging and journaling.](https://www.ibm.com/support/knowledgecenter/SSGMCP_5.5.0/tuning/dfht34q.html)

### **Logstream: Global statistics**

You can retrieve global log stream statistics by using the **EXEC CICS EXTRACT STATISTICS STREAMNAME** system command. They are mapped by the DFHLGGDS DSECT.

These statistics fields contain the global data collected by the log manager domain.

For more information about logging and journaling, see [CICS logging and journaling.](https://www.ibm.com/support/knowledgecenter/SSGMCP_5.5.0/tuning/dfht34q.html)

*Table 92. Logstream: Global statistics*

| <b>DFHSTUP</b> name                                | <b>Field name</b> | <b>Description</b>                                                                                                    |
|----------------------------------------------------|-------------------|----------------------------------------------------------------------------------------------------|
| Activity Keypoint<br>Frequency (AKPFREQ)           | LGGAKPFREQ        | The current activity keypoint trigger value, which is the<br>number of logging operations between the taking of keypoints.<br>This is the AKPFREQ value specified in the SIT, or as an<br>override, or changed dynamically.                                                                             |
|                                                    |                   | Reset characteristic: not reset                                                                                                    |
|                                                    |                   |                                                                                                    |
| Activity Keypoints Taken                           | LGGAKPSTKN        | The number of activity keypoints taken.                                                                                                    |
|                                                    |                   | Reset characteristic: reset to zero                                                                                                    |
|                                                    |                   |                                                                                                    |
| Log Deferred Force<br>(LGDFINT) Interval<br>(msec) | LGGLGDEFER        | The current log deferral interval, which is the period of time<br>used by CICS Log Manager when determining how long to<br>delay a forced journal write request before invoking the MVS<br>system logger. This is the LGDFINT value specified in the SIT,<br>or as an override, or changed dynamically. |
|                                                    |                   | Reset characteristic: not reset                                                                                                    |

#### **Logstream: Resource statistics**

You can retrieved log stream resource statistics by using the **EXEC CICS EXTRACT STATISTICS STREAMNAME** system command. They are mapped by the DFHLGSDS DSECT.

These statistics fields contain the resource data collected by the log manager domain.

For more information about logging and journaling, see [CICS logging and journaling.](https://www.ibm.com/support/knowledgecenter/SSGMCP_5.5.0/tuning/dfht34q.html)

*Table 93. Logstream: Resource statistics*

| <b>DFHSTUP</b> name   | <b>Field name</b> | <b>Description</b>                                                                                                    |
|-----------------------|-------------------|----------------------------------------------------------------------------------------------------|
| Log Stream Name       | LGSTRNAM          | The logstream name.                                                                                                    |
|                       |                   | Reset characteristic: not reset                                                                                                    |
|                       |                   |                                                                                                    |
| System Log            | LGSSYSLG          | Indicates if the logstream forms part of the System Log.                                                                                       |
|                       |                   | Reset characteristic: not reset                                                                                                    |
|                       |                   |                                                                                                    |
| <b>Structure Name</b> | LGSSTRUC          | The coupling facility (CF) structure name for the logstream.<br>The structure name is only applicable to coupling facility type<br>logstreams. |
|                       |                   | Reset characteristic: not reset                                                                                                    |

| <b>DFHSTUP name</b>     | <b>Field name</b> | <b>Description</b>                                                                                                    |
|-------------------------|-------------------|----------------------------------------------------------------------------------------------------|
| Max Block Length        | LGSMAXBL          | The maximum block size allowed by the MVS Logger for the<br>logstream.                                                                                                    |
|                         |                   | Reset characteristic: not reset                                                                                                    |
| DASD Only               | LGSDONLY          | Indicates the type of logstream. If set to 'YES' the logstream<br>is of type DASDONLY. If set to 'NO' the logstream is of type<br>coupling facility (CF).                                                                                                    |
|                         |                   | Reset characteristic: not reset                                                                                                    |
| <b>Retention Period</b> | LGSRETPD          | The logstream retention period (in days) that the data must be<br>kept before it can be physically deleted by the MVS Logger.                                                                                                    |
|                         |                   | Reset characteristic: not reset                                                                                                    |
| <b>Auto Delete</b>      | LGSAUTOD          | The log data auto delete indicator. If set to 'YES' the MVS<br>Logger automatically deletes the data as it matures beyond<br>the retention period, irrespective of any logstream delete calls.<br>If set to 'NO' the data is only deleted when a logstream delete<br>call is issued and the data has matured beyond the retention<br>period. |
|                         |                   | Reset characteristic: not reset                                                                                                    |
| <b>Delete Requests</b>  | LGSDELETES        | The number of DELETEs of blocks of data from the logstream.<br>For non-system logs, the report will show 'N/A' here, as CICS<br>does not issue Log Delete requests against non-system logs.                                                                                                    |
|                         |                   | Reset characteristic: reset to zero                                                                                                    |
| Query Requests          | LGSQUERIES        | The number of queries that CICS made to check the status of<br>the logstream.                                                                                                    |
|                         |                   | Reset characteristic: reset to zero                                                                                                    |

*Table 93. Logstream: Resource statistics (continued)*

### **Logstream: Request statistics**

You can retrieve log stream request statistics by using the **EXEC CICS EXTRACT STATISTICS STREAMNAME** system command. They are mapped by the DFHLGSDS DSECT.

These statistics fields contain the request data collected by the log manager domain.

*Table 94. Logstream: Request statistics*

| <b>DFHSTUP</b> name | <b>Field name</b> | <b>Description</b>              |
|---------------------|-------------------|---------------------------------|
| Log Stream Name     | LGSTRNAM          | is the logstream name.          |
|                     |                   | Reset characteristic: not reset |

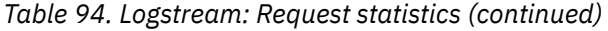

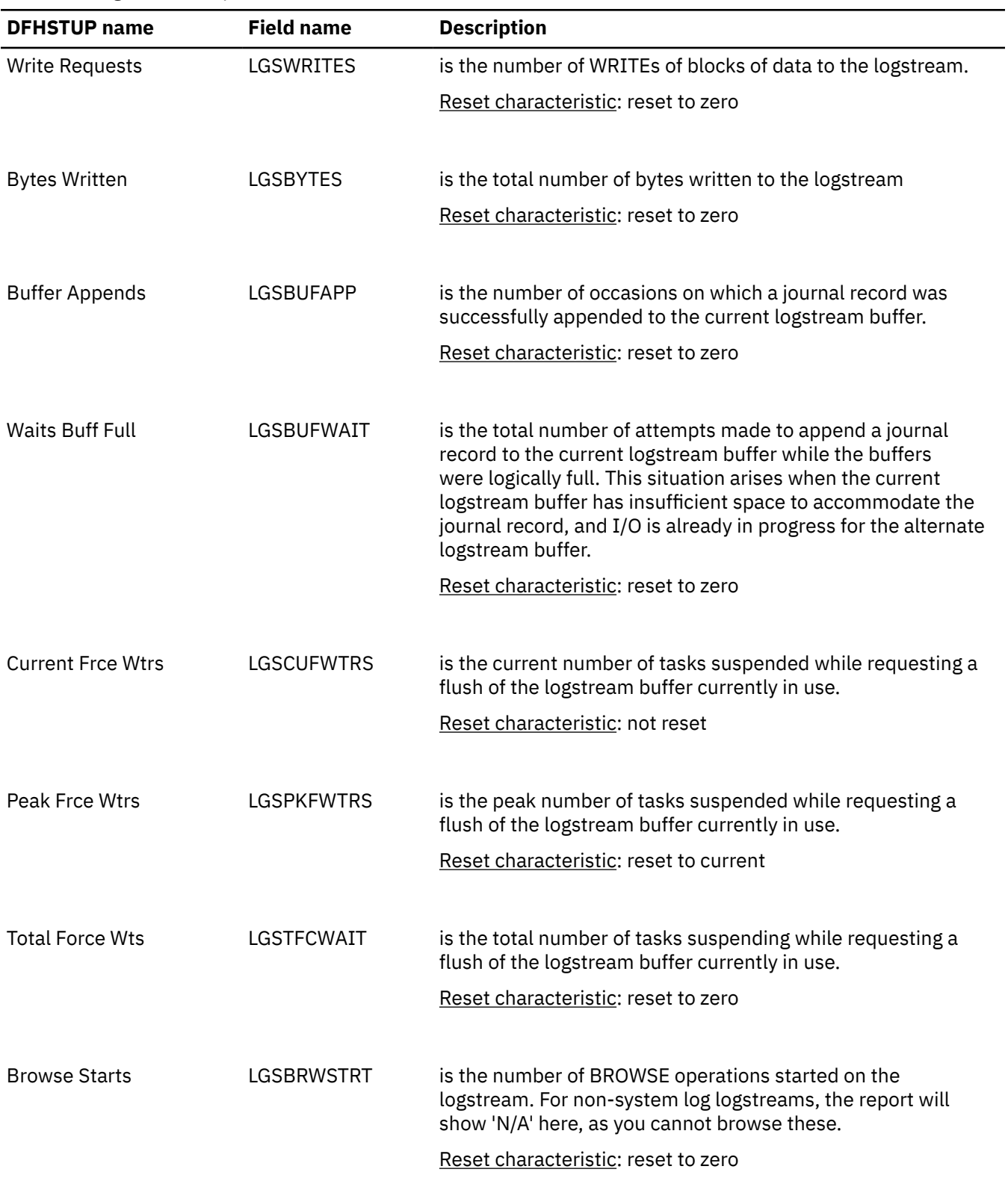

*Table 94. Logstream: Request statistics (continued)*

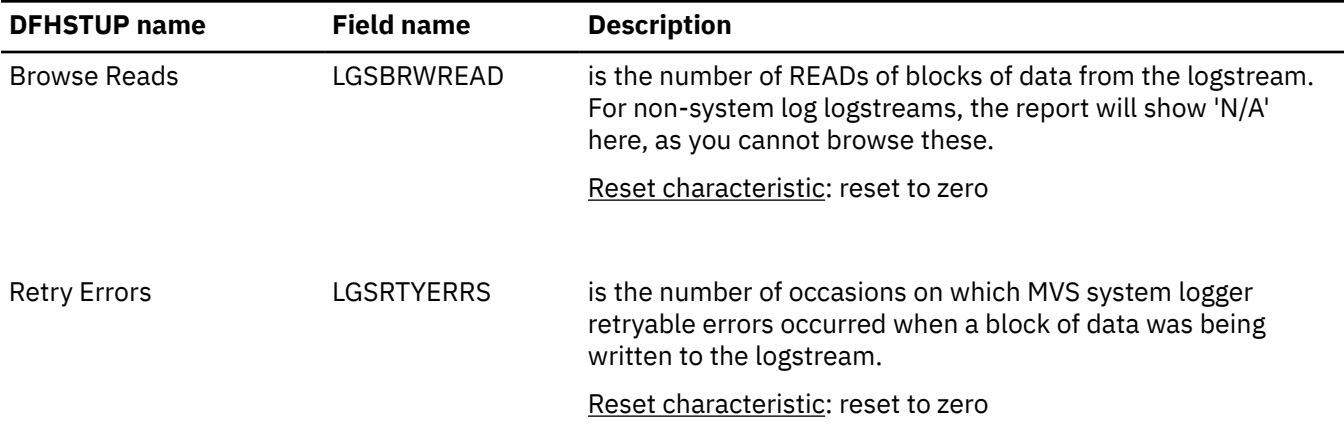

### **Logstream: Summary global statistics**

These statistics fields contain the logstream summary global data.

Summary statistics are not available online.

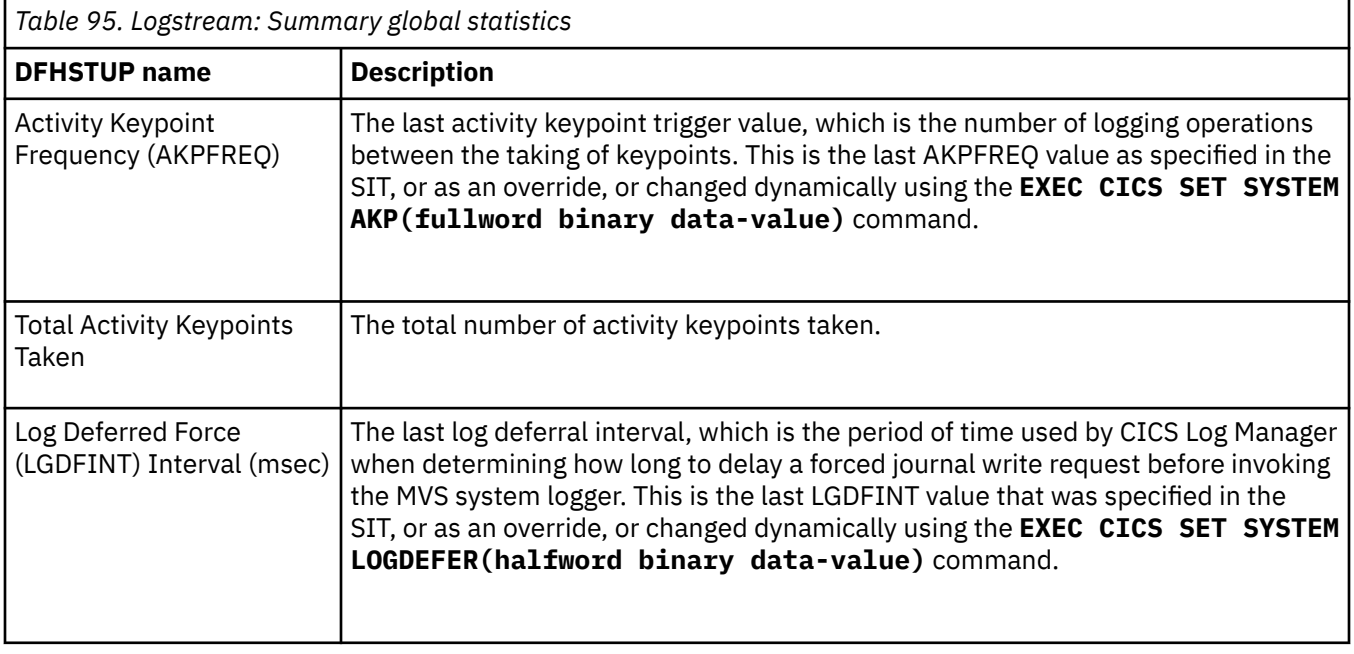

### **Logstream: Summary resource statistics**

These statistics fields contain the logstream summary resource data.

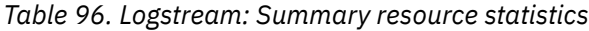

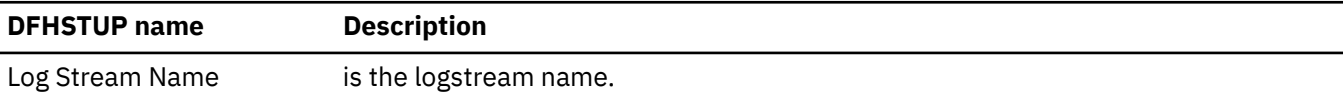

*Table 96. Logstream: Summary resource statistics (continued)*

| <b>DFHSTUP</b> name     | <b>Description</b>                                                                                                    |
|-------------------------|----------------------------------------------------------------------------------------------------|
| System Log              | indicates if the logstream forms part of the System Log.                                                                                                    |
| <b>Structure Name</b>   | is the coupling facility (CF) structure name for the logstream. The structure name is<br>only applicable to coupling facility type logstreams.                                                                                                    |
| Max Block Length        | is the maximum block size allowed by the MVS Logger for the logstream.                                                                                                    |
| DASD Only               | indicates the type of logstream. If set to 'YES' the logstream is of type DASDONLY.<br>If set to 'NO' the logstream is of type coupling facility (CF).                                                                                                    |
| <b>Retention Period</b> | is the logstream retention period (in days) that the data must be kept before it can<br>be physically deleted by the MVS Logger.                                                                                                    |
| Auto Delete             | is the log data auto delete indicator. If set to 'YES' the MVS Logger automatically<br>deletes the data as it matures beyond the retention period, irrespective of any<br>logstream delete calls. If set to 'NO' the data is only deleted when a logstream<br>delete call is issued and the data has matured beyond the retention period. |
| Log Delete Requests     | is the total number of DELETEs of blocks of data from the logstream. For non-<br>system logs, the report will show 'N/A' here, as CICS does not issue Log Delete<br>requests against non-system logs.                                                                                                    |
| Log Query Requests      | is the total number of queries that CICS made to check the status of the logstream.                                                                                                    |

### **Logstream: Summary request statistics**

These statistics fields contain the logstream summary request data.

*Table 97. Logstream: Summary request statistics*

| <b>DFHSTUP</b> name   | <b>Description</b>                                                |
|-----------------------|-------------------------------------------------------------------|
| Log Stream Name       | is the logstream name.                                            |
| <b>Write Requests</b> | is the total number of WRITEs of blocks of data to the logstream. |
| <b>Bytes Written</b>  | is the total number of bytes written to the logstream.            |

*Table 97. Logstream: Summary request statistics (continued)*

| <b>DFHSTUP</b> name      | <b>Description</b>                                                                                                    |
|--------------------------|----------------------------------------------------------------------------------------------------|
| <b>Buffer Appends</b>    | is the total number of occasions on which a journal record was successfully<br>appended to the current logstream buffer.                                              |
| <b>Waits Buffer Full</b> | is the total number of attempts made to append a journal record to the current<br>logstream while the buffers were logically full.                                    |
| Peak Force Wtrs          | is the peak number of tasks suspended while requesting a FLUSH of the logstream<br>buffer currently in use.                                                           |
| <b>Total Force Waits</b> | is the total number of tasks suspended while requesting a FLUSH of the logstream<br>buffer currently in use.                                                          |
| Log Browse Starts        | is the total number of BROWSE operations started on the logstream. For non-<br>system log logstreams, the report will show 'N/A' here, as you cannot browse<br>these. |
| Log Browse Reads         | is the total number of READs of blocks of data from the logstream. For non-system<br>log logstreams, the report will show 'N/A' here, as you cannot browse these.     |
| <b>Retry Errors</b>      | is the total number of occasions on which MVS system logger retryable errors<br>occurred when a block of data was being written to the logstream.                     |

## **LSR pool statistics**

CICS supports the use of up to 255 LSR pools, and produces two sets of statistics for LSR pool activity: one set detailing the activity for each LSR pool, and one set giving details for each file associated with an LSR pool.

### **Interpreting LSR pool statistics**

CICS supports the use of up to 255 LSR pools. CICS produces two sets of statistics for LSR pool activity: one set detailing the activity for each LSR pool, and one set giving details for each file associated with an LSR pool. Statistics are printed for all pools that have been built (a pool is built when at least one file that uses the pool has been opened).

You should aim to have no requests that waited for a string. If you do, the use of MXT might be more effective.

When the last open file in an LSR pool is closed, the pool is deleted. The subsequent unsolicited statistics (USS) LSR pool record written to SMF can be mapped by the DFHA08DS DSECT.

The fields relating to the size and characteristics of the pool (maximum key length, number of strings, number, and size of buffers) can be those that you have specified for the pool, through resource definition online command DEFINE LSRPOOL. Alternatively, if some, or all, of the fields were not specified, the values of the unspecified fields are those calculated by CICS when the pool was built.

It is possible to change the LSR pool specification of a file when it is closed, but you must then consider the characteristics of the pool that the file is to share if the pool is already built, or the file open might fail. If the pool is not built and the pool characteristics are specified by you, ensure that these are adequate for the file. If the pool is not built and CICS calculates all or some of the operands, it can build the pool creations of that pool. The statistics show all creations of the pool, so any changed characteristics are visible.

You should consider specifying separate data and index buffers if you have not already done so. This is especially true if index CI sizes are the same as data CI sizes.

You should also consider using Hiperspace buffers while retaining a reasonable number of address space buffers. Hiperspace buffers tend to give processor savings of keeping data in memory, using the relatively cheap expanded storage, while allowing central storage to be used more effectively.

#### **LSR pool: Resource statistics for each LSR pool**

You can retrieve LSR pool resource statistics by using the **EXEC CICS EXTRACT STATISTICS LSRPOOL** system command. They are mapped by the DFHA08DS DSECT.

The following information describes the size and characteristics of the pool, and shows the data collected for the use of strings and buffers.

| <b>DFHSTUP</b> name                 | <b>Field name</b> | <b>Description</b>                                                                                                    |
|-------------------------------------|-------------------|----------------------------------------------------------------------------------------------------|
| Pool Number                         | A08SRPID          | The identifying number of the pool. This value must be in the<br>range 1 through 255.                                                           |
|                                     |                   | Reset characteristic: not reset                                                                                                    |
| NOT IN THE DFHSTUP<br><b>REPORT</b> | A08FLAGS          | A flag set to value X'80' if separate data and index pools are<br>used, or set to value X'00' if data and index buffers share the<br>same pool. |
|                                     |                   | Reset characteristic: not reset                                                                                                    |
| Time Created                        | A08LKCTD          | The time when this LSR pool was created.<br>The DFHSTUP report expresses this time as<br>hours: minutes: seconds. decimals in local time.       |
|                                     |                   | Reset characteristic: not reset                                                                                                    |

*Table 98. LSR pool: Resource statistics for each LSR pool*

| <b>DFHSTUP name</b>             | <b>Field name</b> | <b>Description</b>                                                                                                    |
|---------------------------------|-------------------|----------------------------------------------------------------------------------------------------|
| <b>Time Deleted</b>             | A08LKDTD          | The local time (STCK) when this LSR pool was deleted. This<br>field is printed only if the pool has been deleted (that is, if<br>all the files using the pool have been closed). If no value is<br>set, the DSECT field contains the packed hexadecimal value<br>X'00000000 00000000'.                        |
|                                 |                   | This field is only printed for unsolicited statistics when the<br>pool is deleted.                                                                                                    |
|                                 |                   | The process of deleting an LSR pool results in the output of<br>unsolicited statistics for the pool. Information for the deleted<br>pool is not printed in subsequent statistics output. For this<br>reason, the "time pool deleted" field is normally printed only<br>in this unsolicited statistics output. |
|                                 |                   | Reset characteristic: not reset                                                                                                    |
| NOT IN DFHSTUP<br><b>REPORT</b> | A08GBKCD          | The time when this LSR pool was created.<br>The DFHSTUP report expresses this time as<br>hours: minutes: seconds. decimals in GMT.                                                                                                    |
|                                 |                   | Reset characteristic: not reset                                                                                                    |
| NOT IN DFHSTUP<br><b>REPORT</b> | A08GBKDD          | The time when this LSR pool was deleted expressed in GMT.<br>This field is printed only if the pool has been deleted (that is,<br>if all the files using the pool have been closed). If no value is<br>set, the DSECT field contains the packed hexadecimal value<br>X'00000000 00000000'                     |
|                                 |                   | This field is only printed for unsolicited statistics when the<br>pool is deleted.                                                                                                    |
|                                 |                   | The process of deleting an LSR pool results in the output of<br>unsolicited statistics for the pool. Information for the deleted<br>pool is not printed in subsequent statistics output. For this<br>reason, the "time pool deleted" field is normally printed only<br>in this unsolicited statistics output. |
|                                 |                   | Reset characteristic: not reset                                                                                                    |
|                                 |                   |                                                                                                    |
| Maximum key length              | A08BKKYL          | The length of the largest key of a VSAM data set that can use<br>the LSR pool. The value is obtained from one of the following<br>sources:                                                                                                    |
|                                 |                   | • The MAXKEYLENGTH option of the DEFINE LSRPOOL<br>command in resource definition online, if it has been coded                                                                                                    |
|                                 |                   | • A CICS calculation at the time the LSR pool is built.                                                                                                    |
|                                 |                   | Reset characteristic: not reset                                                                                                    |

*Table 98. LSR pool: Resource statistics for each LSR pool (continued)*

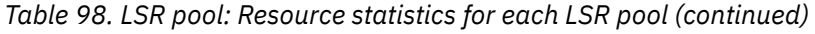

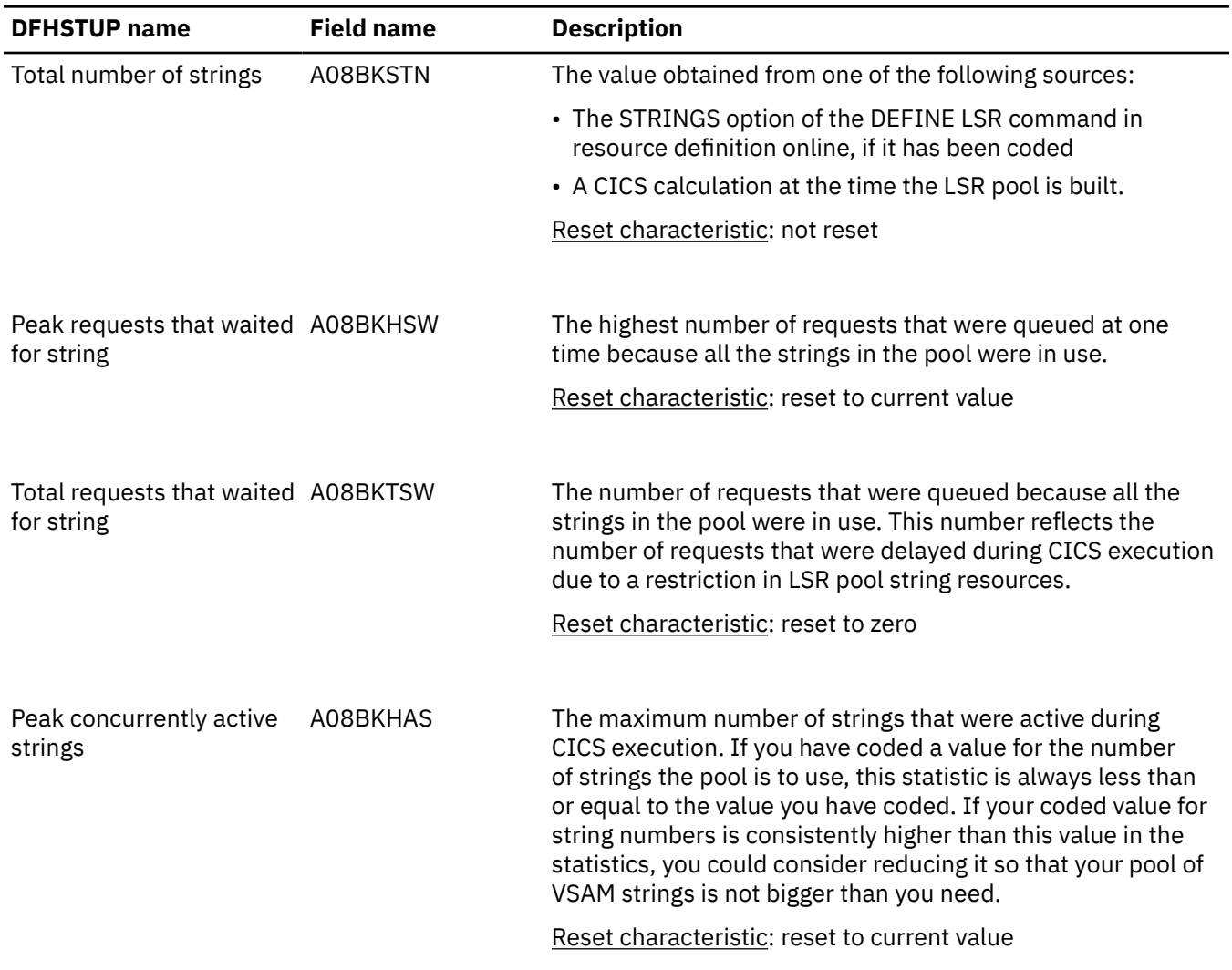

Note that if separate data and index pools are not being used, all the statistics for the totals are obtained from the A08TO*xxx*\_DATA variables, the index totals being unused.

### **LSR pool: Data buffer statistics**

*Table 99. LSR pool: Data buffer statistics*

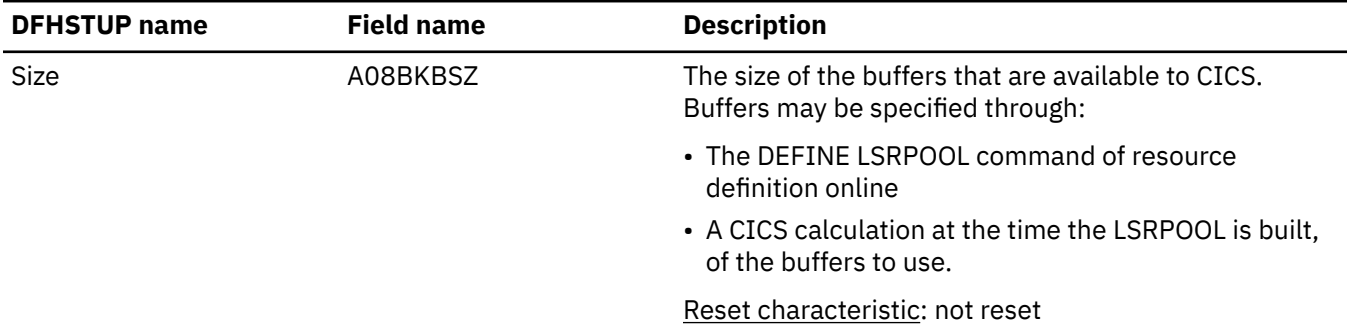

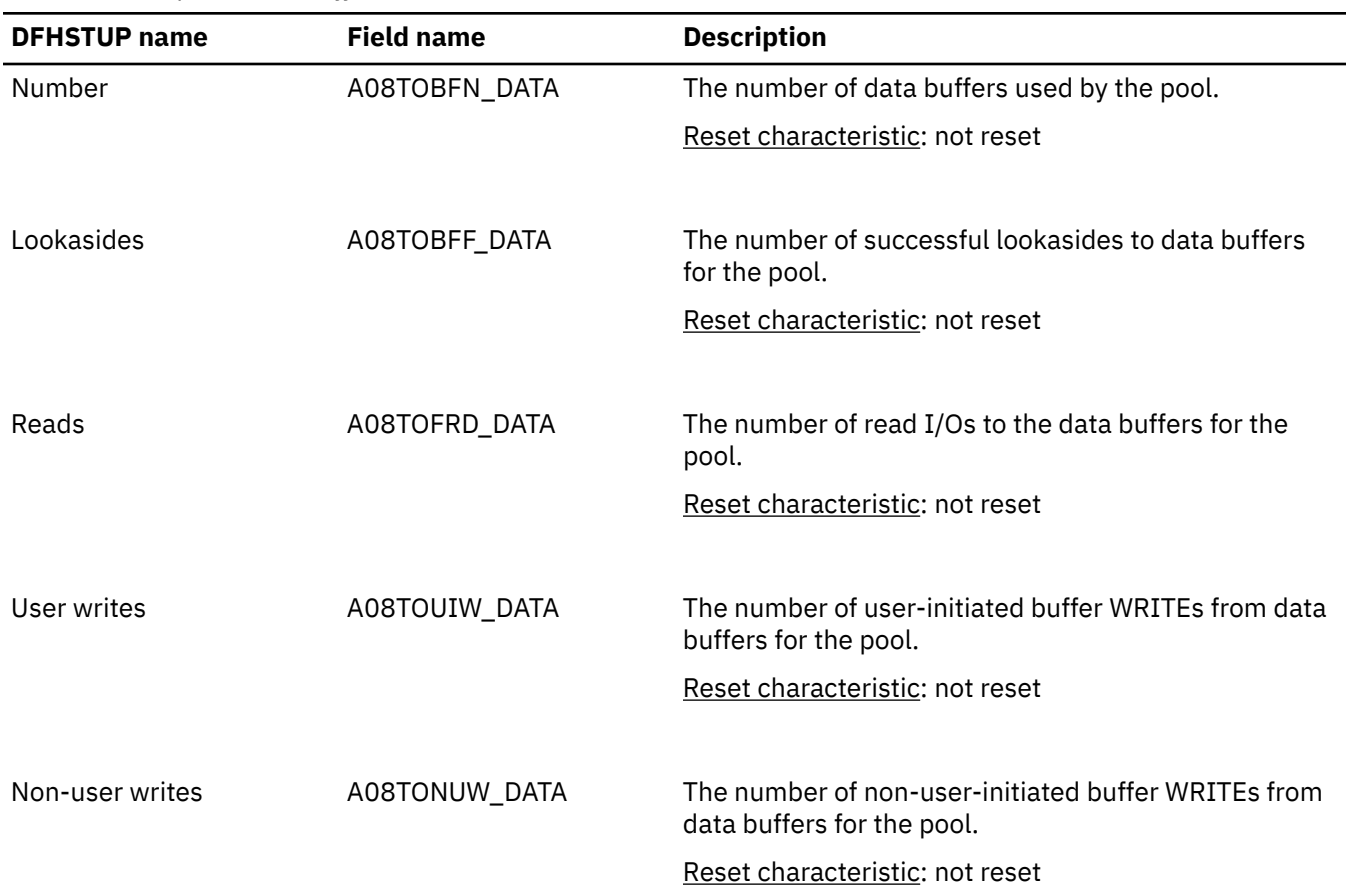

*Table 99. LSR pool: Data buffer statistics (continued)*

## **LSR pool: Hiperspace data buffer statistics**

| <b>DFHSTUP</b> name | <b>Field name</b> | <b>Description</b>                                                                                                    |
|---------------------|-------------------|----------------------------------------------------------------------------------------------------|
| Size                | A08BKBSZ          | The size of the buffers that are available to CICS. Buffers can be<br>specified through:                                 |
|                     |                   | • The DEFINE LSRPOOL command of resource definition online                                                               |
|                     |                   | • A CICS calculation at the time the LSRPOOL is built, of the<br>buffers to use.                                         |
|                     |                   | Reset characteristic: not reset                                                                                          |
|                     |                   |                                                                                                    |
| Number              | A08TOHBN_DATA     | The number of Hiperspace data buffers specified for the pool                                                             |
|                     |                   | Reset characteristic: not reset                                                                                          |
|                     |                   |                                                                                                    |
| Hiperspace reads    | A08TOCRS_DATA     | The number of successful CREAD requests issued to transfer data<br>from Hiperspace data buffers to virtual data buffers. |
|                     |                   | Reset characteristic: not reset                                                                                          |

*Table 100. LSR pool: Hiperspace data buffer statistics*

*Table 100. LSR pool: Hiperspace data buffer statistics (continued)*

| <b>DFHSTUP</b> name         | <b>Field name</b> | <b>Description</b>                                                                                                    |
|-----------------------------|-------------------|----------------------------------------------------------------------------------------------------|
| Hiperspace writes           | A08TOWRS_DATA     | The number of successful CWRITE requests issued to transfer<br>data from virtual data buffers to Hiperspace data buffers. |
|                             |                   | Reset characteristic: not reset                                                                                           |
|                             |                   |                                                                                                    |
| Hiperspace failed<br>reads  | A08TOCRF_DATA     | The number of CREAD requests that failed. MVS had withdrawn<br>the space and VSAM had to read data from DASD.             |
|                             |                   | Reset characteristic: not reset                                                                                           |
|                             |                   |                                                                                                    |
| Hiperspace failed<br>writes | A08TOCWF_DATA     | The number of CWRITE requests that failed. There was<br>insufficient Hiperspace and VSAM had to write data to DASD.       |
|                             |                   | Reset characteristic: not reset                                                                                           |

## **LSR pool: Index buffer statistics**

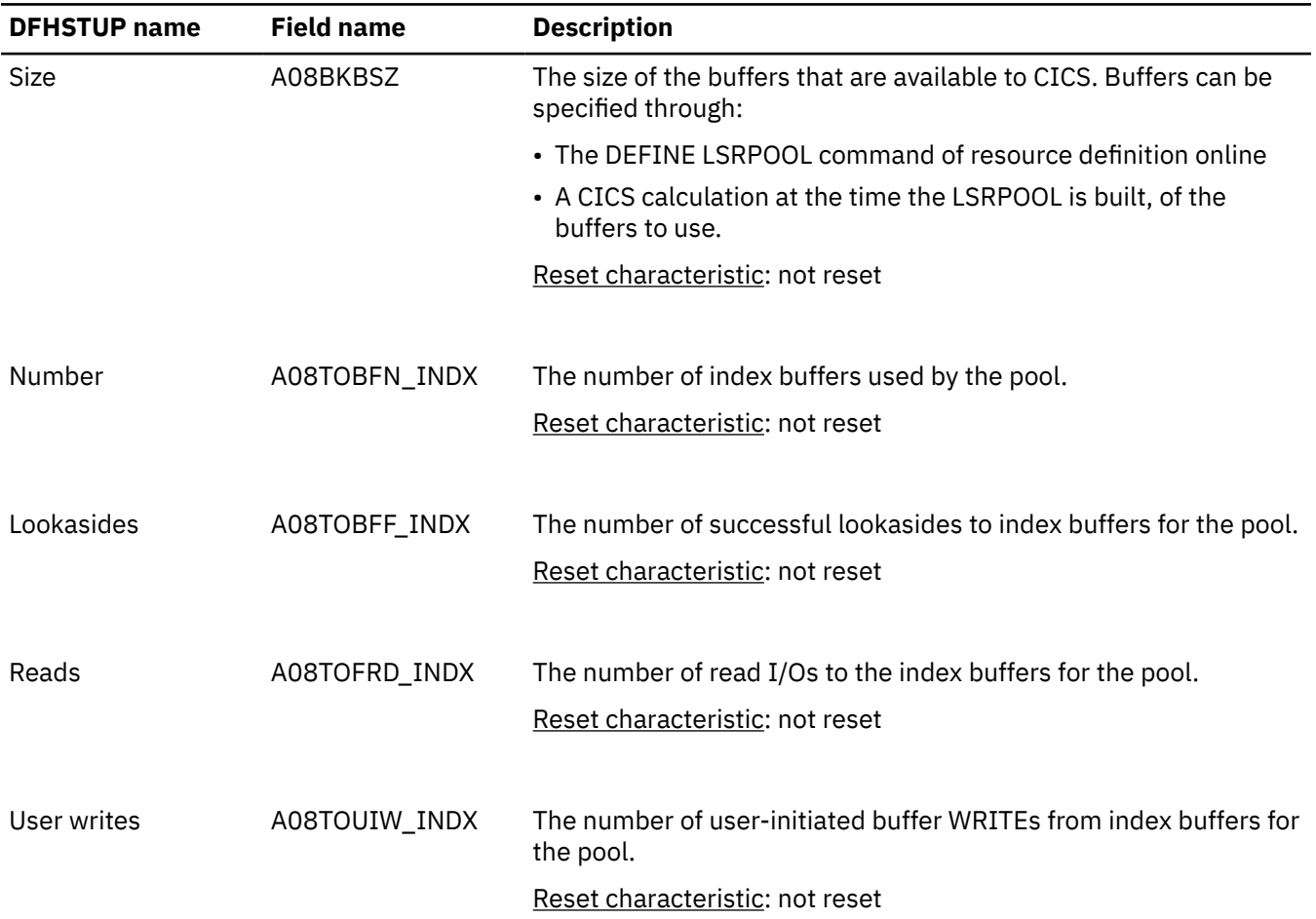

*Table 101. LSR pool: Index buffer statistics*

*Table 101. LSR pool: Index buffer statistics (continued)*

| <b>DFHSTUP</b> name | <b>Field name</b> | <b>Description</b>                                                                 |
|---------------------|-------------------|------------------------------------------------------------------------------------|
| Non-user writes     | A08TONUW INDX     | The number of non-user-initiated buffer WRITEs from index<br>buffers for the pool. |
|                     |                   | Reset characteristic: not reset                                                    |

#### **LSR pool: Hiperspace index buffer statistics**

The following group of statistics fields describes the characteristics and usage of the different buffer sizes available for use by the pool.

LSR pool Hiperspace index buffer statistics are available online, and are mapped by the A08BSSDS DSECT defined in the DFHA08DS DSECT. This DSECT is repeated for each of the 11 CISIZEs available.

*Table 102. LSR pool: Hiperspace index buffer statistics*

| <b>DFHSTUP name</b>         | <b>Field name</b> | <b>Description</b>                                                                                                    |
|-----------------------------|-------------------|----------------------------------------------------------------------------------------------------|
| Size                        | A08BKBSZ          | The size of the buffers that are available to CICS. Buffers can be<br>specified through:                                    |
|                             |                   | • The DEFINE LSRPOOL command of resource definition online                                                                  |
|                             |                   | • A CICS calculation at the time the LSRPOOL is built, of the<br>buffers to use.                                            |
|                             |                   | Reset characteristic: not reset                                                                                             |
| Number                      |                   |                                                                                                    |
|                             | A08TOHBN_INDX     | The number of Hiperspace index buffers specified for the pool                                                               |
|                             |                   | Reset characteristic: not reset                                                                                             |
| Hiperspace reads            | A08TOCRS_INDX     | The number of successful CREAD requests issued to transfer data<br>from Hiperspace index buffers to virtual index buffers.  |
|                             |                   | Reset characteristic: not reset                                                                                             |
|                             |                   |                                                                                                    |
| Hiperspace writes           | A08TOWRS_INDX     | The number of successful CWRITE requests issued to transfer<br>data from virtual index buffers to Hiperspace index buffers. |
|                             |                   | Reset characteristic: not reset                                                                                             |
|                             |                   |                                                                                                    |
| Hiperspace failed<br>reads  | A08TOCRF_INDX     | The number of CREAD requests that failed. MVS had withdrawn<br>the space and VSAM had to read data from DASD.               |
|                             |                   | Reset characteristic: not reset                                                                                             |
|                             |                   |                                                                                                    |
| Hiperspace failed<br>writes | A08TOCWF_INDX     | The number of CWRITE requests that failed. There was<br>insufficient Hiperspace and VSAM had to write data to DASD.         |
|                             |                   | Reset characteristic: not reset                                                                                             |

# **LSR pool: Buffer statistics**

*Table 103. LSR pool: Buffer statistics*

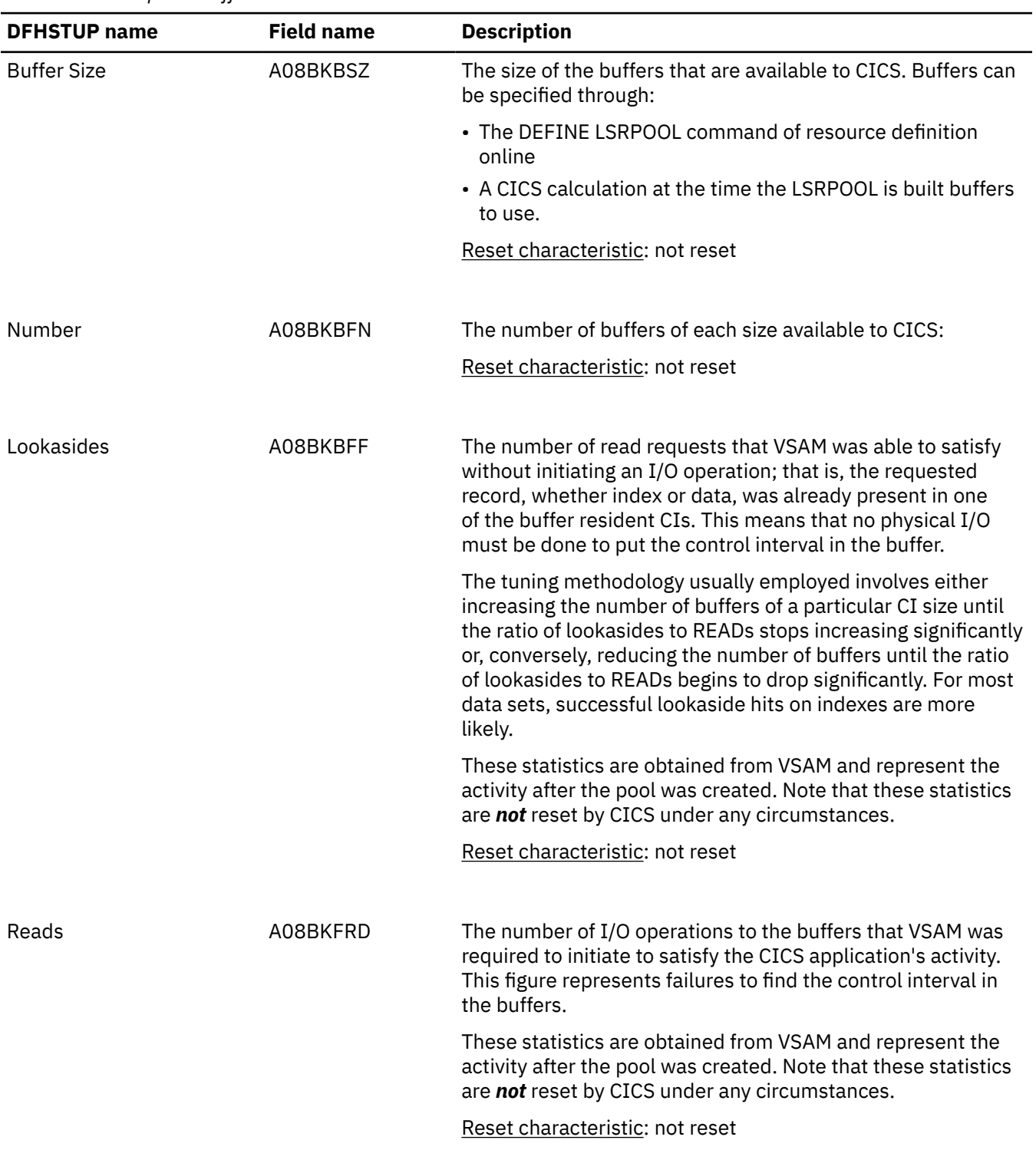

*Table 103. LSR pool: Buffer statistics (continued)*

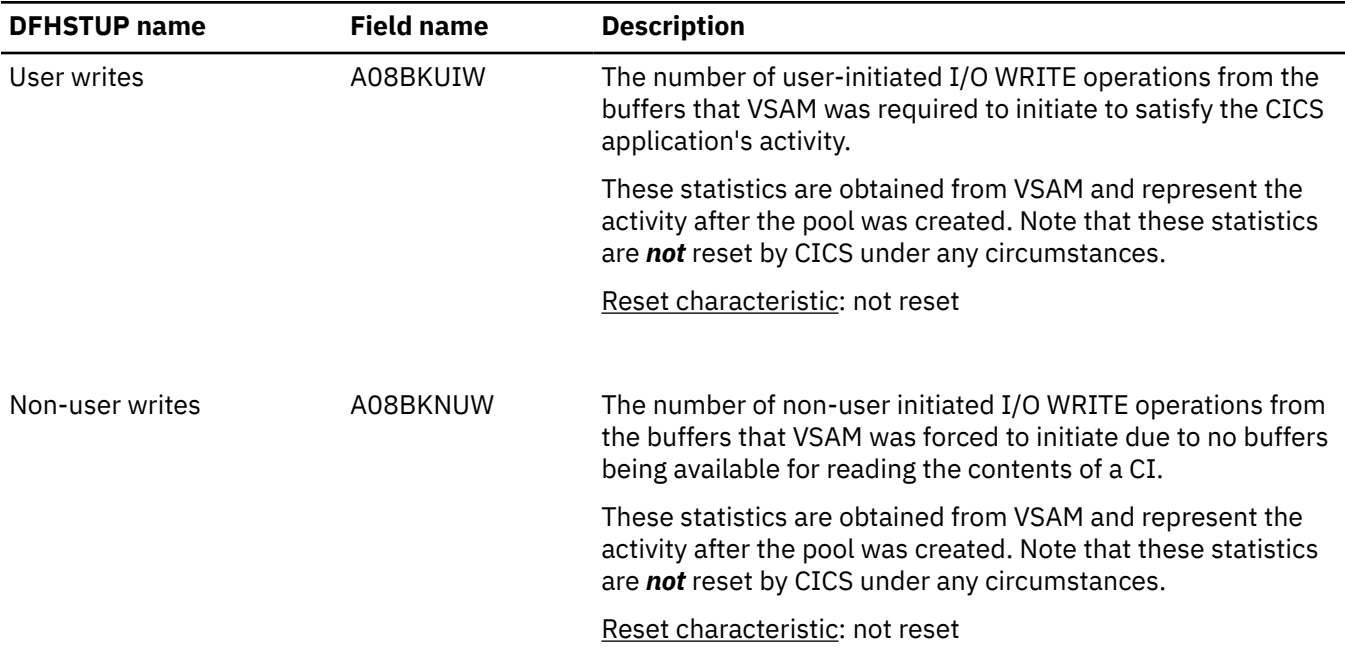

## **LSR pool: Hiperspace buffer statistics**

*Table 104. LSR pool: Hiperspace buffer statistics*

| <b>DFHSTUP</b> name | <b>Field name</b> | <b>Description</b>                                                                                              |
|---------------------|-------------------|----------------------------------------------------------------------------------------------------|
| Size                | A08BKBSZ          | The size of the buffers that are available to CICS. Buffers can<br>be specified through:                        |
|                     |                   | • The DEFINE LSRPOOL command of resource definition<br>online                                                   |
|                     |                   | • A CICS calculation at the time the LSRPOOL is built, of the<br>buffers to use.                                |
|                     |                   | Reset characteristic: not reset                                                                                 |
| Number              | A08BKHBN          | The number of Hiperspace buffers specified for the pool.<br>Reset characteristic: not reset                     |
|                     |                   |                                                                                                    |
| Hiperspace reads    | A08BKCRS          | The number of successful CREAD requests issued to transfer<br>data from Hiperspace buffers to virtual buffers.  |
|                     |                   | Reset characteristic: not reset                                                                                 |
| Hiperspace writes   | A08BKCWS          | The number of successful CWRITE requests issued to<br>transfer data from virtual buffers to Hiperspace buffers. |
|                     |                   | Reset characteristic: not reset                                                                                 |

*Table 104. LSR pool: Hiperspace buffer statistics (continued)*

| <b>DFHSTUP name</b>      | <b>Field name</b> | <b>Description</b>                                                                                                    |
|--------------------------|-------------------|----------------------------------------------------------------------------------------------------|
| Hiperspace failed reads  | A08BKCRF          | The number of CREAD requests that failed. MVS had<br>withdrawn the space and VSAM had to read data from DASD.                                          |
|                          |                   | Reset characteristic: not reset                                                                                                    |
| Hiperspace failed writes | A08BKCWF          | The number of CWRITE requests that failed. There was<br>insufficient Hiperspace and VSAM had to write data to DASD.<br>Reset characteristic: not reset |

These Hiperspace statistics are obtained from VSAM and represent the activity after the pool was created. Note that these statistics are *not* reset by CICS under any circumstances.

### **LSR pool: Summary resource statistics for each LSR pool**

Summary statistics are unavailable online.

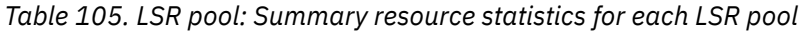

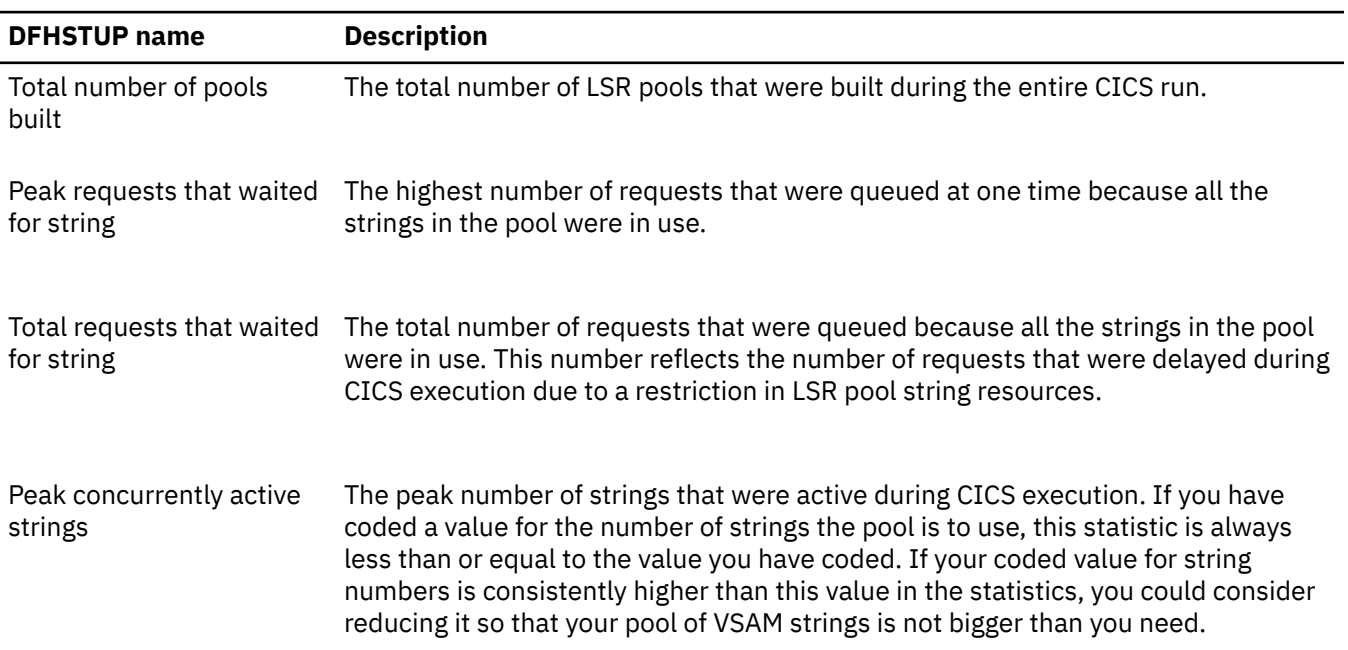

### **LSR pool: Summary data buffer statistics**

The following group of statistics fields summarizes the usage of each of the 255 LSR pools during the entire CICS run.

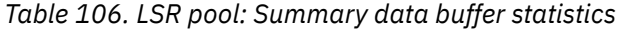

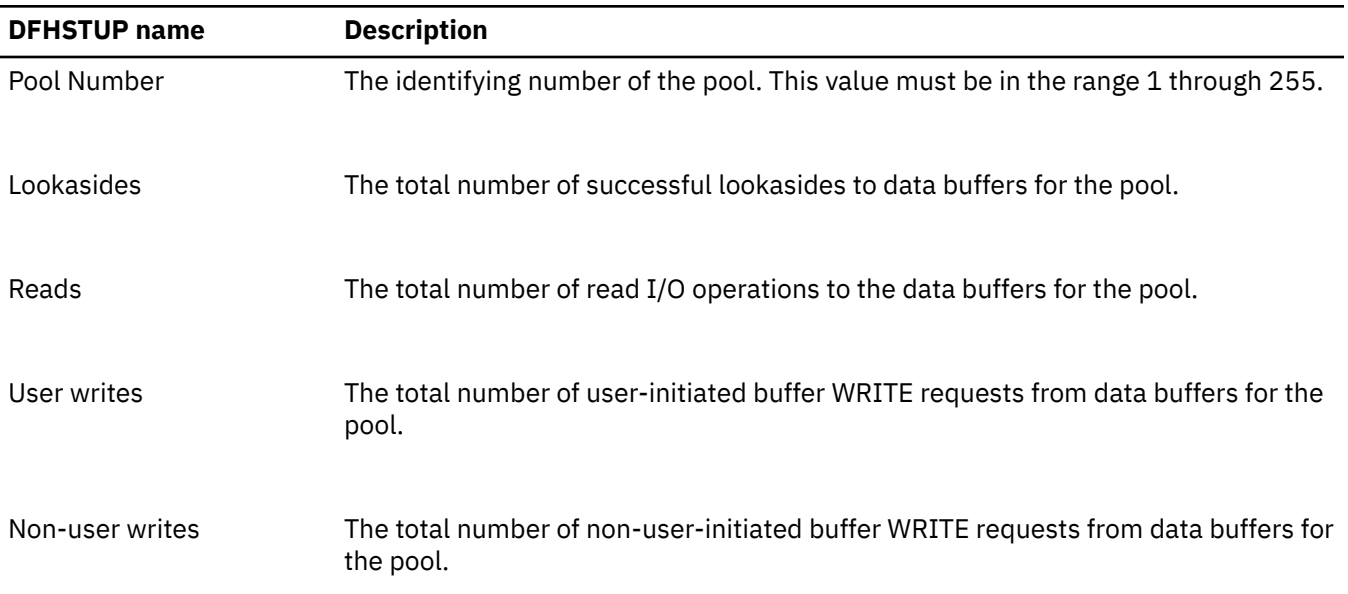

### **LSR pool: Summary Hiperspace data buffer statistics**

Summary statistics are unavailable online.

| <b>DFHSTUP name</b>      | <b>Description</b>                                                                                                    |
|--------------------------|----------------------------------------------------------------------------------------------------|
| Pool Number              | The identifying number of the pool. This value must be in the range 1 through 255.                                              |
| Hiperspace reads         | The total number of successful CREAD requests issued to transfer data from<br>Hiperspace data buffers to virtual data buffers.  |
| Hiperspace writes        | The total number of successful CWRITE requests issued to transfer data from<br>virtual data buffers to Hiperspace data buffers. |
| Hiperspace failed reads  | The total number of CREAD requests that failed. MVS had withdrawn the space and<br>VSAM had to read data from DASD.             |
| Hiperspace failed writes | The total number of CWRITE requests that failed. There was insufficient<br>Hiperspace and VSAM had to write data to DASD.       |

*Table 107. LSR pool: Summary Hiperspace data buffer statistics*

### **LSR pool: Summary index buffer statistics**

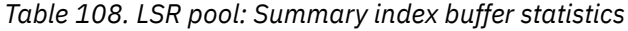

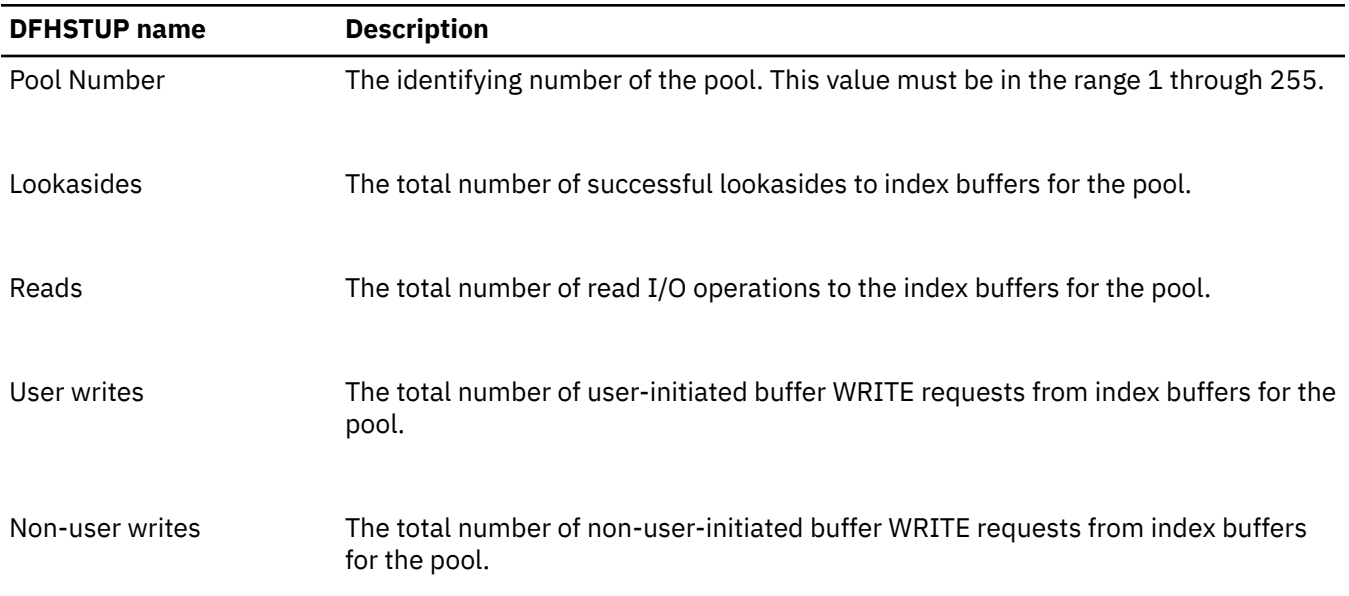

## **LSR pool: Summary Hiperspace index buffer statistics**

Summary statistics are unavailable online.

| <b>DFHSTUP</b> name      | <b>Description</b>                                                                                                    |
|--------------------------|----------------------------------------------------------------------------------------------------|
| Pool Number              | The identifying number of the pool. This value must be in the range 1 through 255.                                                |
| Hiperspace reads         | The total number of successful CREAD requests issued to transfer data from<br>Hiperspace index buffers to virtual index buffers.  |
| Hiperspace writes        | The total number of successful CWRITE requests issued to transfer data from<br>virtual index buffers to Hiperspace index buffers. |
| Hiperspace failed reads  | The total number of CREAD requests that failed. MVS had withdrawn the space and<br>VSAM had to read data from DASD.               |
| Hiperspace failed writes | The total number of CWRITE requests that failed. There was insufficient<br>Hiperspace and VSAM had to write data to DASD.         |

*Table 109. LSR pool: Summary Hiperspace index buffer statistics*

### **LSR pool: Summary buffer statistics**

*Table 110. LSR pool: Summary buffer statistics*

| <b>DFHSTUP</b> name | <b>Description</b>                                                                                                    |
|---------------------|----------------------------------------------------------------------------------------------------|
| Pool Number         | The identifying number of the pool. This value must be in the range 1 through 255.                                                                                                    |
| Lookasides          | The total number of read requests that VSAM was able to satisfy without initiating<br>an I/O operation; that is, the requested record, whether index or data, was already<br>present in one of the buffer resident CIs. This means that no physical I/O had to be<br>done to put the control interval in the buffer.                                                                                     |
|                     | The tuning methodology employed involves either increasing the number of buffers<br>of a particular CI size until the ratio of lookasides to READ requests stops<br>increasing significantly or, conversely, reducing the number of buffers until the ratio<br>of lookasides to READ requests begins to drop significantly. For most data sets,<br>successful lookaside hits on indexes are more likely. |
|                     | These statistics are obtained from VSAM and represent the activity after the<br>pool was created. Note that these statistics are not reset by CICS under any<br>circumstances.                                                                                                    |
| Reads               | The total number of I/O operations to the buffers that VSAM was required to<br>initiate to satisfy the CICS application's activity. This figure represents failures to<br>find the control interval in the buffers.                                                                                                    |
|                     | These statistics are obtained from VSAM and represent the activity after the<br>pool was created. Note that these statistics are not reset by CICS under any<br>circumstances.                                                                                                    |
| User writes         | The total number of user-initiated I/O WRITE operations from the buffers that<br>VSAM was required to initiate to satisfy the CICS application's activity.                                                                                                    |
|                     | These statistics are obtained from VSAM and represent the activity after the<br>pool was created. Note that these statistics are not reset by CICS under any<br>circumstances.                                                                                                    |
| Non-user writes     | The total number of non-user initiated I/O WRITE operations from the buffers<br>that VSAM was forced to initiate due to no buffers being available for reading the<br>contents of a CI.                                                                                                    |
|                     | These statistics are obtained from VSAM and represent the activity after the<br>pool was created. Note that these statistics are not reset by CICS under any<br>circumstances.                                                                                                    |

## **LSR pool: Summary Hiperspace buffer statistics**

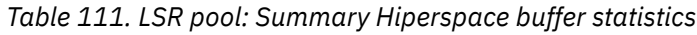

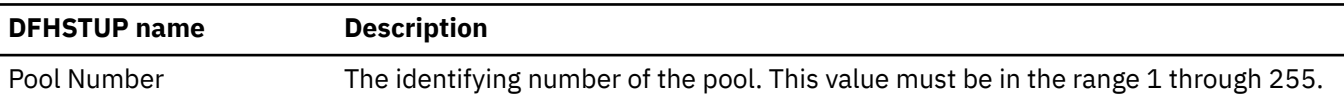

*Table 111. LSR pool: Summary Hiperspace buffer statistics (continued)*

| <b>DFHSTUP</b> name      | <b>Description</b>                                                                                                    |
|--------------------------|----------------------------------------------------------------------------------------------------|
| Hiperspace reads         | The total number of successful CREAD requests issued to transfer data from<br>Hiperspace buffers to virtual buffers.                                                                    |
| Hiperspace writes        | The total number of successful CWRITE requests issued to transfer data from<br>virtual buffers to Hiperspace buffers.                                                                   |
| Hiperspace failed reads  | The total number of CREAD requests that failed. MVS had withdrawn the space and<br>VSAM had to read data from DASD.                                                                     |
| Hiperspace failed writes | The total number of CWRITE requests that failed. There was insufficient<br>Hiperspace and VSAM had to write data to DASD.                                                               |
|                          | The Hiperspace statistics are obtained from VSAM and represent the activity after<br>the pool was created. Note that these statistics are not reset by CICS under any<br>circumstances. |

If the allocation of files to the LSR pool is changed during the period that the statistics cover, no history of this is available and only the current list of files sharing the pool are printed in this section. The activity of all files that have used the pool are, however, included in all the preceding sections of these statistics.

#### **LSR pool: Files - Resource statistics for each file specified to use the pool**

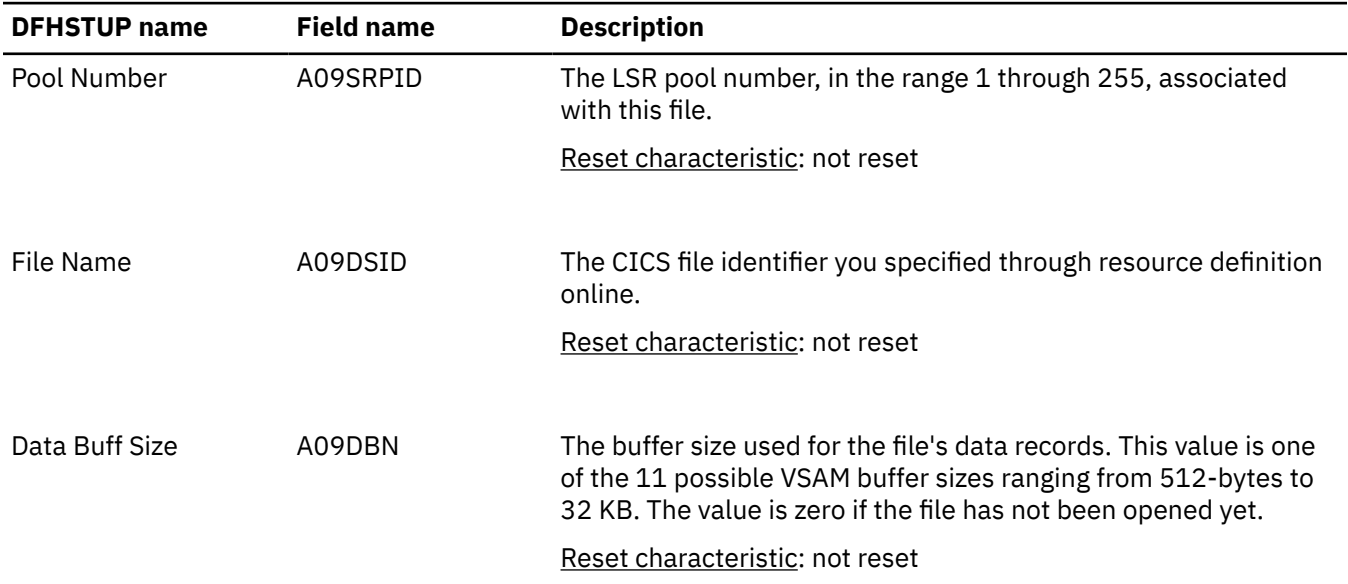

*Table 112. LSR pool: Files - Resource statistics for each file specified to use the pool*

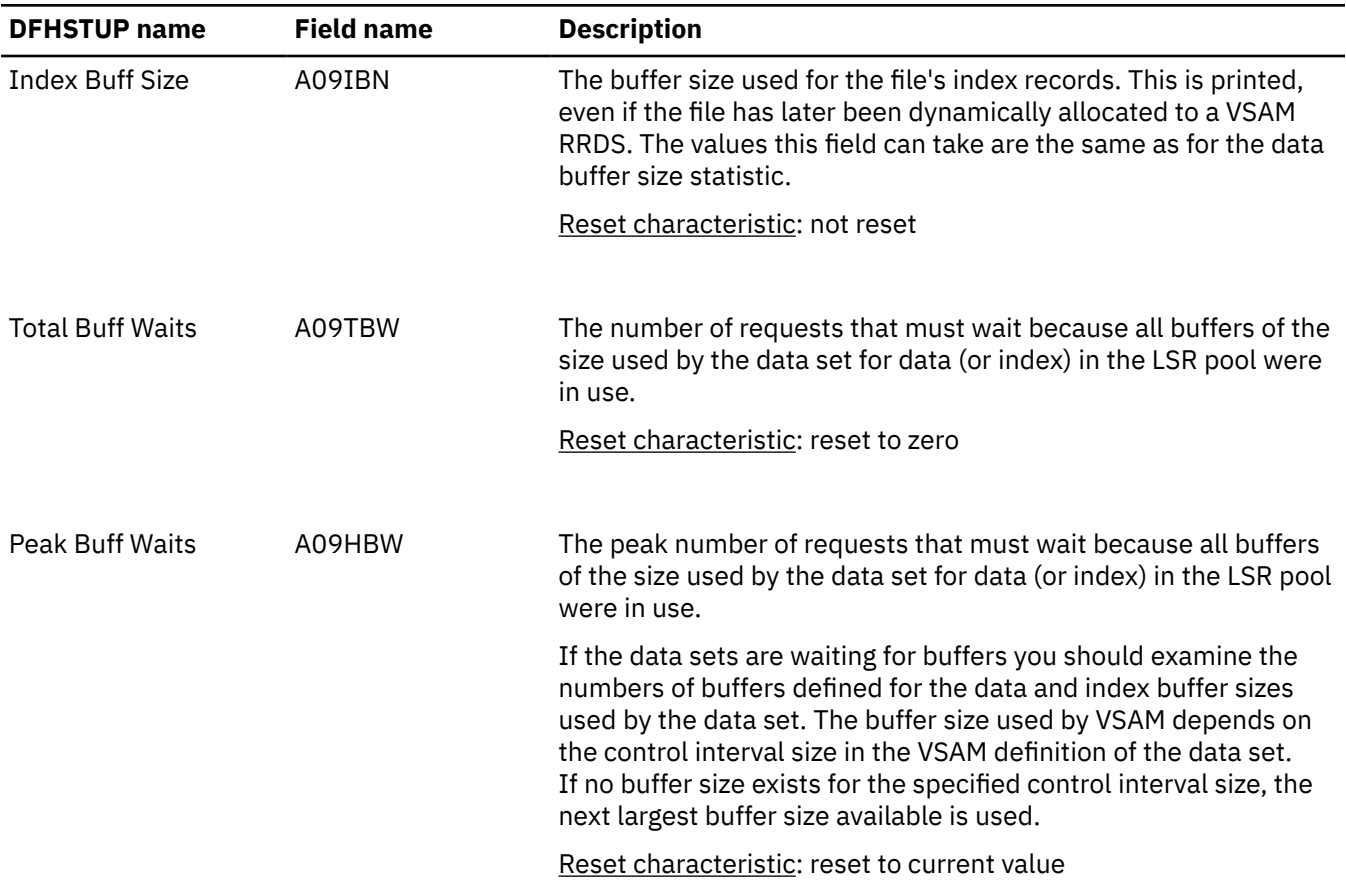

*Table 112. LSR pool: Files - Resource statistics for each file specified to use the pool (continued)*

## **LSR pool: Files - Summary resource statistics**

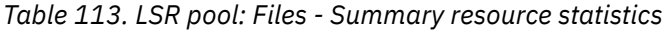

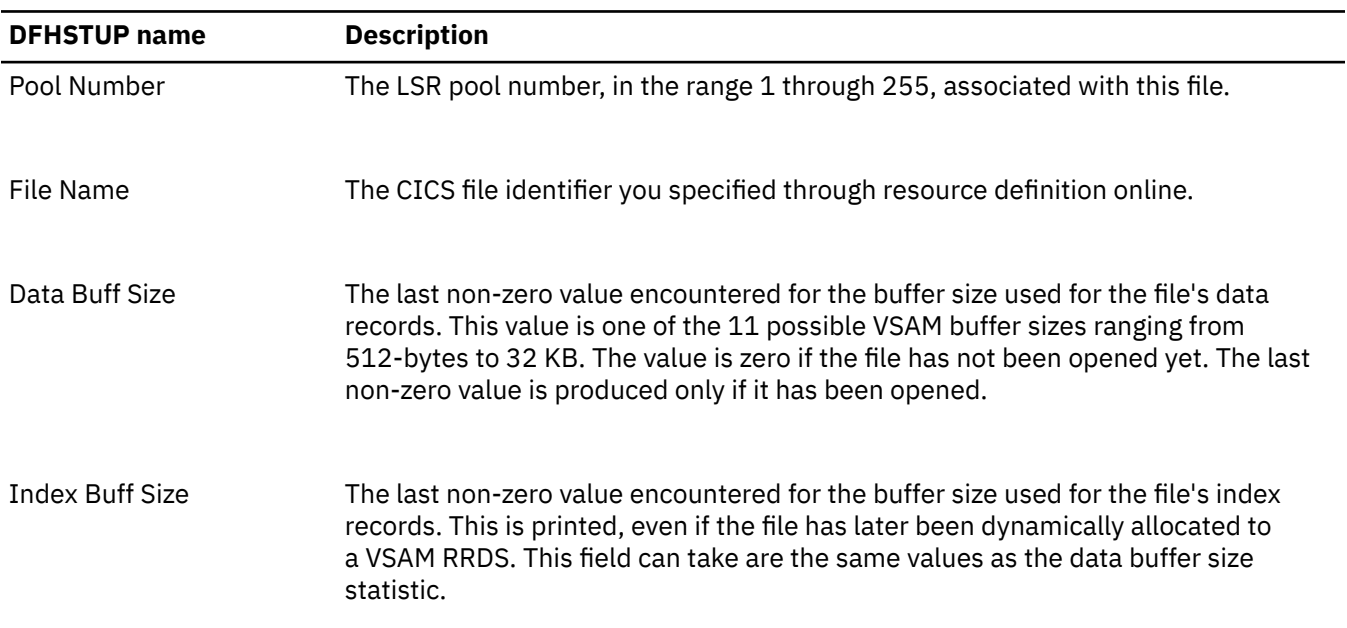

*Table 113. LSR pool: Files - Summary resource statistics (continued)*

| <b>DFHSTUP</b> name     | <b>Description</b>                                                                                                    |
|-------------------------|----------------------------------------------------------------------------------------------------|
| <b>Total Buff Waits</b> | The total number of requests that had to wait because all buffers of the size used<br>by the data set for data (or index) in the LSR pool were in use.                                                                                                    |
| <b>Peak Buff Waits</b>  | The peak number of requests that had to wait because all buffers of the size used<br>by the data set for data (or index) in the LSR pool were in use.                                                                                                    |
|                         | If the data sets are waiting for buffers you should examine the numbers of buffers<br>defined for the data and index buffer sizes used by the data set. The buffer size<br>used by VSAM depends on the control interval size in the VSAM definition of the<br>data set. If no buffer size exists for the specified control interval size, the next<br>largest buffer size available is used. |

## **Monitoring domain statistics**

You can use monitoring domain statistics to measure the amount of CPU, storage, temporary-storage requests, and other resources used, by task. This information provides a view of the performance of the CICS system.

### **Monitoring domain: global statistics**

You can retrieve monitoring domain global statistics by using the **EXEC CICS EXTRACT STATISTICS MONITOR** system command. They are mapped by the DFHMNGDS DSECT.

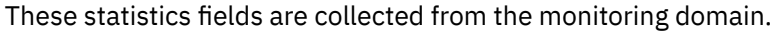

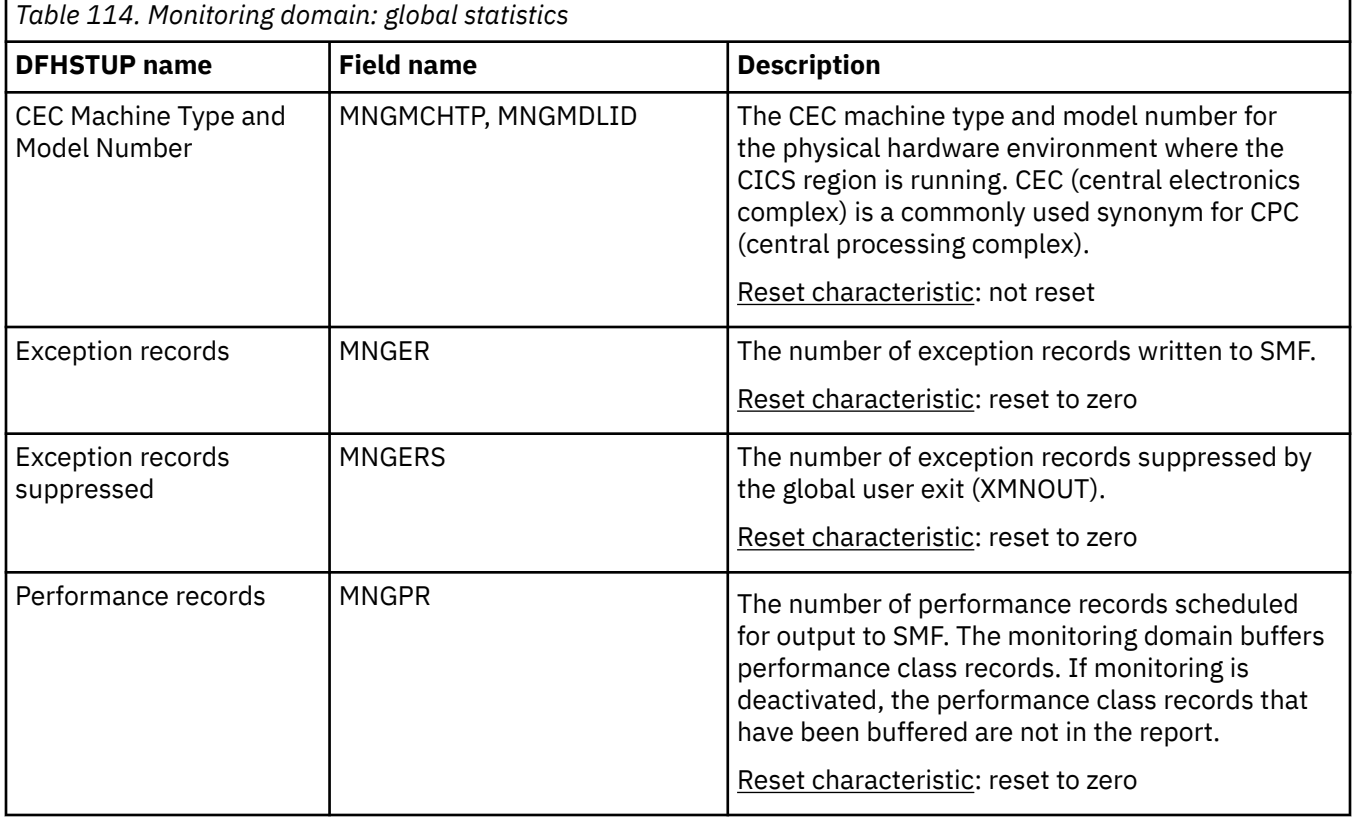

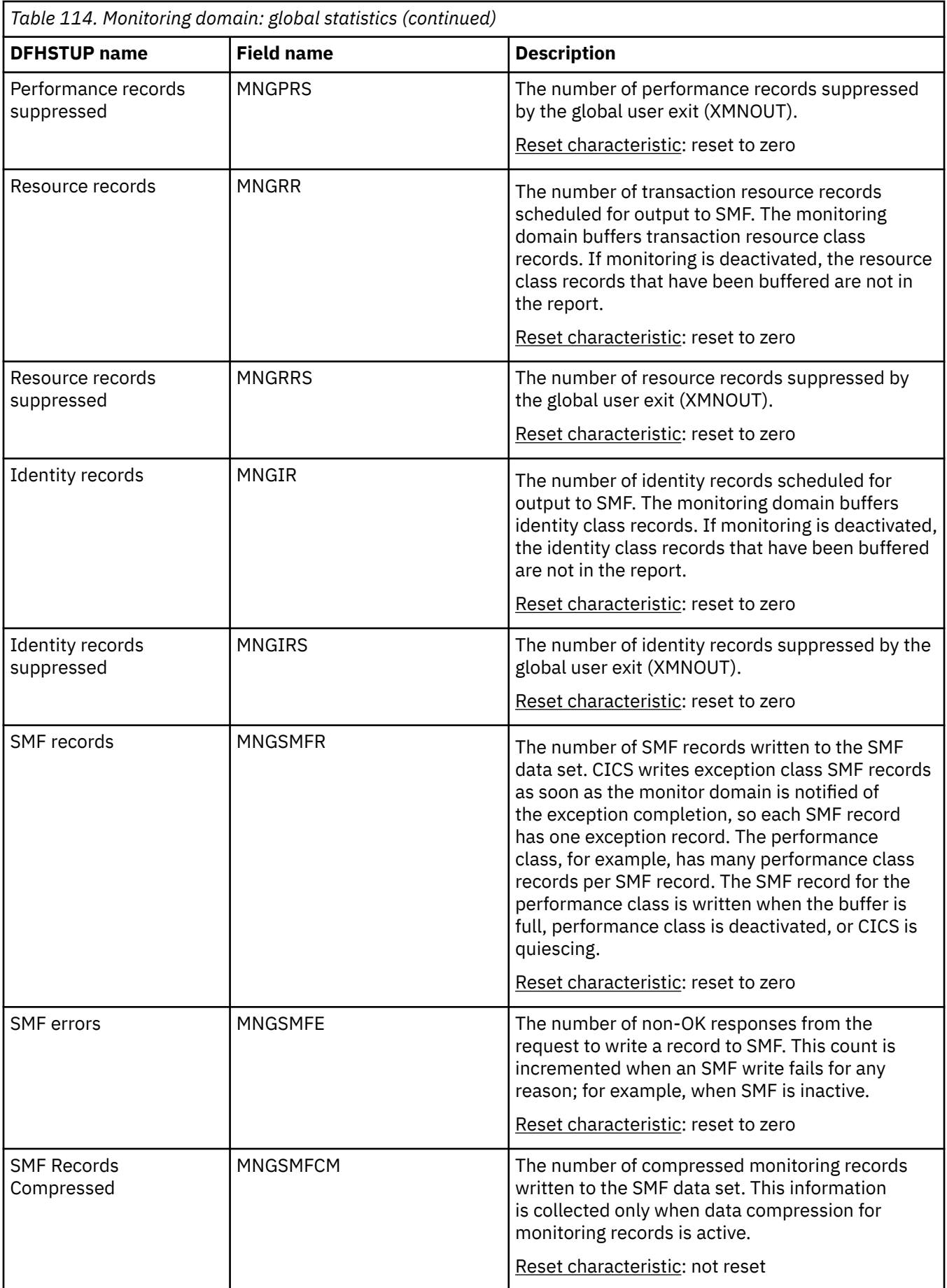

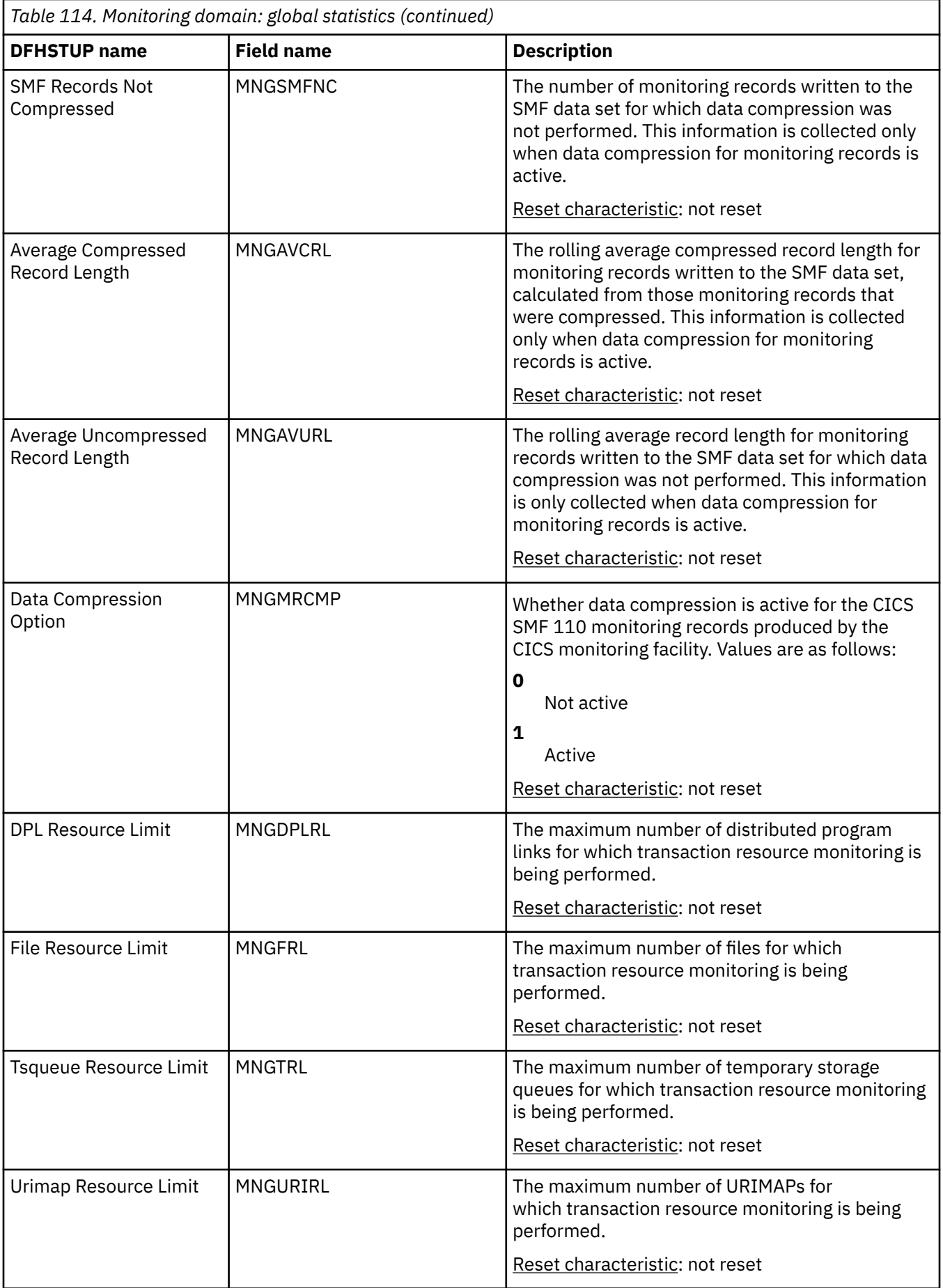

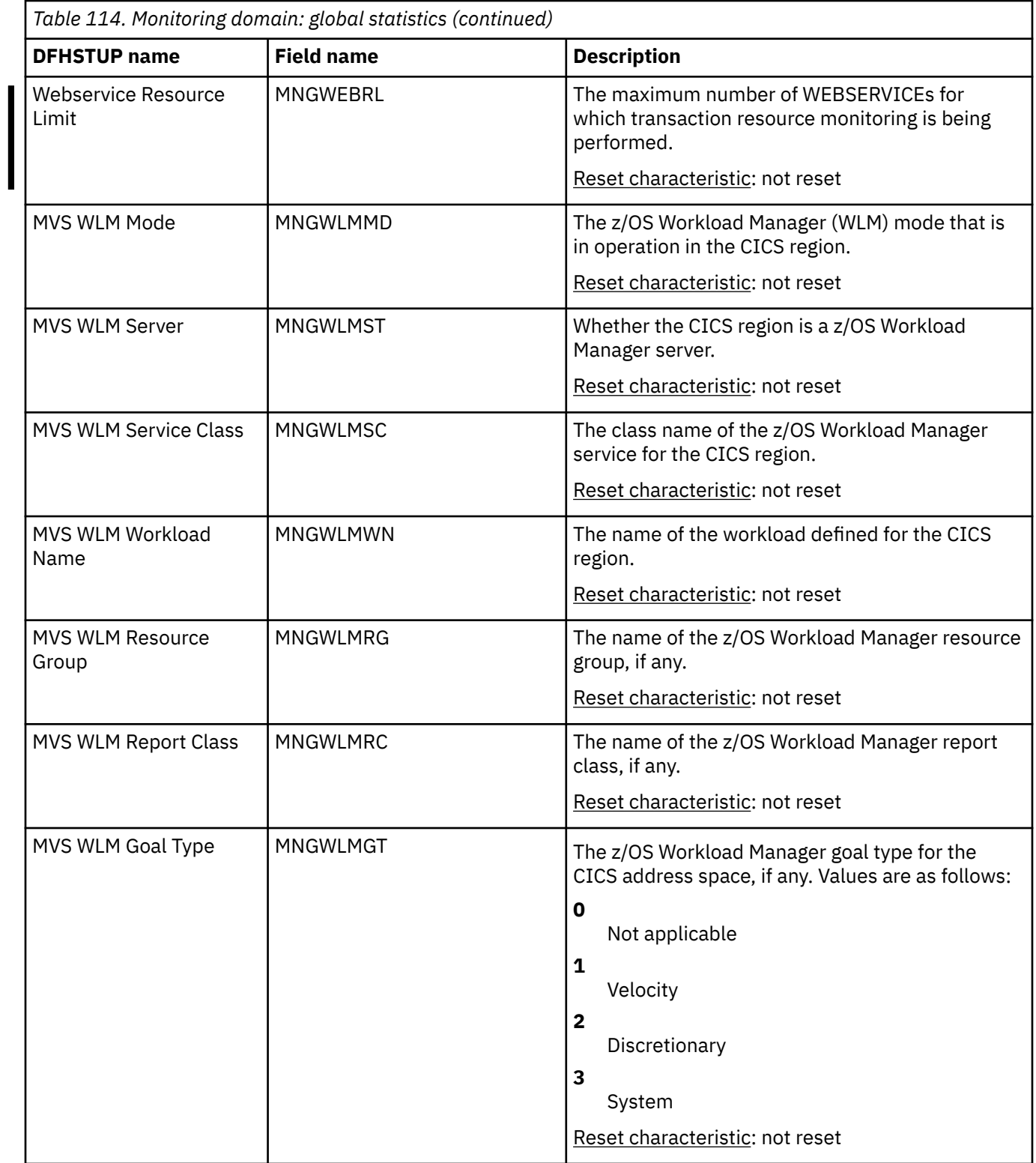

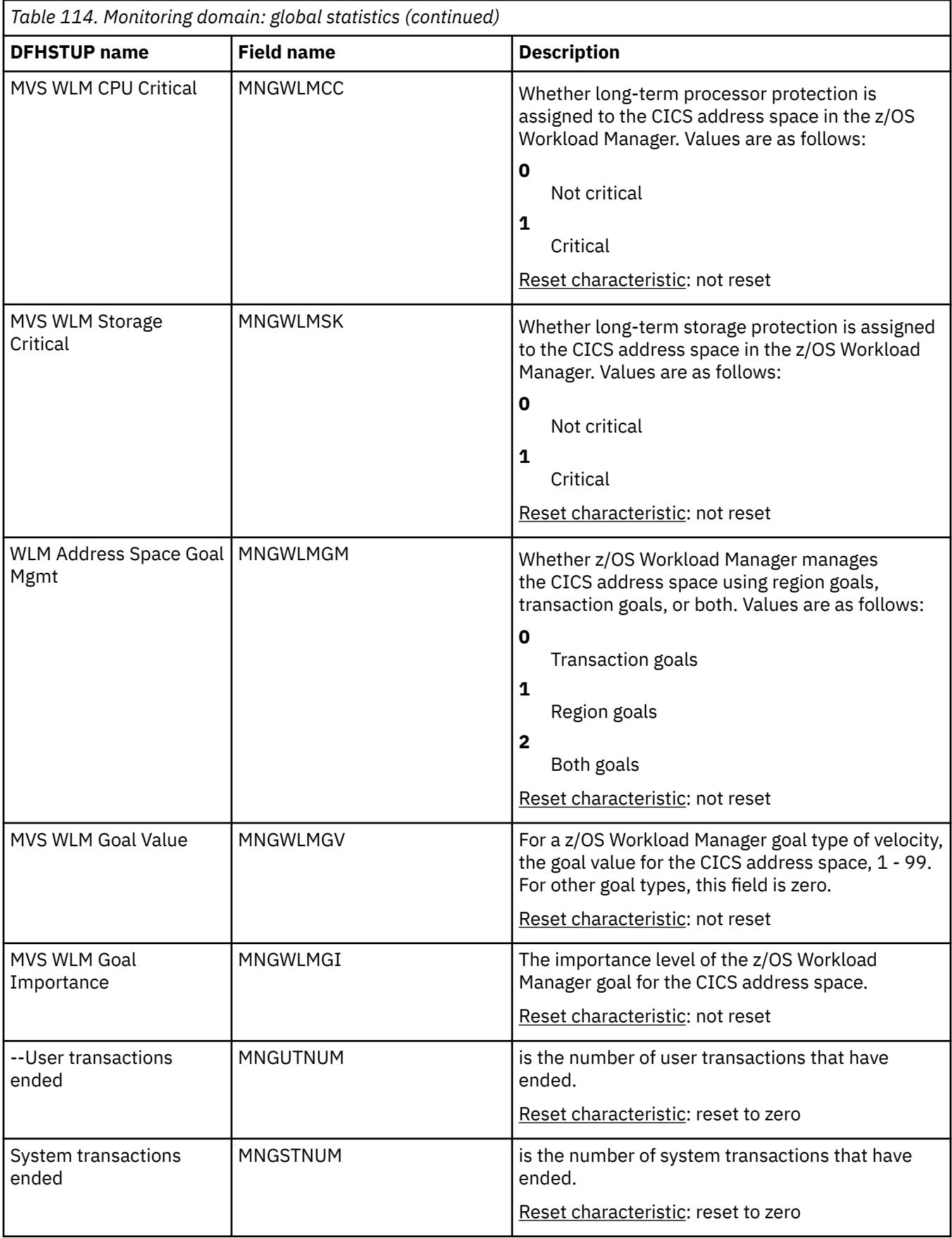

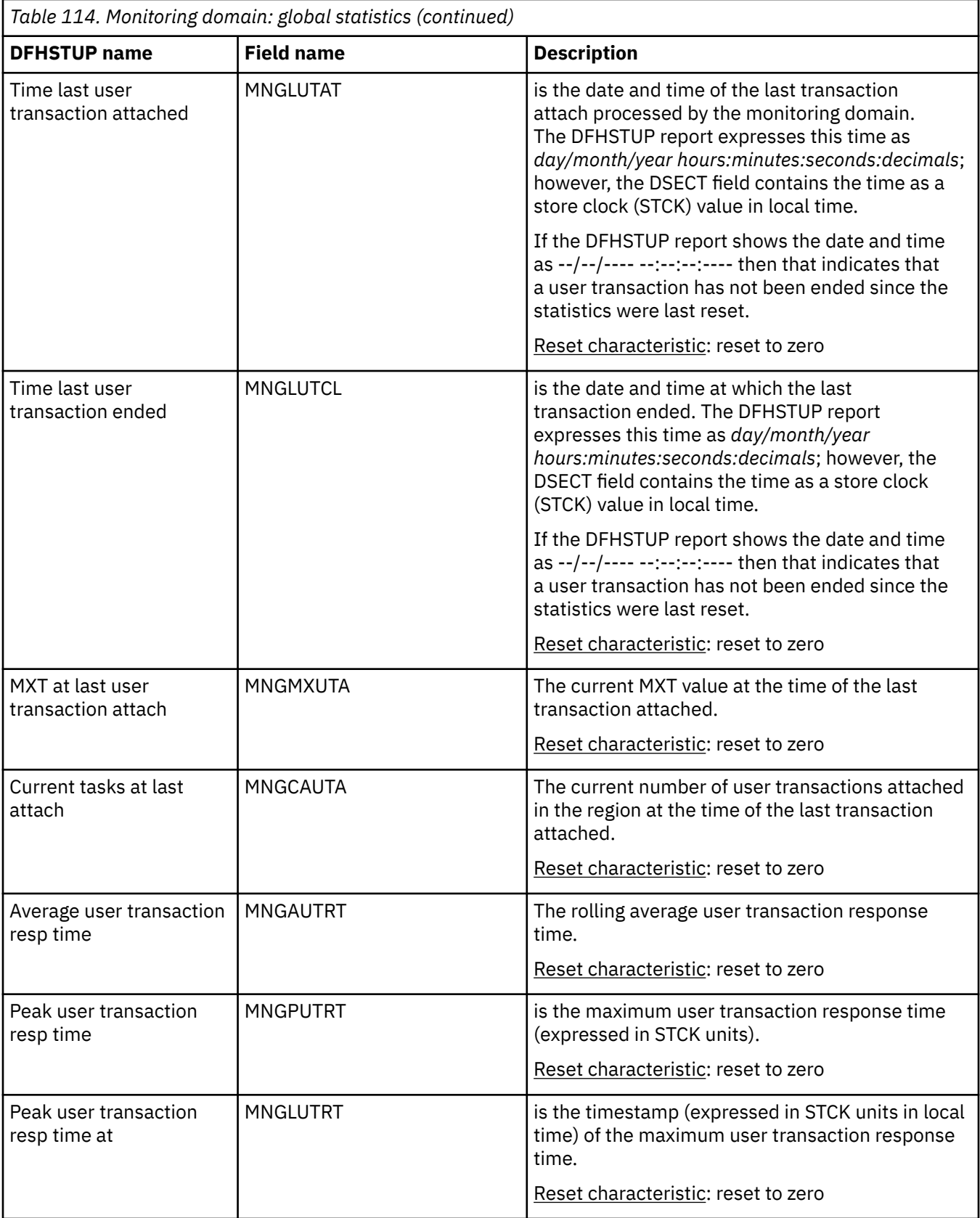

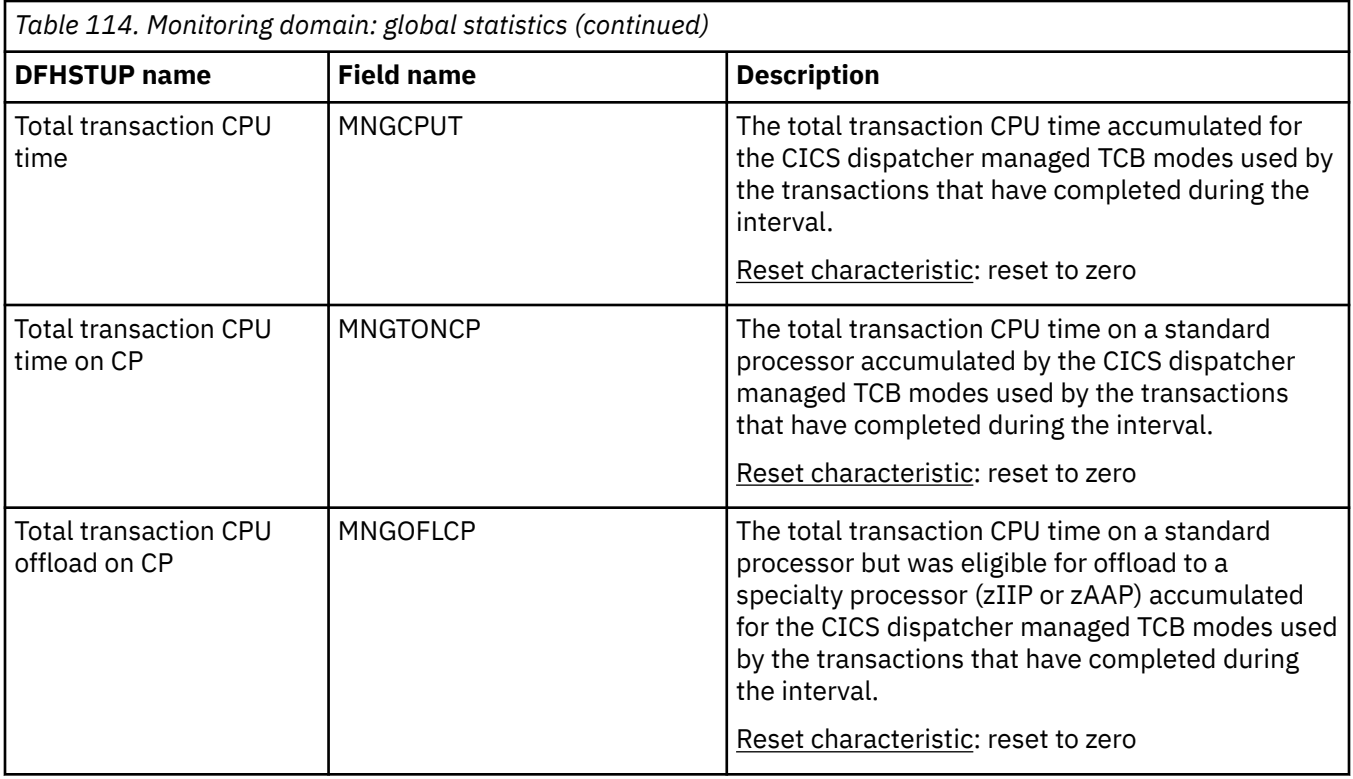

## **Monitoring domain: summary global statistics**

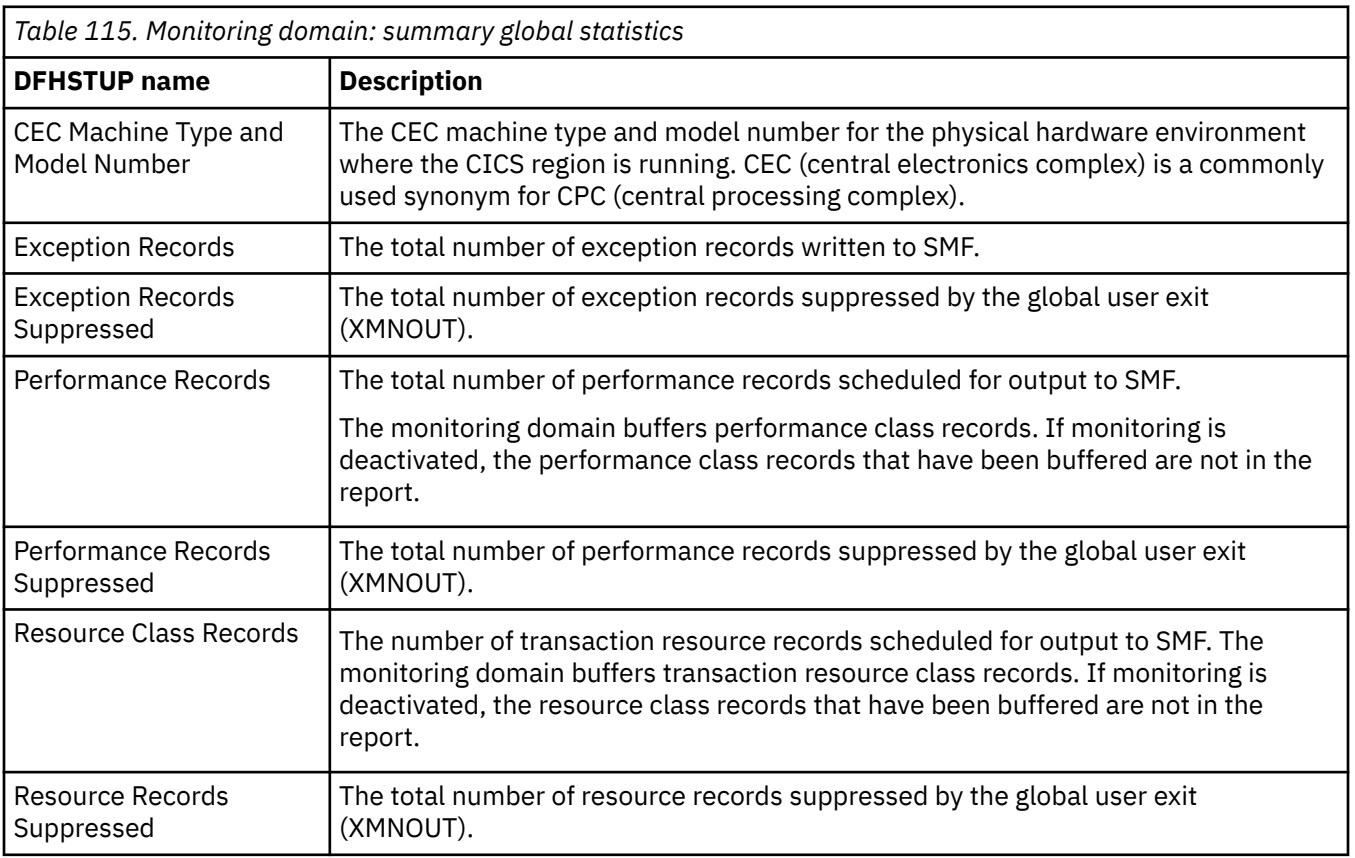

Monitoring domain summary global statistics are not available online.
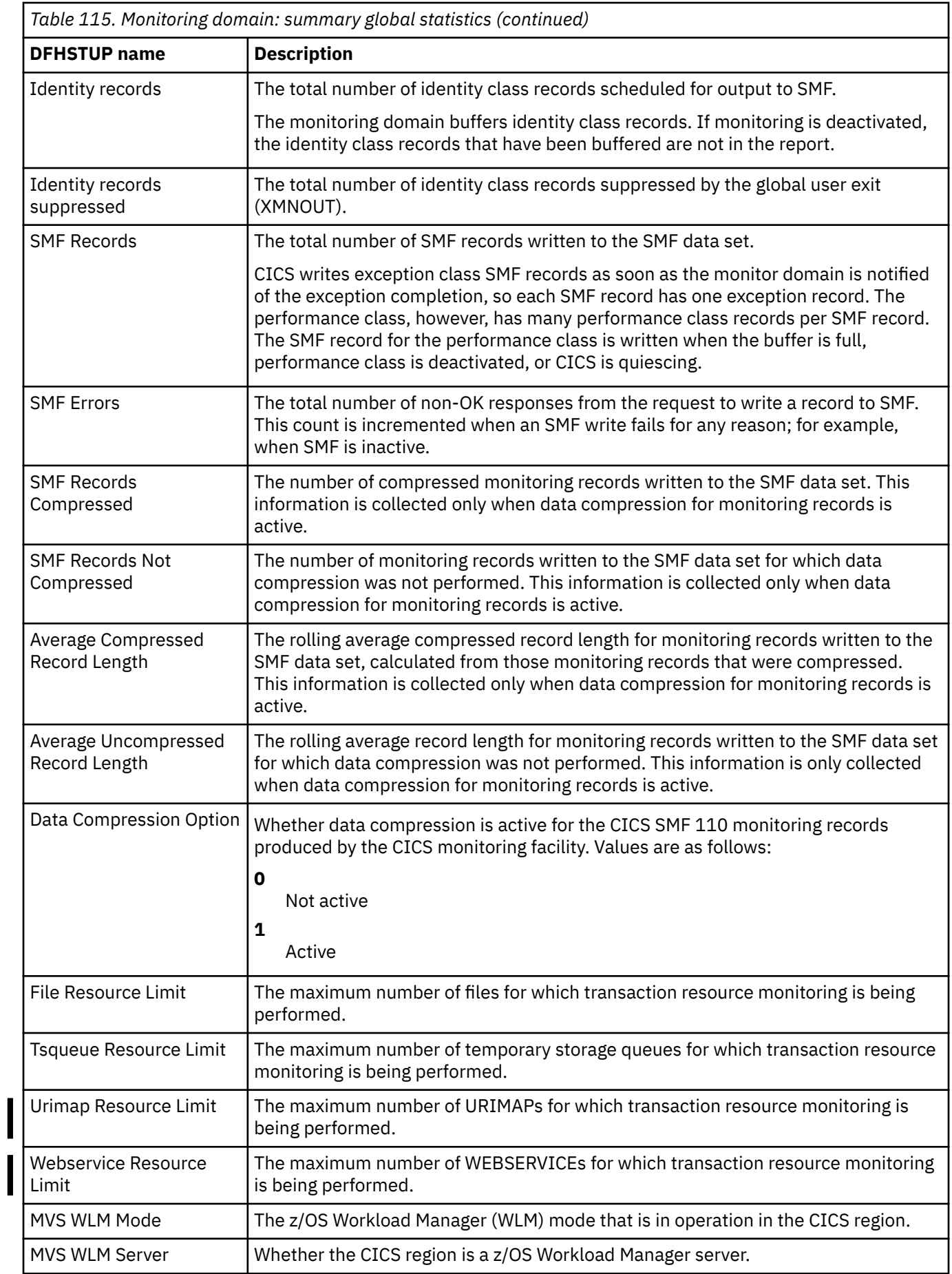

 $\overline{\mathbf{I}}$ 

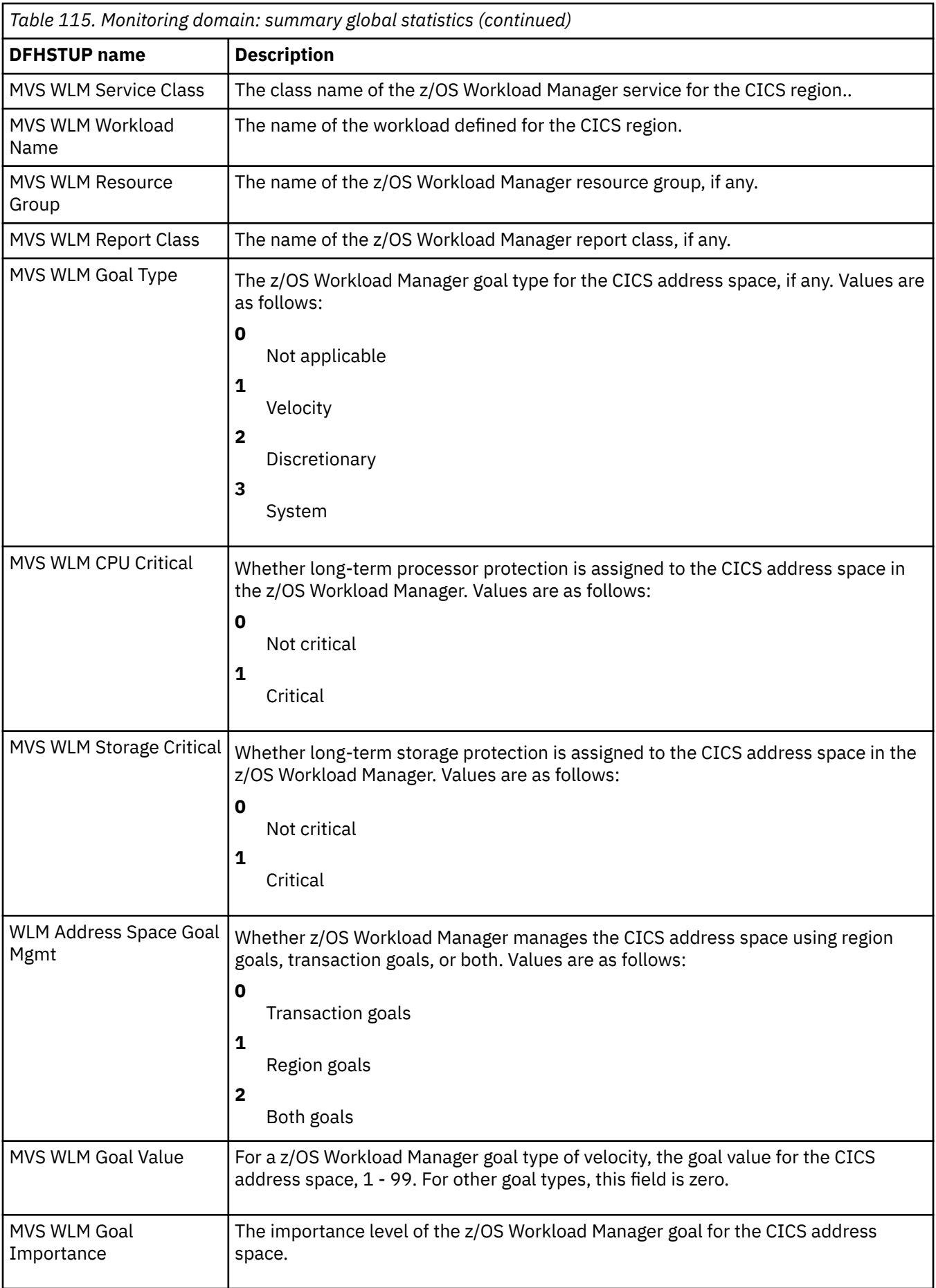

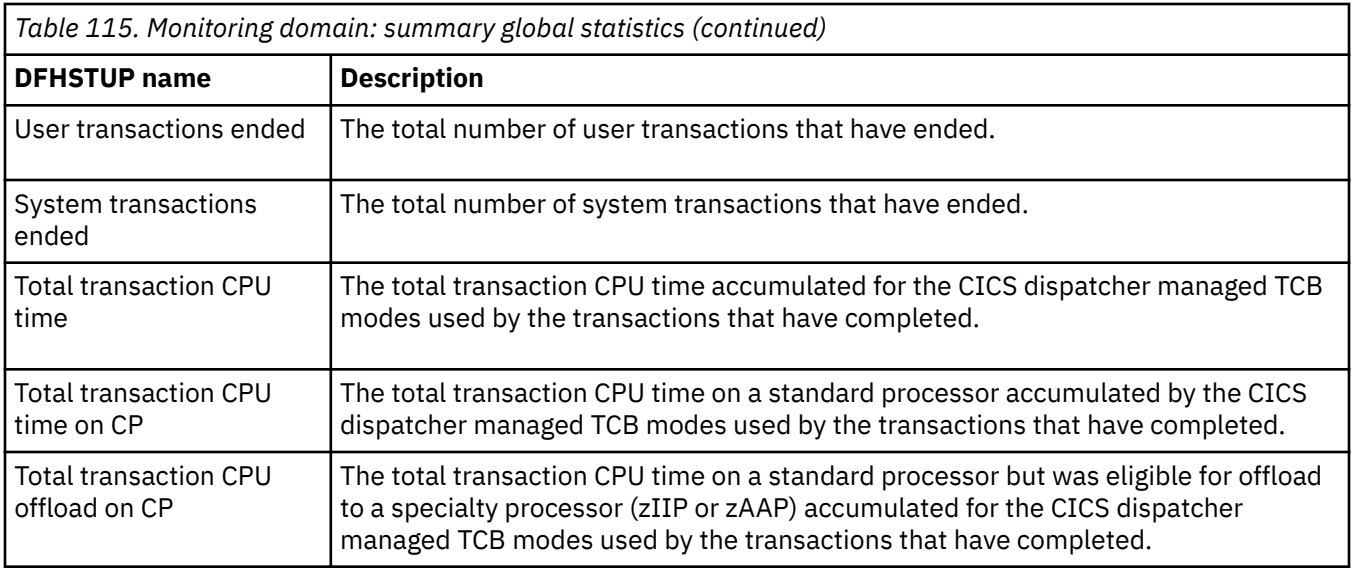

## **Named counter sequence number server**

Named counter sequence number server statistics are provided by the AXM page pool management routines for the pools AXMPGANY and AXMPGLOW.

#### **Named counter sequence number server statistics**

The statistics are described in detail in the DFHNCS4D data area.

**Reset characteristics:** these statistics are produced by a separate server address space, not by CICS. Following a reset, these fields are reset by the server, not CICS. As a general rule, high and low watermarks (max, min and highest, lowest) are reset to current, counts are reset to zero.

The individual fields of the structure have the following meanings.

| <b>Statistic name</b> | <b>Field</b> | <b>Description</b>                                        |
|-----------------------|--------------|-----------------------------------------------------------|
| <b>Lists</b>          |              |                                                           |
|                       | S4NAME       | Full name of list structure                               |
|                       | S4PREF       | First part of structure name                              |
|                       | S4POOL       | Pool name part of structure name                          |
|                       | S4CNNAME     | Name for connection to structure                          |
|                       | S4CNPREF     | Prefix for connection name                                |
|                       | S4CNSYSN     | Own MVS system name from CVTSNAME                         |
| Size                  | S4SIZE       | Current allocated size for the list structure.            |
| Max size              | S4SIZEMX     | Maximum size to which this structure could be<br>altered. |
| <b>Entries</b>        |              |                                                           |
| In Use                | S4ENTRCT     | Number of entries currently in use.                       |
| Max Used              | S4ENTRHI     | Maximum number of entries in use (since last<br>reset).   |
| Min Free              | S4ENTRLO     | Minimum number of free entries (since last reset).        |

*Table 116. Named counter server: list structure statistics*

| <b>Statistic name</b> | <b>Field</b> | <b>Description</b>                                                                                                    |
|-----------------------|--------------|----------------------------------------------------------------------------------------------------|
| Total                 | S4ENTRMX     | Total entries in the currently allocated structure<br>(initially set at structure connection time and<br>updated on completion of any structure alter<br>request). |
| <b>Requests</b>       |              |                                                                                                    |
| Create                | S4CRECT      | Create counter                                                                                                    |
| Get                   | S4GETCT      | Get and increment counter                                                                                                    |
| Set                   | S4SETCT      | Set counter                                                                                                    |
| Delete                | S4DELCT      | Delete counter                                                                                                    |
| Inquire               | S4KEQCT      | Inquire KEQ                                                                                                    |
| <b>Browse</b>         | S4KGECT      | <b>Inquire KGE</b>                                                                                                    |
| <b>Responses</b>      |              |                                                                                                    |
| Asynch                | S4ASYCT      | Number of requests for which completion was<br>asynchronous.                                                                                                    |
| Unavail               | S4RSP9CT     | Structure temporarily unavailable, for example<br>during rebuild.                                                                                                  |
| Normal                | S4RSP1CT     | Number of normal responses.                                                                                                    |
| Not Fnd               | S4RSP2CT     | The specified entry (table or item) was not found.                                                                                                    |
| Vers Chk              | S4RSP3CT     | A version check failed for an entry being updated,<br>indicating that another task had updated it first.                                                           |
| List Chk              | S4RSP4CT     | A list authority comparison failed, usually meaning<br>that the table is in the process of being deleted.                                                          |
| <b>Str Full</b>       | S4RSP5CT     | The list structure became full.                                                                                                    |
| I/O Err               | S4RSP6CT     | Some other error code was returned by IXLLIST.                                                                                                    |

*Table 116. Named counter server: list structure statistics (continued)*

#### **Named counter server: storage statistics**

These are statistics returned by the AXM page pool management routines for the pools AXMPGANY and AXMPGLOW. Storage in these pools is allocated in multiples of 4K pages on a 4K boundary. The most frequent use is for segments of LIFO stack storage.

Storage is initially allocated from the pool using a bit map. For faster allocation, free areas are not normally returned to the pool but are added to a vector of free chains depending on the size of the free area (1 to 32 pages). When storage is being acquired, this vector is checked before going to the pool bit map.

If there are no free areas of the right size and there is not enough storage left in the pool, free areas in the vector are put back into the pool, starting from the smallest end, until a large enough area has been created. This action appears as a compress attempt in the statistics. If there is still insufficient storage to satisfy the request, the request fails.

These statistics are for the named storage page pool produced since the most recent statistics (if any). Each of the storage statistics is shown in kilobytes and as a percentage of the total size.

**Reset characteristics:** these statistics are produced by a separate server address space, not by CICS. Following a reset, these fields are reset by the server, not CICS. As a general rule, high and low watermarks (max, min and highest, lowest) are reset to current, counts are reset to zero.

The statistics are described in detail in the DFHNCS5D data area.

| <b>Statistic name</b> | <b>Field</b> | <b>Description</b>                   |
|-----------------------|--------------|--------------------------------------|
| Name                  | S5ANYNAM     | Pool name AXMPGANY.                  |
| Size                  | S5ANYSIZ     | Size of the storage pool area.       |
|                       | S5ANYPTR     | Address of storage pool area.        |
|                       | S5ANYMX      | Total pages in the storage pool.     |
| In Use                | S5ANYUS      | Number of used pages in the pool.    |
| Free                  | S5ANYFR      | Number of free pages in the pool.    |
| Min Free              | S5ANYLO      | The lowest free pages (since reset). |
| Gets                  | S5ANYRQG     | Storage GET requests.                |
| Frees                 | S5ANYRQF     | Storage FREE requests.               |
| Fails                 | S5ANYROS     | GETs which failed to obtain storage. |
| Retries               | S5ANYROC     | Compress (defragmentation) attempts. |

*Table 117. Temporary storage data sharing: LOC=ANY usage statistics*

*Table 118. Temporary storage data sharing: LOC=BELOW usage statistics*

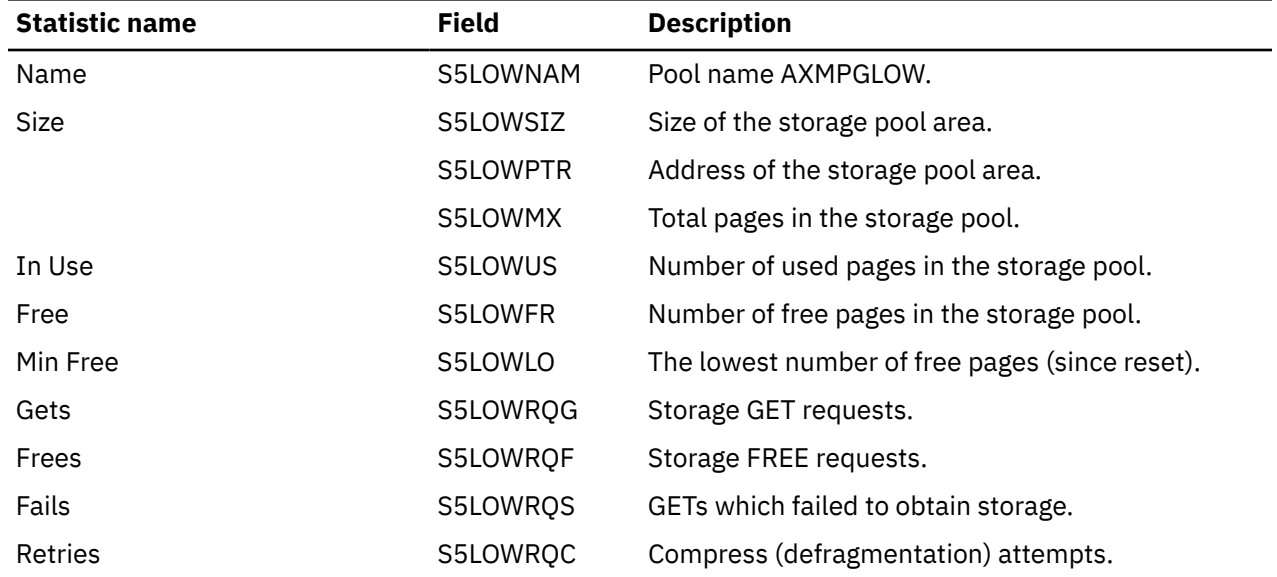

# **NODEJSAPP statistics**

You can get information about Node.js applications by inquiring on the NODEJSAPP resource. The JVM (SJ) domain collects statistics for Node.js applications, including statistics on heap storage and CPU usage. Each Node.js application is represented by a NODEJSAPP resource. These statistics can be a good starting point for managing and tuning the performance of a Node.js application.

## **NODEJSAPP: Resource statistics**

You can retrieve NODEJSAPP statistics by using the EXEC CICS EXTRACT STATISTICS NODEJSAPP system command. The NODEJSAPP statistics are mapped by the DFHSJNDS DSECT.

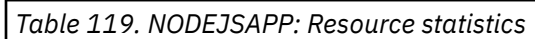

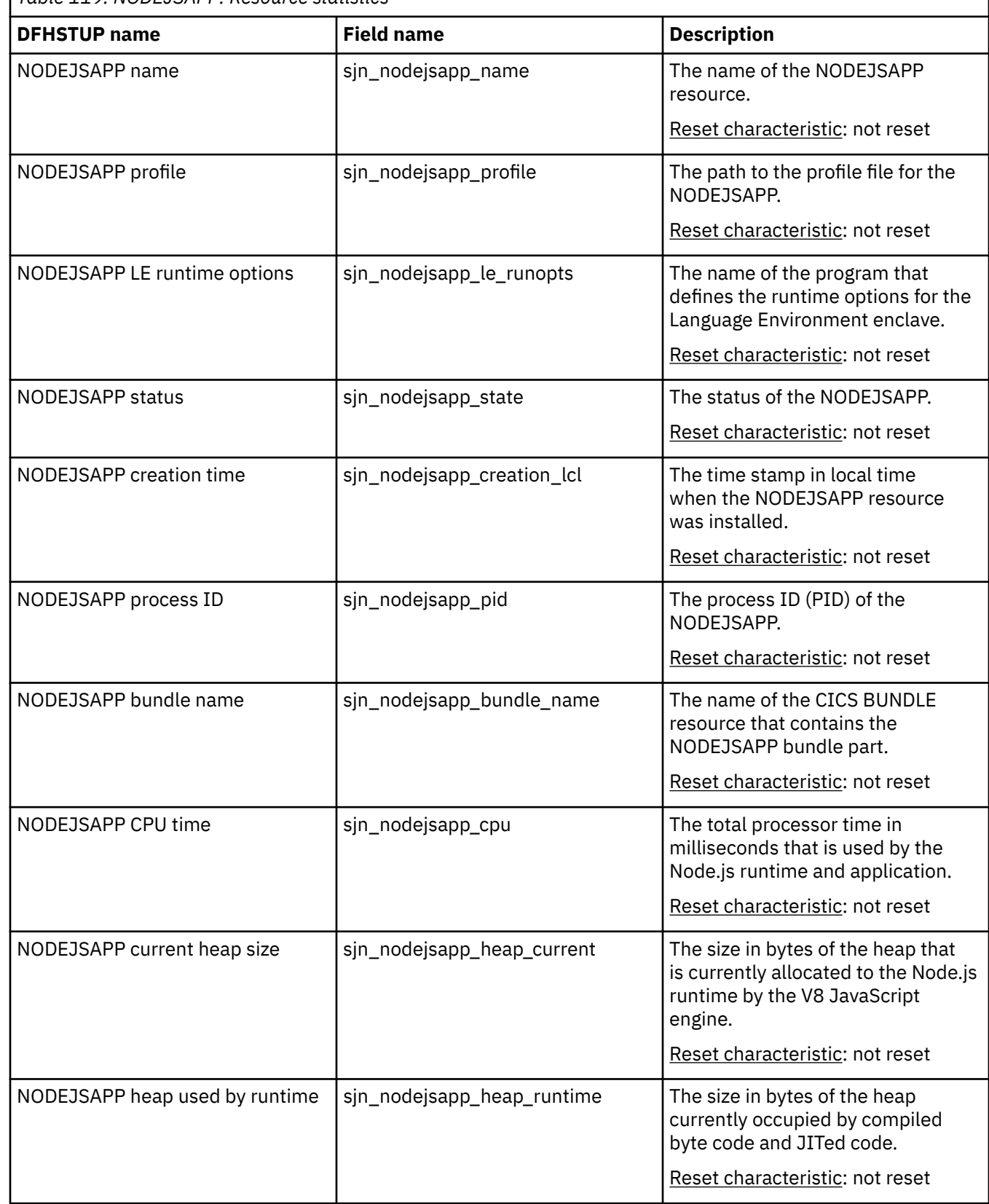

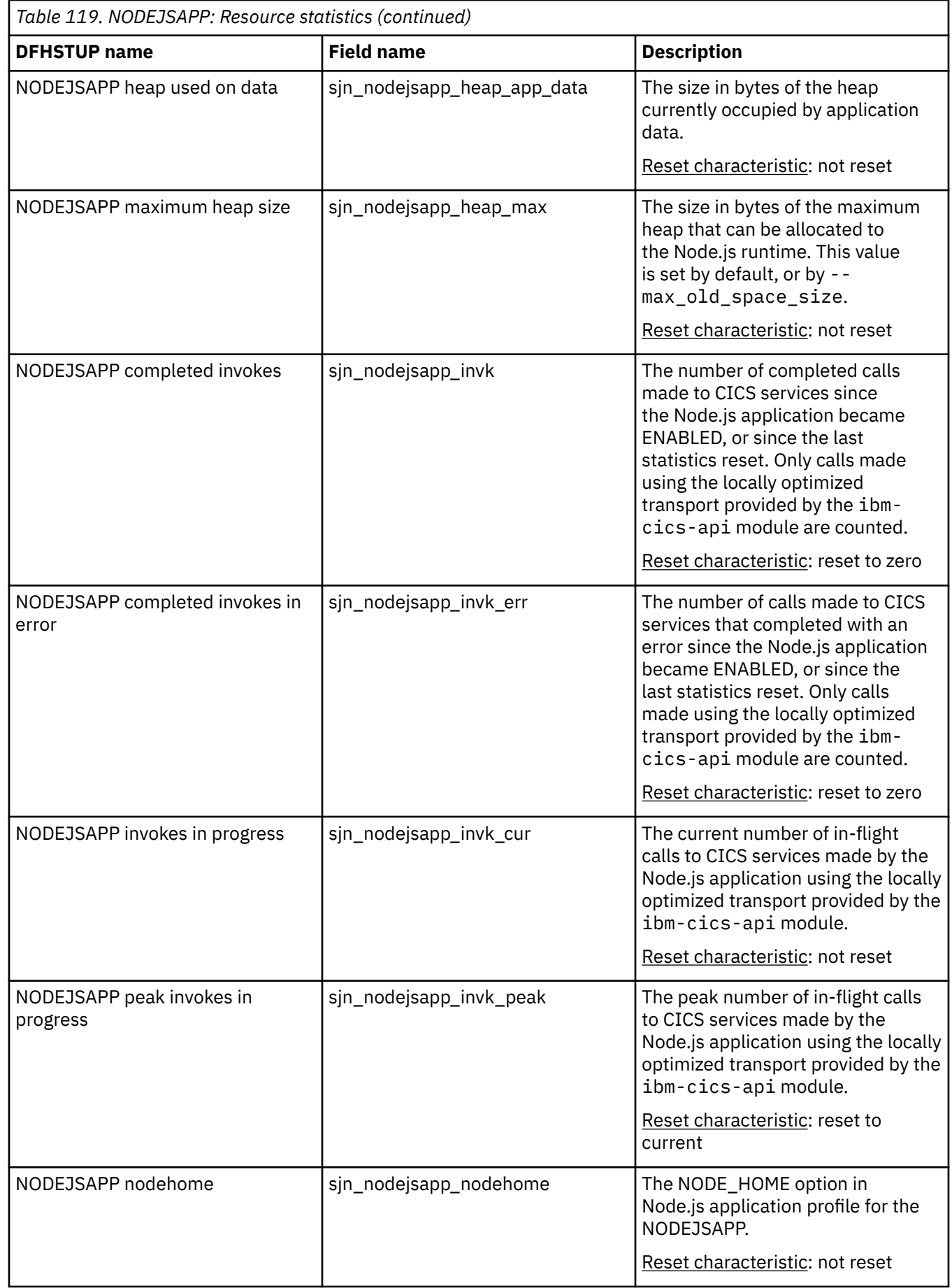

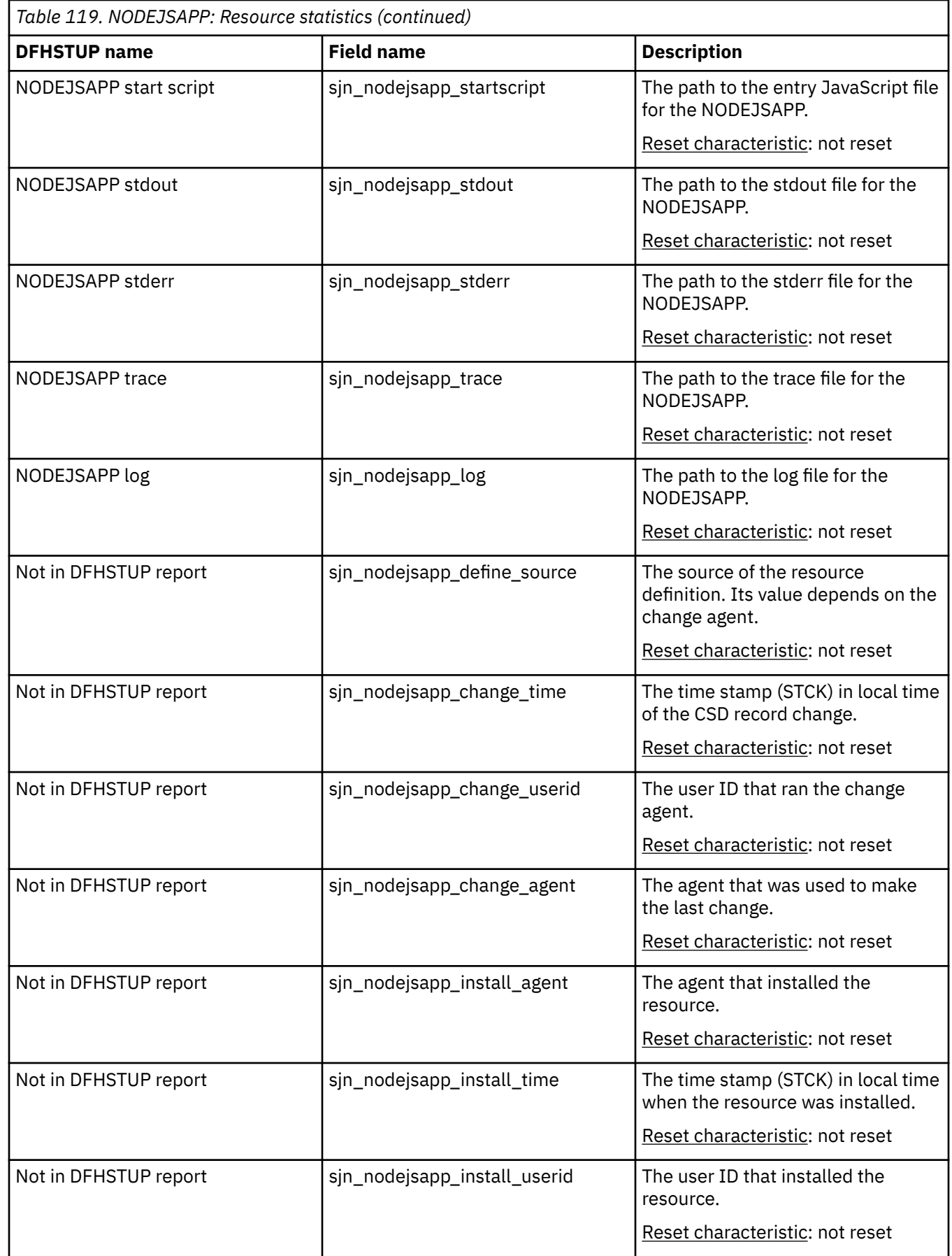

#### **The resource statistics fields for the resource signature**

The resource signature captures details about when the resource is defined, installed, and last changed. The resource statistics field names for the resource signature end in CHANGE\_AGENT, CHANGE\_TIME, CHANGE\_USERID, DEFINE\_SOURCE, INSTALL\_AGENT, INSTALL\_TIME, and INSTALL\_USERID. For detailed information about the content of the resource signature fields, see [Summary of the resource](https://www.ibm.com/support/knowledgecenter/SSGMCP_5.5.0/fundamentals/system/resourcesigtable.html) [signature field values](https://www.ibm.com/support/knowledgecenter/SSGMCP_5.5.0/fundamentals/system/resourcesigtable.html).

### **NODEJSAPP: Summary resource statistics**

 $\blacksquare$ 

This report provides a summary listing of resource statistics for a NODEJSAPP.

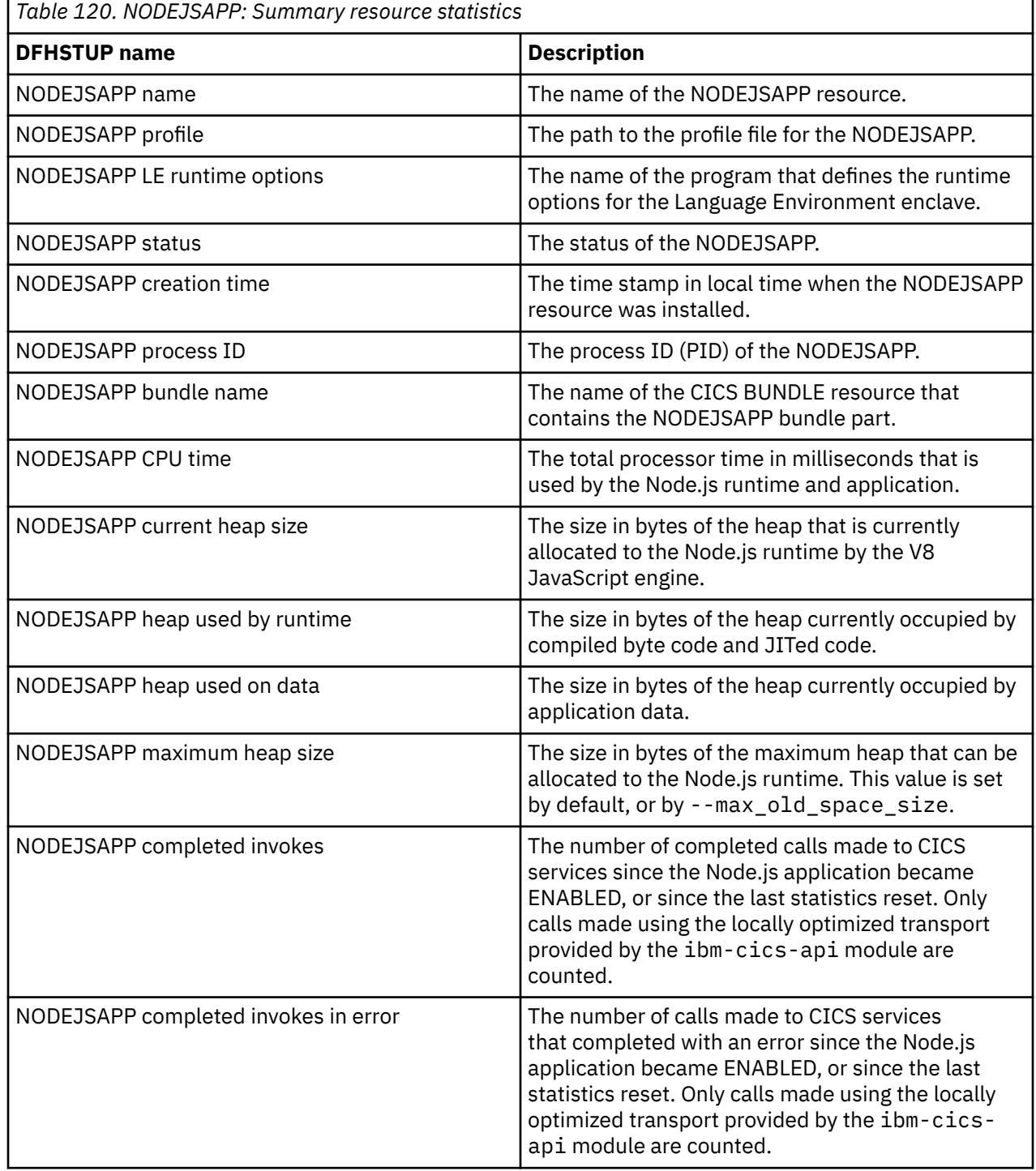

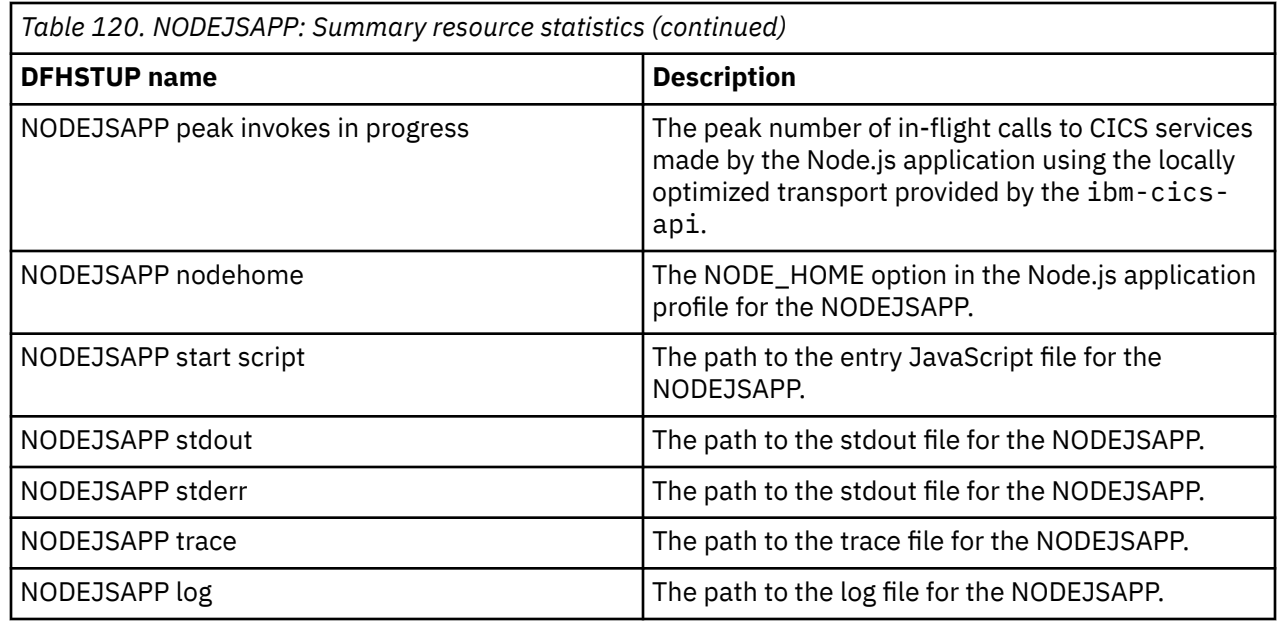

# **Program autoinstall statistics**

### **Program autoinstall: Global statistics**

You can retrieved program autoinstall global statistics by using the **EXEC CICS EXTRACT STATISTICS PROGAUTO** system command They are mapped by the DFHPGGDS DSECT.

*Table 121. Program autoinstall: Global statistics*

| <b>DFHSTUP</b> name                 | <b>Field name</b> | <b>Description</b>                                                                                                    |
|-------------------------------------|-------------------|----------------------------------------------------------------------------------------------------|
| Program autoinstall<br>attempts     | <b>PGGATT</b>     | is the number of times that a program autoinstall was<br>attempted.                                                                                                    |
|                                     |                   | Reset characteristic: reset to zero                                                                                                    |
| Rejected by autoinstall exit PGGREJ |                   | is the number of times that a program autoinstall request<br>was rejected by the program autoinstall user-replaceable<br>program.                                                                                                    |
|                                     |                   | Reset characteristic: reset to zero                                                                                                    |
| Failed autoinstall attempts         | PGGFAIL           | is the number of times that a program autoinstall failed<br>due to a number of reasons other than rejects (as counted<br>by PGGREJ). For example the autoinstall user-replaceable<br>program did not provide valid attributes; the model name<br>specified by the user-replaceable program was not defined;<br>the exit tried to recurse, and disabled the user-replaceable<br>program.<br>Reset characteristic: reset to zero |

## **Program autoinstall: Summary global statistics**

Program autoinstall: Summary global statistics are not available online.

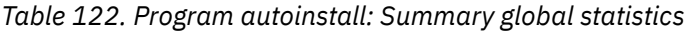

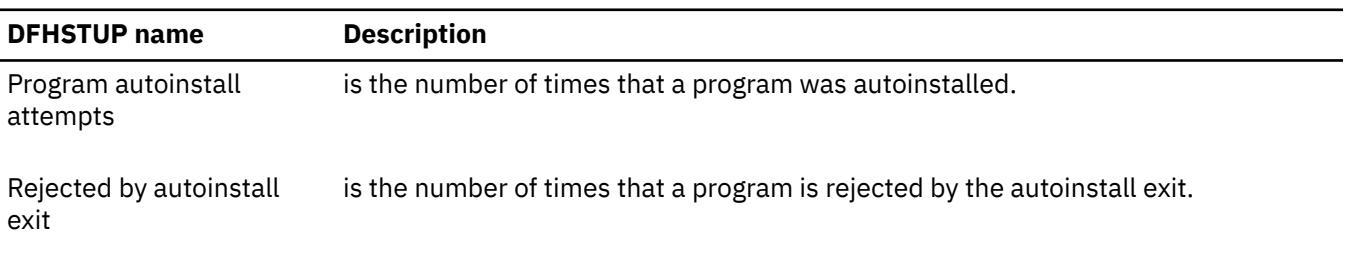

Failed autoinstall attempts is the number of times that a program failed to autoinstall.

## **PIPELINE definition statistics**

PIPELINE resource definitions are used in web services support when a CICS application is in the role of a web service provider or requester. They provide information about the message handler programs that act on a service request and on the response.

Statistics are provided for each PIPELINE resource definition, and a total use count for all PIPELINE definitions is also available. For information about the PIPELINE reports, see [PIPELINE report.](https://www.ibm.com/support/knowledgecenter/SSGMCP_5.5.0/reference/statistics/dfht3_stats_pipeline_0stat.html)

### **PIPELINE definitions: Resource statistics**

You can retrieve PIPELINE definition resource statistics by using the **EXEC CICS EXTRACT STATISTICS PIPELINE RESID** system command. They are mapped by the DFHPIRDS DSECT.

The resource information gives details of various attribute settings of each PIPELINE resource. A total use count for all PIPELINE resources is also available.

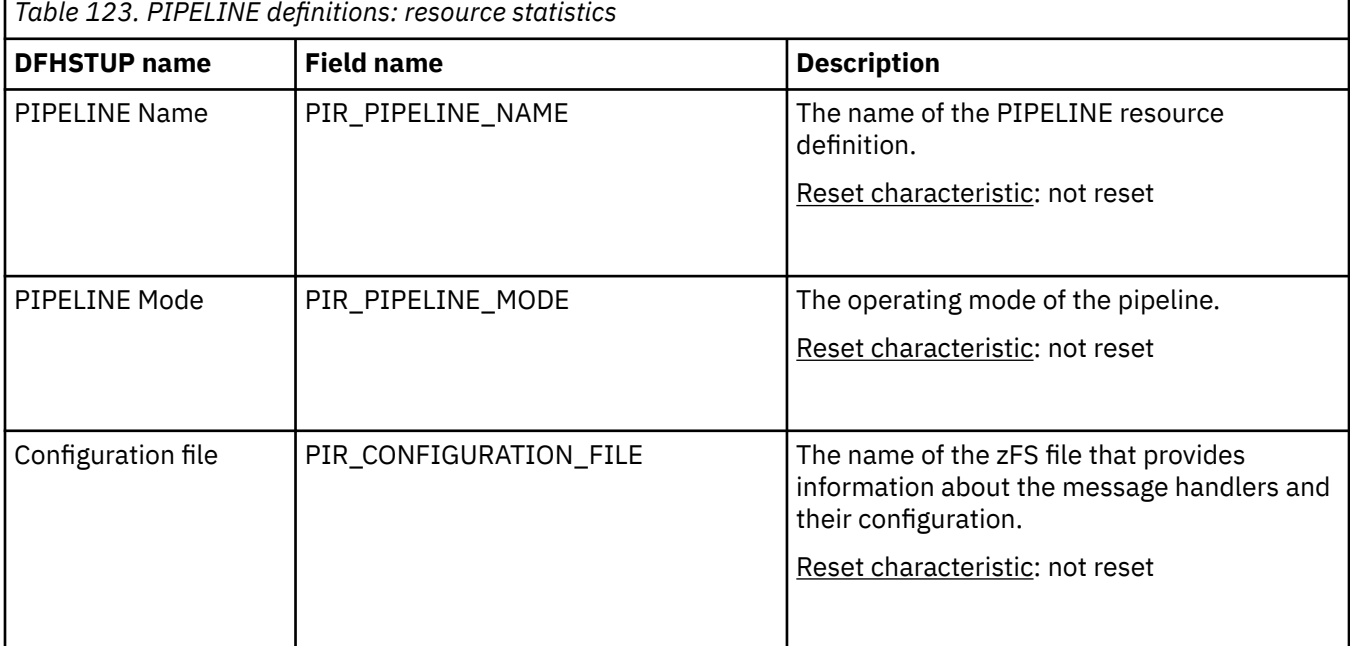

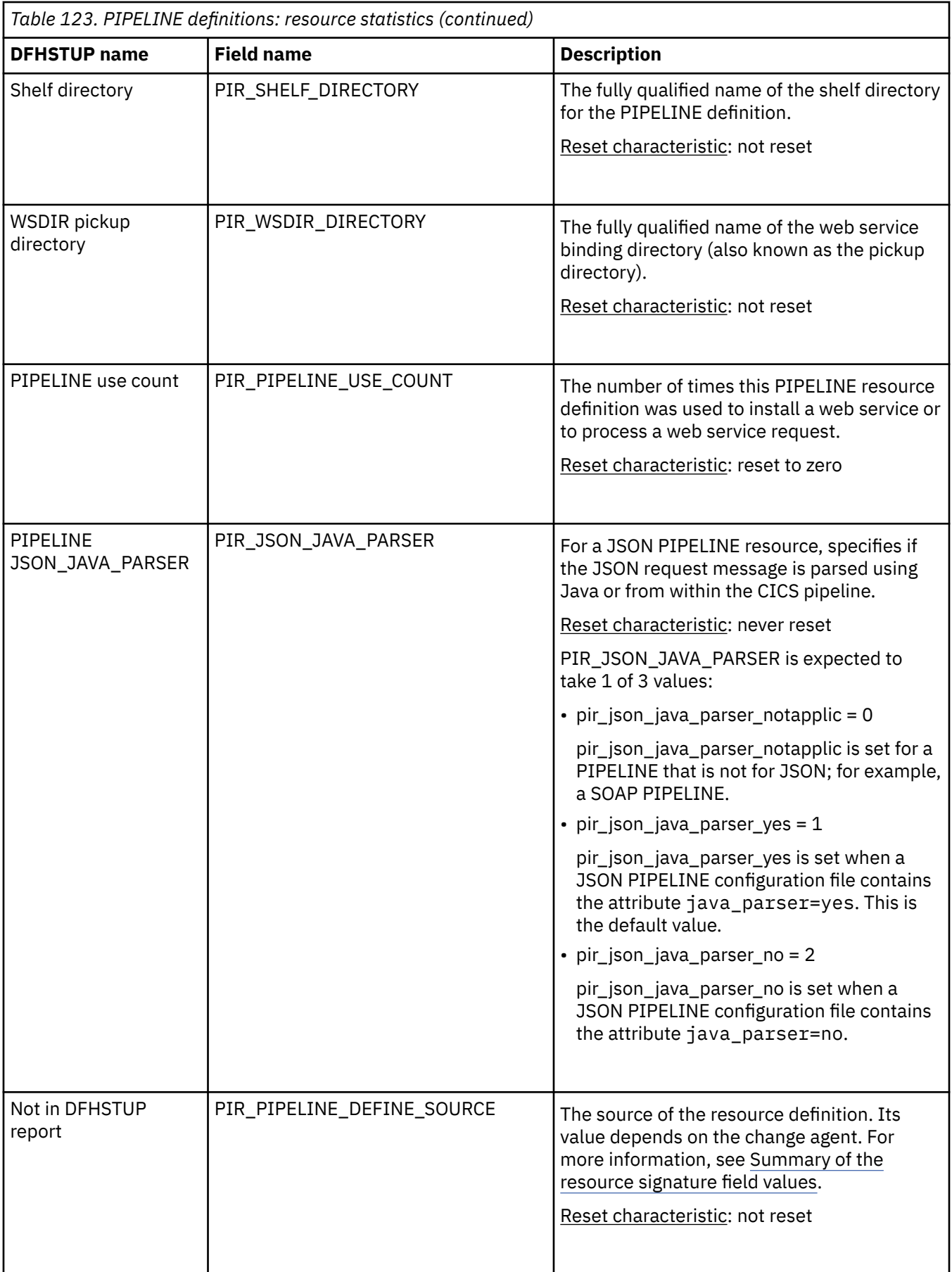

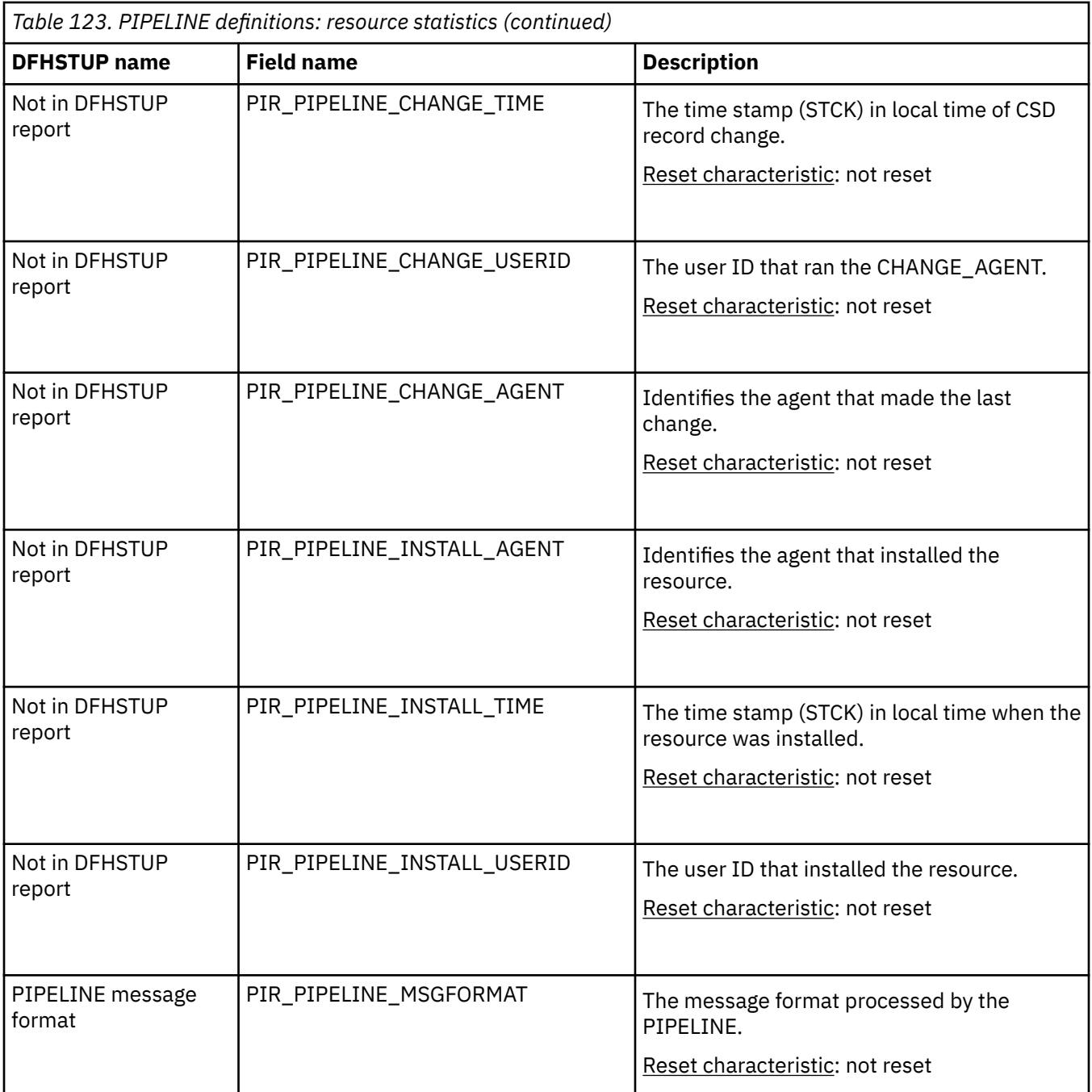

#### **Pipeline totals:**

The resource statistics also include a total PIPELINE use count, which shows the total number of times a PIPELINE resource definition was used to install a web service or to process a web service request.

#### **The resource statistics fields for the resource signature**

The resource signature captures details about when the resource is defined, installed, and last changed. The resource statistics field names for the resource signature end in CHANGE\_AGENT, CHANGE\_TIME, CHANGE\_USERID, DEFINE\_SOURCE, INSTALL\_AGENT, INSTALL\_TIME, and INSTALL\_USERID. For detailed information about the content of the resource signature fields, see [Summary of the resource](https://www.ibm.com/support/knowledgecenter/SSGMCP_5.5.0/fundamentals/system/resourcesigtable.html) [signature field values](https://www.ibm.com/support/knowledgecenter/SSGMCP_5.5.0/fundamentals/system/resourcesigtable.html).

### **PIPELINE definitions: Summary resource statistics**

Summary statistics are not available online.

The resource information gives details of various attribute settings of each PIPELINE definition. A total use count for all PIPELINE definitions is also available.

*Table 124. PIPELINE definitions: Summary resource statistics*

| <b>DFHSTUP</b> name          | <b>Description</b>                                                                                                    |
|------------------------------|----------------------------------------------------------------------------------------------------|
| <b>PIPELINE Name</b>         | The name of the PIPELINE resource definition.                                                                                    |
| PIPELINE Mode                | The operating mode of the pipeline.                                                                                              |
| Configuration file           | The name of the z/OS UNIX file that provides information about the message<br>handlers and their configuration.                  |
| Shelf directory              | The fully qualified name of the shelf directory for the PIPELINE definition.                                                     |
| WSDIR pickup directory       | The fully qualified name of the web service binding directory (also known as<br>the pickup directory).                           |
| PIPELINE use count           | The number of times this PIPELINE resource definition was used to install a<br>web service or to process a web service request.  |
| PIPELINE<br>JSON_JAVA_PARSER | For a JSON PIPELINE resource, specifies if the JSON request message is<br>parsed by using Java or from within the CICS pipeline. |

#### **Pipeline Totals:**

The summary statistics also include a total PIPELINE use count, which shows the total number of times a PIPELINE resource definition was used to install a web service or to process a web service request.

# **Policy statistics**

'n

CICS policies define the actions that CICS is to take when predefined conditions are met. You can use CICS policies to control the behavior of CICS during run time. CICS collects resource statistics for each rule that is defined in a policy, and supplies a summary report.

### **Policy: Resource statistics**

You can retrieve policy rule statistics by using the **EXEC CICS PERFORM STATISTICS RECORD POLICY** system command. They are mapped by the DFHMPRDS DSECT. Policy rule statistics are not available online.

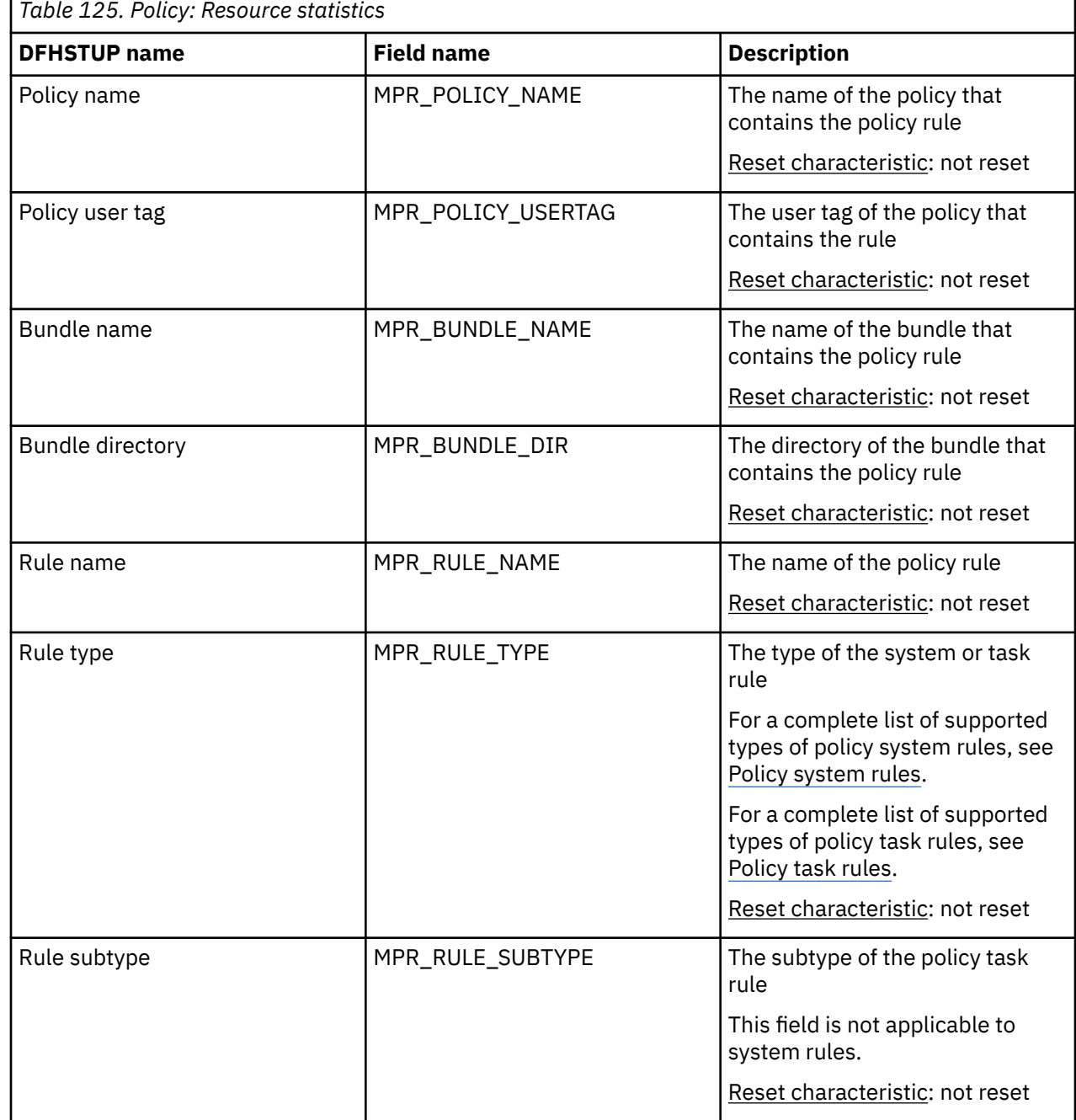

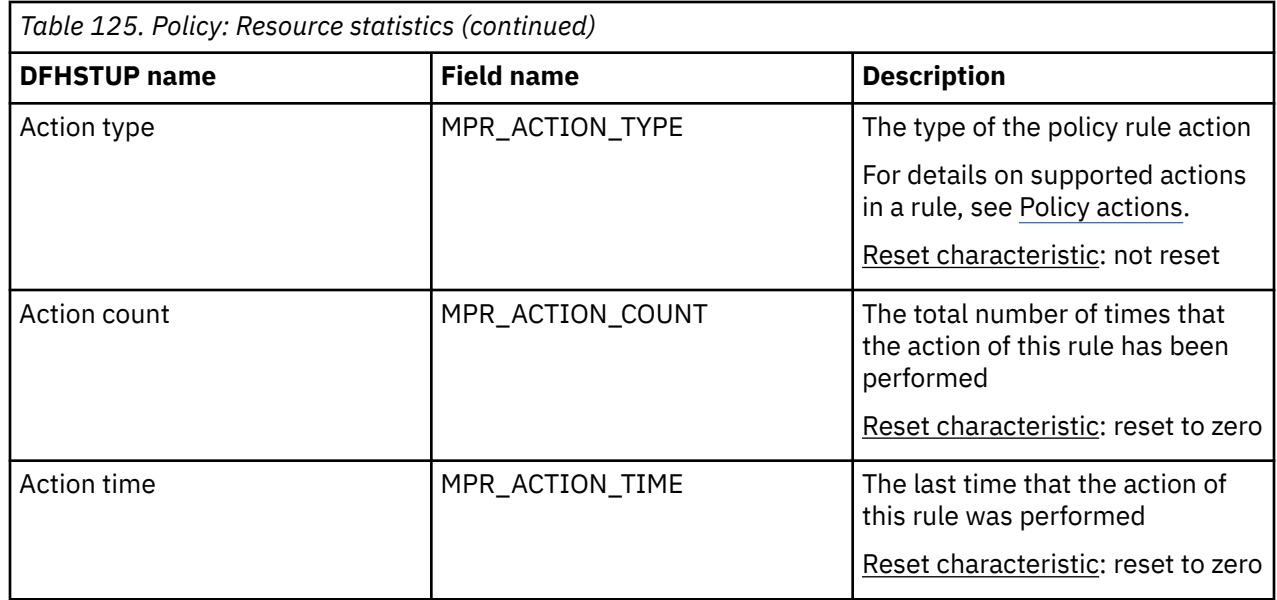

#### **The resource statistics fields for the resource signature**

The resource signature captures details about when the resource is defined, installed, and last changed. The resource statistics field names for the resource signature end in CHANGE\_AGENT, CHANGE\_TIME, CHANGE\_USERID, DEFINE\_SOURCE, INSTALL\_AGENT, INSTALL\_TIME, and INSTALL\_USERID. For detailed information about the content of the resource signature fields, see [Summary of the resource](https://www.ibm.com/support/knowledgecenter/SSGMCP_5.5.0/fundamentals/system/resourcesigtable.html) [signature field values](https://www.ibm.com/support/knowledgecenter/SSGMCP_5.5.0/fundamentals/system/resourcesigtable.html).

#### **Policy: Summary resource statistics**

This report provides a summary listing of resource statistics for a policy rule. Summary statistics are not available online.

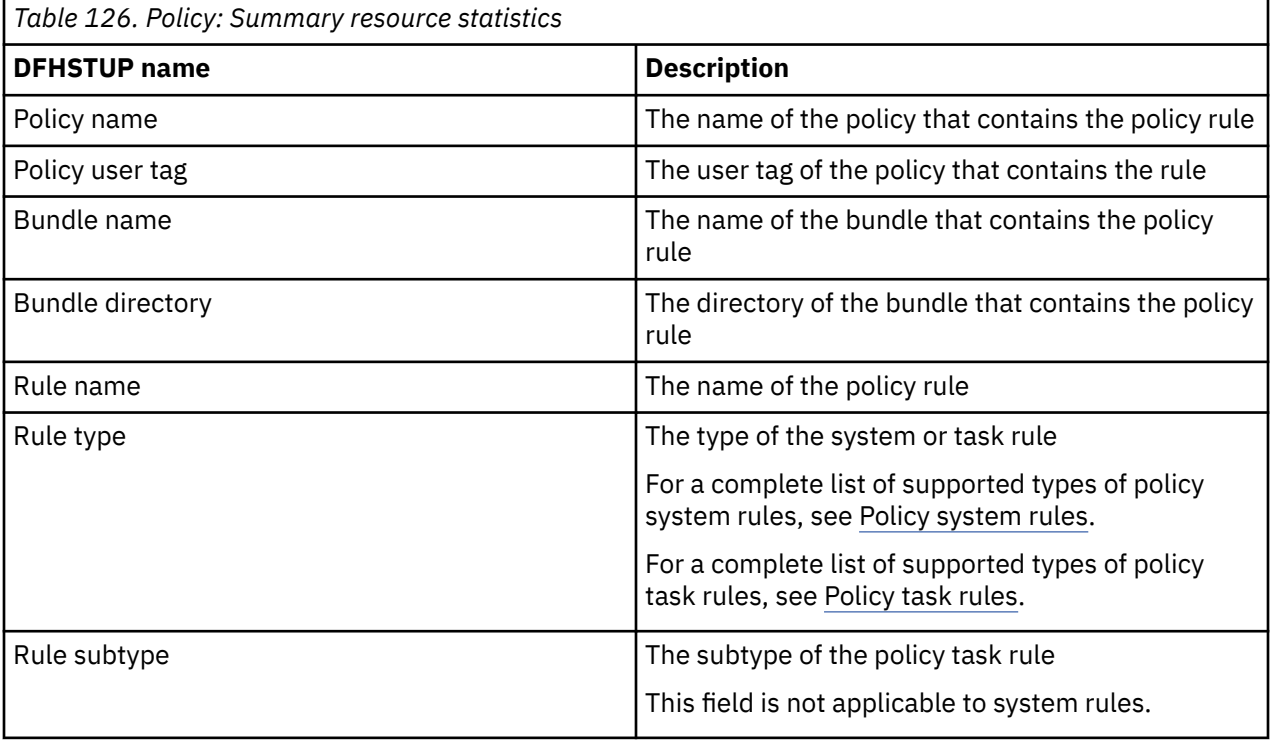

<span id="page-232-0"></span>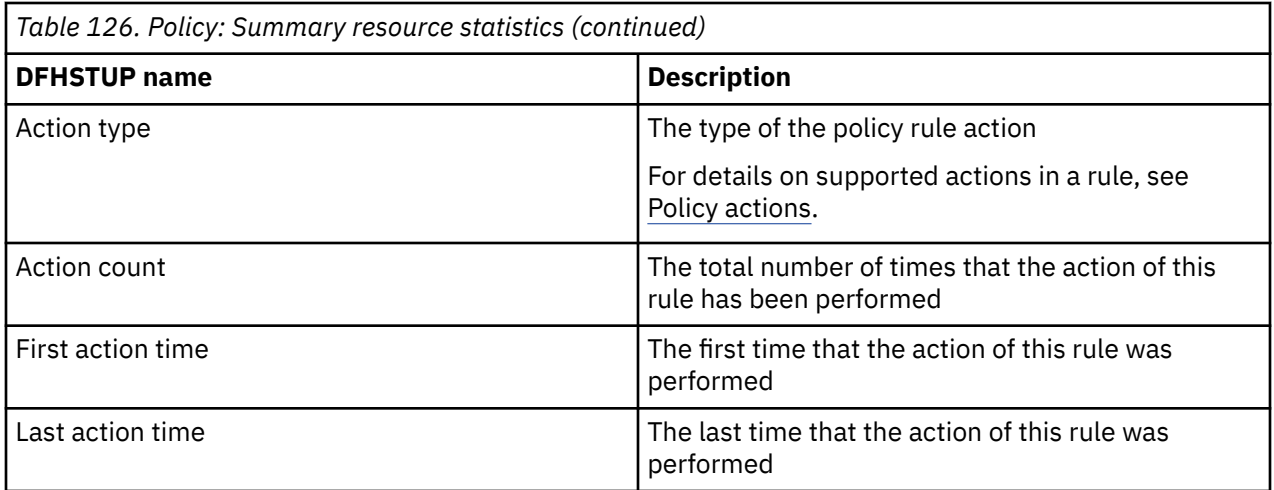

## **Program statistics**

Program statistics report the resource data collected by the loader for each program.

For public programs, these statistics are mapped by the DFHLDRDS DSECT. For private programs for applications that are deployed on platforms, these statistics are mapped by the DFHLDPDS DSECT. The statistics records for private programs have information about the application for which the program was loaded.

Programs that are defined as application entry points are not identified in the program loader statistics, and only a private program statistics record is produced for them.

Information about Java programs that run in a JVM is not included in the program statistics, because JVM programs are not loaded by CICS. For this information, see ["JVM program statistics" on page 149.](#page-158-0)

## **Interpreting program statistics**

Average fetch time is an indication of how long it takes MVS to perform a load from the partitioned data set in the DFHRPL or dynamic LIBRARY concatenation into CICS managed storage.

The average for each LIBRARY offset (Lbry ofst) of "Program size" / "Average fetch time". is an indication of the byte transfer rate during loads from a particular partitioned data set. A comparison of these values may assist you to detect bad channel loading or file layout problems.

#### **Programs - Public: Resource statistics**

You can retrieve statistics for public programs by using the **EXEC CICS EXTRACT STATISTICS PROGRAM** system command. They are mapped by the DFHLDRDS DSECT.

Program resource statistics for public programs contain the resource data collected by the loader for each public program.

Statistics for public programs are mapped by the DFHLDRDS DSECT. For private programs for applications that are deployed on platforms, these statistics are mapped by the DFHLDPDS DSECT, which has information about the application for which the program was loaded. For details of the DSECT and DFHSTUP report for private programs, see ["Programs - Private: Resource statistics" on page 227](#page-236-0). Programs that are defined as application entry points are not identified in the program loader statistics.

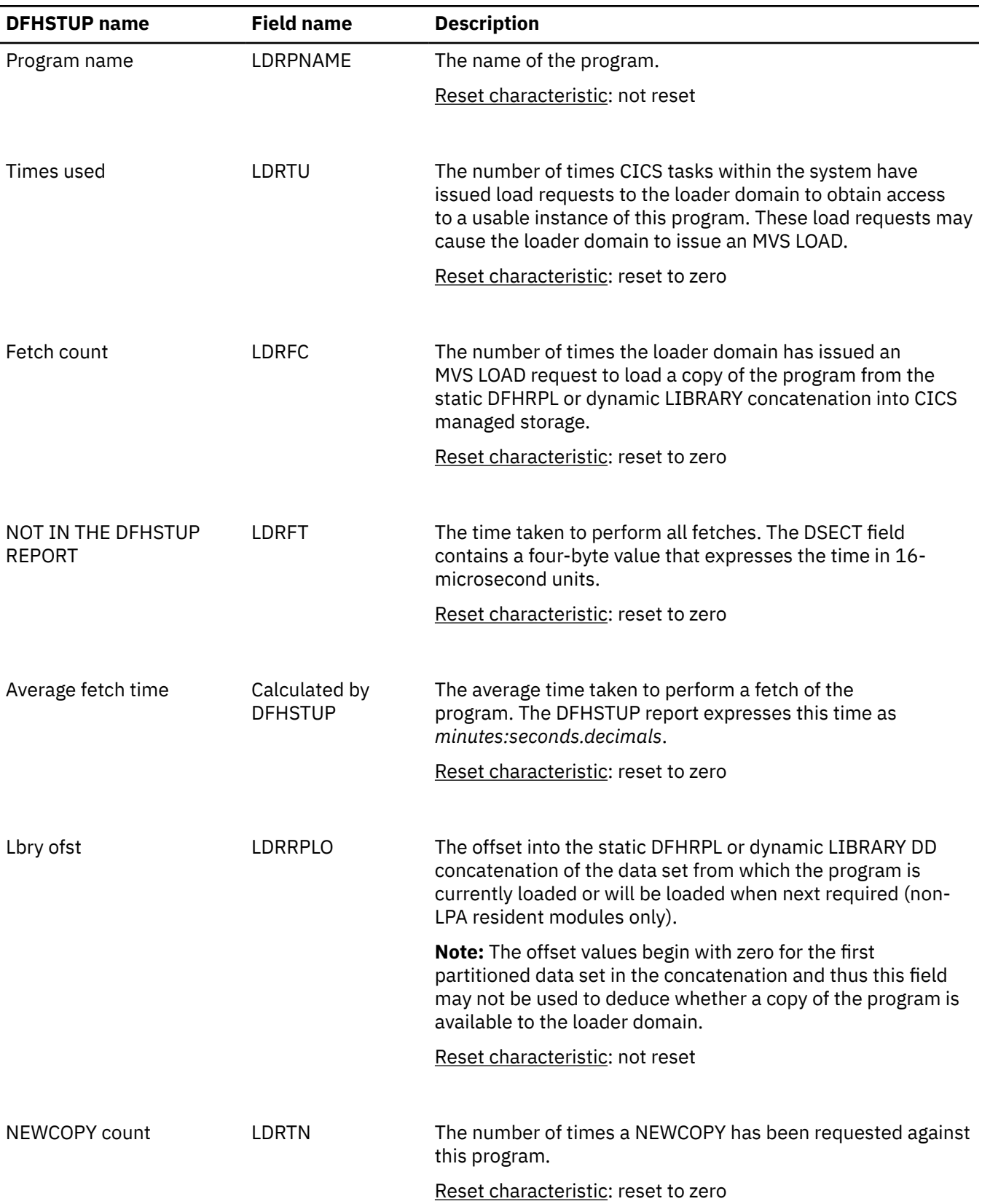

*Table 127. Programs - Public: Resource statistics*

| <b>DFHSTUP name</b>     | <b>Field name</b> | <b>Description</b>                                                                                                    |
|-------------------------|-------------------|----------------------------------------------------------------------------------------------------|
| Program size            | LDRPSIZE          | The size of the program in bytes, if known (otherwise zero).                                                                                                    |
|                         |                   | Reset characteristic: not reset                                                                                                    |
| Times removed           | <b>LDRRPC</b>     | The number of times an instance of this program has<br>been removed from CICS managed storage due to the<br>actions of the Dynamic Program Storage Compression (DPSC)<br>mechanism. |
|                         |                   | Reset characteristic: reset to zero                                                                                                    |
| <b>Current Location</b> | <b>LDRLOCN</b>    | The location of the current storage resident instance of the<br>program, if any. It has one of the values shown in Table 128<br>on page 225.<br>Reset characteristic: not reset     |
| LIBRARY name            | LDRLBNM           | The name of the LIBRARY from which the program was<br>loaded.                                                                                                    |
|                         |                   | Reset characteristic: not reset                                                                                                    |
| <b>LIBRARY Dsname</b>   | LDRLBDNM          | The name of the data set in the LIBRARY from which the<br>program was loaded.                                                                                                    |
|                         |                   | Reset characteristic: not reset                                                                                                    |

*Table 127. Programs - Public: Resource statistics (continued)*

*Table 128. Values for Location (LDRLOCN)*

| <b>DFHSTUP value</b> | <b>DSECT value</b> | <b>Meaning</b>                             |
|----------------------|--------------------|--------------------------------------------|
| <b>NONE</b>          | LDRNOCO (X'00')    | No current copy                            |
|                      |                    |                                            |
| <b>CDSA</b>          | LDRCDCO (X'01')    | Current copy in the CDSA                   |
|                      |                    |                                            |
| <b>SDSA</b>          | LDRSDCO (X'08')    | Current copy in the SDSA                   |
|                      |                    |                                            |
| <b>LPA</b>           | LDRLPACO (X'03')   | Current copy in the LPA                    |
|                      |                    |                                            |
| <b>ECDSA</b>         |                    | LDRECDCO (X'04') Current copy in the ECDSA |
|                      |                    |                                            |
| <b>ESDSA</b>         | LDRESDCO (X'09')   | Current copy in the ESDSA                  |
|                      |                    |                                            |

<span id="page-235-0"></span>*Table 128. Values for Location (LDRLOCN) (continued)*

| <b>DFHSTUP</b> value | <b>DSECT value</b> | <b>Meaning</b>                             |
|----------------------|--------------------|--------------------------------------------|
| ERDSA                |                    | LDRERDCO (X'06') Current copy in the ERDSA |
| <b>RDSA</b>          | LDRRDCO (X'0A')    | Current copy in the RDSA                   |

#### **Programs - Public: Summary resource statistics**

A summary listing of resource statistics for the loader for each public program.

Summary statistics are not available online.

Private programs for applications that are deployed on platforms are reported in a separate summary report. For details of this report, see ["Programs - Private: Summary resource statistics" on page 230.](#page-239-0)

*Table 129. Programs - Public: Summary resource statistics*

| <b>DFHSTUP name</b>   | <b>Description</b>                                                                                                    |
|-----------------------|----------------------------------------------------------------------------------------------------|
| Program name          | The name of the program.                                                                                                    |
| Times used            | The total number of times CICS tasks within the system have issued load requests<br>to the loader domain to obtain access to a usable instance of this program. These<br>load requests may cause the loader domain to issue MVS LOAD requests to obtain<br>access to usable instances of this program. |
| Fetch count           | The total number of times the loader domain has issued an MVS LOAD request to<br>load a copy of the program from the DFHRPL or dynamic LIBRARY concatenation<br>into CICS managed storage.                                                                                                    |
| Average fetch time    | The average time taken to perform a fetch of the program. The DFHSTUP report<br>expresses this time as minutes: seconds. decimals.                                                                                                    |
| NEWCOPY count         | is the total number of times a NEWCOPY has been requested against this program.                                                                                                    |
| Times removed         | The total number of times an instance of this program has been removed from<br>CICS managed storage due to the actions of the Dynamic Program Storage<br>Compression (DPSC) mechanism.                                                                                                    |
| LIBRARY name          | The name of the LIBRARY concatenation from which the program was loaded.                                                                                                    |
| <b>LIBRARY Dsname</b> | The name of the data set in the LIBRARY concatenation from which the program<br>was loaded.                                                                                                    |

### <span id="page-236-0"></span>**Programs - Private: Resource statistics**

You can retrieve statistics for private programs for applications that are deployed on platforms by using the **EXEC CICS EXTRACT STATISTICS PROGRAM** system command. They are mapped by the DFHLDPDS DSECT.

Program resource statistics for private programs contain the resource data collected by the loader for each private program for applications deployed on platforms.

Statistics for private programs for applications that are deployed on platforms are mapped by the DFHLDPDS DSECT. For public programs, these statistics are mapped by the DFHLDRDS DSECT. For details of the DSECT and DFHSTUP report for public programs, see ["Programs - Public: Resource statistics" on](#page-232-0) [page 223](#page-232-0). Programs that are defined as application entry points are not identified in the program loader statistics.

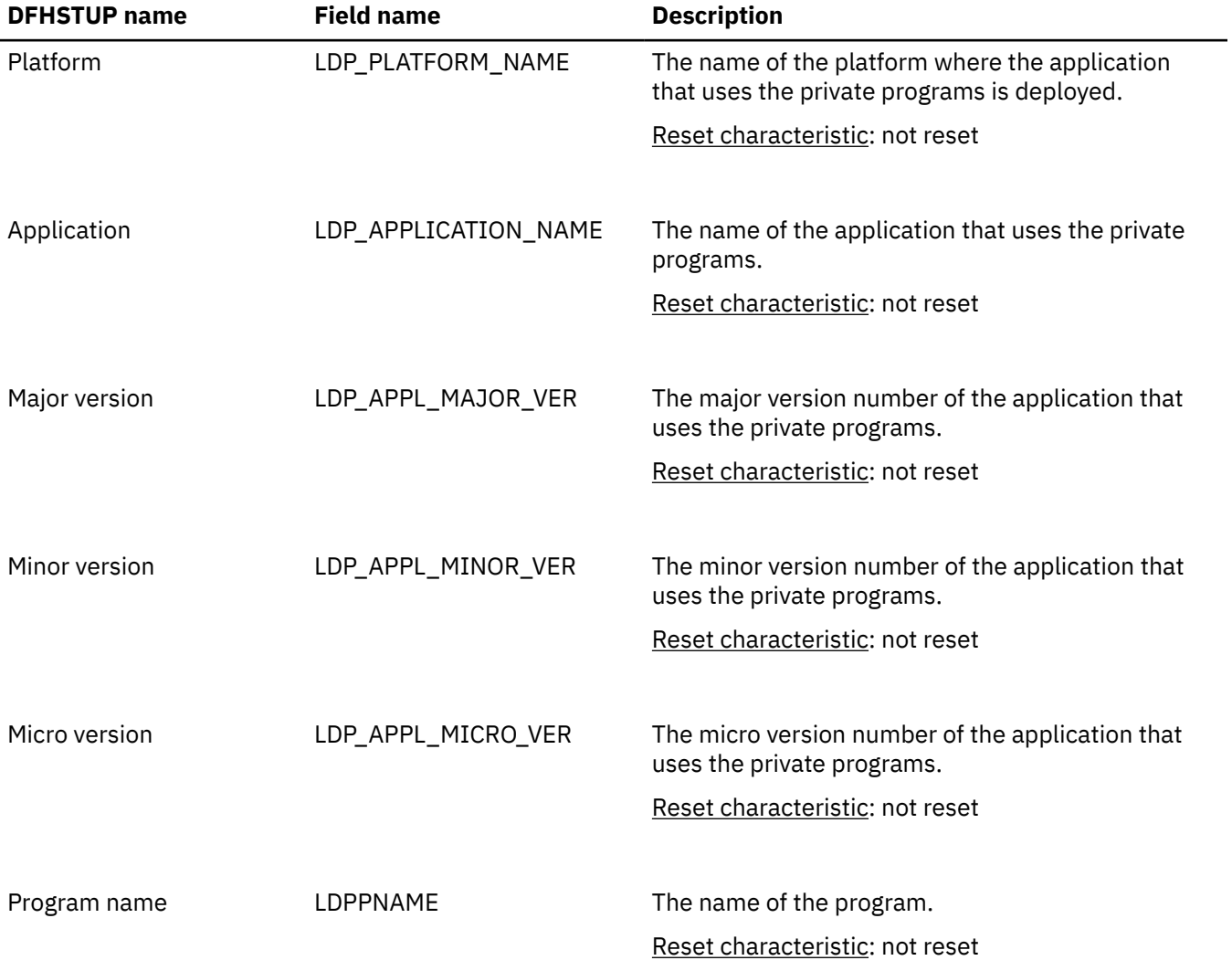

*Table 130. Programs - Private: Resource statistics*

| <b>DFHSTUP name</b>                 | <b>Field name</b>     | <b>Description</b>                                                                                                    |
|-------------------------------------|-----------------------|----------------------------------------------------------------------------------------------------|
| Times used                          | LDPTU                 | The number of times CICS tasks within the system<br>have issued load requests to the loader domain to<br>obtain access to a usable instance of this program.<br>These load requests may cause the loader domain<br>to issue an MVS LOAD. |
|                                     |                       | Reset characteristic: reset to zero                                                                                                    |
| Fetch count                         | <b>LDPFC</b>          | The number of times the loader domain has<br>issued an MVS LOAD request to load a copy of<br>the program from the static DFHRPL or dynamic<br>LIBRARY concatenation into CICS managed storage.                                           |
|                                     |                       | Reset characteristic: reset to zero                                                                                                    |
| NOT IN THE DFHSTUP<br><b>REPORT</b> | <b>LDPFT</b>          | The time taken to perform all fetches. The DSECT<br>field contains a four-byte value that expresses the<br>time in 16-microsecond units.                                                                                                 |
|                                     |                       | Reset characteristic: reset to zero                                                                                                    |
| Average fetch time                  | Calculated by DFHSTUP | The average time taken to perform a fetch of the<br>program. The DFHSTUP report expresses this time<br>as minutes: seconds. decimals.                                                                                                    |
|                                     |                       | Reset characteristic: reset to zero                                                                                                    |
| Lbry ofst                           | LDPRPLO               | The offset into the static DFHRPL or dynamic<br>LIBRARY DD concatenation of the data set from<br>which the program is currently loaded or will<br>be loaded when next required (non-LPA resident<br>modules only).                       |
|                                     |                       | Note: The offset values begin with zero for the first<br>partitioned data set in the concatenation and thus<br>this field may not be used to deduce whether a copy<br>of the program is available to the loader domain.                  |
|                                     |                       | Reset characteristic: not reset                                                                                                    |
| NEWCOPY count                       | LDPTN                 | The number of times a NEWCOPY has been<br>requested against this program.                                                                                                    |
|                                     |                       | Reset characteristic: reset to zero                                                                                                    |
| Program size                        | LDPPSIZE              | The size of the program in bytes, if known<br>(otherwise zero).                                                                                                    |
|                                     |                       | Reset characteristic: not reset                                                                                                    |

*Table 130. Programs - Private: Resource statistics (continued)*

| <b>DFHSTUP name</b>     | <b>Field name</b>  | <b>Description</b>                                                                                                    |
|-------------------------|--------------------|----------------------------------------------------------------------------------------------------|
| Times removed           | <b>LDPRPC</b>      | The number of times an instance of this program<br>has been removed from CICS managed storage due<br>to the actions of the Dynamic Program Storage<br>Compression (DPSC) mechanism. |
|                         |                    | Reset characteristic: reset to zero                                                                                                    |
|                         |                    |                                                                                                    |
| <b>Current Location</b> | LDPLOCN            | The location of the current storage resident<br>instance of the program, if any. It has one of the<br>values shown in Table 131 on page 229.                                        |
|                         |                    | Reset characteristic: not reset                                                                                                    |
|                         |                    |                                                                                                    |
| LIBRARY name            | <b>LDPLBNM</b>     | The name of the LIBRARY from which the program<br>was loaded.                                                                                                    |
|                         |                    | Reset characteristic: not reset                                                                                                    |
|                         |                    |                                                                                                    |
| <b>LIBRARY Dsname</b>   | LDPLBDNM           | The name of the data set in the LIBRARY from<br>which the program was loaded.                                                                                                    |
|                         |                    | Reset characteristic: not reset                                                                                                    |
|                         |                    |                                                                                                    |
| Operation               | LDP OPERATION NAME | For programs that are declared as application entry<br>points, the application operation that is named for<br>the application entry point.                                          |
|                         |                    | Reset characteristic: not reset                                                                                                    |

*Table 130. Programs - Private: Resource statistics (continued)*

*Table 131. Values for Location (LDPLOCN)*

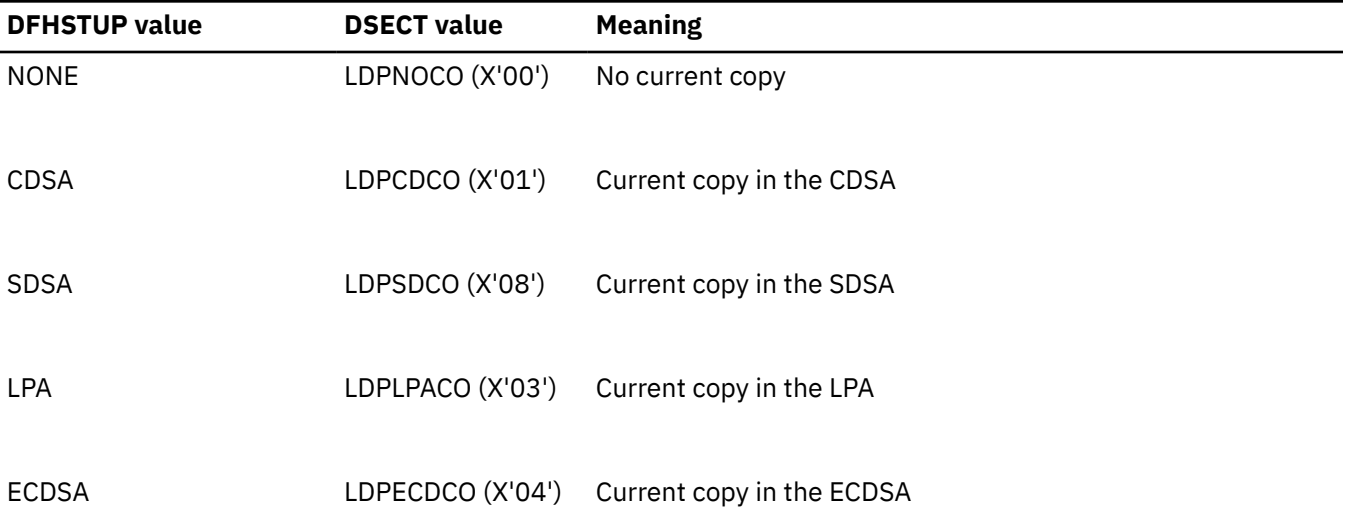

<span id="page-239-0"></span>*Table 131. Values for Location (LDPLOCN) (continued)*

| <b>DFHSTUP value</b> | <b>DSECT</b> value | <b>Meaning</b>            |
|----------------------|--------------------|---------------------------|
| <b>ESDSA</b>         | LDPESDCO (X'09')   | Current copy in the ESDSA |
| ERDSA                | LDPERDCO (X'06')   | Current copy in the ERDSA |
| <b>RDSA</b>          | LDPRDCO (X'0A')    | Current copy in the RDSA  |

## **Programs - Private: Summary resource statistics**

A summary listing of resource statistics for the loader for private programs for applications that are deployed on platforms.

Summary statistics are not available online.

Public programs are reported in a separate summary report. For details of this report, see ["Programs -](#page-235-0) [Public: Summary resource statistics" on page 226.](#page-235-0)

*Table 132. Programs - Private: Summary resource statistics*

| <b>DFHSTUP name</b> | <b>Description</b>                                                                                                    |  |
|---------------------|----------------------------------------------------------------------------------------------------|--|
| Platform            | The name of the platform where the application that uses the private programs is<br>deployed.                                                                                                    |  |
| Application         | The name of the application that uses the private programs.                                                                                                    |  |
| Major version       | The major version number of the application that uses the private programs.                                                                                                    |  |
| Minor version       | The minor version number of the application that uses the private programs.                                                                                                    |  |
| Micro version       | The micro version number of the application that uses the private programs.                                                                                                    |  |
| Program name        | The name of the program.                                                                                                    |  |
|                     |                                                                                                    |  |
| Operation           | For programs that are declared as application entry points, the application<br>operation that is named for the application entry point.                                                                                                    |  |
| Times used          | The total number of times CICS tasks within the system have issued load requests<br>to the loader domain to obtain access to a usable instance of this program. These<br>load requests may cause the loader domain to issue MVS LOAD requests to obtain<br>access to usable instances of this program. |  |
| Fetch count         | The total number of times the loader domain has issued an MVS LOAD request to<br>load a copy of the program from the DFHRPL or dynamic LIBRARY concatenation<br>into CICS managed storage.                                                                                                    |  |
| Average fetch time  | The average time taken to perform a fetch of the program. The DFHSTUP report<br>expresses this time as minutes: seconds. decimals.                                                                                                    |  |

<span id="page-240-0"></span>*Table 132. Programs - Private: Summary resource statistics (continued)*

| <b>DFHSTUP</b> name | <b>Description</b>                                                                                                    |
|---------------------|----------------------------------------------------------------------------------------------------|
| NEWCOPY count       | The total number of times a NEWCOPY has been requested against this program.                                                                                                    |
| Times removed       | The total number of times an instance of this program has been removed from<br>CICS managed storage due to the actions of the Dynamic Program Storage<br>Compression (DPSC) mechanism. |
| LIBRARY name        | The name of the LIBRARY concatenation from which the program was loaded.                                                                                                    |
| LIBRARY Dsname      | is the name of the data set in the LIBRARY concatenation from which the program<br>was loaded.                                                                                         |

# **Program definition statistics**

Program definition statistics report the resource data collected by the Program Manager for each program.

For public programs, these statistics are mapped by the DFHPGDDS DSECT. For private programs for applications that are deployed on platforms, these statistics are mapped by the DFHPGEDS DSECT. The statistics records for private program definitions have information about the application for which the program was defined.

Program definitions that are declared as application entry points are identified by a field in the DFHPGDDS and DFHPGRDS DSECTs for public program definitions and JVM programs, and by a field in the DFHPGEDS and DFHPGPDS DSECTs for private program definitions and JVM programs. When interval statistics, endof-day statistics, requested statistics, requested reset statistics, or unsolicited statistics are produced for a program definition that is declared as an application entry point, two statistics records are written, one mapped by the DSECT for public resources, and one mapped by the DSECT for private resources.

#### **Program definitions - Public: Resource statistics**

You can retrieve statistics for public program definitions by using the **EXEC CICS EXTRACT STATISTICS PROGRAMDEF** system command. They are mapped by the DFHPGDDS DSECT.

Program definition resource statistics for public program definitions contain the resource data collected by the Program Manager for each program.

Statistics for public program definitions are mapped by the DFHPGDDS DSECT. For private program definitions for applications that are deployed on platforms, these statistics are mapped by the DFHPGEDS DSECT, which has information about the application for which the program was defined. For details of the DSECT and DFHSTUP report for private program definitions, see ["Program definitions - Private: Resource](#page-244-0) [statistics" on page 235](#page-244-0).

Programs that are defined as application entry points are identified by the PGD\_PROGRAM\_ENTRYPOINT field. Both public and private statistics records are written for these programs, mapped once by each DSECT.

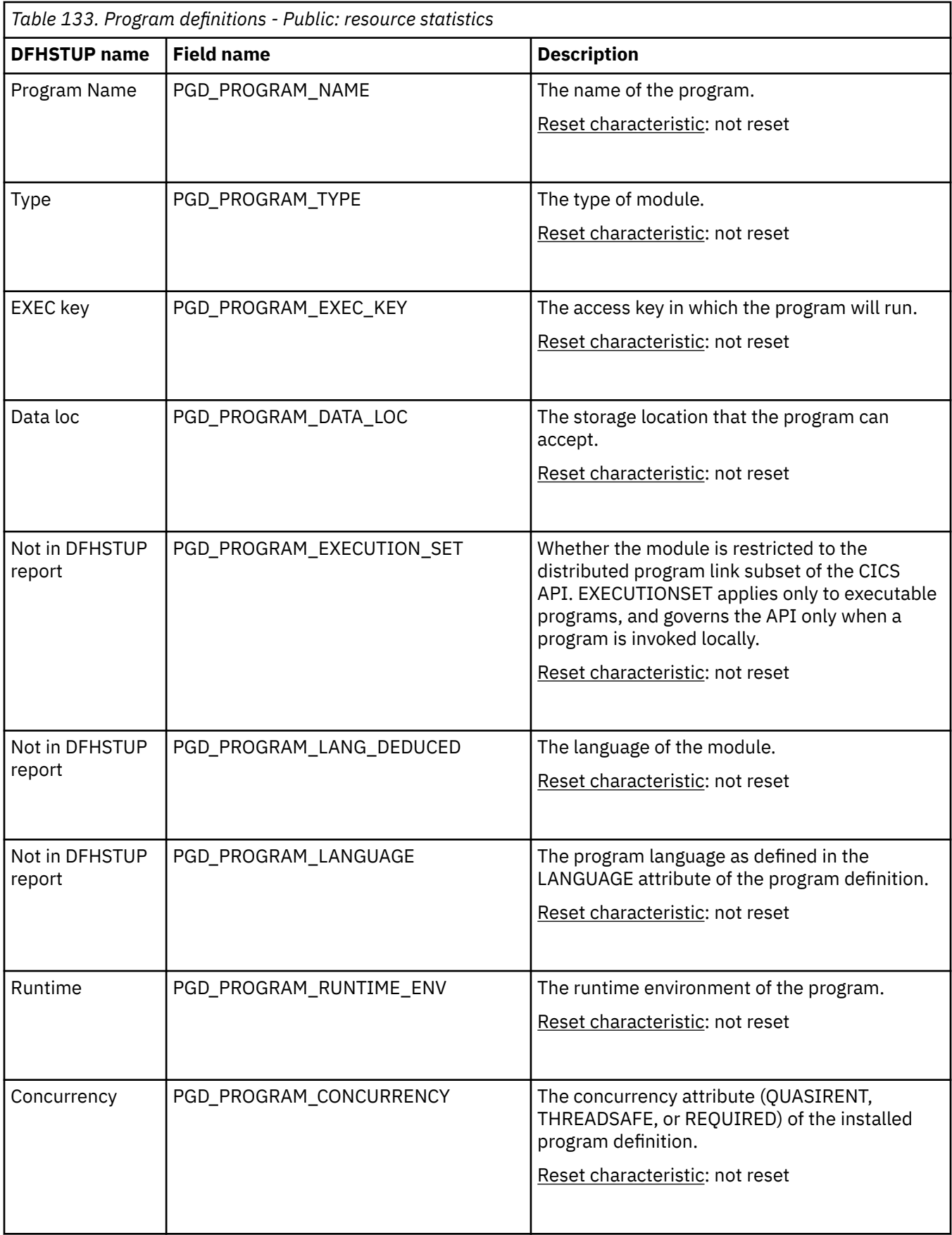

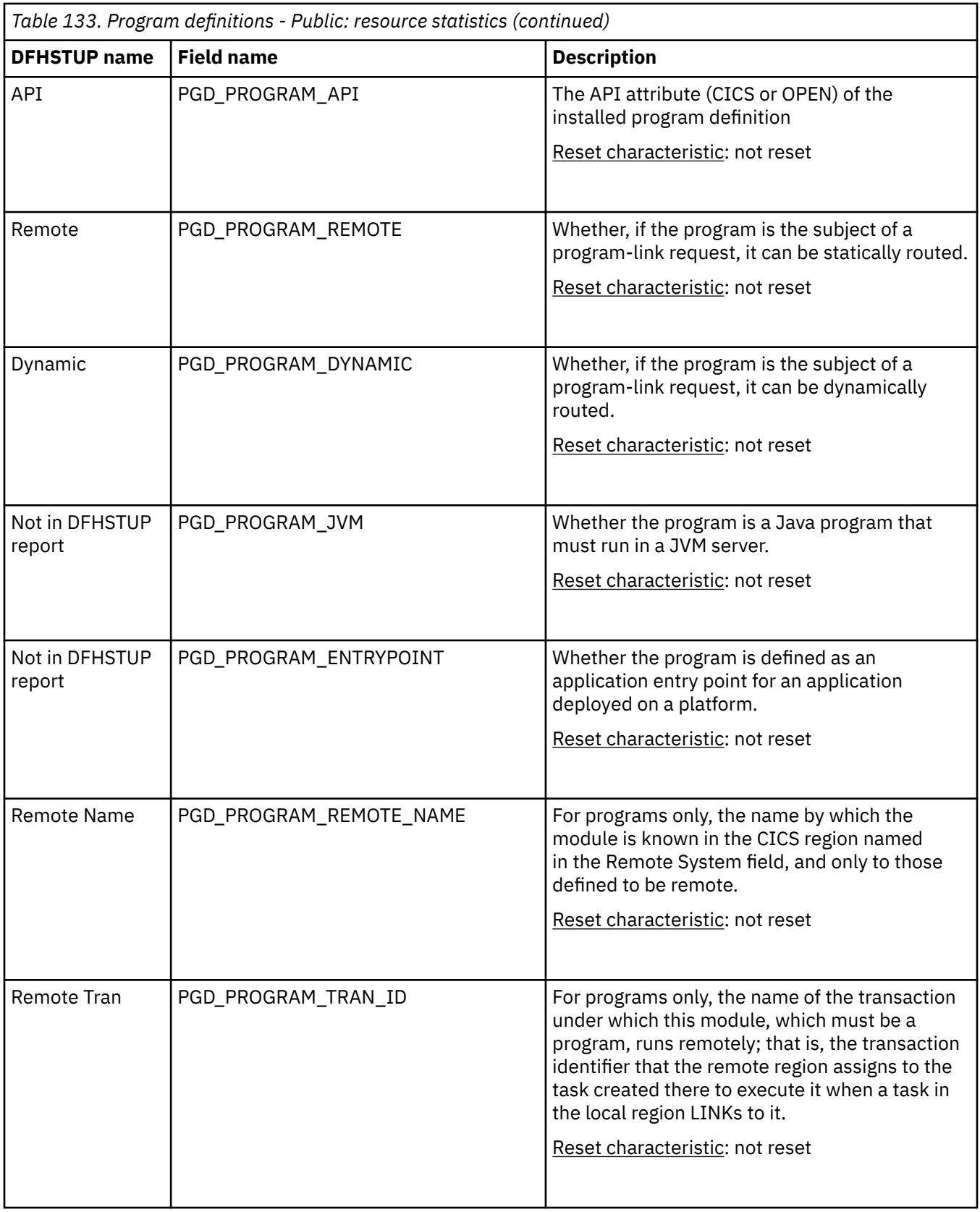

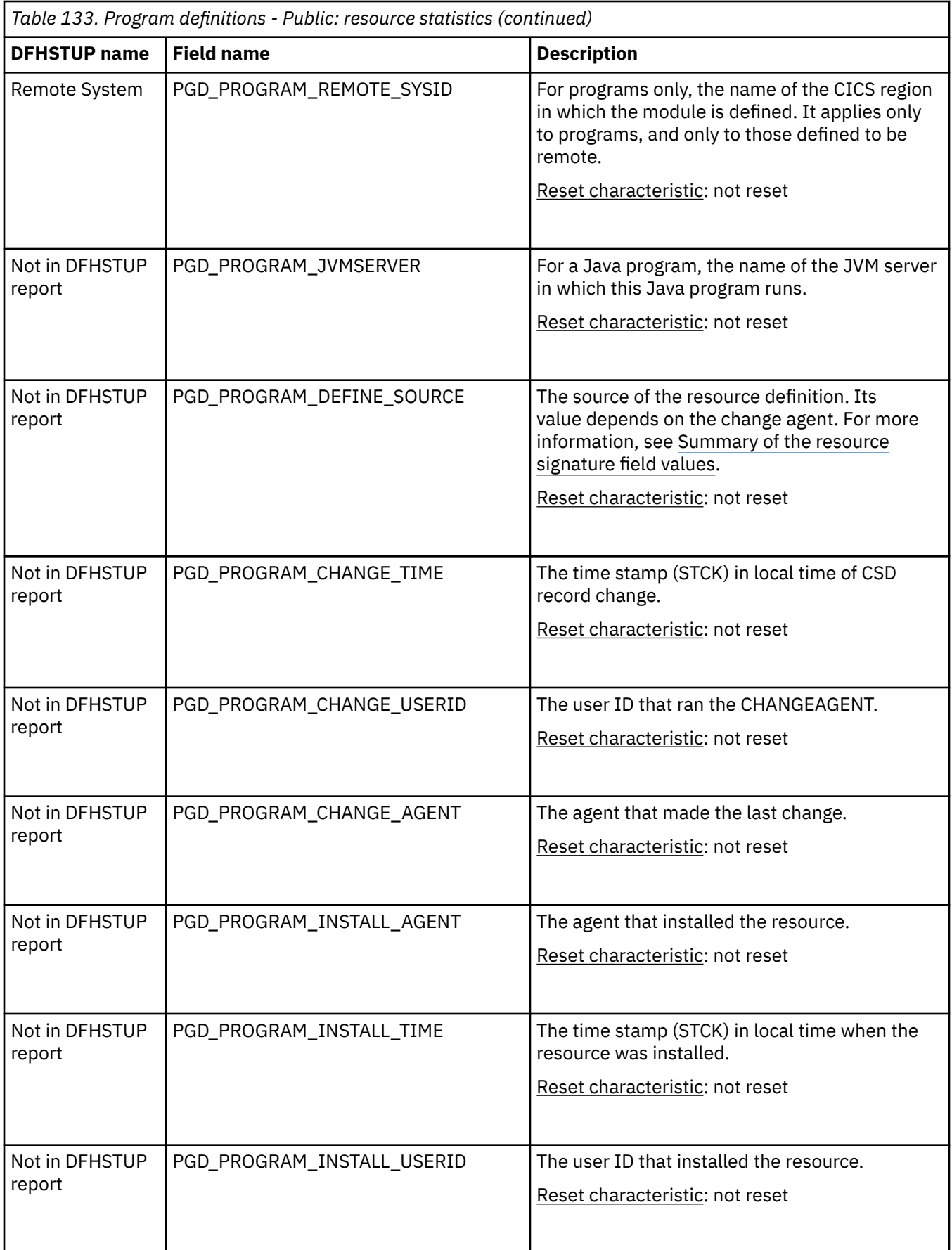

#### <span id="page-244-0"></span>**The resource statistics fields for the resource signature**

The resource signature captures details about when the resource is defined, installed, and last changed. The resource statistics field names for the resource signature end in CHANGE\_AGENT, CHANGE\_TIME, CHANGE\_USERID, DEFINE\_SOURCE, INSTALL\_AGENT, INSTALL\_TIME, and INSTALL\_USERID. For detailed information about the content of the resource signature fields, see [Summary of the resource](https://www.ibm.com/support/knowledgecenter/SSGMCP_5.5.0/fundamentals/system/resourcesigtable.html) [signature field values](https://www.ibm.com/support/knowledgecenter/SSGMCP_5.5.0/fundamentals/system/resourcesigtable.html).

#### **Program definitions - Public: summary resource statistics**

A summary listing of resource statistics for all public program definitions.

Summary resource statistics are not available online.

Private program definitions for applications that are deployed on platforms are reported in a separate summary report. For details of this report, see ["Program definitions - Private: summary resource](#page-249-0) [statistics" on page 240](#page-249-0). Programs that are defined as application entry points appear in both the public and private resource summary reports.

| <b>DFHSTUP name</b>        | <b>Description</b>                                                                                                    |  |  |
|----------------------------|----------------------------------------------------------------------------------------------------|--|--|
| Program Name               | The name of the program.                                                                                                    |  |  |
| <b>Type</b>                | The type of module.                                                                                                    |  |  |
| Concurrency                | The concurrency attribute of the installed program definition.                                                                                                    |  |  |
| API                        | The API attribute (CICS or OPEN) of the installed program definition                                                                                                    |  |  |
| <b>EXEC Key</b>            | The access key in which the program runs.                                                                                                    |  |  |
| Data Loc                   | The storage location that the program can accept.                                                                                                    |  |  |
| Language Deduced           | The language of the program.                                                                                                    |  |  |
| <b>Runtime Environment</b> | The runtime environment of the program.                                                                                                    |  |  |
| Remote                     | Whether, if the program is the subject of a program-link request, it can be<br>statically routed.                                                                                                    |  |  |
| Dynamic                    | Whether, if the program is the subject of a program-link request, it can be<br>dynamically routed.                                                                                                    |  |  |
| Remote Name                | For programs only, the name by which the module is known in the CICS<br>region named in the Remote System field, and only to those defined to be<br>remote.                                                                                                    |  |  |
| Remote Tran                | For programs only, the name of the transaction under which this module,<br>which must be a program, runs remotely (that is, the transaction identifier<br>that the remote region assigns to the task created there to run it when a task<br>in the local region LINKs to it). |  |  |
| Remote System              | For programs only, the name of the CICS region in which the module is<br>defined. It applies only to programs, and only to those defined to be remote.                                                                                                    |  |  |

*Table 134. Program definitions - public: summary resource statistics*

### **Program definitions - Private: Resource statistics**

You can retrieve statistics for private program definitions for applications that are deployed on platforms by using the **EXEC CICS EXTRACT STATISTICS PROGRAMDEF** system command. They are mapped by the DFHPGEDS DSECT.

Program definition resource statistics for private program definitions contain resource data, collected by the Program Manager, for the private programs for applications that are deployed on platforms.

Statistics for private program definitions for applications that are deployed on platforms are mapped by the DFHPGEDS DSECT. For public program definitions, these statistics are mapped by the DFHPGDDS DSECT. For details of the DSECT and DFHSTUP report for public program definitions, see ["Program](#page-240-0) [definitions - Public: Resource statistics" on page 231.](#page-240-0)

Programs that are defined as application entry points are identified by an application operation being named in the PGE\_PROGRAM\_OPERATION\_NAME field. Both public and private statistics records are written for these programs, mapped once by each DSECT.

The DFHSTUP report shows the private programs for each application that is deployed on a platform. For programs that are declared as application entry points, the report shows the application operation that is named for the application entry point.

T.

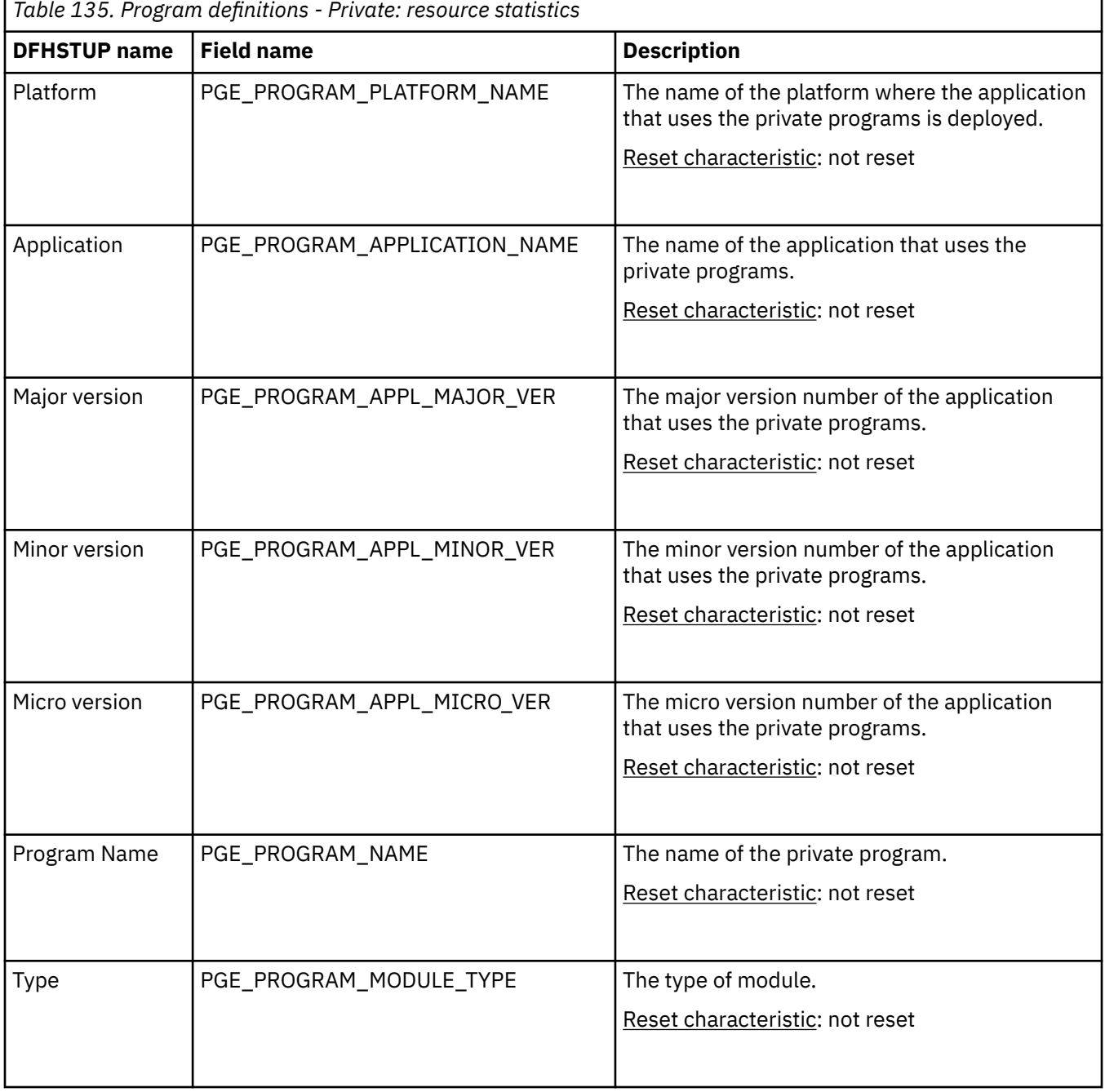

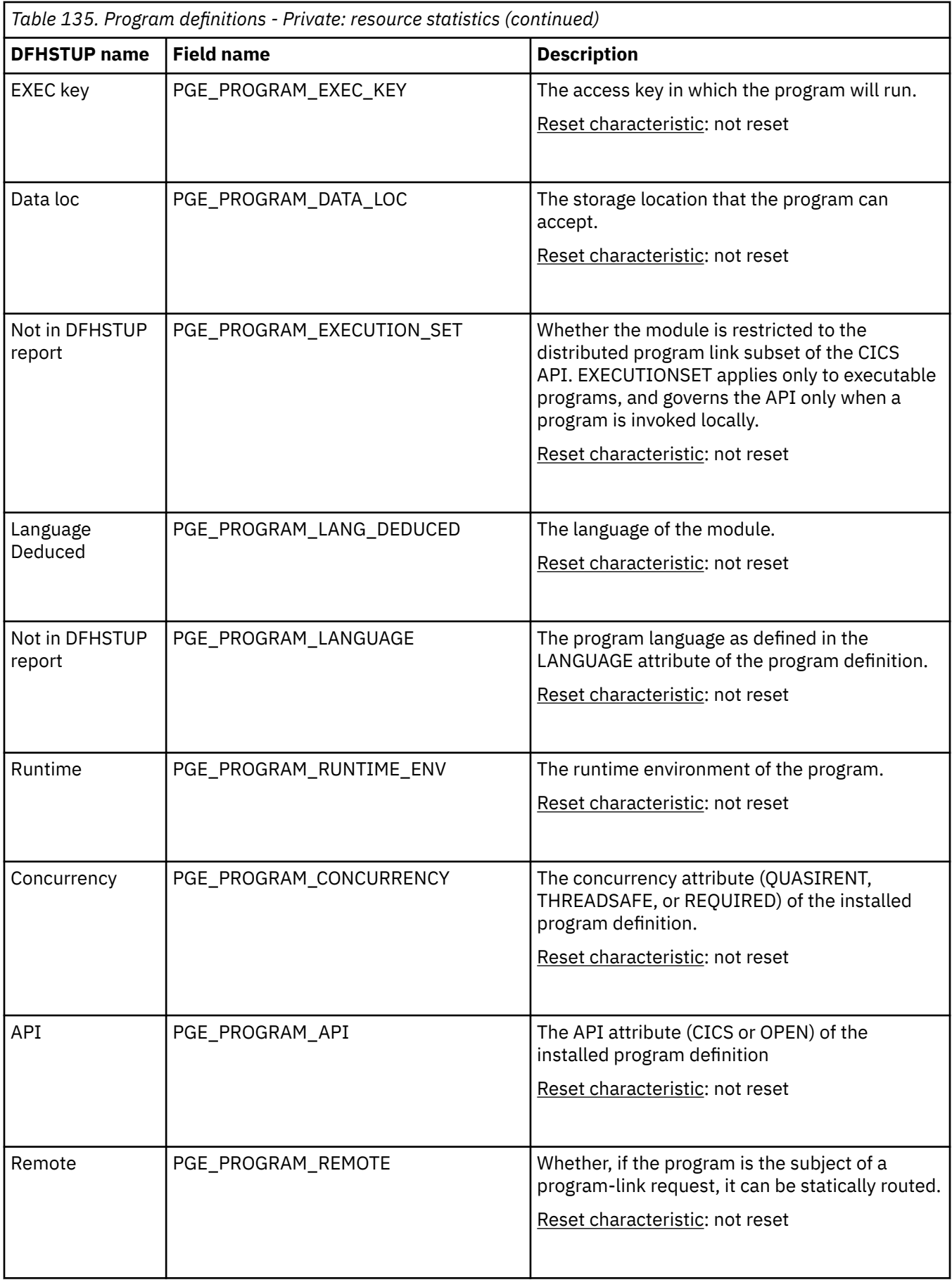

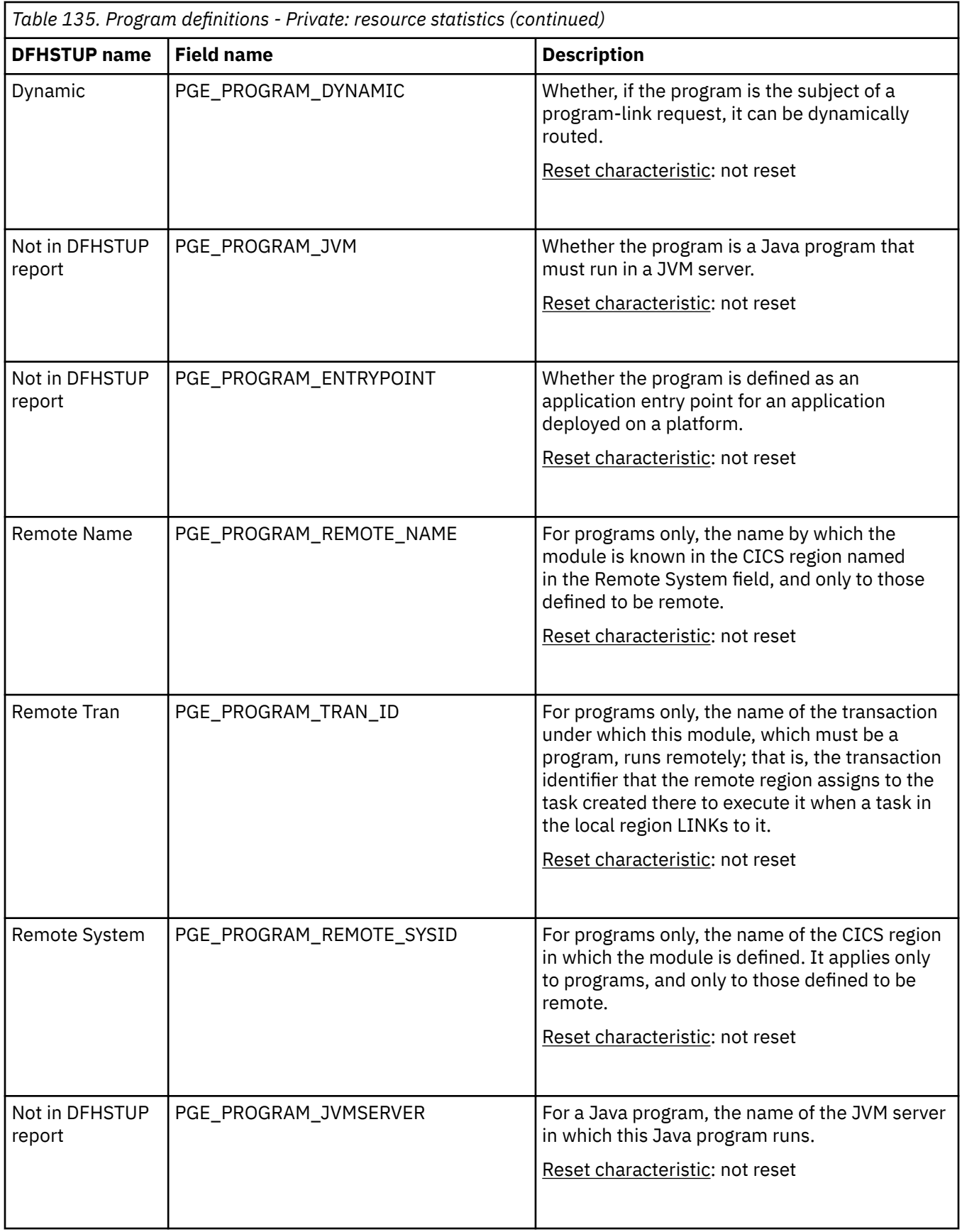

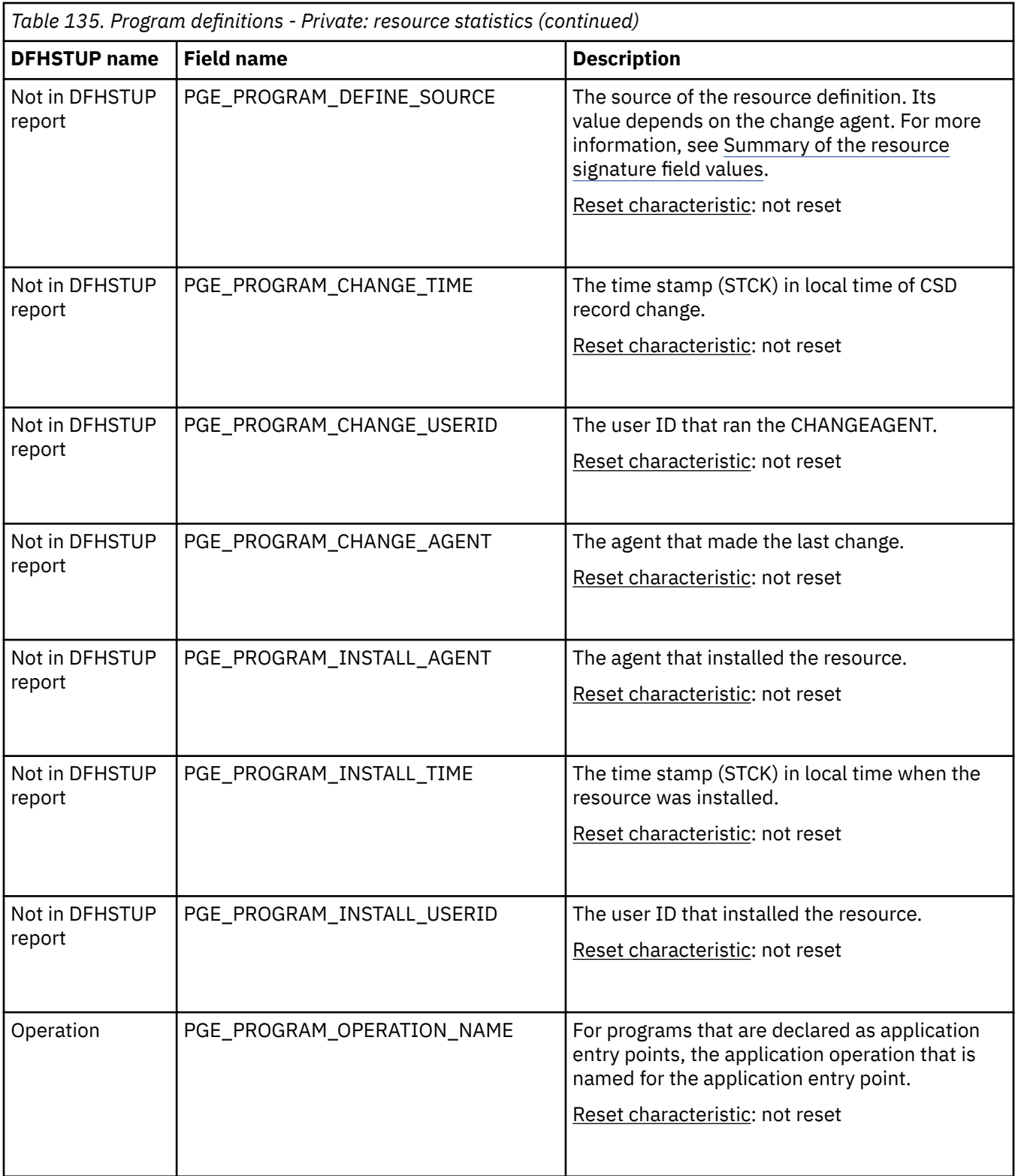

#### **The resource statistics fields for the resource signature**

The resource signature captures details about when the resource is defined, installed, and last changed. The resource statistics field names for the resource signature end in CHANGE\_AGENT, CHANGE\_TIME, CHANGE\_USERID, DEFINE\_SOURCE, INSTALL\_AGENT, INSTALL\_TIME, and INSTALL\_USERID. For detailed information about the content of the resource signature fields, see [Summary of the resource](https://www.ibm.com/support/knowledgecenter/SSGMCP_5.5.0/fundamentals/system/resourcesigtable.html) [signature field values](https://www.ibm.com/support/knowledgecenter/SSGMCP_5.5.0/fundamentals/system/resourcesigtable.html).

### <span id="page-249-0"></span>**Program definitions - Private: summary resource statistics**

A summary listing of resource statistics for all private program definitions for applications that are deployed on platforms.

Summary resource statistics are not available online.

Public program definitions are reported in a separate summary report. For details of this report, see ["Program definitions - Public: summary resource statistics" on page 235.](#page-244-0) Programs that are defined as application entry points appear in both the public and private resource summary reports.

*Table 136. Program definitions - private: summary resource statistics*

| <b>DFHSTUP name</b>        | <b>Description</b>                                                                                                    |  |
|----------------------------|----------------------------------------------------------------------------------------------------|--|
| Platform                   | The name of the platform where the application that uses the private<br>programs is deployed.                                                                                                    |  |
| Application                | The name of the application that uses the private programs.                                                                                                    |  |
| Major version              | The major version number of the application that uses the private programs.                                                                                                    |  |
| Minor version              | The minor version number of the application that uses the private programs.                                                                                                    |  |
| Micro version              | The micro version number of the application that uses the private programs.                                                                                                    |  |
| Program Name               | The name of the private program.                                                                                                    |  |
| Operation                  | For programs that are declared as application entry points, the application<br>operation that is named for the application entry point.                                                                                                    |  |
| <b>Type</b>                | The type of module.                                                                                                    |  |
| Concurrency                | The concurrency attribute of the installed program definition.                                                                                                    |  |
| API                        | The API attribute (CICS or OPEN) of the installed program definition                                                                                                    |  |
| <b>EXEC Key</b>            | The access key in which the program runs.                                                                                                    |  |
| Data Loc                   | The storage location that the program can accept.                                                                                                    |  |
| Language Deduced           | The language of the program.                                                                                                    |  |
| <b>Runtime Environment</b> | The runtime environment of the program.                                                                                                    |  |
| Remote                     | Whether, if the program is the subject of a program-link request, it can be<br>statically routed.                                                                                                    |  |
| Dynamic                    | Whether, if the program is the subject of a program-link request, it can be<br>dynamically routed.                                                                                                    |  |
| Remote Name                | For programs only, the name by which the module is known in the CICS<br>region named in the Remote System field, and only to those defined to be<br>remote.                                                                                                    |  |
| Remote Tran                | For programs only, the name of the transaction under which this module,<br>which must be a program, runs remotely (that is, the transaction identifier<br>that the remote region assigns to the task created there to run it when a task<br>in the local region LINKs to it). |  |
| Remote System              | For programs only, the name of the CICS region in which the module is<br>defined. It applies only to programs, and only to those defined to be remote.                                                                                                    |  |

## **Recovery manager statistics**

Recovery manager statistics detail the sync point activity of all the transactions in the system. From these statistics, you can assess the impact of shunted UOWs (units of work that suffered an indoubt failure and

are waiting for resynchronization with their recovery coordinator, or for the problem with the resources to be resolved).

Shunted UOWs still hold locks and enqueues until they are resolved. Statistics are available on any forced resolutions of shunted UOWs to help assess whether any integrity exposures have been introduced. The current activity and the activity since the last reset is available.

#### **Recovery manager: Global statistics**

You can retrieve recovery manager statistics by using the **EXEC CICS EXTRACT STATISTICS RECOVERY** system command. They are mapped by the DFHRMGDS DSECT.

| <b>DFHSTUP name</b>                       | <b>Field name</b> | <b>Description</b>                                                                                                    |
|-------------------------------------------|-------------------|----------------------------------------------------------------------------------------------------|
| Total number of<br>syncpoints (forward)   | RMGSYFWD          | is the total number of syncpoint requests to commit forward.                                                                                                    |
|                                           |                   | Reset characteristic: reset to zero                                                                                                    |
|                                           |                   |                                                                                                    |
| Total number of<br>syncpoints (backward)  | RMGSYBWD          | is the total number of syncpoint requests to commit backward<br>(for example, EXEC CICS SYNCPOINT ROLLBACK).                                                                                    |
|                                           |                   | Reset characteristic: reset to zero                                                                                                    |
|                                           |                   |                                                                                                    |
| Total number of<br>resynchronizations     | RMGRESYN          | is the total number of resynchronization requests.                                                                                                    |
|                                           |                   | Reset characteristic: reset to zero                                                                                                    |
|                                           |                   |                                                                                                    |
| Total shunted UOWs for<br>indoubt failure | <b>RMGTSHIN</b>   | is the total number of units of work that lost connection<br>to their recovery coordinator during syncpoint processing<br>and had to be shunted for indoubt failure, but have now<br>completed. |
|                                           |                   | Note that this value does not include those units of work that<br>are currently shunted for indoubt failure.                                                                                    |
|                                           |                   | Reset characteristic: reset to zero                                                                                                    |
|                                           |                   |                                                                                                    |
| Total time shunted for<br>indoubt failure | RMGTSHTI          | is the total time (STCK) that the units of work shunted for<br>indoubt failure (RMGTSHIN) spent waiting in this condition,<br>but have now completed.                                           |
|                                           |                   | Note that this value does not include those units of work that<br>are currently shunted for indoubt failure.                                                                                    |
|                                           |                   | Reset characteristic: reset to zero                                                                                                    |

*Table 137. Recovery manager: Global statistics*

| <b>DFHSTUP name</b>                                   | <b>Field name</b> | <b>Description</b>                                                                                                    |
|-------------------------------------------------------|-------------------|----------------------------------------------------------------------------------------------------|
| Total shunted UOWs for<br>commit/backout failure      | <b>RMGTSHRO</b>   | is the total number of units of work that had to be shunted<br>for commit/backout failure because a local resource manager<br>could not perform commit/backout processing at this time on<br>behalf of the UOW during syncpoint, but have now completed. |
|                                                       |                   | Note that this value does not include those units of work that<br>are currently shunted for commit/backout failure.                                                                                                    |
|                                                       |                   | Reset characteristic: reset to zero                                                                                                    |
| Total time shunted for<br>commit/backout failure      | <b>RMGTSHTR</b>   | is the total time (STCK) that the units of work shunted for<br>commit/backout (RMGTSHRO) failures spent waiting in this<br>condition, but have now completed.                                                                                            |
|                                                       |                   | Note that this value does not include those units of work that<br>are currently shunted for commit/backout failure.                                                                                                    |
|                                                       |                   | Reset characteristic: reset to zero                                                                                                    |
| Current shunted UOWs for RMGCSHIN<br>indoubt failure  |                   | is the current number of units of work that lost the connection<br>to their recovery coordinator during syncpoint processing, and<br>have been shunted for indoubt failure.                                                                              |
|                                                       |                   | Reset characteristic: reset to zero                                                                                                    |
| Current time shunted for<br>indoubt failure           | RMGCSHTI          | is the total time (STCK) that the units of work currently<br>shunted for indoubt failure (RMGCSHIN) have been waiting<br>in this condition so far.                                                                                                    |
|                                                       |                   | Reset characteristic: reset to zero                                                                                                    |
| Current shunted UOWs for RMGCHSHR<br>resource failure |                   | is the current number of units of work that have been shunted<br>for commit/backout failure because a local resource manager<br>was not able to perform commit/backout processing at this<br>time on behalf of the UOW during syncpoint                  |
|                                                       |                   | Reset characteristic: reset to zero                                                                                                    |
| Current time shunted for<br>resource failure          | <b>RMGCSHTR</b>   | is the total time (STCK) that the units of work currently<br>shunted for commit/backout (RMGCHSHR) failures have been<br>waiting in this condition so far.                                                                                               |
|                                                       |                   | Reset characteristic: reset to zero                                                                                                    |

*Table 137. Recovery manager: Global statistics (continued)*
The following fields detail the reasons why UOWs may have introduced integrity exposures because they were forced to complete prematurely. The UOWs were not allowed to shunt, not capable of shunting, or forced to terminate a shunt, regardless of the outcome.

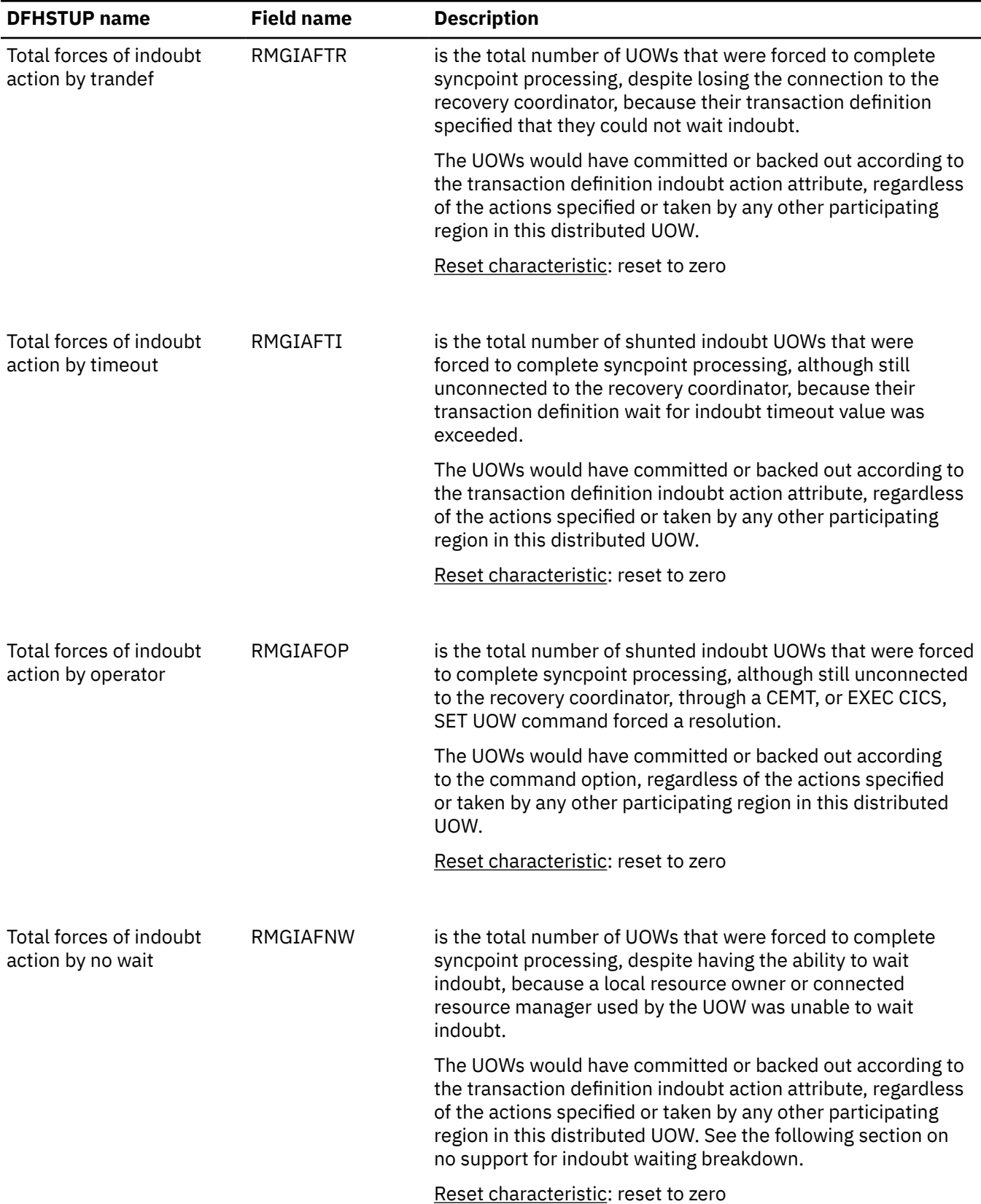

The following fields detail the reasons why UOWs may have introduced integrity exposures because they were forced to complete prematurely. The UOWs were not allowed to shunt, not capable of shunting, or forced to terminate a shunt, regardless of the outcome. *(continued)*

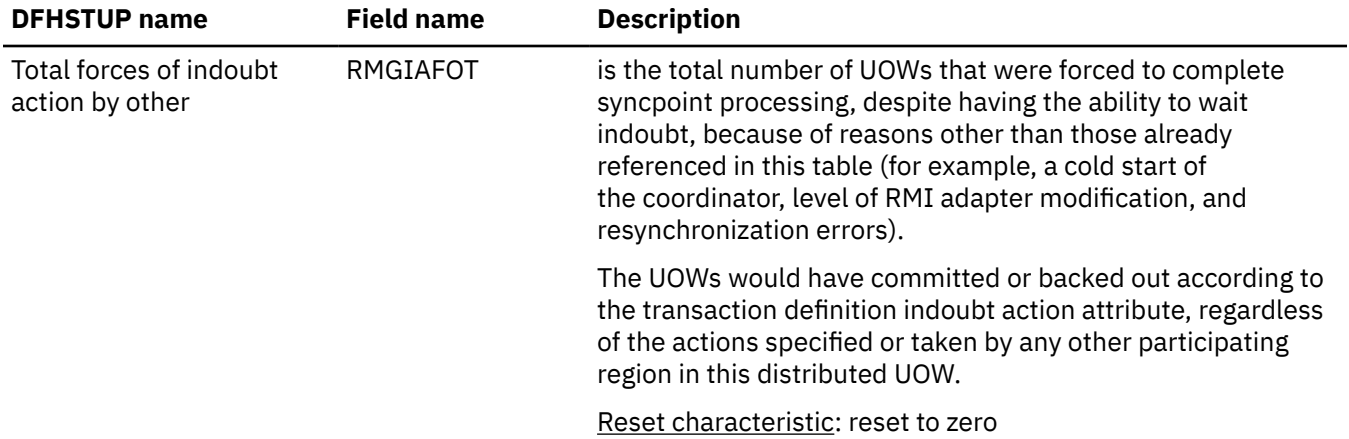

The following fields further detail the reasons why a UOW did not have the ability to wait indoubt (shunt) at the time of indoubt failure (lost coordinator), and are breakdowns of the field RMGIAFNW. This is because the UOW uses either recoverable local resources, recoverable resources across intersystem links, or external resource managers (RMI), which do not have the ability to wait indoubt. As a result of a resolution of a UOW being forced for this reason, integrity exposures may occur.

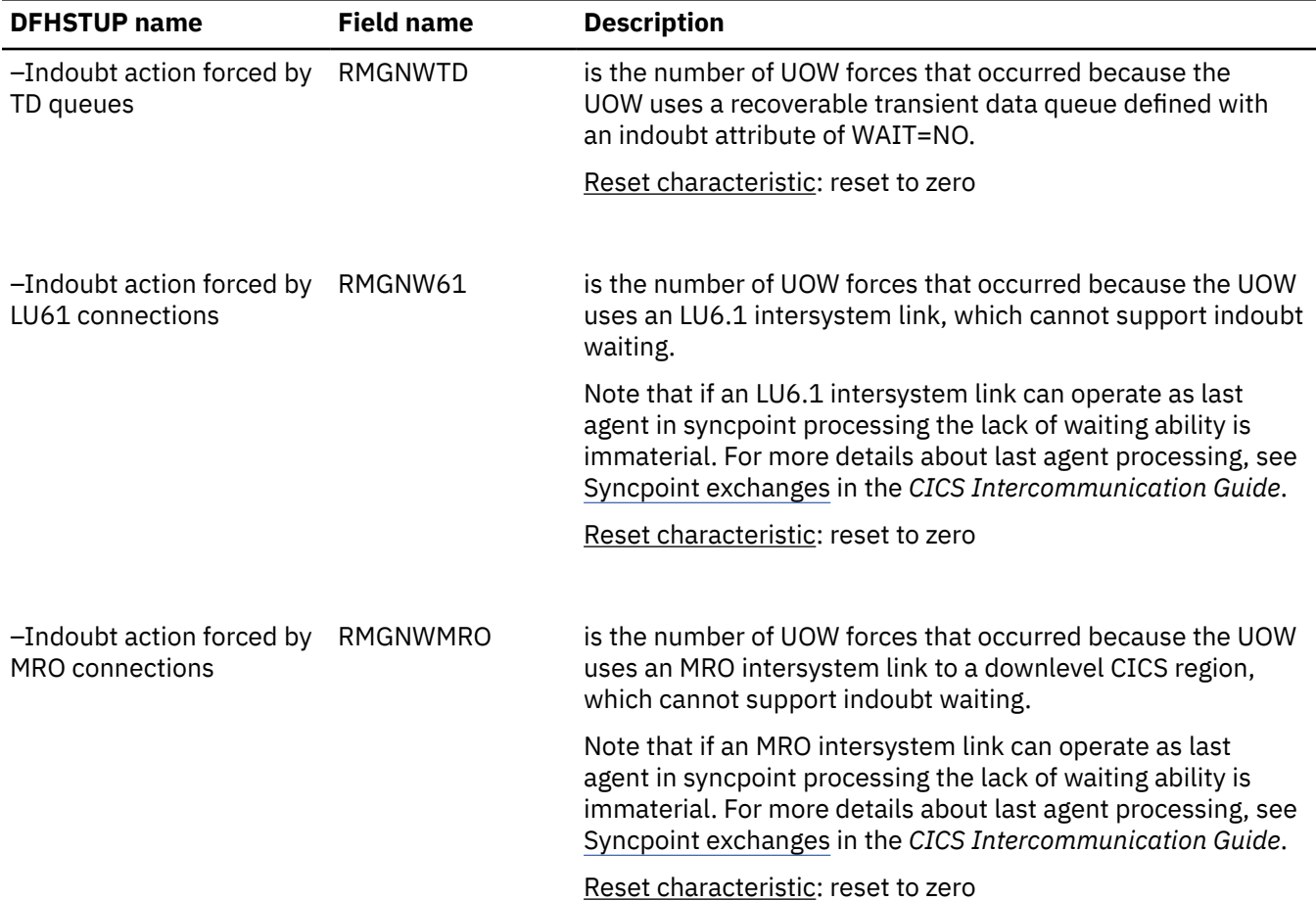

The following fields further detail the reasons why a UOW did not have the ability to wait indoubt (shunt) at the time of indoubt failure (lost coordinator), and are breakdowns of the field RMGIAFNW. This is because the UOW uses either recoverable local resources, recoverable resources across intersystem links, or external resource managers (RMI), which do not have the ability to wait indoubt. As a result of a resolution of a UOW being forced for this reason, integrity exposures may occur. *(continued)*

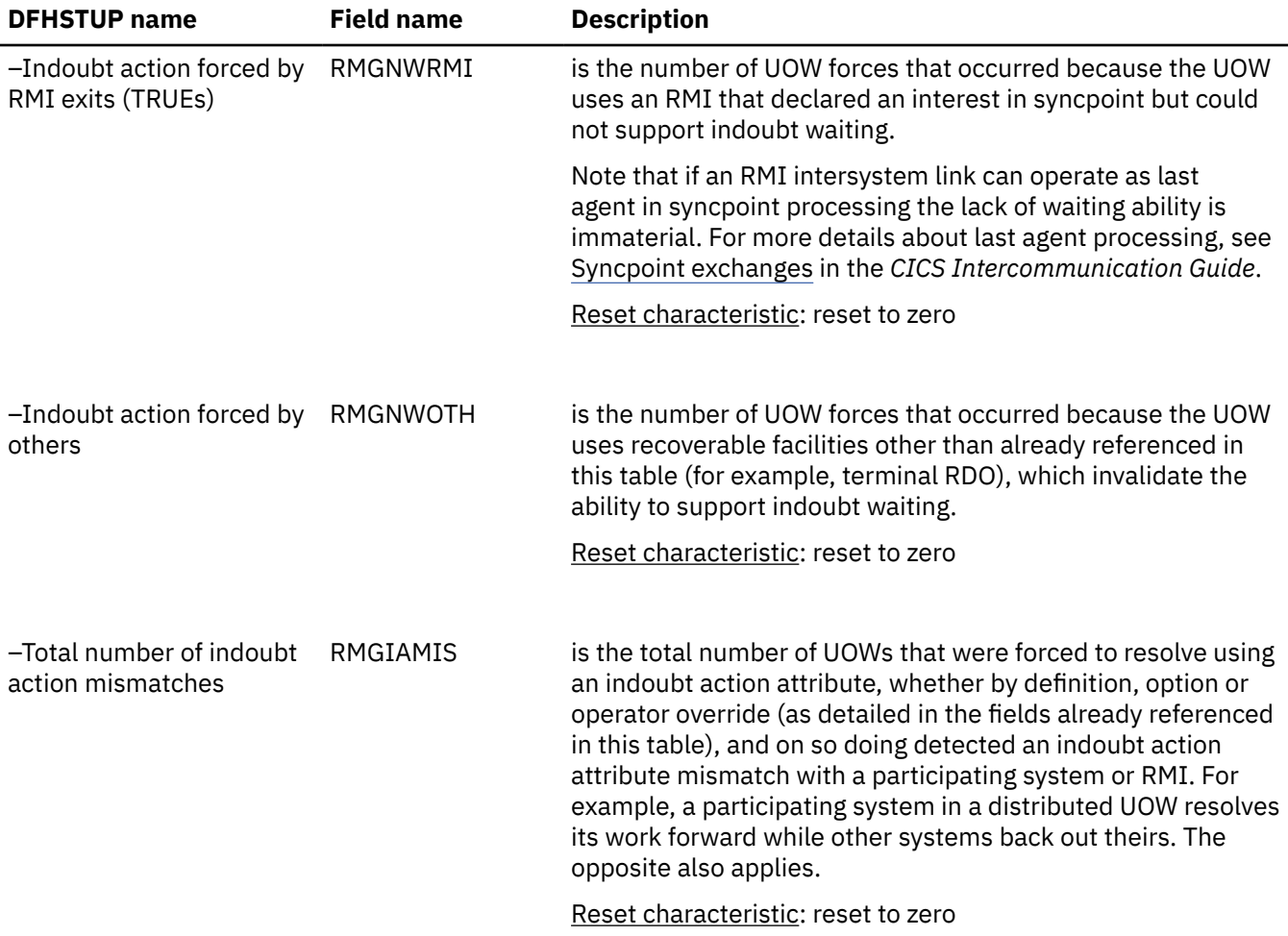

### **Recovery manager: Summary global statistics**

Recovery manager summary statistics are not available online.

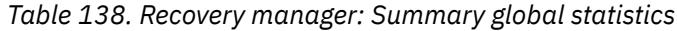

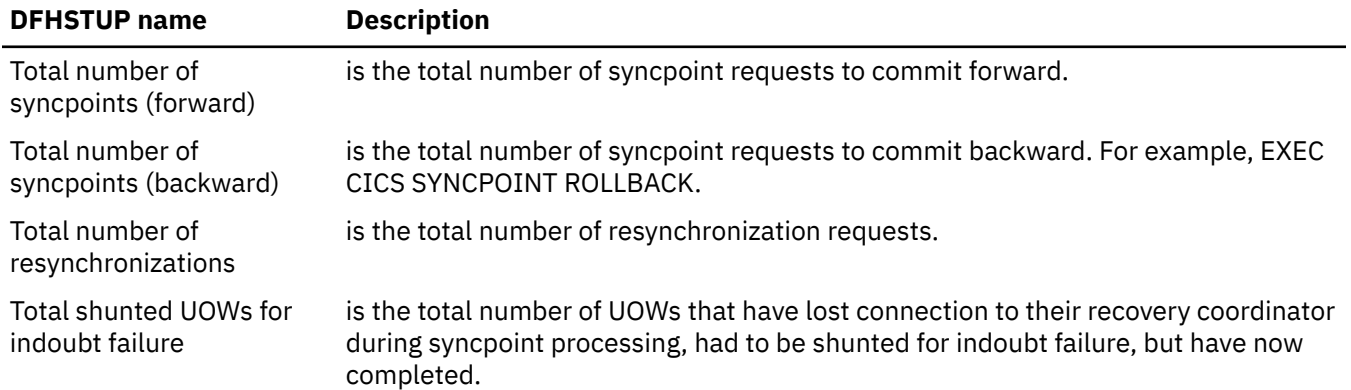

*Table 138. Recovery manager: Summary global statistics (continued)*

| <b>DFHSTUP name</b>                                                                                                    | <b>Description</b>                                                                                                    |  |
|----------------------------------------------------------------------------------------------------|----------------------------------------------------------------------------------------------------|--|
| Total time shunted for<br>indoubt failure                                                                                                    | is the total time (STCK) that the UOWs shunted for indoubt failure ('Total number of<br>shunts for indoubt failure) spent waiting in this condition.                                                                                                    |  |
| Total shunted UOWs for<br>commit/backout failure                                                                                                    | is the total number of UOWs that had to be shunted for commit/backout failure<br>because a local resource manager was not able to perform commit/backout<br>processing at that time, but have now completed.                                                                                                    |  |
| Total time shunted for<br>commit/backout failure                                                                                                    | is the total time (STCK) that the UOWs shunted for commit/ backout ('Total UOWs<br>shunted for commit/backout failure) failures waited in this condition, but have now<br>completed.                                                                                                    |  |
| Outstanding shunted<br>UOWs for indoubt failure                                                                                                    | is the current number of UOWs that have been shunted for indoubt failure because<br>the connection to their recovery coordinator during syncpoint processing was lost.                                                                                                    |  |
| Outstanding time shunted<br>for indoubt failure                                                                                                    | is the total time (STCK) that the UOWs currently shunted for indoubt failure spent<br>waiting in this condition so far.                                                                                                    |  |
| Outstanding shunted<br>UOWs for resource failure                                                                                                    | is the current number of UOWs that have been shunted for commit/ backout<br>failure because a local resource manager was unable to perform commit/backout<br>processing at that time on behalf of the UOW.                                                                                                    |  |
| Outstanding time shunted<br>for resource failure                                                                                                    | is the total time (STCK) that the UOWs currently shunted for commit/backout<br>failures have been waiting in this condition so far.                                                                                                    |  |
| The following fields detail the reasons why UOWs may have introduced integrity exposures because they were<br>forced to complete prematurely. The UOWs were not allowed to shunt, not capable of shunting, or forced to<br>terminate a shunt, regardless of the outcome. |                                                                                                    |  |
| Total forces of indoubt<br>action by trandef                                                                                                    | is the total number of UOWs that were forced to complete syncpoint processing,<br>despite losing the connection to the recovery coordinator, because their<br>transaction definition specified that they could not wait indoubt.                                                                                                    |  |
| Total forces of indoubt<br>action by timeout                                                                                                    | is the total number of shunted indoubt UOWs that were forced to complete<br>syncpoint processing, although still unconnected to the recovery coordinator,<br>because their transaction definition wait for indoubt timeout value was exceeded.                                                                                                    |  |
| Total forces of indoubt<br>action by operator                                                                                                    | is the total number of shunted indoubt UOWs that were forced to complete<br>syncpoint processing, although still unconnected to the recovery coordinator<br>because the operator (CEMT) forced a resolution.                                                                                                    |  |
| Total forces of indoubt<br>action by no wait                                                                                                    | is the total number of UOWs that were forced to complete syncpoint processing,<br>despite having the ability to wait indoubt, because a local resource owner or<br>connected resource manager that the UOW used was unable to wait indoubt.<br>Further details are provided by the section in the table titled, No support for<br>indoubt waiting breakdown. |  |
| Total forces of indoubt<br>action by other                                                                                                    | is the total number of UOWs that were forced to complete syncpoint processing,<br>despite having the ability to wait indoubt, because of reasons other than those<br>already referenced in the table (for example, a cold start of the coordinator, level of<br>RMI adapter modification, and resynchronization errors).                                     |  |

### **No support for indoubt waiting breakdown**

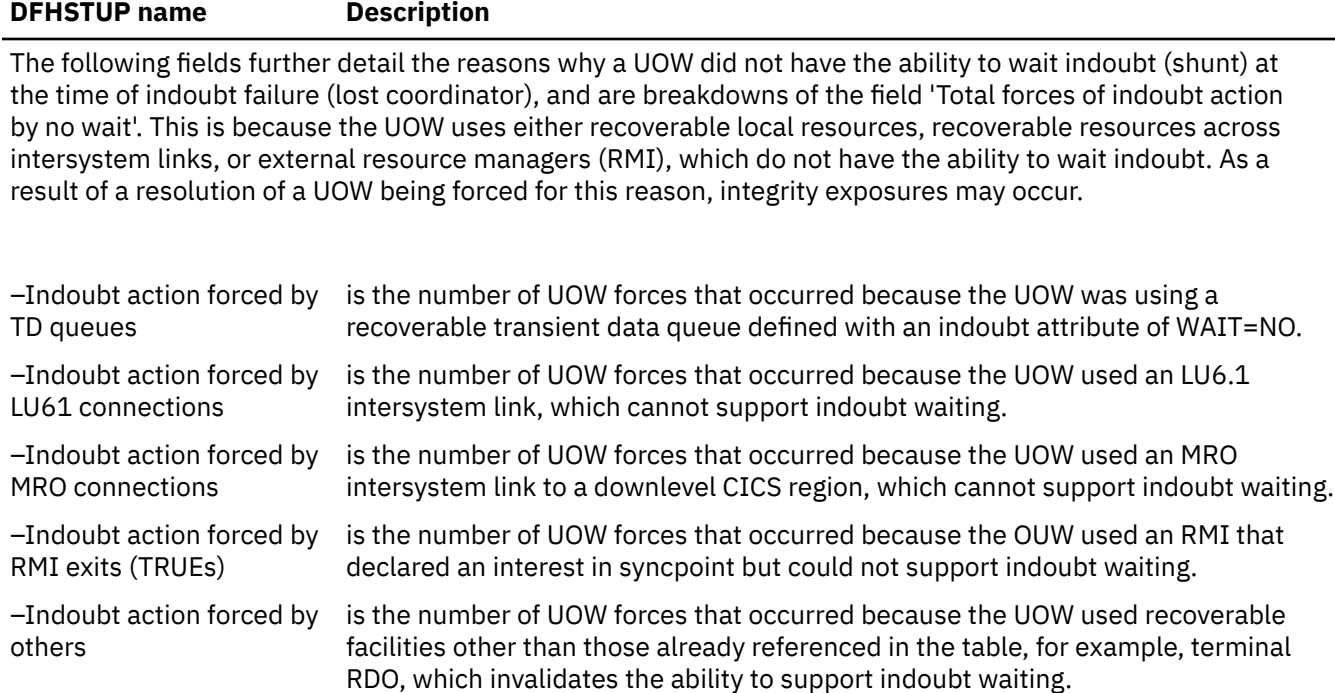

Total number of indoubt action mismatches is the total number of UOWs that were forced to resolve using an indoubt action attribute, whether by definition, option, or operator override (as detailed in this table), and detected an indoubt action attribute mismatch with a participating system or RMI. For example, a participating system in a distributed UOW resolves its work forward while other systems back out theirs. The opposite also applies.

# **Shared temporary storage queue server statistics**

Shared temporary storage queue server statistics are provided by the AXM page pool management routines for the pools AXMPGANY and AXMPGLOW.

## **Shared TS queue server: coupling facility statistics**

For queues that do not exceed 32K bytes, the data is included in the queue index; otherwise, it is stored as a separate list.

**Reset characteristics:** these statistics are produced by a separate server address space, not by CICS. Following a reset, these fields are reset by the server, not CICS. As a general rule, high and low watermarks (max, min and highest, lowest) are reset to current, counts are reset to zero.

The statistics are described in detail in the DFHXQS1D data area. The individual fields have the following meanings.

| <b>Statistic name</b> | <b>Field</b>                     | <b>Description</b>                            |
|-----------------------|----------------------------------|-----------------------------------------------|
| Structure             | S1PREF                           | First part of structure name                  |
| Structure             | S1POOL                           | Poolname part of structure name               |
| Structure             | S1CNPREF                         | Prefix for connection name                    |
| Structure             | S1CNSYSN                         | Own MVS system name from CVTSNAME             |
| Structure: Size       | S <sub>1</sub> S <sub>17</sub> F | Current allocated size of the list structure. |

*Table 139. Shared TS queue server: coupling facility statistics*

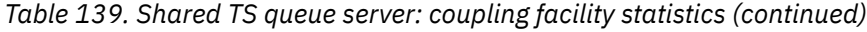

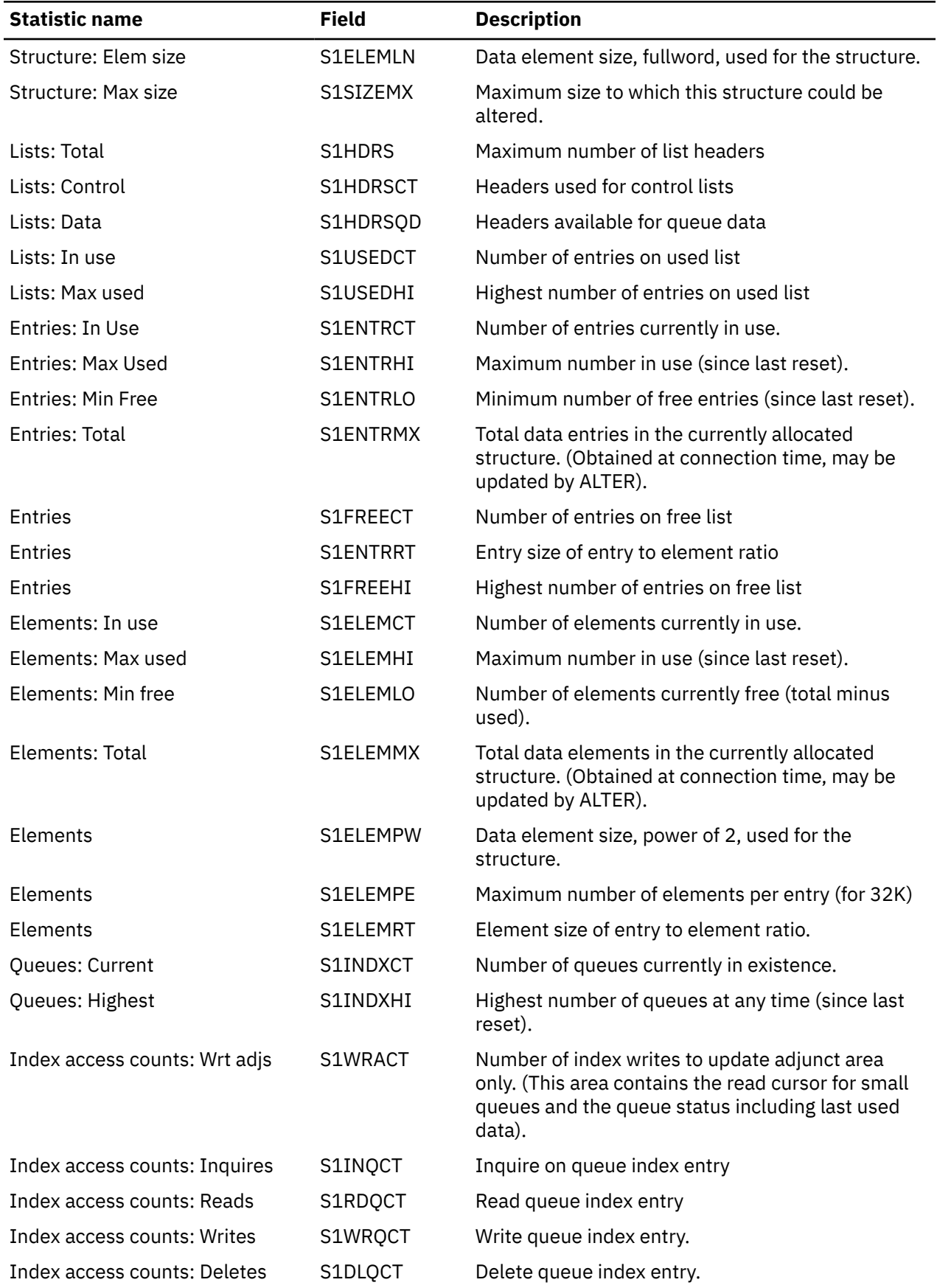

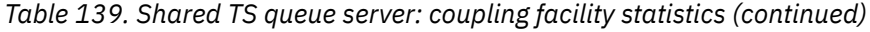

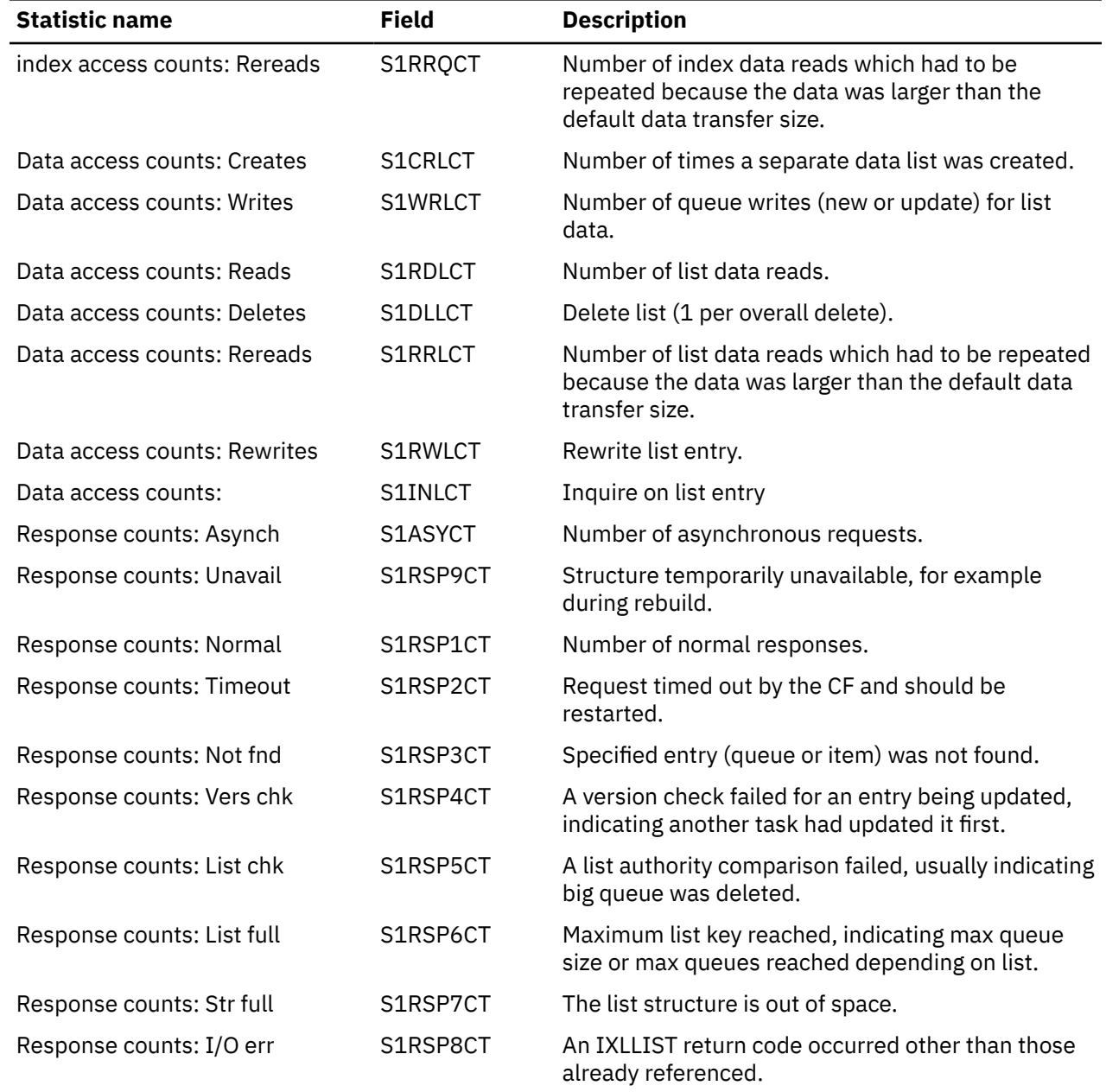

### **Shared TS queue server: buffer pool statistics**

These statistics are for the queue index buffer pool, which is used to read and write queue index entries plus the associated data if the total queue size does not exceed 32K bytes.

Buffers containing recently accessed queue index entries are added to a least recently used chain. This means that if another request for the same queue arrives shortly afterward, it may be possible to optimize the processing based on the assumption that the copy in the buffer is probably already correct. If all other buffers are in use, a request for a new buffer will discard the contents of the least recently used buffer and reuse the storage as a free buffer. The queue server does not use some of the AXM management functions (such as KEEP or PURGE) so those counters will be zero. These fields describe the current state of the buffer pool.

**Reset characteristics:** these statistics are produced by a separate server address space, not by CICS. Following a reset, these fields are reset by the server, not CICS. As a general rule, high and low watermarks (max, min and highest, lowest) are reset to current, counts are reset to zero.

The statistics are described in detail in the DFHXQS2D data area. The individual fields have the following meanings:

| <b>Statistic name</b>   | <b>Field</b> | <b>Description</b>                                                                             |
|-------------------------|--------------|------------------------------------------------------------------------------------------------|
| <b>Buffers: Total</b>   | S2BFQTY      | Number of buffers in the pool.                                                                 |
| Buffers: Max used       | S2BFENTH     | Highest number ever used (not affected by reset).                                              |
| <b>Buffers: Active</b>  | S2BFACTS     | Buffers currently in use.                                                                      |
| Buffers: On LRU         | S2BFLRUS     | Buffers with valid contents on LRU chain to allow<br>reuse.                                    |
| <b>Buffers: Empty</b>   | S2BFEMPS     | Buffers previously used but now empty.                                                         |
| Requests: Gets          | S2BFGETS     | Requests to get a buffer.                                                                      |
| Requests: Puts          | S2BFPUTS     | Put back buffer with valid contents                                                            |
| Requests: Keep          | S2BFKEPS     | Keeps (put back buffer with modified contents).                                                |
| Requests: Free          | S2BFFRES     | Requests to put back a buffer as empty.                                                        |
| Requests: Purges        | S2BFPURS     | Request to discard contents of a previously valid<br>buffer.                                   |
| Results (Get): Got hit  | S2BFHITS     | Buffer requests that found a valid buffer.                                                     |
| Results (Get): Got free | S2BFGFRS     | Buffer requests that used a free buffer.                                                       |
| Results (Get): Got new  | S2BFGNWS     | Buffer requests that obtained a buffer not<br>previously used.                                 |
| Results (Get): Got LRU  | S2BFGLRS     | Buffer requests that discarded and reused the<br>oldest valid buffer.                          |
| Results (Get): No buf   | S2BFGNBS     | Buffer requests that returned no buffer.                                                       |
| Error: Not freed        | S2BFFNOS     | A request tried to release a buffer it did not own.<br>(This can occur during error recovery). |
| Error: No purge         | S2BFPNFS     | A purge request did not find a matching buffer.                                                |
| Error: Not owned        | S2BFPNOS     | A purge request hit a buffer owned by another task.                                            |
| Wait: Pool lock         | S2BFPWTS     | Waits on buffer pool lock.                                                                     |
| Wait: Buf lock          | S2BFLWTS     | GET wait on buffer lock.                                                                       |

*Table 140. Shared TS queue server: buffer pool statistics*

### **Shared TS queue server: storage statistics**

These statistics are for the named storage page pool produced since the most recent statistics.

Storage in the AXMPGANY and AXMPGLOW pools is allocated in multiples of 4K pages on a 4K boundary. The most frequent use is for segments of LIFO stack storage. Storage is initially allocated from the pool using a bit map. For faster allocation, free areas are not normally returned to the pool but are added to a vector of free chains depending on the size of the free area (1 to 32 pages). When storage is being acquired, this vector is checked before going to the pool bit map. If there are no free areas of the right size and there is not enough storage remaining in the pool, free areas in the vector are put back into the pool, starting from the smallest end, until a large enough area has been created. This action appears as a compress attempt in the statistics. If there is still insufficient storage to satisfy the request, the request fails.

These statistics are for the named storage page pool produced since the most recent statistics (if any). Each of the storage statistics is shown in kilobytes and as a percentage of the total size.

**Reset characteristics:** these statistics are produced by a separate server address space, not by CICS. Following a reset, these fields are reset by the server, not CICS. As a general rule, high and low watermarks (max, min and highest, lowest) are reset to current, counts are reset to zero.

The statistics are described in detail in the DFHXQS3D data area.

| <b>Statistic name</b> | <b>Field</b> | <b>Description</b>                                                                                                    |
|-----------------------|--------------|----------------------------------------------------------------------------------------------------|
| Name                  | S3ANYNAM     | Name of the storage pool AXMPGANY.                                                                                                    |
| Size                  | S3ANYSIZ     | The total size of the storage pool.                                                                                                    |
| Address               | S3ANYPTR     | Address of storage pool area.                                                                                                    |
| Total pages           | S3ANYMX      | Total pages in the storage pool.                                                                                                    |
| In Use                | S3ANYUS      | The number of pages currently in use.                                                                                                    |
| Free                  | S3ANYFR      | The number of pages within the pool that are<br>currently free.                                                                                     |
| Min Free              | S3ANYLO      | The lowest number of pages that have been free<br>(since reset).                                                                                    |
| Gets                  | S3ANYRQG     | The number of storage GET requests.                                                                                                    |
| Frees                 | S3ANYRQF     | The number of requests to release storage within<br>the pool.                                                                                       |
| Fails                 | S3ANYROS     | The number of times that a storage request was<br>unable to obtain the requested amount of storage<br>even after a retry.                           |
| Retries               | S3ANYRQC     | The number of times that a storage request initially<br>failed and was retried after merging any adjacent<br>small free areas to form larger areas. |

*Table 141. Temporary storage data sharing: usage statistics.* **LOC=ANY storage pool statistics**

#### **LOC=BELOW storage pool statistics**

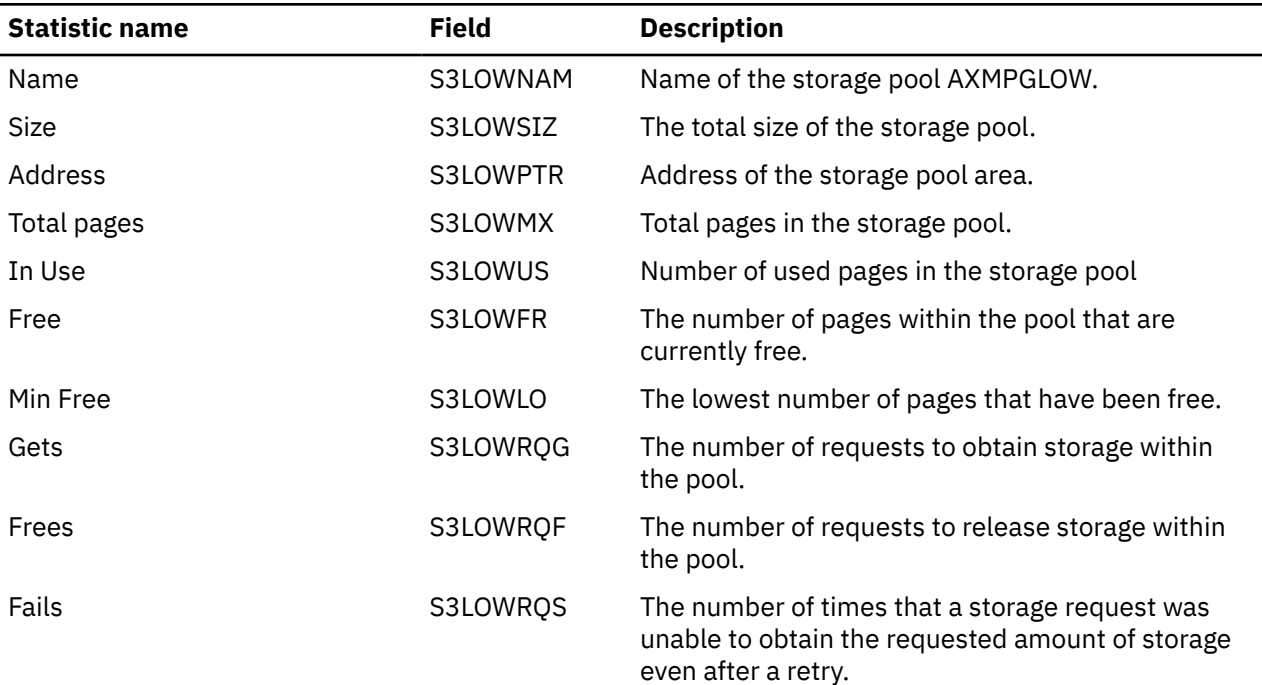

#### **LOC=BELOW storage pool statistics** *(continued)*

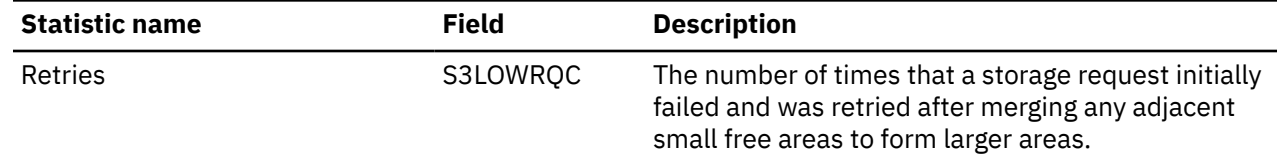

# **Statistics domain statistics**

Statistics recording on to an SMF data set can be a CPU-intensive activity. The amount of activity depends more on the number of resources defined than the extent of their use. This is another reason to maintain CICS definitions by removing redundant or over-allocated resources.

### **Statistics domain: Global statistics**

You can retrieve statistics domain statistics by using the **EXEC CICS EXTRACT STATISTICS STATS** system command. They are mapped by the DFHSTGDS DSECT.

*Table 142. Statistics domain: Global statistics*

| <b>DFHSTUP</b> name                 | <b>Field name</b> | <b>Description</b>                                                                                                    |
|-------------------------------------|-------------------|----------------------------------------------------------------------------------------------------|
| Interval Collections so far         | <b>STGNC</b>      | is the number of interval collections made during the CICS<br>run, or from one end-of-day to the following end-of-day.                                                                     |
|                                     |                   | Reset characteristic: This field is reset to zero only at every<br>end-of-day collection.                                                                                                  |
| Number of SMF writes                | <b>STGSMFW</b>    | is the number of SMF writes since the last reset time. This<br>figure includes records written for all types of statistics<br>collections.                                                 |
|                                     |                   | Reset characteristic: reset to zero                                                                                                    |
| Number of SMF writes<br>suppressed  | <b>STGSMFS</b>    | is the number of SMF writes for statistics records that were<br>suppressed by the global user exit (XSTOUT).<br>Reset characteristic: reset to zero                                        |
| Number of SMF errors                | <b>STGSMFE</b>    | is the number of non-OK responses from the request to<br>write a record to SMF. This count is incremented when an<br>SMF write fails for any reason, for example, when SMF is<br>inactive. |
|                                     |                   | Reset characteristic: reset to zero                                                                                                    |
| Number of INT statistics<br>records | <b>STGINTR</b>    | is the number of SMF writes for interval (INT) statistics<br>records.                                                                                                    |
|                                     |                   | Reset characteristic: reset to zero                                                                                                    |

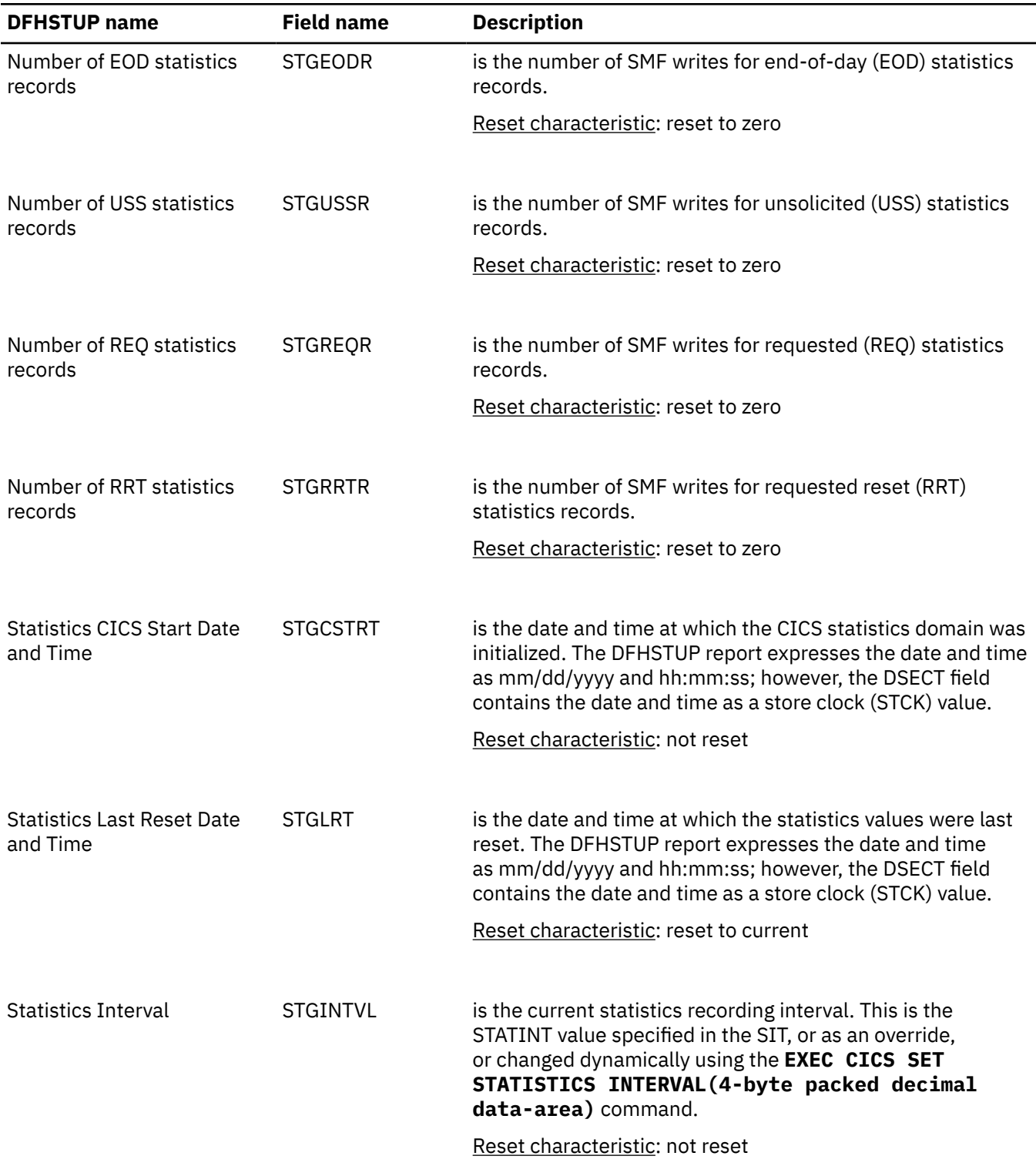

*Table 142. Statistics domain: Global statistics (continued)*

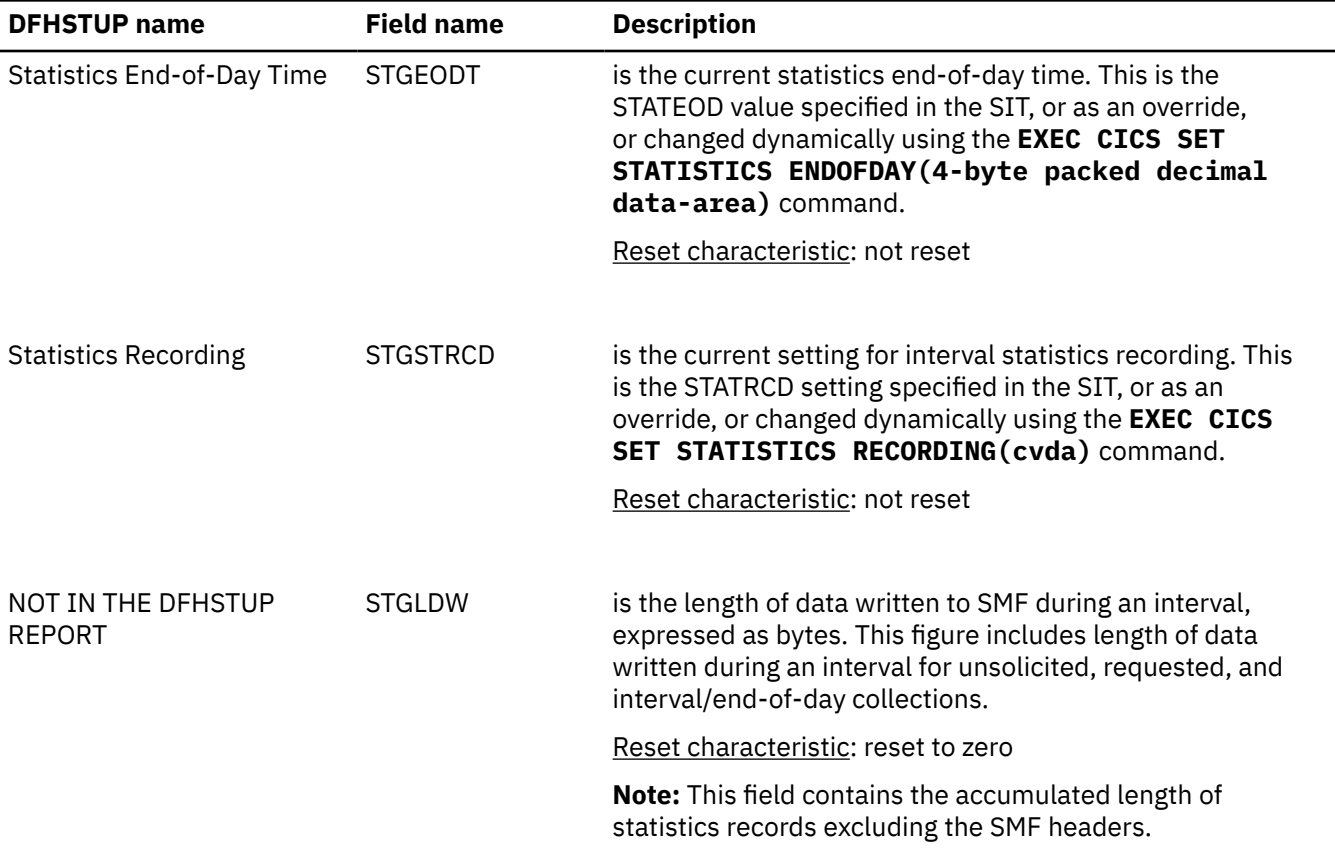

*Table 142. Statistics domain: Global statistics (continued)*

Interval, end-of-day, and requested statistics all contain the same items.

# **Statistics domain: Summary global statistics**

Statistics domain summary global statistics are not available online.

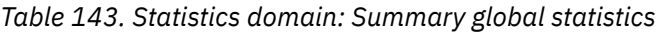

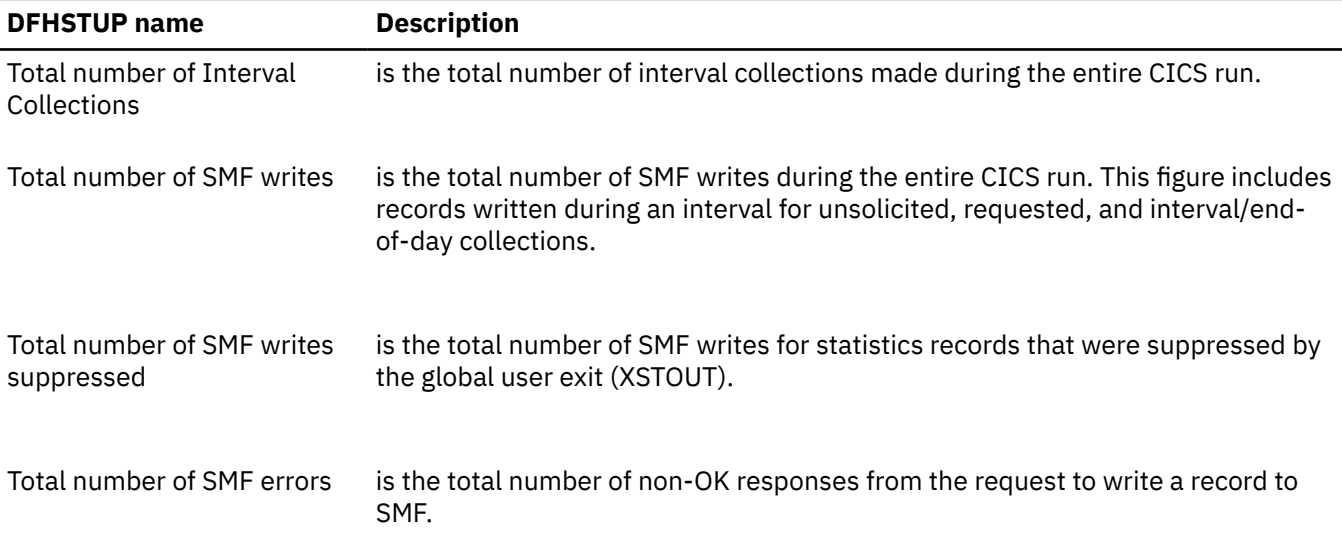

*Table 143. Statistics domain: Summary global statistics (continued)*

| <b>DFHSTUP</b> name                       | <b>Description</b>                                                                                                    |
|-------------------------------------------|----------------------------------------------------------------------------------------------------|
| Total number of INT<br>statistics records | is the total number of SMF writes for interval (INT) statistics records.                                                                             |
| Total number of EOD<br>statistics records | is the total number of SMF writes for end-of-day (EOD) statistics records.                                                                           |
| Total number of USS<br>statistics records | is the total number of SMF writes for unsolicited (USS) statistics records.                                                                          |
| Total number of REQ<br>statistics records | is the total number of SMF writes for requested (REQ) statistics records.                                                                            |
| Total number of RRT<br>statistics records | is the total number of SMF writes for requested reset (RRT) statistics records.                                                                      |
| <b>Statistics Interval</b>                | is the last statistics recording interval (STATINT) value that was specified in the<br>SIT, or as an override, or changed dynamically.               |
| Statistics End-of-Day Time                | is the last statistics end-of-day time (STATEOD) value that was specified in the<br>SIT, or as an override, or changed dynamically.                  |
| <b>Statistics Recording</b>               | is the last setting for interval statistics recording (STATRCD) setting that was<br>specified in the SIT, or as an override, or changed dynamically. |

# **Storage manager statistics**

These statistics are produced to aid all aspects of storage management.

Note that the terms 'DSA' (dynamic storage area), and 'pagepool', are interchangeable.

### **Interpreting storage manager statistics**

You can use the "Times went short on storage", "Times request suspended", and "Times cushion released" statistics to assess whether there is sufficient storage.

As free storage reduces towards a short-on-storage condition, dynamic program storage compression (DPSC) progressively releases programs that are not in use. However, short-on-storage conditions can still occur and are reported in the "Times went short on storage" statistic. If this value is above zero, consider increasing the size of the dynamic storage area. Alternatively, consider using the maximum tasks ([Setting](https://www.ibm.com/support/knowledgecenter/SSGMCP_5.5.0/tuning/dfht34u.html) [the maximum task specification \(MXT\)](https://www.ibm.com/support/knowledgecenter/SSGMCP_5.5.0/tuning/dfht34u.html) ) and transaction class ([MAXACTIVE](https://www.ibm.com/support/knowledgecenter/SSGMCP_5.5.0/tuning/dfht34v.html)) limits to constrain the virtual storage of your system.

Storage manager requests "Times request suspended", and "Times cushion released", indicate that storage stress situations have occurred, some of which may not have produced a short-on-storage condition. For example, a GETMAIN request may cause the storage cushion to be released. However, loader can compress some programs, obtain the cushion storage, and avoid the short-on-storage condition.

**Note:** In the task subpools statistics, the "Current elem stg" statistic is the number of bytes used, while the "Current page stg" statistic is the number of pages containing one or more of these bytes.

# **Storage manager: Domain subpools statistics**

You can retrieve domain subpool statistics by using the **EXEC CICS EXTRACT STATISTICS STORAGE** command. They are mapped by the DFHSMDDS DSECT.

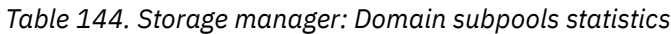

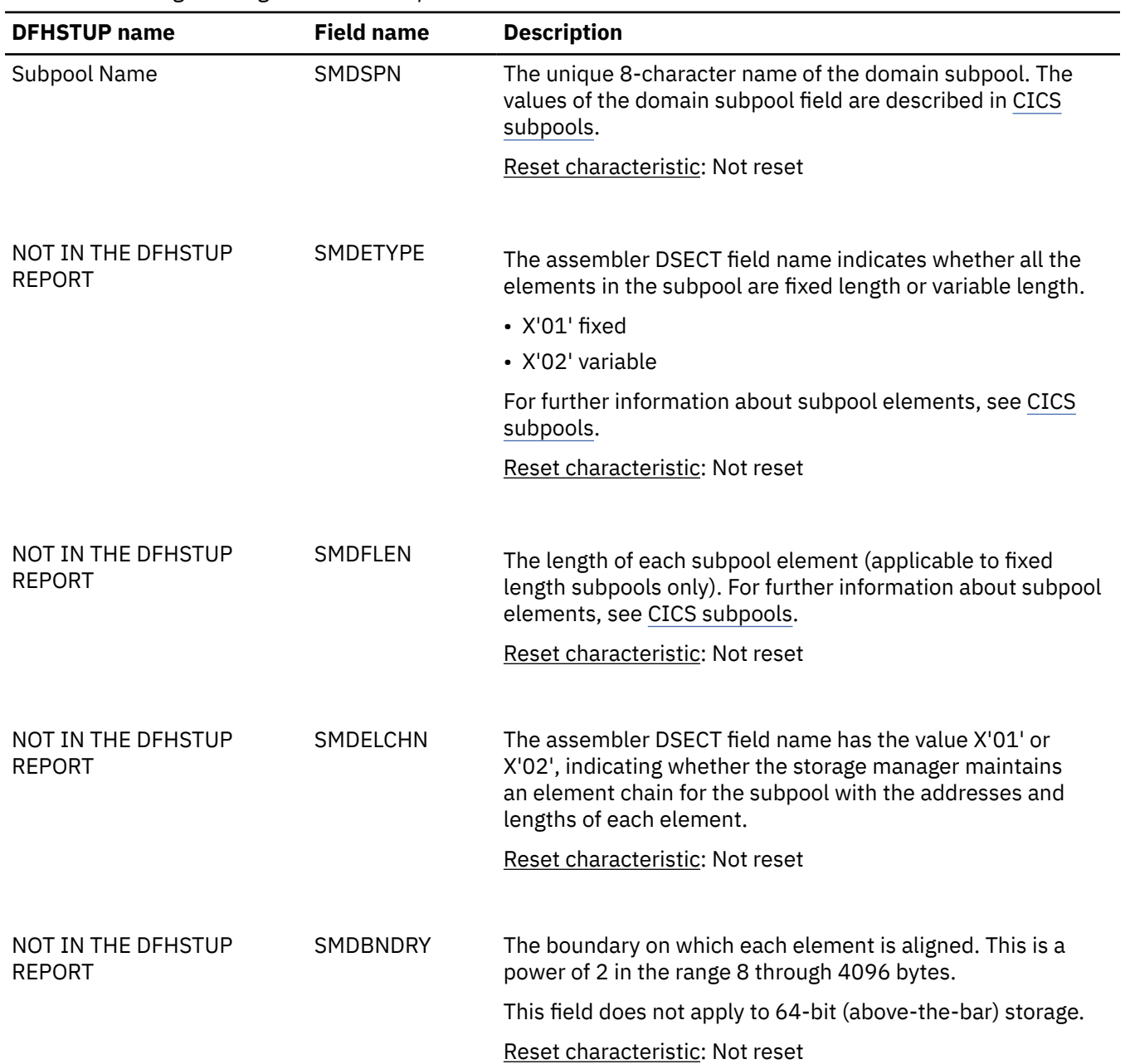

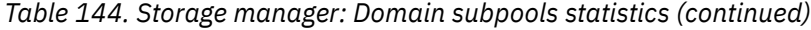

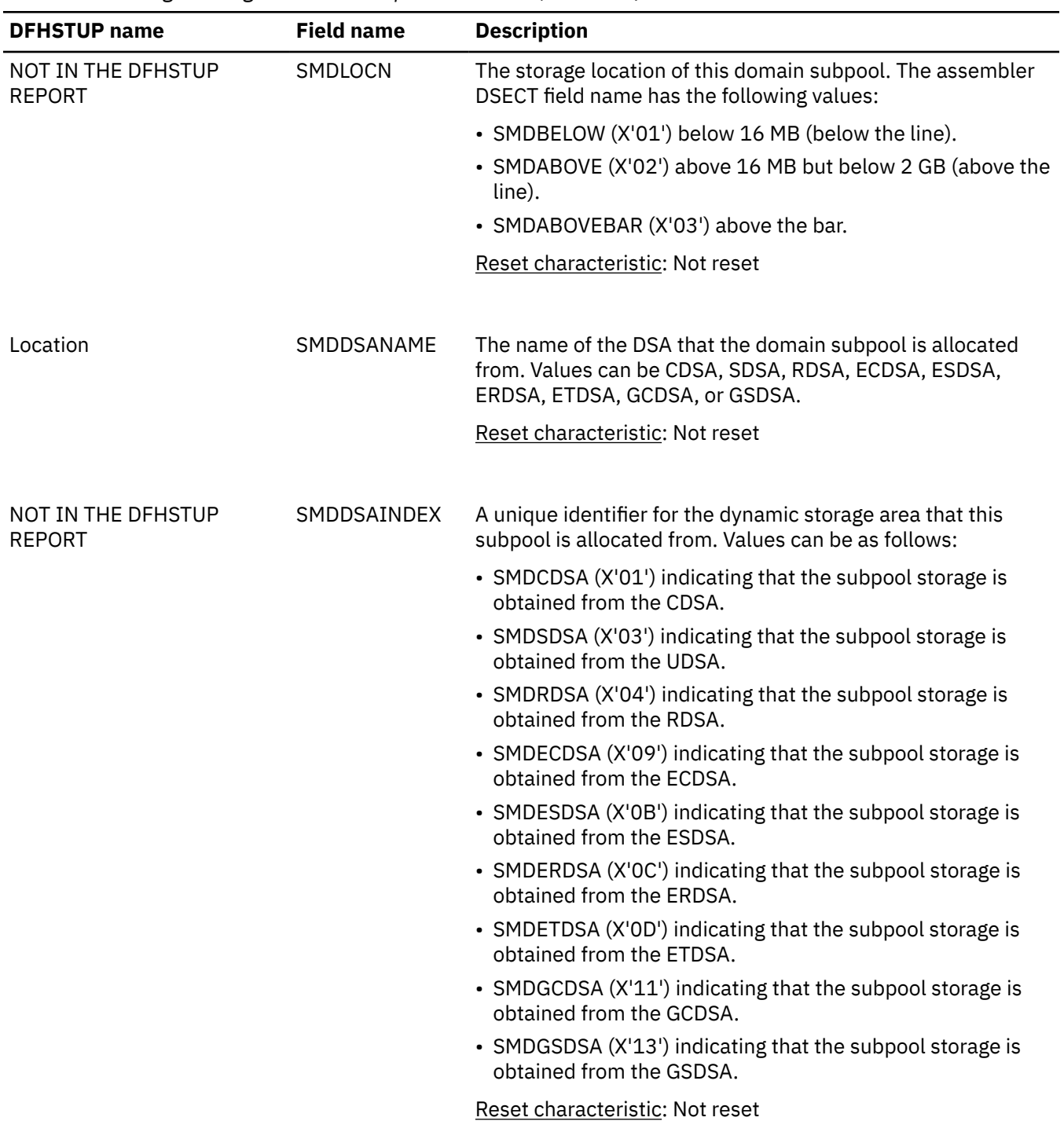

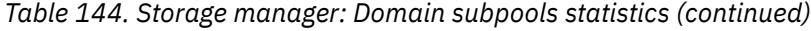

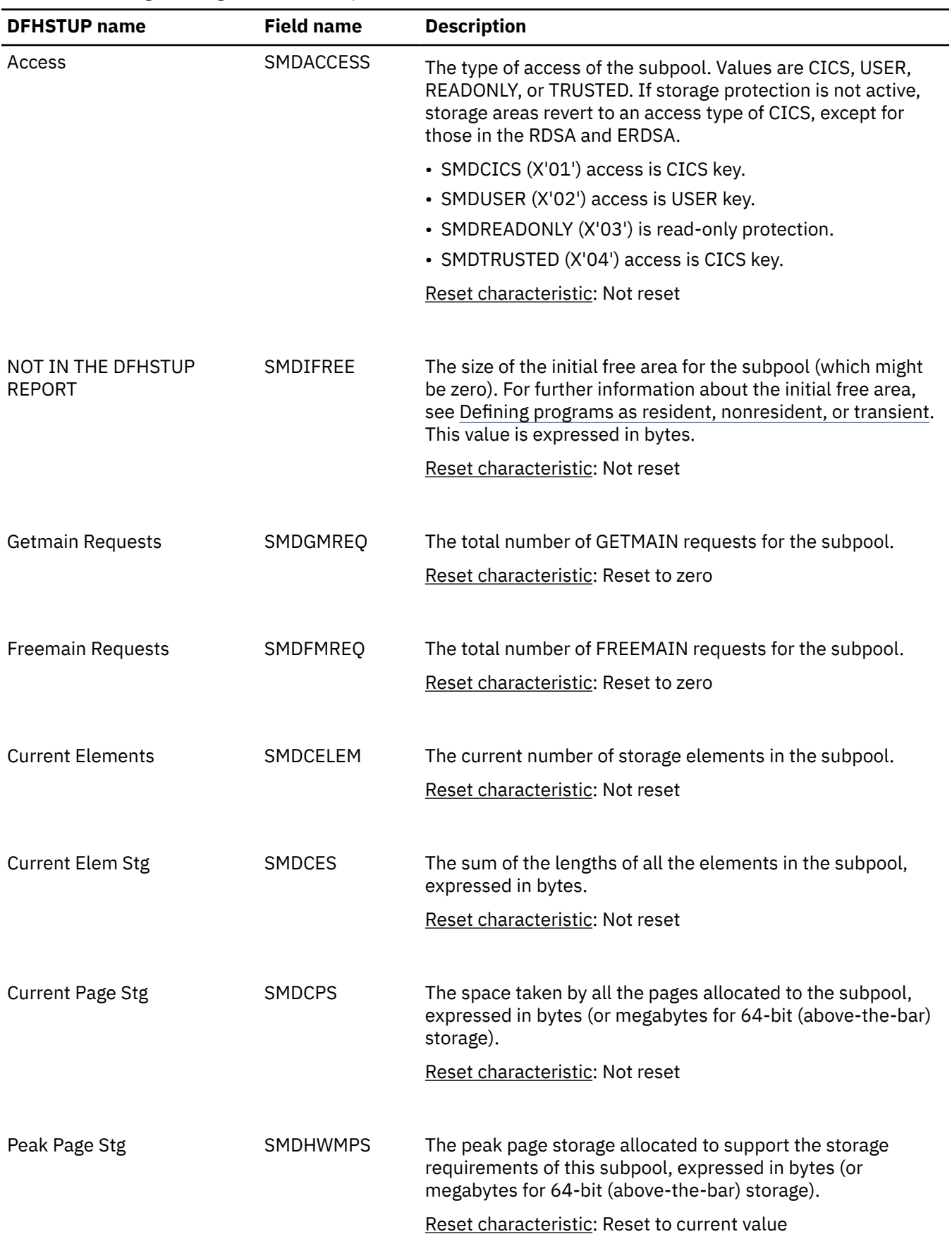

## **Storage manager: Global statistics**

You can retrieve storage manager global statistics by using the **EXEC CICS EXTRACT STATISTICS STORAGE** system command. They are mapped by the DFHSMSDS DSECT.

These statistics are collected for each dynamic storage area (DSA). .

*Table 145. Storage manager: Global statistics*

| <b>DFHSTUP name</b> Field name |                   | <b>Description</b>                                                                                                    |
|--------------------------------|-------------------|----------------------------------------------------------------------------------------------------|
| Storage                        | SMSSTGPROT        | Whether storage protection is active:                                                                                                    |
| protection                     |                   | • X'01' active                                                                                                    |
|                                |                   | • X'00' not active                                                                                                    |
|                                |                   | Reset characteristic: Not reset                                                                                                    |
| Transaction<br>isolation       | SMSTRANISO        | Whether transaction isolation is active:                                                                                                    |
|                                |                   | • X'01' active                                                                                                    |
|                                |                   | • X'00' not active                                                                                                    |
|                                |                   | Reset characteristic: Not reset                                                                                                    |
| Reentrant<br>programs          | <b>SMSRENTPGM</b> | Whether write protection for reentrant programs is<br>enabled:                                                                                                    |
|                                |                   | • X'01' PROTECT - RDSA and ERDSA are obtained from<br>key 0 storage.                                                                                                    |
|                                |                   | • X'00' NOPROTECT - RDSA and ERDSA are obtained<br>from key 8 storage.                                                                                                    |
|                                |                   | Reset characteristic: Not reset                                                                                                    |
| Current DSA limit SMSDSALIMIT  |                   | The current limit of the CICS dynamic storage areas, as<br>defined by the DSALIM system initialization parameter.                                                                  |
|                                |                   | Reset characteristic: Not reset                                                                                                    |
| <b>Current DSA</b><br>total    | SMSDSATOTAL       | The total amount of storage currently allocated to the<br>DSAs below 16 MB (below the line). This value might<br>be smaller or larger than "Current DSA limit".                    |
|                                |                   | Reset characteristic: Not reset                                                                                                    |
| Peak DSA total                 | SMSHWMDSATOTAL    | The peak amount of storage allocated to the DSAs<br>below 16 MB (below the line). This value might be<br>smaller or larger than "Current DSA limit".                               |
|                                |                   | Reset characteristic: Reset to current value                                                                                                    |
| <b>Current EDSA</b><br>limit   | SMSEDSALIMIT      | The current limit of the CICS extended dynamic<br>storage areas, as defined by the <b>EDSALIM</b> system<br>initialization parameter.                                              |
|                                |                   | Reset characteristic: Not reset                                                                                                    |
| <b>Current EDSA</b><br>total   | SMSEDSATOTAL      | The total amount of storage currently allocated to the<br>DSAs above 16 MB but below 2 GB (above the line).<br>This value might be smaller or larger than "Current<br>EDSA limit". |
|                                |                   | Reset characteristic: Not reset                                                                                                    |

| DFHSTUP name Field name       |                   | <b>Description</b>                                                                                                    |
|-------------------------------|-------------------|----------------------------------------------------------------------------------------------------|
| Peak EDSA total               | SMSHWMESDATOTAL   | The peak amount of storage allocated to the DSAs<br>above 16 MB but below 2 GB (above the line). This<br>value might be smaller or larger than "Current EDSA<br>limit".                                                                                                    |
|                               |                   | Reset characteristic: Reset to current value                                                                                                    |
| <b>MEMLIMIT</b> size          | SMSMEMLIMIT       | The value of the z/OS MEMLIMIT parameter, which<br>limits the amount of 64-bit storage for the CICS region.<br>This value can be in megabytes, gigabytes, terabytes,<br>petabytes, or exabytes, depending on size. A value of<br>NOLIMIT indicates that no upper limit is imposed.                |
|                               |                   | Reset characteristic: Not reset                                                                                                    |
| MEMLIMIT set                  | SMSMEMLIMITSRC    | The source of the MEMLIMIT value:                                                                                                    |
| by                            |                   | SMFPRM indicates that MEMLIMIT is set by<br>SYS1.PARMLIB(SMFPRMxx).<br>JCL indicates that MEMLIMIT is set by JCL.<br>REGION indicates that MEMLIMIT is set to NOLIMIT<br>because REGION=0M is specified in JCL.<br>IEFUSI indicates that MEMLIMIT is set by the z/OS<br>installation exit IEFUSI. |
|                               |                   | Reset characteristic: Not reset                                                                                                    |
| <b>GETSTOR</b>                | SMSGETSTORSIZE    | The GETSTOR request size.                                                                                                    |
| request size                  |                   | Reset characteristic: Not reset                                                                                                    |
| <b>Current Address</b>        | SMSASACTIVE       | The current address space available above the bar.                                                                                                    |
| Space active                  |                   | Reset characteristic: Not reset                                                                                                    |
| Peak Address<br>Space active  | SMSHWMASACTIVE    | The peak amount of address space available above the<br>bar.                                                                                                    |
|                               |                   | Reset characteristic: Reset to current value                                                                                                    |
| <b>Current GDSA</b>           | SMSGDSAACTIVE     | The current storage in use above the bar.                                                                                                    |
| active                        |                   | Reset characteristic: Not reset                                                                                                    |
| Peak GDSA                     | SMSHWMGDSAACTIVE  | The peak amount of storage in use above the bar.                                                                                                    |
| active                        |                   | Reset characteristic: Reset to current value                                                                                                    |
| MVS storage<br>request waits  | SMSMVSSTGREQWAITS | The total number of MVS storage requests that have<br>waited for MVS storage above 16 MB.                                                                                                    |
|                               |                   | Reset characteristic: Reset to zero                                                                                                    |
| Total time<br>waiting for MVS | SMSTIMEWAITMVS    | The total time that MVS storage requests have spent<br>waiting for MVS storage above 16 MB.                                                                                                    |
| storage                       |                   | Reset characteristic: Reset to zero                                                                                                    |

*Table 145. Storage manager: Global statistics (continued)*

*Table 145. Storage manager: Global statistics (continued)*

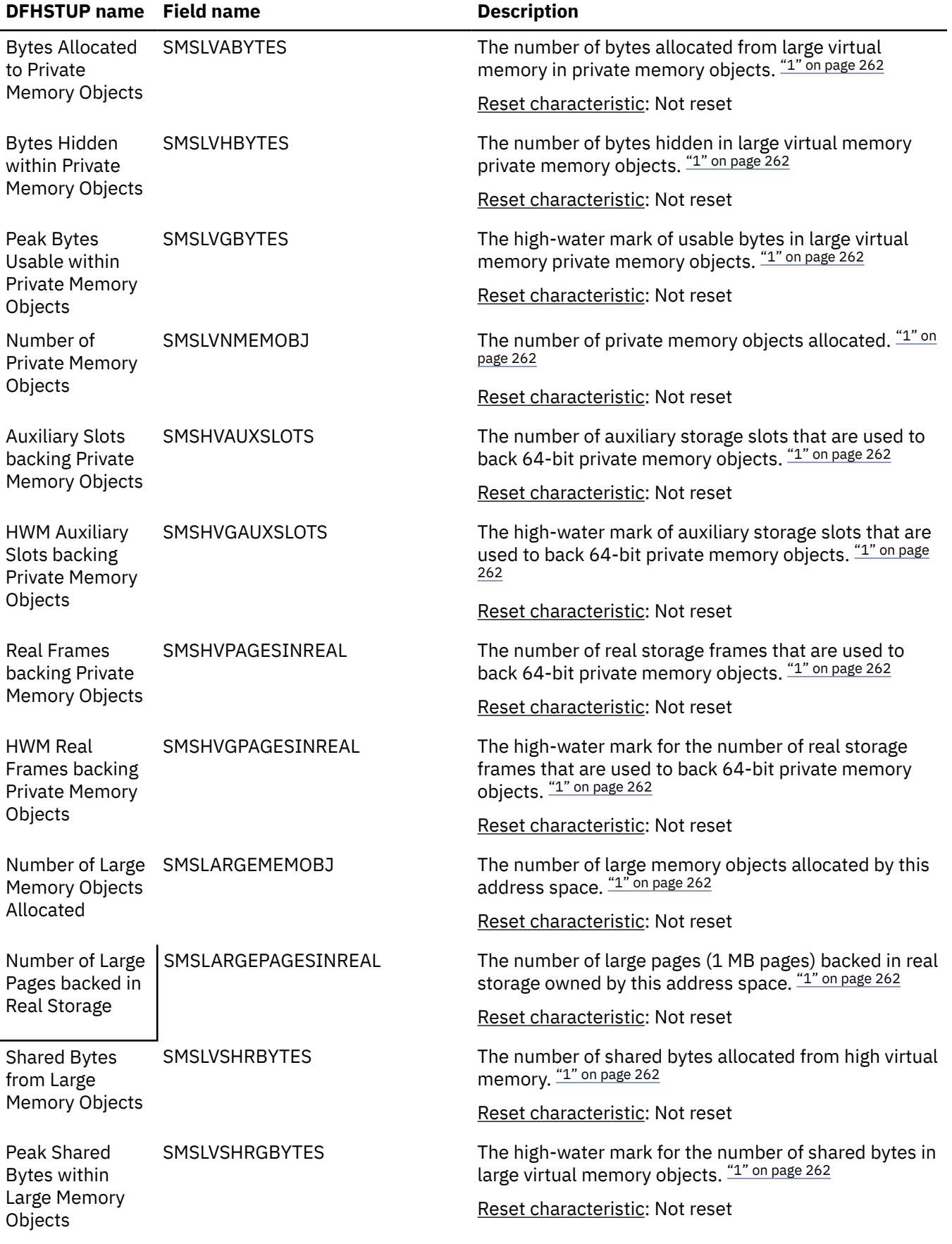

<span id="page-271-0"></span>*Table 145. Storage manager: Global statistics (continued)*

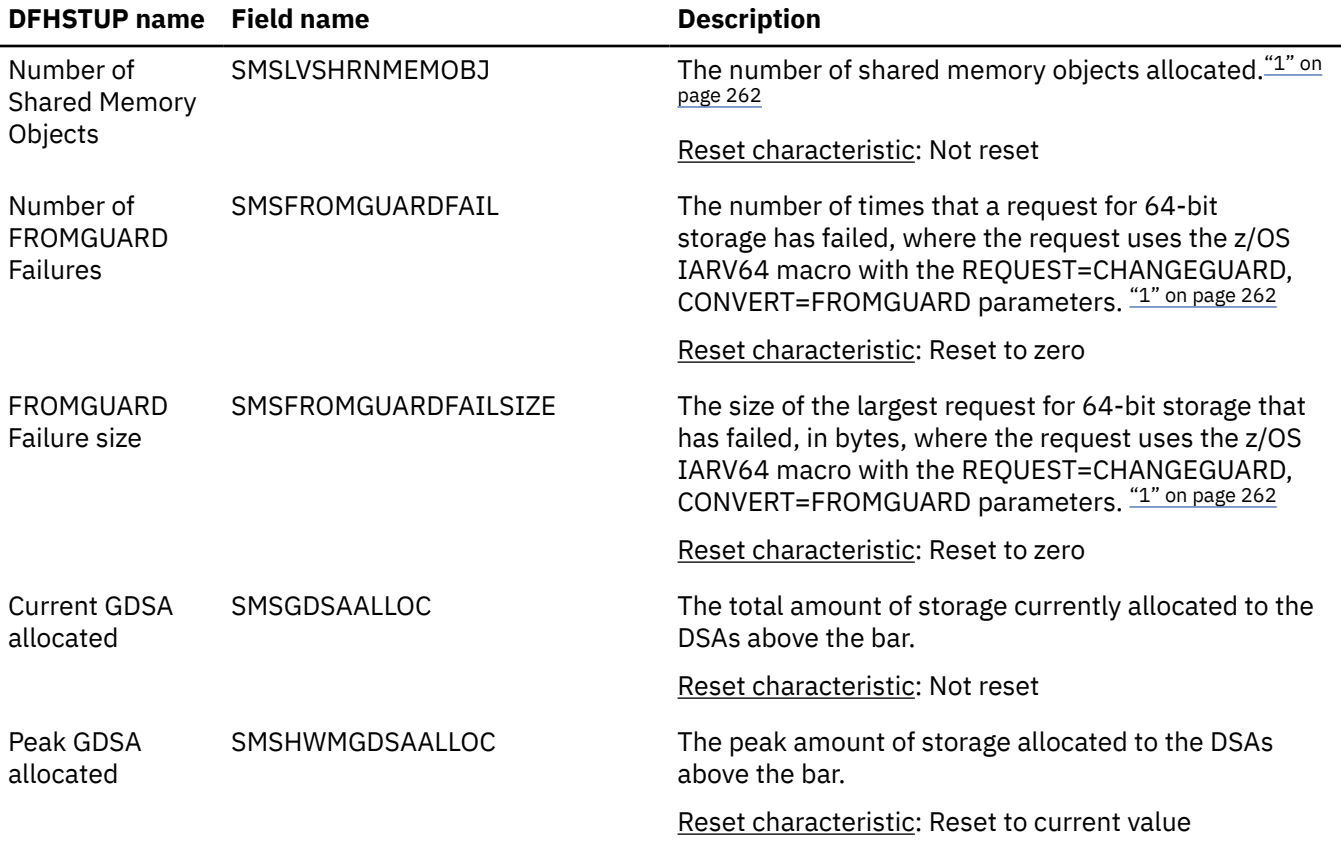

#### **Note:**

1. For more information about the memory that this statistic refers to, see [Using the 64-bit Address](https://www.ibm.com/support/knowledgecenter/SSLTBW_2.2.0/com.ibm.zos.v2r2.ieaa500/u64bit.htm) [Space in the z/OS MVS Programming: Extended Addressability Guide.](https://www.ibm.com/support/knowledgecenter/SSLTBW_2.2.0/com.ibm.zos.v2r2.ieaa500/u64bit.htm)

### **Storage manager: Subspace statistics**

You can retrieve storage manager subspace statistics by using the **EXEC CICS EXTRACT STATISTICS STORAGE** system command. They are mapped by the DFHSMSDS DSECT.

These statistics are collected for each DSA.

*Table 146. Storage manager: Subspace statistics*

| <b>DFHSTUP</b> name              | <b>Field name</b> | <b>Description</b>                                                                                 |
|----------------------------------|-------------------|----------------------------------------------------------------------------------------------------|
| Current unique subspace<br>users | <b>SMSUSSCUR</b>  | Current number of unique subspace users. Number of tasks<br>currently allocated a unique subspace. |
|                                  |                   | <b>Reset characteristic: Not reset.</b>                                                            |
| Total unique subspace<br>users   | SMSUSSCUM         | Total number of tasks that have been allocated a unique<br>subspace.                               |
|                                  |                   | <b>Reset characteristic:</b> Reset to zero.                                                        |
| Peak unique subspace<br>users    | SMSUSSHWM         | The peak number of tasks concurrently allocated a unique<br>subspace.                              |
|                                  |                   | <b>Reset characteristic:</b> Reset to current.                                                     |

*Table 146. Storage manager: Subspace statistics (continued)*

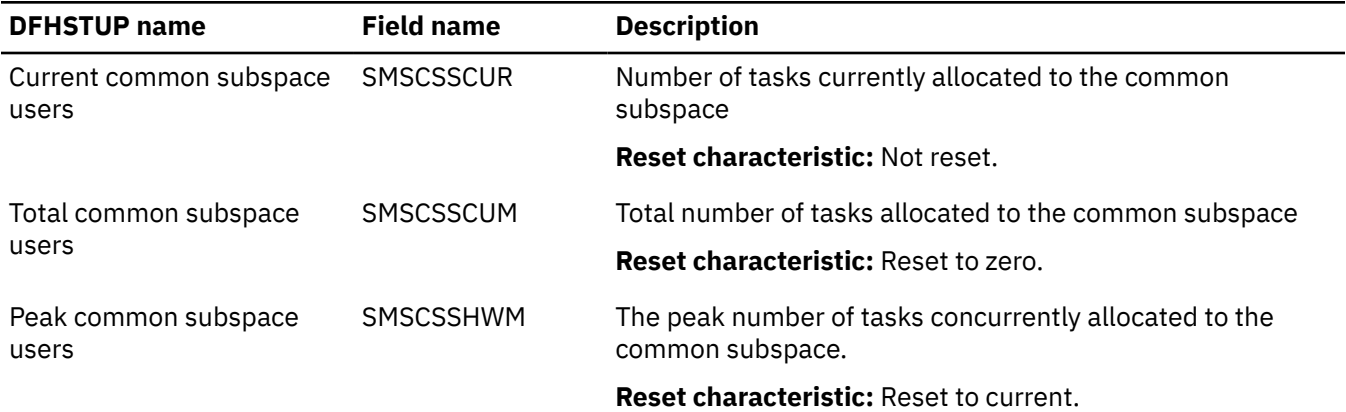

### **Storage manager: Dynamic storage areas statistics**

You can retrieve storage manager dynamic storage area statistics by using the **EXEC CICS EXTRACT STATISTICS STORAGE** system command. They are mapped by the DFHSMSDS DSECT.

The dynamic storage areas statistics are collected for each DSA.

**Note:** All the fields, except NOT IN THE DFHSETUP REPORT, are mapped by the SMSBODY DSECT within the DFHSMSDS DSECT. The SMSBODY DSECT is repeated for each DSA in the CICS region (SMSNPAGP).

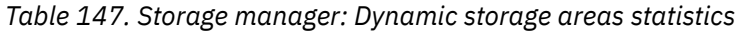

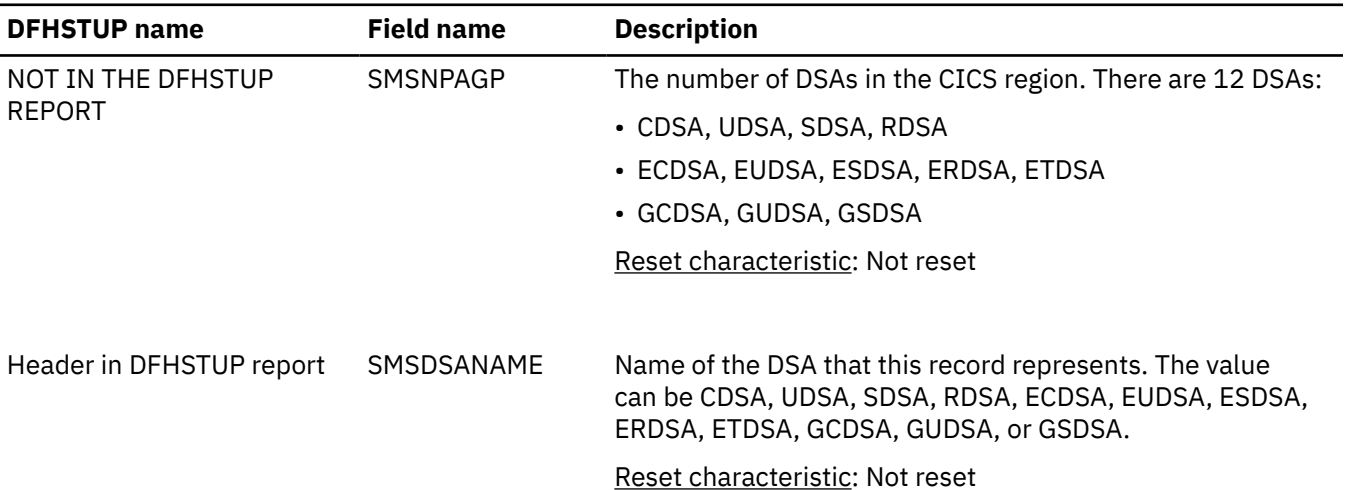

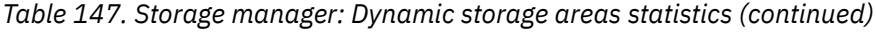

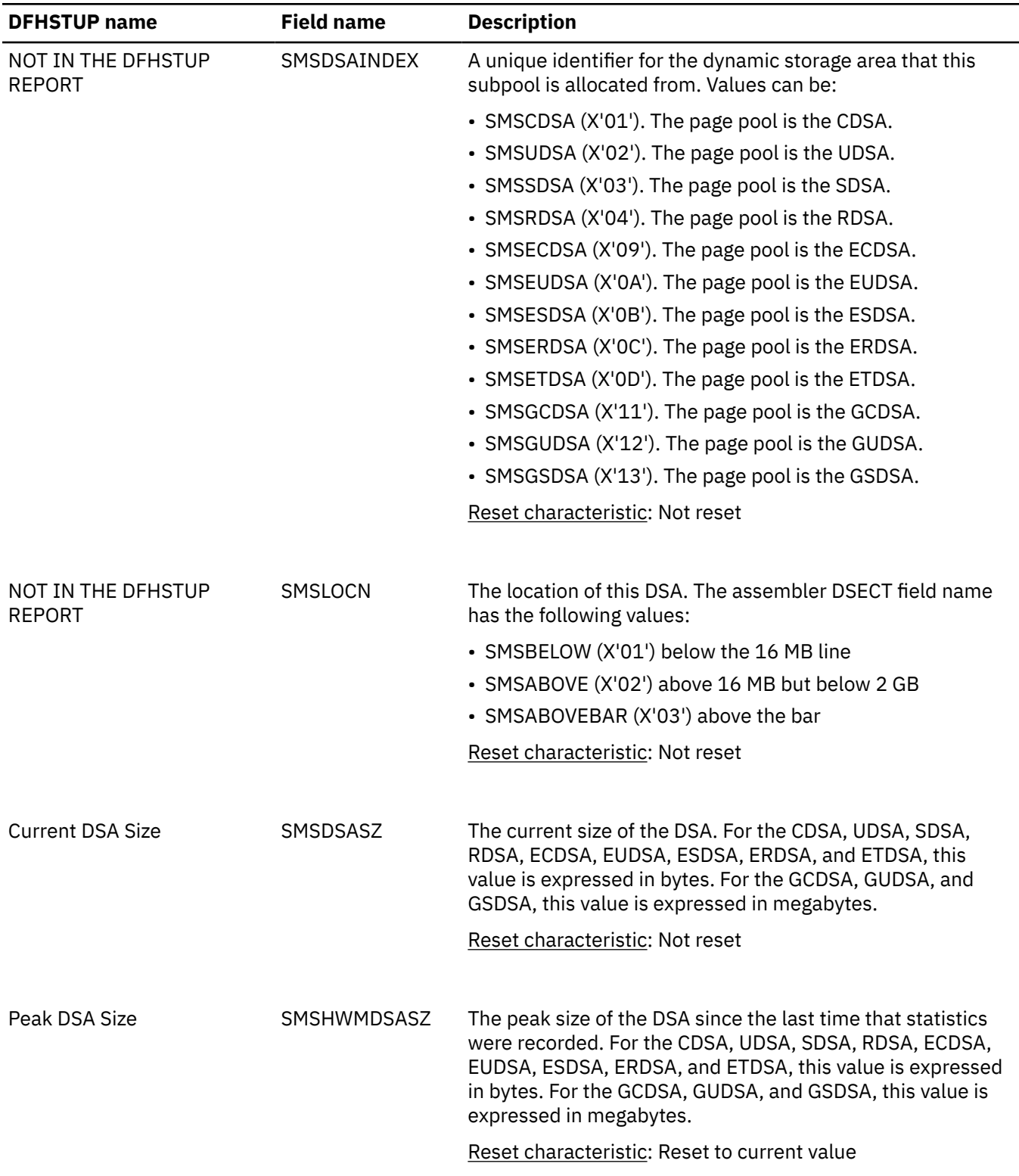

| <b>DFHSTUP name</b>         | <b>Field name</b> | <b>Description</b>                                                                                                    |
|-----------------------------|-------------------|----------------------------------------------------------------------------------------------------|
| <b>Cushion Size</b>         | SMSCSIZE          | The size of the cushion. The cushion forms part of each DSA<br>and is the amount of storage below which CICS goes short<br>on storage (SOS). For the CDSA, UDSA, SDSA, RDSA, ECDSA,<br>EUDSA, ESDSA, ERDSA, and ETDSA, this value is expressed<br>in bytes. For the GCDSA, GUDSA, and GSDSA, this value is<br>expressed in megabytes.                                                                                          |
|                             |                   | Reset characteristic: Not reset                                                                                                    |
| Free storage (inc. cushion) | <b>SMSFSTG</b>    | The amount of free storage in this DSA; that is, the number<br>of free pages multiplied by the page size. For the CDSA,<br>UDSA, SDSA, RDSA, ECDSA, EUDSA, ESDSA, ERDSA, and<br>ETDSA, the page size is 4 KB and this value is expressed in<br>bytes. For the GCDSA, GUDSA, and GSDSA, the page size is<br>1 MB and this value is expressed in megabytes.                                                                      |
|                             |                   | Reset characteristic: Not reset                                                                                                    |
| Percentage free storage     |                   | The percentage of the storage that is free. This value<br>is calculated offline by DFHSTUP and is, therefore, not<br>accessible from the EXEC CICS EXTRACT STATISTICS<br>command.                                                                                                    |
|                             |                   | This field does not apply to the GCDSA, GUDSA, and GSDSA.                                                                                                    |
|                             |                   | Reset characteristic: Not reset                                                                                                    |
| Peak free storage           | <b>SMSHWMFSTG</b> | The peak amount of free storage in this DSA since the<br>last time that statistics were recorded. Free storage is the<br>number of free pages multiplied by the page size. For the<br>CDSA, UDSA, SDSA, RDSA, ECDSA, EUDSA, ESDSA, ERDSA,<br>and ETDSA, the page size is 4 KB and this value is expressed<br>in bytes. For the GCDSA, GUDSA, and GSDSA, the page size<br>is 1 MB and this value is expressed in megabytes.     |
|                             |                   | Reset characteristic: Reset to current value                                                                                                    |
| Lowest free storage         | <b>SMSLWMFSTG</b> | The smallest amount of free storage in this DSA since the<br>last time that statistics were recorded. Free storage is the<br>number of free pages multiplied by the page size. For the<br>CDSA, UDSA, SDSA, RDSA, ECDSA, EUDSA, ESDSA, ERDSA,<br>and ETDSA, the page size is 4 KB and this value is expressed<br>in bytes. For the GCDSA, GUDSA, and GSDSA, the page size<br>is 1 MB and this value is expressed in megabytes. |
|                             |                   | Reset characteristic: Reset to current value                                                                                                    |

*Table 147. Storage manager: Dynamic storage areas statistics (continued)*

**DFHSTUP name Field name Description** Largest free area SMSLFA The length of the largest contiguous free area in this DSA. For the CDSA, UDSA, SDSA, RDSA, ECDSA, EUDSA, ESDSA, ERDSA, and ETDSA, this value is expressed in bytes. For the GCDSA, GUDSA, and GSDSA, this value is expressed in megabytes. For an indication of the storage fragmentation in this DSA, compare this value with "Free storage" (SMSFSTG) in the DSA. If the ratio is large, this DSA is fragmented. Reset characteristic: Not reset Getmain Requests SMSGMREQ The number of GETMAIN requests from the CDSA, UDSA, SDSA, RDSA, ECDSA, EUDSA, ESDSA, ERDSA, ETDSA, GCDSA, GUDSA, or GSDSA. Reset characteristic: Reset to zero Freemain Requests SMSFMREQ The number of FREEMAIN requests from the CDSA, UDSA, SDSA, RDSA, ECDSA, EUDSA, ESDSA, ERDSA, ETDSA, GCDSA, GUDSA, or GSDSA. Reset characteristic: Reset to zero Add Subpool Requests SMSASR The number of ADD\_SUBPOOL requests to create a subpool (domain or task) from the CDSA, UDSA, SDSA, RDSA, ECDSA, EUDSA, ESDSA, ERDSA, ETDSA, GCDSA, GUDSA, or GSDSA. Reset characteristic: Reset to zero Delete Subpool Requests SMSDSR The number of DELETE\_SUBPOOL requests (domain or task) from the CDSA, UDSA, SDSA, RDSA, ECDSA, EUDSA, ESDSA, ERDSA, ETDSA, GCDSA, GUDSA, or GSDSA. Reset characteristic: Reset to zero Current no of Subpools SMSCSUBP The current number of subpools (domain and task) in the CDSA, UDSA, SDSA, RDSA, ECDSA, EUDSA, ESDSA, ERDSA, ETDSA, GCDSA, GUDSA, or GSDSA. Reset characteristic: Not reset Times no storage returned SMSCRISS The number of times a GETMAIN request with SUSPEND(NO) returned the condition INSUFFICIENT\_STORAGE. Reset characteristic: Reset to zero

*Table 147. Storage manager: Dynamic storage areas statistics (continued)*

*Table 147. Storage manager: Dynamic storage areas statistics (continued)*

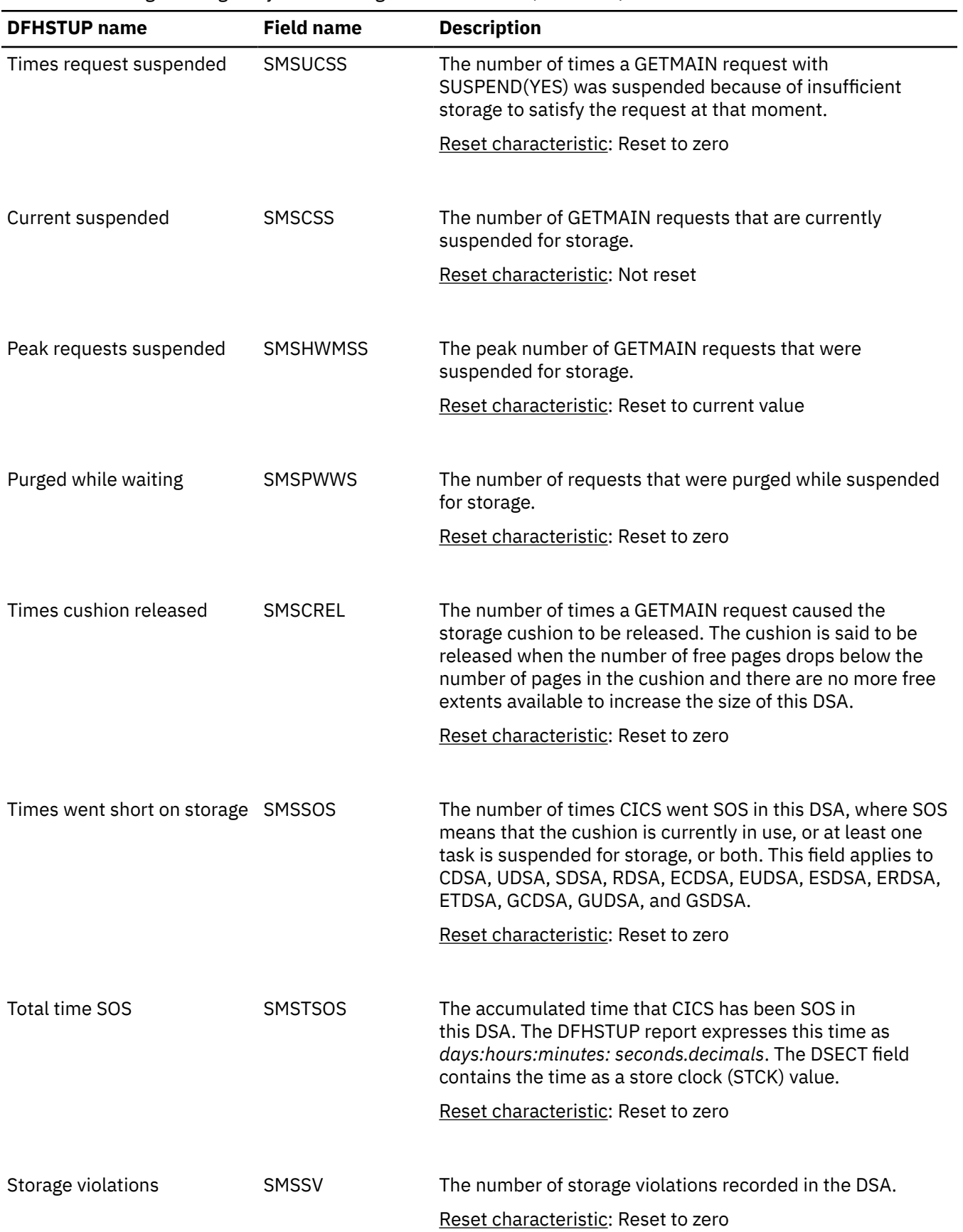

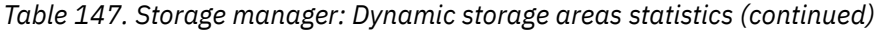

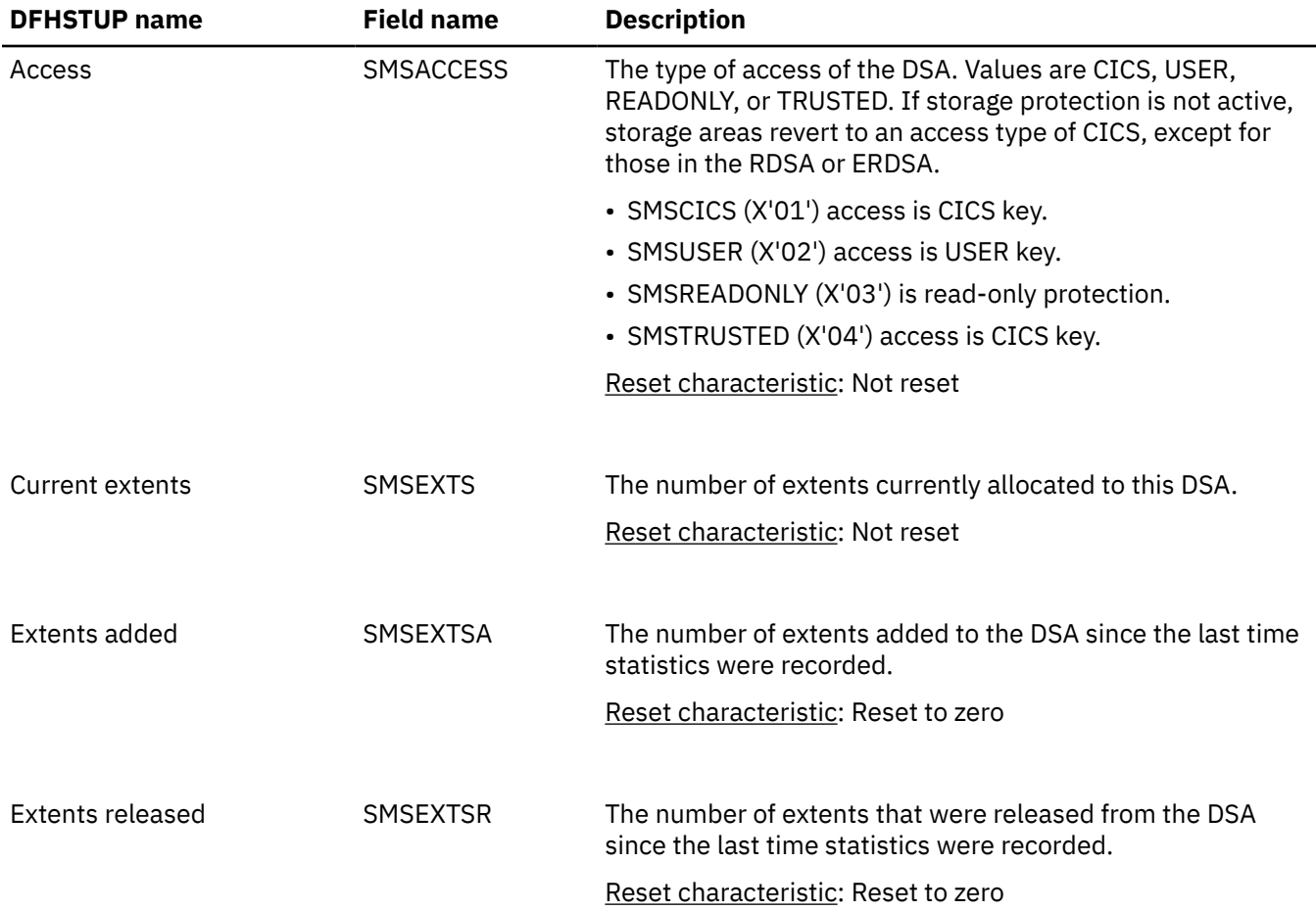

### **Storage manager: Task subpools statistics**

Task subpools statistics are collected for each dynamic storage area (DSA). They are mapped by the DFHSMTDS DSECT.

These statistics are produced for offline processing (written to SMF). They cannot be accessed online by using the **EXTRACT STATISTICS** command.

Although task subpools are dynamically created and deleted for each task in the system, these statistics are the sum of all task subpool figures for the task-related DSAs (CDSA, UDSA, ECDSA, EUDSA, GCDSA, and GUDSA). If further granularity of task storage usage is required, use the performance class data of the CICS monitoring facility.

Apart from the SMTNTASK field, the fields in the following table are mapped by the SMTBODY DSECT in the DFHSMTDS DSECT. The SMTBODY DSECT is repeated for each task subpool in the CICS region (SMTNTASK).

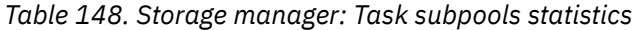

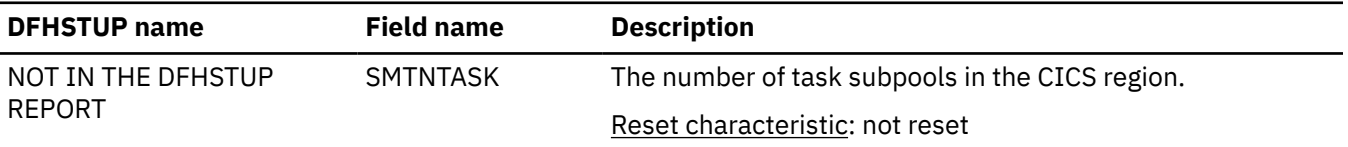

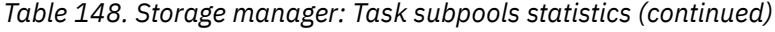

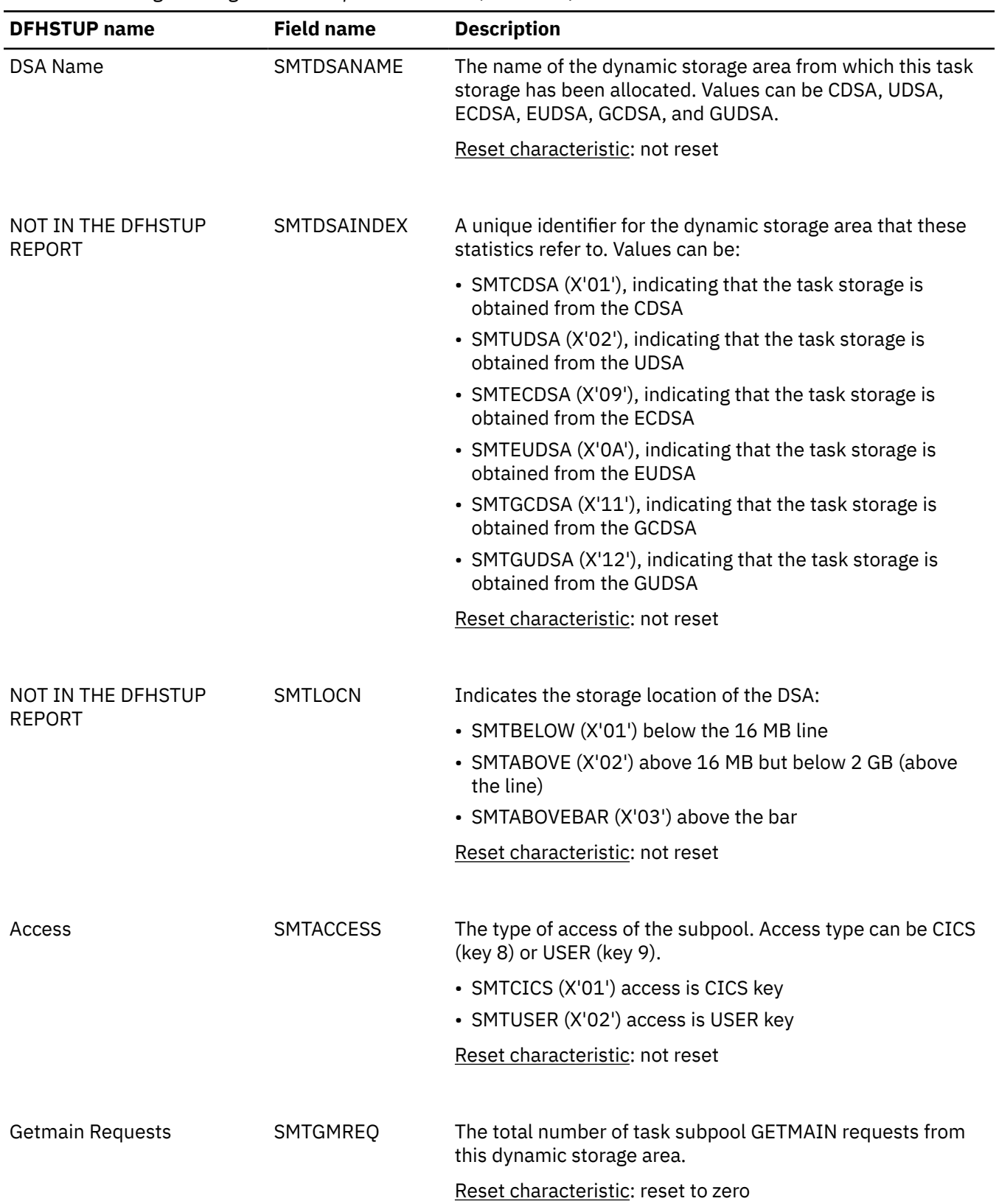

| <b>DFHSTUP</b> name      | <b>Field name</b> | <b>Description</b>                                                                                                    |
|--------------------------|-------------------|----------------------------------------------------------------------------------------------------|
| <b>Freemain Requests</b> | <b>SMTFMREQ</b>   | The total number of task subpool FREEMAIN requests from<br>this dynamic storage area.                                                                                                    |
|                          |                   | Reset characteristic: reset to zero                                                                                                    |
| <b>Current Elements</b>  | <b>SMTCNE</b>     | The number of elements in all the task subpools in this<br>dynamic storage area.                                                                                                    |
|                          |                   | Reset characteristic: not reset                                                                                                    |
| <b>Current Elem Stg</b>  | <b>SMTCES</b>     | The sum of the storage occupied by all elements in task<br>subpools in this dynamic storage area, expressed in bytes.                                                                     |
|                          |                   | Reset characteristic: not reset                                                                                                    |
| <b>Current Page Stg</b>  | <b>SMTCPS</b>     | The sum of the storage in all pages allocated to task<br>subpools in this dynamic storage area. This value is<br>expressed in bytes (or megabytes for 64-bit (above-the-bar)<br>storage). |
|                          |                   | Reset characteristic: not reset                                                                                                    |
| Peak Page Stg            | <b>SMTHWMPS</b>   | The peak page storage allocated to support task storage<br>activity in this dynamic storage area. This value is expressed<br>in bytes (or megabytes for 64-bit (above-the-bar) storage).  |
|                          |                   | Reset characteristic: reset to current value                                                                                                    |

*Table 148. Storage manager: Task subpools statistics (continued)*

# **Storage manager: Summary domain subpools statistics**

Shows summary information and statistics about domain subpools.

Summary statistics are not available online.

*Table 149. Storage manager: Summary domain subpools statistics*

| <b>DFHSTUP</b> name | <b>Description</b>                                                                                                    |
|---------------------|----------------------------------------------------------------------------------------------------|
| Subpool Name        | The unique 8-character name of the domain subpool. The values of the domain<br>subpool field are described in CICS subpools.                   |
| Location            | The name of the DSA that the domain subpool is allocated from. Values can be<br>CDSA, SDSA, RDSA, ECDSA, ESDSA, ERDSA, ETDSA, GCDSA, or GSDSA. |

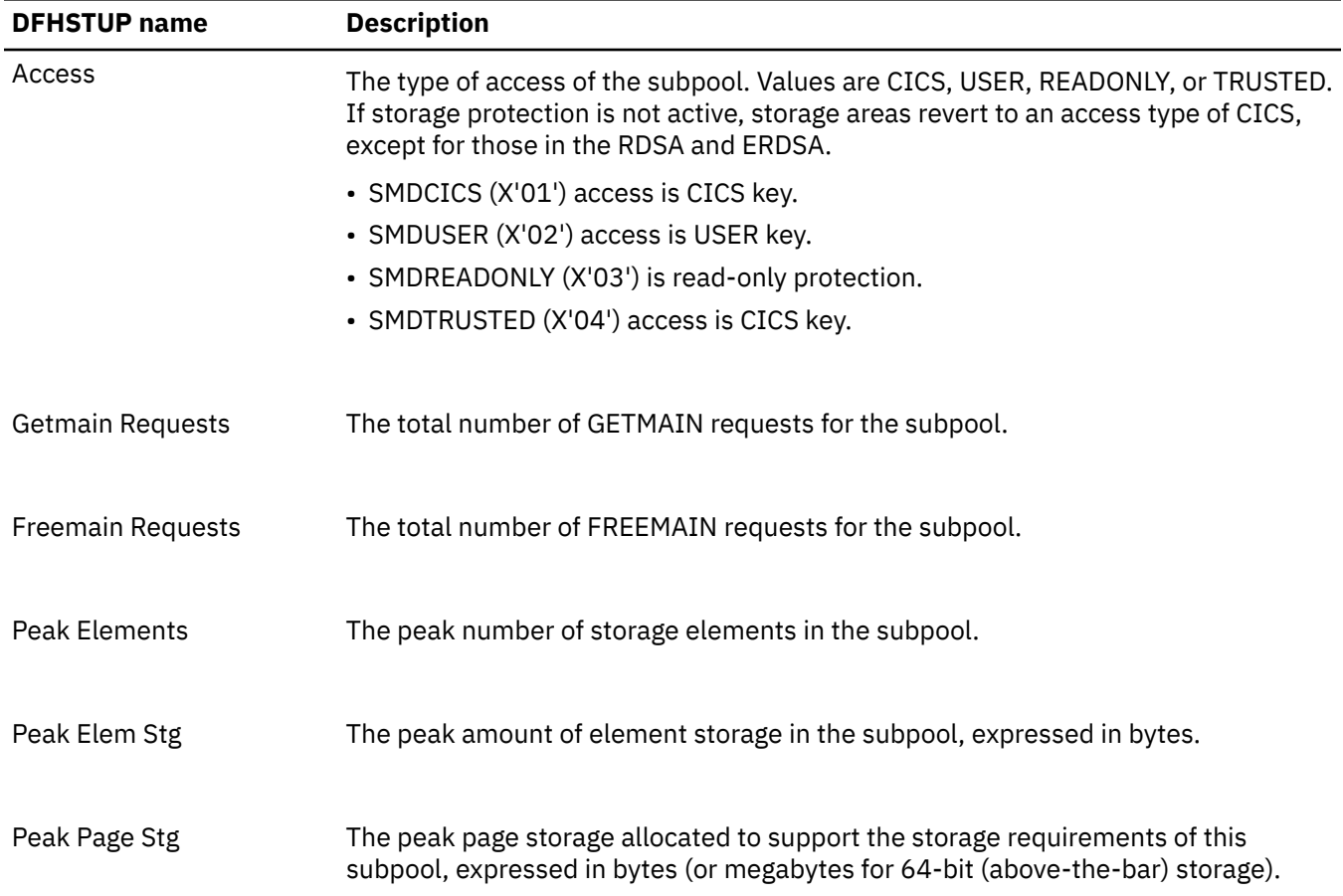

# **Storage manager: Summary global statistics**

Storage manager summary global statistics are not available online.

*Table 150. Storage manager: Summary global statistics*

| <b>DFHSTUP</b> name   | <b>Description</b>                                                  |
|-----------------------|---------------------------------------------------------------------|
| Storage protection    | Whether storage protection is active:                               |
|                       | $\cdot$ X'01' active                                                |
|                       | $\cdot$ X'00' not active                                            |
|                       |                                                                     |
| Transaction isolation | Whether transaction isolation is active:                            |
|                       | $\cdot$ X'01' active                                                |
|                       | $\cdot$ X'00' not active                                            |
|                       |                                                                     |
| Reentrant programs    | Whether write protection for reentrant programs is enabled:         |
|                       | • X'01' PROTECT - RDSA and ERDSA are obtained from key 0 storage.   |
|                       | • X'00' NOPROTECT - RDSA and ERDSA are obtained from key 8 storage. |

*Table 150. Storage manager: Summary global statistics (continued)*

| <b>DFHSTUP name</b>                   | <b>Description</b>                                                                                                    |  |
|---------------------------------------|----------------------------------------------------------------------------------------------------|--|
| <b>Current DSA limit</b>              | The current limit of the CICS dynamic storage areas, as defined by the DSALIM<br>system initialization parameter.                                                                                                    |  |
| Current DSA total                     | The total amount of storage currently allocated to the DSAs below 16 MB (below<br>the line). This value might be smaller or larger than "Current DSA limit".                                                                                                    |  |
| Peak DSA total                        | The peak amount of storage allocated to the DSAs below 16 MB (below the line).<br>This value might be smaller or larger than "Current DSA limit".                                                                                                    |  |
| <b>Current EDSA limit</b>             | The current limit of the CICS extended dynamic storage areas, as defined by the<br><b>EDSALIM</b> system initialization parameter.                                                                                                    |  |
| <b>Current EDSA total</b>             | The total amount of storage currently allocated to the DSAs above 16 MB but<br>below 2 GB (above the line). This value might be smaller or larger than "Current<br>EDSA limit".                                                                                                    |  |
| Peak EDSA total                       | The peak amount of storage allocated to the DSAs above 16 MB but below 2 GB<br>(above the line). This value might be smaller or larger than "Current EDSA limit".                                                                                                    |  |
| <b>MEMLIMIT</b> size                  | The value of the z/OS MEMLIMIT parameter, which limits the amount of 64-bit<br>storage for the CICS region. This value can be in megabytes, gigabytes, terabytes,<br>petabytes, or exabytes, depending on size. A value of NOLIMIT indicates that no<br>upper limit is imposed.                             |  |
| MEMLIMIT set by                       | The source of the MEMLIMIT value:                                                                                                    |  |
|                                       | SMFPRM indicates that <b>MEMLIMIT</b> is set by SYS1. PARMLIB (SMFPRMxx).<br>JCL indicates that MEMLIMIT is set by JCL.<br>REGION indicates that MEMLIMIT is set to NOLIMIT because REGION=0M is<br>specified in JCL.<br>IEFUSI indicates that <b>MEMLIMIT</b> is set by the z/OS installation exit IEFUSI. |  |
| <b>Current GDSA allocated</b>         | The total amount of storage currently allocated to the DSAs above the bar.                                                                                                    |  |
| Peak GDSA allocated                   | The peak amount of storage allocated to the DSAs above the bar.                                                                                                    |  |
| <b>Current GDSA active</b>            | The current storage in use above the bar.                                                                                                    |  |
| Peak GDSA active                      | The peak amount of storage in use above the bar.                                                                                                    |  |
| MVS storage request waits             | The total number of MVS storage requests that have waited for MVS storage above<br>16 MB.                                                                                                    |  |
| Total time waiting for MVS<br>storage | The total time that MVS storage requests have spent waiting for MVS storage above<br>16 MB.                                                                                                    |  |

### **Storage manager: Summary subspace statistics**

Storage manager summary subspace statistics are not available online.

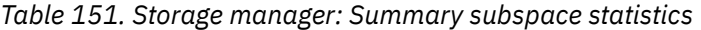

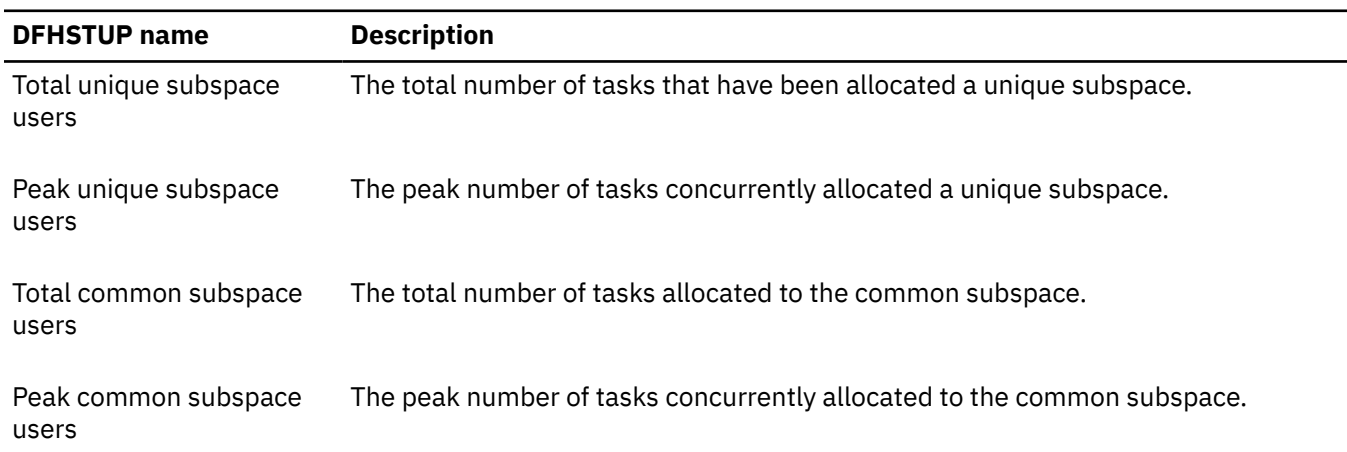

### **Storage manager: Summary dynamic storage areas statistics**

Shows summary information and statistics about dynamic storage areas.

Summary statistics are not available online.

| <b>DFHSTUP</b> name | <b>Description</b>                                                                                                    |
|---------------------|----------------------------------------------------------------------------------------------------|
| Current DSA size    | The current size of the DSA. For the CDSA, UDSA, SDSA, RDSA, ECDSA, EUDSA,<br>ESDSA, ERDSA, and ETDSA, this value is expressed in bytes. For the GCDSA,<br>GUDSA, and GSDSA, this value is expressed in megabytes.                                                                                                    |
| Peak DSA size       | The peak size of the DSA since the last time that statistics were recorded. For the<br>CDSA, UDSA, SDSA, RDSA, ECDSA, EUDSA, ESDSA, ERDSA, and ETDSA, this value<br>is expressed in bytes. For the GCDSA, GUDSA, and GSDSA, this value is expressed<br>in megabytes.                                                                                                    |
| Cushion size        | The size of the cushion. The cushion forms part of each DSA and is the amount<br>of storage below which CICS goes short on storage (SOS). For the CDSA, UDSA,<br>SDSA, RDSA, ECDSA, EUDSA, ESDSA, ERDSA, and ETDSA, this value is expressed<br>in bytes. For the GCDSA, GUDSA, and GSDSA, this value is expressed in megabytes.                                                                                      |
| Peak free storage   | The peak amount of free storage in this DSA since the last time that statistics were<br>recorded. Free storage is the number of free pages multiplied by the page size. For<br>the CDSA, UDSA, SDSA, RDSA, ECDSA, EUDSA, ESDSA, ERDSA, and ETDSA, the<br>page size is 4 KB and this value is expressed in bytes. For the GCDSA, GUDSA, and<br>GSDSA, the page size is 1 MB and this value is expressed in megabytes. |

*Table 152. Storage manager: Summary dynamic storage areas statistics*

*Table 152. Storage manager: Summary dynamic storage areas statistics (continued)*

| <b>DFHSTUP name</b>            | <b>Description</b>                                                                                                    |  |
|--------------------------------|----------------------------------------------------------------------------------------------------|--|
| Lowest free storage            | The smallest amount of free storage in this DSA since the last time that statistics<br>were recorded. Free storage is the number of free pages multiplied by the page<br>size. For the CDSA, UDSA, SDSA, RDSA, ECDSA, EUDSA, ESDSA, ERDSA, and<br>ETDSA, the page size is 4 KB and this value is expressed in bytes. For the<br>GCDSA, GUDSA, and GSDSA, the page size is 1 MB and this value is expressed<br>in megabytes. |  |
| Getmain requests               | The number of GETMAIN requests from the CDSA, UDSA, SDSA, RDSA, ECDSA,<br>EUDSA, ESDSA, ERDSA, ETDSA, GCDSA, GUDSA, or GSDSA.                                                                                                    |  |
| Freemain requests              | The number of FREEMAIN requests from the CDSA, UDSA, SDSA, RDSA, ECDSA,<br>EUDSA, ESDSA, ERDSA, ETDSA, GCDSA, GUDSA, or GSDSA.                                                                                                    |  |
|                                | Times no storage returned The number of times a GETMAIN request with SUSPEND(NO) returned the<br>condition INSUFFICIENT_STORAGE.                                                                                                    |  |
| Times request suspended        | The number of times a GETMAIN request with SUSPEND(YES) was suspended<br>because of insufficient storage to satisfy the request at that moment.                                                                                                    |  |
| Peak requests suspended        | The peak number of GETMAIN requests that were suspended for storage.                                                                                                    |  |
| Purged while waiting           | The number of requests that were purged while suspended for storage.                                                                                                    |  |
| Times cushion released         | The number of times a GETMAIN request caused the storage cushion to be<br>released. The cushion is said to be released when the number of free pages drops<br>below the number of pages in the cushion and there are no more free extents<br>available to increase the size of this DSA.                                                                                                    |  |
| Times went short on<br>storage | The number of times CICS went SOS in this DSA, where SOS means that the<br>cushion is currently in use, or at least one task is suspended for storage, or both.                                                                                                    |  |
| Total time SOS                 | The accumulated time that CICS has been SOS in this DSA.                                                                                                    |  |
| Storage violations             | The number of storage violations recorded in the DSA.                                                                                                    |  |
| Access                         | The type of access of the DSA. Values are CICS, USER, READONLY, or TRUSTED.<br>If storage protection is not active, storage areas revert to an access type of CICS,<br>except for those in the RDSA or ERDSA.                                                                                                    |  |

*Table 152. Storage manager: Summary dynamic storage areas statistics (continued)*

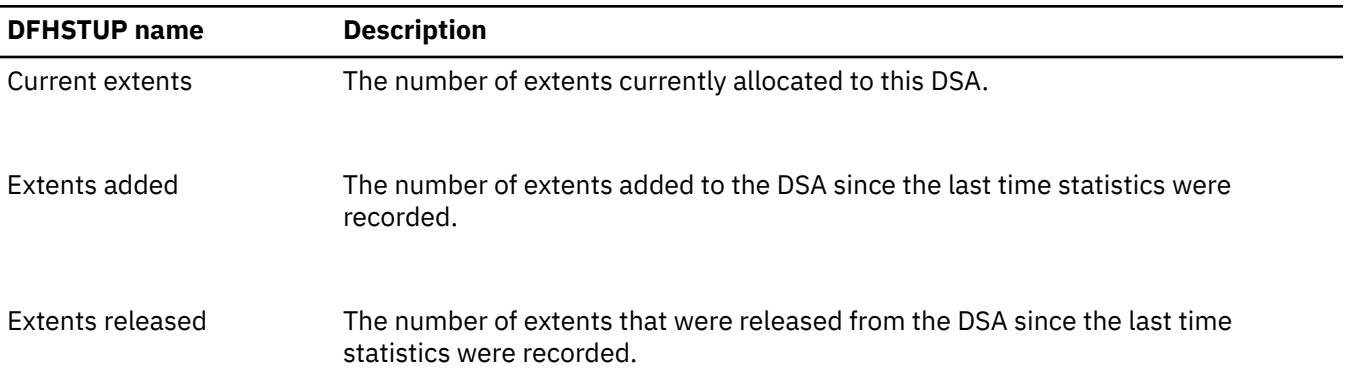

### **Storage manager: Summary task subpools statistics**

This report shows summary information and statistics about task subpools.

Summary statistics are not available online.

The following fields are mapped by the SMTBODY DSECT within the DFHSMTDS DSECT. The SMTBODY DSECT is repeated for each task subpool in the CICS region (SMTNTASK).

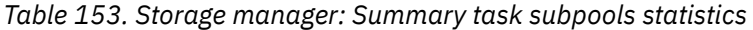

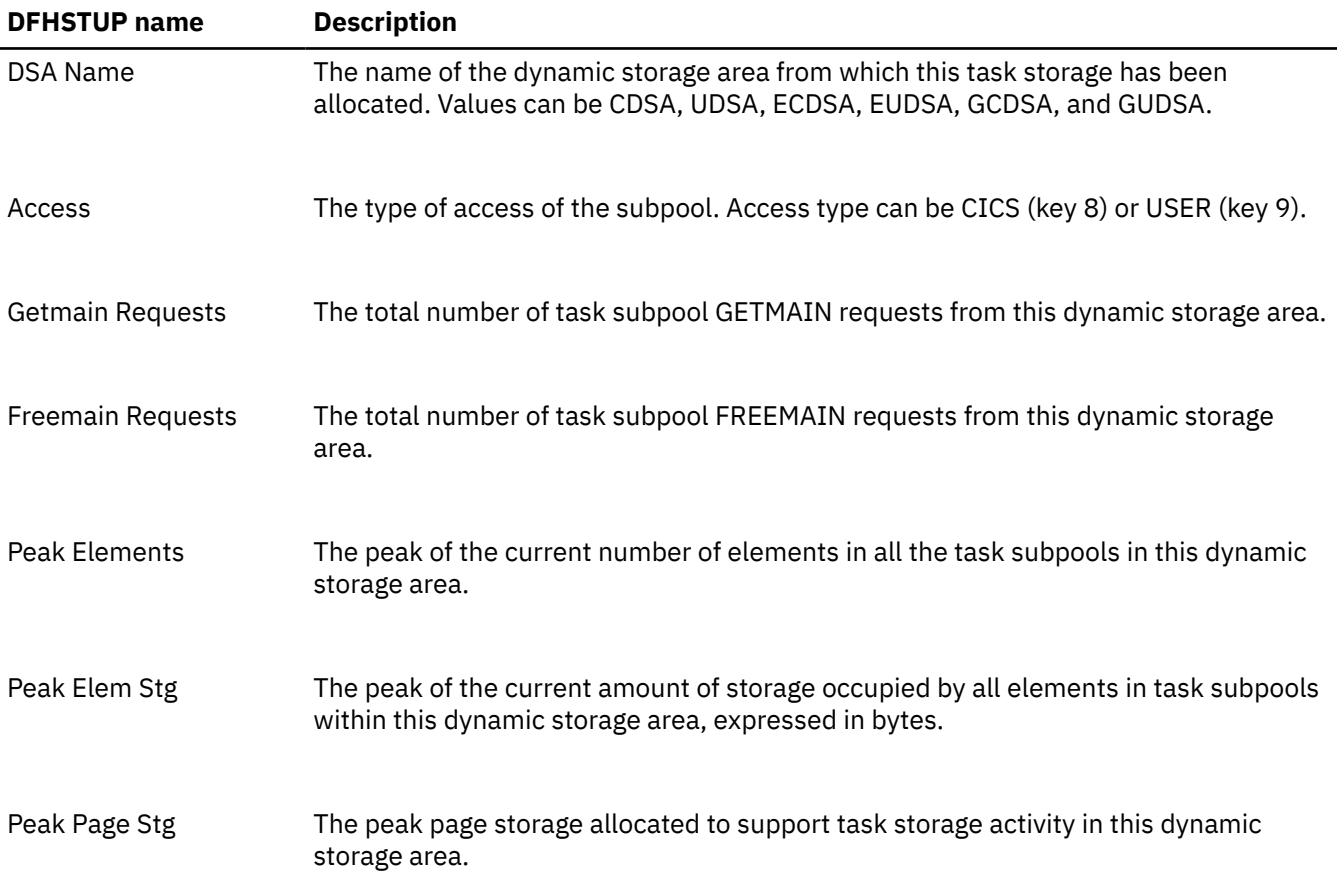

# **Table manager statistics**

### **Table manager: Global statistics**

You can retrieve table manager global statistics by using the **EXEC CICS COLLECT STATISTICS TABLEMGR** system command. They are mapped by the DFHA16DS DSECT.

*Table 154. Table manager: Global statistics.* Apart from the first field, the following fields are mapped by the A16STATS DSECT, which is repeated for each table (A16NTAB).

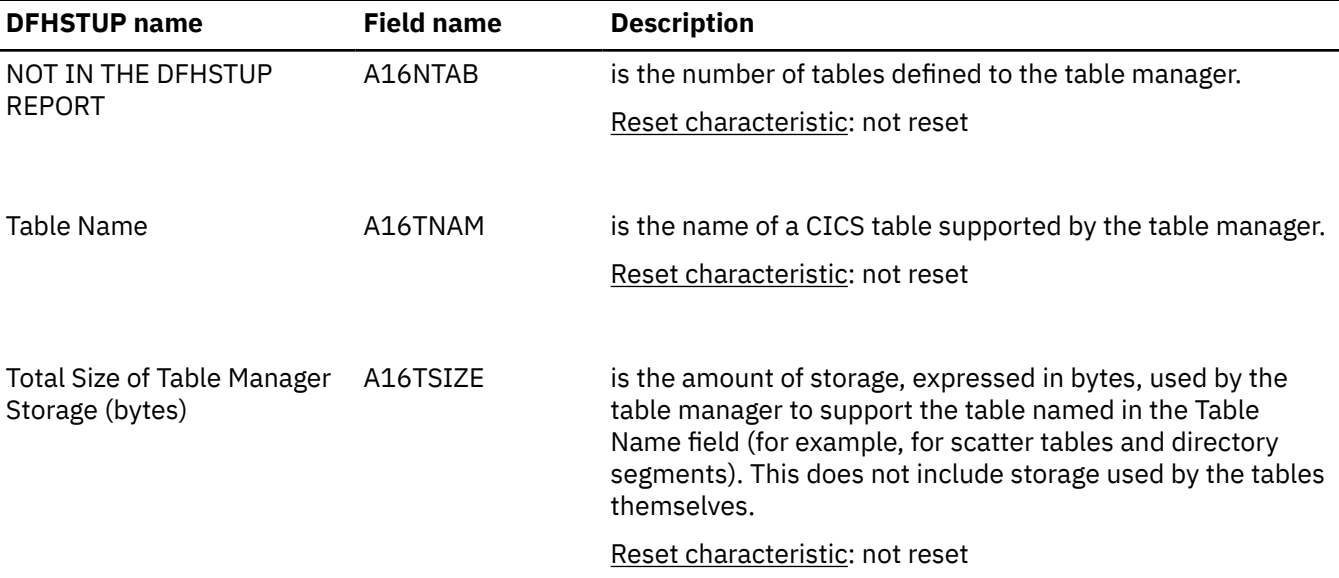

## **Table manager: Summary global statistics**

Table manager summary global statistics are not available online.

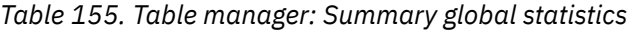

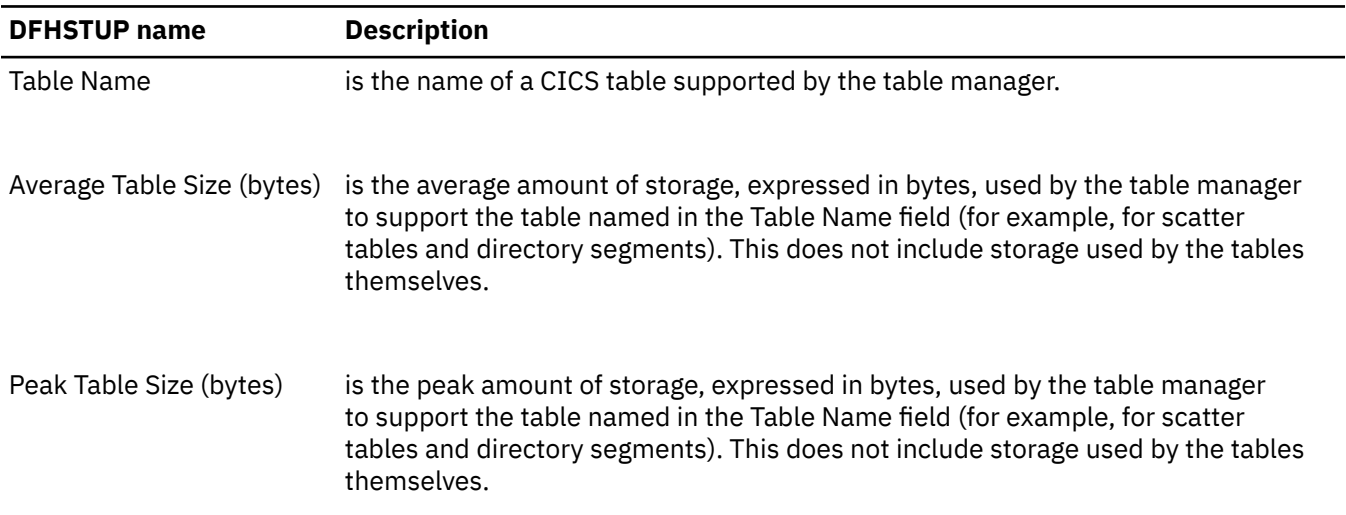

# **TCP/IP global and TCP/IP Service statistics**

TCP/IP support is the basis for CICS web support and web services in CICS. Each port on which TCP/IP requests can be received is defined by a TCPIPSERVICE resource definition. The statistics include global statistics and statistics for each TCPIPSERVICE definition.

DFH0STAT reports: See [DFH0STAT reports - TCP/IP report](https://www.ibm.com/support/knowledgecenter/SSGMCP_5.5.0/reference/statistics/dfht3_stats_tcpip_0stat.html) and [DFH0STAT reports - TCP/IP services report](https://www.ibm.com/support/knowledgecenter/SSGMCP_5.5.0/reference/statistics/dfht3_stats_tcpip_services_0stat.html)

## **TCP/IP: Global statistics**

You can retrieve TCP/IP global statistics by using the **EXEC CICS EXTRACT STATISTICS TCPIP** system command. They are mapped by the DFHSOGDS DSECT.

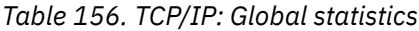

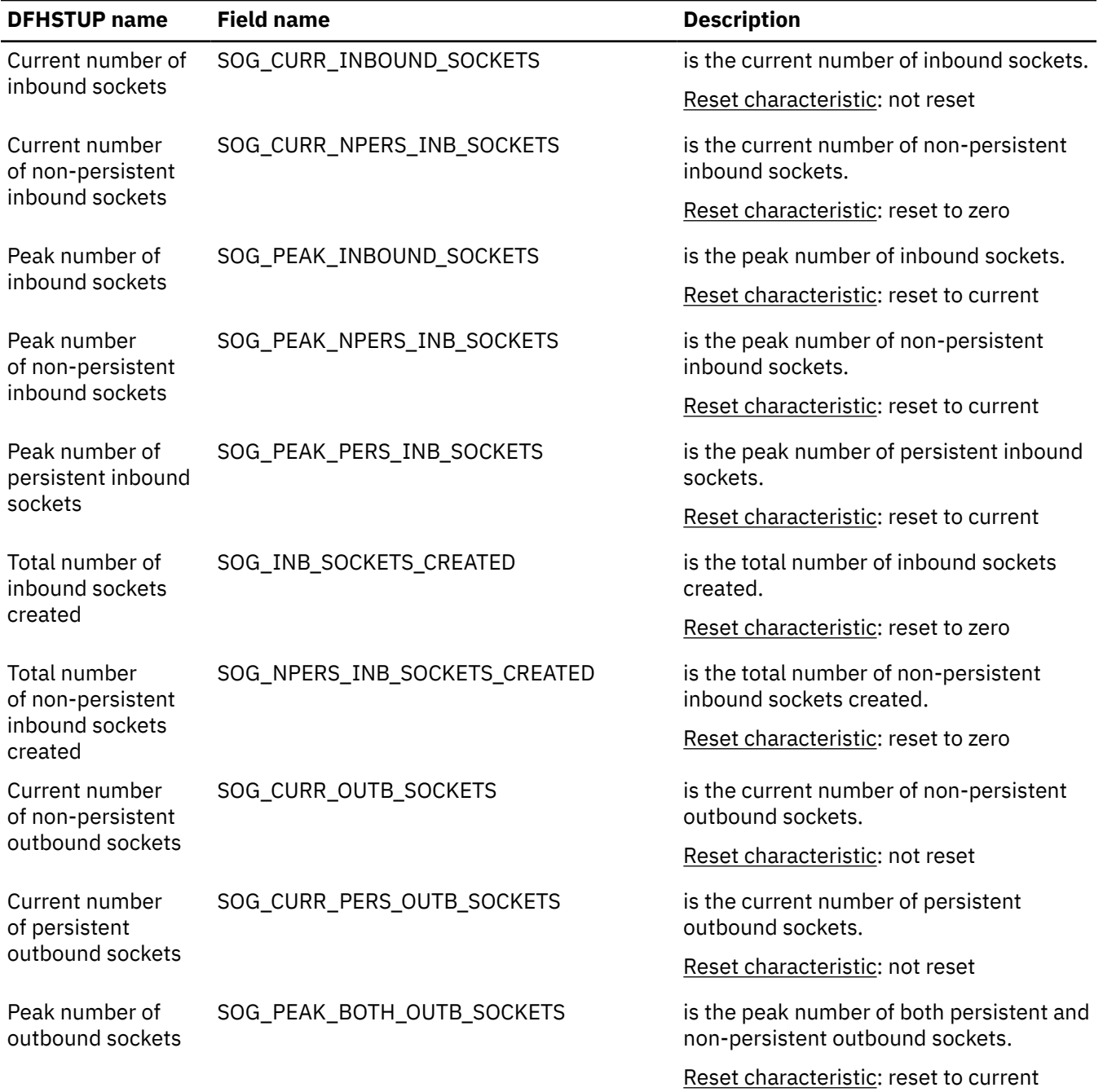

*Table 156. TCP/IP: Global statistics (continued)*

| <b>DFHSTUP name</b>                                                   | <b>Field name</b>                                     | <b>Description</b>                                                                                                   |
|-----------------------------------------------------------------------|-------------------------------------------------------|----------------------------------------------------------------------------------------------------|
| Peak number<br>of non-persistent<br>outbound sockets                  | SOG_PEAK_OUTB_SOCKETS                                 | is the peak number of non-persistent<br>outbound sockets.                                                            |
|                                                                       |                                                       | Reset characteristic: reset to current                                                                               |
| Peak number<br>of persistent<br>outbound sockets                      | SOG_PEAK_PERS_OUTB_SOCKETS                            | is the peak number of persistent<br>outbound sockets.                                                                |
|                                                                       |                                                       | Reset characteristic: reset to current                                                                               |
| Total number of<br>times outbound<br>sockets reused                   | SOG_TIMES_OUTB_REUSED                                 | is the total number of times a pooled<br>connection was reused.                                                      |
|                                                                       |                                                       | Reset characteristic: reset to zero                                                                                  |
| Total number of<br>outbound sockets<br>created                        | SOG_OUTB_SOCKETS_CREATED                              | is the total number of outbound sockets<br>created.                                                                  |
|                                                                       |                                                       | Reset characteristic: reset to zero                                                                                  |
| Total number<br>of persistent<br>outbound sockets<br>created          | SOG_PERS_OUTBOUND_CREATED                             | is the total number of persistent<br>outbound sockets created.                                                       |
|                                                                       |                                                       | Reset characteristic: reset to zero                                                                                  |
| Total number of<br>outbound sockets<br>closed                         | SOG_OUTB_SOCKETS_CLOSED                               | is the total number of outbound sockets<br>closed.                                                                   |
|                                                                       |                                                       | Reset characteristic: reset to zero                                                                                  |
| Total number<br>of inbound and<br>outbound sockets<br>created         | SOG_INB_SOCKETS_CREATED +<br>SOG_OUTB_SOCKETS_CREATED | is the total number of inbound and<br>outbound sockets created.                                                      |
|                                                                       |                                                       | Reset characteristic: reset to zero                                                                                  |
| <b>SSLCACHE</b> setting                                               | SOG_SSLCACHE                                          | reports whether SSL caching is taking<br>place locally within a CICS region, or<br>across a sysplex.                 |
|                                                                       |                                                       | Reset characteristic: not reset                                                                                      |
| Current<br><b>MAXSOCKETS limit</b>                                    | SOG_MAXSOCKETS_LIMIT                                  | is the maximum number of IP sockets<br>that can be managed by the CICS sockets<br>domain.                            |
|                                                                       |                                                       | Reset characteristic: not reset                                                                                      |
| Number of times<br>the MAXSOCKETS<br>limit was reached                | SOG_TIMES_AT_MAX_SOCKETS                              | is the number of times the<br>maximum number of IP sockets limit<br>(MAXSOCKETS) was reached.                        |
|                                                                       |                                                       | Reset characteristic: reset to zero                                                                                  |
| Number of create<br>socket requests<br>delayed by<br>MAXSOCKETS limit | SOG_DELAYED_AT_MAX_SOCKETS                            | is the number of create socket requests<br>that were delayed because the system<br>had reached the MAXSOCKETS limit. |
|                                                                       |                                                       | Reset characteristic: reset to zero                                                                                  |
*Table 156. TCP/IP: Global statistics (continued)*

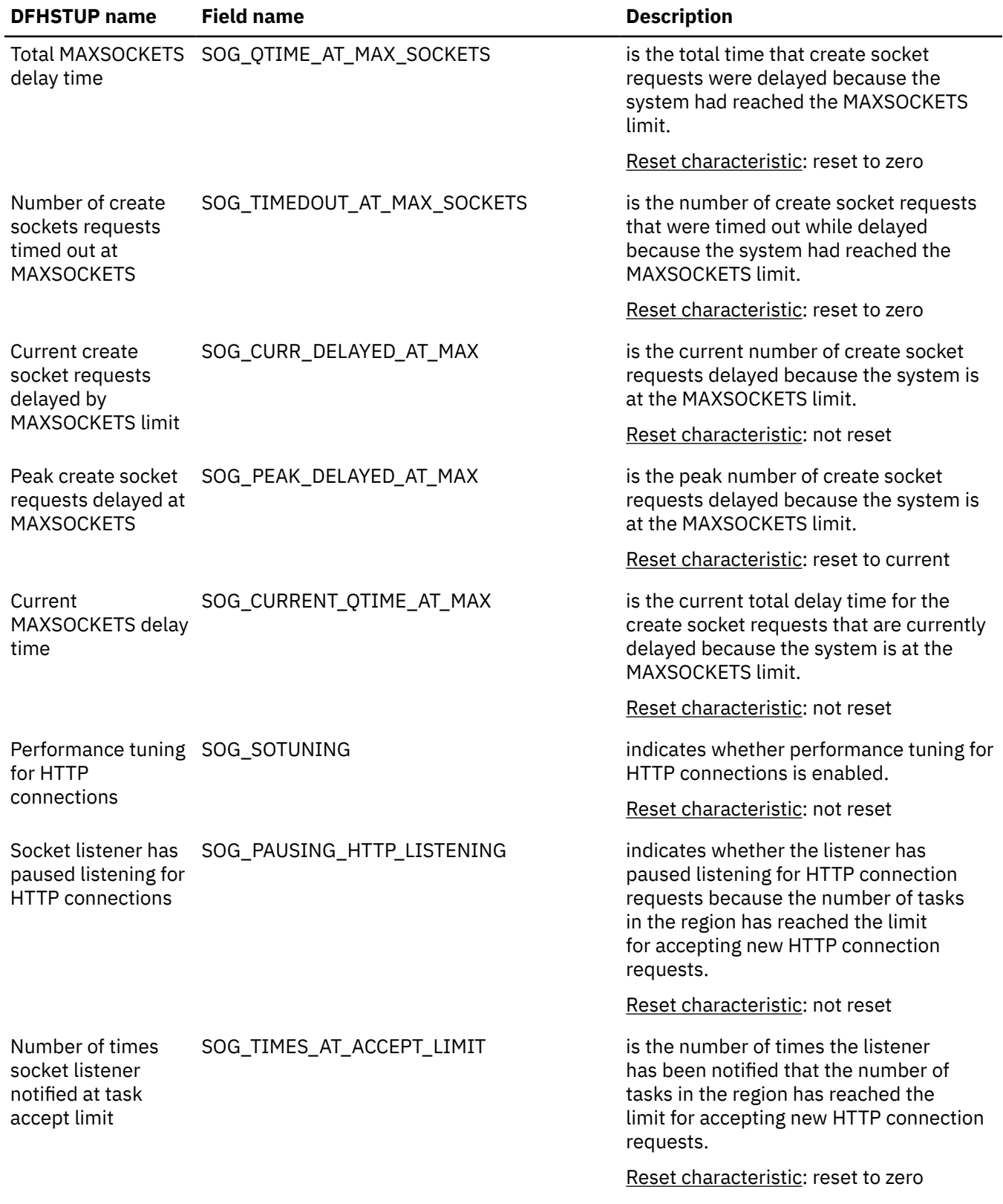

| Last time socket<br>listener paused<br>listening for HTTP<br>connections   | SOG_TIME_LAST_PAUSED_HTTP_LISTENING | is the last time the socket listener<br>paused listening for HTTP connection<br>requests because the number of tasks<br>in the region had reached the limit<br>for accepting new HTTP connection<br>requests. The DFHSTUP report expresses<br>this time as day/month/year<br>hours: minutes: seconds: decimals;<br>however, the DSECT field contains the<br>time as a store clock (STCK) value<br>in local time. If the DFHSTUP report<br>shows the date and time as $-$ -/--/---<br>$-$ : $-$ : $-$ : $-$ : $  -$ , that indicates that the<br>listener has never paused listening for<br>HTTP connection requests since the<br>statistics were last reset. |
|----------------------------------------------------------------------------|-------------------------------------|----------------------------------------------------------------------------------------------------|
|                                                                            |                                     | Reset characteristic: reset to zero                                                                                                    |
| Region stopping<br><b>HTTP</b> connection<br>persistence                   | SOG_STOPPING_PERSISTENCE            | indicates whether the region is closing<br>existing persistent connections when<br>their next request completes and is<br>making new connections non-persistent,<br>because the number of tasks in the<br>region has exceeded the limit.                                                                                                    |
|                                                                            |                                     | Reset characteristic: not reset                                                                                                    |
| Number of times<br>region stopped<br><b>HTTP</b> connection<br>persistence | SOG_TIMES_STOPPED_PERSISTENT        | is the number of times the region<br>took action to close existing persistent<br>connections when their next request<br>completes and make new connections<br>non-persistent, because the number of<br>tasks in the region had exceeded the<br>limit.                                                                                                    |
|                                                                            |                                     | Reset characteristic: reset to zero                                                                                                    |
| Last time stopped<br><b>HTTP</b> connection<br>persistence                 | SOG_TIME_LAST_STOPPED_PERSISTENT    | is the last time the region took<br>action to close existing persistent<br>connections when their next request<br>completes and make new connections<br>non-persistent, because the number<br>of tasks in the region had exceeded<br>the limit. The DFHSTUP report<br>expresses this time as day/month/year<br>hours: minutes: seconds: decimals;<br>however, the DSECT field contains the<br>time as a store clock (STCK) value<br>in local time. If the DFHSTUP report<br>shows the date and time as $-/-/---$<br>$-$ : $-$ : $-$ : $-$ : $  -$ , that indicates that this<br>situation has not occurred since the<br>statistics were last reset.          |

*Table 156. TCP/IP: Global statistics (continued)*

**DFHSTUP name Field name Description**

Reset characteristic: reset to zero

*Table 156. TCP/IP: Global statistics (continued)*

| <b>DFHSTUP</b> name                                                         | <b>Field name</b>             | <b>Description</b>                                                                                                    |
|-----------------------------------------------------------------------------|-------------------------------|----------------------------------------------------------------------------------------------------|
| Number of<br>persistent<br>connections made<br>non-persistent               | SOG_TIMES_MADE_NON_PERSISTENT | is the number of times a persistent HTTP<br>connection was made non-persistent<br>because the number of tasks in the<br>region had exceeded the limit. |
|                                                                             |                               | Reset characteristic: reset to zero                                                                                                    |
| Number of times<br>disconnected an<br><b>HTTP</b> connection at<br>max uses | SOG_TIMES_CONN_DISC_AT_MAX    | is the number of times a persistent HTTP<br>connection was disconnected because<br>the number of uses had exceeded the<br>limit.                       |
|                                                                             |                               | Reset characteristic: reset to zero                                                                                                    |

# **TCP/IP: Summary global statistics**

TCP/IP summary global statistics are not available online.

*Table 157. TCP/IP: Summary global statistics*

| <b>DFHSTUP name</b>                                          | <b>Description</b>                                                                     |
|--------------------------------------------------------------|----------------------------------------------------------------------------------------|
| Peak number of inbound<br>sockets                            | is the peak number of inbound sockets.                                                 |
| Peak number of<br>non-persistent inbound<br>sockets          | is the peak number of non-persistent inbound sockets.                                  |
| inbound sockets                                              | Peak number of persistent is the peak number of persistent inbound sockets.            |
| Total number of inbound<br>sockets created                   | is the total number of inbound sockets created.                                        |
| Total number of<br>non-persistent inbound<br>sockets created | is the total number of non-persistent inbound sockets created.                         |
| Peak number of outbound<br>sockets                           | is the peak number of both persistent and non-persistent outbound sockets.             |
| Peak number of non-<br>persistent outbound<br>sockets        | is the peak number of non-persistent outbound sockets.                                 |
| outbound sockets                                             | Peak number of persistent is the peak number of persistent outbound sockets.           |
| Total number of times<br>outbound sockets reused             | is the total number of times a pooled connection was reused.                           |
| Total number of outbound<br>sockets created                  | is the total number of outbound sockets created.                                       |
| outbound sockets created                                     | Total number of persistent is the total number of persistent outbound sockets created. |
| Total number of outbound<br>sockets closed                   | is the total number of outbound sockets closed.                                        |

*Table 157. TCP/IP: Summary global statistics (continued)*

| <b>DFHSTUP</b> name                                                  | <b>Description</b>                                                                                                    |
|----------------------------------------------------------------------|----------------------------------------------------------------------------------------------------|
| Total number of inbound<br>and outbound sockets<br>created           | is the total number of inbound and outbound sockets created.                                                                            |
| <b>SSLCACHE</b> setting                                              | reports whether SSL caching is taking place locally within a CICS region, or across a<br>sysplex.                                       |
| MAXSOCKETS limit                                                     | is the maximum number of IP sockets that can be managed by the CICS sockets<br>domain.                                                  |
| Times the MAXSOCKETS<br>limit was reached                            | is the number of times the maximum number of IP sockets limit (MAXSOCKETS)<br>was reached.                                              |
| Total number of create<br>socket requests timed out<br>at MAXSOCKETS | is the total number of create socket requests that were timed out while delayed<br>because the system had reached the MAXSOCKETS limit. |
| Peak number of create<br>socket requests delayed<br>at MAXSOCKETS    | is the peak number of create socket requests delayed becuase the system was at<br>the MAXSOCKETS limit.                                 |
| Total number of create<br>socket requests delayed<br>at MAXSOCKETS   | is the total number of create socket requests that were delayed because the<br>system had reached the MAXSOCKETS limit.                 |
| Total MAXSOCKETS delay<br>time                                       | is the total time that create socket requests were delayed because the system had<br>reached the MAXSOCKETS limit.                      |
| Average MAXSOCKETS<br>delay time                                     | is the average time that create socket requests were delayed because the system<br>had reached the MAXSOCKETS limit.                    |

# **TCP/IP services: Resource statistics**

You can retrieve TCP/IP services resource statistics by using the **EXEC CICS EXTRACT STATISTICS TCPIPSERVICE** system command. They are mapped by the TCPIPSERVICE and the DFHSORDS DSECTs.

٦

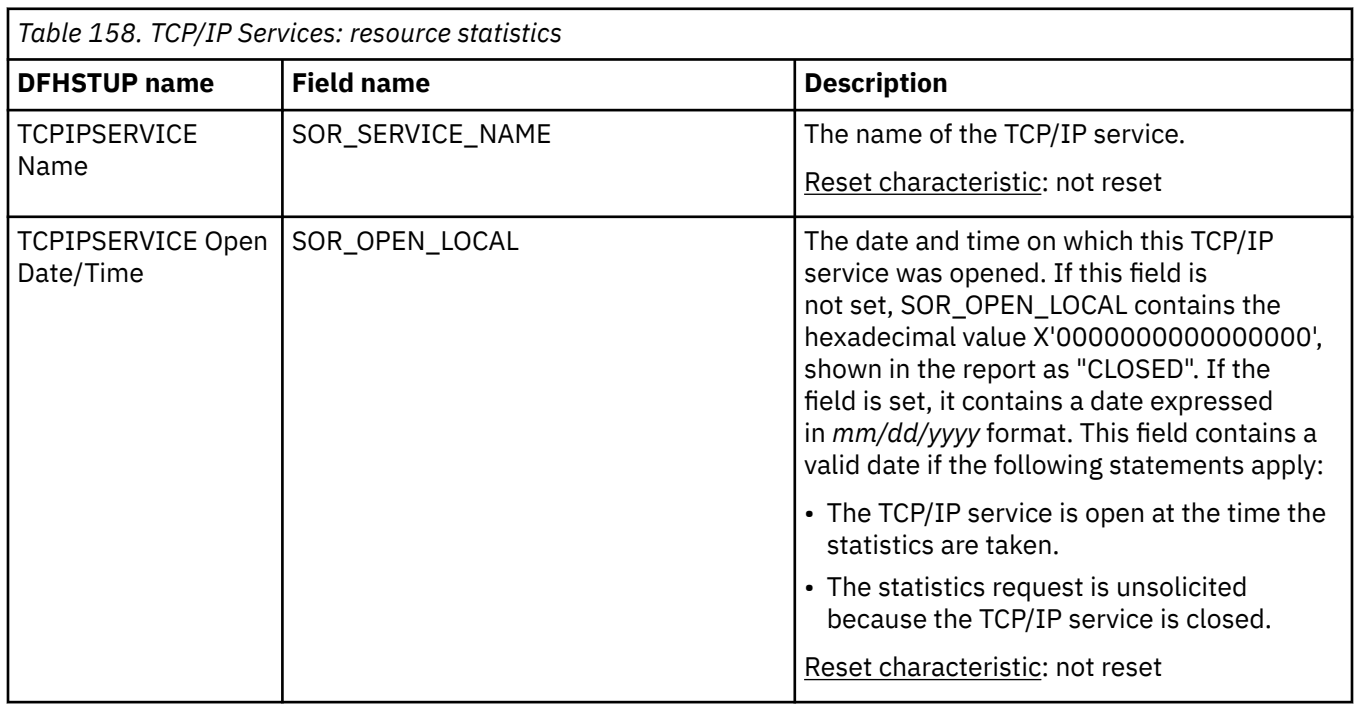

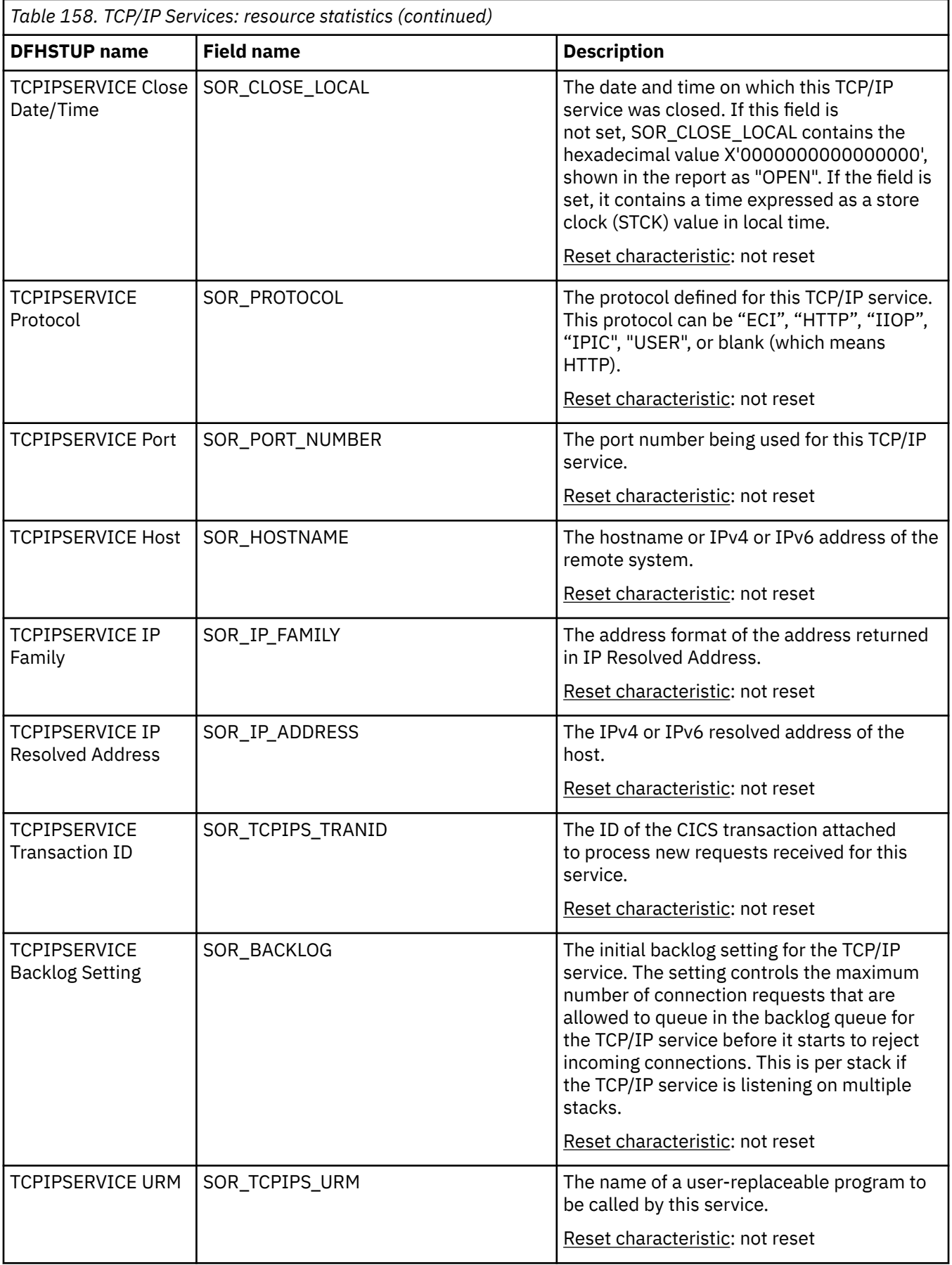

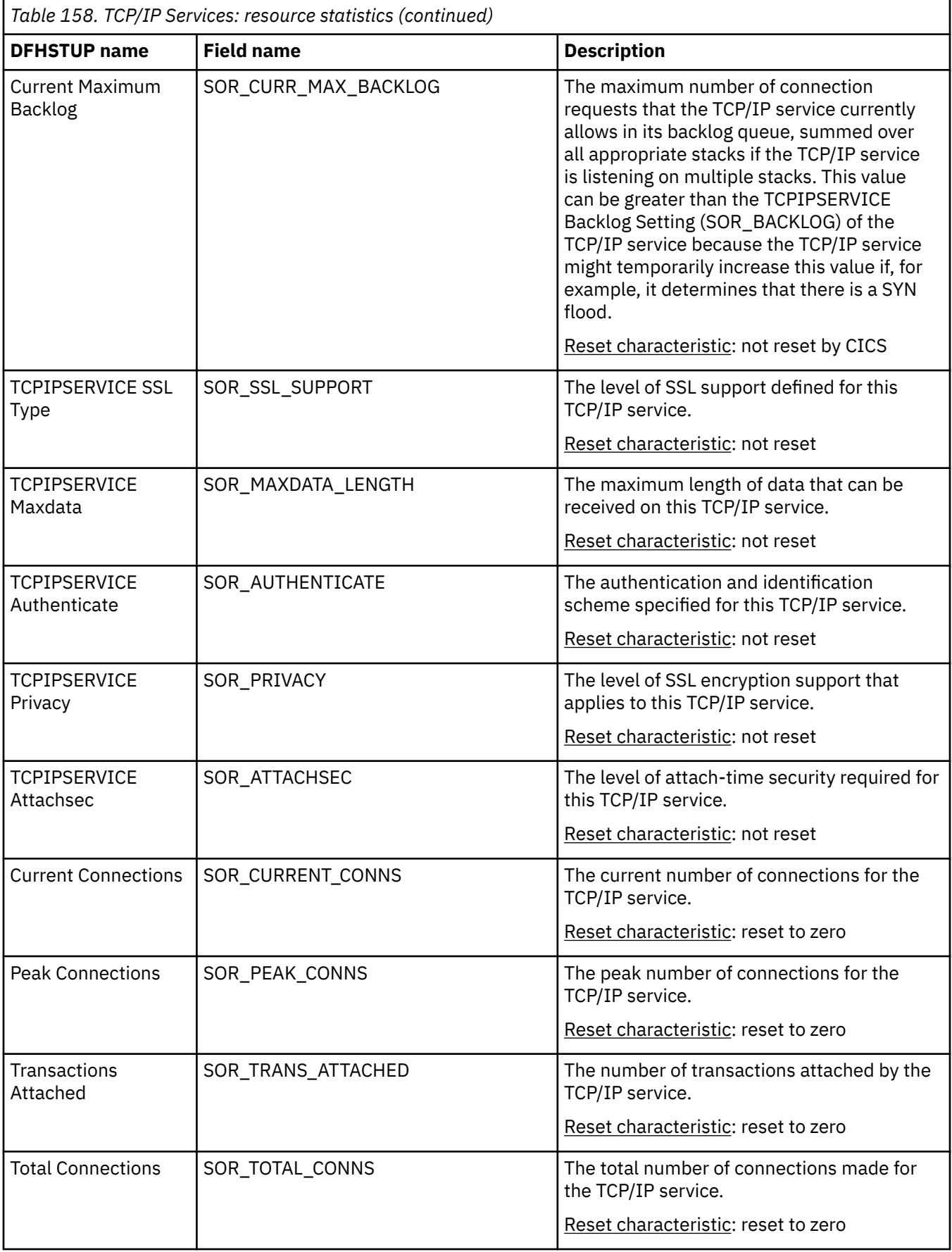

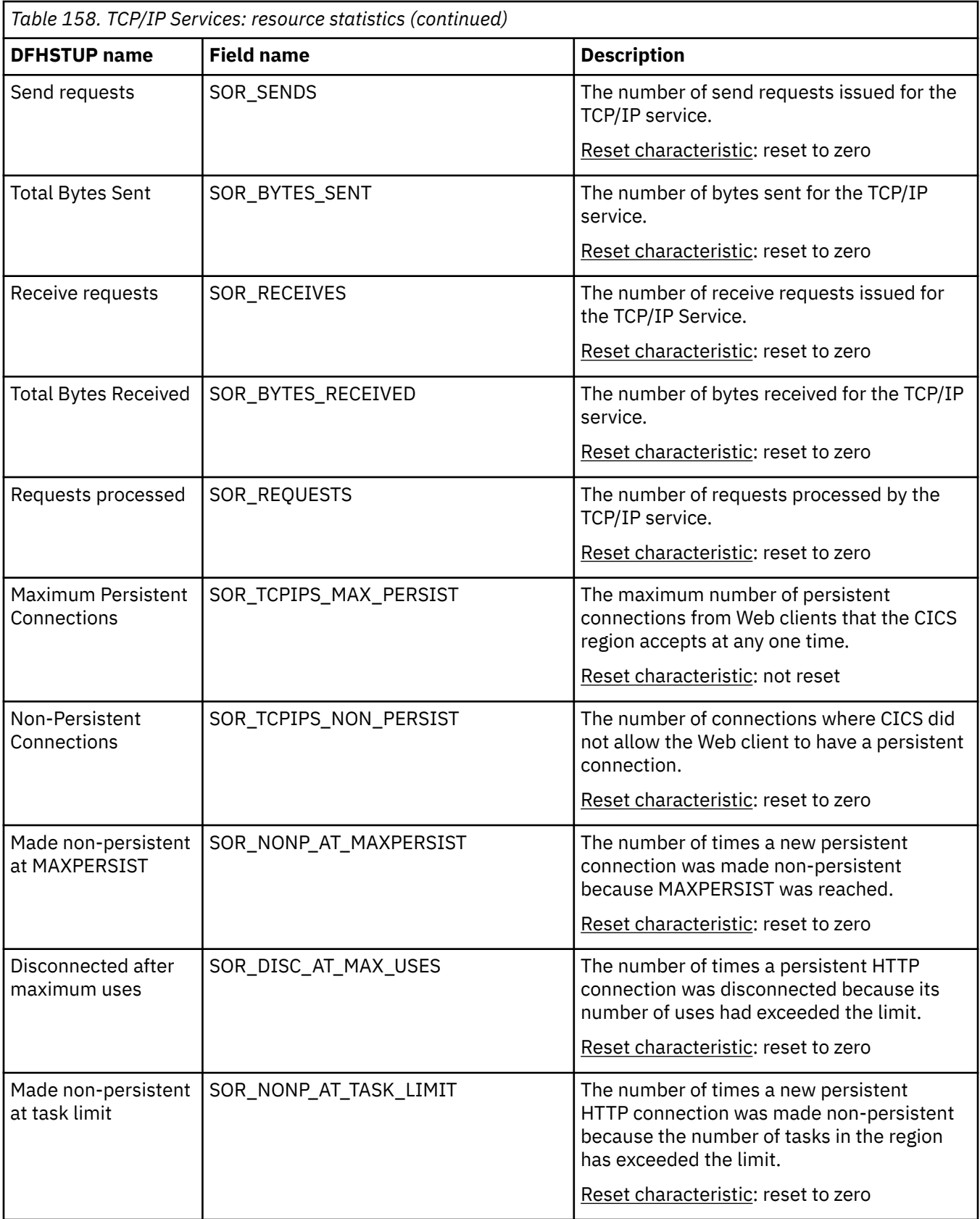

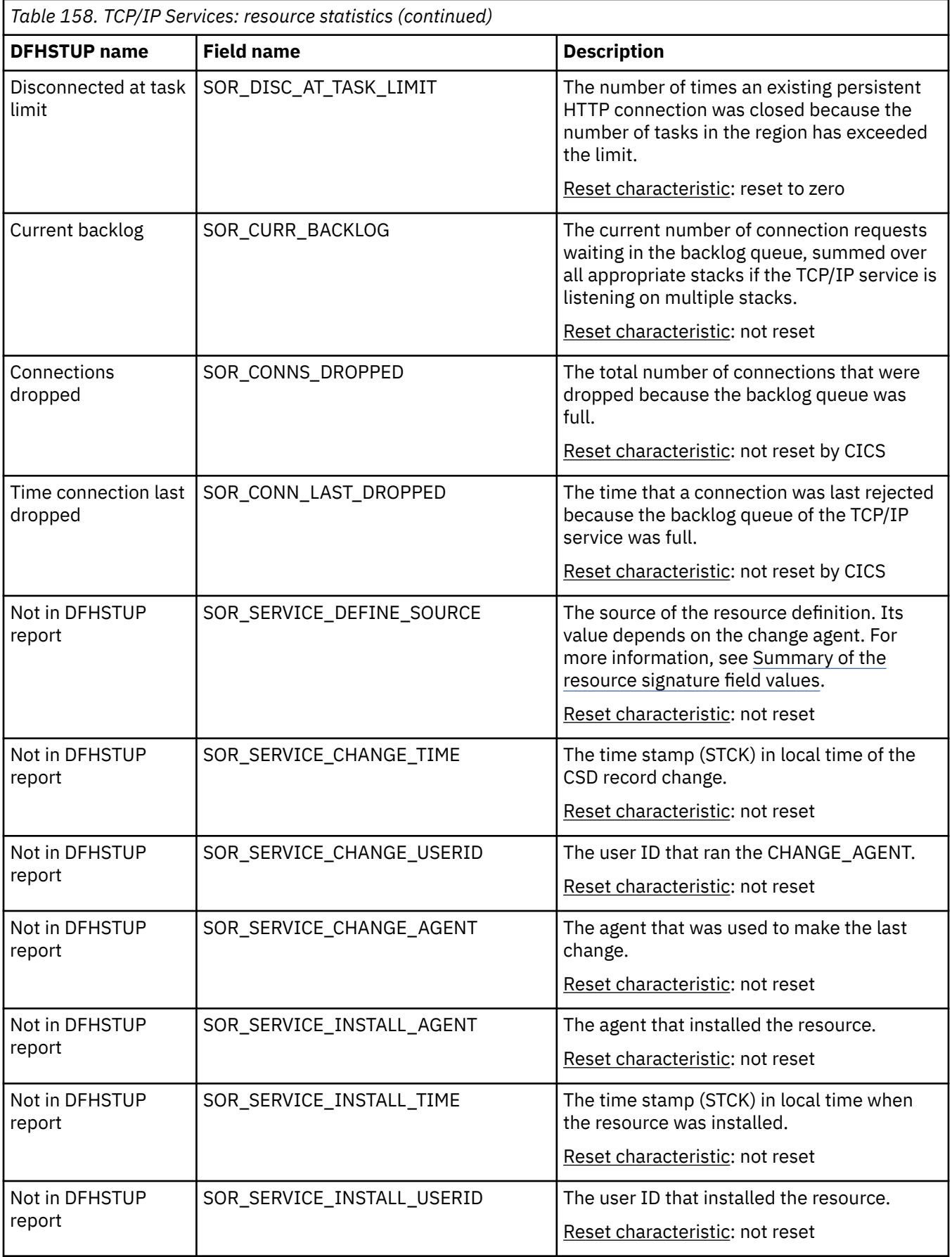

### **The resource statistics fields for the resource signature**

The resource signature captures details about when the resource is defined, installed, and last changed. The resource statistics field names for the resource signature end in CHANGE\_AGENT, CHANGE\_TIME, CHANGE\_USERID, DEFINE\_SOURCE, INSTALL\_AGENT, INSTALL\_TIME, and INSTALL\_USERID. For detailed information about the content of the resource signature fields, see [Summary of the resource](https://www.ibm.com/support/knowledgecenter/SSGMCP_5.5.0/fundamentals/system/resourcesigtable.html) [signature field values](https://www.ibm.com/support/knowledgecenter/SSGMCP_5.5.0/fundamentals/system/resourcesigtable.html).

## **TCP/IP services: Summary resource statistics**

A summary listing of resource statistics for a TCPIPSERVICE resource.

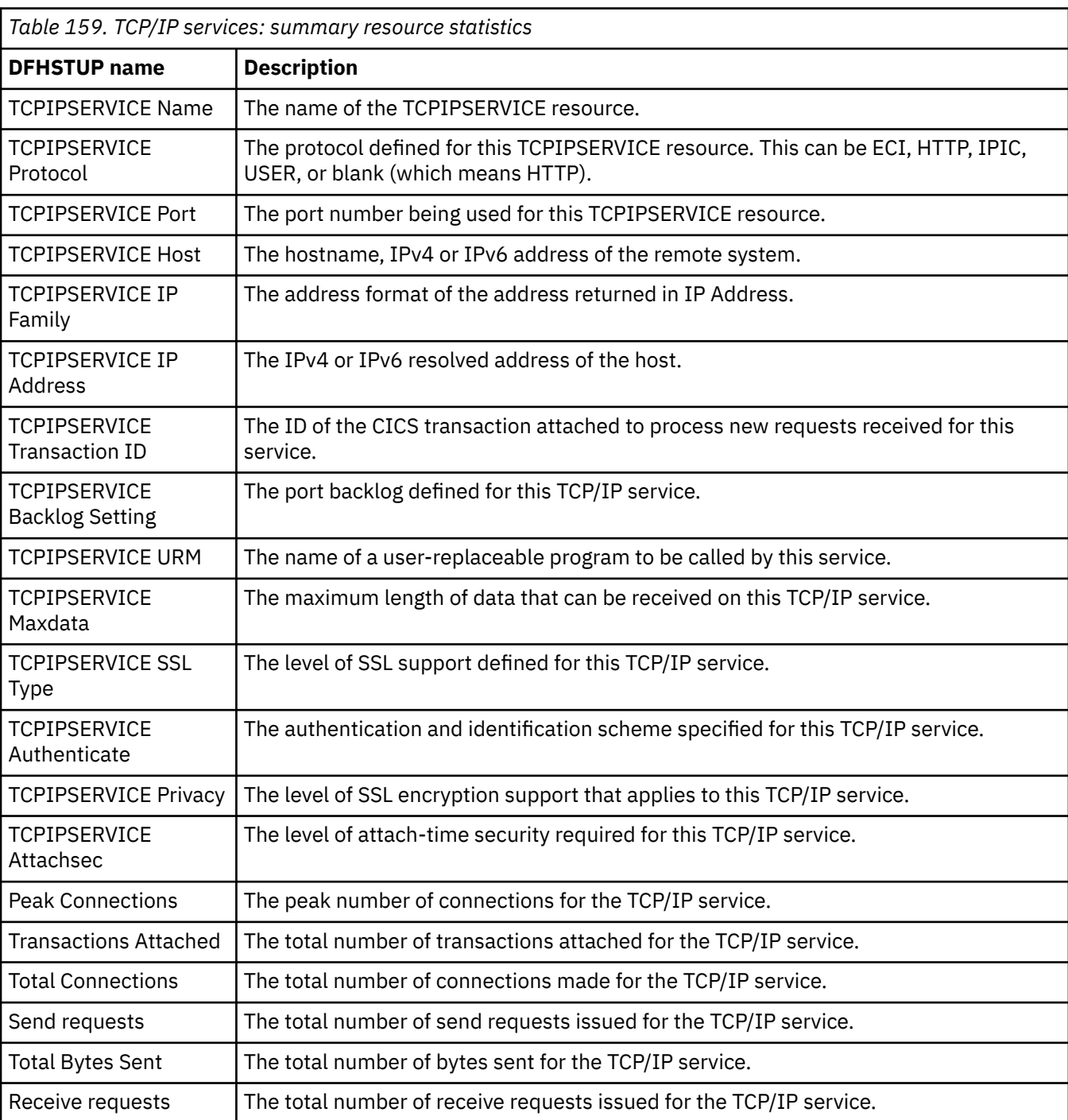

Summary statistics are not available online.

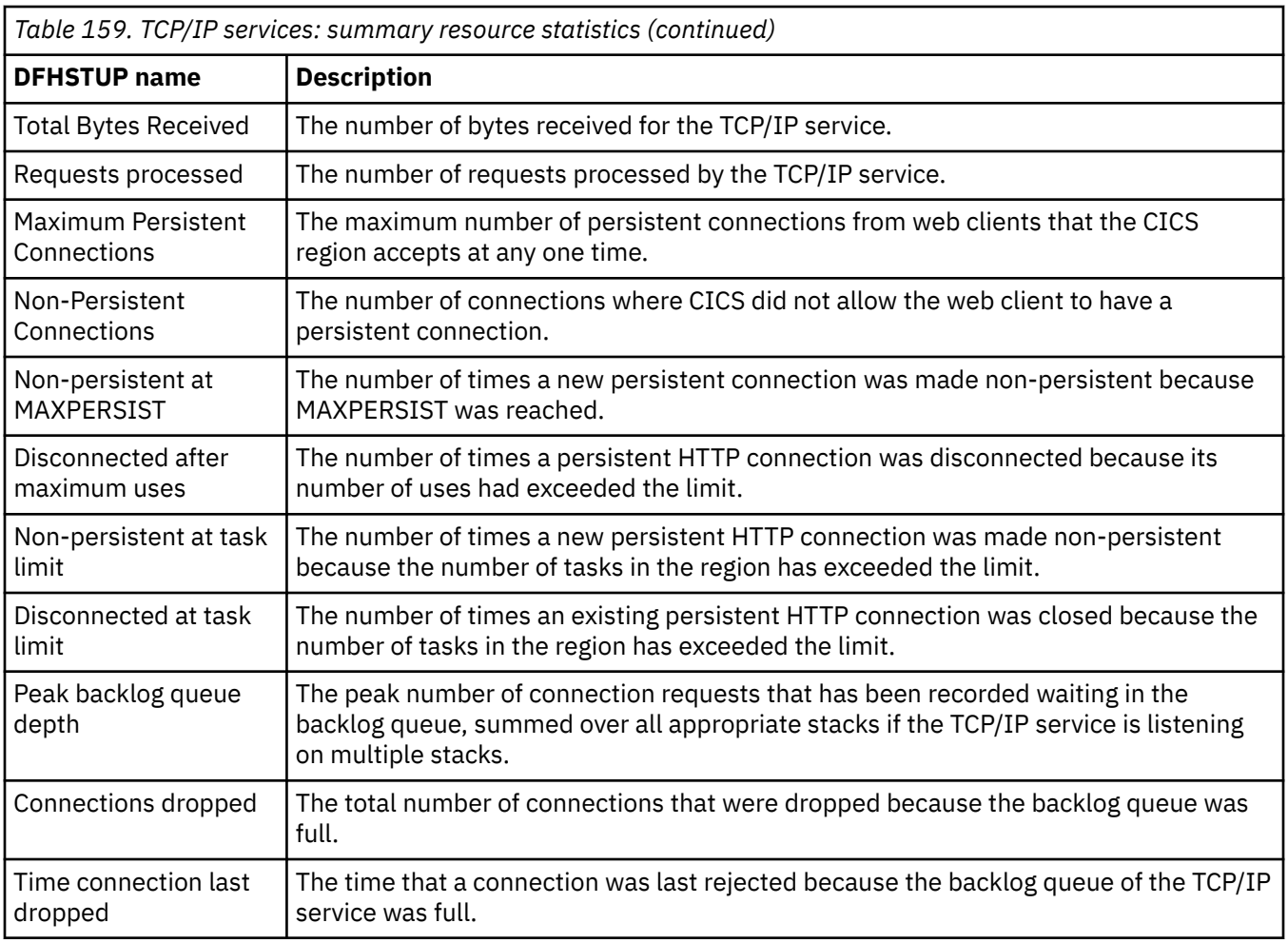

# **Temporary storage statistics**

Temporary storage statistics are produced for the data that is written into a temporary storage queue.

For more information about how to use these statistics, see [CICS temporary storage: Performance and](https://www.ibm.com/support/knowledgecenter/SSGMCP_5.5.0/tuning/dfht34p.html) [tuning](https://www.ibm.com/support/knowledgecenter/SSGMCP_5.5.0/tuning/dfht34p.html).

## **Interpreting temporary storage statistics**

If a data item is written to temporary storage (using WRITEQ TS), a temporary storage queue is built and temporary storage statistics are produced.

The following statistics might require the actions described:

### **Writes more than control interval**

The number of writes of records whose length was greater than the control interval (CI) size of the TS data set. Use this value to adjust the CI size. If the reported value is large, increase the CI size. If the value is zero, consider reducing the CI size until a small value is reported.

#### **Times aux. storage exhausted**

The number of situations where one or more transactions might have been suspended because of a NOSPACE condition, or might have been forced to abend (by using a HANDLE CONDITION NOSPACE command, or using RESP on the WRITEQ TS command, or WRITEQ TS NOSUSPEND command). If this item appears in the statistics, increase the size of the temporary storage data set.

#### **Buffer writes**

The number of WRITEs to the temporary storage data set. This includes both WRITEs required for recovery and WRITEs required when the buffer is needed to accommodate another control interval (CI). To minimize input/output activity caused by the second situation, increase buffer allocation. Use the system initialization parameter, TS=(*b*,*s*), where *b* is the number of buffers and *s* is the number of strings.

### **Peak number of strings in use**

The peak number of concurrent I/O operations to the data set. If this is significantly less than the number of strings specified in the **TS** system initialization parameter, consider reducing the SIT value to approach this number.

### **Times string wait occurred**

The number of input/output requests that were queued because no strings were available. If this value is not zero, consider increasing the number of strings. For details about adjusting the size of the TS data set and the number of strings and buffers, see [Storage calculations for temporary storage](https://www.ibm.com/support/knowledgecenter/SSGMCP_5.5.0/configuring/cics/dfha2c0034.html) [data sharing](https://www.ibm.com/support/knowledgecenter/SSGMCP_5.5.0/configuring/cics/dfha2c0034.html).

# **Temporary storage: Global statistics**

You can retrieve temporary storage global statistics by using the **EXEC CICS EXTRACT STATISTICS TSQUEUE** system command. They are mapped by the DFHTSGDS DSECT.

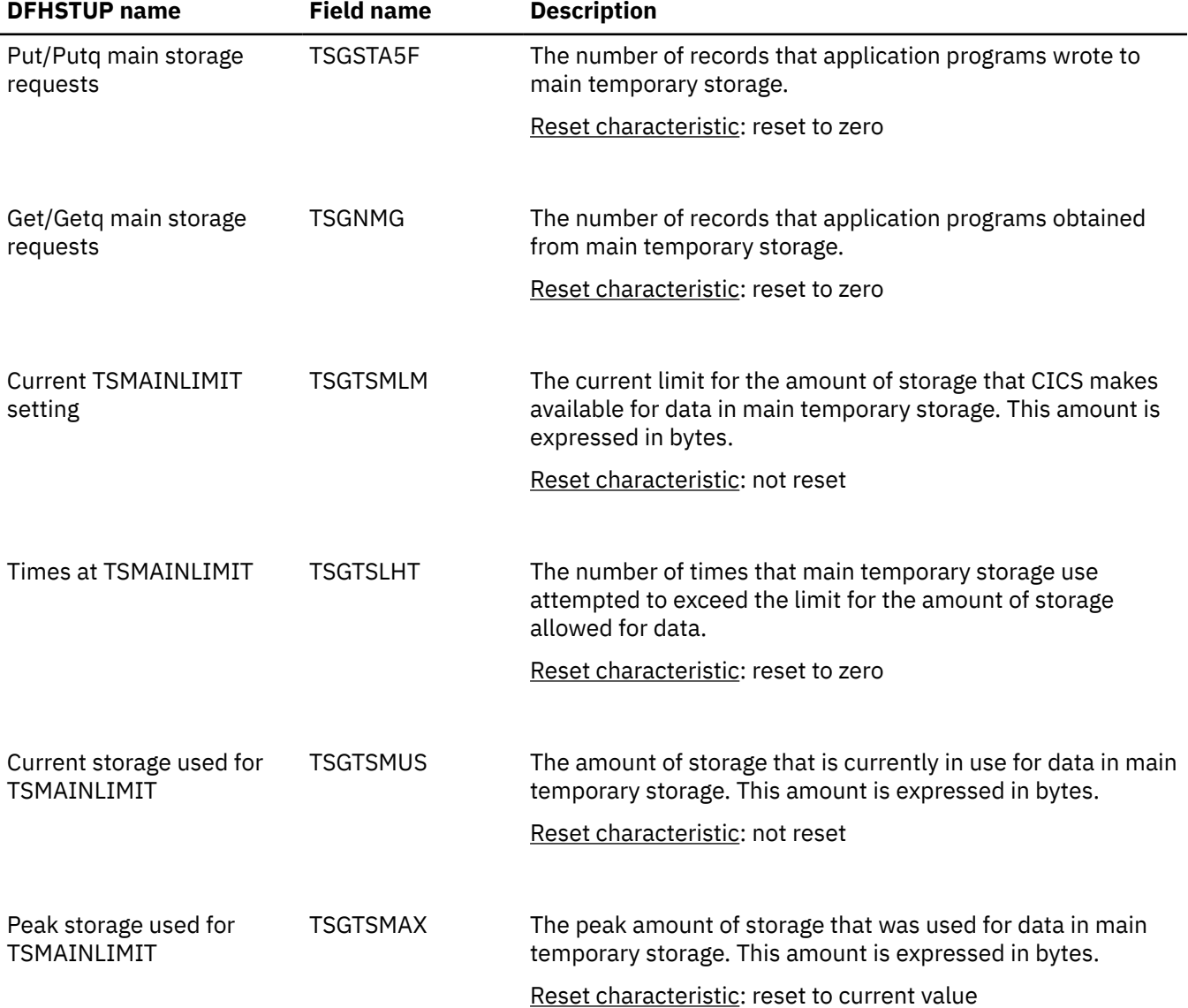

*Table 160. Temporary storage: Global statistics*

| <b>DFHSTUP</b> name                       | <b>Field name</b> | <b>Description</b>                                                                                                    |
|-------------------------------------------|-------------------|----------------------------------------------------------------------------------------------------|
| Number of queues auto<br>deleted          | <b>TSGTSQDL</b>   | The number of temporary storage queues that CICS has<br>deleted automatically by using the clean up task.              |
|                                           |                   | Reset characteristic: reset to zero                                                                                    |
|                                           |                   |                                                                                                    |
| Count of clean up task runs TSGTSCTR      |                   | The number of times that the clean up task, which deletes<br>eligible temporary storage queues automatically, has run. |
|                                           |                   | Reset characteristic: reset to zero                                                                                    |
|                                           |                   |                                                                                                    |
| Put/Putq auxiliary storage<br>requests    | TSGSTA7F          | The number of records that application programs wrote to<br>auxiliary temporary storage.                               |
|                                           |                   | Reset characteristic: reset to zero                                                                                    |
|                                           |                   |                                                                                                    |
| Get/Getq auxiliary storage<br>requests    | <b>TSGNAG</b>     | The number of records that application programs obtained<br>from auxiliary temporary storage.                          |
|                                           |                   | Reset characteristic: reset to zero                                                                                    |
|                                           |                   |                                                                                                    |
| Peak temporary storage<br>names in use    | <b>TSGQNUMH</b>   | The peak number of temporary storage queue names in use<br>at any one time.                                            |
|                                           |                   | Reset characteristic: reset to current value                                                                           |
|                                           |                   |                                                                                                    |
| Current temporary storage<br>names in use | TSGQNUM           | The current number of temporary storage queue names in<br>use.                                                         |
|                                           |                   | Reset characteristic: not reset                                                                                        |
|                                           |                   |                                                                                                    |
| Number of entries in<br>longest queue     | <b>TSGOINH</b>    | The peak number of items in any one temporary storage<br>queue, up to a maximum of 32767.                              |
|                                           |                   | Reset characteristic: reset to zero                                                                                    |
|                                           |                   |                                                                                                    |
| Times queues created                      | TSGSTA3F          | The number of times that CICS created individual temporary<br>storage queues.                                          |
|                                           |                   | Reset characteristic: reset to zero                                                                                    |

*Table 160. Temporary storage: Global statistics (continued)*

| <b>DFHSTUP name</b>                             | <b>Field name</b> | <b>Description</b>                                                                                                    |
|-------------------------------------------------|-------------------|----------------------------------------------------------------------------------------------------|
| Control interval size                           | <b>TSGCSZ</b>     | The size of the VSAM unit of transmission between DASD<br>and main storage, specified in the CONTROLINTERVALSIZE<br>parameter in the VSAM CLUSTER definition for the temporary<br>storage data set. In general, using large control intervals (CIs)<br>permits more data to be transferred at one time, resulting in<br>less system overhead. |
|                                                 |                   | Reset characteristic: not reset                                                                                                    |
| Available bytes per control TSGNAVB<br>interval |                   | The number of bytes available for use in the temporary<br>storage data set control interval.                                                                                                    |
|                                                 |                   | Reset characteristic: not reset                                                                                                    |
| Segments per control<br>interval                | <b>TSGSPCI</b>    | The number of segments available in each temporary storage<br>data set control interval.                                                                                                    |
|                                                 |                   | Reset characteristic: not reset                                                                                                    |
| Bytes per segment                               | <b>TSGBPSEG</b>   | The number of bytes per segment of the temporary storage<br>data set.                                                                                                    |
|                                                 |                   | Reset characteristic: not reset                                                                                                    |
| Writes more than control<br>interval            | <b>TSGSTABF</b>   | The number of writes of records whose length was greater<br>than the control interval (CI) size. If the reported value is<br>large, increase the CI size. If the value is zero, consider<br>reducing the CI size until a small value is reported.                                                                                             |
|                                                 |                   | Reset characteristic: reset to zero                                                                                                    |
| Longest auxiliary temp<br>storage record        | TSGLAR            | The size, expressed in bytes, of the longest record written to<br>the temporary storage data set.                                                                                                    |
|                                                 |                   | Reset characteristic: not reset                                                                                                    |
| Number of control<br>intervals available        | <b>TSGNCI</b>     | The number of control intervals (CIs) available for auxiliary<br>temporary storage. This is the total available space on the<br>temporary storage data set, expressed as a number of control<br>intervals. This is not the space remaining at termination.                                                                                    |
|                                                 |                   | Reset characteristic: not reset                                                                                                    |
| Peak control intervals in<br>use                | <b>TSGNCIAH</b>   | The peak number of control intervals (CIs) that contain active<br>data.                                                                                                    |
|                                                 |                   | Reset characteristic: reset to current value                                                                                                    |

*Table 160. Temporary storage: Global statistics (continued)*

| <b>DFHSTUP</b> name                         | <b>Field name</b> | <b>Description</b>                                                                                                    |
|---------------------------------------------|-------------------|----------------------------------------------------------------------------------------------------|
| Current control intervals in TSGNCIA<br>use |                   | The current number of control intervals (CIs) that contain<br>active data.                                                                                                    |
|                                             |                   | Reset characteristic: not reset                                                                                                    |
| Times aux. storage<br>exhausted             | TSGSTA8F          | The number of situations where one or more transactions<br>might have been suspended because of a NOSPACE<br>condition, or might have been forced to end abnormally<br>(by using a HANDLE CONDITION NOSPACE command). If<br>statistics are present for this field, increase the size of the<br>temporary storage data set. |
|                                             |                   | Reset characteristic: reset to zero                                                                                                    |
| Number of temp. storage<br>compressions     | TSGSTA9F          | The number of times that the temporary storage buffers were<br>compressed.                                                                                                    |
|                                             |                   | Reset characteristic: reset to zero                                                                                                    |
| Temporary storage buffers TSGNBCA           |                   | The number of temporary storage buffers specified in the<br>TS= system initialization parameter, or in the overrides.<br>The number of buffers allocated might exceed the number<br>requested.                                                                                                    |
|                                             |                   | Reset characteristic: not reset                                                                                                    |
| <b>Buffer waits</b>                         | <b>TSGBWTN</b>    | The number of times a request was queued because all<br>buffers were allocated to other tasks. A buffer wait also<br>occurs if the required control interval is already in a locked<br>buffer, and therefore unavailable, even if there are other<br>buffers available.                                                    |
|                                             |                   | Reset characteristic: reset to zero                                                                                                    |
| Peak users waiting on<br>buffer             | <b>TSGBUWTH</b>   | The peak number of requests queued because no buffers<br>were available.                                                                                                    |
|                                             |                   | Reset characteristic: reset to current value                                                                                                    |
| Current users waiting on<br>buffer          | <b>TSGBUWT</b>    | The current number of requests queued because no buffers<br>are available.                                                                                                    |
|                                             |                   | Reset characteristic: not reset                                                                                                    |

*Table 160. Temporary storage: Global statistics (continued)*

| <b>DFHSTUP</b> name              | <b>Field name</b> | <b>Description</b>                                                                                                    |
|----------------------------------|-------------------|----------------------------------------------------------------------------------------------------|
| <b>Buffer writes</b>             | <b>TSGTWTN</b>    | The number of WRITEs to the temporary storage data set.<br>This includes both WRITEs required for recovery (see Forced<br>writes for recovery) and WRITEs required when the buffer<br>is needed to accommodate another control interval (CI).<br>To minimize input/output activity caused by the second<br>situation, increase buffer allocation. |
|                                  |                   | Reset characteristic: reset to zero                                                                                                    |
| Forced writes for recovery       | <b>TSGTWTNR</b>   | The subset of the total number of WRITEs caused by recovery<br>being specified for queues. This input/output activity is not<br>affected by buffer allocation.                                                                                                    |
|                                  |                   | Reset characteristic: reset to zero                                                                                                    |
|                                  |                   |                                                                                                    |
| <b>Buffer reads</b>              | <b>TSGTRDN</b>    | The number of times a control interval (CI) must be read from<br>disk. To decrease this activity, increase the buffer allocation.                                                                                                    |
|                                  |                   | Reset characteristic: reset to zero                                                                                                    |
|                                  |                   |                                                                                                    |
| Format writes                    | <b>TSGTWTNF</b>   | The number of times a new control interval (CI) was<br>successfully written at the end of the data set to increase<br>the amount of available space in the data set. A formatted<br>write is attempted only if the current number of CIs available<br>in the auxiliary data set have all been used.                                               |
|                                  |                   | Reset characteristic: reset to zero                                                                                                    |
|                                  |                   |                                                                                                    |
| Temporary storage strings        | <b>TSGNVCA</b>    | The number of temporary storage strings specified in the<br>TS= system initialization parameter, or in the overrides.<br>The number of strings allocated might exceed the number<br>requested.                                                                                                    |
|                                  |                   | Reset characteristic: not reset                                                                                                    |
|                                  |                   |                                                                                                    |
| Peak number of strings in<br>use | <b>TSGNVCAH</b>   | The peak number of concurrent input/output operations. If<br>this is significantly less than the number specified in the<br>system initialization table (SIT), consider reducing the SIT<br>value to approach this number.                                                                                                    |
|                                  |                   | Reset characteristic: reset to current value                                                                                                    |

*Table 160. Temporary storage: Global statistics (continued)*

| <b>DFHSTUP name</b>                       | <b>Field name</b> | <b>Description</b>                                                                                                    |
|-------------------------------------------|-------------------|----------------------------------------------------------------------------------------------------|
| Times string wait occurred                | <b>TSGVWTN</b>    | The number of input/output requests that were queued<br>because no strings were available. If the number of strings<br>is the same as the number of buffers, this number is zero.<br>If this number is a high percentage (over 30%) of the total<br>number of input/output requests (for this purpose, the sum<br>of TSGTWTN, Buffer writes, and TSGTRDN, Buffer reads),<br>consider increasing the number of strings initially allocated. |
|                                           |                   | Reset characteristic: reset to zero                                                                                                    |
| Peak number of users<br>waiting on string | <b>TSGVUWTH</b>   | The peak number of input/output requests that were queued<br>at any one time because all strings were in use.                                                                                                    |
|                                           |                   | Reset characteristic: reset to current value                                                                                                    |
| Current users waiting on<br>string        | <b>TSGVUWT</b>    | The current number of input/output requests that are queued<br>because all strings are in use.                                                                                                    |
|                                           |                   | Reset characteristic: not reset                                                                                                    |
| I/O errors on TS data set                 | <b>TSGSTAAF</b>   | The number of input/output errors that occurred on the<br>temporary storage data set. Normally, this number should<br>be zero. If it is not, inspect the CICS and VSAM messages to<br>determine the cause.                                                                                                    |
|                                           |                   | Reset characteristic: reset to zero                                                                                                    |
| Shared pools defined                      | <b>TSGSHPDF</b>   | The number of unique shared TS queue pools defined to<br>CICS.                                                                                                    |
|                                           |                   | Reset characteristic: reset to zero                                                                                                    |
| Shared pools currently<br>connected       | <b>TSGSHPCN</b>   | The number of the shared TS pools that this CICS region is<br>connected to.                                                                                                    |
|                                           |                   | Reset characteristic: reset to zero                                                                                                    |
| Shared read requests                      | <b>TSGSHRDS</b>   | The number of TS READQs from the Shared TS Queue pool of<br>TS queues.                                                                                                    |
|                                           |                   | Reset characteristic: reset to zero                                                                                                    |
| Shared write requests                     | <b>TSGSHWTS</b>   | The number of TS WRITEQs to the Shared TS Queue pool of<br>TS queues.                                                                                                    |
|                                           |                   | Reset characteristic: reset to zero                                                                                                    |

*Table 160. Temporary storage: Global statistics (continued)*

# **Temporary storage: Summary global statistics**

Temporary storage summary global statistics are not available online.

| <b>DFHSTUP name</b>                    | <b>Description</b>                                                                                                    |
|----------------------------------------|----------------------------------------------------------------------------------------------------|
| Put/Putq main storage<br>requests      | The number of records that application programs wrote to main temporary storage.                                                 |
| Get/Getq main storage                  | The number of records that application programs obtained from main temporary                                                     |
| requests                               | storage.                                                                                                    |
| <b>Current TSMAINLIMIT</b>             | The current limit for the amount of storage that CICS makes available for data in                                                |
| setting                                | main temporary storage.                                                                                                    |
| Times at TSMAINLIMIT                   | The number of times that main temporary storage use attempted to exceed the<br>limit for the amount of storage allowed for data. |
| Peak storage used for<br>TSMAINLIMIT   | The peak amount of storage that was used for data in main temporary storage.                                                     |
| Number of queues auto                  | The number of temporary storage queues that CICS has deleted automatically by                                                    |
| deleted                                | using the clean up task.                                                                                                    |
| Count of clean up task                 | The number of times that the clean up task, which deletes eligible temporary                                                     |
| runs                                   | storage queues automatically, has run.                                                                                           |
| Put/Putq auxiliary storage             | The number of records that application programs wrote to auxiliary temporary                                                     |
| requests                               | storage.                                                                                                    |
| Get/Getq auxiliary storage             | The number of records that application programs obtained from auxiliary                                                          |
| requests                               | temporary storage.                                                                                                    |
| Peak temporary storage<br>names in use | The peak number of temporary storage queue names in use at any one time.                                                         |
| Number of entries in                   | The peak number of items in any one temporary storage queue, up to a maximum                                                     |
| longest queue                          | of 32767.                                                                                                    |
| Times queues created                   | The number of times that CICS created individual temporary storage queues.                                                       |

*Table 161. Temporary storage: Summary global statistics*

*Table 161. Temporary storage: Summary global statistics (continued)*

| <b>DFHSTUP</b> name                           | <b>Description</b>                                                                                                    |
|-----------------------------------------------|----------------------------------------------------------------------------------------------------|
| Control interval size                         | The size of the VSAM unit of transmission between DASD and main storage,<br>specified in the CONTROLINTERVALSIZE parameter in the VSAM CLUSTER<br>definition for the temporary storage data set. In general, using large control<br>intervals (CIs) permits more data to be transferred at one time, resulting in less<br>system overhead. |
| interval                                      | Available bytes per control The number of bytes available for use in the temporary storage data set control<br>interval.                                                                                                    |
| Segments per control<br>interval              | The number of segments available in each temporary storage data set control<br>interval.                                                                                                    |
| Bytes per segment                             | The number of bytes per segment of the temporary storage data set.                                                                                                    |
| Writes more than control<br>interval          | The number of writes of records whose length was greater than the control interval<br>(CI) size. If the reported value is large, increase the CI size. If the value is zero,<br>consider reducing the CI size until a small value is reported.                                                                                             |
| Longest auxiliary<br>temporary storage record | The size, expressed in bytes, of the longest record written to the temporary storage<br>data set.                                                                                                    |
| Number of control<br>intervals available      | The number of control intervals (CIs) available for auxiliary temporary storage. This<br>is the total available space on the temporary storage data set, expressed as a<br>number of control intervals. This is not the space remaining at termination.                                                                                    |
| Peak control intervals in<br>use              | The peak number of control intervals (CIs) that contain active data.                                                                                                    |
| Times aux. storage<br>exhausted               | The number of situations where one or more transactions might have been<br>suspended because of a NOSPACE condition, or might have been forced to end<br>abnormally (by using a HANDLE CONDITION NOSPACE command). If statistics are<br>present for this field, increase the size of the temporary storage data set.                       |
| Number of temp. storage<br>compressions       | The number of times that the temporary storage buffers were compressed.                                                                                                    |
|                                               | Temporary storage buffers The number of temporary storage buffers specified in the TS= system initialization<br>parameter, or in the overrides. The number of buffers allocated might exceed the<br>number requested.                                                                                                    |

*Table 161. Temporary storage: Summary global statistics (continued)*

| <b>DFHSTUP name</b>                       | <b>Description</b>                                                                                                    |
|-------------------------------------------|----------------------------------------------------------------------------------------------------|
| <b>Buffer waits</b>                       | The number of times a request was queued because all buffers were allocated to<br>other tasks. A buffer wait also occurs if the required control interval is already in a<br>locked buffer, and therefore unavailable, even if there are other buffers available.                                                                                                    |
| Peak users waiting on<br>buffers          | The peak number of requests queued because no buffers were available.                                                                                                    |
| <b>Buffer writes</b>                      | The number of WRITEs to the temporary storage data set. This includes both<br>WRITEs required for recovery (see Forced writes for recovery) and WRITEs<br>required when the buffer is needed to accommodate another control interval (CI).<br>To minimize input/output activity caused by the second situation, increase buffer<br>allocation.                                                                                          |
| Forced writes for recovery                | The subset of the total number of WRITEs caused by recovery being specified for<br>queues. This input/output activity is not affected by buffer allocation.                                                                                                    |
| <b>Buffer reads</b>                       | The number of times a control interval (CI) must be read from disk. To decrease<br>this activity, increase the buffer allocation.                                                                                                    |
| Format writes                             | The number of times a new control interval (CI) was successfully written at the<br>end of the data set to increase the amount of available space in the data set. A<br>formatted write is attempted only if the current number of CIs available in the<br>auxiliary data set have all been used.                                                                                                    |
| Temporary storage strings                 | The number of temporary storage strings specified in the TS= system initialization<br>parameter, or in the overrides. The number of strings allocated might exceed the<br>number requested.                                                                                                    |
| Peak number of strings in<br>use          | The peak number of concurrent input/output operations. If this is significantly less<br>than the number specified in the system initialization table (SIT), consider reducing<br>the SIT value to approach this number.                                                                                                    |
| Times string wait occurred                | The number of input/output requests that were queued because no strings were<br>available. If the number of strings is the same as the number of buffers, this<br>number is zero. If this number is a high percentage (over 30%) of the total number<br>of input/output requests (for this purpose, the sum of TSGTWTN, Buffer writes,<br>and TSGTRDN, Buffer reads), consider increasing the number of strings initially<br>allocated. |
| Peak number of users<br>waiting on string | The peak number of input/output requests that were queued at any one time<br>because all strings were in use.                                                                                                    |

*Table 161. Temporary storage: Summary global statistics (continued)*

| <b>DFHSTUP name</b>                 | <b>Description</b>                                                                                                    |
|-------------------------------------|----------------------------------------------------------------------------------------------------|
| I/O errors on TS data set           | The number of input/output errors that occurred on the temporary storage data<br>set. Normally, this number should be zero. If it is not, inspect the CICS and VSAM<br>messages to determine the cause. |
| Shared pools defined                | The number of unique shared TS queue pools defined to CICS.                                                                                                    |
| Shared pools currently<br>connected | The number of the shared TS pools that this CICS region is connected to.                                                                                                    |
| Shared read requests                | The number of TS READQs from the Shared TS Queue pool of TS queues.                                                                                                    |
| Shared write requests               | The number of TS WRITEQs to the Shared TS Queue pool of TS queues.                                                                                                    |

# **Terminal control statistics**

There are a number of ways in which terminal statistics are important for performance analysis. From them, you can get the number of inputs and outputs, that is, the loading of the system by users. Line-transmission faults and transaction faults are shown (these both have a negative influence on performance behavior).

# **Terminal control: Resource statistics**

You can retrieve terminal control: resource statistics by using the **EXEC CICS COLLECT STATISTICS TERMINAL** system command. They are mapped by the DFHA06DS DSECT.

These statistics are gathered for each terminal, including ISC and IRC (MRO) sessions.

In addition to this, this DSECT should be used to map the terminal totals record.

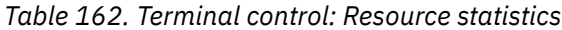

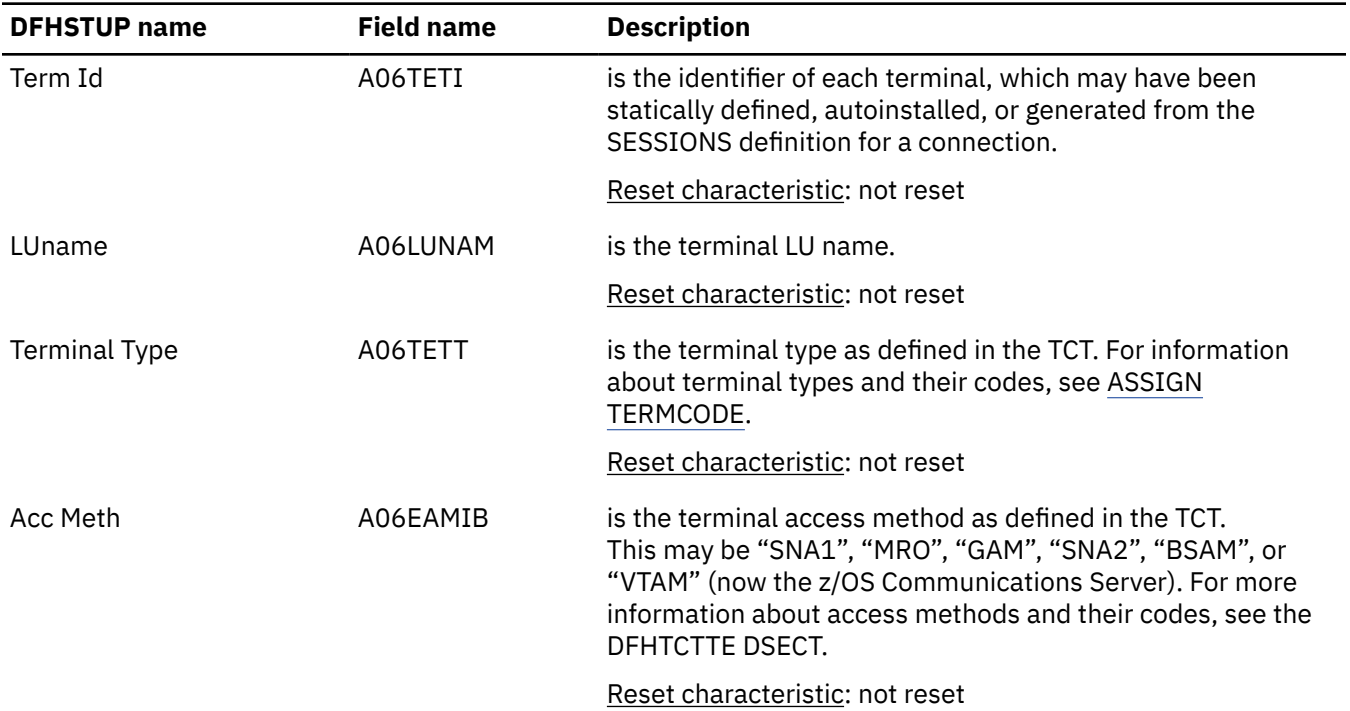

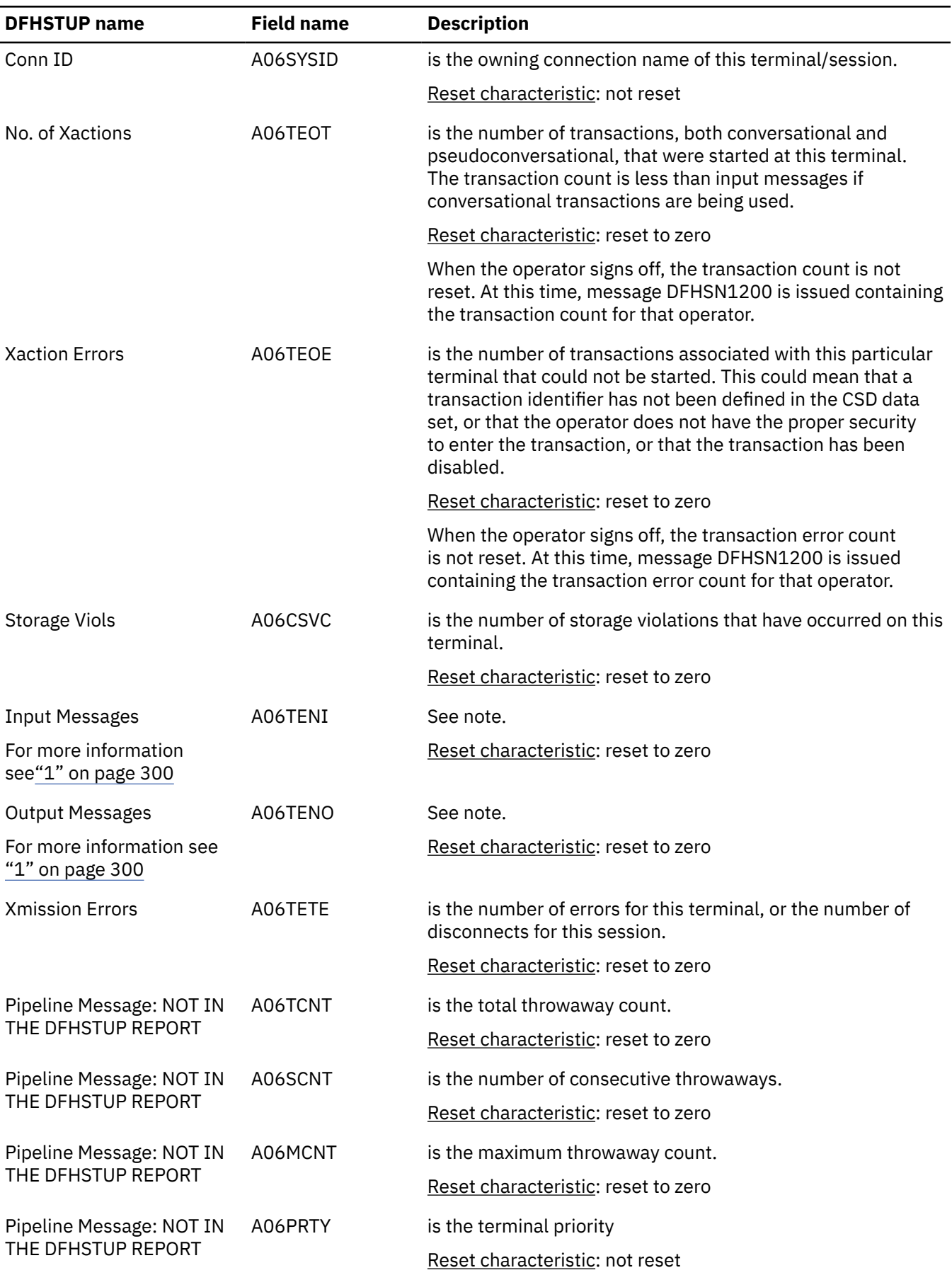

### *Table 162. Terminal control: Resource statistics (continued)*

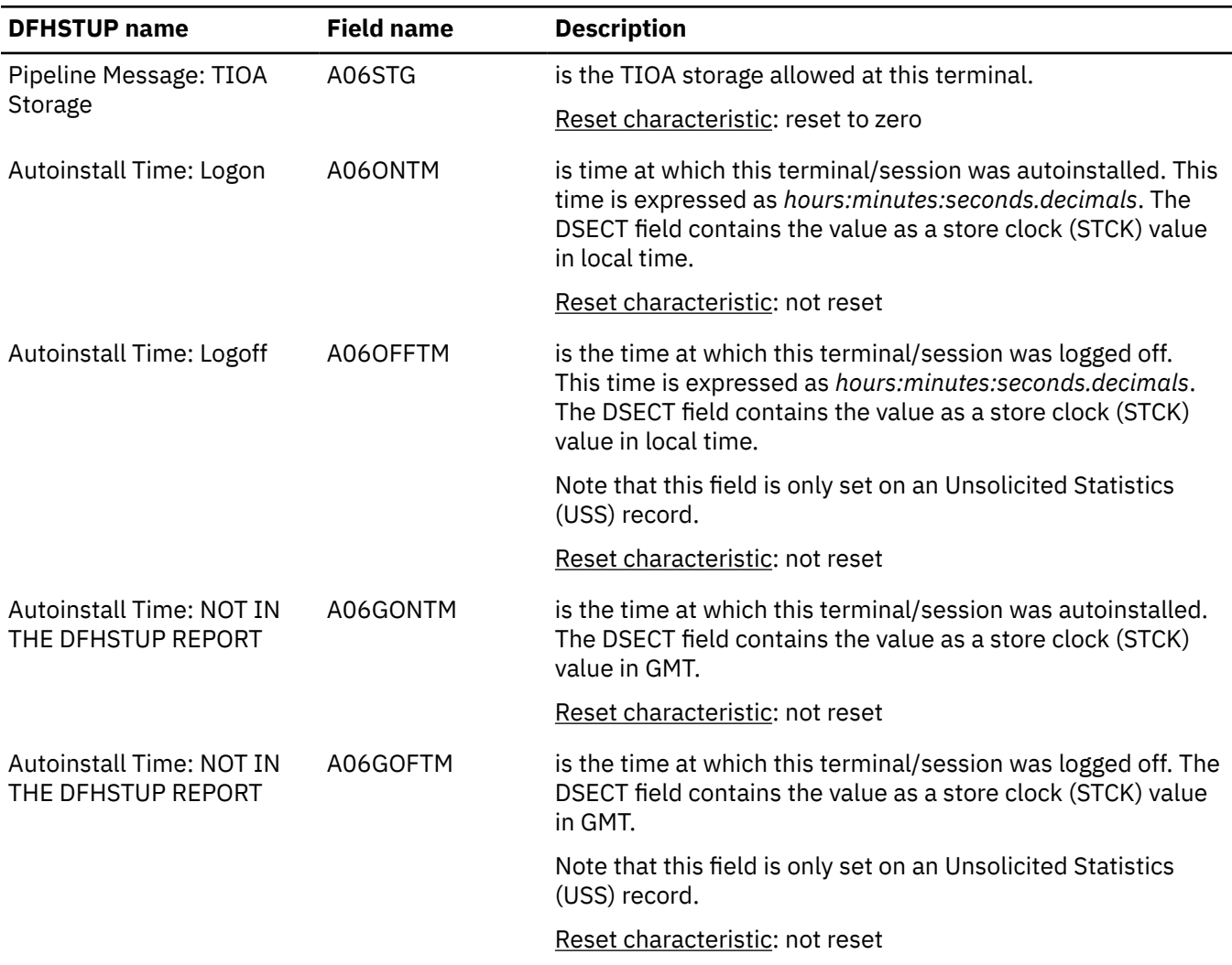

### <span id="page-309-0"></span>*Table 162. Terminal control: Resource statistics (continued)*

#### **Note:**

1. Input messages (A06TENI) and output messages (A06TENO) are the amount of message activity per terminal. Input and output messages should represent the message traffic between CICS and the terminal. Input traffic should be the result of operator initiated input: that is, initial transaction input or input as a result of a conversational read to the terminal. Output messages should be output written by the application program or messages sent by CICS.

Input and output messages can vary because of differences in the application program being used on different terminals. ATI-initiated transactions would typically not have terminal input but could result in one or many output messages. A batch oriented terminal could initiate a single transaction that did multiple reads to the terminal resulting in multiple input messages. The differences between the remote and local terminal counts may be a result of different applications that run on them. Otherwise, they should be similar.

## **Terminal control: Summary resource statistics**

Terminal control summary resource statistics are not available online.

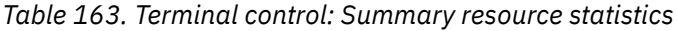

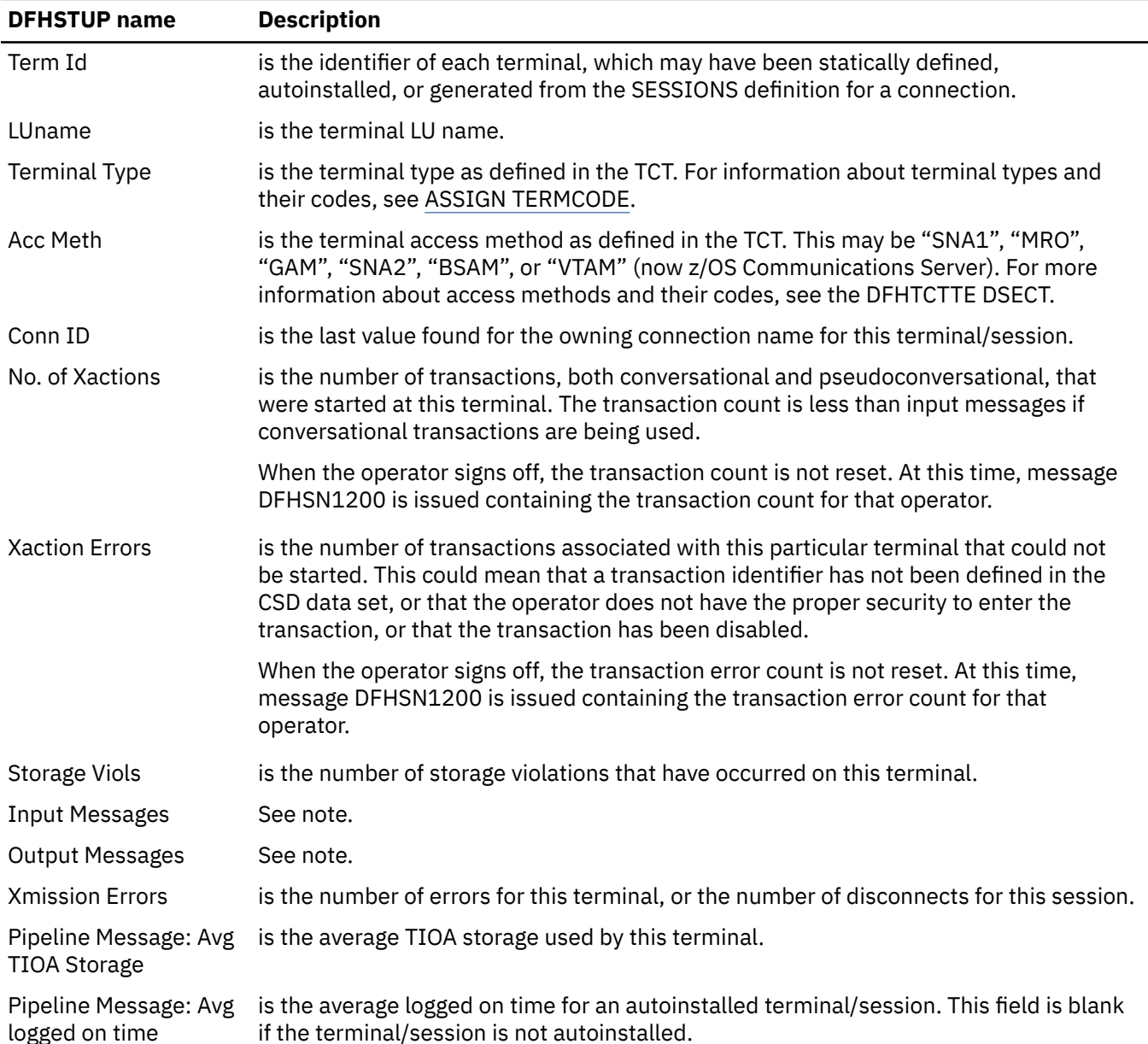

**Note:** Input messages and output messages are the amount of message activity per terminal. Input and output messages should represent the message traffic between CICS and the terminal. Input traffic should be the result of operator initiated input: that is, initial transaction input or input as a result of a conversational read to the terminal. Output messages should be output written by the application program or messages sent by CICS.

Input and output messages can vary because of differences in the application program being used on different terminals. ATI-initiated transactions would typically not have terminal input but could result in one or many output messages. A batch oriented terminal could initiate a single transaction that did multiple reads to the terminal resulting in multiple input messages. The differences between the remote and local terminal counts may be a result of different applications that run on them. Otherwise, they should be similar.

# **Transaction class: resource statistics**

You can retrieve transaction class resource statistics by using the **EXEC CICS EXTRACT STATISTICS TRANCLASS** system command. They are mapped by the DFHXMCDS DSECT.

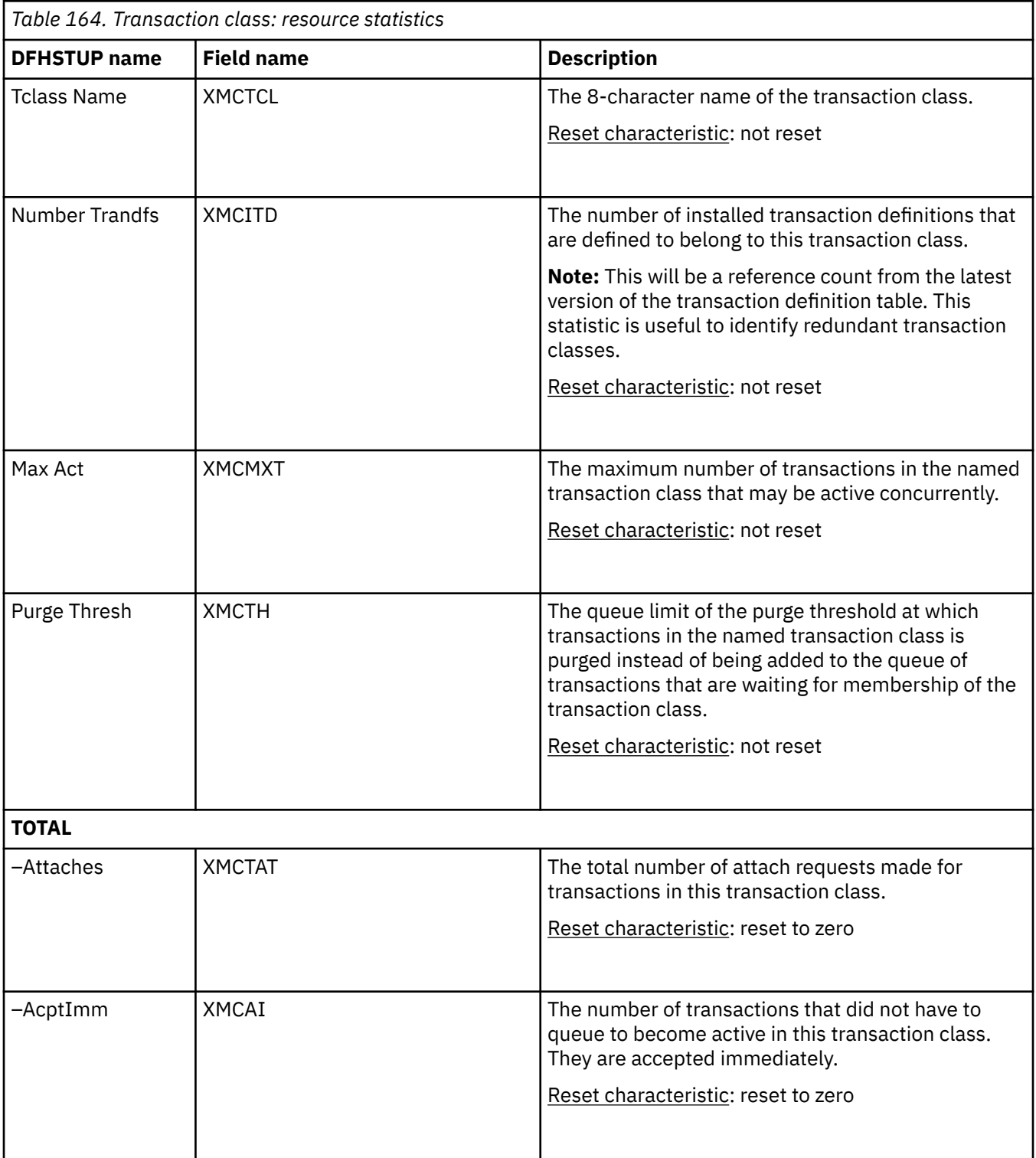

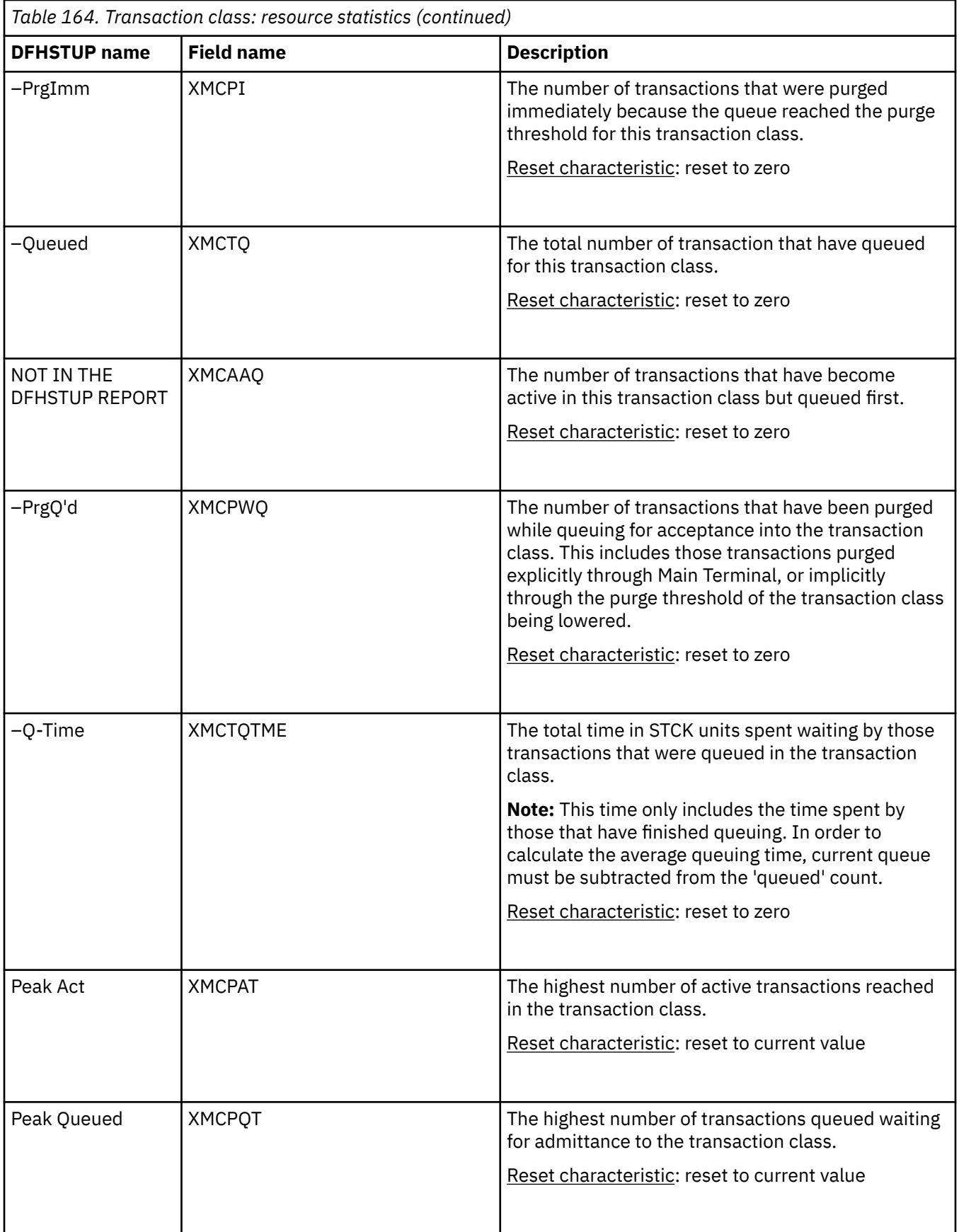

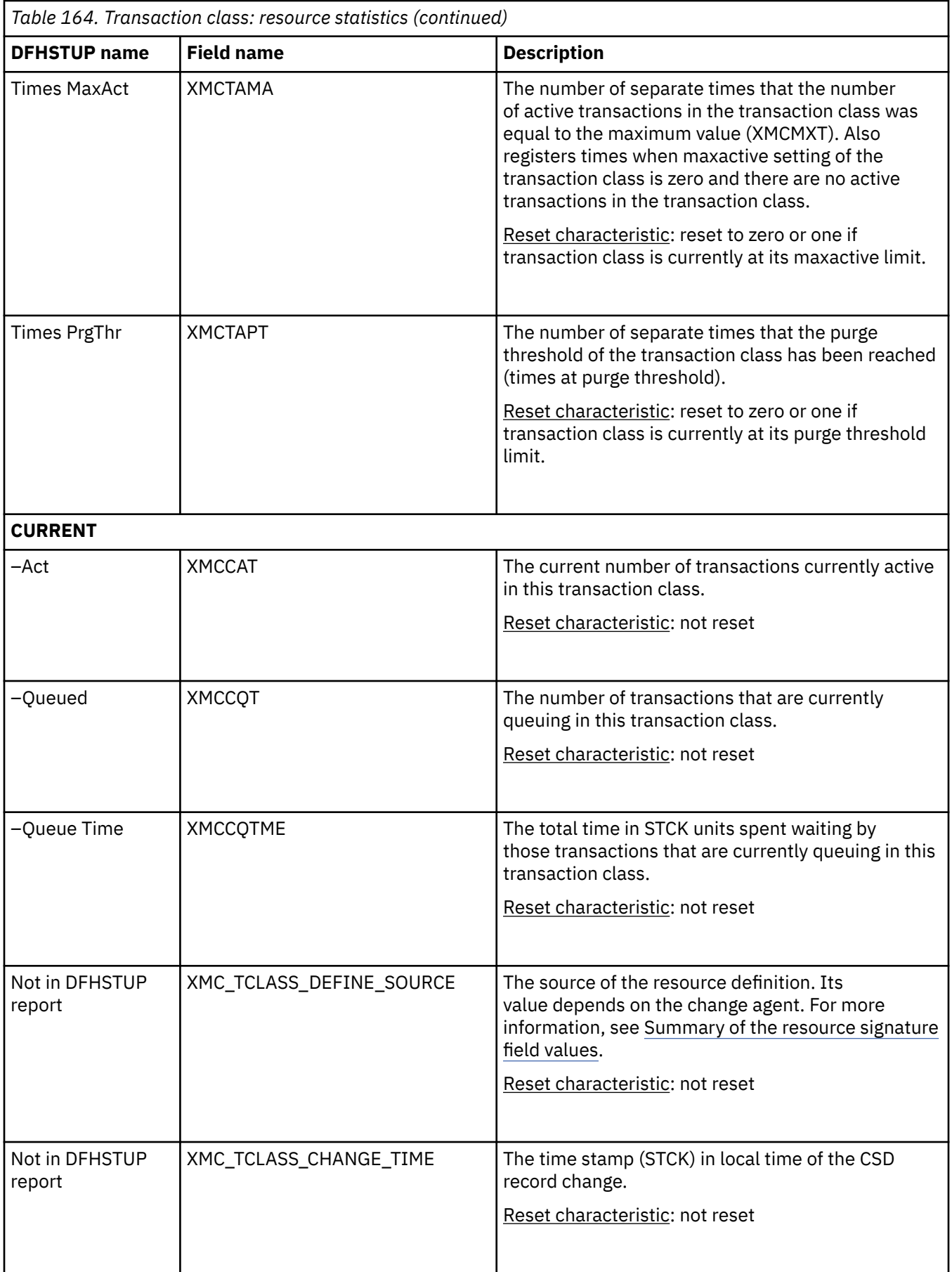

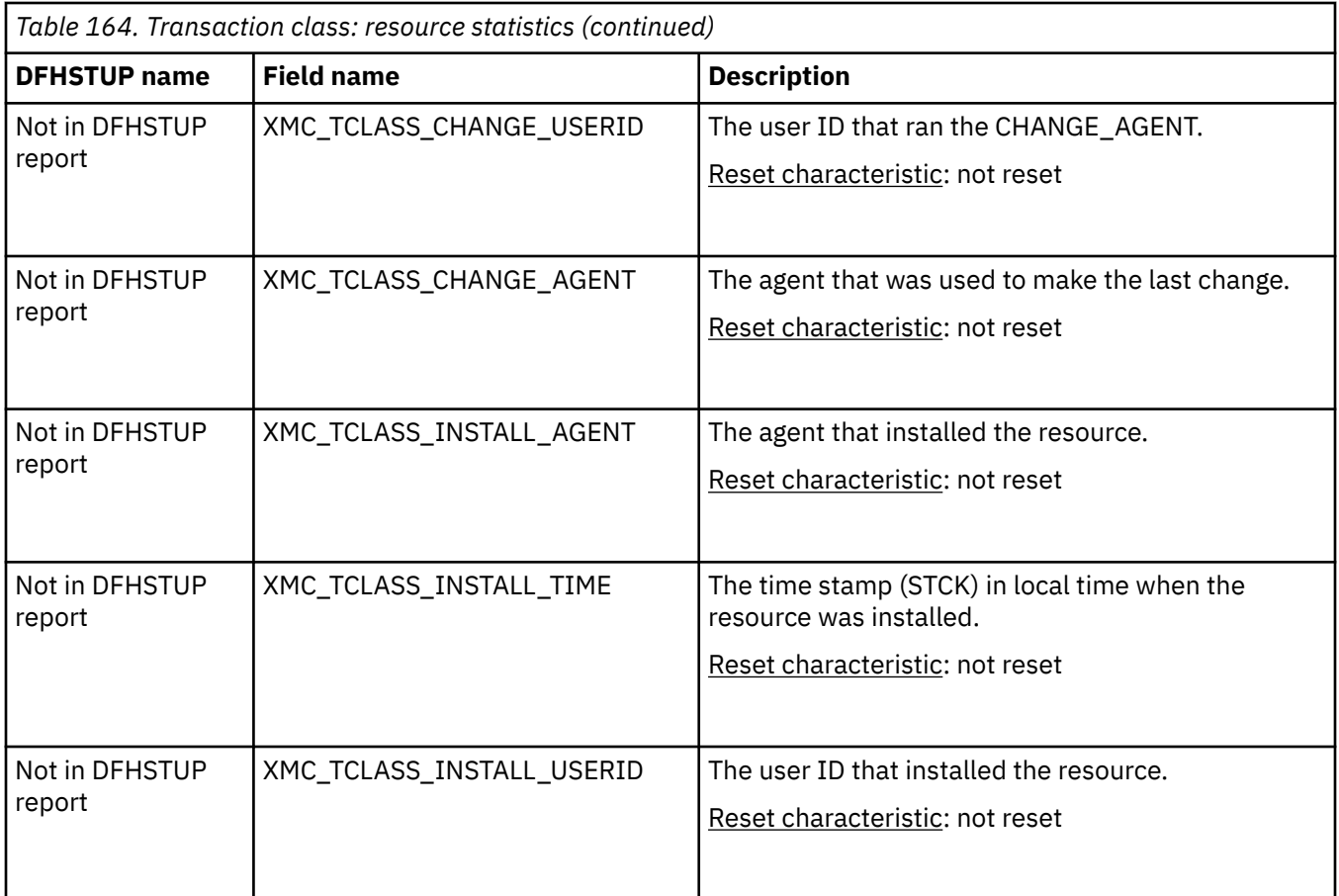

### **The resource statistics fields for the resource signature**

The resource signature captures details about when the resource is defined, installed, and last changed. The resource statistics field names for the resource signature end in CHANGE\_AGENT, CHANGE\_TIME, CHANGE\_USERID, DEFINE\_SOURCE, INSTALL\_AGENT, INSTALL\_TIME, and INSTALL\_USERID. For detailed information about the content of the resource signature fields, see [Summary of the resource](https://www.ibm.com/support/knowledgecenter/SSGMCP_5.5.0/fundamentals/system/resourcesigtable.html) [signature field values](https://www.ibm.com/support/knowledgecenter/SSGMCP_5.5.0/fundamentals/system/resourcesigtable.html).

[Figure 2 on page 306](#page-315-0) illustrates the transaction class statistics.

<span id="page-315-0"></span>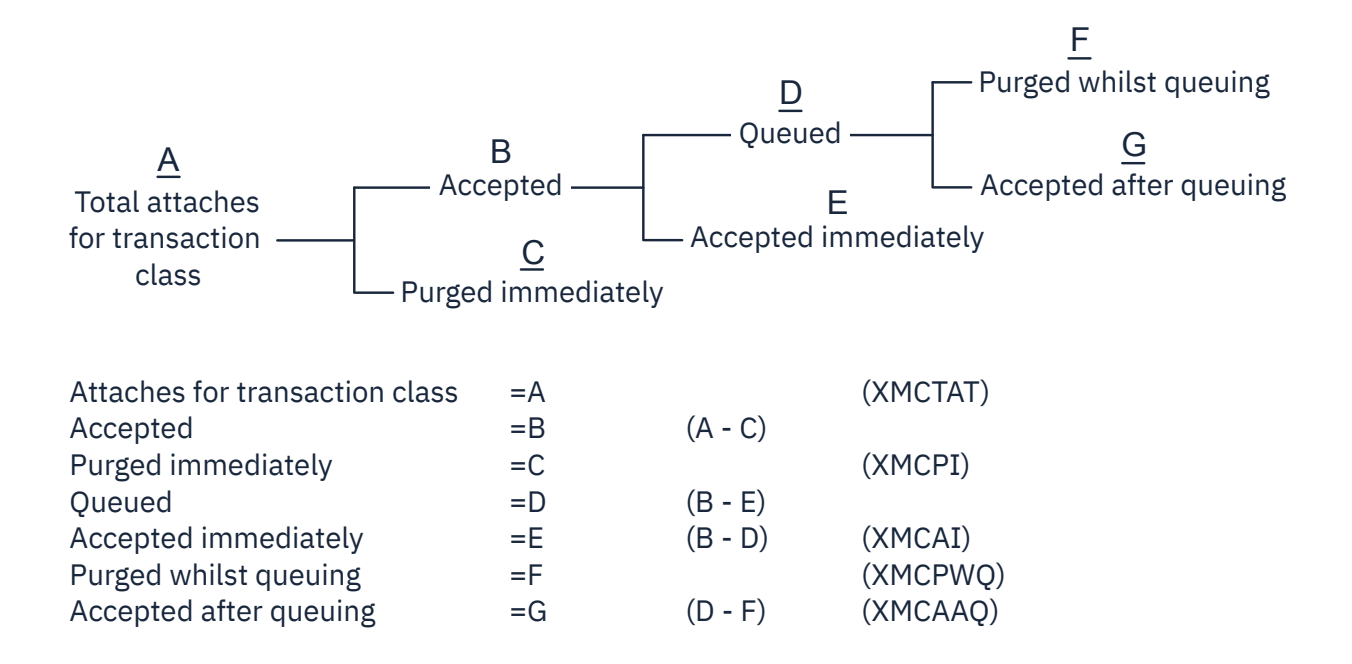

*Figure 2. The transaction class statistics*

# **Transaction class: Summary resource statistics**

Transaction class summary resource statistics are not available online.

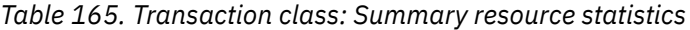

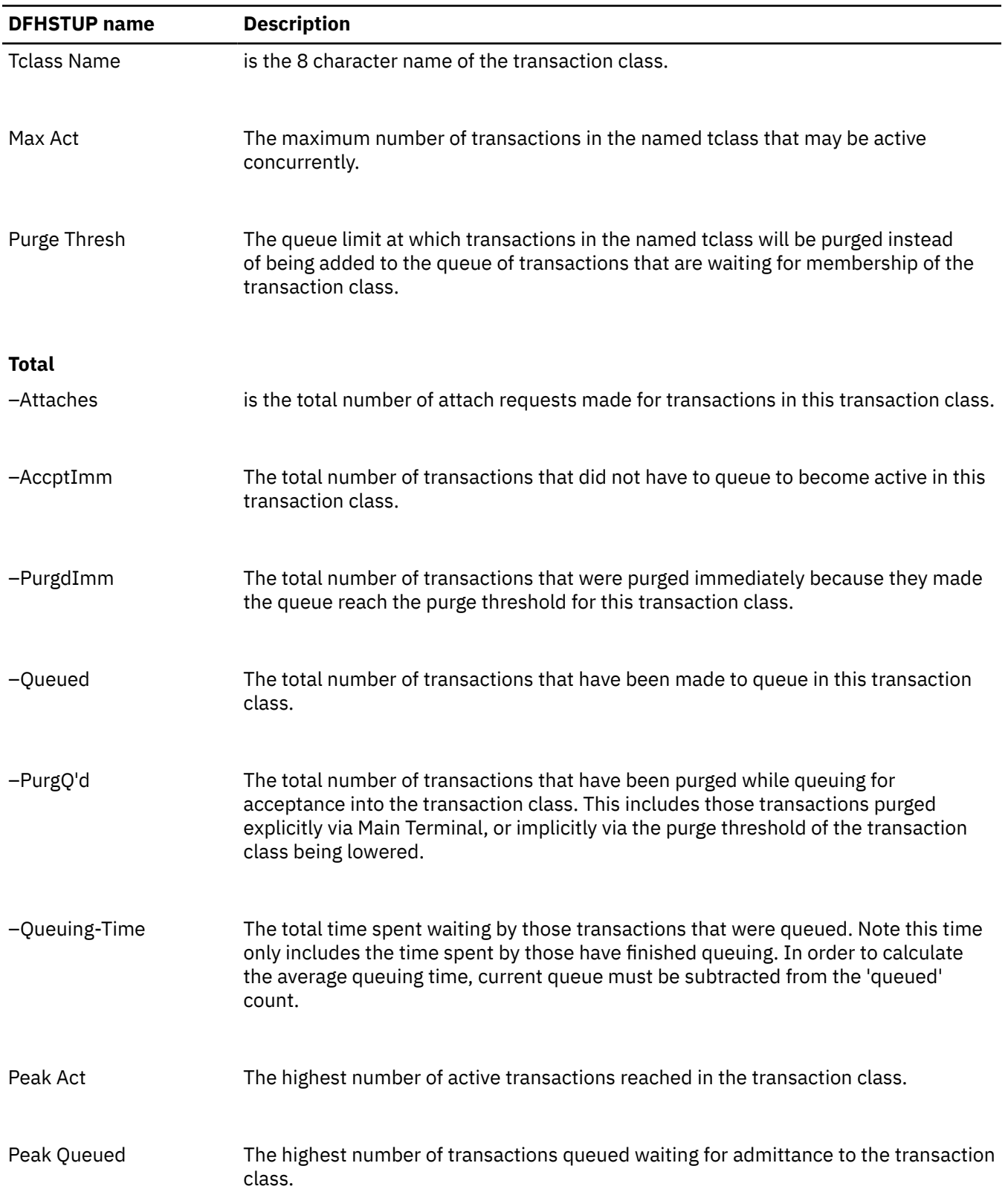

*Table 165. Transaction class: Summary resource statistics (continued)*

| <b>DFHSTUP</b> name  | <b>Description</b>                                                                                                    |
|----------------------|----------------------------------------------------------------------------------------------------|
| Times Max Act        | The total number of separate times that the number of active transactions in the<br>transaction class was equal to the maximum value. |
| Times PurgeThr       | The total number of separate times that the purge threshold has been reached.                                                         |
| Average Queuing-Time | The average time spent waiting by those transactions that were queued.                                                                |

# **Transaction statistics**

The statistics include global statistics and statistics for each transaction.

For transaction reports that are produced by the sample statistics program DFH0STAT, see [Transactions](https://www.ibm.com/support/knowledgecenter/SSGMCP_5.5.0/reference/statistics/dfht3_stats_transaction_reports_0stat.html) [report.](https://www.ibm.com/support/knowledgecenter/SSGMCP_5.5.0/reference/statistics/dfht3_stats_transaction_reports_0stat.html)

## **Interpreting transaction statistics**

Transaction statistics help you find out storage usage by transactions and identify storage issues and violations.

In "Transaction manager: Global statistics" on page 308, the **Times the MAXTASK limit reached** statistic indicates whether MXT is constraining your system, or any possible integrity exposures are resulting from forced resolutions of UOWs relating to the transactions. The only time that you must constrain your system in this way is to reduce virtual storage usage.

As most CICS virtual storage is above the 16 MB line, you may be able to run your system without MXT constraints, but note that CICS does preallocate storage, above and below the 16 MB line, for each MXT whether it is used. Changing MXT affects your calculations for the dynamic storage areas. See [Setting the](https://www.ibm.com/support/knowledgecenter/SSGMCP_5.5.0/tuning/dfht34u.html) [maximum task specification \(MXT\)](https://www.ibm.com/support/knowledgecenter/SSGMCP_5.5.0/tuning/dfht34u.html) for more information.

You can use the statistics in ["Transactions: resource statistics" on page 310](#page-319-0) to find out which transactions (if any) had storage violations. It is also possible to use these statistics for capacity planning purposes. But remember, many systems experience both increasing cost per transaction as well as increasing transaction rate.

## **Transaction manager: Global statistics**

You can retrieve transaction manager global statistics by using the **EXEC CICS EXTRACT STATISTICS TRANSACTION** system command. They are mapped by the DFHXMGDS DSECT.

| <b>DFHSTUP</b> name                             | <b>Field name</b> | <b>Description</b>                                                            |
|-------------------------------------------------|-------------------|-------------------------------------------------------------------------------|
| Total number of<br>transactions (user + system) | <b>XMGNUM</b>     | is the number of transactions (user + system) that have run<br>in the system. |
|                                                 |                   |                                                                               |

*Table 166. Transaction manager: Global statistics*

Reset characteristic: reset to zero

| <b>DFHSTUP name</b>                                      | <b>Field name</b> | <b>Description</b>                                                                                                    |
|----------------------------------------------------------|-------------------|----------------------------------------------------------------------------------------------------|
| <b>Current MAXTASKS limit</b>                            | <b>XMGMXT</b>     | is the latest MXT value (expressed as a number of<br>tasks) specified in the SIT, or as an override, or changed<br>dynamically using CEMT SET SYSTEM MAXTASKS(value) or<br>EXEC CICS SET SYSTEM MAXTASKS (fullword binary data-<br>value) commands.   |
|                                                          |                   | Reset characteristic: not reset                                                                                                    |
| Time MAXTASKS last<br>changed                            | <b>XMGLSMXT</b>   | is the date and time when the maximum number of user<br>transactions (MXT) was last set or changed dynamically.                                                                                                    |
|                                                          |                   | The DFHSTUP report expresses this time as day/month/year<br>hours: minutes: seconds: decimals; however, the DSECT field<br>contains the time as a store clock (STCK) value in local time.                                                             |
|                                                          |                   | Reset characteristic: not reset.                                                                                                    |
| Current number of active<br>user transactions            | <b>XMGCAT</b>     | is the current number of active user transactions in the<br>system.                                                                                                    |
|                                                          |                   | Reset characteristic: not reset                                                                                                    |
| Time last transaction<br>attached                        | <b>XMGLTAT</b>    | is the date and time when the last user transaction was<br>attached.                                                                                                    |
|                                                          |                   | The DFHSTUP report expresses this time as day/month/year<br>hours:minutes:seconds:decimals; however, the DSECT field<br>contains the time as a store clock (STCK) value in local time.                                                                |
|                                                          |                   | If the DFHSTUP report shows the date and time as $-/-/---$<br>--:--:--:---- then that indicates that a user transaction has<br>not been attached since the statistics were last reset.                                                                |
|                                                          |                   | Reset characteristic: reset to zero.                                                                                                    |
| Current number of<br>MAXTASK queued user<br>transactions | <b>XMGCQT</b>     | is the current number of queued user transactions in<br>the system. Note that this does not include transactions<br>queueing for transaction class membership. Note that the<br>current queueing time for these transactions is in field<br>XMGCQTME. |
|                                                          |                   | Reset characteristic: not reset                                                                                                    |
| Times the MAXTASKS limit<br>reached                      | <b>XMGTAMXT</b>   | is the number of times the MXT limit has been reached                                                                                                    |
|                                                          |                   | Reset characteristic: reset to zero (or one if at MXT)                                                                                                    |
| Time the MAXTASKS limit<br>last reached                  | <b>XMGLAMXT</b>   | is the date and time when the number of active user<br>transactions last equalled the specified maximum number<br>of user transactions (MXT).                                                                                                    |
|                                                          |                   | The DFHSTUP report expresses this time as day/month/year<br>hours: minutes: seconds: decimals; however, the DSECT field<br>contains the time as a store clock (STCK) value in local time.                                                             |
|                                                          |                   | Reset characteristic: not reset.                                                                                                    |
| Currently at MAXTASKS limit XMGATMXT                     |                   | Indicates whether the CICS region is currently at the<br>maximum number of user transactions (MXT).                                                                                                    |
|                                                          |                   | Reset characteristic: not reset.                                                                                                    |

*Table 166. Transaction manager: Global statistics (continued)*

<span id="page-319-0"></span>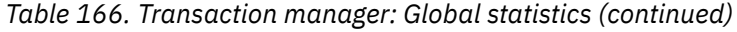

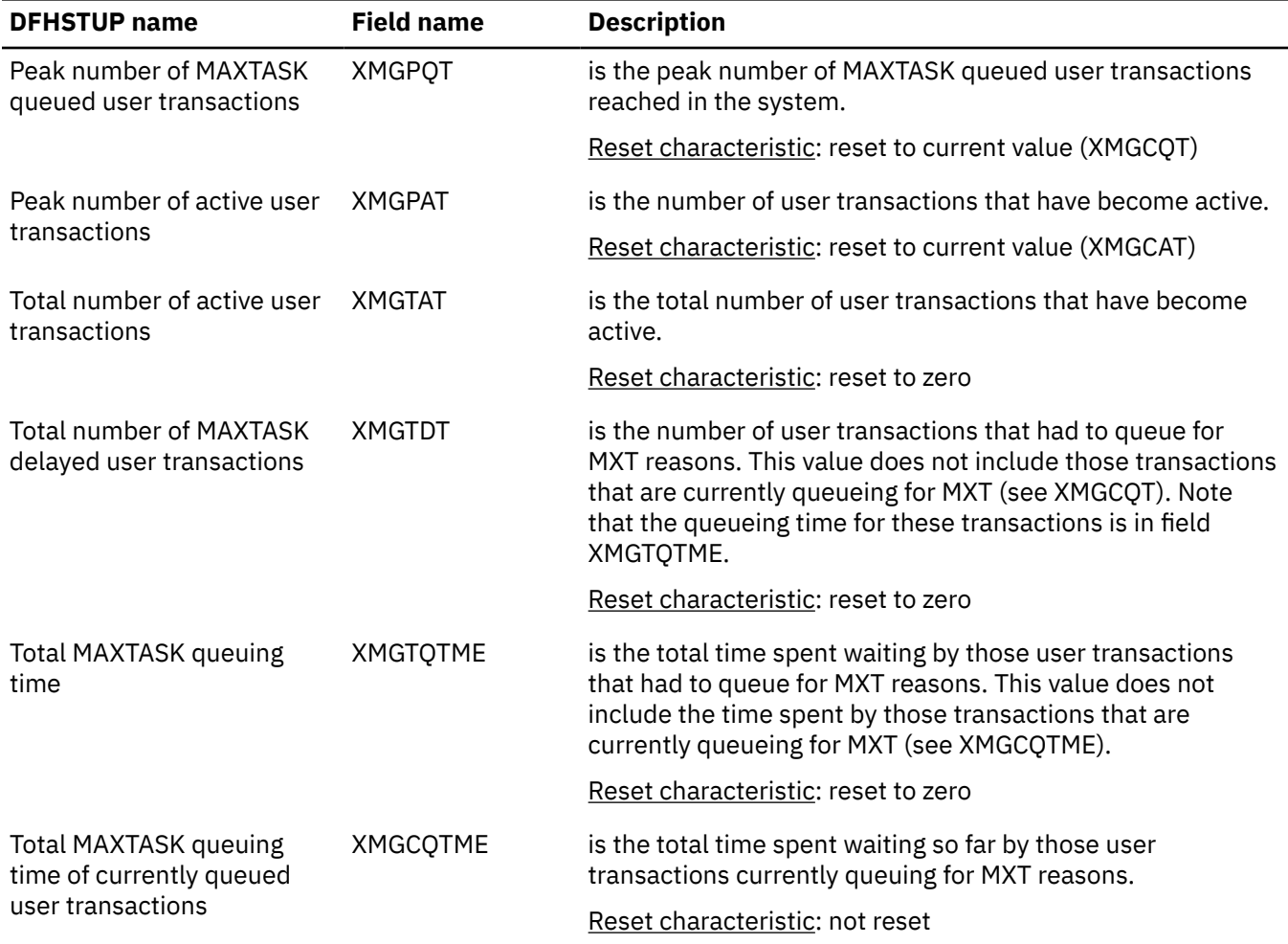

## **Transactions: resource statistics**

You can retrieve transaction resource statistics by using the **EXEC CICS EXTRACT STATISTICS TRANSACTION** system command. They are mapped by the DFHXMRDS DSECT. There are two sections in the DFHSTUP report for transaction manager resource statistics: *resource information* and *integrity information*.

- "Transactions: Resource statistics resource information" on page 310
- • ["Transactions: Resource statistics integrity information" on page 313](#page-322-0)

## **Transactions: Resource statistics - resource information**

The transaction statistics show how often each transaction is called.

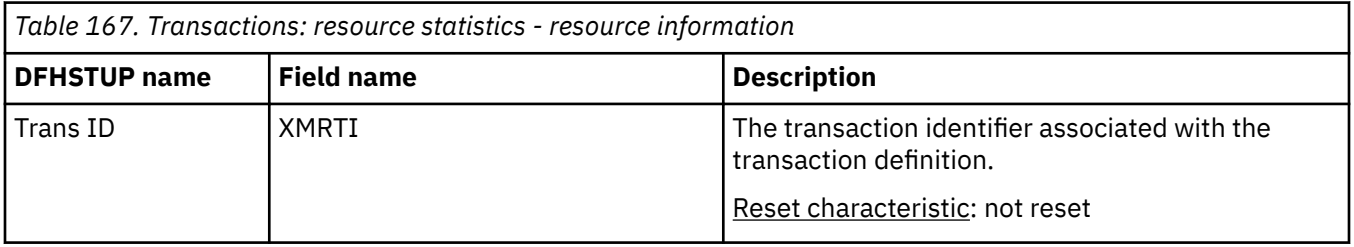

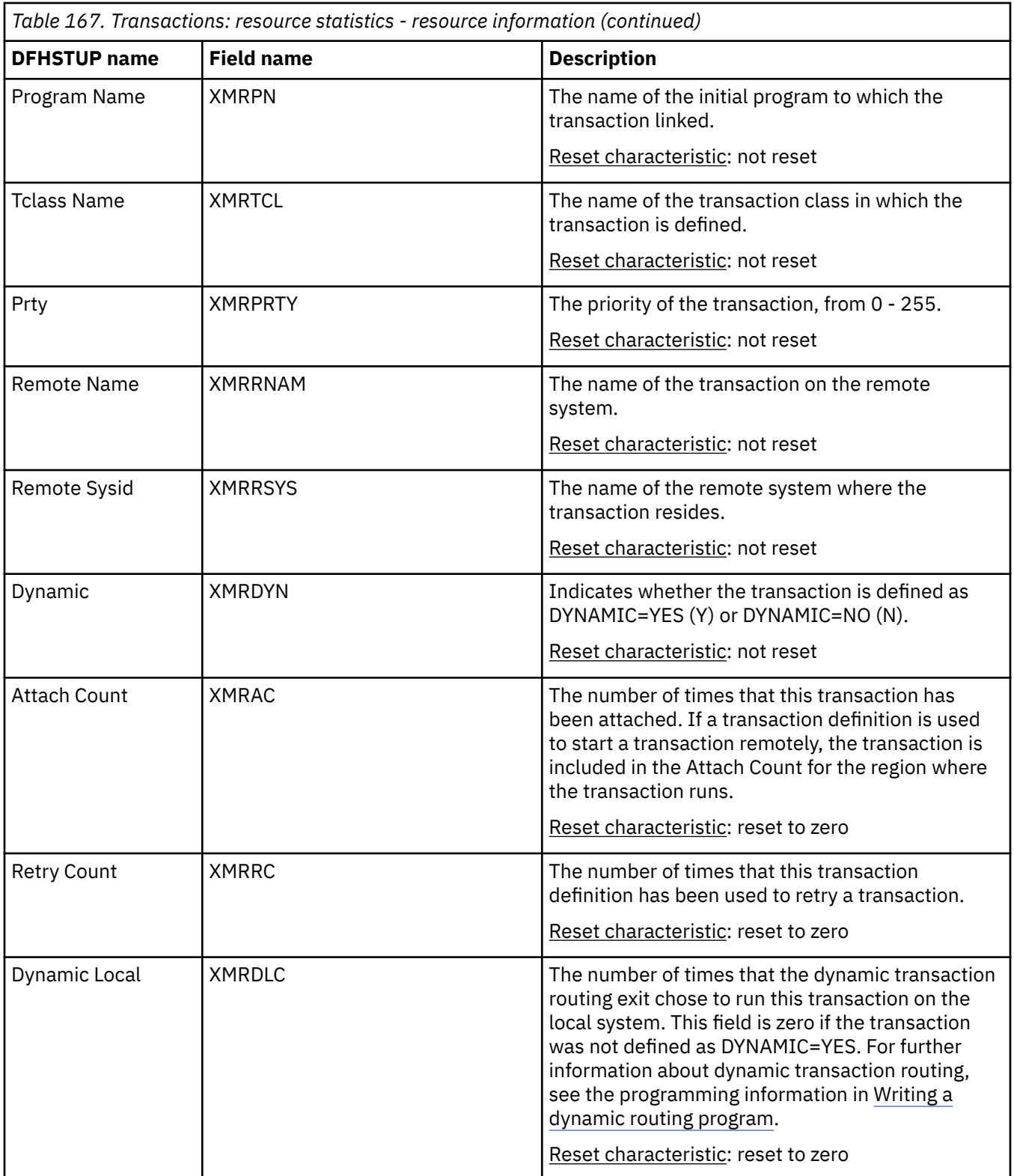

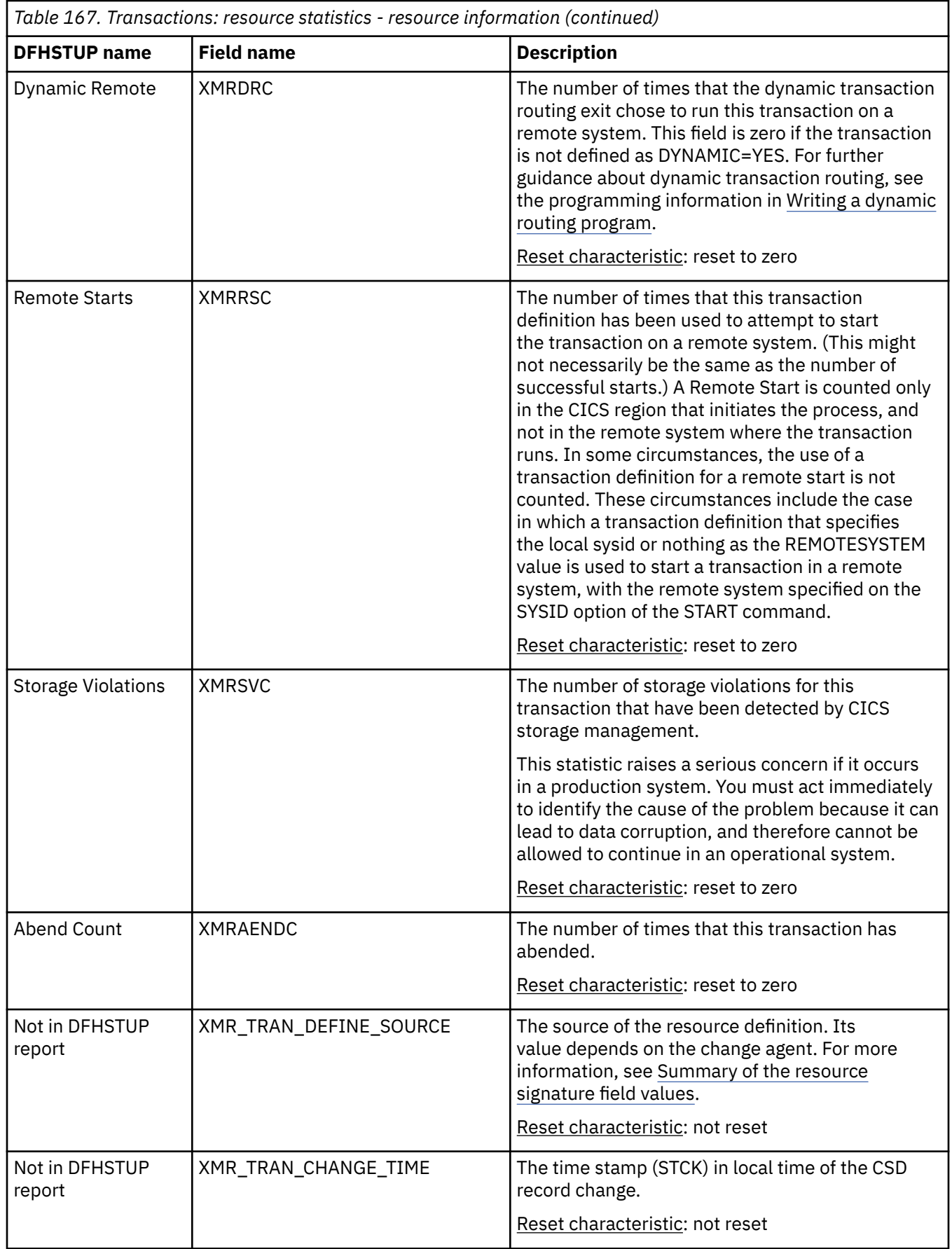

<span id="page-322-0"></span>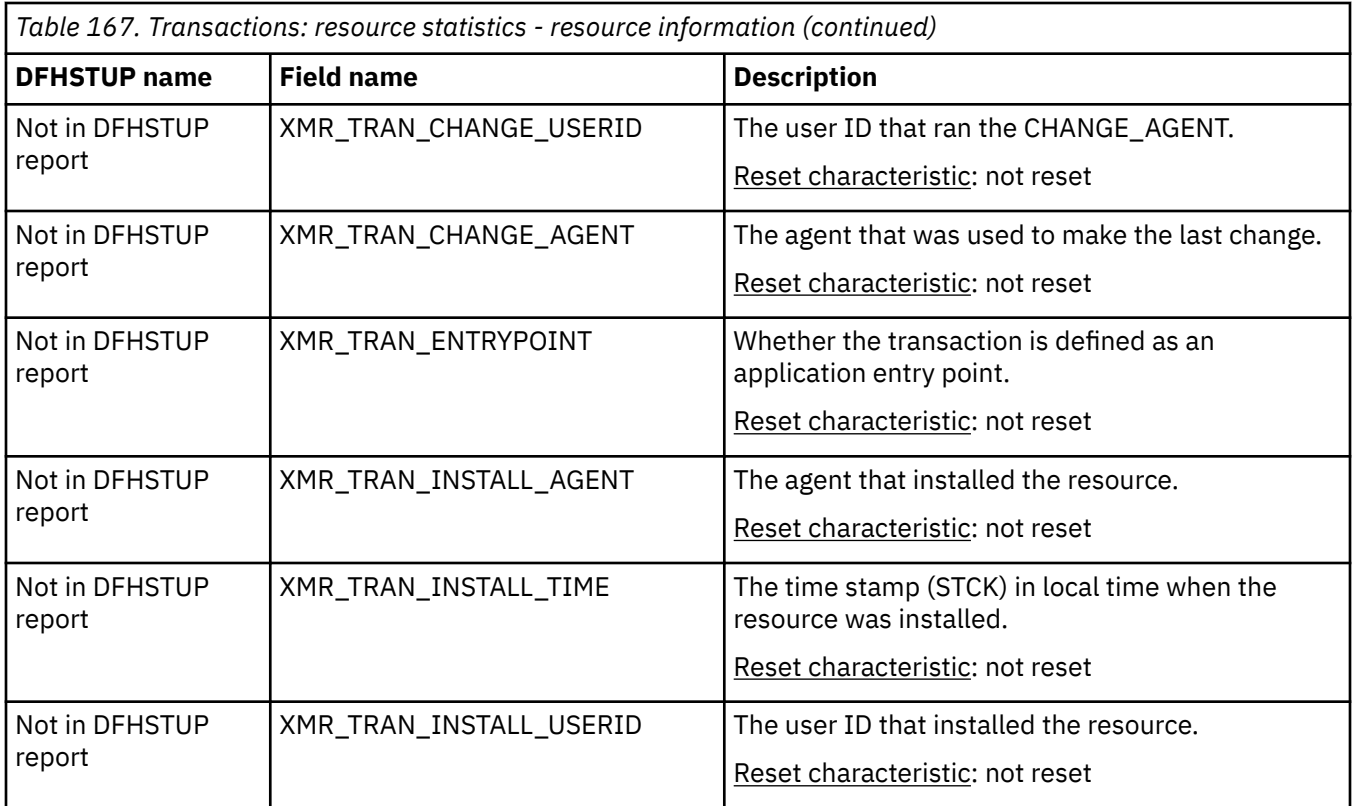

### **The resource statistics fields for the resource signature**

The resource signature captures details about when the resource is defined, installed, and last changed. The resource statistics field names for the resource signature end in CHANGE\_AGENT, CHANGE\_TIME, CHANGE\_USERID, DEFINE\_SOURCE, INSTALL\_AGENT, INSTALL\_TIME, and INSTALL\_USERID. For detailed information about the content of the resource signature fields, see [Summary of the resource](https://www.ibm.com/support/knowledgecenter/SSGMCP_5.5.0/fundamentals/system/resourcesigtable.html) [signature field values](https://www.ibm.com/support/knowledgecenter/SSGMCP_5.5.0/fundamentals/system/resourcesigtable.html).

# **Transactions: Resource statistics - integrity information**

The integrity information statistics show the potential integrity exposures that may have occurred during transaction execution as a result of inabilities to shunt UOWs, or forcing of shunted UOWs to complete regardless of the decisions made by participating systems.

| <b>DFHSTUP name</b> | <b>Field name</b> | <b>Description</b>                                                                                                    |
|---------------------|-------------------|----------------------------------------------------------------------------------------------------|
| Trans ID            | <b>XMRTI</b>      | is the transaction identifier associated with the transaction<br>definition.                                                                                                    |
|                     |                   | Reset characteristic: not reset                                                                                                    |
| Indoubt Wait        | <b>XMRIWTOP</b>   | Is the indicator of whether the transaction has been defined<br>to support Indoubt Waiting in the event of an two-phase<br>commit indoubt window failure. This means the failing UOW<br>will be shunted by the CICS recovery manager awaiting<br>resynchronisation with its coordinator. The indoubt wait<br>option can have the following settings: |
|                     |                   | • XMRIWTY = 'Y' = Transaction can support waiting                                                                                                    |
|                     |                   | • $XMRIWTN = 'N' = Transaction cannot support waiting.$                                                                                                    |
|                     |                   | Reset characteristic: not reset                                                                                                    |

*Table 168. Transactions: Resource statistics - integrity information*

| <b>DFHSTUP name</b>                | <b>Field name</b> | <b>Description</b>                                                                                                    |
|------------------------------------|-------------------|----------------------------------------------------------------------------------------------------|
| Indoubt Wait timeout               | <b>XMRITOV</b>    | Is the indoubt wait timeout limit defined for this transaction,<br>specified in minutes. This value has meaning only if the<br>transaction is also defined to be able to wait indoubt (see<br>XMRIWTOP). A value of zero, specifies that there is no<br>timeout should this transaction be shunted by the CICS<br>recovery manager.                                                                                                    |
|                                    |                   | Reset characteristic: not reset                                                                                                    |
| <b>Indoubt Action</b>              | <b>XMRIACTN</b>   | Is an indicator of which way this transaction will commit<br>its UOWs in the event of not being able to wait indoubt<br>(shunted), when an indoubt wait failure occurs. Or if<br>the transaction had been waiting that, the timeout value<br>specified has expired. Both of these events will force a<br>resolution of the UOW in the direction specified by this field.<br>The values can be :                                                                           |
|                                    |                   | • XMRIACOM = $^{\circ}C'$ = UOW will syncpoint forwards                                                                                                    |
|                                    |                   | • XMRIABCK = $B'$ = UOW will syncpoint backwards<br>(rollback)                                                                                                    |
|                                    |                   | Reset characteristic: not reset                                                                                                    |
| <b>Indoubt Waits</b>               | XMRIWAIT          | Is the number of indoubt waits (shunts) that have occurred<br>for UOWs executing on behalf of this transaction.                                                                                                    |
|                                    |                   | Reset characteristic: not reset                                                                                                    |
| Indoubt action forced:<br>Trandefn | <b>XMRFATXN</b>   | Is the number of times this transaction id had a UOW that<br>could not be shunted when an indoubt failure occurred,<br>because the transaction definition for this transaction id<br>specified that it could not support indoubt waiting (ie.<br>XMRIWTOP = XMTIWTN). The UOW would have been<br>forced to resolve in the direction specified by XMRIACTN,<br>regardless of the actions taken by any other participating<br>region in this distributed UOW.               |
|                                    |                   | Reset characteristic: not reset                                                                                                    |
| Indoubt action forced:<br>Timeout  | <b>XMRFAIT</b>    | Is the number of times this transaction id had a UOW<br>that, although shunted because of an indoubt failure, had<br>the wait for resynchronization with its recovery coordinator<br>terminated prematurely, because the indoubt wait timeout<br>value (XMRITOV) had been exceeded. The UOW would<br>have been forced to resolve in the direction specified by<br>XMRIACTN, regardless of the actions taken by any other<br>participating region in this distributed UOW. |
|                                    |                   | Reset characteristic: not reset                                                                                                    |

*Table 168. Transactions: Resource statistics - integrity information (continued)*
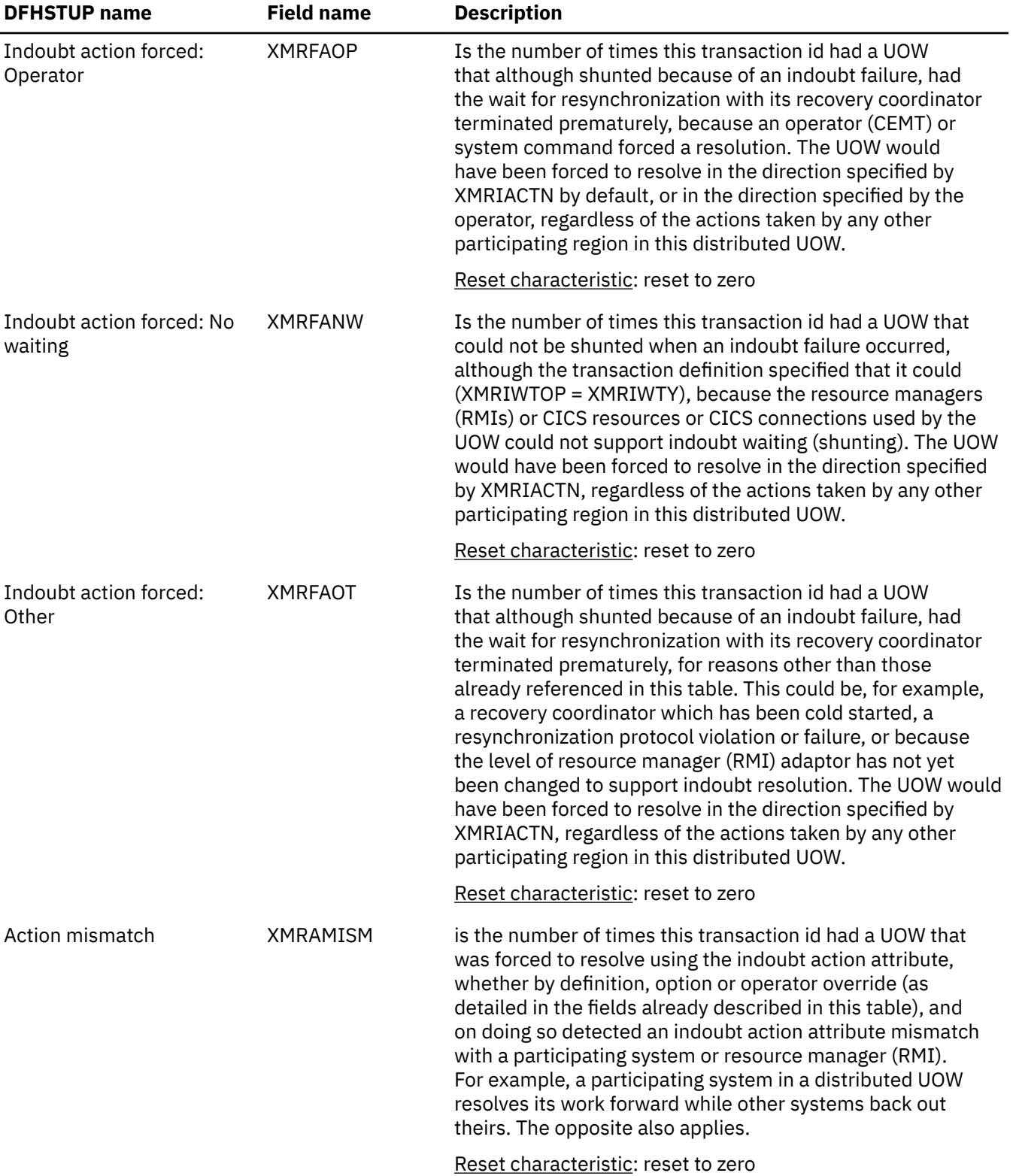

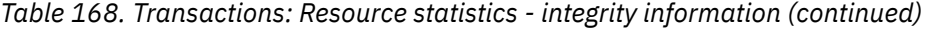

## **Transaction manager: Summary global statistics**

Transaction manager summary global statistics are not available online.

*Table 169. Transaction manager: Summary global statistics*

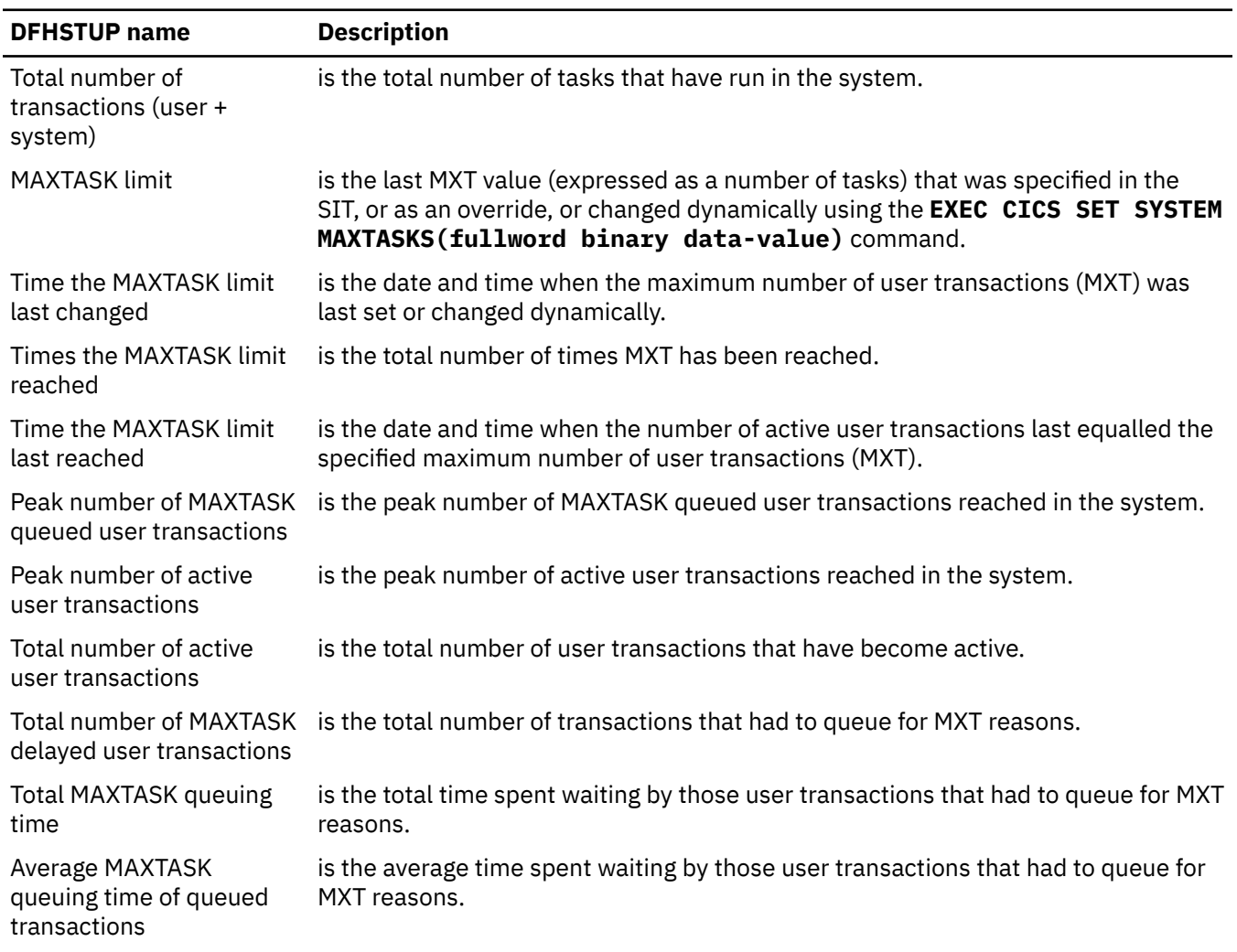

## **Transactions: Summary resource statistics - resource information**

Transactions summary resource statistics - resource information are not available online.

#### *Table 170. Transactions: Summary resource statistics - resource information*

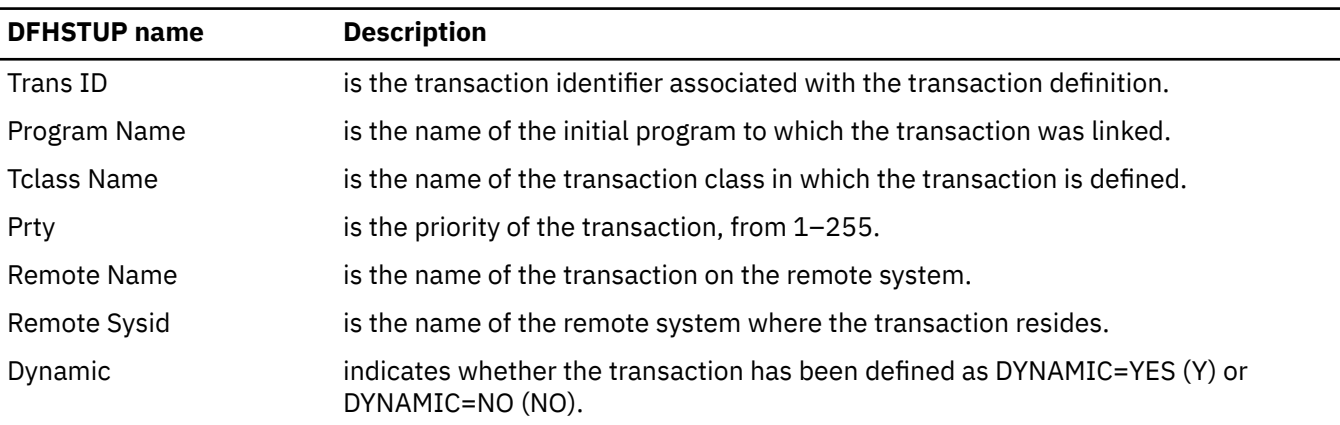

*Table 170. Transactions: Summary resource statistics - resource information (continued)*

| <b>DFHSTUP name</b>       | <b>Description</b>                                                                                                    |
|---------------------------|----------------------------------------------------------------------------------------------------|
| <b>Attach Count</b>       | is the number of times that this transaction has been attached. If a transaction<br>definition is used to start a transaction remotely, the transaction is included in the<br>Attach Count for the region where the transaction runs.                                                                                                    |
| <b>Retry Count</b>        | is the total number of times that this transaction definition has been used to retry a<br>transaction.                                                                                                    |
| Dynamic Local             | is the total number of times the dynamic transaction routing exit has chosen to<br>run this transaction on the local system. This field is zero if the transaction was<br>not defined as DYNAMIC=YES. For further guidance and programming information<br>about dynamic transaction routing, see Writing a dynamic routing program.                                                                                                    |
| Dynamic Remote            | is the total number of times the dynamic transaction routing exit has chosen to<br>run this transaction on a remote system. This field is zero if the transaction was<br>not defined as DYNAMIC=YES. For further information about dynamic transaction<br>routing, see Writing a dynamic routing program                                                                                                    |
| <b>Remote Starts</b>      | is the number of times that this transaction definition has been used to attempt<br>to start the transaction on a remote system. (This might not necessarily be the<br>same as the number of successful starts.) A Remote Start is only counted in the<br>CICS region that initiates the process, and not in the remote system where the<br>transaction runs. In some circumstances, the use of a transaction definition for a<br>remote start is not counted. This includes the case where a transaction definition<br>that specifies the local sysid or nothing as the REMOTESYSTEM value, is used to<br>start a transaction in a remote system, with the remote system specified on the<br>SYSID option of the START command. |
| <b>Storage Violations</b> | is the total number of storage violations for this transaction that have been<br>detected by CICS storage management.                                                                                                    |
|                           | This is a serious concern if it occurs in a production system. You should act<br>immediately to identify the cause of the problem because it can lead to data<br>corruption, and therefore should not be allowed to continue in an operational<br>system.                                                                                                    |
| Abend Count               | is the total number of times that this transaction has abended.                                                                                                    |

# **Transactions: Summary resource statistics - integrity information**

Transactions summary resource statistics - integrity information are not available online.

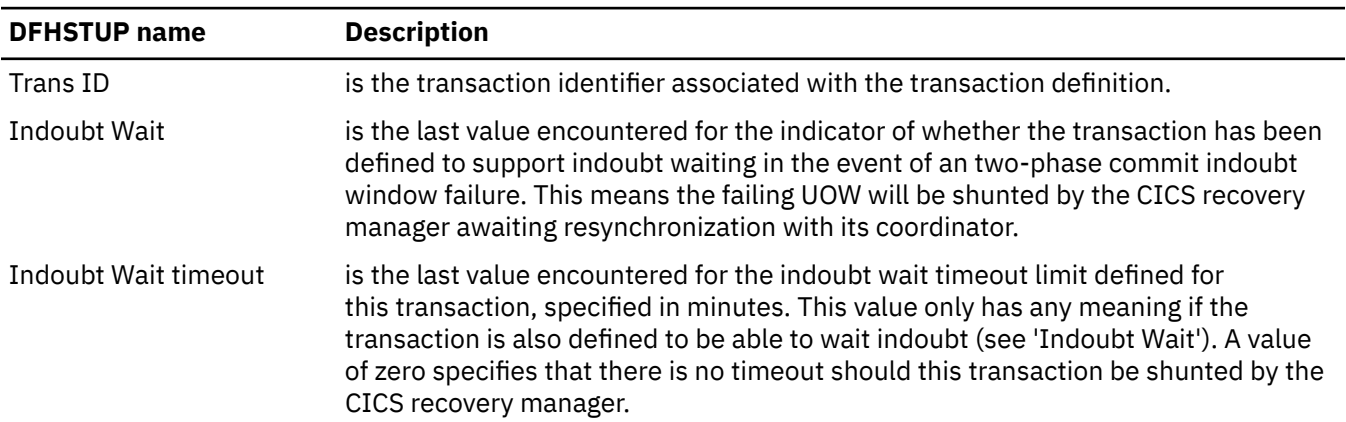

*Table 171. Transactions: Summary resource statistics - integrity information*

 $\overline{\phantom{a}}$ 

*Table 171. Transactions: Summary resource statistics - integrity information (continued)*

| <b>DFHSTUP name</b>                  | <b>Description</b>                                                                                                    |
|--------------------------------------|----------------------------------------------------------------------------------------------------|
| <b>Indoubt Action</b>                | is the last value encountered for the indicator of which way this transaction will<br>commit its UOWs in the event of not being able to wait indoubt (shunted), when an<br>indoubt wait failure occurs. Or if the transaction had been waiting, that the timeout<br>value specified had expired. Both of these events will force a resolution of the UOW<br>in the direction specified by this field.                                                                                                    |
| <b>Indoubt Waits</b>                 | is the number of indoubt waits (shunts) that have occurred for UOWs executing on<br>behalf of this transaction.                                                                                                    |
| Indoubt action forced:<br>Trandefn   | is the number of times this transaction id had a UOW that could not be shunted<br>when an indoubt failure occurred, because the transaction definition for this<br>transaction id specified that it could not support indoubt waiting (ie. Indoubt Wait<br>= No). The UOW would have been forced to resolve in the direction specified by<br>'Indoubt Action', regardless of the actions taken by any other participating region in<br>this distributed UOW.                                                                                                    |
| Indoubt action forced:<br>Timeout    | is the number of times this transaction id had a UOW that although shunted<br>because of an indoubt failure, had the wait for resynchronization with its recovery<br>coordinator terminated prematurely, because the indoubt wait timeout value had<br>been exceeded. The UOW would have been forced to resolve in the direction<br>specified by 'Indoubt Action', regardless of the actions taken by any other<br>participating region in this distributed UOW.                                                                                                    |
| Indoubt action forced:<br>Operator   | is the number of times this transaction id had a UOW that although shunted<br>because of an indoubt failure, had the wait for resynchronization with its recovery<br>coordinator terminated prematurely, because an operator (CEMT) or system<br>command forced a resolution. The UOW would have been forced to resolve in the<br>direction specified by 'Indoubt Action' by default, or in the direction specified by<br>the operator, regardless of the actions taken by any other participating region in<br>this distributed UOW.                                                                                                    |
| Indoubt action forced: No<br>waiting | is the number of times this transaction id had a UOW that could not be shunted<br>when an indoubt failure occurred, even though the transaction definition specified<br>that it could (Indoubt Wait = Yes), because the resource managers (RMIs) or CICS<br>resources or CICS connections used by the UOW could not support indoubt waiting<br>(shunting). The UOW would have been forced to resolve in the direction specified<br>by 'Indoubt Action', regardless of the actions taken by any other participating<br>region in this distributed UOW.                                                                                                    |
| Indoubt action forced:<br>Other      | is the number of times this transaction id had a UOW that although shunted<br>because of an indoubt failure, had the wait for resynchronization with its<br>recovery coordinator terminated prematurely, for reasons other than those already<br>referenced in this table. This could be, for example, a cold started recovery<br>coordinator, a resynchronization protocol violation or failure, or because the level<br>of resource manager (RMI) adapter has not yet been changed to support indoubt<br>resolution. The UOW would have been forced to resolve in the direction specified<br>by 'Indoubt Action', regardless of the actions taken by any other participating<br>region in this distributed UOW. |
| Action mismatch                      | is the number of times this transaction id had a UOW that was forced to resolve<br>using the indoubt action attribute, whether by definition, option or operator<br>override (as detailed in the fields already described in this table), and on doing<br>so detected an indoubt action attribute mismatch with a participating system or<br>resource manager (RMI). For example, a participating system in a distributed UOW<br>resolves its work forward while other systems back out theirs. The opposite also<br>applies.                                                                                                    |

# **Transient data statistics**

## **Interpreting transient data statistics**

Monitor the data provided by CICS on the amount of I/O activity for transient data, in the form of the number of READs and WRITEs to the transient data intrapartition data set.

If there is a large amount of READ activity, this indicates that the buffer allocation may be insufficient, even though the "peak concurrent string access" may be fewer than the number allocated.

You should aim to minimize the "Intrapartition buffer waits" and "string waits" by increasing the number of buffers and the number of strings if you can afford any associated increase in your use of real storage.

## **Transient data: Global statistics**

You can retrieve transient data global statistics by using the **EXEC CICS EXTRACT STATISTICS TDQUEUE** system command. They are mapped by the DFHTQGDS DSECT.

For more information on using transient data statistics, see [CICS transient data \(TD\) facility: Performance](https://www.ibm.com/support/knowledgecenter/SSGMCP_5.5.0/tuning/dfht35d.html) [and tuning.](https://www.ibm.com/support/knowledgecenter/SSGMCP_5.5.0/tuning/dfht35d.html)

| <b>DFHSTUP</b> name              | <b>Field name</b> | <b>Description</b>                                                                         |
|----------------------------------|-------------------|--------------------------------------------------------------------------------------------|
| Control interval size            | TQGACISZ          | is the size of the control interval, expressed in bytes.                                   |
|                                  |                   | Reset characteristic: not reset                                                            |
|                                  |                   |                                                                                            |
| Control intervals                | <b>TQGANCIS</b>   | is the number of control intervals in the intrapartition<br>data set DFHINTRA.             |
|                                  |                   | Reset characteristic: not reset                                                            |
|                                  |                   |                                                                                            |
| Current control intervals in use | <b>TOGACTCI</b>   | is the current number of control intervals in the<br>intrapartition data set DFHINTRA.     |
|                                  |                   | Reset characteristic: not reset                                                            |
|                                  |                   |                                                                                            |
| Peak control intervals used      | <b>TQGAMXCI</b>   | is the peak value of the number of control intervals<br>concurrently active in the system. |
|                                  |                   | Reset characteristic: reset to current value                                               |
|                                  |                   |                                                                                            |
| Times NOSPACE occurred           | <b>TOGANOSP</b>   | is the number of times that a NOSPACE condition has<br>occurred.                           |
|                                  |                   | Reset characteristic: reset to zero                                                        |

*Table 172. Transient data: Global statistics*

| <b>DFHSTUP name</b>                          | <b>Field name</b> | <b>Description</b>                                                                                                    |
|----------------------------------------------|-------------------|----------------------------------------------------------------------------------------------------|
| Writes to intrapartition data set            | <b>TQGACTPT</b>   | is the number of WRITEs to the intrapartition transient<br>data set. This includes both WRITEs needed for<br>recovery (see below) and WRITEs forced by the buffer<br>being needed to accommodate another CI. I/O activity<br>caused by the latter reason can be minimized by<br>increasing the buffer allocation. |
|                                              |                   | Reset characteristic: reset to zero                                                                                                    |
| Reads from intrapartition data set           | <b>TOGACTGT</b>   | is the number of times a CI has to be read from disk.<br>Increasing the buffer allocation decreases this activity.                                                                                                    |
|                                              |                   | Reset characteristic: reset to zero                                                                                                    |
| Formatting writes                            | <b>TQGACTFT</b>   | is the number of times a new CI was written at the<br>end of the data set in order to increase the amount of<br>available space.                                                                                                    |
|                                              |                   | Reset characteristic: reset to zero                                                                                                    |
| I/O errors                                   | <b>TOGACTIO</b>   | is the number of input/output errors that have<br>occurred during this run of CICS.                                                                                                    |
|                                              |                   | Reset characteristic: reset to zero                                                                                                    |
| In the statistics produced for buffer usage: |                   |                                                                                                    |
| <b>Intrapartition buffers</b>                | <b>TQGANBFA</b>   | is the number of transient data buffers specified in the<br>system initialization table (SIT) or in the SIT overrides.<br>The number of buffers allocated may exceed the<br>number requested.                                                                                                    |
|                                              |                   | Reset characteristic: not reset                                                                                                    |
| Current buffers containing valid<br>data     | TQGACNIU          | is the current number of intrapartition buffers that<br>contain valid data.                                                                                                    |
|                                              |                   | Reset characteristic: not reset                                                                                                    |
| Peak intra. buffers containing valid<br>data | TQGAMXIU          | is the peak number of intrapartition buffers which<br>contain valid data.                                                                                                    |
|                                              |                   | Reset characteristic: reset to current value                                                                                                    |

*Table 172. Transient data: Global statistics (continued)*

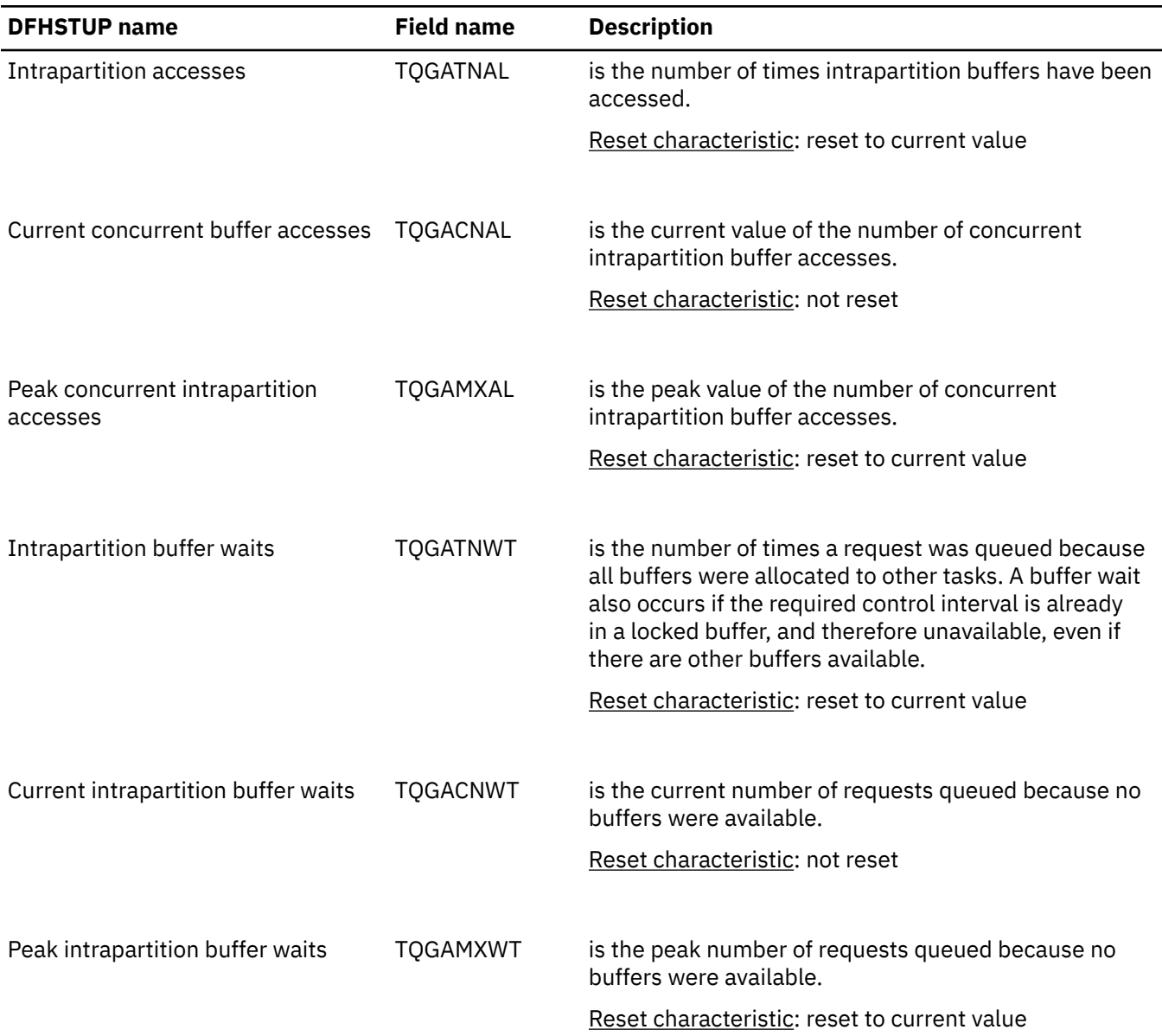

#### *Table 172. Transient data: Global statistics (continued)*

All of the intrapartition data set statistics referenced in the table are printed, even if the values reported are zero.

# **CICS produces the following statistics for multiple strings:**

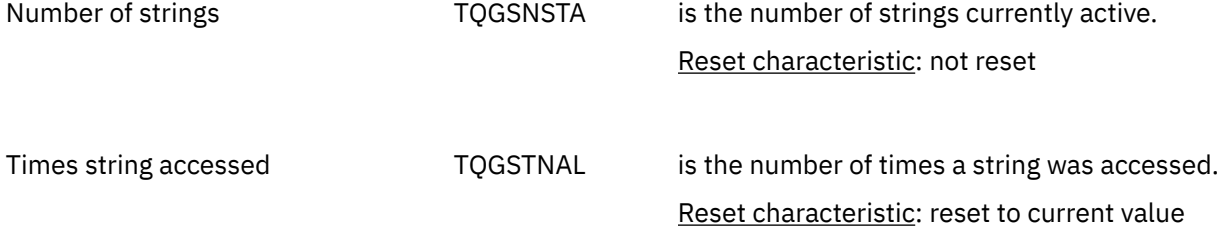

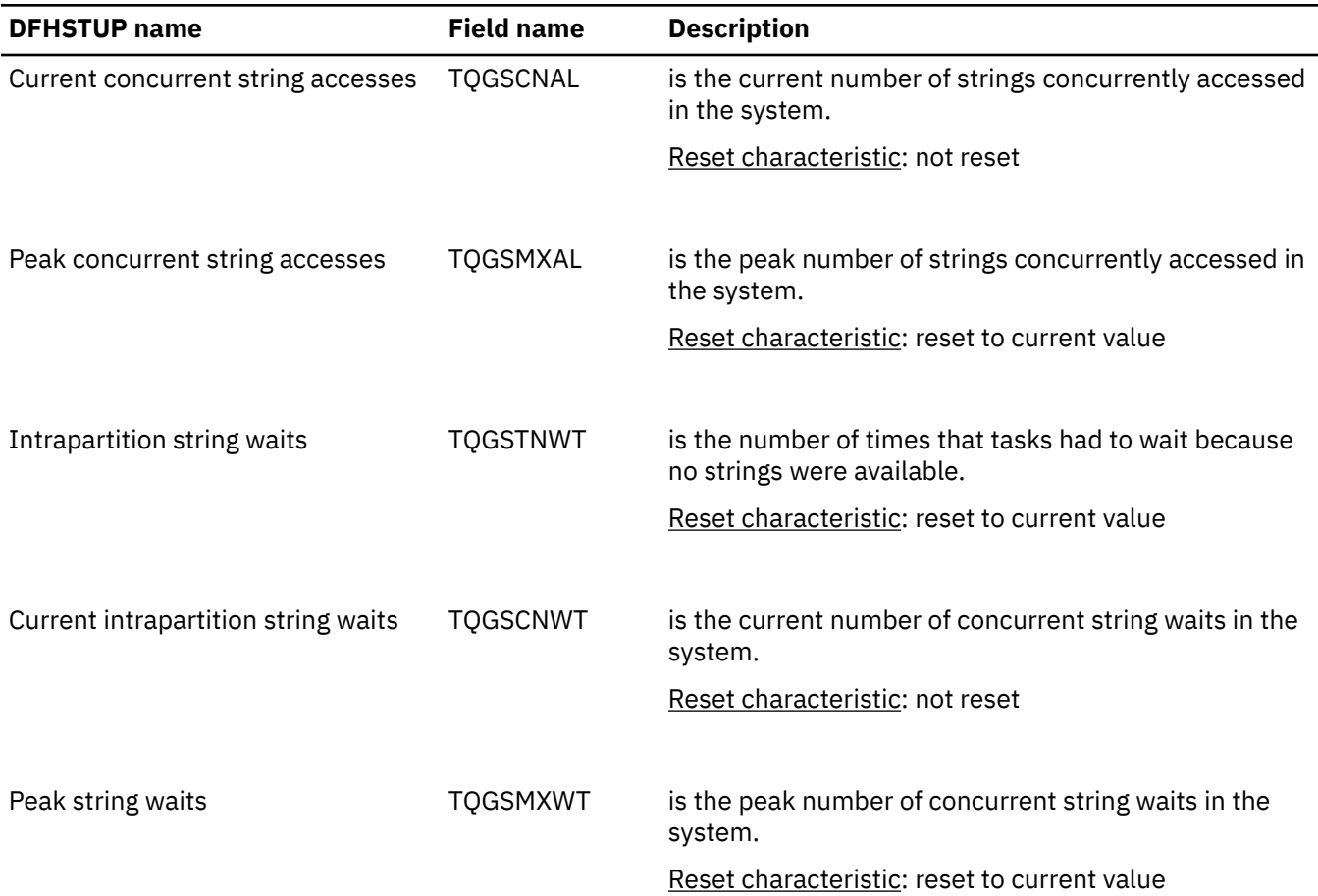

### *Table 172. Transient data: Global statistics (continued)*

### **CICS produces the following statistics for buffer usage:**

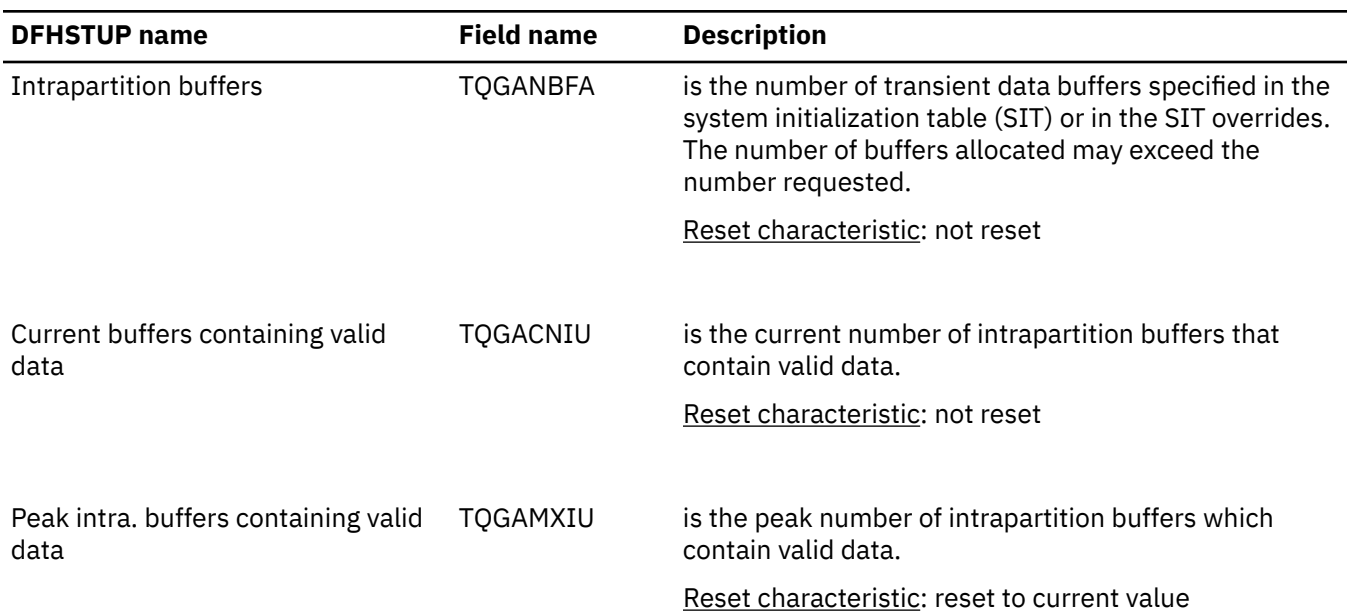

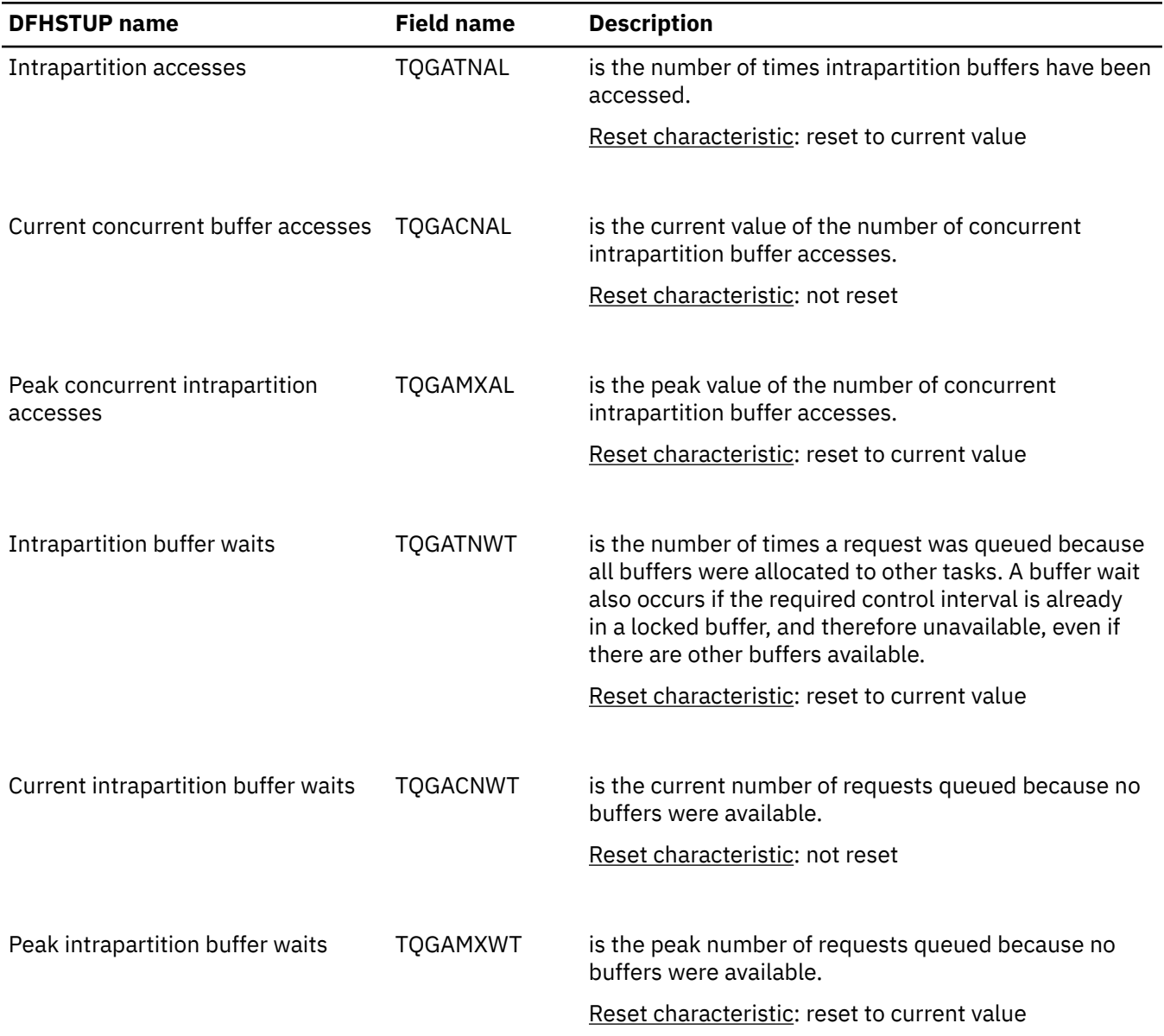

#### **CICS produces the following statistics for buffer usage:** *(continued)*

All of the intrapartition data set statistics referenced in the table are printed, even if the values reported are zero.

#### **CICS produces the following statistics for multiple strings:**

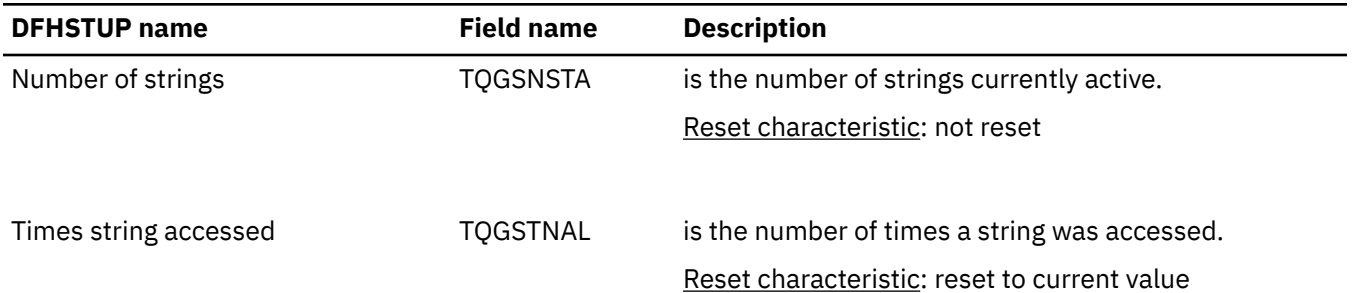

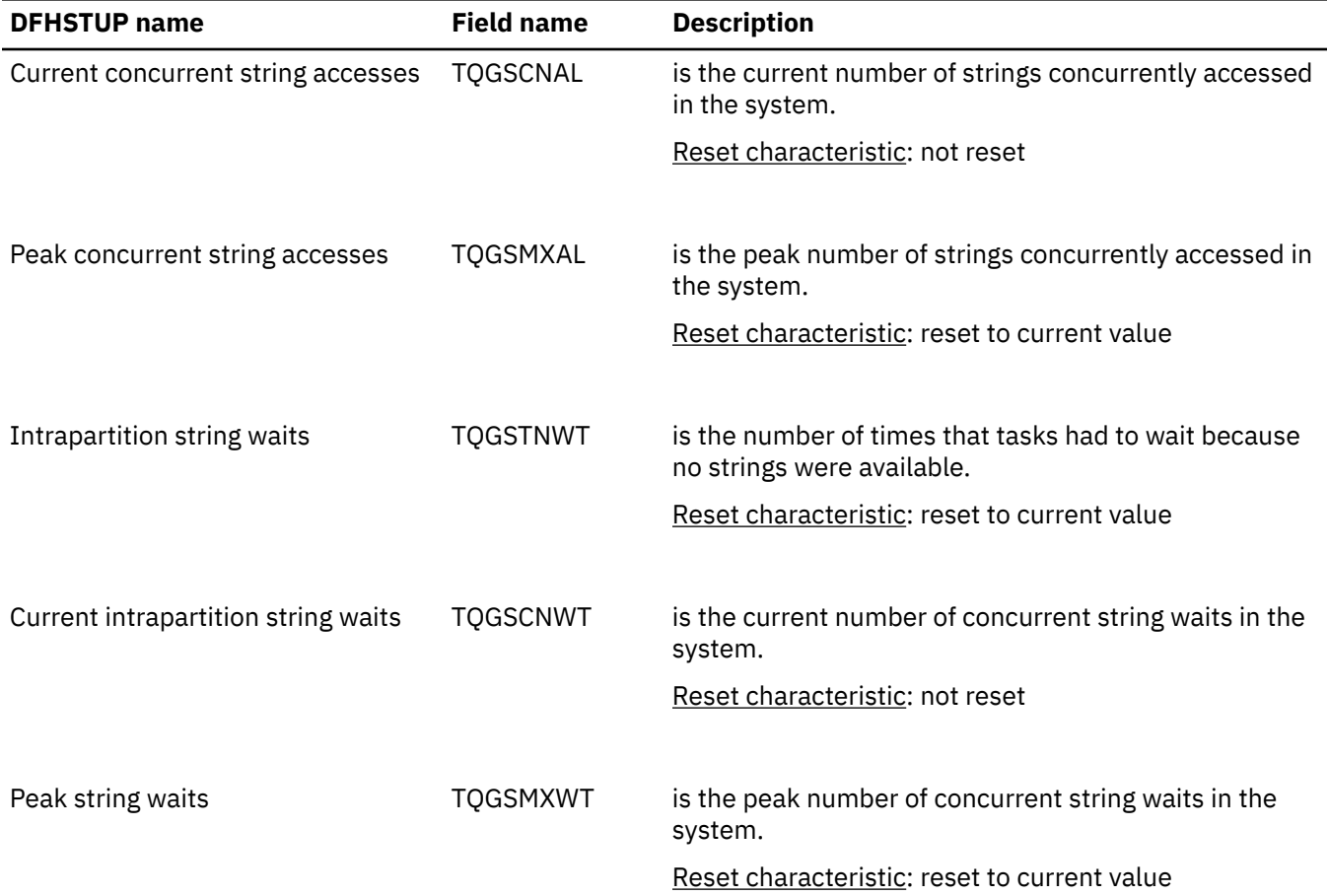

#### **CICS produces the following statistics for multiple strings:** *(continued)*

## **Transient data: resource statistics**

You can retrieve transient data resource statistics by using the **EXEC CICS EXTRACT STATISTICS TDQUEUE** system command. They are mapped by the DFHTQRDS DSECT.

Transient data resource statistics are collected for each queue. You can use the information from the statistics for each queue to calculate the average number of transient data accesses per transaction. The items in this listing reflect the information you placed in the definition for the transient data queue.

The TQRQTYPE field is not displayed in the DFHSTUP report. It signifies the queue type, which can be one of the following fields:

- TQRQTEXT (X'01') for extrapartition queues
- TQRQTINT (X'02') for intrapartition queues
- TQRQTIND (X'03') for indirect queues
- TQRQTREM (X'04') for remote queues.

TQRQTYPE is reset to zero.

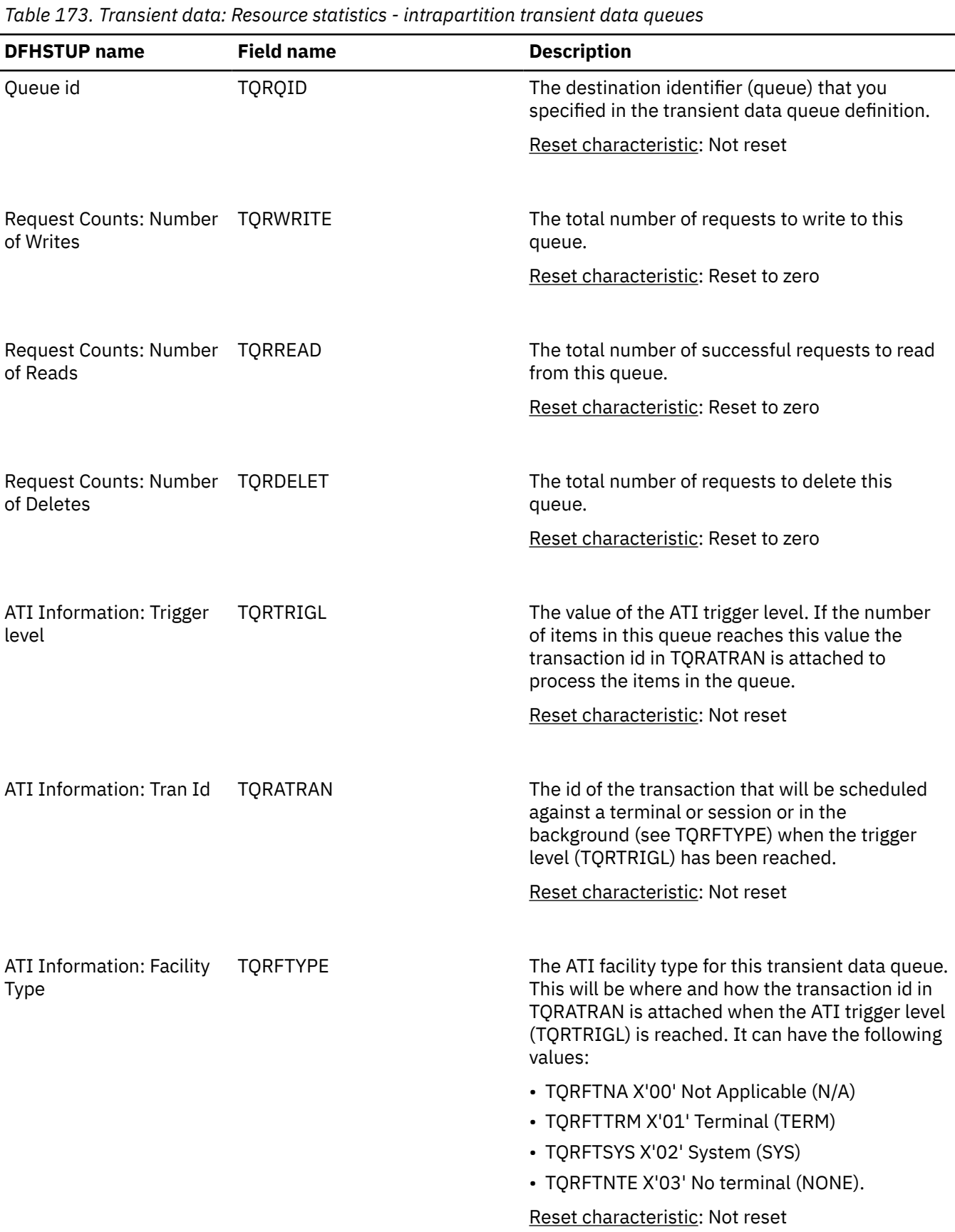

# **Transient data: Resource statistics - intrapartition transient data queues**

Chapter 1. DFHSTUP reports **325**

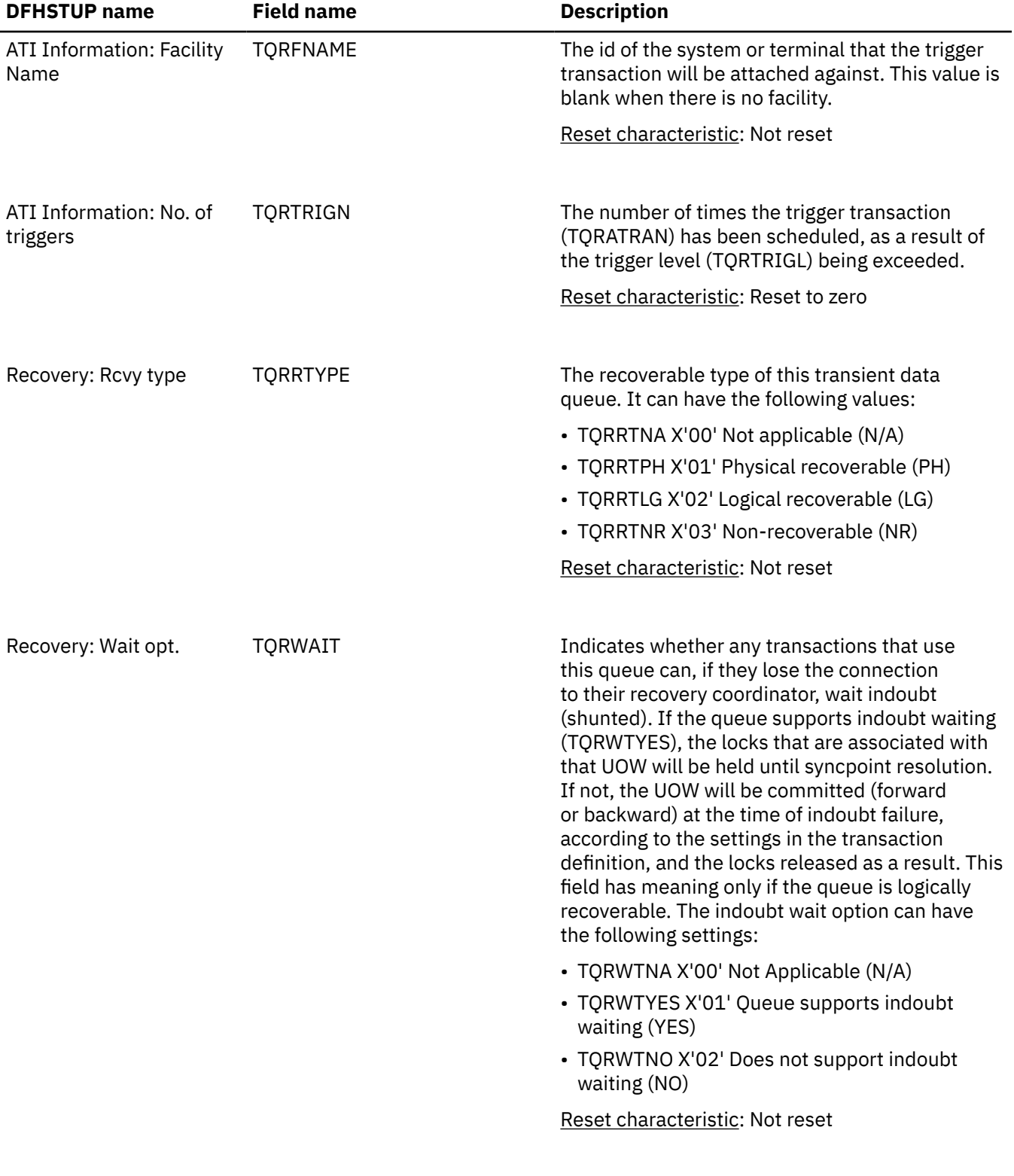

*Table 173. Transient data: Resource statistics - intrapartition transient data queues (continued)*

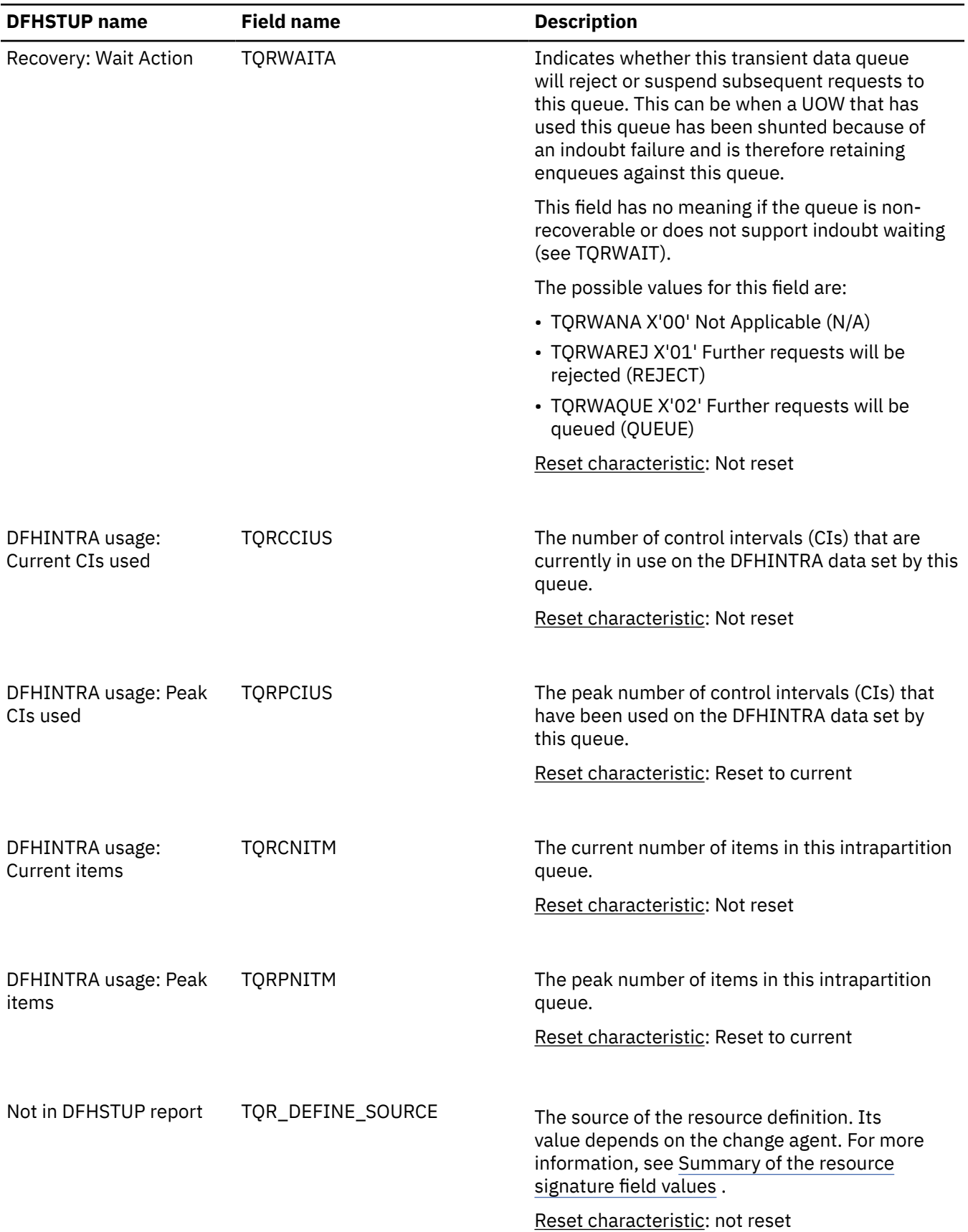

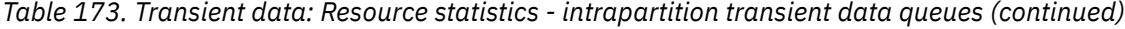

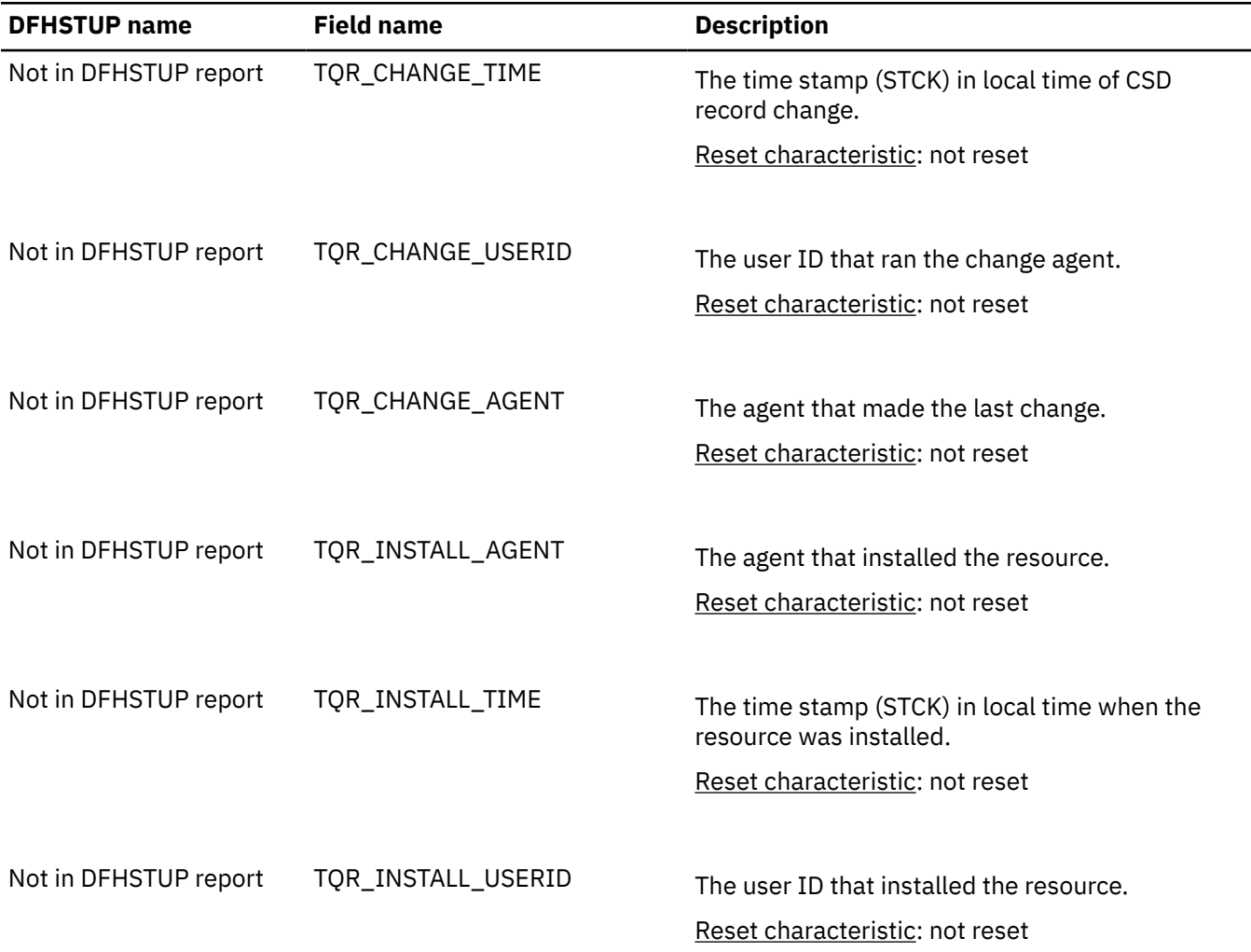

*Table 173. Transient data: Resource statistics - intrapartition transient data queues (continued)*

### **The resource statistics fields for the resource signature**

The resource signature captures details about when the resource is defined, installed, and last changed. The resource statistics field names for the resource signature end in CHANGE\_AGENT, CHANGE\_TIME, CHANGE\_USERID, DEFINE\_SOURCE, INSTALL\_AGENT, INSTALL\_TIME, and INSTALL\_USERID. For detailed information about the content of the resource signature fields, see [Summary of the resource](https://www.ibm.com/support/knowledgecenter/SSGMCP_5.5.0/fundamentals/system/resourcesigtable.html) [signature field values](https://www.ibm.com/support/knowledgecenter/SSGMCP_5.5.0/fundamentals/system/resourcesigtable.html).

## **Transient data: Resource statistics - extrapartition transient data queues**

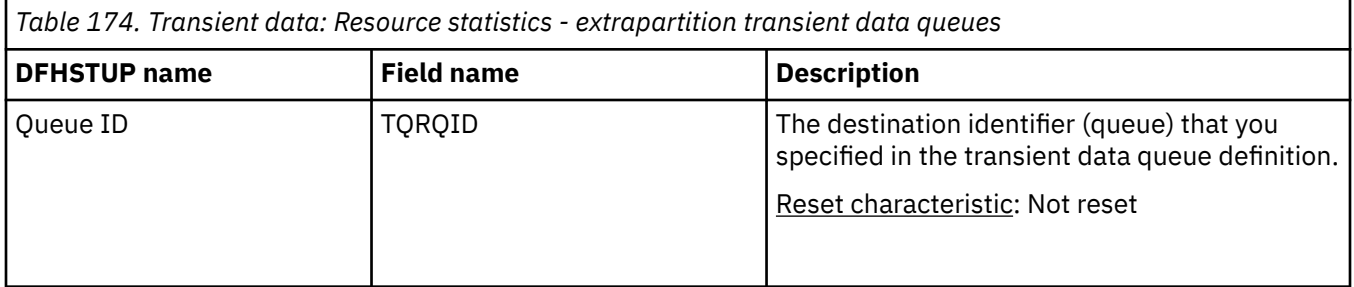

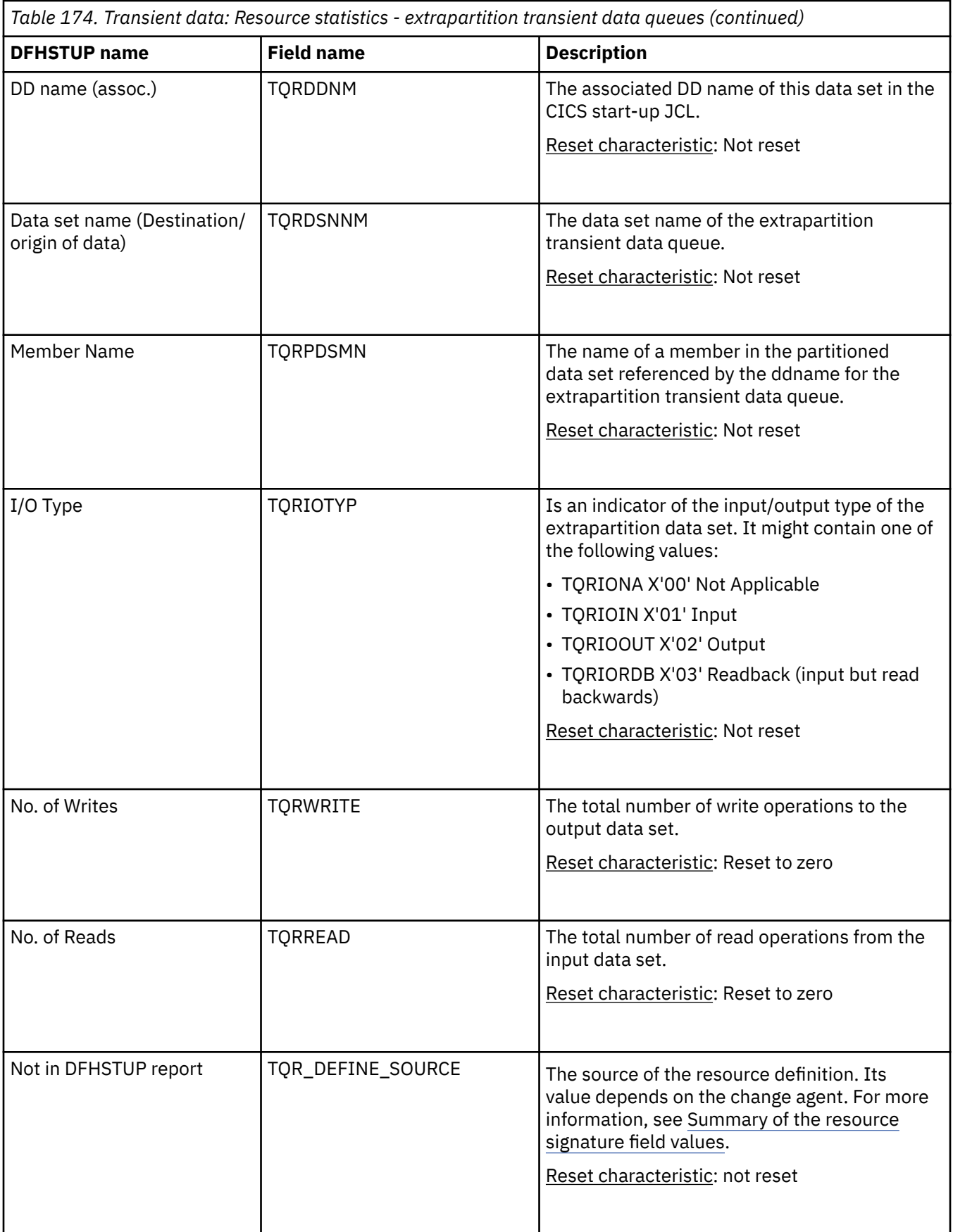

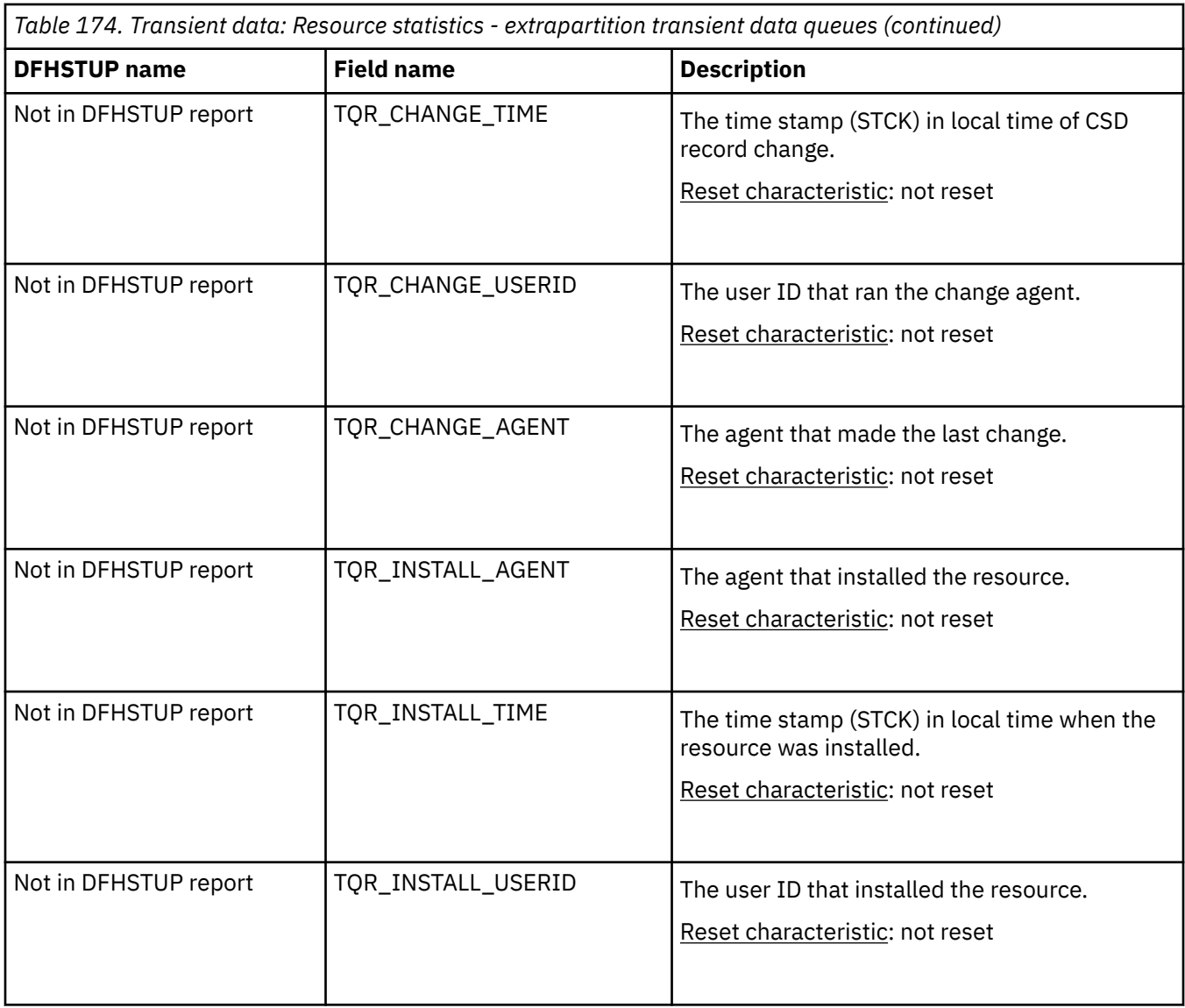

The resource signature captures details about when the resource is defined, installed, and last changed. The resource statistics field names for the resource signature end in CHANGE\_AGENT, CHANGE\_TIME, CHANGE\_USERID, DEFINE\_SOURCE, INSTALL\_AGENT, INSTALL\_TIME, and INSTALL\_USERID. For detailed information about the content of the resource signature fields, see [Summary of the resource](https://www.ibm.com/support/knowledgecenter/SSGMCP_5.5.0/fundamentals/system/resourcesigtable.html) [signature field values](https://www.ibm.com/support/knowledgecenter/SSGMCP_5.5.0/fundamentals/system/resourcesigtable.html).

## **Transient data: Resource statistics - indirect transient data queues**

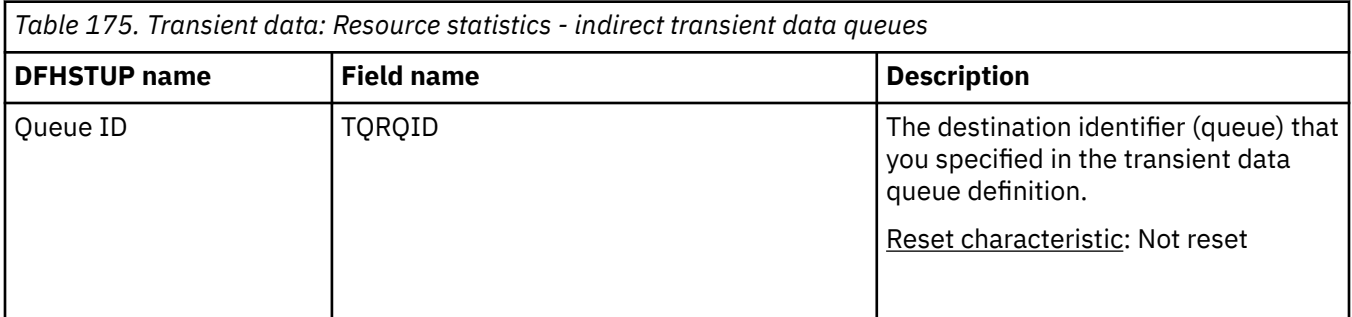

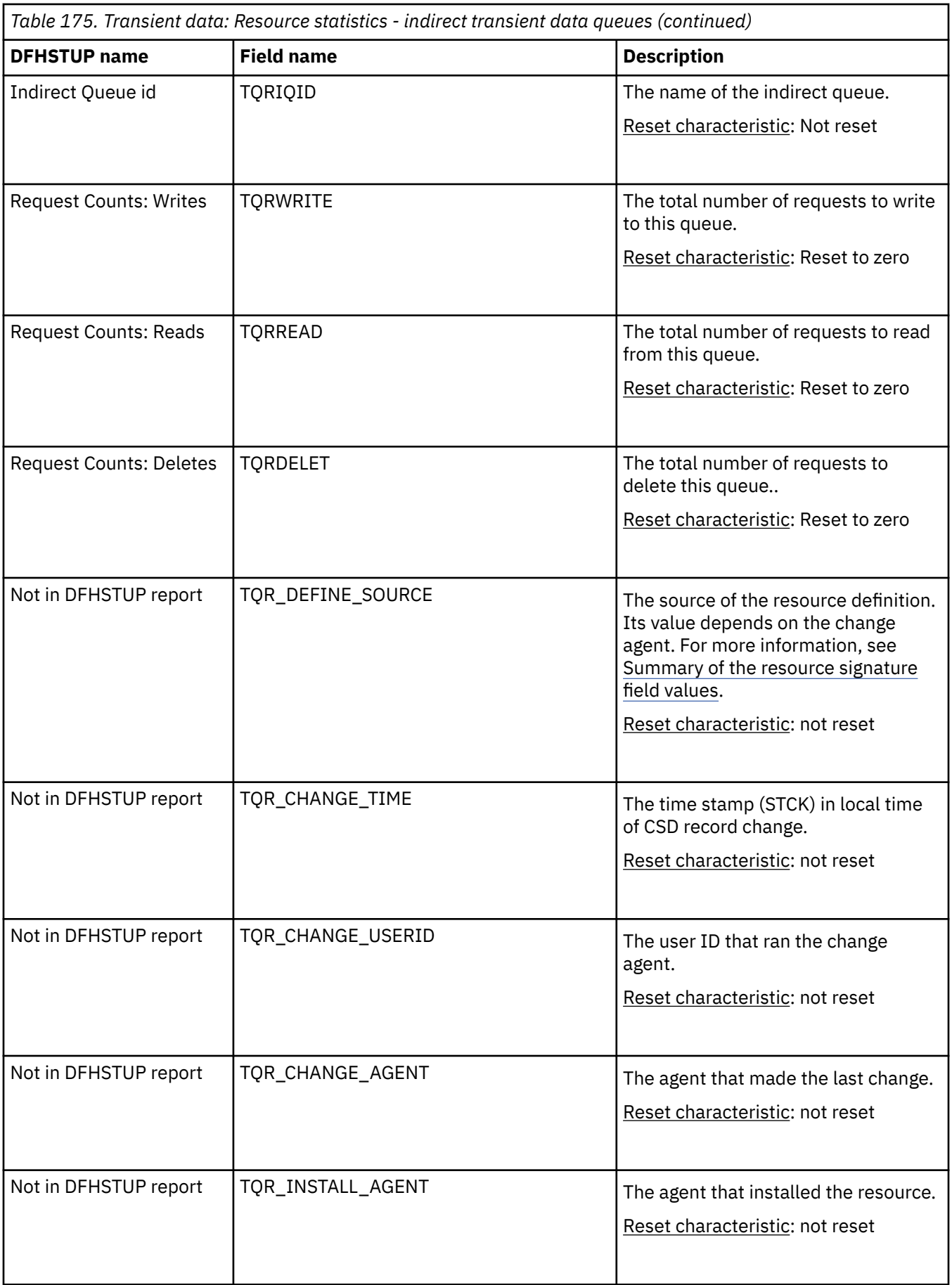

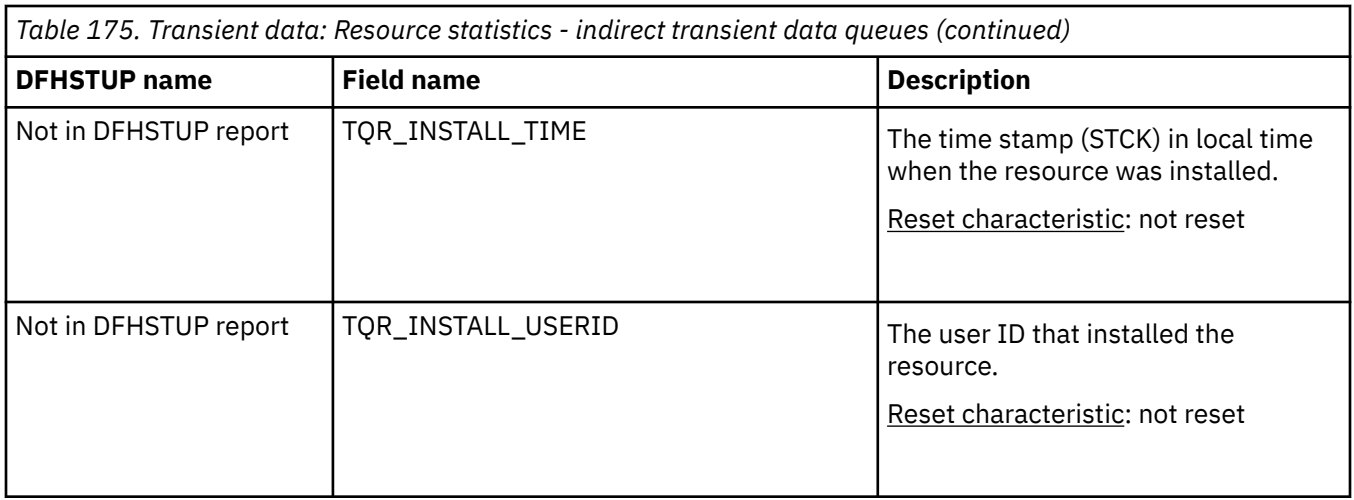

The resource signature captures details about when the resource is defined, installed, and last changed. The resource statistics field names for the resource signature end in CHANGE\_AGENT, CHANGE\_TIME, CHANGE\_USERID, DEFINE\_SOURCE, INSTALL\_AGENT, INSTALL\_TIME, and INSTALL\_USERID. For detailed information about the content of the resource signature fields, see [Summary of the resource](https://www.ibm.com/support/knowledgecenter/SSGMCP_5.5.0/fundamentals/system/resourcesigtable.html) [signature field values](https://www.ibm.com/support/knowledgecenter/SSGMCP_5.5.0/fundamentals/system/resourcesigtable.html).

## **Transient data: Resource statistics - remote transient data queues**

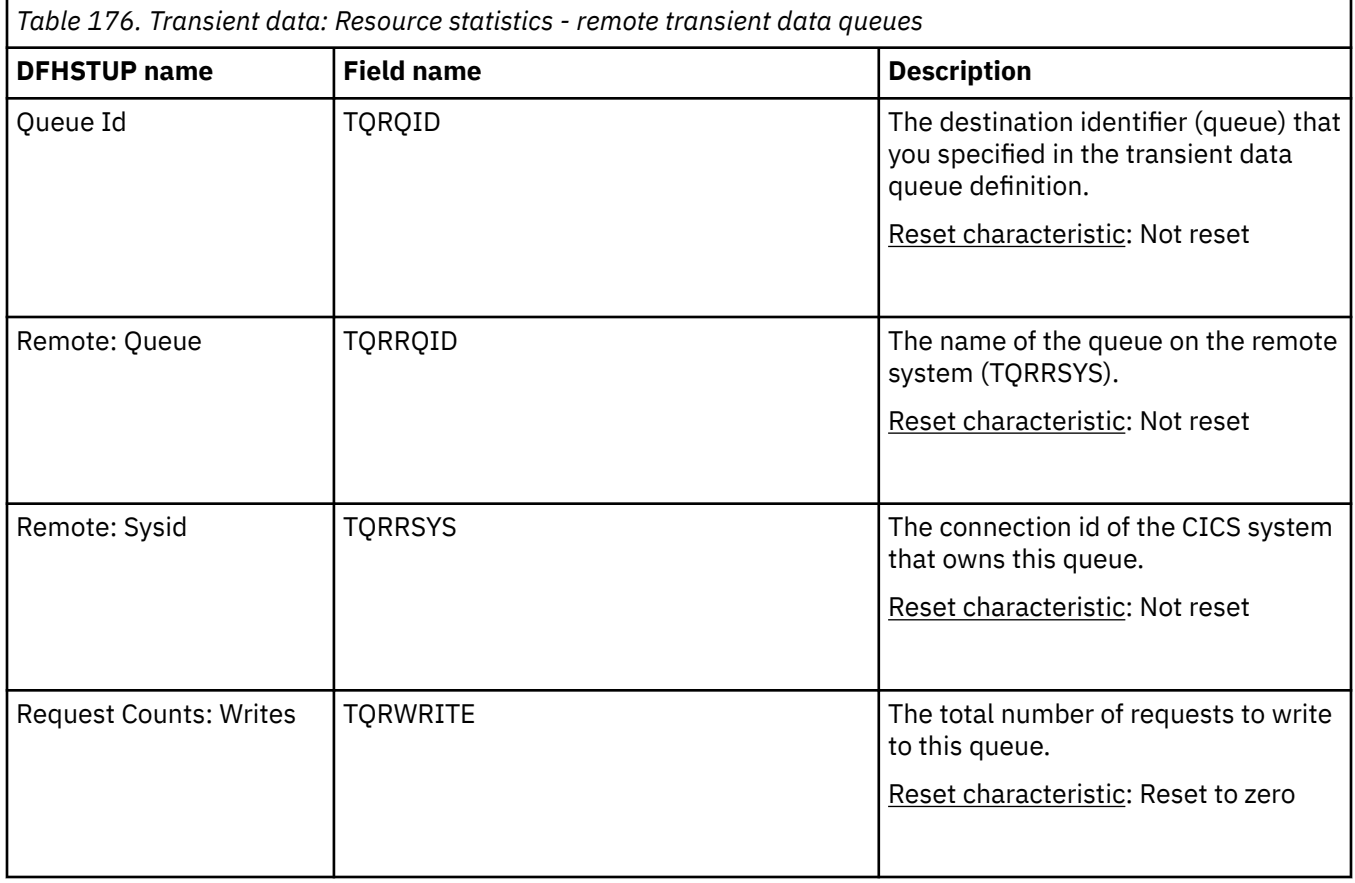

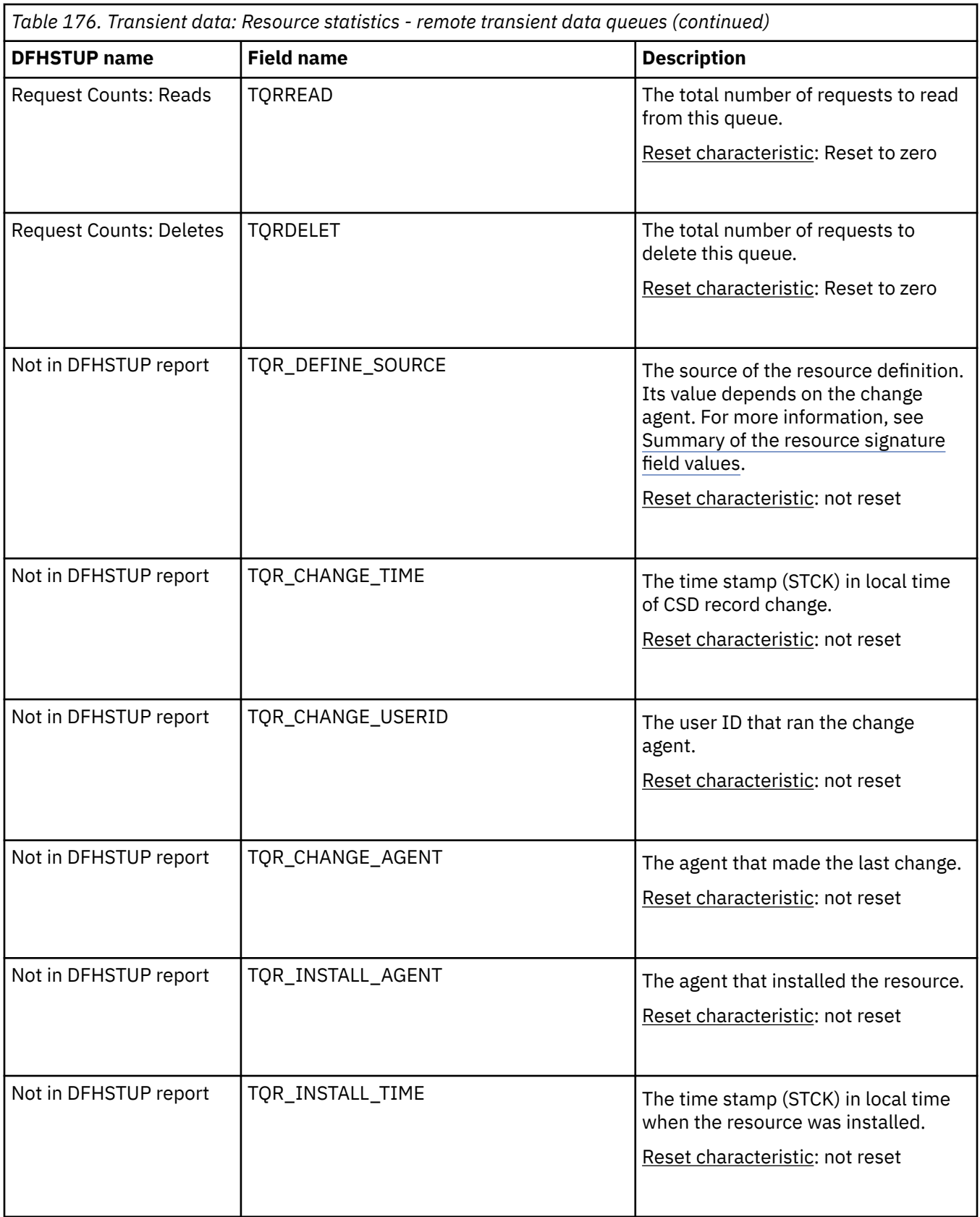

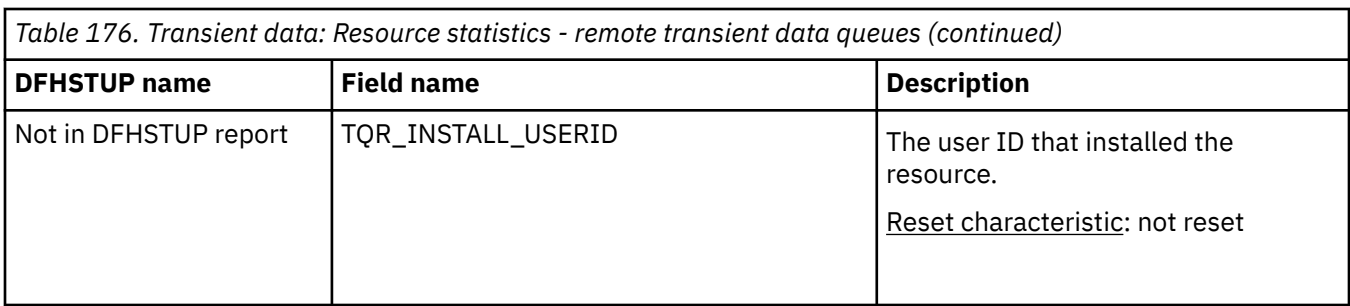

The resource signature captures details about when the resource is defined, installed, and last changed. The resource statistics field names for the resource signature end in CHANGE\_AGENT, CHANGE\_TIME, CHANGE\_USERID, DEFINE\_SOURCE, INSTALL\_AGENT, INSTALL\_TIME, and INSTALL\_USERID. For detailed information about the content of the resource signature fields, see [Summary of the resource](https://www.ibm.com/support/knowledgecenter/SSGMCP_5.5.0/fundamentals/system/resourcesigtable.html) [signature field values](https://www.ibm.com/support/knowledgecenter/SSGMCP_5.5.0/fundamentals/system/resourcesigtable.html).

## **Transient data: Summary global statistics**

Transient data summary global statistics are not available online.

*Table 177. Transient data: Summary global statistics.* **In the statistics produced for the intrapartition data set:**

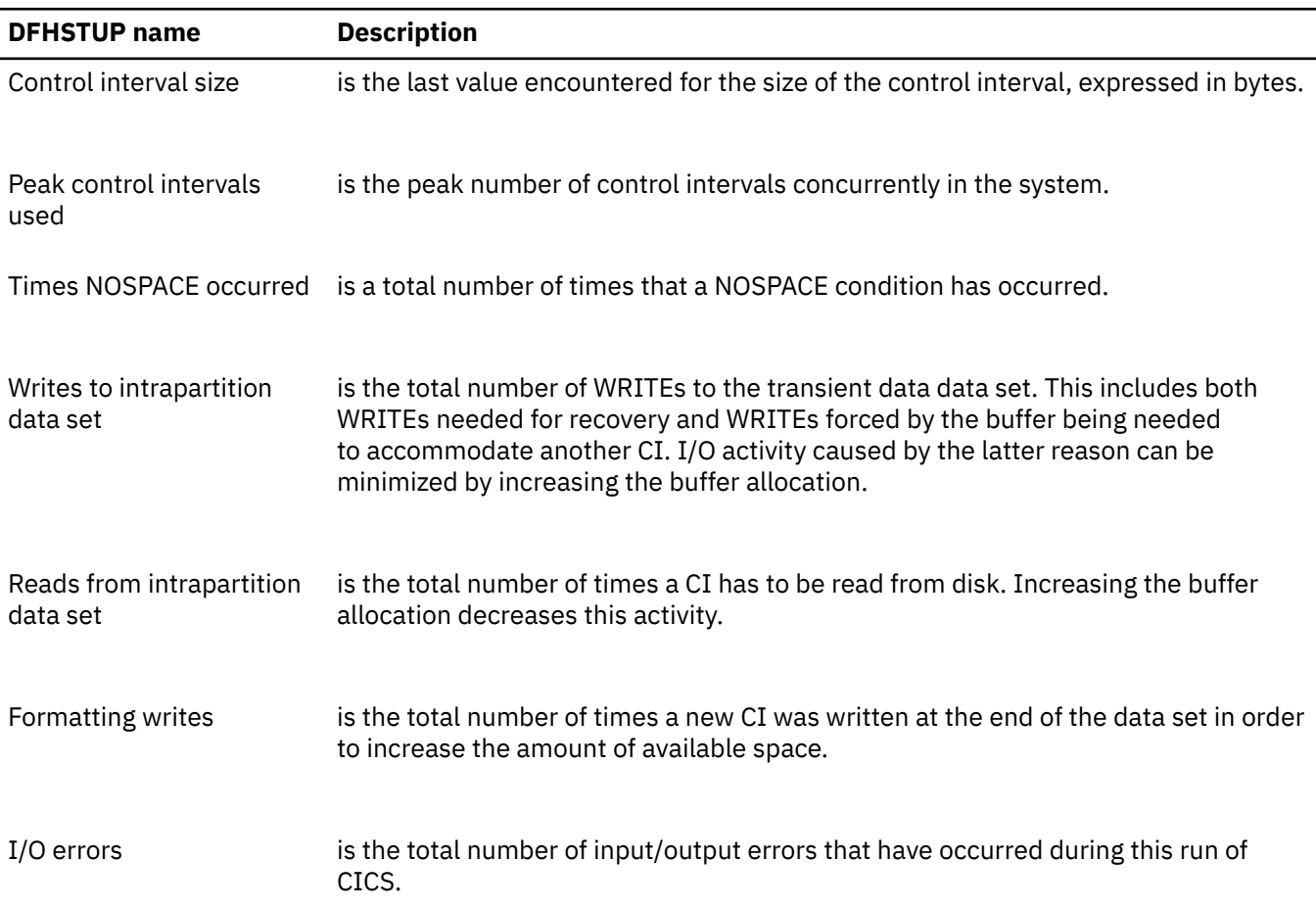

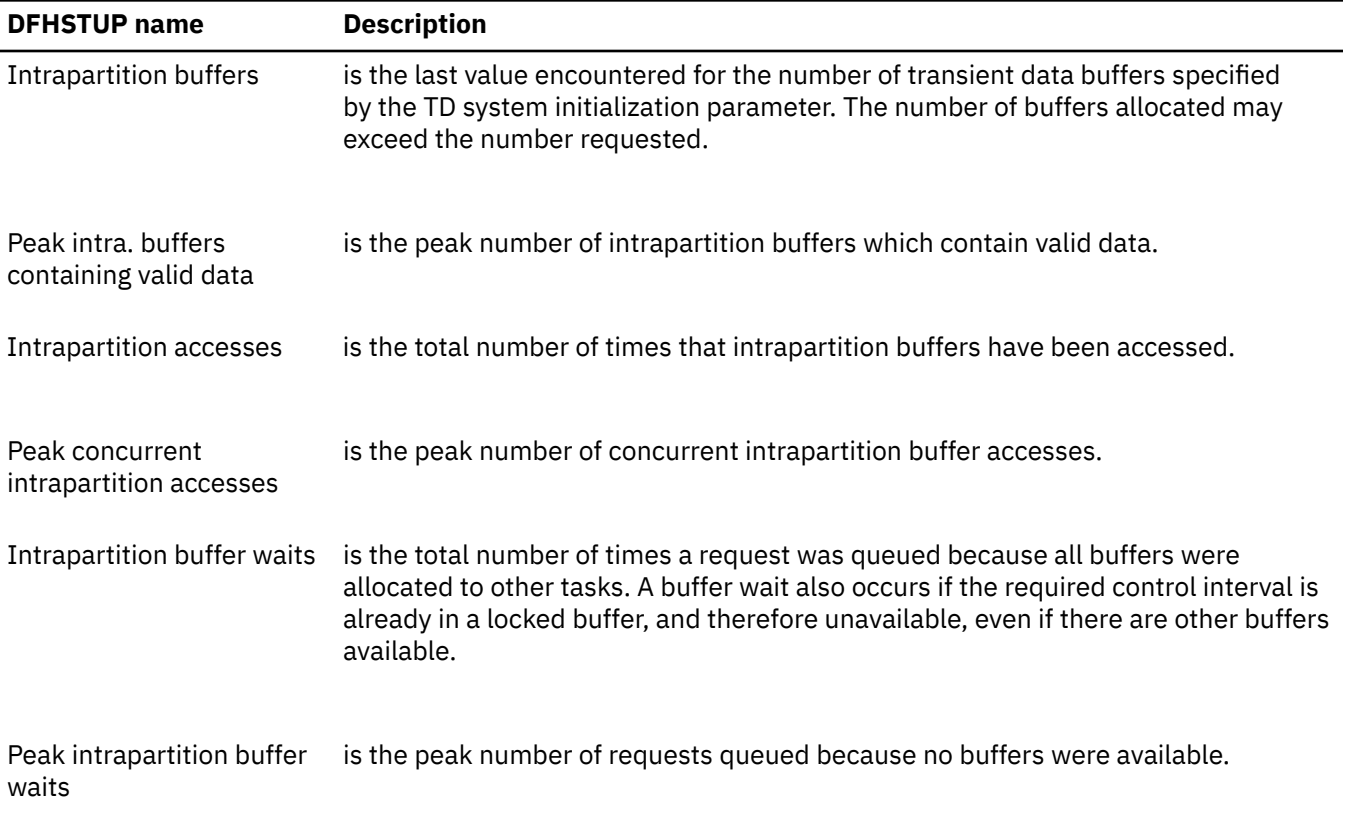

#### **In the statistics produced for buffer usage:**

All of the intrapartition data set statistics referenced in the table are printed, even if the values reported are zero.

#### **CICS produces the following statistics for multiple strings:**

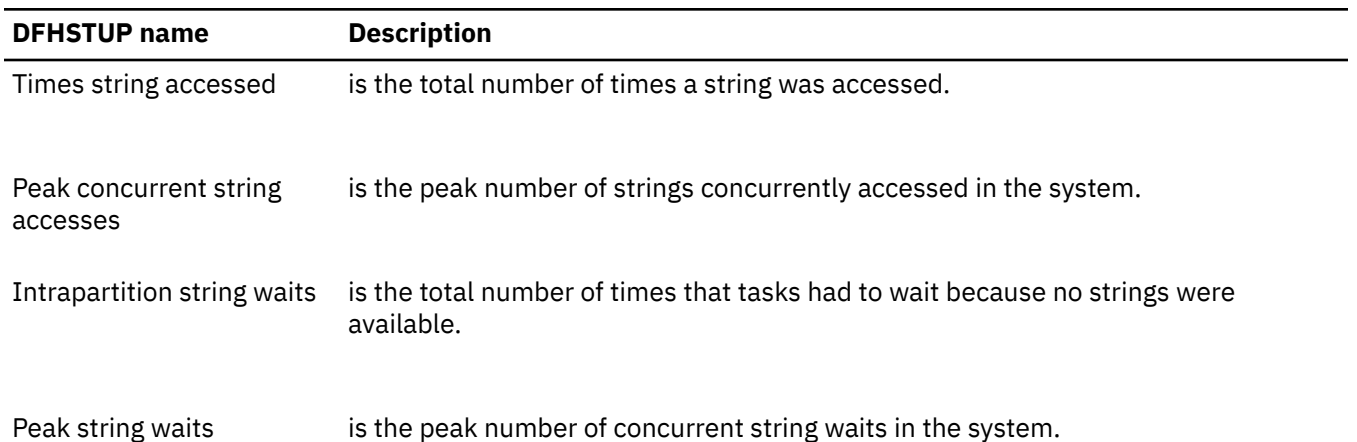

# **Transient data: Summary resource statistics**

Transient data: Summary resource statistics are not available online.

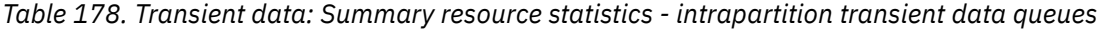

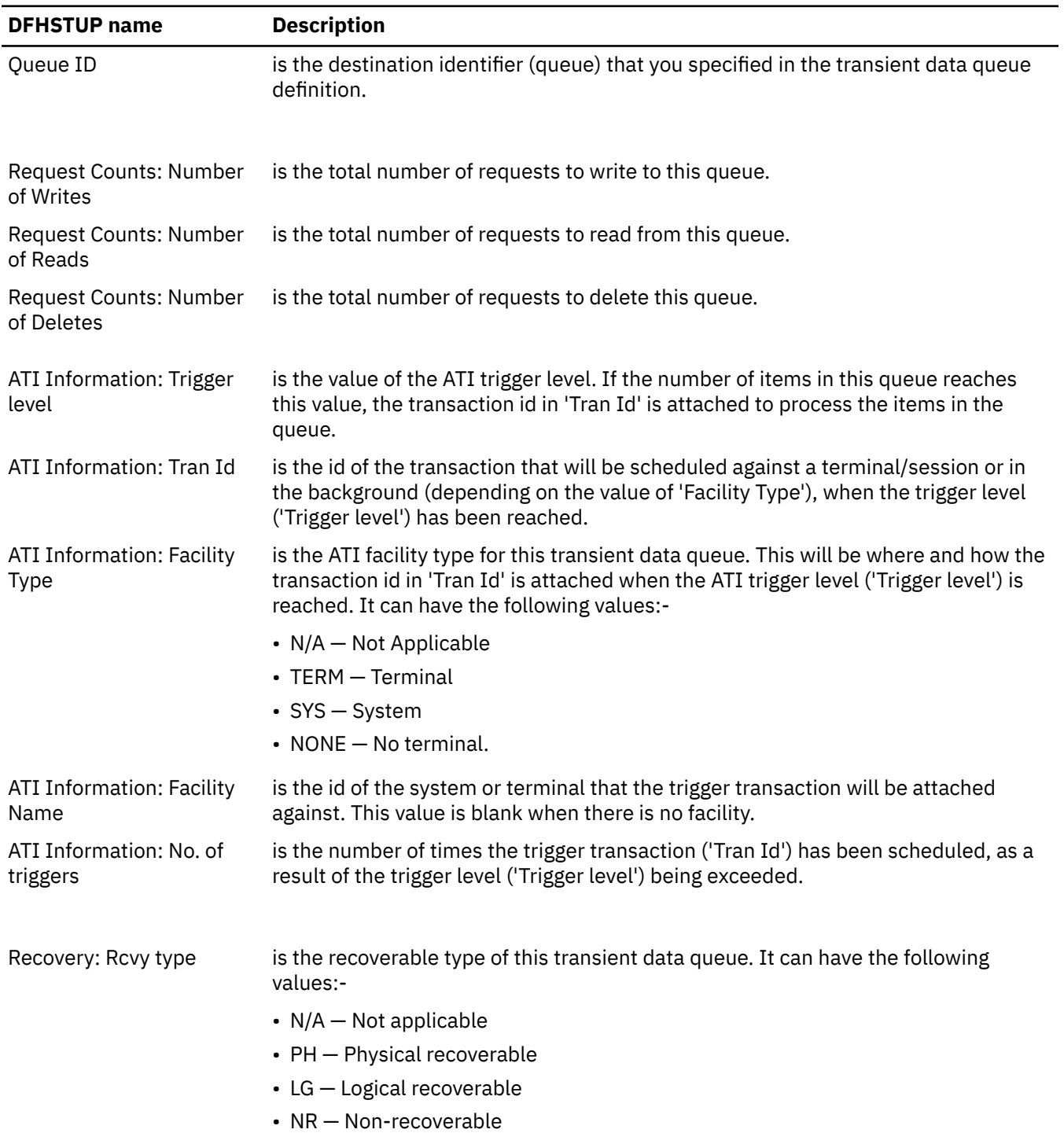

*Table 178. Transient data: Summary resource statistics - intrapartition transient data queues (continued)*

| <b>DFHSTUP name</b>              | <b>Description</b>                                                                                                    |
|----------------------------------|----------------------------------------------------------------------------------------------------|
| Recovery: Wait opt.              | is an indicator of whether any transactions that use this queue will be able, in<br>the event of losing the connection to their recovery coordinator, to wait indoubt<br>(shunted). If the queue supports indoubt waiting (Wait opt. = Yes) then the locks<br>that are associated with that UOW will be held until syncpoint resolution. If not,<br>the UOW will be committed (forward or backward) at the time of indoubt failure<br>according to the settings in the transaction definition and the locks released as a<br>result. This field has meaning only if the queue is logically recoverable. The indoubt<br>wait option can have the following settings: |
|                                  | • $N/A$ – Not Applicable                                                                                                    |
|                                  | • Yes - Queue supports indoubt waiting                                                                                                    |
|                                  | $\cdot$ No $-$ Does not support indoubt waiting                                                                                                    |
| Recovery: Wait Action            | is an indicator of whether this transient data queue will reject or suspend<br>subsequent requests to this queue. This can be when a UOW that has used this<br>queue has been shunted because of an indoubt failure and is therefore retaining<br>enqueues against this queue.                                                                                                    |
|                                  | This field has no meaning if the queue is non-recoverable (Rcvy Type is NR), or<br>does not support indoubt waiting (Wait opt. is No).                                                                                                    |
|                                  | The possible values for this field are:                                                                                                    |
|                                  | • $N/A$ – Not Applicable                                                                                                    |
|                                  | • Reject - Further requests will be rejected                                                                                                    |
|                                  | • Queue - Further requests will be queued                                                                                                    |
| CIs used                         | DFHINTRA usage: Current is the current number of CIs used by this intrapartition queue.                                                                                                    |
| DFHINTRA usage: Peak<br>CIs used | is the peak number of CIs used by this intrapartition queue.                                                                                                    |
| items                            | DFHINTRA usage: Current is the current number of items in this intrapartition queue.                                                                                                    |
| DFHINTRA usage: Peak<br>items    | is the peak number of items in this intrapartition queue.                                                                                                    |

*Table 179. Transient data: Summary resource statistics - extrapartition transient data queues*

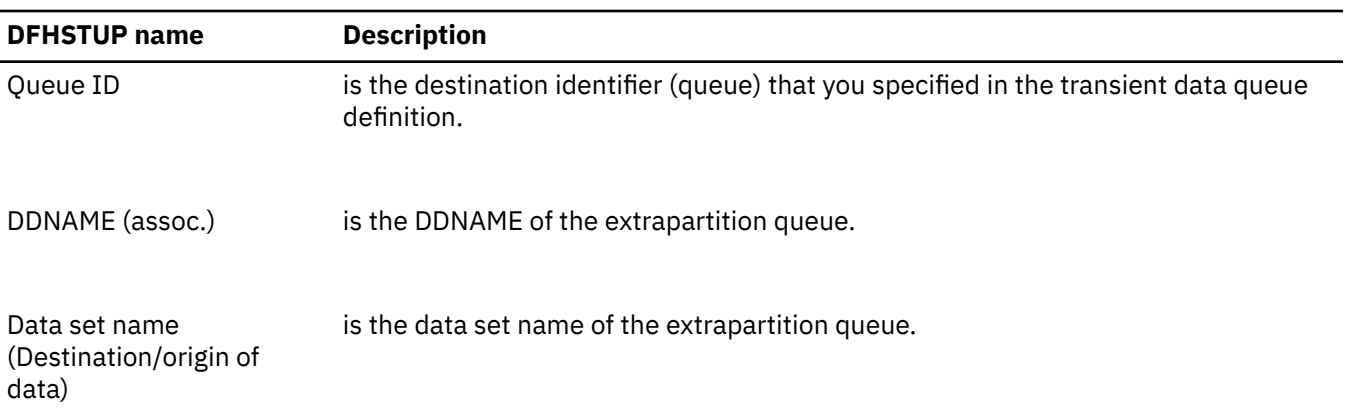

*Table 179. Transient data: Summary resource statistics - extrapartition transient data queues (continued)*

| <b>DFHSTUP</b> name | <b>Description</b>                                                                                                    |
|---------------------|----------------------------------------------------------------------------------------------------|
| Member Name         | is the name of a member in the partitioned data referenced by the ddname for the<br>extrapartition transient data queue. |
| $I/O$ Type          | is the type of I/O data set. Can be one of input, output or readback.                                                    |
| No. of Writes       | is the total number of write operations to the output data set.                                                          |
| No. of Reads        | is the total number of read operations from the input data set.                                                          |

*Table 180. Transient data: Summary resource statistics - indirect transient data queues*

| <b>DFHSTUP name</b>            | <b>Description</b>                                                                                  |
|--------------------------------|----------------------------------------------------------------------------------------------------|
| Queue ID                       | is the destination identifier (queue) that you specified in the transient data queue<br>definition. |
| Indirect Queue id              | is the name of the indirect queue.                                                                  |
| <b>Request Counts: Writes</b>  | is the total number of requests to write to this queue.                                             |
| Request Counts: Reads          | is the total number of requests to read from this queue.                                            |
| <b>Request Counts: Deletes</b> | is the total number of requests to delete this queue.                                               |

*Table 181. Transient data: Summary resource statistics - remote transient data queues*

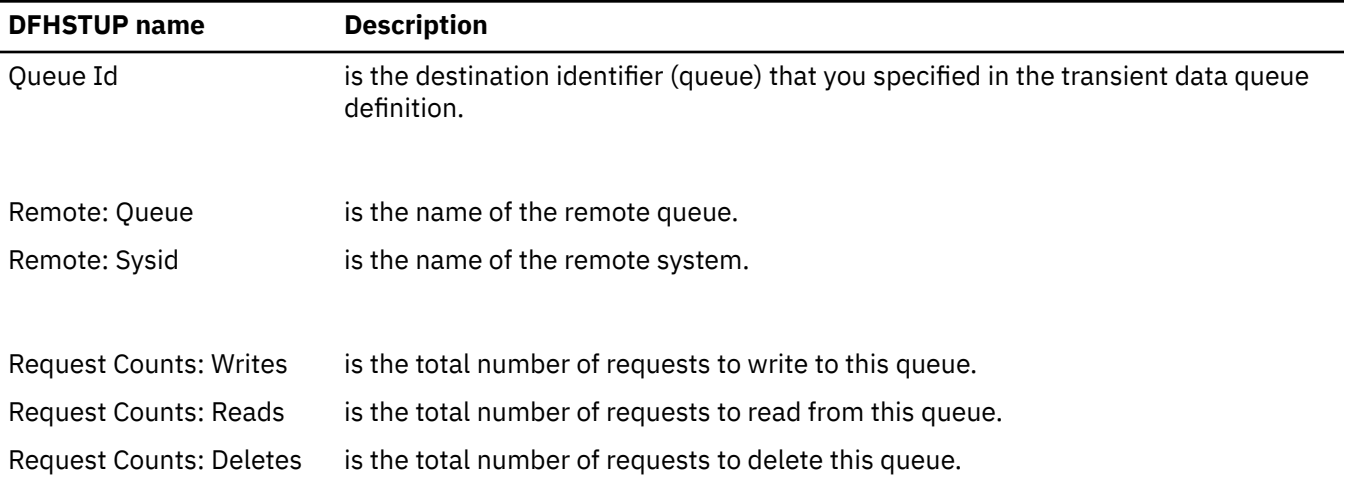

# **URIMAP definition statistics**

URIMAP resource definitions match the URIs of HTTP or web service requests, and provide information about how to process the requests. The statistics include global statistics and statistics for each URIMAP definition.

DFH0STAT reports: See [URIMAPs Global report](https://www.ibm.com/support/knowledgecenter/SSGMCP_5.5.0/reference/statistics/dfht3_stats_urimap_global_0stat.html) and [URIMAPs report](https://www.ibm.com/support/knowledgecenter/SSGMCP_5.5.0/reference/statistics/dfht3_stats_urimap_resource_0stat.html).

## **URIMAP definitions: Global statistics**

You can retrieve URIMAP definition global statistics by using the **EXEC CICS EXTRACT STATISTICS URIMAP** system command. They are mapped by the DFHWBGDS DSECT.

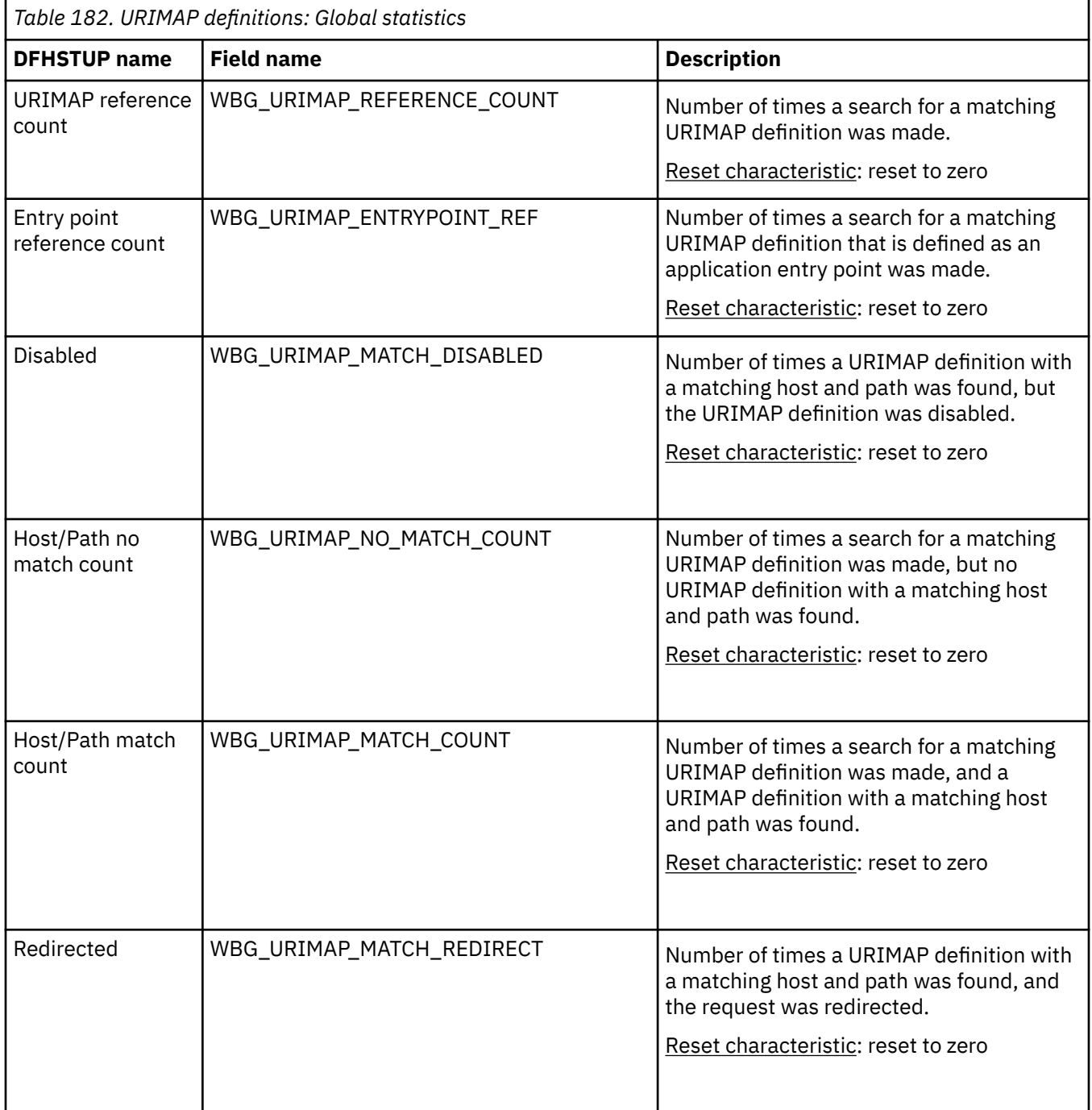

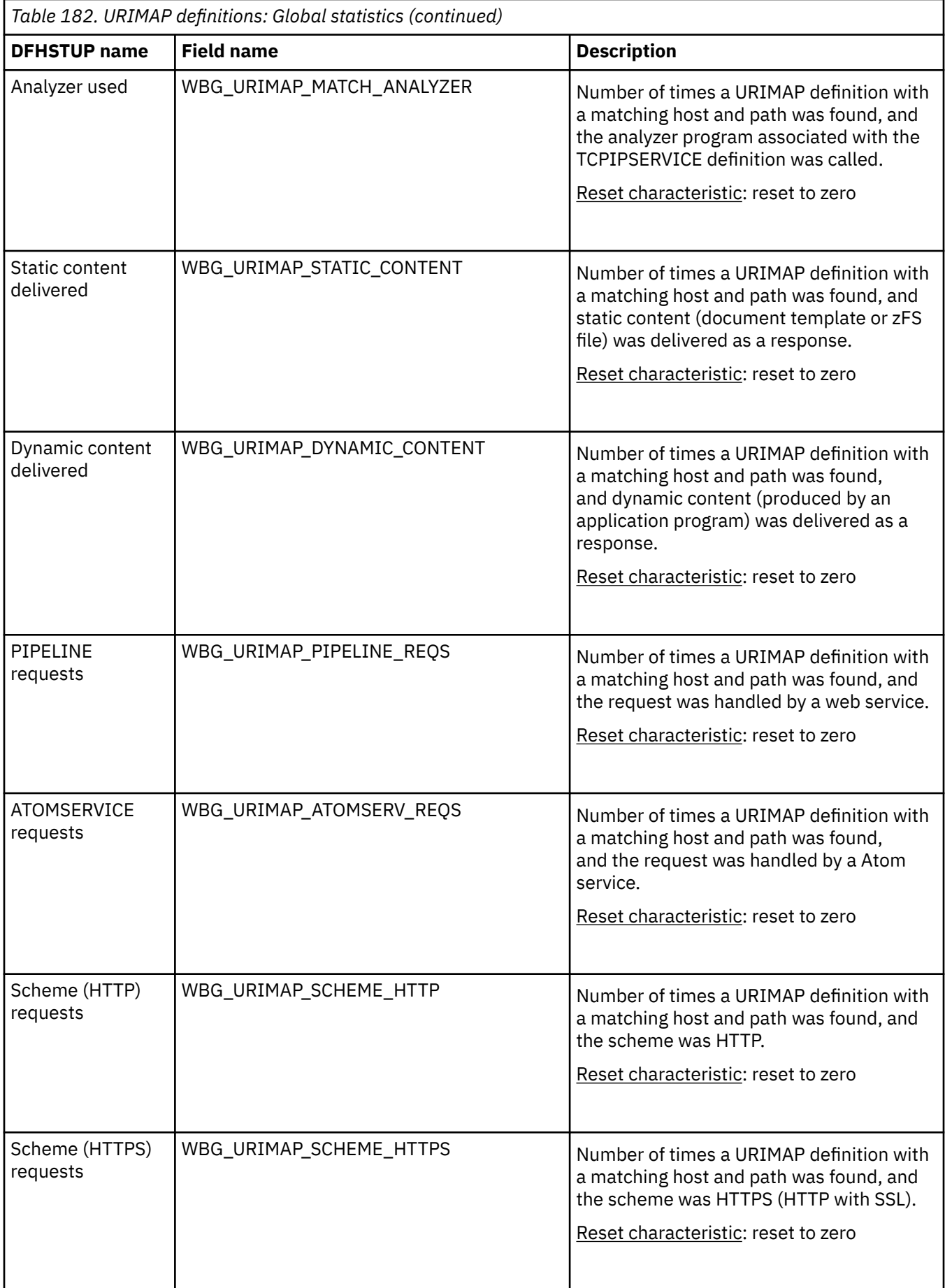

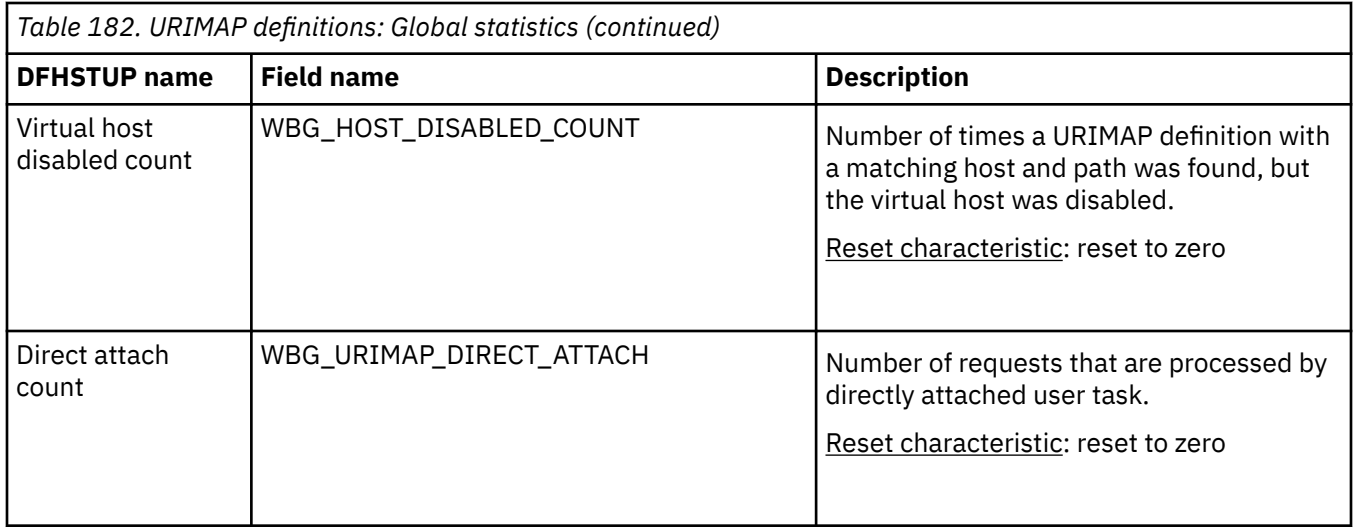

## **URIMAP definitions: Resource statistics**

You can retrieve URIMAP definition resource statistics by using the **EXEC CICS EXTRACT STATISTICS URIMAP** system command. They are mapped by the DFHWBRDS DSECT.

The resource information gives details of various attribute settings of each URIMAP resource.

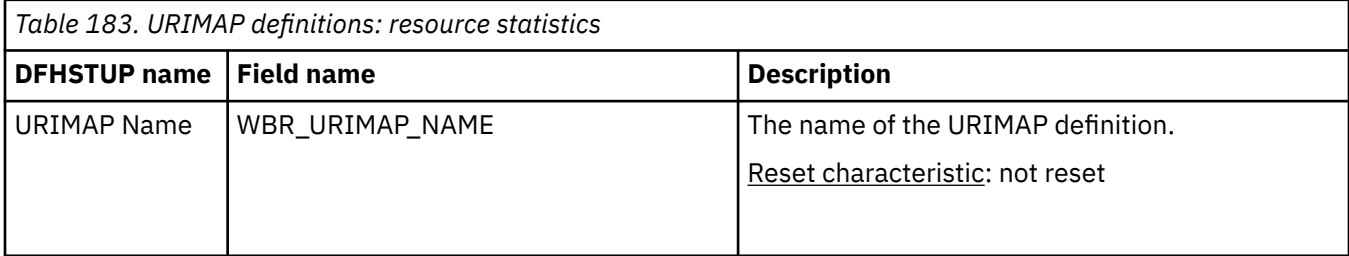

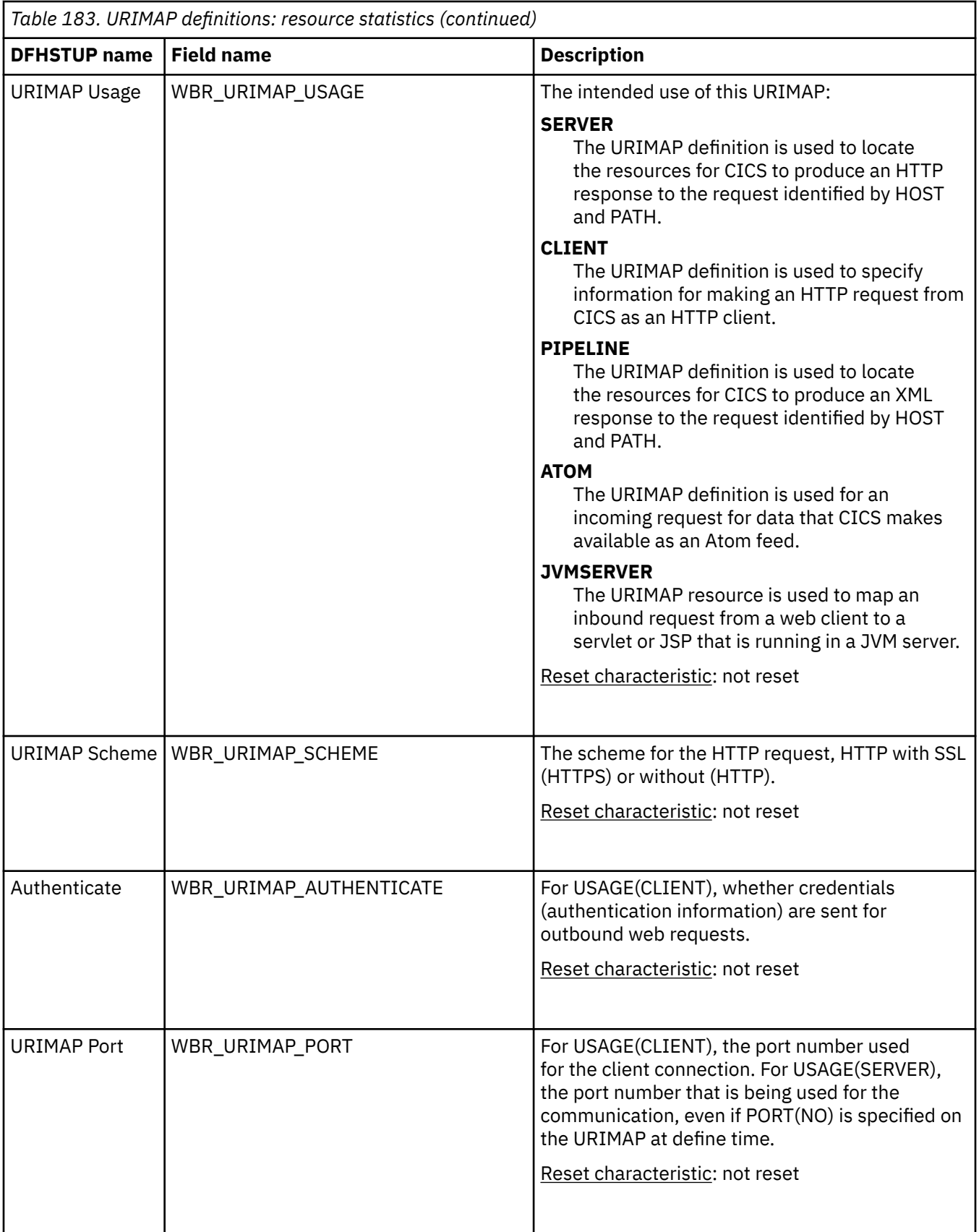

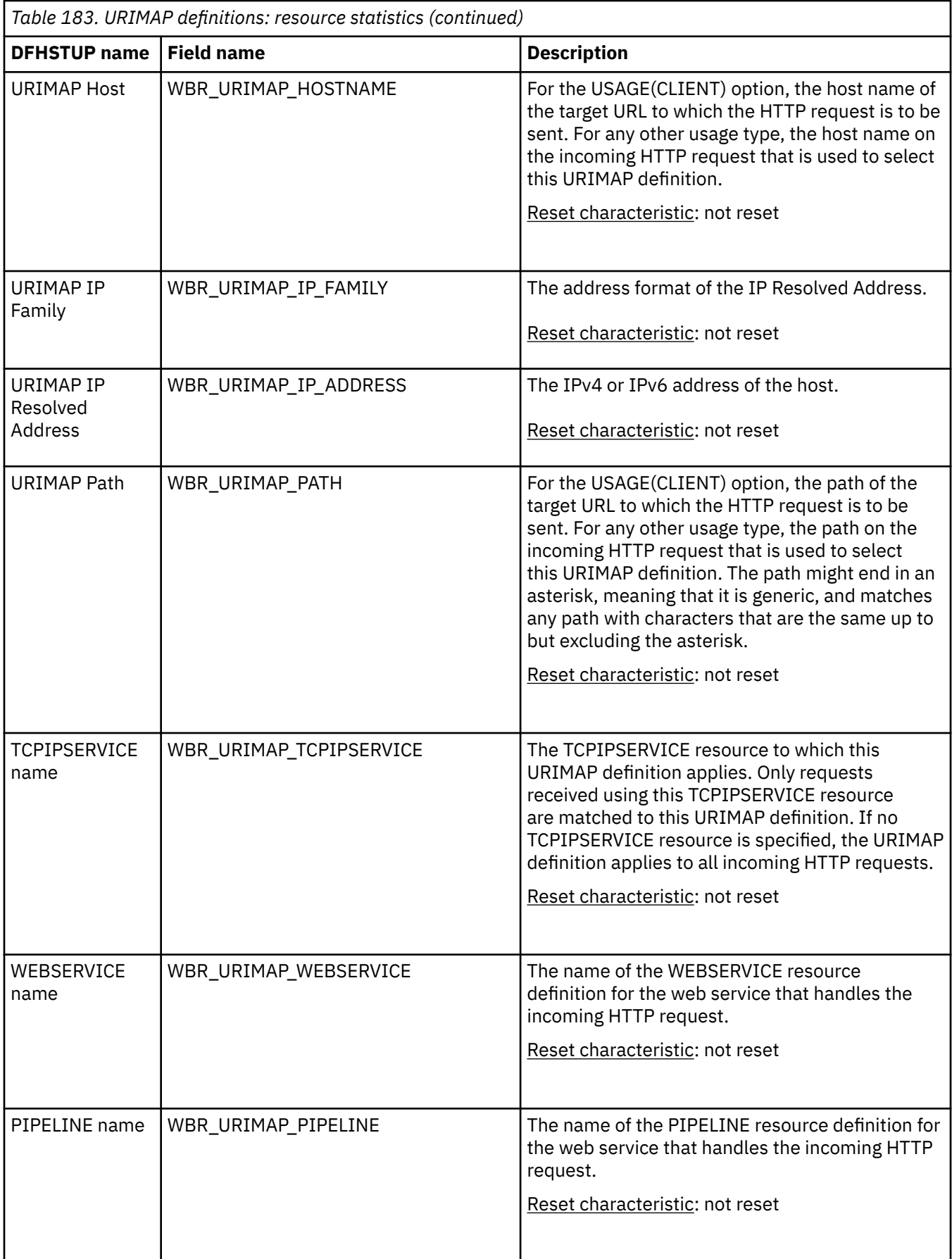

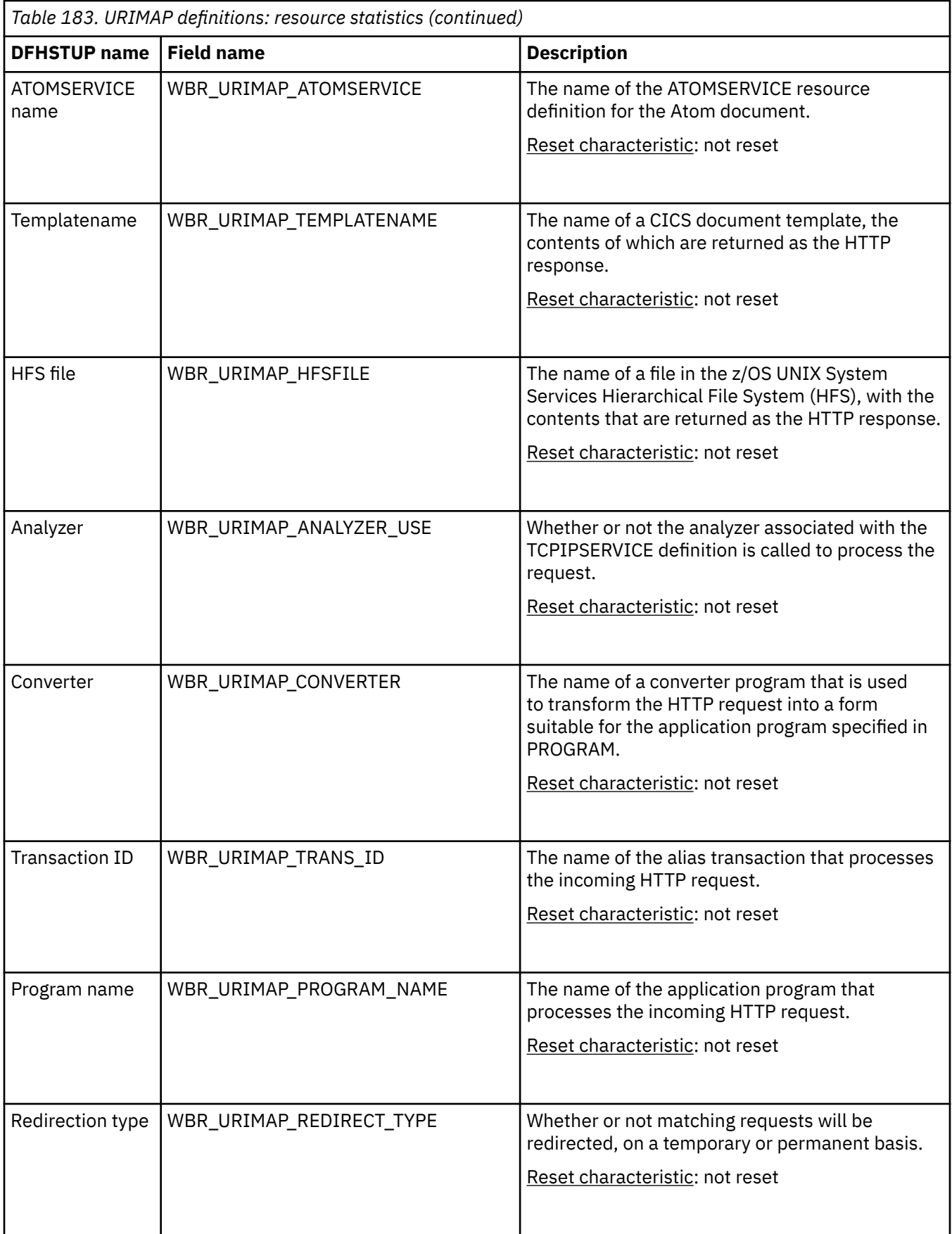

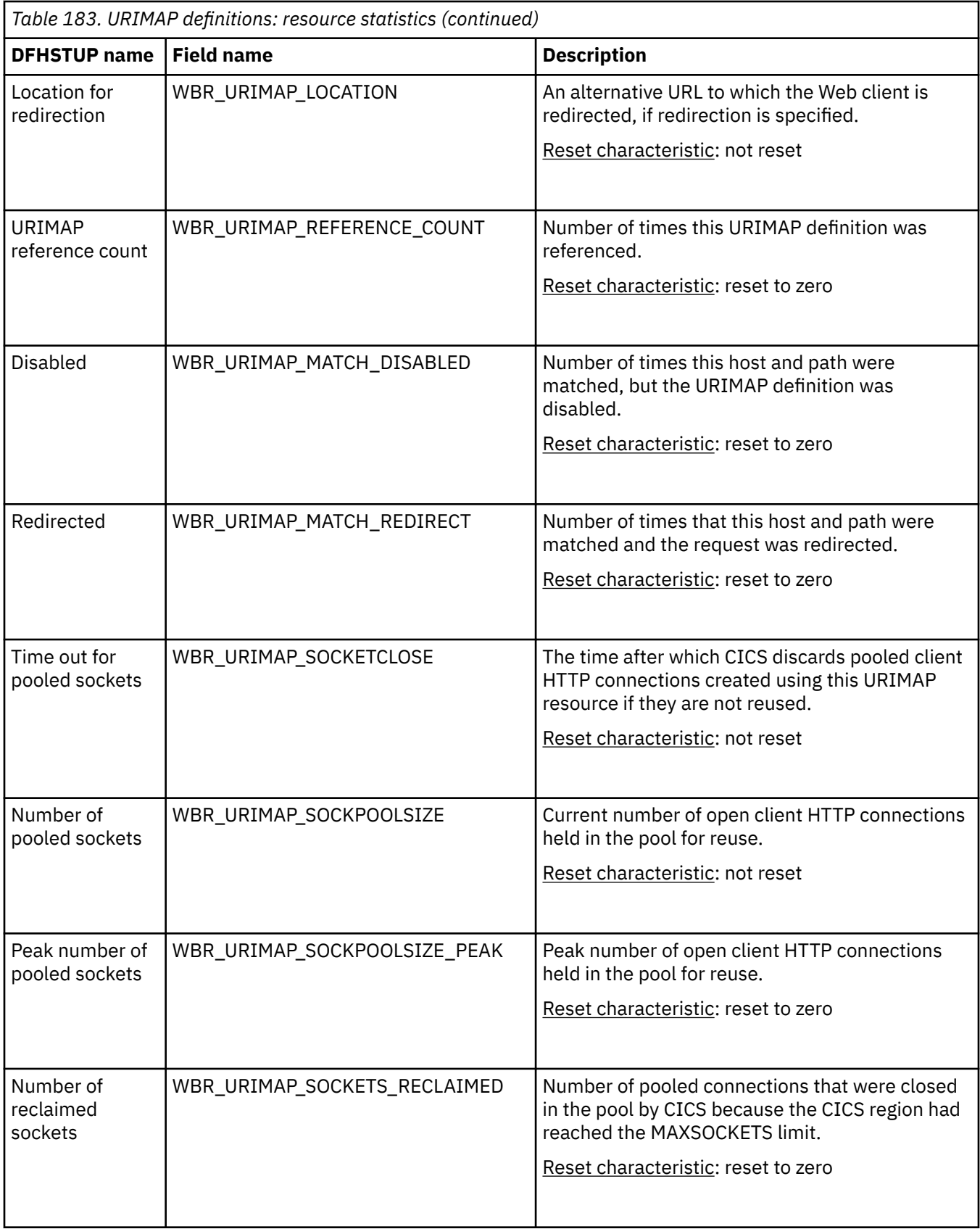

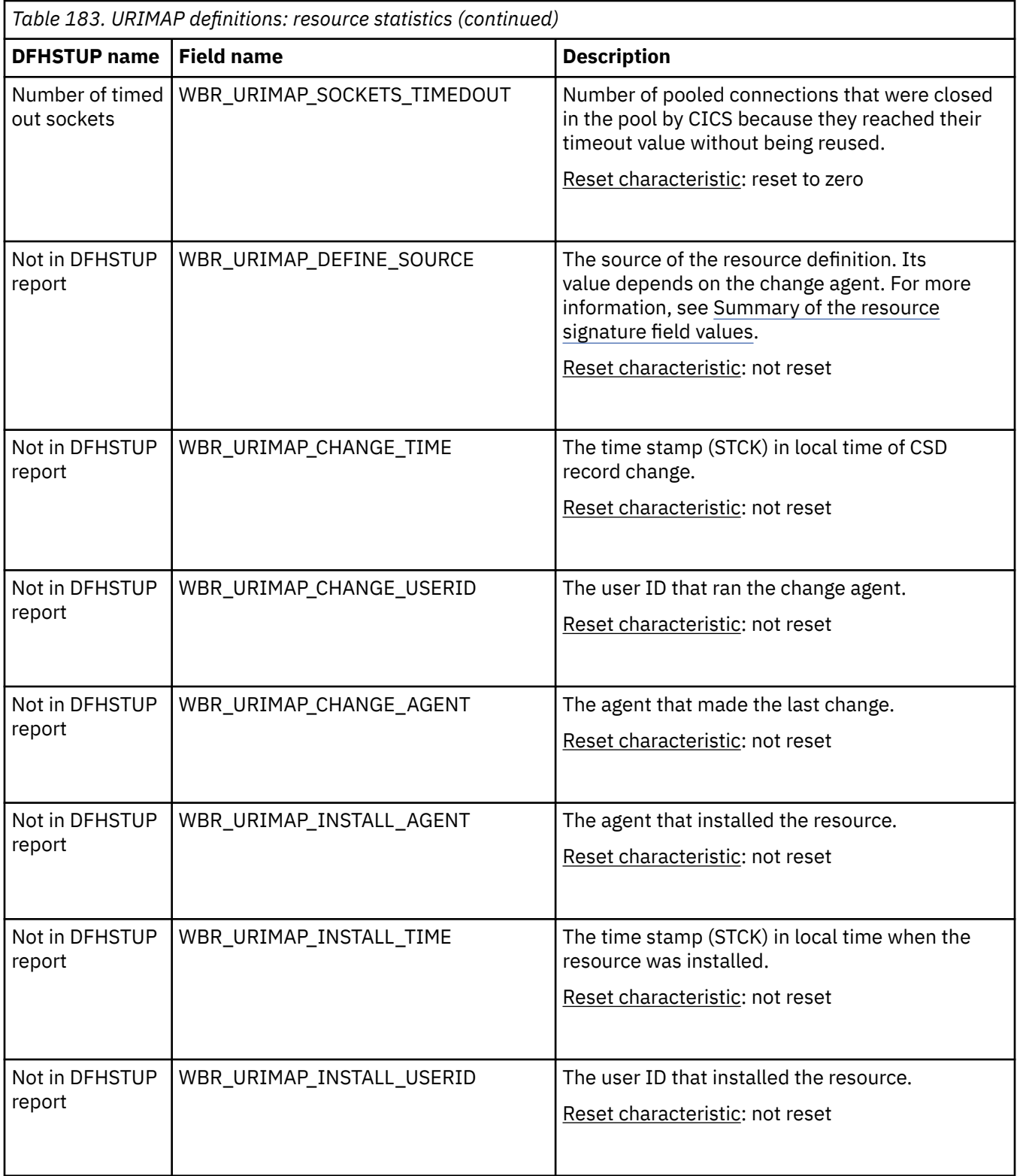

The resource signature captures details about when the resource is defined, installed, and last changed. The resource statistics field names for the resource signature end in CHANGE\_AGENT, CHANGE\_TIME, CHANGE\_USERID, DEFINE\_SOURCE, INSTALL\_AGENT, INSTALL\_TIME, and INSTALL\_USERID. For detailed information about the content of the resource signature fields, see [Summary of the resource](https://www.ibm.com/support/knowledgecenter/SSGMCP_5.5.0/fundamentals/system/resourcesigtable.html) [signature field values](https://www.ibm.com/support/knowledgecenter/SSGMCP_5.5.0/fundamentals/system/resourcesigtable.html).

# **URIMAP definitions: Summary global statistics**

These global statistics show summary information and statistics about URIMAP resource definitions. Summary statistics are not available online.

| Table 184. URIMAP definitions: summary global statistics |                                                                                                    |  |
|----------------------------------------------------------|----------------------------------------------------------------------------------------------------|--|
| <b>DFHSTUP name</b>                                      | <b>Description</b>                                                                                                    |  |
| URIMAP reference count                                   | Number of times a search for a matching URIMAP definition was made.                                                                                                    |  |
| Entry point reference count                              | Number of times a search for a matching URIMAP definition that is defined as<br>an application entry point was made.                                                     |  |
| Disabled                                                 | Number of times a URIMAP definition with a matching host and path was<br>found, but the URIMAP definition was disabled.                                                  |  |
| Redirected                                               | Number of times a URIMAP definition with a matching host and path was<br>found, and the request was redirected.                                                          |  |
| Host/Path no match count                                 | Number of times a search for a matching URIMAP definition was made, but no<br>URIMAP definition with a matching host and path was found.                                 |  |
| Host/Path match count                                    | Number of times a search for a matching URIMAP definition was made, and a<br>URIMAP definition with a matching host and path was found.                                  |  |
| Analyzer used                                            | Number of times a URIMAP definition with a matching host and path was<br>found, and the analyzer program associated with the TCPIPSERVICE definition<br>was called.      |  |
| Static content delivered                                 | Number of times a URIMAP definition with a matching host and path was<br>found, and static content (document template or z/OS UNIX file) was delivered<br>as a response. |  |
| Dynamic content delivered                                | Number of times a URIMAP definition with a matching host and path was<br>found, and dynamic content (produced by an application program) was<br>delivered as a response. |  |
| PIPELINE requests                                        | Number of times a URIMAP definition with a matching host and path was<br>found, and the request was handled by a web service.                                            |  |
| ATOMSERVICE requests                                     | Number of times a URIMAP definition with a matching host and path was<br>found, and the request was handled by an Atom service.                                          |  |
| Scheme (HTTP) requests                                   | Number of times a URIMAP definition with a matching host and path was<br>found, and the scheme was HTTP.                                                                 |  |
| Scheme (HTTPS) requests                                  | Number of times a URIMAP definition with a matching host and path was<br>found, and the scheme was HTTPS (HTTP with SSL).                                                |  |
| Virtual host disabled count                              | Number of times a URIMAP definition with a matching host and path was<br>found, but the virtual host was disabled.                                                       |  |
| Direct attach count                                      | Number of requests that are processed by directly attached user task.                                                                                                    |  |

*Table 184. URIMAP definitions: summary global statistics*

## **URIMAP definitions: Summary resource statistics**

A summary listing of resource statistics for a URIMAP definition.

Summary statistics are not available online.

The resource information gives details of various attribute settings of each URIMAP definition.

٦

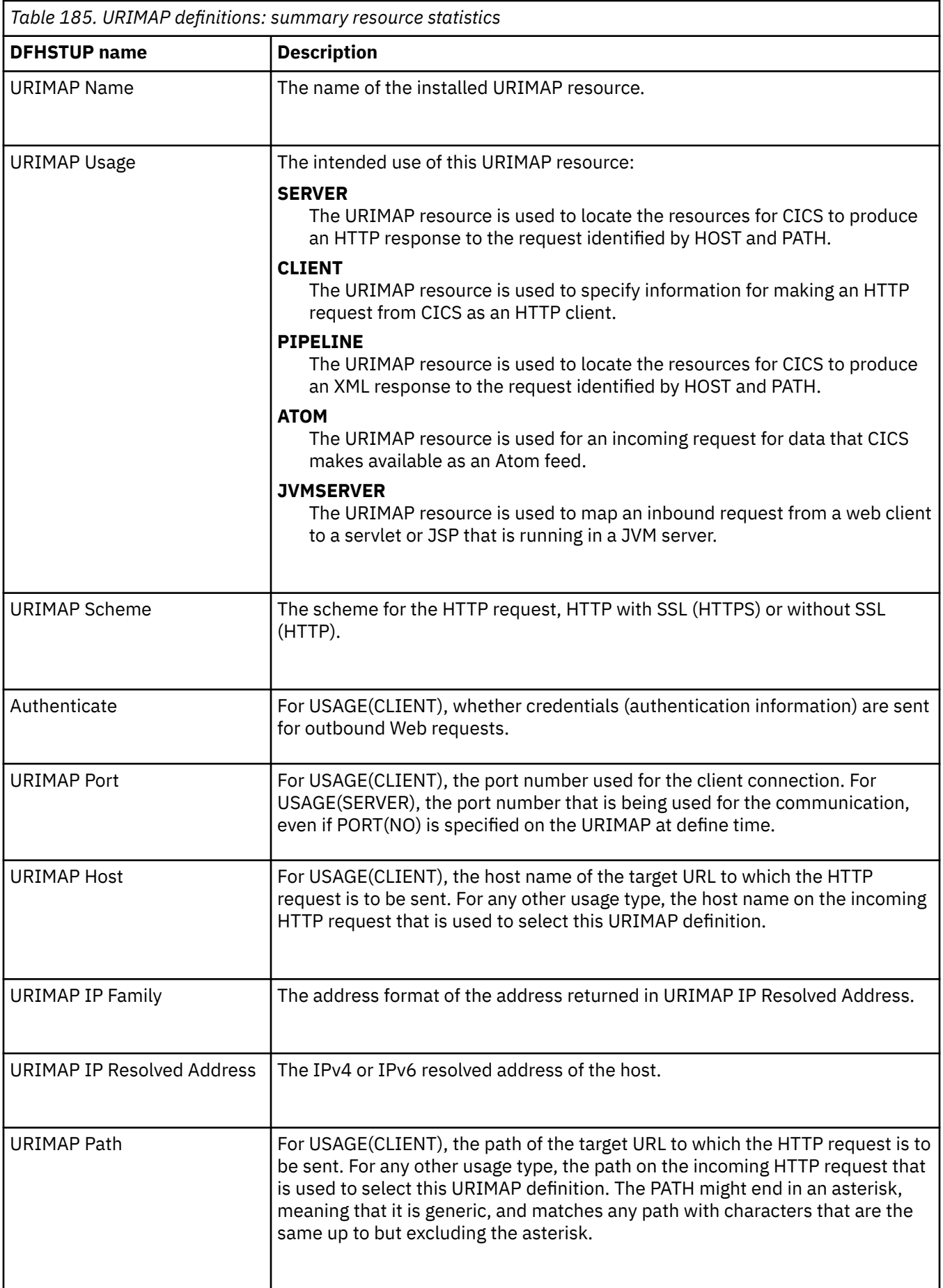

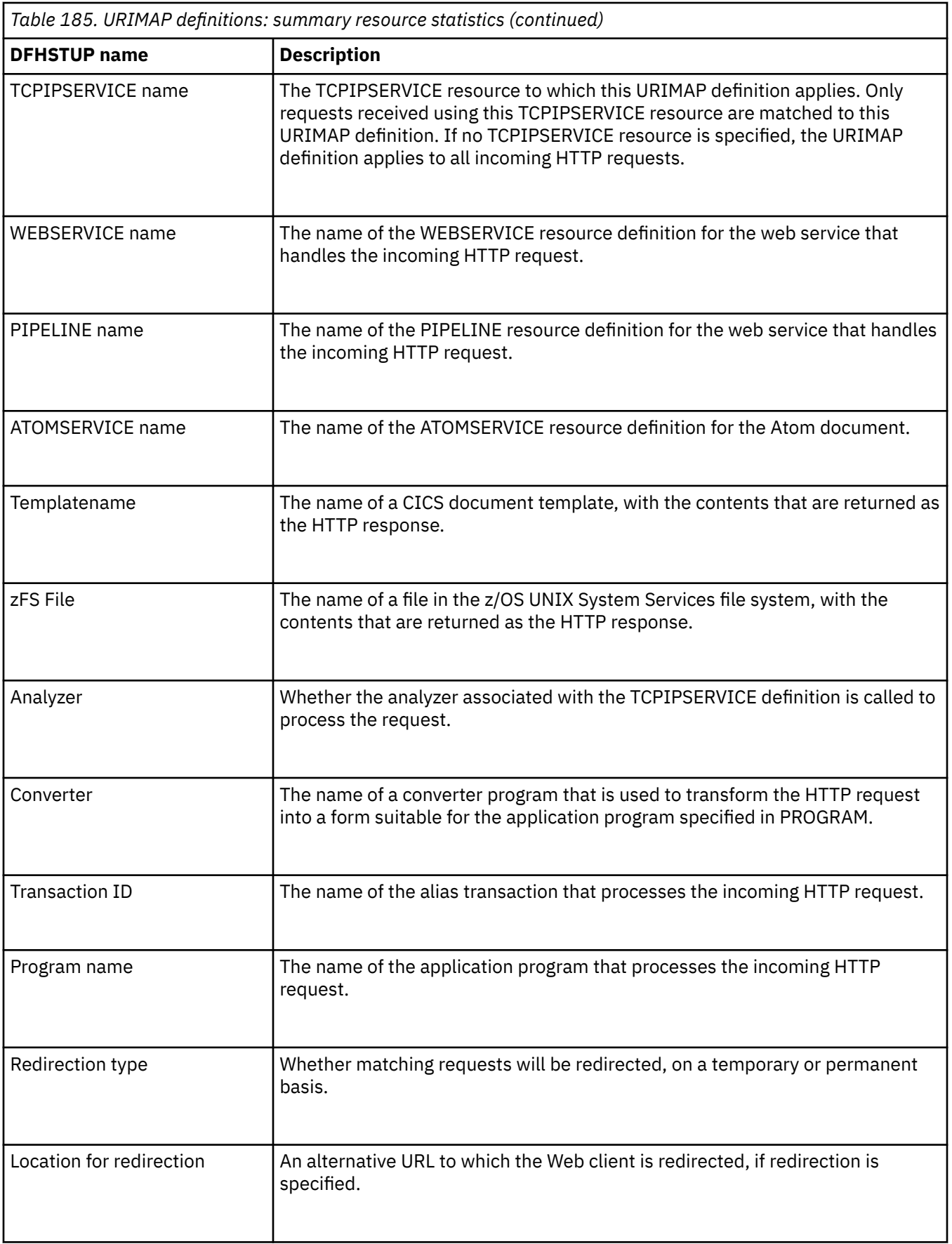

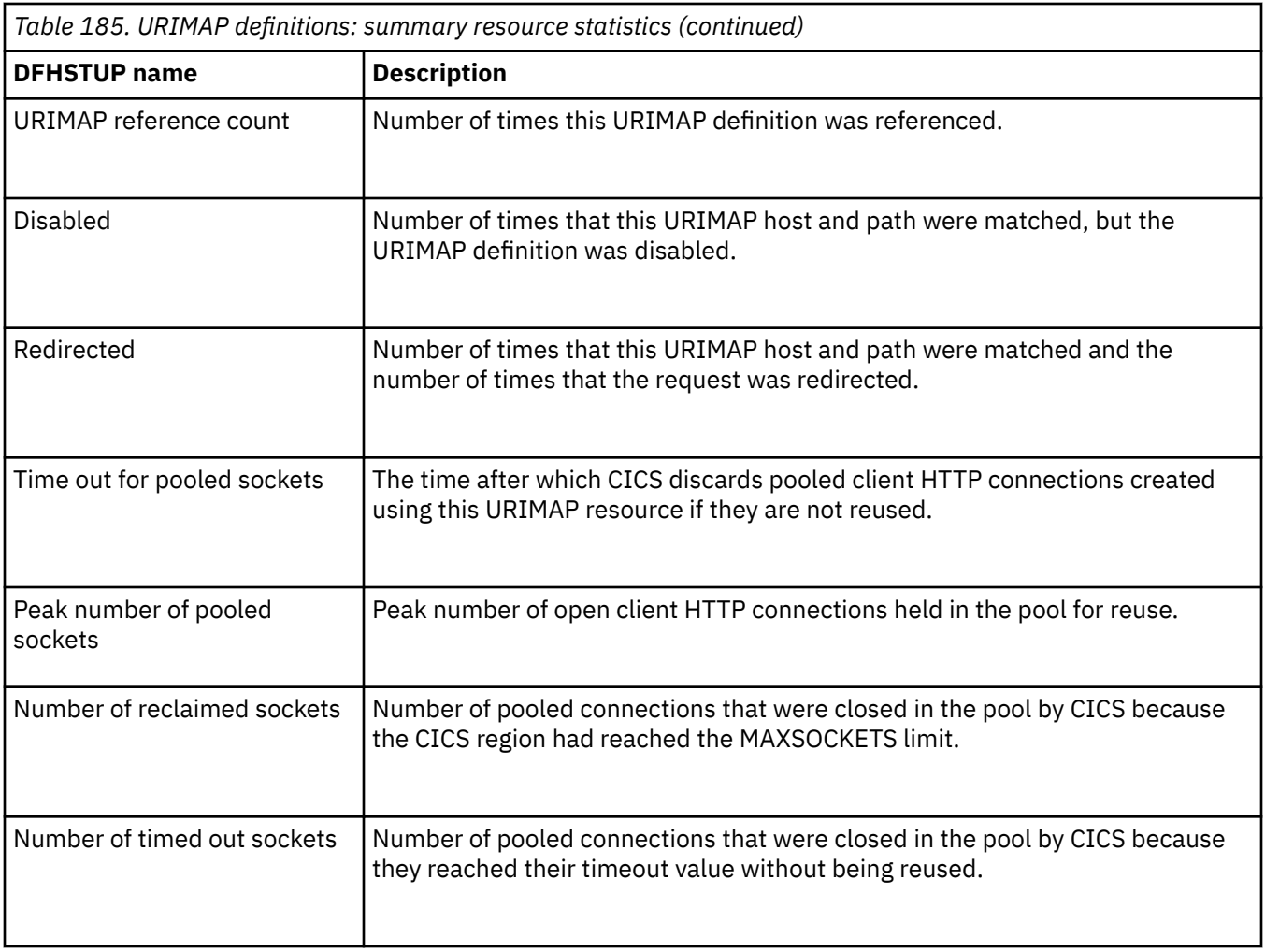

# **User domain statistics**

These statistics are not available online, and are mapped by the DFHUSGDS DSECT.

## **Interpreting user domain statistics**

The user domain attempts to minimize the number of times it calls the security domain to create user security blocks (such as the ACEE), because this operation is expensive in both processor time and input/ output operations.

If possible, each unique representation of a user is shared between multiple transactions. A user-domain representation of a user can be shared if the following attributes are identical:

- The user ID.
- The group ID.
- The applid, which is not necessarily the same for all the users in a region. The applid is shipped with the user ID across MRO links.
- The port of entry, which can be the netname, for users signed on at z/OS Communications Server terminals, or the console name, for users signed on at consoles. It is null for other terminal types and for users associated with nonterminal transactions.

The user domain keeps a count of the number of concurrent usages of a shared instance of a user. The count includes the number of times the instance has been associated with a CICS resource, such as a transient data queue, and the number of active transactions that are using the instance.
Whenever CICS adds a new user instance to the user domain, the domain tries to locate that instance in its user directory. If the user instance exists with the parameters described, that instance is reused. The **USGDRRC** parameter records how many times reuse occurs. However, if the user instance does not exist, it must be added, requiring a call of the security domain and the external security manager. The **USGDRNFC** parameter records how many times this is necessary.

When the count associated with the instance is reduced to zero, the user instance is not immediately deleted; instead, it is placed in a timeout queue controlled by the **USRDELAY** system initialization parameter. While it is in the timeout queue, the user instance is still eligible to be reused. If it is reused, it is removed from the timeout queue. The **USGTORC** parameter records how many times a user instance is reused while it was being timed out, and the **USGTOMRT** parameter records the average time that user instances remain on the timeout queue until they are removed.

However, if a user instance remains on the timeout queue for a full **USRDELAY** interval without being reused, it is deleted. The **USGTOEC** parameter records how many times this happens.

If the value of **USGTOEC** is large compared to the value of **USGTORC**, consider increasing the value of **USRDELAY**. But if the value of **USGTOMRT** is much smaller than the value of **USRDELAY**, you might be able to reduce the value of **USRDELAY** without significant performance effect.

High values of **USRDELAY** can affect the ability of your security administrator to change the authorities and attributes of CICS users, because those changes are not reflected in CICS until the user instance is refreshed in CICS by being flushed from the timeout queue after the **USRDELAY** interval. Some security administrators might require you to specify **USRDELAY=0**, which still allows some sharing of user instances if the usage count is never reduced to zero. Generally, however, remote users are flushed out immediately after the transaction that they are running has ended, so that their user control blocks must be reconstructed frequently. This reconstruction results in poor performance.

If you specify a low value for the **USRDELAY** system initialization parameter to ensure that CICS detects changes to RACF profiles promptly, you might want to increase this value, because for z/OS 1.11 and later, CICS is notified immediately if RACF profile changes occur. The primary impact of a high **USRDELAY** value is that the amount of storage used for RACF control blocks is increased.

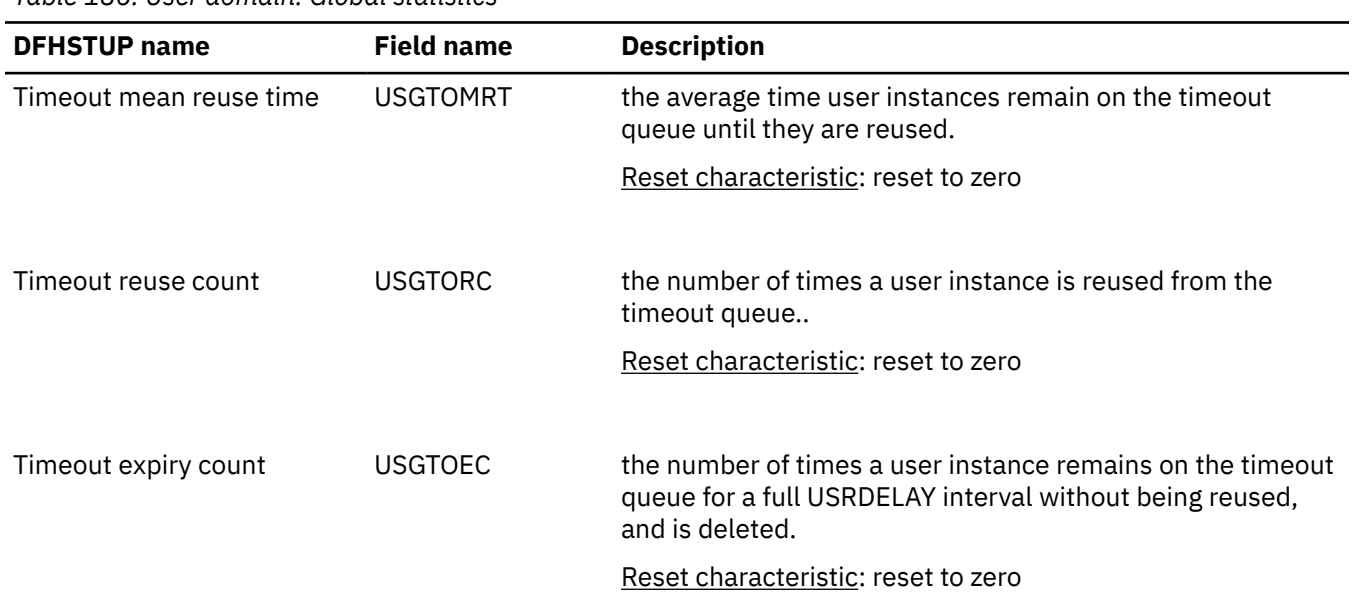

### **User domain: Global statistics**

*Table 186. User domain: Global statistics*

*Table 186. User domain: Global statistics (continued)*

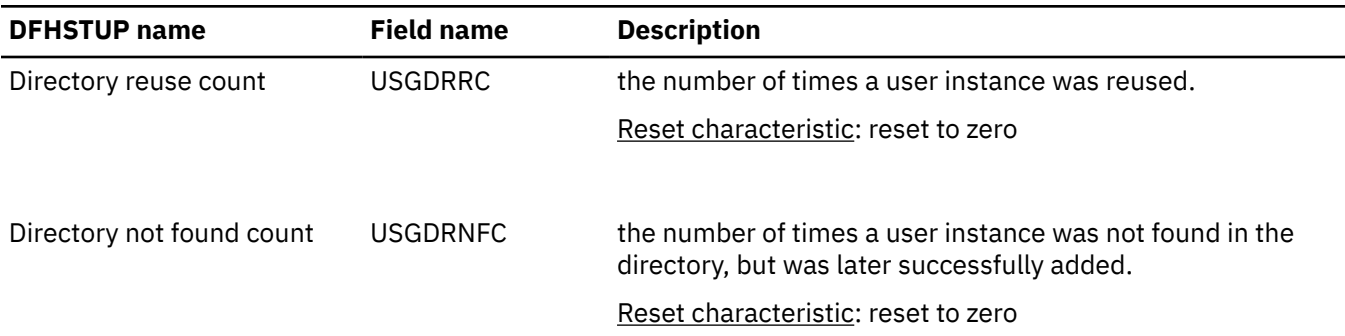

### **User domain: Summary global statistics**

Summary statistics are not available online.

*Table 187. User domain: Summary global statistics*

| <b>DFHSTUP</b> name           | <b>Description</b>                                                                                                    |
|-------------------------------|----------------------------------------------------------------------------------------------------|
| Average timeout reuse<br>time | is the average time user instances remain on the timeout queue until they are<br>reused.                                                               |
| Timeout reuse count           | is the number of times a user instance is reused from the timeout queue.                                                                               |
| Timeout expiry count          | is the number of times a user instance remains on the timeout queue for a full<br>USRDELAY interval without being reused, and is consequently deleted. |
| Directory reuse count         | records how many times an existing user instance is reused.                                                                                            |
| Directory not found count     | records the number of times the user instance needs to be added if it does not<br>already exist in the directory.                                      |

# **SNA statistics**

You can retrieve statistics for z/OS Communications Server by using the **EXEC CICS COLLECT STATISTICS VTAM** system command. They are mapped by the DFHA03DS DSECT.

**Note:** VTAM® is now z/OS Communications Server.

### **Interpreting z/OS Communications Server statistics**

This topic helps you understand the statistics returned by the **EXEC CICS COLLECT STATISTICS VTAM** system command.

The "peak RPLs posted" includes only the receive-any RPLs defined by the RAPOOL system initialization parameter. In non-HPO systems, the value shown can be larger than the value specified for RAPOOL, because CICS reissues each receive-any request as soon as the input message associated with the posted RPL has been disposed of. The z/OS Communications Server may well cause this reissued receive-any RPL to be posted during the current dispatch of terminal control. While this does not

necessarily indicate a performance problem, a number much higher than the number of receive-any requests specified via RAPOOL may indicate, for MVS, that the Communications Server was required to queue incoming messages in subpool 229 when no receive-any was available to accept the input. You should limit this Communications Server queueing activity by providing a sufficient number of receive-any requests to handle all but the input message rate peaks.

In addition to indicating whether the value for the RAPOOL system initialization parameter is large enough, you can also use the maximum number of RPLs posted statistic (A03RPLX) to determine other information. This depends upon whether your MVS system has HPO or not.

For HPO, RAPOOL(A,B) allows the user to tune the active count (B). The size of the pool (A) should be dependent on the speed at which they get processed. The active count (B) has to be able to satisfy the Communications Server at any given time, and is dependent on the inbound message rate for receive-any requests.

Here is an example to illustrate the differences for an HPO and a non-HPO system. Suppose two similar CICS executions use a RAPOOL value of 2 for both runs. The number of RPLs posted in the MVS/HPO run is 2, while the MVS/non-HPO run is 31. This difference is better understood when we look at the next item in the statistics.

This item is not printed if the maximum number of RPLs posted is zero. In our example, let us say that the MVS/HPO system reached the maximum 495 times. The non-HPO MVS system reached the maximum of 31 only once. You might deduce from this that the pool is probably too small (RAPOOL=2) for the HPO system and it needs to be increased. An appreciable increase in the RAPOOL value, from 2 to, say, 6 or more, should be tried. As you can see in this example, the RAPOOL value was increased to 8 and the maximum was reached only 16 times:

MAXIMUM NUMBER OF RPLS POSTED 8<br>NUMBER OF TIMES REACHED MAXIMUM 16 NUMBER OF TIMES REACHED MAXIMUM

In a non-HPO system, these two statistics are less useful, except that, if the maximum number of RPLs posted is less than RAPOOL, RAPOOL can be reduced, thereby saving virtual storage.

VTAM SOS means that a CICS request for service from the Communications Server was rejected with a Communications Server sense code indicating that the Communications Server was unable to acquire the storage required to service the request. The Communications Server does not give any further information to CICS, such as what storage it was unable to acquire.

**Note:** VTAM is now the z/OS Communications Server.

This situation most commonly arises at network startup or shutdown when CICS is trying to schedule requests concurrently, to a larger number of terminals than during normal execution. If the count is not very high, it is probably not worth tracking down. In any case, CICS automatically retries the failing requests later on.

If your network is growing, however, you should monitor this statistic and, if the count is starting to increase, you should take action. Use D NET,BFRUSE to check if the Communications Server is short on storage in its own region and increase Communications Server allocations accordingly if this is required.

The maximum value for this statistic is 99, at which time a message is sent to the console and the counter is reset to zero. However, the Communications Server controls its own buffers and gives you a facility to monitor buffer usage.

If you feel that D NET,BFRUSE is insufficient, you can activate SMS tracing in the Communications Server to sample buffer activity at regular intervals. If you have installed NetView®, you can also have dynamic displays of the data that is obtained with D NET, BFRUSE.

If you use the BMS 3270 Intrusion Detection Service (IDS) feature, the following statistics report the number of BMS 3270 intrusions detected and the actions taken:

- BMS 3270 Validation
- *Number of* BMS 3270 Validation Failures Abended
- *Number of* BMS 3270 Validation Failures Ignored

• *Number of* BMS 3270 Validation Failures Logged

For more information about the BMS 3270 Intrusion Detection Service (IDS) feature, see [BMS 3270](https://www.ibm.com/support/knowledgecenter/SSGMCP_5.5.0/applications/designing/appsdesign-bms3270ids.html) [Intrusion Detection Service](https://www.ibm.com/support/knowledgecenter/SSGMCP_5.5.0/applications/designing/appsdesign-bms3270ids.html).

### **z/OS Communications Server: Global statistics**

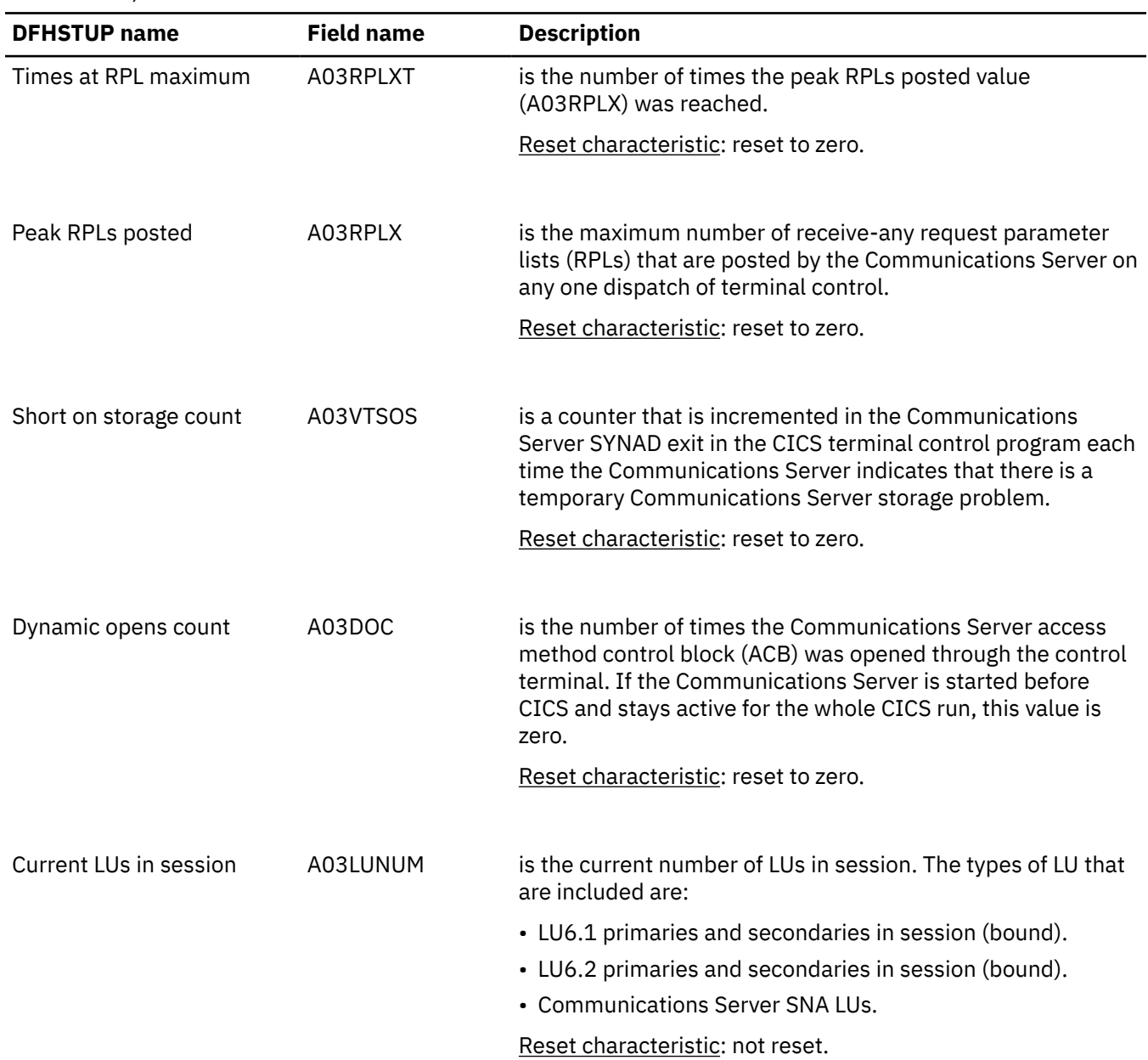

*Table 188. z/OS Communications Server: Global statistics*

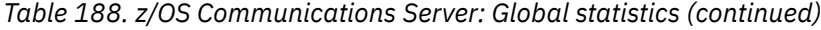

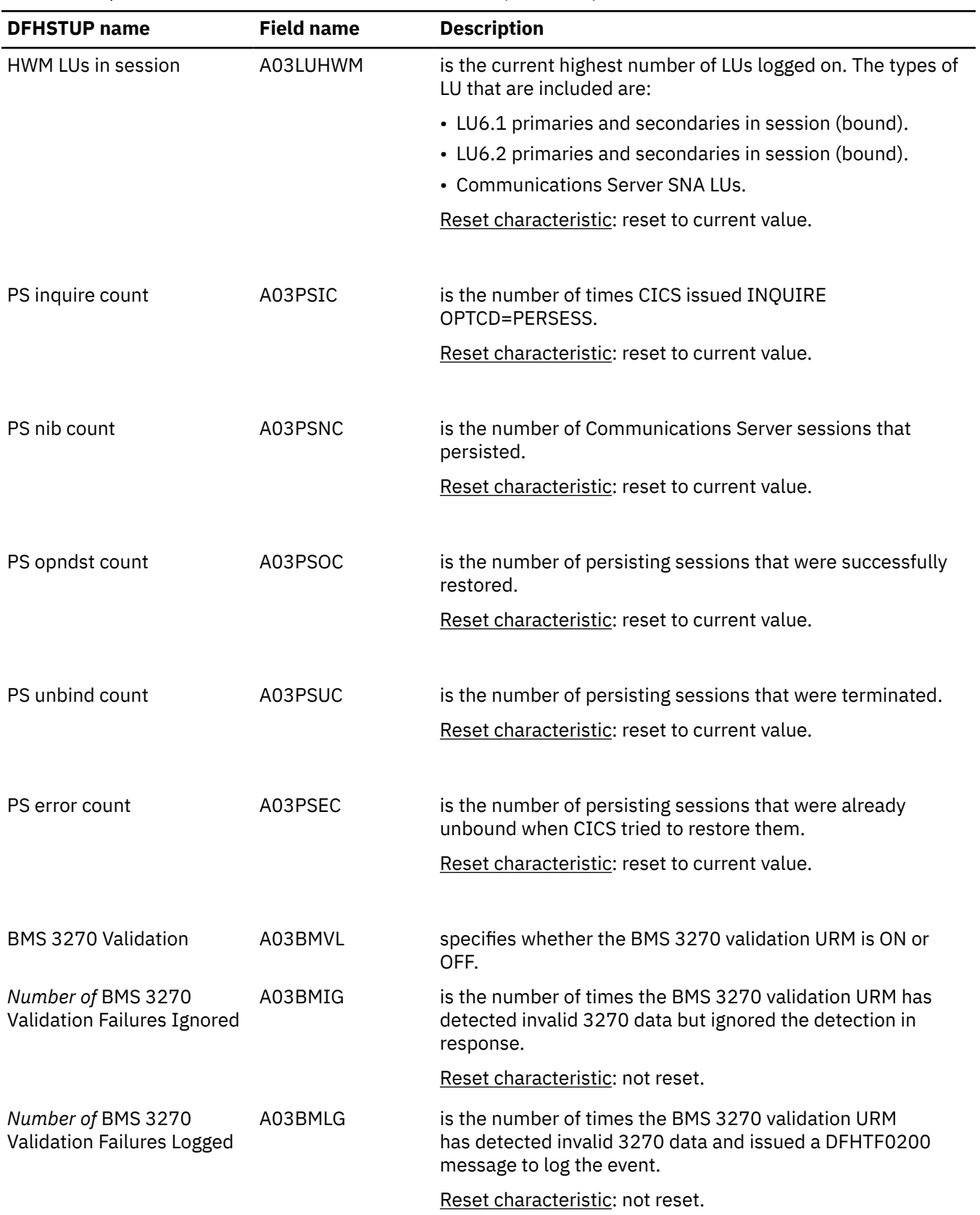

*Table 188. z/OS Communications Server: Global statistics (continued)*

| <b>DFHSTUP name</b>                                  | <b>Field name</b> | <b>Description</b>                                                                                                    |
|------------------------------------------------------|-------------------|----------------------------------------------------------------------------------------------------|
| Number of BMS<br>3270 Validation Failures<br>Abended | A03BMAB           | is the number of times the BMS 3270 validation URM has<br>detected invalid 3270 data, issued a DFHTF0200 message to<br>log the event, and terminated the transaction with an ABMX<br>abend code. |
|                                                      |                   | Reset characteristic: not reset.                                                                                                    |

# **z/OS Communications Server: Summary global statistics**

Summary statistics are not available online.

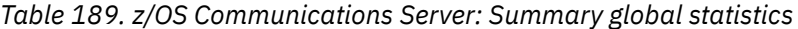

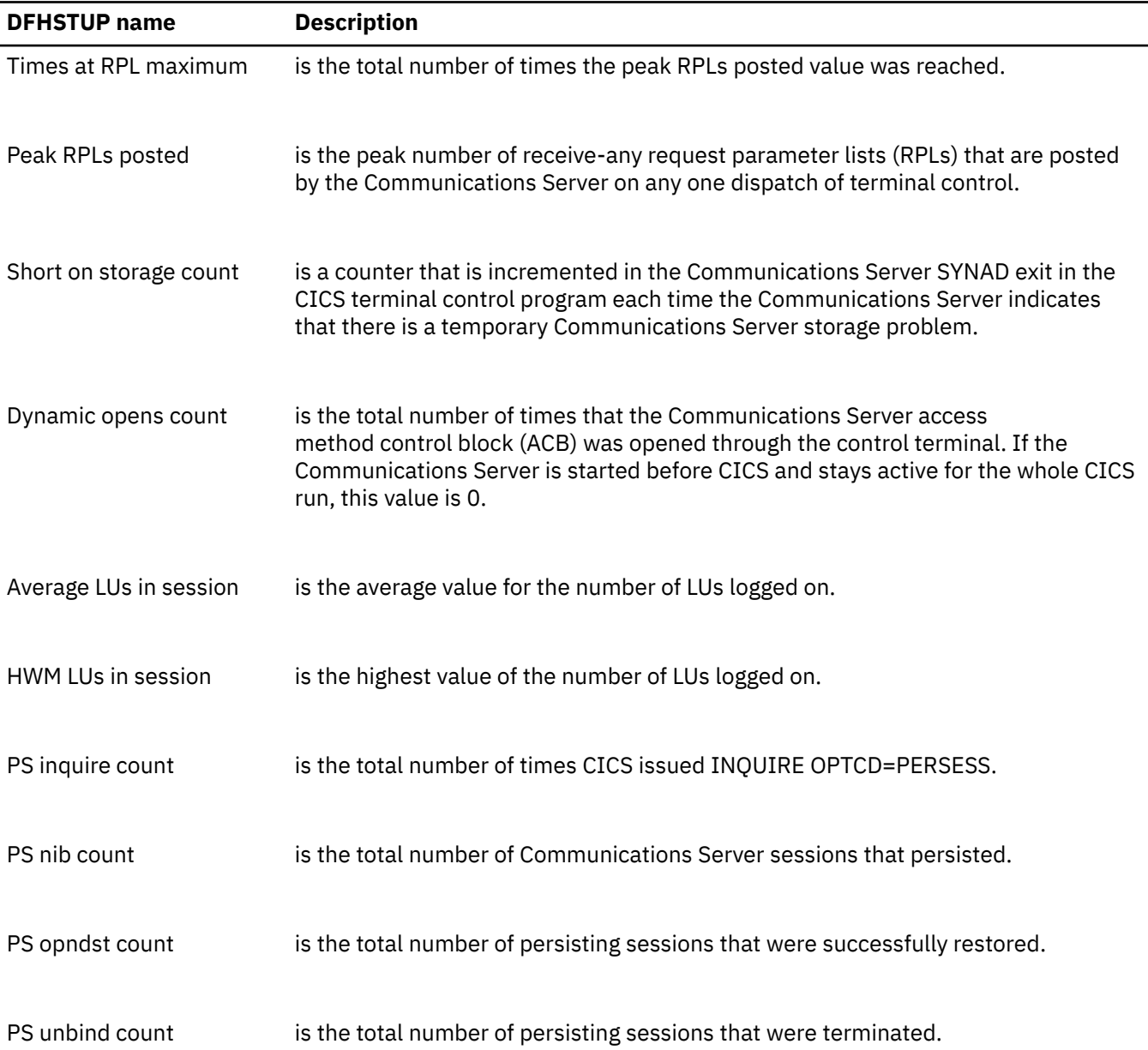

*Table 189. z/OS Communications Server: Summary global statistics (continued)*

| <b>DFHSTUP</b> name                                  | <b>Description</b>                                                                                                    |
|------------------------------------------------------|----------------------------------------------------------------------------------------------------|
| PS error count                                       | is the total number of persisting sessions that were already unbound when CICS<br>tried to restore them.                                                                                      |
| BMS 3270 Validation                                  | specifies whether the BMS 3270 validation URM is ON or OFF.                                                                                                    |
| Number of BMS<br>3270 Validation Failures<br>Ignored | is the number of times the BMS 3270 validation URM has detected invalid 3270<br>data but ignored the detection in response.                                                                   |
| Number of BMS 3270<br>Validation Failures Logged     | is the number of times the BMS 3270 validation URM has detected invalid 3270<br>data and issued a DFHTF0200 message to log the event.                                                         |
| Number of BMS<br>3270 Validation Failures<br>Abended | is the number of times the BMS 3270 validation URM has detected invalid<br>3270 data, issued a DFHTF0200 message to log the event, and terminated the<br>transaction with an ABMX abend code. |

# **Web service statistics**

Web services support in CICS enables CICS applications to act in the role of both web service provider and web service requester, where the services are defined by using web services description language (WSDL).

WEBSERVICE resource definitions are used to define aspects of the runtime environment for CICS application programs deployed in a web services setting. Statistics are provided for each WEBSERVICE resource definition, and a total use count for all WEBSERVICE definitions is also available.

For information about the web services report, see [Web Services report.](https://www.ibm.com/support/knowledgecenter/SSGMCP_5.5.0/reference/statistics/dfht3_stats_webs_0stat.html)

### **Web services: Resource statistics**

You can retrieve web services resource statistics by using the **EXEC CICS EXTRACT STATISTICS WEBSERVICE RESID** system command. They are mapped by the DFHPIWDS DSECT.

The resource information gives details of various attribute settings of each WEBSERVICE resource definition. A total use count for all WEBSERVICE definitions is also available.

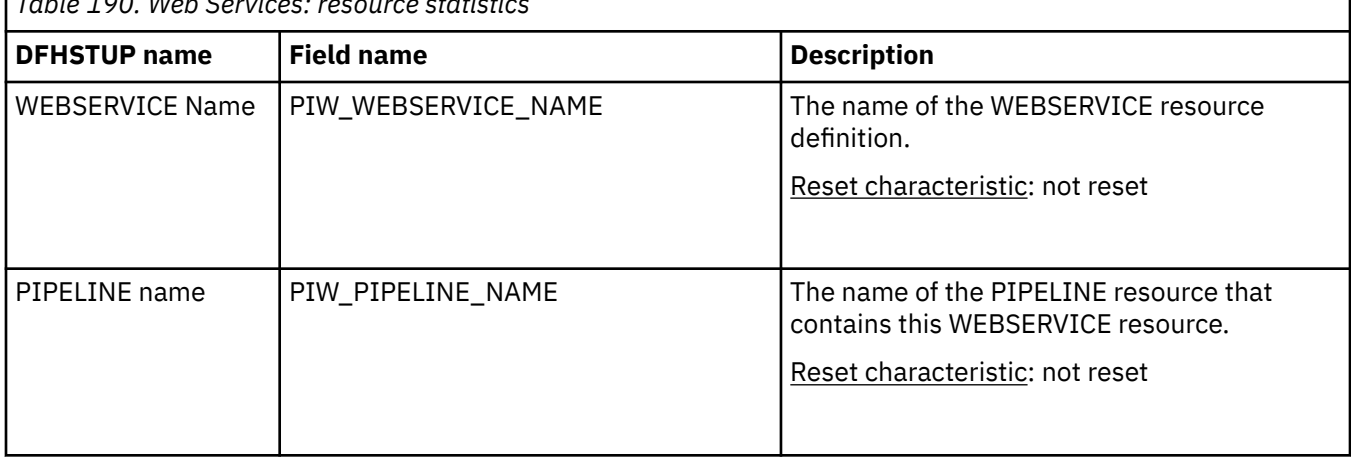

*Table 190. Web Services: resource statistics*

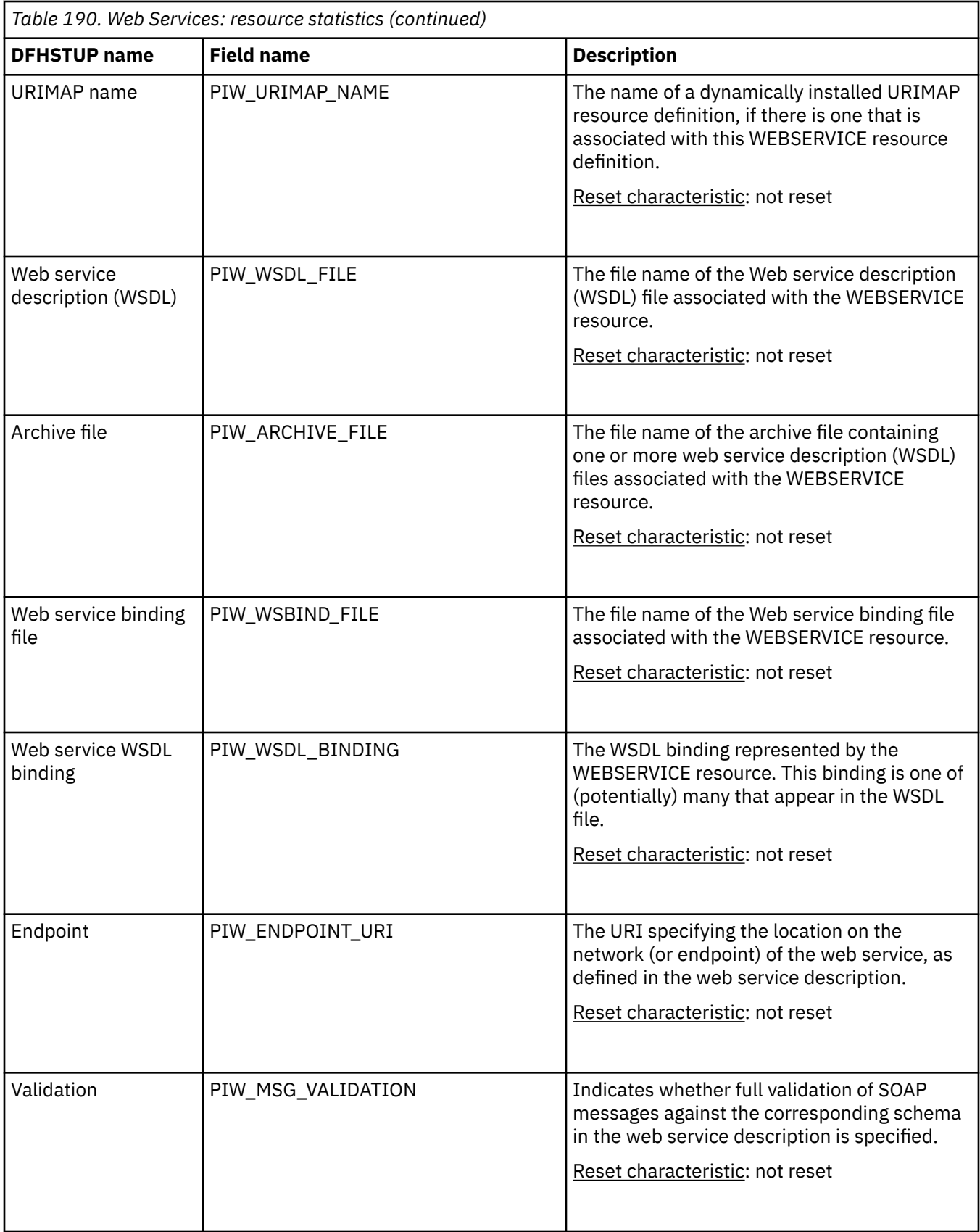

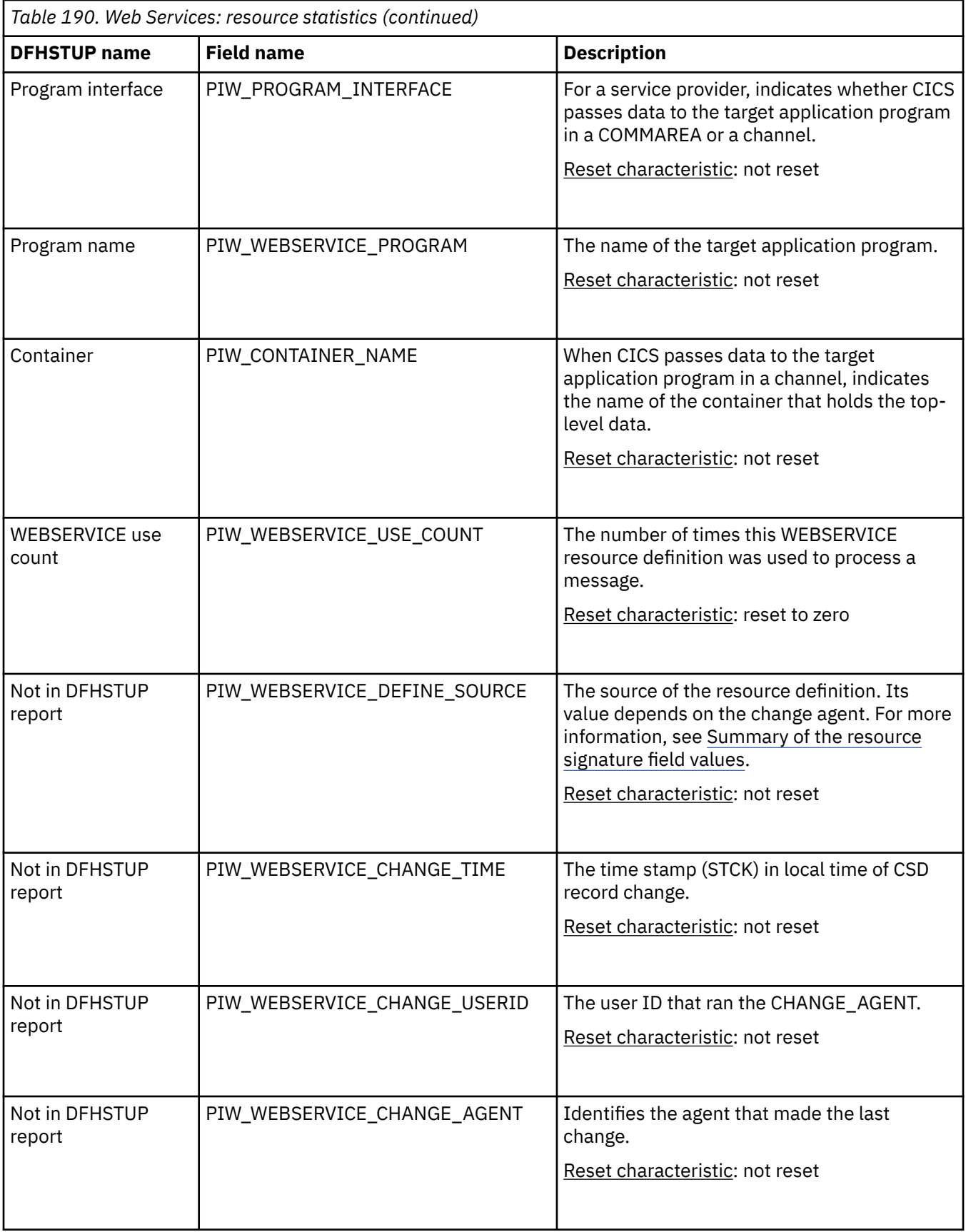

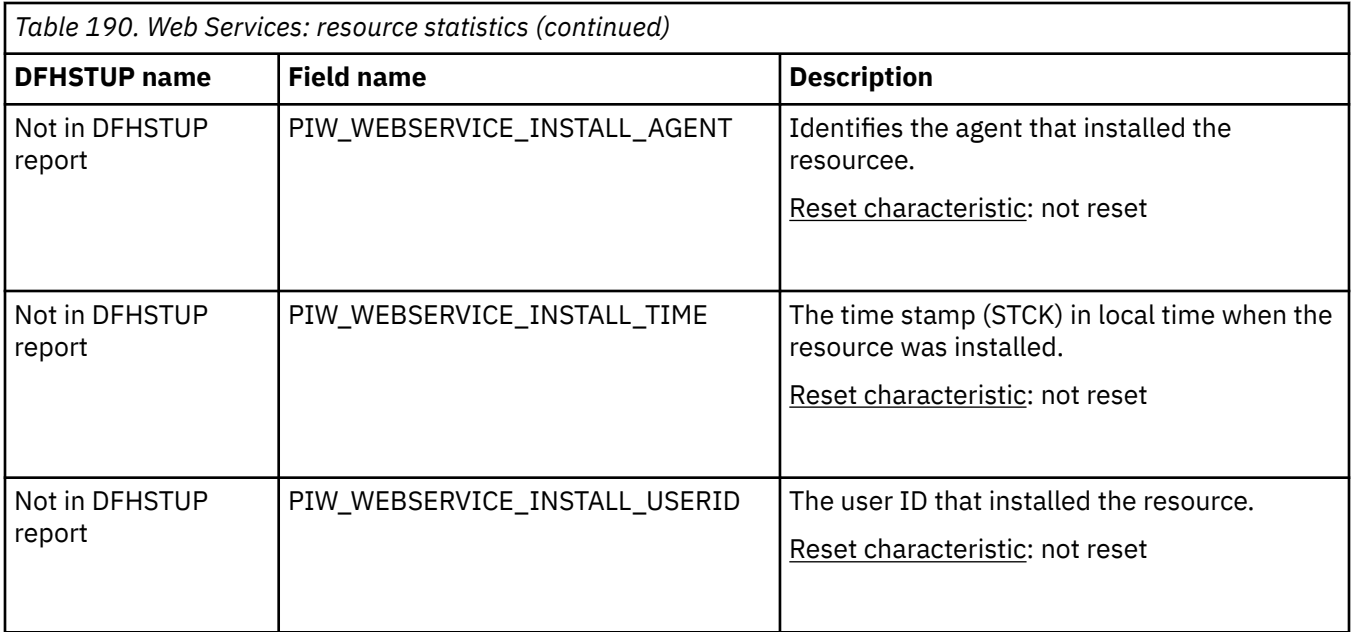

**WEBSERVICE totals:** The resource statistics also include a total WEBSERVICE use count, which shows the total number of times a WEBSERVICE resource definition was used to process a message.

#### **The resource statistics fields for the resource signature**

The resource signature captures details about when the resource is defined, installed, and last changed. The resource statistics field names for the resource signature end in CHANGE\_AGENT, CHANGE\_TIME, CHANGE\_USERID, DEFINE\_SOURCE, INSTALL\_AGENT, INSTALL\_TIME, and INSTALL\_USERID. For detailed information about the content of the resource signature fields, see [Summary of the resource](https://www.ibm.com/support/knowledgecenter/SSGMCP_5.5.0/fundamentals/system/resourcesigtable.html) [signature field values](https://www.ibm.com/support/knowledgecenter/SSGMCP_5.5.0/fundamentals/system/resourcesigtable.html).

### **Web services: Summary resource statistics**

The resource information gives details of various attribute settings of each WEBSERVICE resource definition.

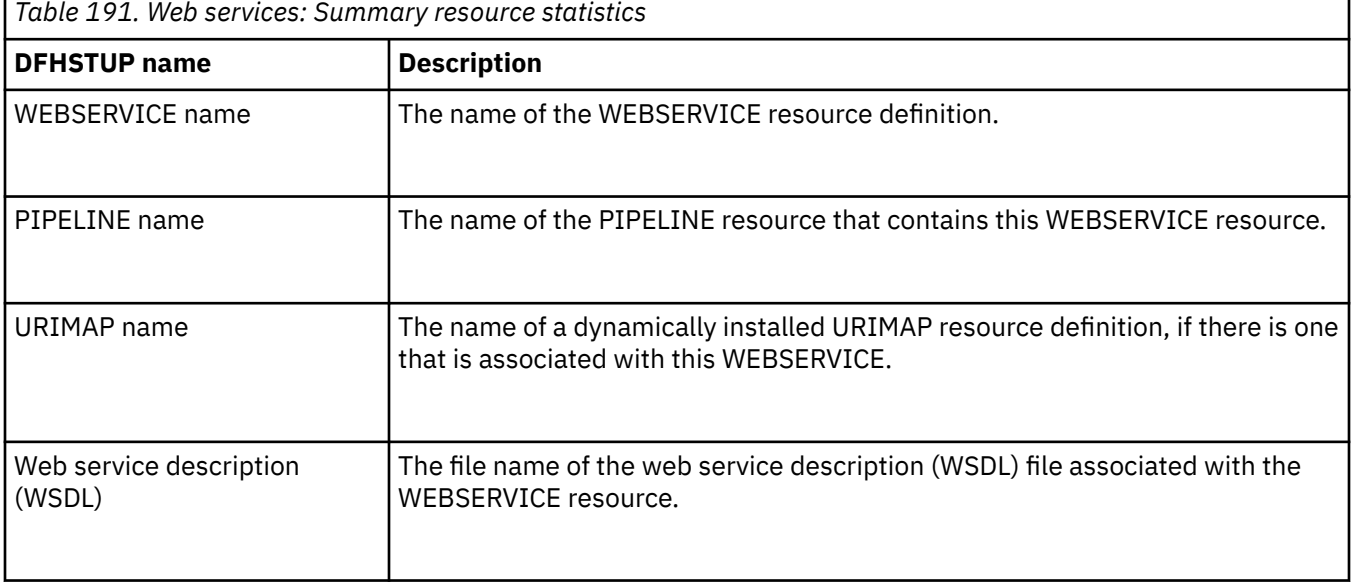

Summary statistics are not available online.

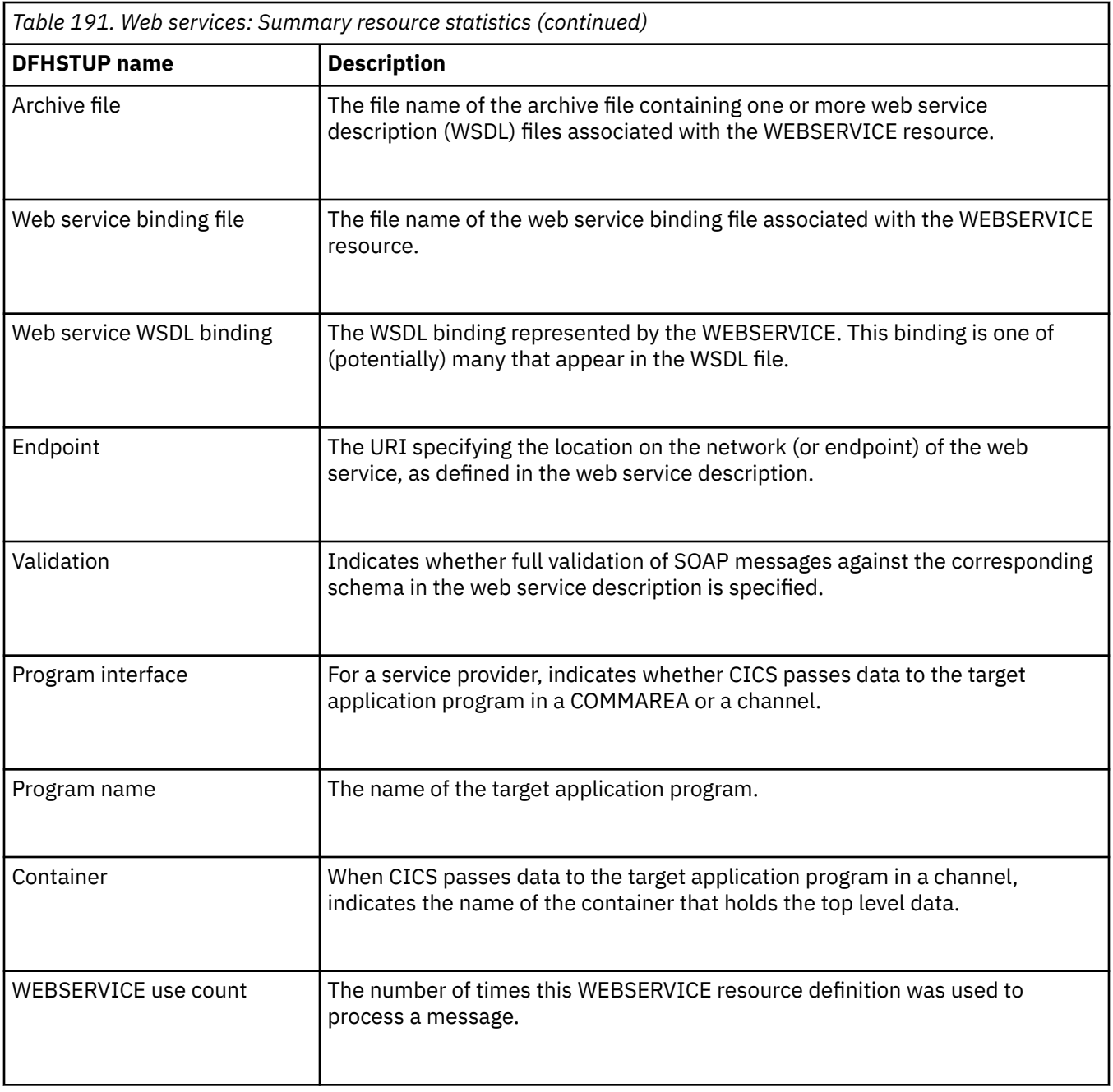

#### **WEBSERVICE Totals:**

The summary statistics also include a total WEBSERVICE use count, which shows the total number of times a WEBSERVICE resource definition was used to process a message.

# **CICS MQ statistics**

Statistics are provided for the CICS-MQ connection and each installed MQ monitor.

### **IBM MQ Connection statistics**

You can retrieve IBM MQ Connection statistics by using the **EXEC CICS EXTRACT STATISTICS MQCONN** system command. They are mapped by the DFHMQGDS DSECT.

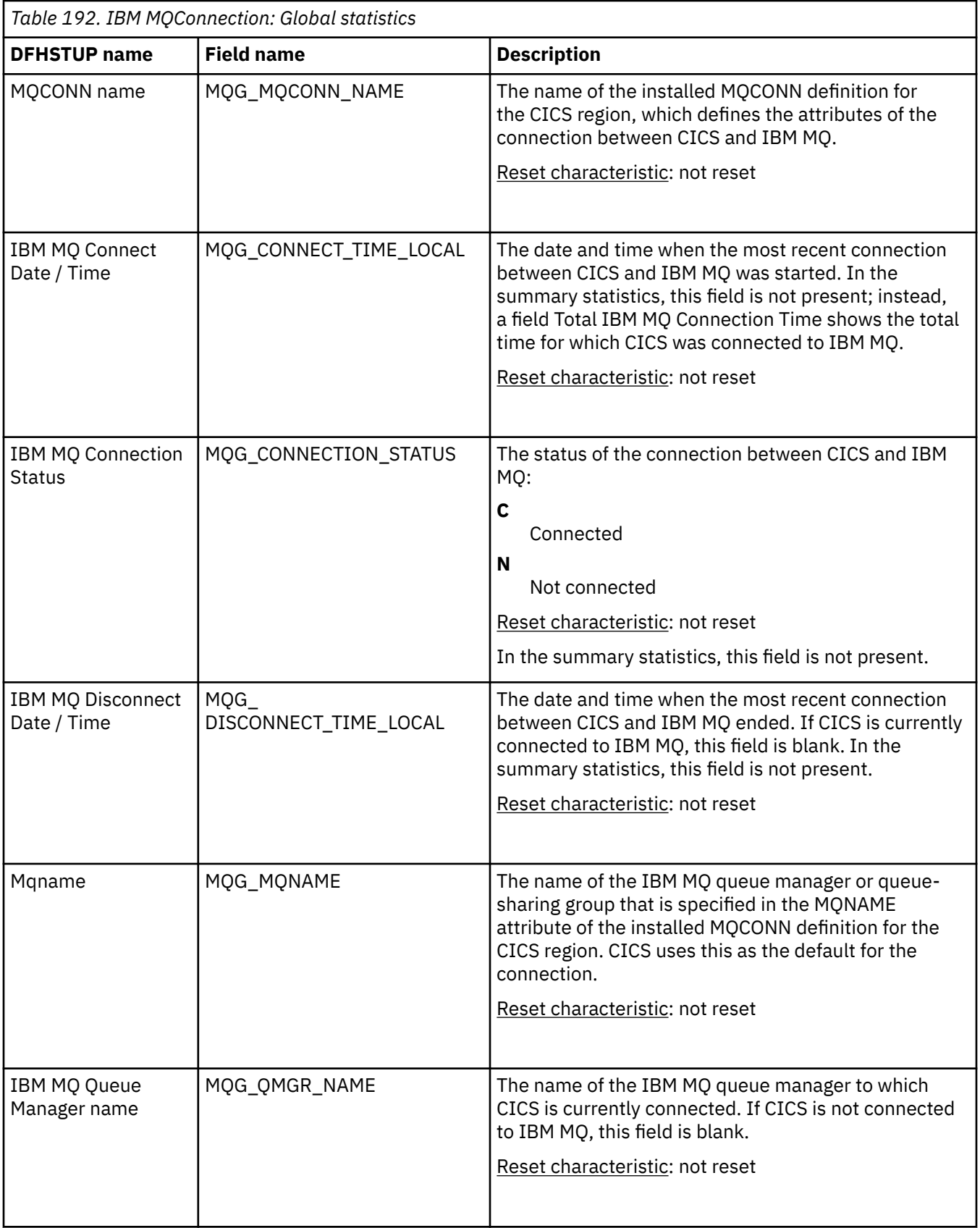

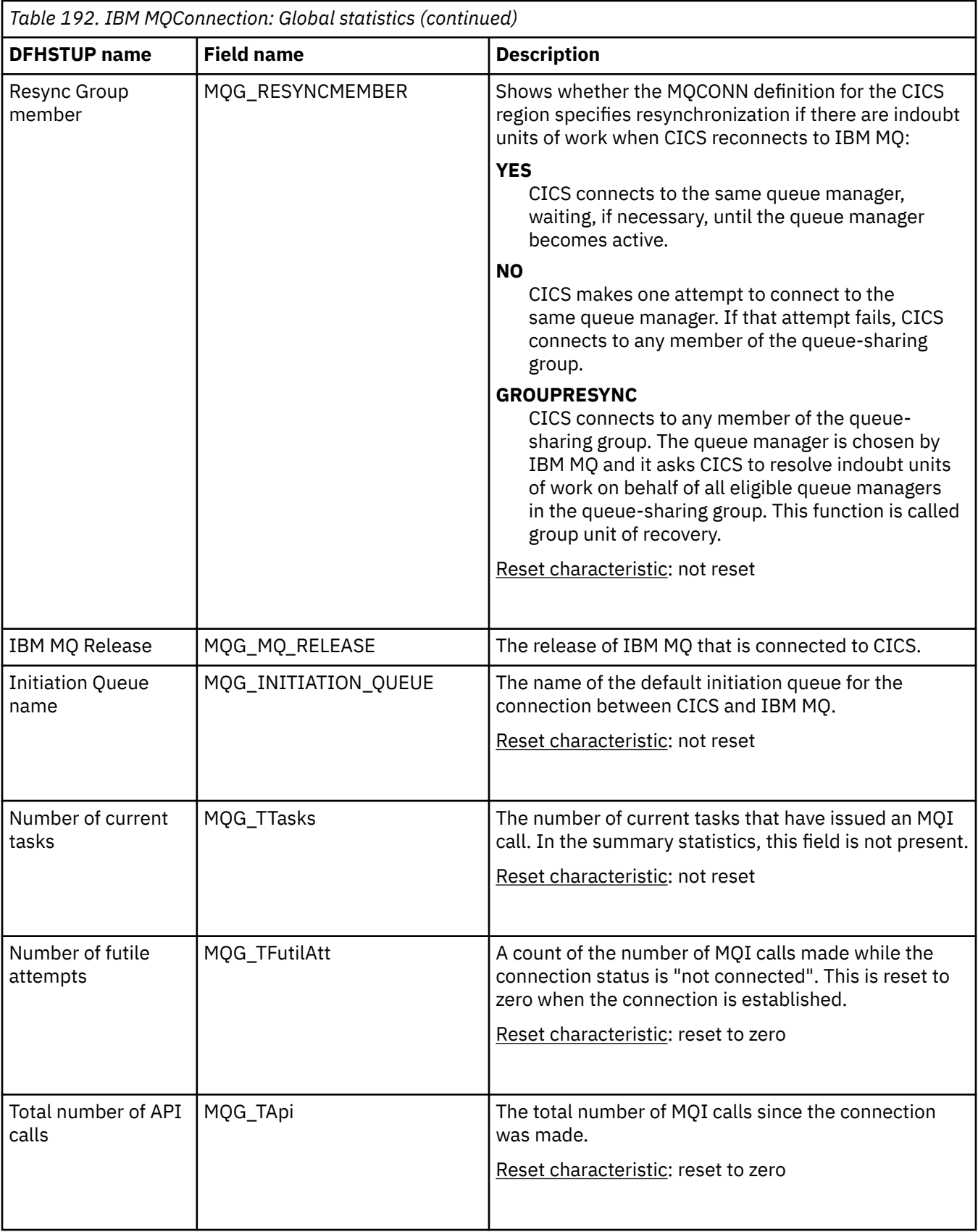

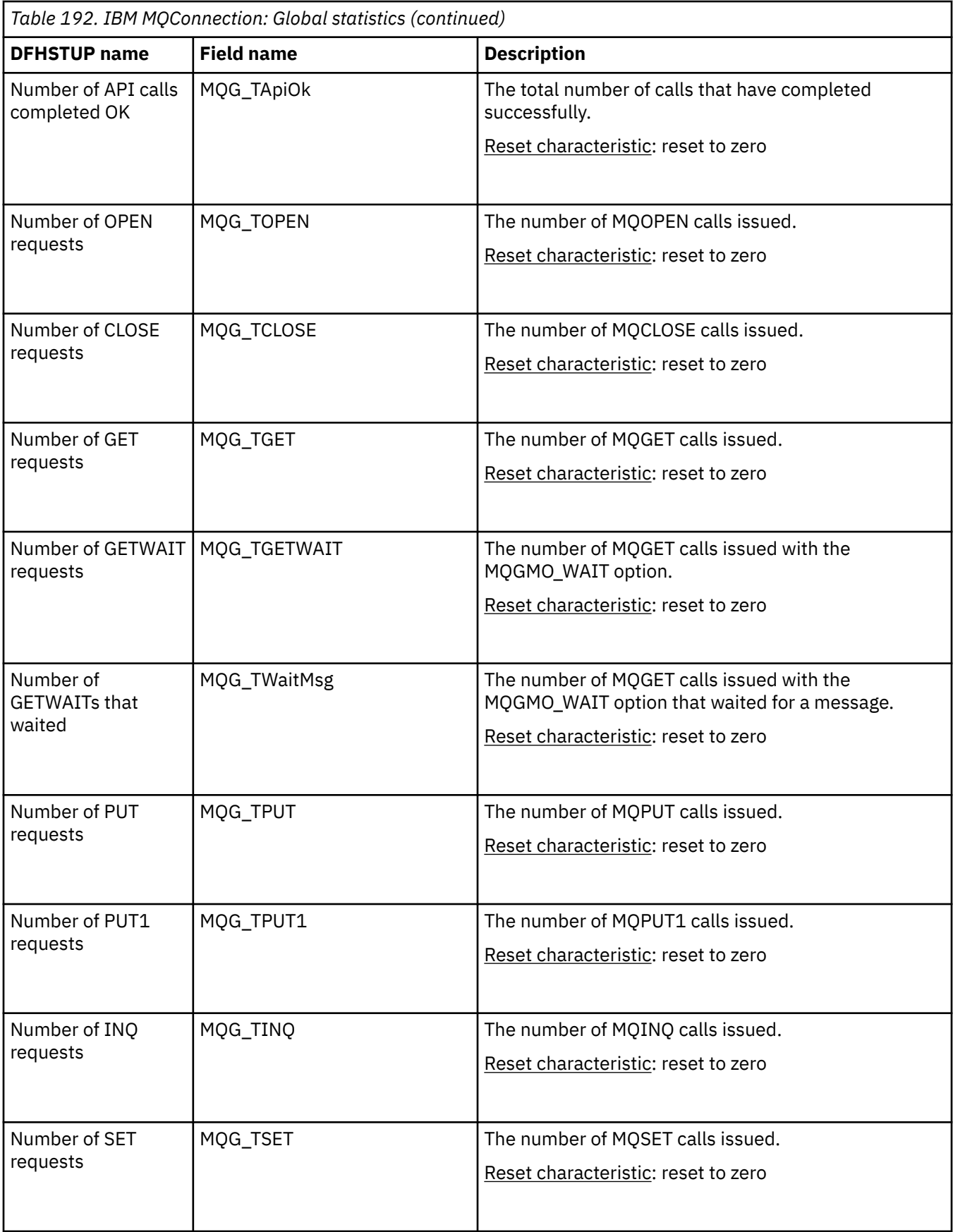

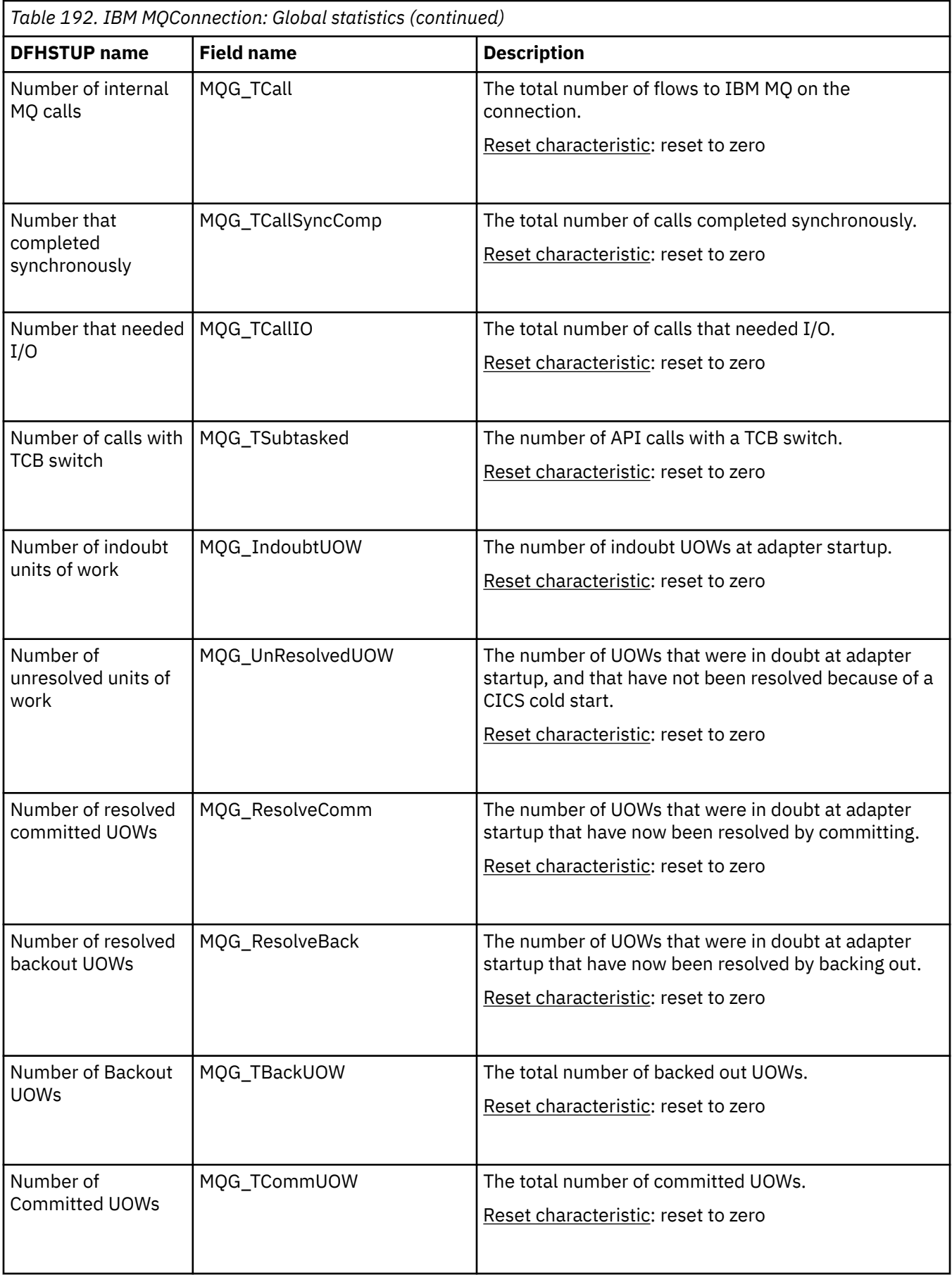

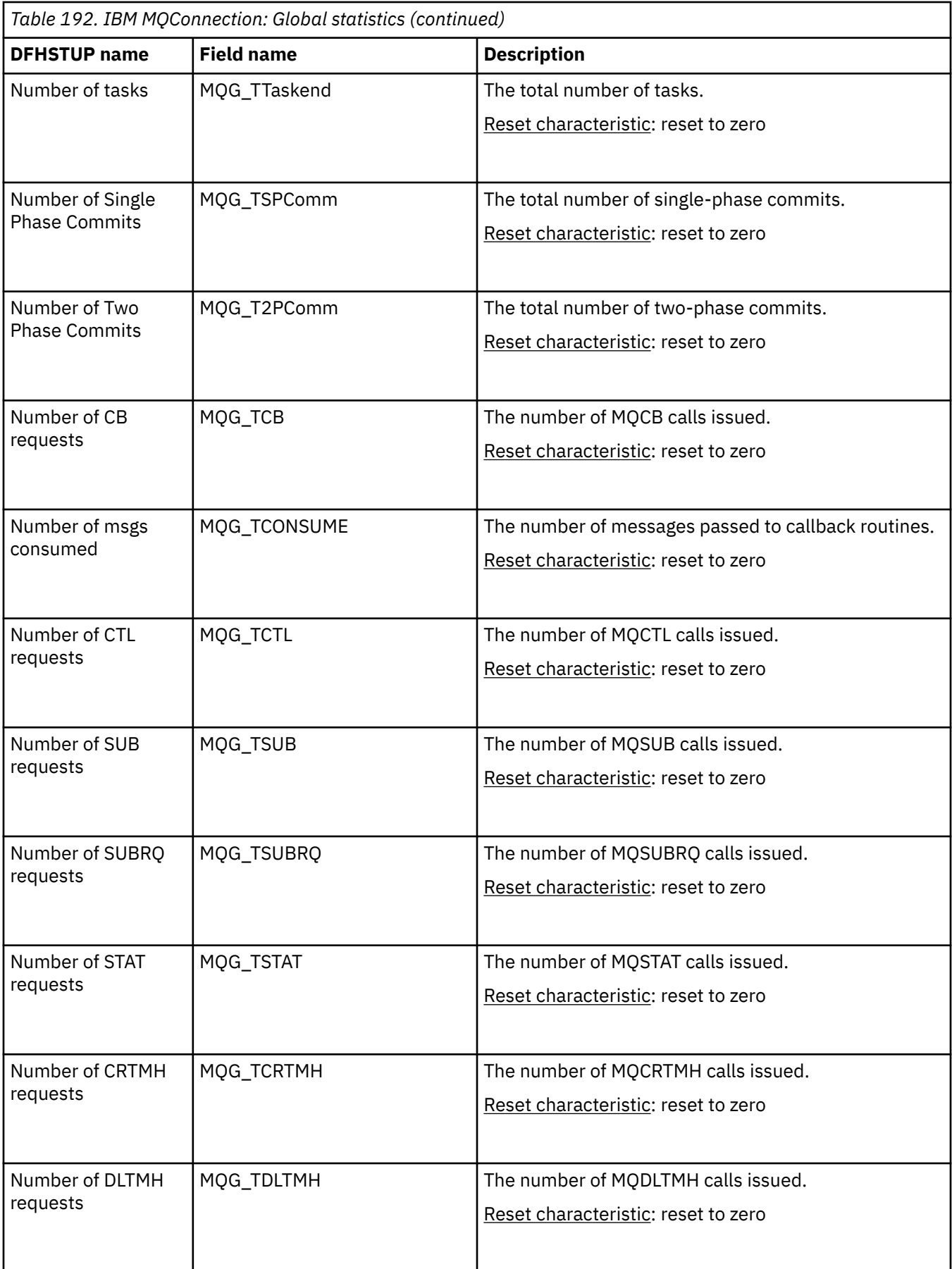

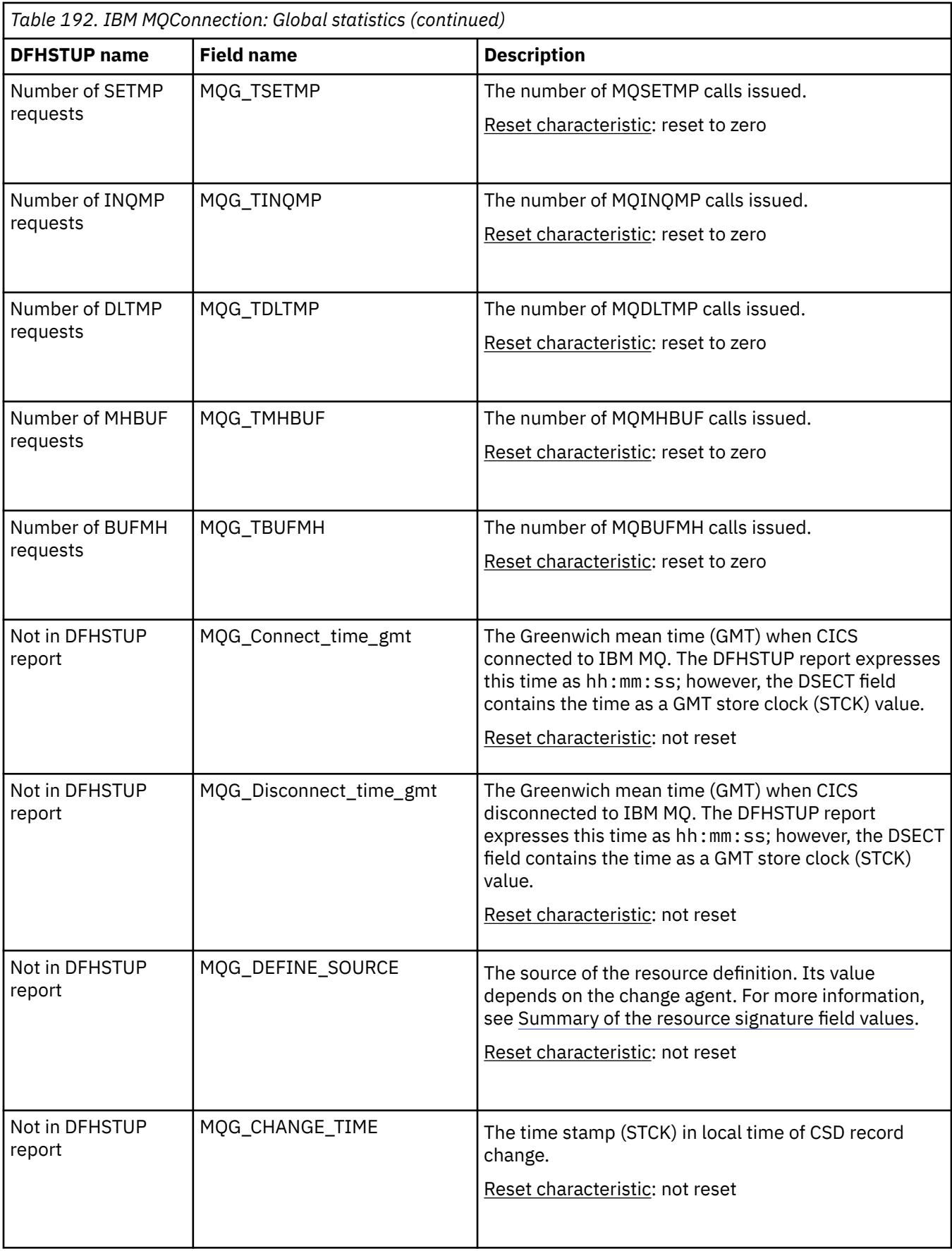

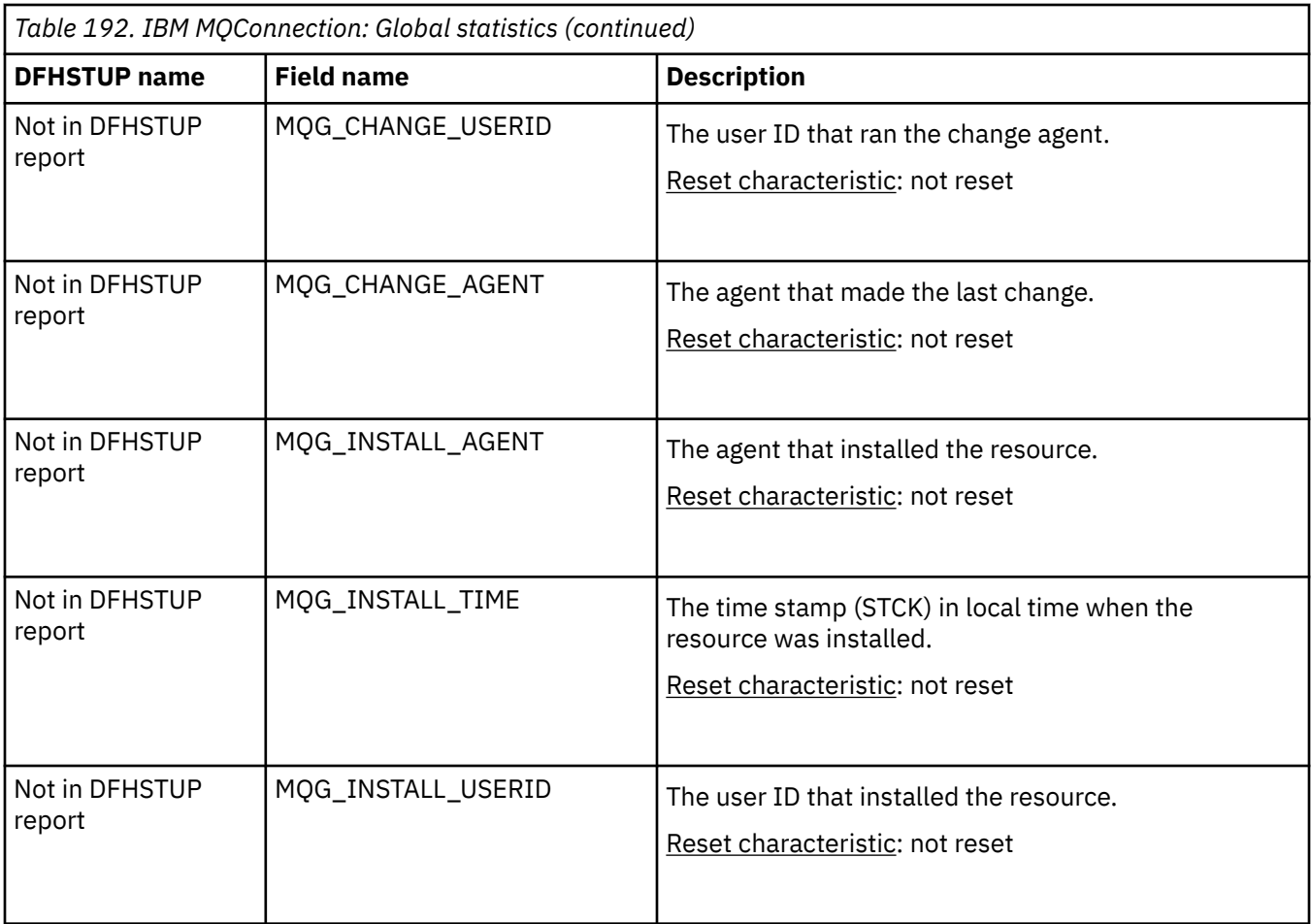

#### **The resource statistics fields for the resource signature**

The resource signature captures details about when the resource is defined, installed, and last changed. The resource statistics field names for the resource signature end in CHANGE\_AGENT, CHANGE\_TIME, CHANGE\_USERID, DEFINE\_SOURCE, INSTALL\_AGENT, INSTALL\_TIME, and INSTALL\_USERID. For detailed information about the content of the resource signature fields, see [Summary of the resource](https://www.ibm.com/support/knowledgecenter/SSGMCP_5.5.0/fundamentals/system/resourcesigtable.html) [signature field values](https://www.ibm.com/support/knowledgecenter/SSGMCP_5.5.0/fundamentals/system/resourcesigtable.html).

### **IBM MQ Connection: Summary global statistics**

Summary global statistics for the IBM MQ Connection are available in the *IBM MQ Connection: Summary global statistics* report. Summary statistics are not available online.

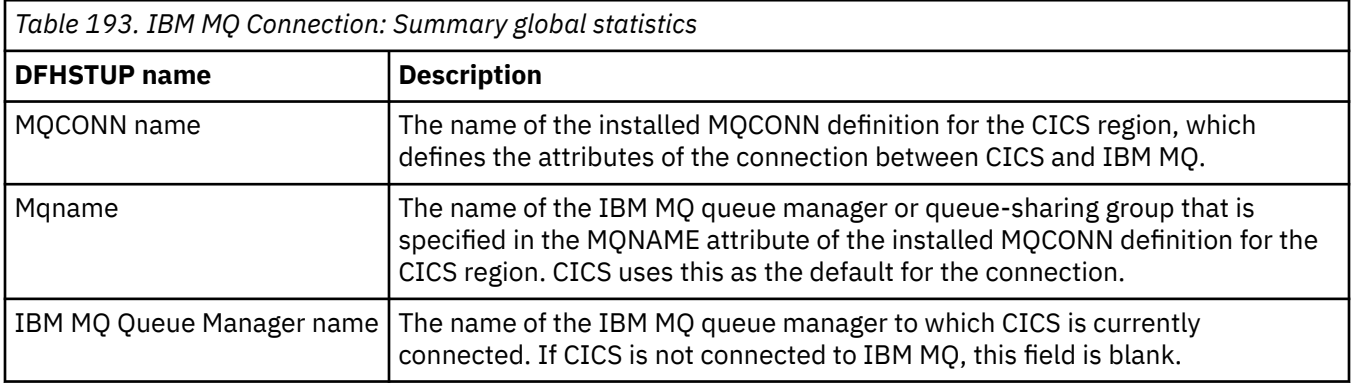

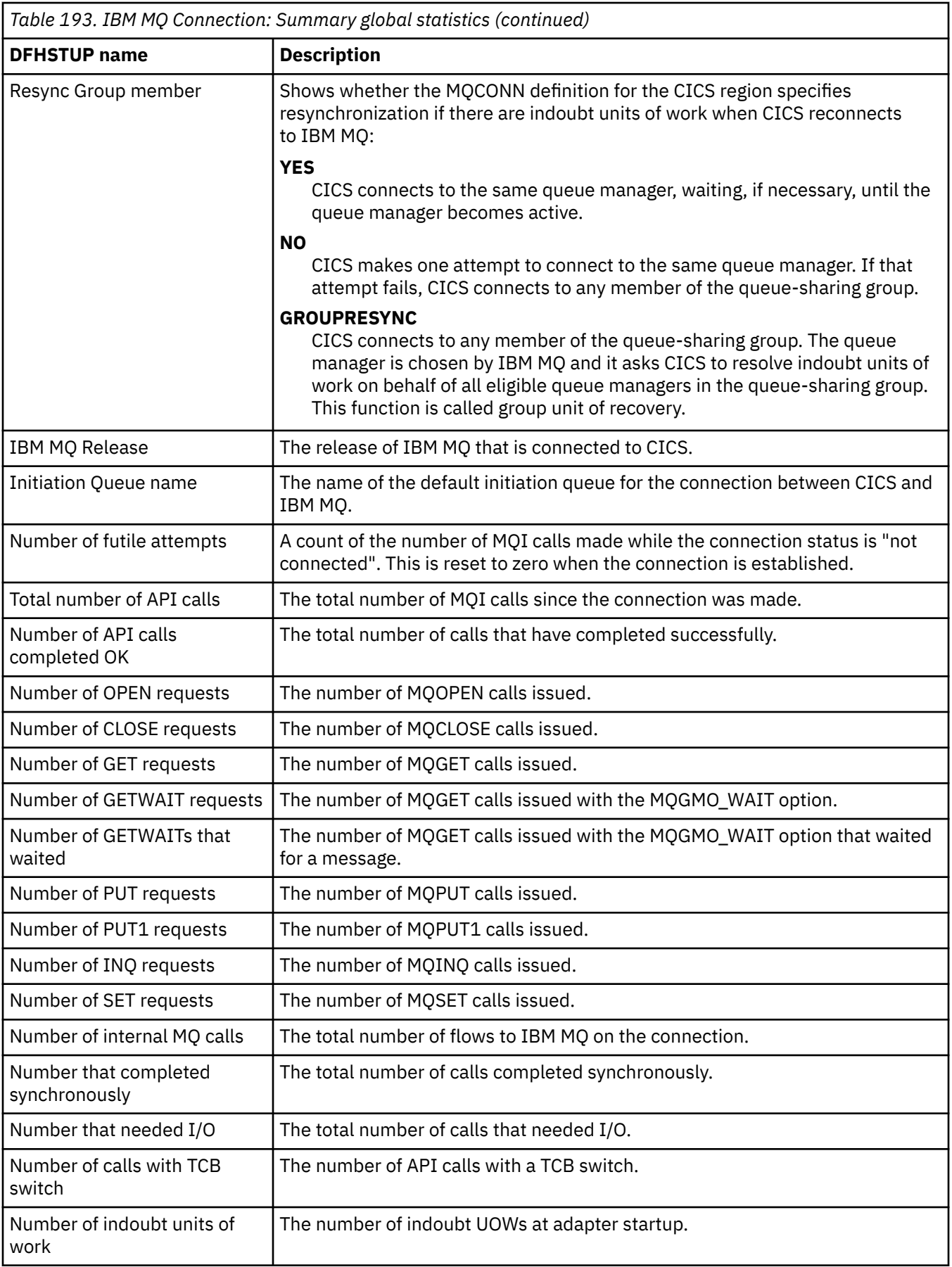

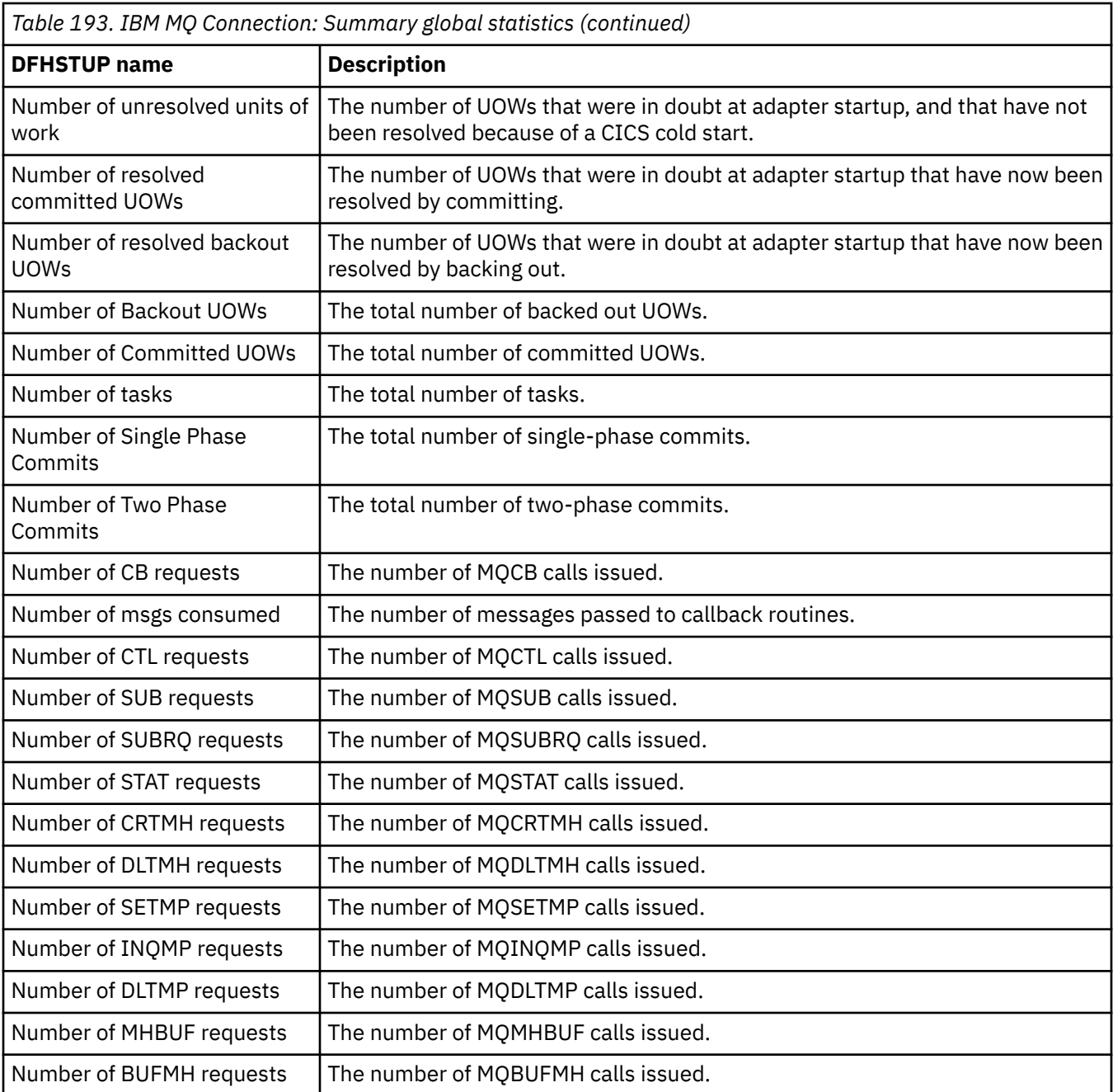

### **IBM MQ Monitor statistics**

You can retrieve IBM MQ monitor statistics by using the **EXEC CICS EXTRACT STATISTICS MQMONITOR** system command. They are mapped by DFHMQRDS/DFHMQRPS/DFHMQRKS.

A record is produced for each MQMONITOR resource installed in the CICS region.

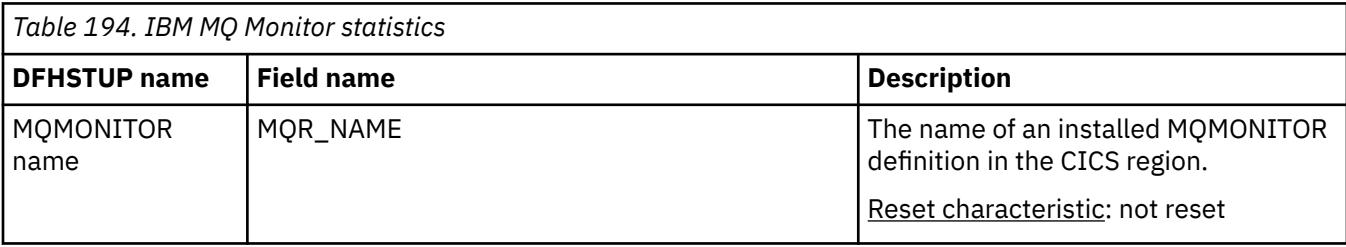

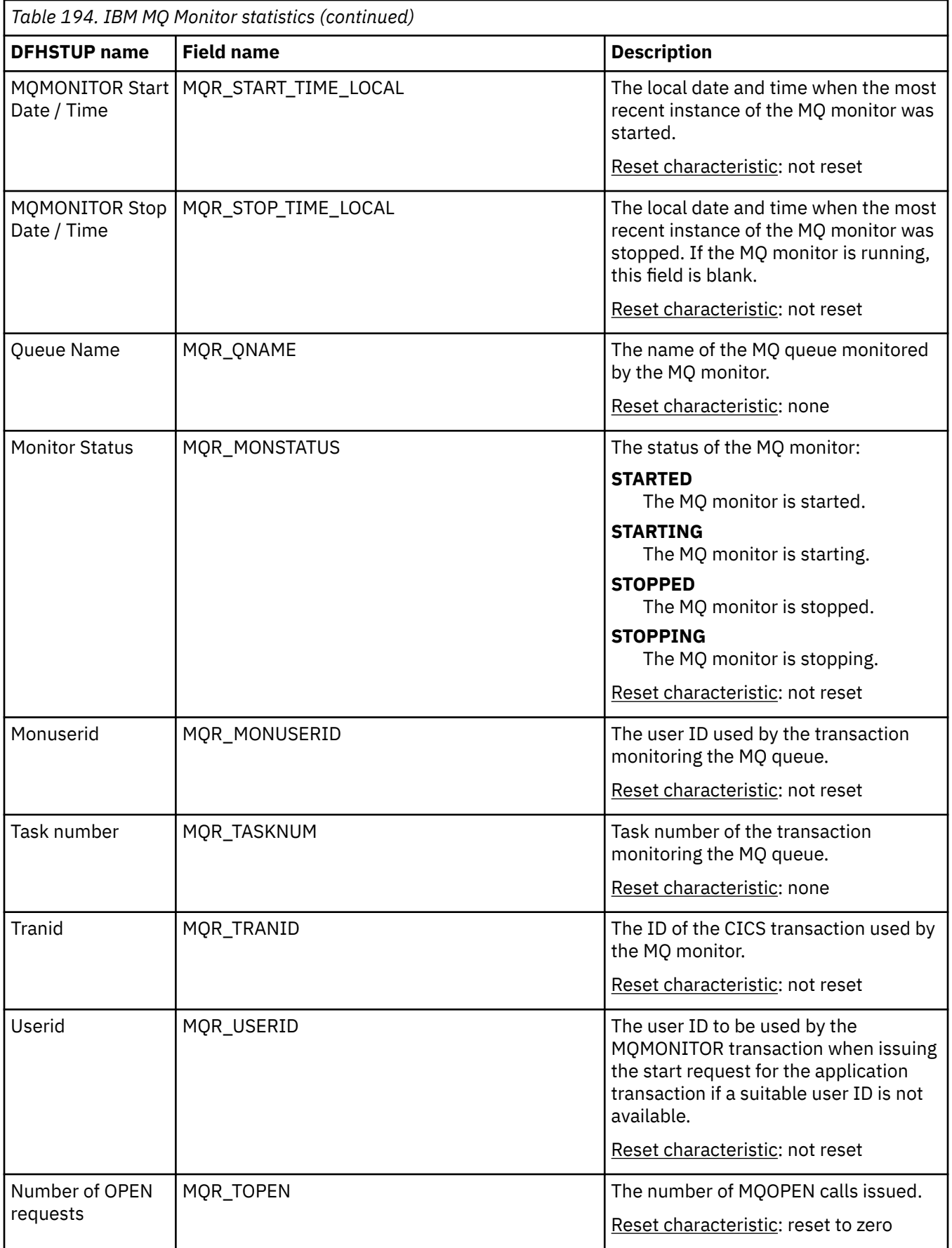

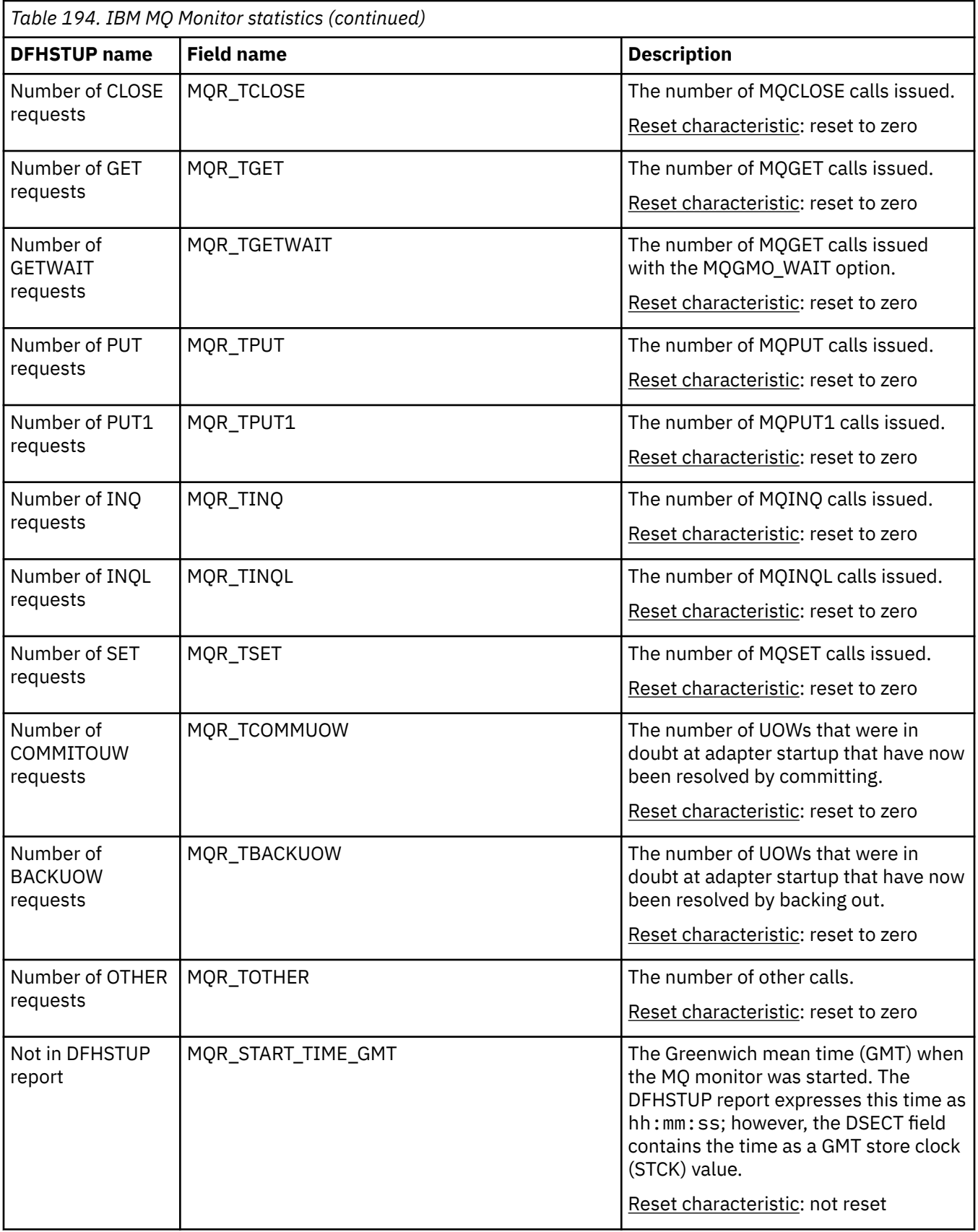

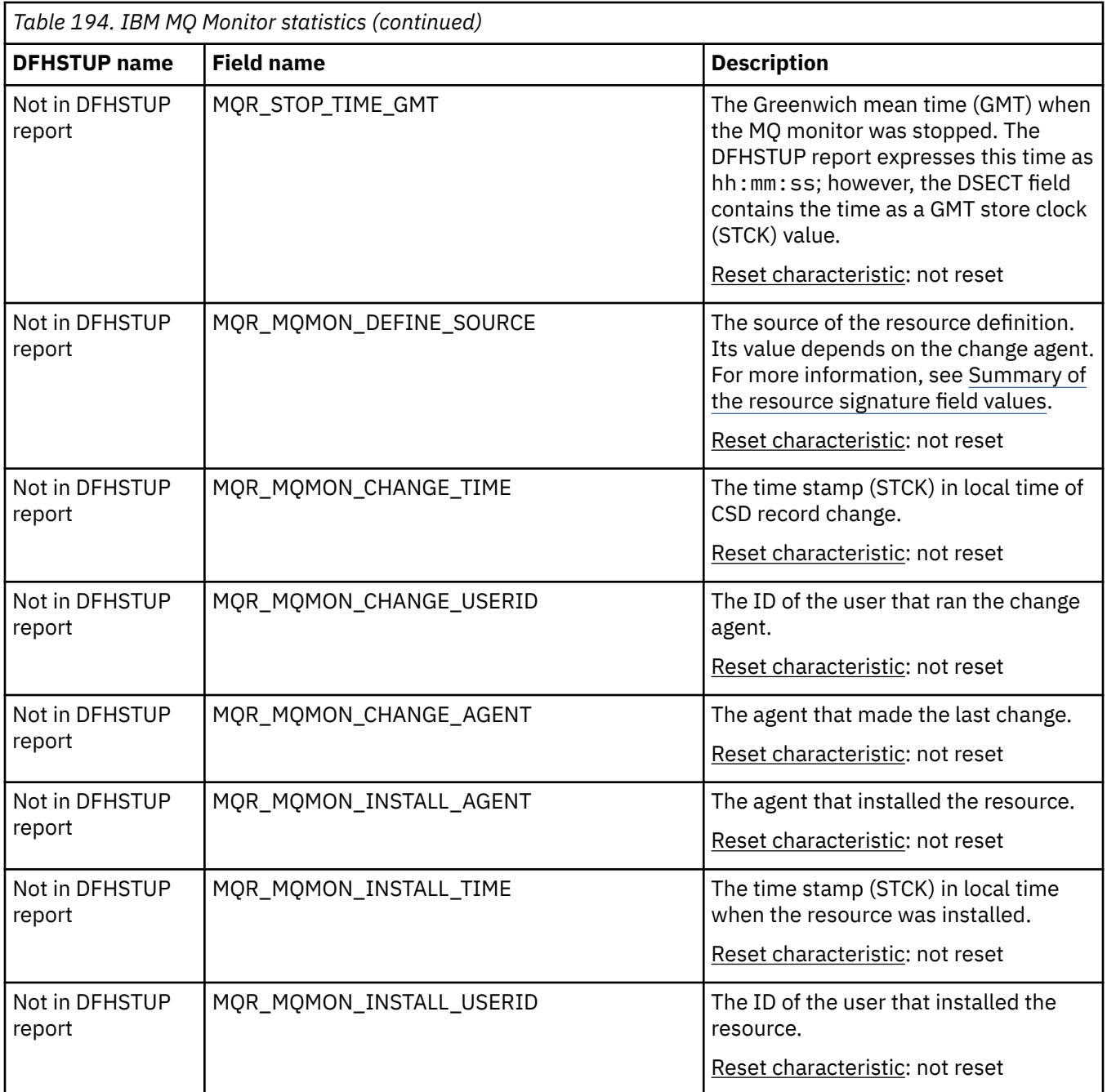

#### **The resource statistics fields for the resource signature**

The resource signature captures details about when the resource is defined, installed, and last changed. The resource statistics field names for the resource signature end in CHANGE\_AGENT, CHANGE\_TIME, CHANGE\_USERID, DEFINE\_SOURCE, INSTALL\_AGENT, INSTALL\_TIME, and INSTALL\_USERID. For detailed information about the content of the resource signature fields, see [Summary of the resource](https://www.ibm.com/support/knowledgecenter/SSGMCP_5.5.0/fundamentals/system/resourcesigtable.html) [signature field values](https://www.ibm.com/support/knowledgecenter/SSGMCP_5.5.0/fundamentals/system/resourcesigtable.html).

### **IBM MQ Monitor: Summary statistics**

This is a summary listing of MQMONITOR statistics for all MQMONITOR definitions. Summary statistics are not available online.

A record is produced for each MQMONITOR resource installed in the CICS region.

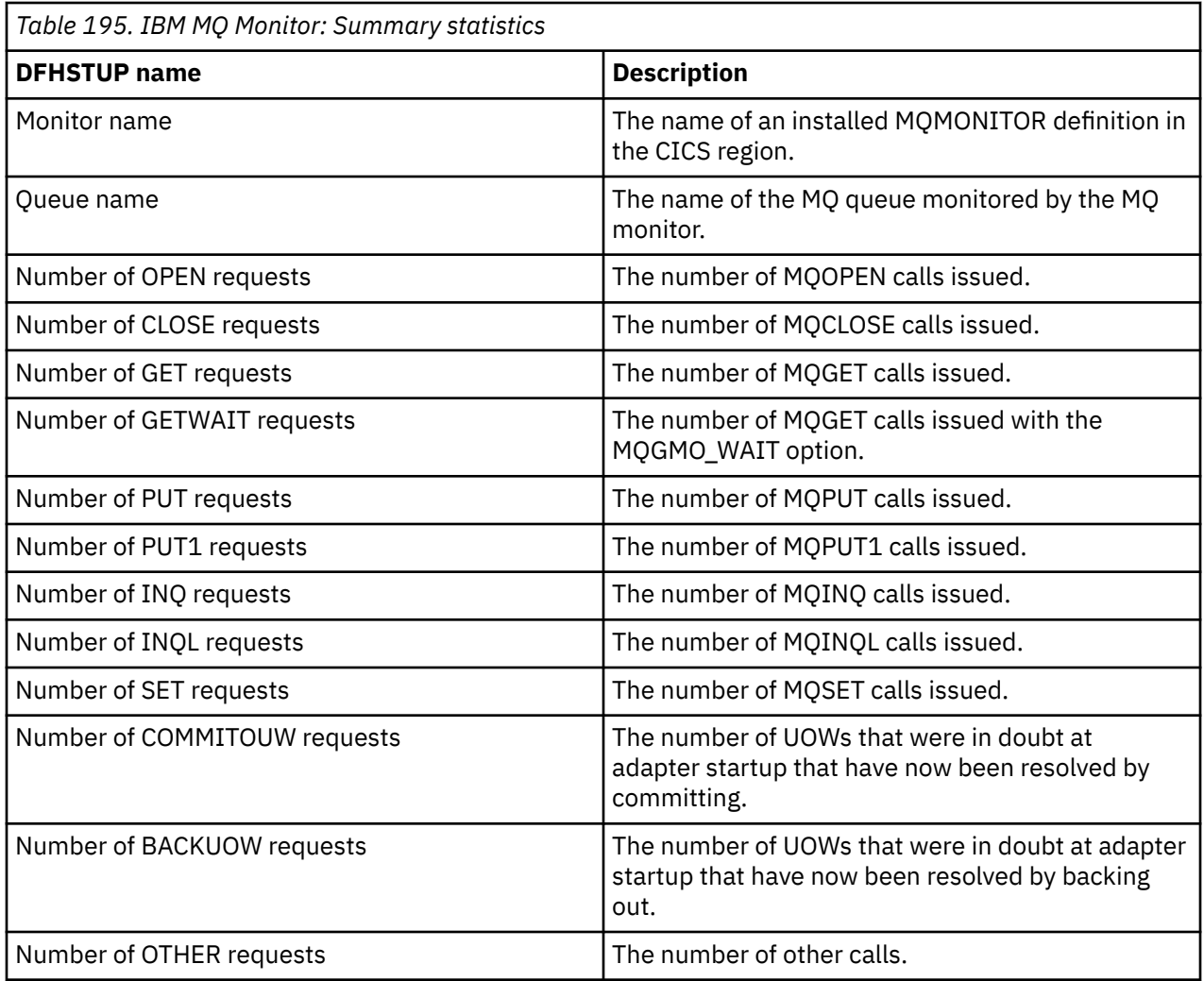

# **XMLTRANSFORM statistics**

The markup language (ML) domain collects statistics for XMLTRANSFORM resources, which define the XML binding and schema to transform application data to XML and vice versa.

CICS dynamically creates XMLTRANSFORM resources for you when you install BUNDLE or ATOMSERVICE resources.

### **XMLTRANSFORM: resource statistics**

You can retrieve XMLTRANSFORM resource statistics by using the **EXEC CICS EXTRACT STATISTICS XMLTRANSFORM** system command. They are mapped by the DFHMLRDS DSECT.

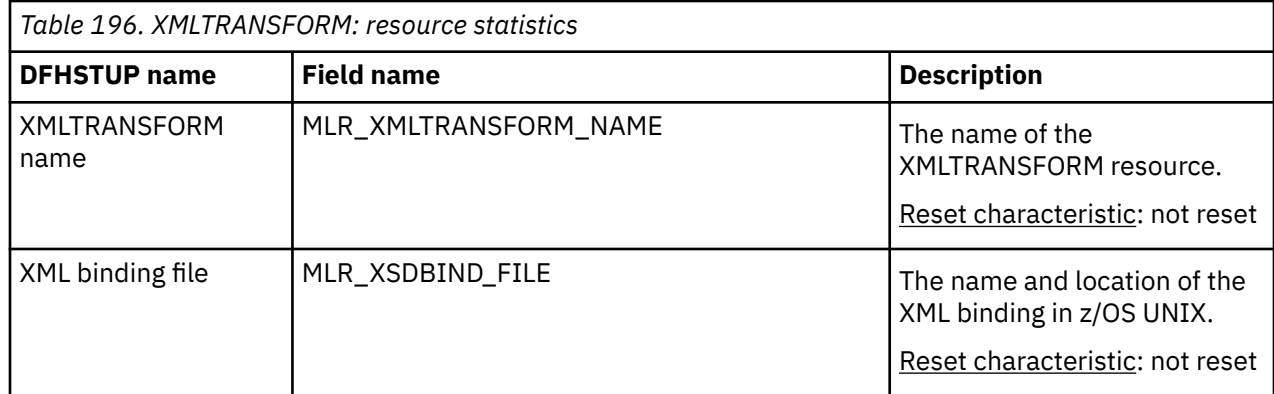

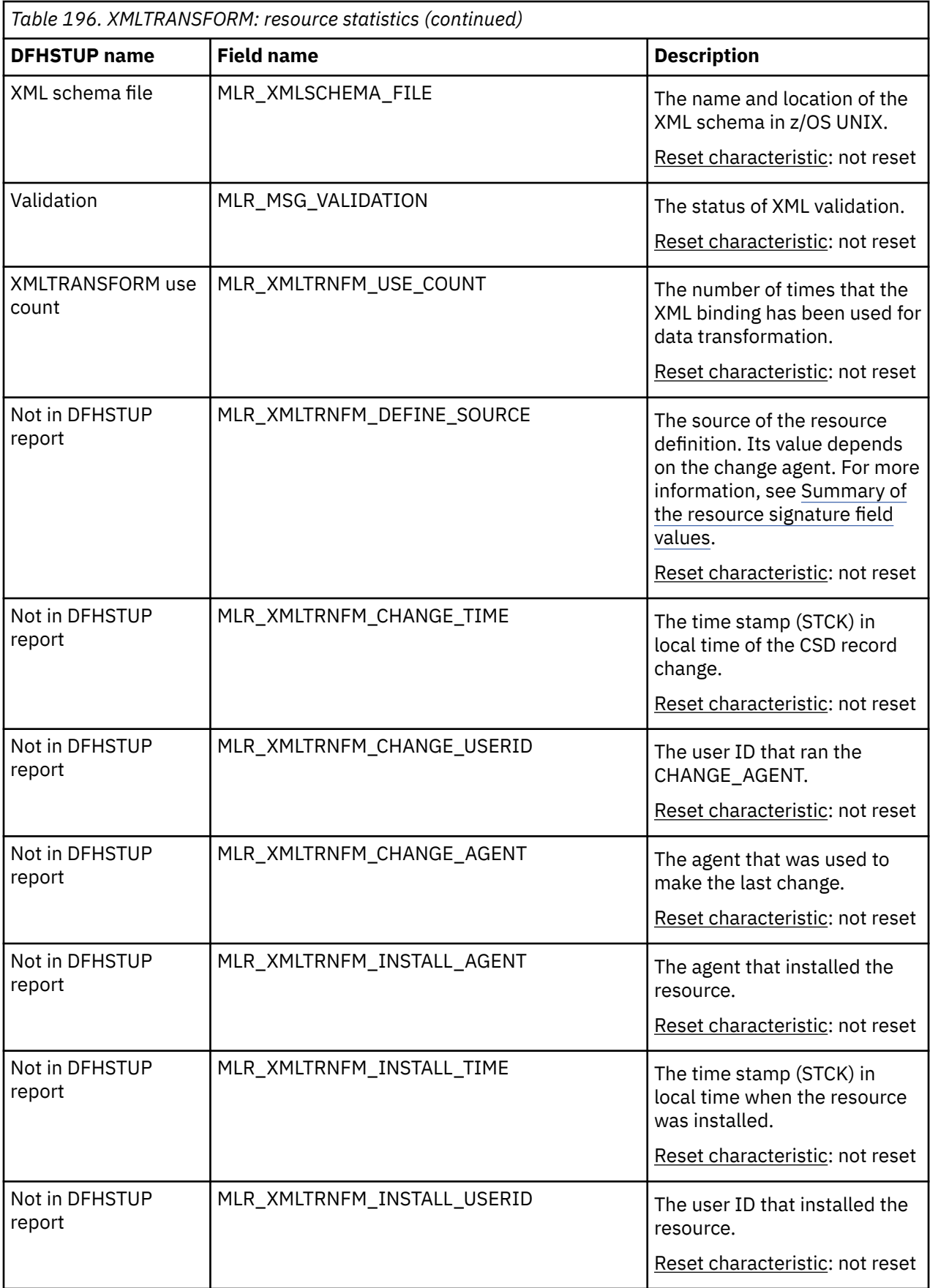

#### **The resource statistics fields for the resource signature**

The resource signature captures details about when the resource is defined, installed, and last changed. The resource statistics field names for the resource signature end in CHANGE\_AGENT, CHANGE\_TIME, CHANGE\_USERID, DEFINE\_SOURCE, INSTALL\_AGENT, INSTALL\_TIME, and INSTALL\_USERID. For detailed information about the content of the resource signature fields, see [Summary of the resource](https://www.ibm.com/support/knowledgecenter/SSGMCP_5.5.0/fundamentals/system/resourcesigtable.html) [signature field values](https://www.ibm.com/support/knowledgecenter/SSGMCP_5.5.0/fundamentals/system/resourcesigtable.html).

### **XMLTRANSFORM: Summary resource statistics**

Summary statistics are not available online.

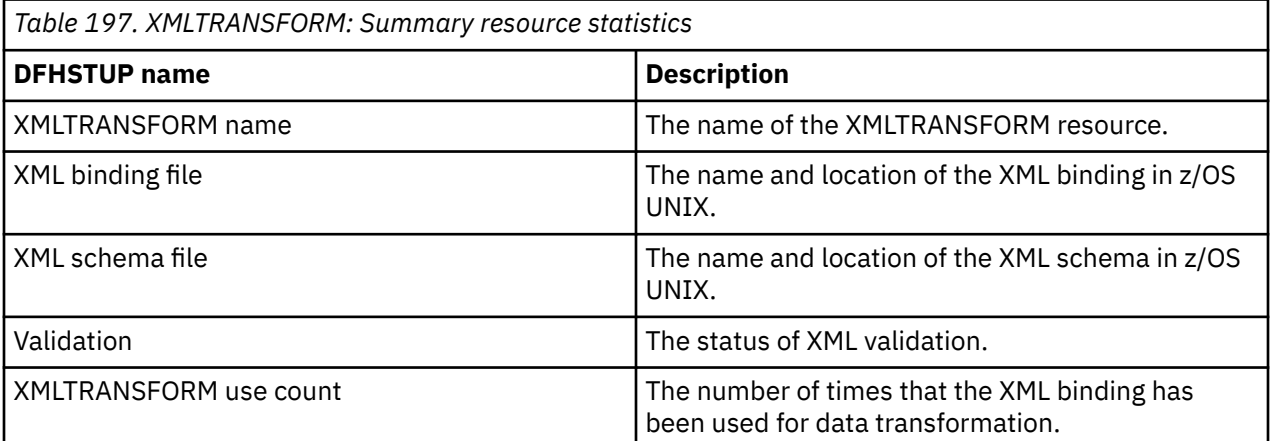

# **Chapter 2. DFH0STAT reports**

The sample statistics program DFH0STAT can produce reports about the statistics listed here. You can select the required statistics reports using the **CICS Statistics Print Report Selection** panels.

The heading of each report includes the generic APPLID, SYSID, job name, date, time, and the CICS version and release information.

## **ATOMSERVICEs report**

The ATOMSERVICEs report shows information and statistics about ATOMSERVICE resource definitions, which define Atom feeds. This report is produced using a combination of **EXEC CICS INQUIRE ATOMSERVICE** and **EXEC CICS EXTRACT STATISTICS ATOMSERVICE** commands.

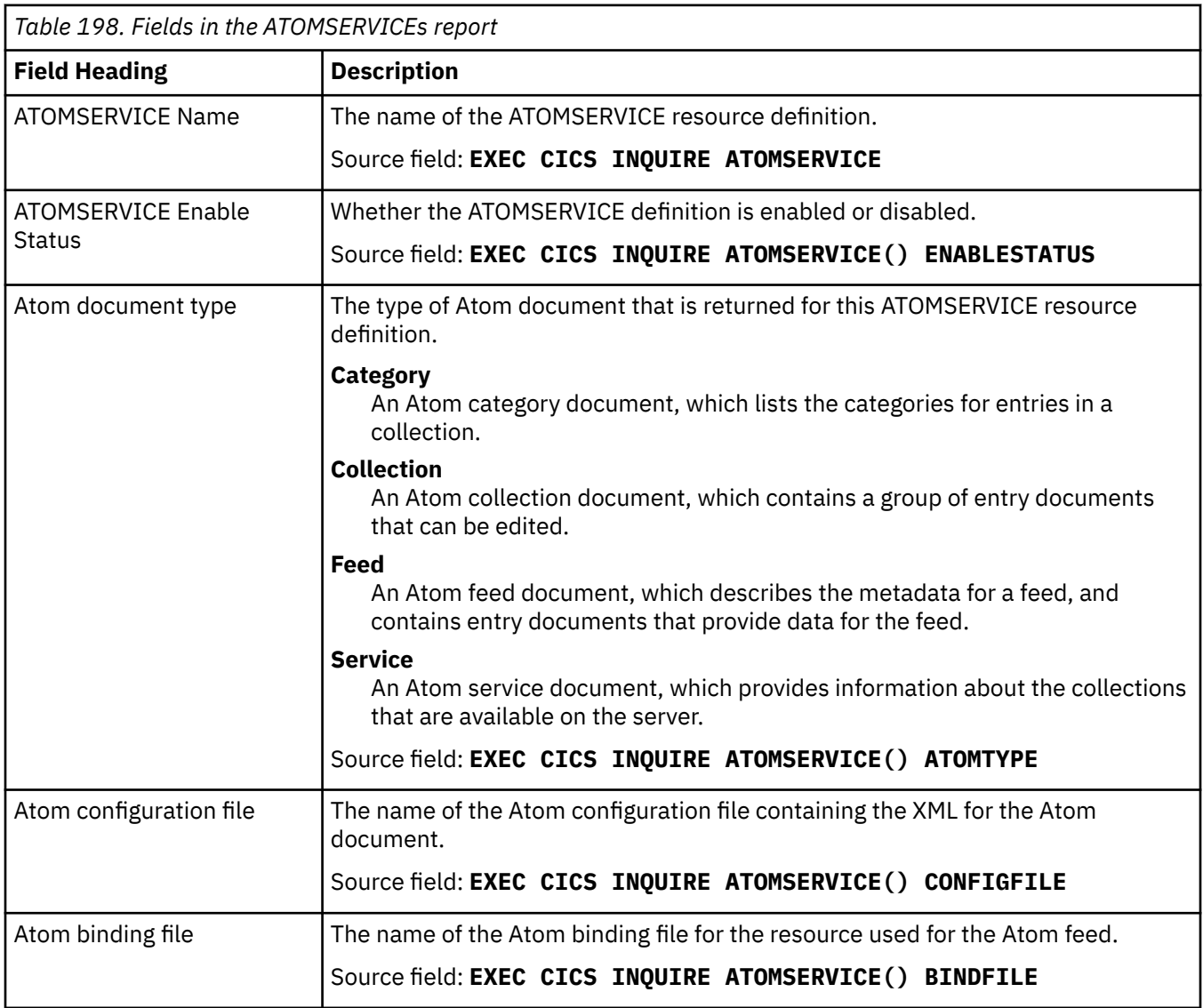

The statistics data is mapped by the DFHW2RDS DSECT.

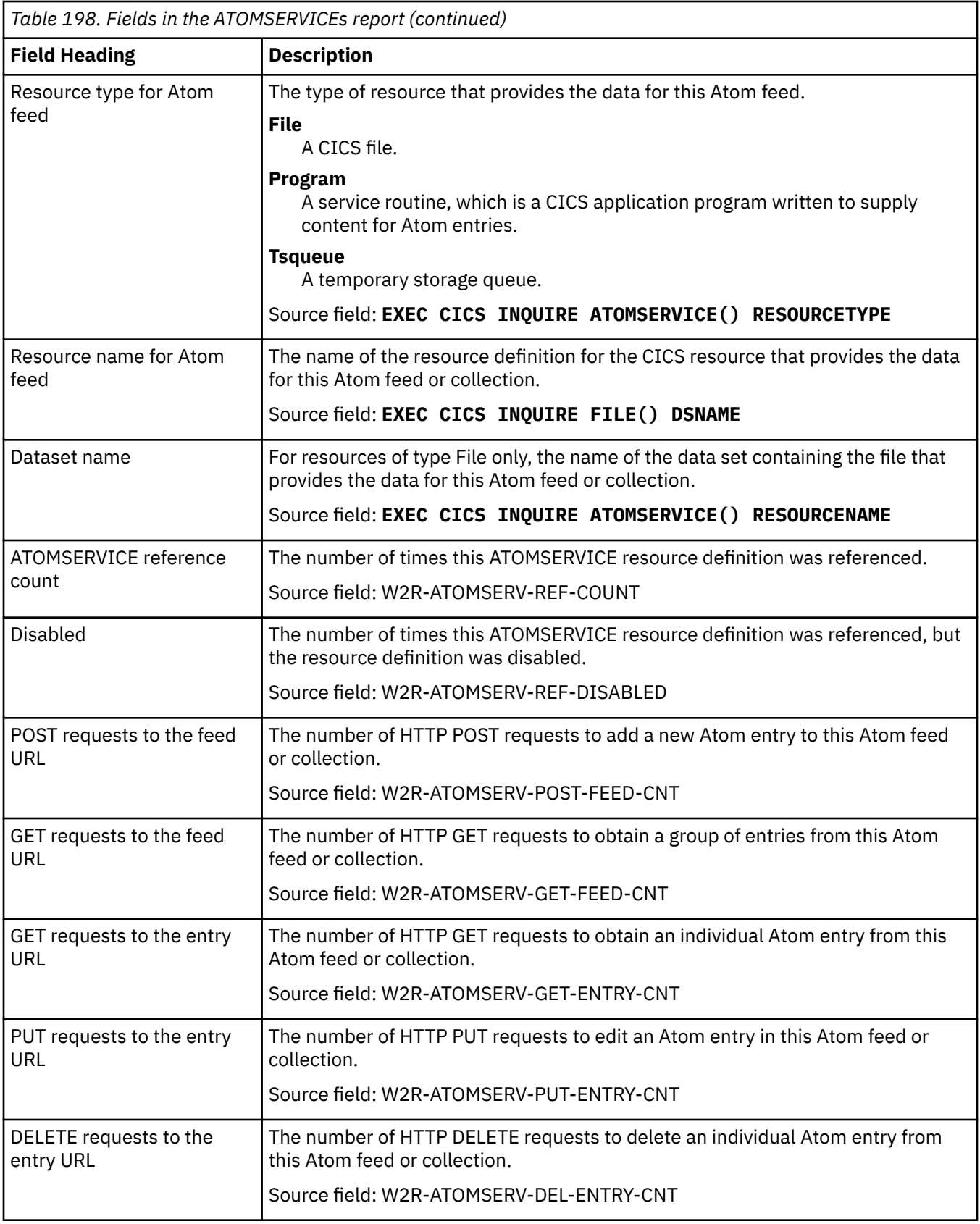

# **Asynchronous services report**

The Asynchronous services report is produced using the **EXEC CICS EXTRACT STATISTICS ASYNCSERVICE** command. The statistics data is mapped by DFHASGDS.

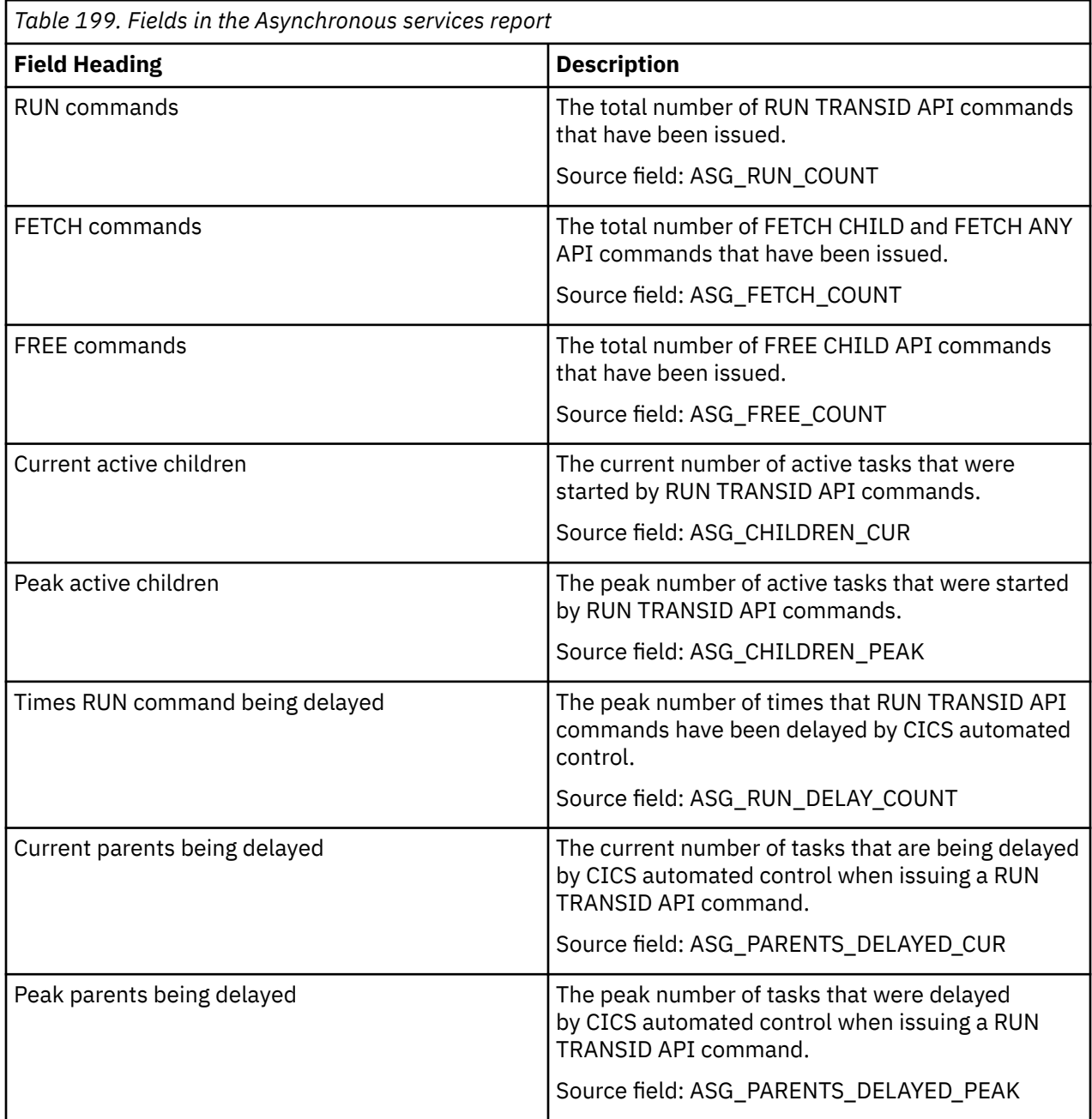

# **Bundles Report**

The Bundles Report shows information and statistics about BUNDLE resources. The BUNDLE resource defines where a CICS bundle is deployed on z/OS UNIX and its status.

This report is produced using a combination of **EXEC CICS INQUIRE BUNDLE** and **EXEC CICS EXTRACT STATISTICS BUNDLE** commands. The statistics data is mapped by the DFHRLRDS DSECT.

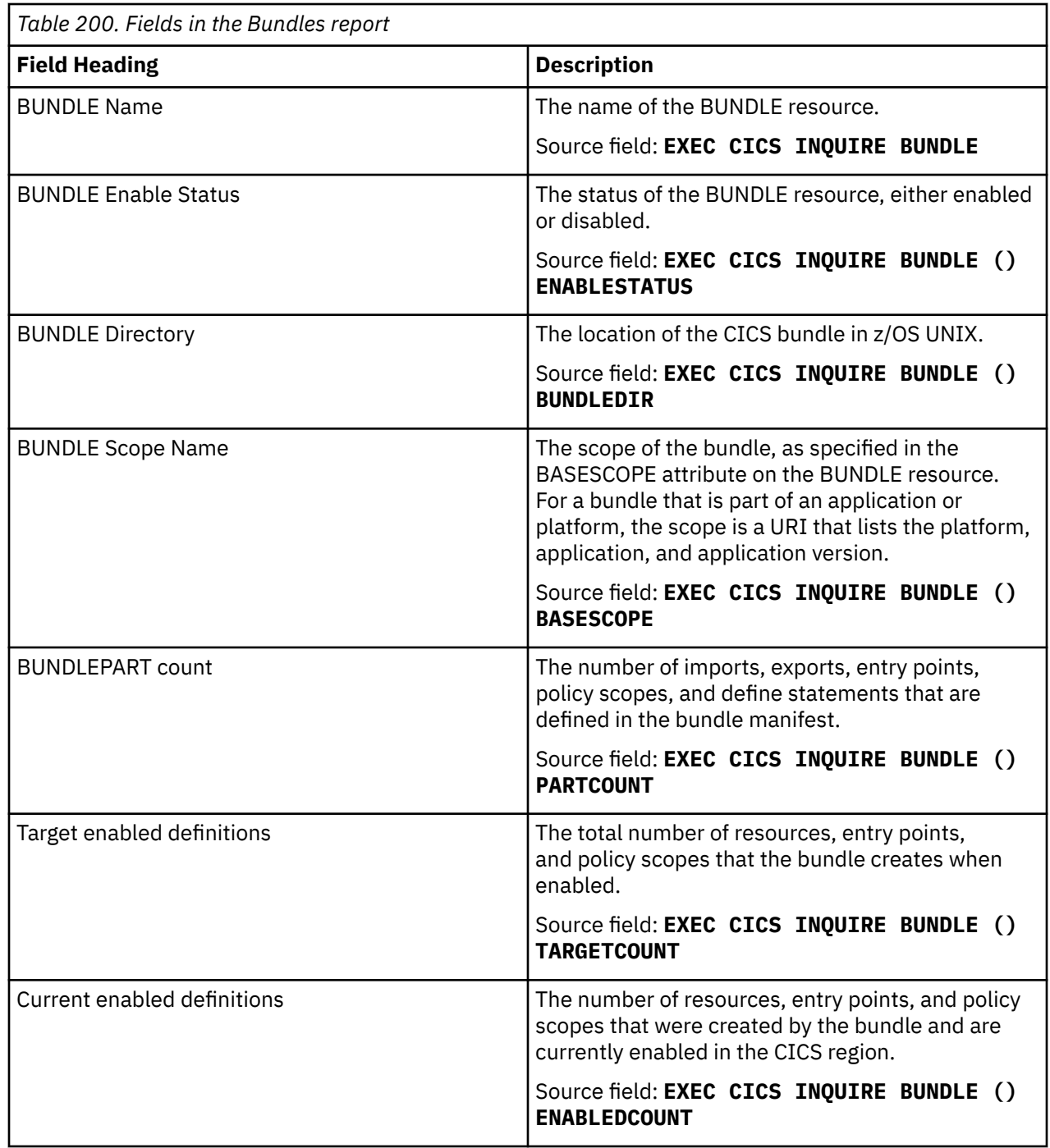

# **Connections and Modenames report**

The Connections and Modenames report is produced using a combination of the **EXEC CICS INQUIRE CONNECTION**, **EXEC CICS INQUIRE MODENAME** and **EXEC CICS COLLECT STATISTICS CONNECTION** commands. The statistics data is mapped by the DFHA14DS DSECT.

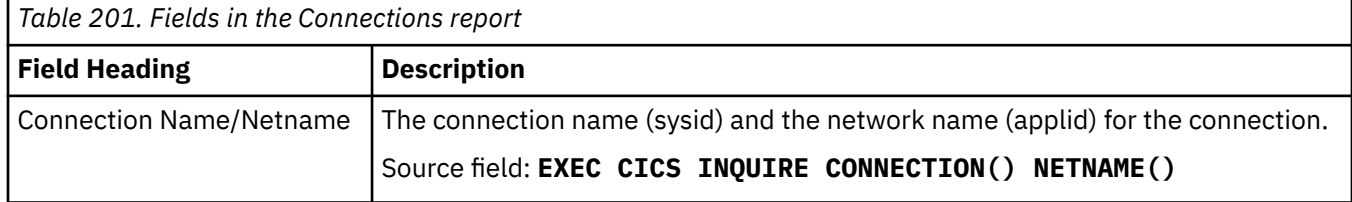

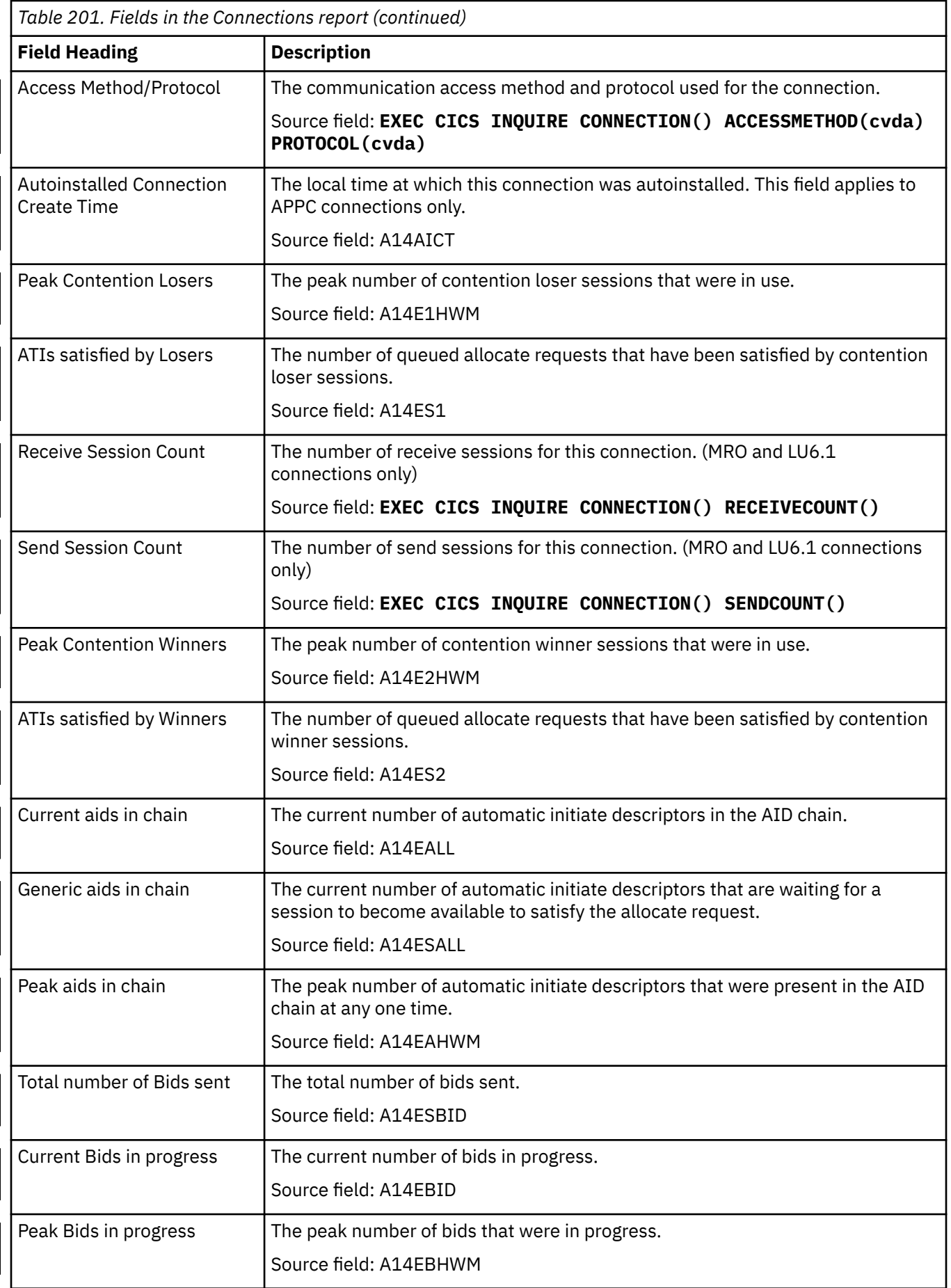

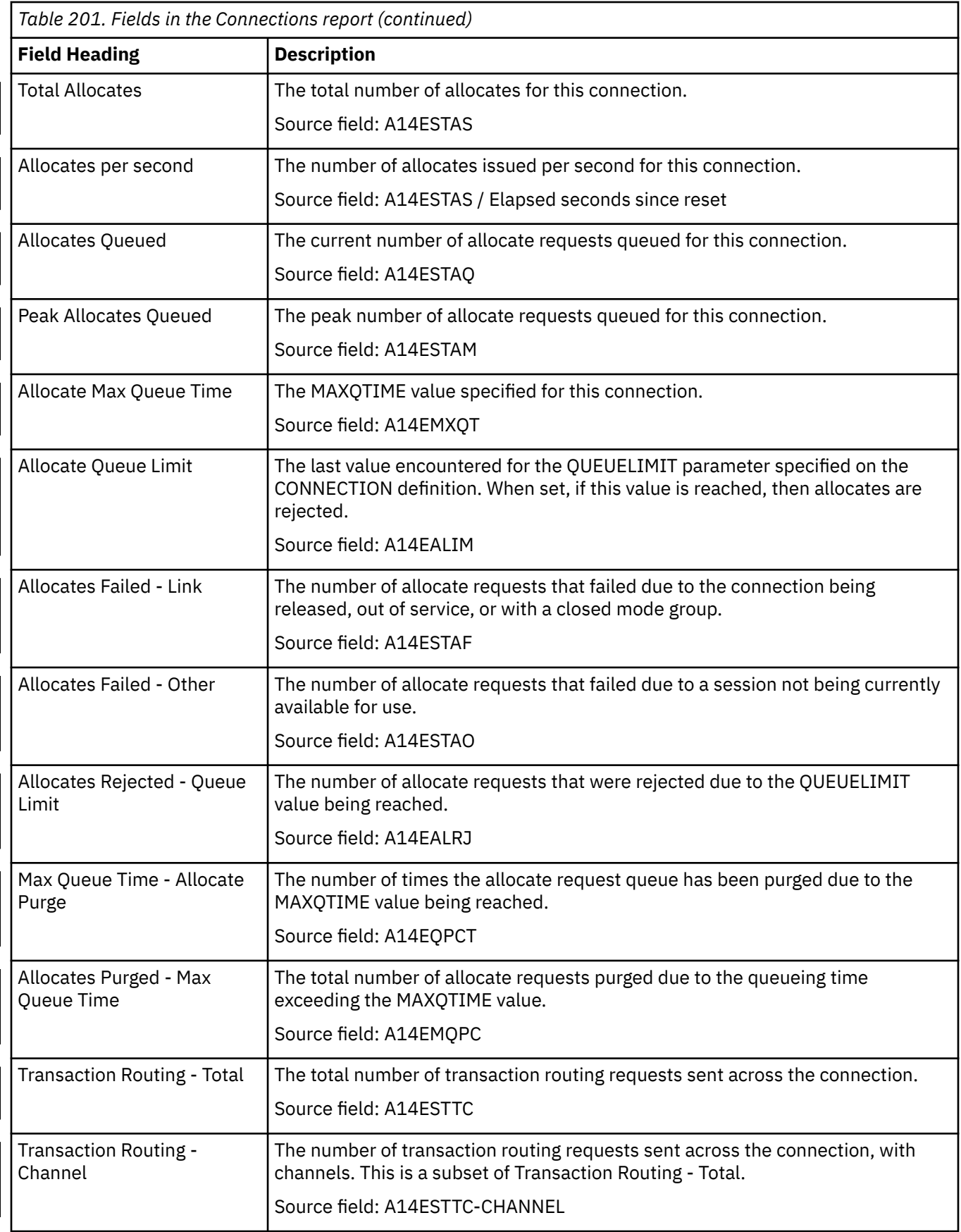

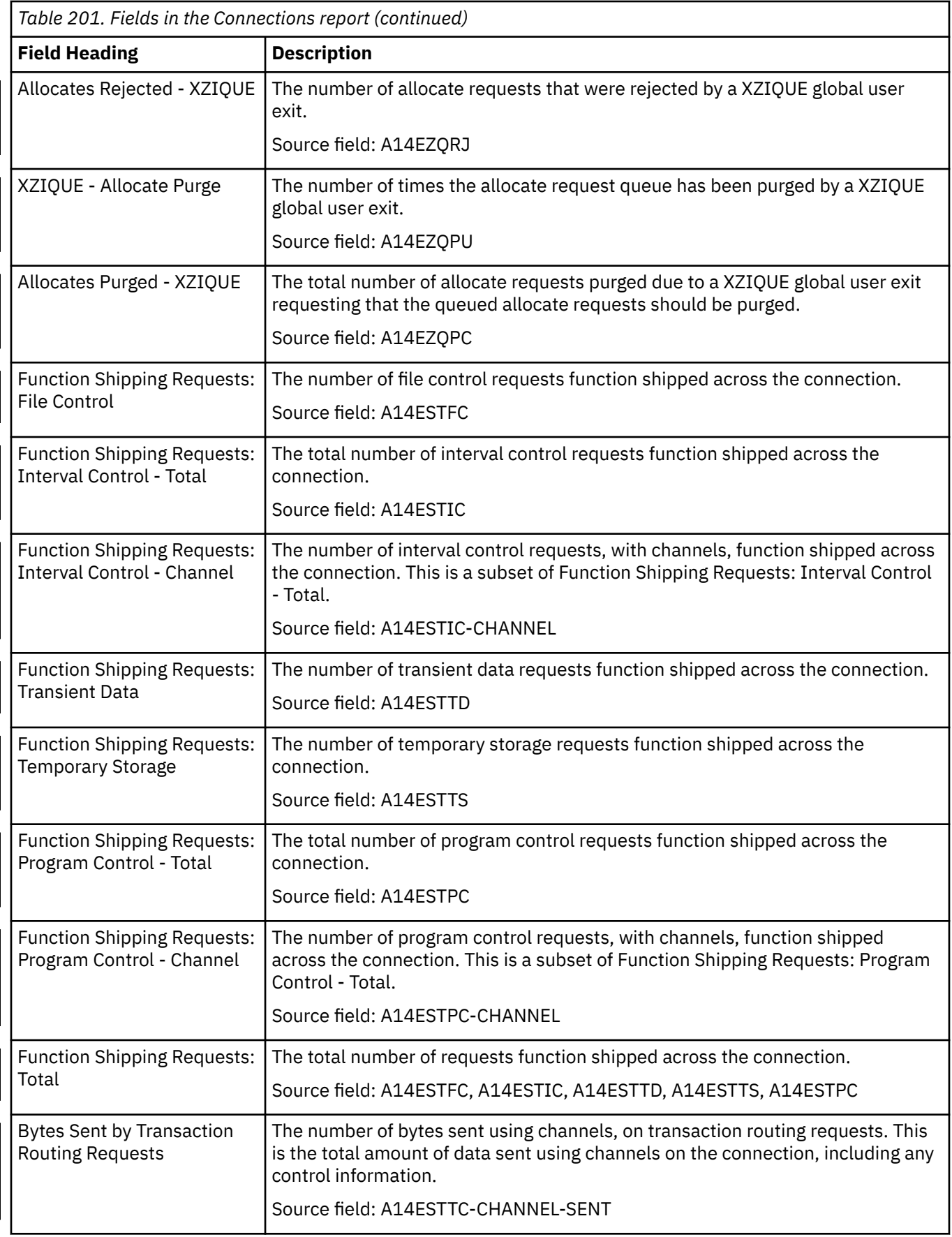

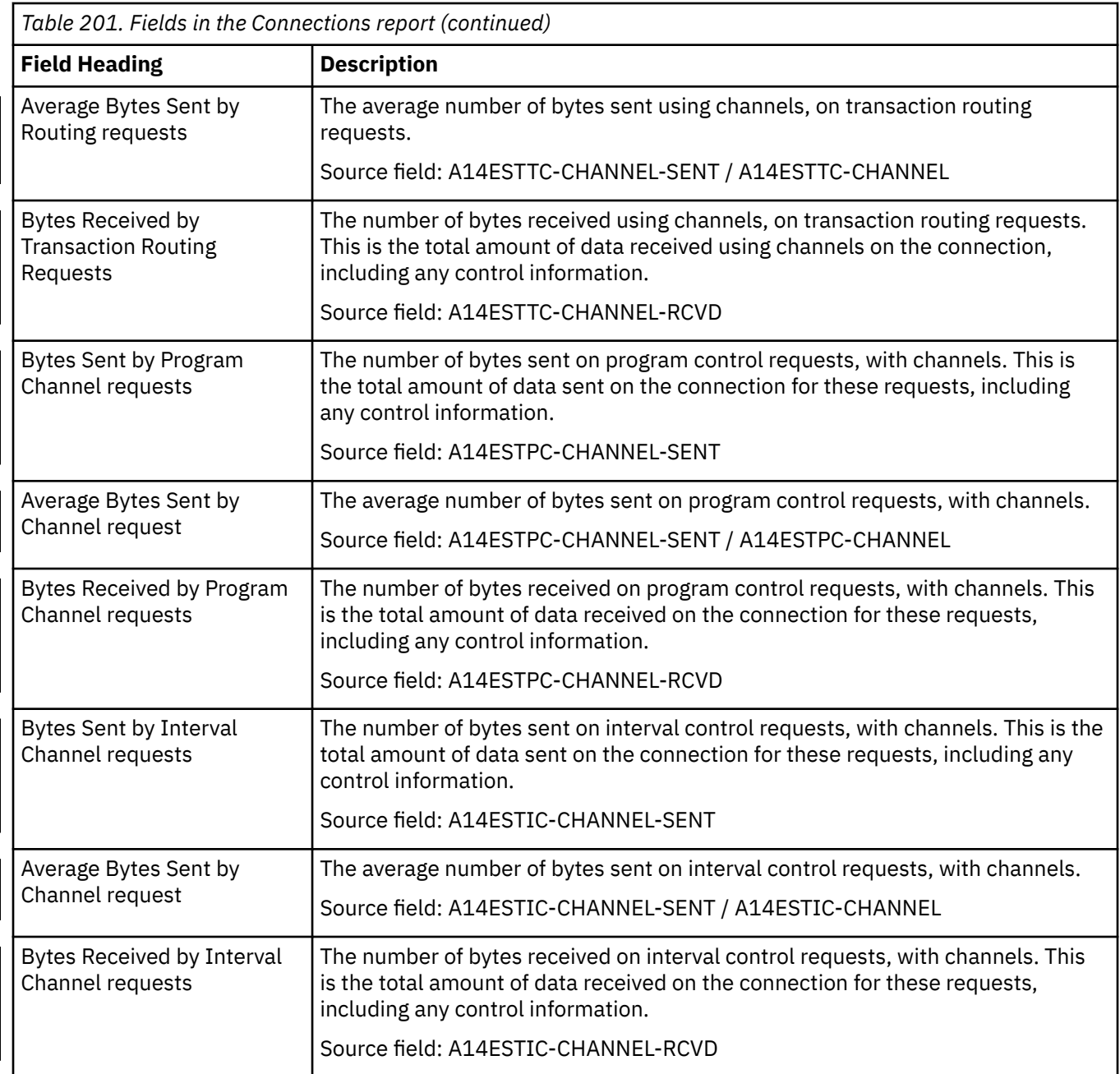

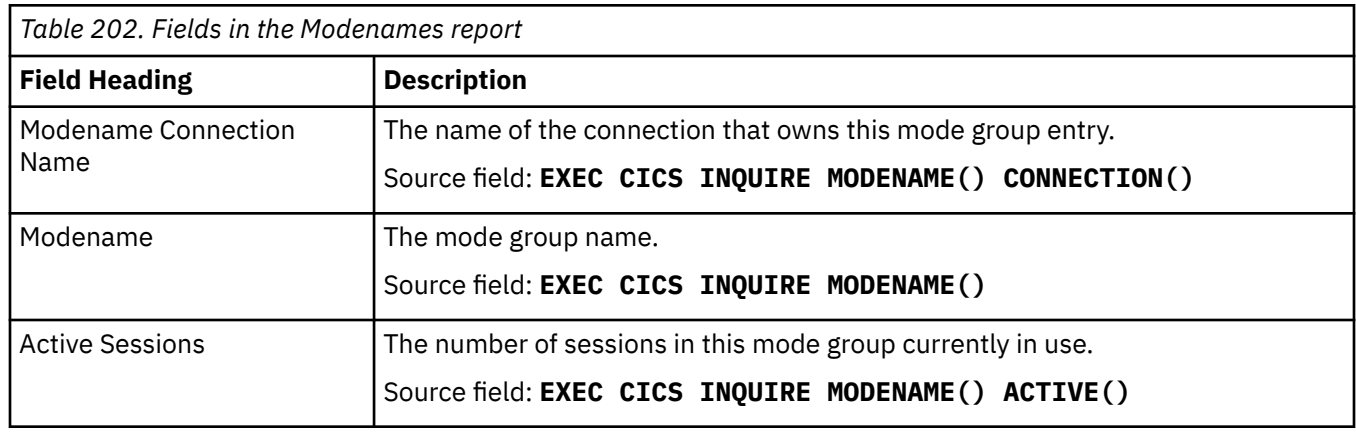

٦

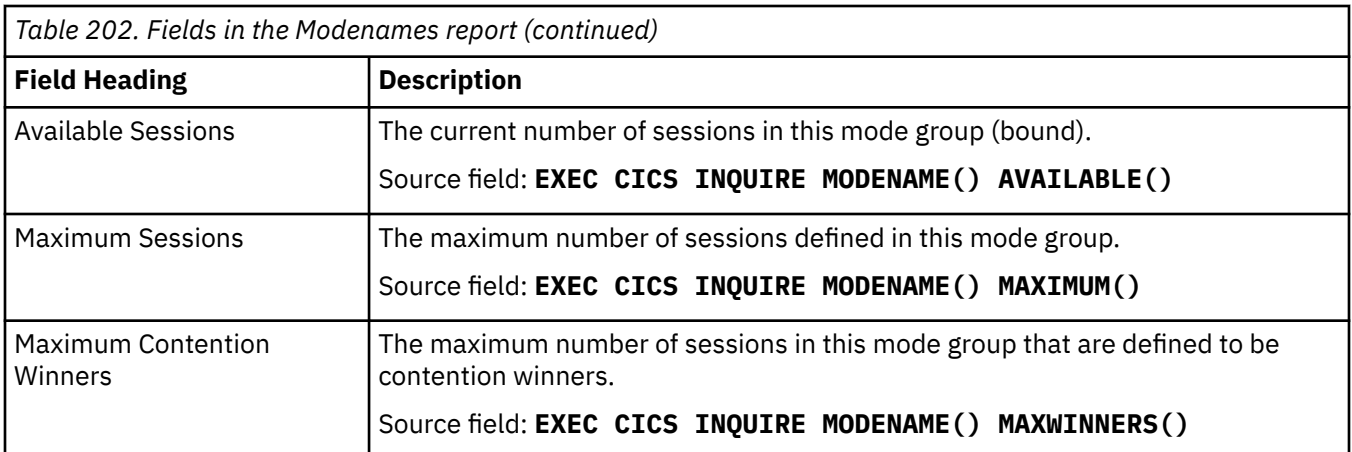

# **Coupling Facility Data Table Pools report**

The Coupling Facility Data Table Pools report shows information and statistics about Coupling Facility Data Table Pools, which contain one or more coupling facility data tables.

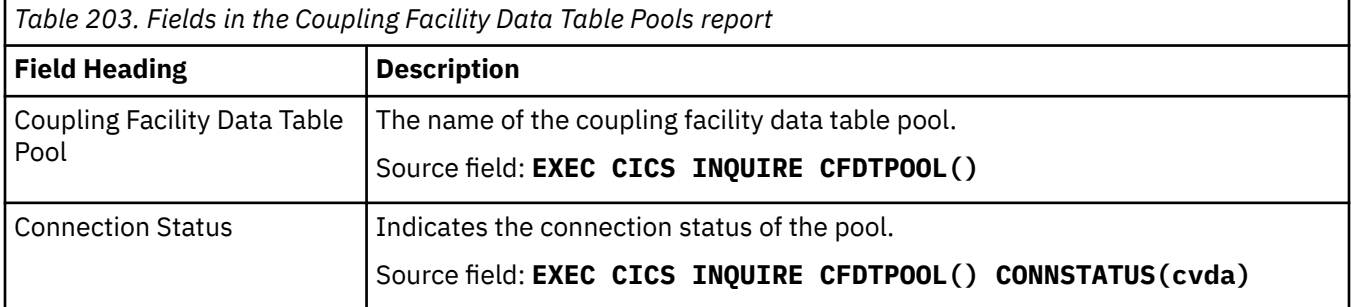

# **Data Set Name report**

The Data Set Name report is produced using the **EXEC CICS INQUIRE DSNAME** command.

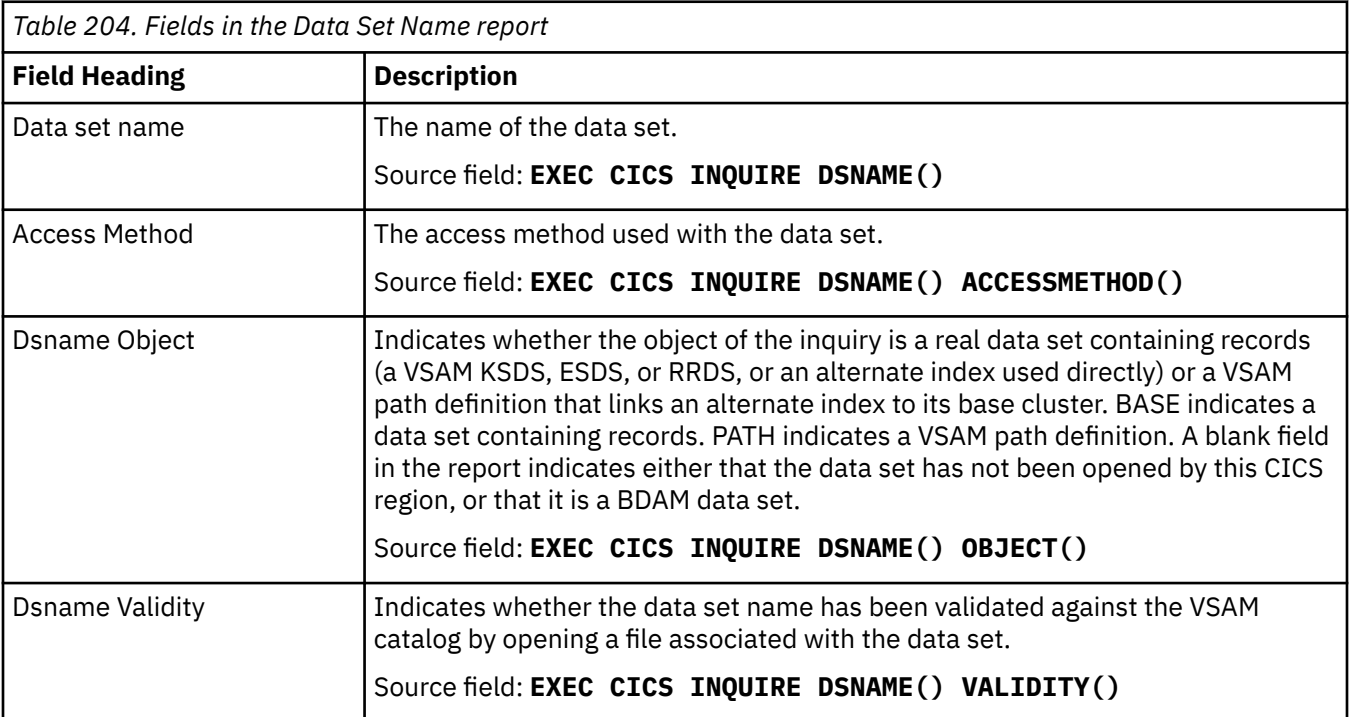

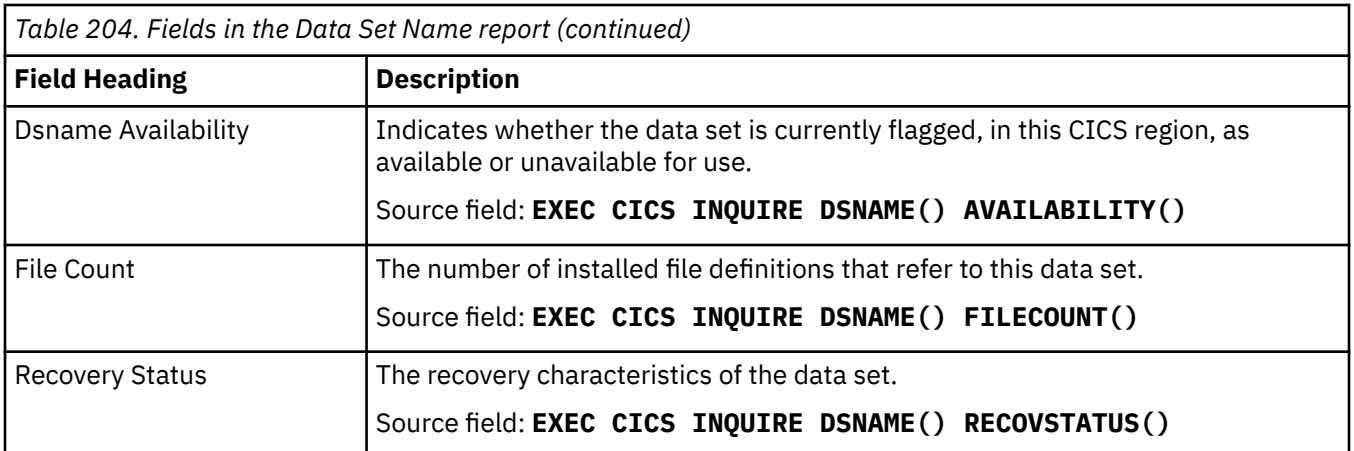

# **Data Tables reports**

The Data Tables Requests and Data Tables Storage reports are produced using a combination of the **EXEC CICS INQUIRE FILE** and **EXEC CICS EXTRACT STATISTICS FILE** commands. The statistics data is mapped by the **DFHA17DS DSECT**.

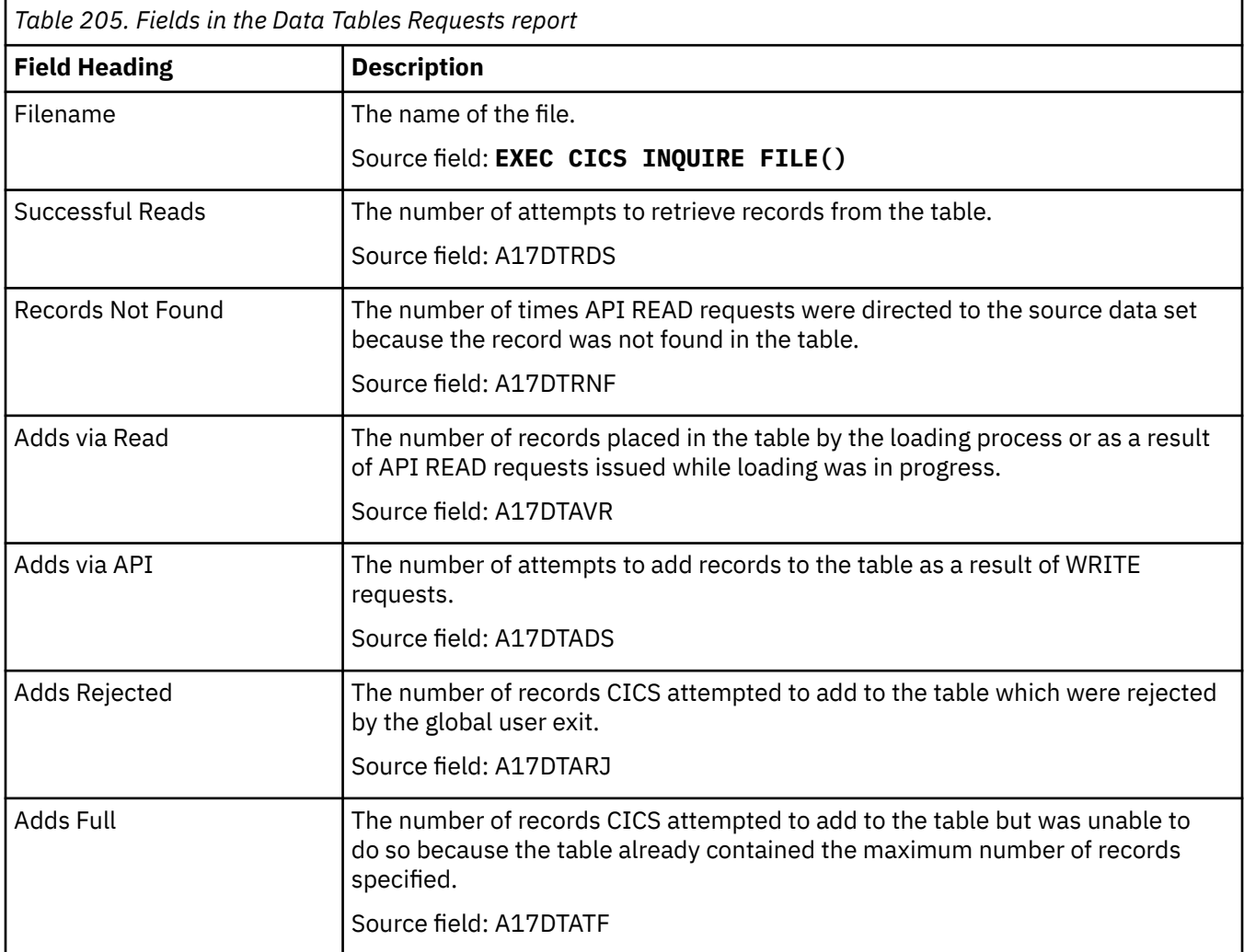
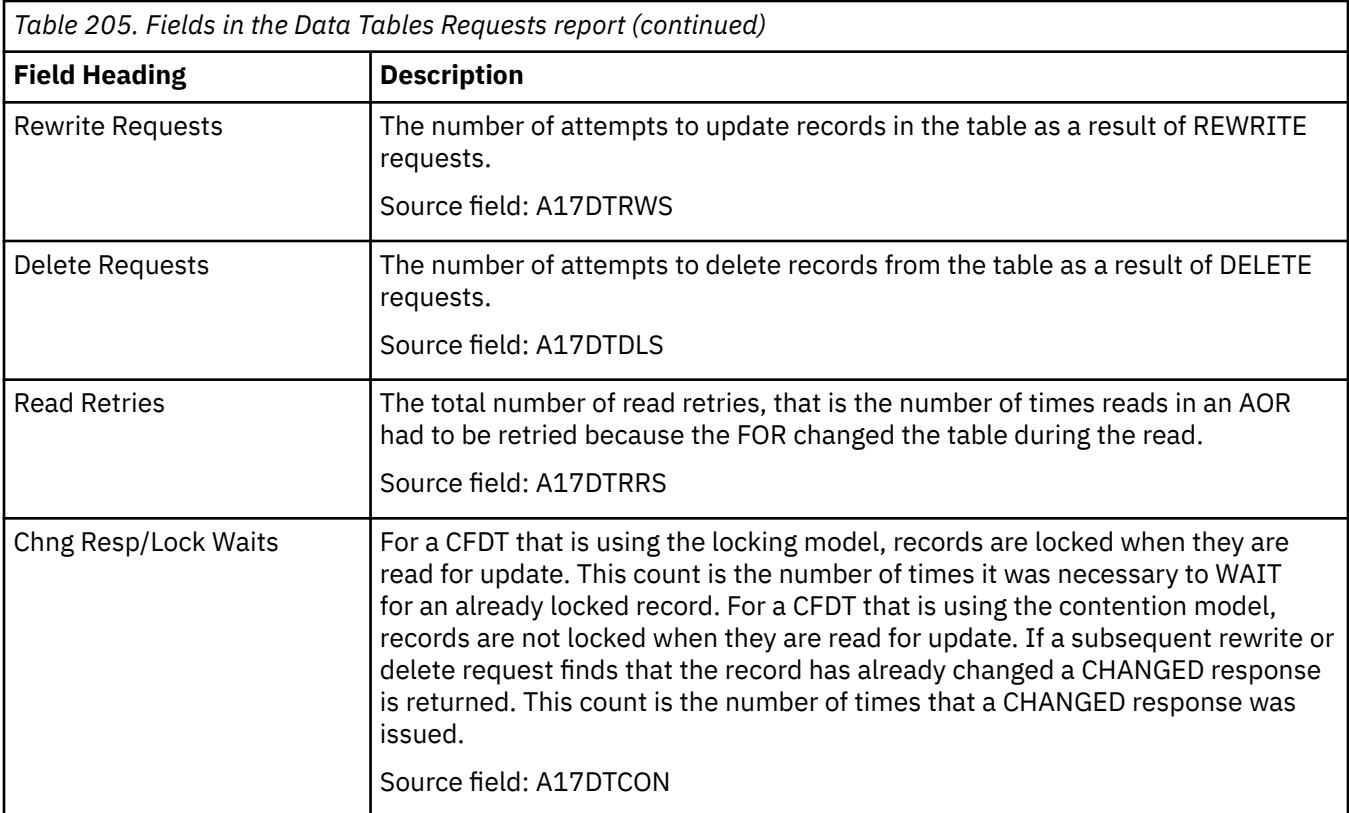

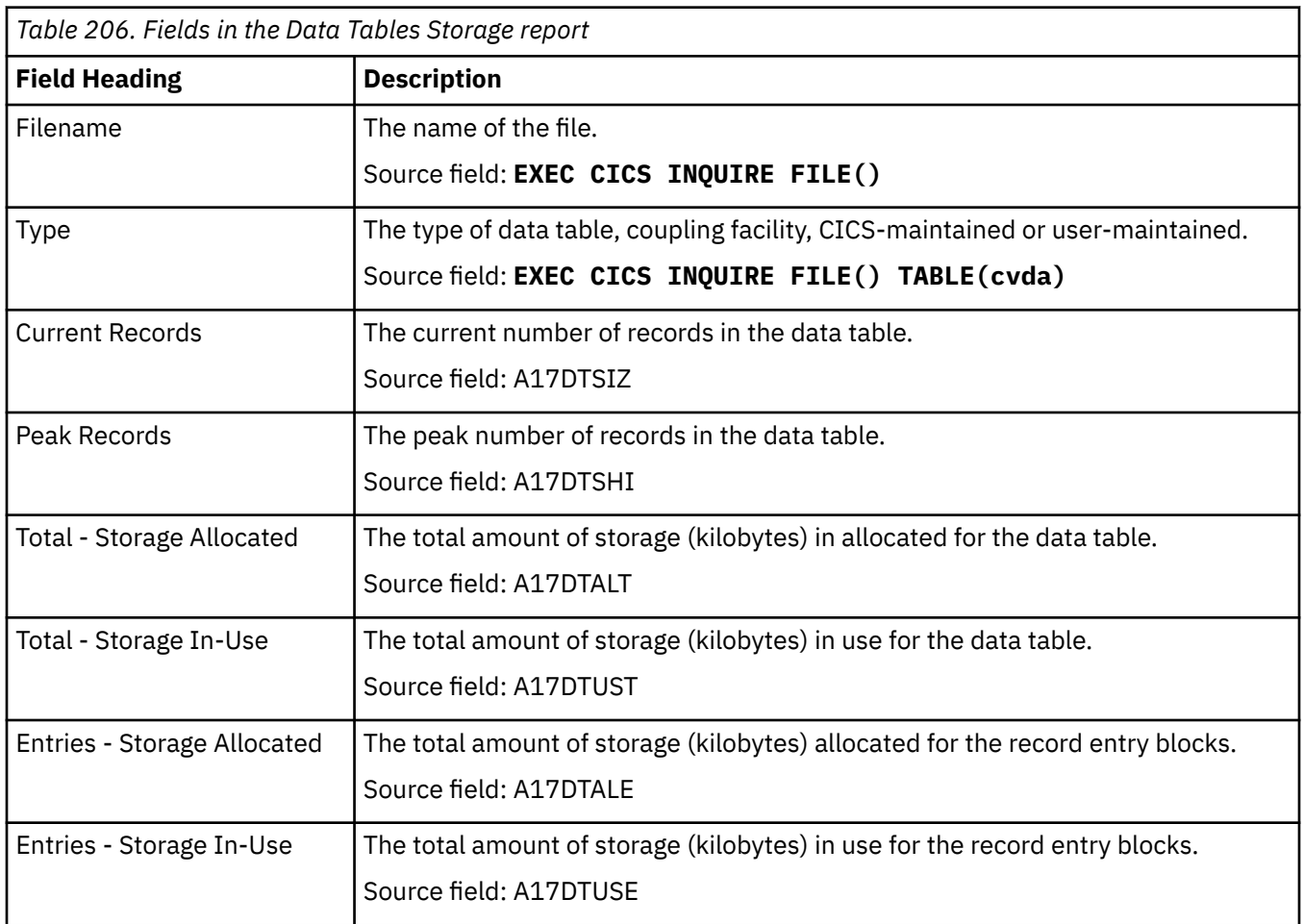

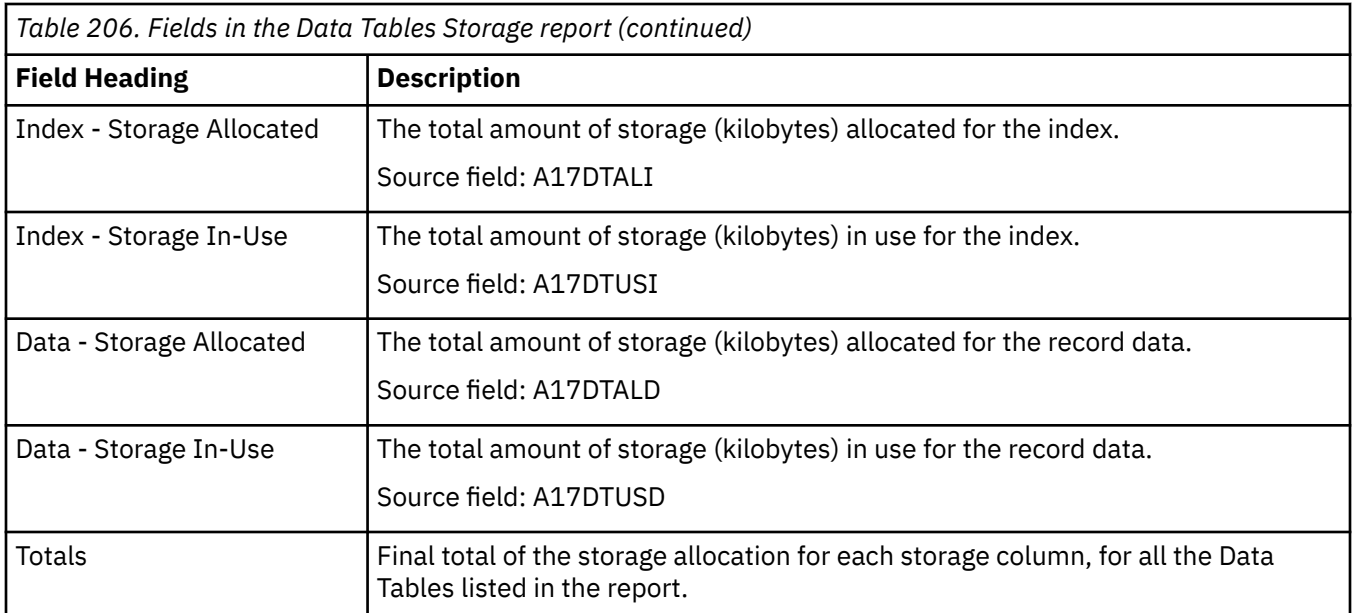

### **DB2 reports**

There are two DB2 reports, the DB2 Connection report, and the DB2 Entries report.

#### **Db2 Connection report**

The Db2 Connection report shows information and statistics about Db2 Connection resource definitions, which define the connection between CICS and Db2 for a CICS region. The report also includes statistics about pool threads, DSNC commands, and tasks that wait for a TCB or pool thread.

This report is produced using a combination of the **EXEC CICS INQUIRE DB2CONN** and **EXEC CICS COLLECT STATISTICS DB2CONN** commands. The statistics data is mapped by the DFHD2GDS DSECT.

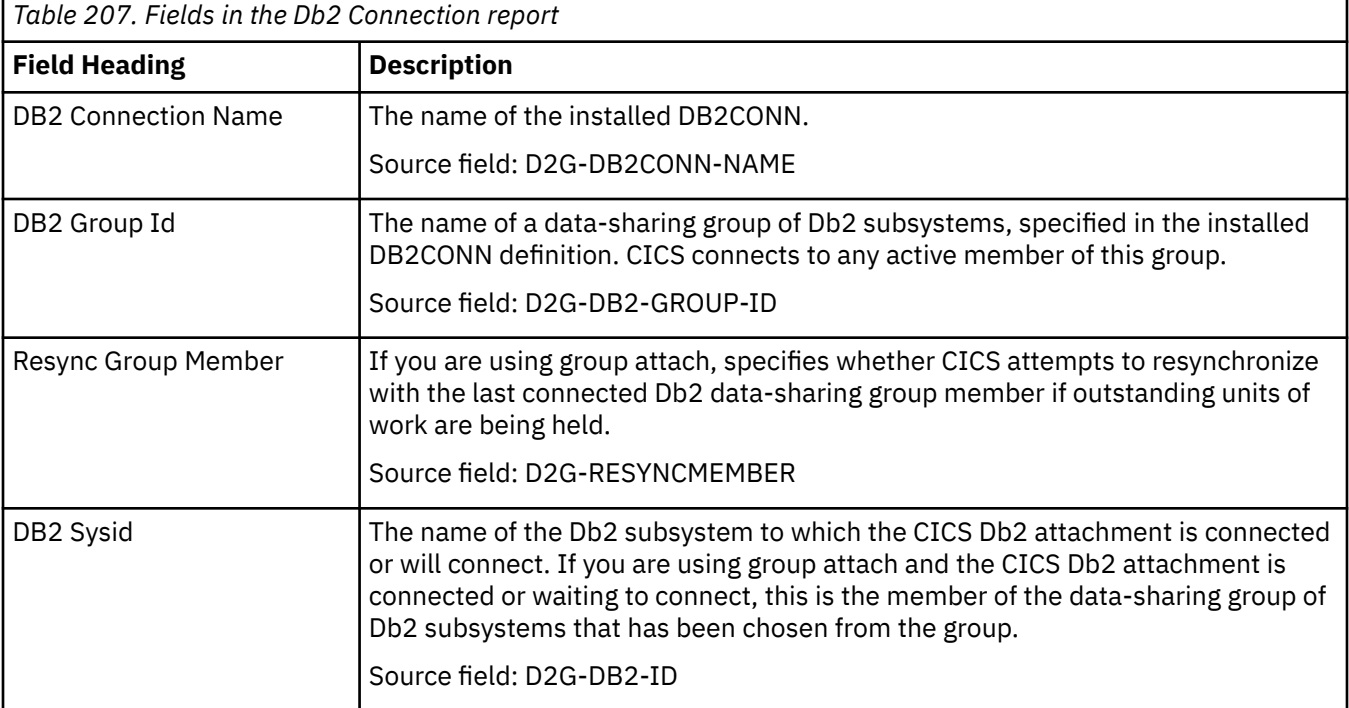

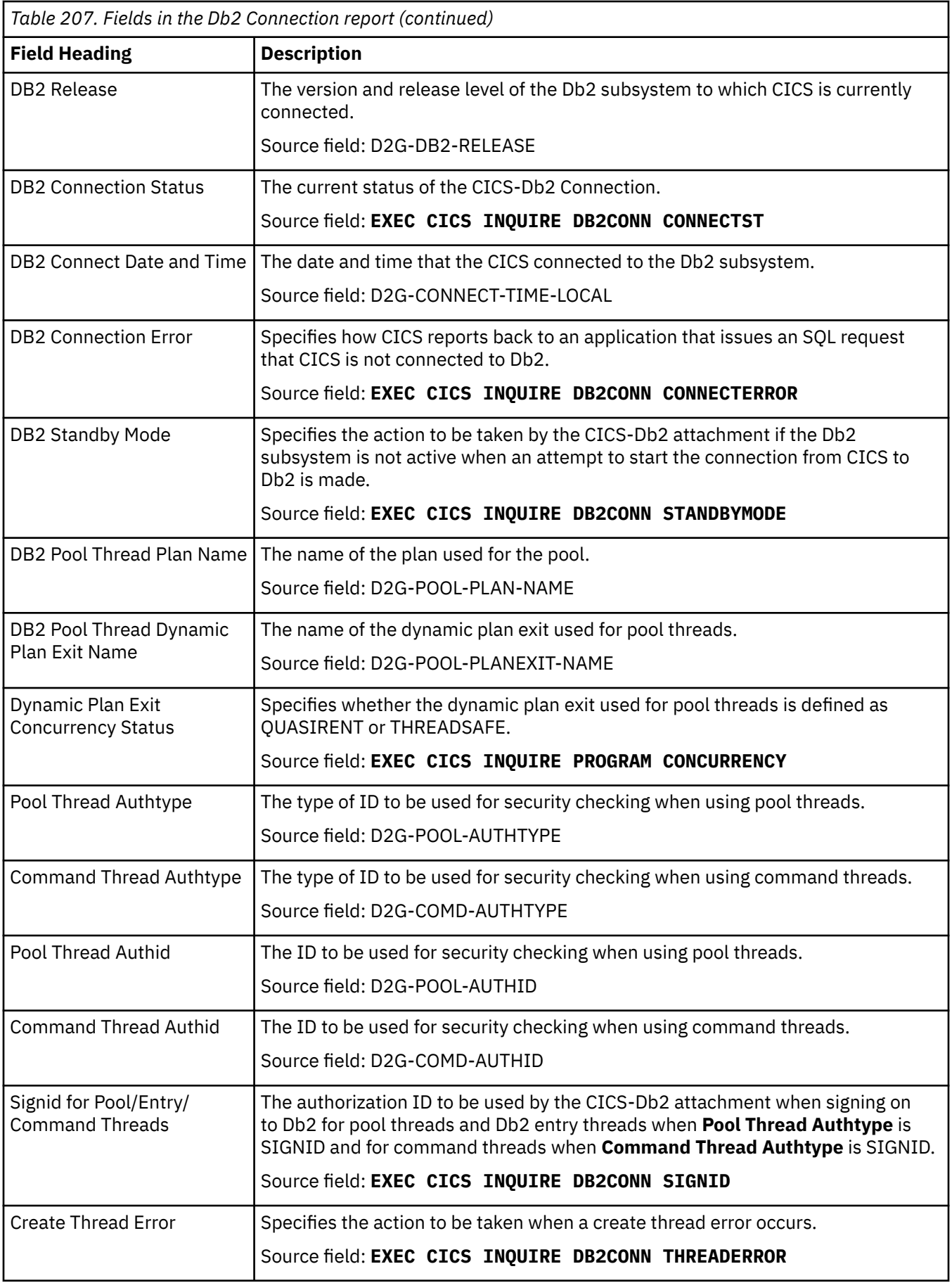

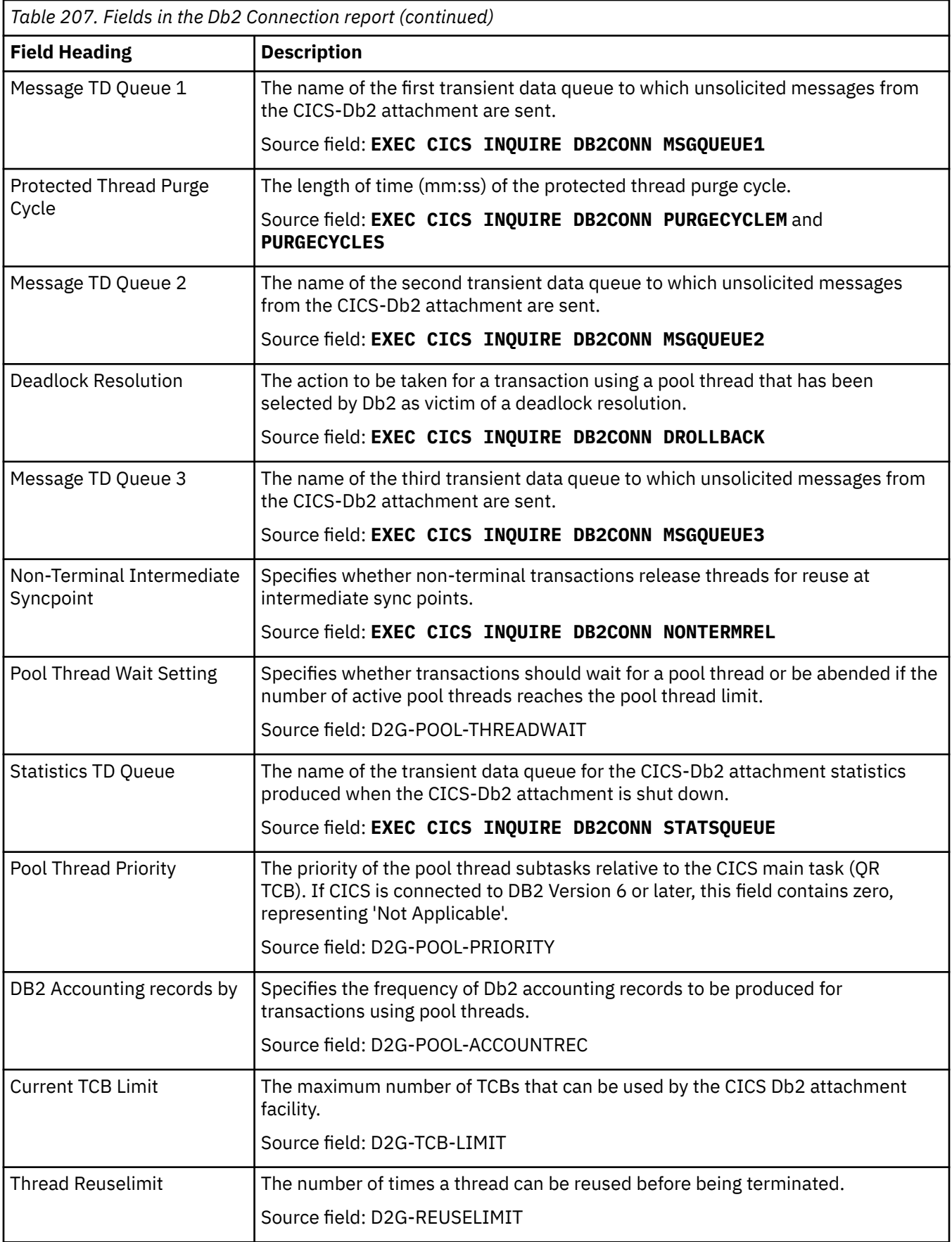

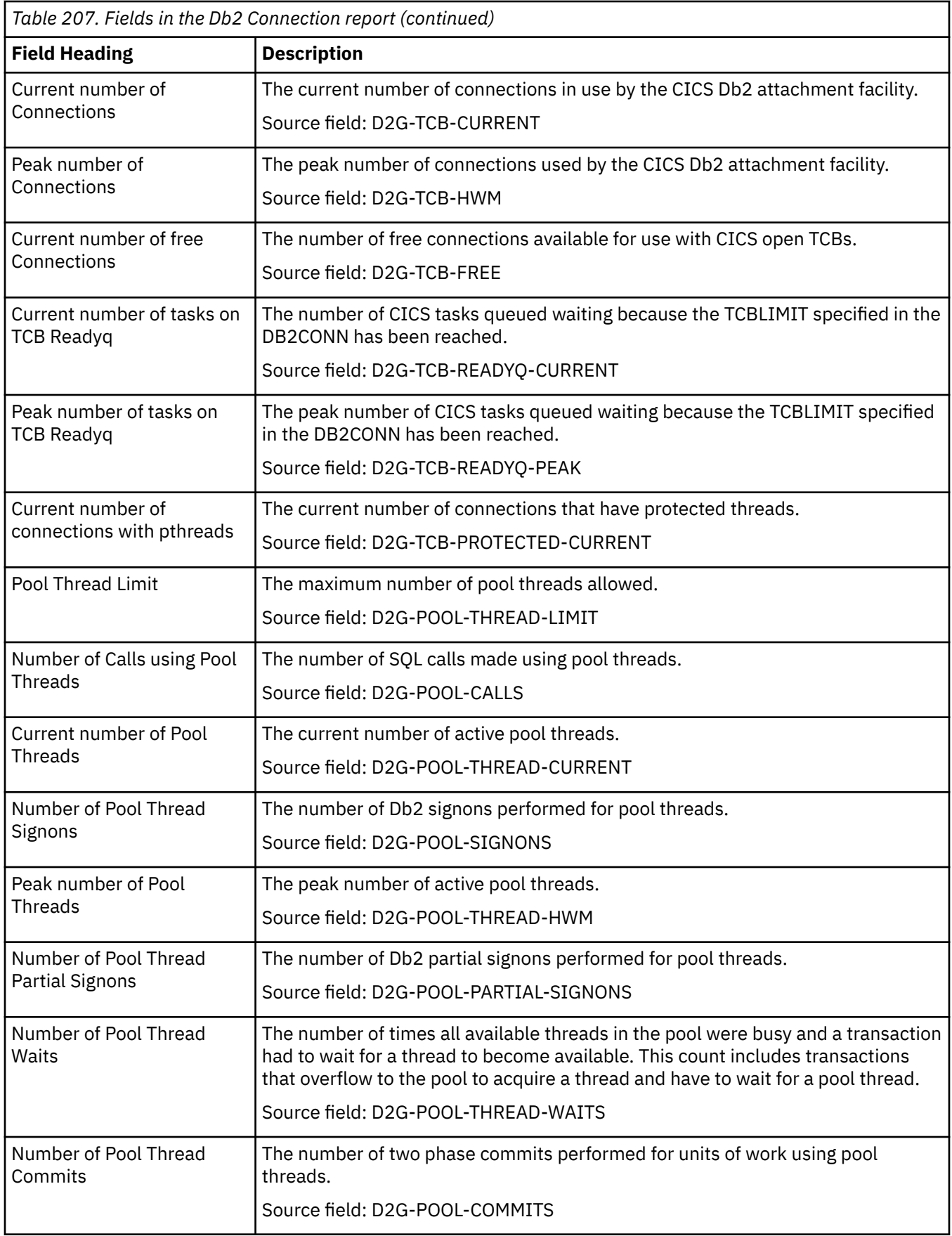

 $\overline{\phantom{a}}$ 

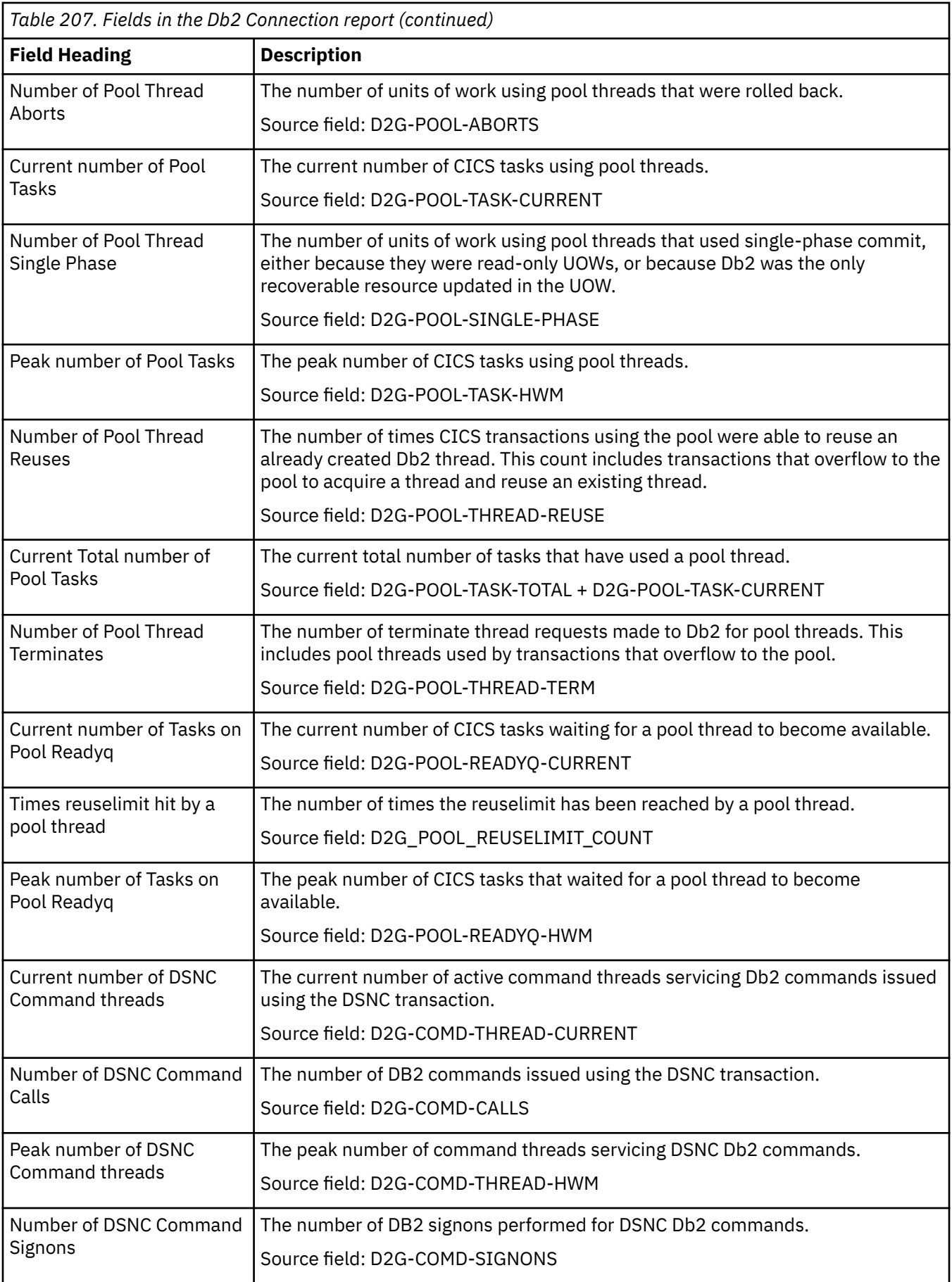

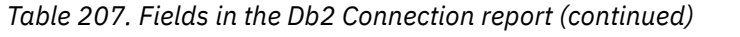

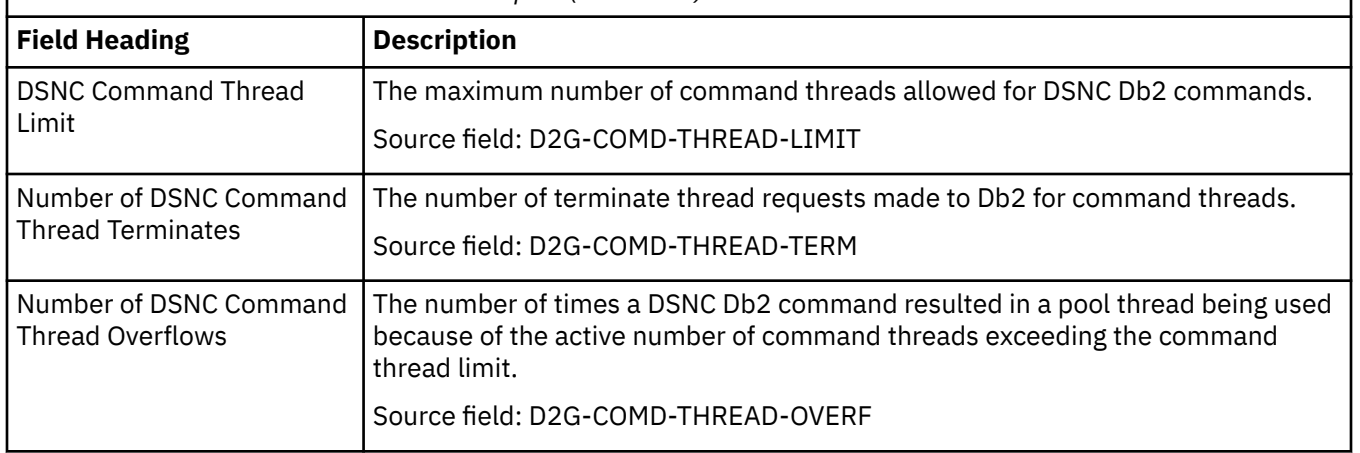

#### **DB2 Entries report**

The DB2 Entries Report is produced using a combination of the **EXEC CICS INQUIRE DB2ENTRY** and **EXEC CICS EXTRACT STATISTICS DB2ENTRY** commands. The statistics data is mapped by the **DFHD2RDS DSECT**.

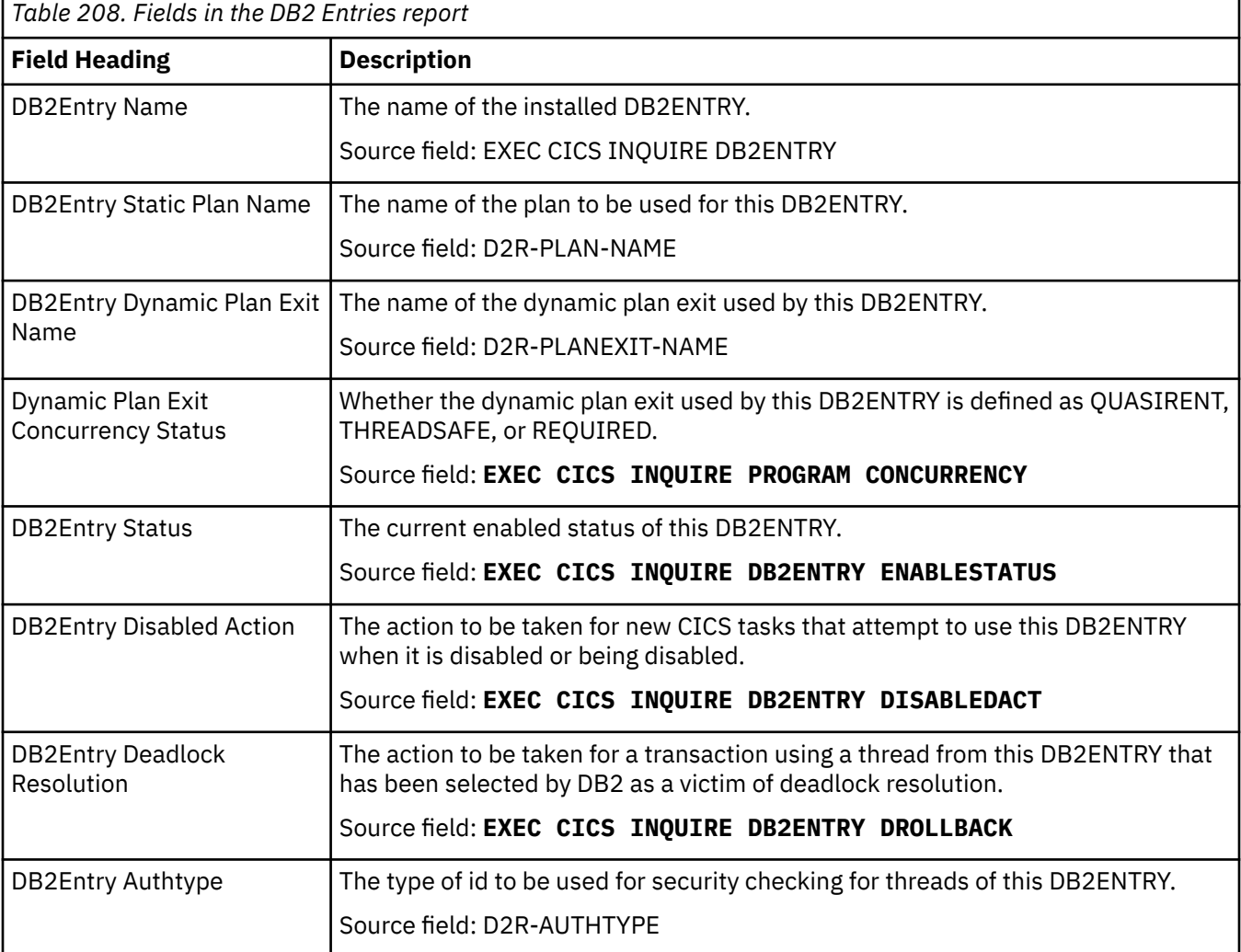

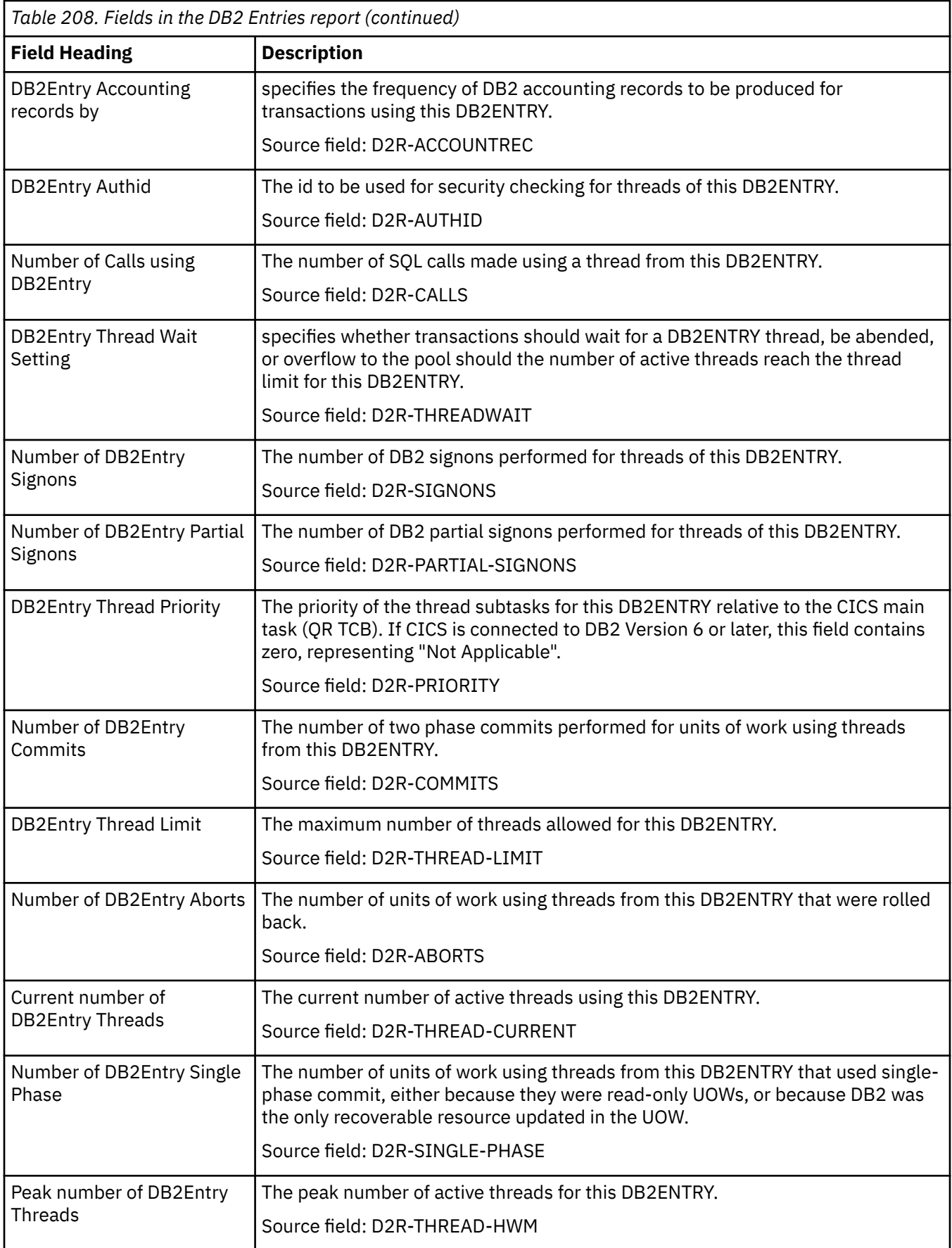

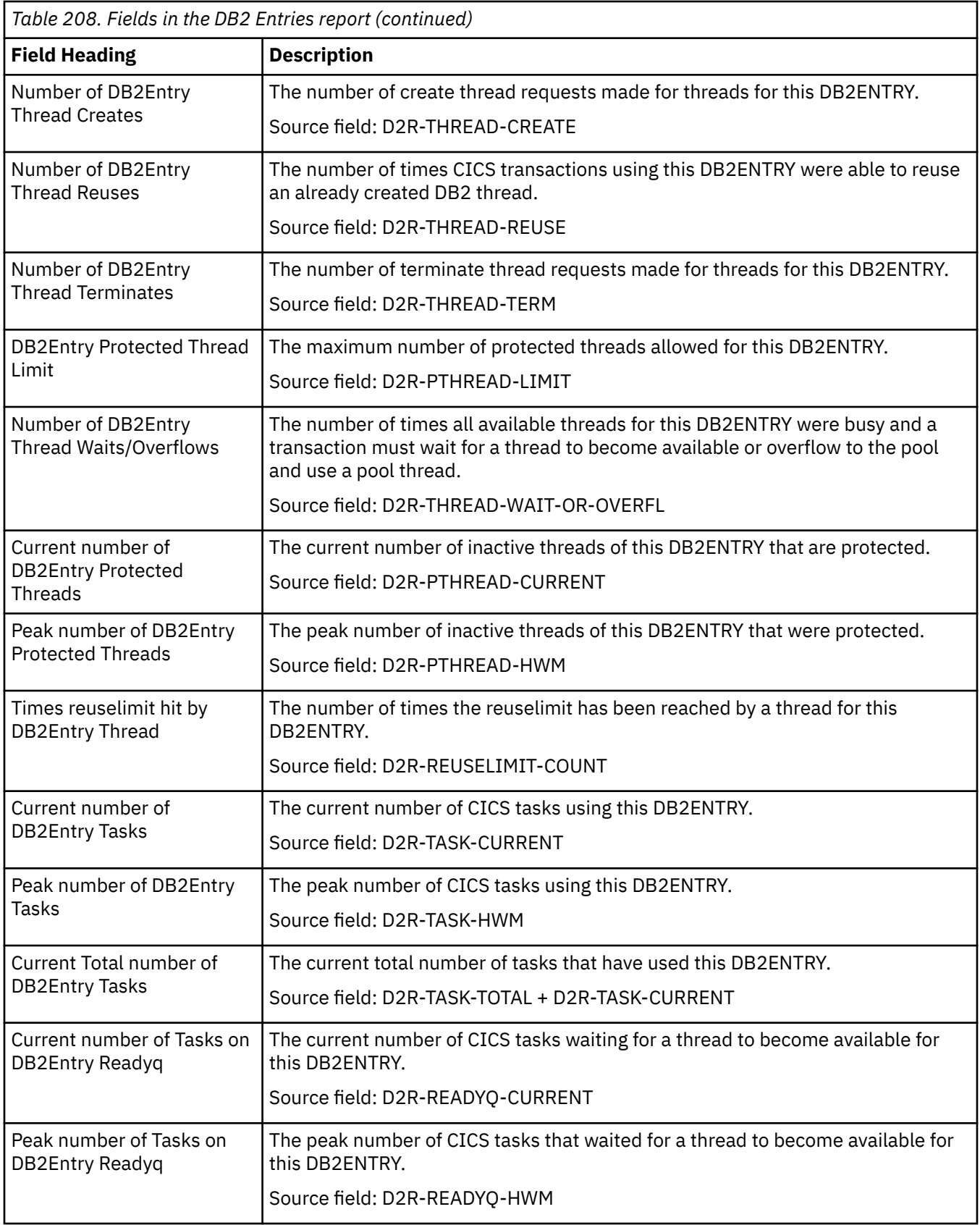

# **DFHRPL and LIBRARY Analysis report**

The DFHRPL and LIBRARY Analysis report is produced using a combination of the **EXEC CICS INQUIRE PROGRAM**, **EXEC CICS COLLECT STATISTICS PROGRAM** and **EXEC CICS EXTRACT LIBRARY**

commands. This analysis includes all public programs and those private programs that are defined as application entry points. It does not include an analysis of private programs. The statistics data was mapped by the DFHLDRDS and **DFHLDBDS DSECT**.

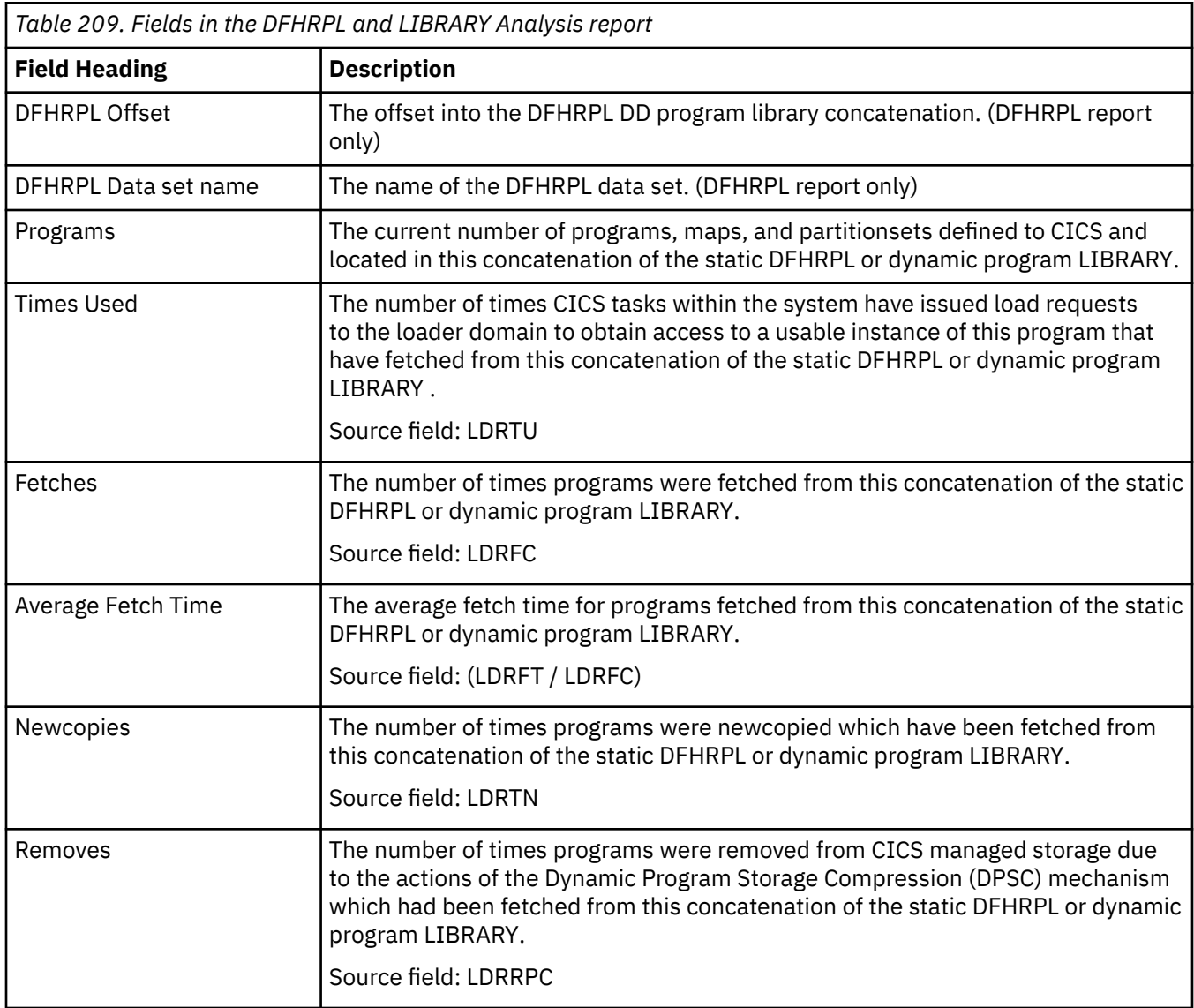

### **Dispatcher reports**

There are four dispatcher reports, the Dispatcher report, the Dispatcher MVS TCBs report, the Dispatcher TCB Modes report, and the Dispatcher TCB Pools report.

#### **Dispatcher report**

The Dispatcher report is produced using a combination of the **EXEC CICS INQUIRE SYSTEM** and **EXEC CICS EXTRACT STATISTICS DISPATCHER** commands. The statistics data is mapped by the **DFHDSGDS DSECT**.

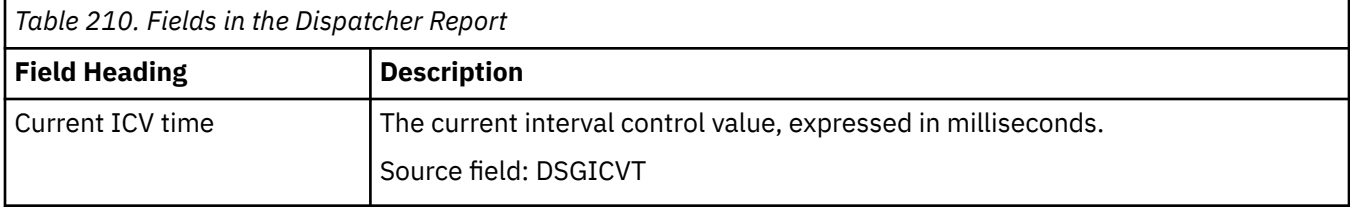

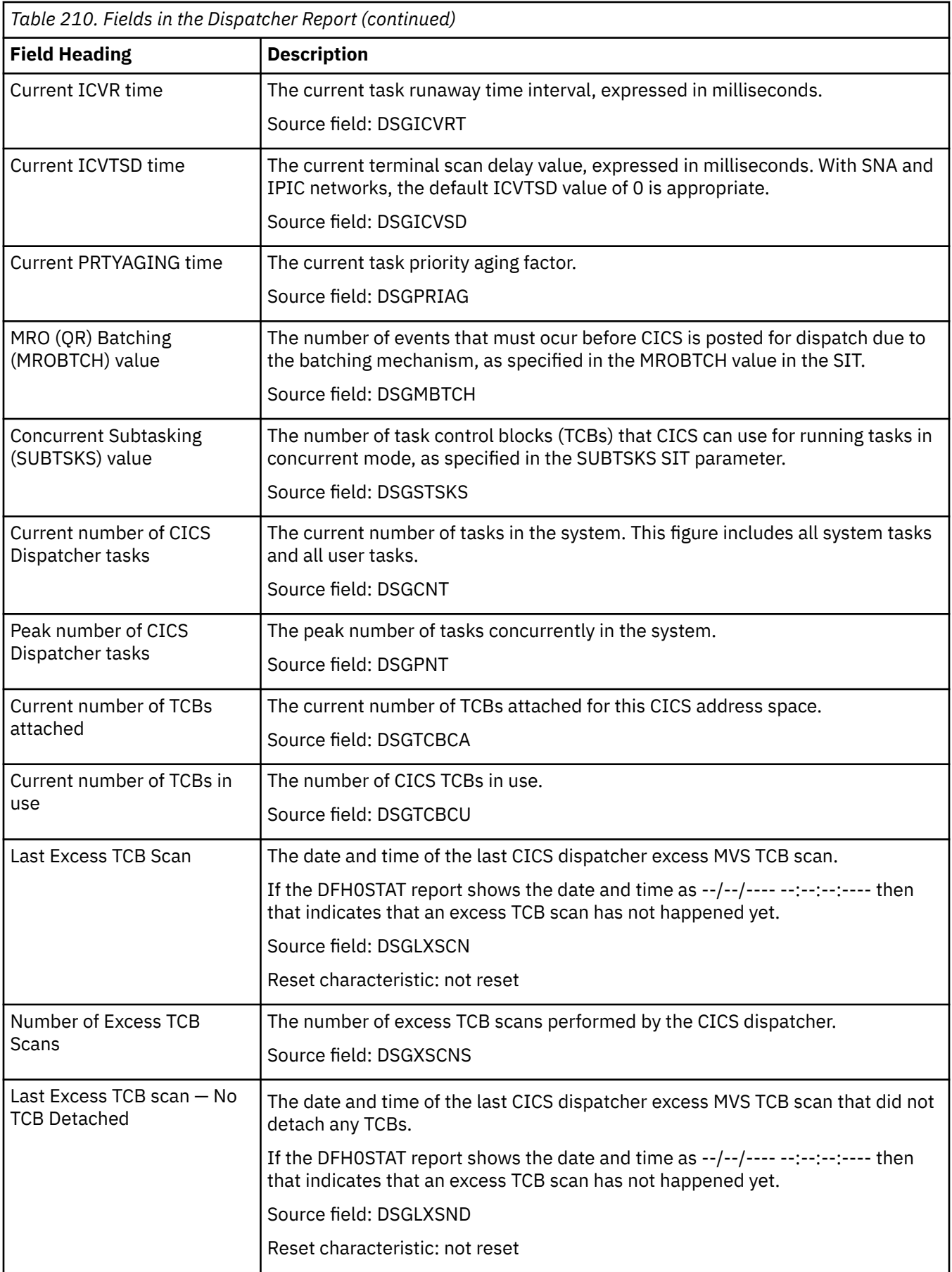

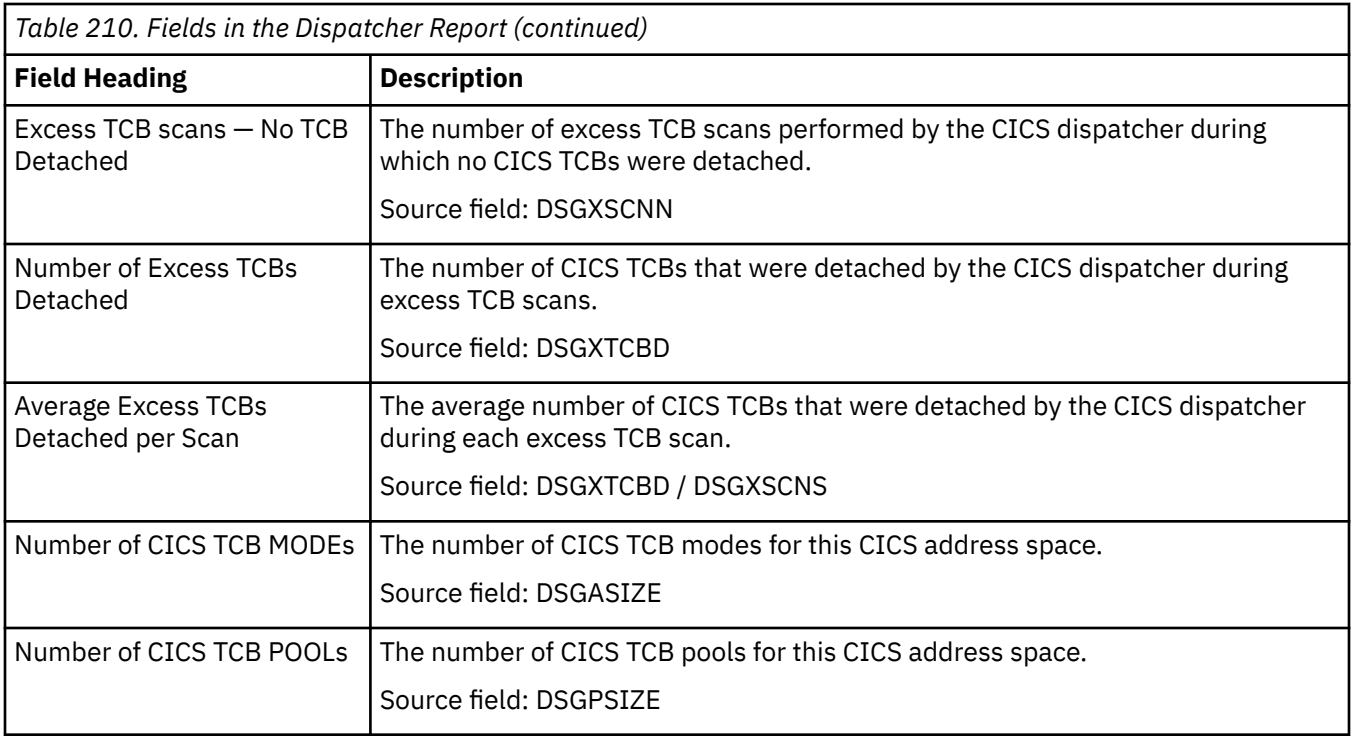

#### **Dispatcher MVS TCBs report**

The Dispatcher MVS TCBs report is produced using the **EXEC CICS EXTRACT STATISTICS MVSTCB**,**EXEC CICS EXTRACT STATISTICS DISPATCHER**, and **EXEC CICS INQUIRE MVSTCB** commands. The statistics data is mapped by the **DFHDSGDS**, **DFHDSTDS**, and **DFHDSRDS DSECT**.

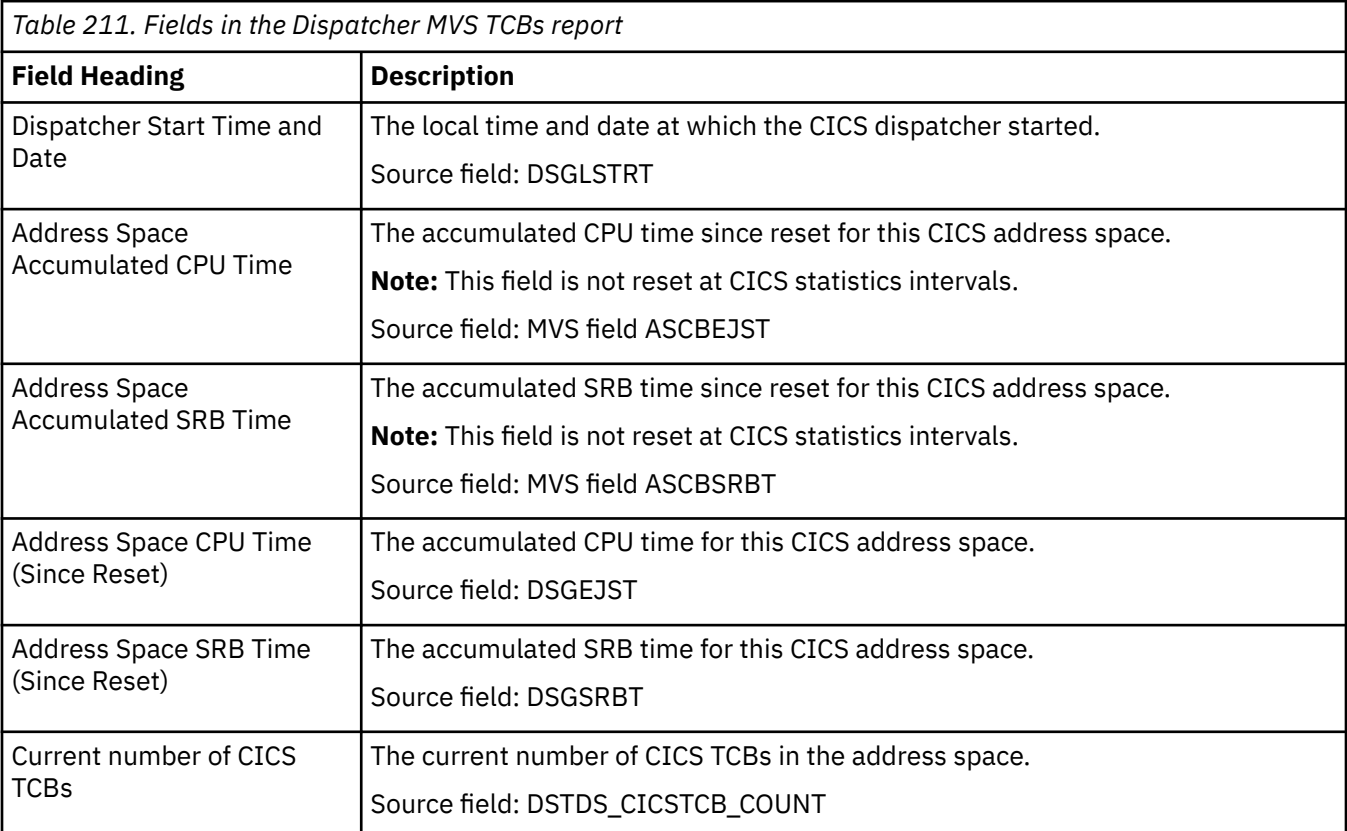

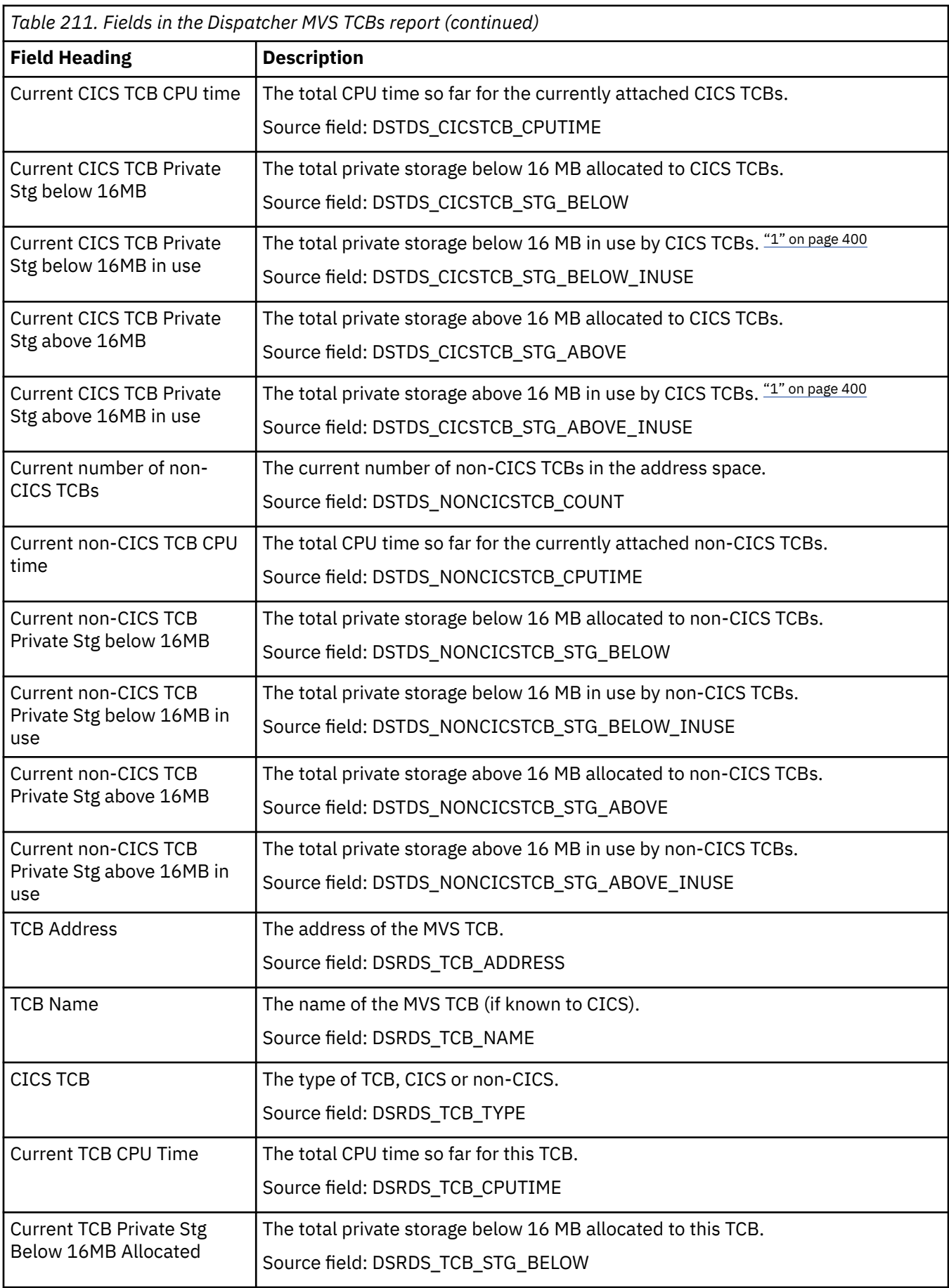

<span id="page-409-0"></span>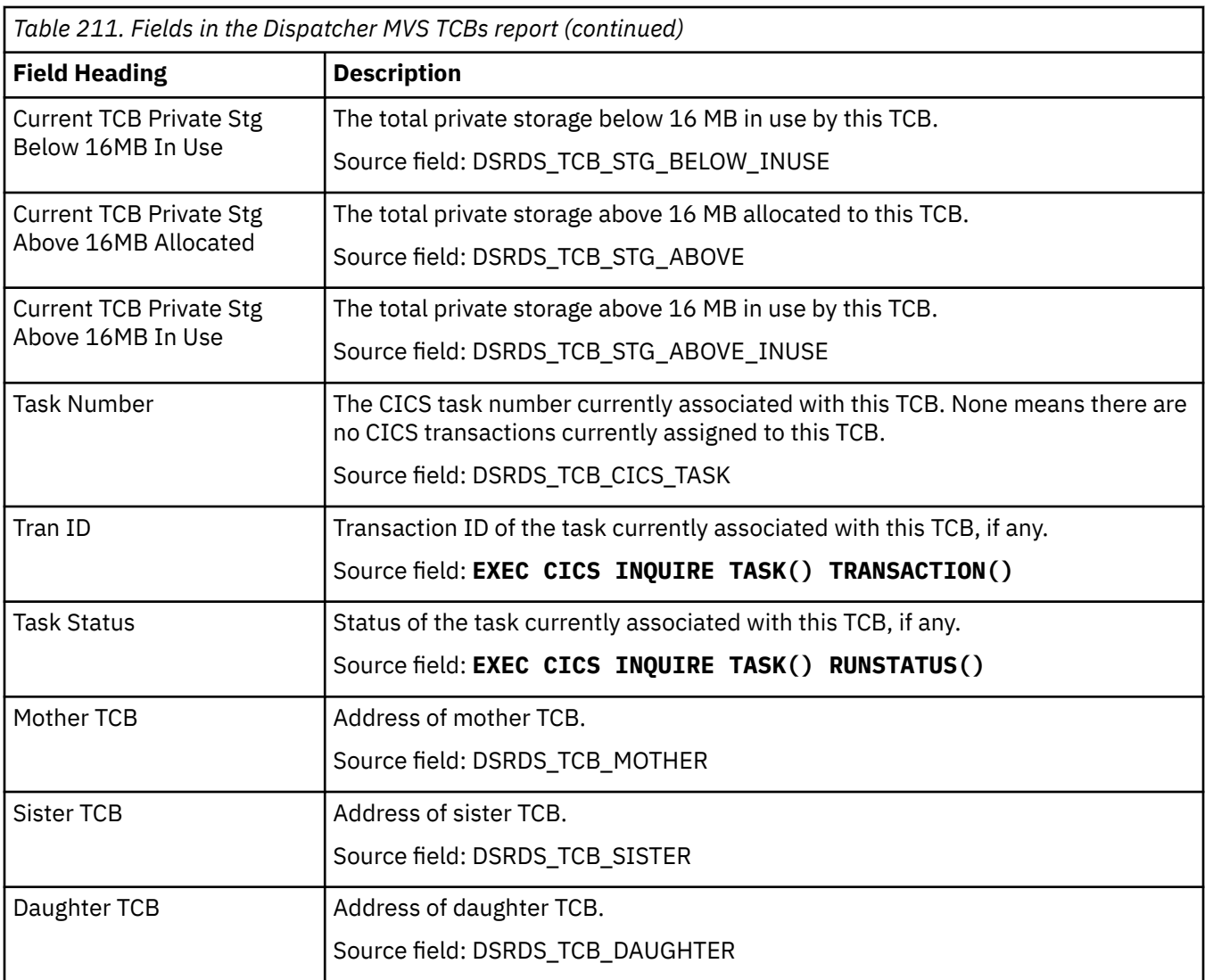

#### **Note:**

1. The statistics for storage in use show the amount of storage that tasks obtain by using GETMAIN requests. This might be less than the amount of storage allocated to the TCBs, because storage is always allocated to TCBs in page multiples (4096 bytes).

#### **Dispatcher TCB Modes report**

The Dispatcher TCB Modes report is produced using the **EXEC CICS EXTRACT STATISTICS DISPATCHER** command. The statistics data is mapped by the **DFHDSGDS DSECT**.

In the Dispatcher TCB Modes report, some fields (for example, TCB Allocates) apply to open TCB modes only. The validity of these fields for each mode can be determined only after a TCB has been attached in that mode. Until the first TCB has been attached in that mode, the fields are marked "N/A". After the first TCB has been attached in that mode, if it is not an open TCB mode, the field continues to be marked "N/A". If it is an open TCB mode, the field is given a value.

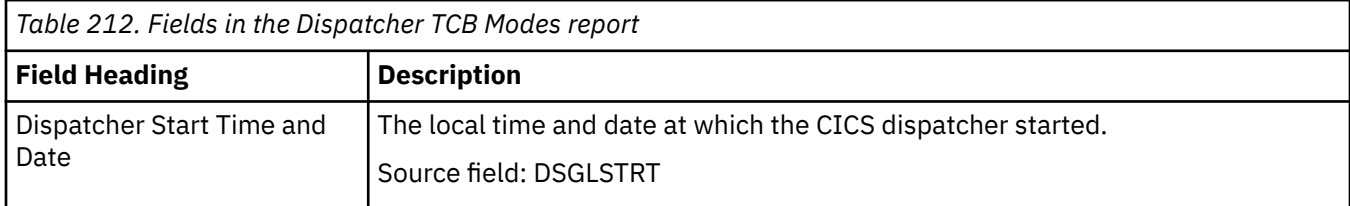

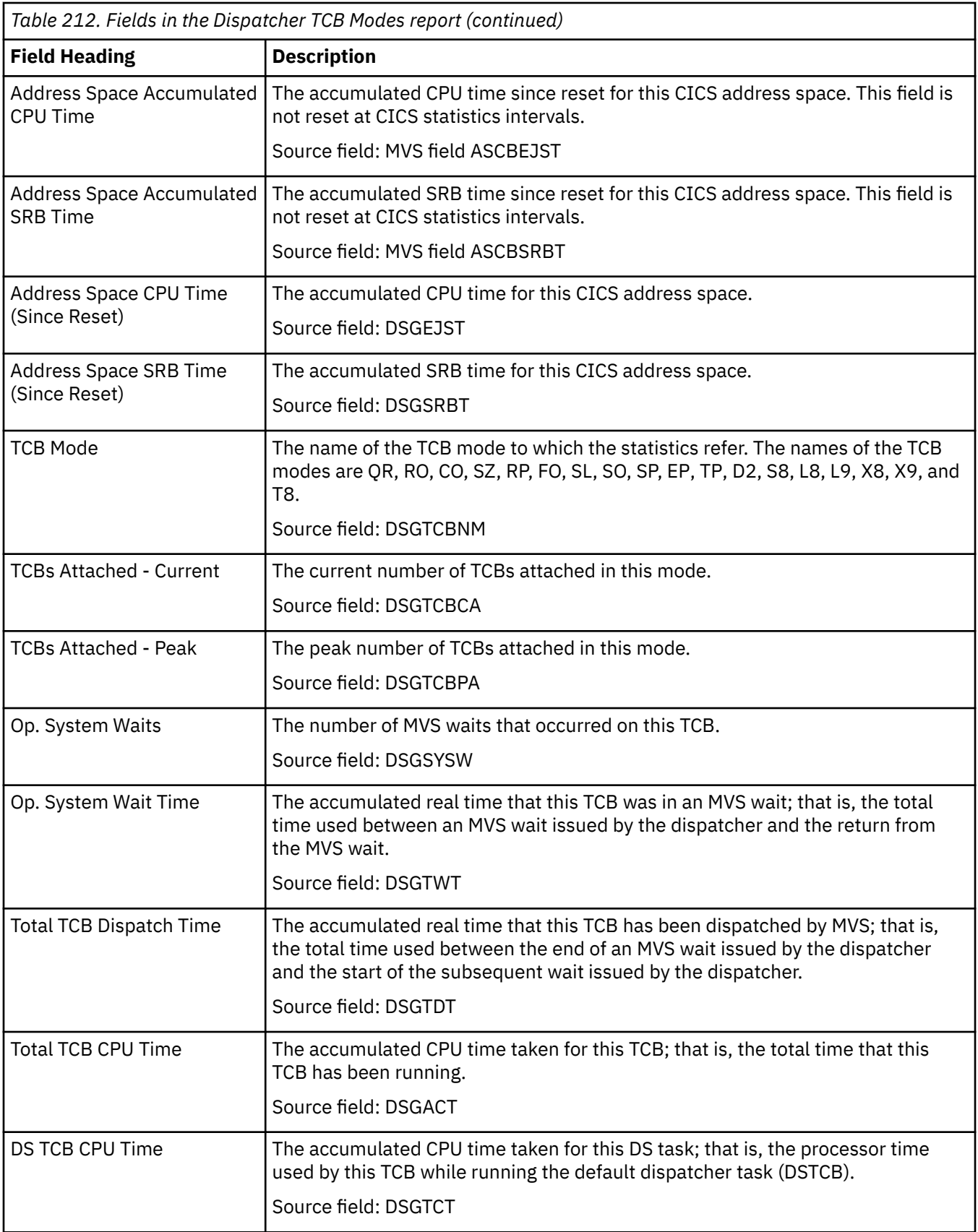

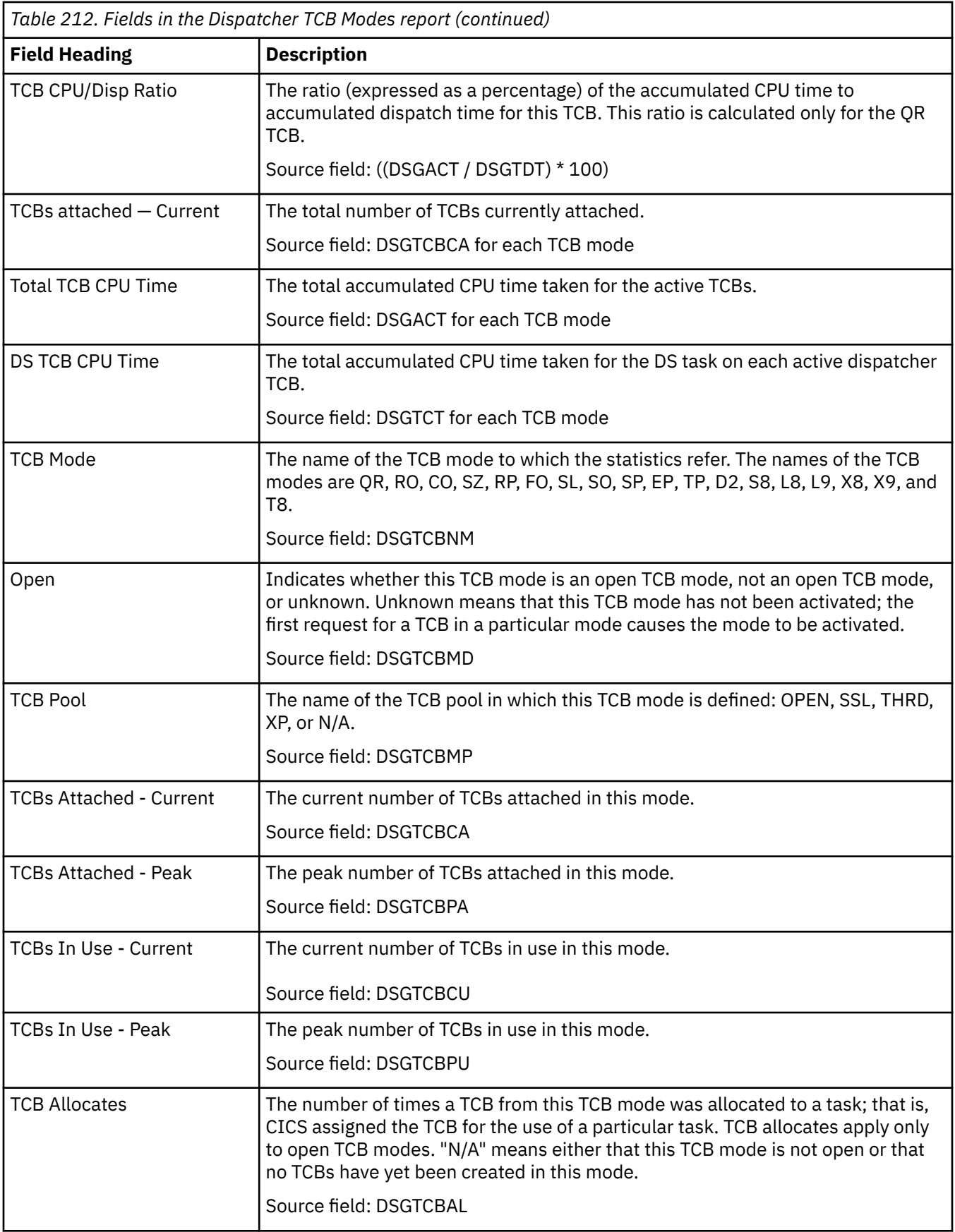

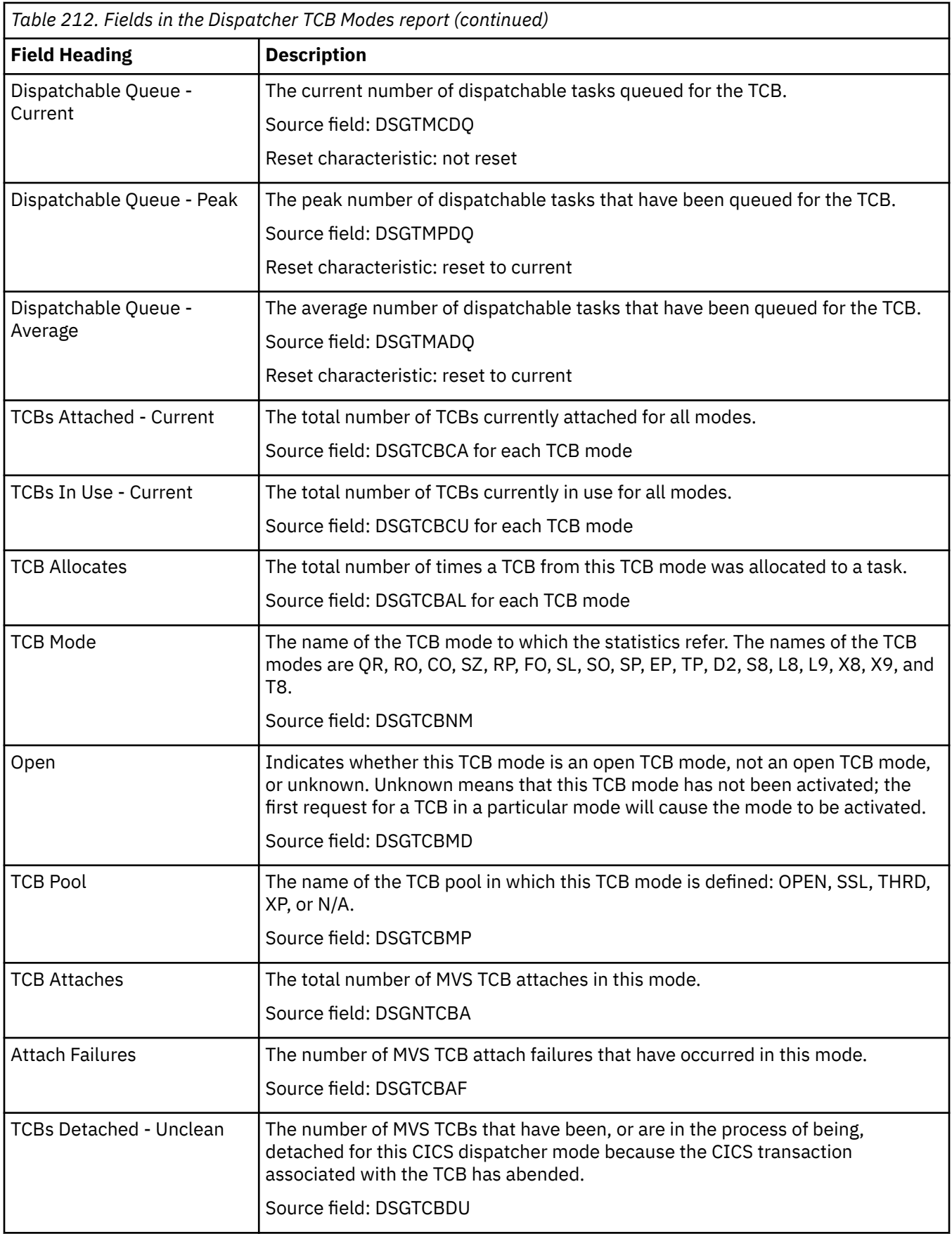

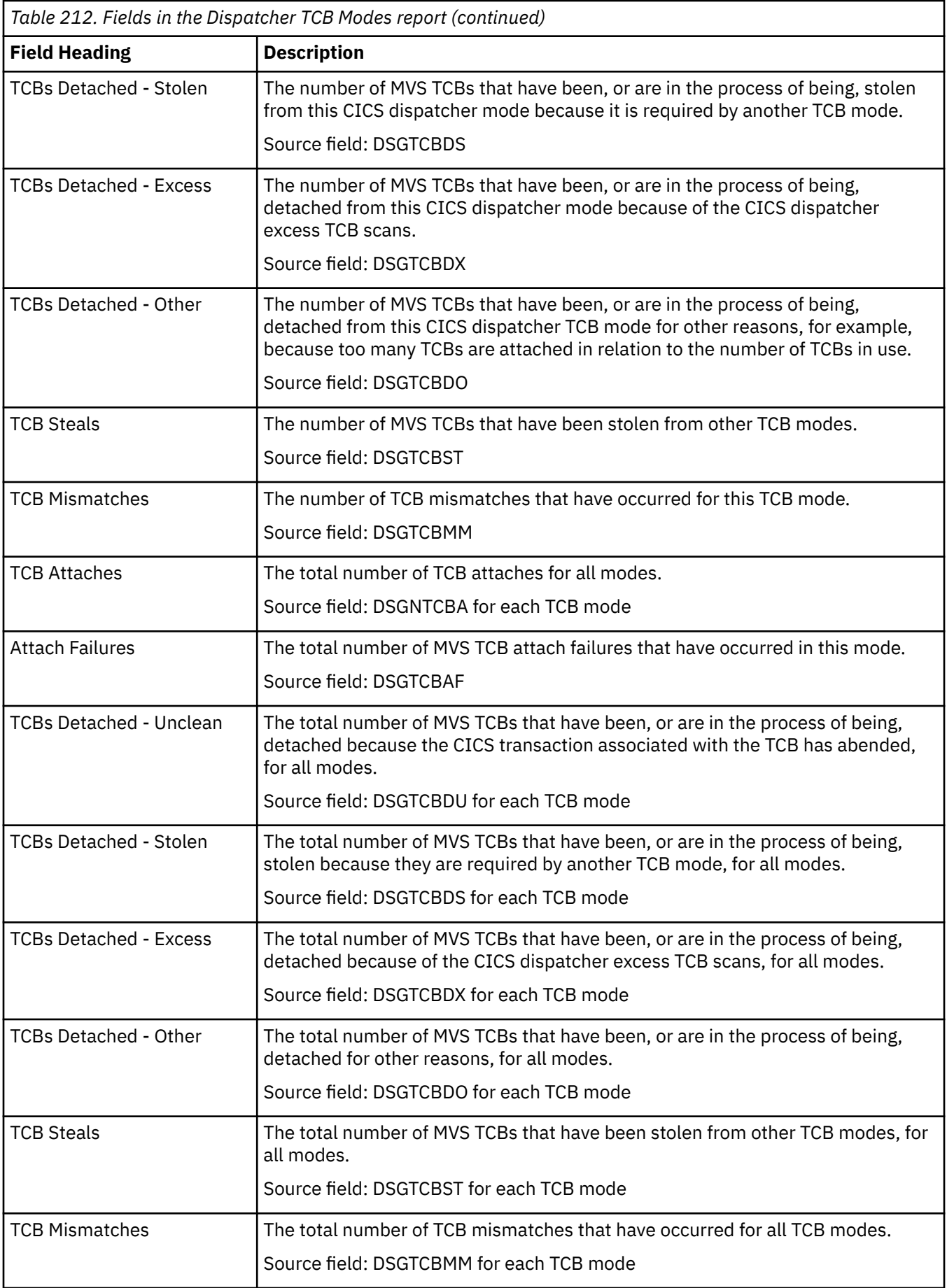

### **Dispatcher TCB Pools report**

The Dispatcher TCB Pools report is produced for each TCB pool. The example shows the OPEN TCB pool. This report is produced using the **EXEC CICS EXTRACT STATISTICS DISPATCHER** command. The statistics data is mapped by the **DFHDSGDS DSECT**.

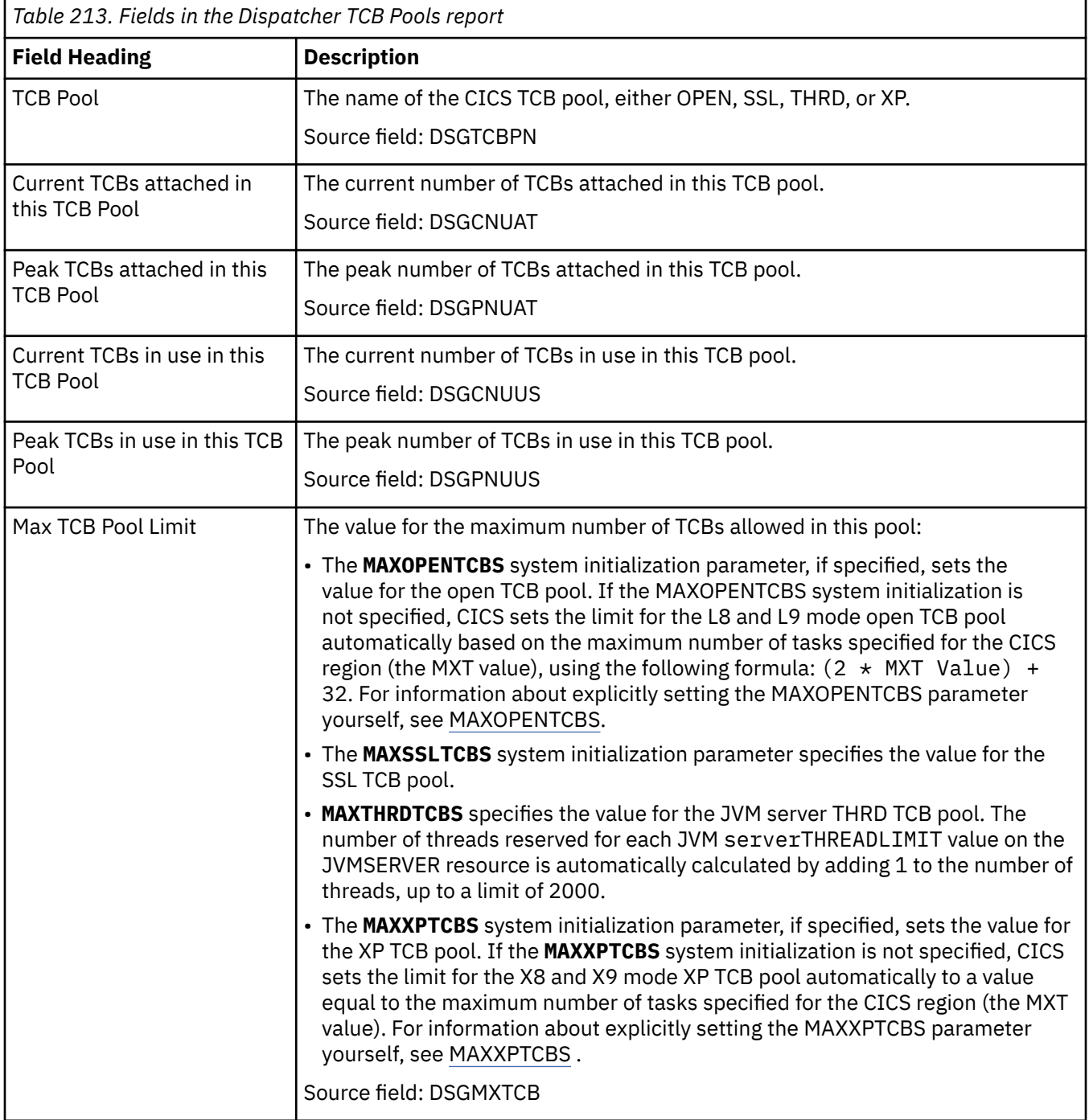

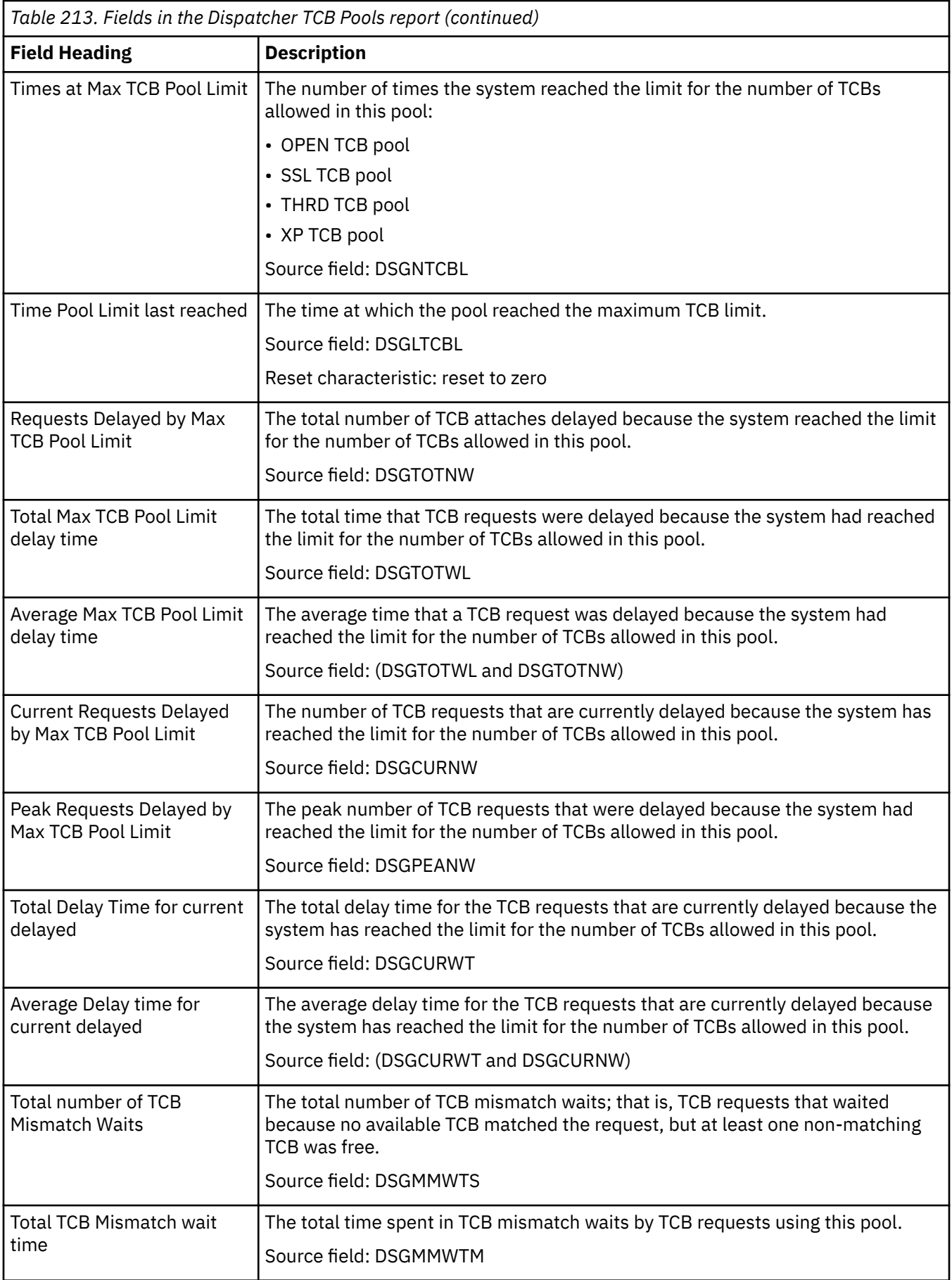

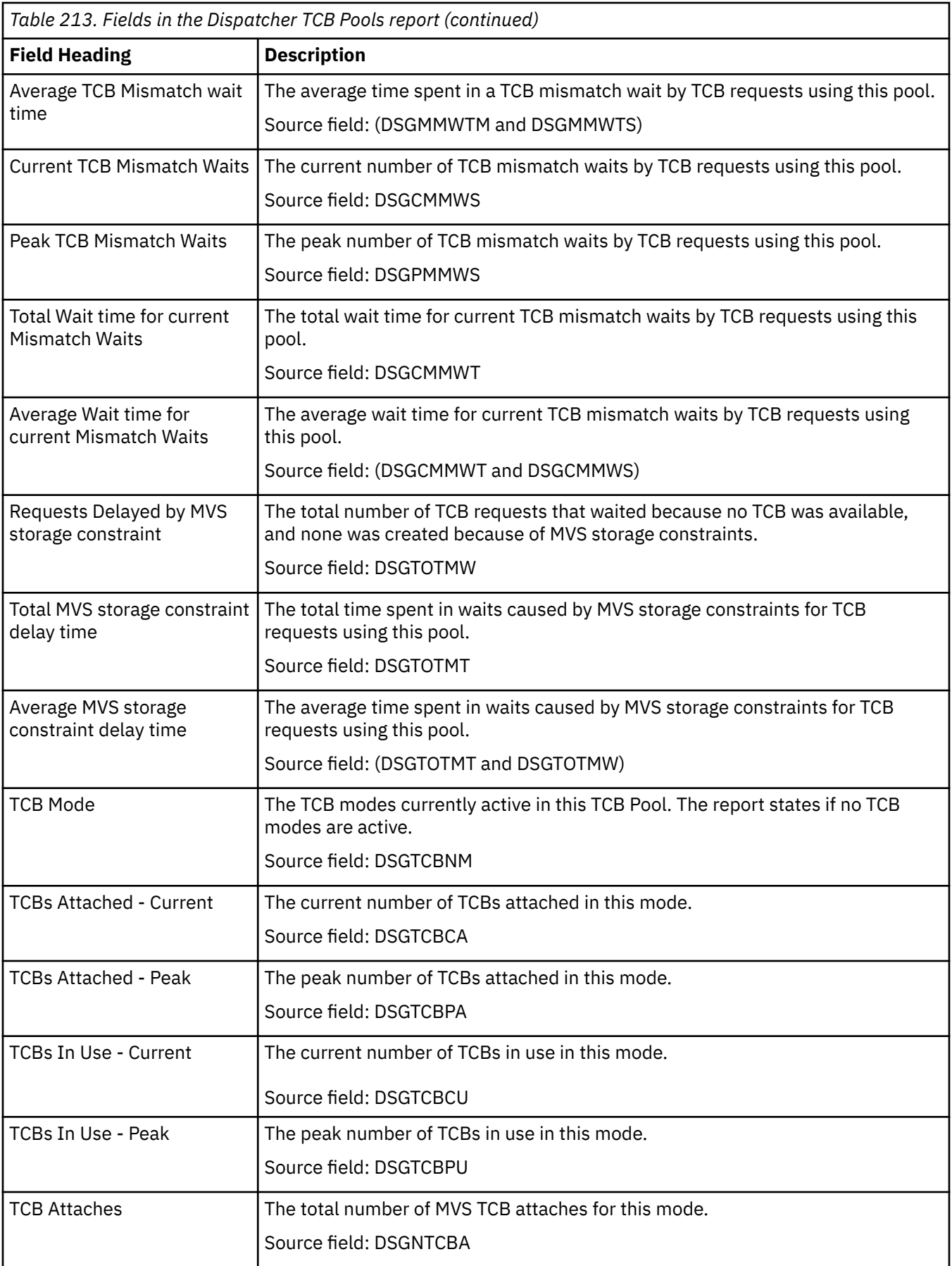

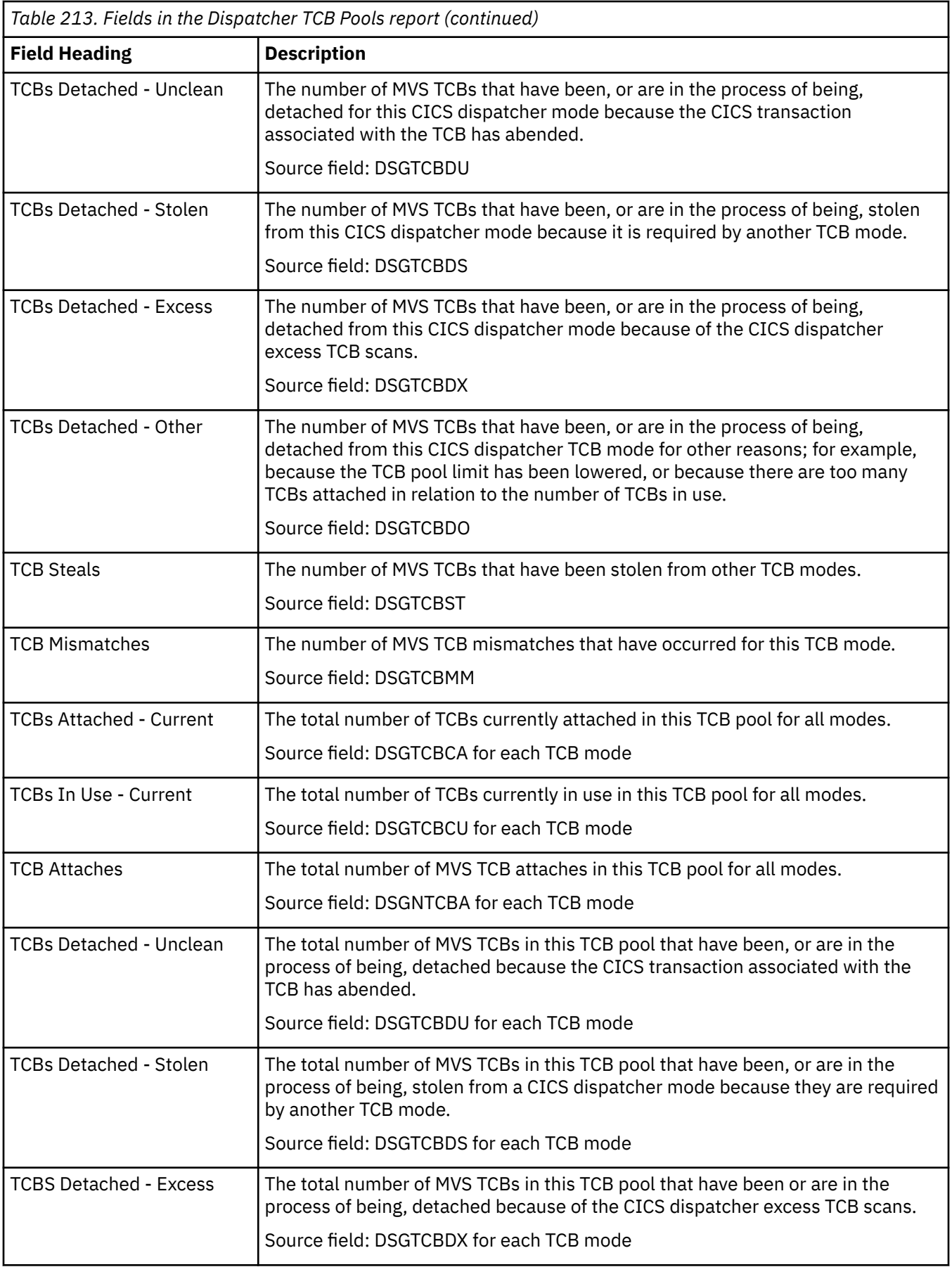

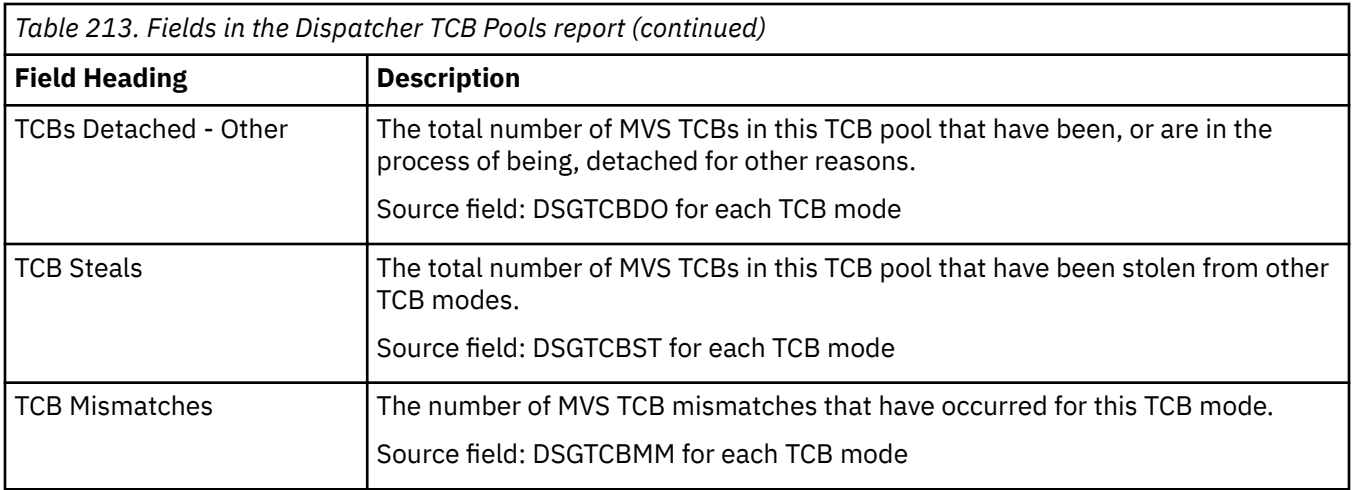

## **Document Templates report**

The Document Templates report is produced using the **EXEC CICS EXTRACT STATISTICS DOCTEMPLATE** command and the **EXEC CICS INQUIRE DOCTEMPLATE** command. The statistics data is mapped by the DFHDHDDS DSECT.

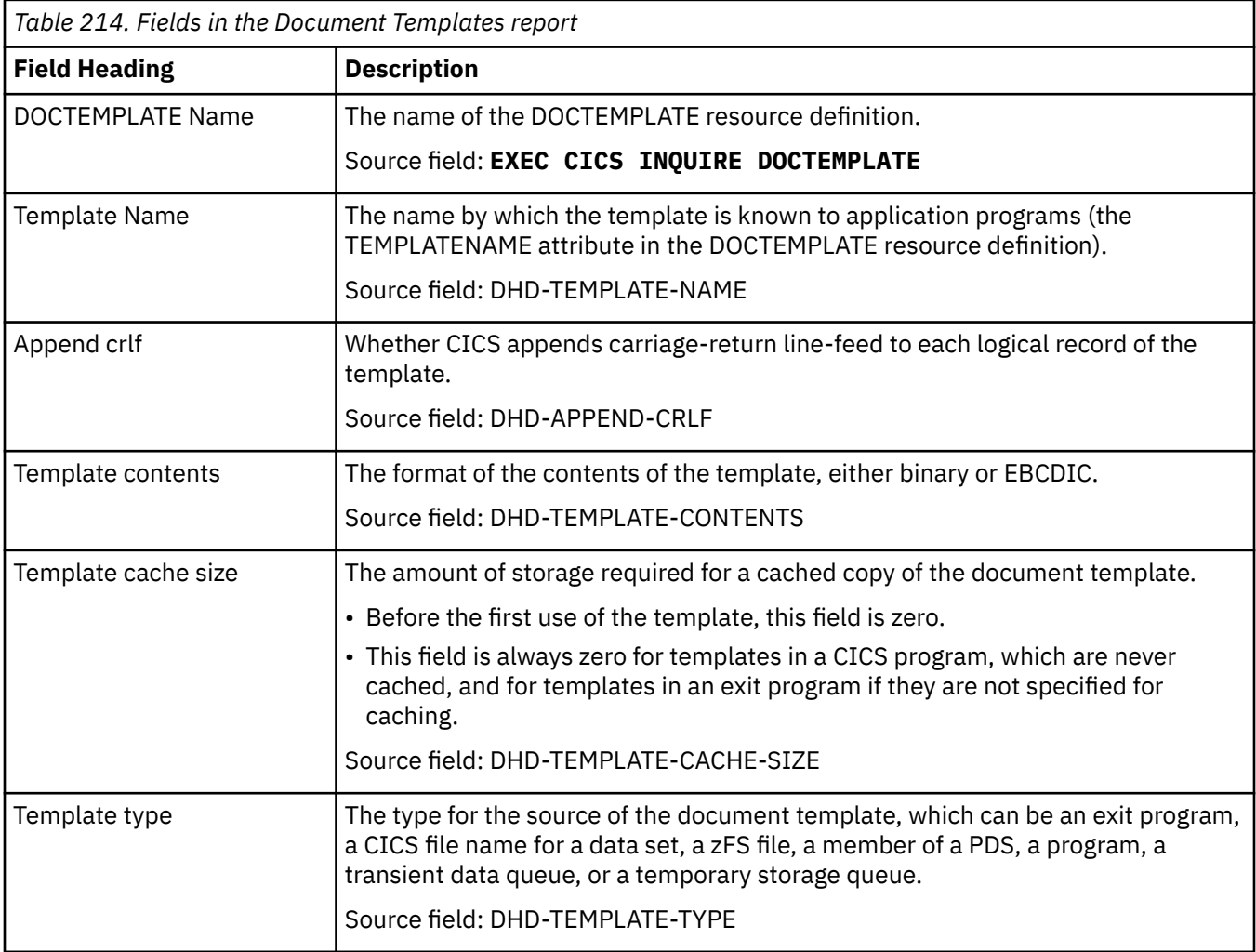

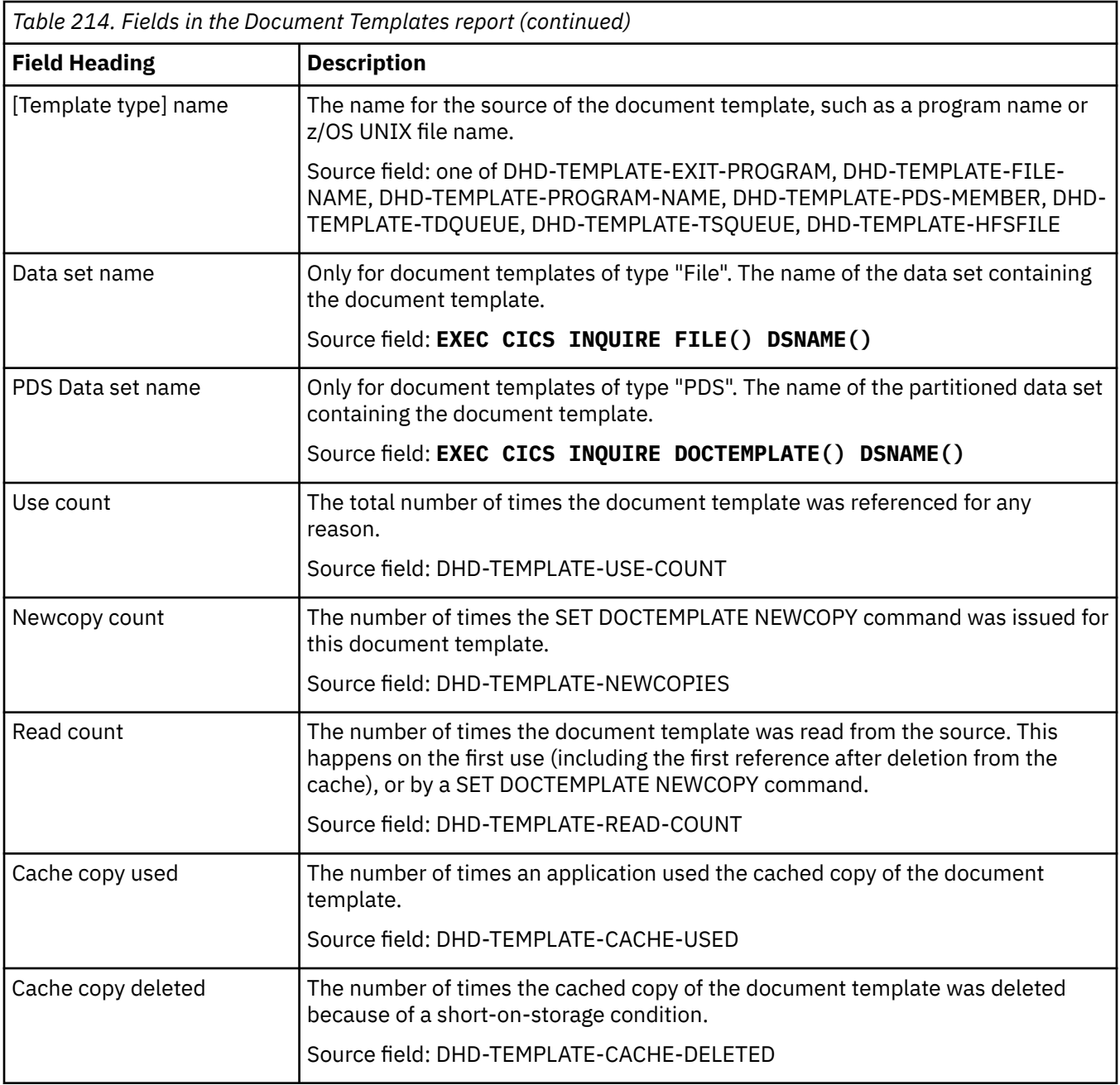

#### **Enqueue reports**

There are two enqueue reports, the Enqueue Manager report, and the Enqueue Models report.

#### **Enqueue Manager report**

The Enqueue Manager report is produced using the **EXEC CICS EXTRACT STATISTICS ENQUEUE** command. The statistics data is mapped by the **DFHNQGDS DSECT**.

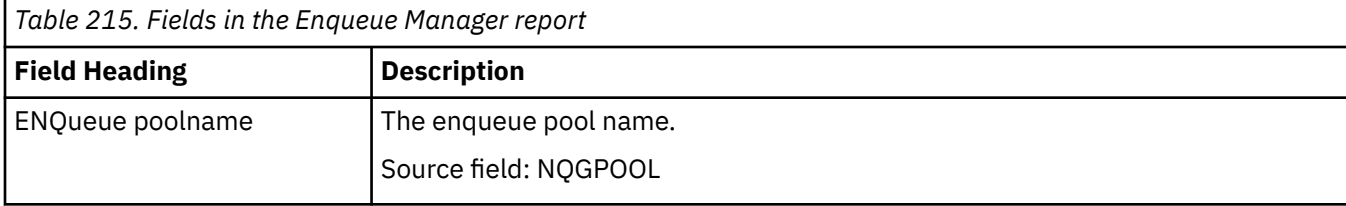

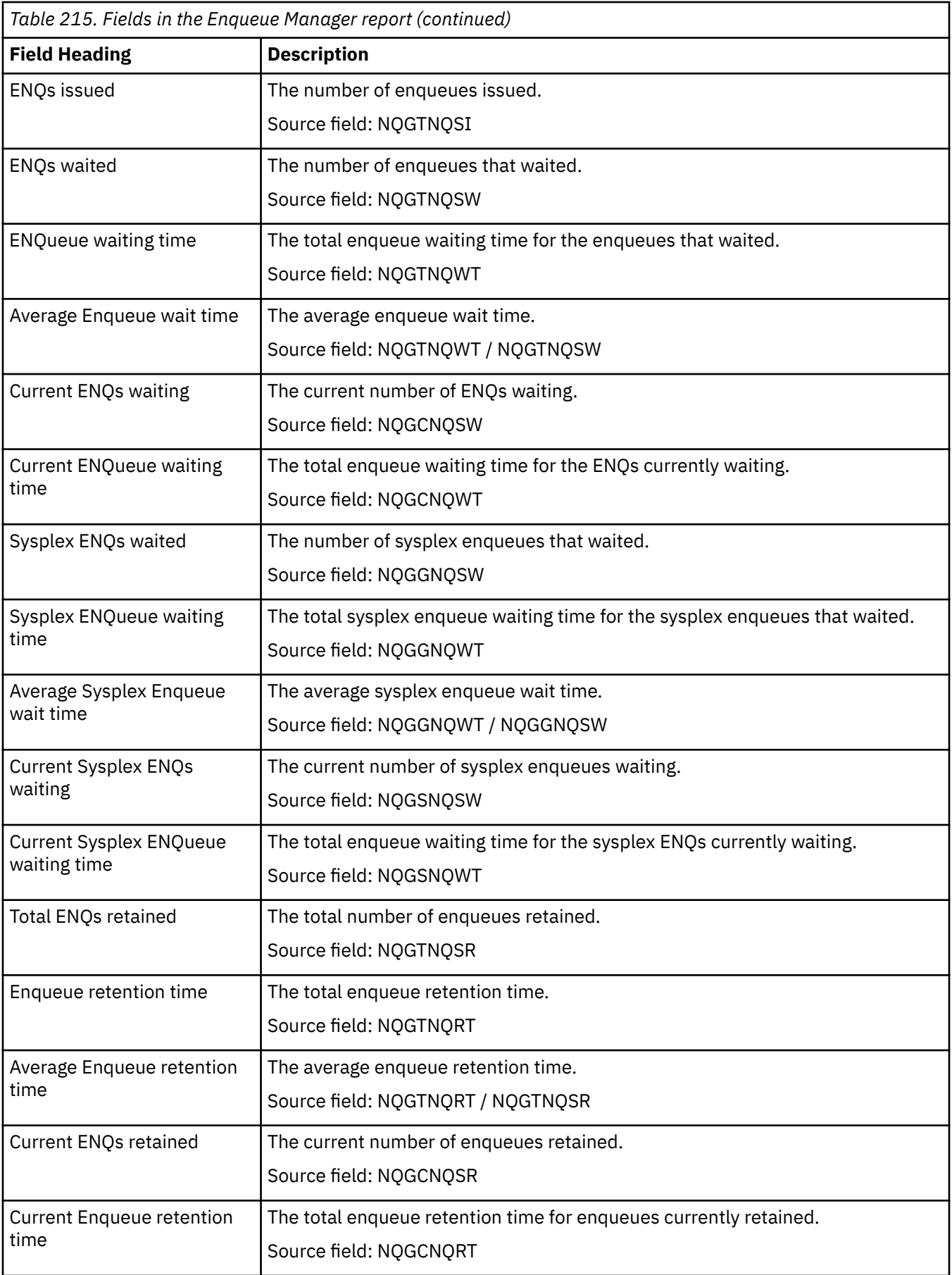

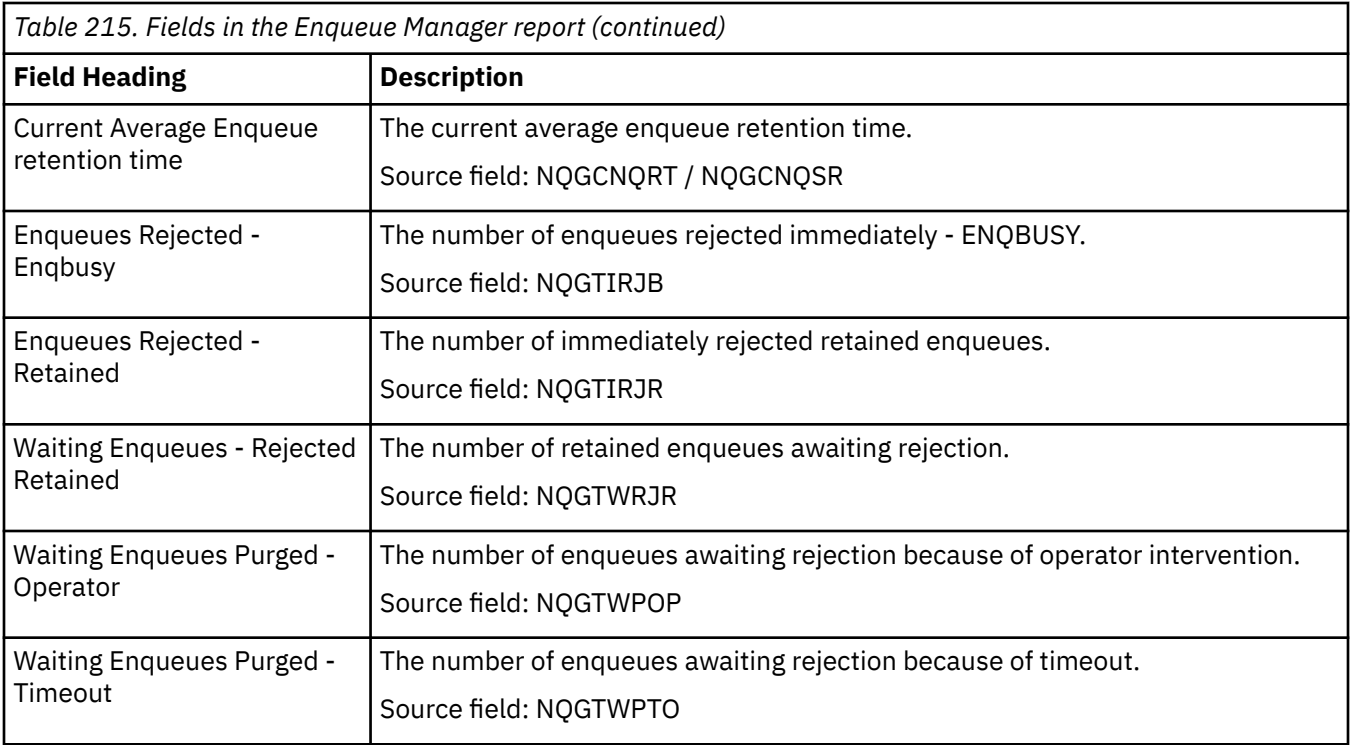

#### **Enqueue Models report**

The Enqueue Models report is produced using the **EXEC CICS INQUIRE ENQMODEL** command.

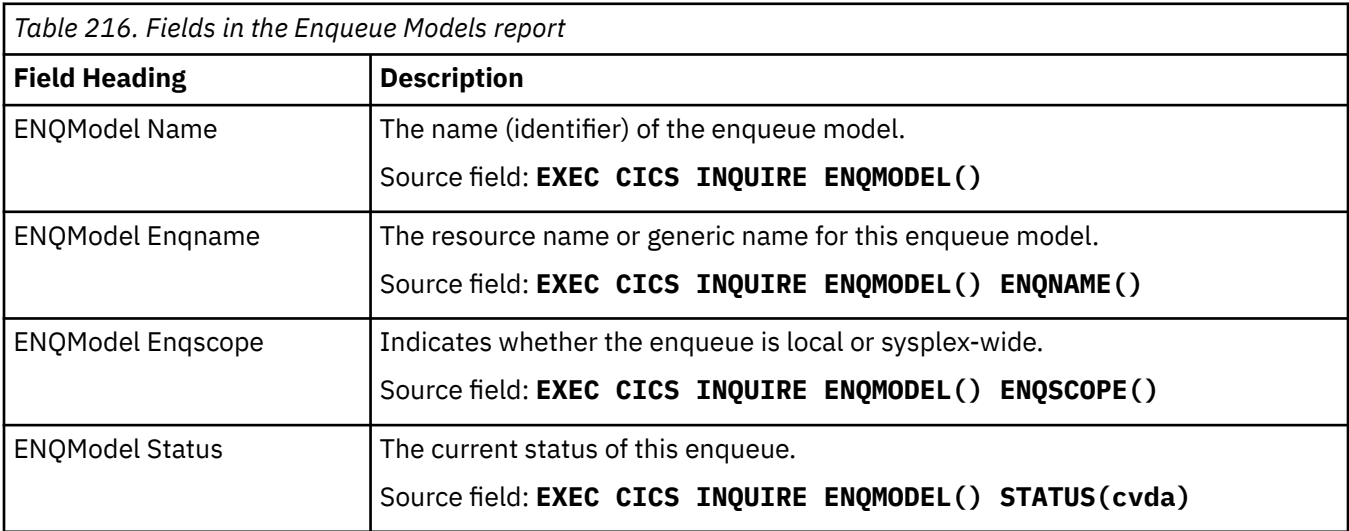

### **Event processing reports**

There are four event processing reports, the CAPTURESPEC report, the EPADAPTER report, the EVENTBINDING report and the EVENTPROCESS report.

#### **CAPTURESPEC report**

The CAPTURESPEC report shows information and statistics about the capture specifications for each event. This report is produced using a combination of **EXEC CICS INQUIRE EVENTBINDING**, **EXEC CICS INQUIRE CAPTURESPEC**, **EXEC CICS EXTRACT STATISTICS EVENTBINDING**, and **CAPTURESPEC** commands.

The statistics data is mapped by the DFHECCDS DSECT.

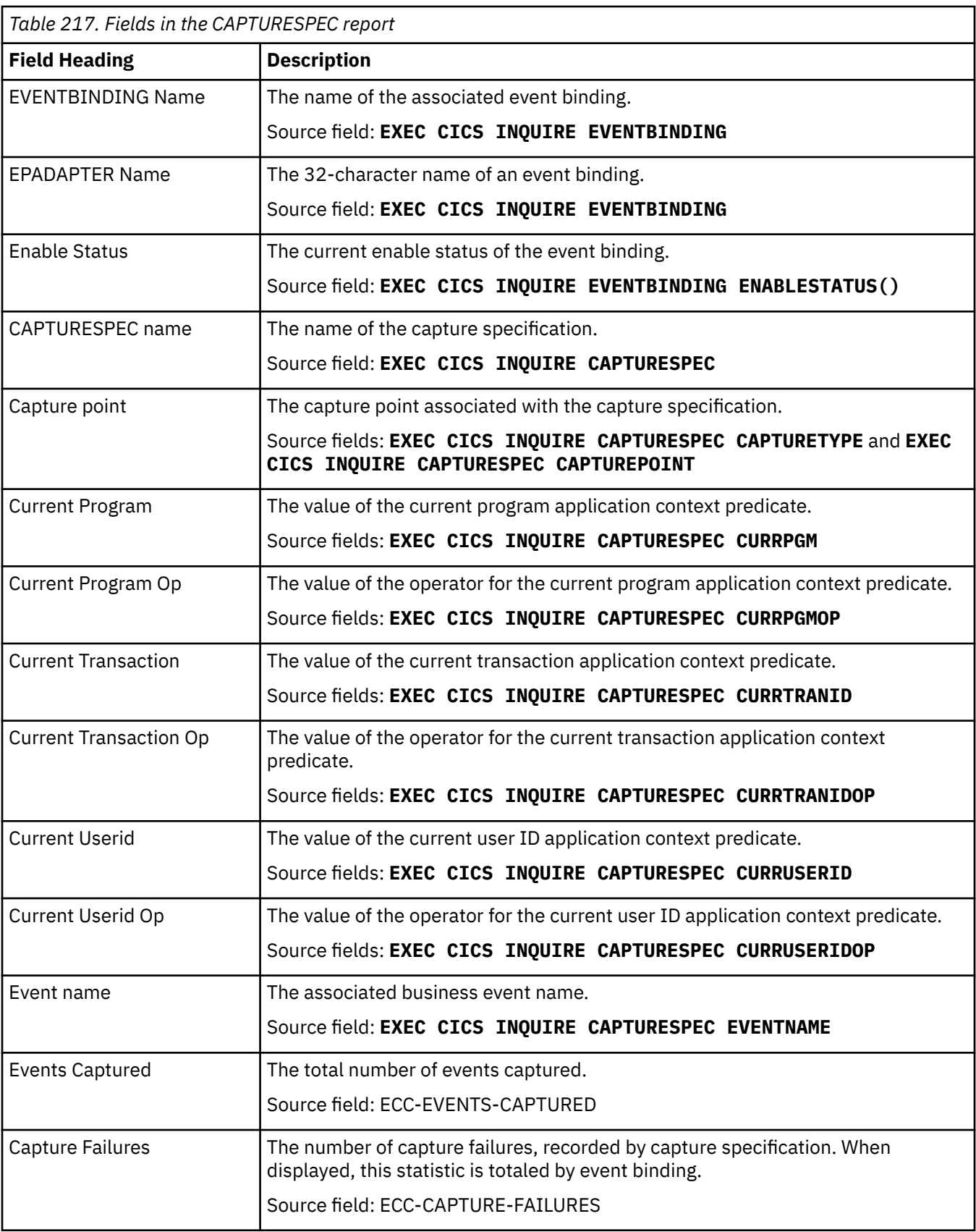

#### **EPADAPTER report**

The EPADAPTER report shows information and statistics about each EP adapter. This report is produced using a combination of **EXEC CICS INQUIRE EPADAPTER** and **EXEC CICS EXTRACT STATISTICS EPADAPTER** commands.

The statistics data is mapped by the DFHEPRDS DSECT.

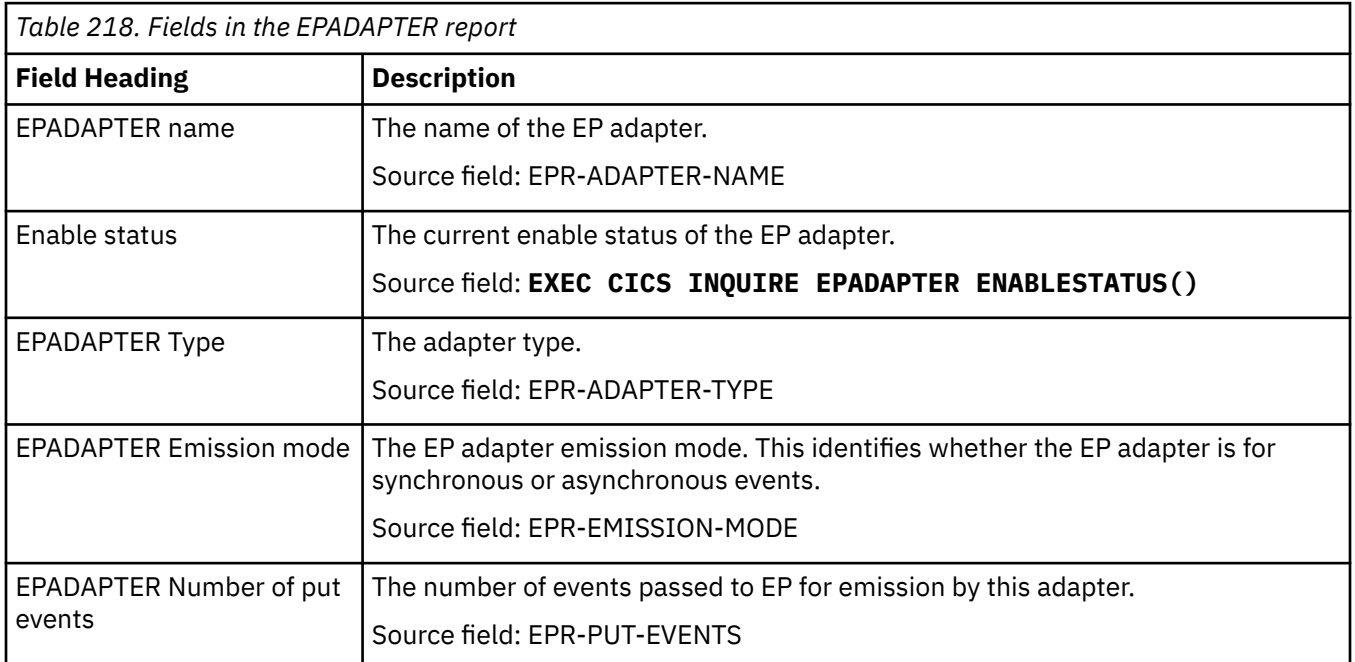

#### **EVENTBINDING report**

The EVENTBINDING report shows information and statistics about each event binding and the event binding status. This report is produced using a combination of **EXEC CICS INQUIRE EVENTBINDING** and **EXEC CICS EXTRACT STATISTICS EVENTBINDING** commands.

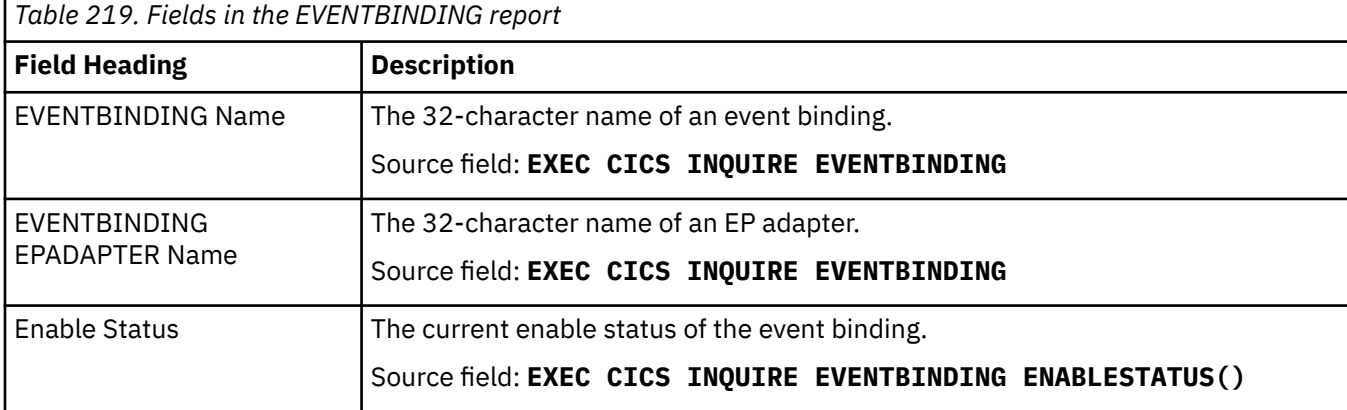

The statistics data is mapped by the DFHECGDS DSECT.

#### **EVENTPROCESS report**

The EVENTPROCESS report shows information and statistics about event processing, queue status, tasks, and number of events captured. This report is produced using a combination of **EXEC CICS INQUIRE EVENTPROCESS**, **EXEC CICS EXTRACT STATISTICS EVENTPROCESS**, and **EXEC CICS EXTRACT STATISTICS EVENTBINDING** commands.

The statistics data is mapped by the DFHEPGDS and DFHECGDS DSECTs.

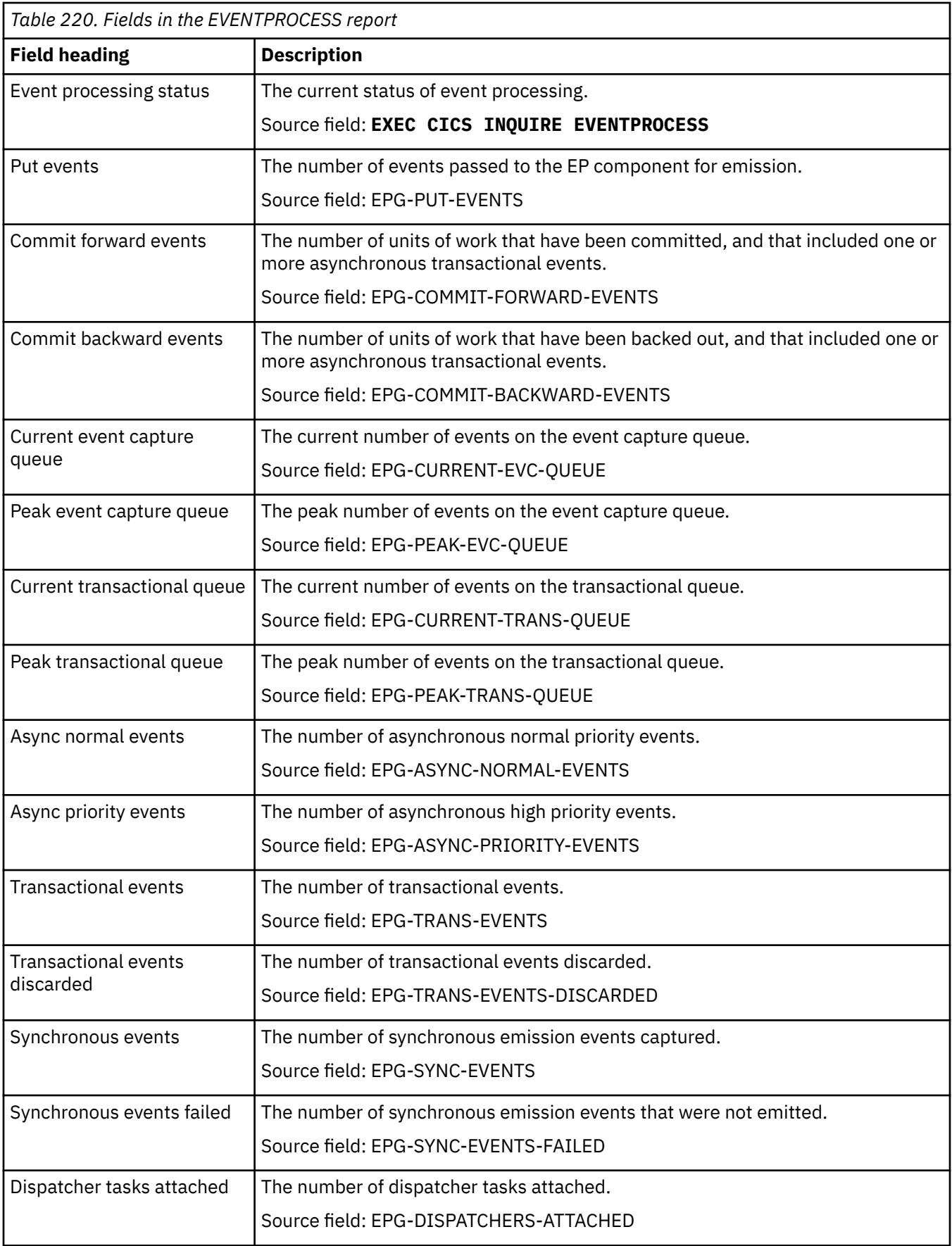

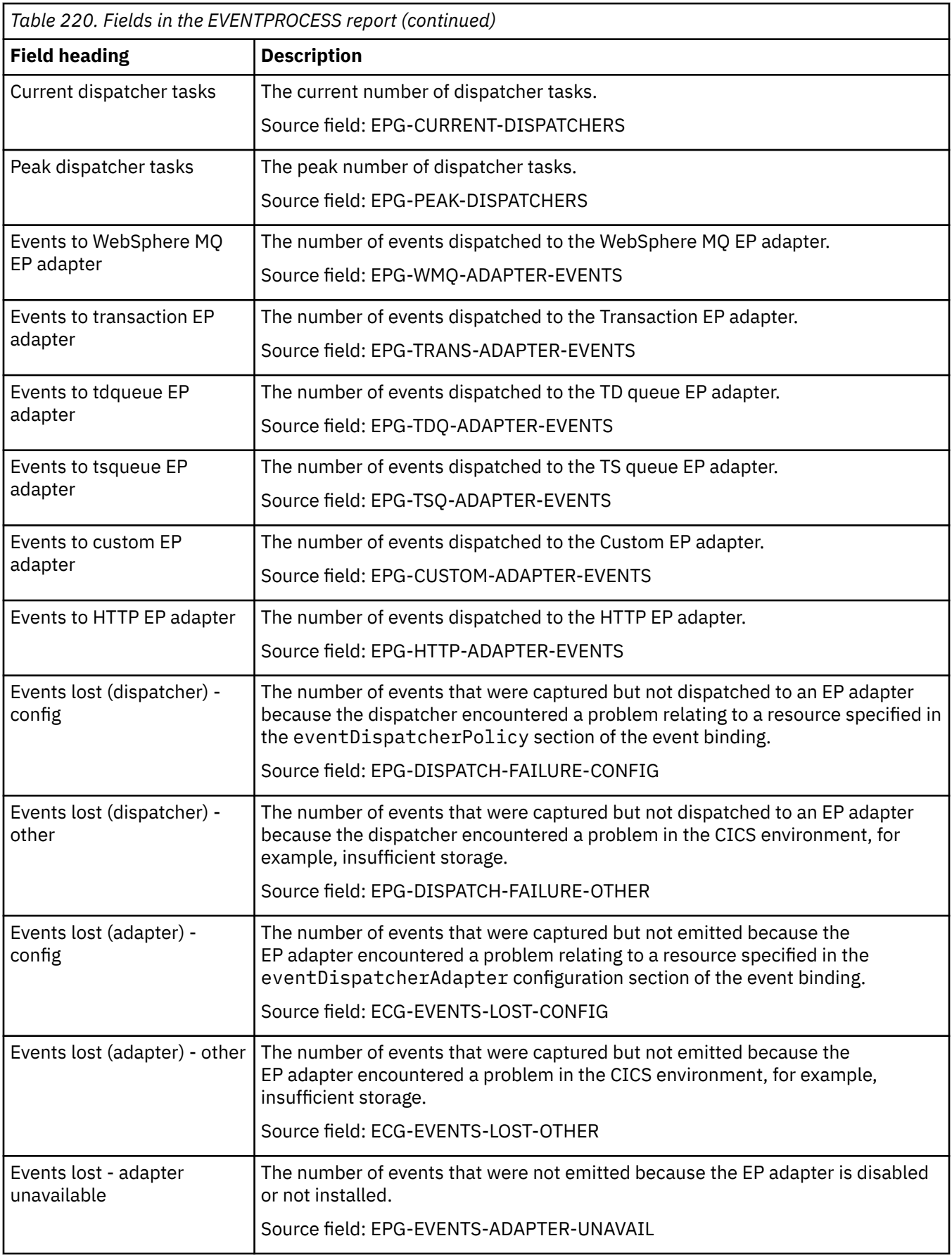

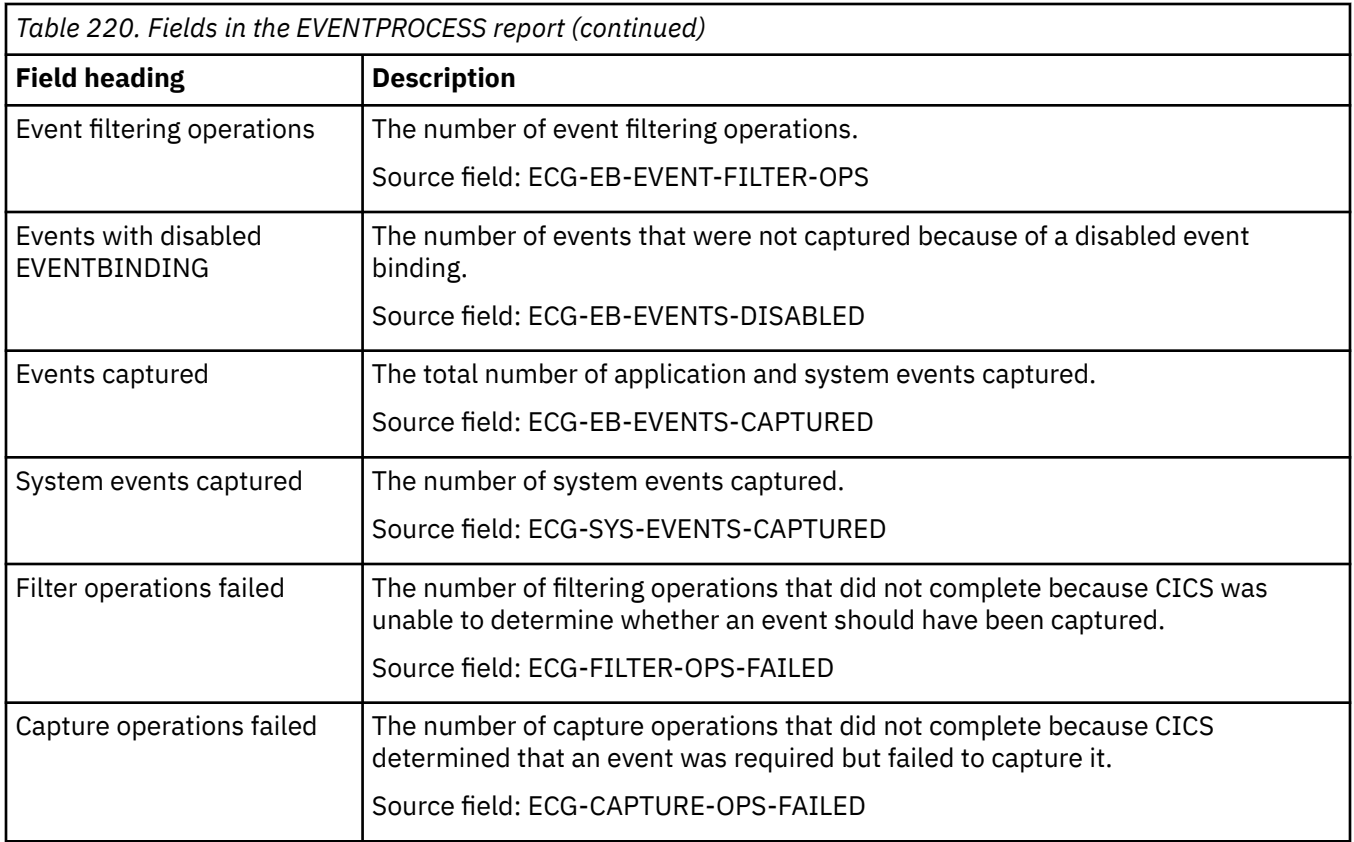

# **Files report**

The Files report is produced using a combination of the **EXEC CICS INQUIRE FILE** and **EXEC CICS EXTRACT STATISTICS FILE** commands. The statistics data is mapped by the **DFHA17DS DSECT**.

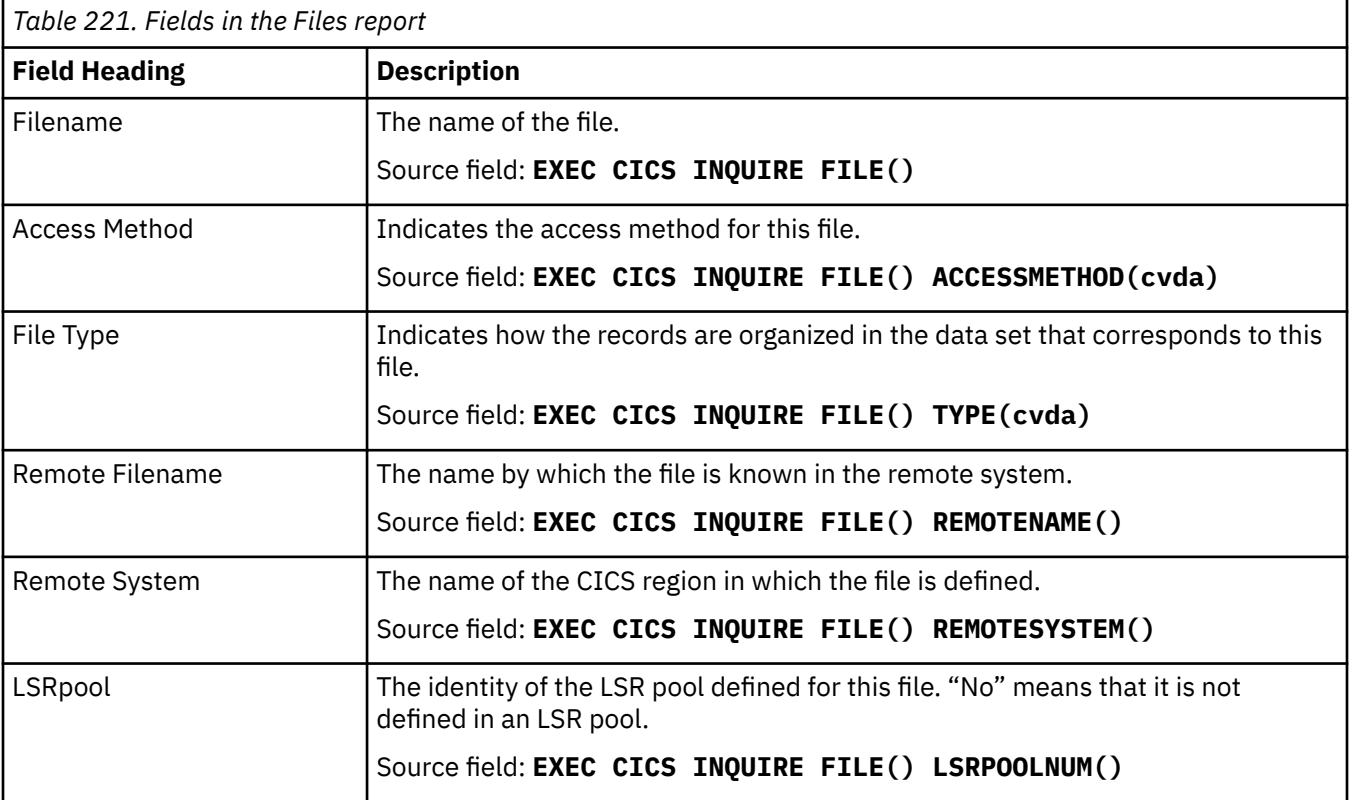

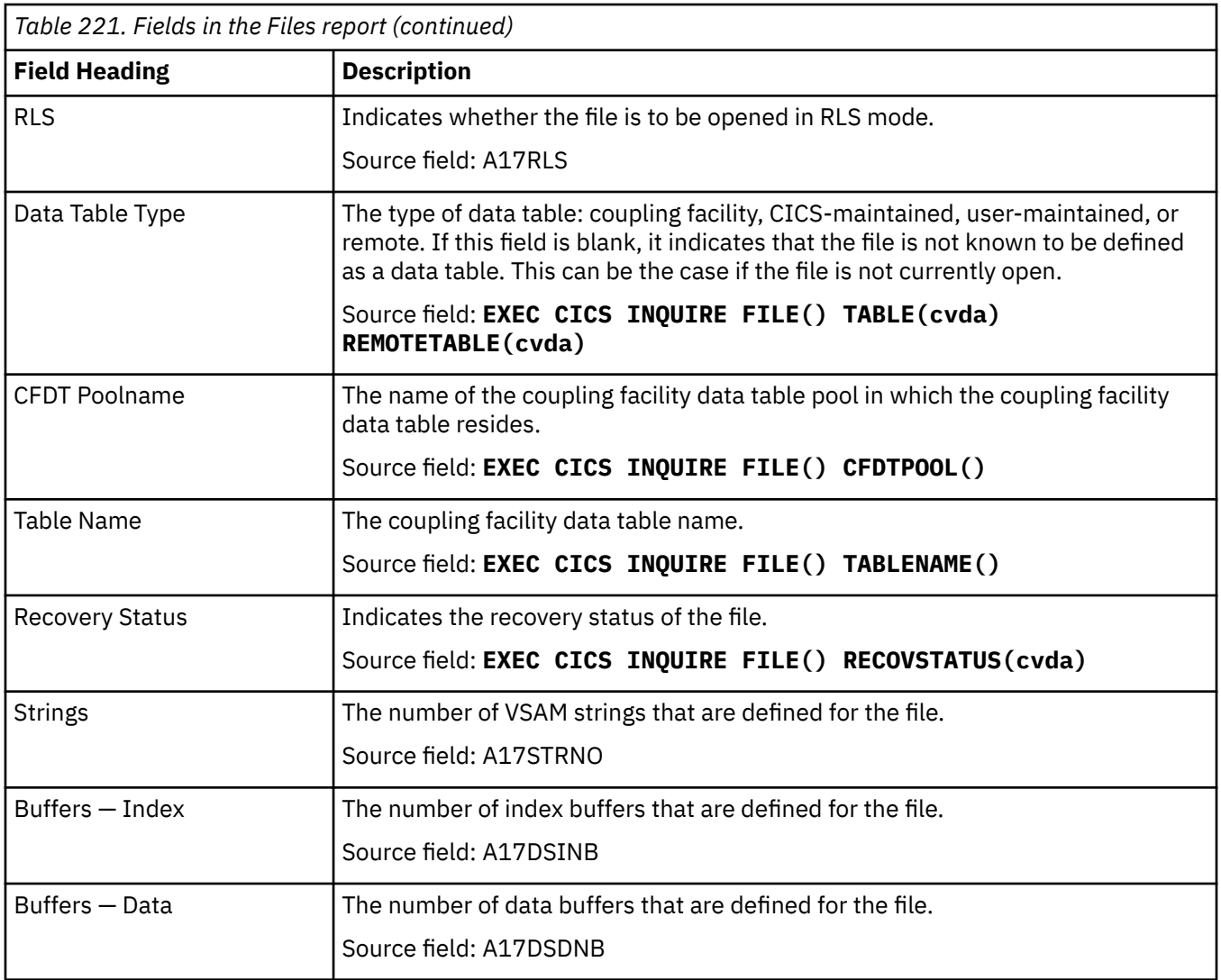

## **File Requests report**

The File Requests report is produced using a combination of the **EXEC CICS INQUIRE FILE** and **EXEC CICS EXTRACT STATISTICS FILE** commands. The statistics data is mapped by the **DFHA17DS DSECT**.

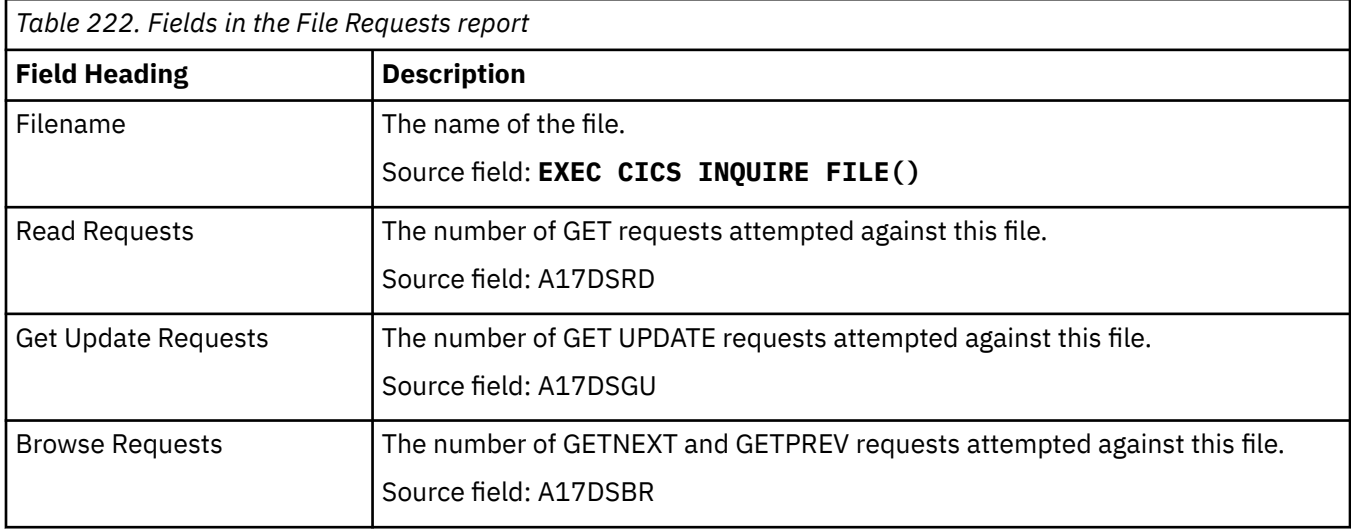

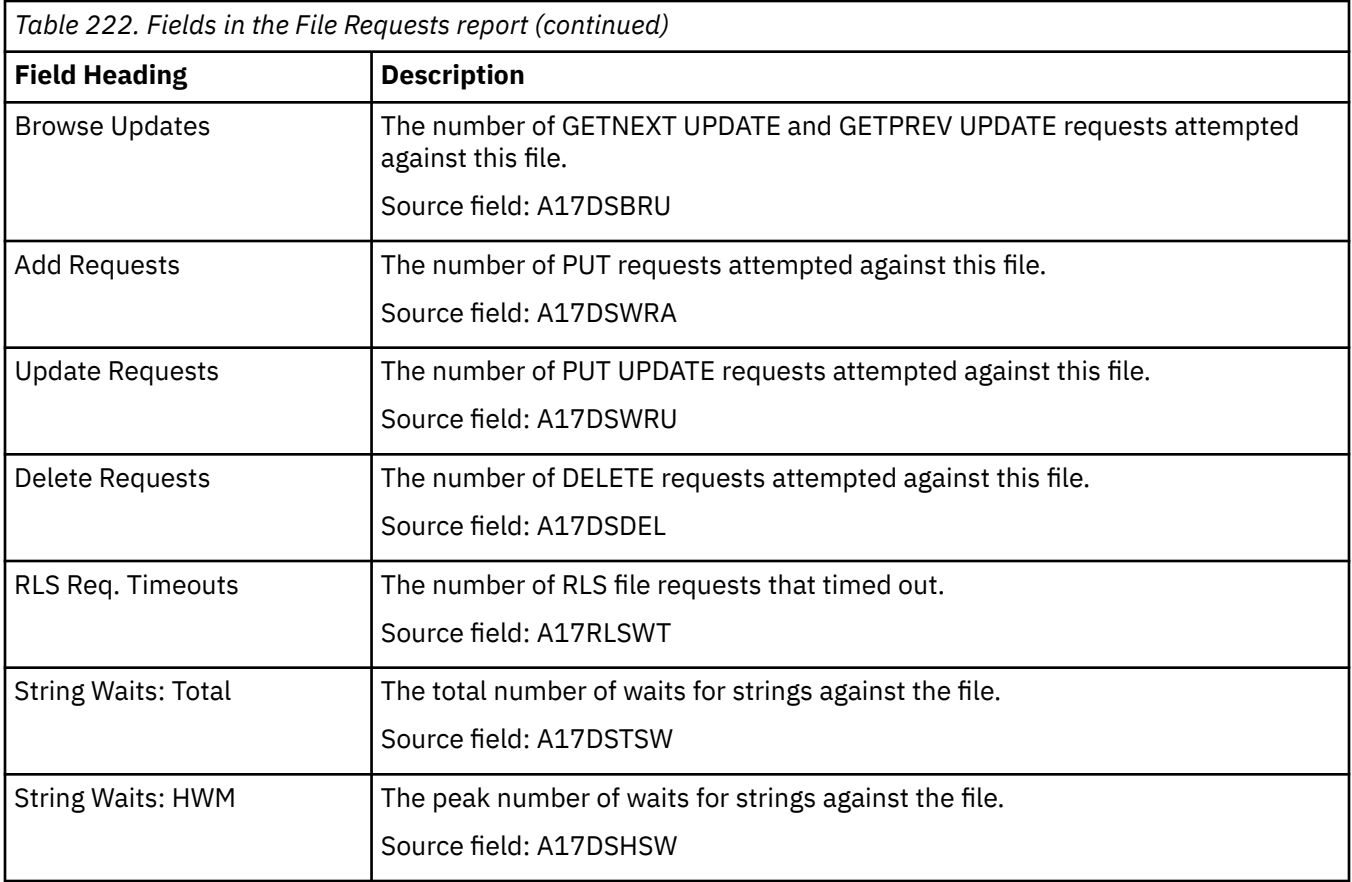

# **Global User Exits report**

The Global User Exits report is produced using the **EXEC CICS INQUIRE EXITPROGRAM** command.

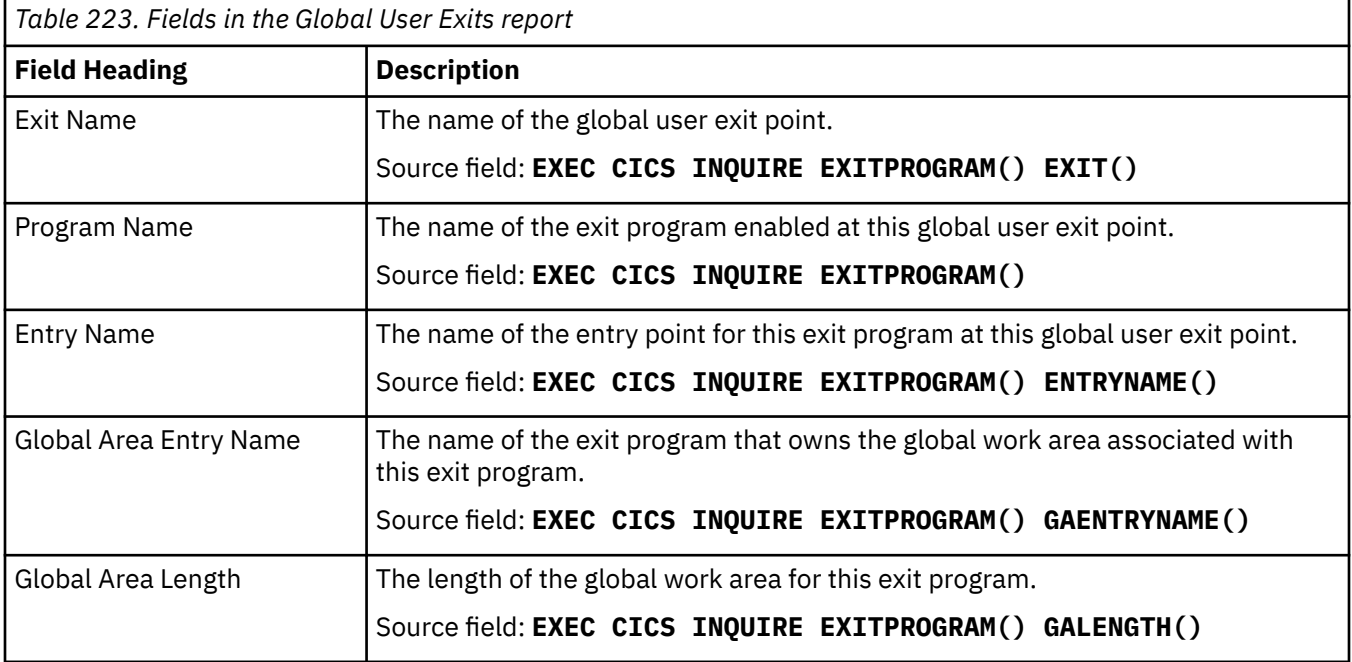

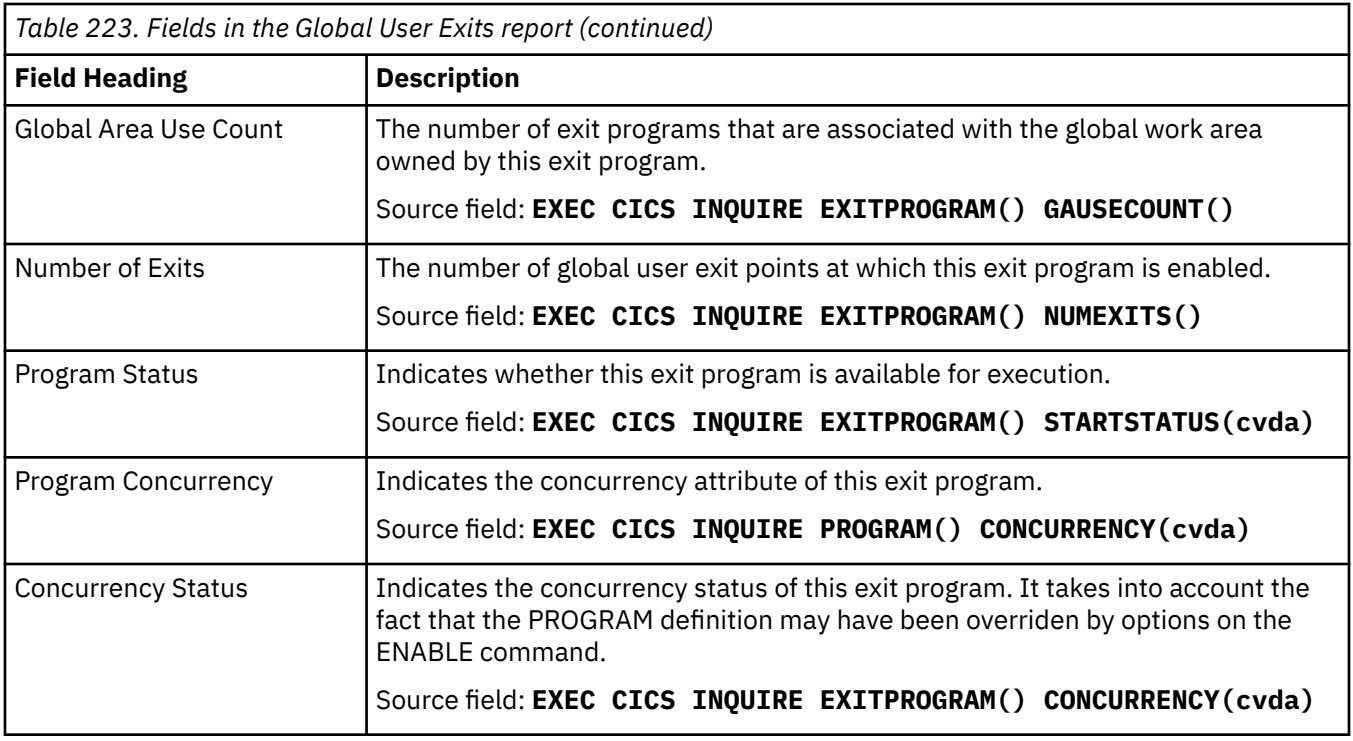

### **IPCONN report**

The IPCONN report shows information and statistics about IPCONN resource definitions, which define IP interconnectivity (IPIC) connections.

The IPCONN report is produced using a combination of the **EXEC CICS INQUIRE IPCONN** and **EXEC CICS EXTRACT STATISTICS IPCONN** commands. The statistics data is mapped by the DFHISRDS DSECT.

*Table 224. Fields in the IPCONN report*

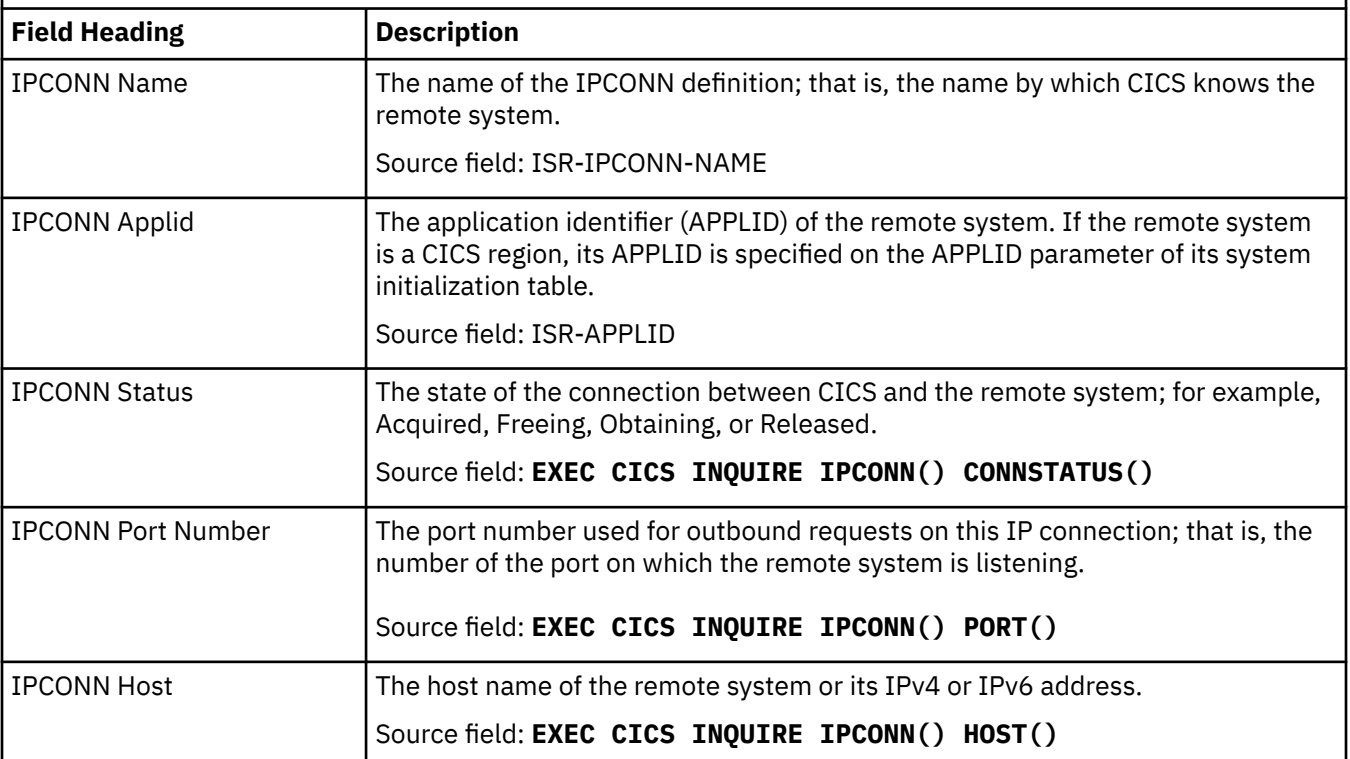

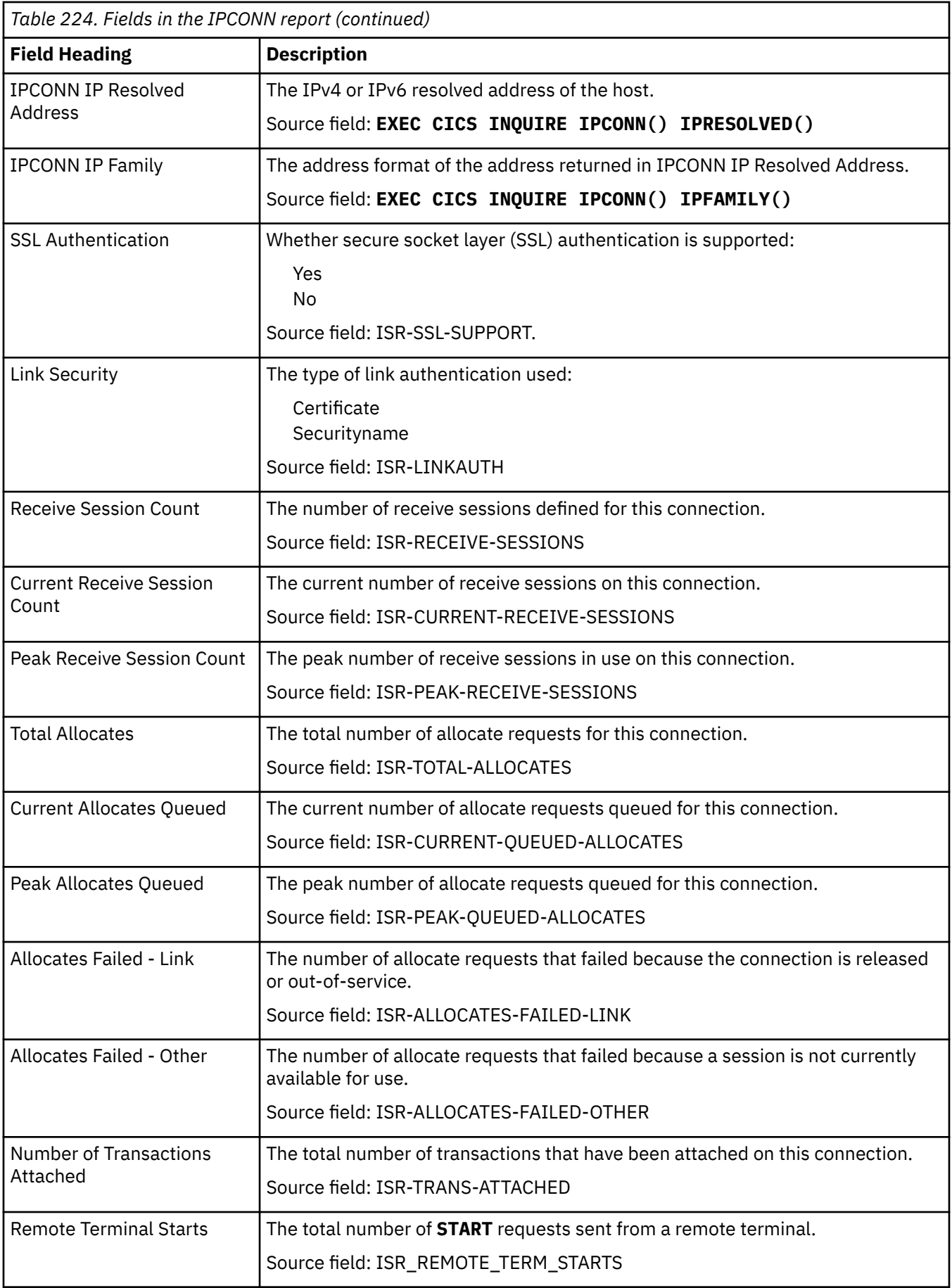

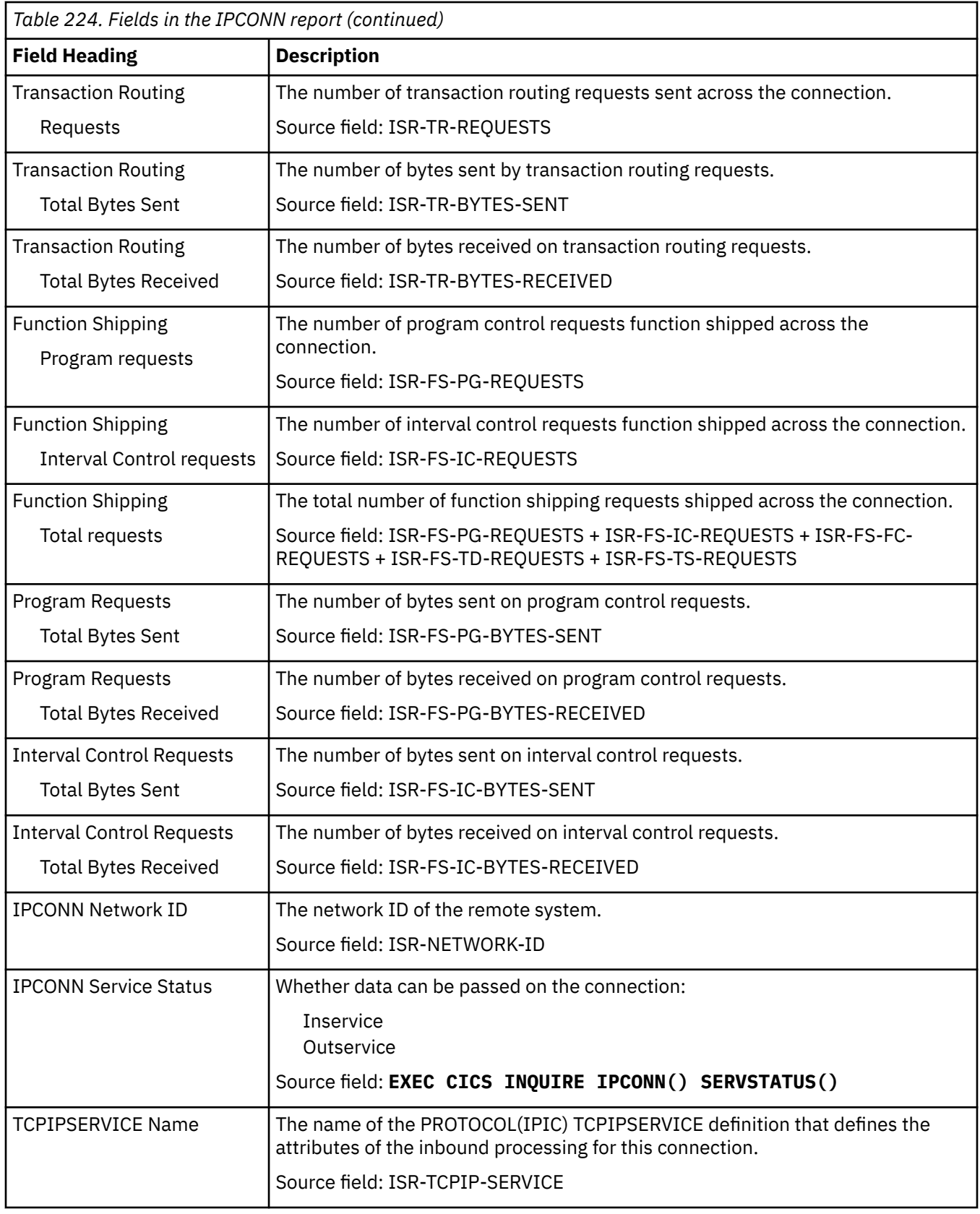
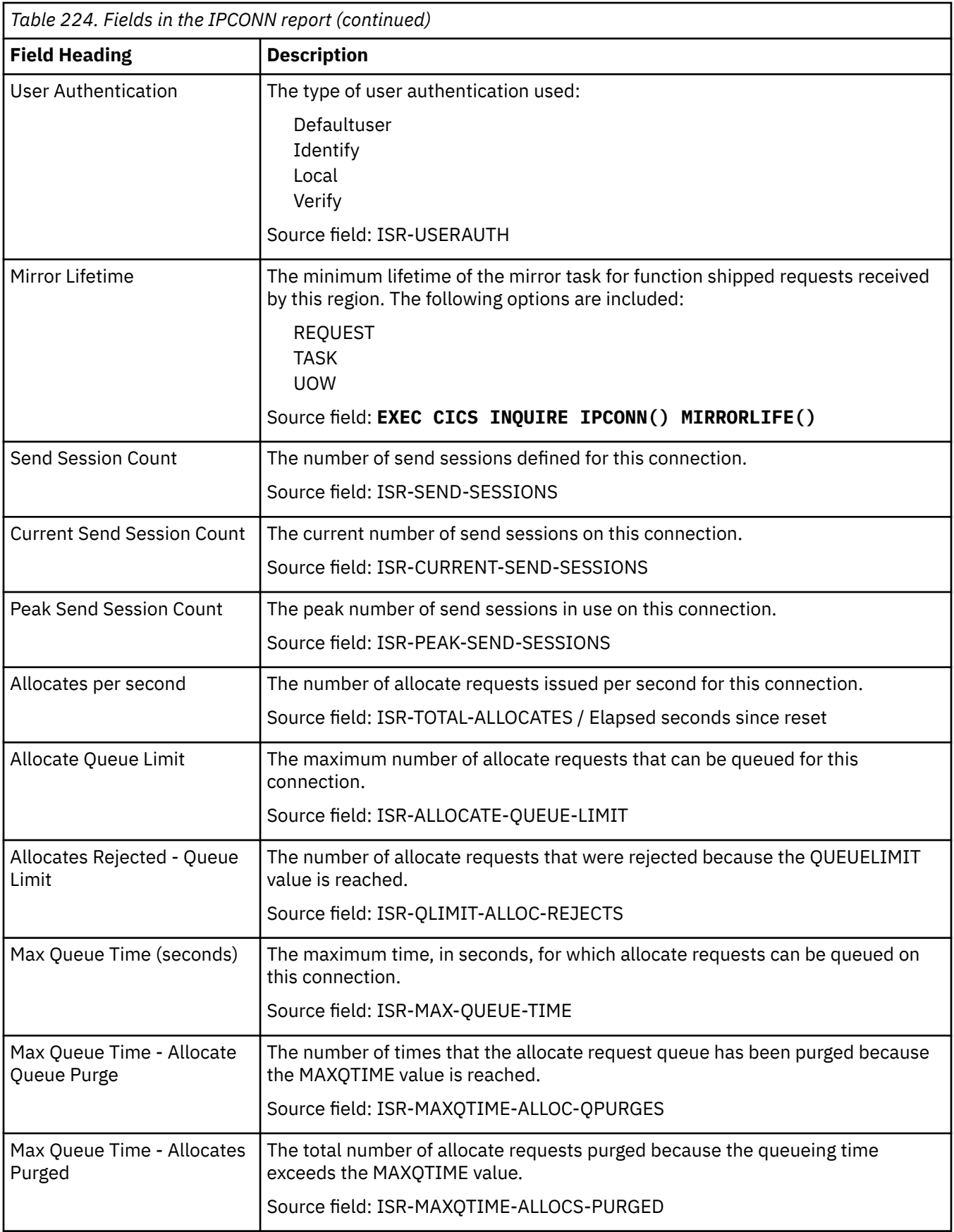

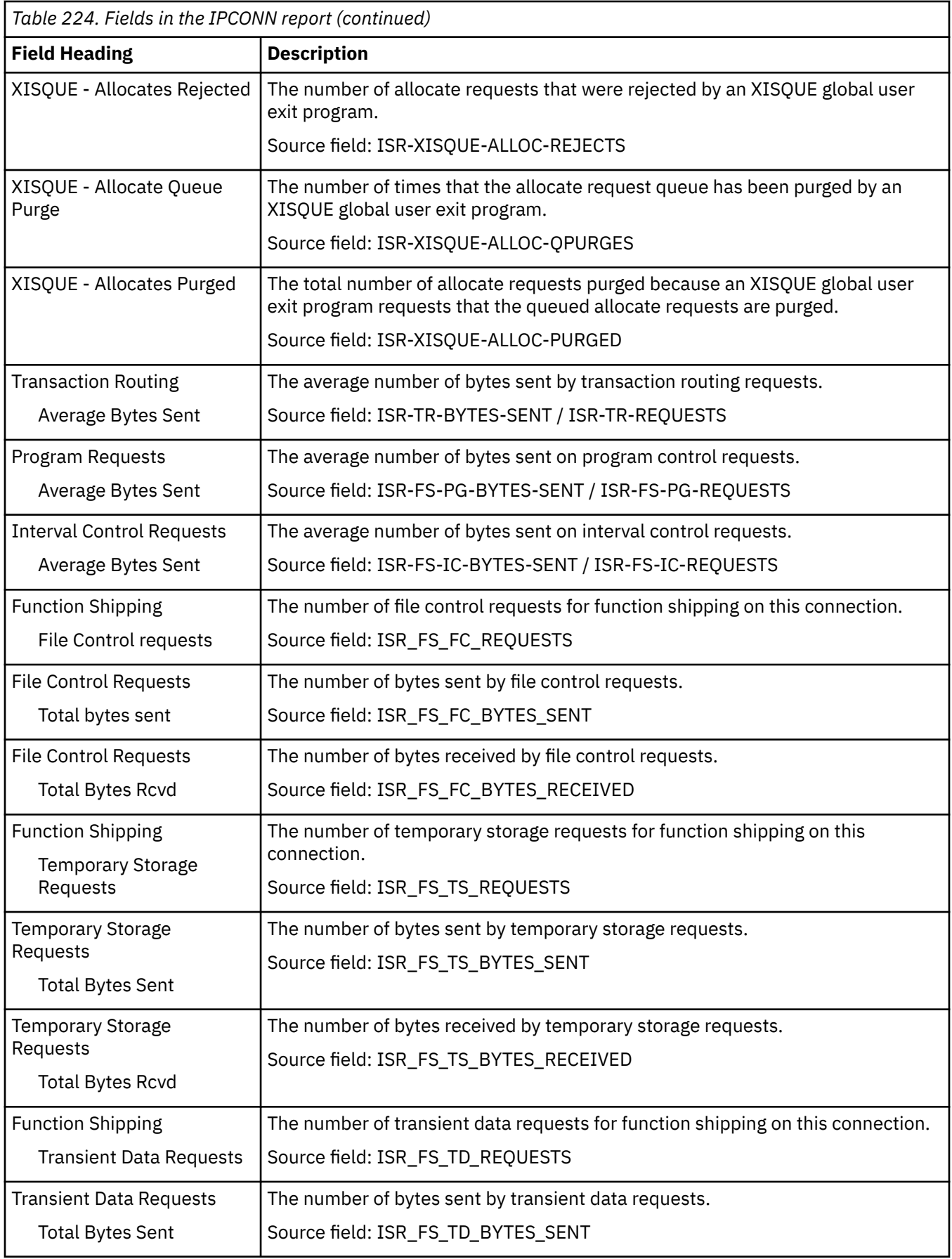

<span id="page-434-0"></span>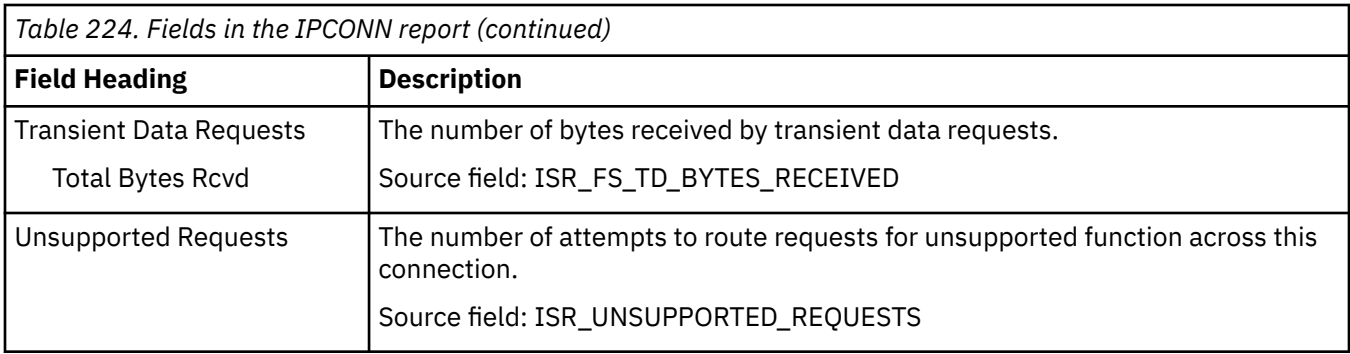

### **Journalnames report**

The Journalnames report is produced using a combination of the **EXEC CICS INQUIRE JOURNALNAME** and **EXEC CICS EXTRACT STATISTICS JOURNALNAME** commands. The statistics data is mapped by the **DFHLGRDS DSECT**.

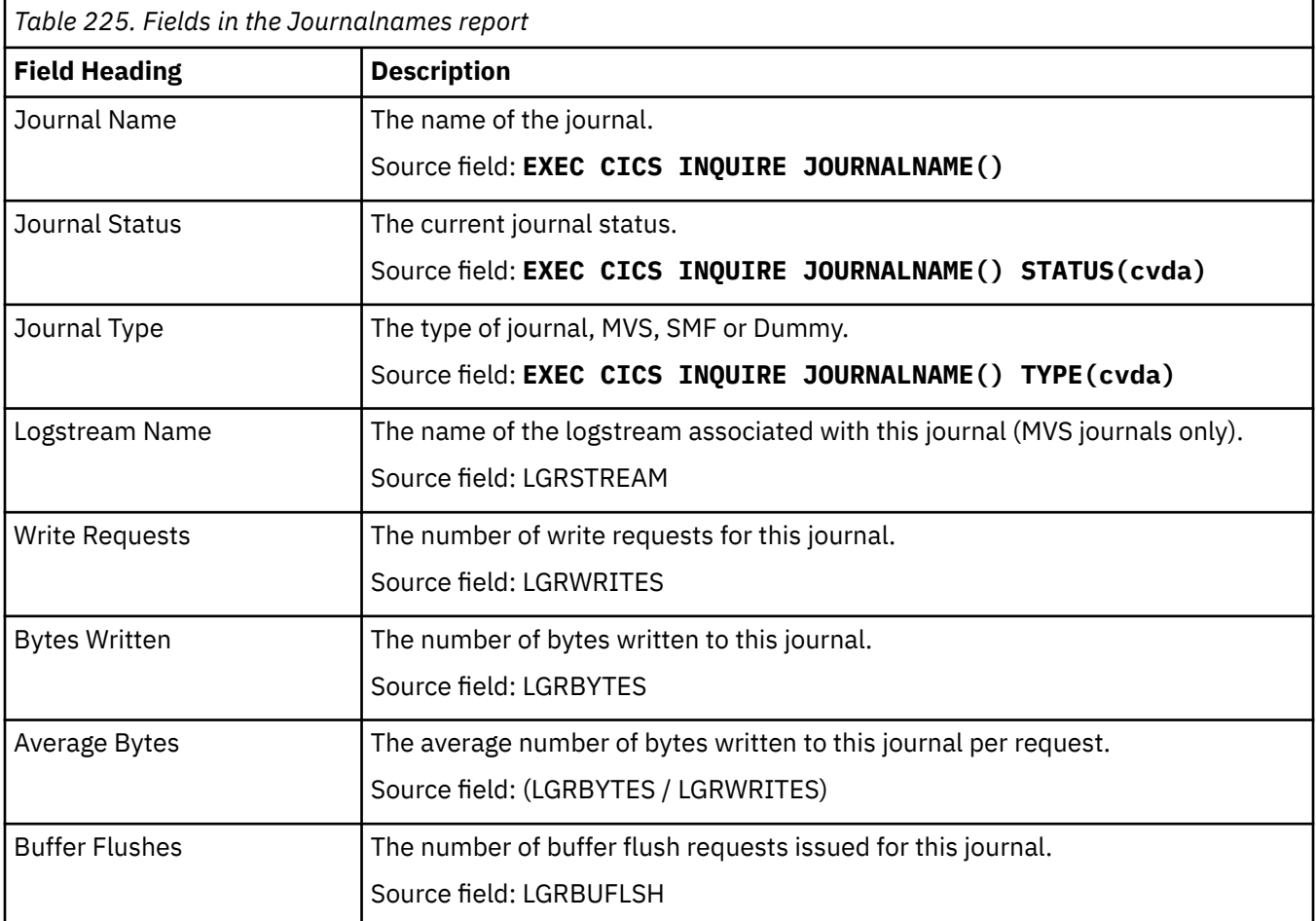

## **JVM Programs report**

The JVM Programs report shows information and statistics about Java programs that run in JVM servers or pooled JVMs. This report is produced using a combination of the **EXEC CICS INQUIRE PROGRAM**

#### and **EXEC CICS EXTRACT STATISTICS JVMPROGRAM** commands. The statistics data is mapped by the **DFHPGRDS DSECT**.

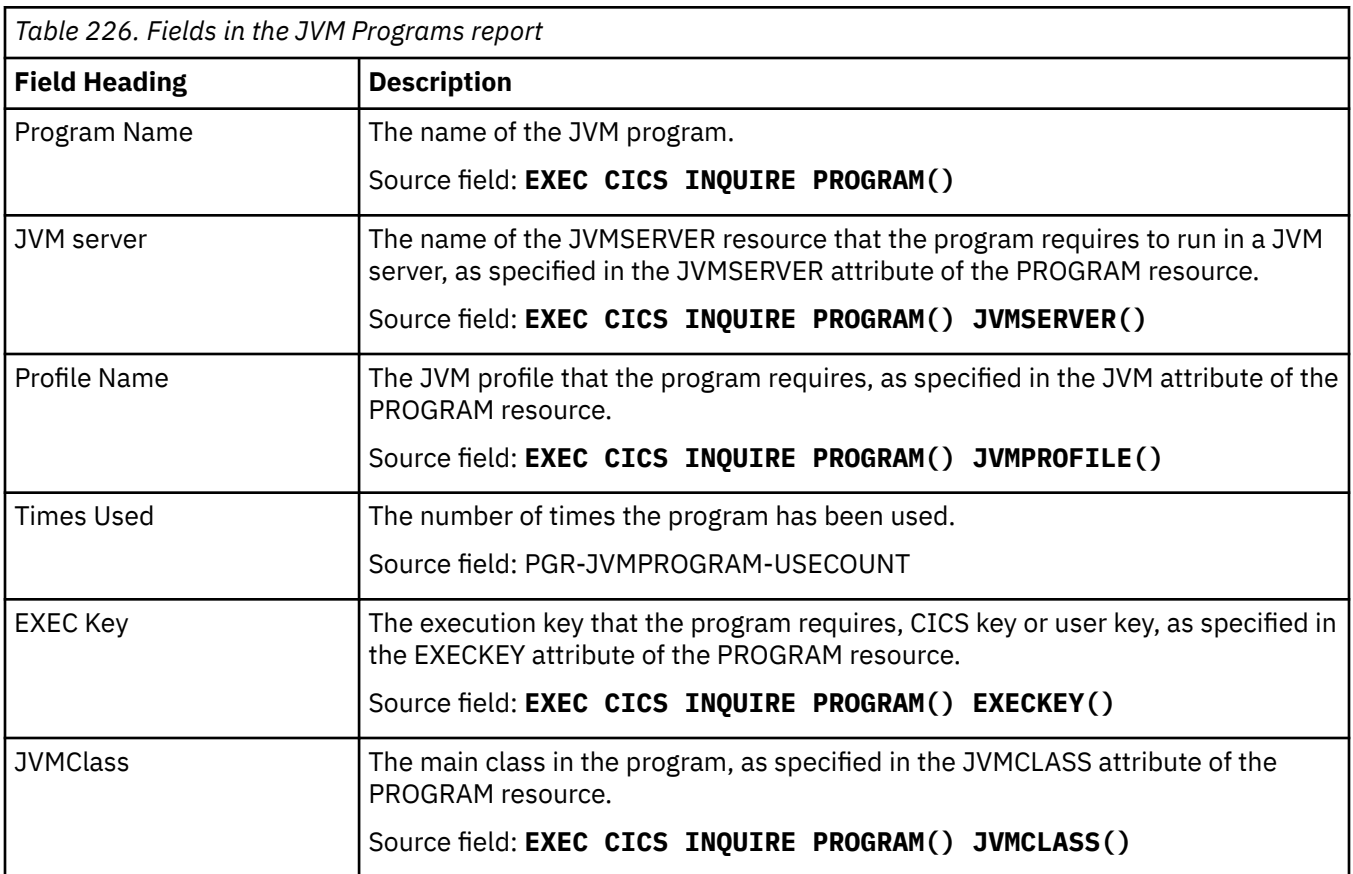

### **JVMSERVERs report**

The JVMSERVERs report shows information and statistics about JVMSERVER resource definitions. The JVMSERVER resource defines the runtime environment for a JVM server, including the JVM profile and the Language Environment runtime options.

This report is produced using a combination of **EXEC CICS INQUIRE JVMSERVER** and **EXEC CICS EXTRACT STATISTICS** commands. The statistics data is mapped by the DFHSJSDS DSECT.

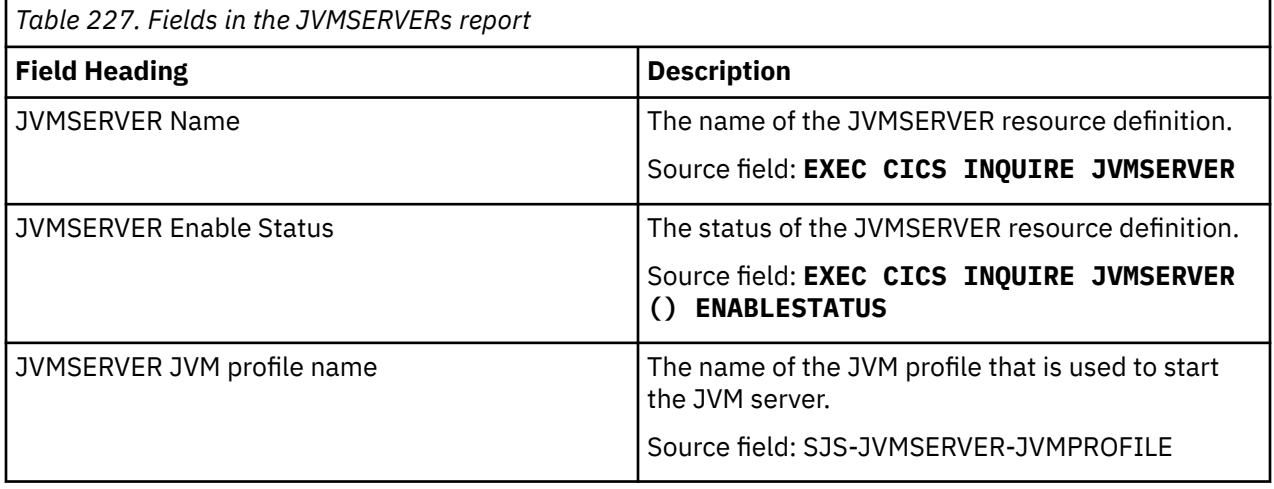

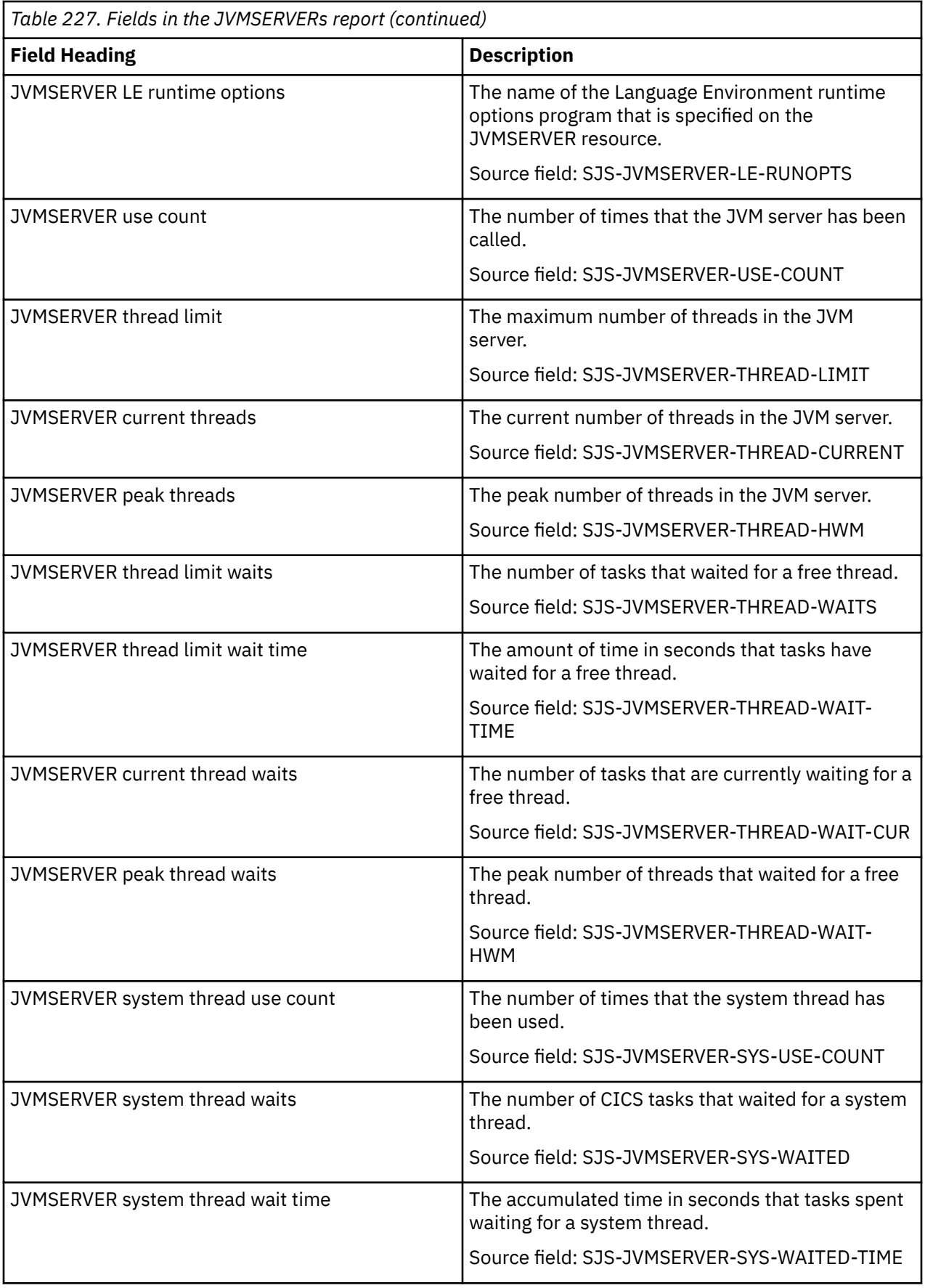

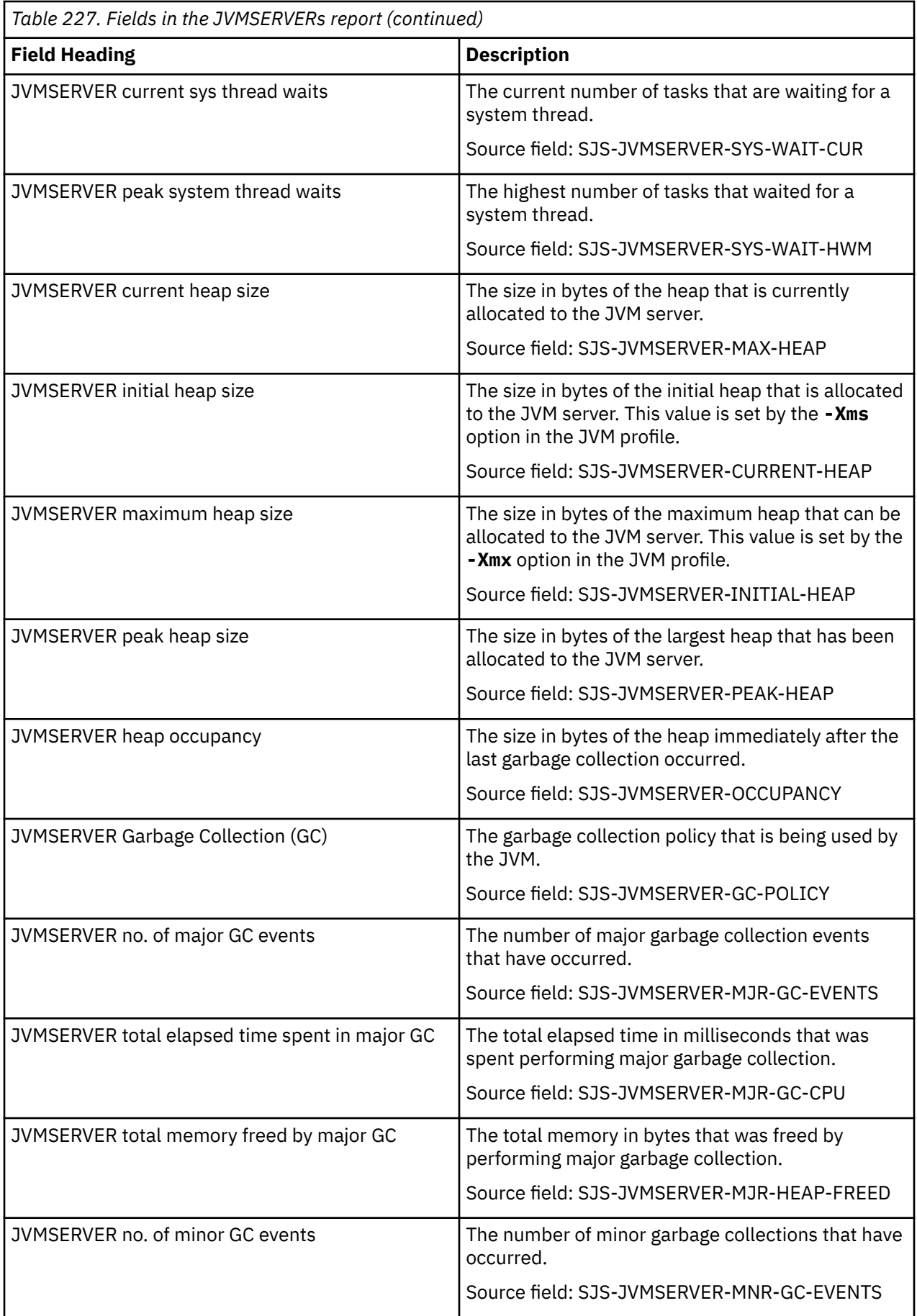

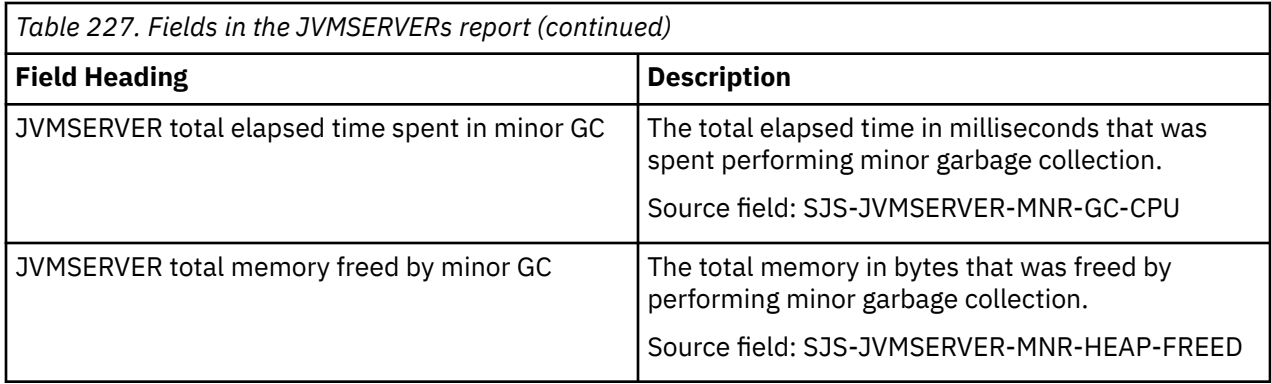

# **LIBRARY reports**

There are two LIBRARY reports: LIBRARYs report, and LIBRARY Data set Concatenation report.

#### **LIBRARYs report**

The LIBRARYs report is produced using a combination of **EXEC CICS INQUIRE** LIBRARY and **EXEC CICS EXTRACT STATISTICS** LIBRARY RESID commands. The statistics data is mapped by the DFHLDBDS DSECT.

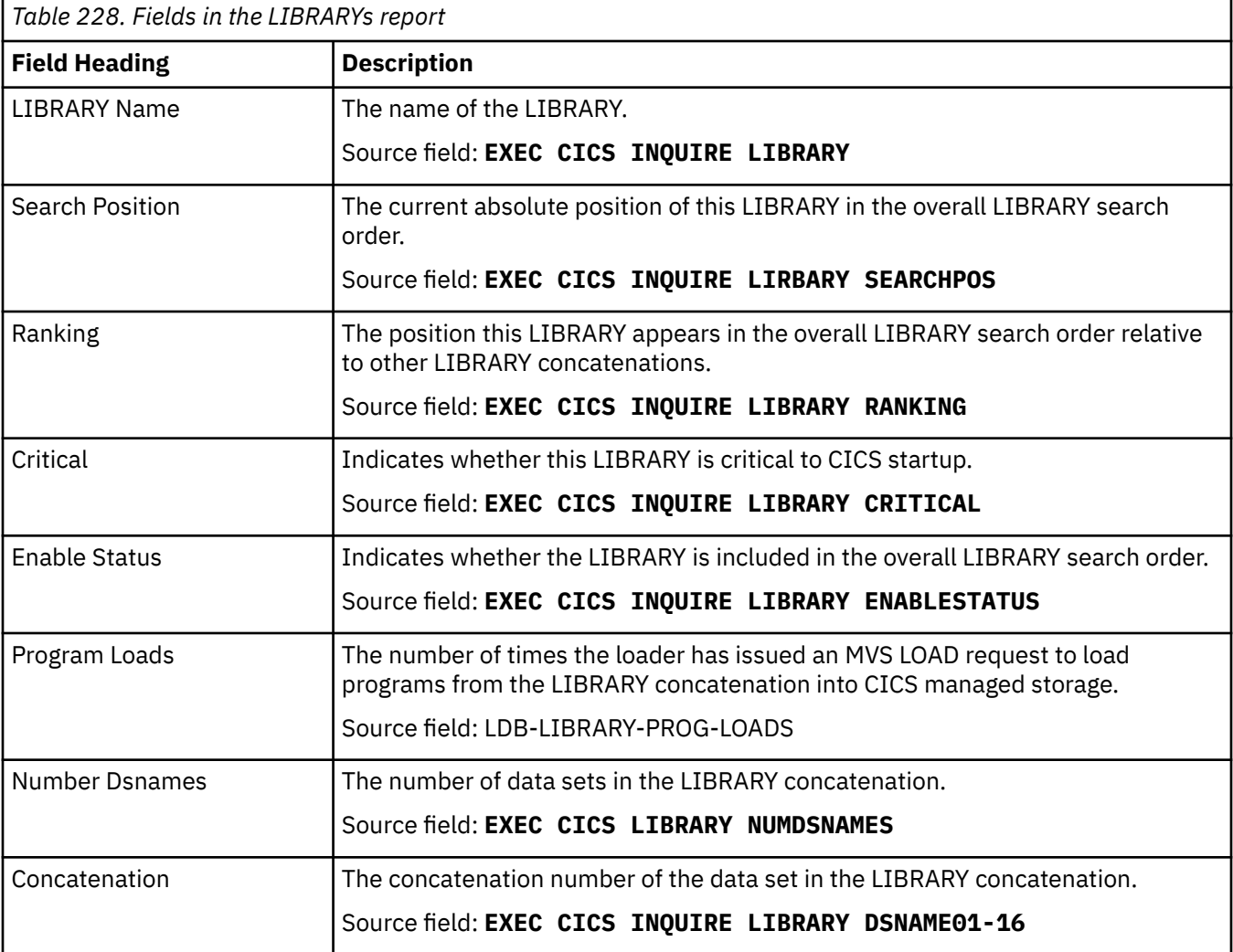

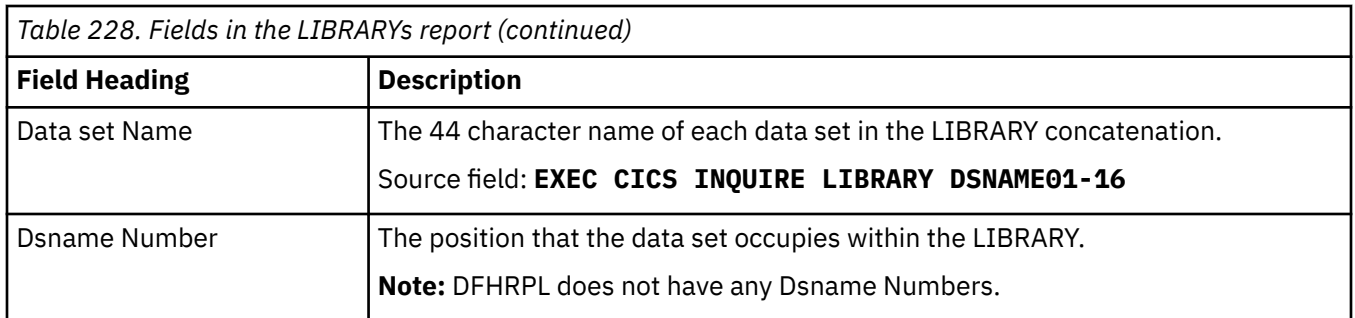

#### **LIBRARY Data set Concatenation report**

The LIBRARY Data set Concatenation report is produced using a combination of **EXEC CICS INQUIRE LIBRARY** and **EXEC CICS EXTRACT STATISTICS LIBRARY RESID()** commands.

*Table 229. Fields in the LIBRARY Data set Concatenation report* **Field Heading Description** Concatenation The concatenation number of the data set based on a concatenation of all LIBRARYs in the search order in which they appear. Source field: Generated by DFH0STAT Dataset Name The 44 character name of each data set in the LIBRARY concatenation. Source field: **EXEC CICS INQUIRE LIBRARY DSNAME01-16** Dsname Number The position that the data set occupies within the LIBRARY. **Note:** DFHRPL does not have any Dsname Numbers. Source field: Generated by DFH0STAT  $LIBRARY$  Name  $I$  The name of the LIBRARY. Source field: **EXEC CICS INQUIRE LIBRARY** Ranking The position this LIBRARY appears in the overall LIBRARY search order relative to other LIBRARY concatenations. Source field: **EXEC CICS INQUIRE LIBRARY RANKING** Critical Indicates whether this LIBRARY is critical to CICS startup. Source field: **EXEC CICS INQUIRE LIBRARY CRITICAL**

The statistics data is mapped by the DFHLDBDS DSECT.

# **Loader and Program Storage report**

The Loader and Program Storage report is produced using a combination of the **EXEC CICS EXTRACT STATISTICS PROGRAM** and **EXEC CICS EXTRACT STATISTICS STORAGE** commands. The statistics data is mapped by the **DFHLDGDS** and **DFHSMDDS DSECT**.

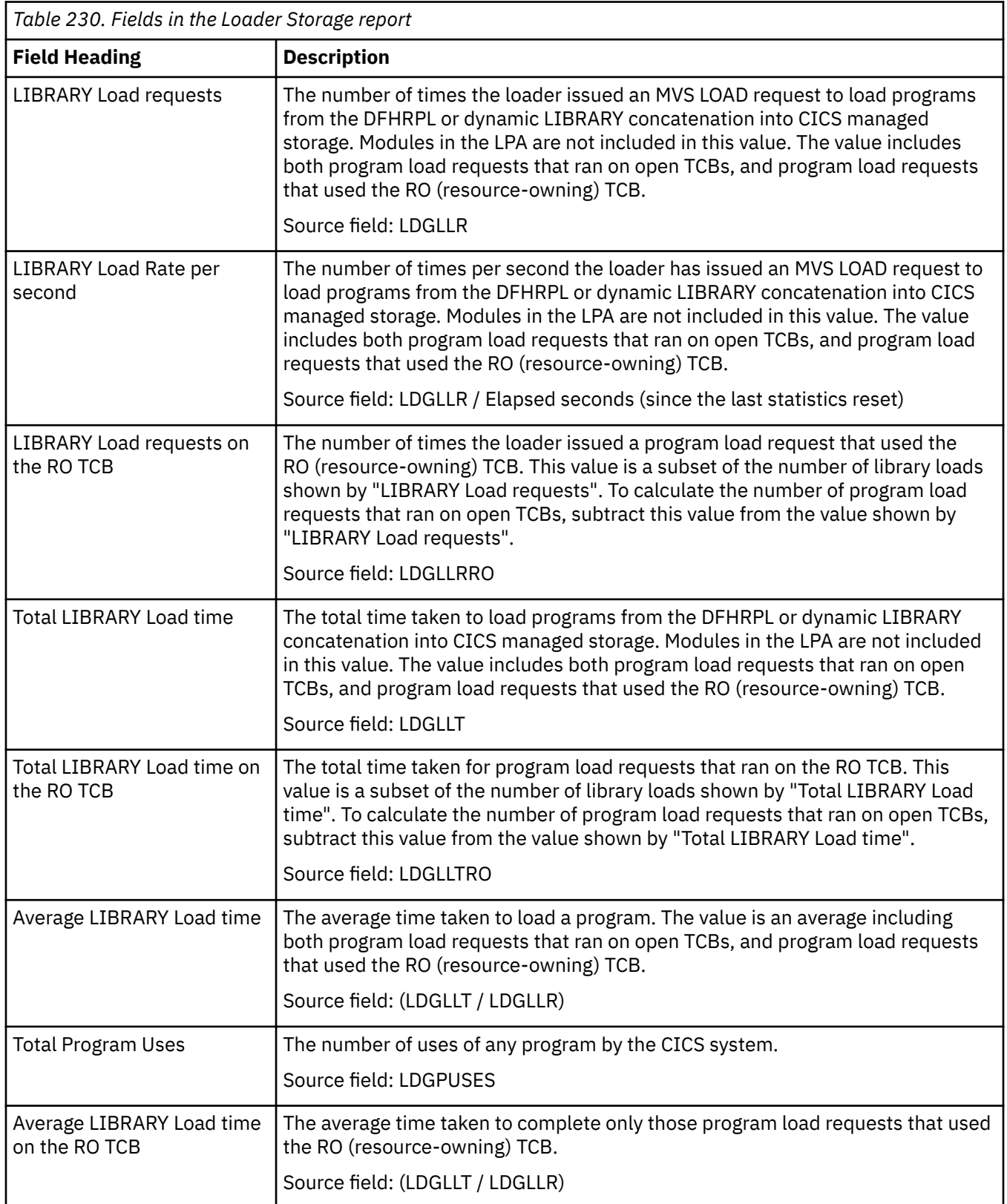

٦

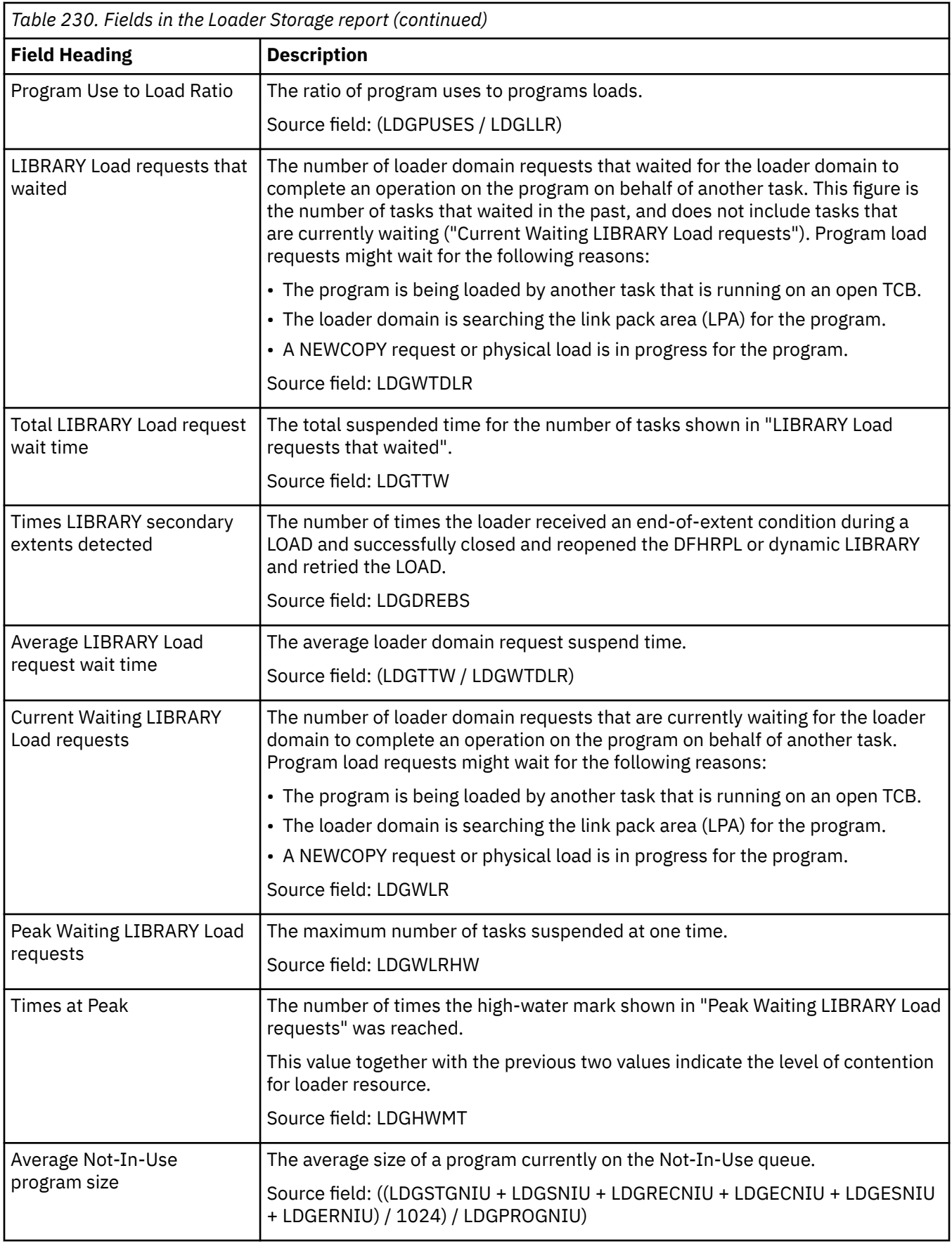

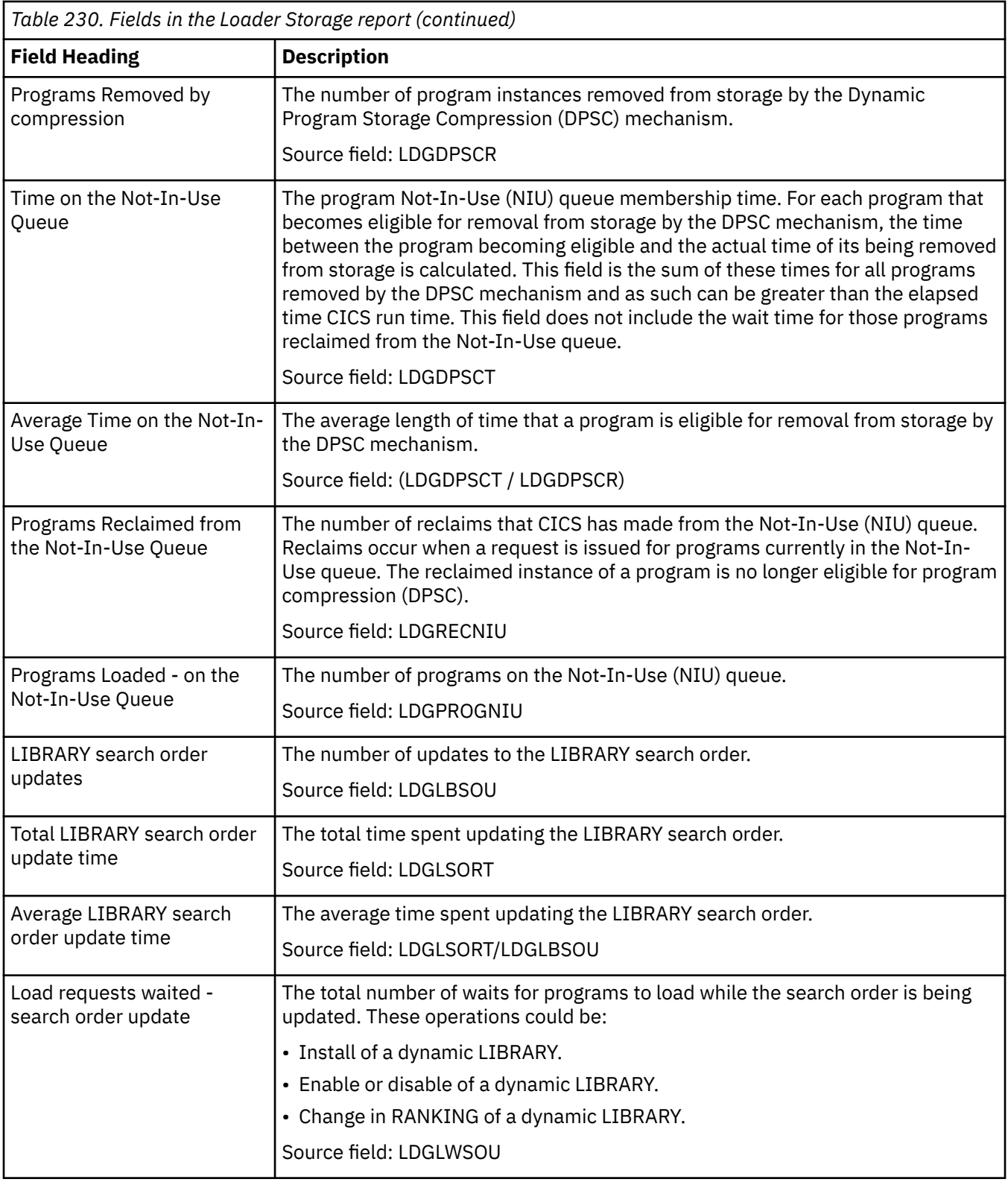

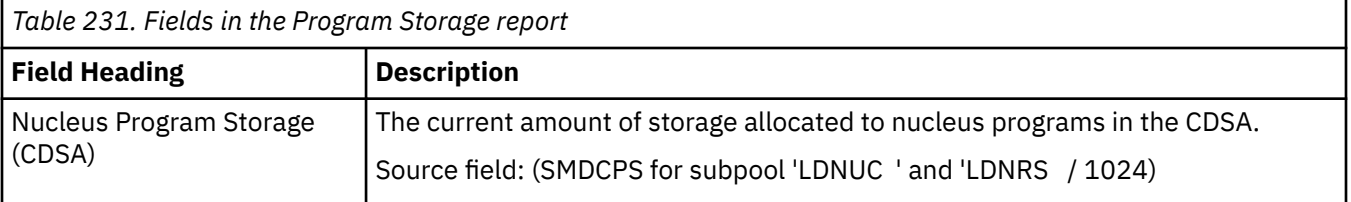

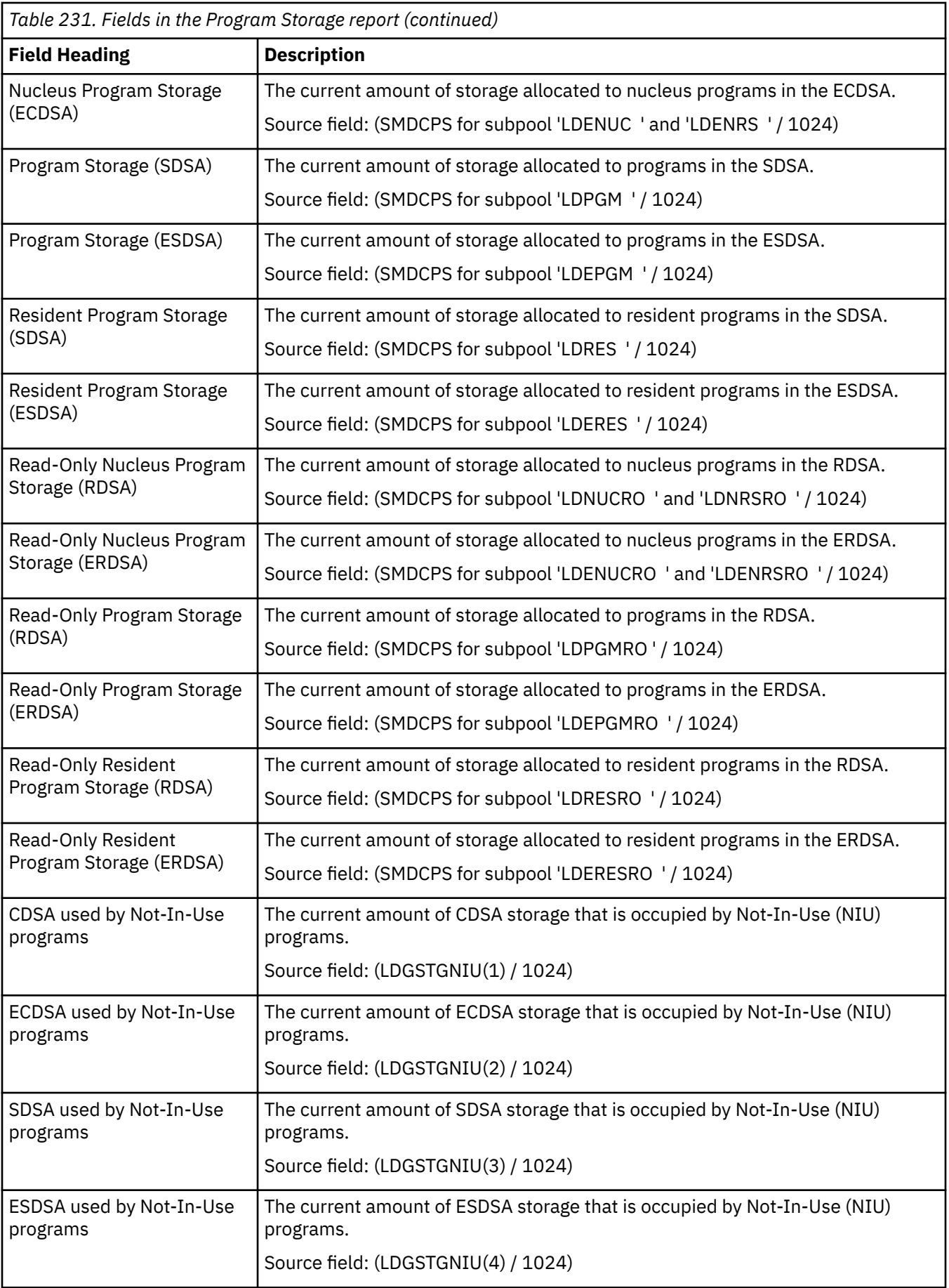

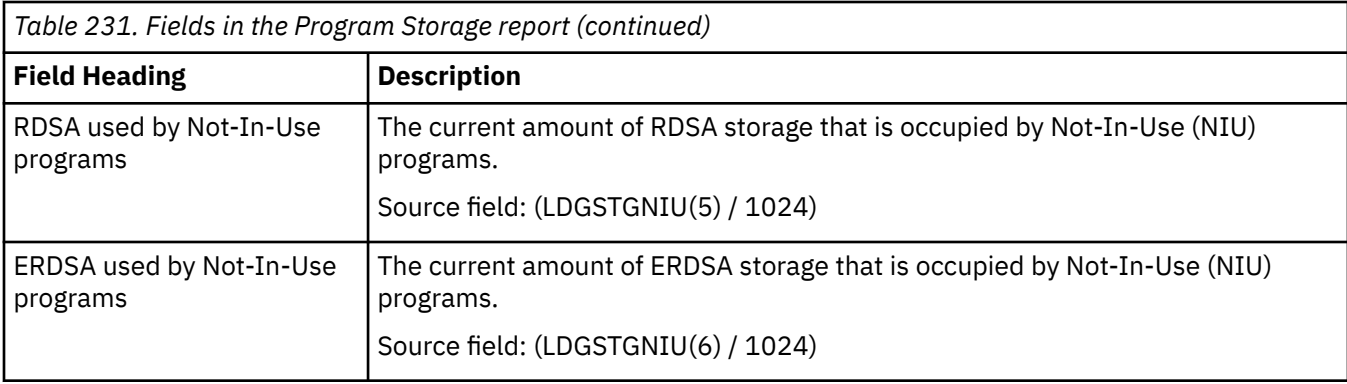

# **Logstreams reports**

There are four Logstreams reports: the Logstream Global report, the Logstream System Logs report, the Logstreams Resource report, and the Logstreams Requests report.

#### **Fields in the Logstream Global Report**

The Logstream Global report is produced using the **EXEC CICS EXTRACT STATISTICS** STREAMNAME and **EXEC CICS INQUIRE** STREAMNAME commands. The statistics data is mapped by the **DFHLGGDS DSECT**.

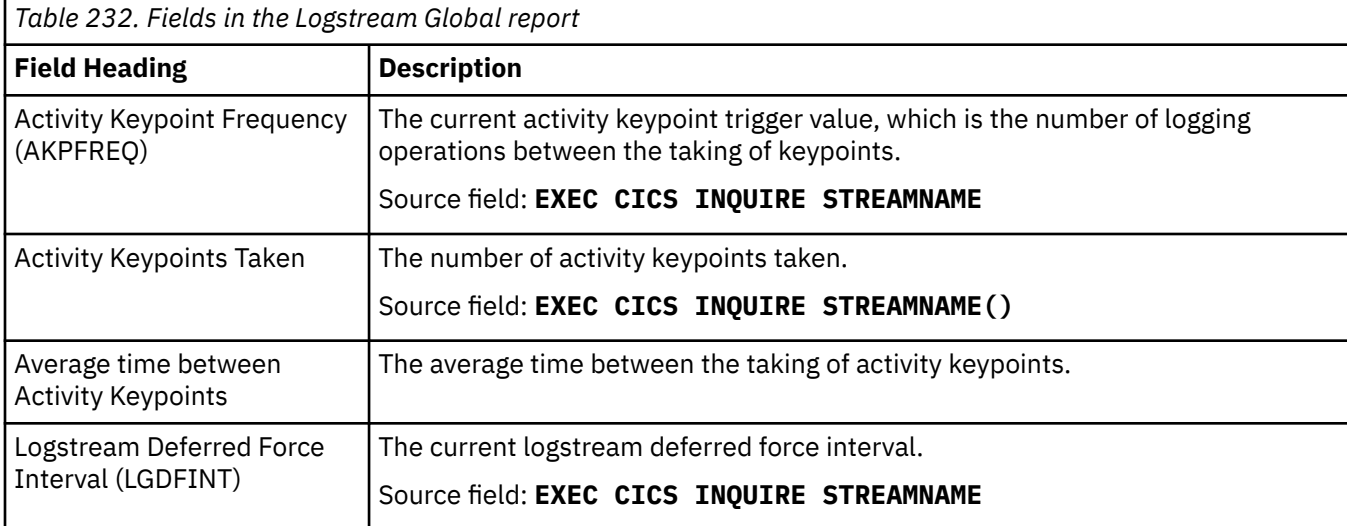

For more information about logstreams, see [CICS logging and journaling.](https://www.ibm.com/support/knowledgecenter/SSGMCP_5.5.0/tuning/dfht34q.html)

#### **Fields in the Logstream System Logs Report**

The Logstream System Logs Report is produced using the **EXEC CICS INQUIRE STREAMNAME** and **EXEC CICS EXTRACT STATISTICS STREAMNAME** commands. The statistics data is mapped by the **DFHLGSDS DSECT**.

For more information about logstreams, see [CICS logging and journaling.](https://www.ibm.com/support/knowledgecenter/SSGMCP_5.5.0/tuning/dfht34q.html)

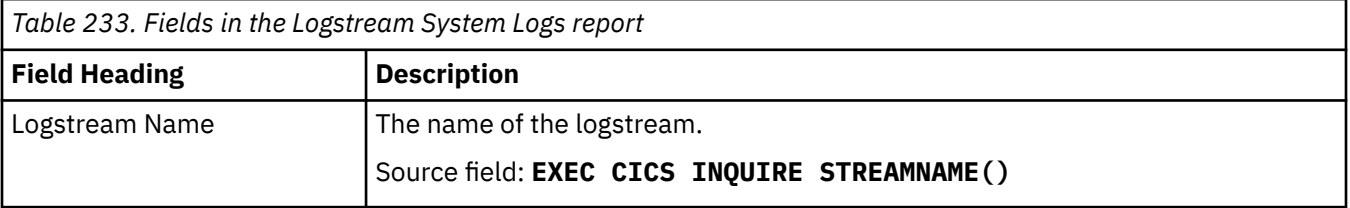

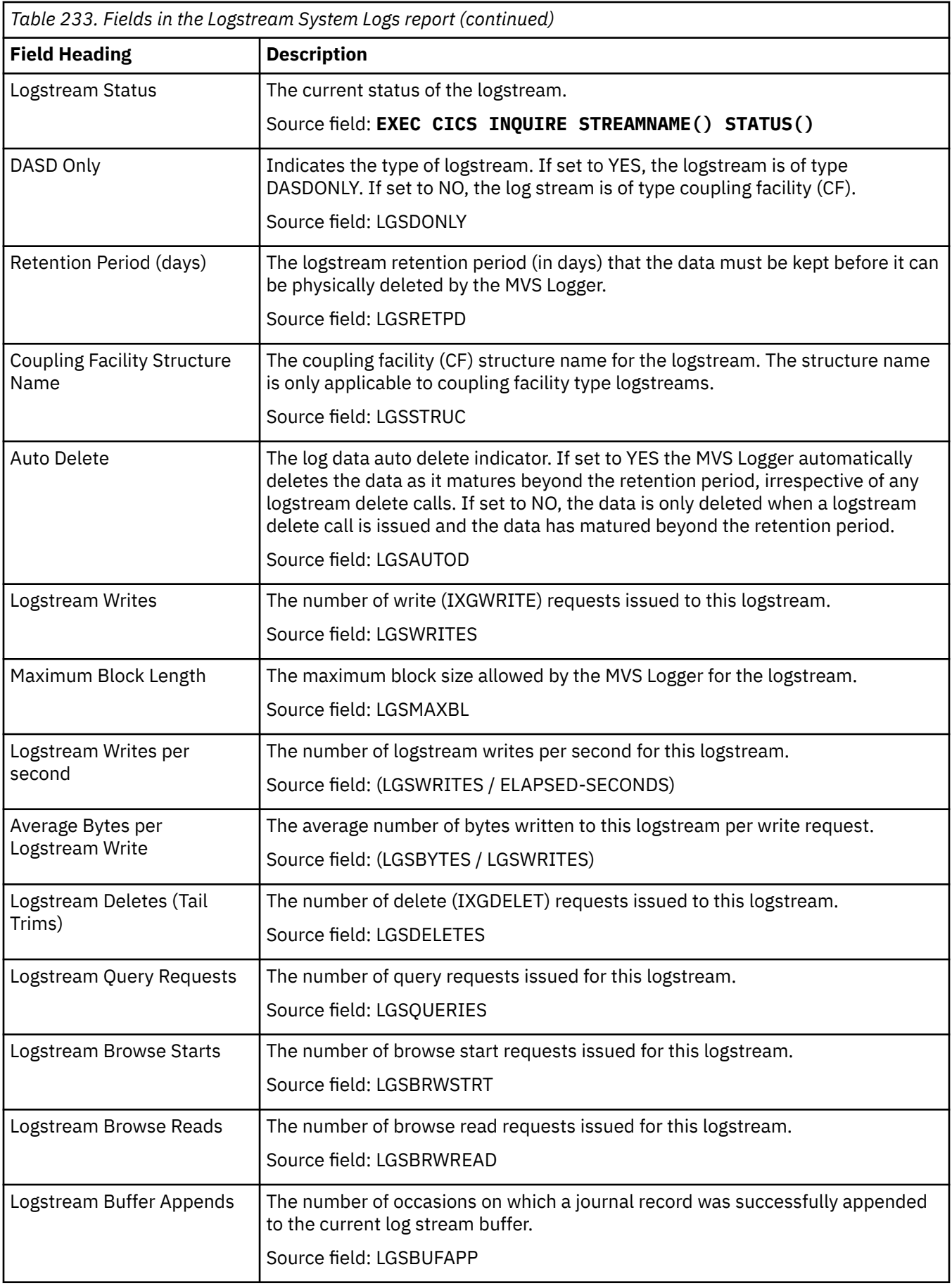

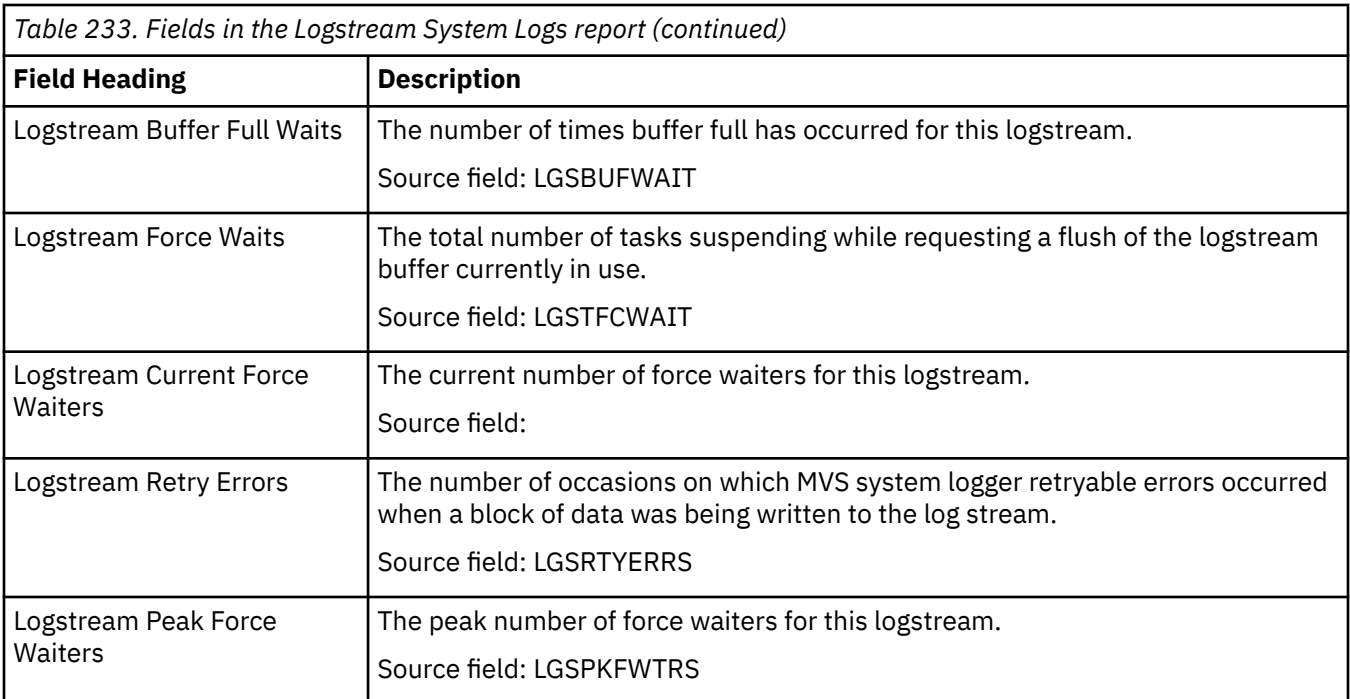

#### **Fields in the Logstreams Resource Report**

The Logstreams Resource Report is produced using the **EXEC CICS INQUIRE STREAMNAME** and **EXEC CICS EXTRACT STATISTICS STREAMNAME** commands. The statistics data is mapped by the **DFHLGSDS DSECT**.

For more information about logstreams, see [CICS logging and journaling.](https://www.ibm.com/support/knowledgecenter/SSGMCP_5.5.0/tuning/dfht34q.html)

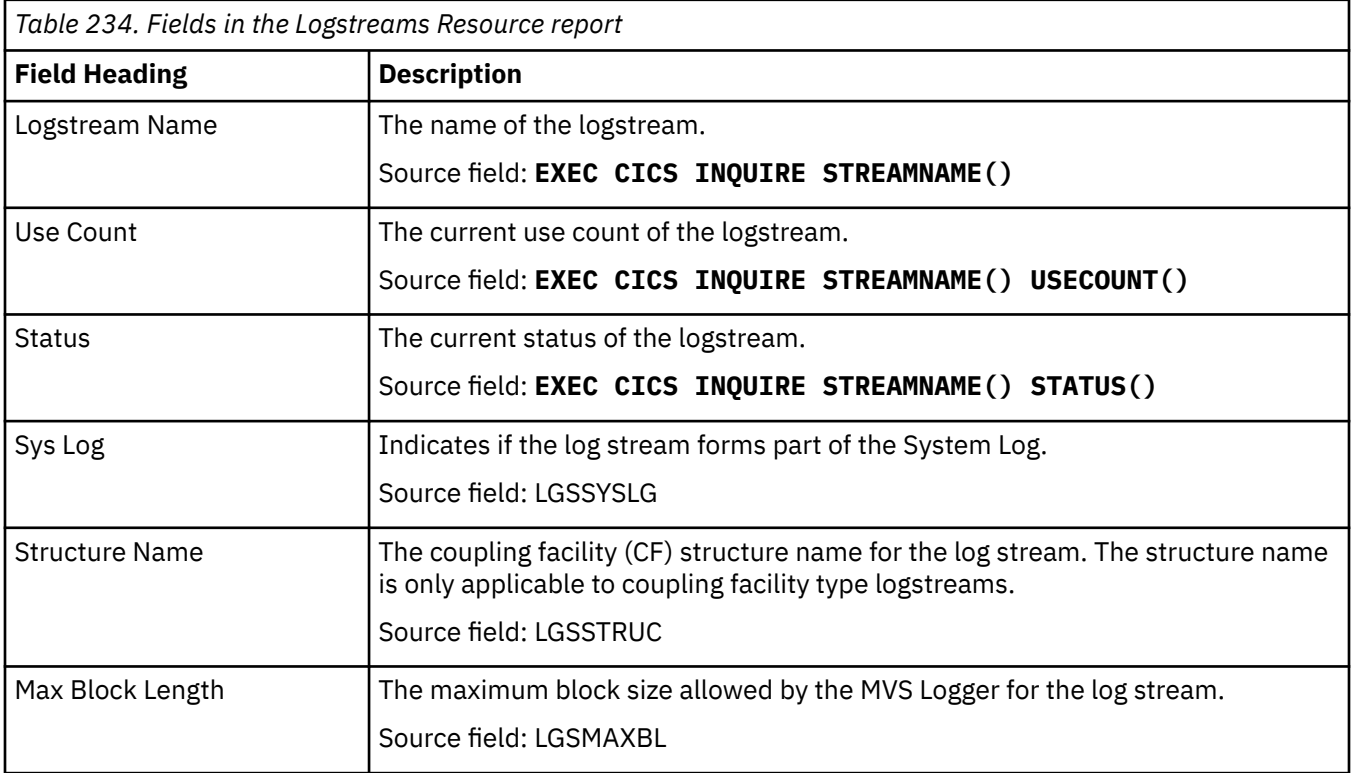

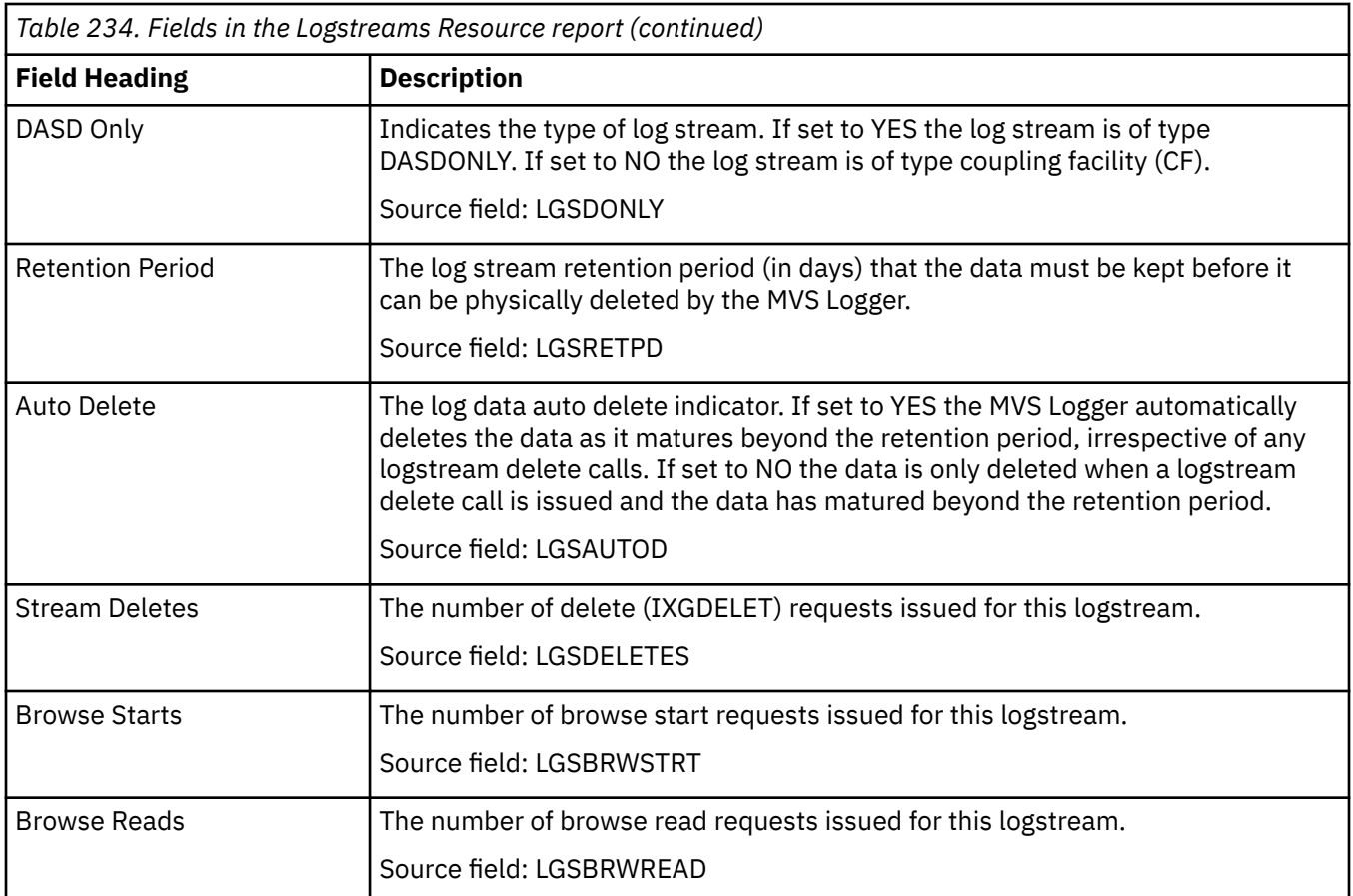

### **Fields in the Logstreams Requests Report**

The Logstreams Requests Report is produced using the **EXEC CICS INQUIRE STREAMNAME** and **EXEC CICS EXTRACT STATISTICS STREAMNAME** commands. The statistics data is mapped by the **DFHLGSDS DSECT**.

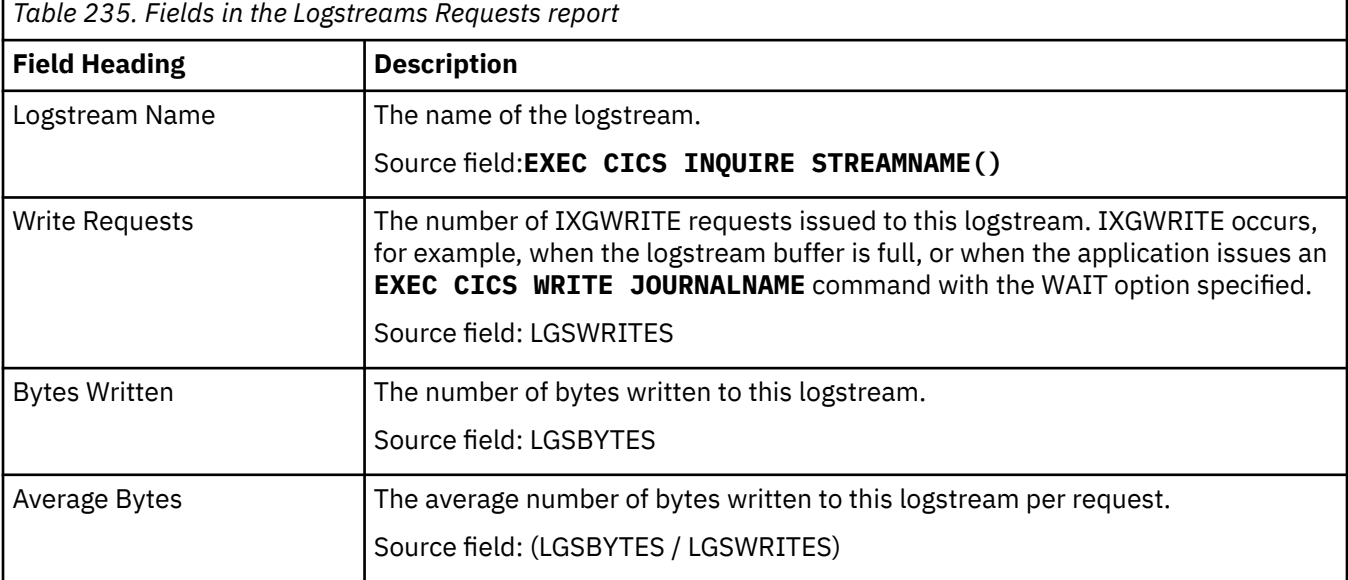

For more information about logstreams, see [CICS logging and journaling.](https://www.ibm.com/support/knowledgecenter/SSGMCP_5.5.0/tuning/dfht34q.html)

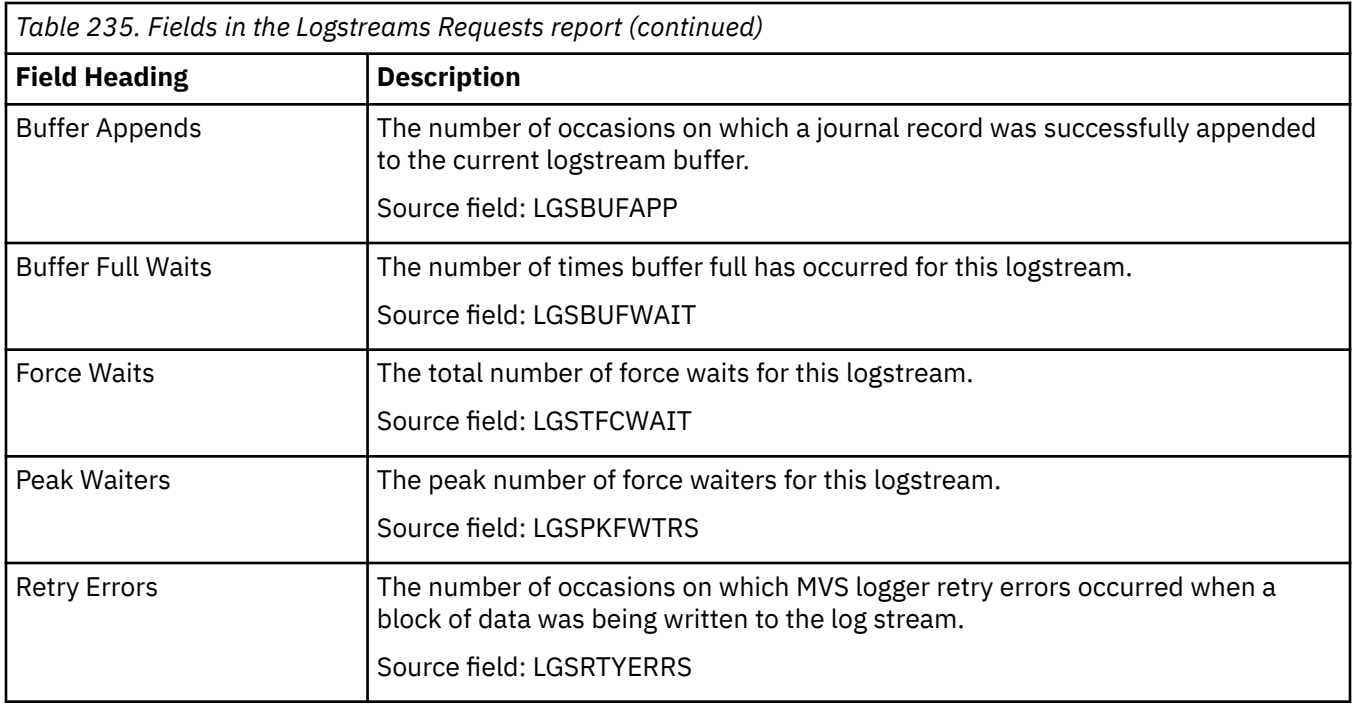

# **LSR pools report**

The LSR pools report is produced using the **EXEC CICS EXTRACT STATISTICS LSRPOOL** command. The statistics data is mapped by the **DFHA08DS DSECT**.

If you have combined data and index buffers, the report presents the statistics for data buffers and index buffers together as "Data and Index Buffer Statistics". If you have separate data and index buffers, the report presents the statistics separately, as "Data Buffer Statistics" and "Index Buffer Statistics".

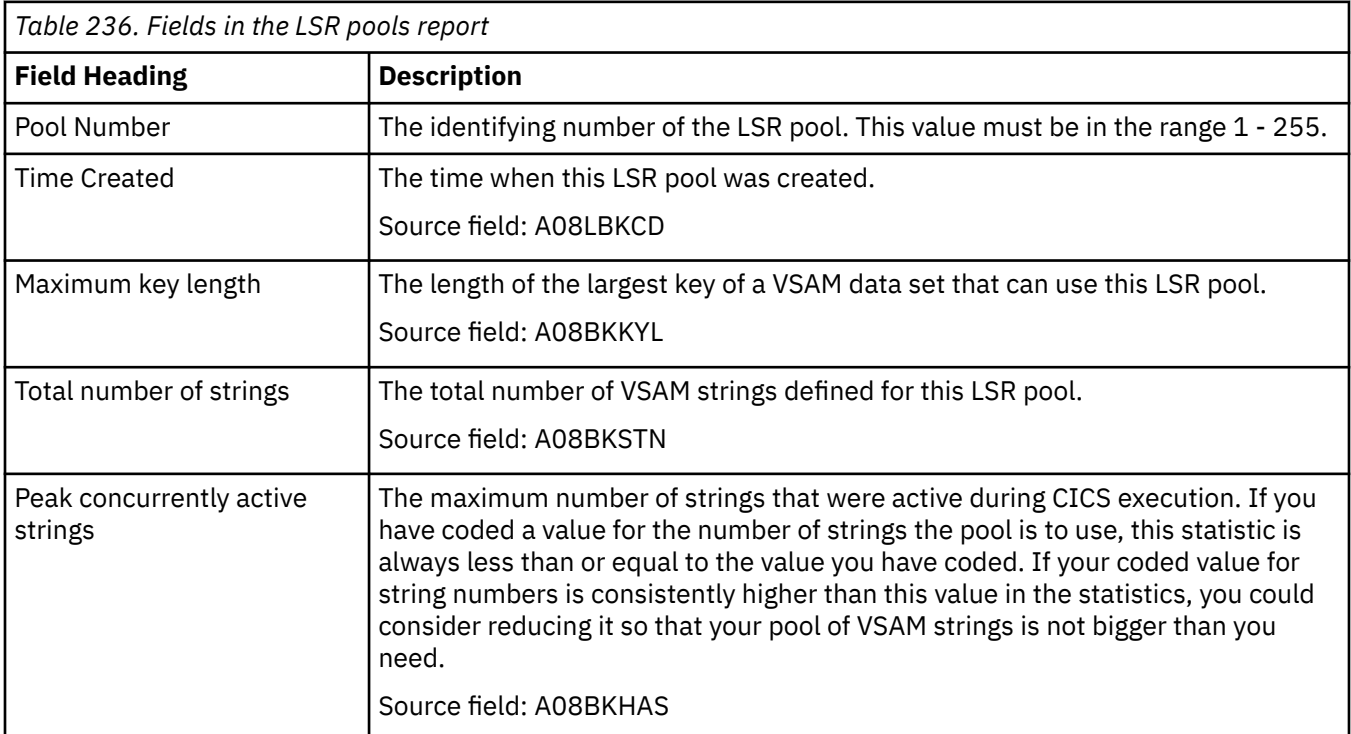

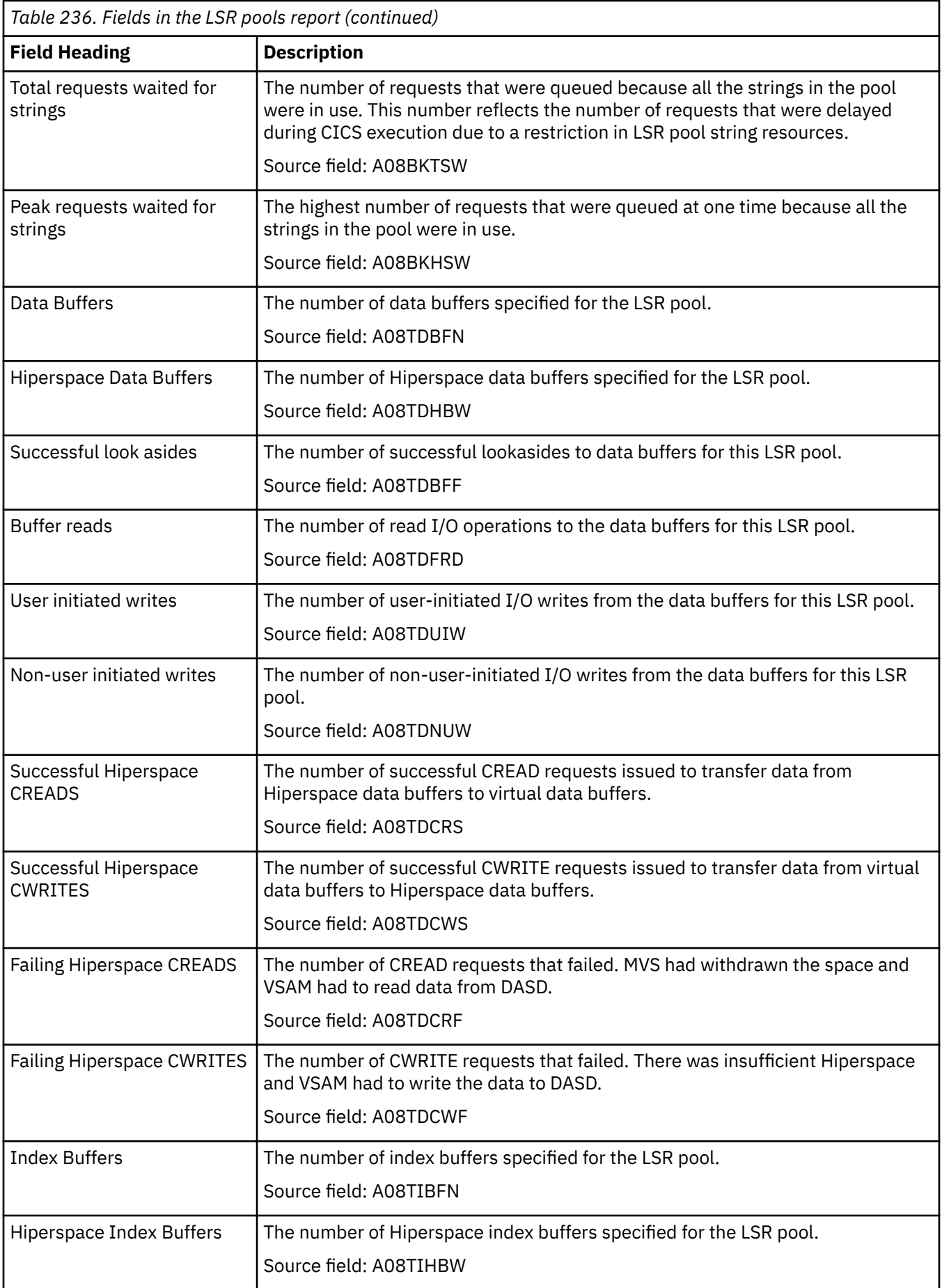

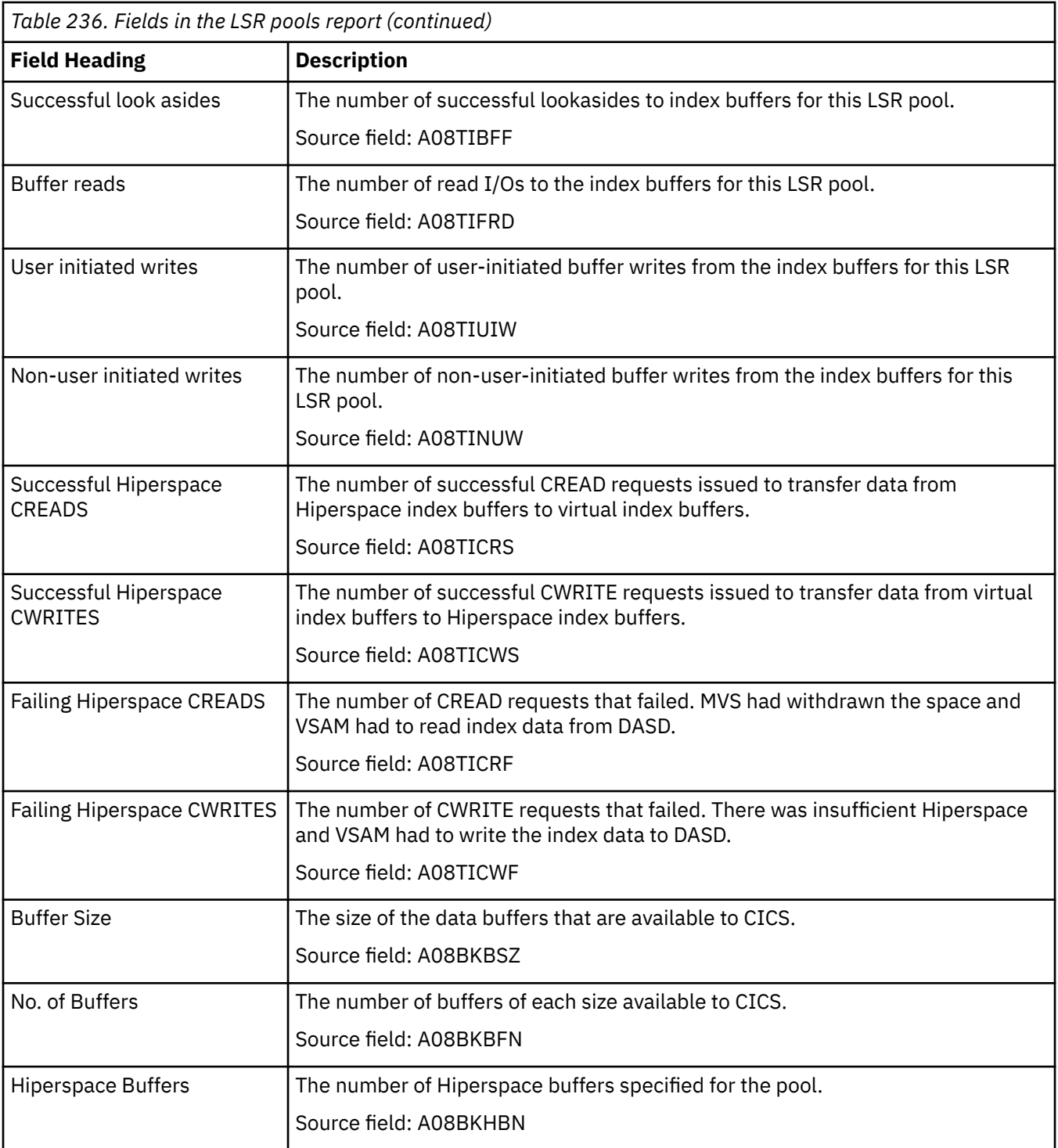

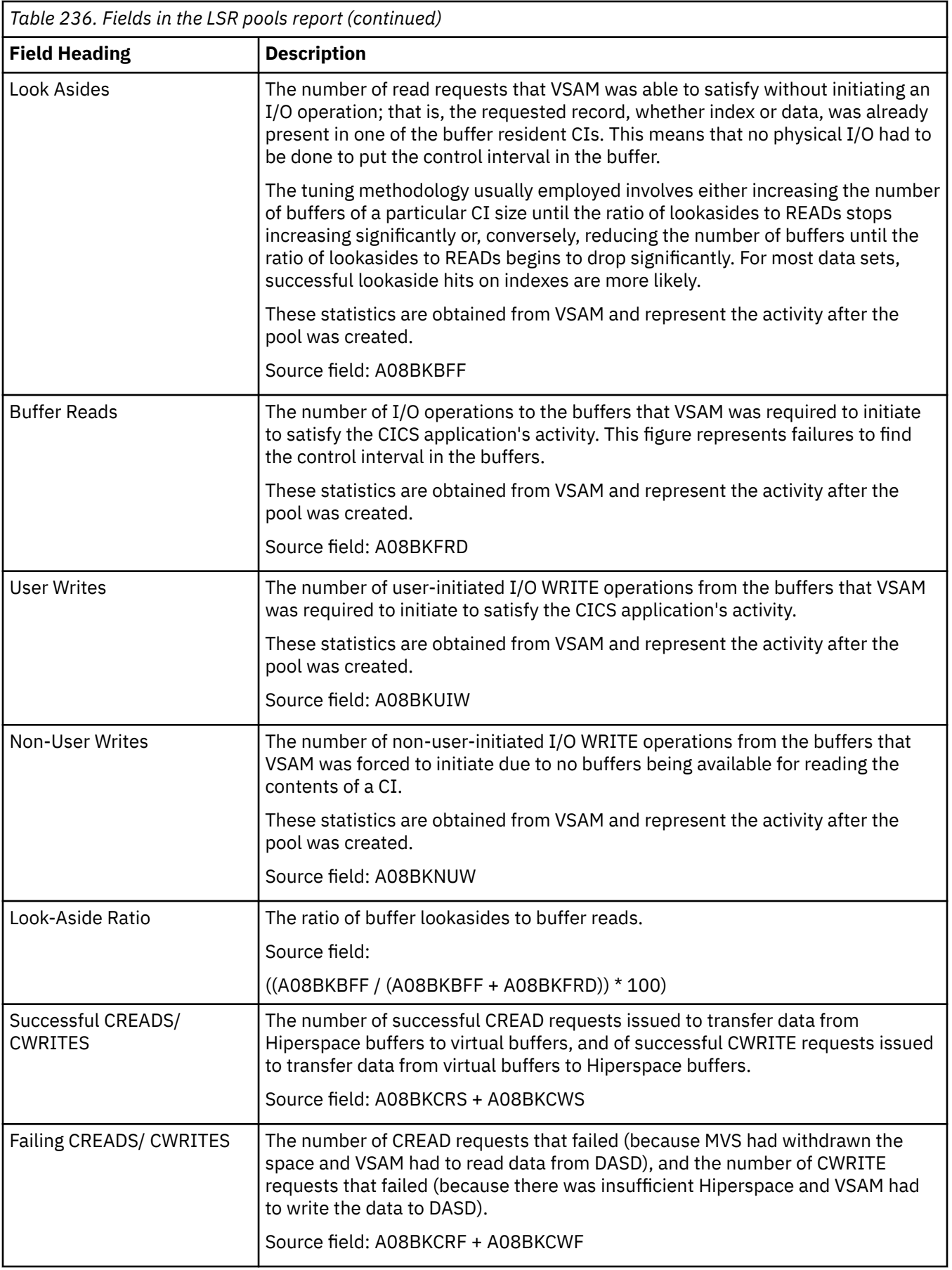

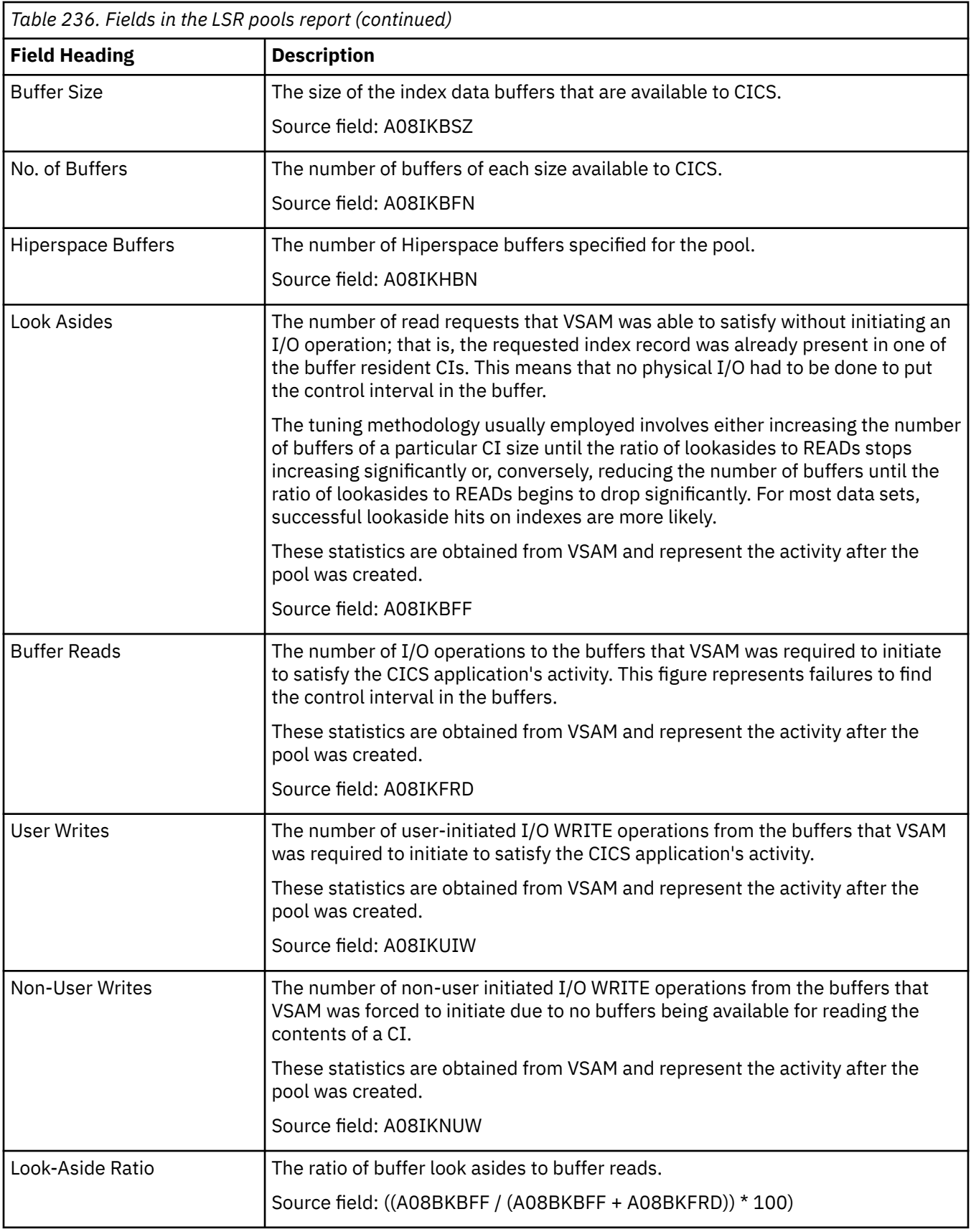

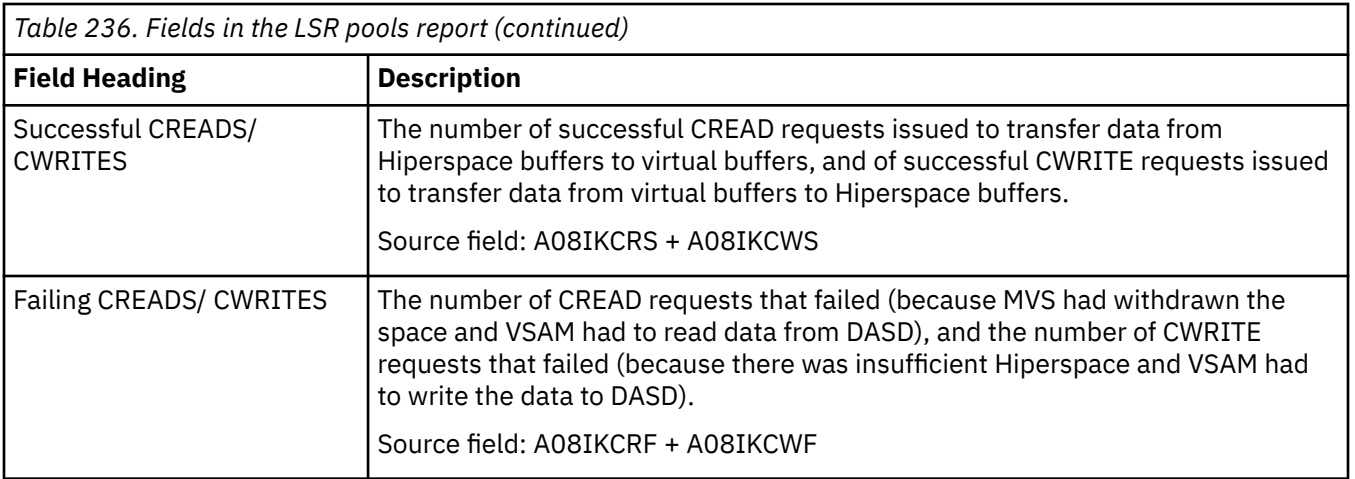

# **NODEJSAPPs report**

The NODEJSAPPs report shows information and statistics about NODEJSAPP resource definitions. The NODEJSAPP resource defines the runtime environment for a Node.js application, including the Node.js profile and the Language Environment runtime options.

This report is produced using a combination of **EXEC CICS INQUIRE NODEJSAPP** and **EXEC CICS EXTRACT STATISTICS** commands. The statistics data is mapped by the DFHSJNDS DSECT.

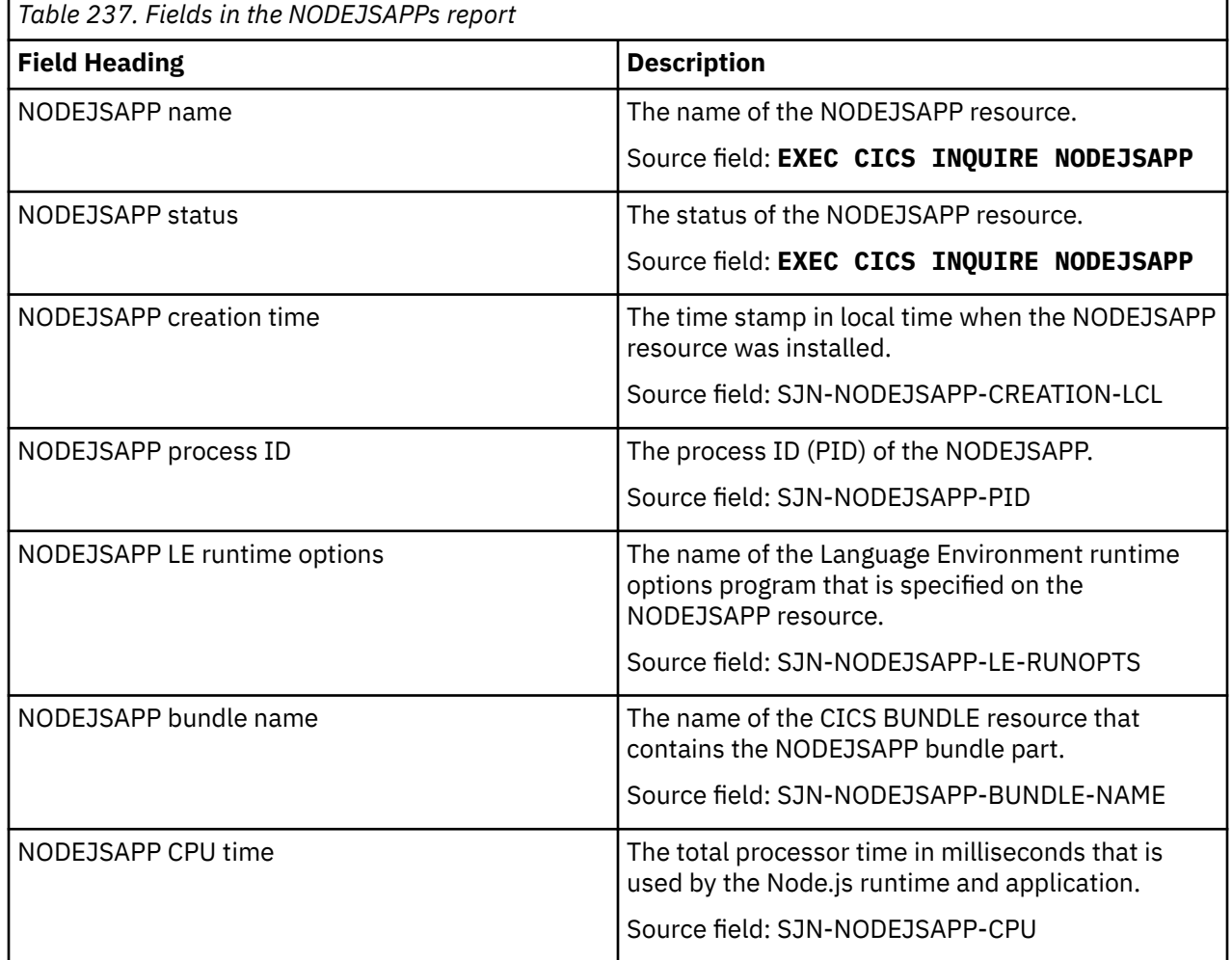

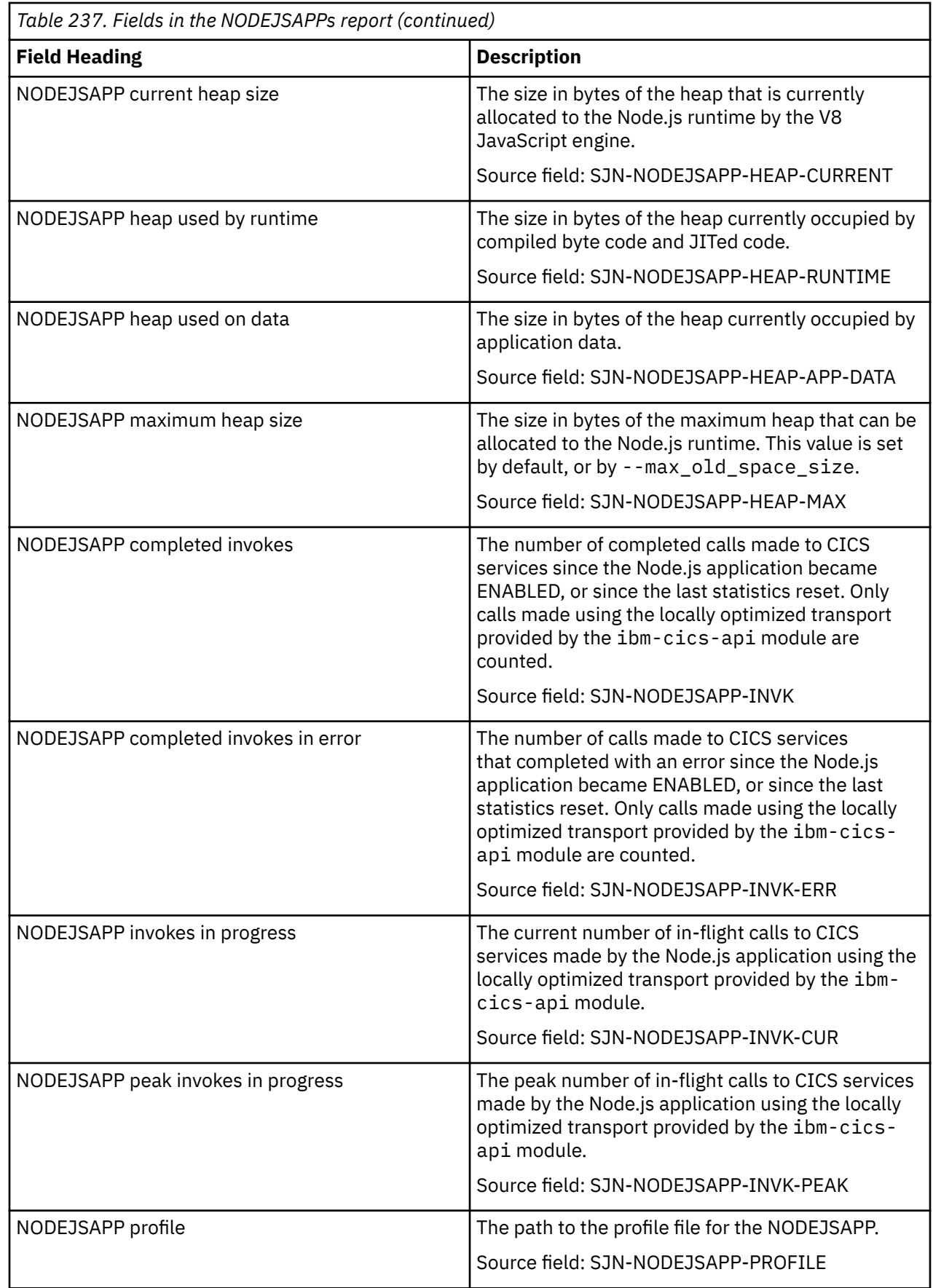

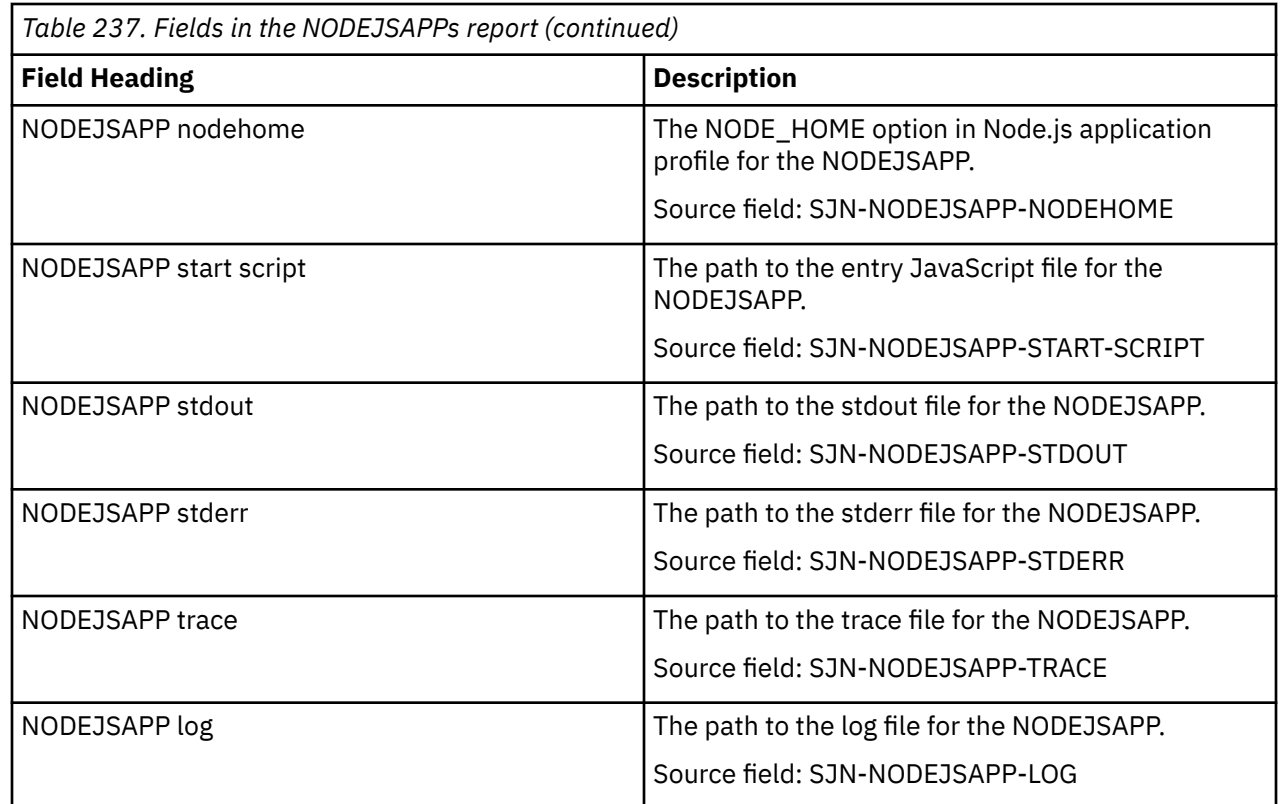

# **Page Index report**

The Page Index report contains a complete list of all the statistics reports produced by **DFH0STAT**, and shows the first page number for each statistics report.

# **PIPELINE reports**

The PIPELINE report is produced using a combination of **EXEC CICS INQUIRE PIPELINE** and **EXEC CICS EXTRACT STATISTICS PIPELINE RESID()** commands. The statistics data is mapped by the **DFHPIRDS DSECT**.

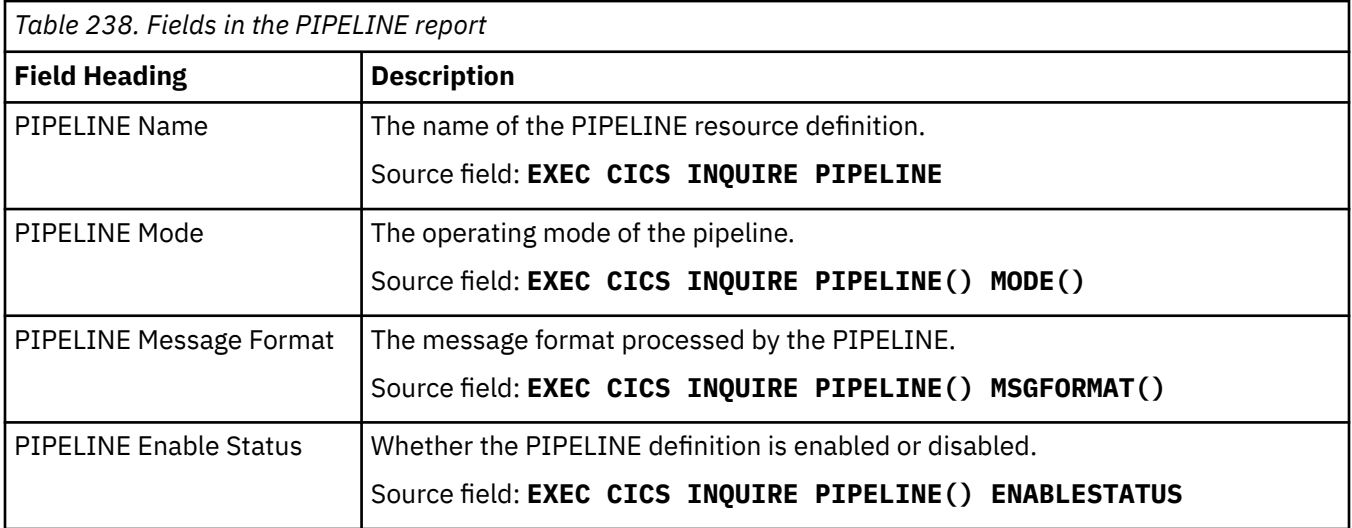

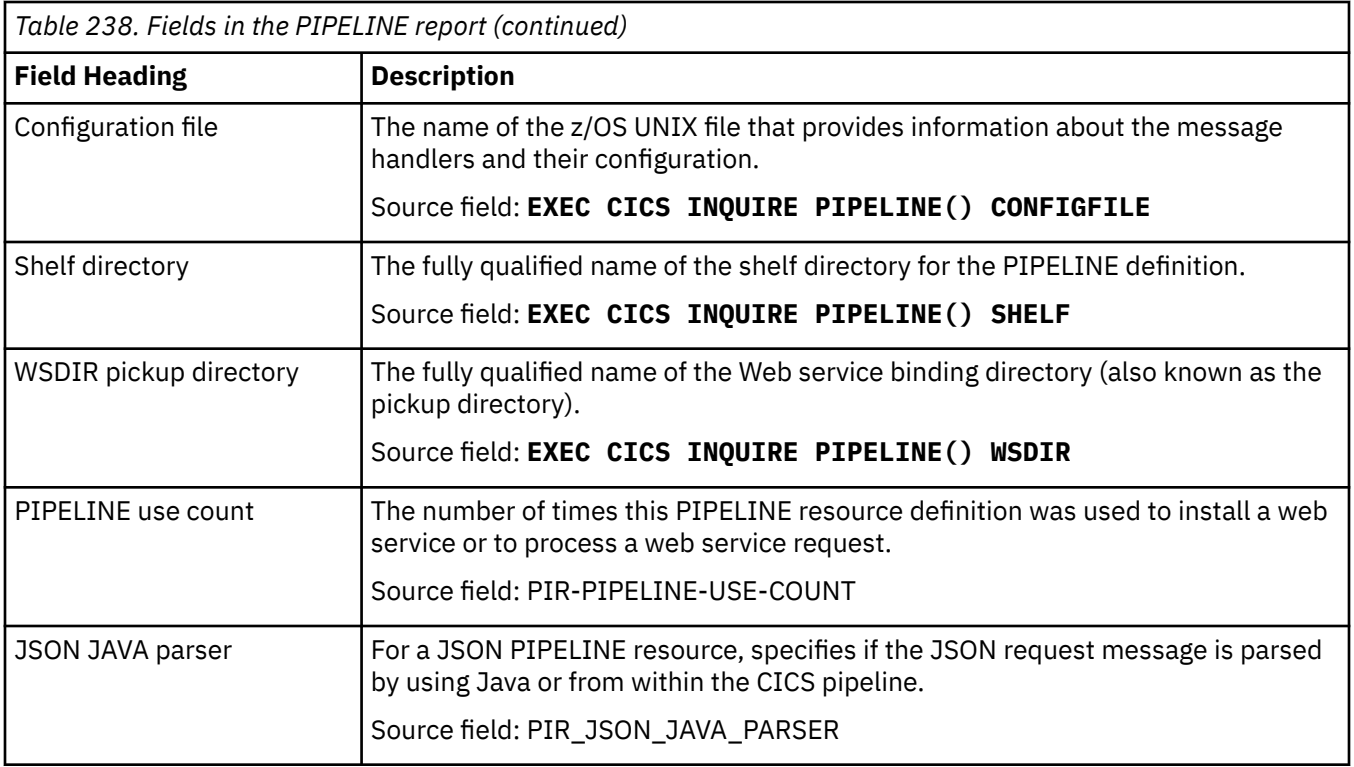

#### **Program reports**

There are five program reports, Programs report, Programs definitions report, Program Autoinstall report, Programs by DSA and LPA report, and Program Totals report.

#### **Programs report**

The Programs report is produced using a combination of the **EXEC CICS INQUIRE PROGRAM** and **EXEC CICS EXTRACT STATISTICS PROGRAM** commands. The statistics data was mapped by the **DFHLDRDS DSECT**.

Information about Java programs that run in a JVM is handled differently from information about other programs, because JVM programs are not loaded by CICS. For JVM programs, the Programs Report shows only the program name, execution key, and use count. This information is obtained using the **EXEC CICS EXTRACT STATISTICS JVMPROGRAM** command. For full information about JVM programs, see ["JVM](#page-434-0) [Programs report" on page 425](#page-434-0).

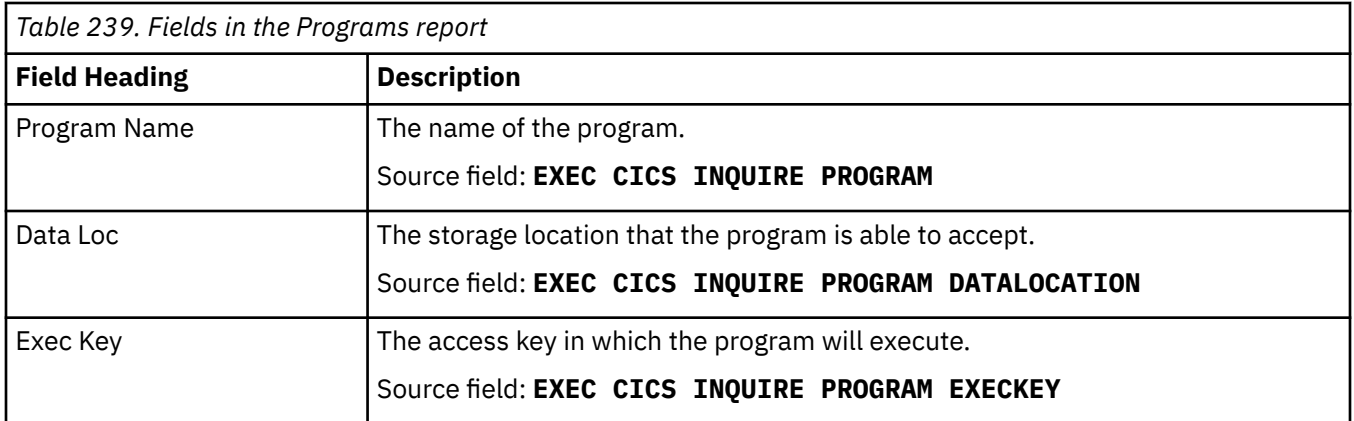

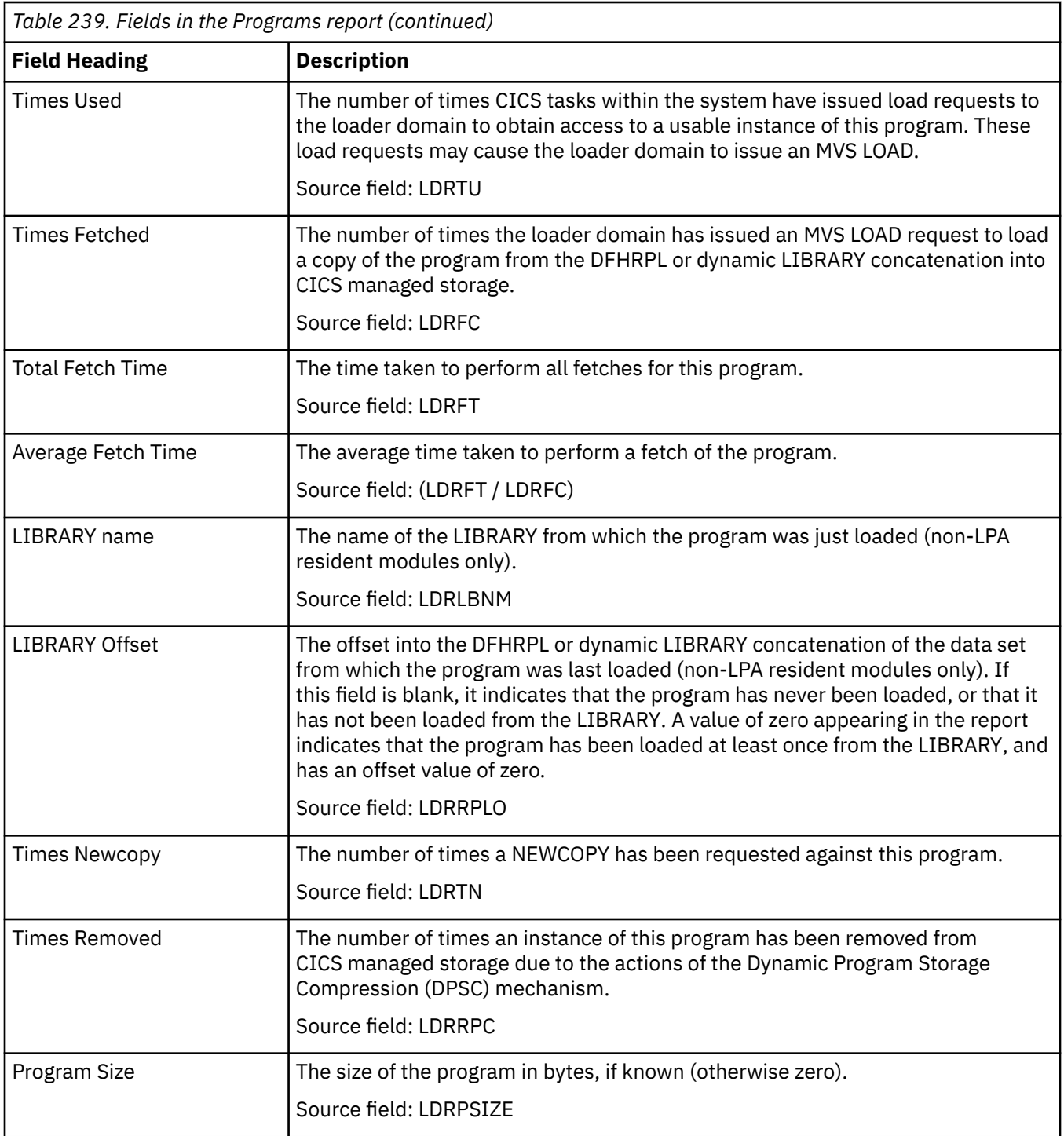

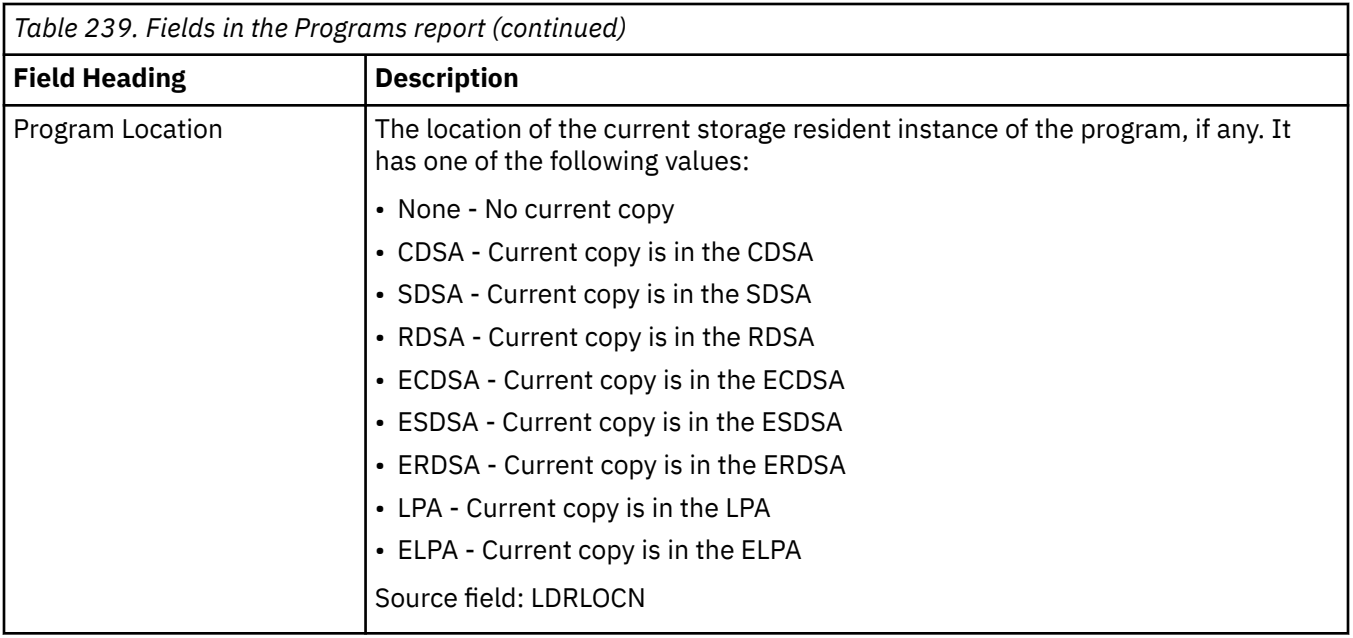

# **Programs definitions report**

The programs definitions report is produced by using a combination of the **EXEC CICS INQUIRE PROGRAM** and **EXEC CICS EXTRACT STATISTICS PROGRAMDEF** commands. The statistics data was mapped by the **DFHPGDDS DSECT**.

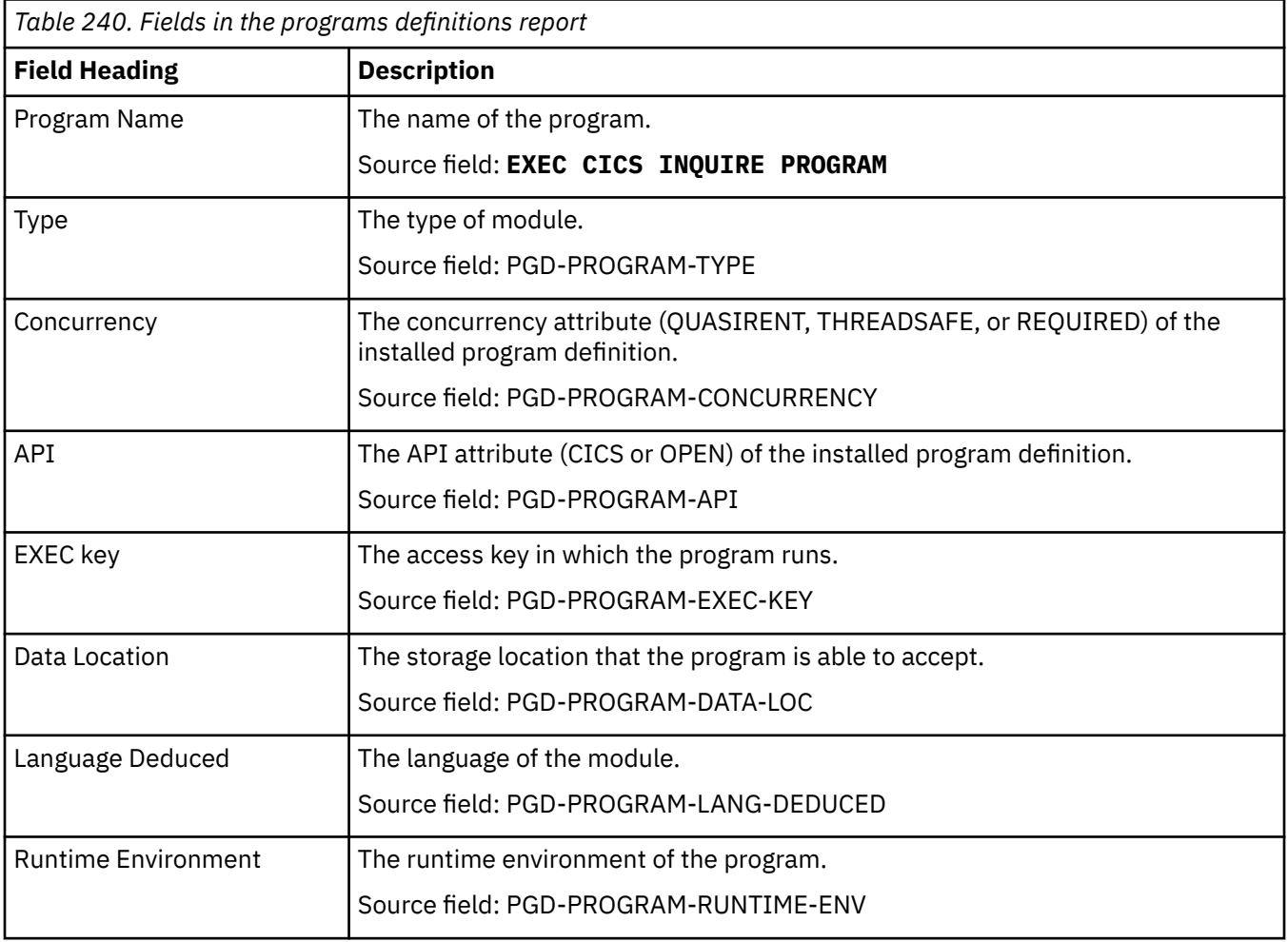

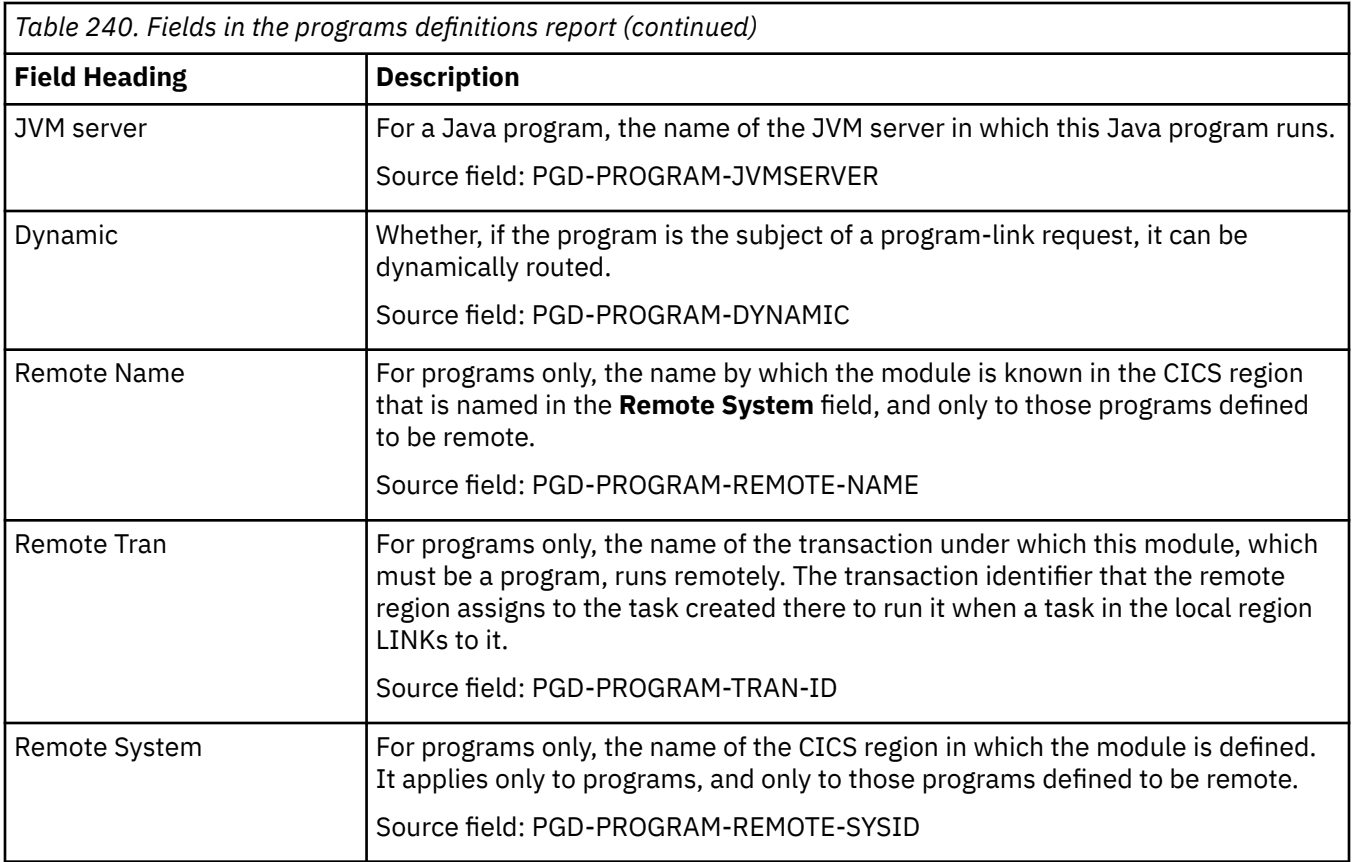

#### **Program Autoinstall report**

The Program Autoinstall report shows information and statistics about the status of program autoinstall, catalog program definitions, and the number of autoinstalls that were attempted, rejected, and failed.

The Program Autoinstall report is produced using a combination of the **EXEC CICS INQUIRE SYSTEM**, and the **EXEC CICS COLLECT STATISTICS PROGAUTO** commands. The statistics data is mapped by the DFHPGGDS DSECTs.

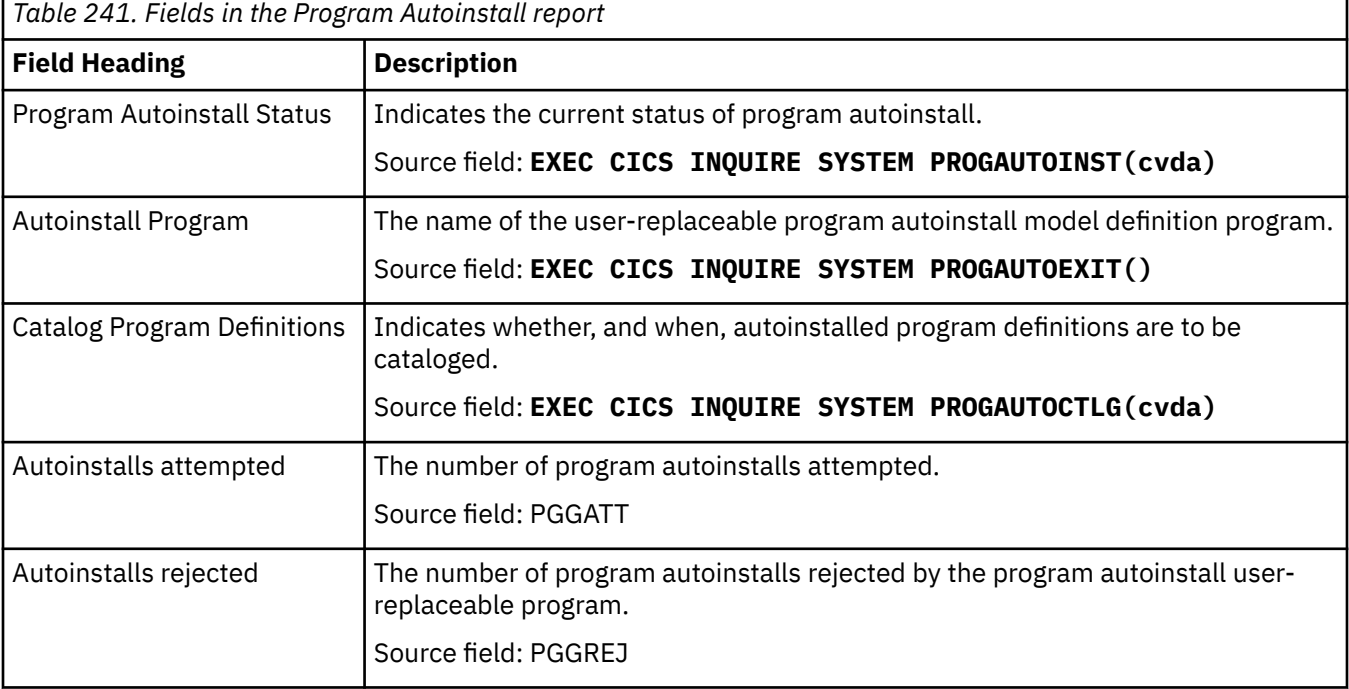

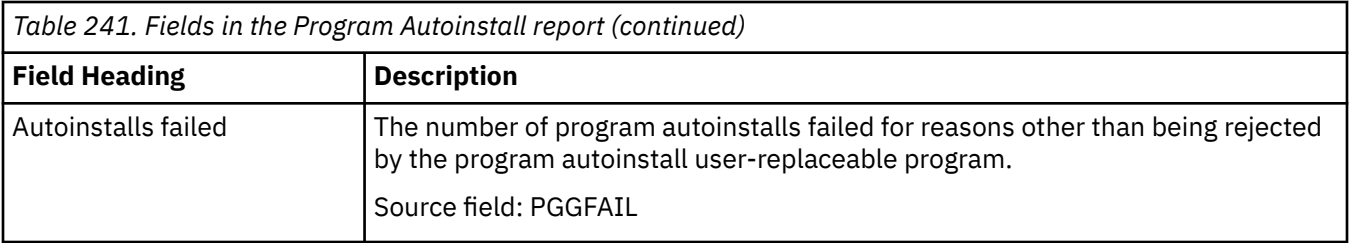

# **Programs by DSA and LPA report**

The Programs by DSA and LPA report is produced using a combination of the **EXEC CICS INQUIRE PROGRAM** and **EXEC CICS EXTRACT STATISTICS PROGRAM** commands. The statistics data was mapped by the **DFHLDRDS DSECT**.

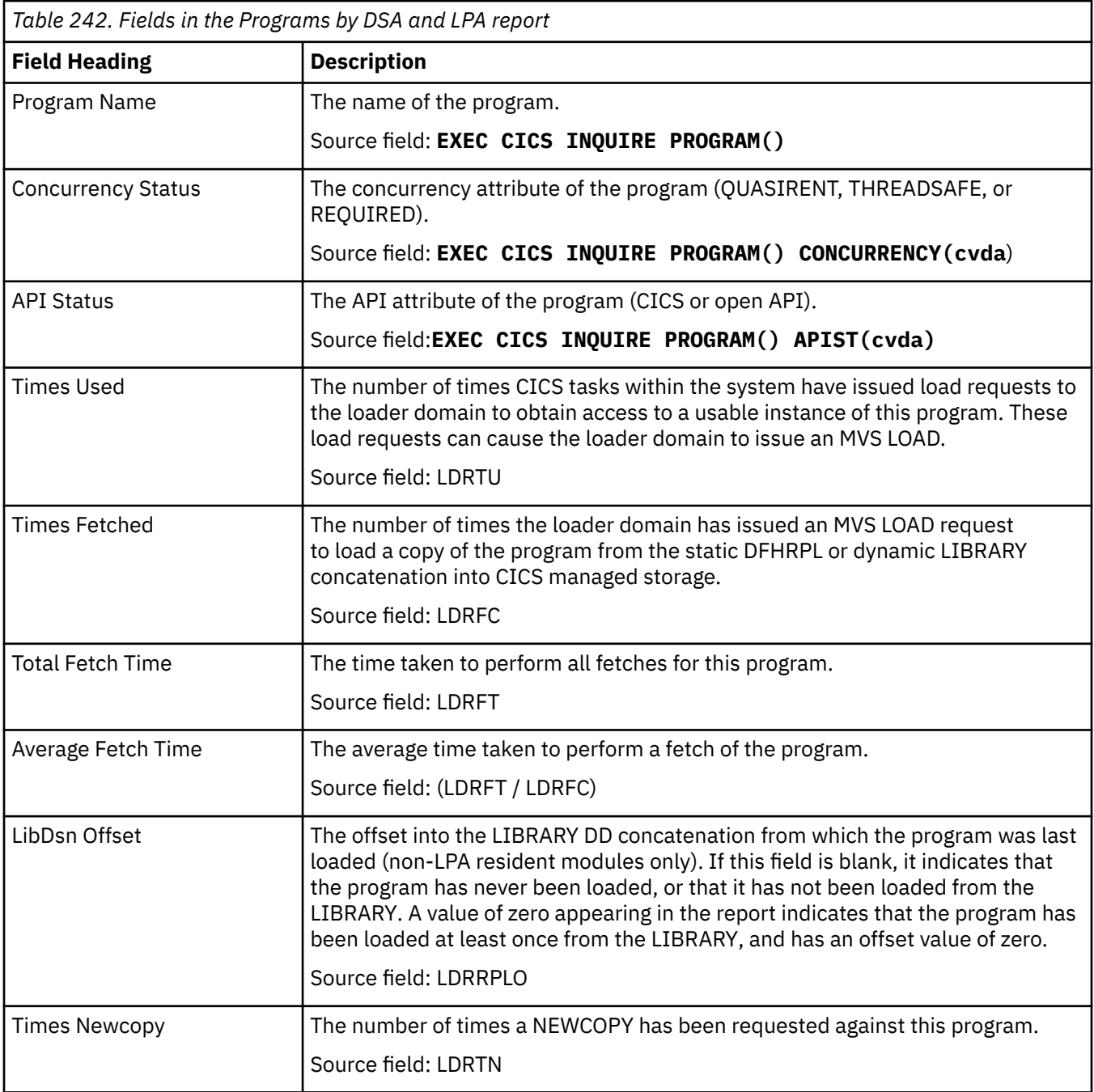

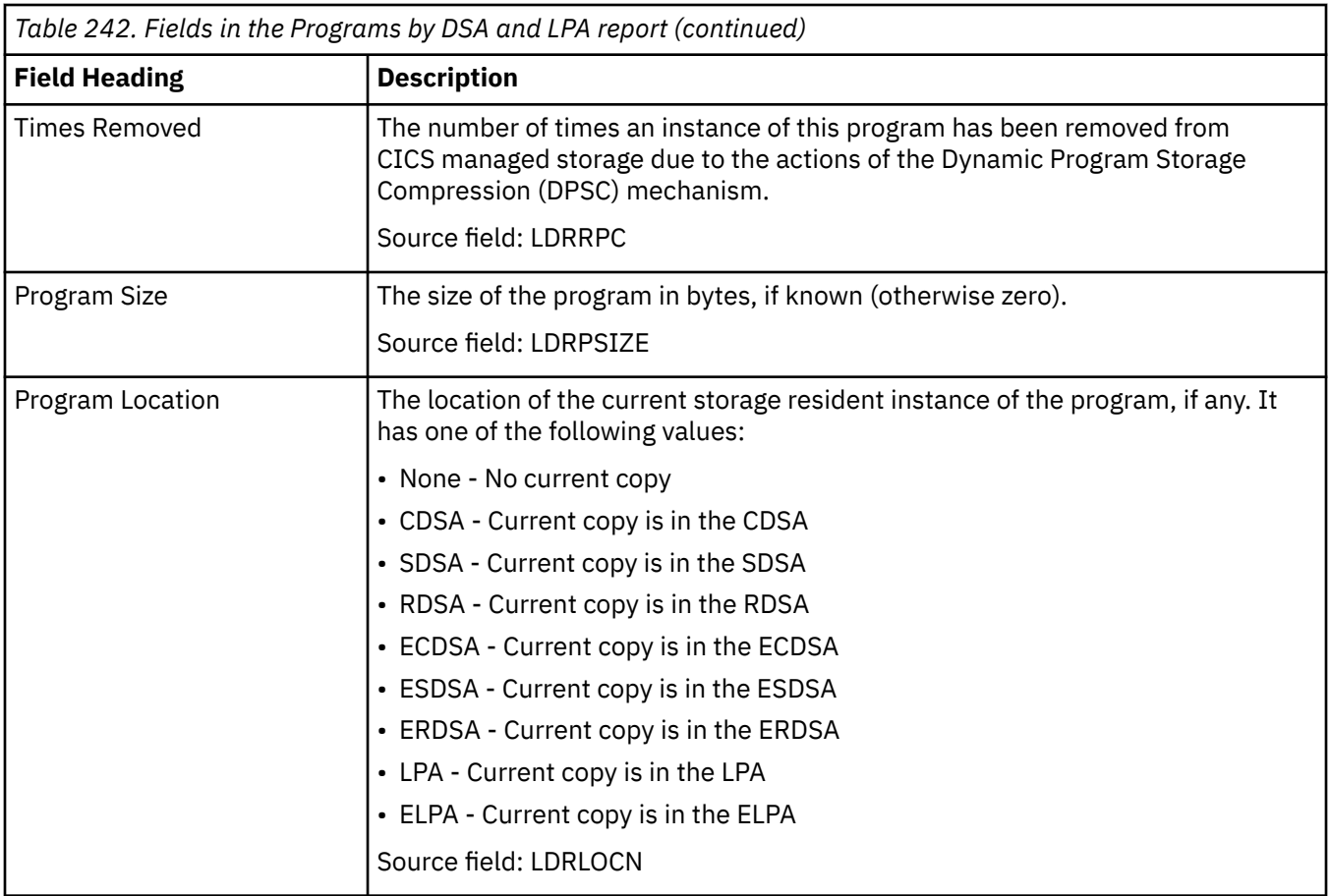

#### **Program Totals report**

The Program Totals Report is calculated from data obtained using the **EXEC CICS INQUIRE PROGRAM** and **EXEC CICS EXTRACT STATISTICS PROGRAM** commands. The statistics data was mapped by the **DFHLDRDS DSECT**.

Information about Java programs that run in a JVM is handled differently from information about other programs, because these programs are not loaded by CICS. The number of Java programs that run in a JVM is included in the Program Totals Report. For full information about JVM programs, see ["JVM](#page-434-0) [Programs report" on page 425](#page-434-0).

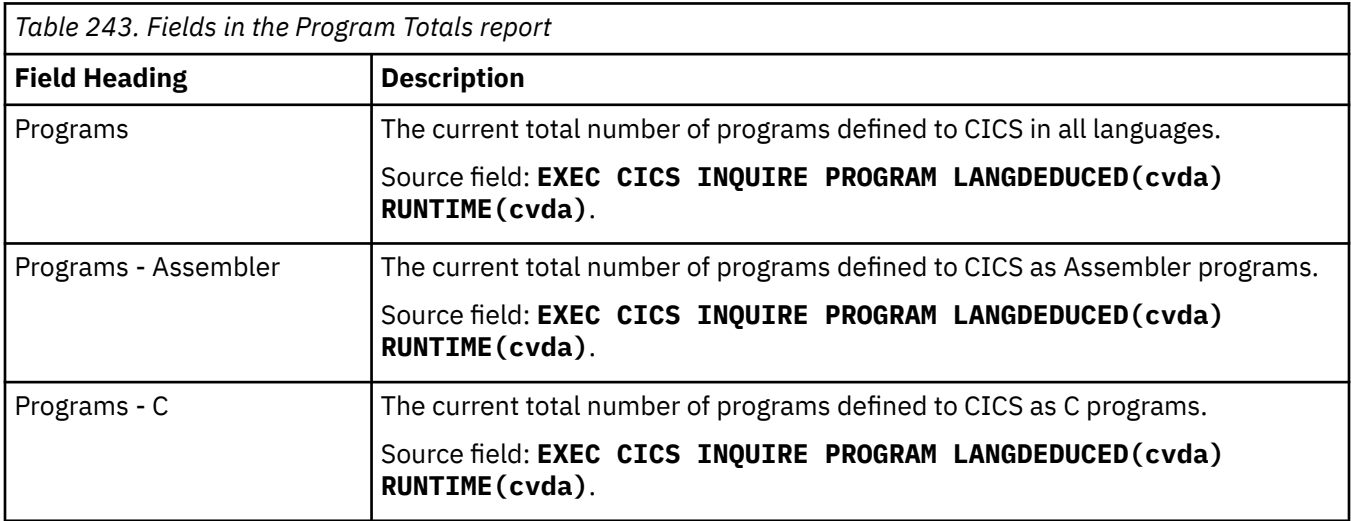

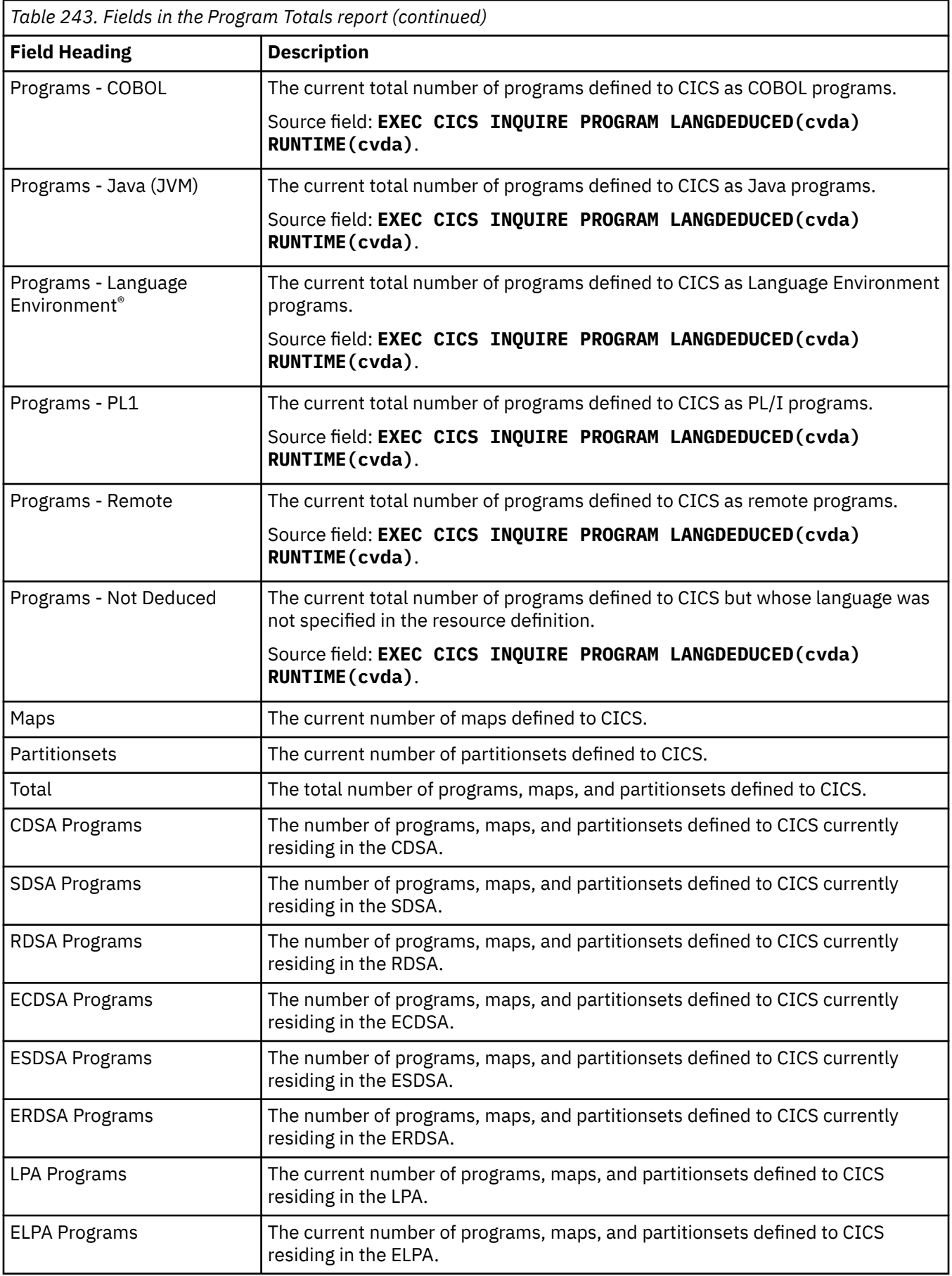

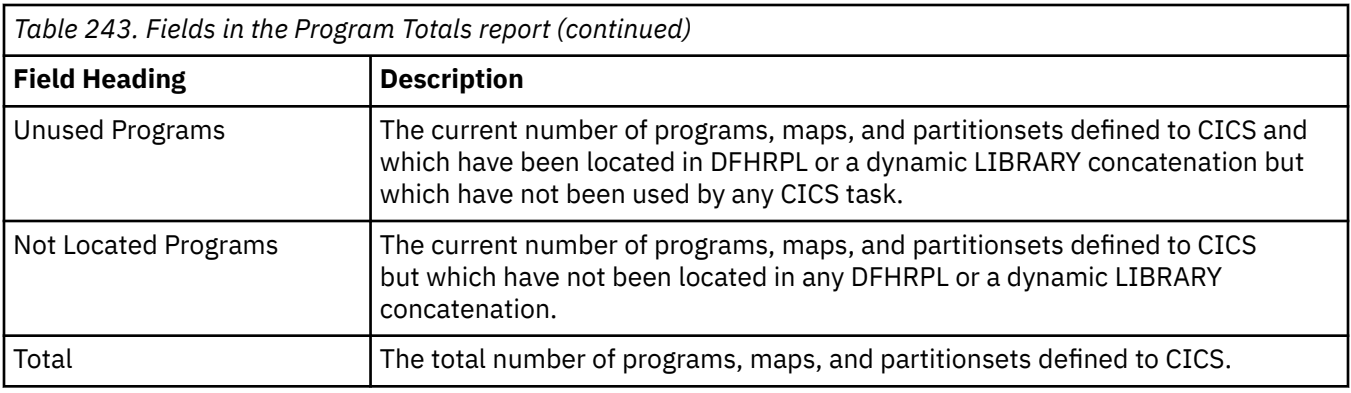

# **Recovery Manager report**

The Recovery Manager report is produced using the **EXEC CICS EXTRACT STATISTICS RECOVERY** command. The statistics data is mapped by the **DFHRMGDS DSECT**.

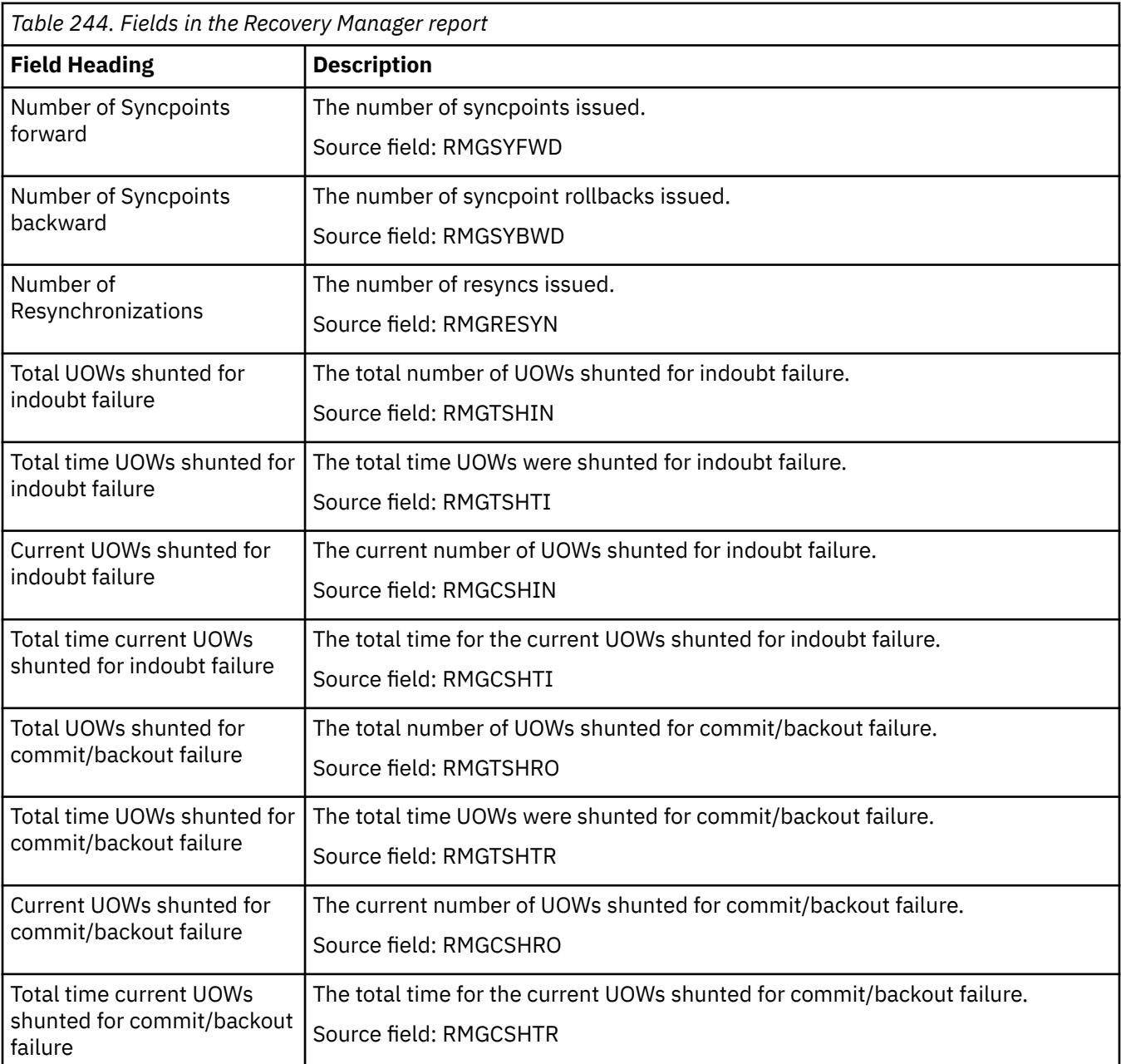

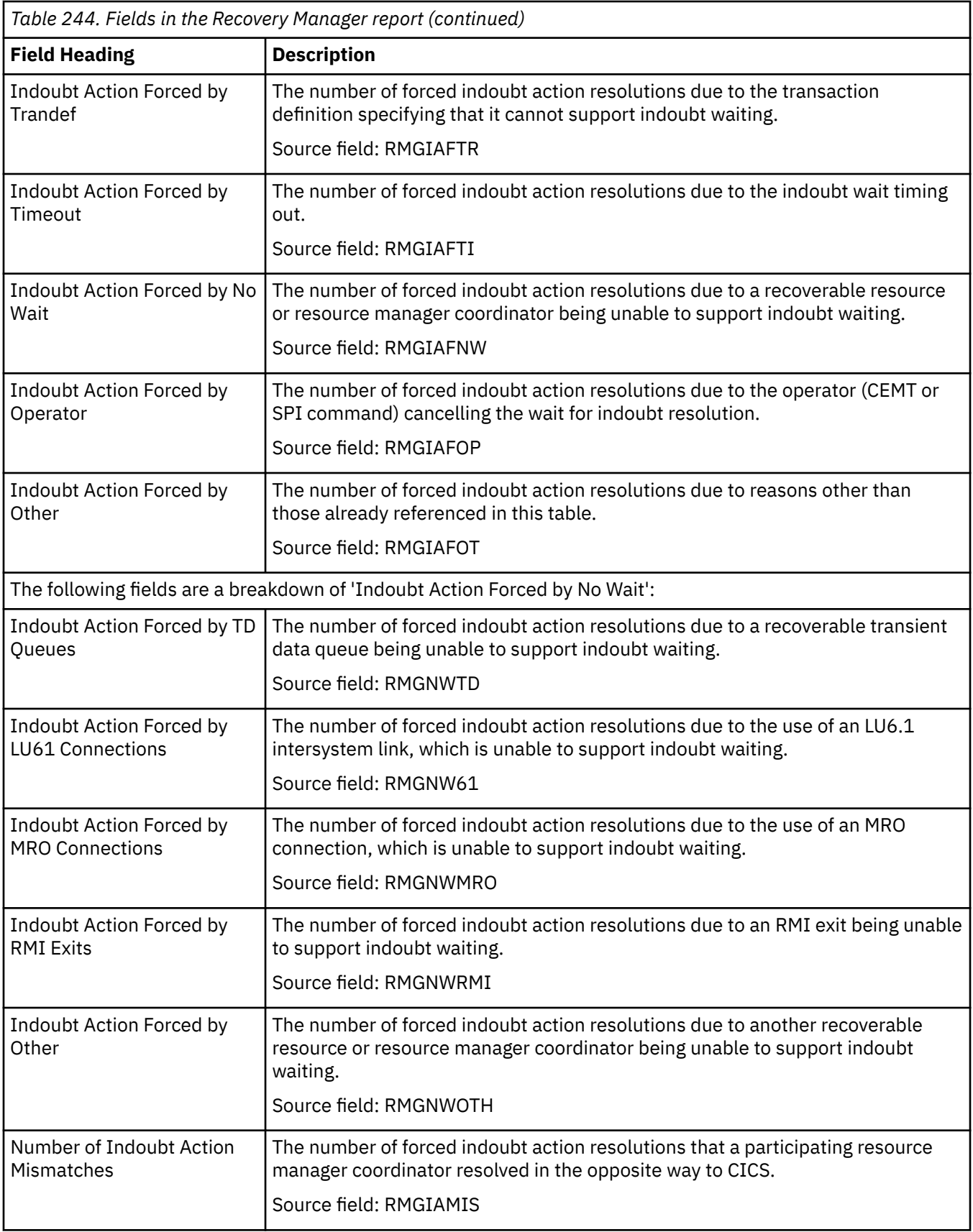

## **Storage reports**

There are five storage reports. The storage reports provide information about the use of MVS and CICS virtual storage. There are separate reports for storage below 16 MB, storage above 16 MB but below 2 GB, and storage above 2 GB.

#### **Storage below 16 MB report**

The Storage below 16 MB report provides information on the use of MVS and CICS virtual storage. It contains the information you need to understand your current use of virtual storage below 16 MB and helps you to verify the size values used for the CDSA, UDSA, SDSA, and RDSA and the value set for the DSA limit.

1

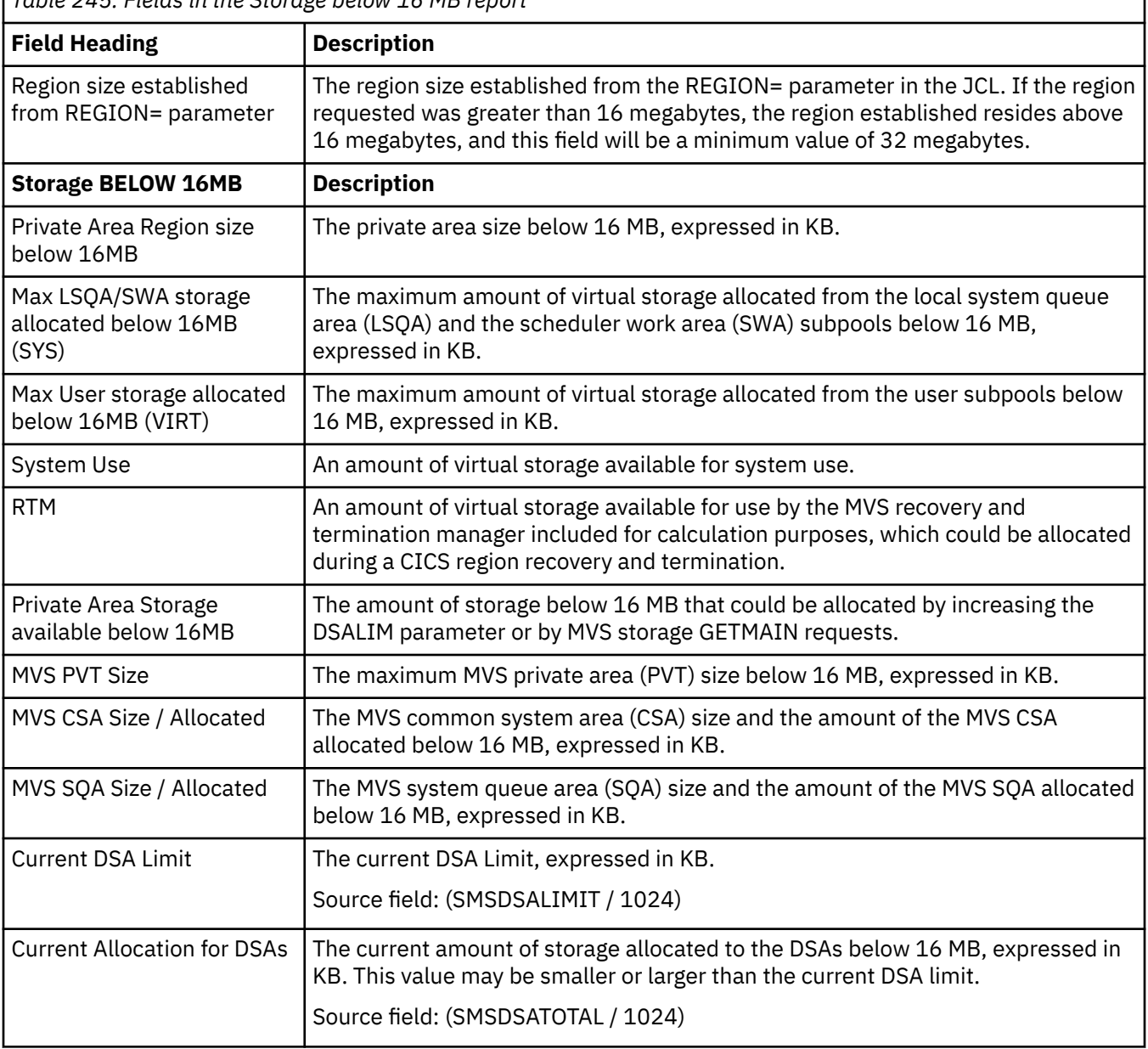

*Table 245. Fields in the Storage below 16 MB report*

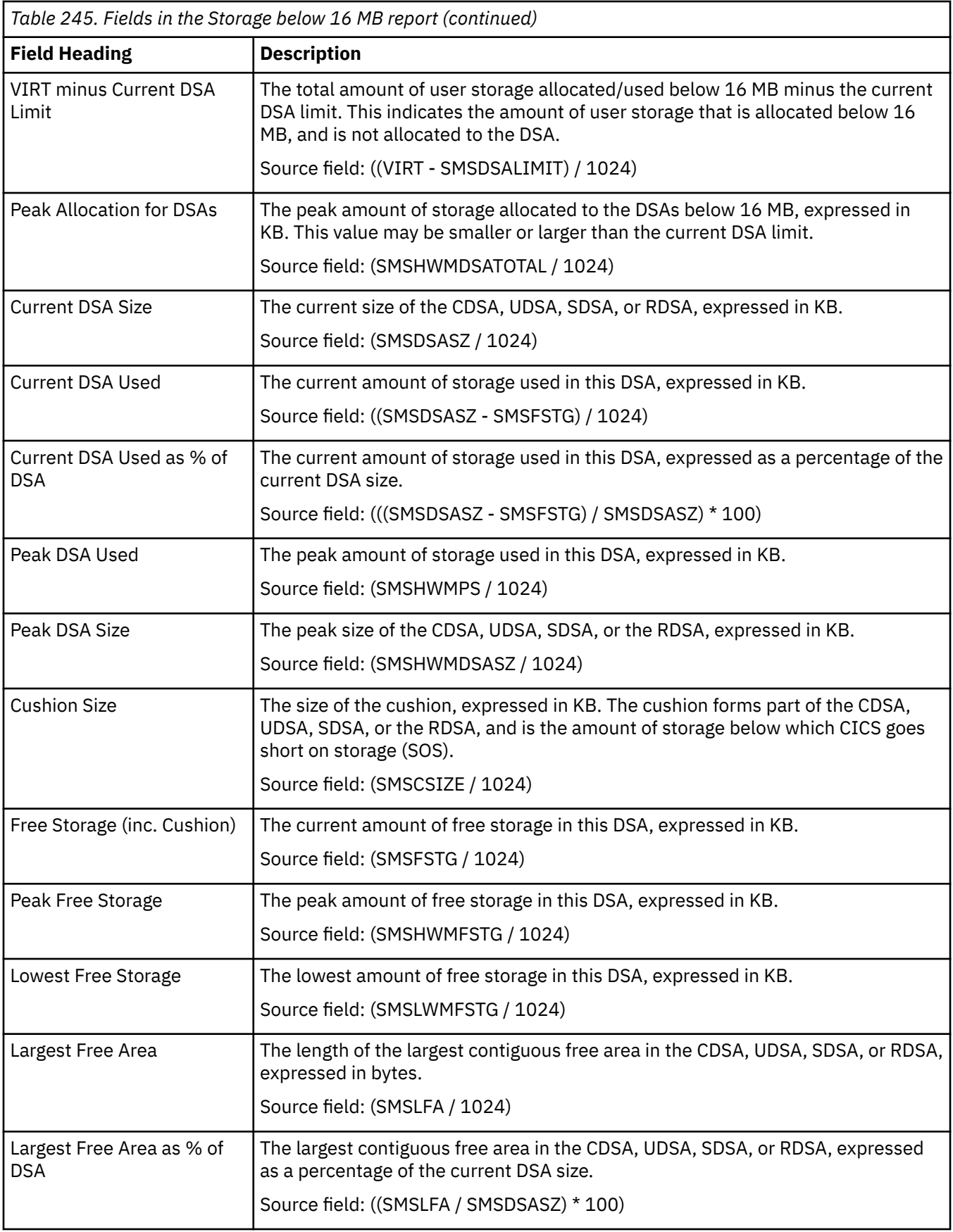

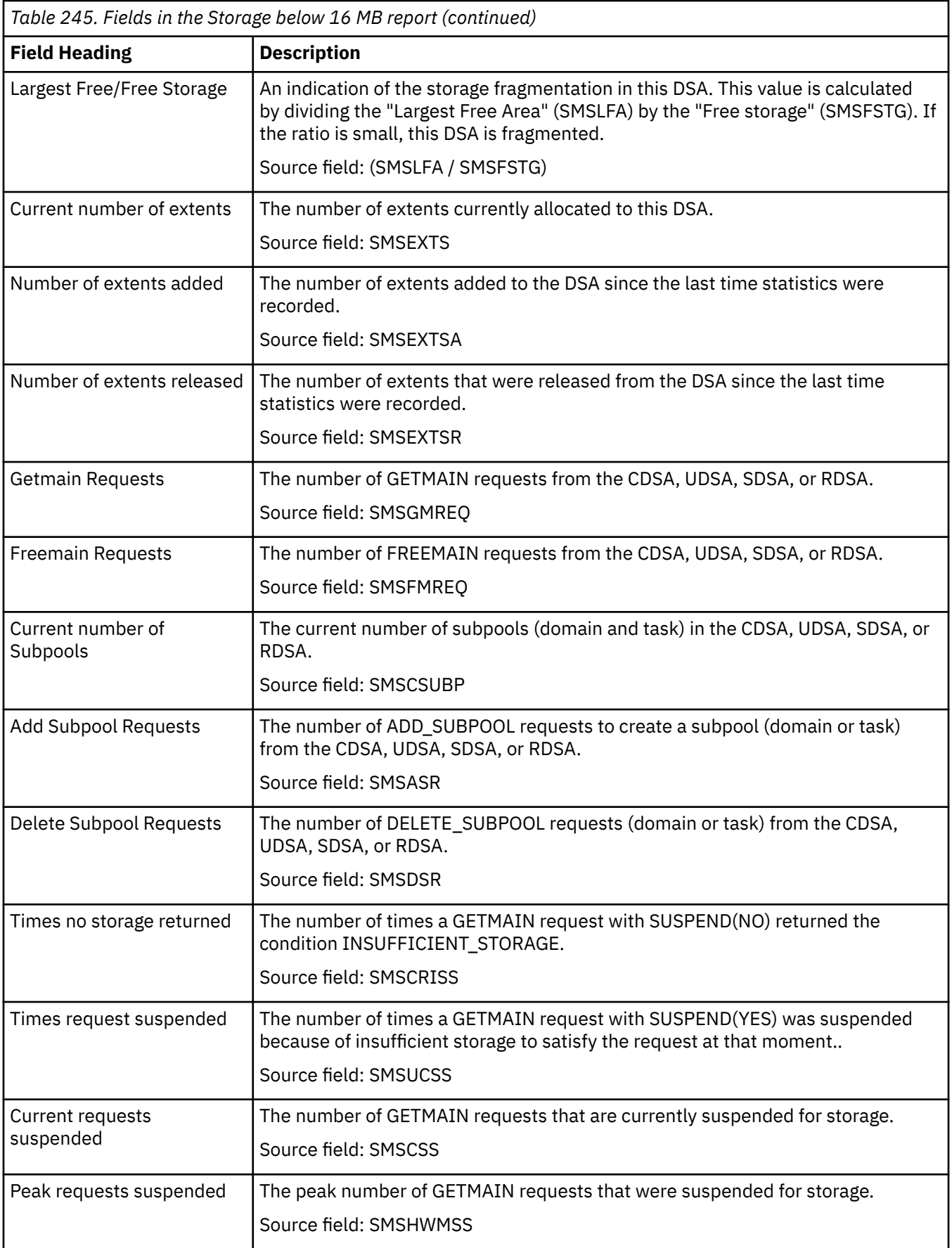
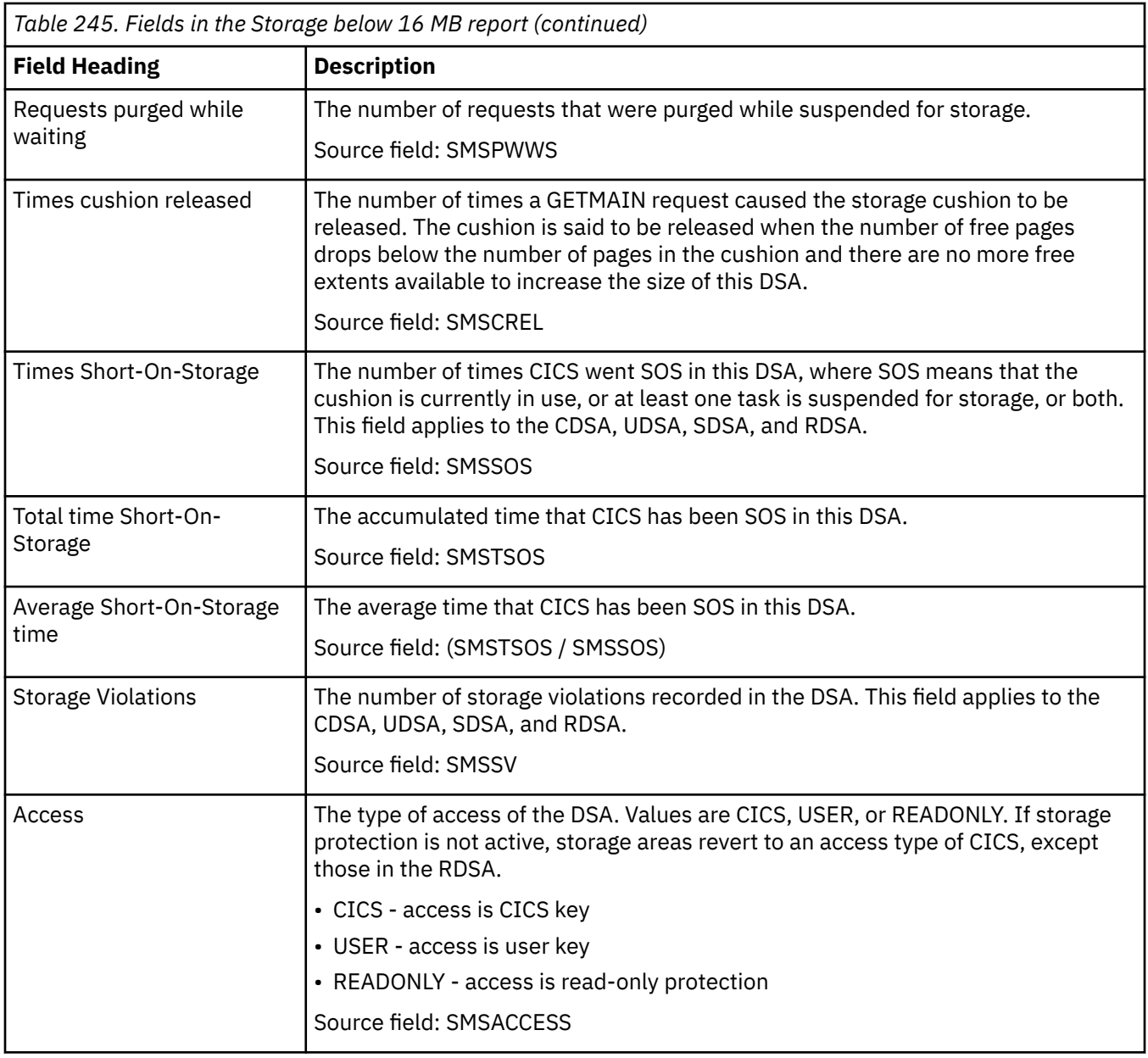

### **Storage above 16 MB report**

The Storage above 16 MB report provides information about the use of MVS and CICS virtual storage. It contains the information you need to understand your current use of virtual storage between 16 MB and 2 GB (31-bit storage, also known as storage above the line). This report helps you to verify the size values used for the ECDSA, EUDSA, ESDSA, ERDSA, and ETDSA, and the value set for the EDSA limit.

This report is produced using the **EXEC CICS COLLECT STATISTICS STORAGE** command. The statistics data is mapped by the DFHSMSDS DSECT.

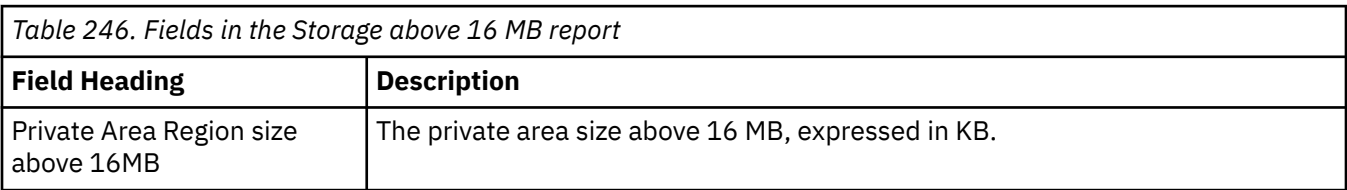

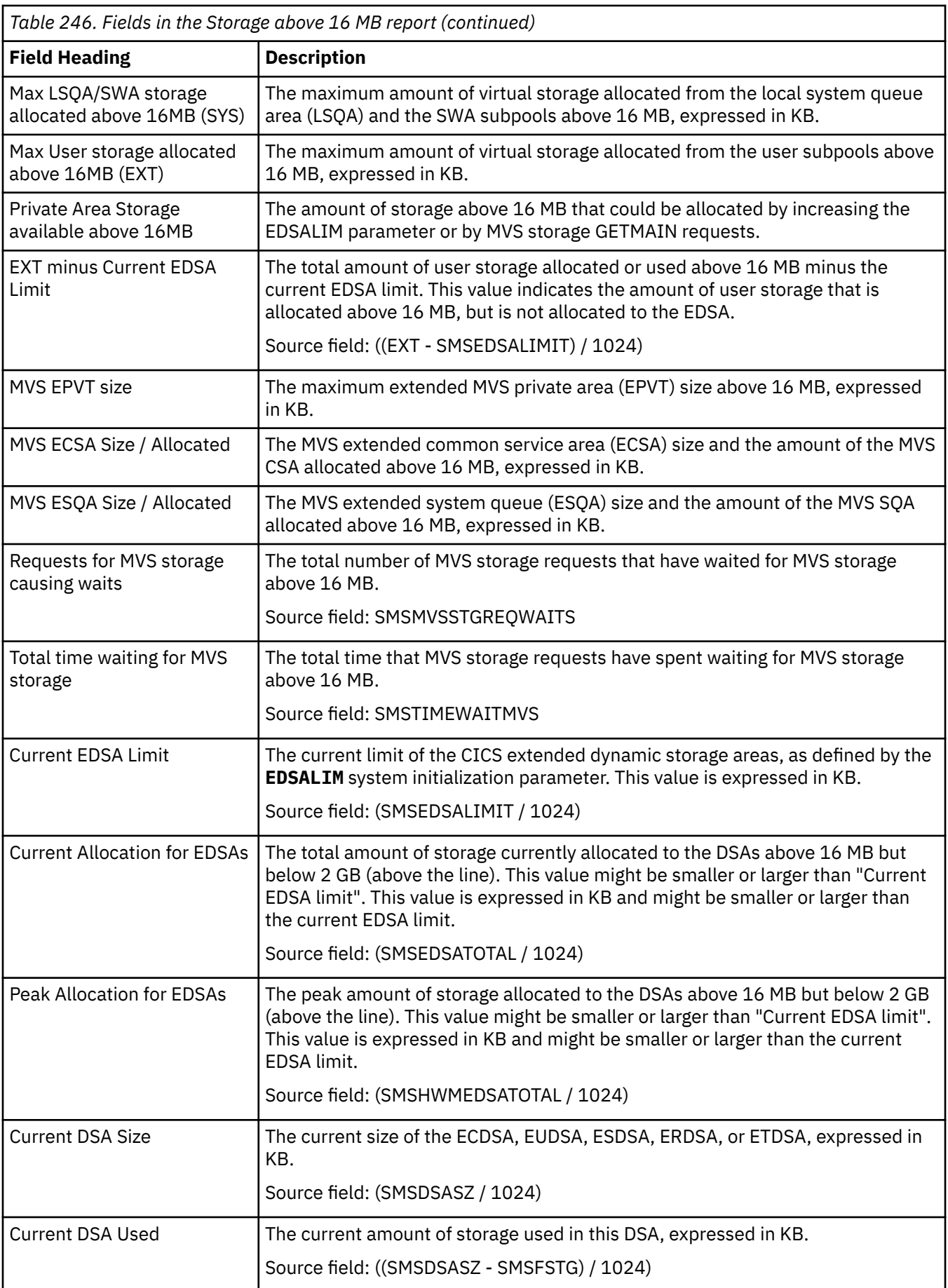

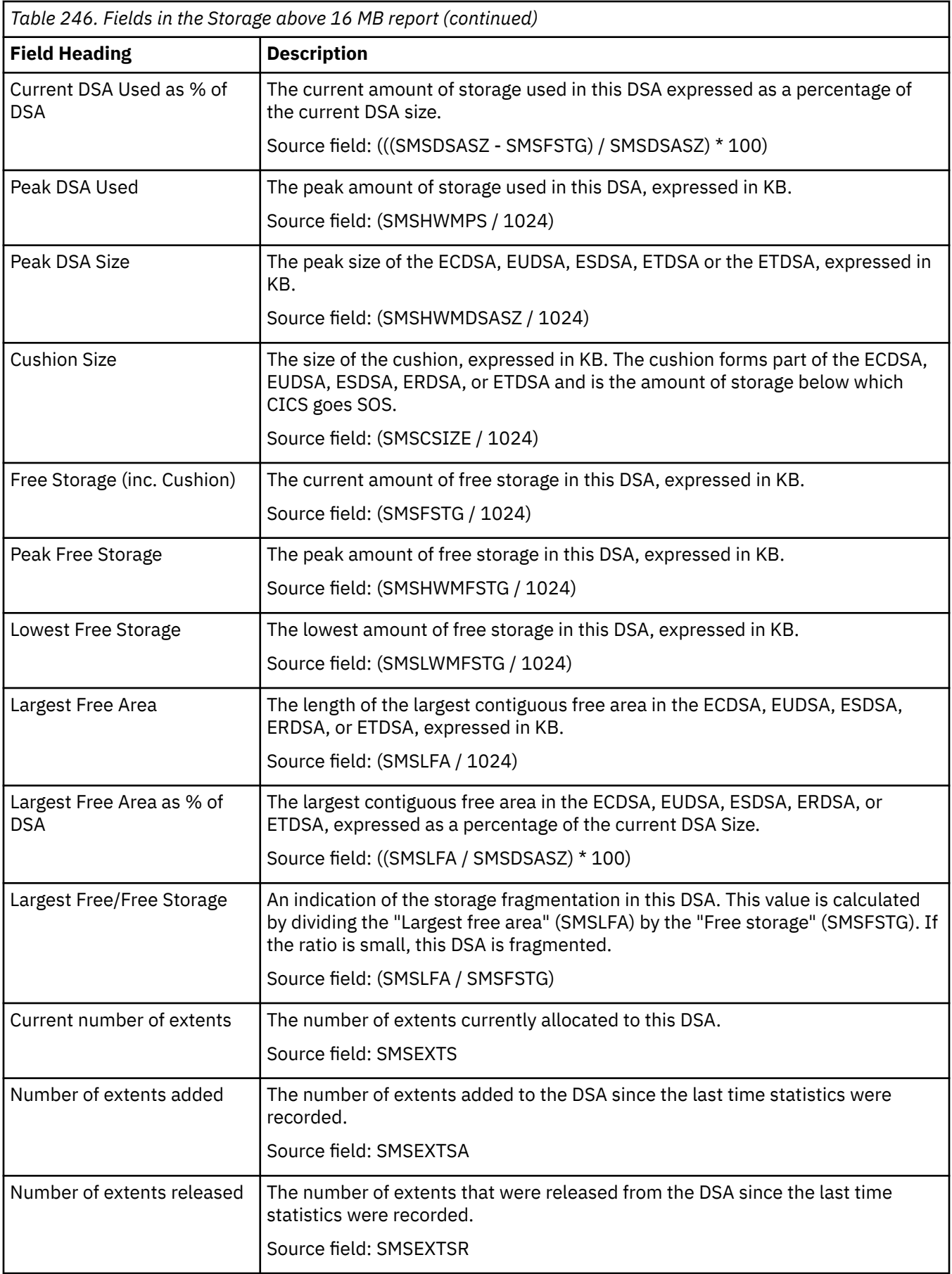

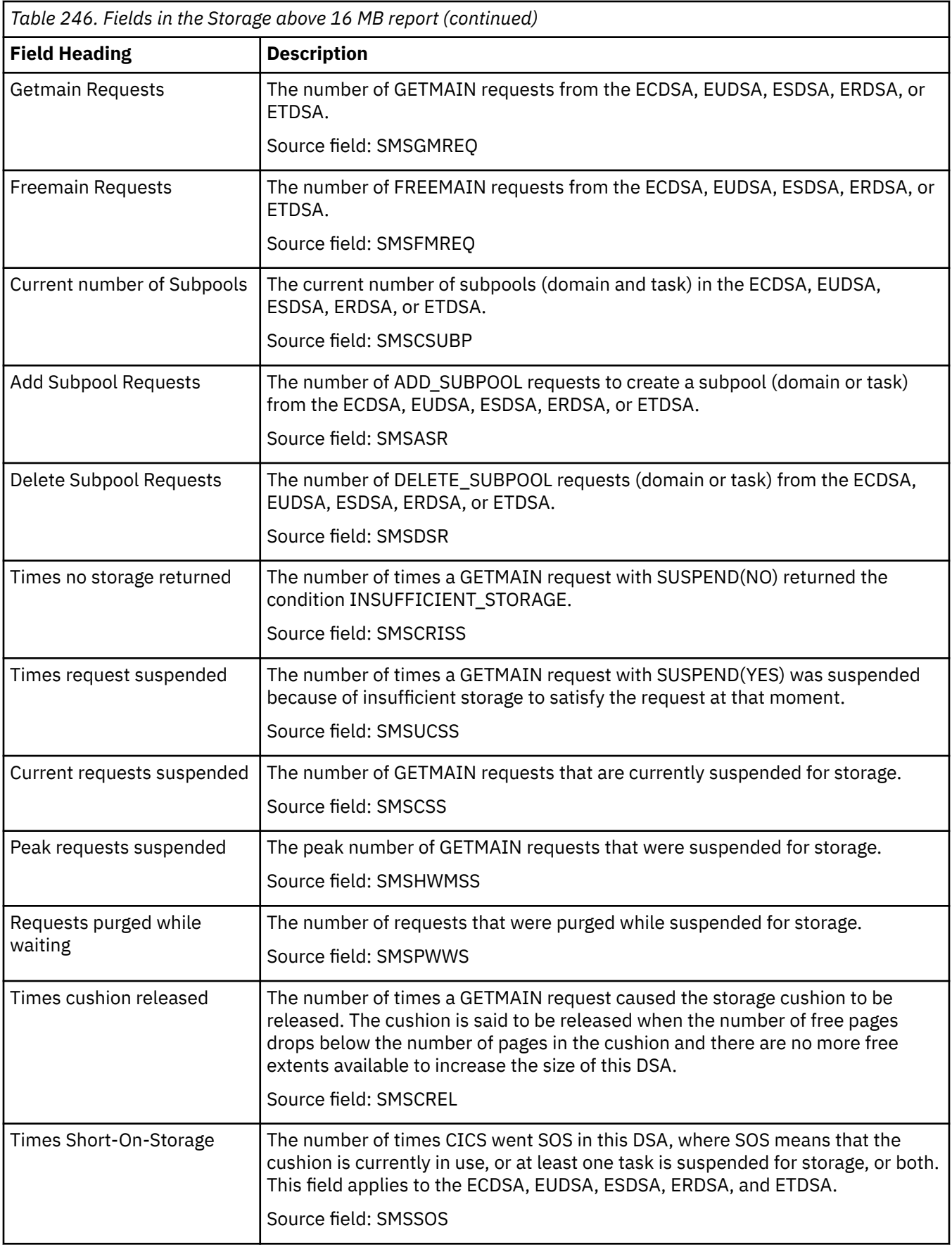

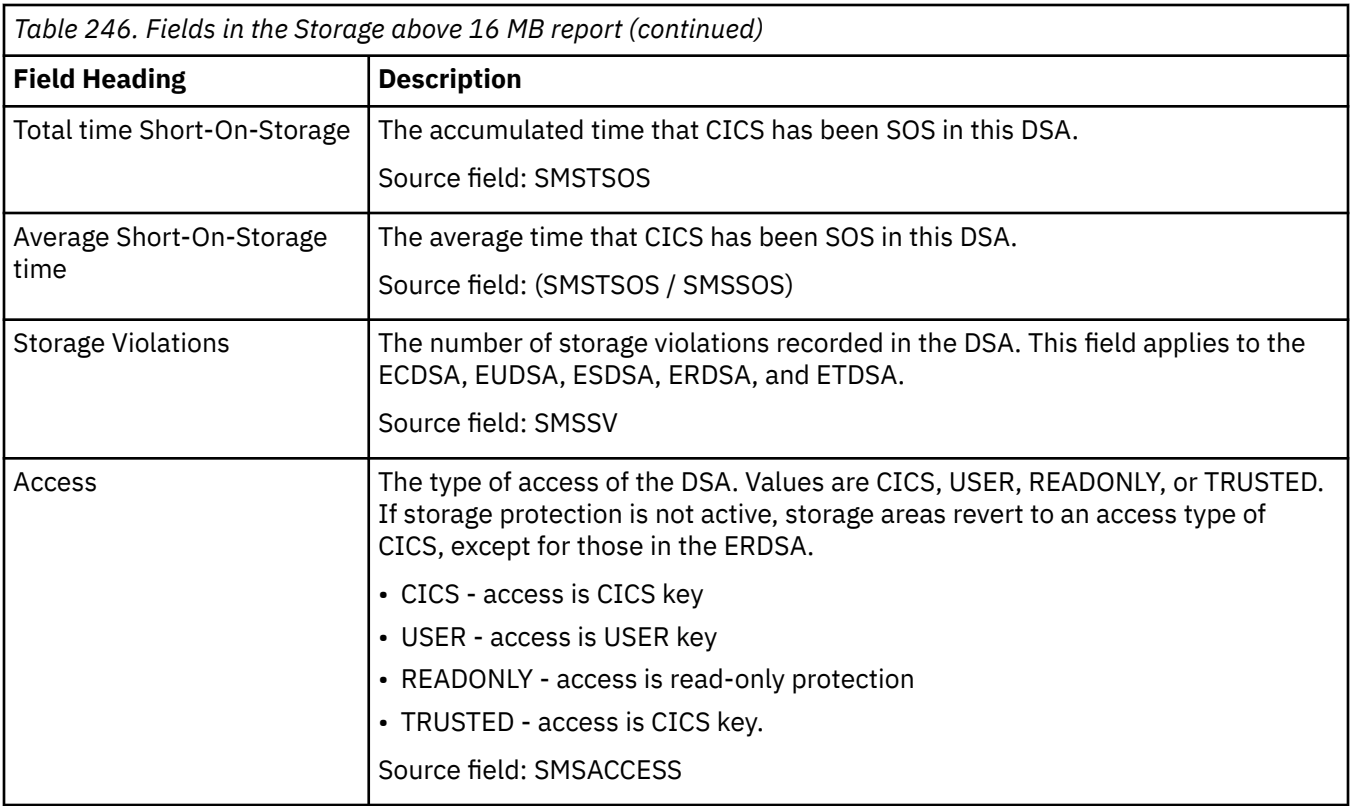

### **Storage above 2 GB report**

The Storage above 2 GB report provides information about the use of MVS and CICS virtual storage. It contains the information you require to understand the use of 64-bit virtual storage, also known as storage above the bar. This report helps you to verify the allocation of storage for the CICS dynamic storage areas above the bar (GDSA) and for the CICS functions that use 64-bit storage.

This report is produced using the **EXEC CICS COLLECT STATISTICS STORAGE** command. The statistics data is mapped by the DFHSMSDS DSECT.

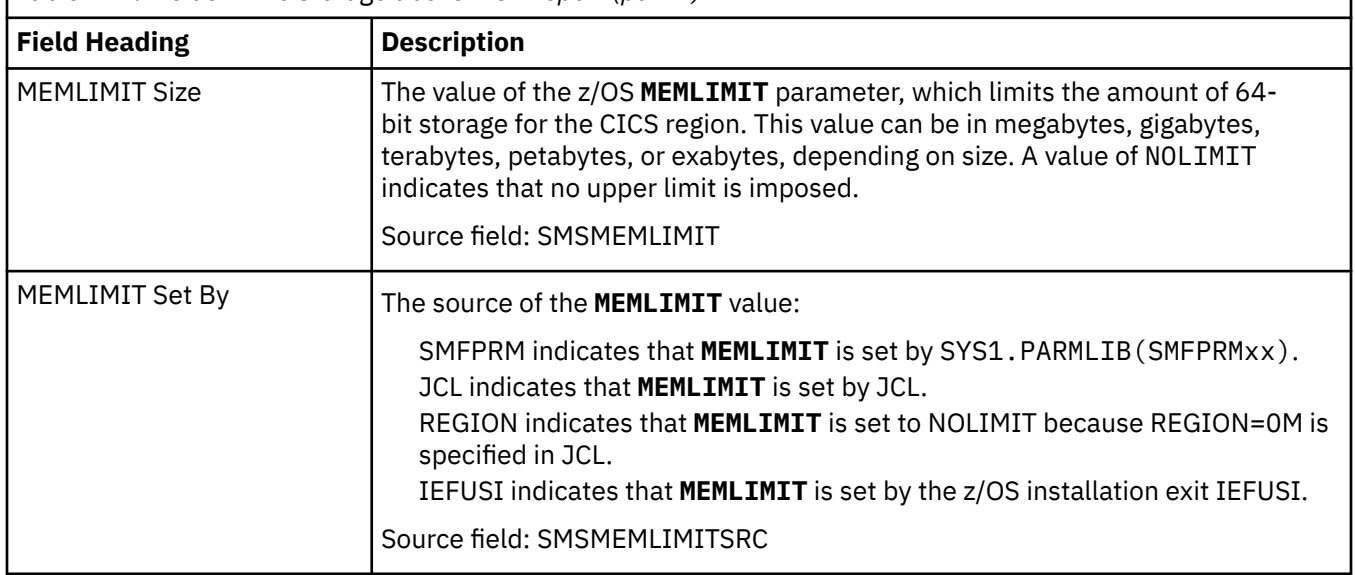

*Table 247. Fields in the Storage above 2 GB report (part 1)*

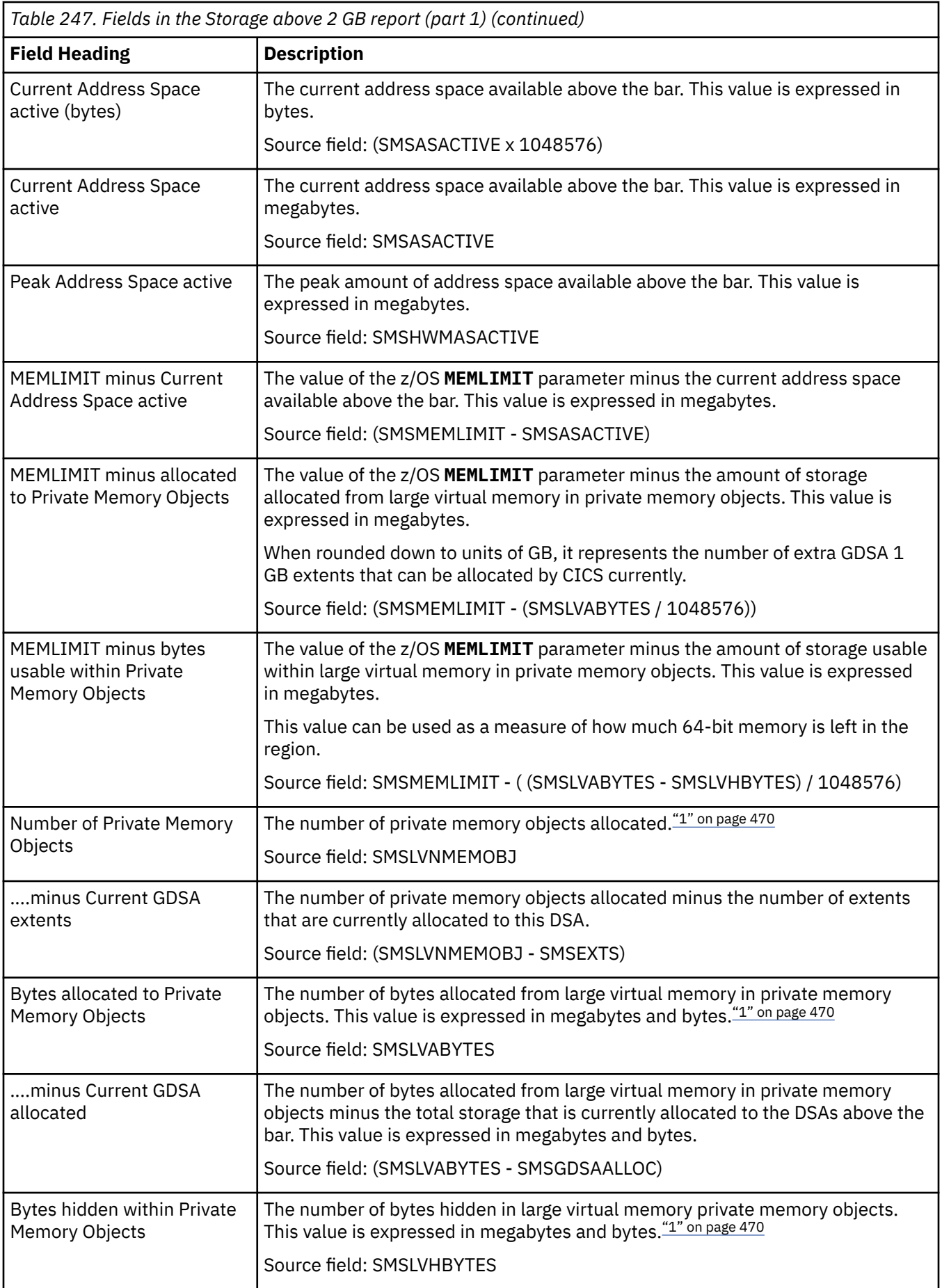

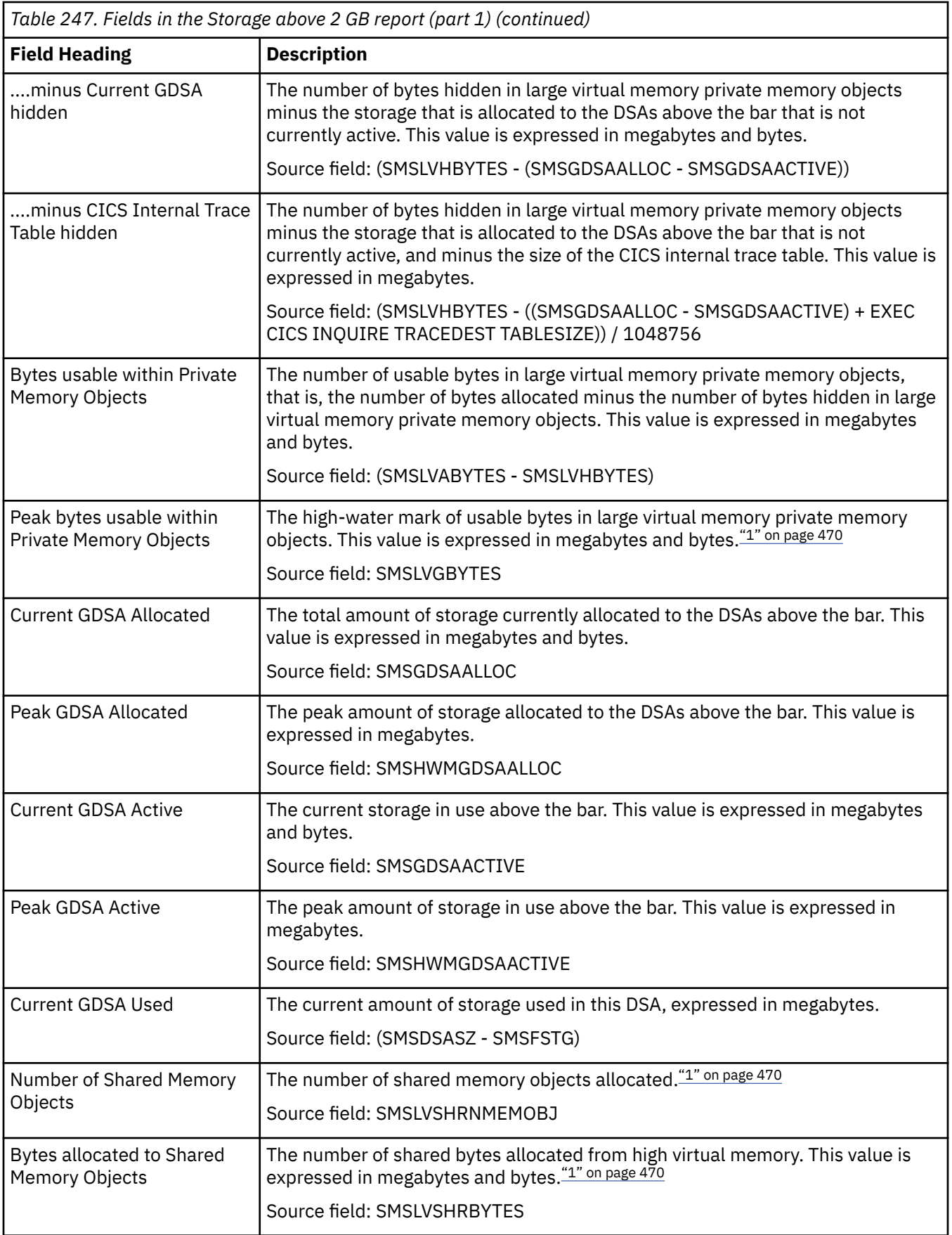

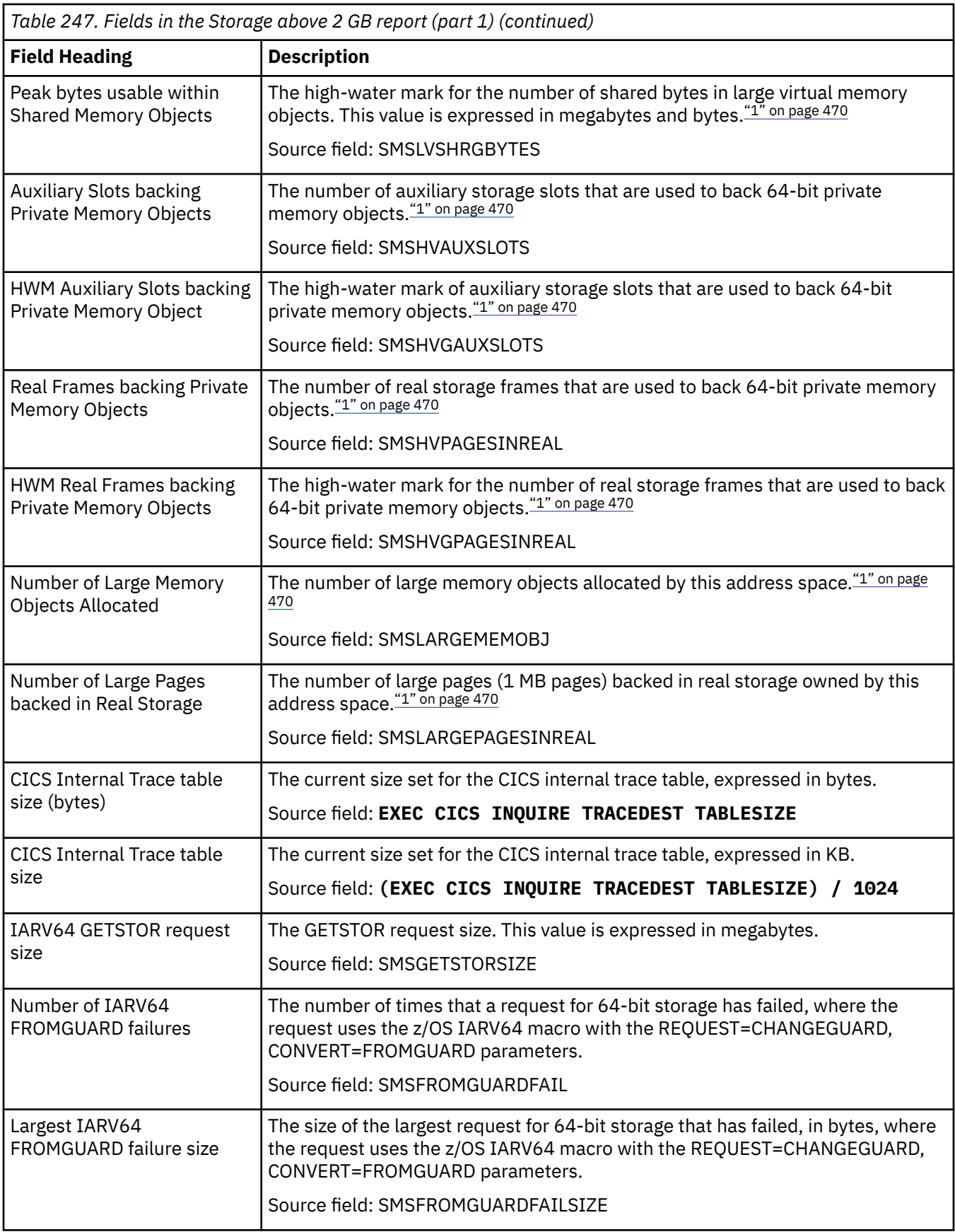

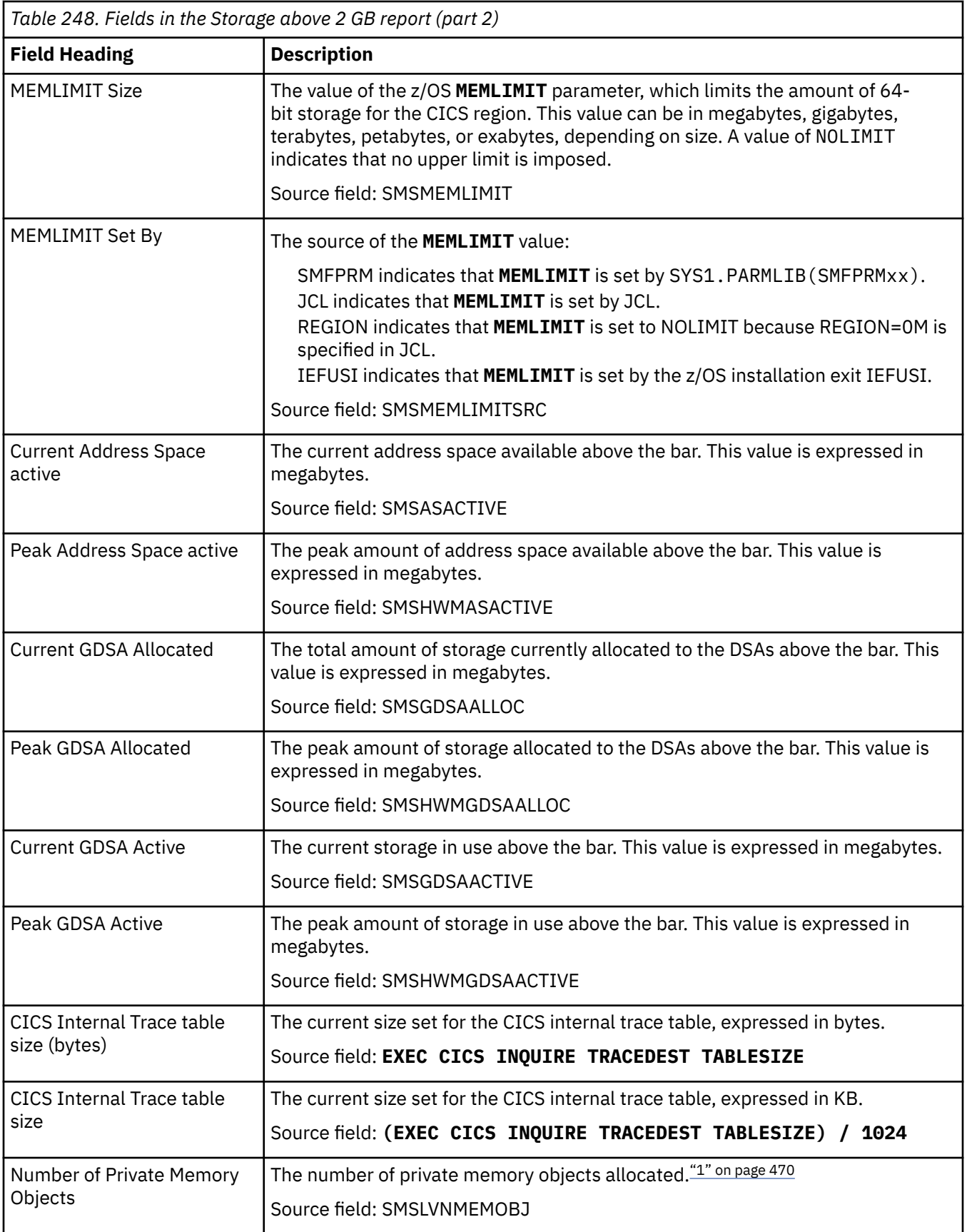

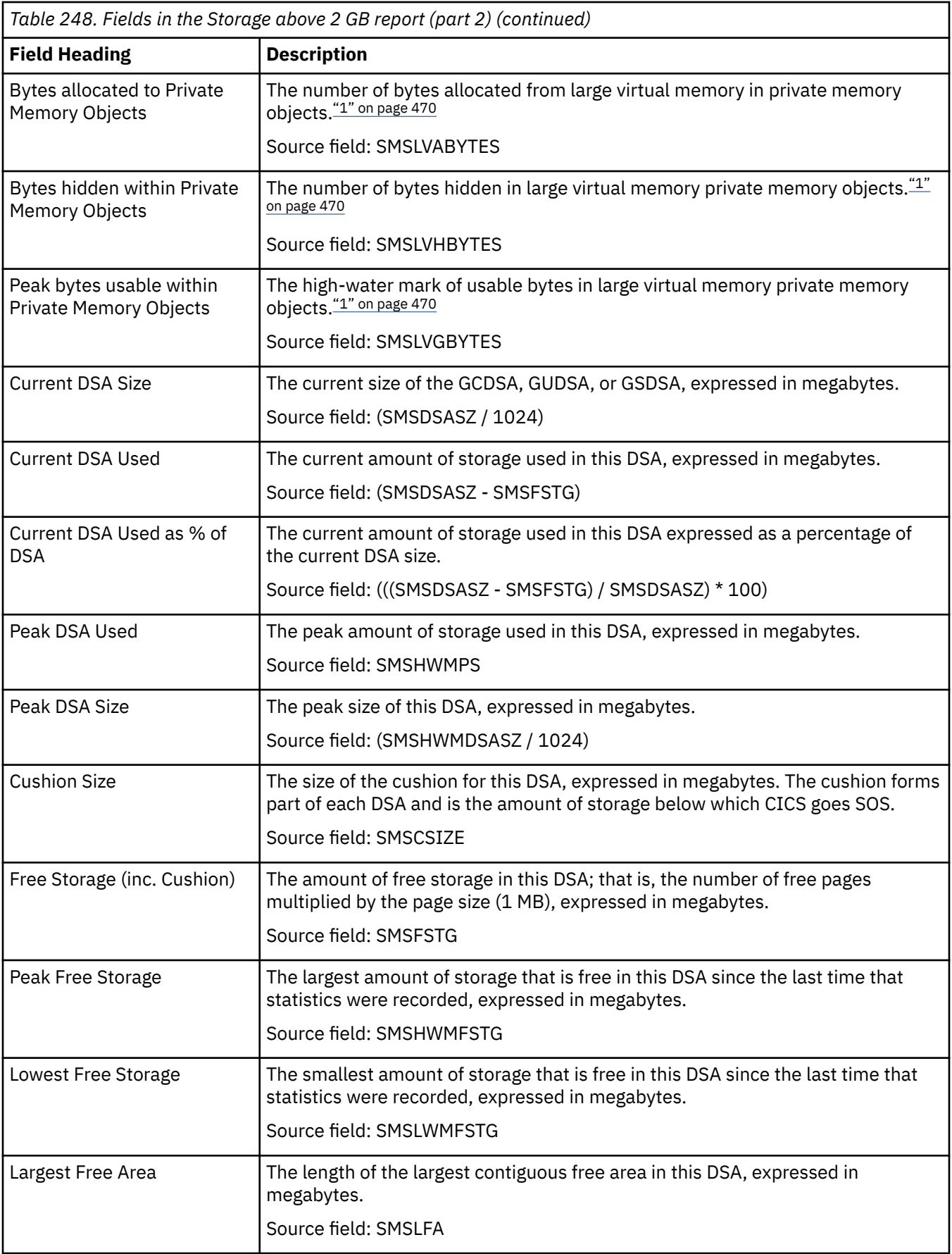

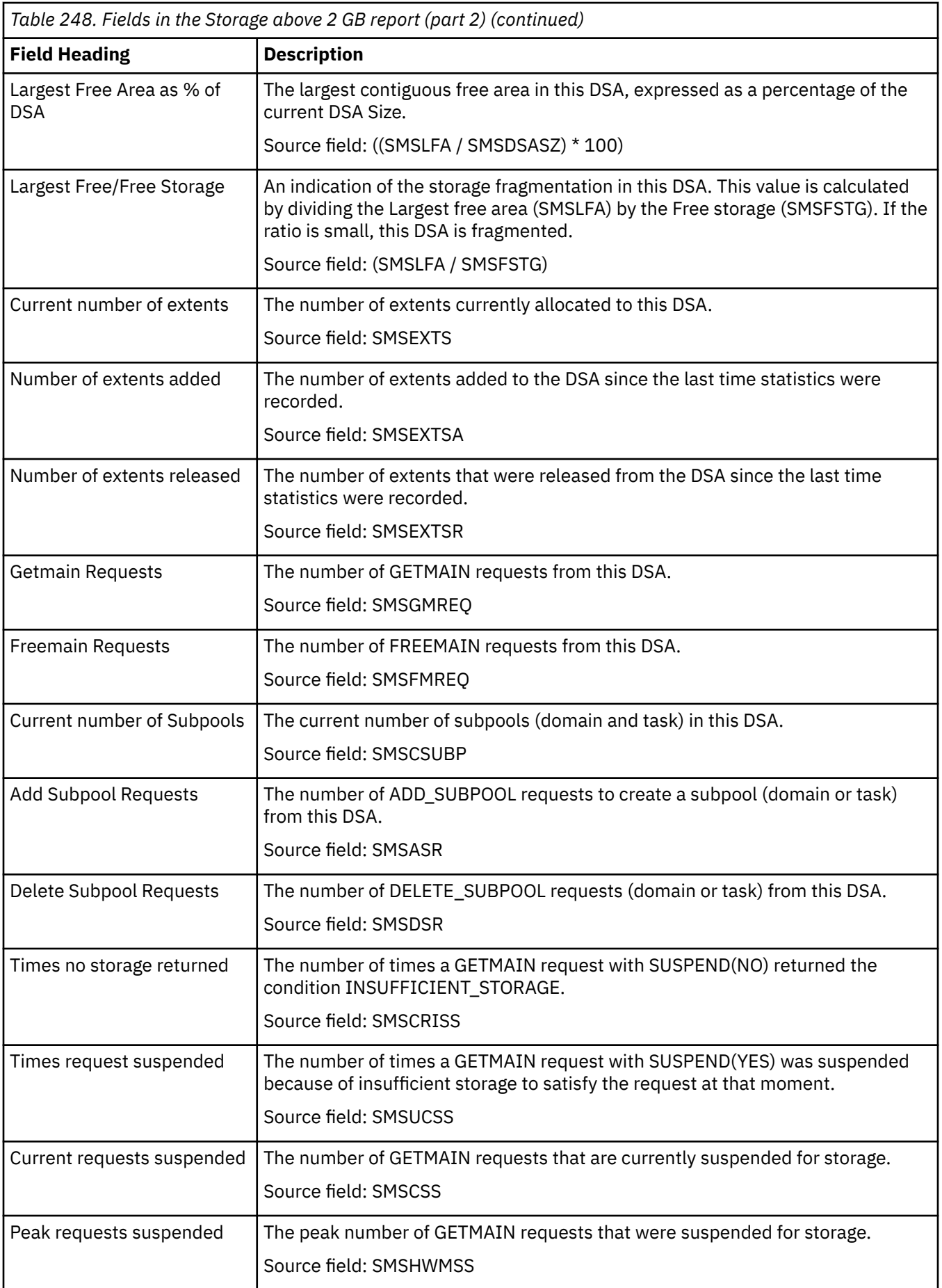

<span id="page-479-0"></span>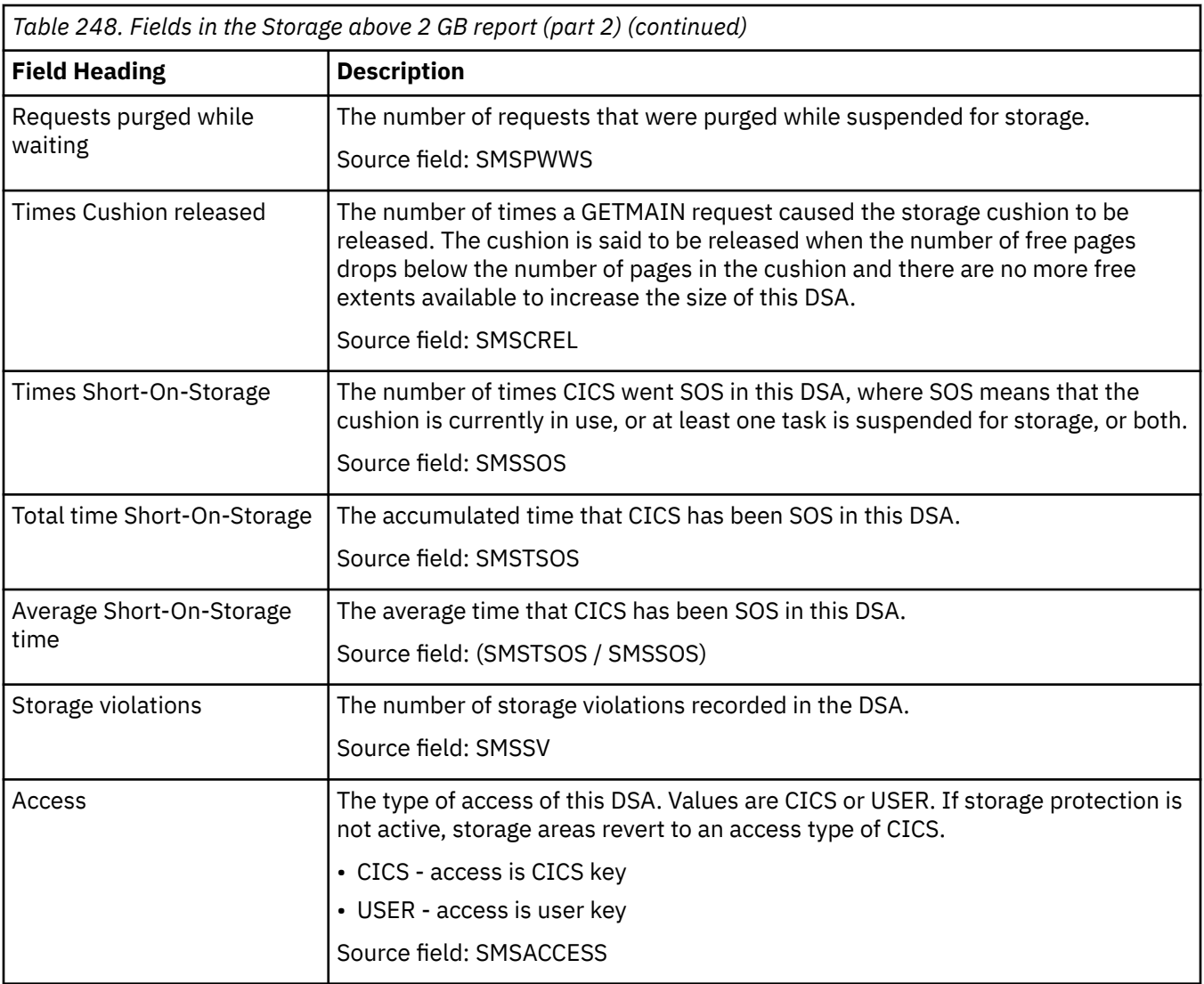

#### **Note:**

1. For more information about the memory that this statistic refers to, see [Using the 64-bit Address](https://www.ibm.com/support/knowledgecenter/SSLTBW_2.2.0/com.ibm.zos.v2r2.ieaa500/u64bit.htm) [Space in the z/OS MVS Programming: Extended Addressability Guide.](https://www.ibm.com/support/knowledgecenter/SSLTBW_2.2.0/com.ibm.zos.v2r2.ieaa500/u64bit.htm)

#### **Storage - Domain Subpools reports**

The storage subpool reports provide statistics about CICS domain and task storage subpool allocations and use.

The subpool reports are in two parts:

- Domain subpools, consisting of only those storage domain subpools that are allocated in the CICS, read-only, and shared dynamic storage areas (DSAs), that is, the CDSA, RDSA, SDSA, ECDSA, ERDSA, ESDSA, ETDSA, GCDSA, and GSDSA. The information for this report is collected by using the **EXEC CICS INQUIRE SUBPOOL** and **EXEC CICS COLLECT STATISTICS SUBPOOL** commands. The domain subpools are split into two reports, with some shared fields, to represent all domain subpools information.
- Task subpools, consisting of only those subpools allocated for user task lifetime storage. The information for this report is collected using the **EXEC CICS COLLECT STATISTICS TASKSUBPOOL** command.

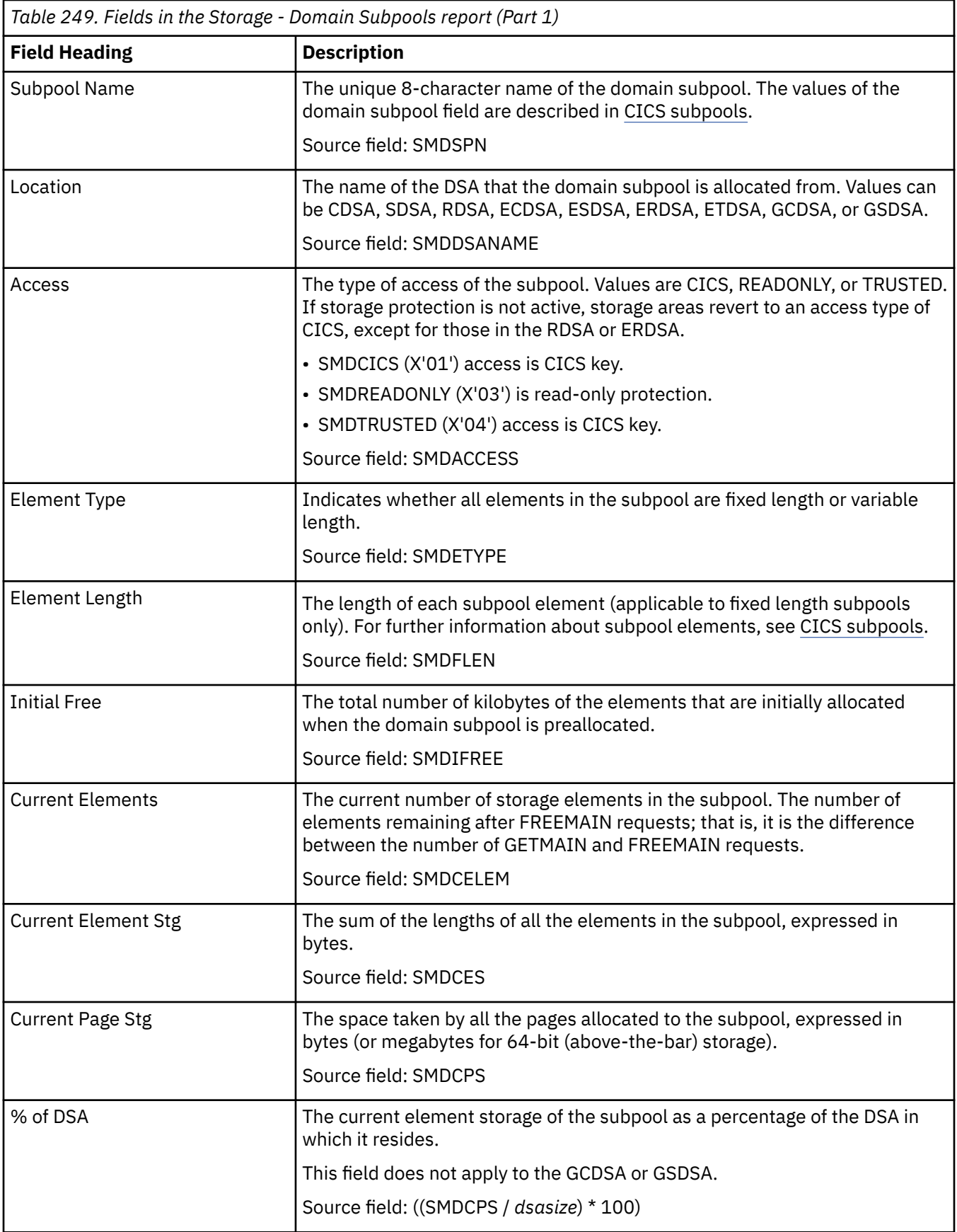

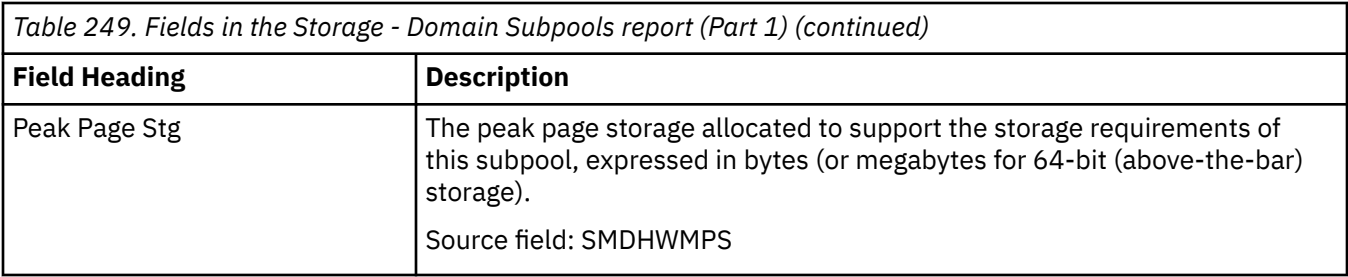

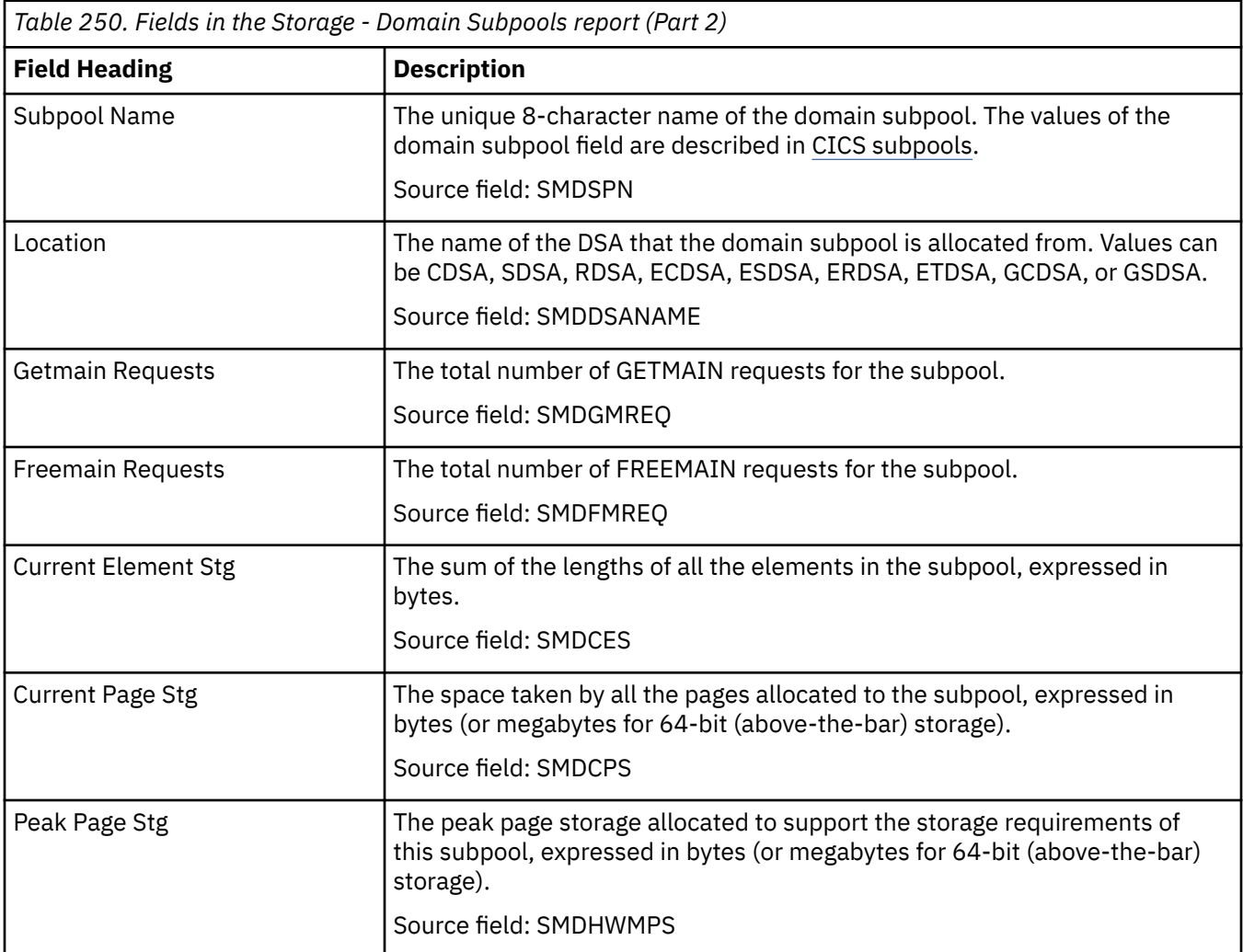

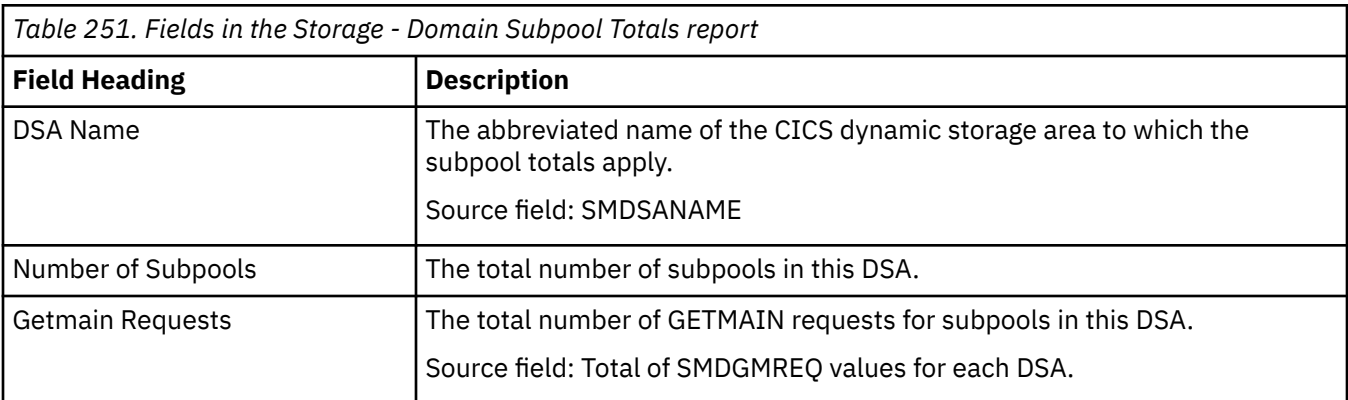

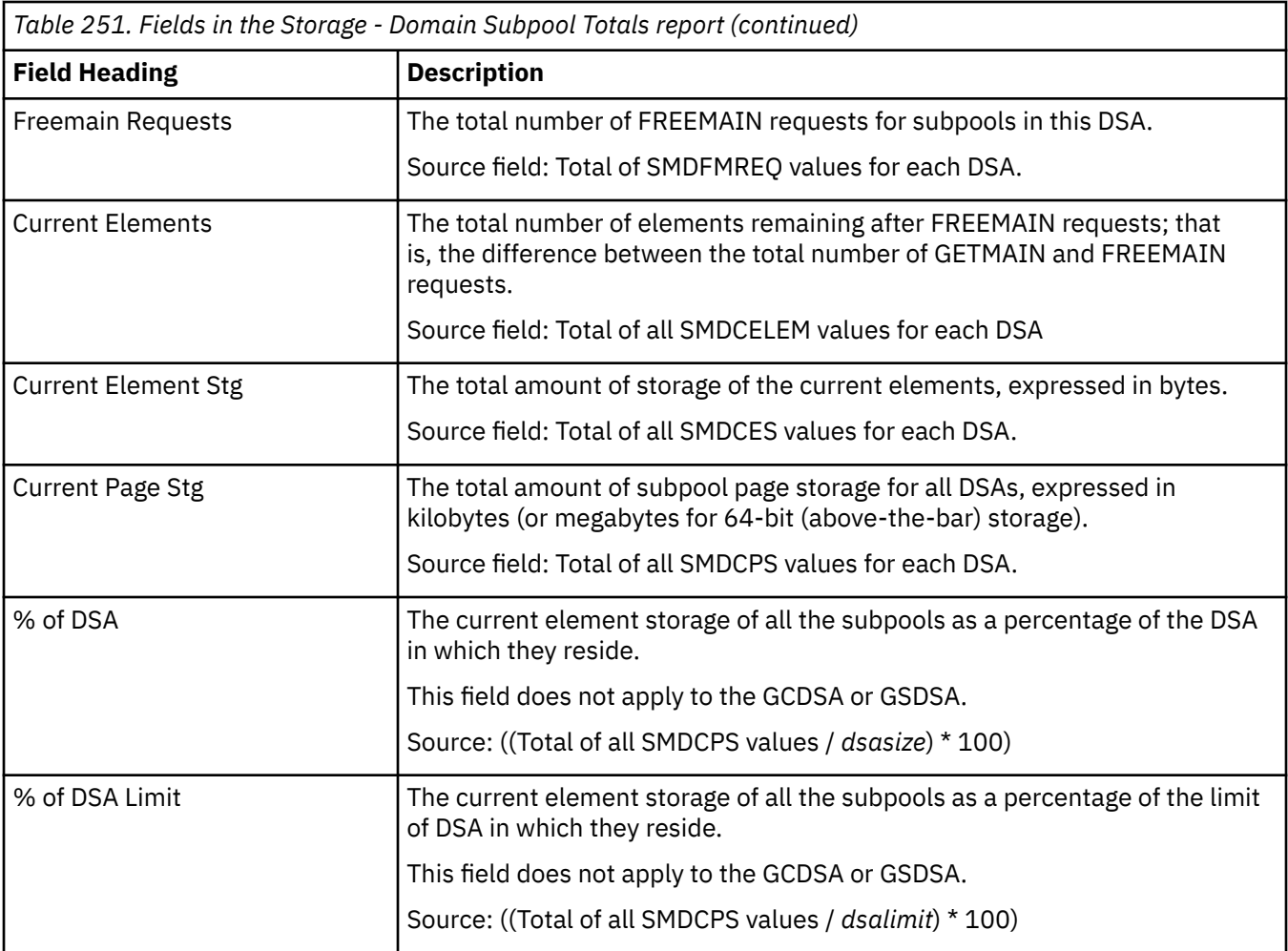

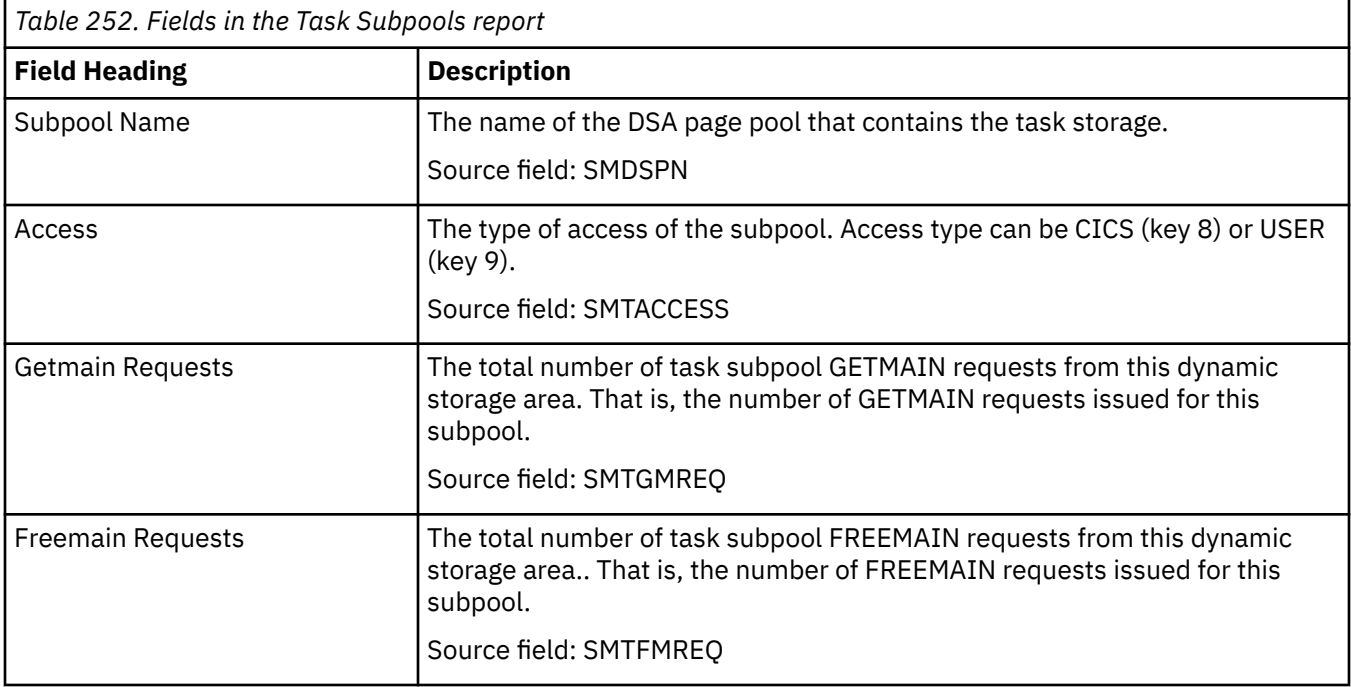

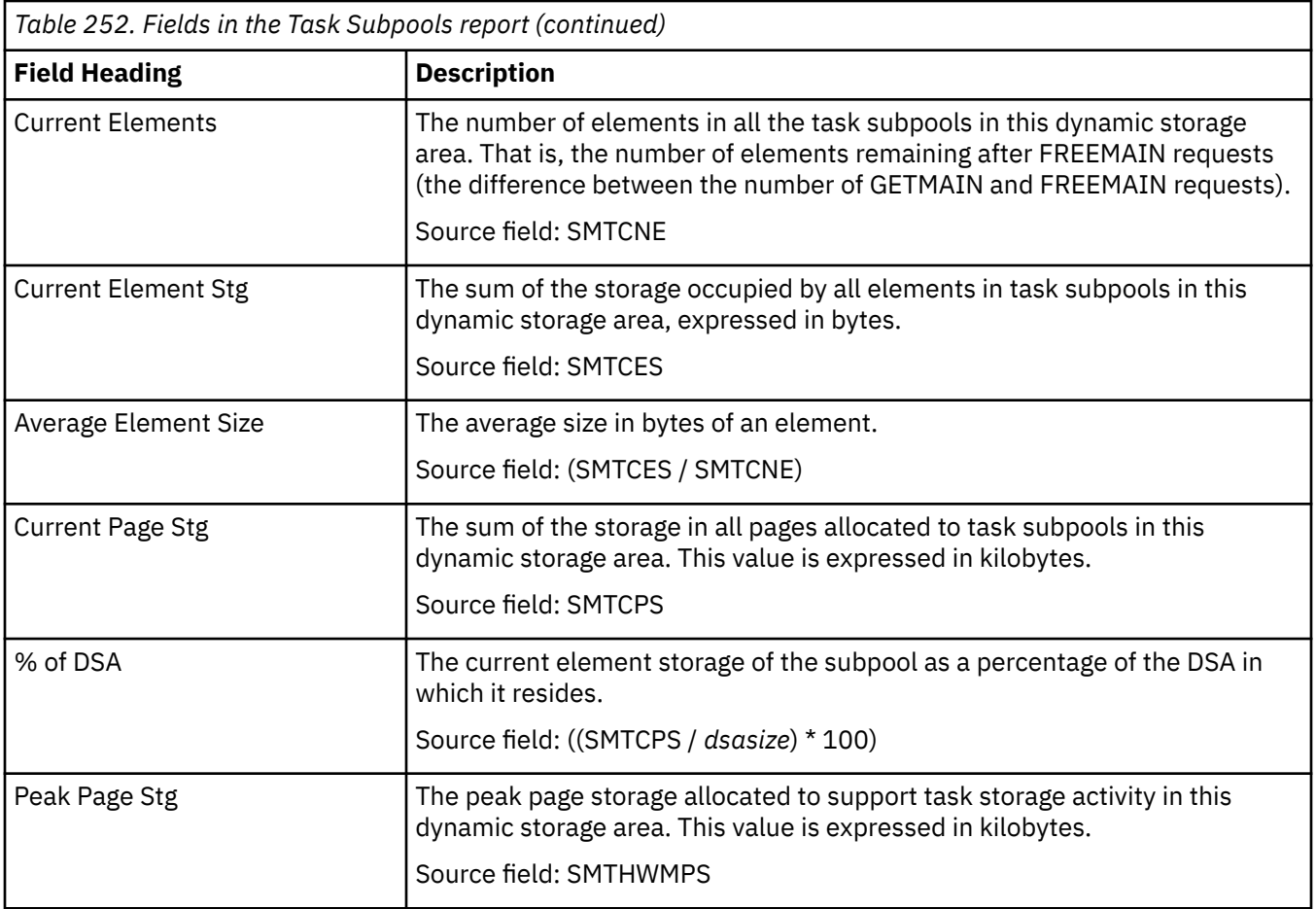

# **Storage - Program Subpools report**

The Storage Subpools Report is produced using the **EXEC CICS EXTRACT STATISTICS STORAGE** command. The statistics data is mapped by the **DFHSMDDS DSECT**.

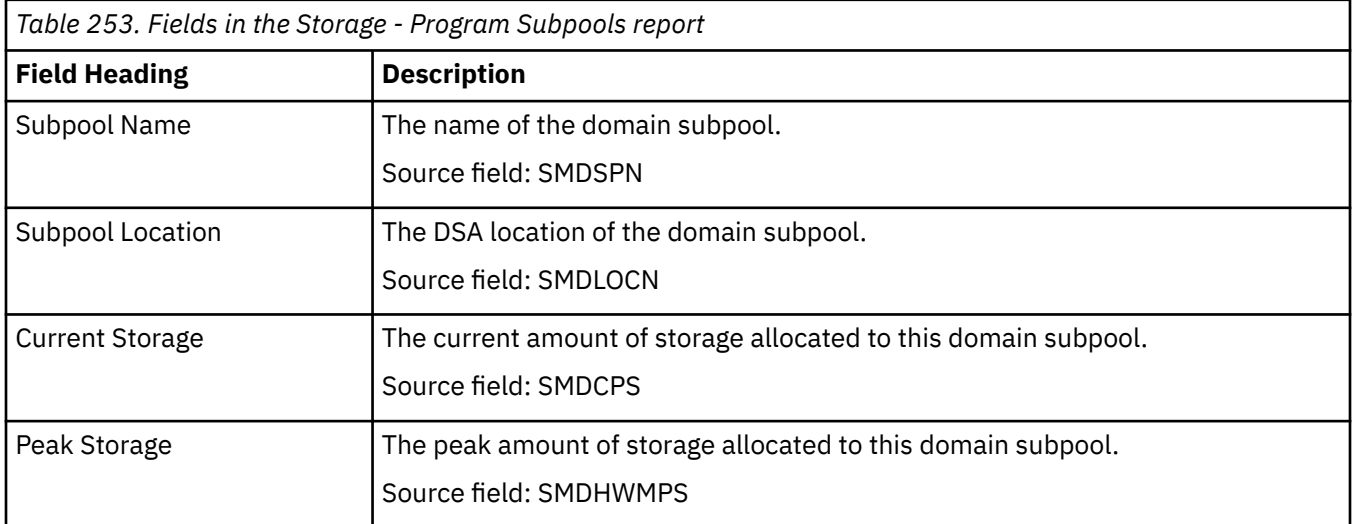

# **System Status report**

The System Status report is produced from various sources. The commands used are detailed in the table.

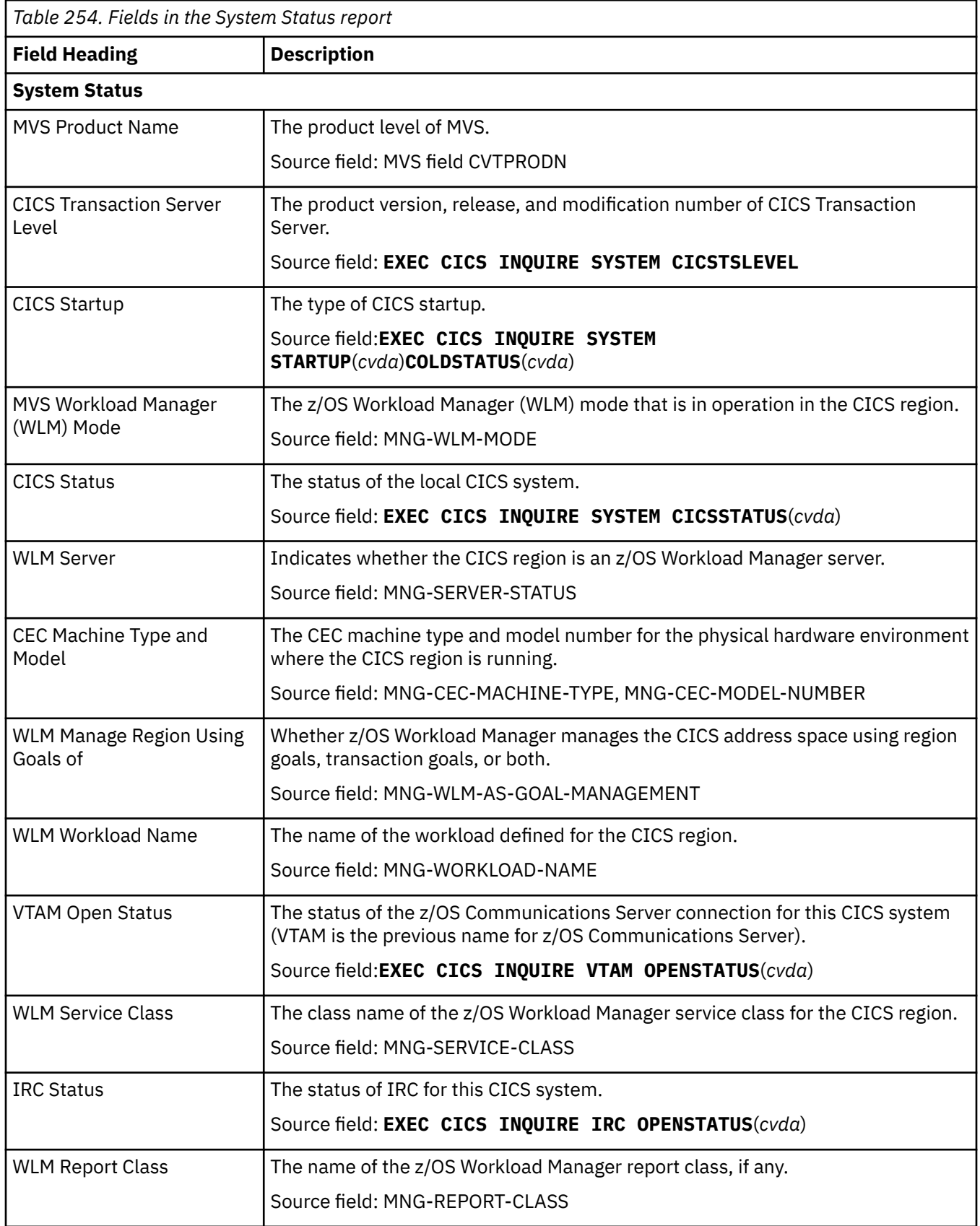

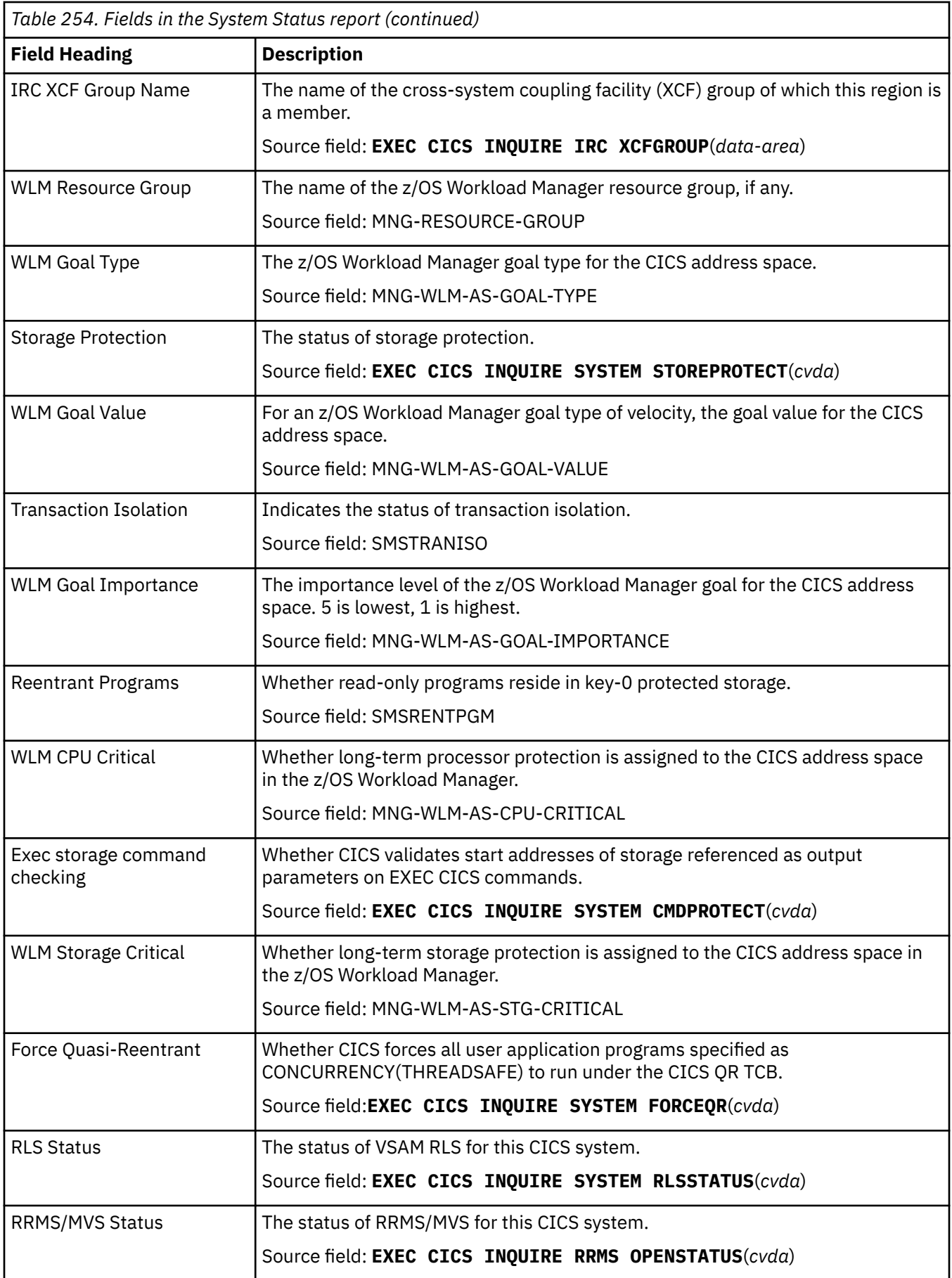

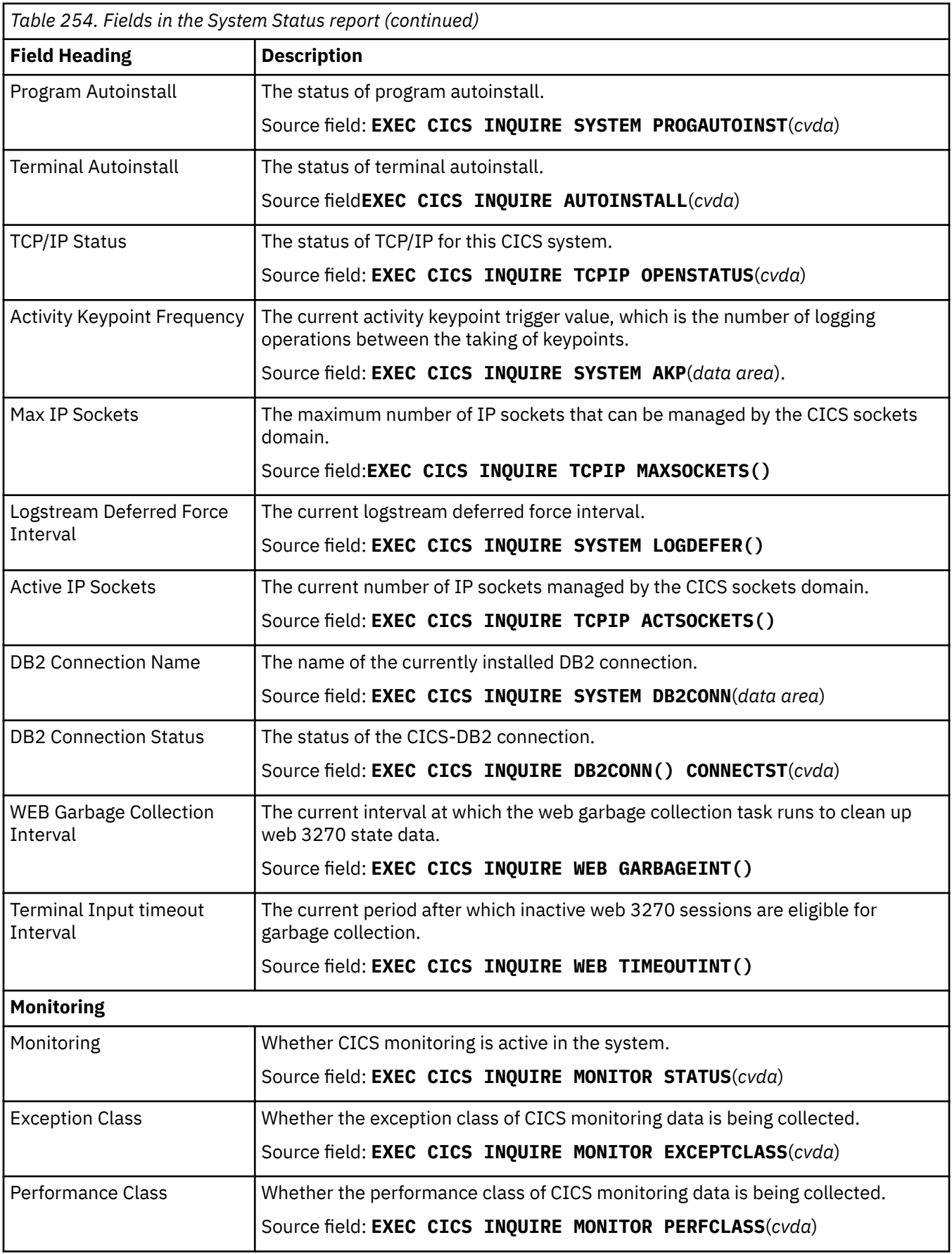

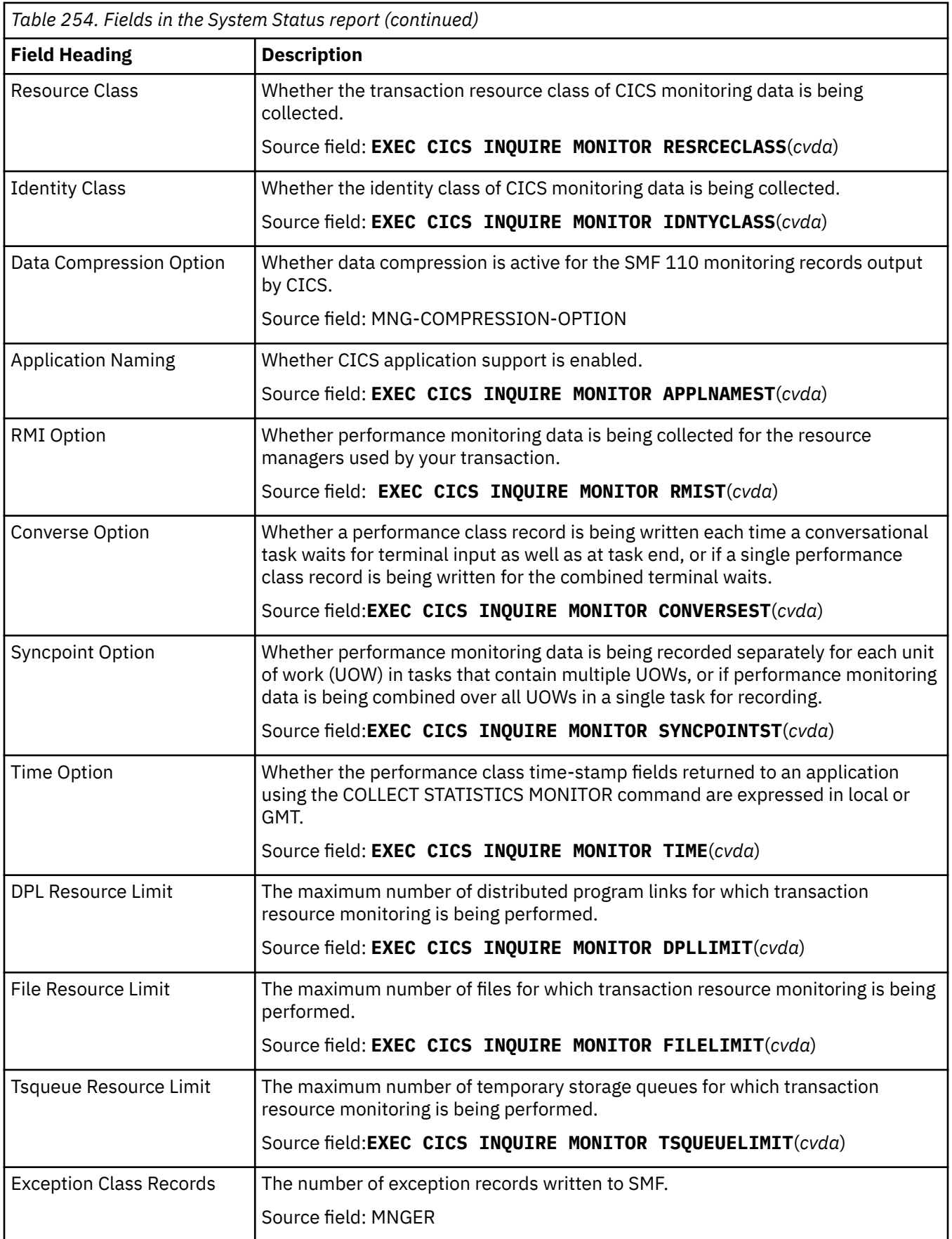

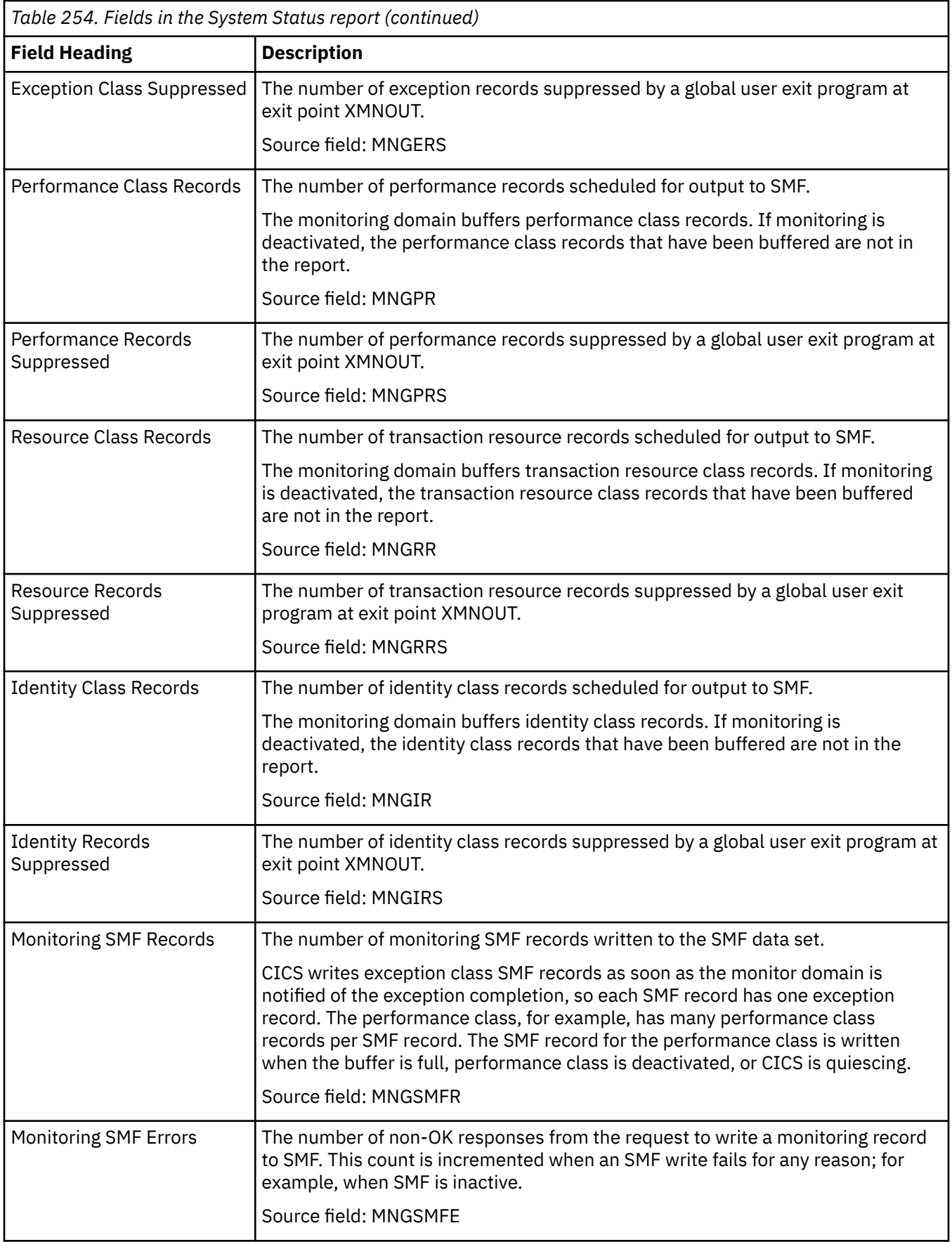

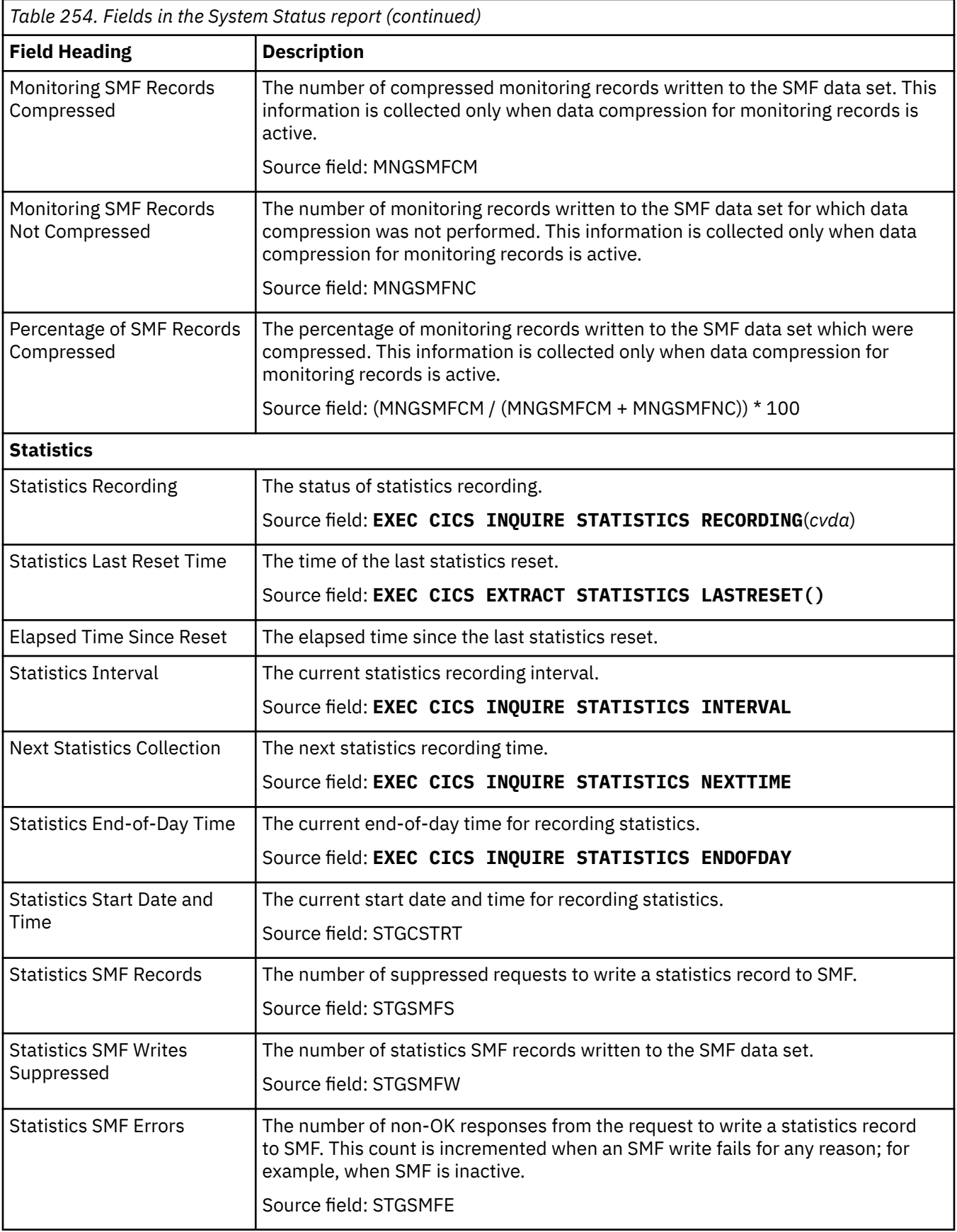

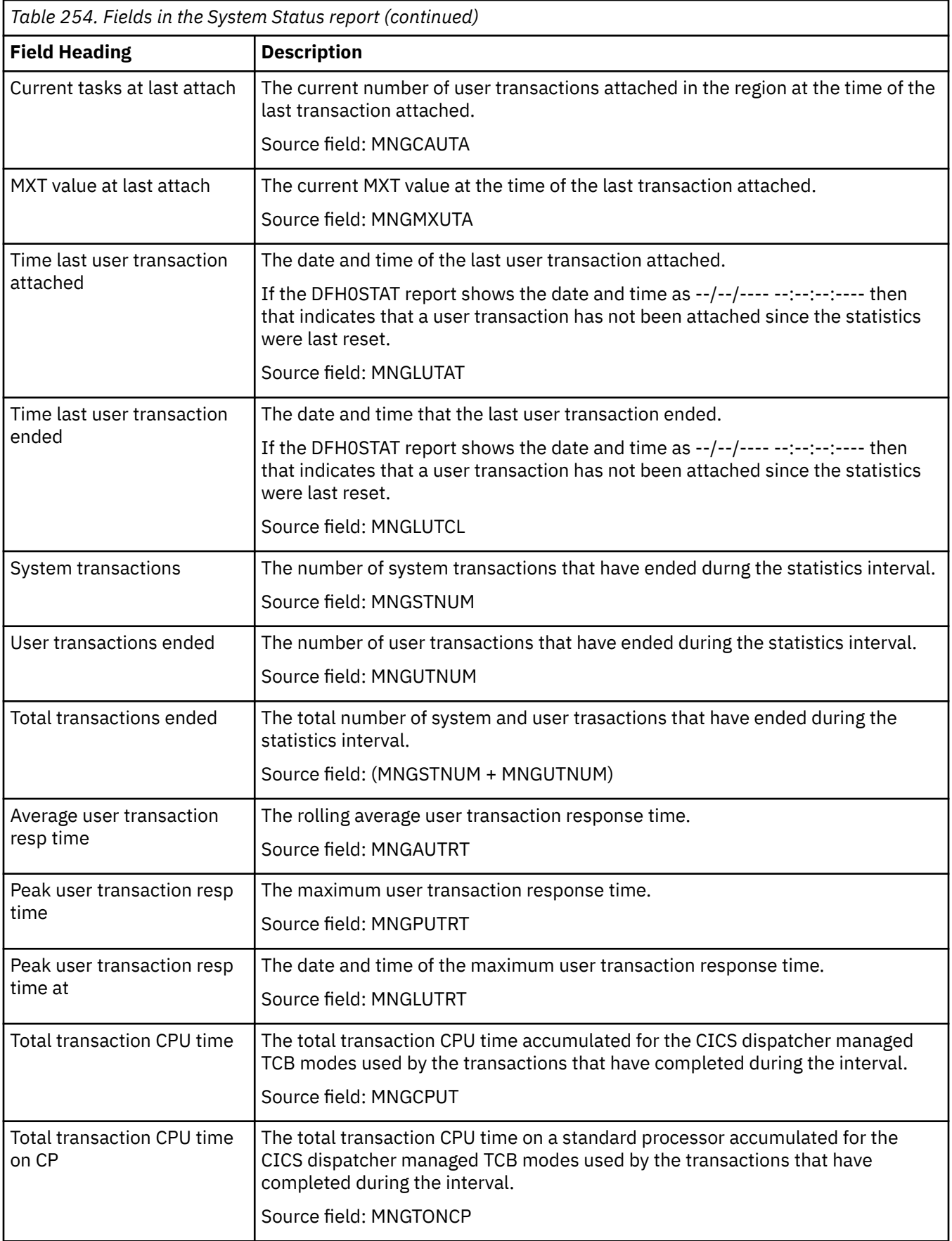

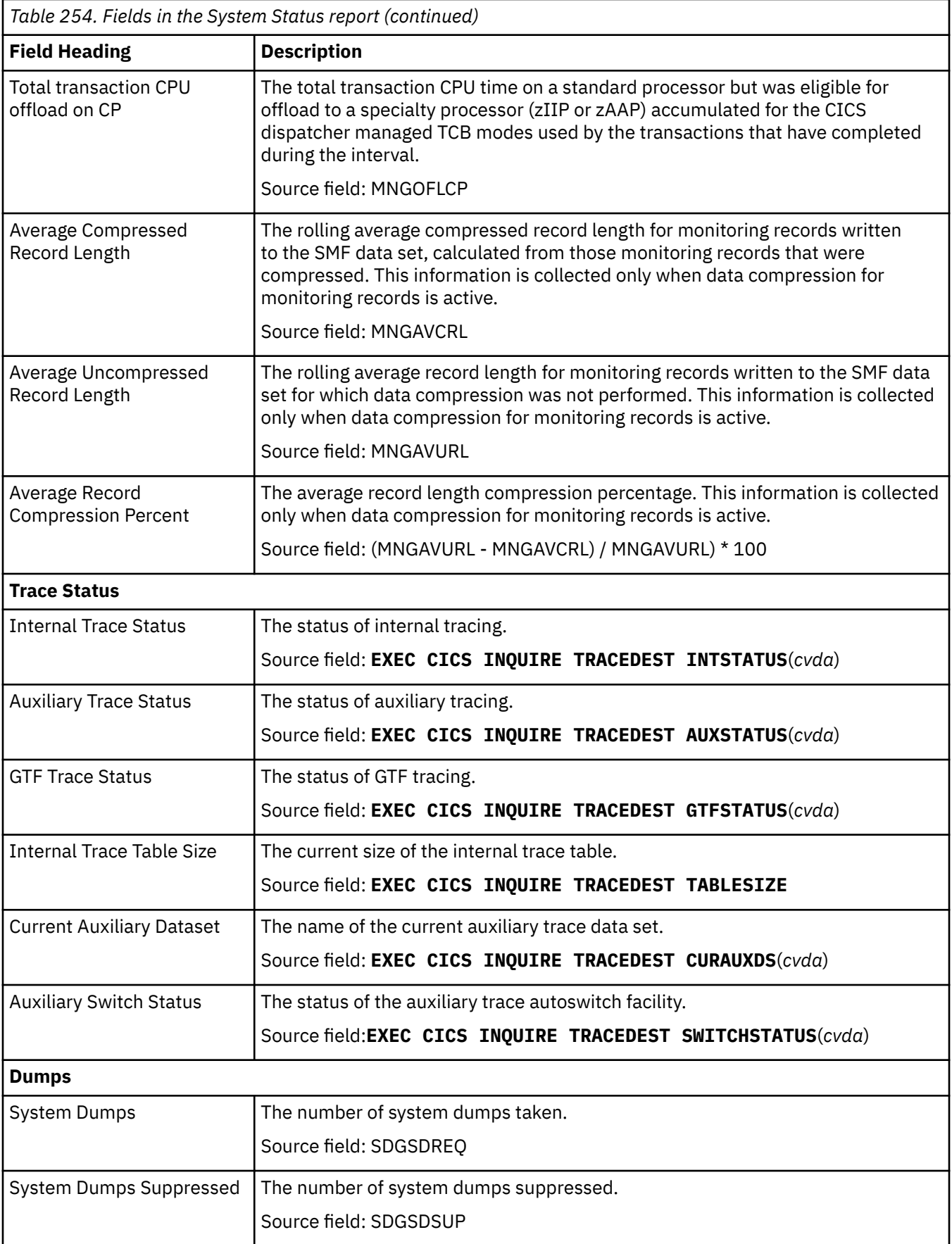

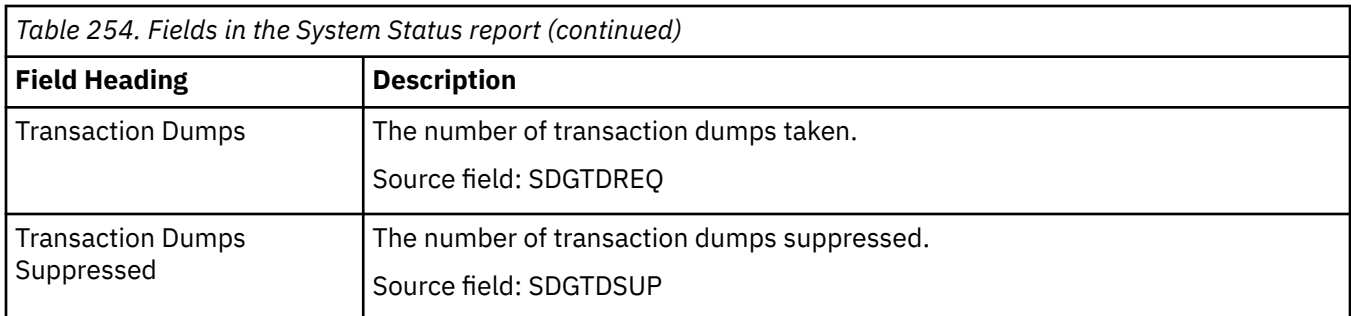

# **TCP/IP reports**

There are two TCP/IP reports, TCP/IP report, and TCP/IP services report.

### **TCP/IP report**

The TCP/IP report is produced using a combination of **EXEC CICS INQUIRE TCPIP** and **EXEC CICS EXTRACT STATISTICS TCPIP** commands. The statistics data is mapped by the **DFHSOGDS DSECT**.

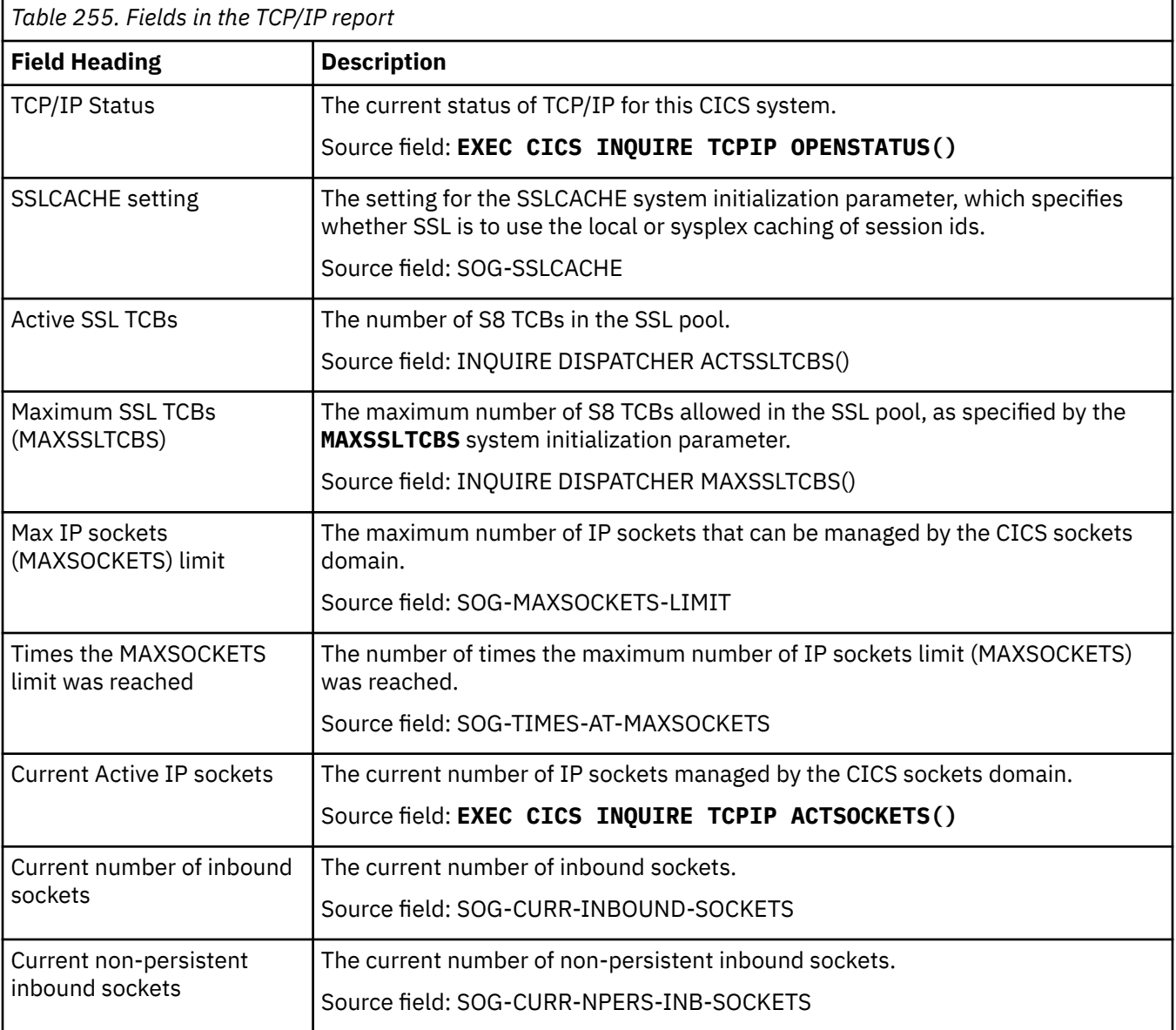

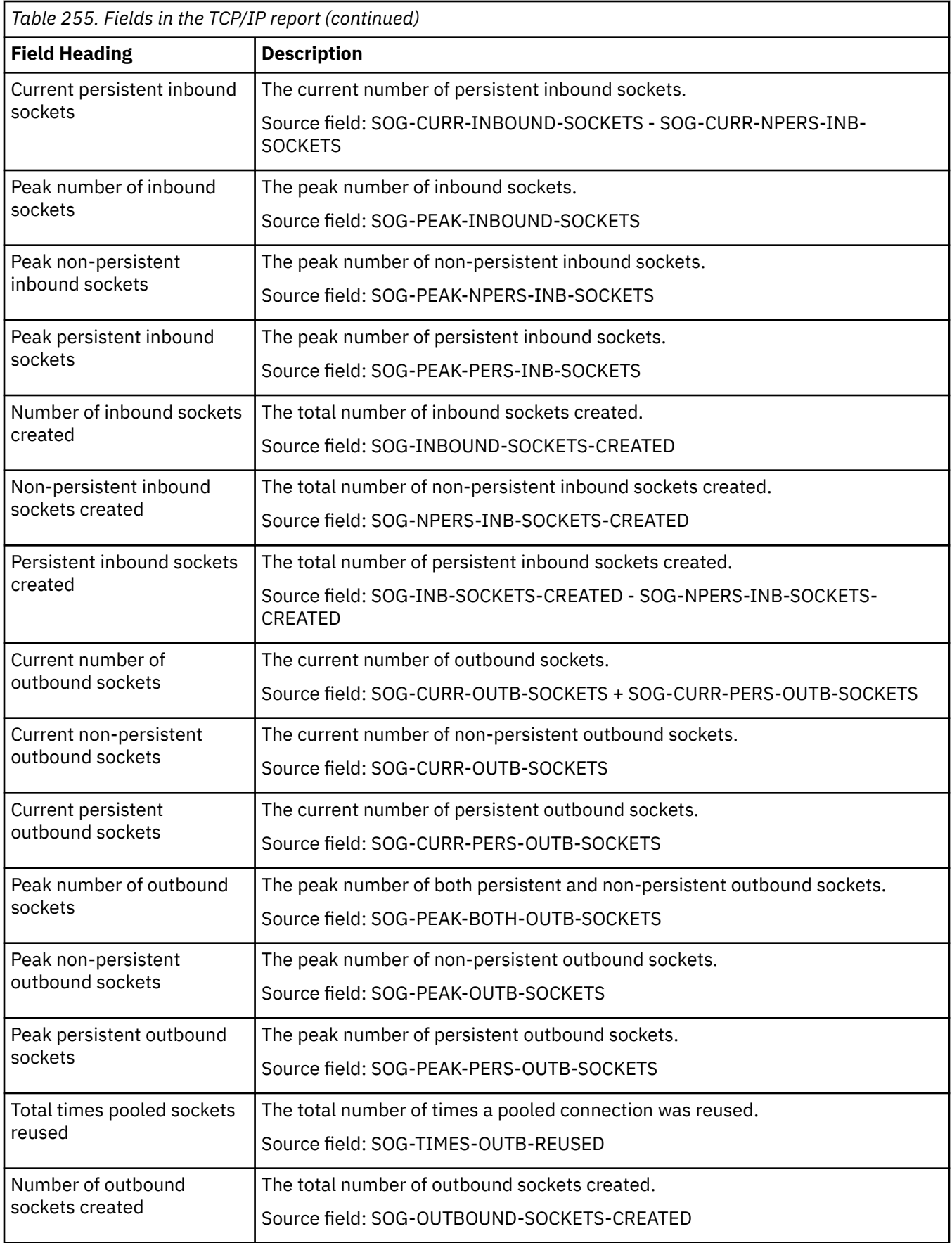

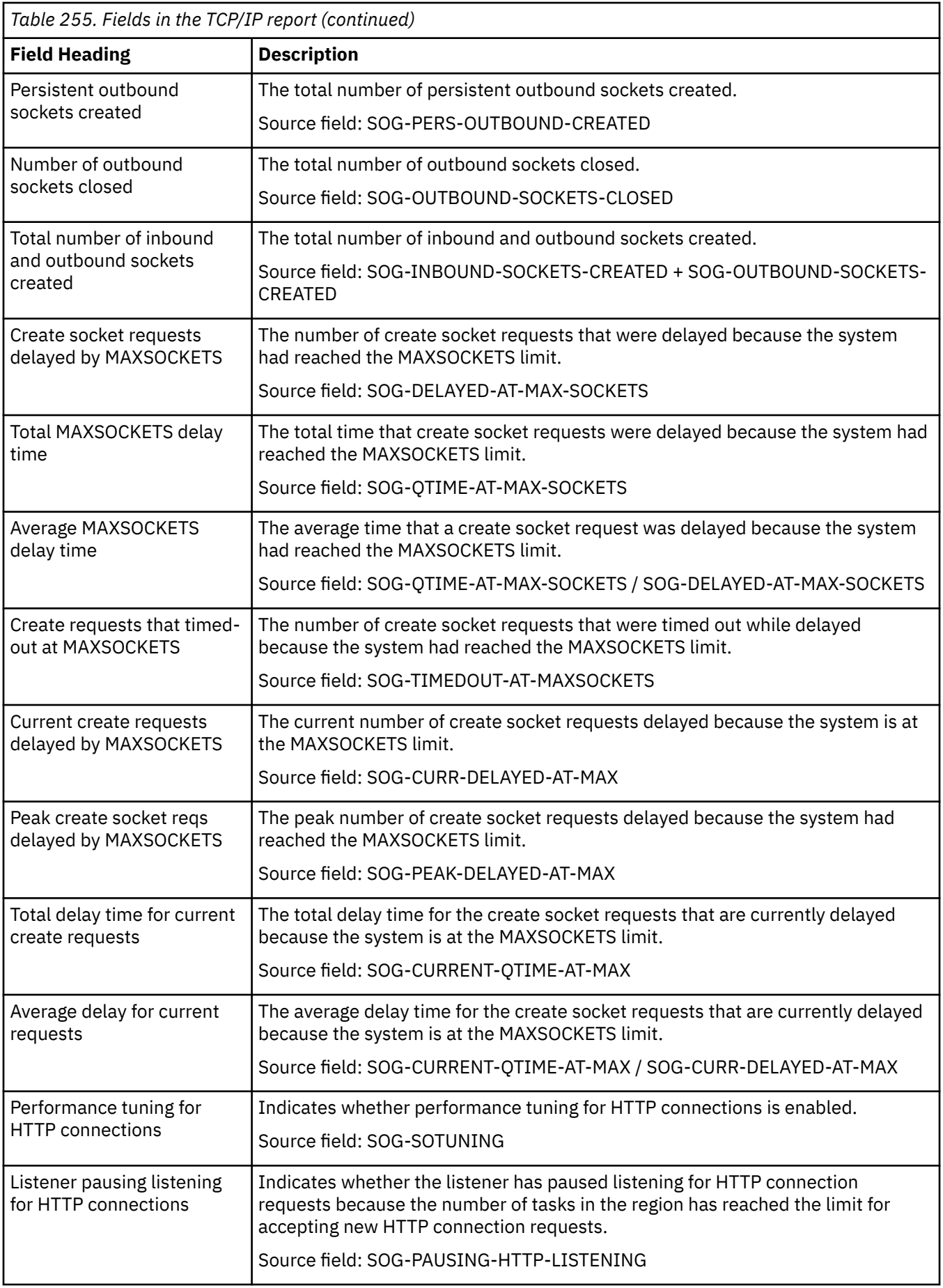

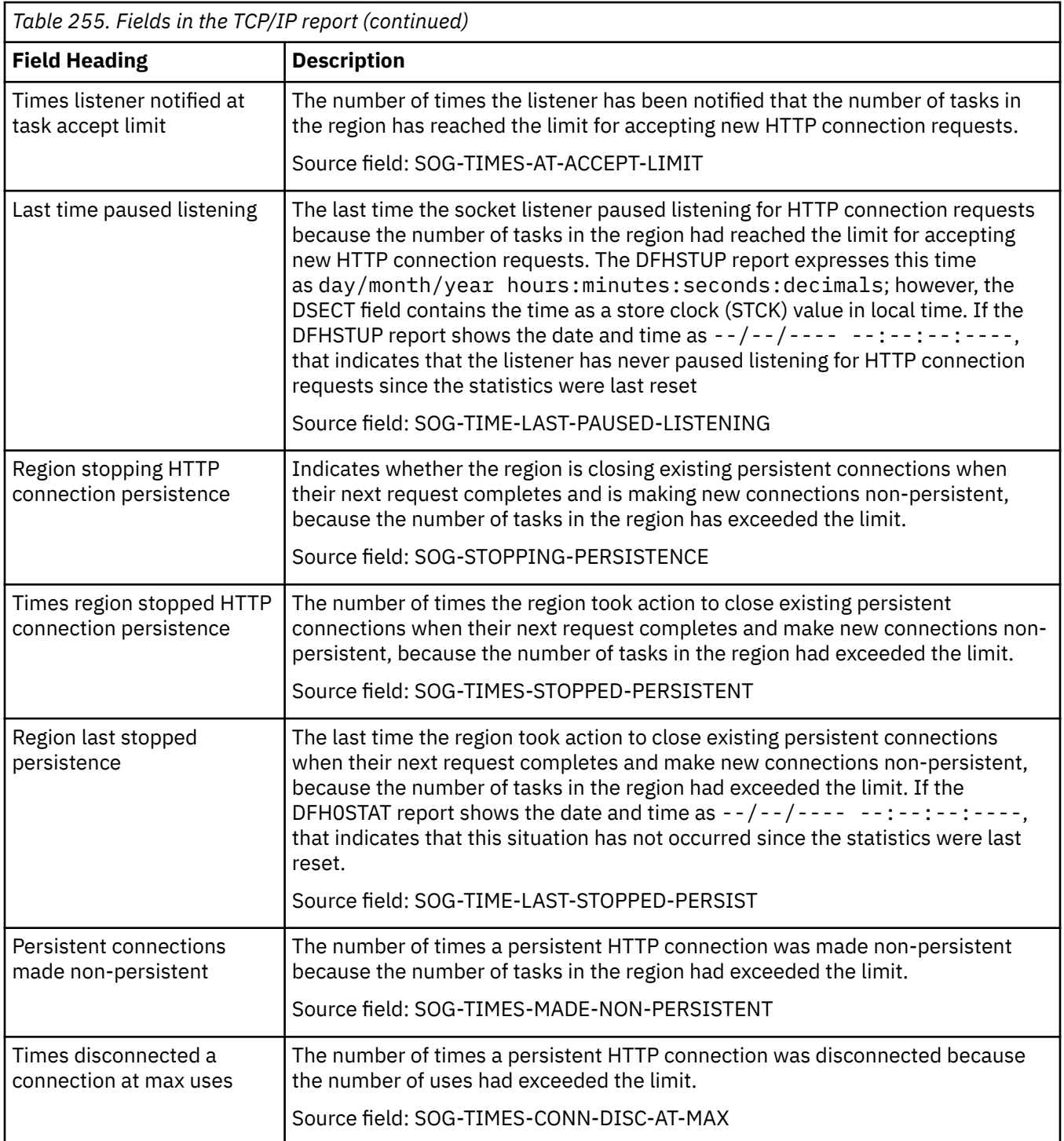

# **TCP/IP services report**

The TCP/IP services report is produced using a combination of **EXEC CICS INQUIRE TCPIPSERVICE** and **EXEC CICS EXTRACT STATISTICS TCPIPSERVICE** commands. The statistics data is mapped by the **DFHSORDS DSECT**.

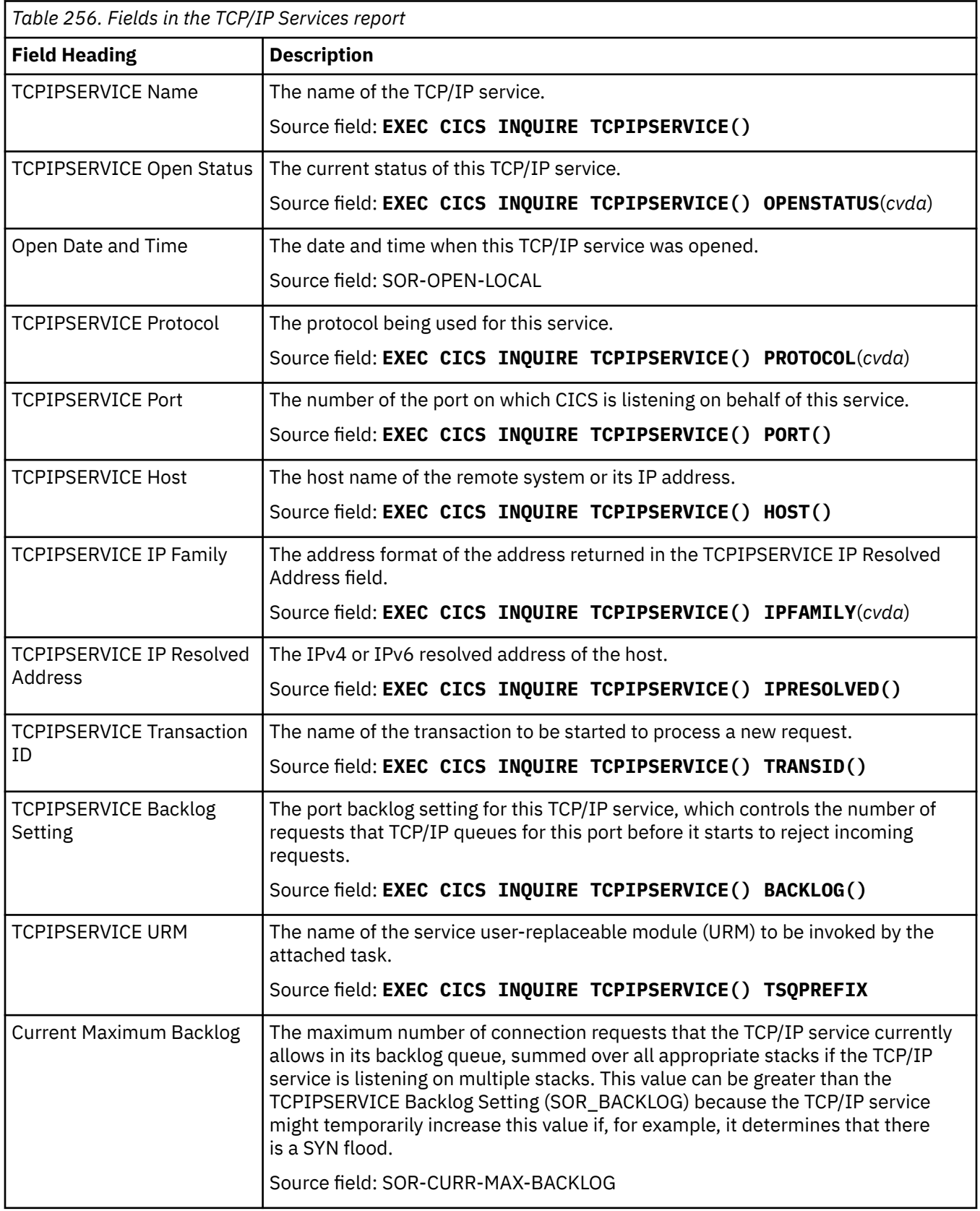

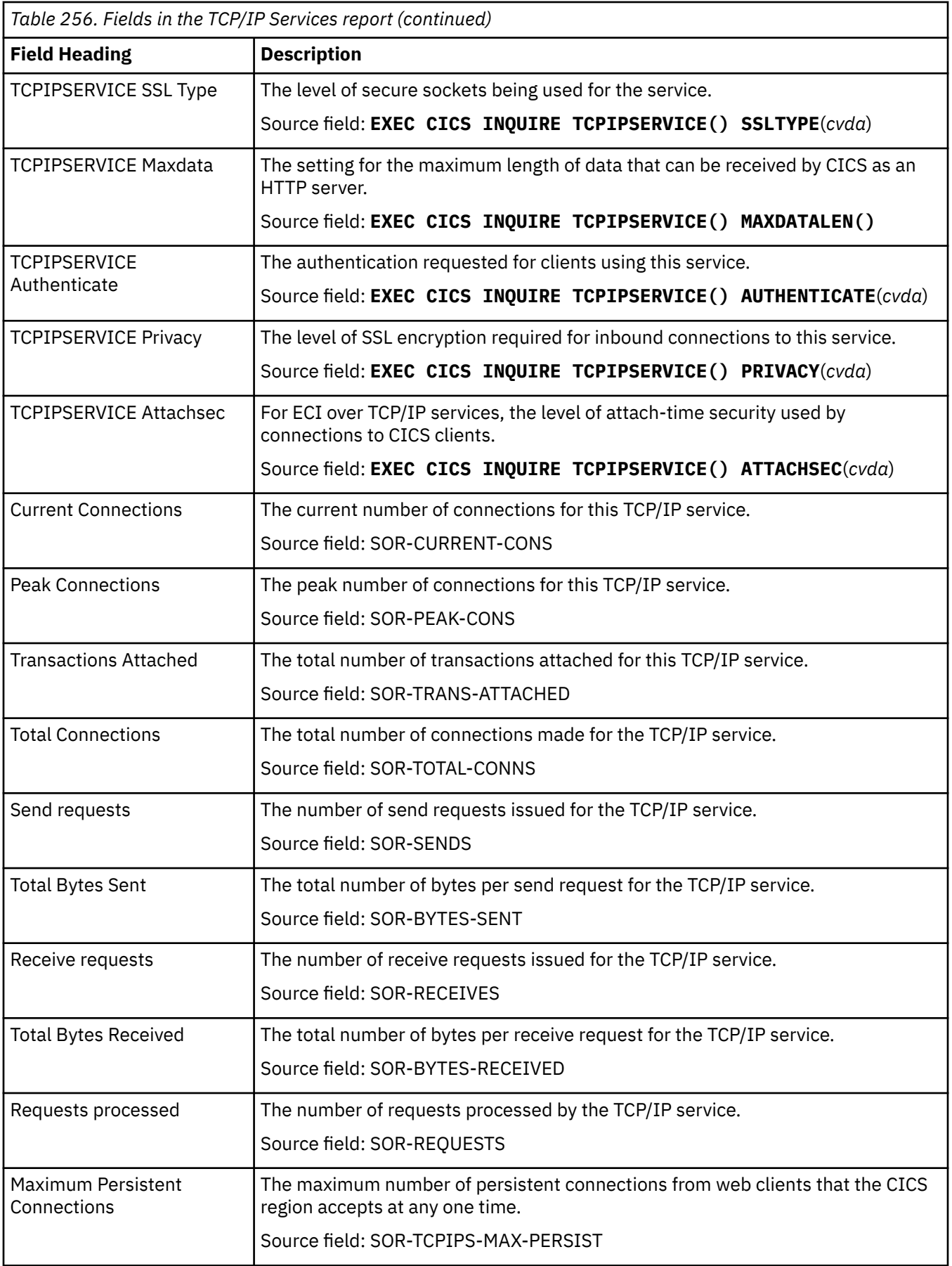

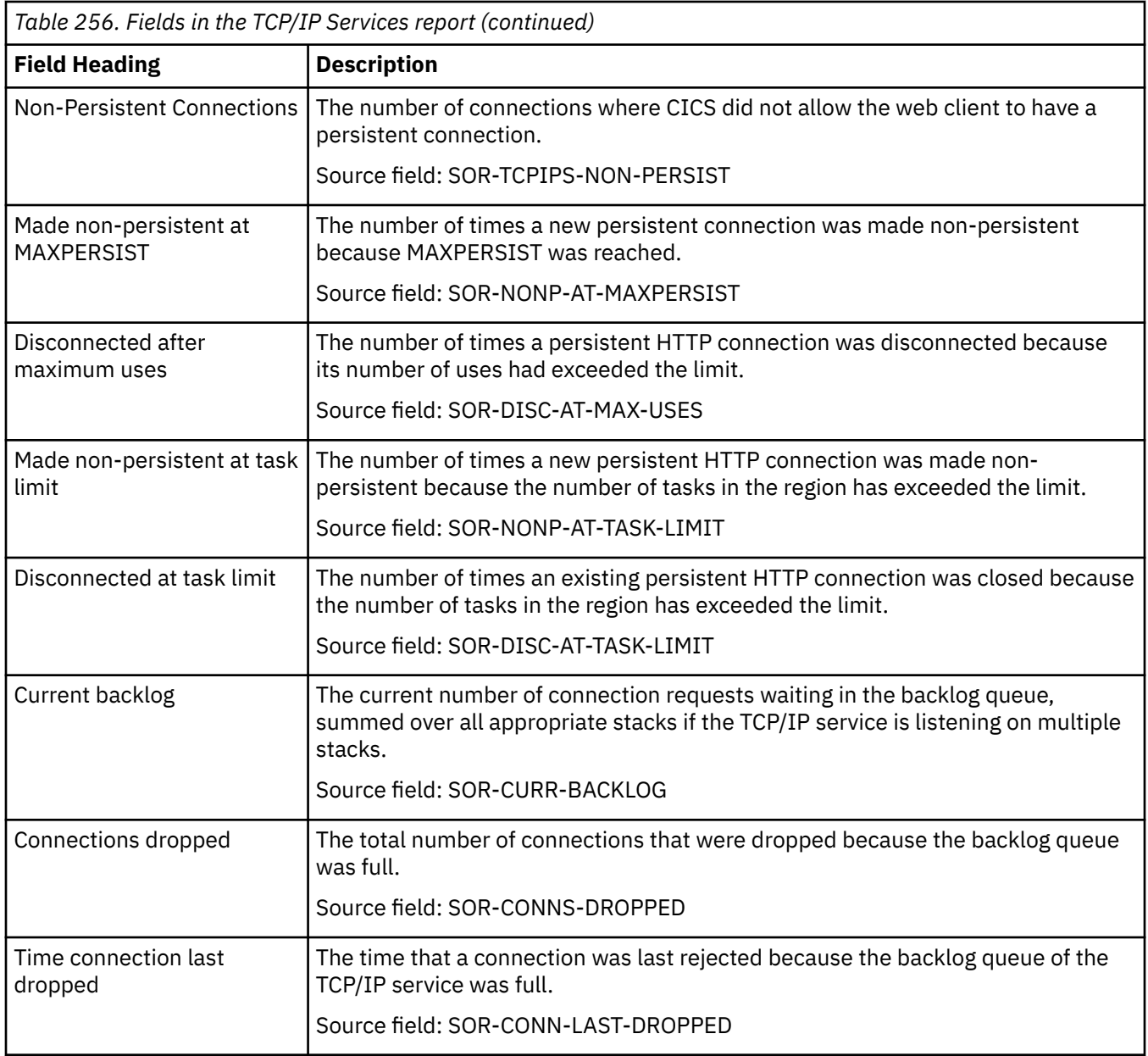

### **Temporary storage reports**

There are five temporary storage reports, Temporary Storage report, Temporary Storage Main - Storage Subpools report, Temporary Storage Models report, Temporary Storage Queues report, and Temporary Storage Queues by shared TS Pool report.

### **Temporary Storage report**

The Temporary Storage report is produced using the **EXEC CICS EXTRACT STATISTICS TSQUEUE** command. The statistics data is mapped by the **DFHTSGDS DSECT**.

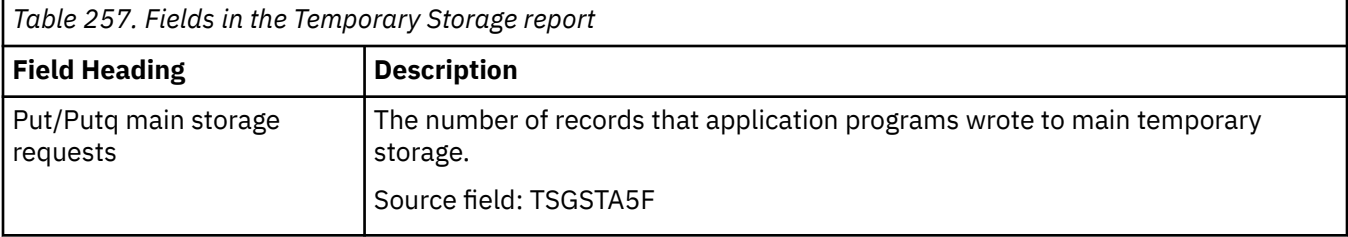

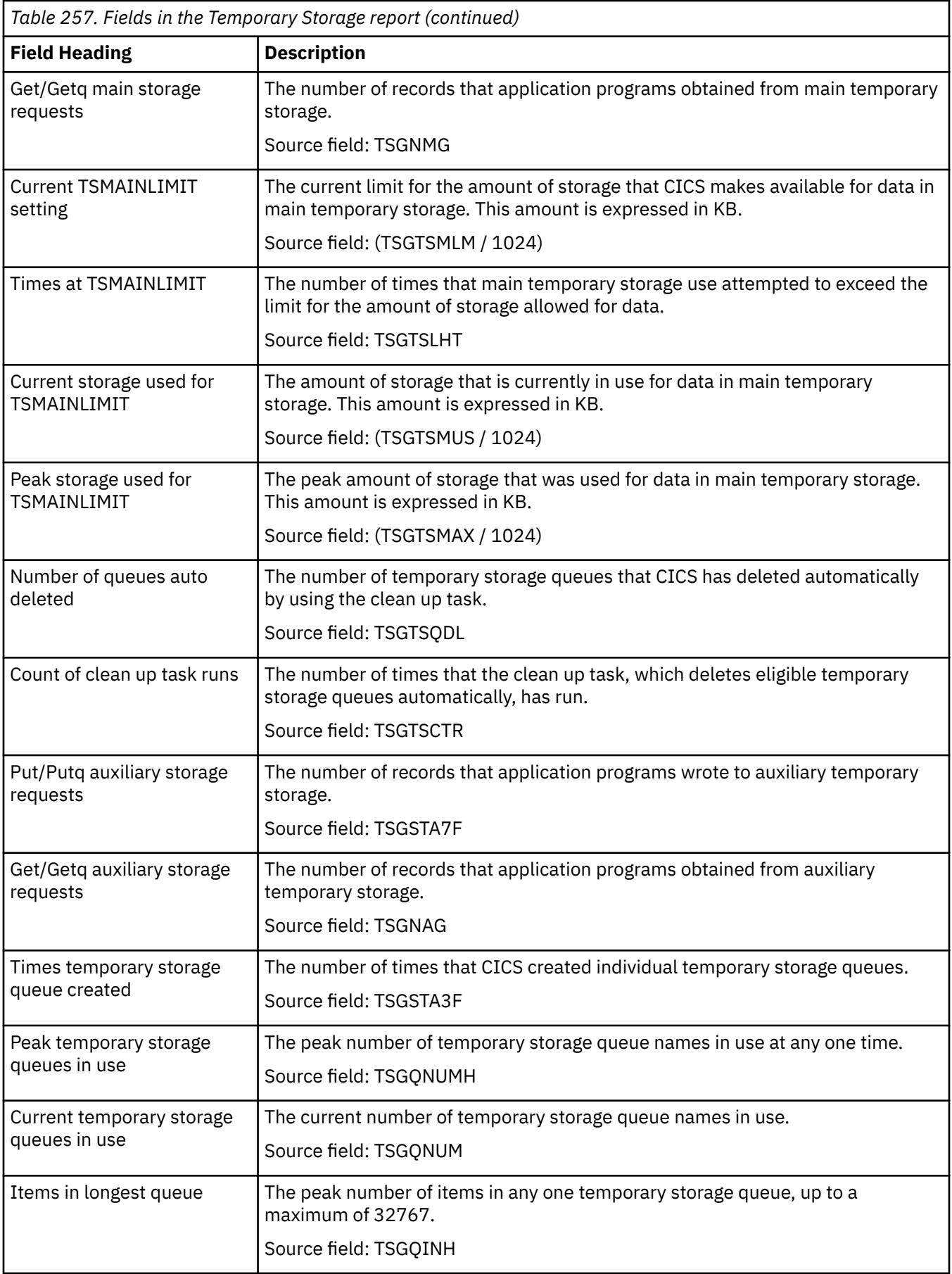

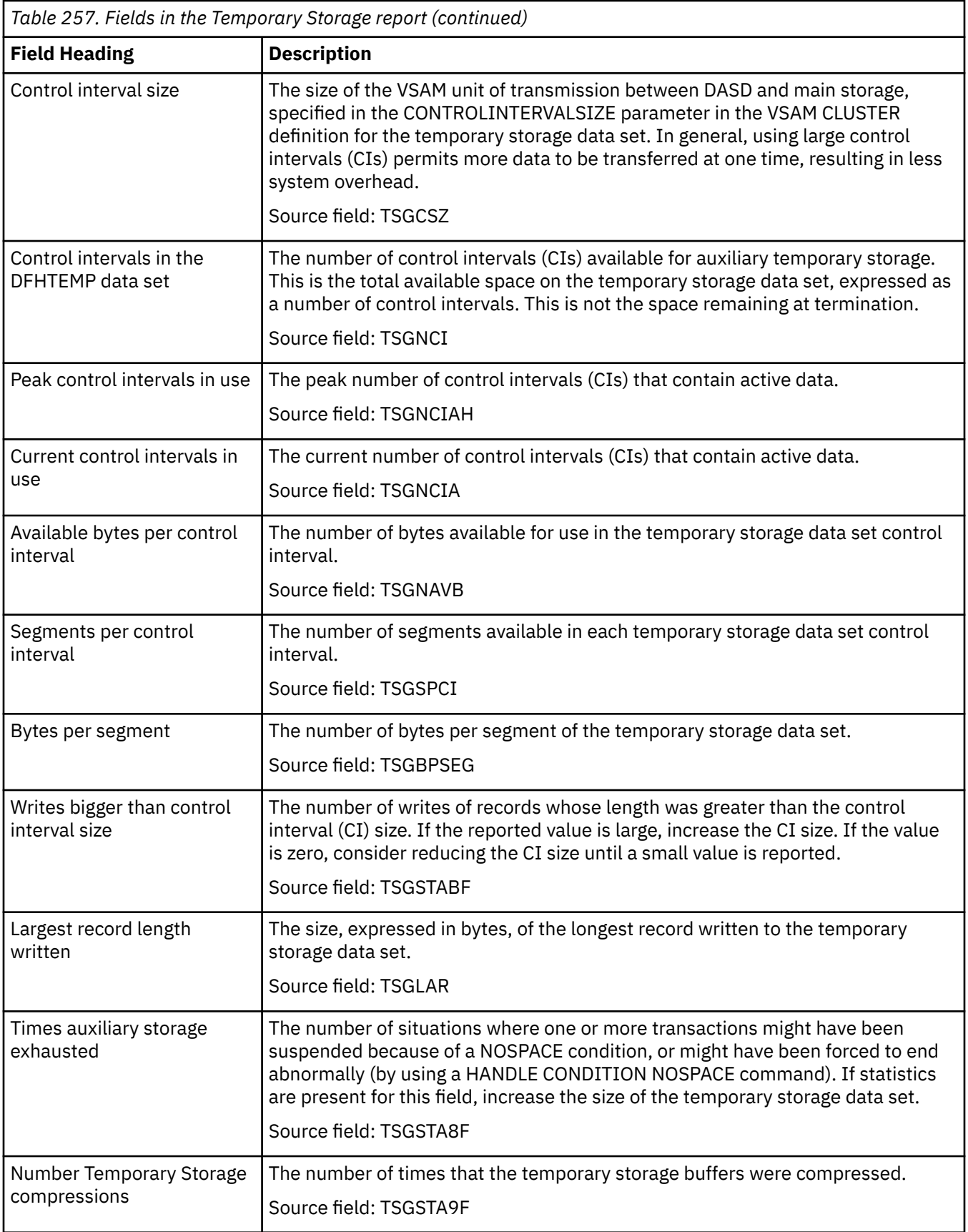

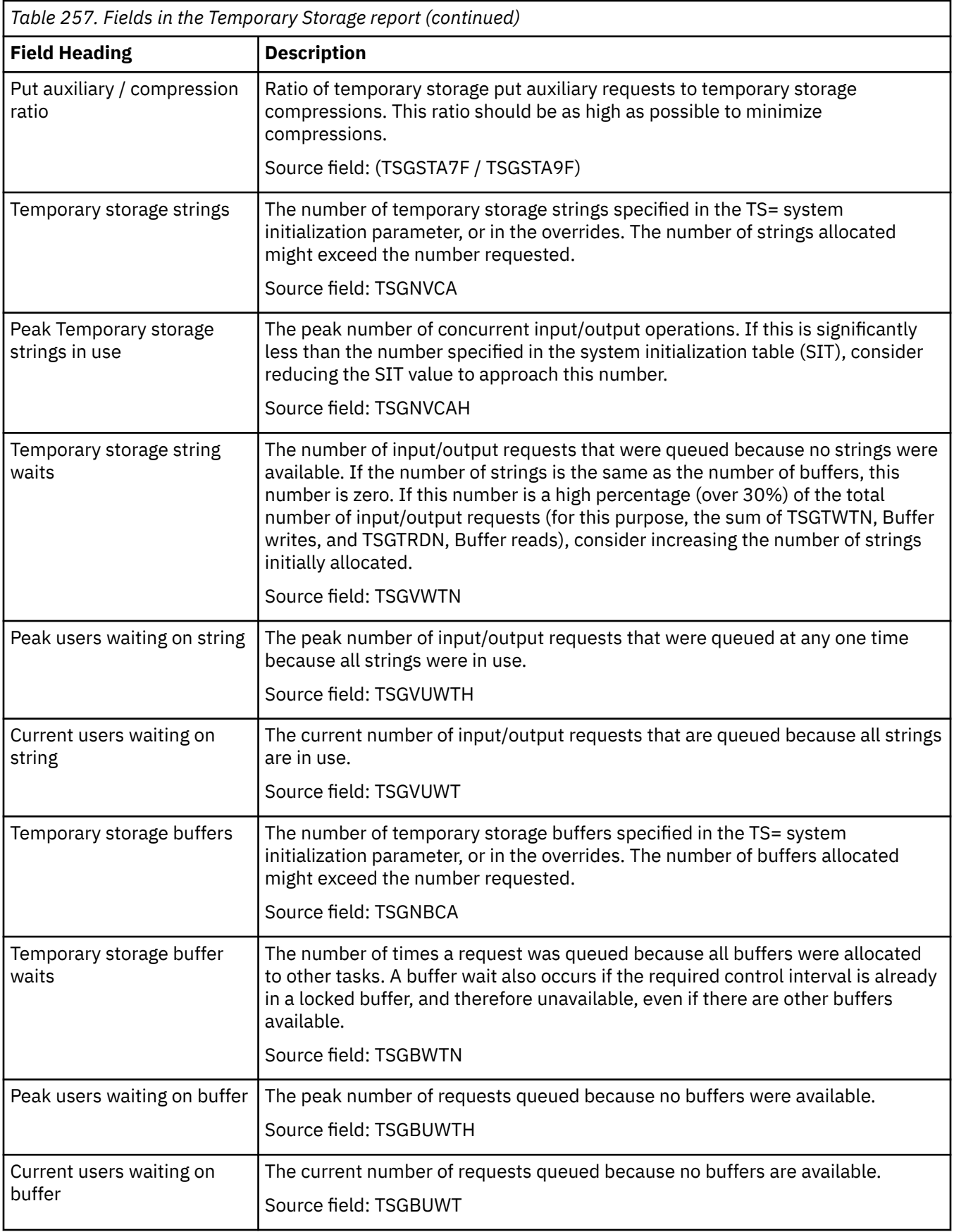

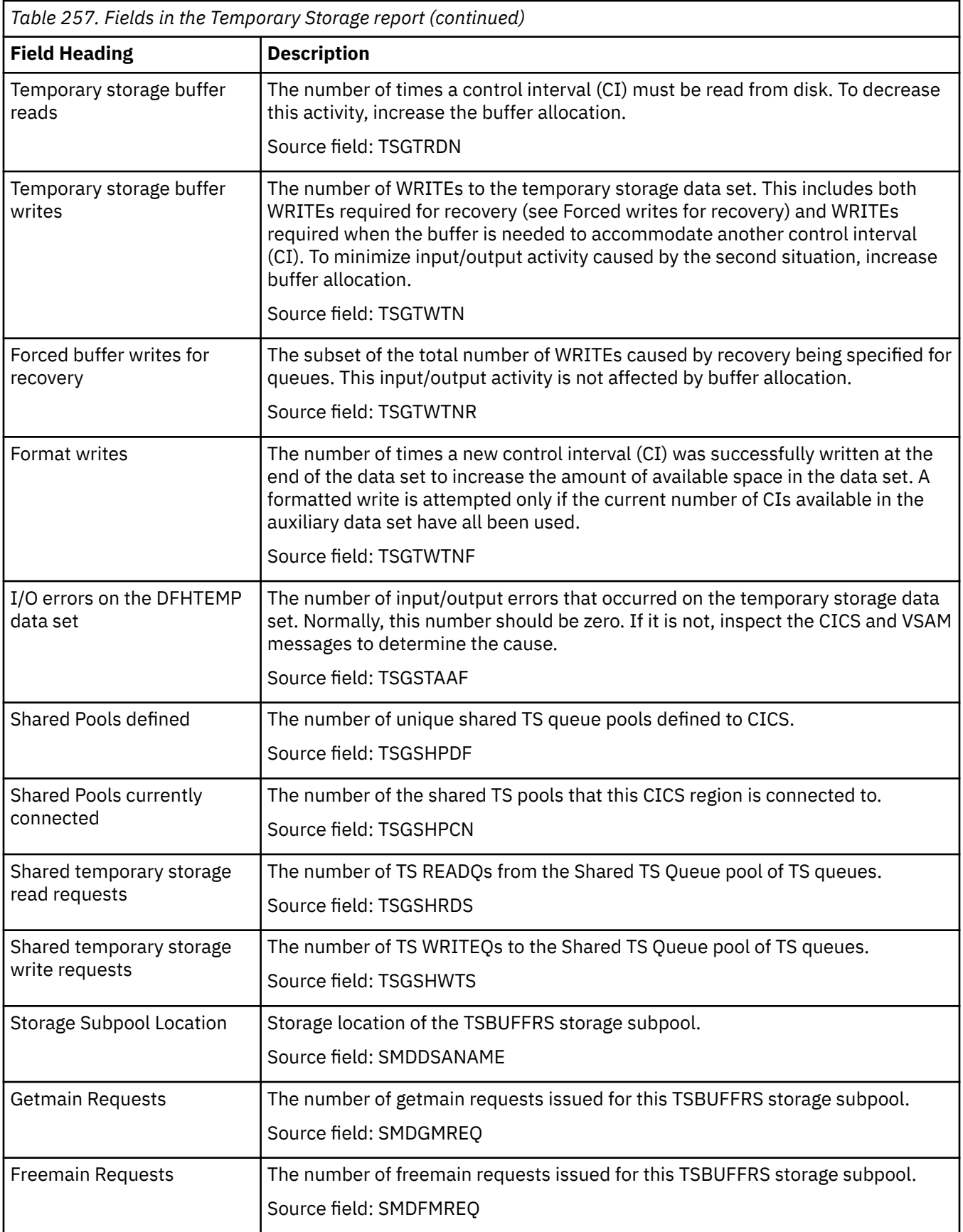

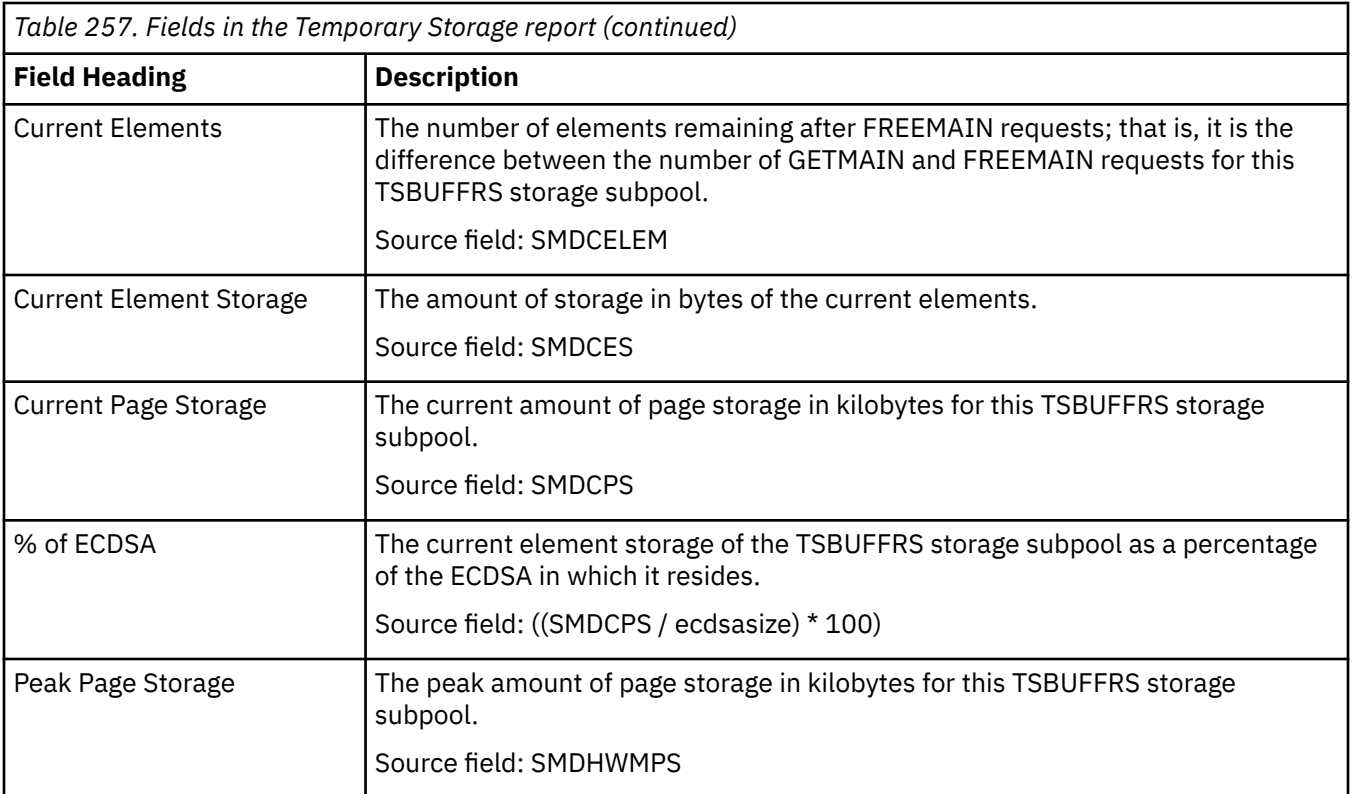

# **Temporary Storage Main - Storage Subpools report**

The Temporary Storage Main - Storage Subpools report is produced using the **EXEC CICS EXTRACT STATISTICS STORAGE** command. The statistics data is mapped by the **DFHSMDDS**.

The statistics data is mapped by the DFHSMDDS DSECT.

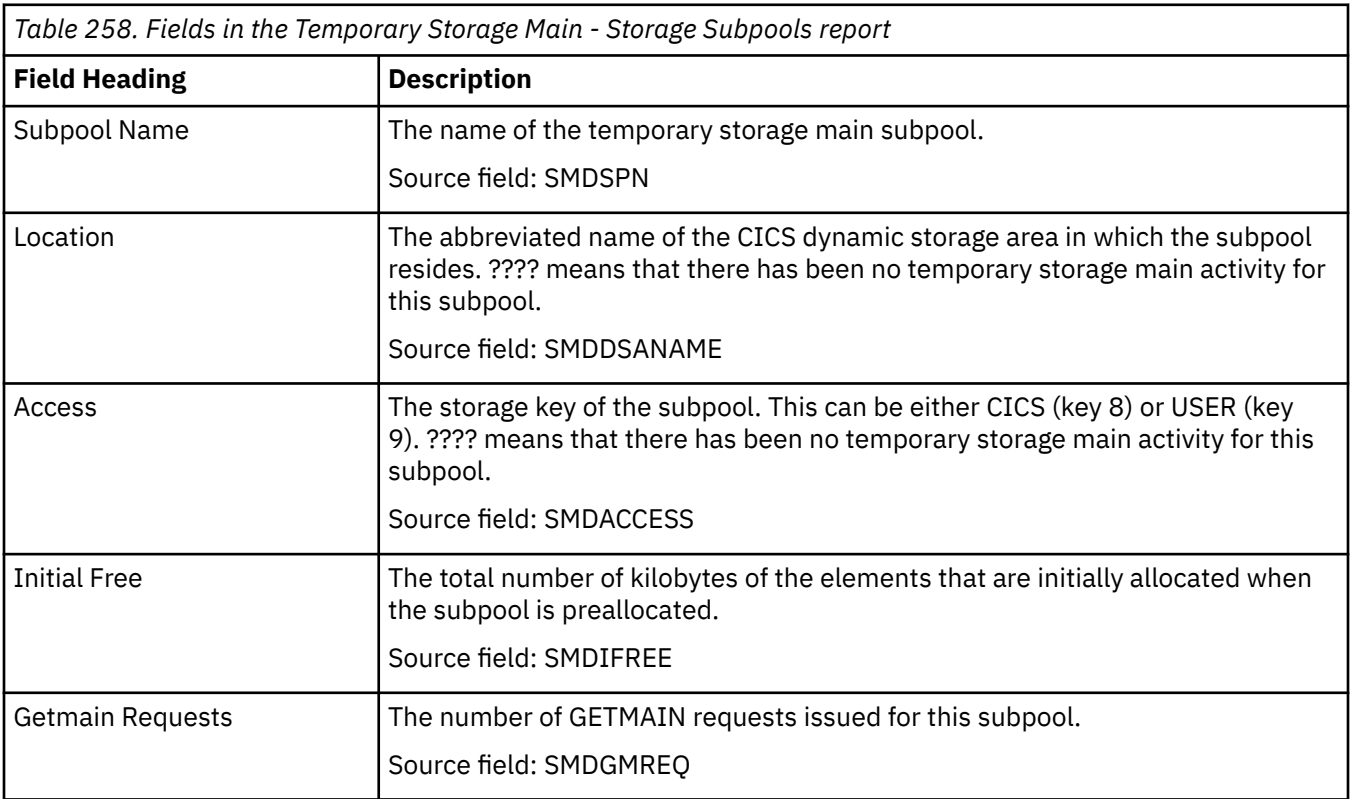
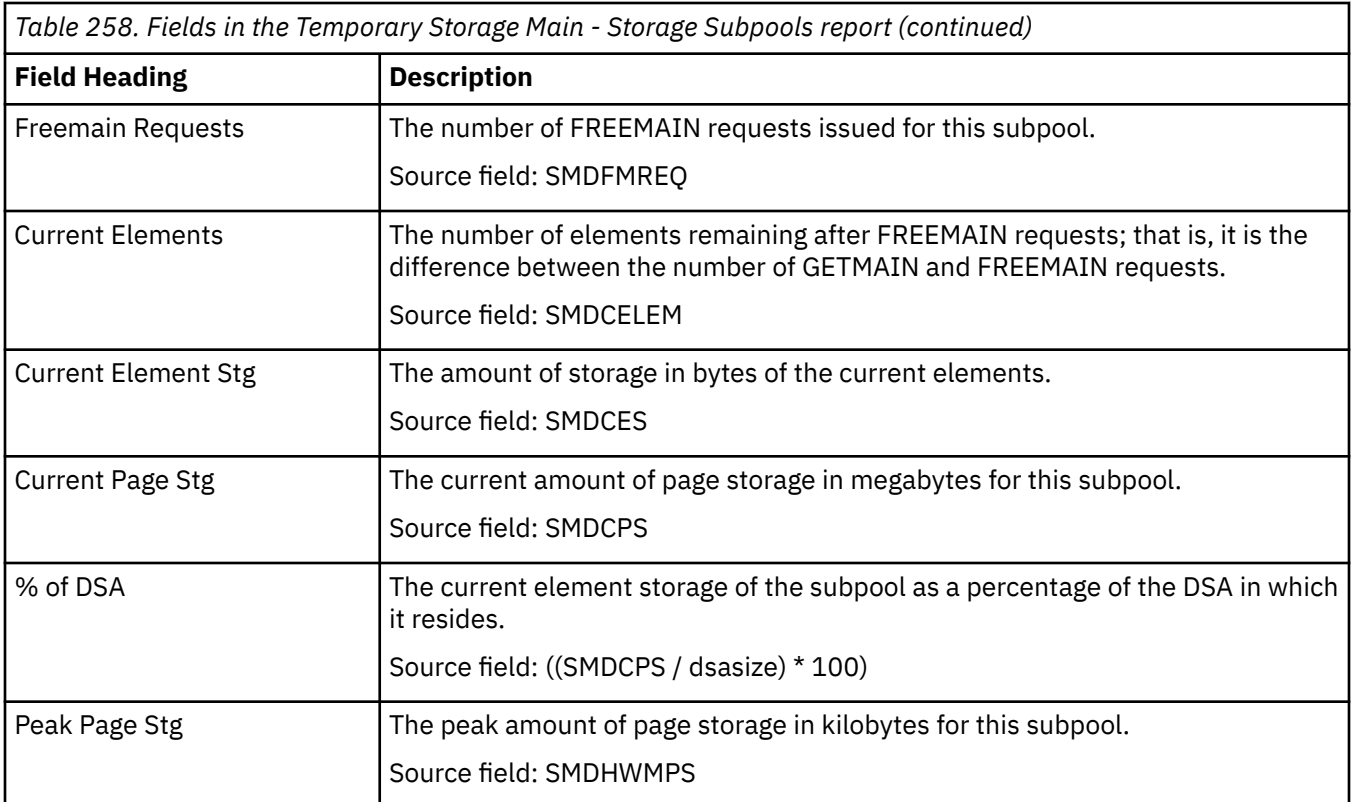

## **Temporary Storage Models report**

The Temporary Storage Models report is produced using the **EXEC CICS INQUIRE TSMODEL** command.

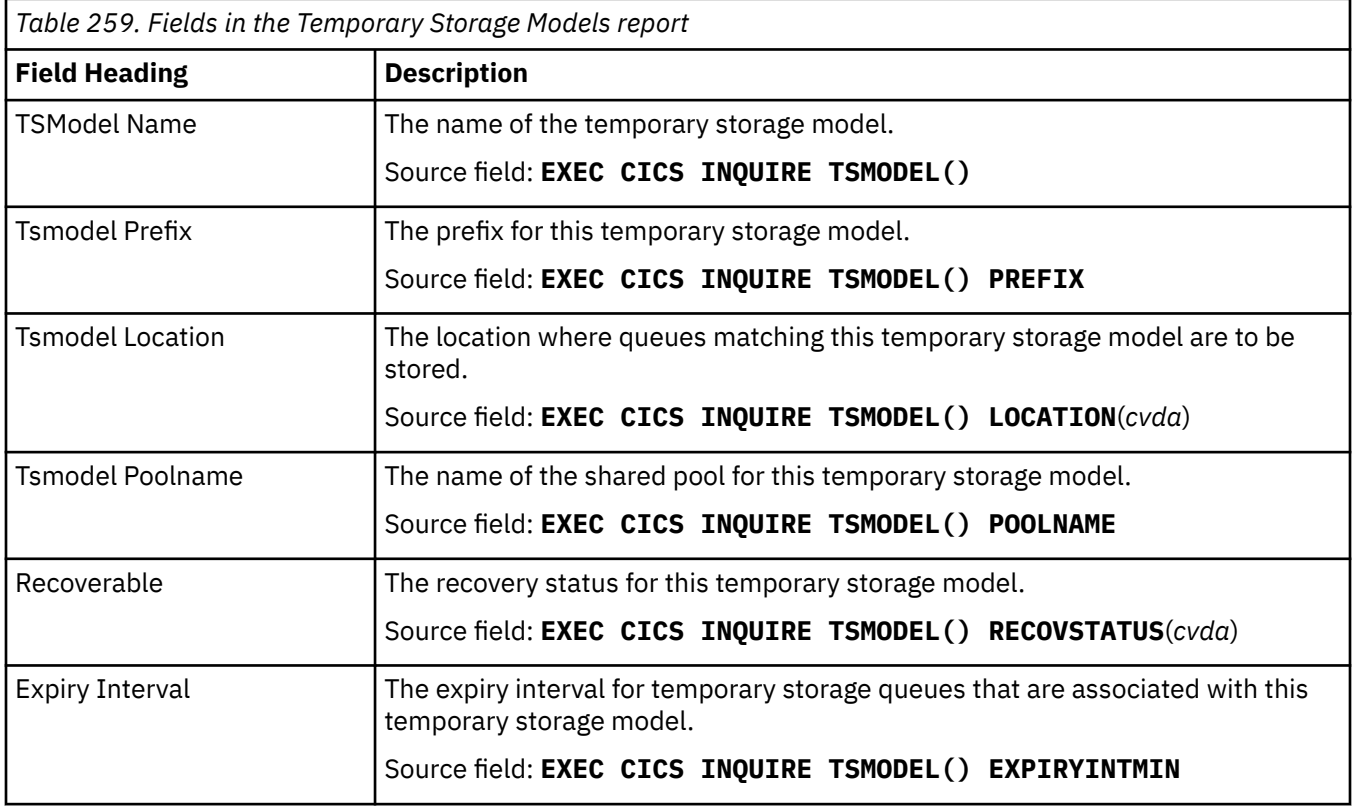

### **Temporary Storage Queues report**

The Temporary Storage Queues report is produced using the **EXEC CICS INQUIRE TSQUEUE** command.

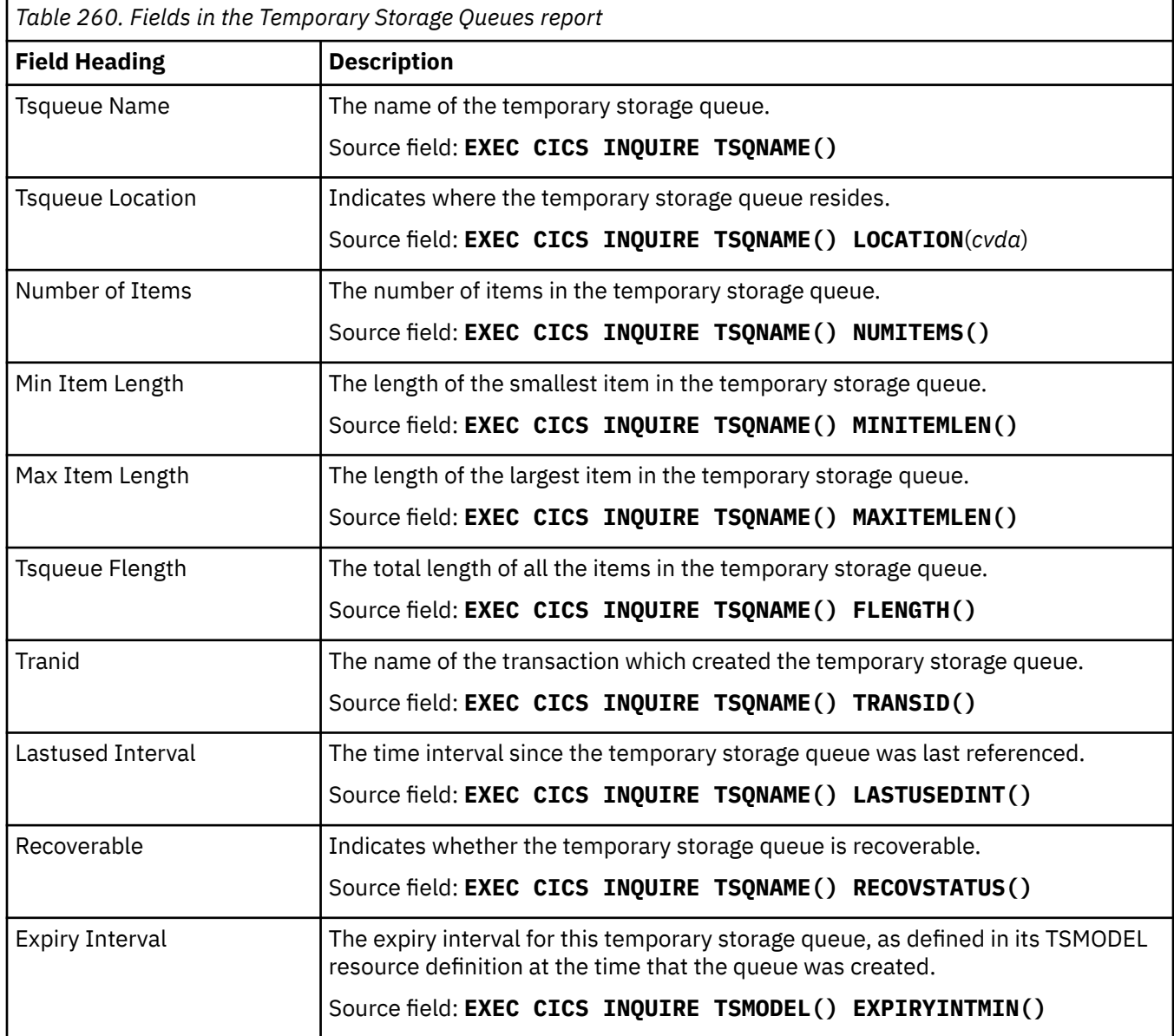

#### **Temporary Storage Queues by Shared TS Pool report**

The Temporary Storage Queues by Shared TS Pool report shows temporary storage queues that are in shared TS Pools on the TS Pool servers. These temporary storage queues might or might not currently be in the address space of your system. If they are not in the address space of your system, they are not shown on the other temporary storage queue reports.

The report is produced using a combination of the **EXEC CICS INQUIRE TSPOOL** and **EXEC CICS INQUIRE TSQUEUE** commands.

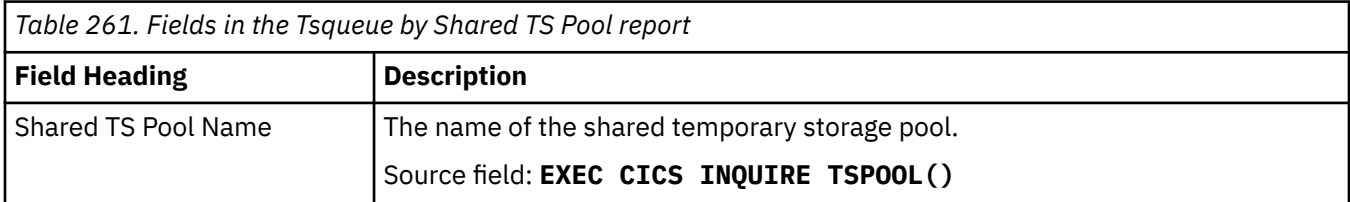

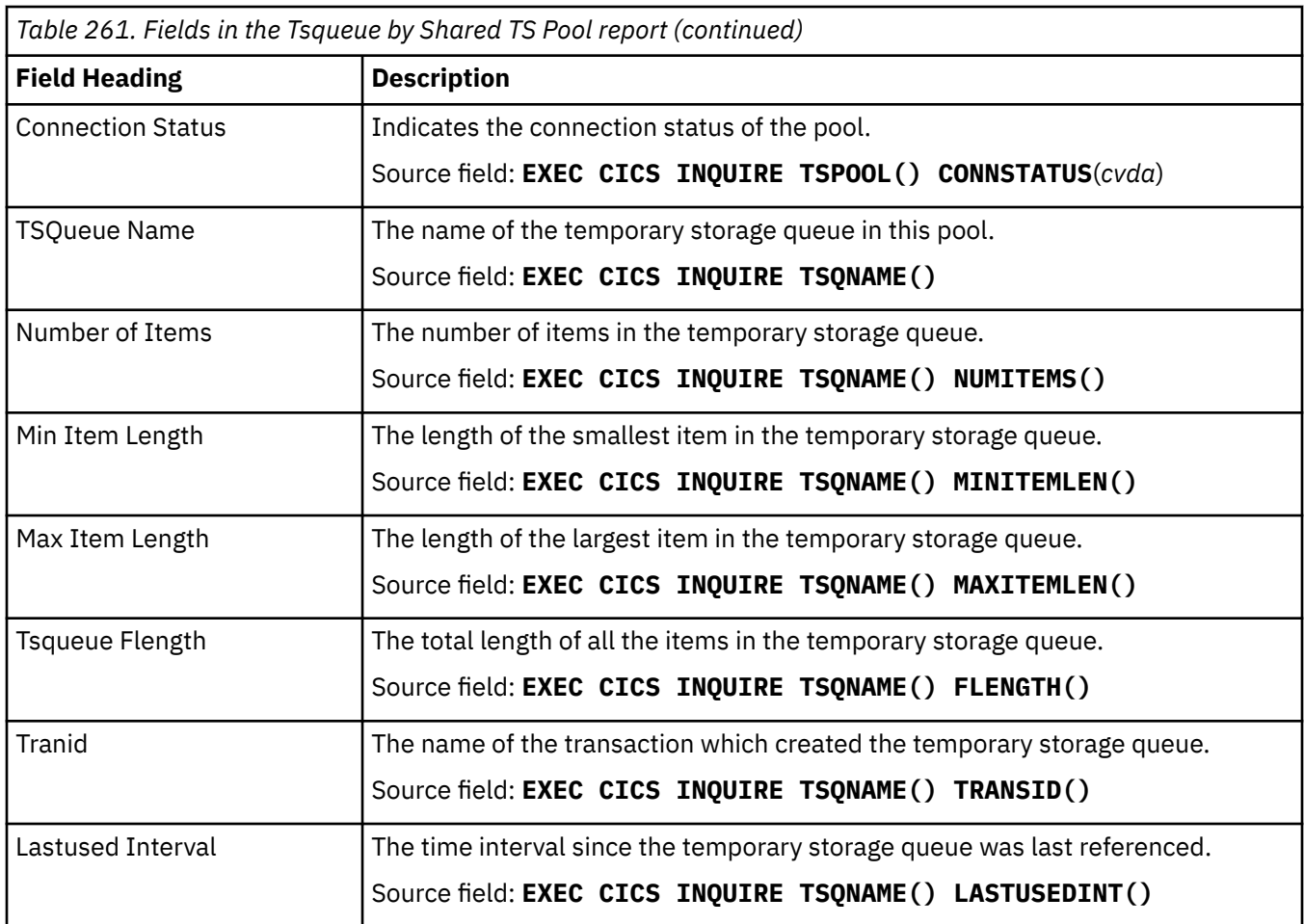

## **Terminal Autoinstall and z/OS Communications Server report**

The Terminal Autoinstall and z/OS Communications Server Report shows information and statistics about the status of terminal autoinstall - local terminals, and terminal autoinstall - shipped terminals. The report also shows the current status of the connection between CICS and the z/OS Communications Server, storage usage, generic resource usage and persistent session statistics.

The Terminal Autoinstall and z/OS Communications Server Reports are produced using a combination of the **EXEC CICS INQUIRE AUTOINSTALL**, **INQUIRE VTAM**, and the **EXEC CICS COLLECT STATISTICS AUTOINSTALL**, and Communications Server commands. The statistics data is mapped by the DFHA03DS, and DFHA04DS DSECTs.

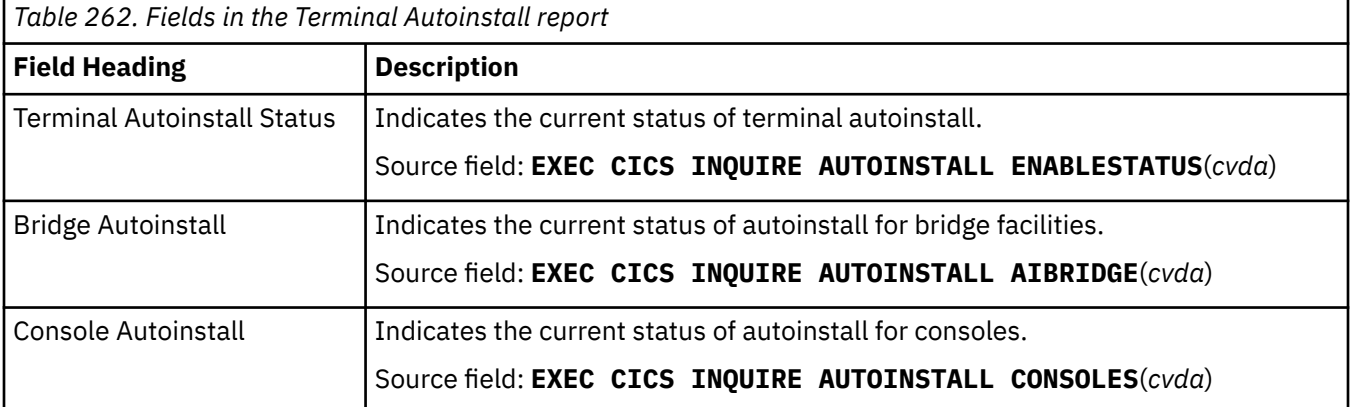

**Note:** VTAM is a previous name for z/OS Communications Server.

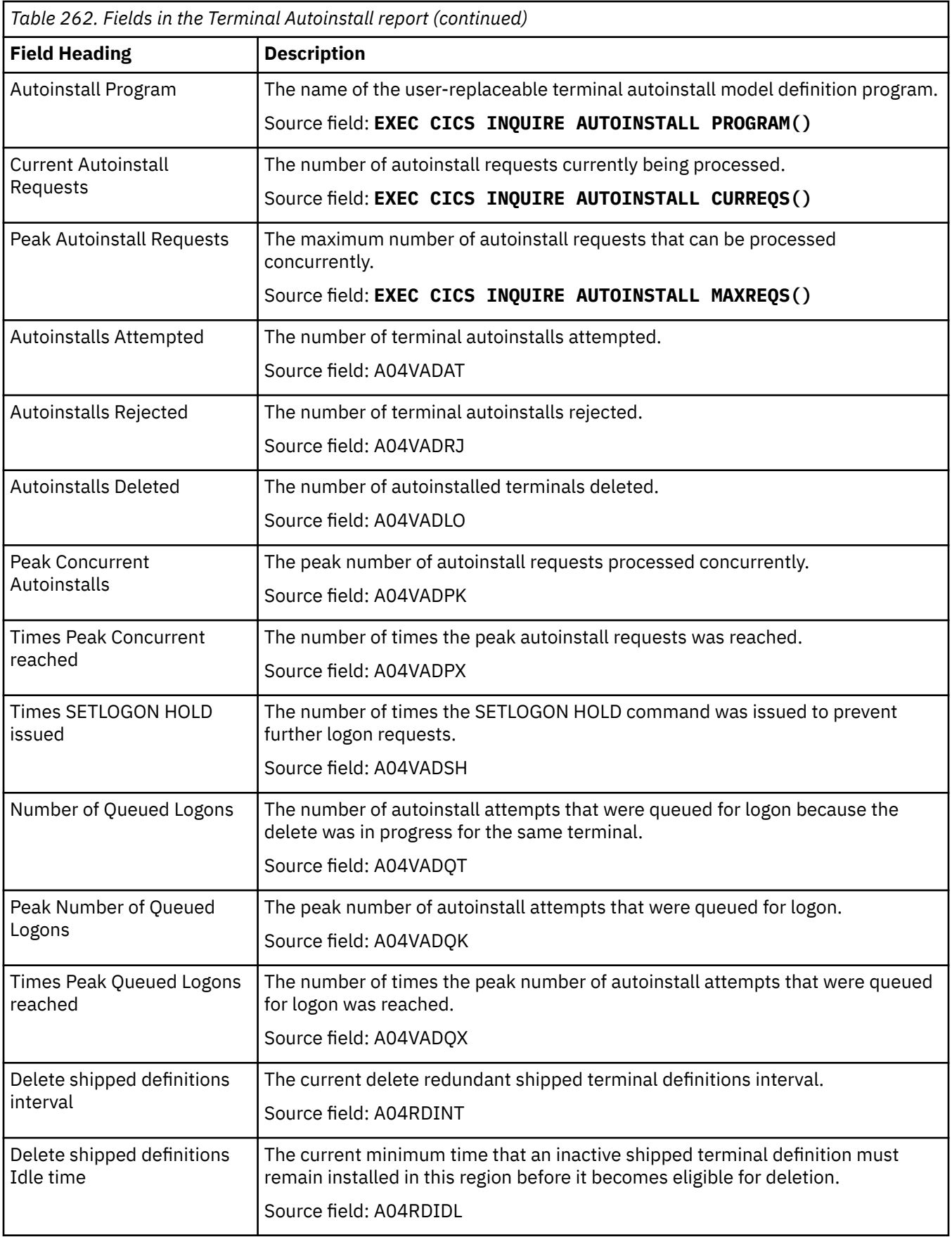

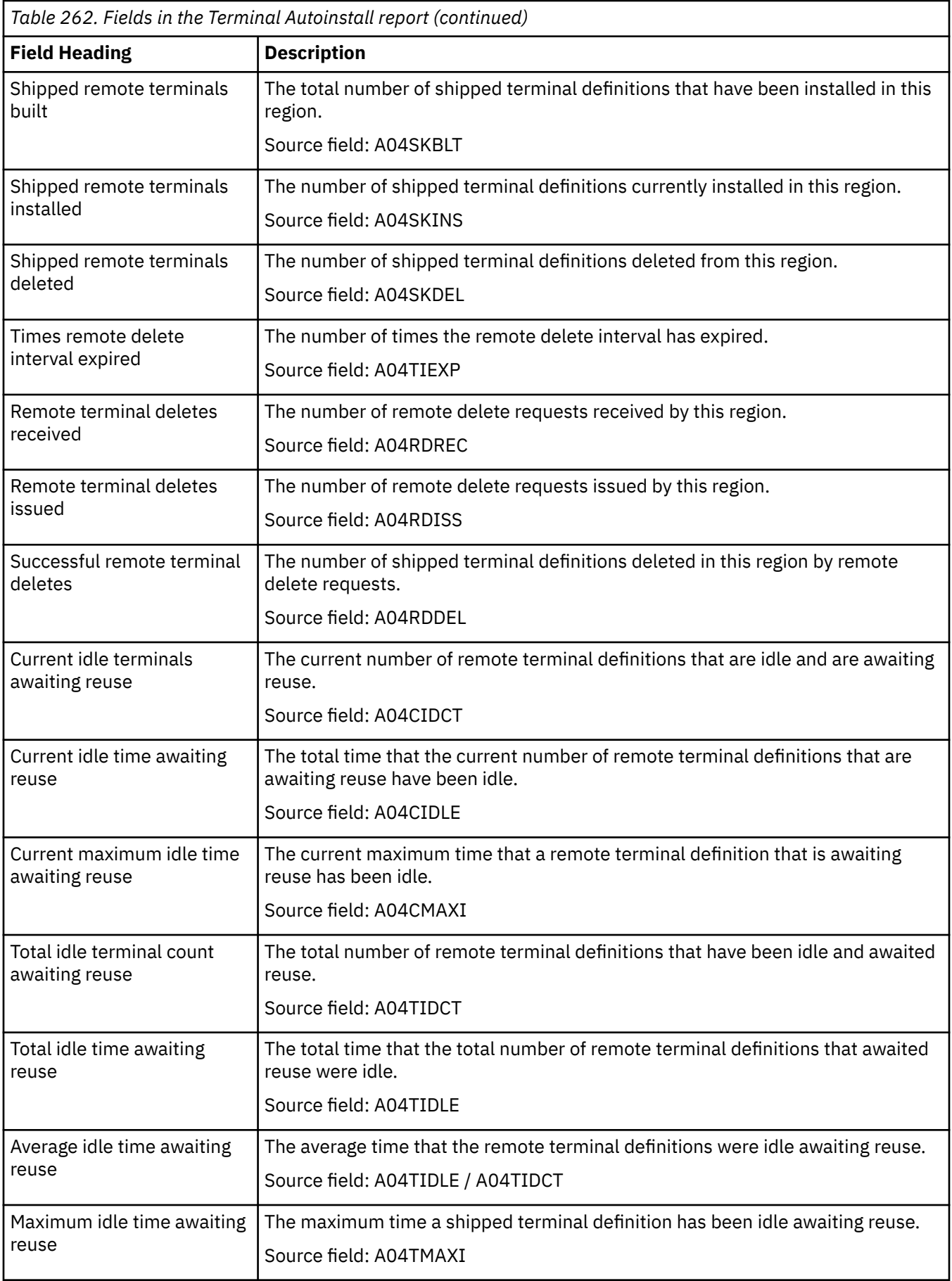

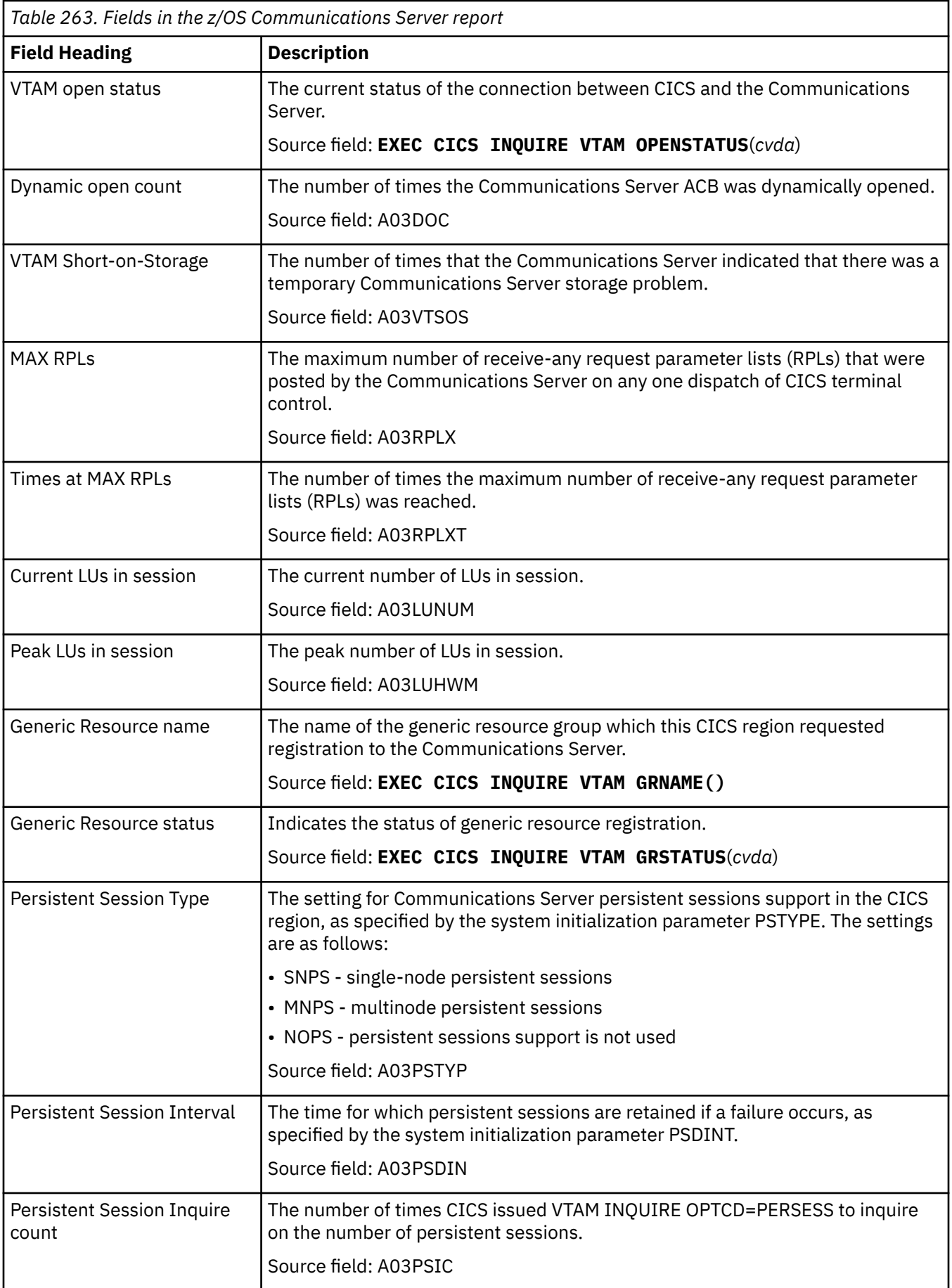

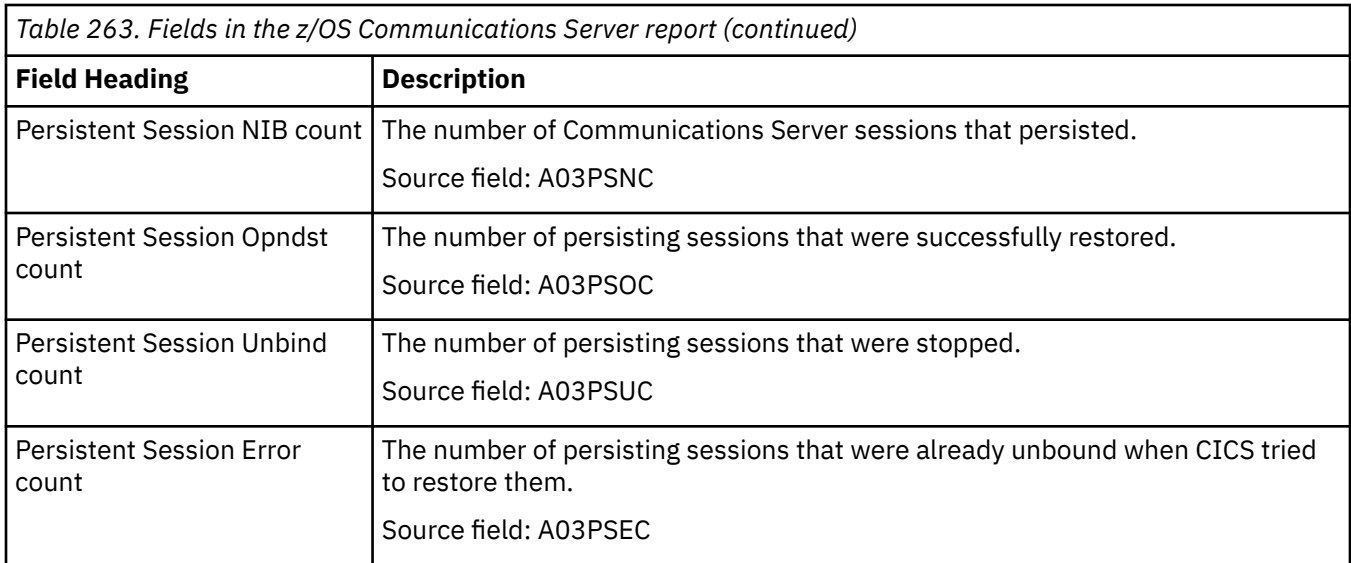

# **Tsqueue Totals report**

The Tsqueue Totals report shows totals that are calculated from data gathered using the **EXEC CICS INQUIRE TSQUEUE** command.

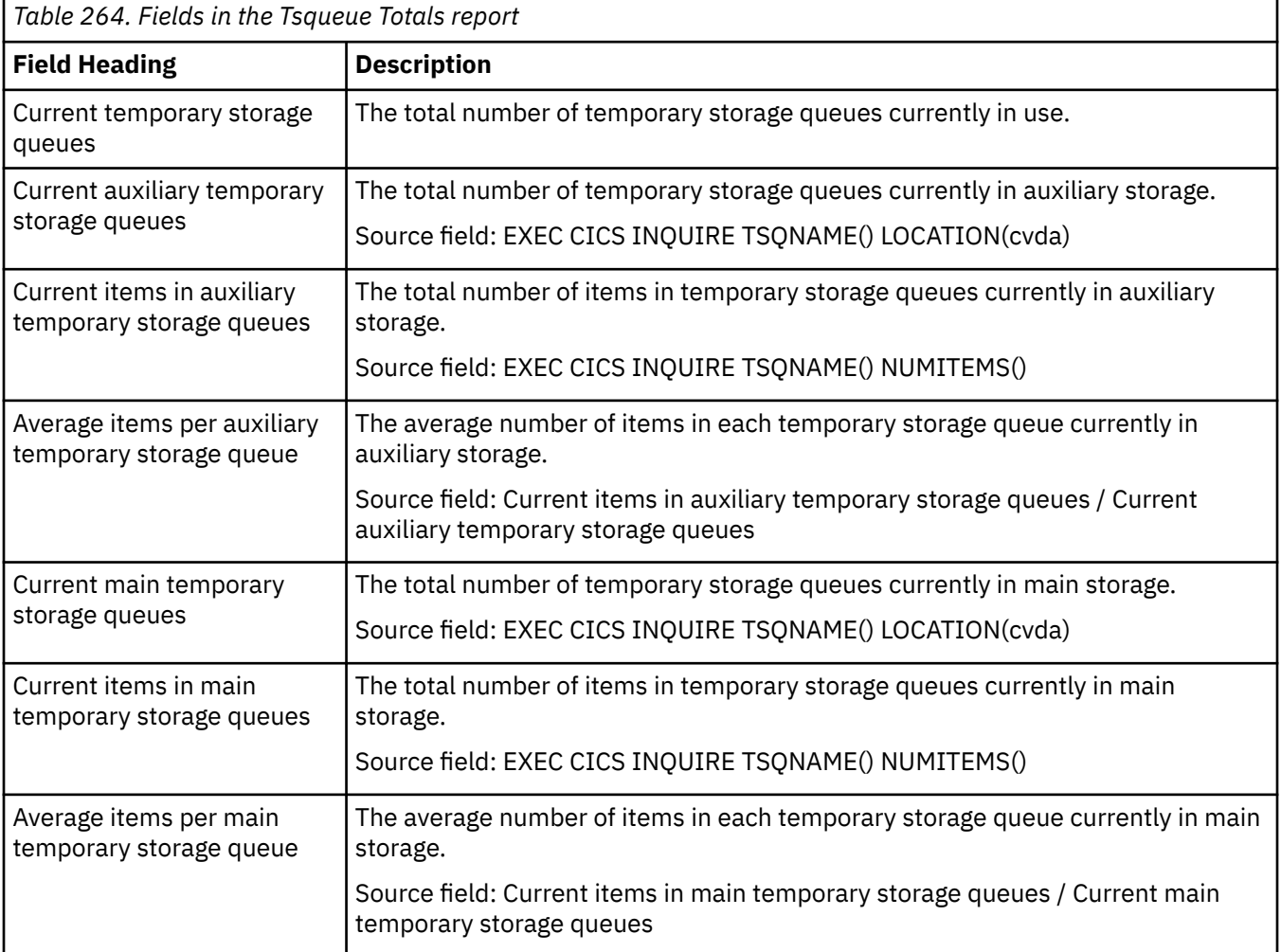

# **Trace Settings report**

The Trace Settings report is produced using the **EXEC CICS INQUIRE TRACEDEST**, **EXEC CICS INQUIRE TRACEFLAG**, **EXEC CICS INQUIRE TRACETYPE**, **EXEC CICS INQUIRE TRANSACTION**, and **EXEC CICS EXTRACT STATISTICS TRANSACTION** commands.

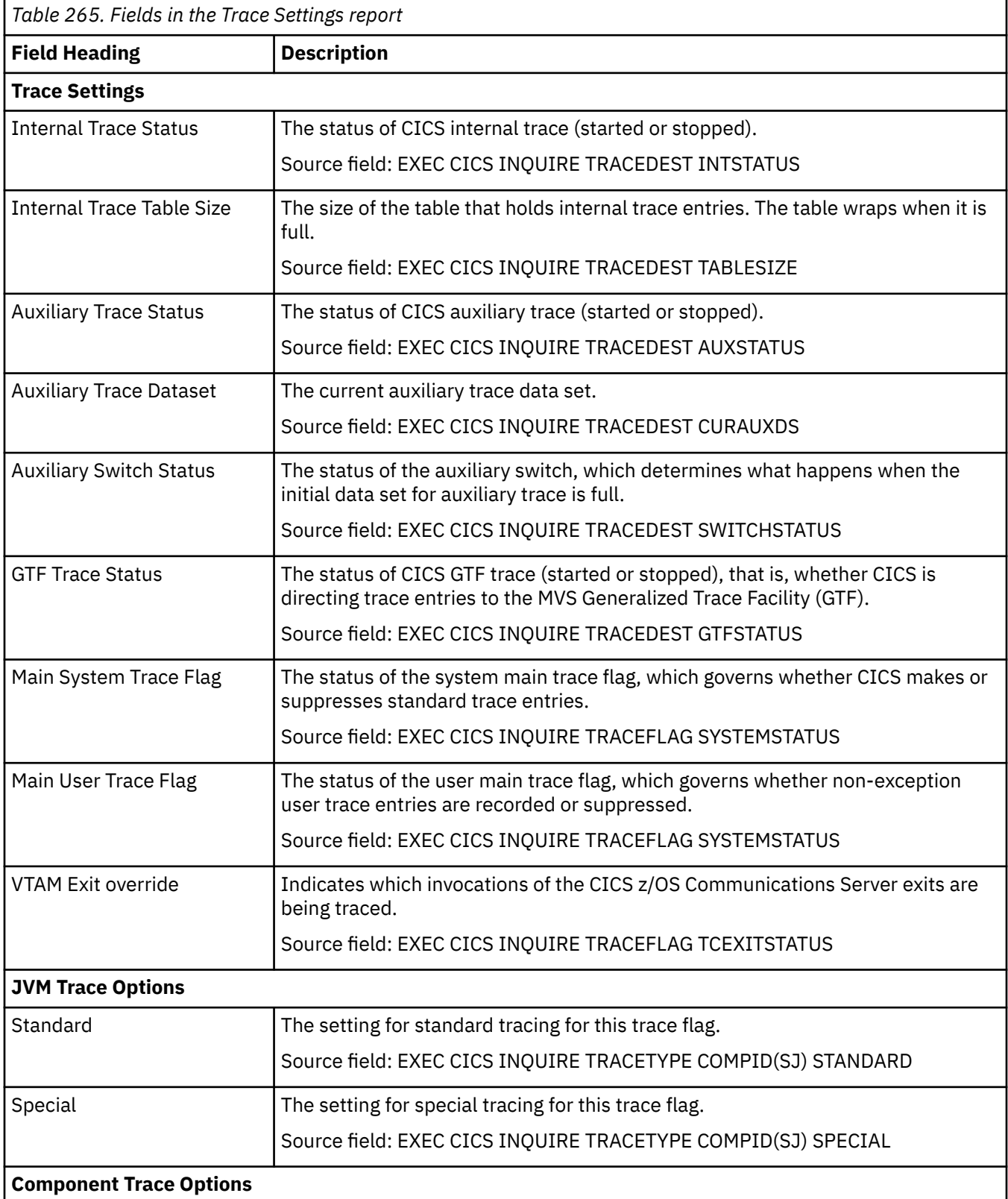

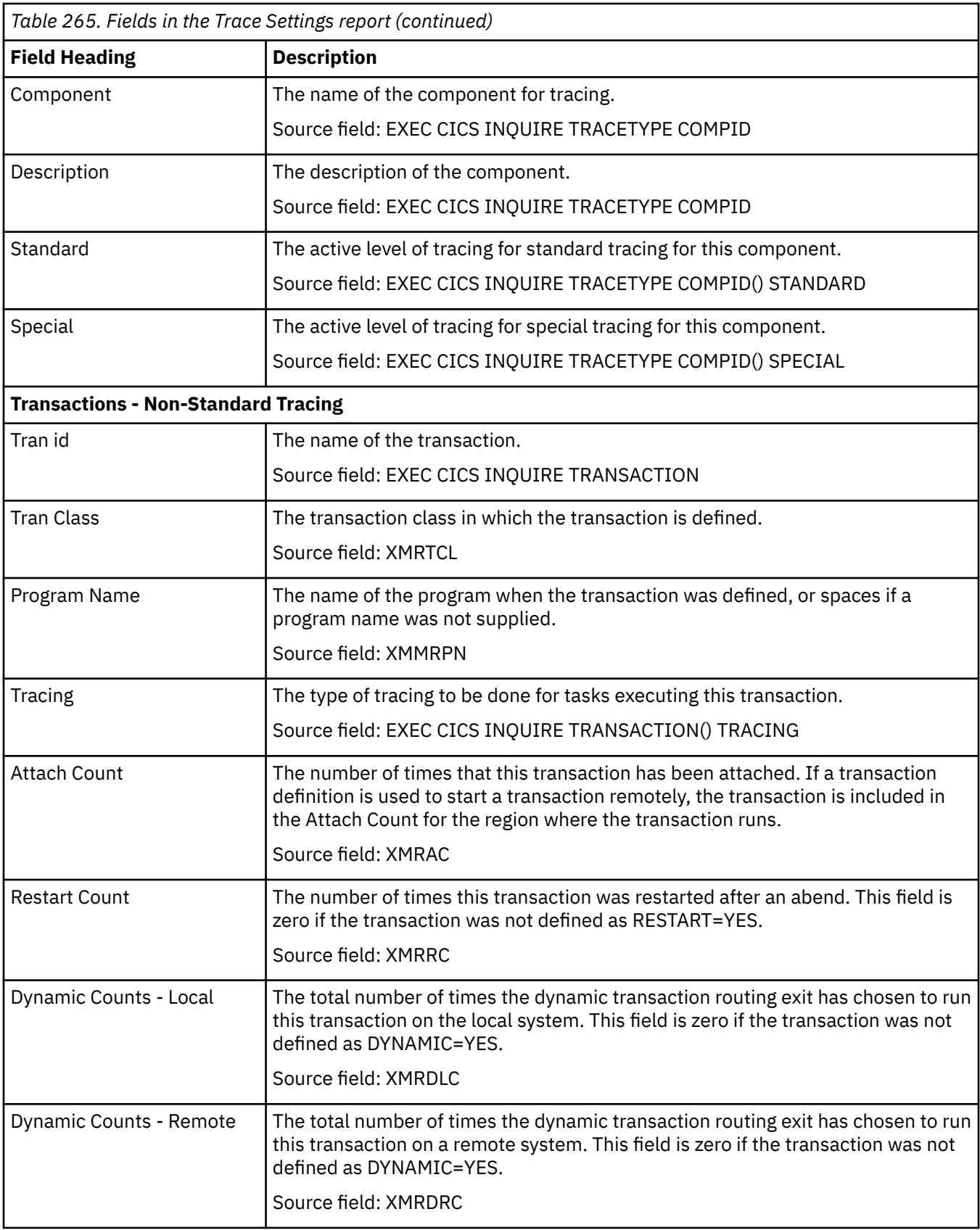

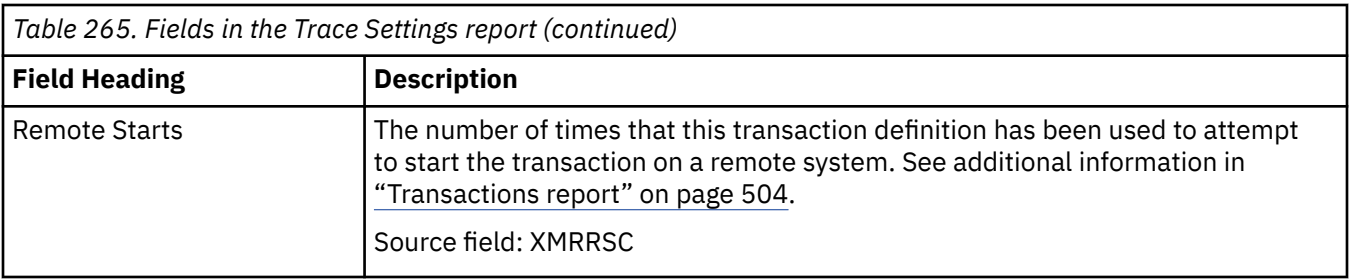

# **Transaction reports**

There are four transaction reports, Transactions report, Transaction Classes report, Transaction Manager report, and Transaction Totals report.

## **Transactions report**

The Transactions report is produced using a combination of the **EXEC CICS INQUIRE TRANSACTION** and **EXEC CICS EXTRACT STATISTICS TRANSACTION** commands. The statistics data is mapped by the **DFHXMRDS**.

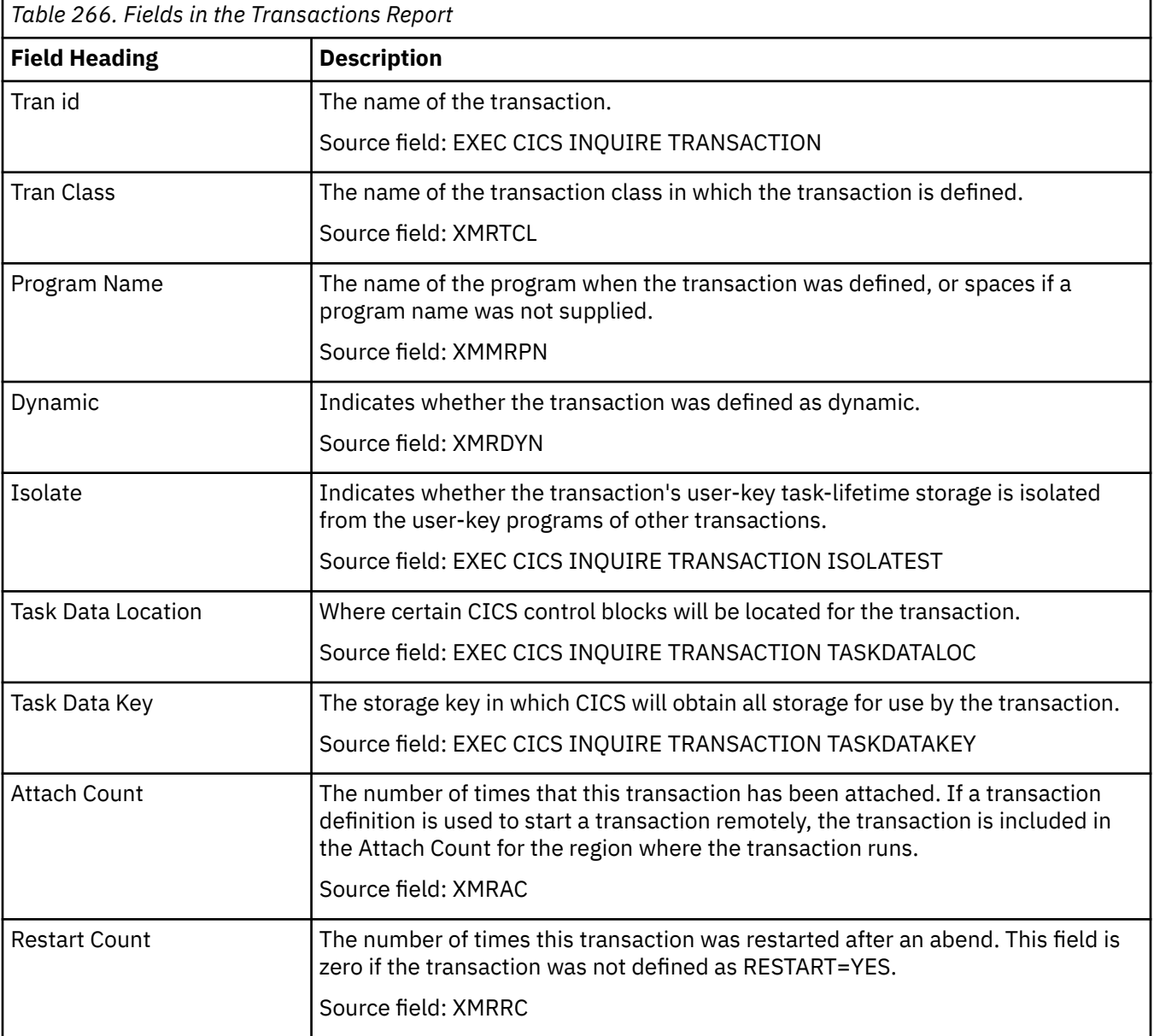

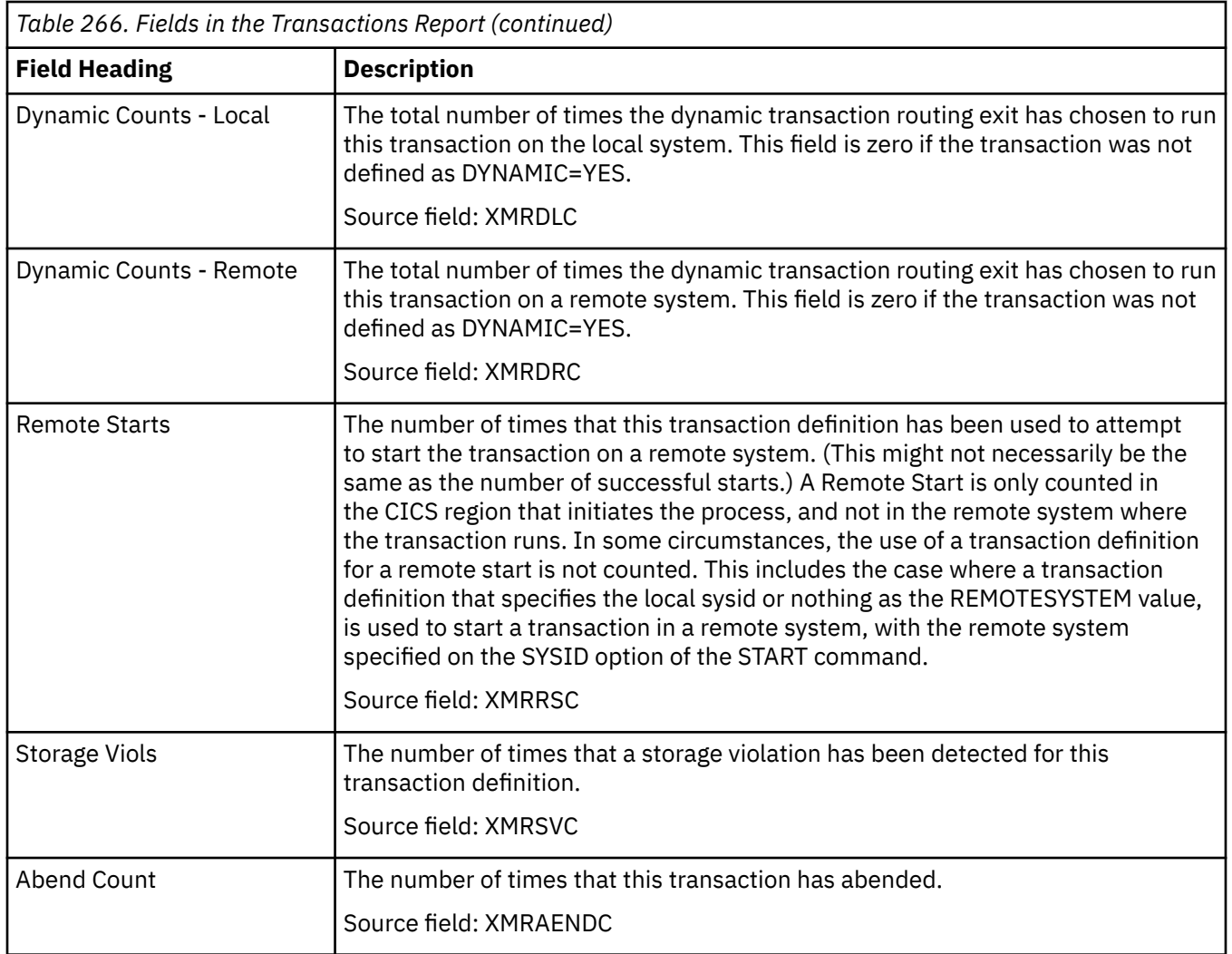

## **Transaction Classes report**

The Transaction Classes report is produced using a combination of the **EXEC CICS INQUIRE TRANCLASS** and **EXEC CICS EXTRACT STATISTICS TRANCLASS** commands.

The statistics data is mapped by the DFHXMCDS DSECT.

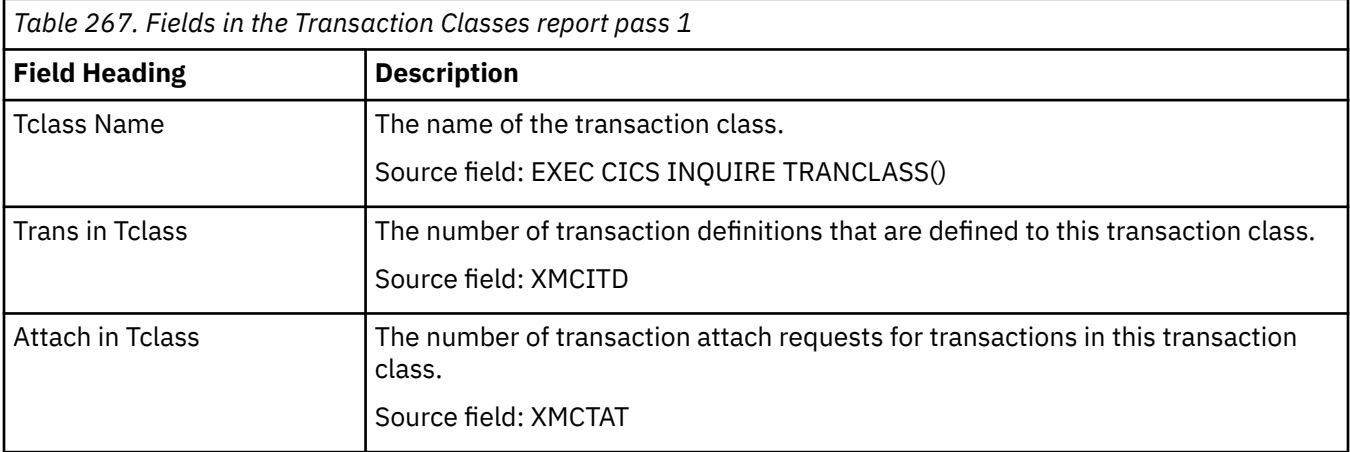

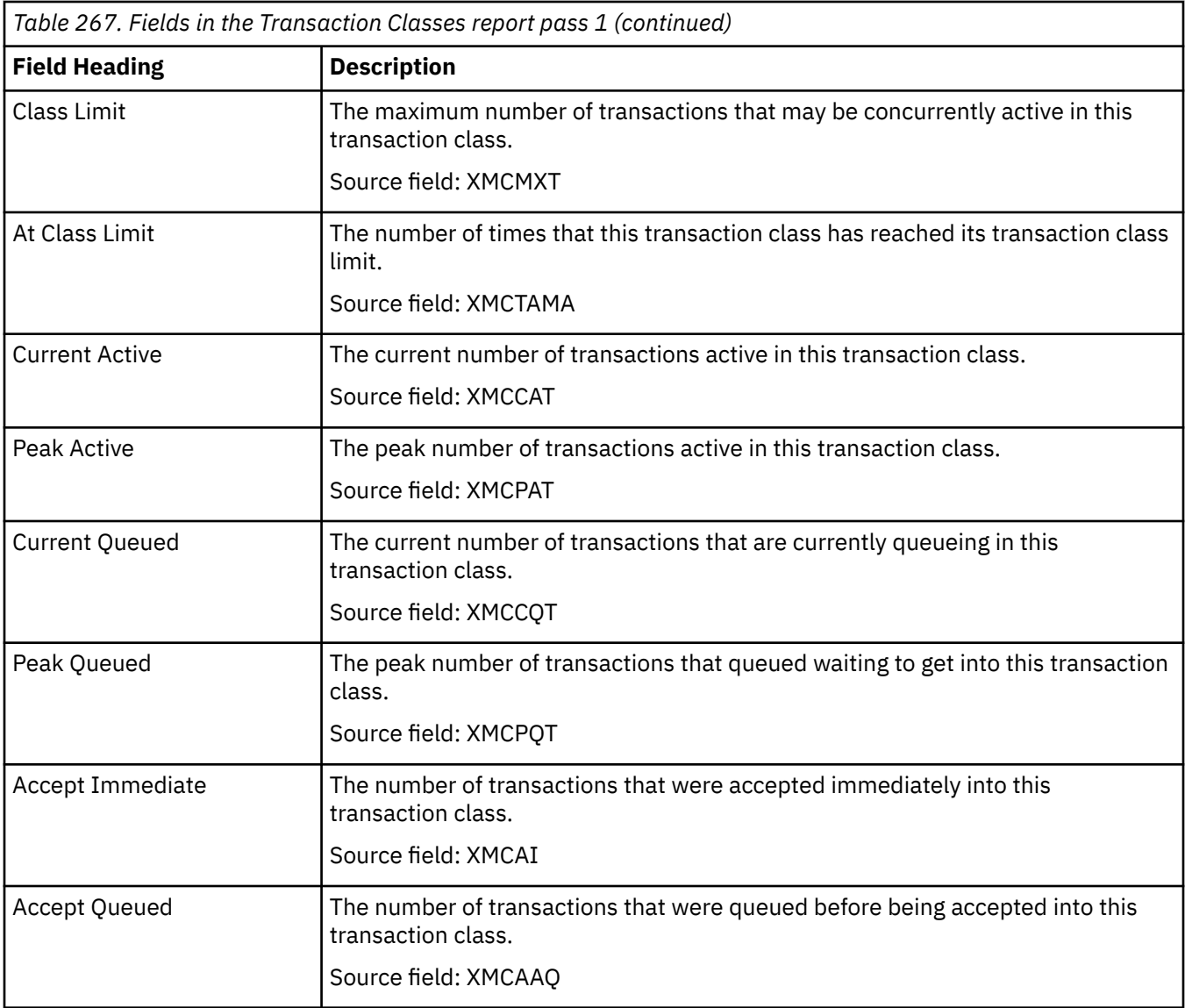

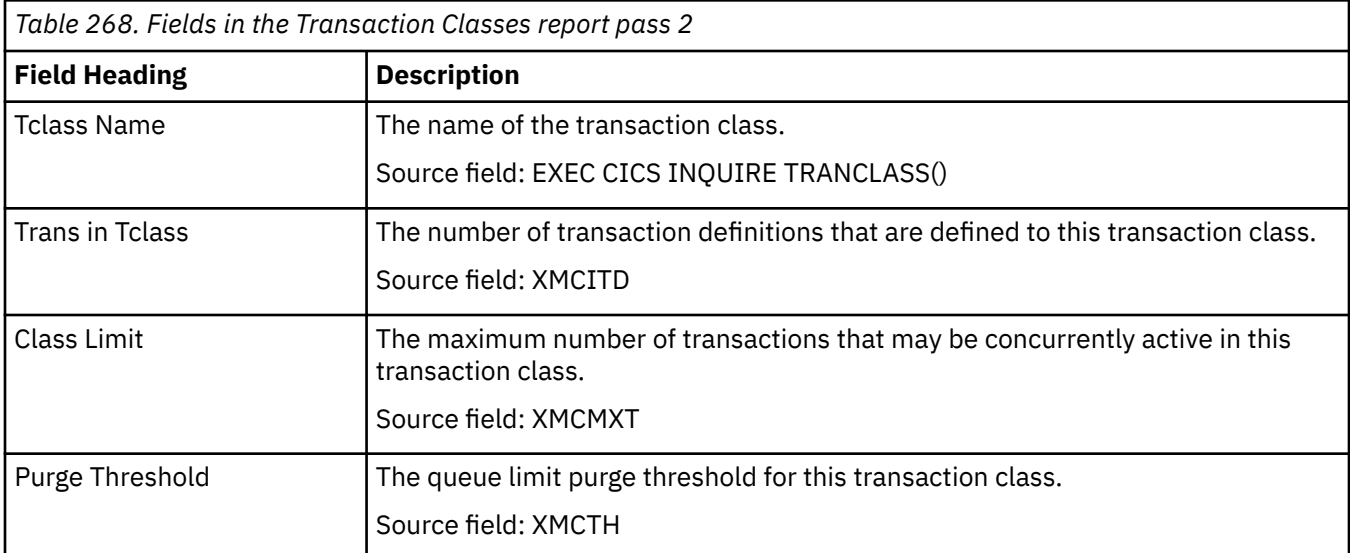

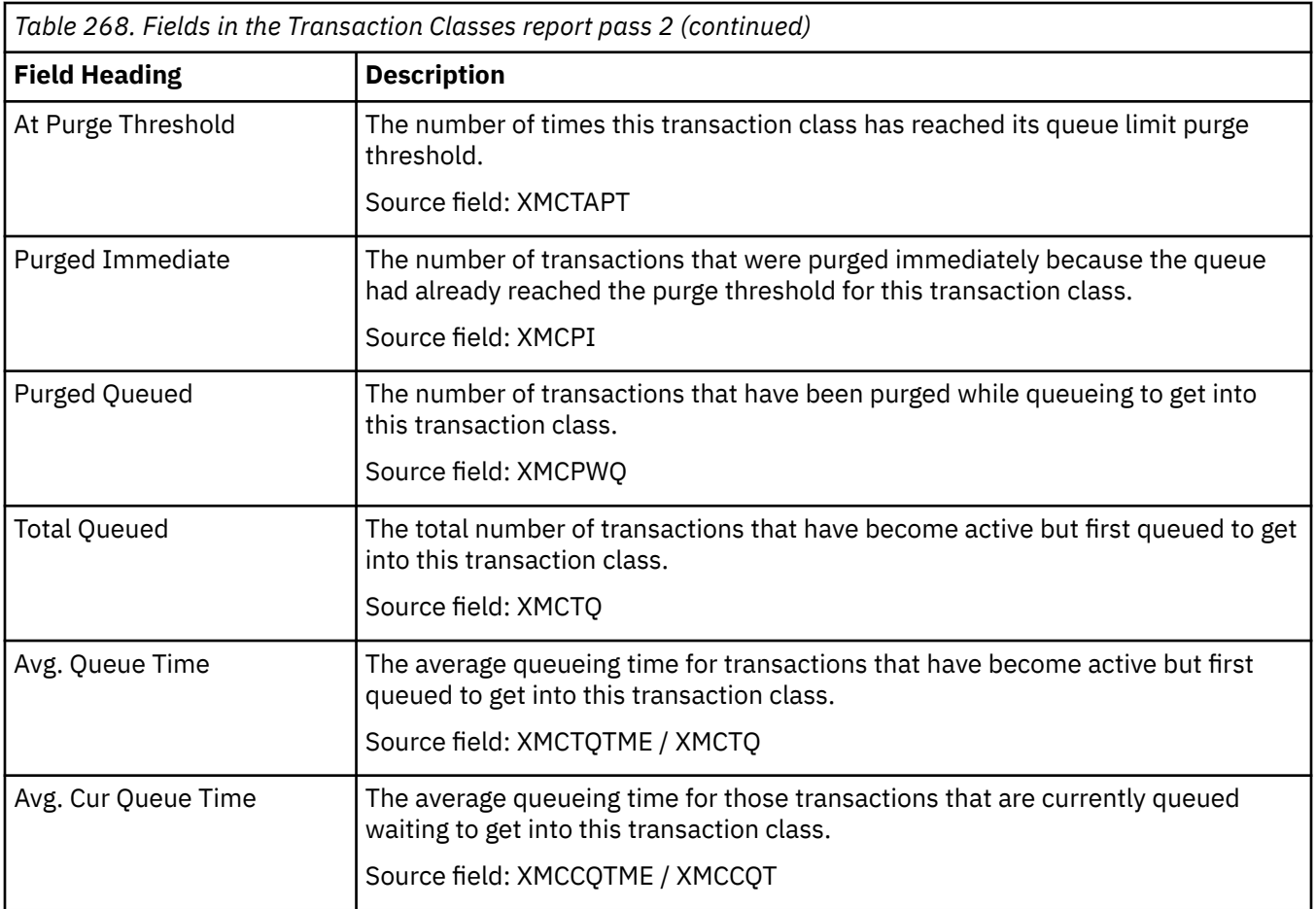

## **Transaction Manager report**

The Transaction Manager report is produced using the **EXEC CICS EXTRACT STATISTICS TRANSACTION** command.

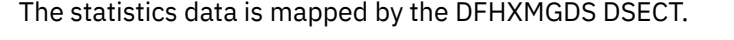

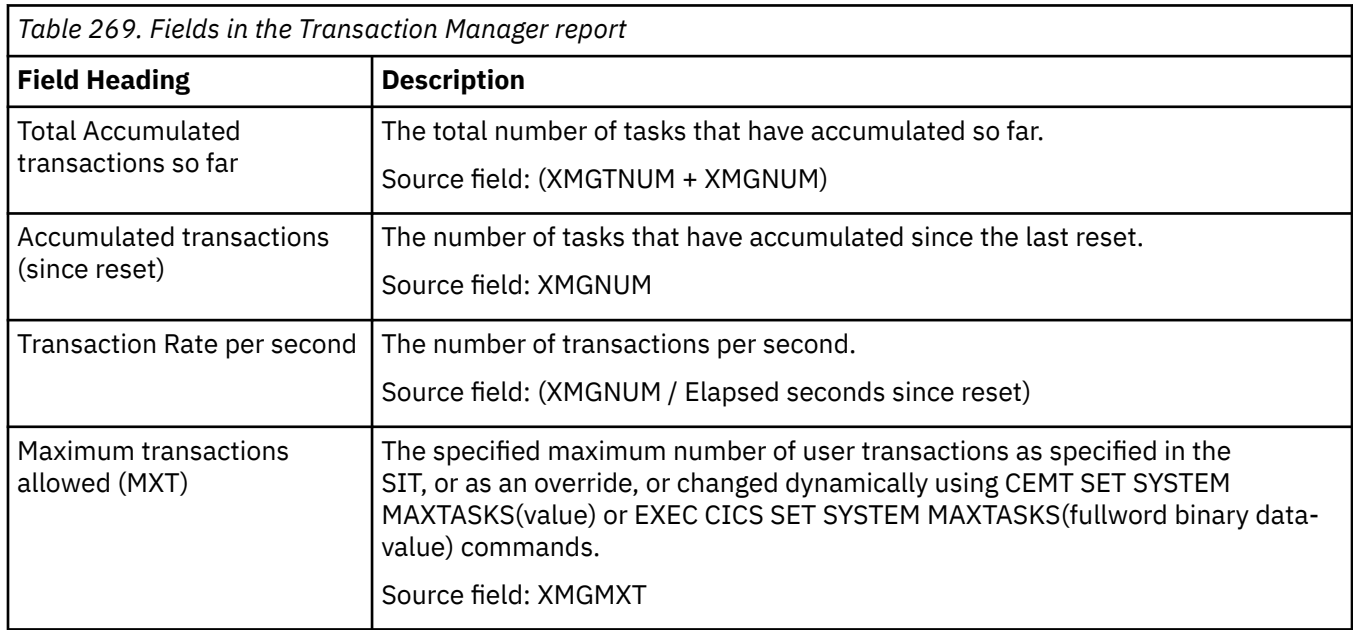

٦

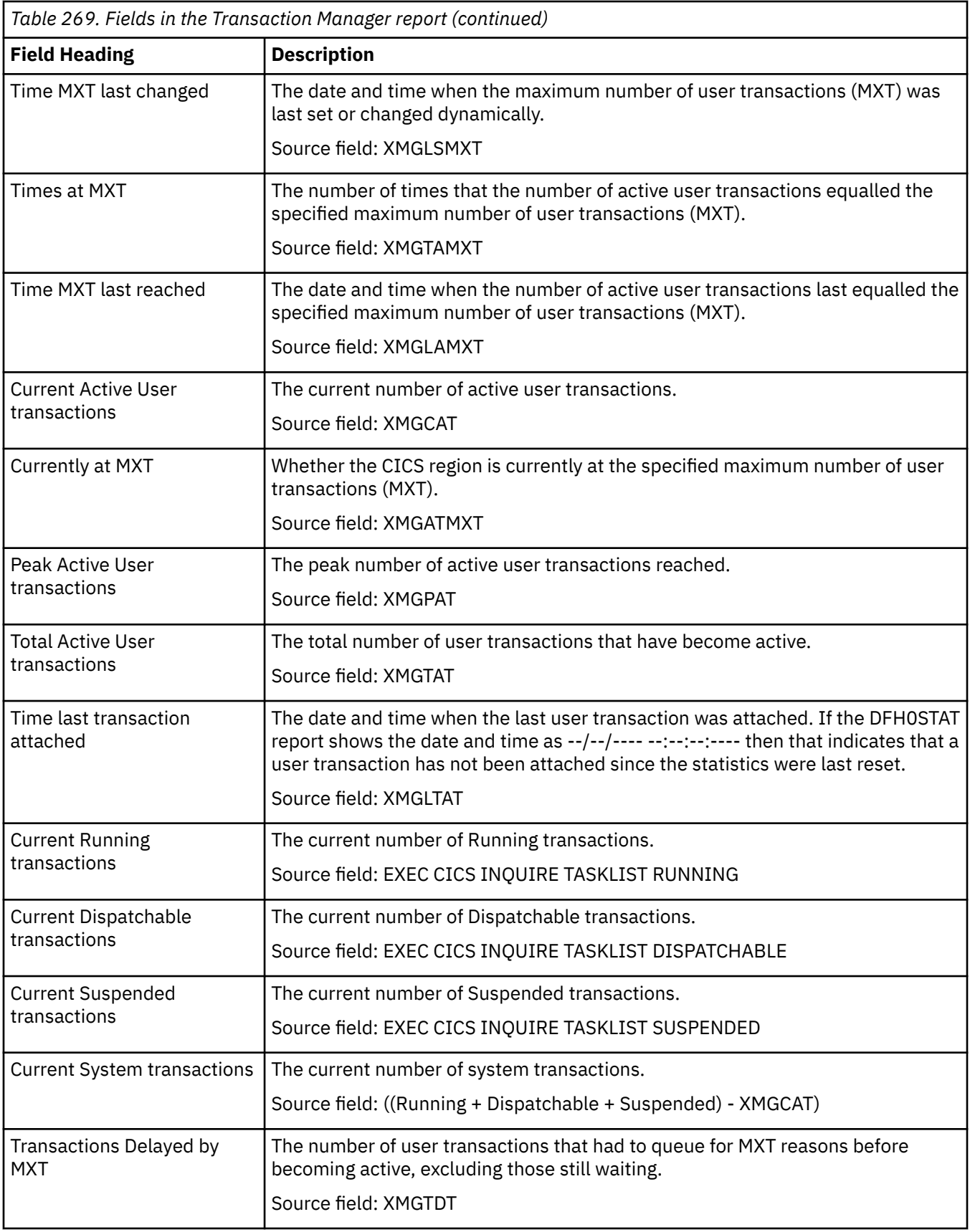

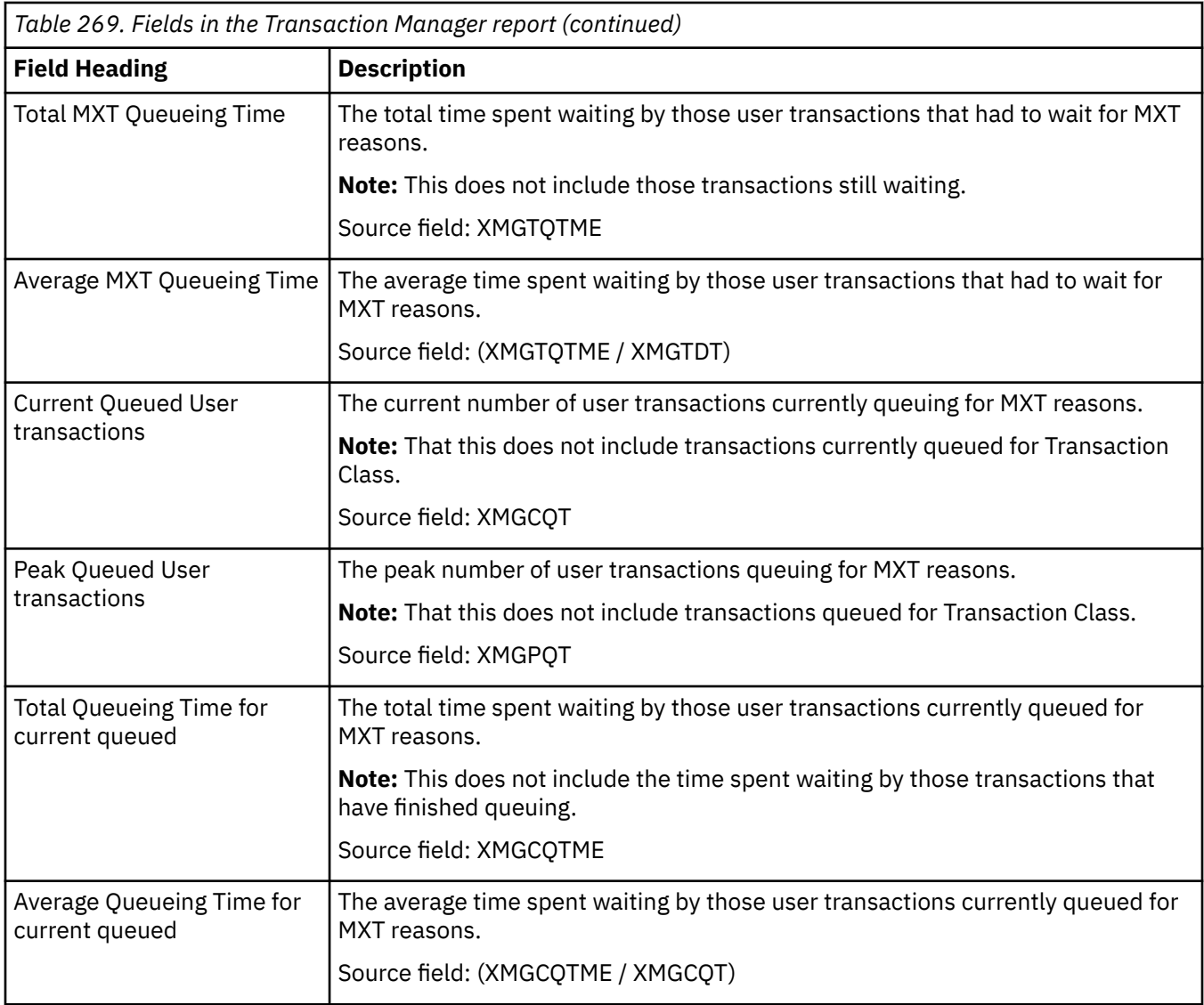

## **Transaction Totals report**

The Transactions Totals report is produced using the **EXEC CICS EXTRACT STATISTICS STORAGE** command.

The statistics data was mapped by the DFHSMSDS DSECT.

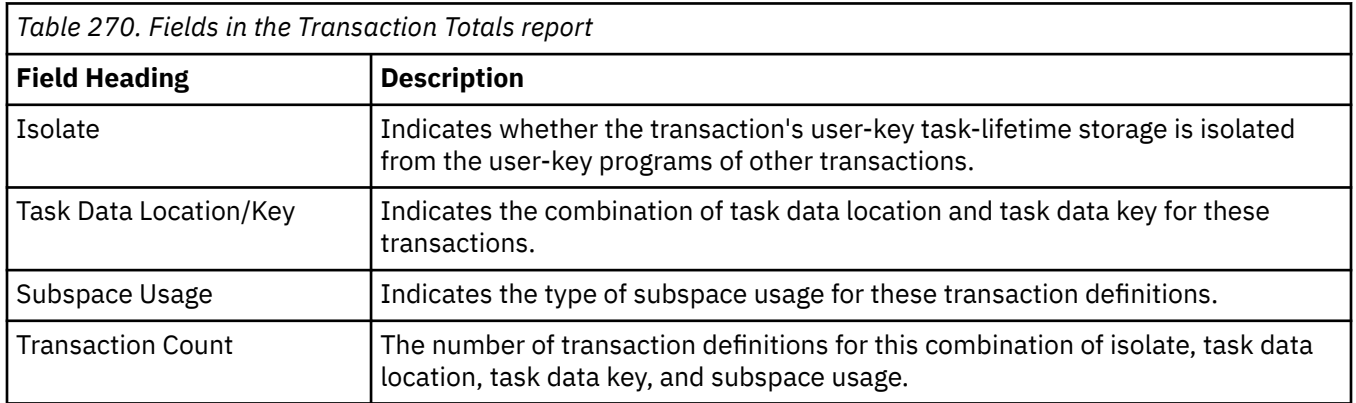

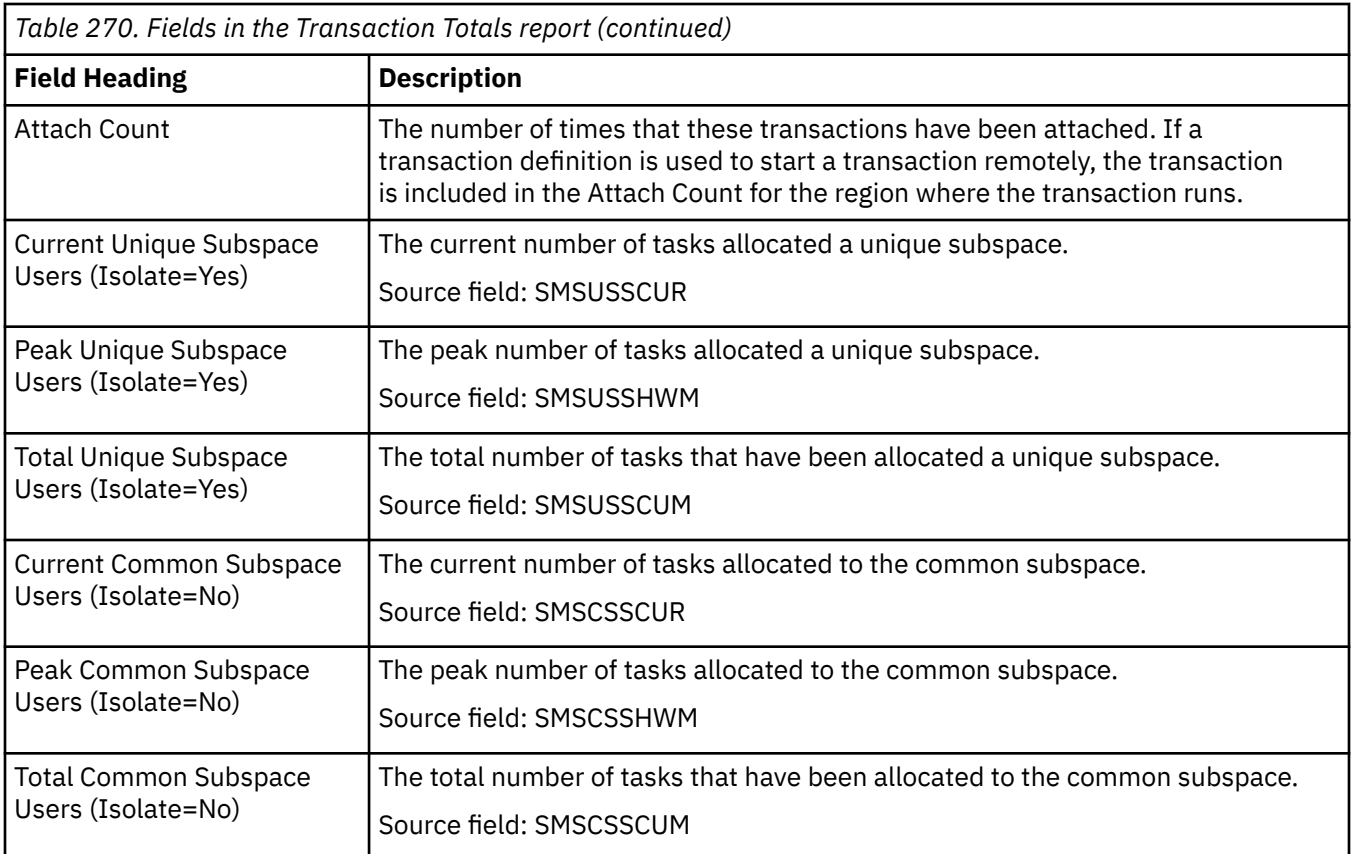

## **Transient data reports**

There are three transient data reports, Transient Data report, Transient Data Queues report, and Transient Data Queue totals report.

## **Transient Data report**

The Transient Data report is produced using the **EXEC CICS EXTRACT STATISTICS TDQUEUE** command. The statistics data is mapped by the **DFHTQGDS**.

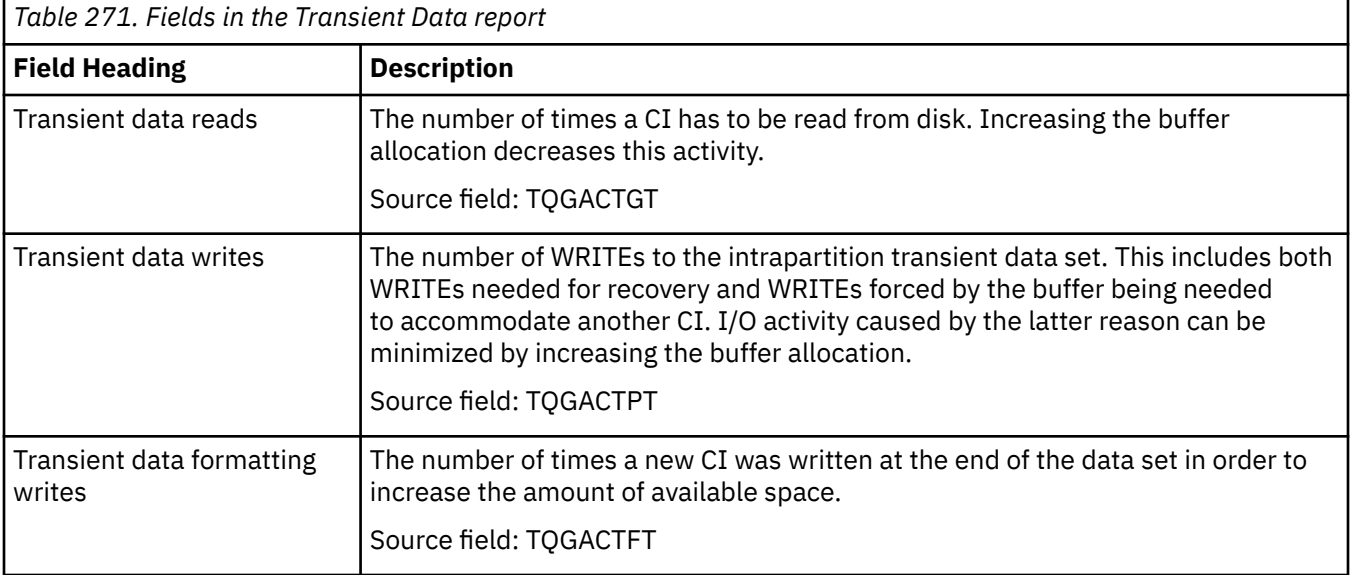

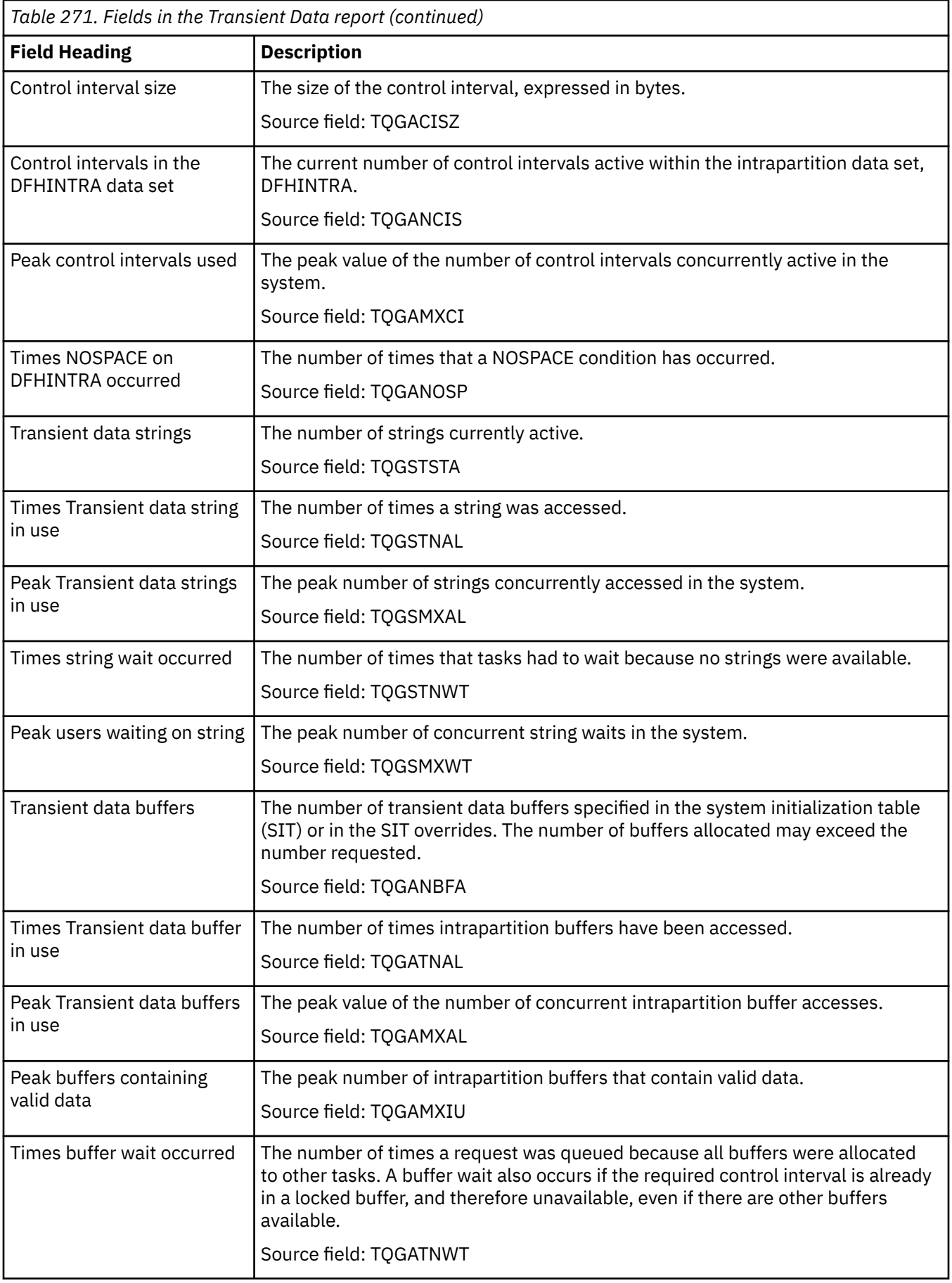

*Table 271. Fields in the Transient Data report (continued)*

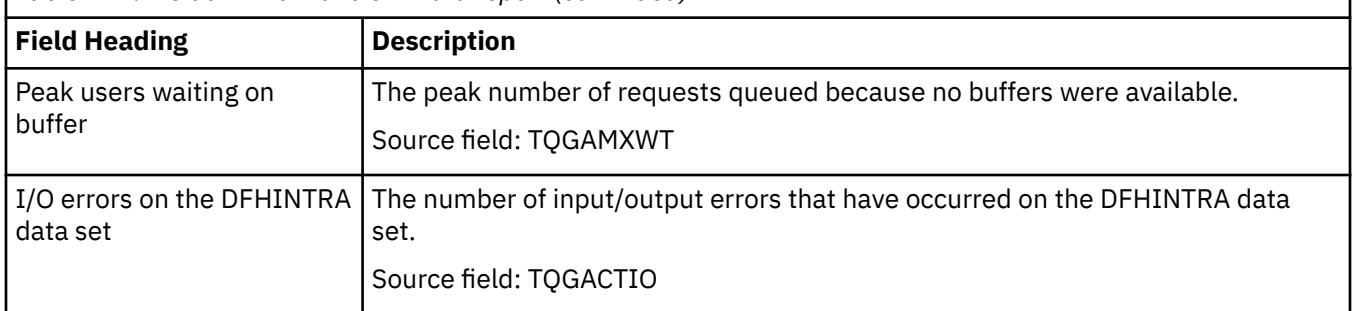

#### **Transient Data Queues report**

The Transient Data Queues report is produced using a combination of the **EXEC CICS INQUIRE TDQUEUE** and **EXEC CICS EXTRACT STATISTICS TDQUEUE** commands. The statistics data is mapped by the **DFHTQRDS DSECT**.

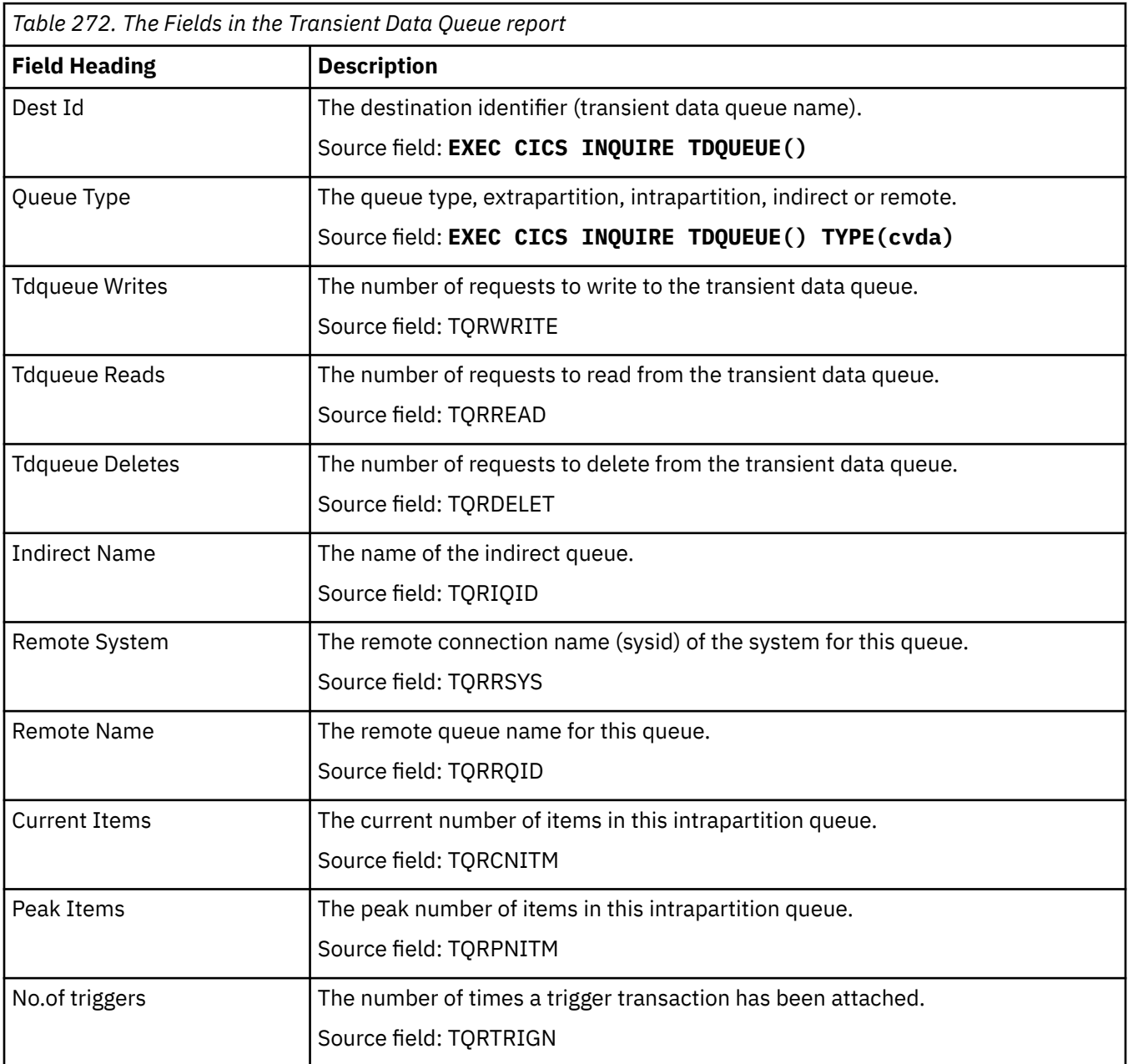

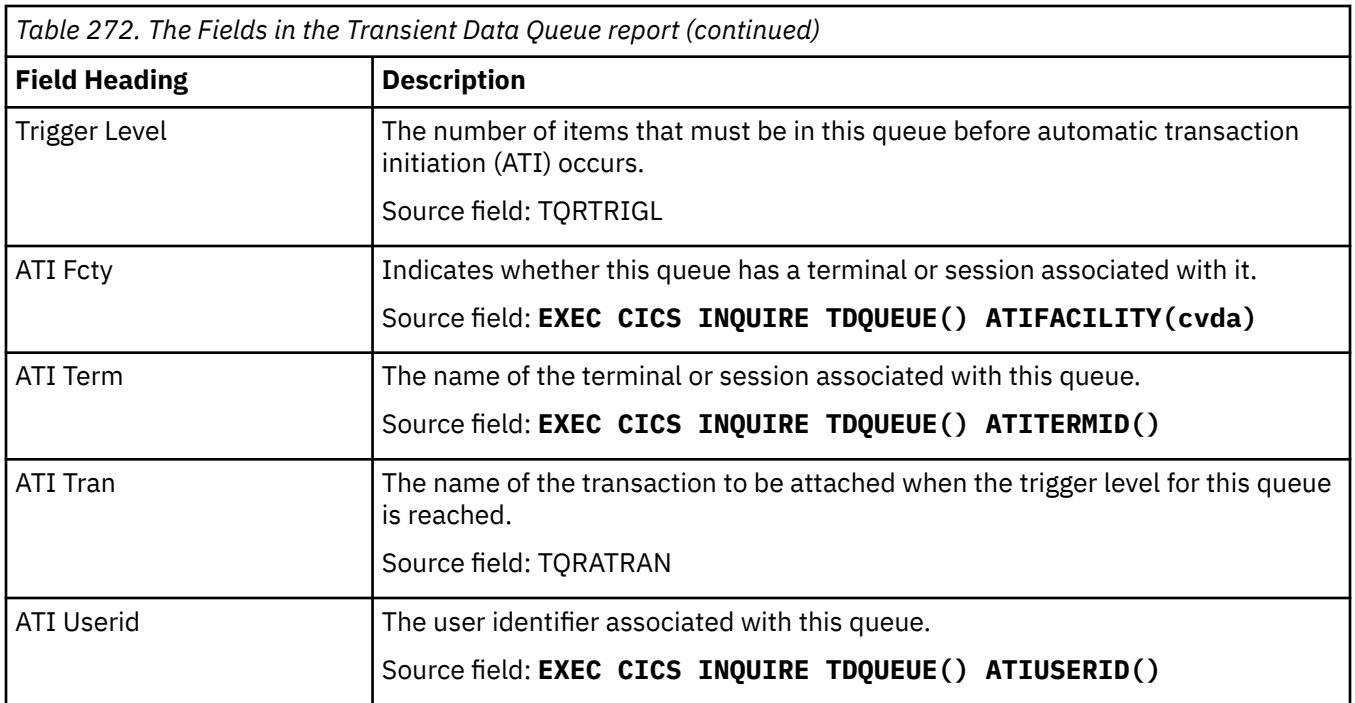

### **Transient Data Queue Totals report**

The Transient Data Queues Totals report is produced using a combination of the **EXEC CICS INQUIRE TDQUEUE** and **EXEC CICS EXTRACT STATISTICS TDQUEUE** commands. The statistics data is mapped by the **DFHTQRDS DSECT**.

![](_page_522_Picture_134.jpeg)

There are two URIMAP reports, URIMAPs Global report, and URIMAPs report.

## **URIMAPs Global report**

The URIMAPs Global report is produced using the **EXEC CICS EXTRACT STATISTICS URIMAP** command. The statistics data is mapped by the **DFHWBGDS DSECT**.

![](_page_523_Picture_151.jpeg)

![](_page_524_Picture_115.jpeg)

## **URIMAPs report**

The URIMAPs report is produced using a combination of **EXEC CICS INQUIRE URIMAP** and **EXEC CICS EXTRACT STATISTICS URIMAP RESID()** commands. The statistics data is mapped by the DFHWBRDS DSECT.

![](_page_524_Picture_116.jpeg)

![](_page_525_Picture_172.jpeg)

![](_page_526_Picture_174.jpeg)

![](_page_527_Picture_156.jpeg)

# **User Exit Programs report**

The User Exit Programs report is produced from two tables. This report is produced using the **EXEC CICS INQUIRE EXITPROGRAM** command.

![](_page_527_Picture_157.jpeg)

![](_page_528_Picture_141.jpeg)

![](_page_529_Picture_184.jpeg)

## **Virtual Hosts report**

The Virtual Hosts report is produced using the **EXEC CICS INQUIRE HOST** command.

![](_page_530_Picture_166.jpeg)

## **Web Services report**

The web services report is produced using a combination of **EXEC CICS INQUIRE WEBSERVICE** and **EXEC CICS EXTRACT STATISTICS WEBSERVICE RESID()** commands.

The statistics data is mapped by the DFHPIWDS DSECT.

![](_page_530_Picture_167.jpeg)

![](_page_531_Picture_165.jpeg)

# **IBM MQ Connection report**

The IBM MQ Connection report is produced using the **EXEC CICS EXTRACT STATISTICS MQCONN** command. The statistics data is mapped by the **DFHMQGDS DSECT**.

![](_page_531_Picture_166.jpeg)

![](_page_532_Picture_161.jpeg)

![](_page_533_Picture_177.jpeg)

![](_page_534_Picture_153.jpeg)

![](_page_535_Picture_127.jpeg)

# **IBM MQ Monitors report**

The IBM MQ Monitors report is produced using the **EXEC CICS EXTRACT STATISTICS MQMONITOR** command. The statistics data is mapped by DFHMQRDS/DFHMQRPS/DFHMQRKS.

A record is produced for each MQMONITOR resource installed in the CICS region.

![](_page_535_Picture_128.jpeg)

![](_page_536_Picture_149.jpeg)

![](_page_537_Picture_162.jpeg)

## **XMLTRANSFORMs report**

The XMLTRANSFORMs report shows information and statistics about XMLTRANSFORM resources. The XMLTRANSFORM resource defines where the XML binding is located on z/OS UNIX and its status. CICS dynamically creates an XMLTRANSFORM resource when you install a BUNDLE or ATOMSERVICE resource.

This report is produced using a combination of **EXEC CICS INQUIRE XMLTRANSFORM** and **EXEC CICS EXTRACT STATISTICS** commands. The statistics data is mapped by the DFHMLRDS DSECT.

![](_page_537_Picture_163.jpeg)

![](_page_538_Picture_50.jpeg)
# **Notices**

This information was developed for products and services offered in the United States of America. This material might be available from IBM in other languages. However, you may be required to own a copy of the product or product version in that language in order to access it.

IBM may not offer the products, services, or features discussed in this document in other countries. Consult your local IBM representative for information on the products and services currently available in your area. Any reference to an IBM product, program, or service is not intended to state or imply that only that IBM product, program, or service may be used. Any functionally equivalent product, program, or service that does not infringe any IBM intellectual property rights may be used instead. However, it is the user's responsibility to evaluate and verify the operation of any non-IBM product, program, or service.

IBM may have patents or pending patent applications covering subject matter described in this document. The furnishing of this document does not grant you any license to these patents. You can send license inquiries, in writing, to:

*IBM Director of Licensing IBM Corporation North Castle Drive, MD-NC119 Armonk, NY 10504-1785 United States of America*

For license inquiries regarding double-byte character set (DBCS) information, contact the IBM Intellectual Property Department in your country or send inquiries, in writing, to:

*Intellectual Property Licensing Legal and Intellectual Property Law IBM Japan Ltd. 19-21, Nihonbashi-Hakozakicho, Chuo-ku Tokyo 103-8510, Japan* 

INTERNATIONAL BUSINESS MACHINES CORPORATION PROVIDES THIS PUBLICATION "AS IS" WITHOUT WARRANTY OF ANY KIND, EITHER EXPRESS OR IMPLIED, INCLUDING, BUT NOT LIMITED TO, THE IMPLIED WARRANTIES OF NON-INFRINGEMENT, MERCHANTABILITY, OR FITNESS FOR A PARTICULAR PURPOSE. Some jurisdictions do not allow disclaimer of express or implied warranties in certain transactions, therefore this statement may not apply to you.

This information could include technical inaccuracies or typographical errors. Changes are periodically made to the information herein; these changes will be incorporated in new editions of the publication. IBM may make improvements and/or changes in the product(s) and/or the program(s) described in this publication at any time without notice.

Any references in this information to non-IBM websites are provided for convenience only and do not in any manner serve as an endorsement of those websites. The materials at those websites are not part of the materials for this IBM product and use of those websites is at your own risk.

IBM may use or distribute any of the information you supply in any way it believes appropriate without incurring any obligation to you.

Licensees of this program who want to have information about it for the purpose of enabling: (i) the exchange of information between independently created programs and other programs (including this one) and (ii) the mutual use of the information which has been exchanged, should contact

*IBM Director of Licensing IBM Corporation North Castle Drive, MD-NC119 Armonk, NY 10504-1785 United States of America*

Such information may be available, subject to appropriate terms and conditions, including in some cases, payment of a fee.

The licensed program described in this document and all licensed material available for it are provided by IBM under terms of the IBM Client Relationship Agreement, IBM International Programming License Agreement, or any equivalent agreement between us.

The performance data discussed herein is presented as derived under specific operating conditions. Actual results may vary.

Information concerning non-IBM products was obtained from the suppliers of those products, their published announcements or other publicly available sources. IBM has not tested those products and cannot confirm the accuracy of performance, compatibility or any other claims related to non-IBM products. Questions on the capabilities of non-IBM products should be addressed to the suppliers of those products.

This information contains examples of data and reports used in daily business operations. To illustrate them as completely as possible, the examples include the names of individuals, companies, brands, and products. All of these names are fictitious and any similarity to actual people or business enterprises is entirely coincidental.

#### COPYRIGHT LICENSE:

This information contains sample application programs in source language, which illustrate programming techniques on various operating platforms. You may copy, modify, and distribute these sample programs in any form without payment to IBM, for the purposes of developing, using, marketing or distributing application programs conforming to the application programming interface for the operating platform for which the sample programs are written. These examples have not been thoroughly tested under all conditions. IBM, therefore, cannot guarantee or imply reliability, serviceability, or function of these programs. The sample programs are provided "AS IS", without warranty of any kind. IBM shall not be liable for any damages arising out of your use of the sample programs.

## **Programming interface information**

IBM CICS supplies some documentation that can be considered to be Programming Interfaces, and some documentation that cannot be considered to be a Programming Interface.

Programming Interfaces that allow the customer to write programs to obtain the services of CICS Transaction Server for z/OS, Version 5 Release 5 (CICS TS 5.5) are included in the following sections of the online product documentation:

- • [Developing applications](https://www.ibm.com/support/knowledgecenter/SSGMCP_5.5.0/applications/developing.html)
- • [Developing system programs](https://www.ibm.com/support/knowledgecenter/SSGMCP_5.5.0/system-programming/developing_sysprogs.html)
- • [CICS security](https://www.ibm.com/support/knowledgecenter/SSGMCP_5.5.0/security/security.html)
- • [Developing for external interfaces](https://www.ibm.com/support/knowledgecenter/SSGMCP_5.5.0/applications/developing/interfaces/externalInterfaces.html)
- • [Reference: application development](https://www.ibm.com/support/knowledgecenter/SSGMCP_5.5.0/reference/reference-programming.html)
- • [Reference: system programming](https://www.ibm.com/support/knowledgecenter/SSGMCP_5.5.0/reference/reference-systemprogramming.html)
- • [Reference: connectivity](https://www.ibm.com/support/knowledgecenter/SSGMCP_5.5.0/reference/reference-connections.html)

Information that is NOT intended to be used as a Programming Interface of CICS TS 5.5, but that might be misconstrued as Programming Interfaces, is included in the following sections of the online product documentation:

- • [Troubleshooting and support](https://www.ibm.com/support/knowledgecenter/SSGMCP_5.5.0/troubleshooting/troubleshooting.html)
- • [Reference: diagnostics](https://www.ibm.com/support/knowledgecenter/SSGMCP_5.5.0/reference/reference-diagnostics.html)

If you access the CICS documentation in manuals in PDF format, Programming Interfaces that allow the customer to write programs to obtain the services of CICS TS 5.5 are included in the following manuals:

- Application Programming Guide and Application Programming Reference
- Business Transaction Services
- Customization Guide
- C++ OO Class Libraries
- Debugging Tools Interfaces Reference
- Distributed Transaction Programming Guide
- External Interfaces Guide
- Front End Programming Interface Guide
- IMS Database Control Guide
- Installation Guide
- Security Guide
- CICS Transactions
- CICSPlex® System Manager (CICSPlex SM) Managing Workloads
- CICSPlex SM Managing Resource Usage
- CICSPlex SM Application Programming Guide and Application Programming Reference
- Java Applications in CICS

If you access the CICS documentation in manuals in PDF format, information that is NOT intended to be used as a Programming Interface of CICS TS 5.5, but that might be misconstrued as Programming Interfaces, is included in the following manuals:

- Data Areas
- Diagnosis Reference
- Problem Determination Guide
- CICSPlex SM Problem Determination Guide

## **Trademarks**

IBM, the IBM logo, and ibm.com® are trademarks or registered trademarks of International Business Machines Corp., registered in many jurisdictions worldwide. Other product and service names might be trademarks of IBM or other companies. A current list of IBM trademarks is available on the Web at [Copyright and trademark information](https://www.ibm.com/legal/copytrade.shtml) at www.ibm.com/legal/copytrade.shtml.

Adobe, the Adobe logo, PostScript, and the PostScript logo are either registered trademarks or trademarks of Adobe Systems Incorporated in the United States, and/or other countries.

Apache, Apache Axis2, Apache Maven, Apache Ivy, the Apache Software Foundation (ASF) logo, and the ASF feather logo are trademarks of Apache Software Foundation.

Gradle and the Gradlephant logo are registered trademark of Gradle, Inc. and its subsidiaries in the United States and/or other countries.

Intel, Intel logo, Intel Inside, Intel Inside logo, Intel Centrino, Intel Centrino logo, Celeron, Intel Xeon, Intel SpeedStep, Itanium, and Pentium are trademarks or registered trademarks of Intel Corporation or its subsidiaries in the United States and other countries.

Java and all Java-based trademarks and logos are trademarks or registered trademarks of Oracle and/or its affiliates.

The registered trademark Linux<sup>®</sup> is used pursuant to a sublicense from the Linux Foundation, the exclusive licensee of Linus Torvalds, owner of the mark on a worldwide basis.

Microsoft, Windows, Windows NT, and the Windows logo are trademarks of Microsoft Corporation in the United States, other countries, or both.

Red Hat®, and Hibernate® are trademarks or registered trademarks of Red Hat, Inc. or its subsidiaries in the United States and other countries.

Spring Boot is a trademark of Pivotal Software, Inc. in the United States and other countries.

UNIX is a registered trademark of The Open Group in the United States and other countries.

Zowe™, the Zowe logo and the Open Mainframe Project™ are trademarks of The Linux Foundation.

The Stack Exchange name and logos are trademarks of Stack Exchange Inc.

### **Terms and conditions for product documentation**

Permissions for the use of these publications are granted subject to the following terms and conditions.

#### **Applicability**

These terms and conditions are in addition to any terms of use for the IBM website.

#### **Personal use**

You may reproduce these publications for your personal, noncommercial use provided that all proprietary notices are preserved. You may not distribute, display or make derivative work of these publications, or any portion thereof, without the express consent of IBM.

#### **Commercial use**

You may reproduce, distribute and display these publications solely within your enterprise provided that all proprietary notices are preserved. You may not make derivative works of these publications, or reproduce, distribute or display these publications or any portion thereof outside your enterprise, without the express consent of IBM.

#### **Rights**

Except as expressly granted in this permission, no other permissions, licenses or rights are granted, either express or implied, to the publications or any information, data, software or other intellectual property contained therein.

IBM reserves the right to withdraw the permissions granted herein whenever, in its discretion, the use of the publications is detrimental to its interest or, as determined by IBM, the above instructions are not being properly followed.

You may not download, export or re-export this information except in full compliance with all applicable laws and regulations, including all United States export laws and regulations.

IBM MAKES NO GUARANTEE ABOUT THE CONTENT OF THESE PUBLICATIONS. THE PUBLICATIONS ARE PROVIDED "AS-IS" AND WITHOUT WARRANTY OF ANY KIND, EITHER EXPRESSED OR IMPLIED, INCLUDING BUT NOT LIMITED TO IMPLIED WARRANTIES OF MERCHANTABILITY, NON-INFRINGEMENT, AND FITNESS FOR A PARTICULAR PURPOSE.

#### **IBM online privacy statement**

IBM Software products, including software as a service solutions, (*Software Offerings*) may use cookies or other technologies to collect product usage information, to help improve the end user experience, to tailor interactions with the end user or for other purposes. In many cases no personally identifiable information (PII) is collected by the Software Offerings. Some of our Software Offerings can help enable you to collect PII. If this Software Offering uses cookies to collect PII, specific information about this offering's use of cookies is set forth below:

#### **For the CICSPlex SM Web User Interface (main interface):**

Depending upon the configurations deployed, this Software Offering may use session and persistent cookies that collect each user's user name and other PII for purposes of session management, authentication, enhanced user usability, or other usage tracking or functional purposes. These cookies cannot be disabled.

#### **For the CICSPlex SM Web User Interface (data interface):**

Depending upon the configurations deployed, this Software Offering may use session cookies that collect each user's user name and other PII for purposes of session management, authentication, or other usage tracking or functional purposes. These cookies cannot be disabled.

#### **For the CICSPlex SM Web User Interface ("hello world" page):**

Depending upon the configurations deployed, this Software Offering may use session cookies that do not collect PII. These cookies cannot be disabled.

#### **For CICS Explorer®:**

Depending upon the configurations deployed, this Software Offering may use session and persistent preferences that collect each user's user name and password, for purposes of session management, authentication, and single sign-on configuration. These preferences cannot be disabled, although storing a user's password on disk in encrypted form can only be enabled by the user's explicit action to check a check box during sign-on.

If the configurations deployed for this Software Offering provide you, as customer, the ability to collect PII from end users via cookies and other technologies, you should seek your own legal advice about any laws applicable to such data collection, including any requirements for notice and consent.

For more information about the use of various technologies, including cookies, for these purposes, see [IBM Privacy Policy](https://www.ibm.com/privacy) and [IBM Online Privacy Statement](https://www.ibm.com/privacy/details), the section entitled *Cookies, Web Beacons and Other Technologies* and the [IBM Software Products and Software-as-a-Service Privacy Statement](https://www.ibm.com/software/info/product-privacy).

# **Index**

# **A**

ACF/SNA statistics [352](#page-361-0) AID (automatic initiate descriptor) [112,](#page-121-0) [119](#page-128-0) Atom feeds statistics [2](#page-11-0) ATOMSERVICE resource definitions DFH0STAT report [377](#page-386-0) attach time statistics [127](#page-136-0) autoinstall statistics [7](#page-16-0) automatic initiate descriptor (AID) [112,](#page-121-0) [119](#page-128-0)

# **C**

CAPTURESPEC statistics [69](#page-78-0) CAPTURESPEC resource definitions DFH0STAT report [412](#page-421-0) CICS Db2 statistics [14](#page-23-0) connections and modenames report DFH0STAT report [380](#page-389-0) coupling facility data tables list structure statistics [29](#page-38-0)

# **D**

data set DFH0STAT report [385](#page-394-0) data tables requests DFH0STAT report [386](#page-395-0) database control DBCTL session termination statistics [35](#page-44-0) database resource adapter (DRA) [35](#page-44-0) DB2 Entries storage DFH0STAT report [393](#page-402-0) DBCTL session termination statistics [35](#page-44-0) DFH0STAT report ATOMSERVICE resource definitions [377](#page-386-0) CAPTURESPEC resource definitions [412](#page-421-0) connections and modenames [380](#page-389-0) coupling facility data table pools report [385](#page-394-0) data set name [385](#page-394-0) data tables requests [386](#page-395-0) DB2 Entries [393](#page-402-0) DFHRPL analysis [395](#page-404-0) dispatcher [396](#page-405-0) dispatcher MVS TCBs report [398](#page-407-0) dispatcher TCB Modes report [400](#page-409-0) Document Templates [409](#page-418-0) enqueue manager report [410](#page-419-0) enqueue models report [412](#page-421-0) EPADAPTER resource definitions [414](#page-423-0) EVENTBINDING resource definitions [414](#page-423-0) EVENTPROCESS resource definitions [414](#page-423-0)

DFH0STAT report *(continued)* exit programs [518](#page-527-0) file requests [418](#page-427-0) files [417](#page-426-0) global user exits [419](#page-428-0) IPCONN [420](#page-429-0) journalnames [425](#page-434-0) JVM programs [425](#page-434-0) LIBRARY [429](#page-438-0) LIBRARY Dataset Concatenation [430](#page-439-0) LIBRARYs [429](#page-438-0) loader [431](#page-440-0) loader and program storage [431](#page-440-0) logstreams [435](#page-444-0), [437](#page-446-0), [438](#page-447-0) LSR pools [439](#page-448-0) PIPELINE resource definitions [446](#page-455-0) program autoinstall [450](#page-459-0) program storage [431](#page-440-0) programs by DSA and LPA [451](#page-460-0) storage [456](#page-465-0) storage above 16 MB [459](#page-468-0) storage above 2 GB [463](#page-472-0) storage below 16 MB [456](#page-465-0) storage subpools [474](#page-483-0) system status [475](#page-484-0) TCP/IP [483](#page-492-0) TCP/IP Services [487](#page-496-0) temporary storage models [495](#page-504-0) temporary storage queues [496](#page-505-0) terminal autoinstall [497](#page-506-0) trace settings [502](#page-511-0) transaction classes report [505](#page-514-0) transaction manager [507](#page-516-0) transaction totals [509](#page-518-0) transactions report [504](#page-513-0) transient data [510](#page-519-0) transient data queue totals [513](#page-522-0) transient data queues [512](#page-521-0) TSqueue by shared TS pool report [496](#page-505-0) tsqueue totals report [501](#page-510-0) URIMAP resource definitions [514,](#page-523-0) [515](#page-524-0) virtual hosts [521](#page-530-0) WEBSERVICE resource definitions [521](#page-530-0) WebSphere MQ Connection [522](#page-531-0) z/OS Communications Server [497](#page-506-0) DFH0STAT Report DB2 Entries storage [393](#page-402-0) program totals [452](#page-461-0) WebSphere MQ Connection [522](#page-531-0) DFH0STAT reports page index [446](#page-455-0) recovery manager [454](#page-463-0) temporary storage [489](#page-498-0) temporary storage main storage subpools [494](#page-503-0) DFHRPL analysis DFH0STAT report [395](#page-404-0) dispatcher

dispatcher *(continued)* DFH0STAT report [396](#page-405-0) statistics [38](#page-47-0) dispatcher MVS TCBs report DFH0STAT report [398](#page-407-0) dispatcher TCB Modes report DFH0STAT report [400](#page-409-0) Document template statistics [55](#page-64-0) Document Templates DFH0STAT report [409](#page-418-0) DRA (database resource adapter) [35](#page-44-0) dump domain statistics [60,](#page-69-0) [63](#page-72-0) dump domain statistics [60](#page-69-0), [63](#page-72-0) dump statistics [60](#page-69-0)

### **E**

enqueue domain statistics [65](#page-74-0) enqueue manager DFH0STAT report [410](#page-419-0) enqueue manager report [410](#page-419-0) enqueue models report [412](#page-421-0) statistics [65](#page-74-0) enqueue models DFH0STAT report [412](#page-421-0) EPADAPTER statistics [70](#page-79-0) EPADAPTER resource definitions DFH0STAT report [414](#page-423-0) Event processing statistics [69](#page-78-0) **EVENTBINDING** statistics [72](#page-81-0) EVENTBINDING resource definitions DFH0STAT report [414](#page-423-0) EVENTPROCESS statistics [74](#page-83-0) EVENTPROCESS resource definitions DFH0STAT report [414](#page-423-0) exit programs DFH0STAT report [518](#page-527-0)

#### **F**

faults line-transmission [298](#page-307-0) transaction [298](#page-307-0) file control statistics [84](#page-93-0) file statistics [84](#page-93-0) files DFH0STAT report [417](#page-426-0)

#### **G**

global user exits DFH0STAT report [419](#page-428-0)

#### **I**

intrapartition buffer statistics [319](#page-328-0), [334](#page-343-0) IPCONN statistics [129](#page-138-0) IPCONN report DFH0STAT report [420](#page-429-0) IPCONN statistics [129](#page-138-0) ISC/IRC (intersystem/interregion communication) attach time entries [127](#page-136-0) ISC/IRC attach time statistics [127](#page-136-0) ISC/IRC system and mode entry statistics [103](#page-112-0)

### **J**

journalname statistics [140](#page-149-0) journalnames DFH0STAT report [425](#page-434-0) JVM program statistics [149](#page-158-0) JVM programs DFH0STAT report [425](#page-434-0)

## **L**

LIBRARY DFH0STAT report [429](#page-438-0) statistics [154](#page-163-0) LIBRARY Dataset Concatenation DFH0STAT report [430](#page-439-0) LIBRARYs DFH0STAT report [429](#page-438-0) line-transmission faults [298](#page-307-0) loader and program storage DFH0STAT report [431](#page-440-0) loader statistics [163](#page-172-0) logstream statistics [179](#page-188-0) logstreams DFH0STAT report [435](#page-444-0), [437](#page-446-0), [438](#page-447-0) LSR pool file statistics [197](#page-206-0) LSR pool statistics [185](#page-194-0) LSR pools DFH0STAT report [439](#page-448-0)

## **M**

MEMLIMIT [260](#page-269-0), [272](#page-281-0), [463,](#page-472-0) [467](#page-476-0) monitoring domain statistics [200](#page-209-0)

#### **N**

named counter sequence number server statistics [209](#page-218-0)

## **P**

page index DFH0STAT report [446](#page-455-0) PIPELINE definitions statistics [217](#page-226-0)

PIPELINE resource definitions DFH0STAT report [446](#page-455-0) program statistics [163,](#page-172-0) [223](#page-232-0) program autoinstall DFH0STAT report [450](#page-459-0) statistics [216](#page-225-0) program totals report DFH0STAT report [452](#page-461-0) programs by DSA and LPA DFH0STAT report [451](#page-460-0) PVDELAY, system initialization parameter [127](#page-136-0)

# **R**

recovery manager DFH0STAT report [454](#page-463-0) statistics [240](#page-249-0)

# **S**

shared ts queue server coupling facility statistics [247](#page-256-0) statistics Atom feeds [2](#page-11-0) attach time [127](#page-136-0) autoinstall [7](#page-16-0) CAPTURESPEC [69](#page-78-0) CICS Db2 [14](#page-23-0) DBCTL session termination [35](#page-44-0) dispatcher [38](#page-47-0) Document template [55](#page-64-0) dump [60](#page-69-0) dump domain [60,](#page-69-0) [63](#page-72-0) enqueue [65](#page-74-0) enqueue domain [65](#page-74-0) EPADAPTER [70](#page-79-0) Event processing [69](#page-78-0) EVENTBINDING [72](#page-81-0) EVENTPROCESS [74](#page-83-0) file [84](#page-93-0) file control [84](#page-93-0) intrapartition buffer [319,](#page-328-0) [334](#page-343-0) IPCONN [129](#page-138-0) IPIC [129](#page-138-0) ISC/IRC attach time [127](#page-136-0) ISC/IRC system and mode entry [103](#page-112-0) journalname [140](#page-149-0) JVM program [149](#page-158-0) LIBRARY [154](#page-163-0) loader [163](#page-172-0) logstream [179](#page-188-0) LSR pool [185](#page-194-0) LSR pool file [197](#page-206-0) monitoring domain [200](#page-209-0) PIPELINE definitions [217](#page-226-0) program [163,](#page-172-0) [223](#page-232-0) program autoinstall [216](#page-225-0) recovery manager [240](#page-249-0) resource statistics, extrapartition queues [328](#page-337-0) resource statistics, indirect queues [330](#page-339-0) resource statistics, intrapartition queues [325](#page-334-0) resource statistics, remote queues [332](#page-341-0)

statistics *(continued)* SNA [352](#page-361-0) statistics domain [252](#page-261-0) storage manager [255](#page-264-0) system dump [60](#page-69-0) table manager [276](#page-285-0) TCLASS [302](#page-311-0) TCP/IP [277](#page-286-0) TCP/IP services: resource [282](#page-291-0) TCP/IP: global [277](#page-286-0) temporary storage [288](#page-297-0) terminal control [298](#page-307-0) transaction class [302](#page-311-0) transaction dump [63](#page-72-0) transaction manager [308](#page-317-0) transient data [319](#page-328-0) URIMAP definition [339](#page-348-0) user domain [350](#page-359-0) VSAM shared resources [185](#page-194-0) Web services [357](#page-366-0) WebSphere MQ [361](#page-370-0) WebSphere MQ connection [361](#page-370-0) WebSphere MQ monitors [361](#page-370-0) z/OS Communications Server [352](#page-361-0) storage DFH0STAT report [456](#page-465-0) storage above 16 MB report [459](#page-468-0) storage above 2 GB report [463](#page-472-0) storage below 16 MB report [456](#page-465-0) storage manager statistics [255](#page-264-0) storage manager statistics [255](#page-264-0) storage subpools DFH0STAT report [474](#page-483-0) system dump statistics [60](#page-69-0) system initialization parameters PVDELAY [127](#page-136-0) TS [288](#page-297-0) USRDELAY [127](#page-136-0)

# **T**

table manager statistics [276](#page-285-0) **TCLASS** statistics [302](#page-311-0) TCP/IP DFH0STAT report [483](#page-492-0) statistics [277](#page-286-0) TCP/IP services statistics [282](#page-291-0) TCP/IP Services DFH0STAT report [487](#page-496-0) TCP/IP: global statistics [277](#page-286-0) temporary storage DFH0STAT report [489](#page-498-0) statistics [288](#page-297-0) temporary storage main — storage subpools DFH0STAT report [494](#page-503-0) temporary storage queues DFH0STAT report [496](#page-505-0) terminal autoinstall

terminal autoinstall *(continued)* DFH0STAT report [497](#page-506-0) terminal control statistics [298](#page-307-0) trace settings DFH0STAT report [502](#page-511-0) transaction faults [298](#page-307-0) transaction class statistics [302](#page-311-0) transaction classes DFH0STAT report [505](#page-514-0) transaction dump statistics [63](#page-72-0) transaction manager DFH0STAT report [507](#page-516-0) statistics [308](#page-317-0) transaction manager statistics [308](#page-317-0) transaction totals DFH0STAT report [509](#page-518-0) transactions DFH0STAT report [504](#page-513-0) transient data DFH0STAT report [510](#page-519-0) transient data queue totals DFH0STAT report [513](#page-522-0) transient data queues DFH0STAT report [512](#page-521-0) transient data statistics [319](#page-328-0) TS, system initialization parameter [288](#page-297-0)

## **U**

URIMAP definition statistics [339](#page-348-0) URIMAP resource definitions DFH0STAT report [514](#page-523-0), [515](#page-524-0) user domain statistics [350](#page-359-0) user domain statistics [350](#page-359-0) USRDELAY, system initialization parameter [127](#page-136-0)

# **V**

virtual hosts DFH0STAT report [521](#page-530-0) VSAM shared resources statistics [185](#page-194-0)

#### **W**

Web services statistics [357](#page-366-0) WEBSERVICE resource definitions DFH0STAT report [521](#page-530-0) WebSphere MQ statistics [361](#page-370-0) WebSphere MQ connection statistics [361](#page-370-0) WebSphere MQ Connection DFH0STAT report [522](#page-531-0) WebSphere MQ monitors statistics [361](#page-370-0)

# **Z**

z/OS Communications Server DFH0STAT report [497](#page-506-0)

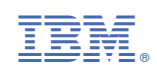